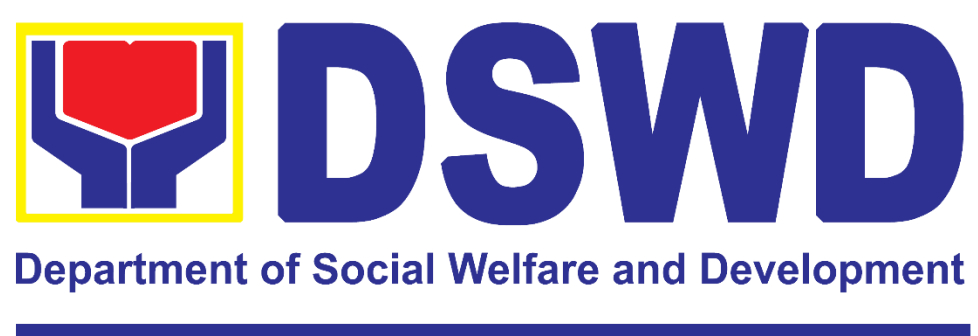

**Field Office 8 - Eastern Visayas** 

## **DEPARTMENT OF SOCIAL WELFARE AND DEVELOPMENT**

# **FIELD OFFICE VIII**

**CITIZEN'S CHARTER**

**2024 (1ST Edition)**

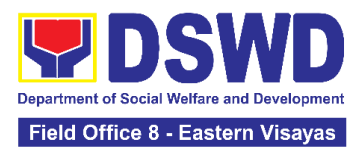

#### <span id="page-1-0"></span>**I. Mandate:**

The Department of Social Welfare and Development (DSWD) is the primary government agency mandated to develop, implement, and coordinate social protection and poverty-reduction solutions for and with the poor, vulnerable and disadvantaged.

#### <span id="page-1-1"></span>**II. Vision:**

An empowered society where the poor, vulnerable, and disadvantaged sectors have immediate and equitable access to opportunities for an improved quality of life.

### <span id="page-1-2"></span>**III. Mission:**

As the authority in the Social Welfare and Development (SWD) sector, the DSWD develops, implements, enables, and coordinates SWD policies and programs for and with the poor, vulnerable, and disadvantaged.

### <span id="page-1-3"></span>**IV. Service Pledge:**

We are committed to provide quality, prompt, and courteous service from Mondays to Fridays, 8:00 A.M. to 5:00 P.M., without noon breaks and thereby ensure that all applicants or requesting parties who are within the DSWD premises prior to the end of the official working hours and during lunch break shall be attended to. In view of this, we shall ensure availability of Officers-in-Charge of our frontline services at all times for consultation and advice.

Furthermore, we shall endeavor to complete transactions within the day and in the event that we are unable to do so, we shall inform our clients promptly of our actions taken so far and clearly explain the reason/s for such delay.

We shall appreciate any positive or negative feedback regarding our services, facilities, and personnel.

All these we pledge for the best interest of the clients/customers we serve.

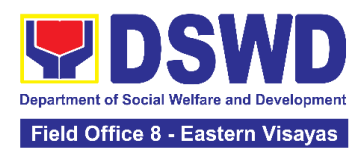

### Quality Policy

### <span id="page-2-0"></span>DEPARTMENT OF SOCIAL WELFARE AND DEVELOPMENT

Deliver, coordinate, and monitor social protection programs and services to the poor, vulnerable, and disadvantaged population towards a fair, just and peaceful society;

Sustain a culture of excellence through continual improvement of systems, mechanisms, and procedures in the delivery of programs and services;

Work with integrity and adhere to ethical standards for customer satisfaction and quality service by complying with the DSWD mandates, and other pertinent laws; and

**D**emonstrate genuine concern for the poor, prompt compassionate service, and free from any form of corruption.

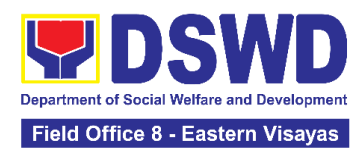

## LIST OF SERVICES

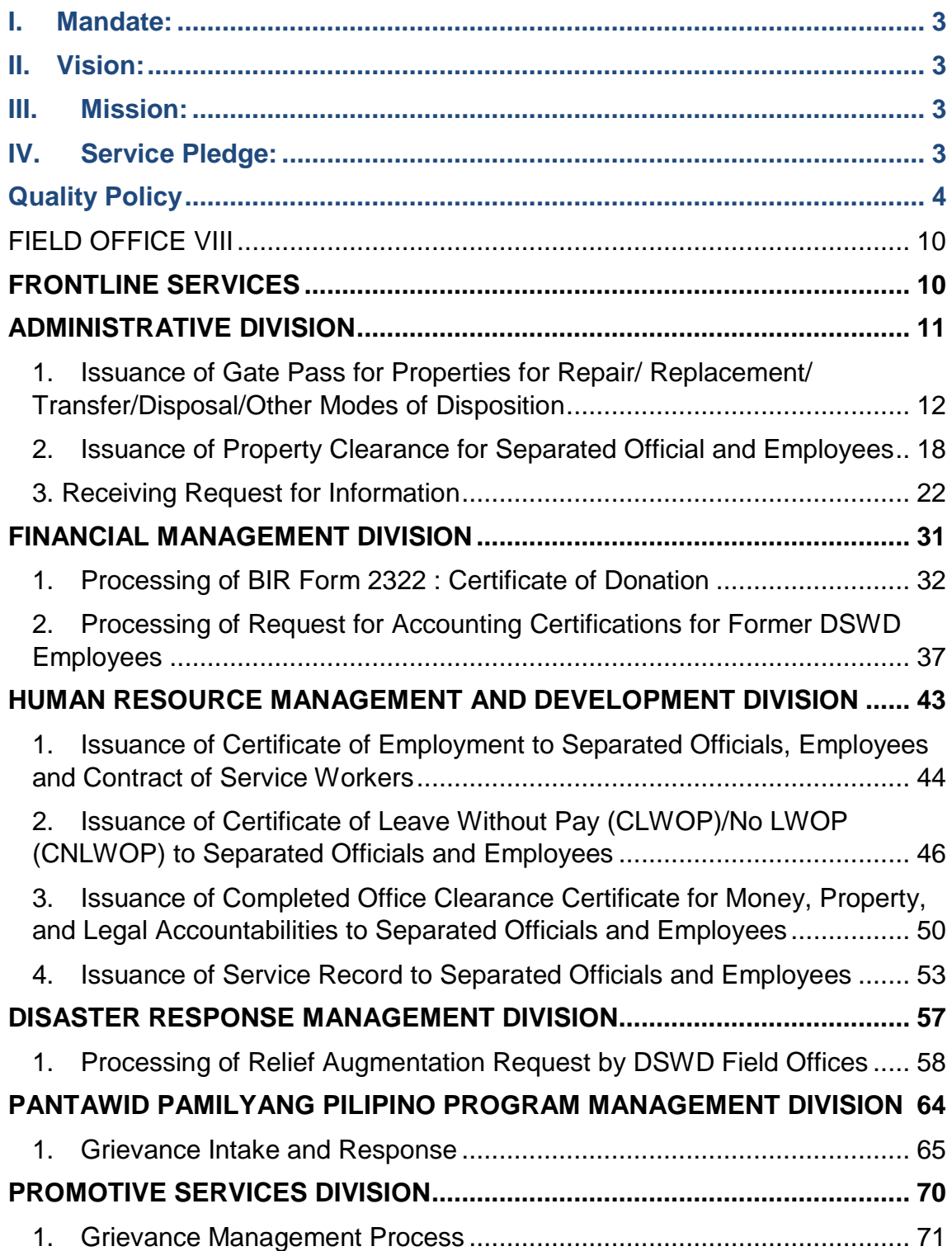

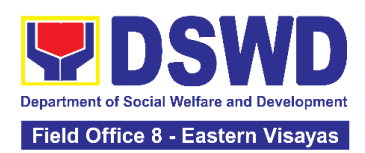

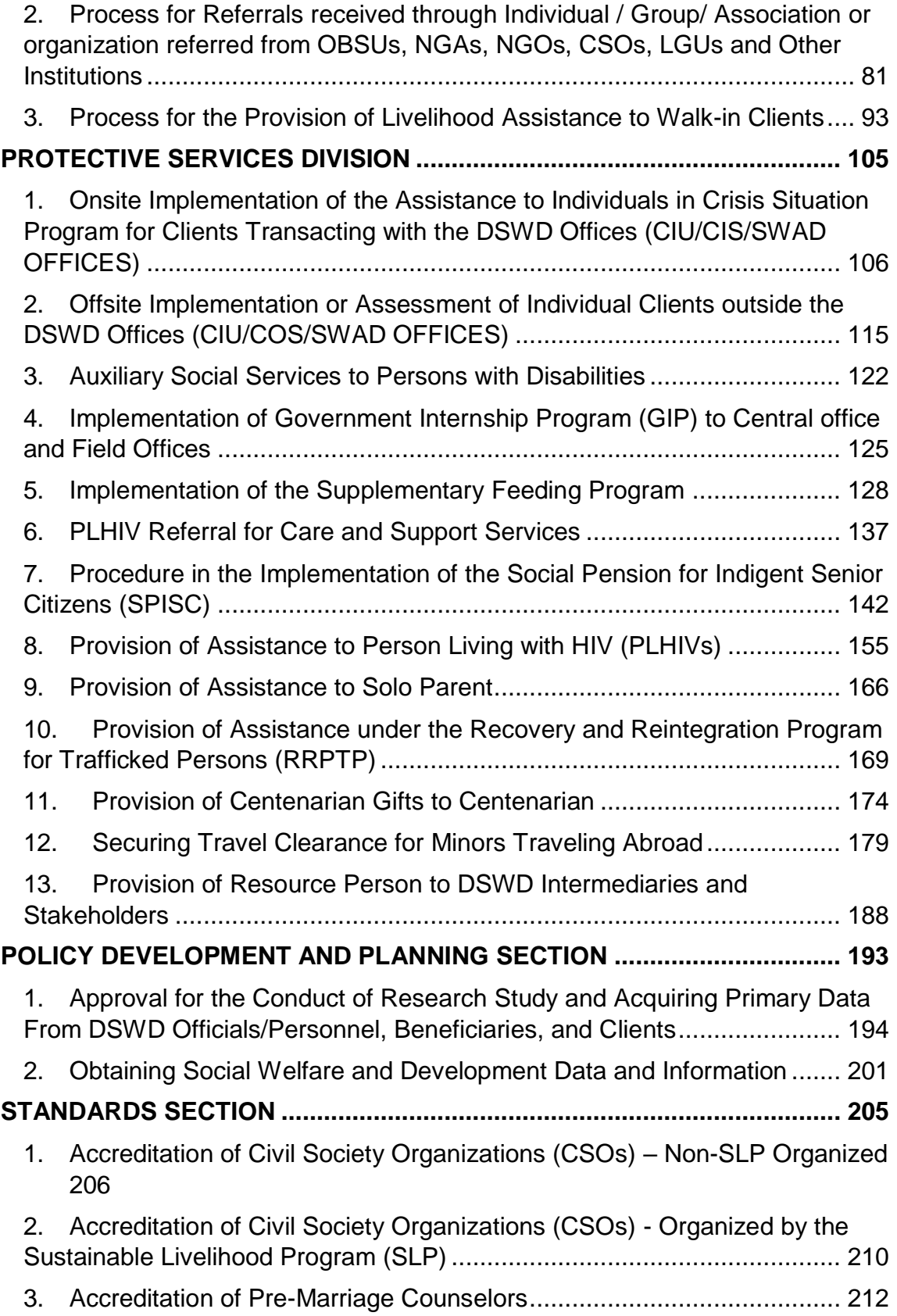

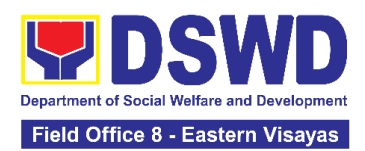

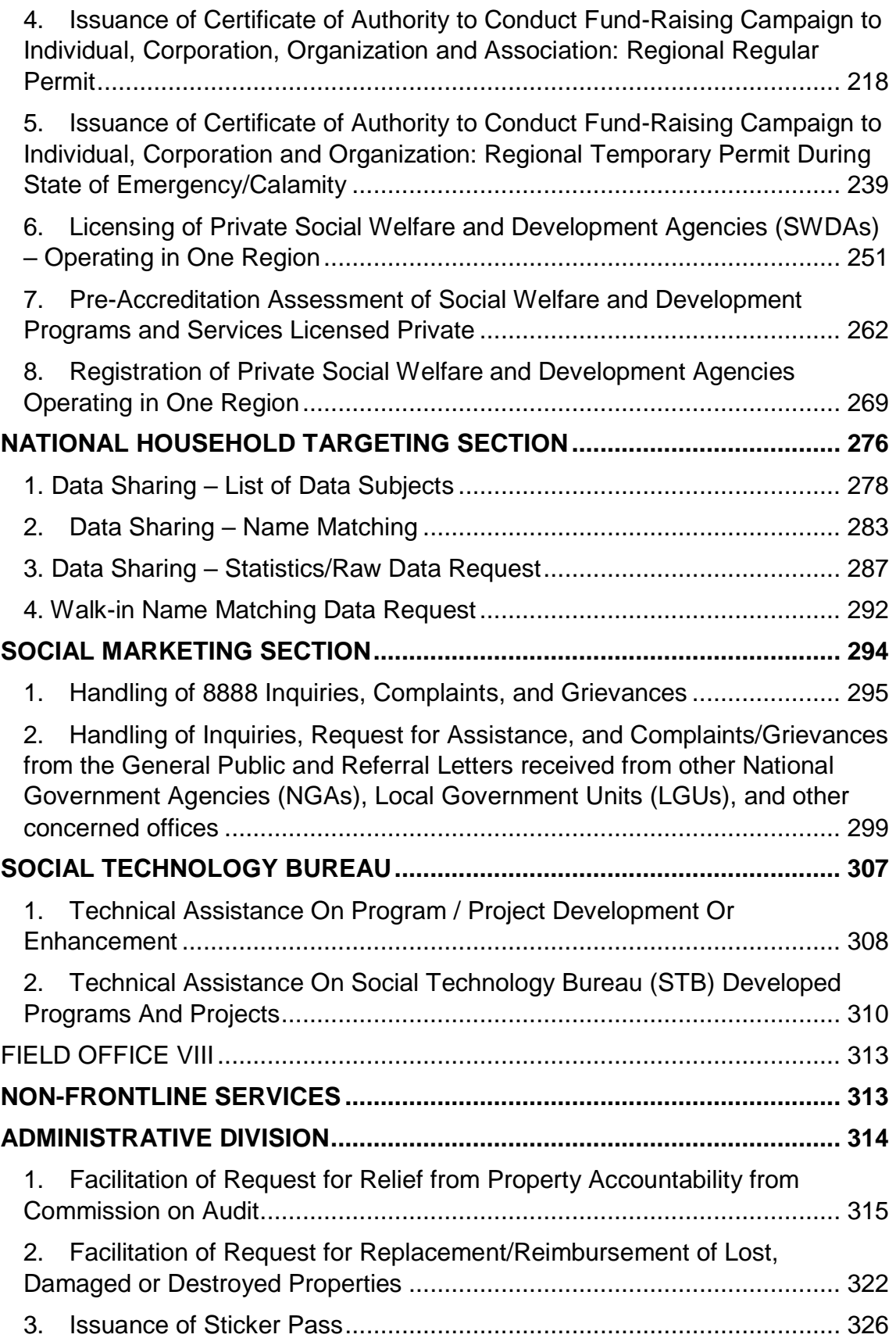

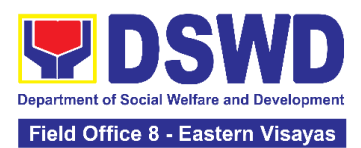

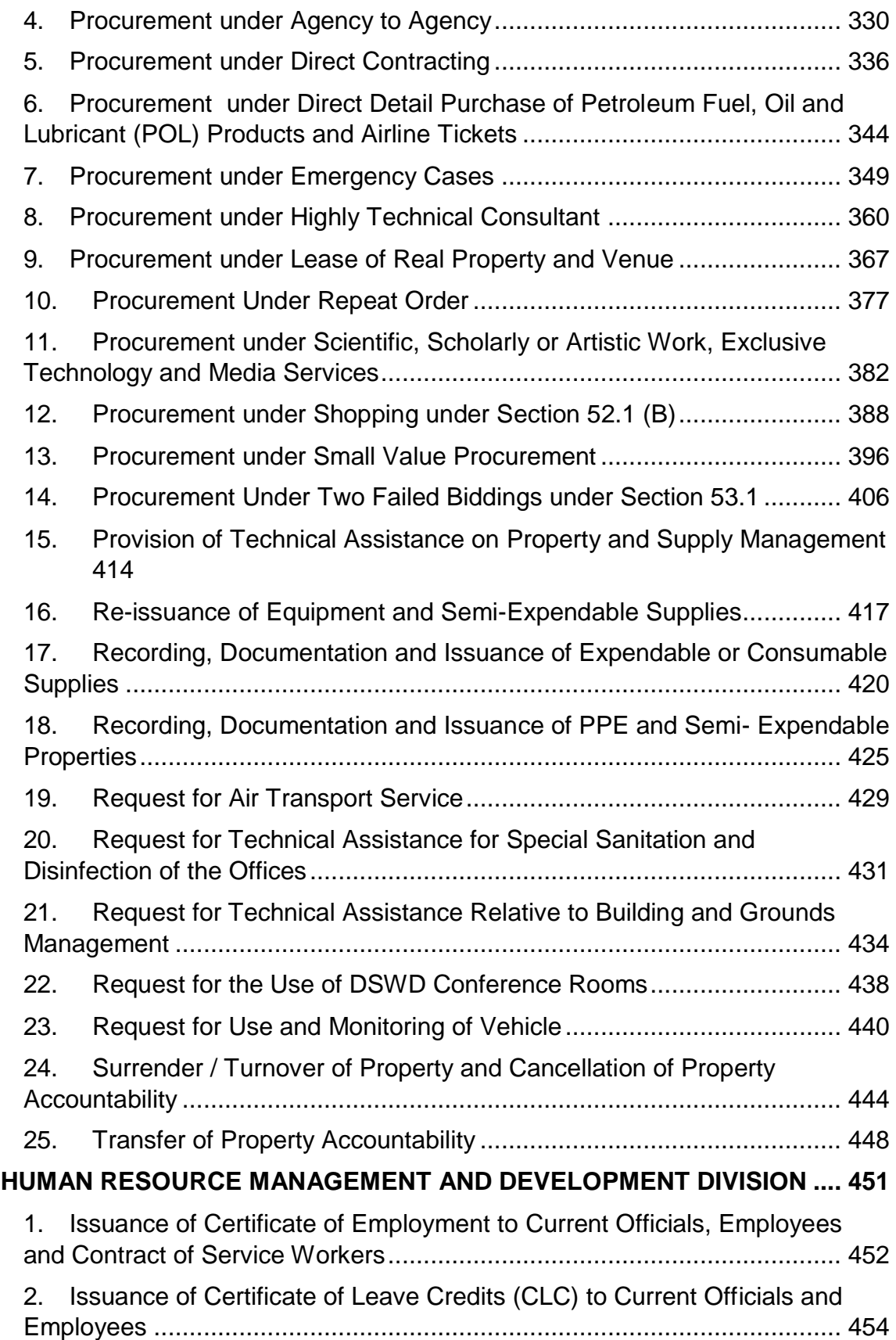

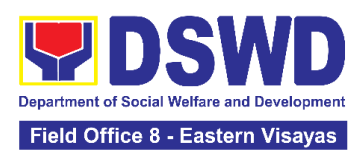

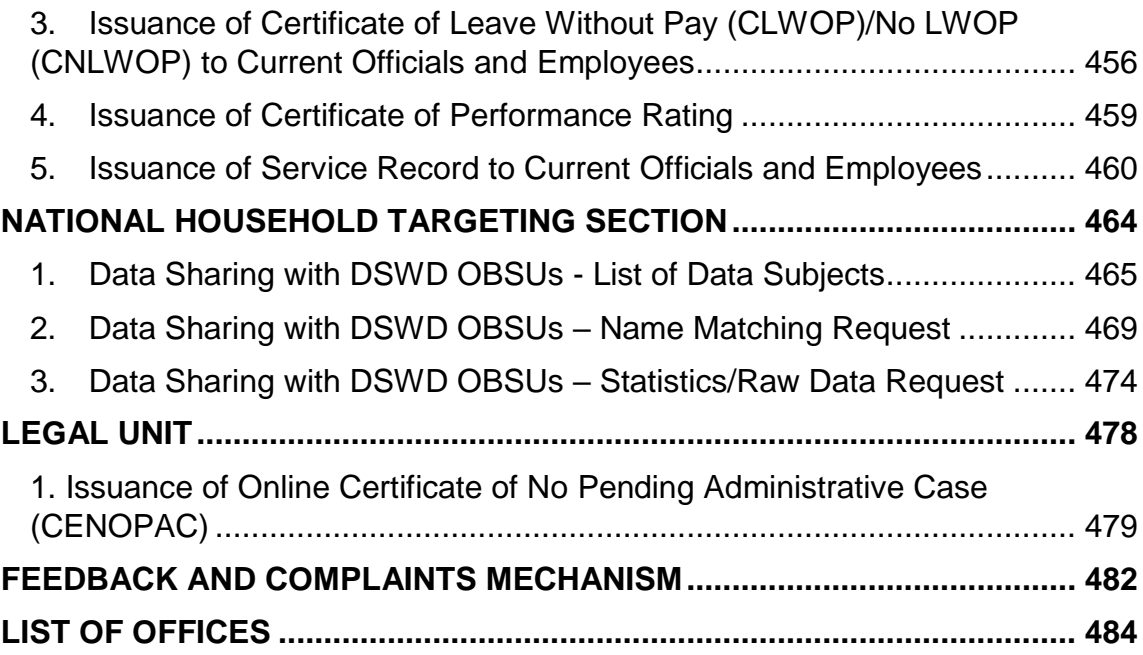

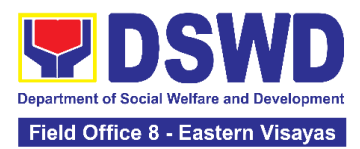

## <span id="page-8-0"></span>FIELD OFFICE VIII

### <span id="page-8-1"></span>FRONTLINE SERVICES

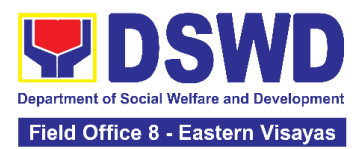

## <span id="page-9-0"></span>ADMINISTRATIVE DIVISION

### FRONTLINE SERVICES

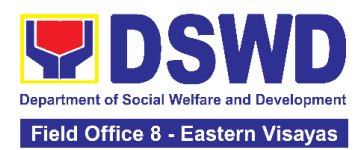

### <span id="page-10-0"></span>**1. Issuance of Gate Pass for Properties for Repair/ Replacement/ Transfer/Disposal/Other Modes of Disposition**

Issued for properties which are to be brought outside of DSWD premises for repair or replacement by the supplier and for properties that are to be disposed through sale/transfer/other mode of disposition.

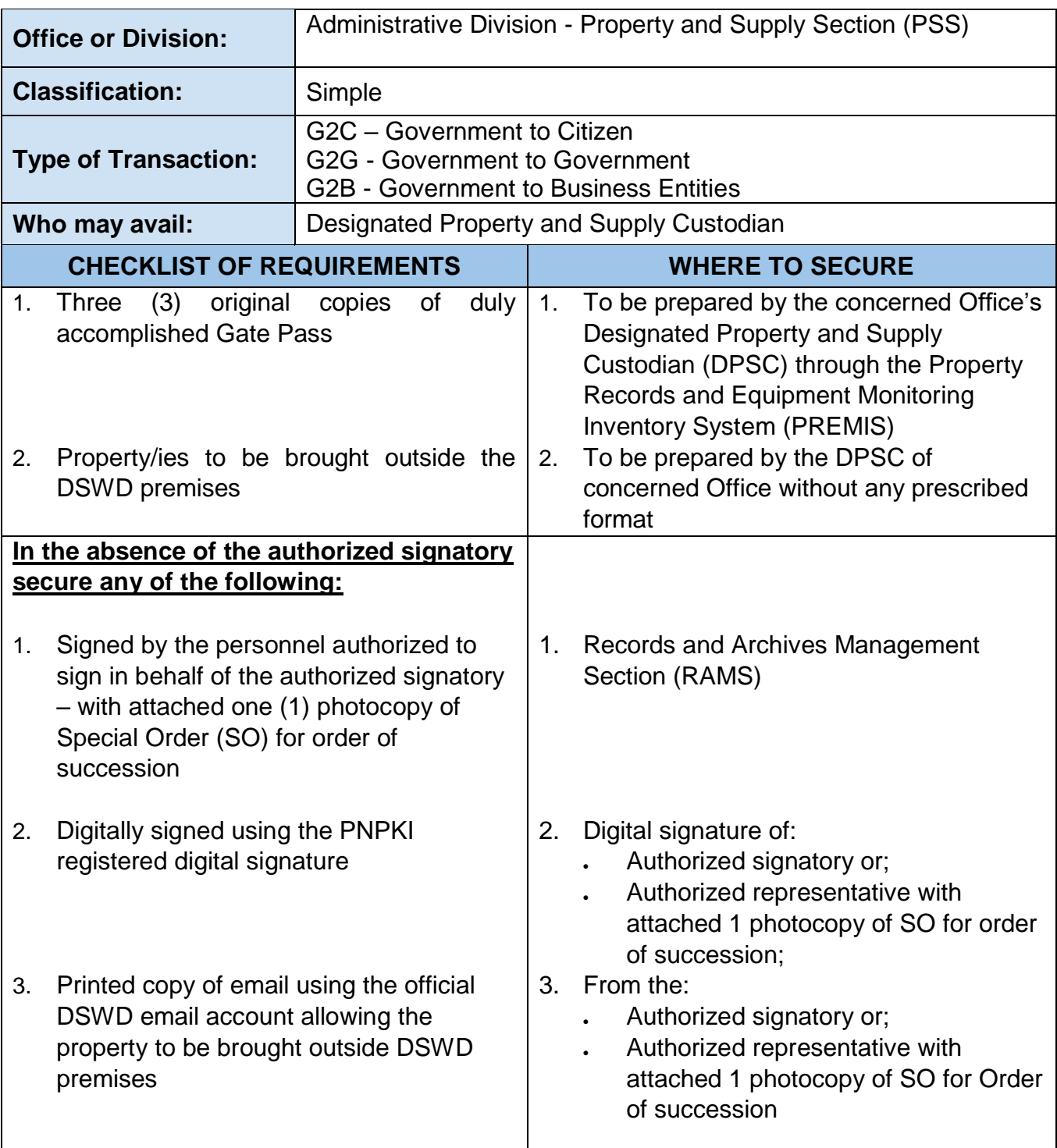

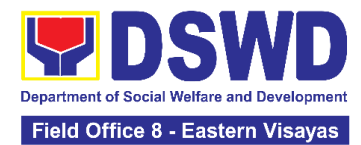

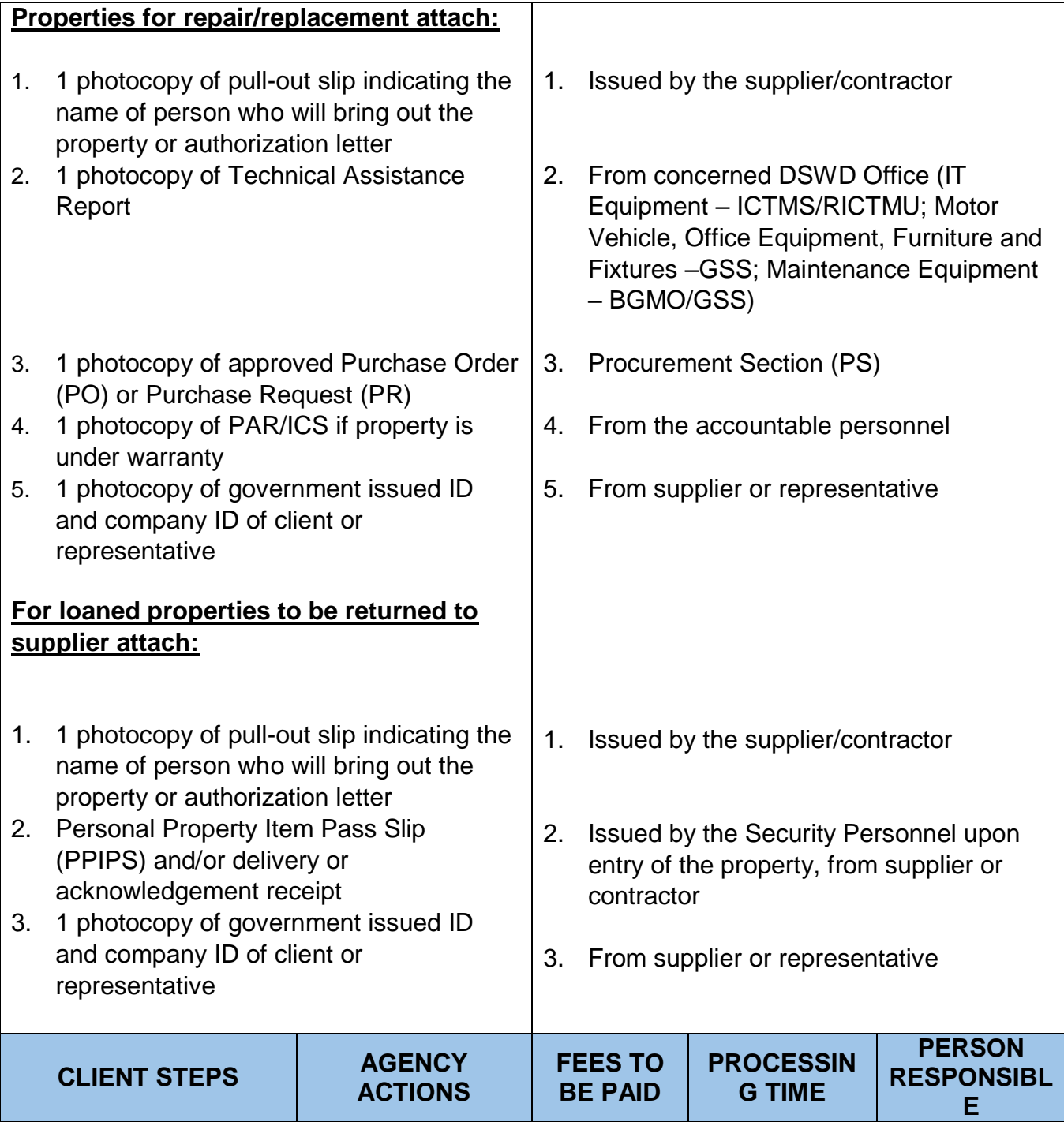

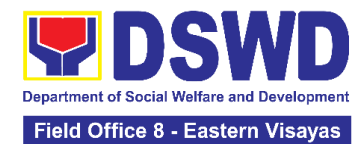

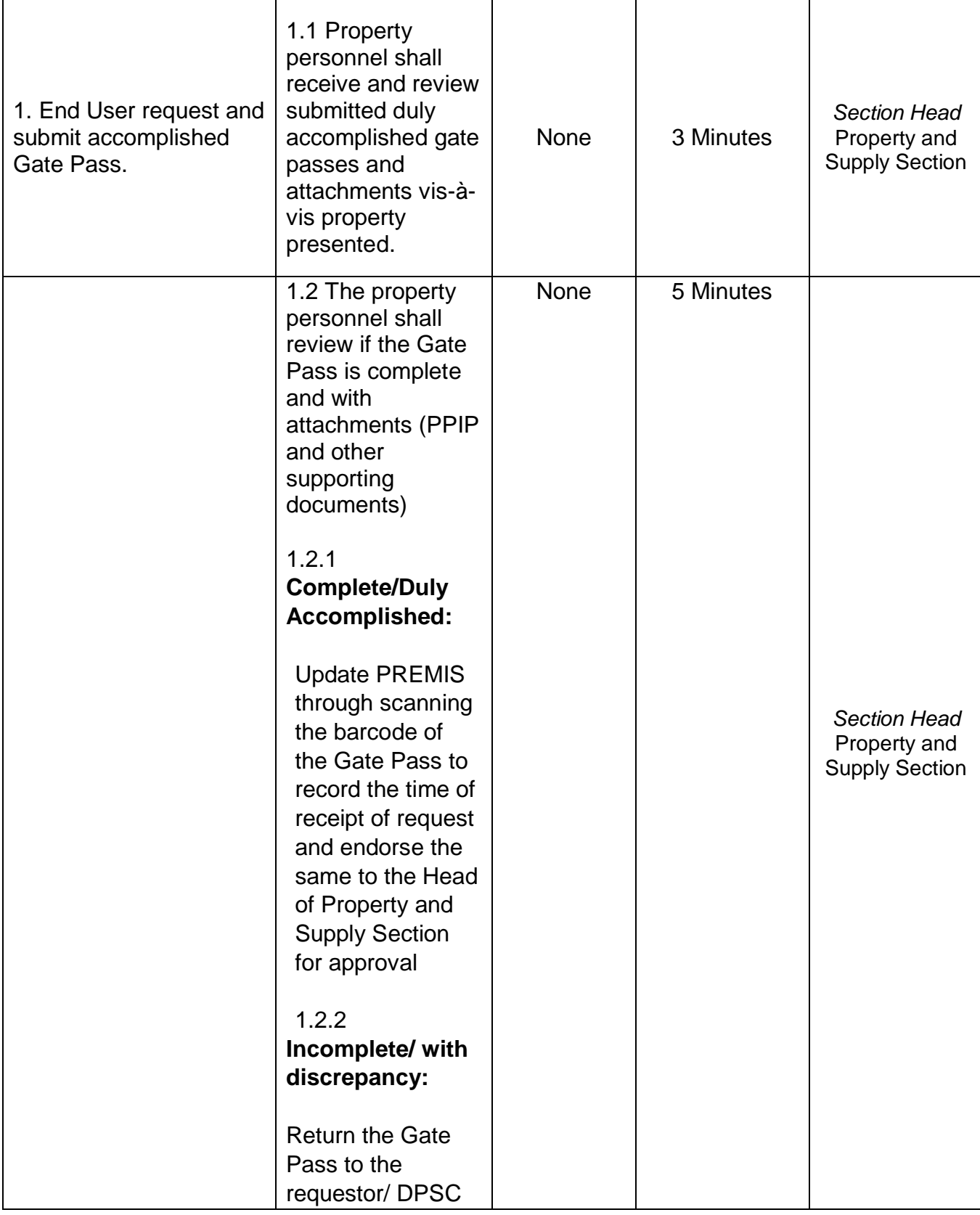

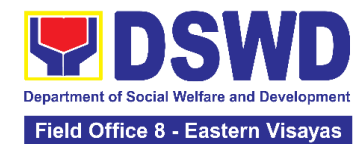

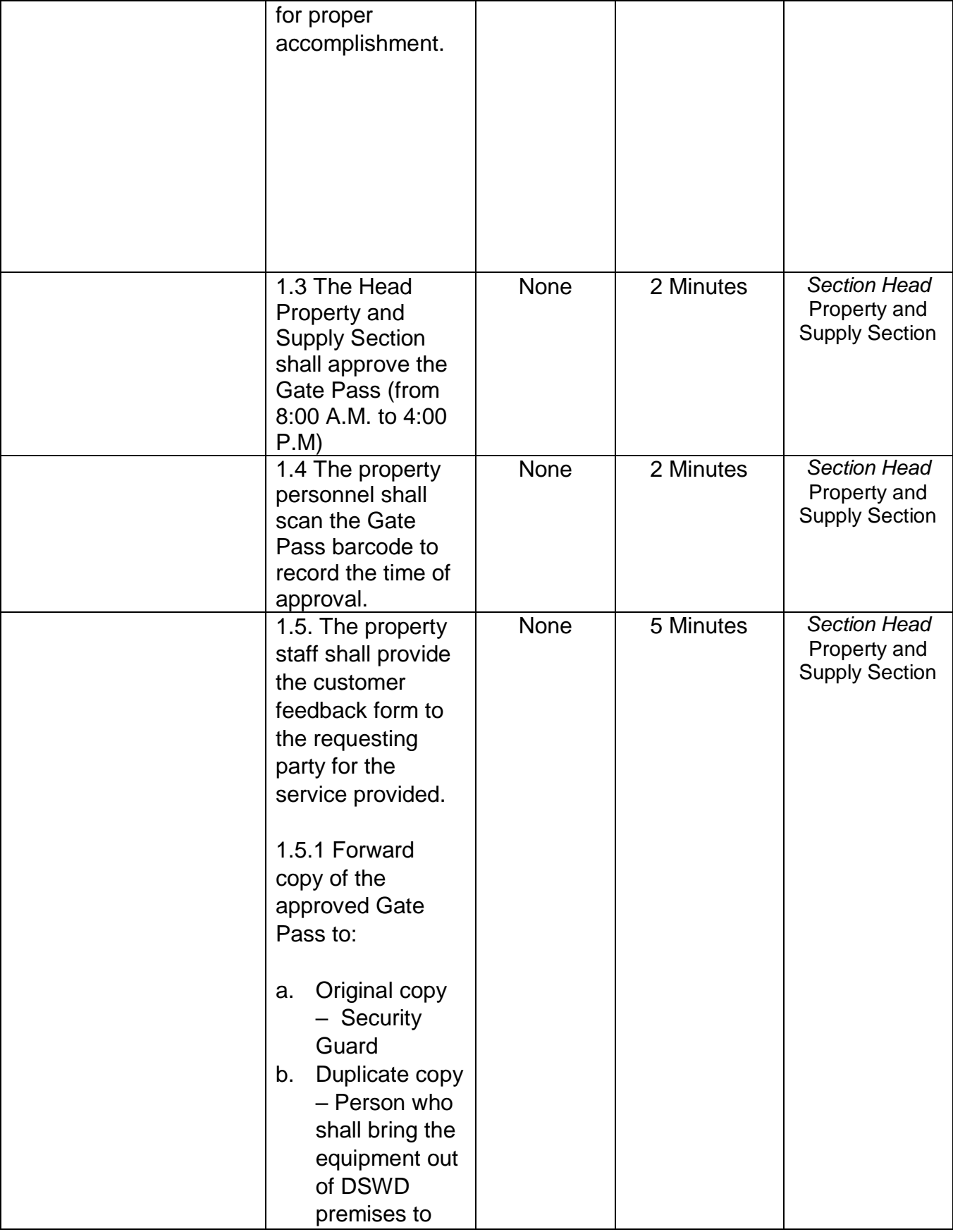

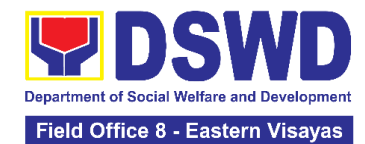

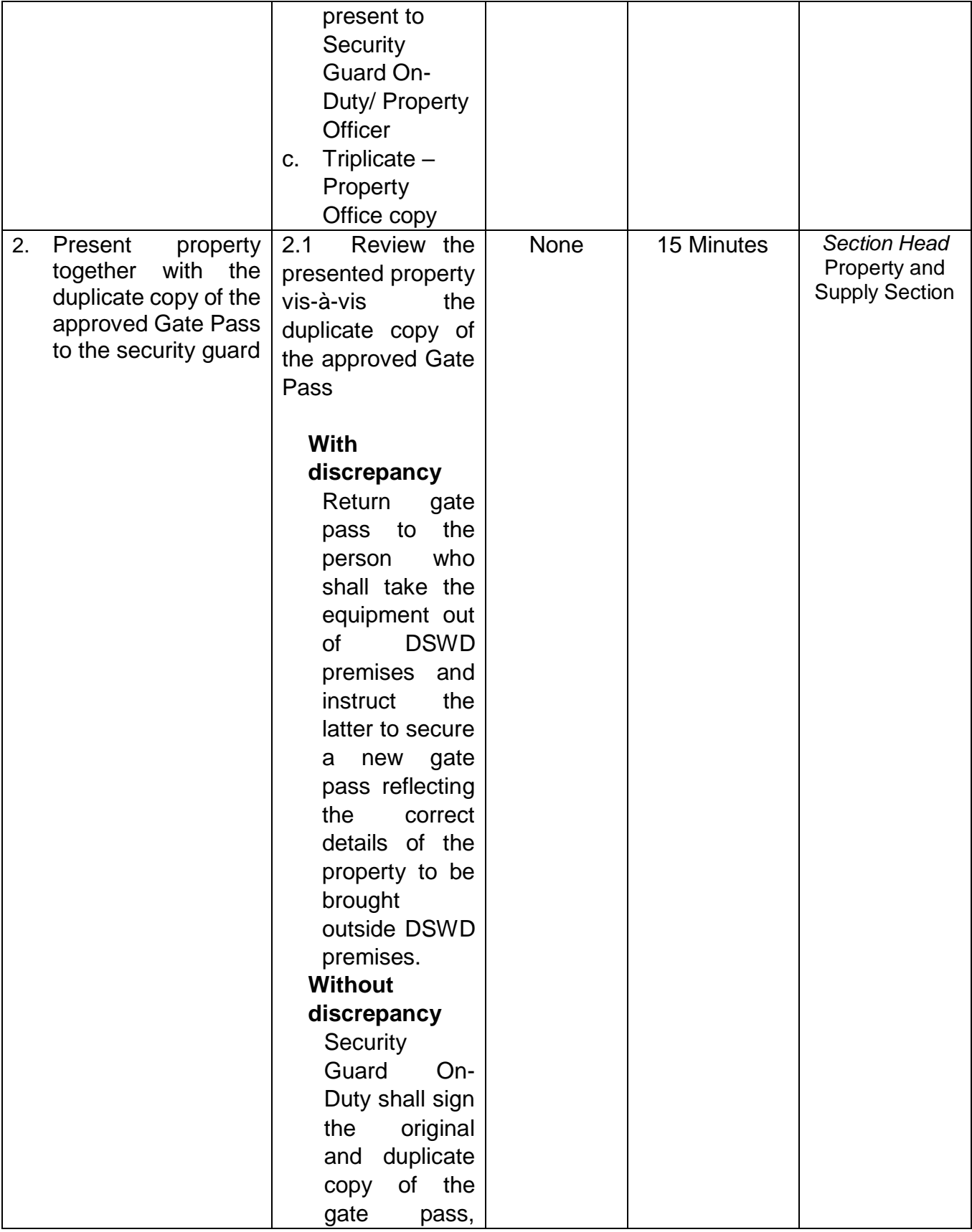

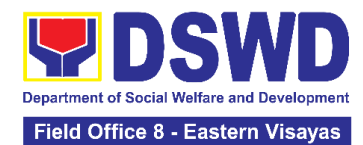

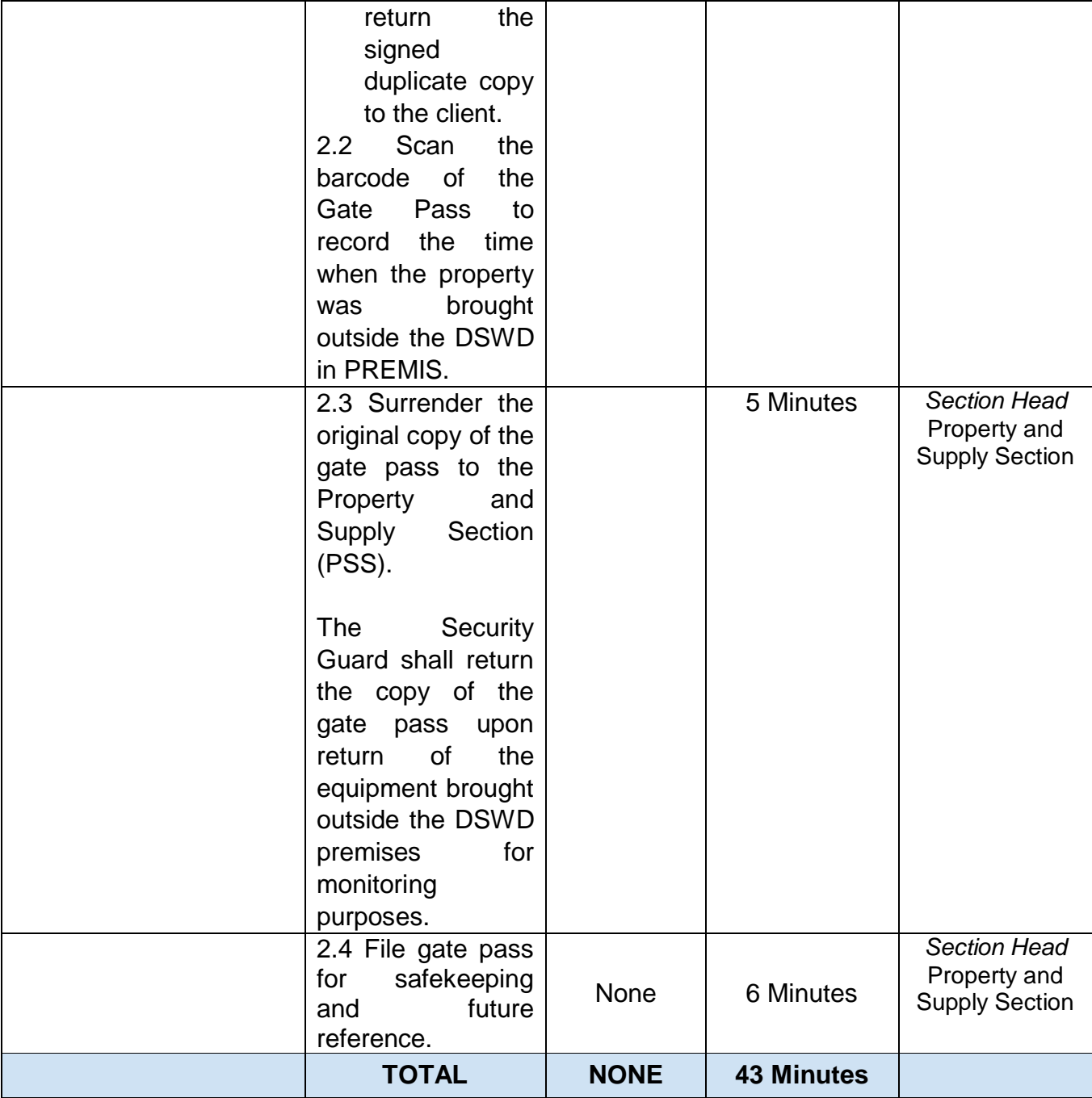

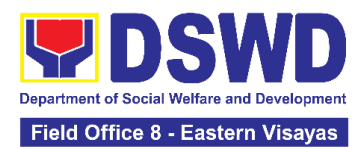

### <span id="page-16-0"></span>**2. Issuance of Property Clearance for Separated Official and Employees**

Property Clearance is issued to DSWD employees who are retired/transferred to another government agency/detail separation from the service, promotion/reassignment/transfer from one organizational unit within the Department. Approved Property Clearance shall be issued immediately upon cancellation of property accountability.

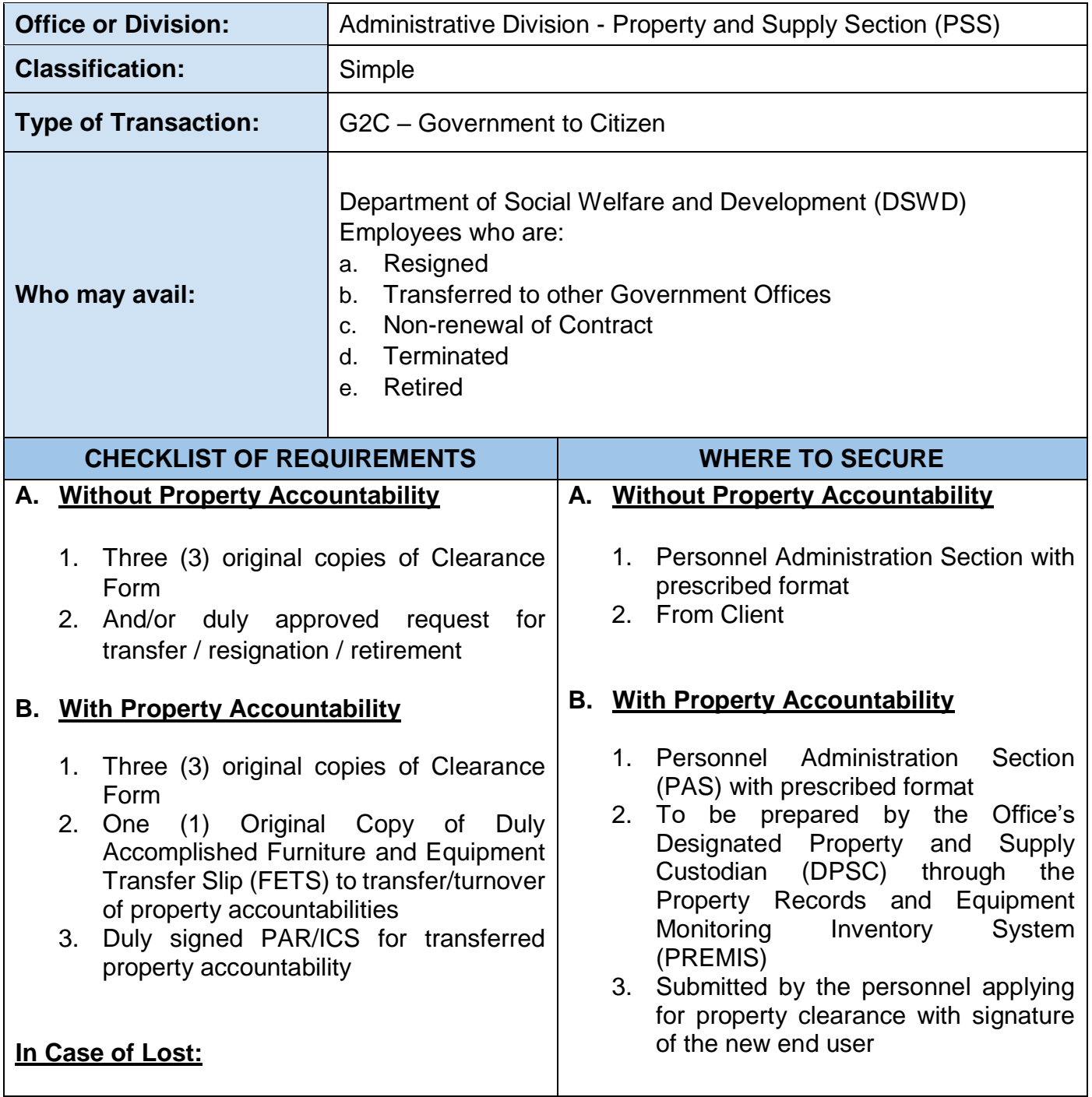

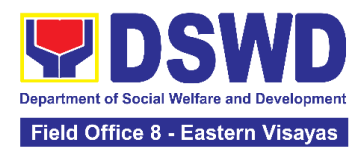

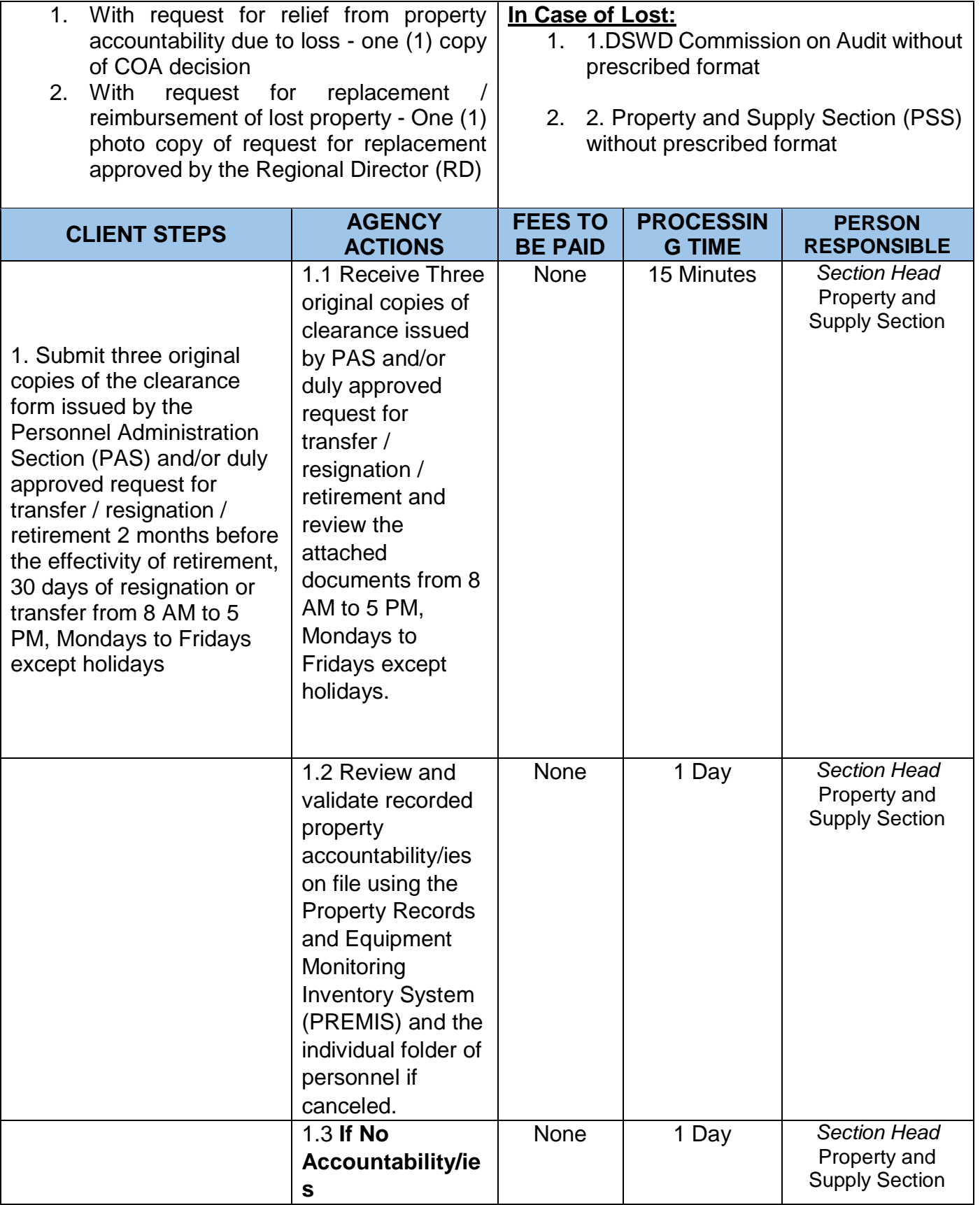

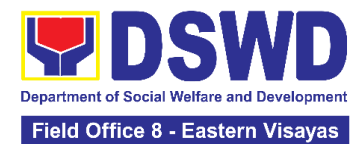

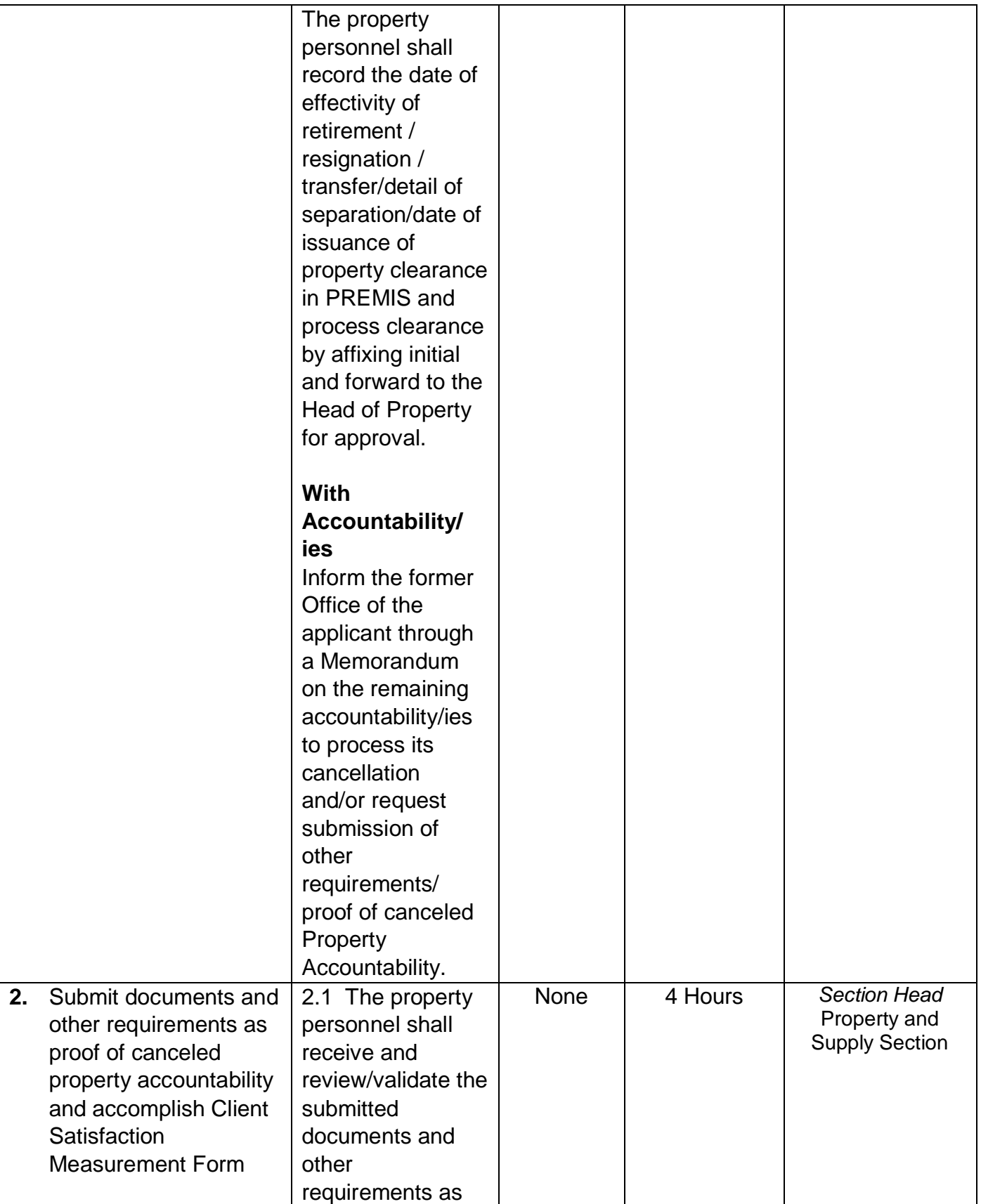

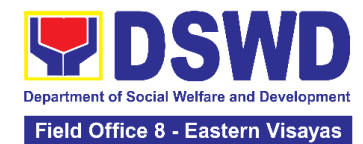

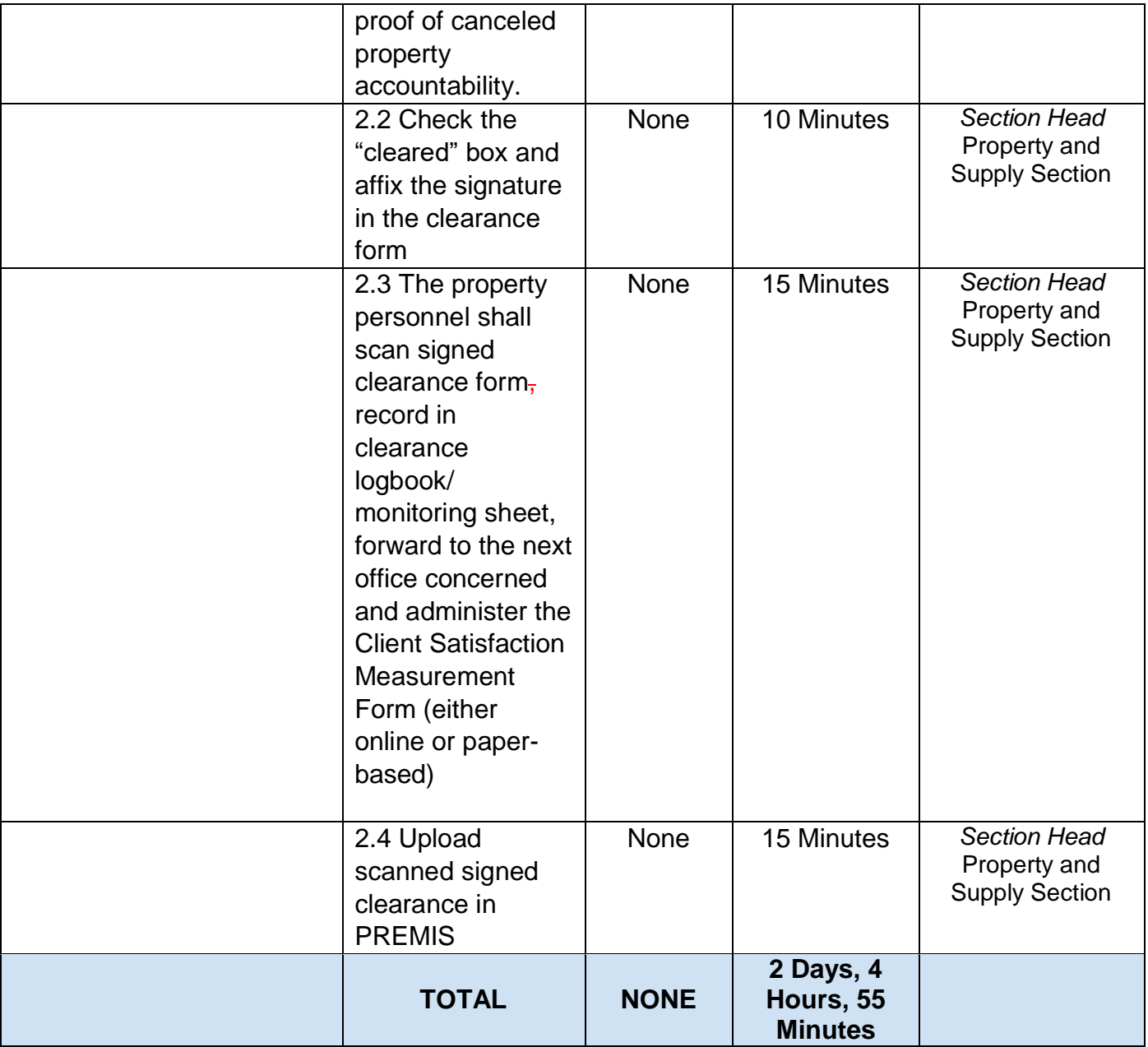

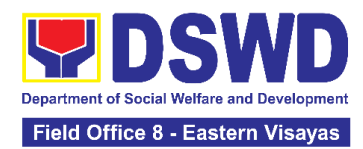

### <span id="page-20-0"></span>**3. Receiving Request for Information**

To provide the process in dealing with requests for information involving transactions, general operations, thrusts, and programs of the Department involving public interest subject to the procedures and limitations pursuant to Executive Order No. 02 dated 23 July 2016 on Freedom of Information (FOI), entitled Operationalizing in the Executive Branch the People's Constitutional Right to Information and the State Policies to Full Public Disclosure and Transparency in the Public Service and Providing Guidelines Therefor.

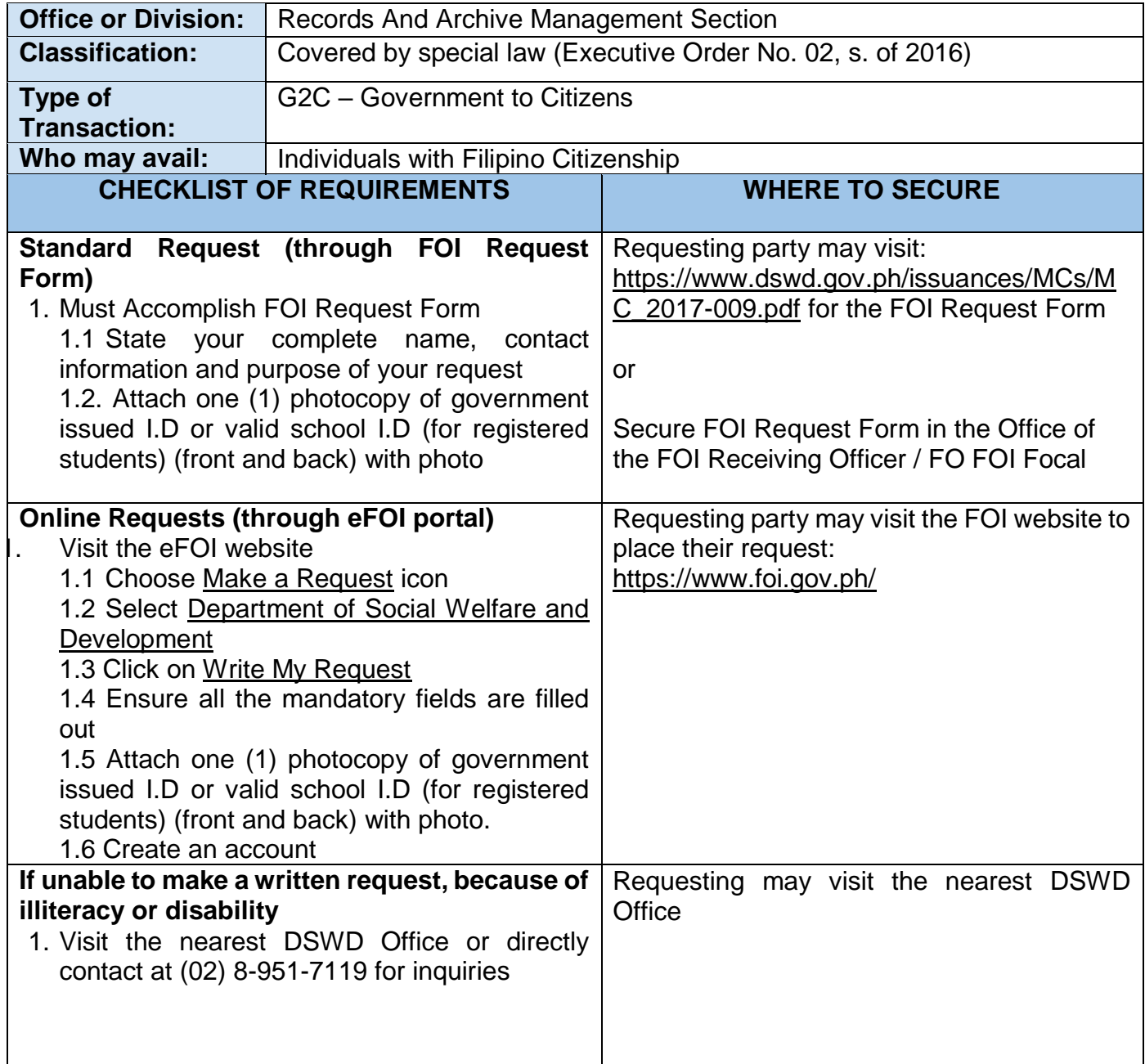

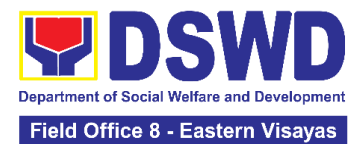

┓

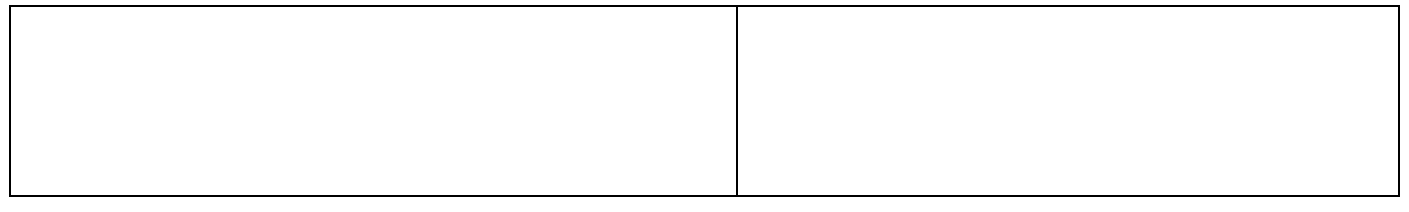

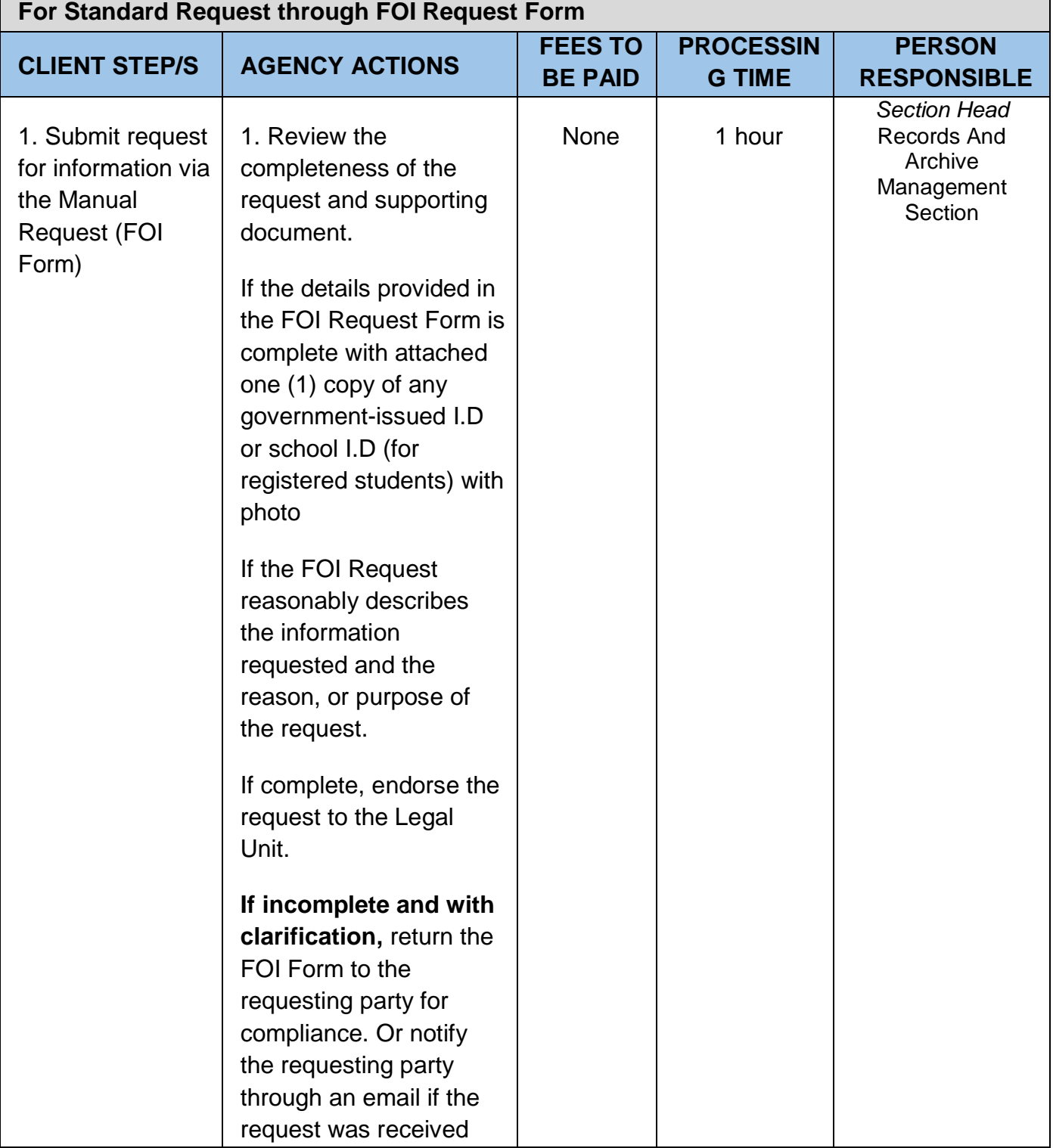

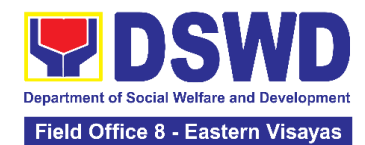

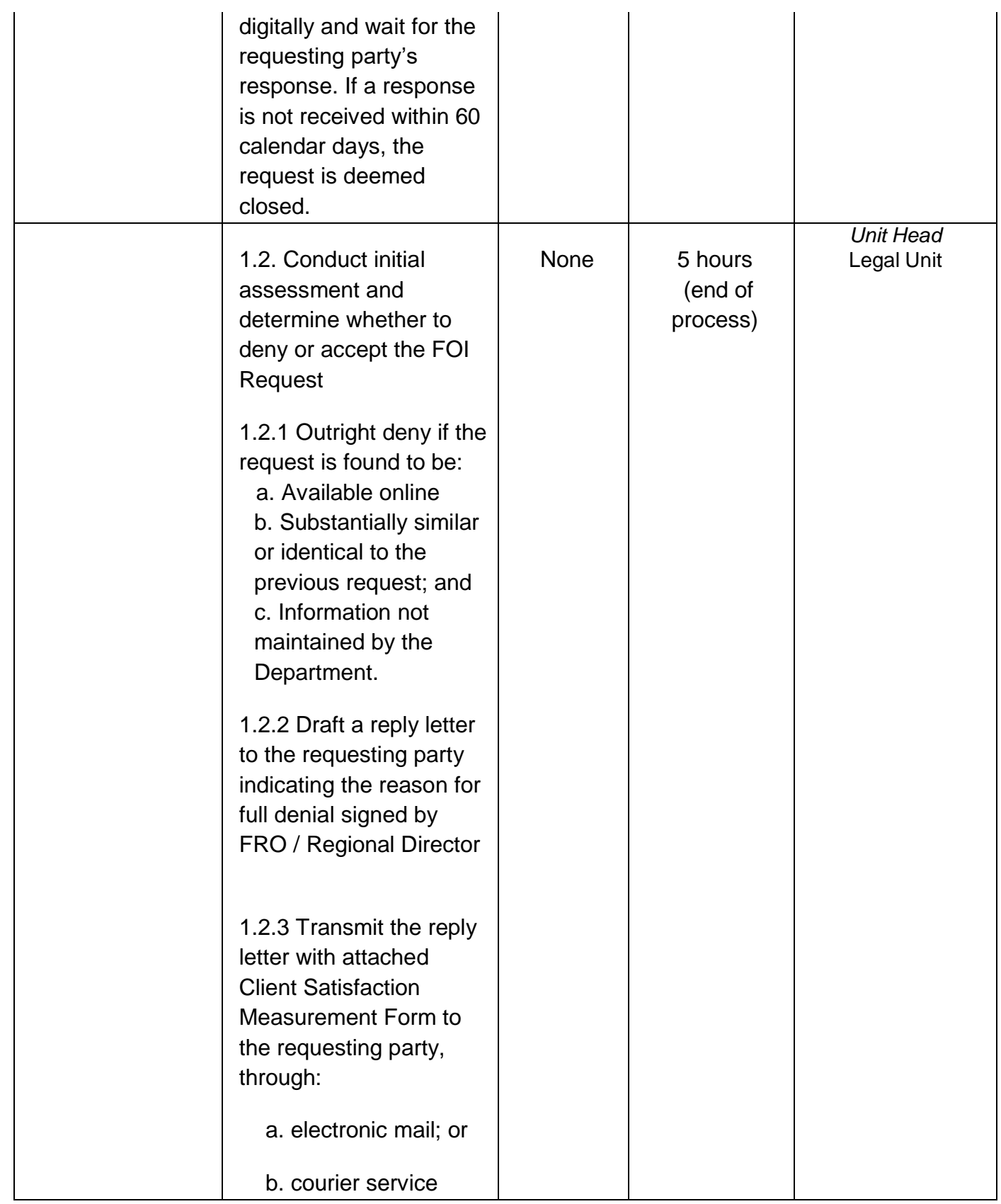

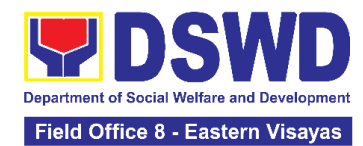

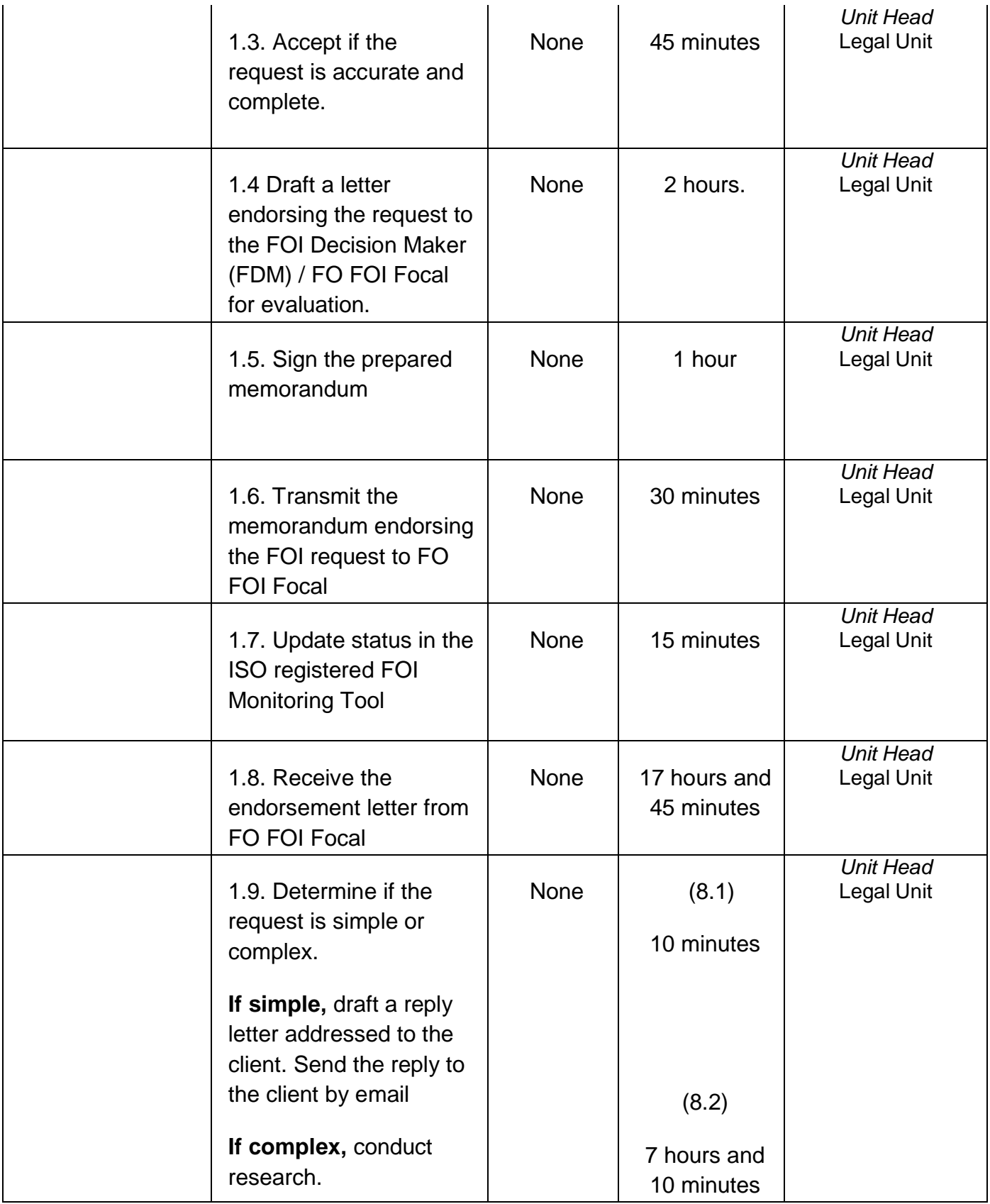

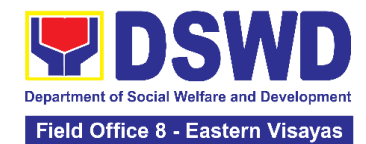

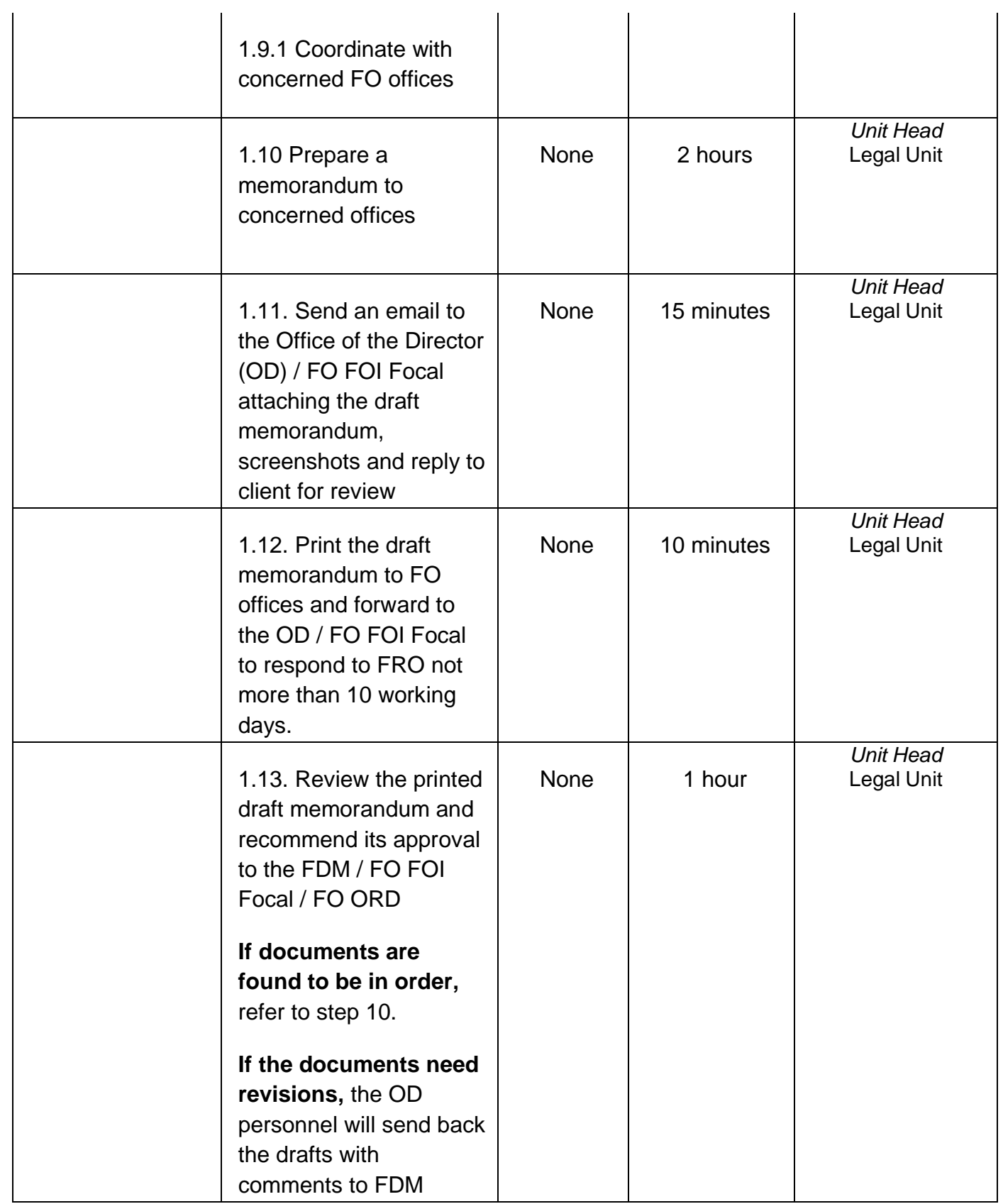

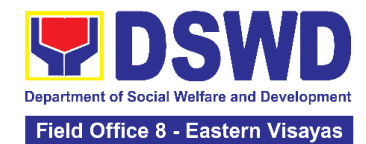

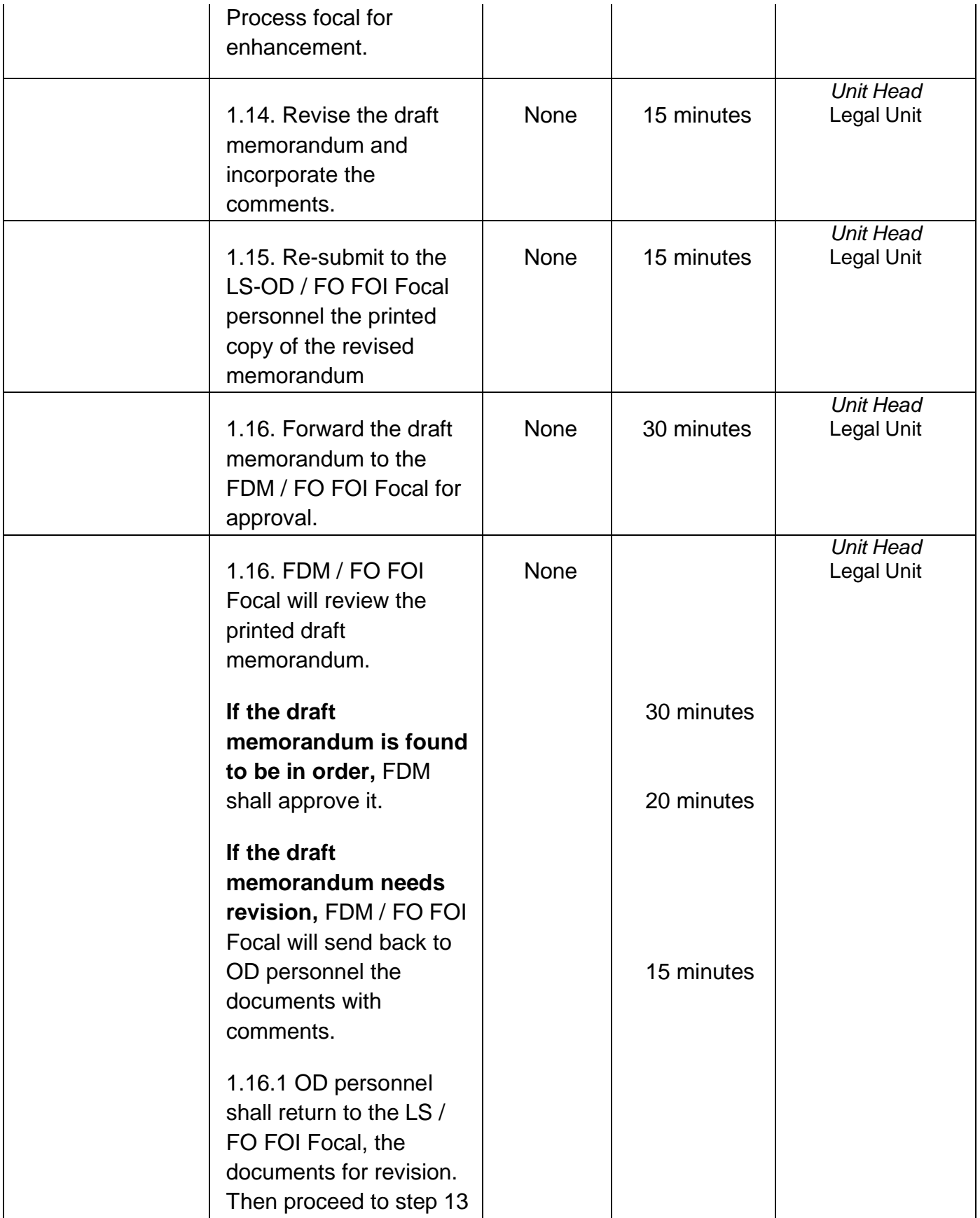

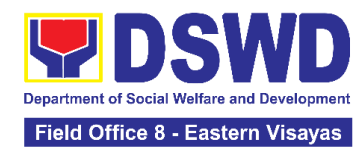

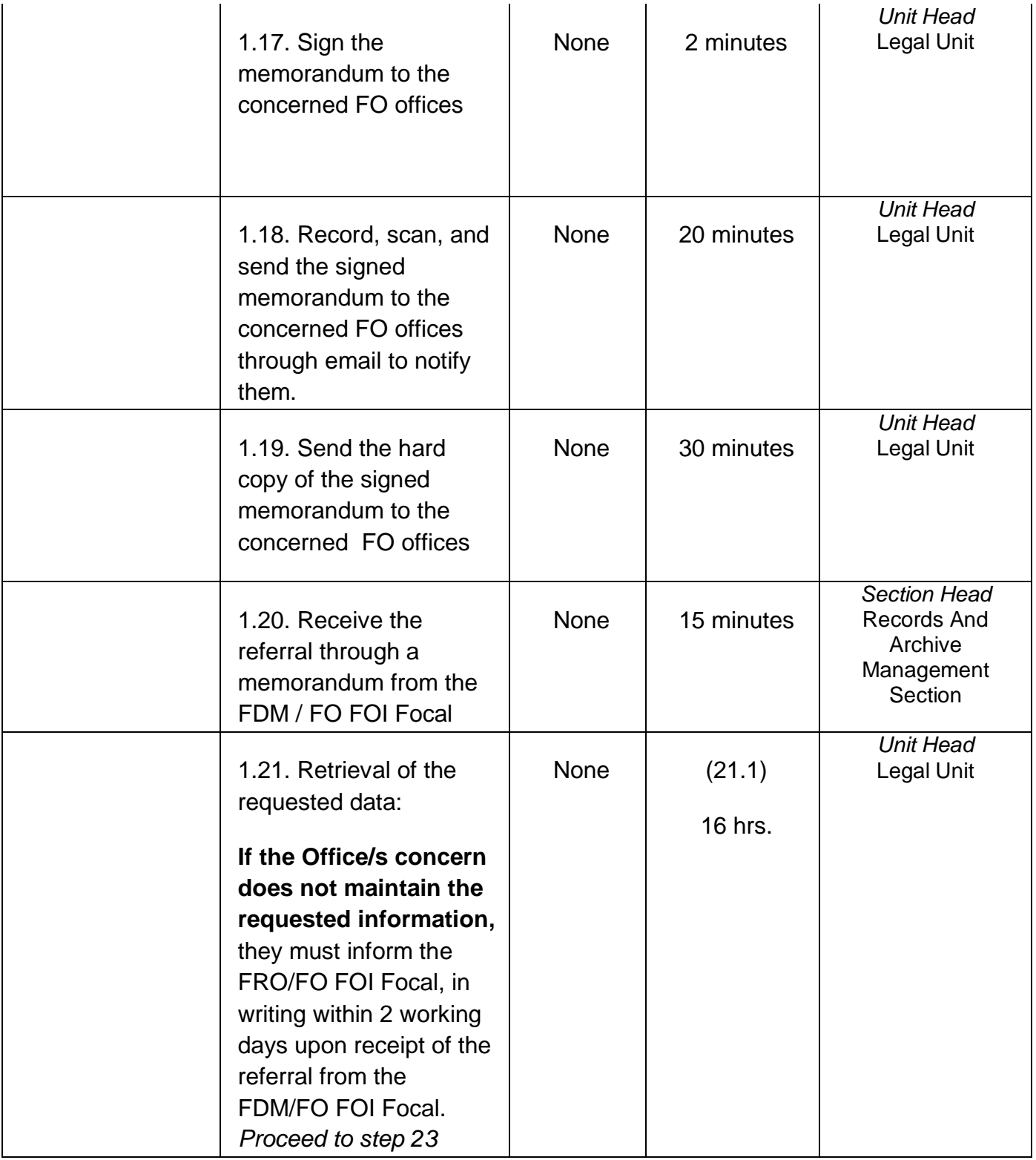

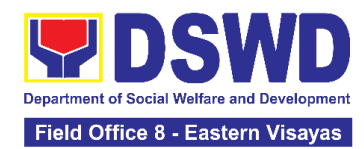

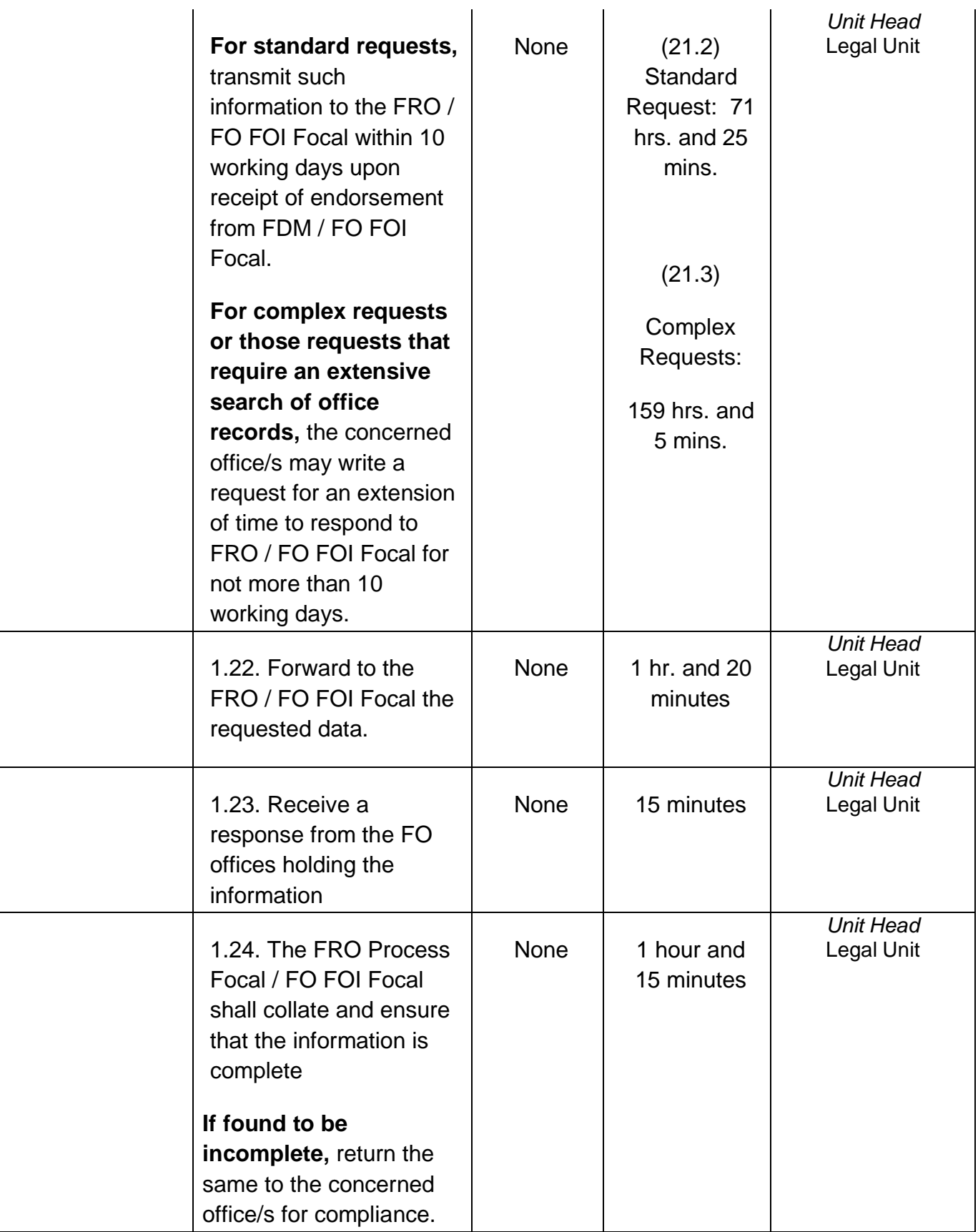

 $\ddot{\phantom{a}}$ 

 $\overline{\phantom{a}}$ 

 $\overline{\phantom{a}}$ 

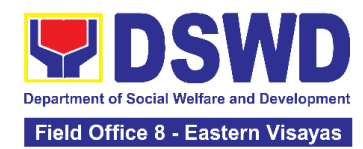

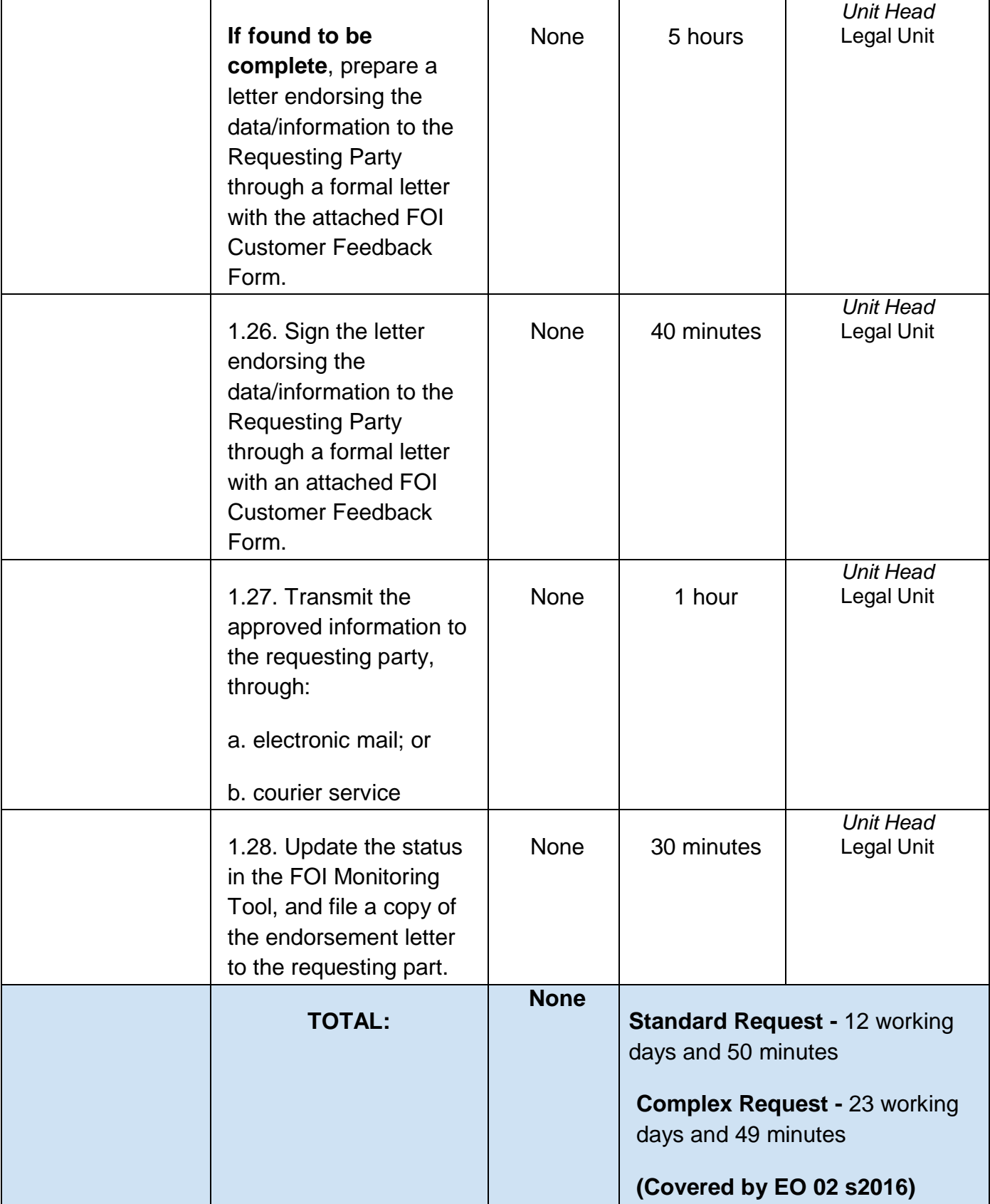

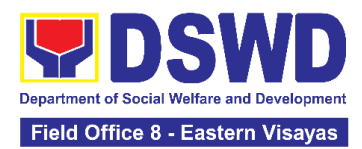

# <span id="page-29-0"></span>FINANCIAL MANAGEMENT DIVISION (FMD)

## FRONTLINE (EXTERNAL) SERVICES

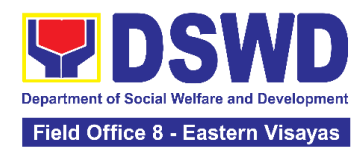

### <span id="page-30-0"></span>**1. Processing of BIR Form 2322 : Certificate of Donation**

This covers the request of Certificate of Donation as substantiation requirement for donors claiming charitable contributions as deduction from gross income pursuant to Bureau of Internal Revenue Memorandum Circular No. 86-2014 dated December 5, 2014.

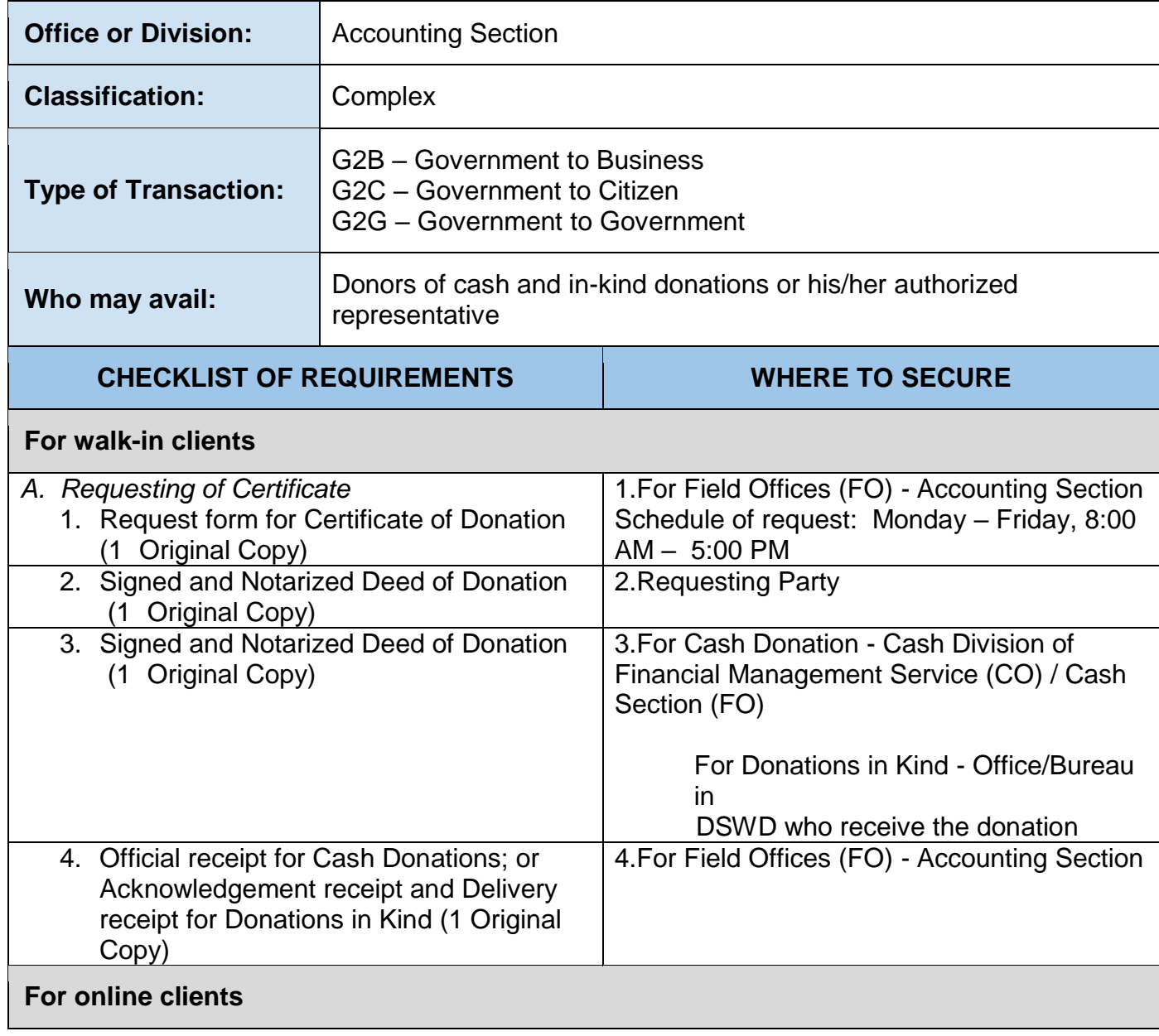

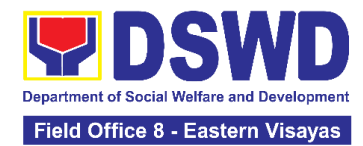

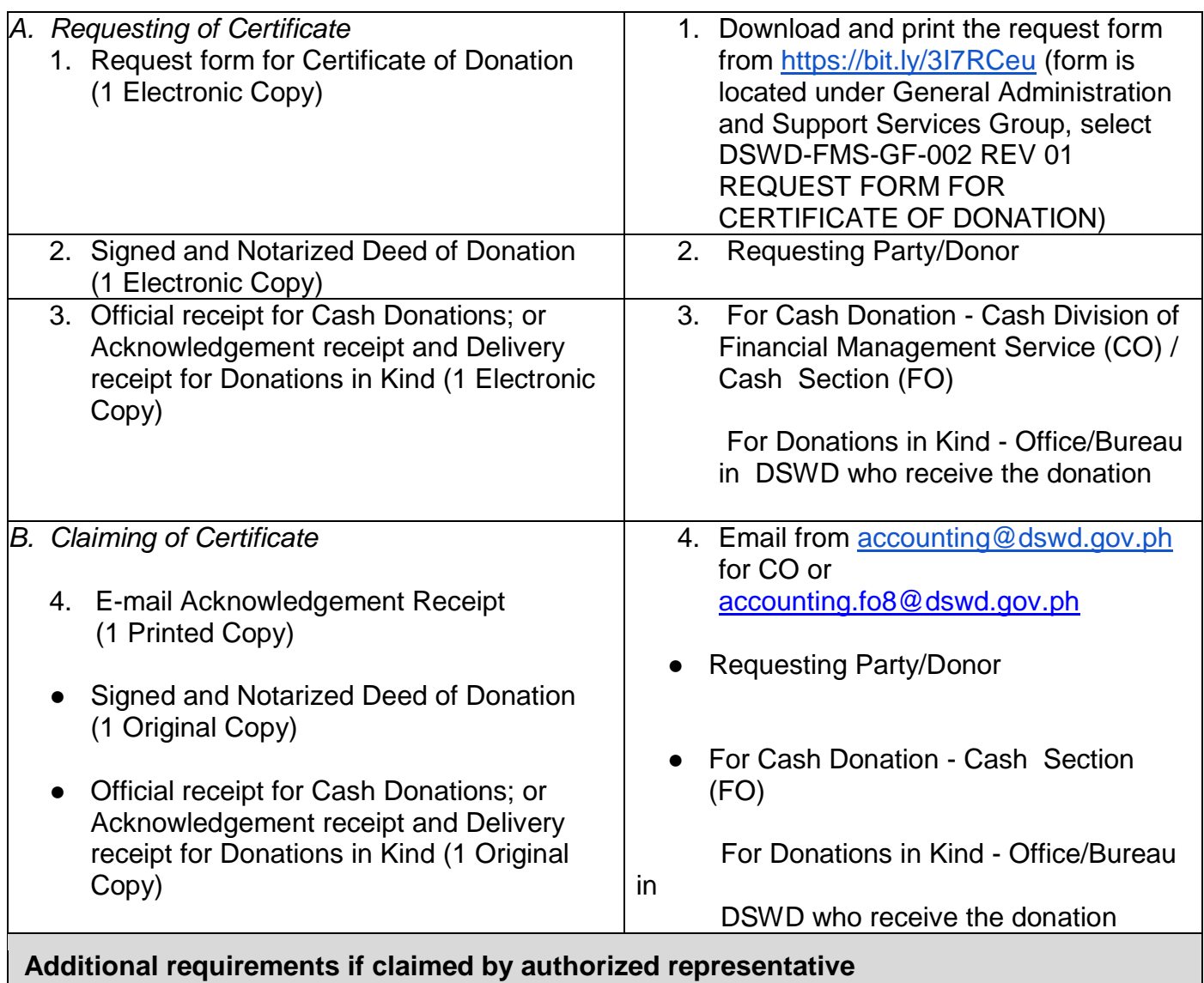

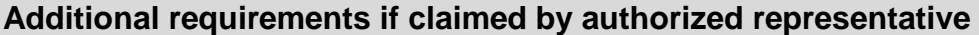

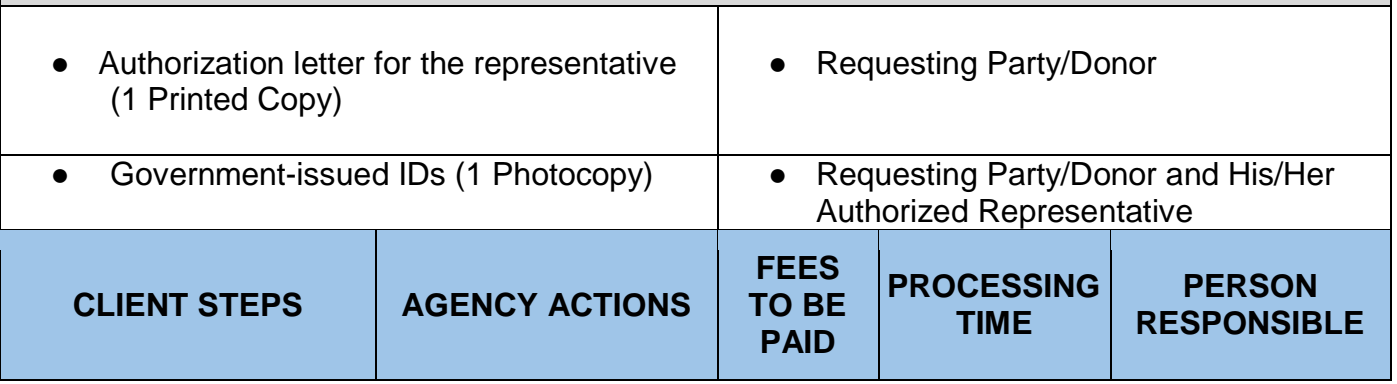

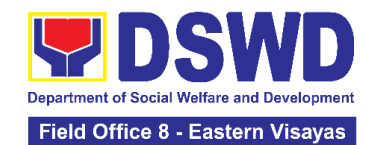

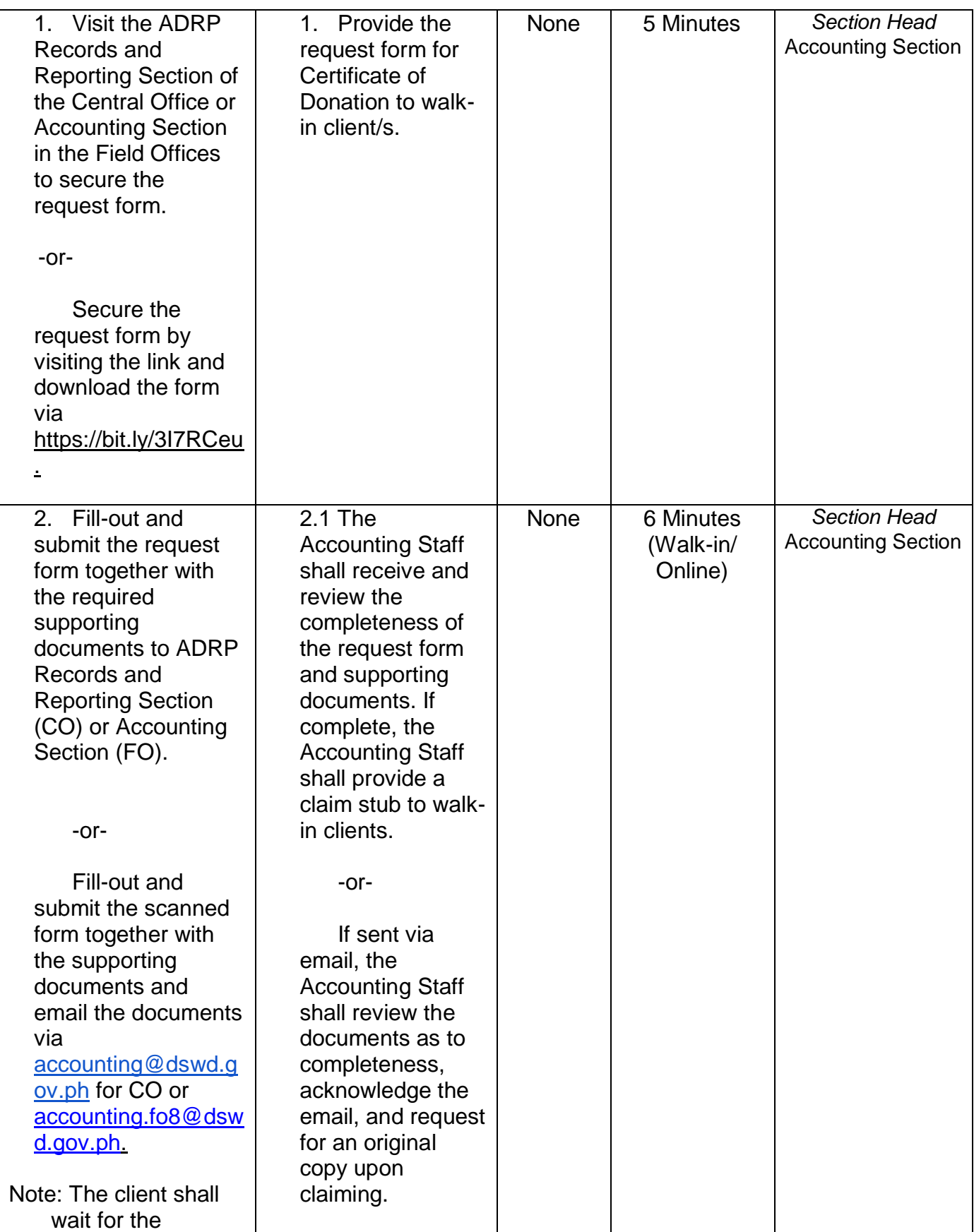

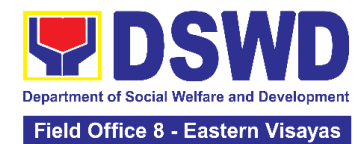

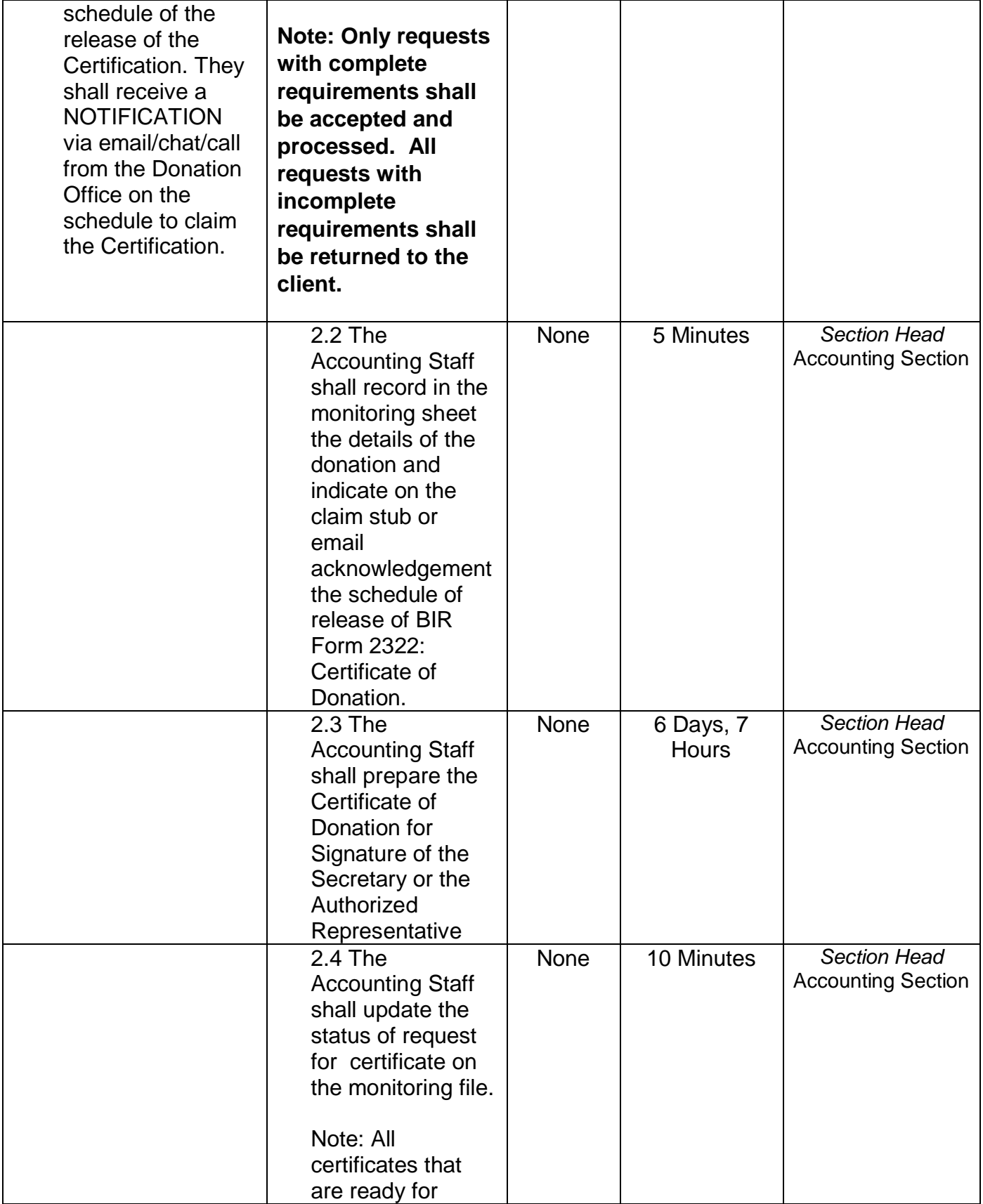

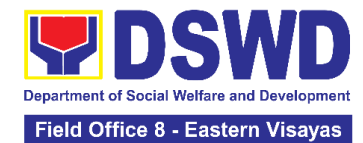

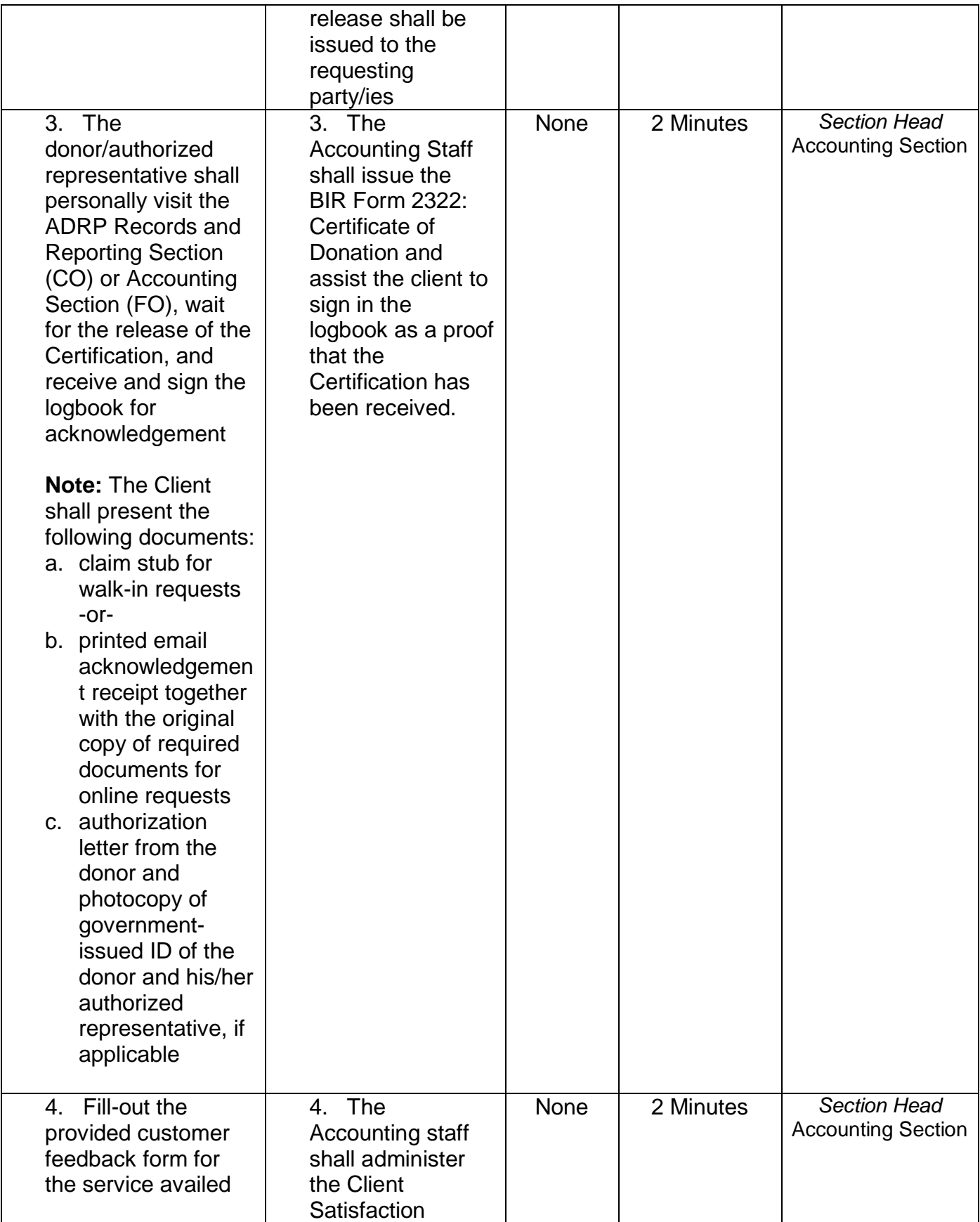

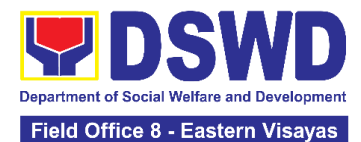

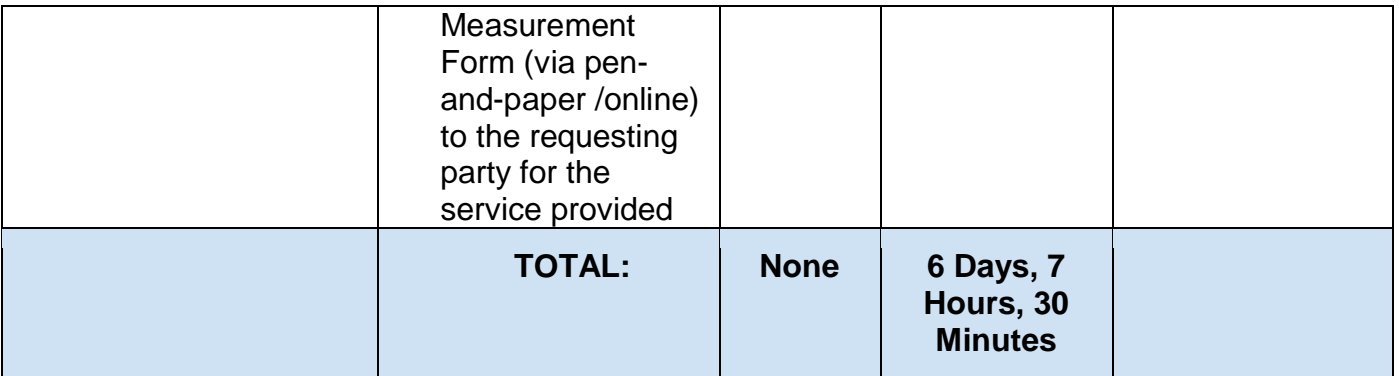

### <span id="page-35-0"></span>**2. Processing of Request for Accounting Certifications for Former DSWD Employees**

This covers the processing of requests of DSWD separated employees for the certifications in Accounting.

*Accounting Certifications offered:* 

For Former Cost of Service (COS) worker:

● Last Cost of Services Processed;

For Former Permanent, Casual or Contractual employee:

- Last Salary Processed;
- Pag-IBIG Contributions and Remittances;
- Pag-IBIG Loan Amortization Withheld and Remittances;
- GSIS Contribution and Remittances;
- GSIS Loan Amortization Withheld and Remittances;
- Philhealth Contributions and Remittances (maximum of one year)

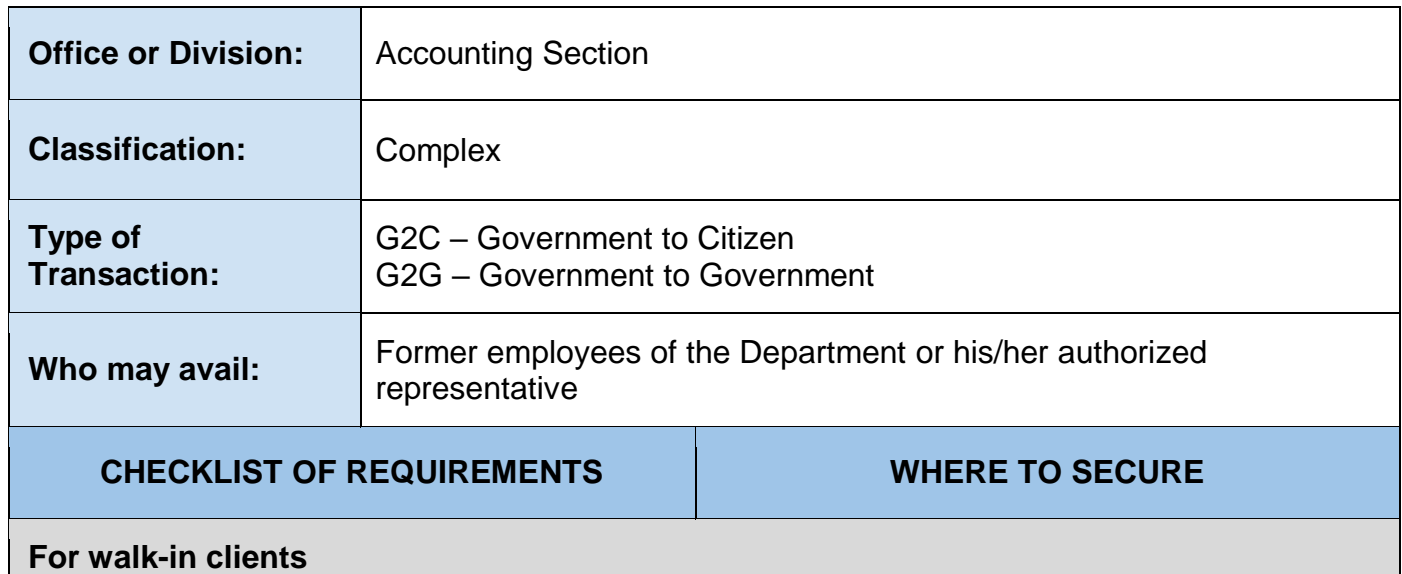
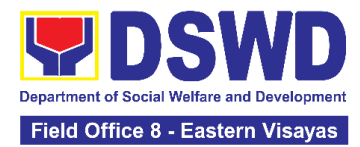

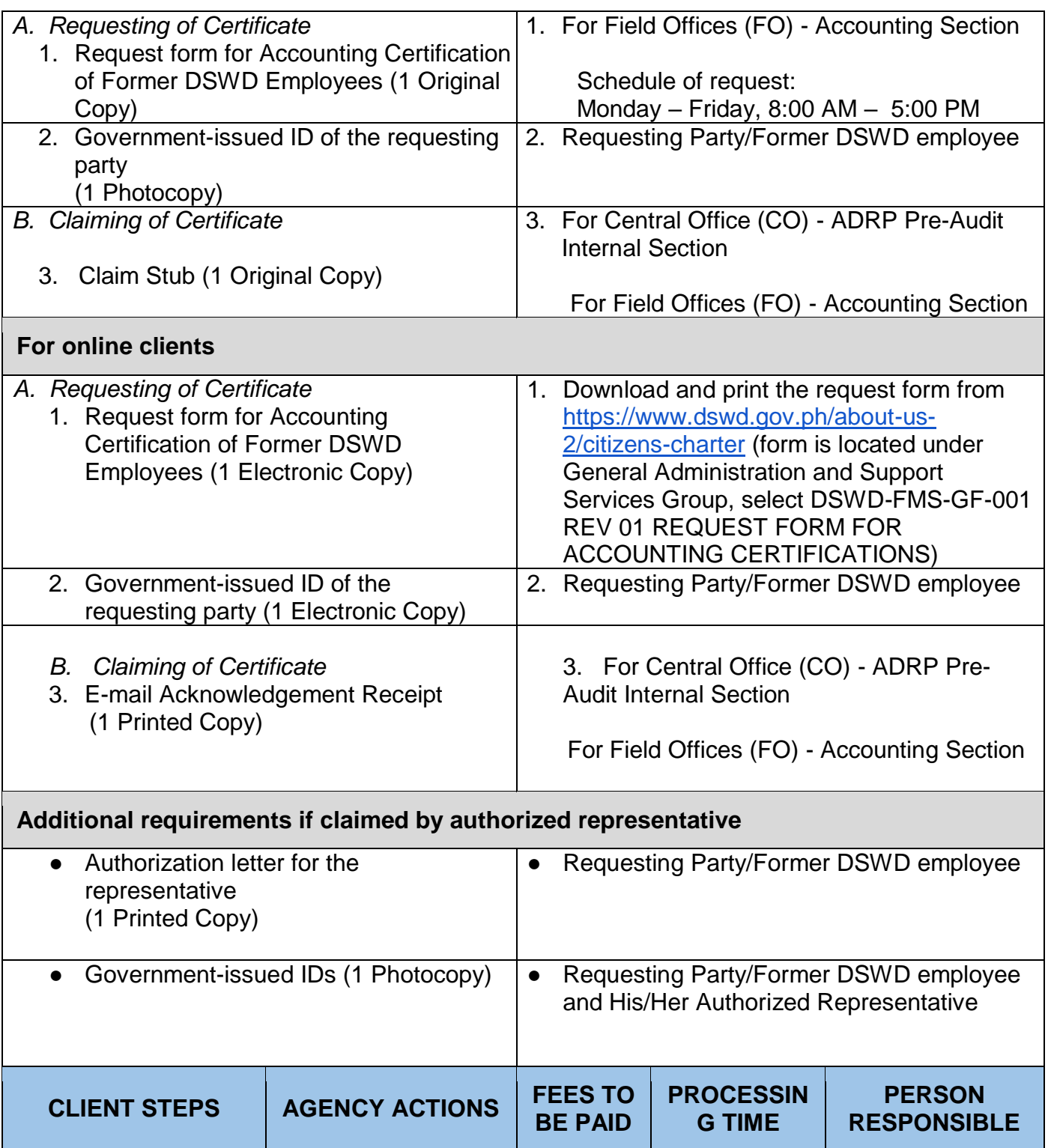

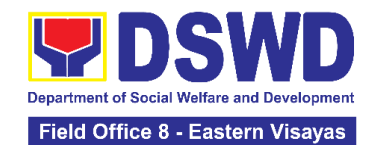

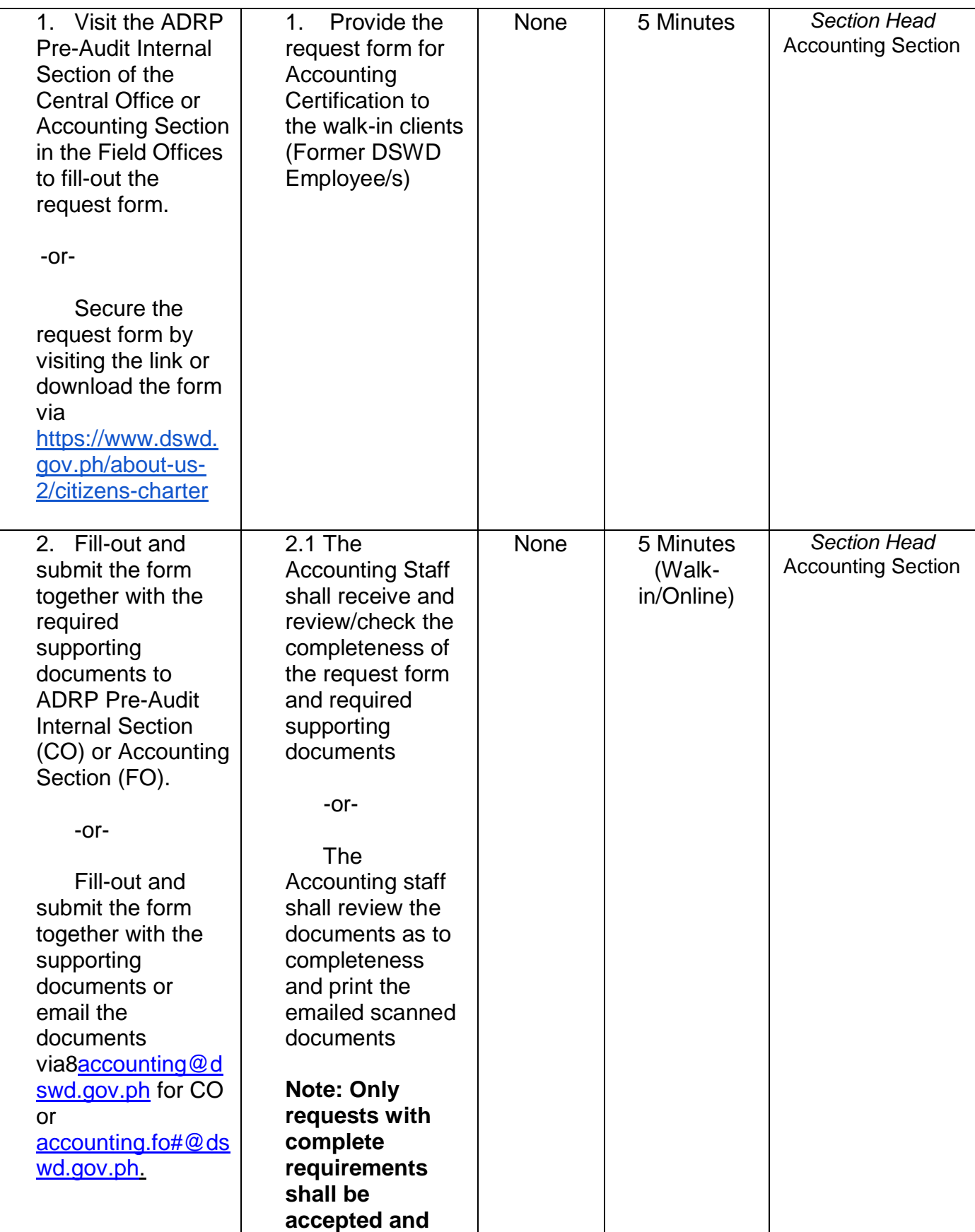

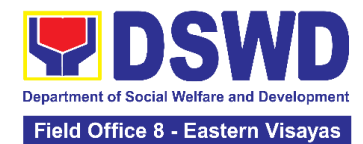

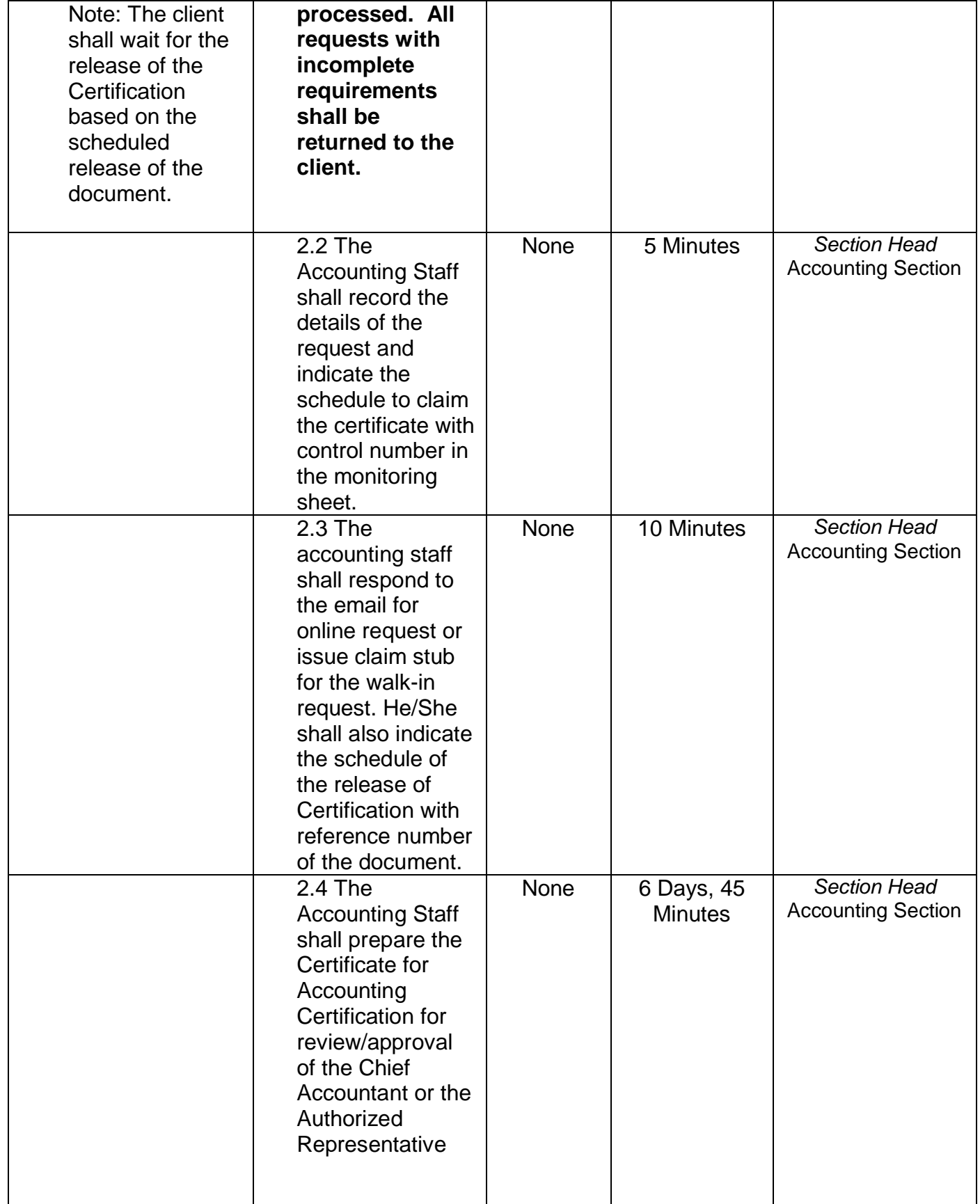

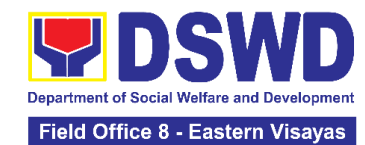

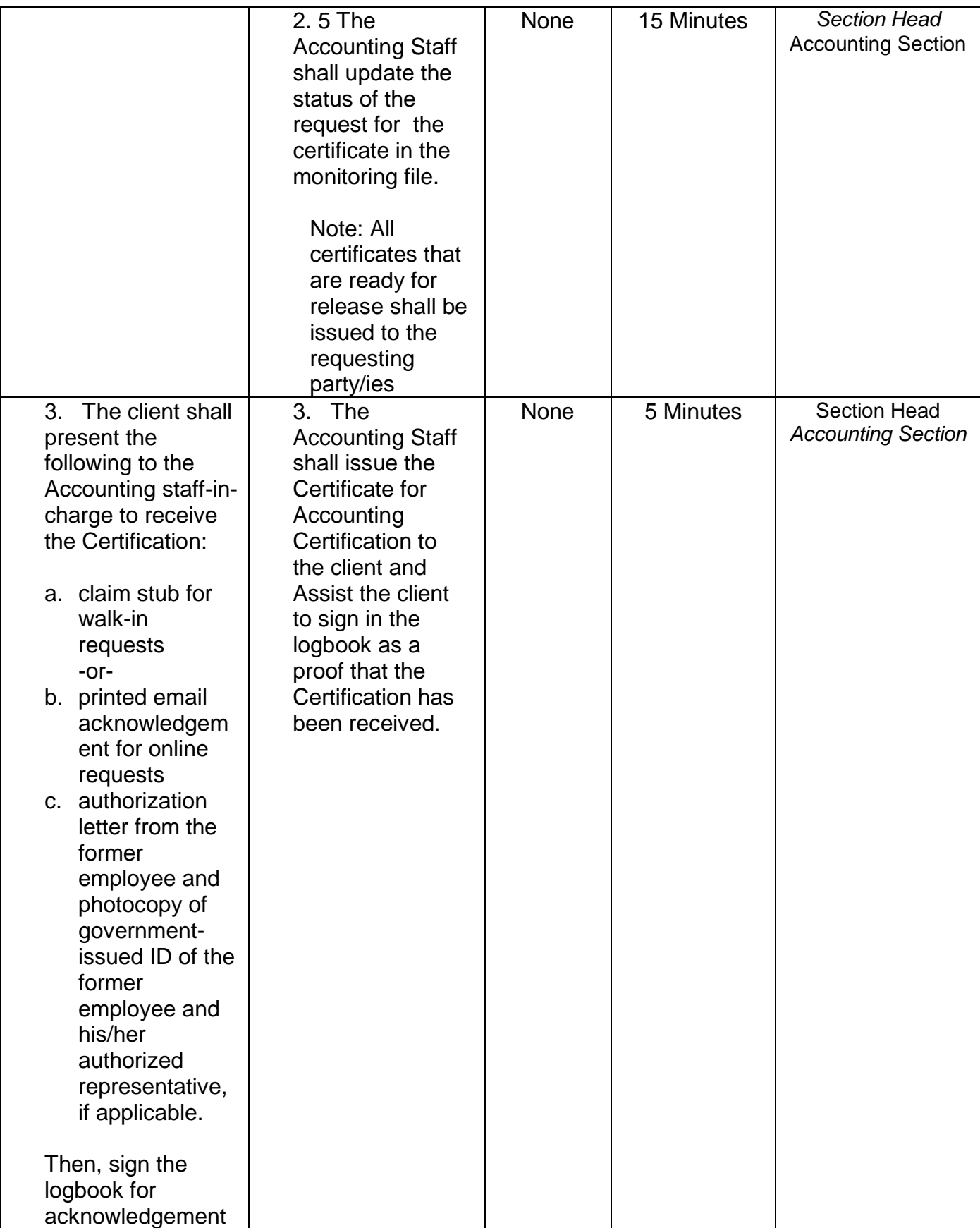

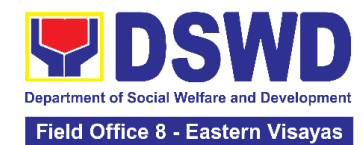

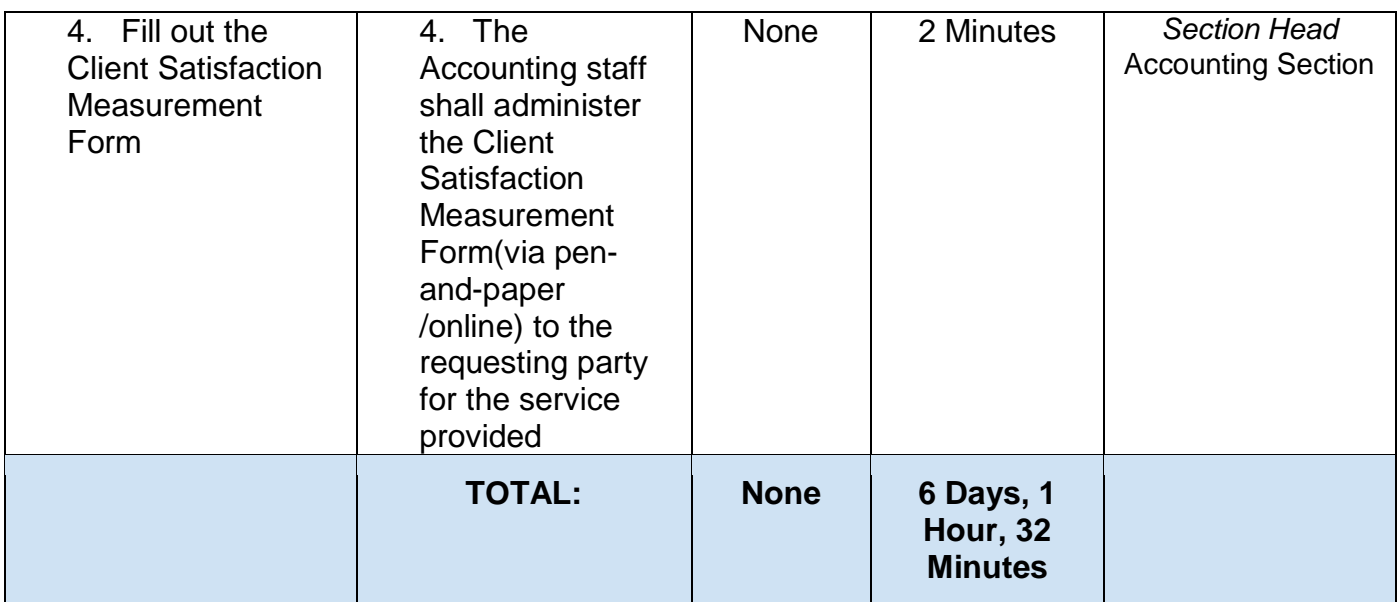

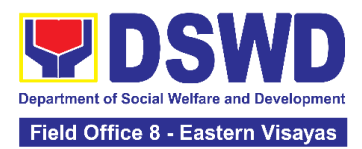

# HUMAN RESOURCE MANAGEMENT AND DEVELOPMENT DIVISION (HRMDD)

## FRONTLINE SERVICES

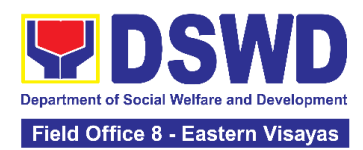

### **1. Issuance of Certificate of Employment to Separated Officials, Employees and Contract of Service Workers**

The Certificate of Employment (COE) is issued to separated Officials and employees in the Central Office (CO) who have been cleared of money, property, and legal accountabilities, which certifies their services rendered in the Department.

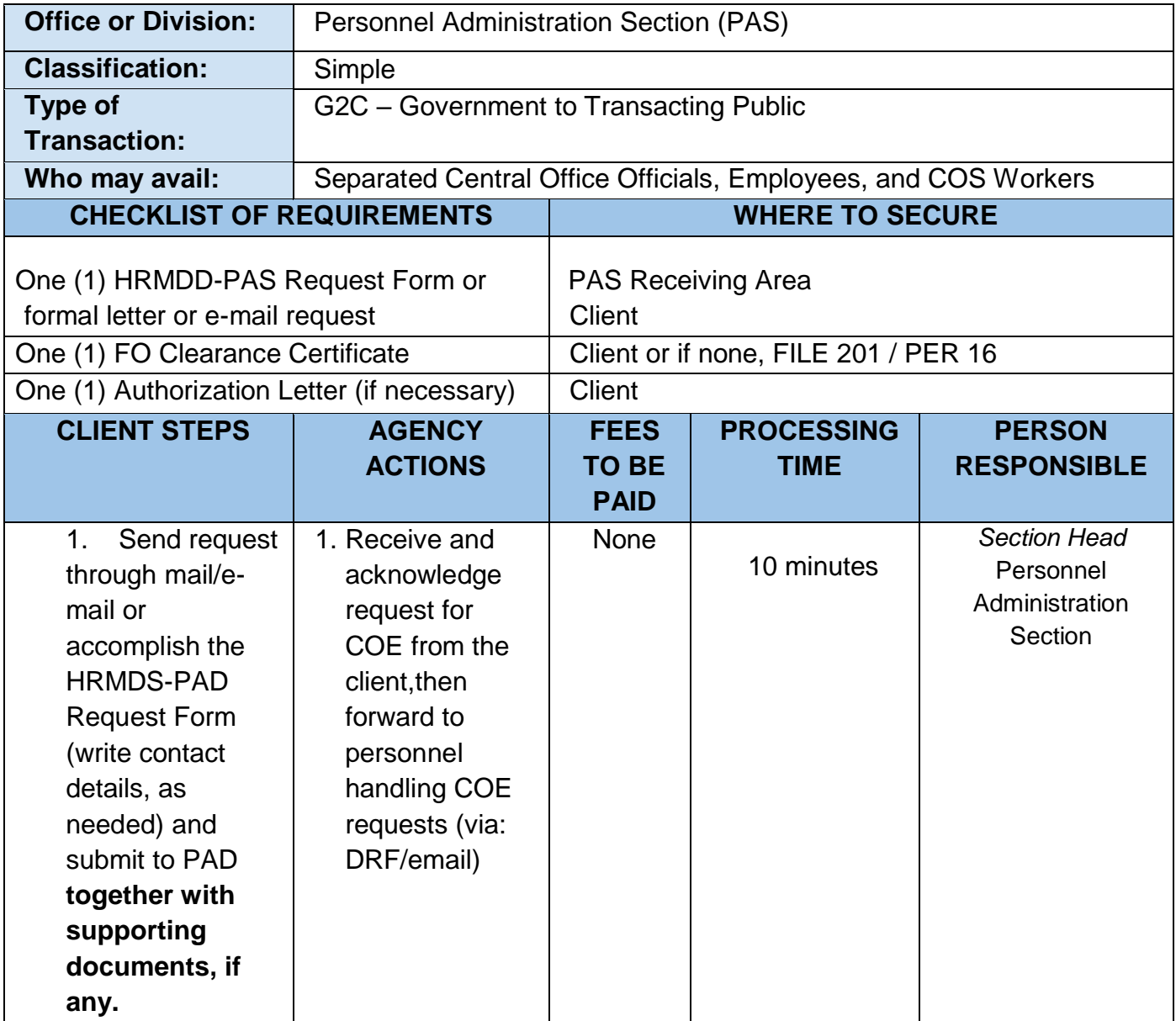

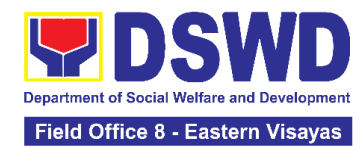

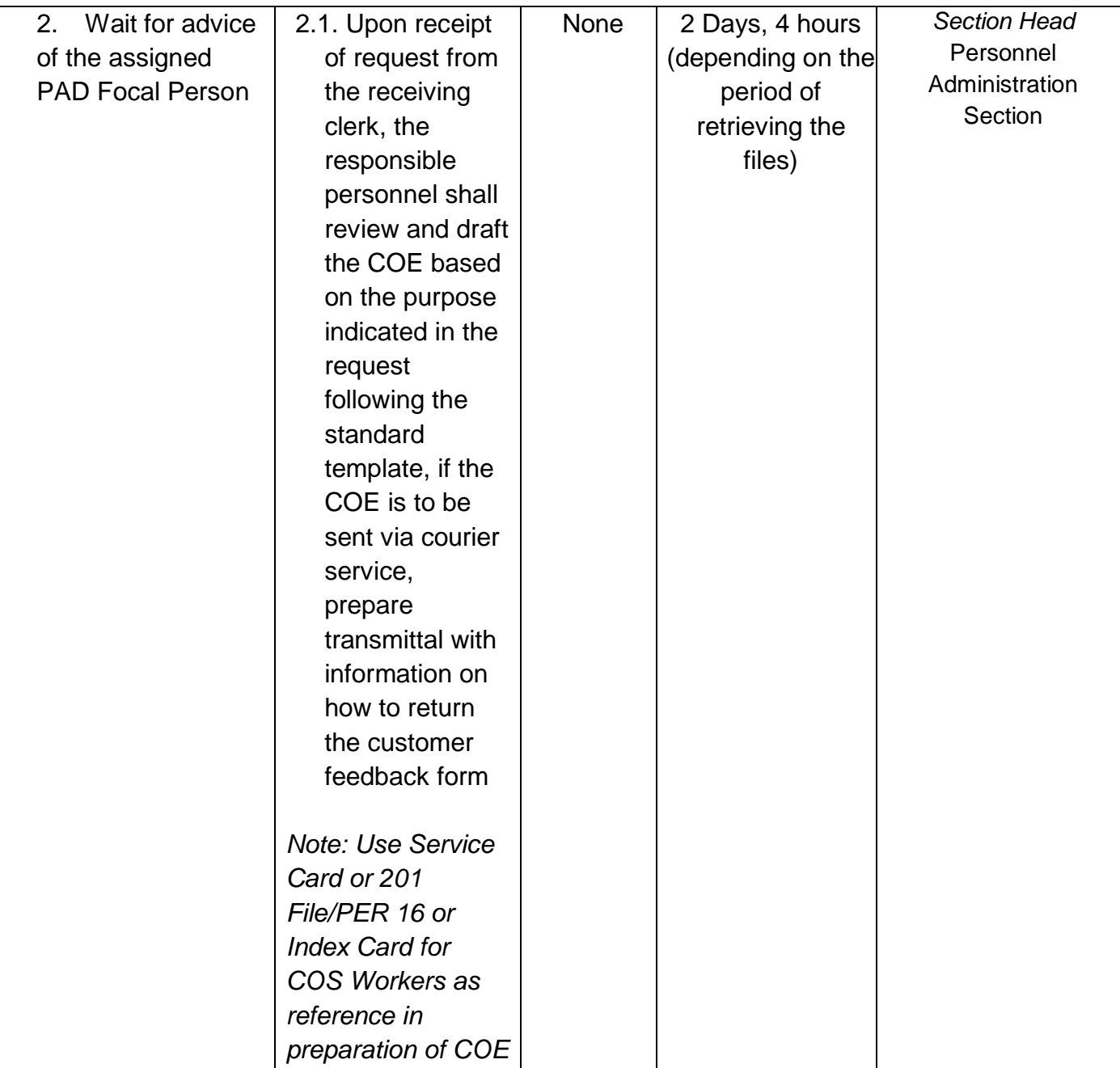

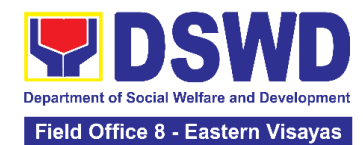

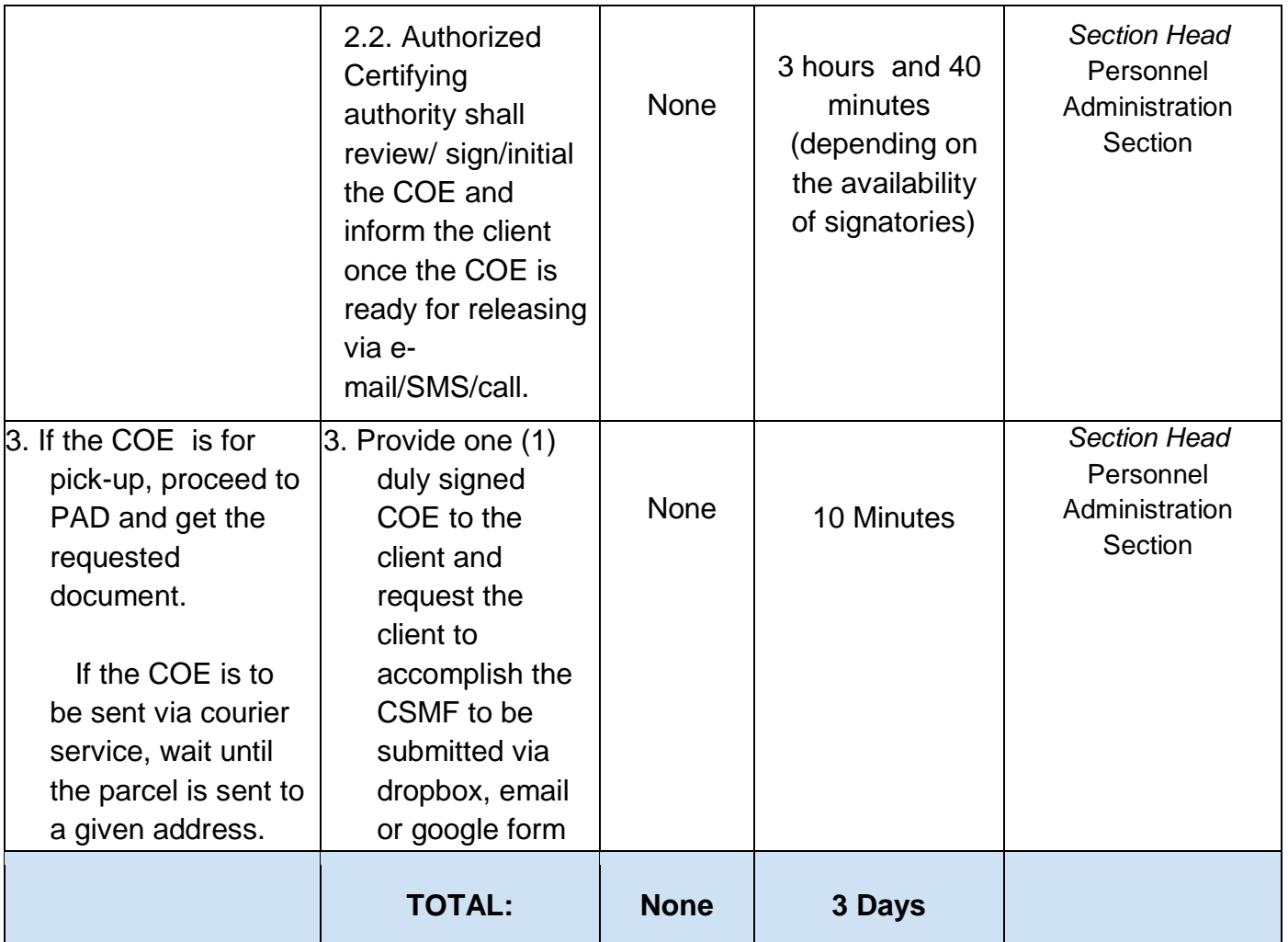

## **2. Issuance of Certificate of Leave Without Pay (CLWOP)/No LWOP (CNLWOP) to Separated Officials and Employees**

The CLWOP/CNLWOP is being issued to separated Officials and employees in the Central Office (CO) who have been cleared of money, property, and legal accountabilities, which certifies that they have/do not have LWOP for a certain period.

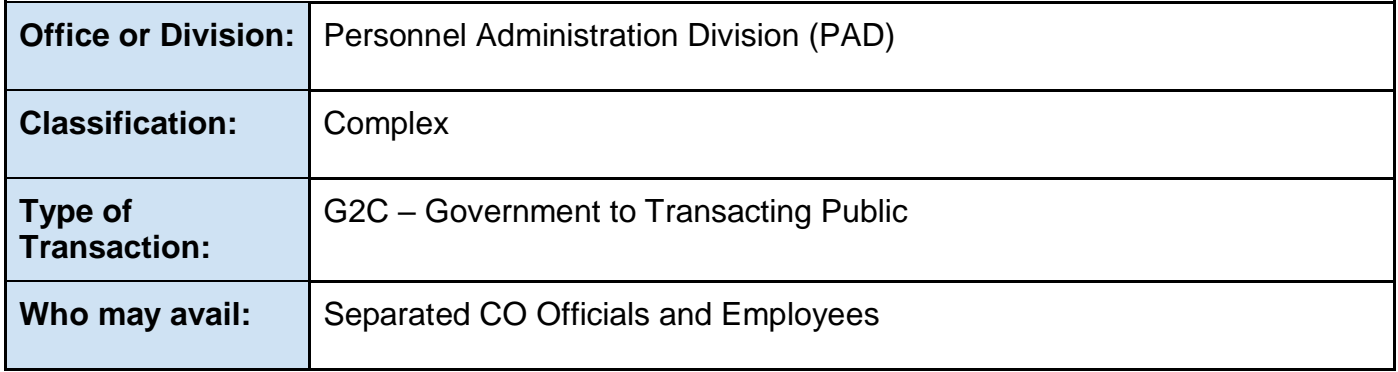

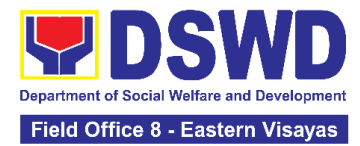

| <b>CHECKLIST OF REQUIREMENTS</b>                                                                                                    |                                                                                                    | <b>WHERE TO SECURE</b>              |                                                                                                    |                                                               |
|----------------------------------------------------------------------------------------------------|----------------------------------------------------------------------------------------------------|-------------------------------------|----------------------------------------------------------------------------------------------------|---------------------------------------------------------------|
| One (1) HRMDS-PAD Request Form or<br>formal letter or e-mail request                                                                                                    |                                                                                                    | <b>PAD Receiving Area</b><br>Client |                                                                                                    |                                                               |
| One (1) CO Clearance Certificate                                                                                                    |                                                                                                    | Client or if none, 201 FILE         |                                                                                                    |                                                               |
| One (1) Special Power of Attorney (If<br>authorized representative)                                                                                                    |                                                                                                    | <b>Client</b>                       |                                                                                                    |                                                               |
| <b>CLIENT STEPS</b>                                                                                                    | <b>AGENCY ACTIONS</b>                                                                                                    | <b>FEES TO</b><br><b>BE PAID</b>    | <b>PROCESSING</b><br><b>TIME</b>                                                                                            | <b>PERSON</b><br><b>RESPONSIBLE</b>                           |
| 1. Send mail/e-<br>mail or for walk-<br>in without any<br>written request,<br>accomplish the<br><b>HRMDS-PAD</b><br><b>Request Form</b><br>and submit to<br>PAD. (Write<br>contact details<br>as well for<br>courier<br>purposes, if<br>needed) and<br>submit to PAD<br>together with<br>complete<br>supporting<br>documents. | 1.1 Receive the<br>complete documents<br>submitted, and<br>forward the request<br>to the PAD Focal<br>Person.                                                            | <b>None</b>                         | 5 minutes                                                                                                    | <b>Section Head</b><br>Personnel<br>Administration<br>Section |
| 2. Wait for<br>advice of the<br>assigned Focal<br>Person                                                                                                    | 2.1 Review the<br>documents<br>submitted and check<br>if the client already<br>has an encoded<br>ELARS <sup>1</sup> .<br>2.1.1 If there is<br>none, encode the<br>ELARS. | None                                | 6 days, 4<br>hours and 35<br>minutes<br>(May be<br>shortened if<br>there is<br>already a<br>reviewed<br>ELARS, or<br>may be | <b>Section Head</b><br>Personnel<br>Administration<br>Section |

 $1$  Electronic Leave Administration and Recording System

l

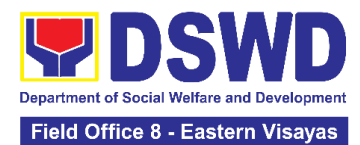

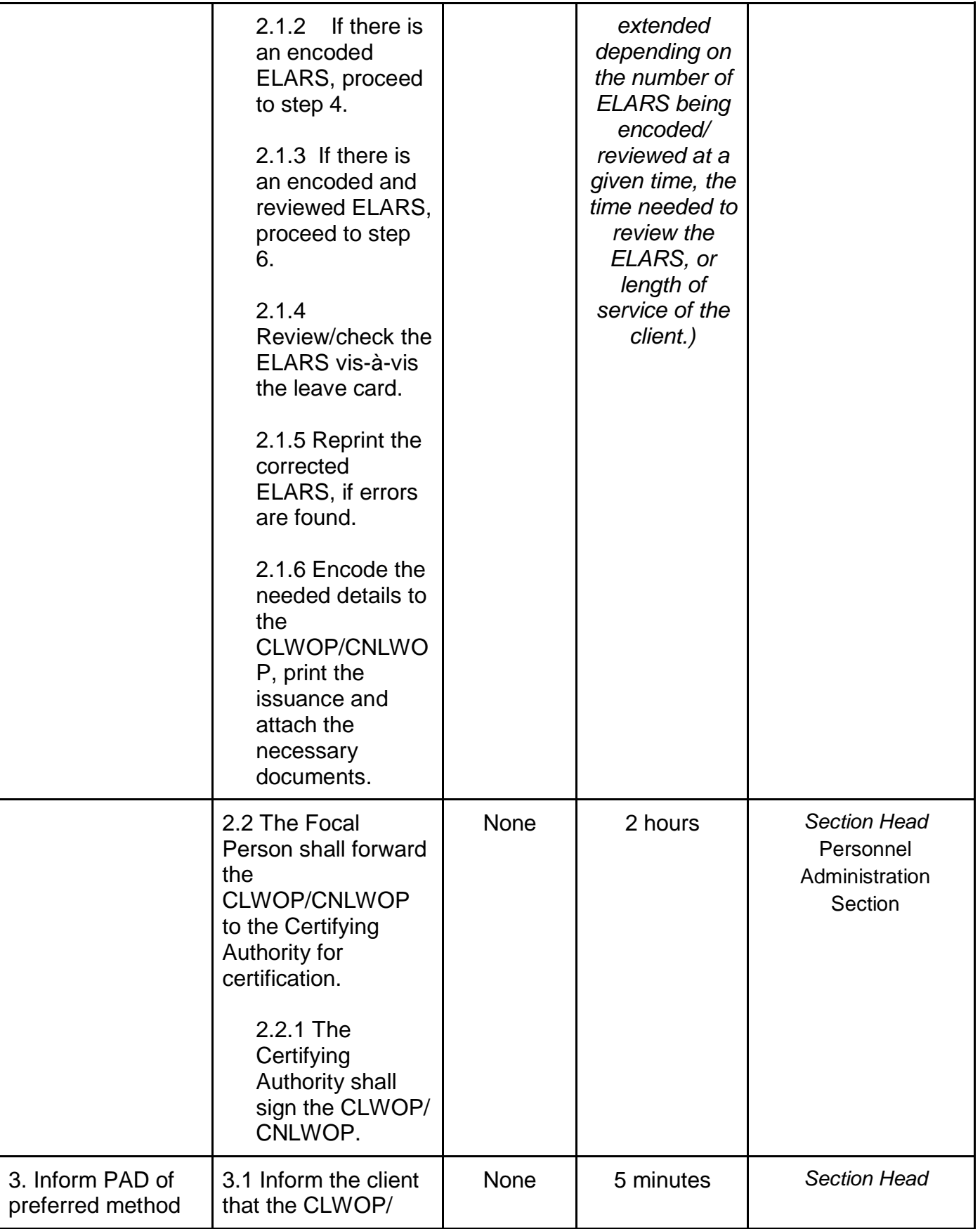

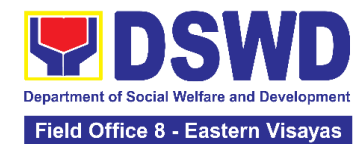

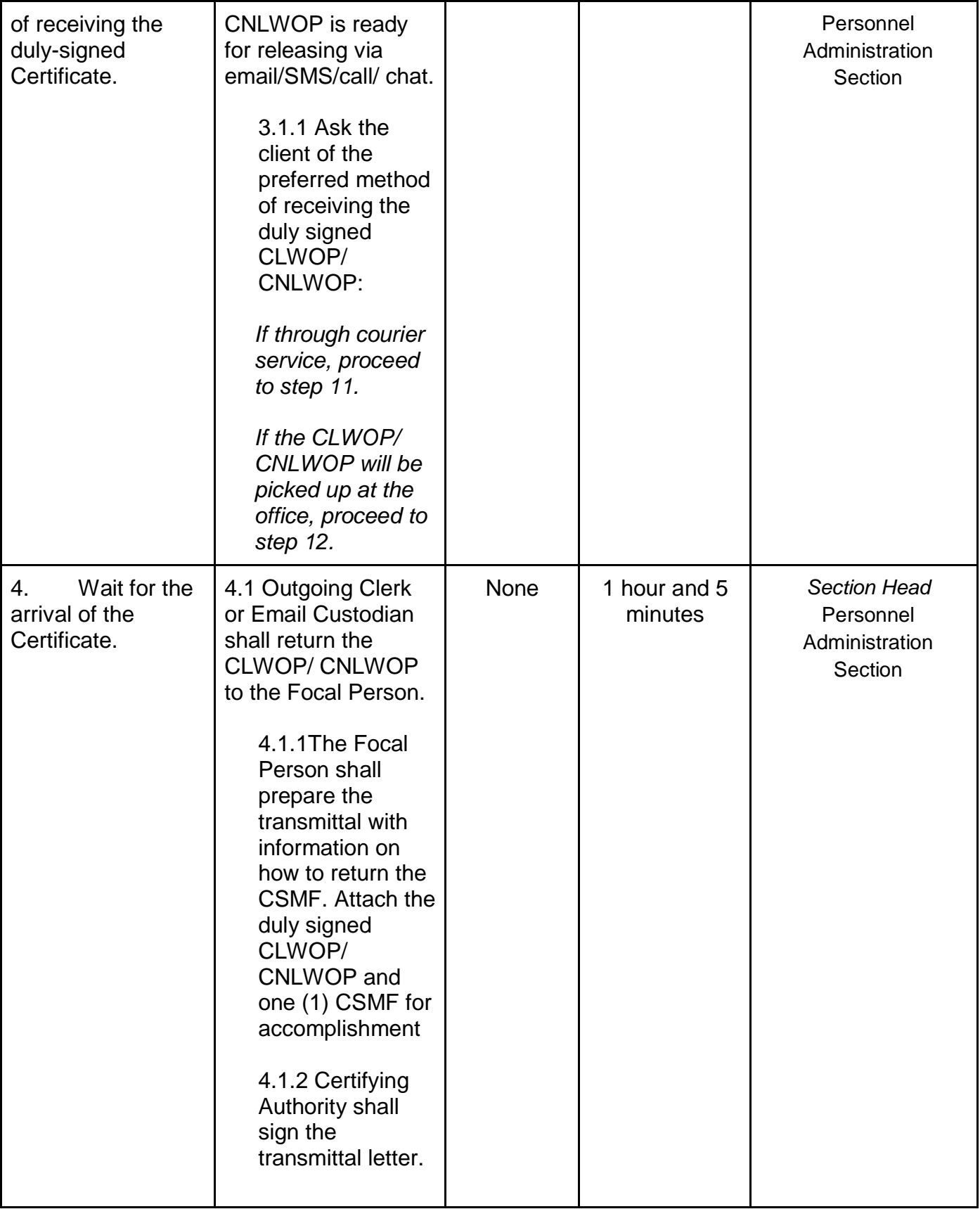

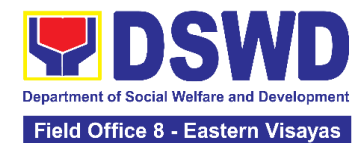

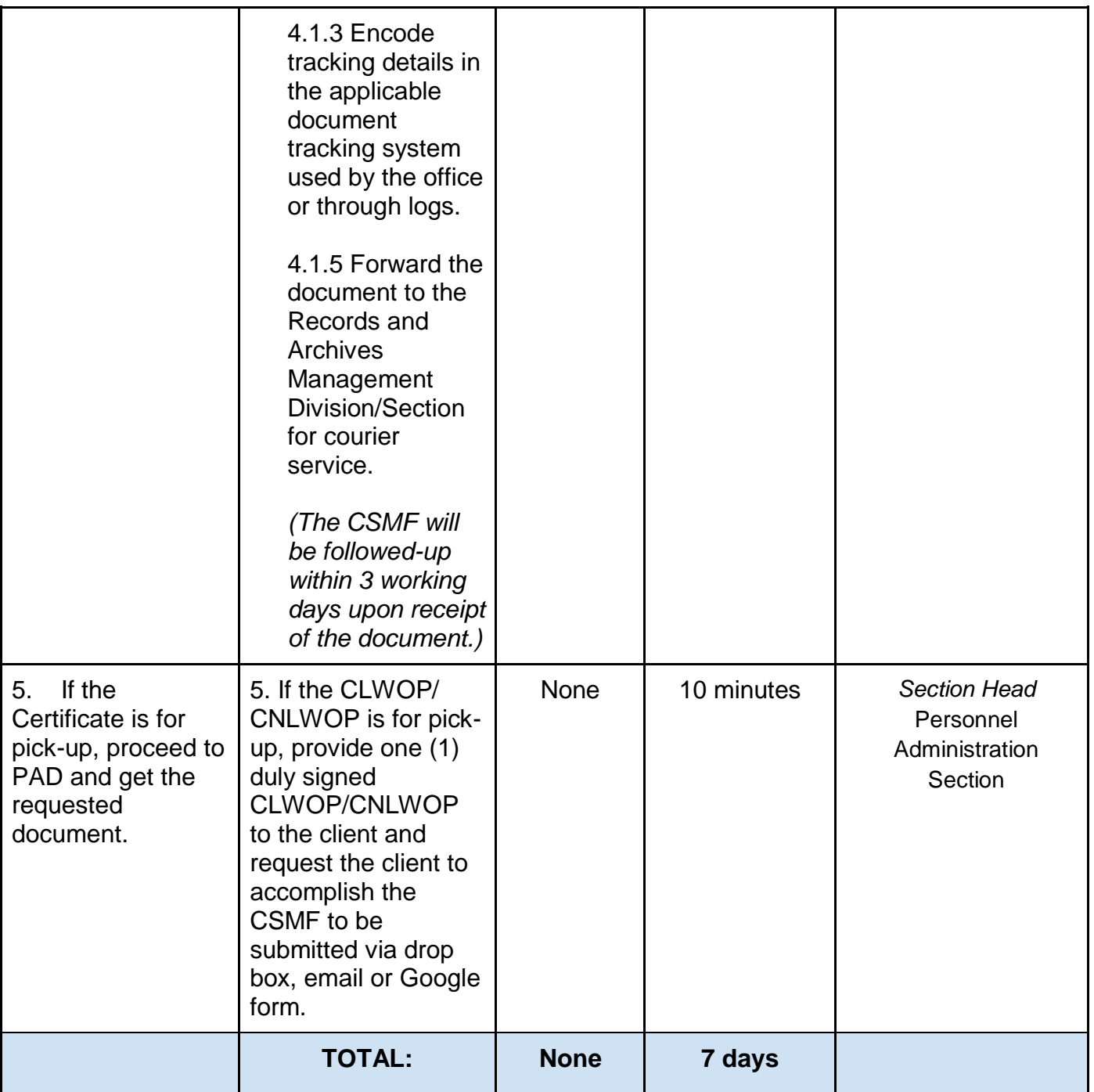

### **3. Issuance of Completed Office Clearance Certificate for Money, Property, and Legal Accountabilities to Separated Officials and Employees**

The Central Office Clearance Certificate is being provided to officials, employees and contract of service (COS) workers who were separated from the Department which

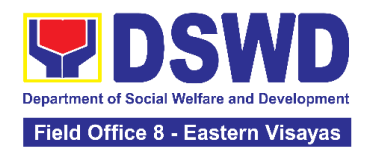

certifies that the former official/employee/COS worker no longer has money, property and legal accountabilities. The provision of the CO Clearance Certificate may be requested by separated officials/employees/COS workers if the CO Clearance Certificate initially-issued to them was lost, damaged, etc., or the official/employee/COS worker was not able to secure the duly-accomplished CO Clearance Certificate at the time of their separations

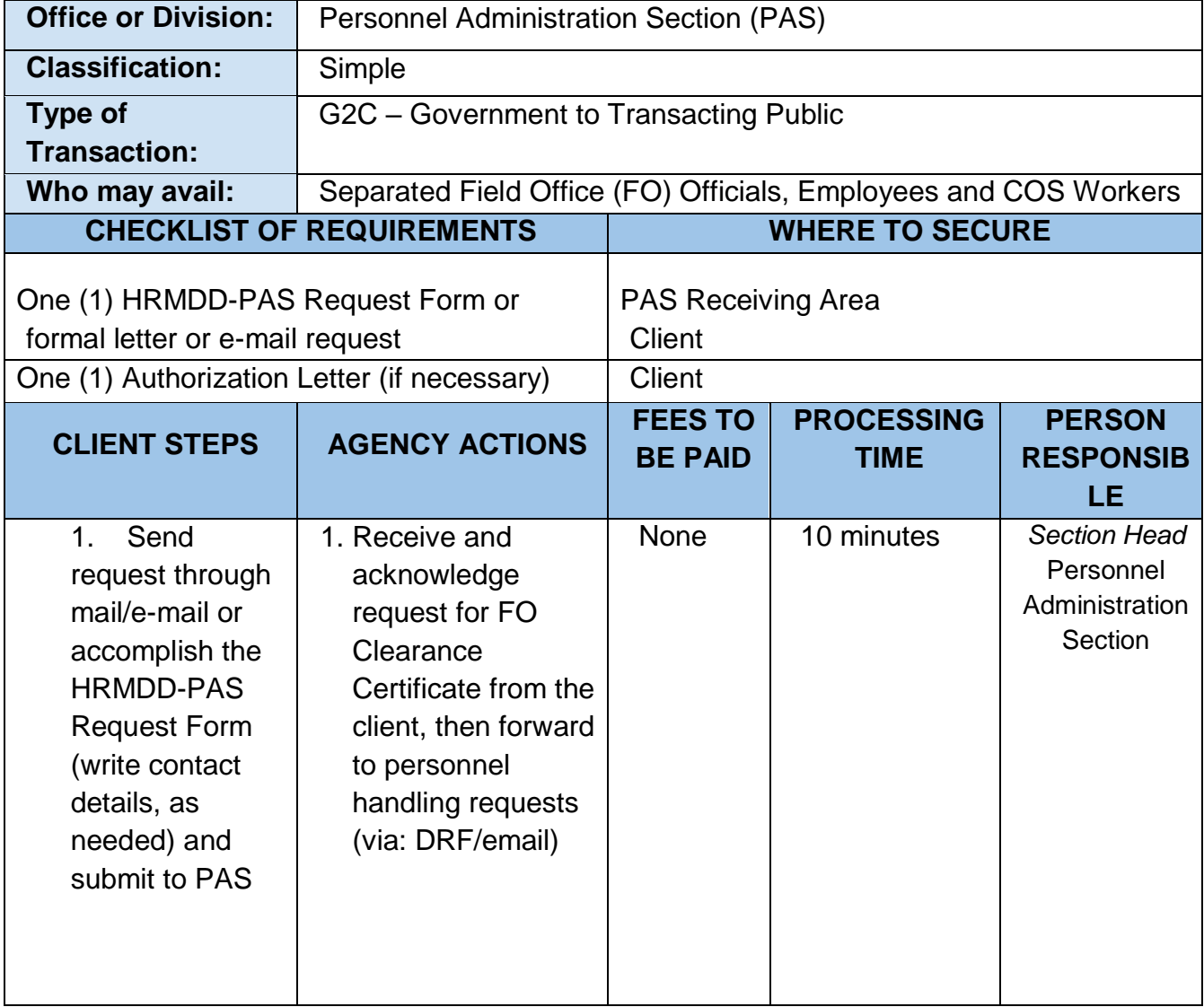

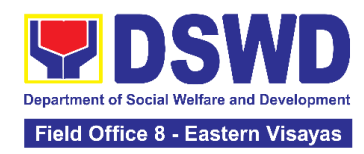

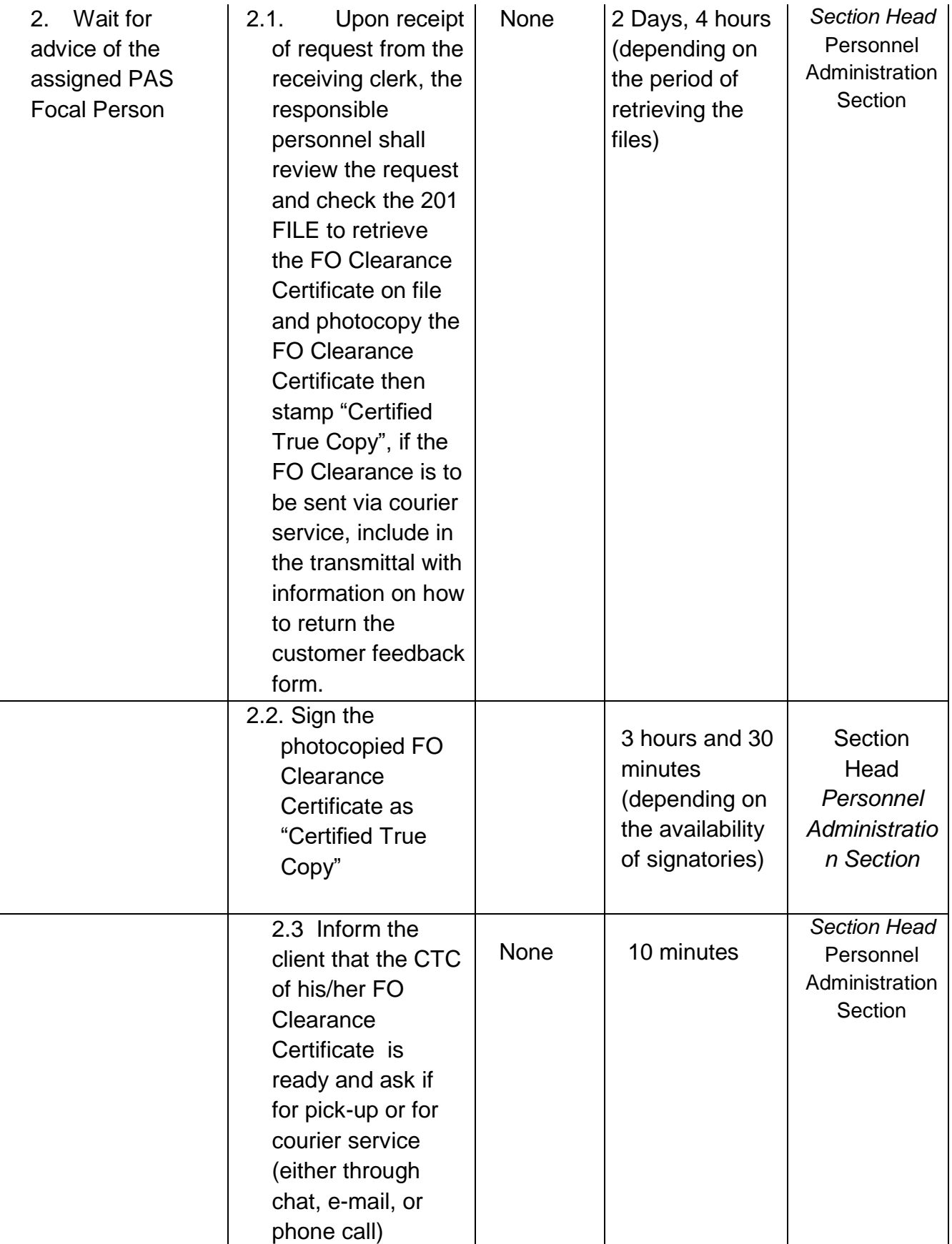

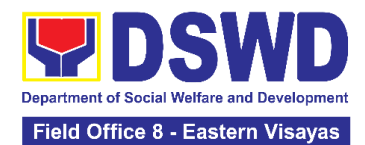

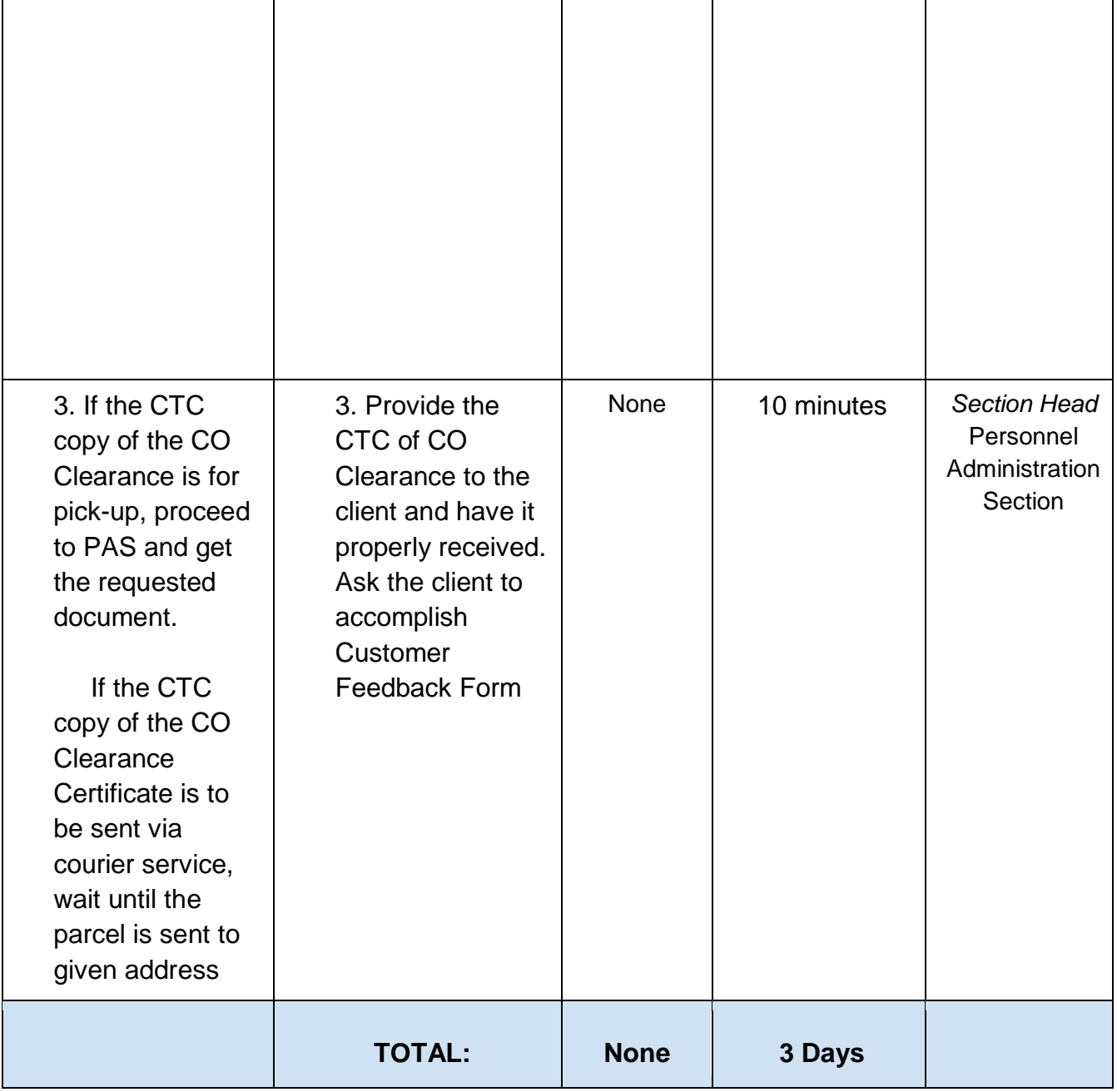

#### **4. Issuance of Service Record to Separated Officials and Employees**

The Service Record (SR) is being issued to separated officials and employees in the Central Office (CO) who have been cleared of money, property, and legal accountabilities. As requested, the SR provides and certifies their detailed government service, to include: Full Name, Date and Place of Birth, Positions, Status of Employment and Equivalent Periods and Salaries

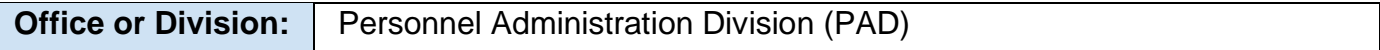

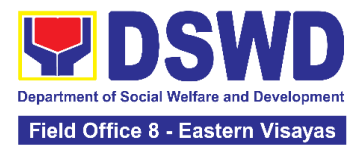

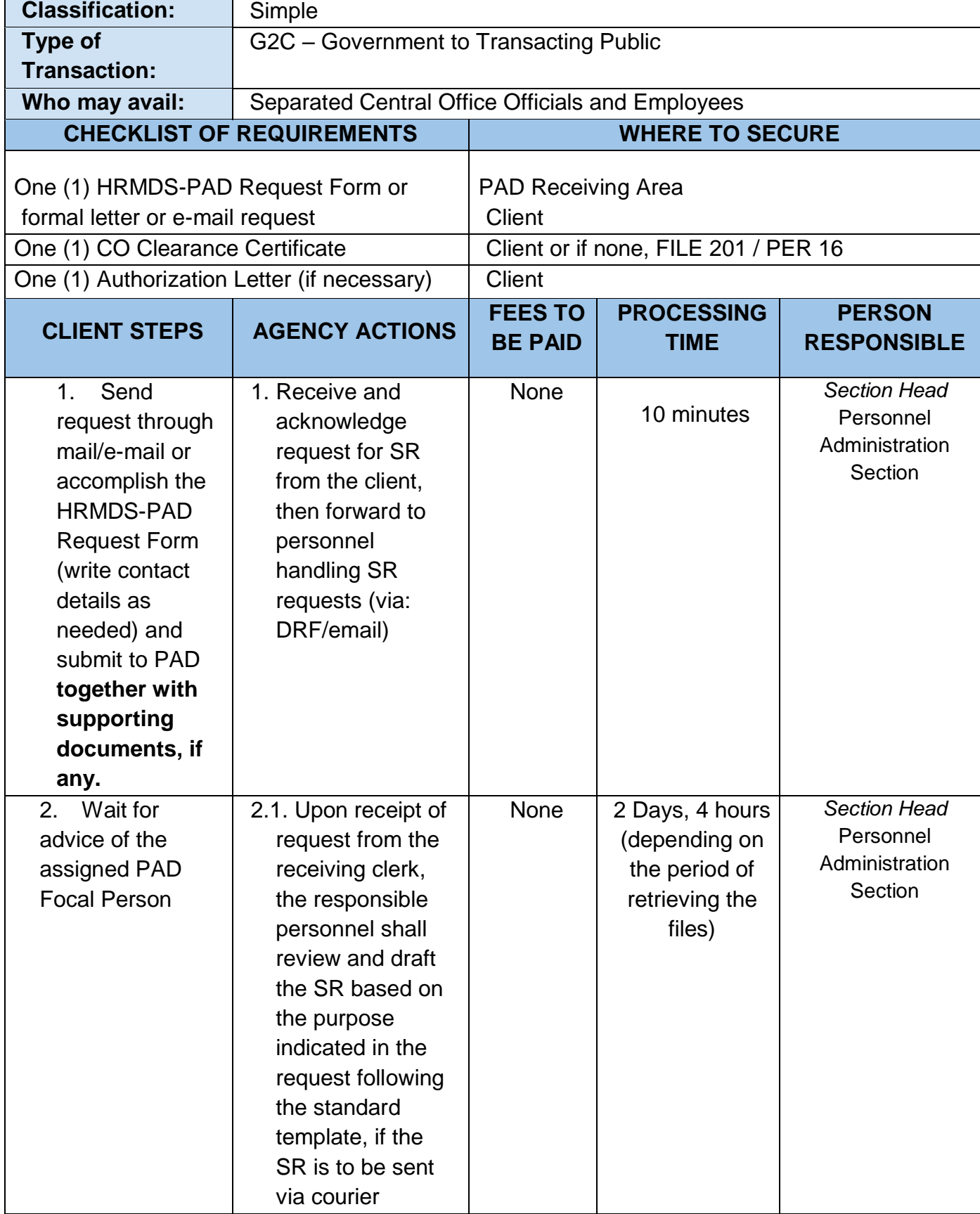

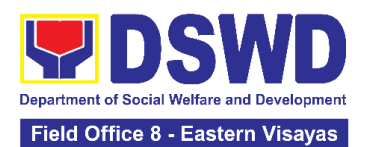

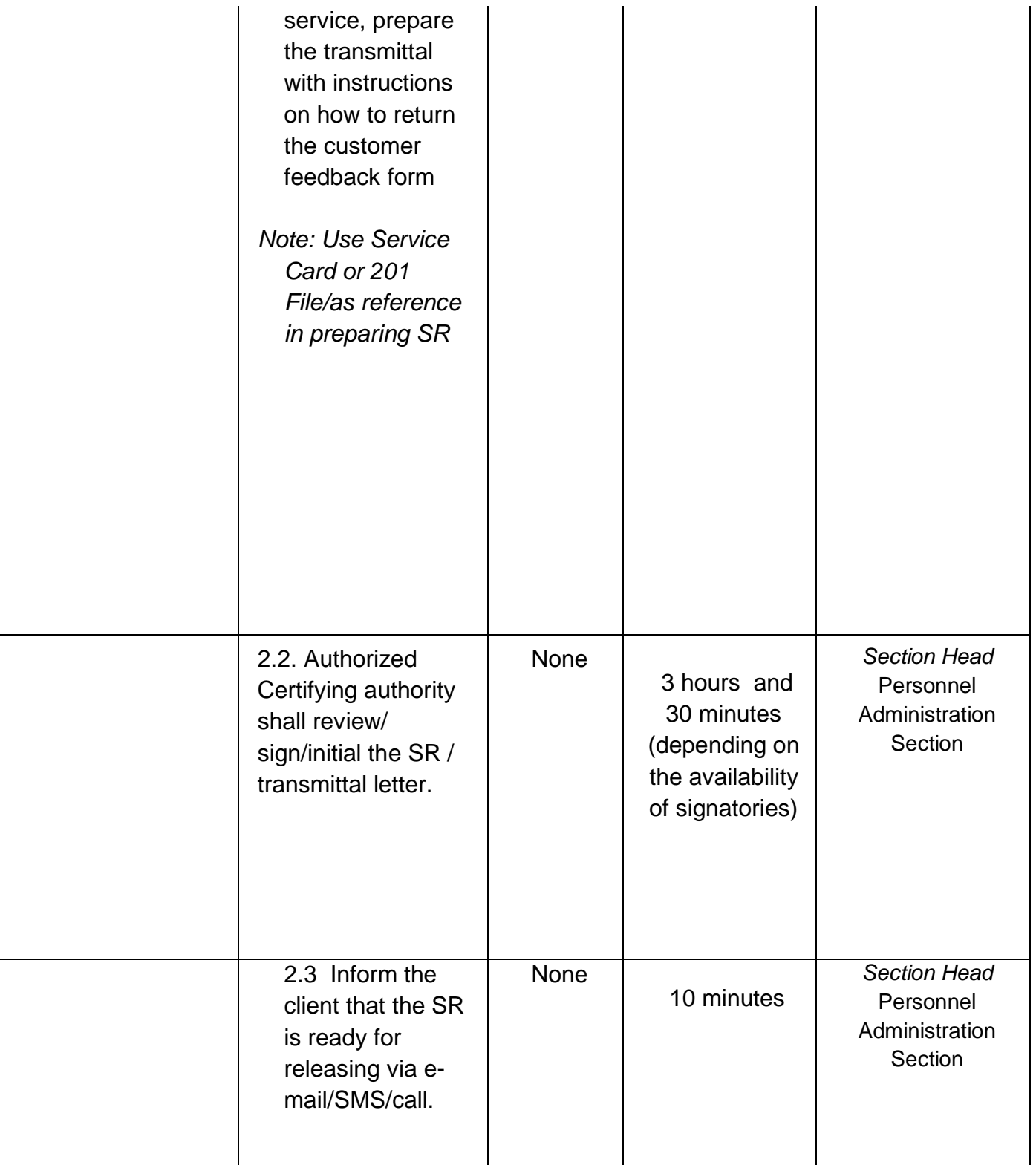

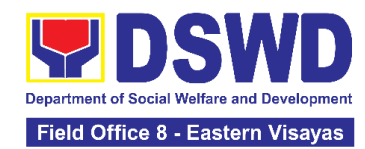

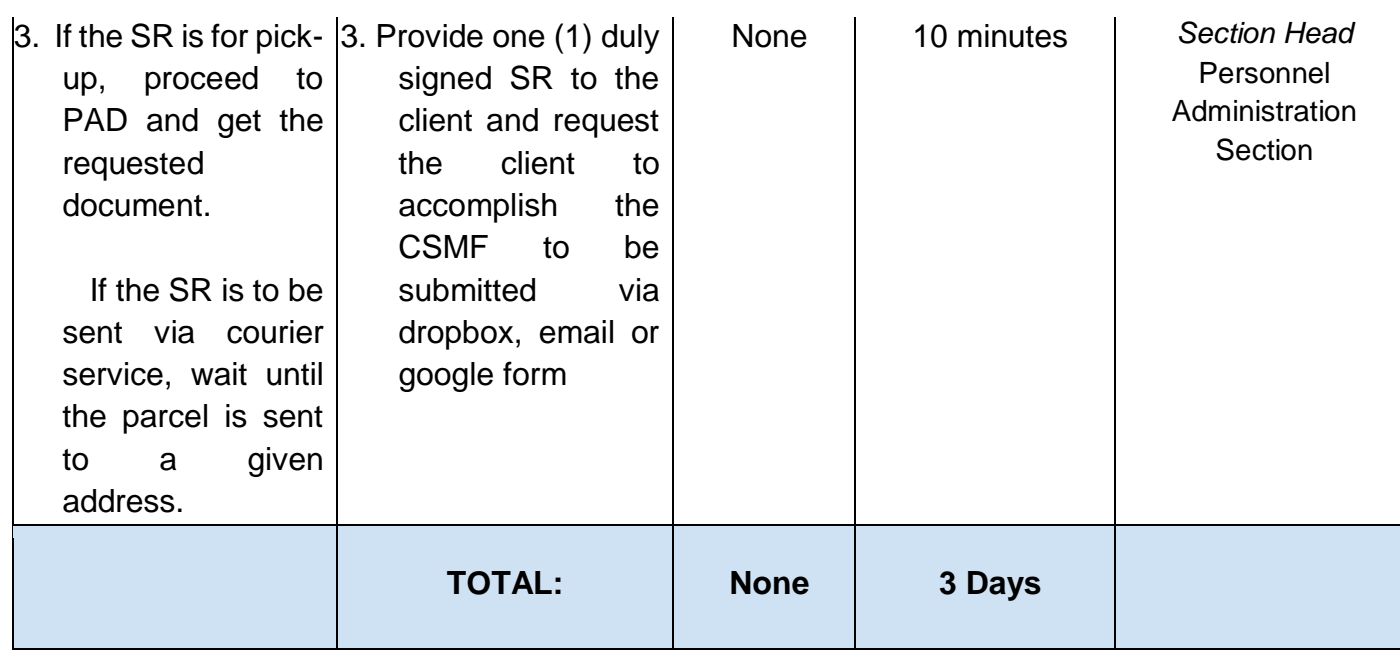

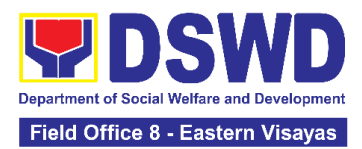

# DISASTER RESPONSE MANAGEMENT DIVISION (DRMD)

## FRONTLINE SERVICES

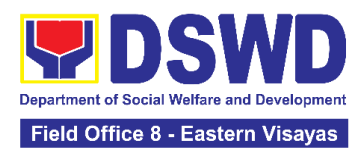

#### **1. Processing of Relief Augmentation Request by DSWD Field Offices**

This process intends to provide a system on receiving, recording, approving and determining the requirements for request for resource augmentation to the Local Government Units (LGUs) in response to the needs of the families affected by disasters, calamities, and pandemic. Likewise, it aims to ensure that management and mobilization of food and non-food items (FNIs) are done in an effective, efficient, timely and coordinated manner.

This procedure applies to the processes to be undertaken in providing relief augmentation to the LGUs during disaster operations and other calamities and the pandemic. It covers the receipt of the Field Office/s request until the delivery or release of welfare goods. However, special requests from Legislators are not covered by this service. Assistance through congressional requests are considered direct assistance from the DSWD to the disaster victims subject to usual accounting and auditing rules. Further, requests for FNIs that are not disaster related are not covered in this process.

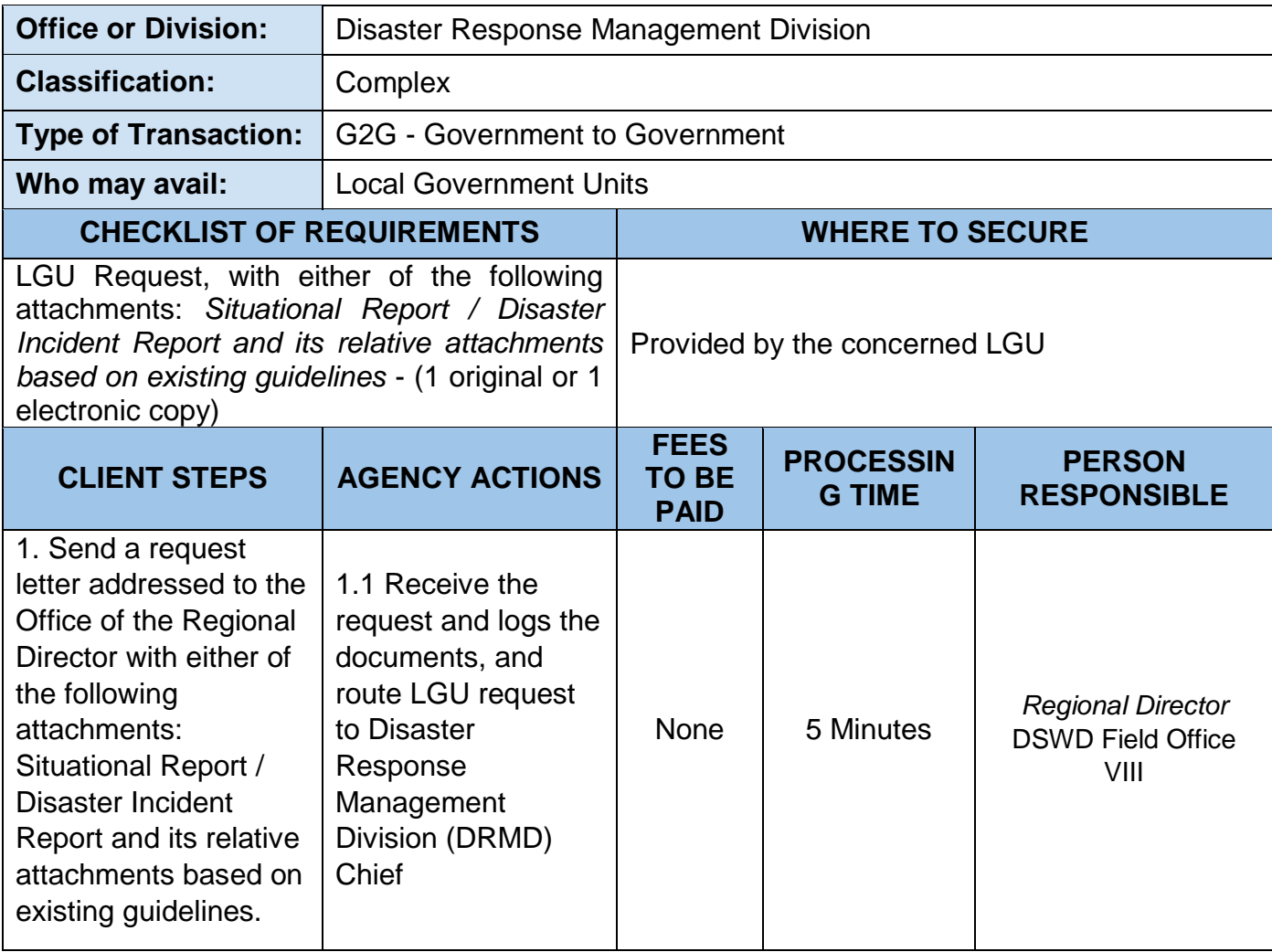

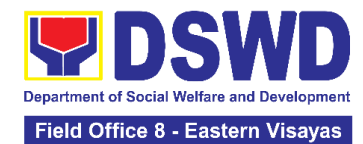

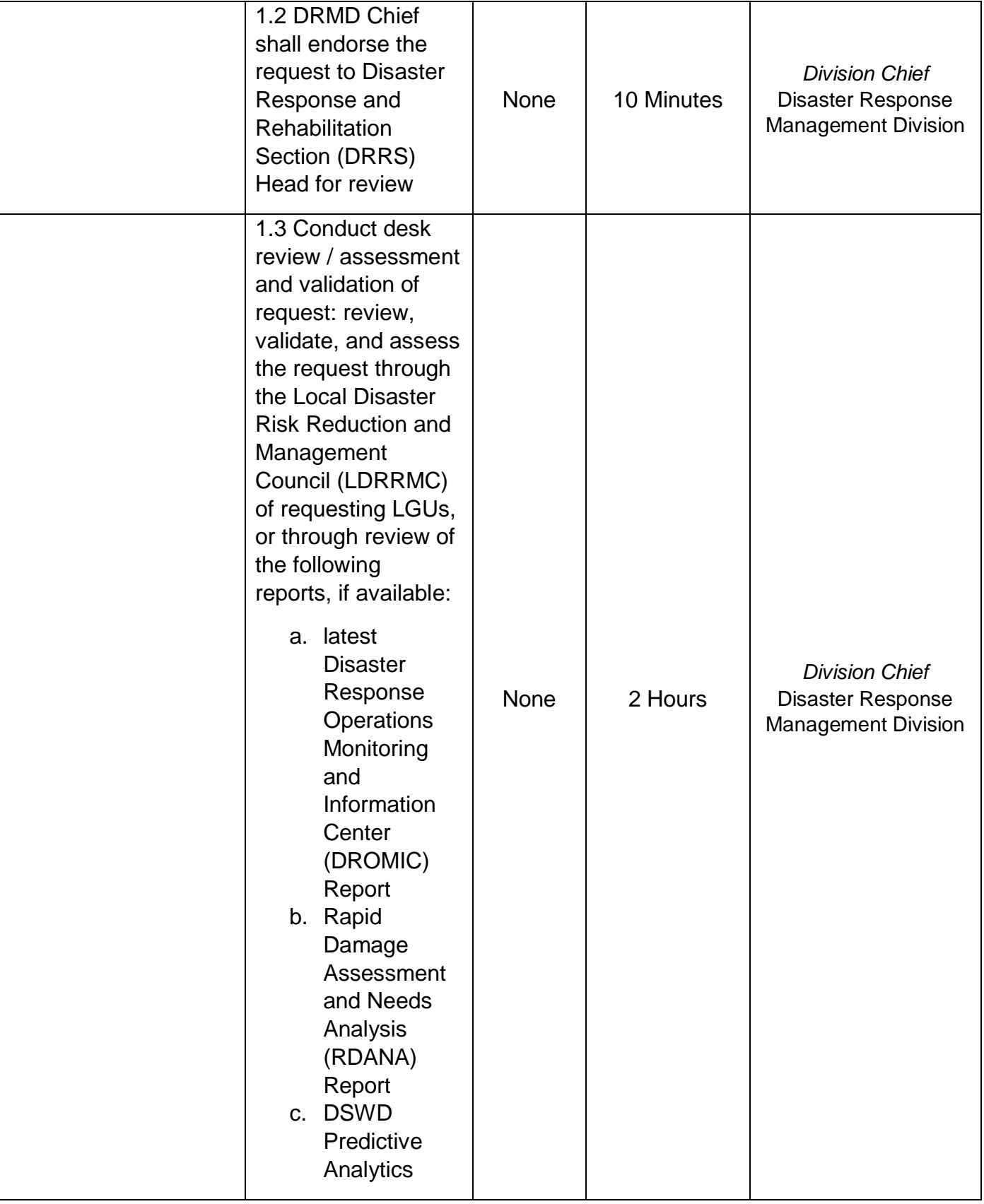

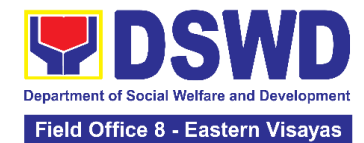

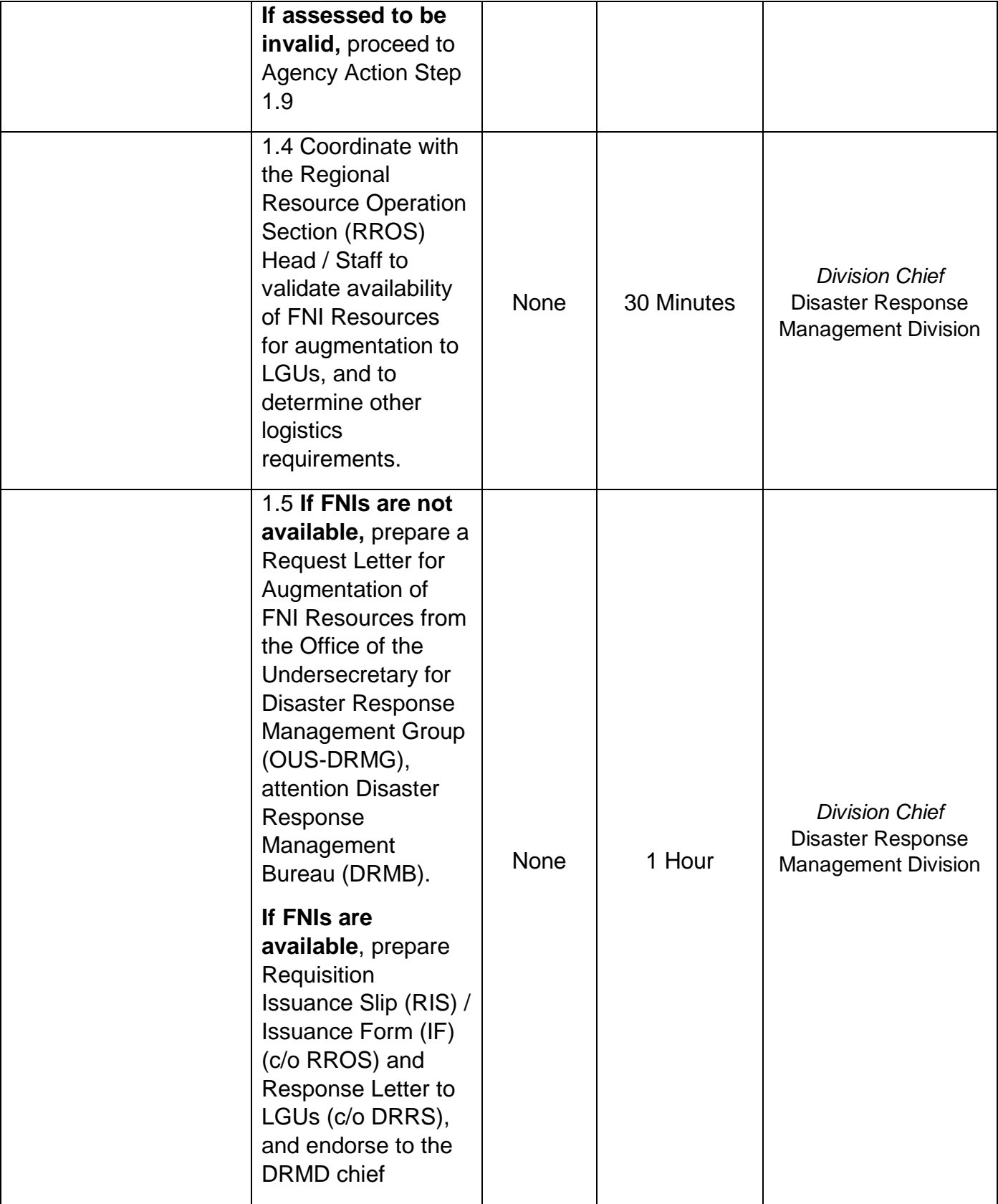

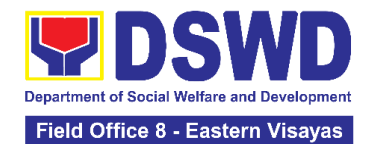

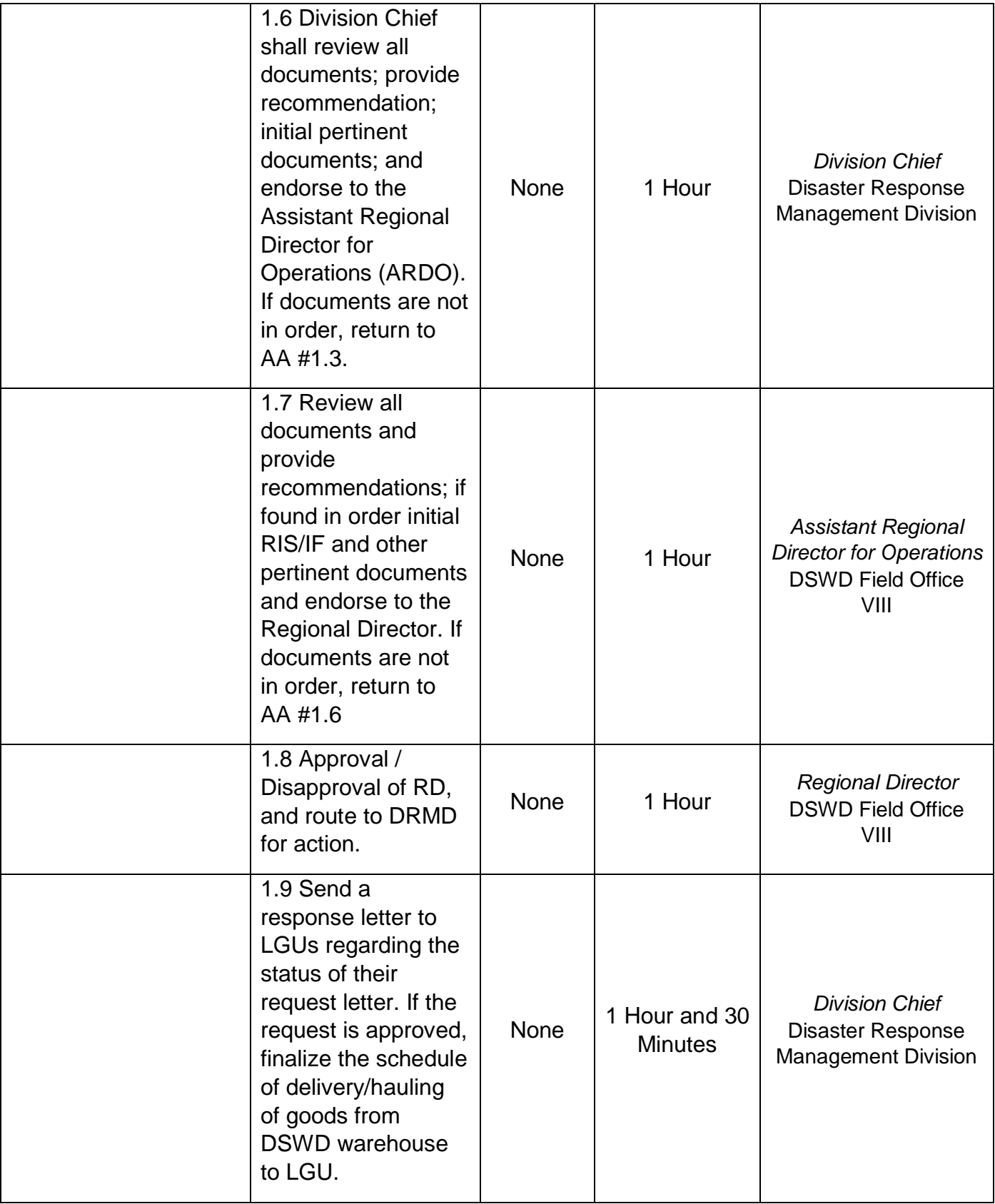

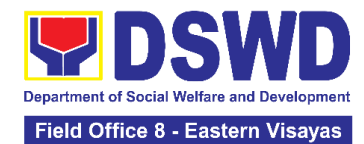

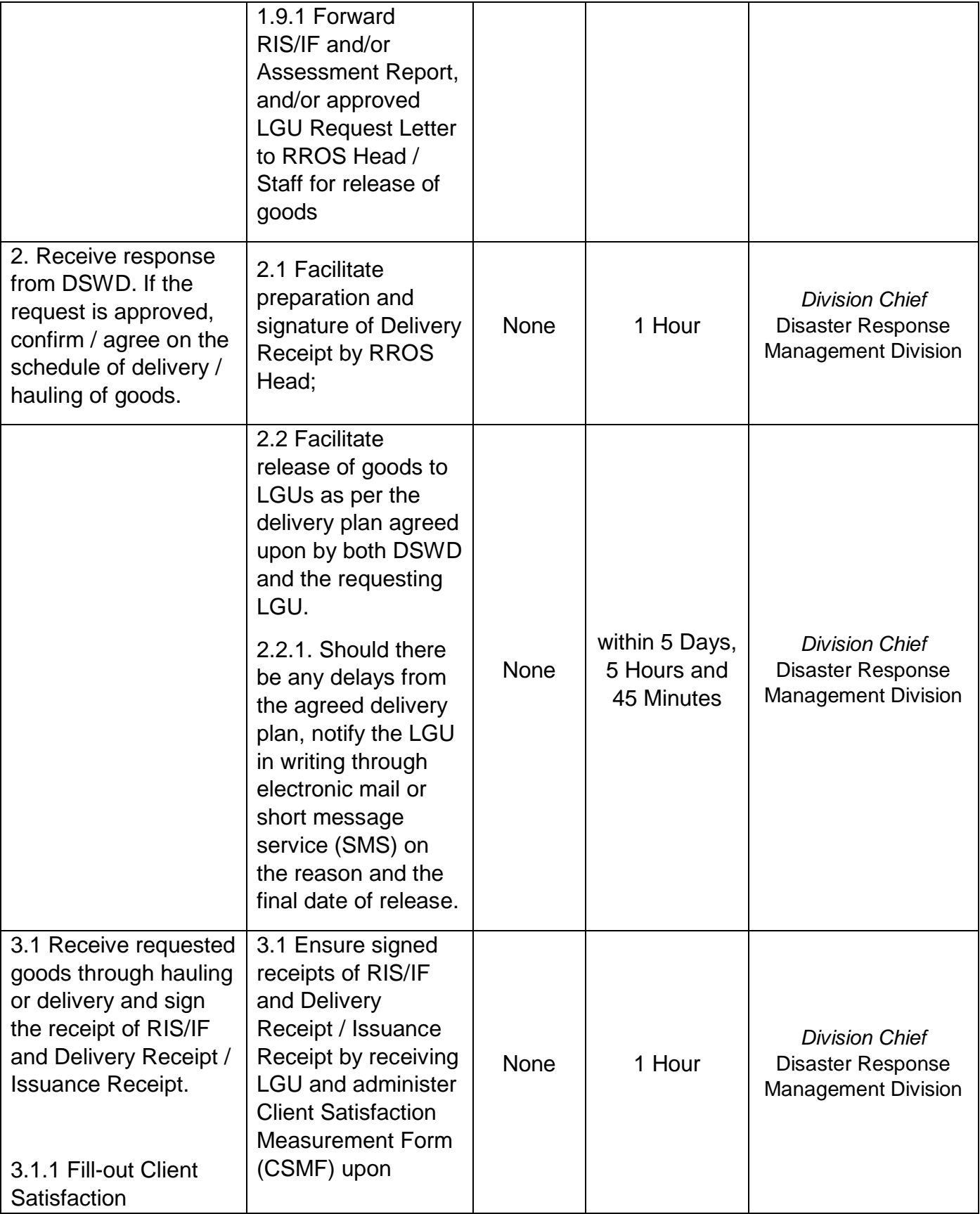

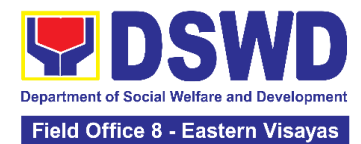

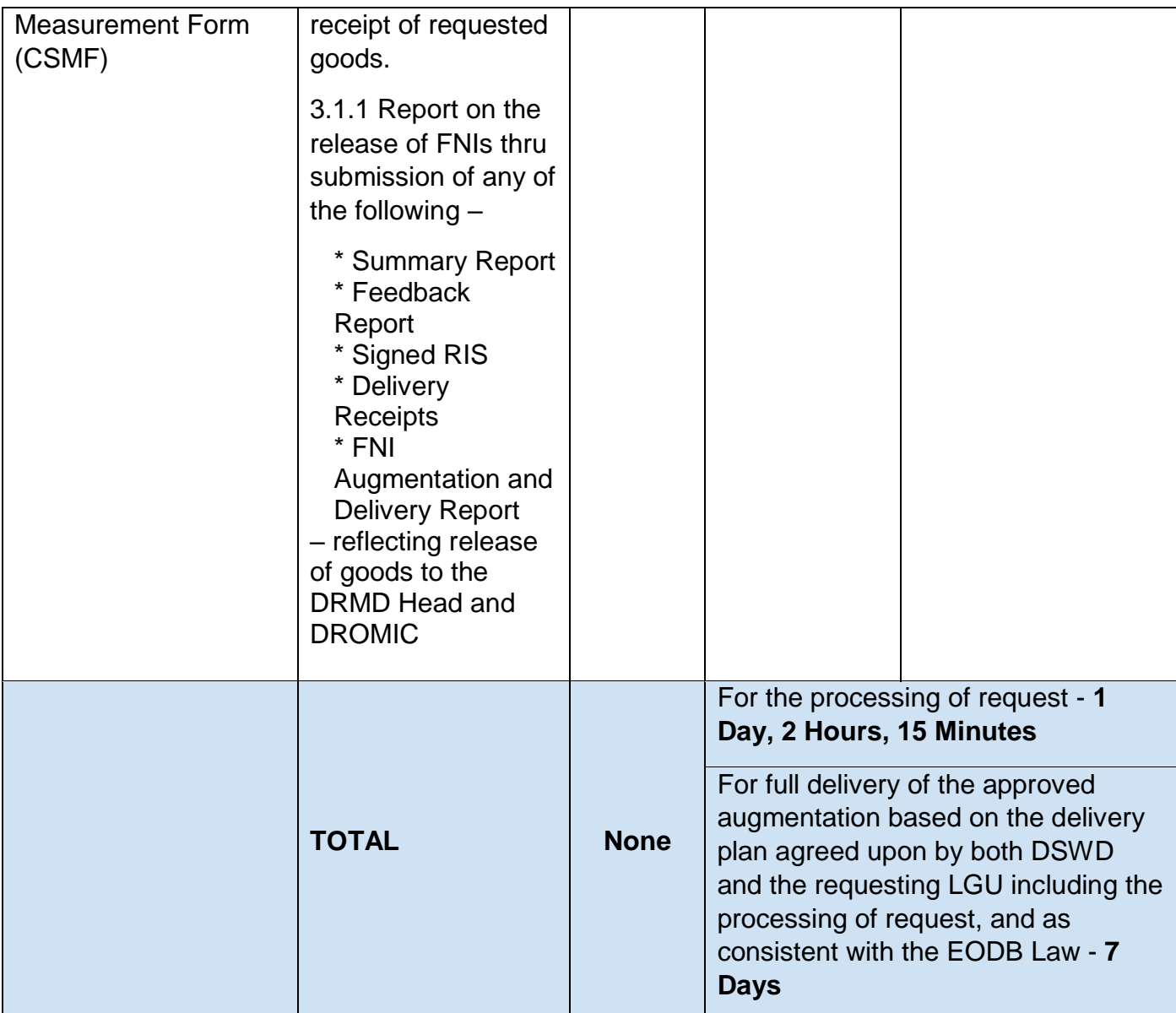

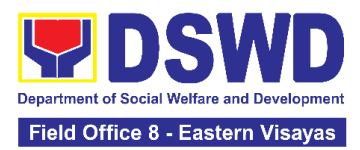

# PANTAWID PAMILYANG PILIPINO PROGRAM MANAGEMENT DIVISION (4Ps)

## FRONTLINE SERVICES

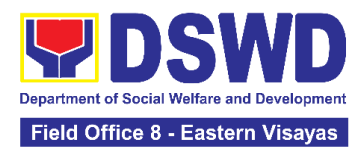

#### **1. Grievance Intake and Response**

The Grievance Intake and response is the initial phase of the whole GRS process, which starts from accepting a grievance filed by a client, recording it in the information system, and providing the client an initial response. This service only covers walk-in transactions.

As a general rule, anyone may accept a grievance, request, and inquiry but only the City/Municipal Link and grievance officers may ascertain its validity and thereafter **intake** the grievance. To 'accept' a grievance is to receive the transaction but to 'intake' is to record the transaction after ascertaining its validity. Intake and response require technical know-how about the GRS, particularly on the procedures in resolving the specific types and subtypes of grievances.

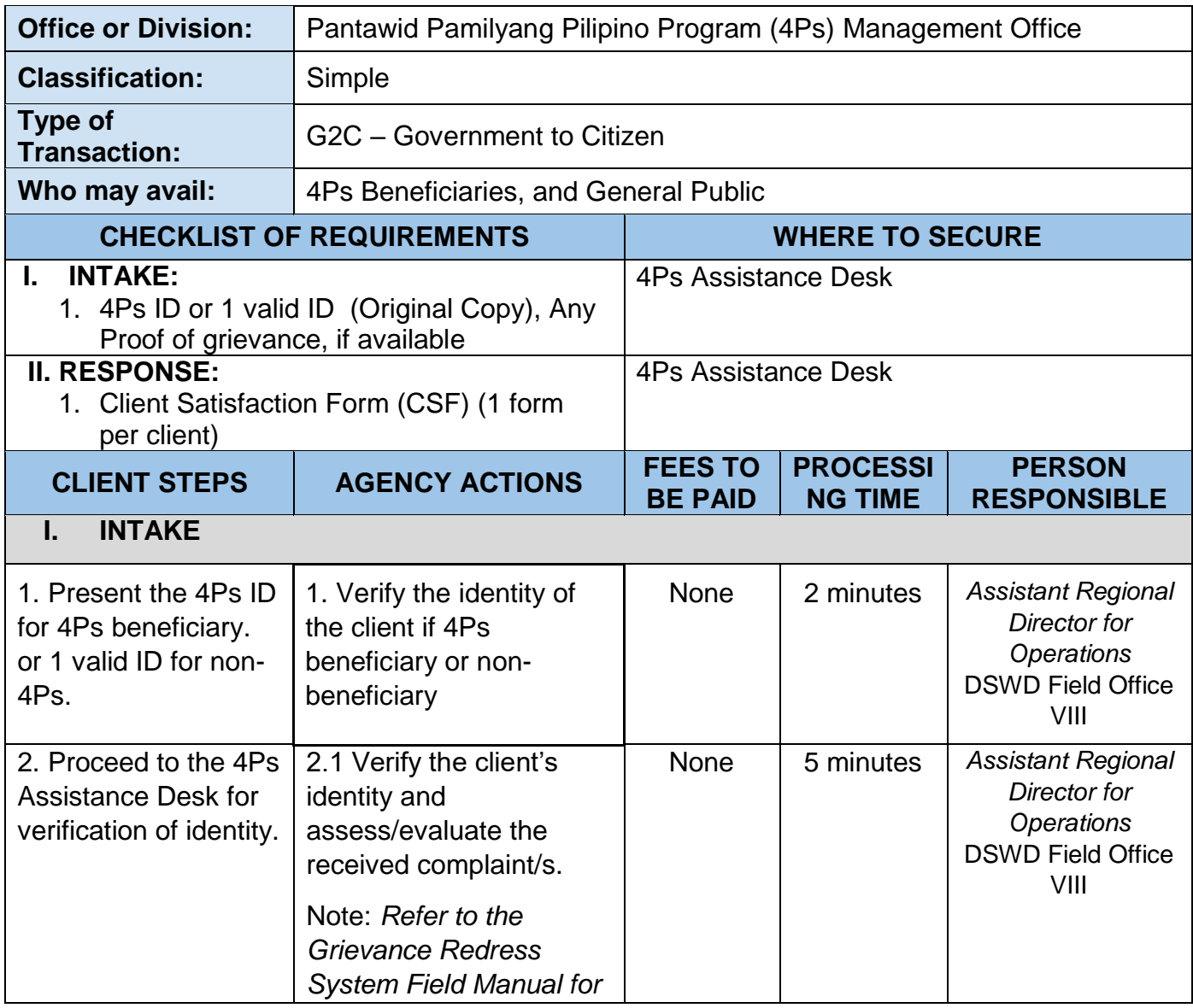

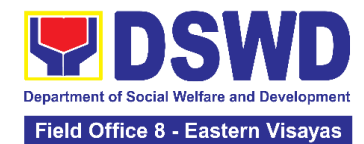

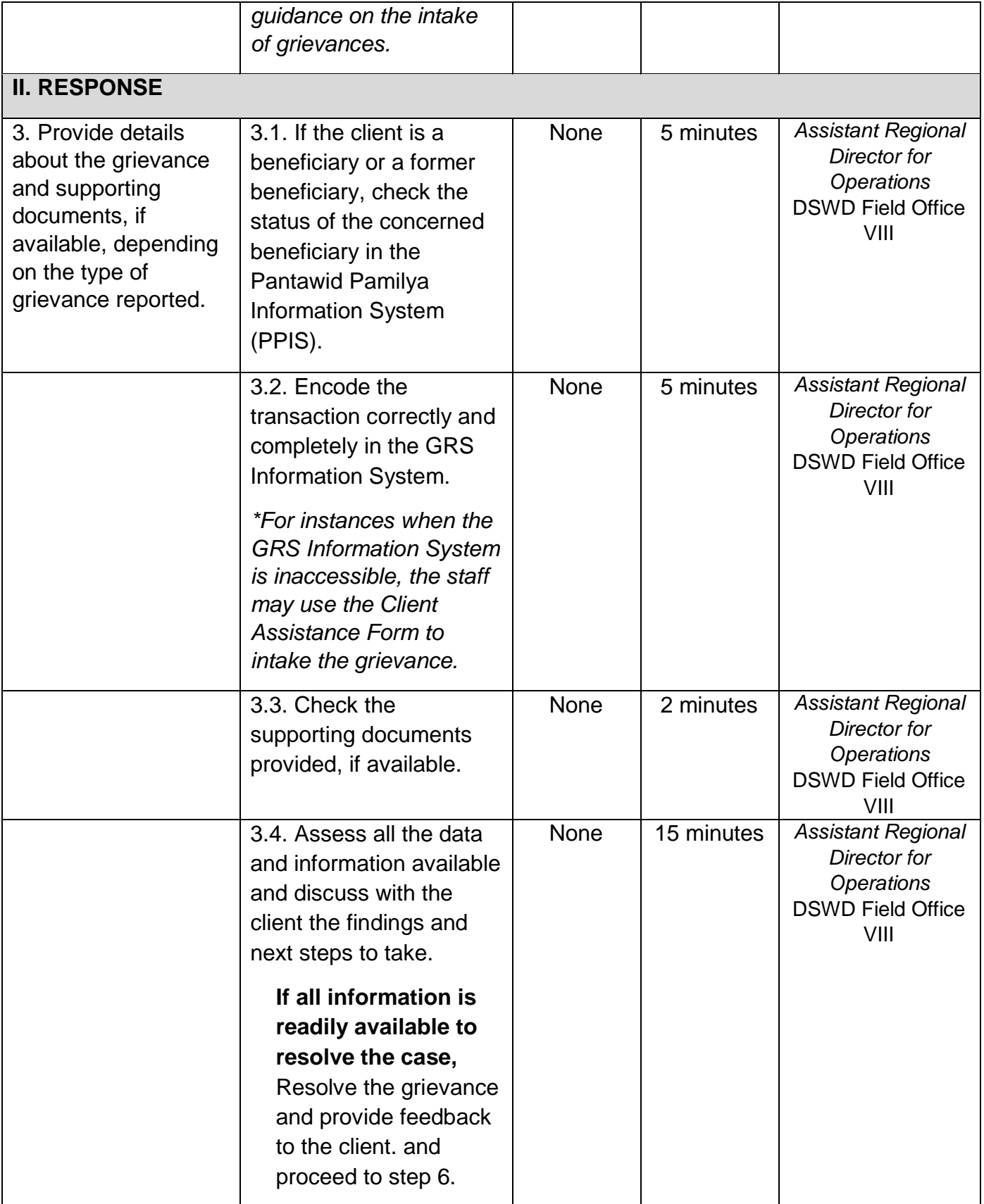

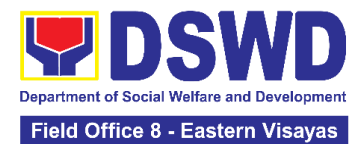

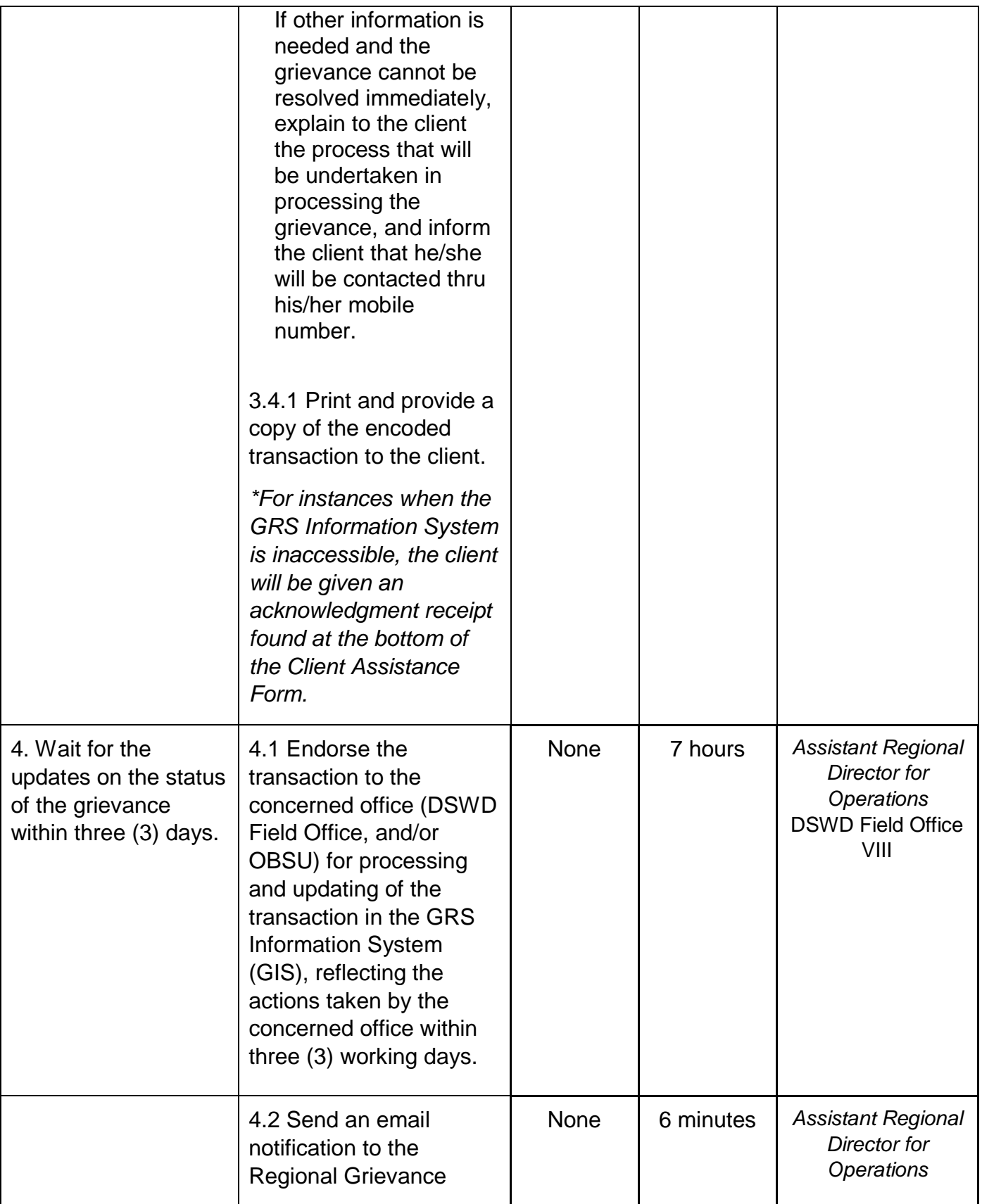

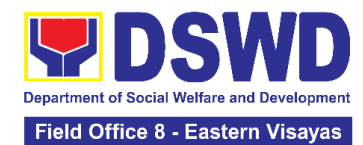

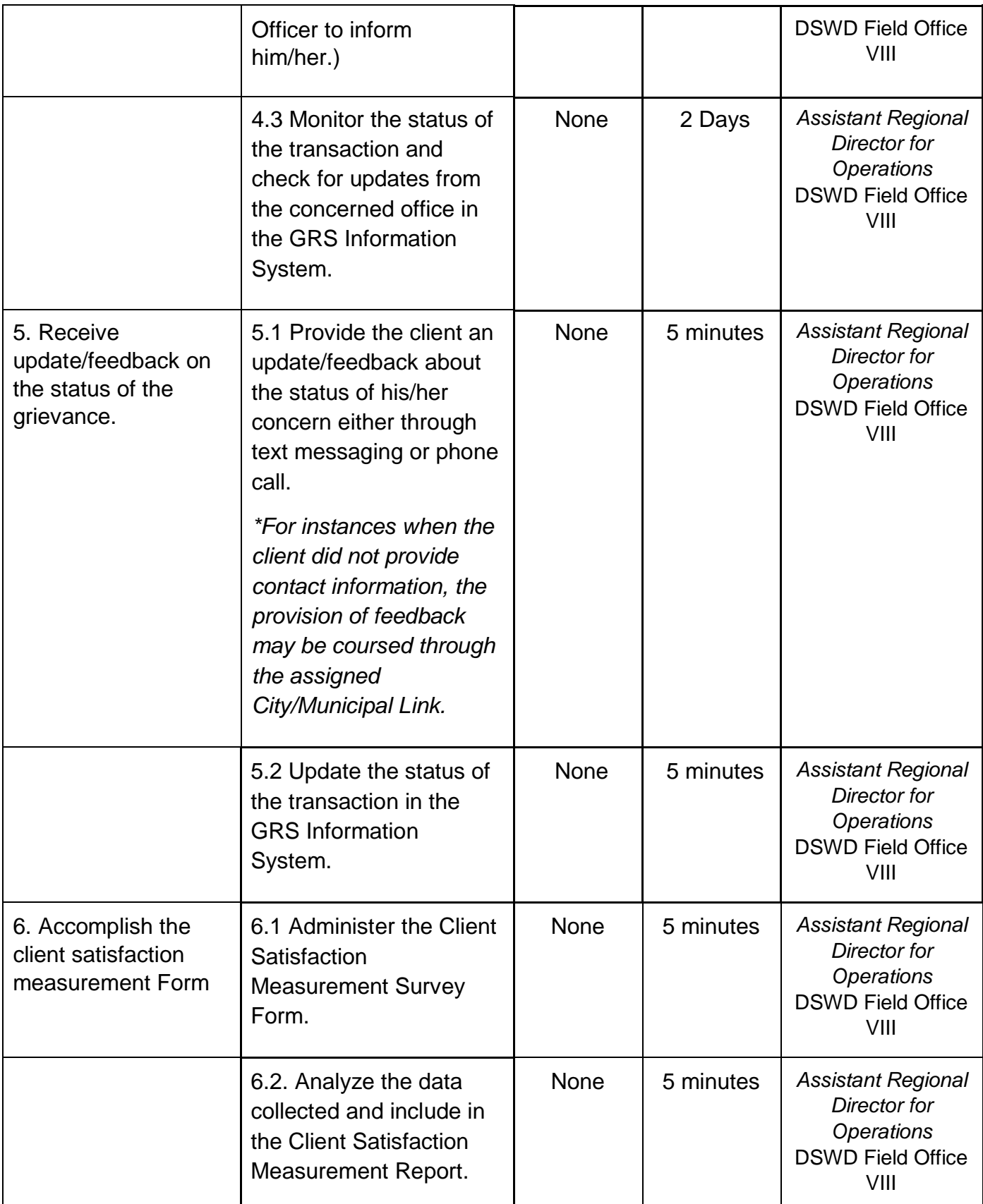

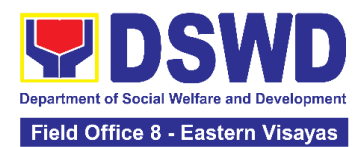

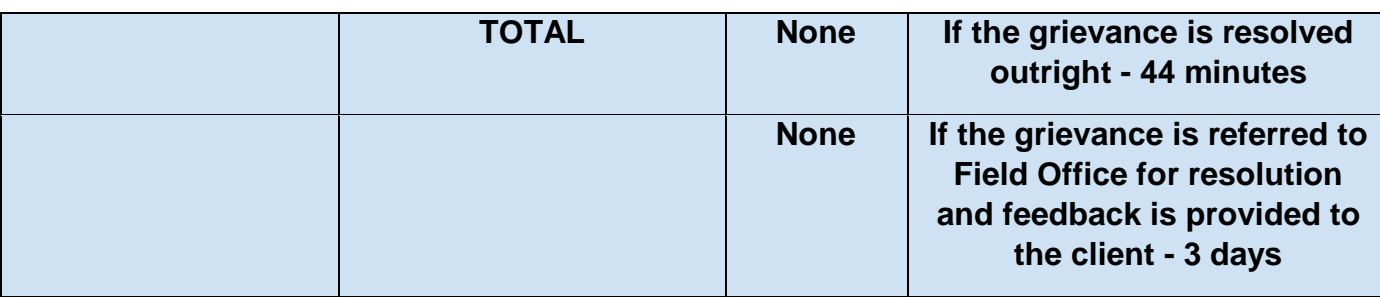

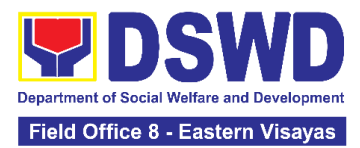

# PROMOTIVE SERVICES DIVISION (PrSD)

# FRONTLINE (EXTERNAL) SERVICES

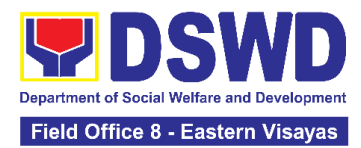

### **1. Grievance Management Process**

The Grievance Management Process at the NPMO level provides the initial implementation of facilitating the request of individual clients, and the final and full implementation of the process shall be at the Field Office (RPMO) level.

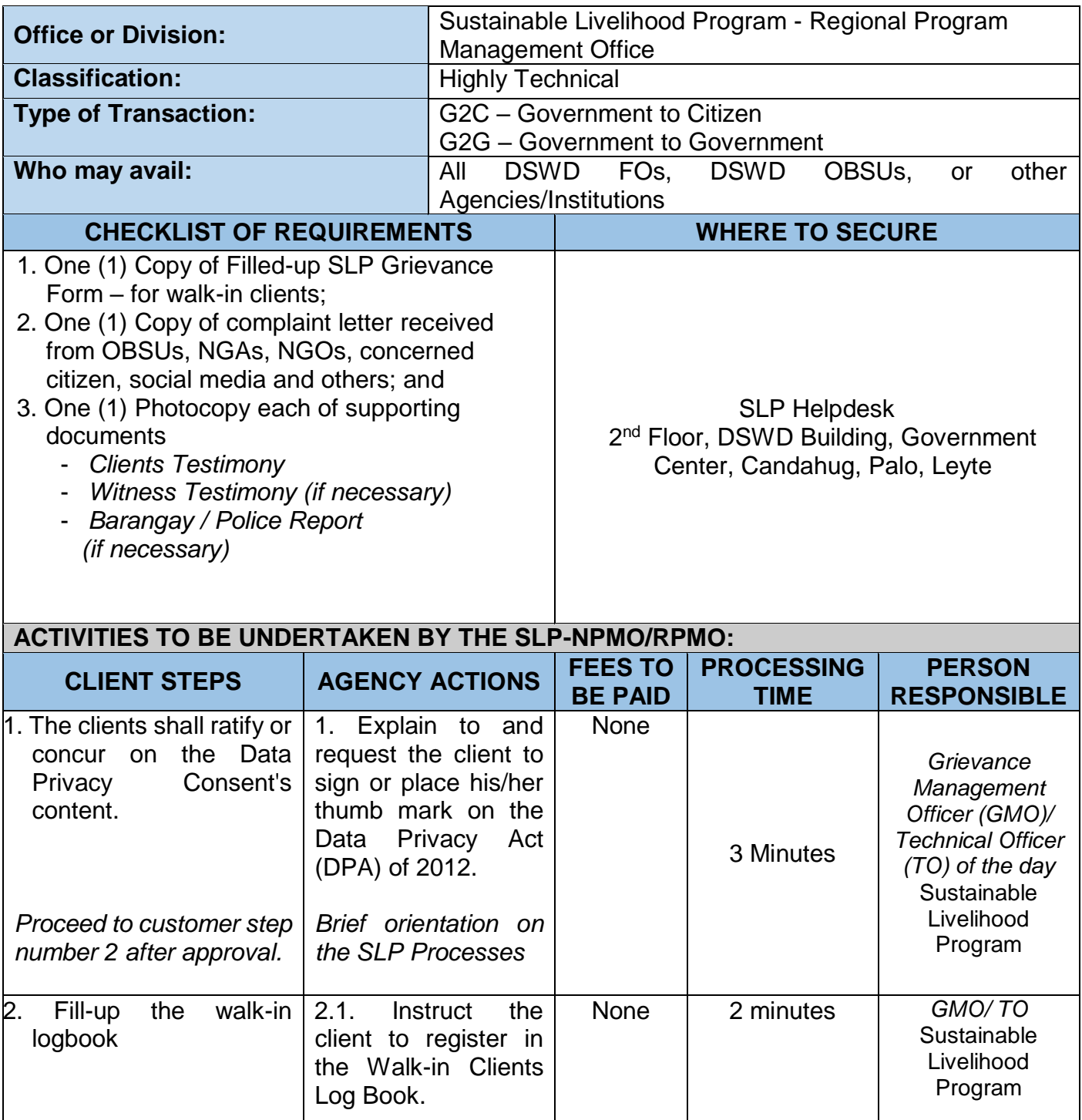

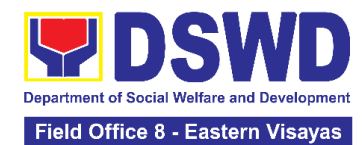

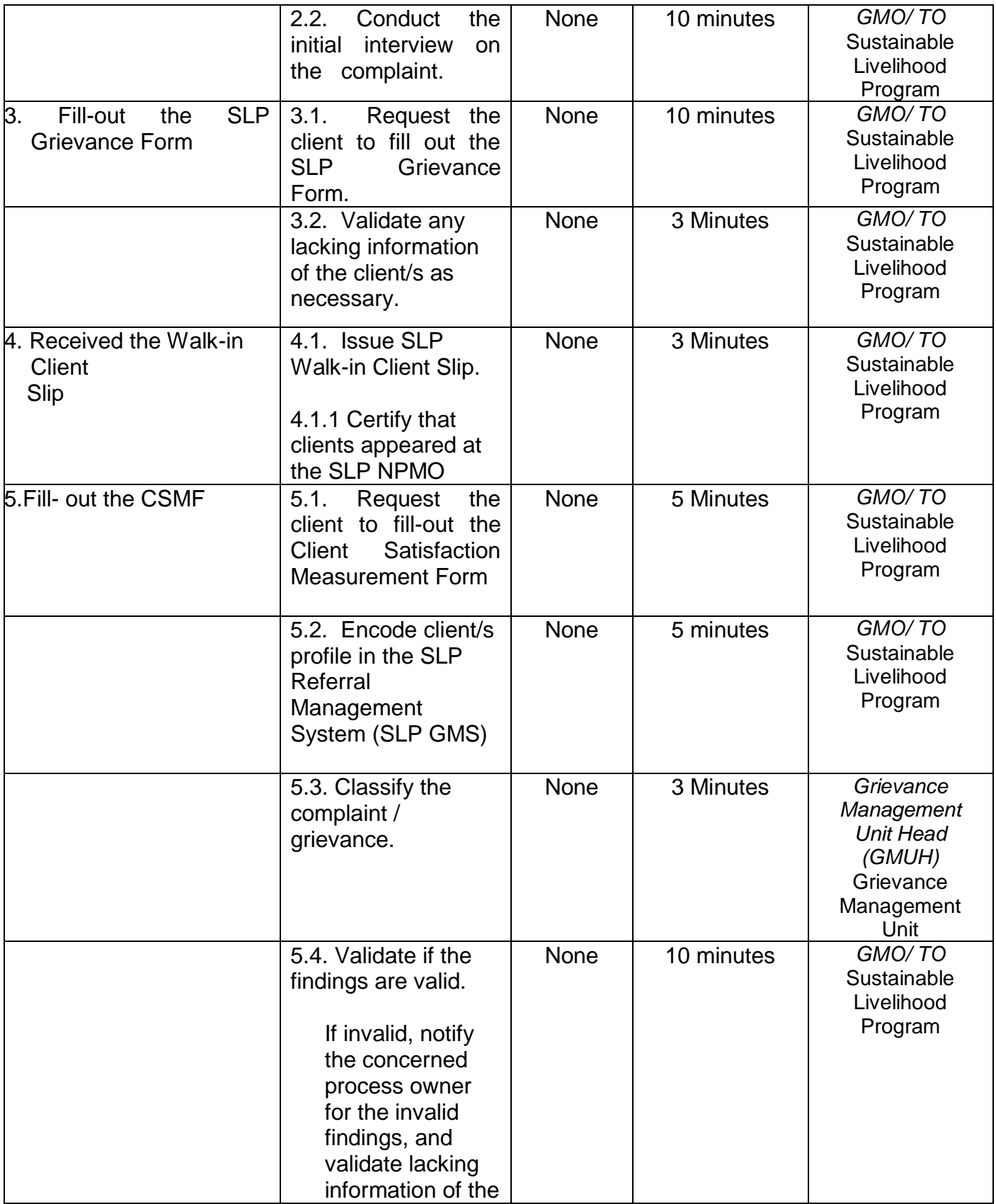

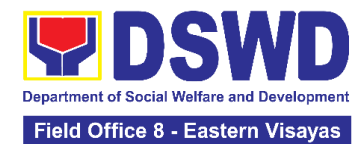

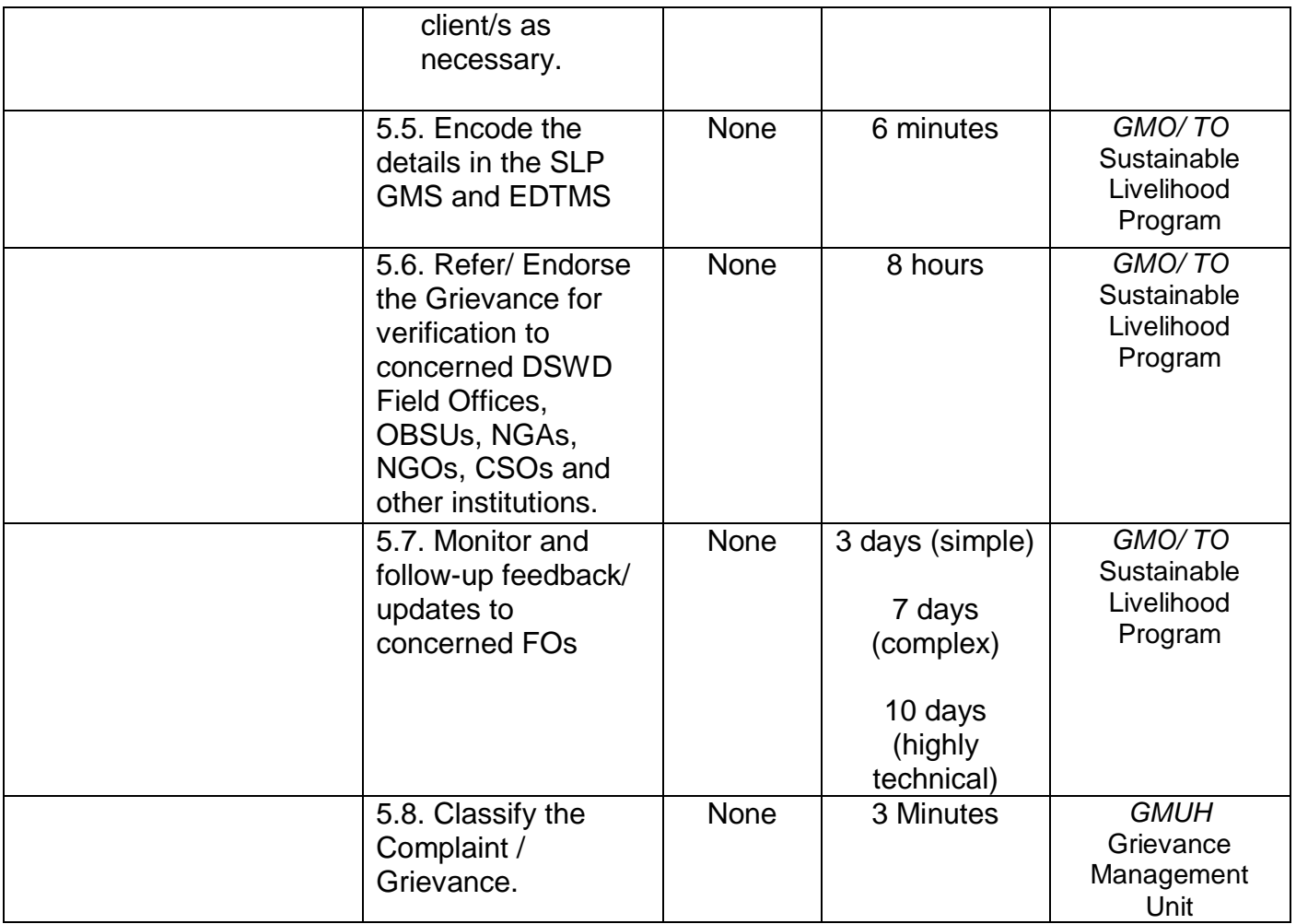

### **FOR GRIEVANCES AT THE SLP- REGIONAL LEVEL:**

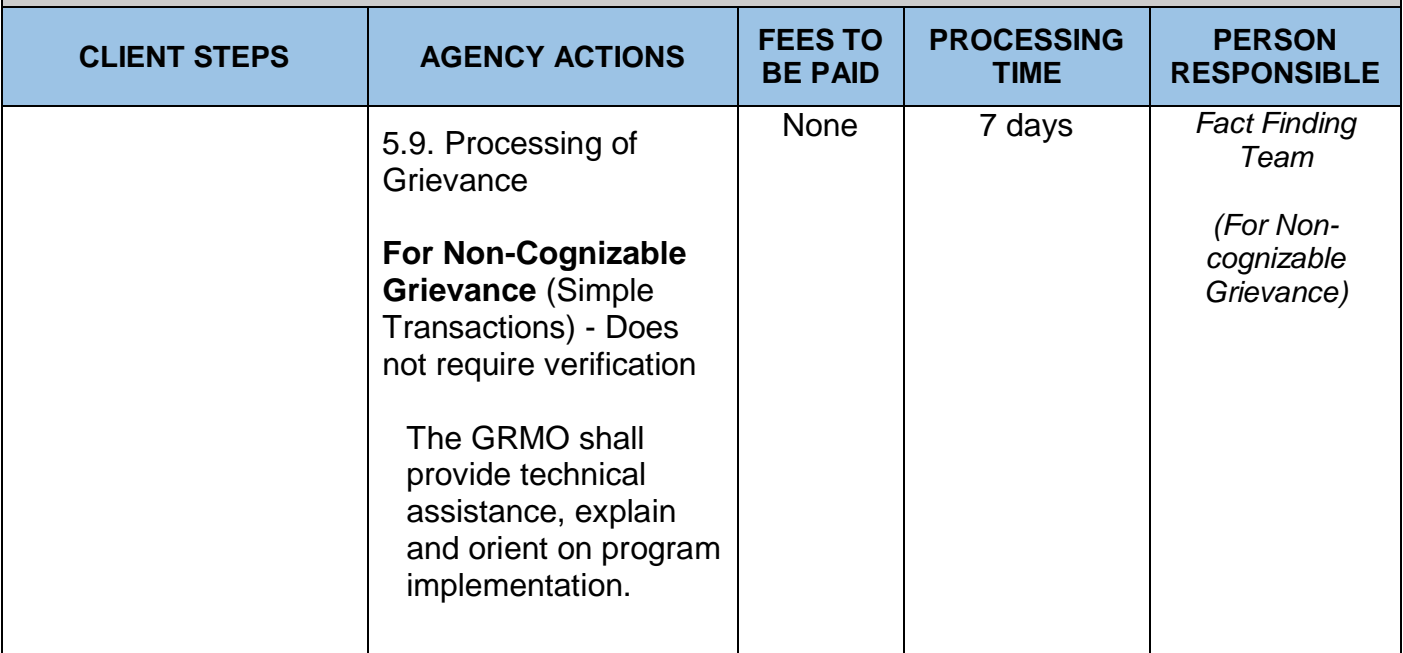
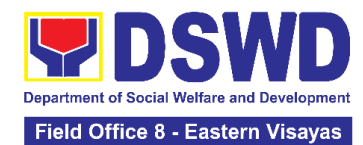

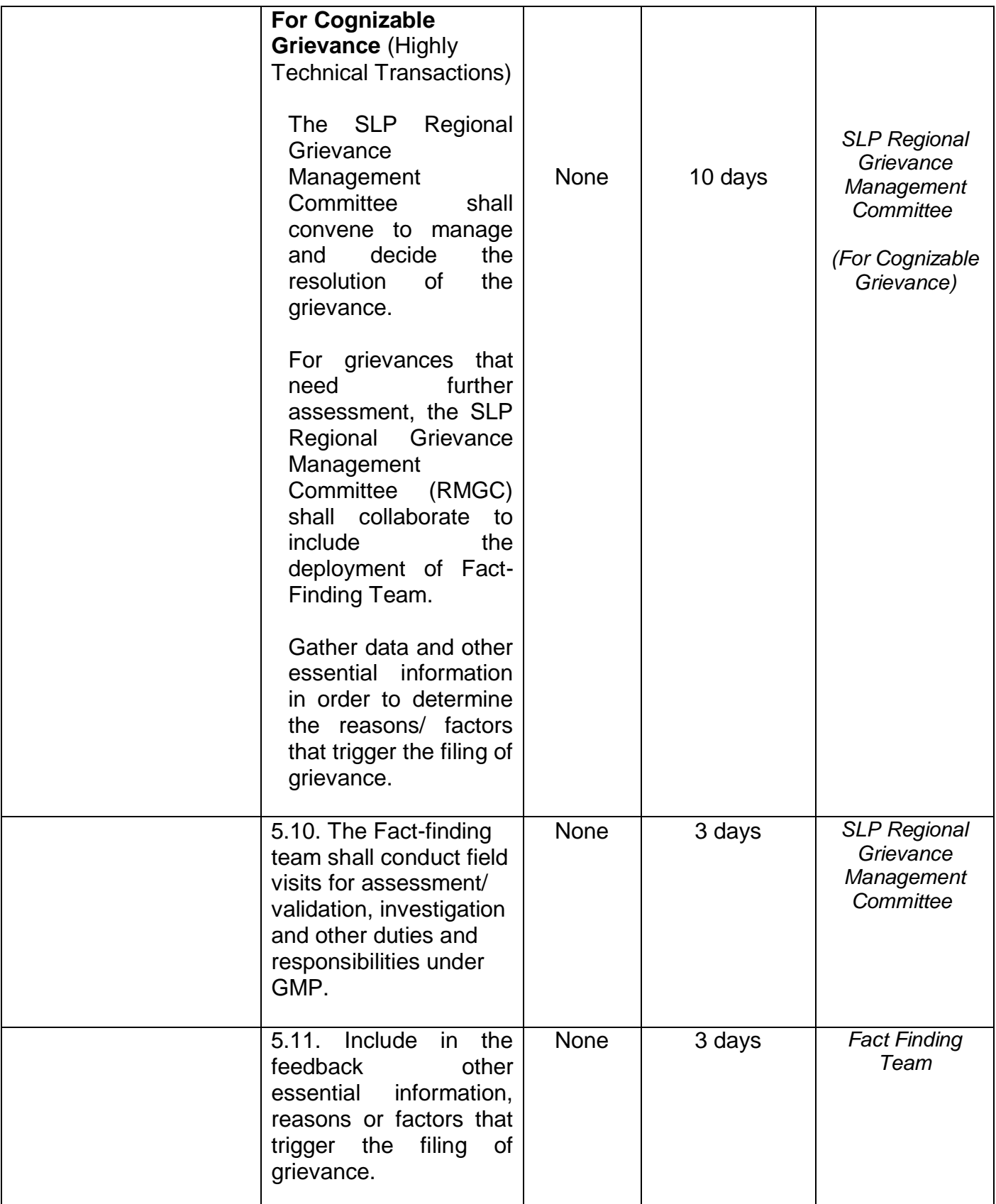

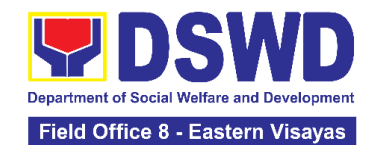

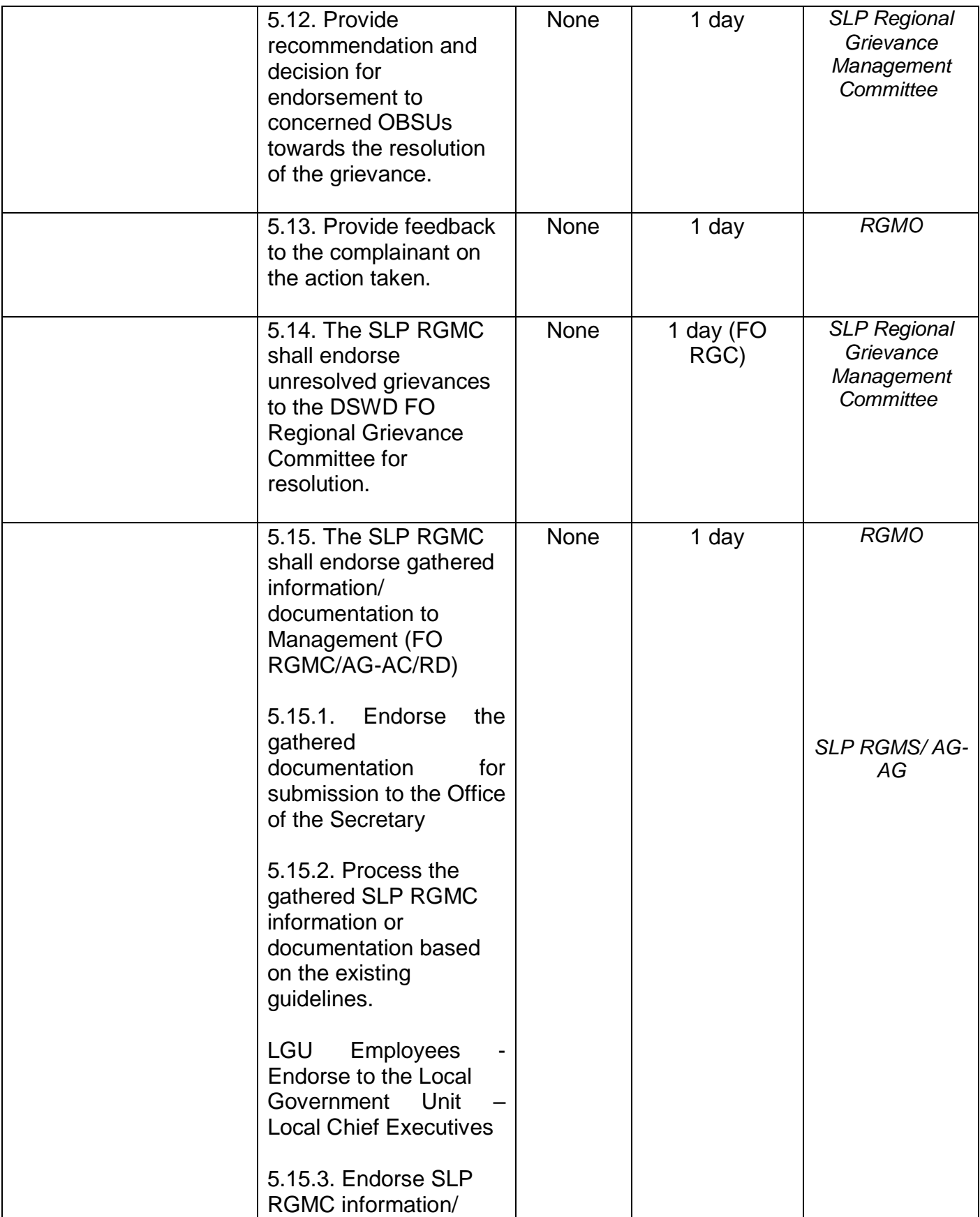

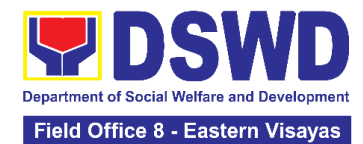

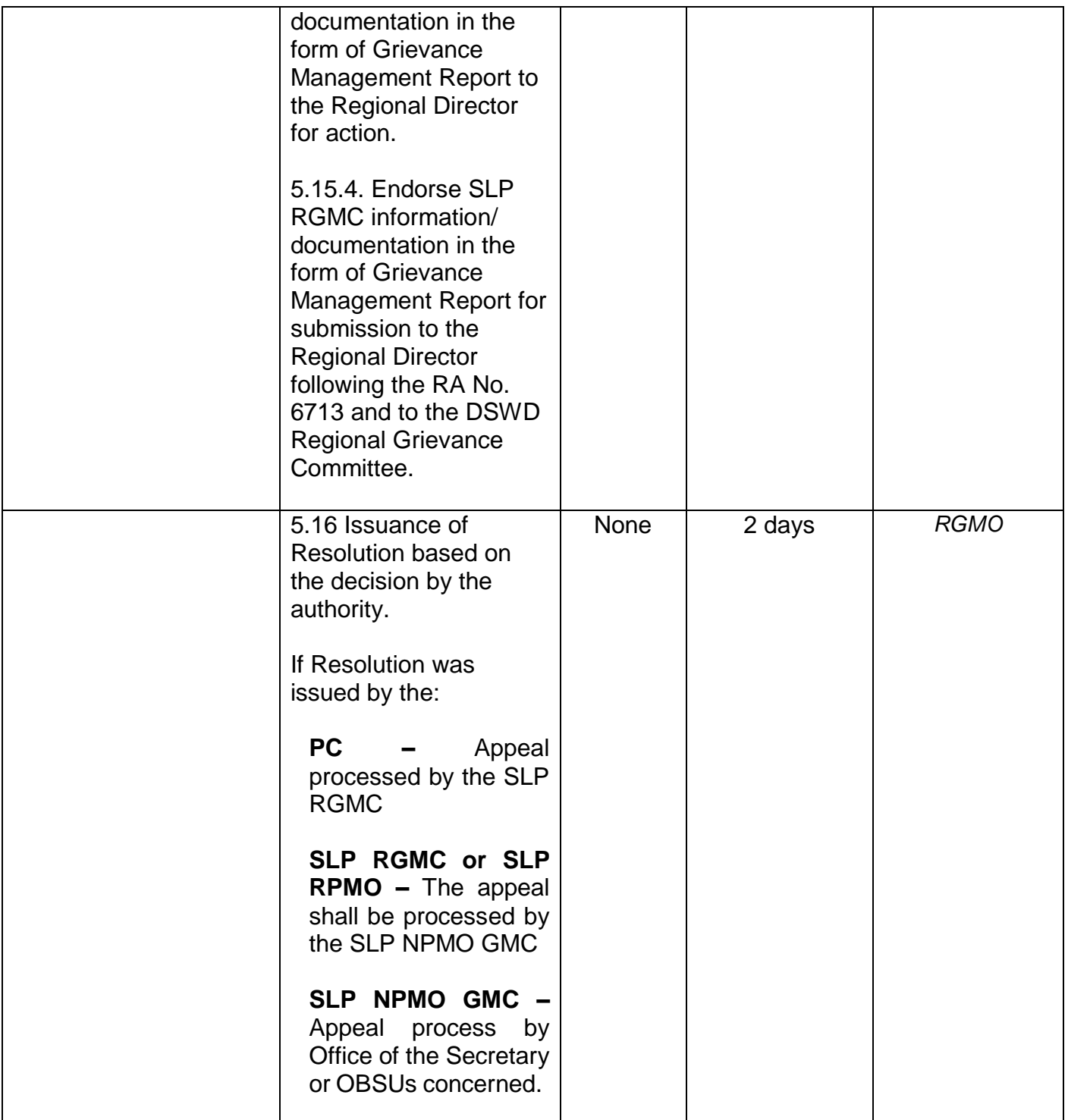

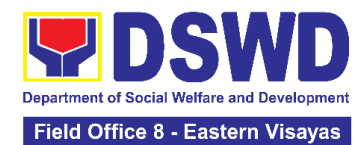

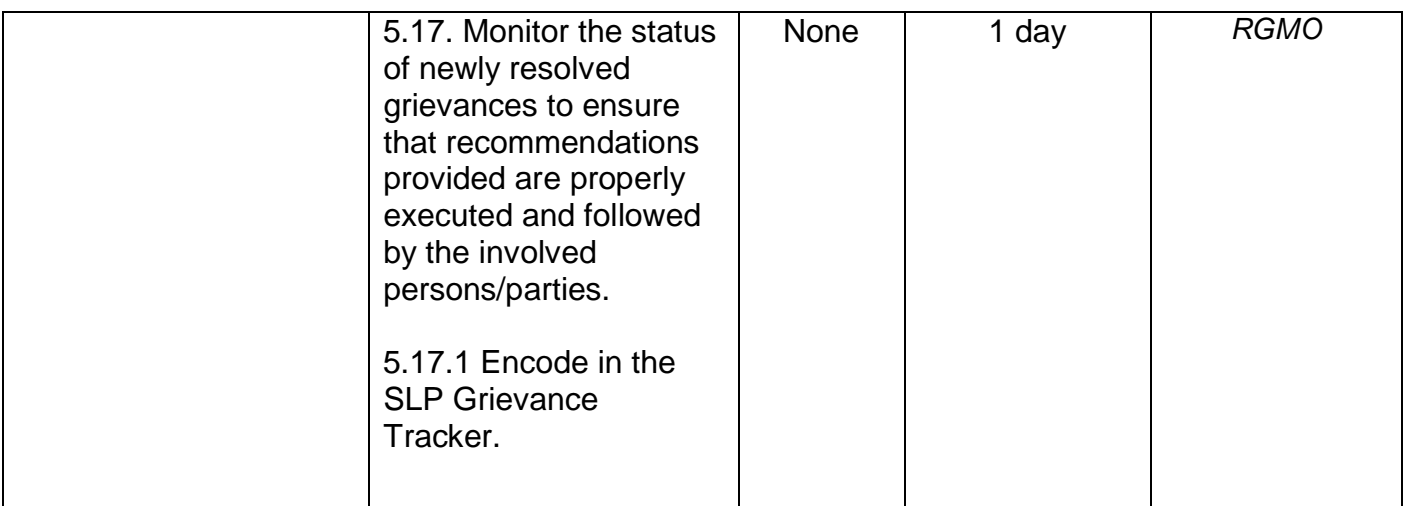

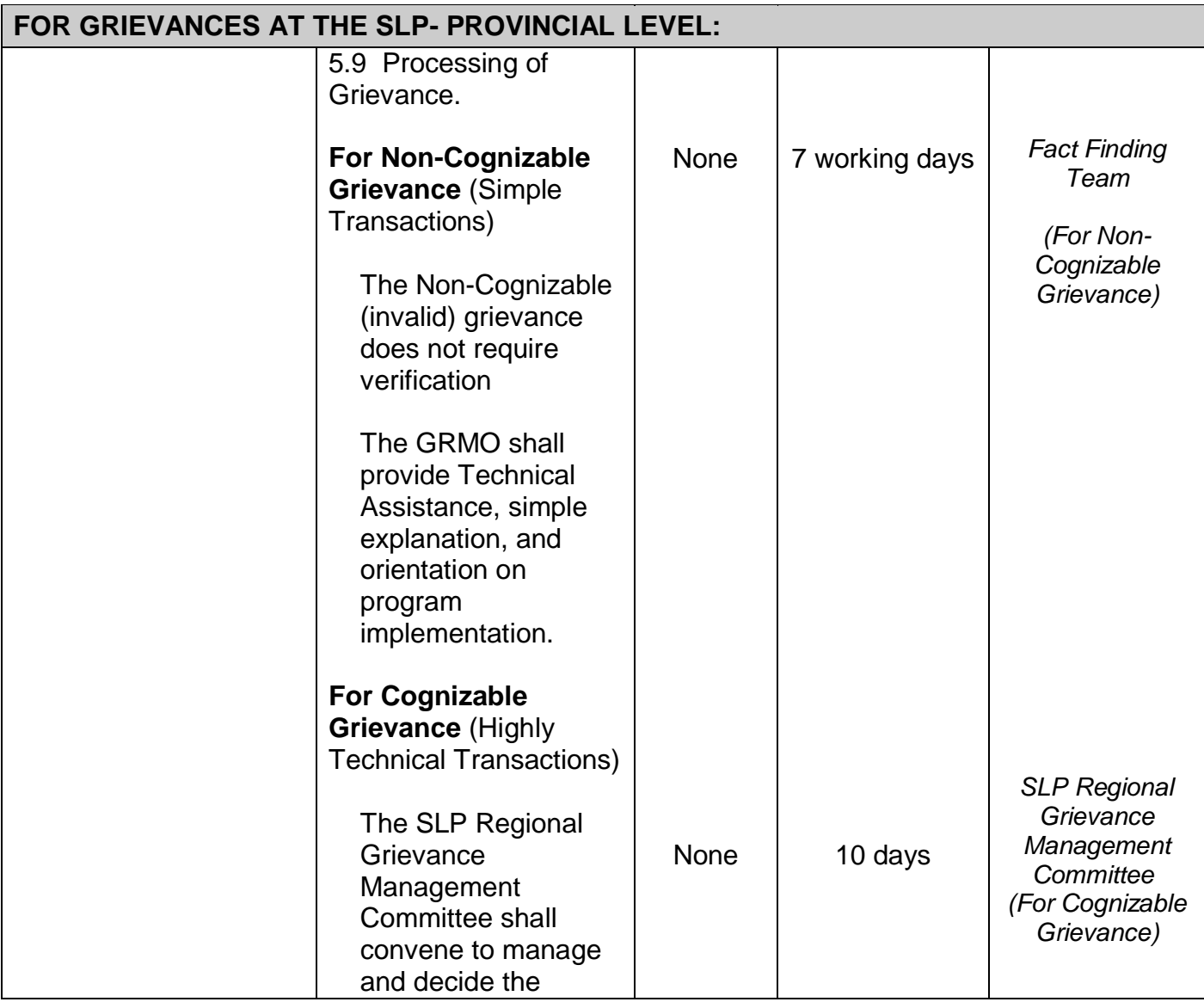

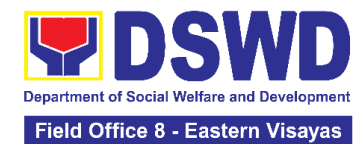

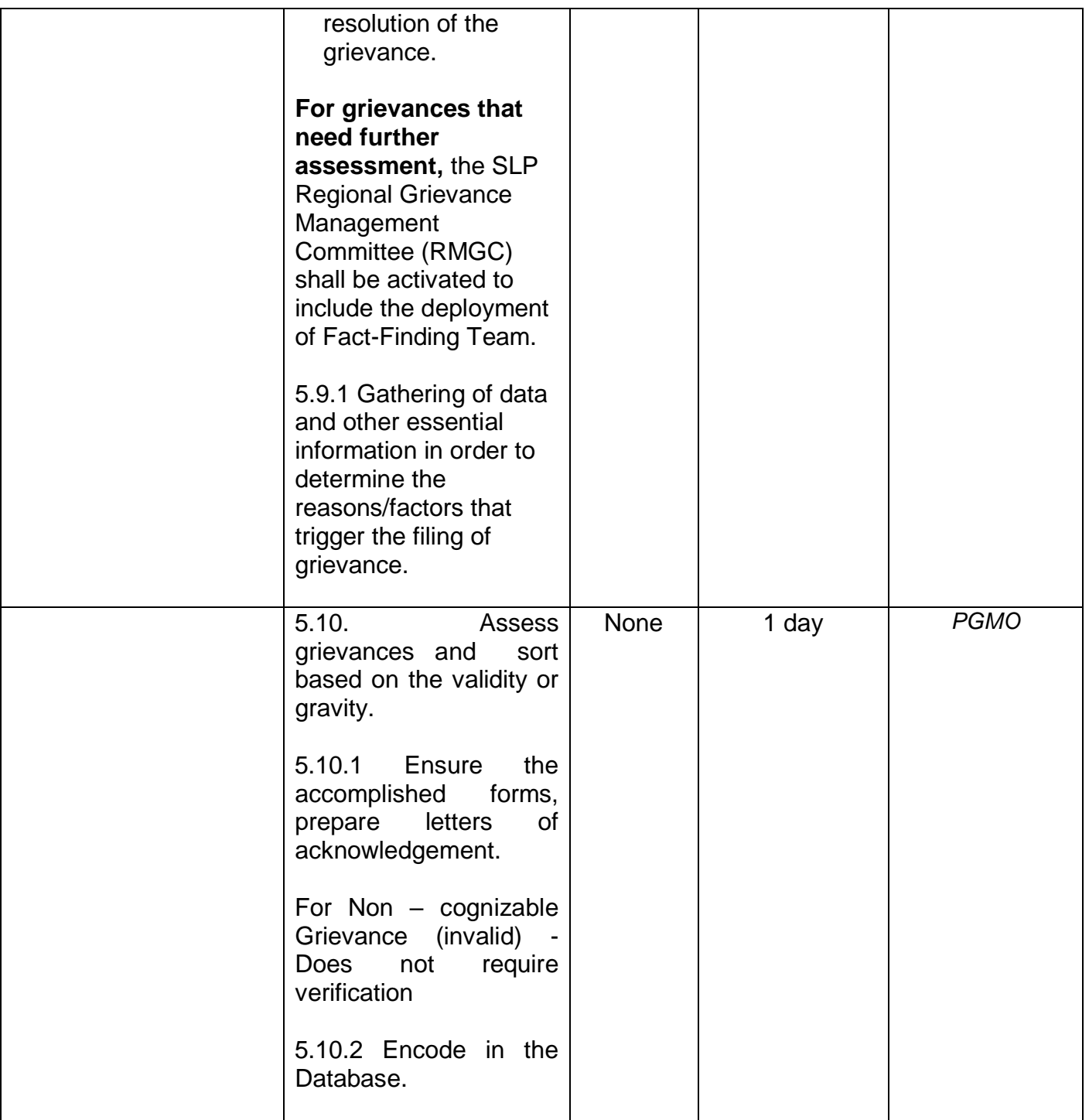

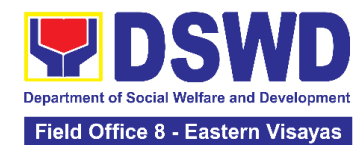

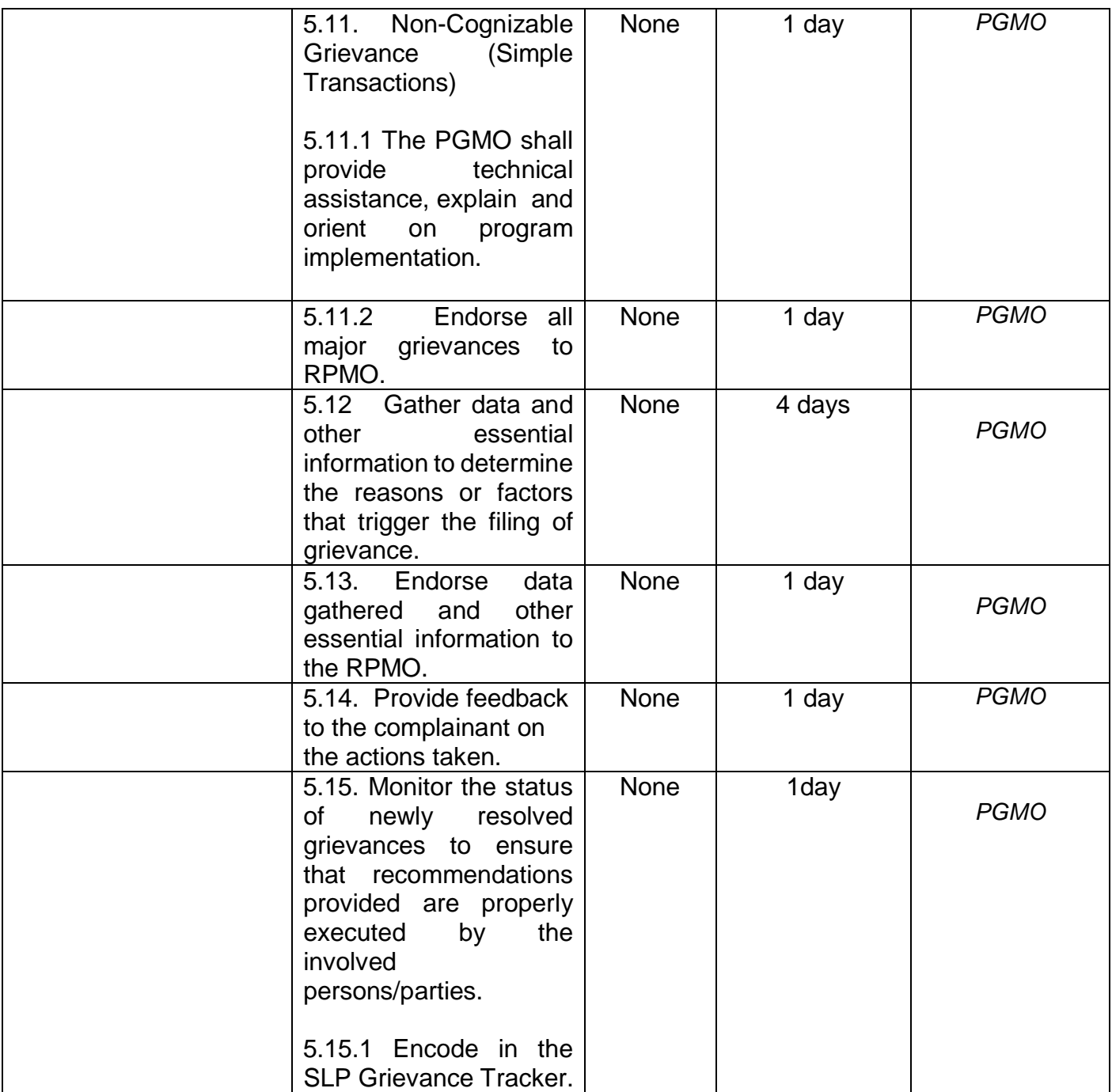

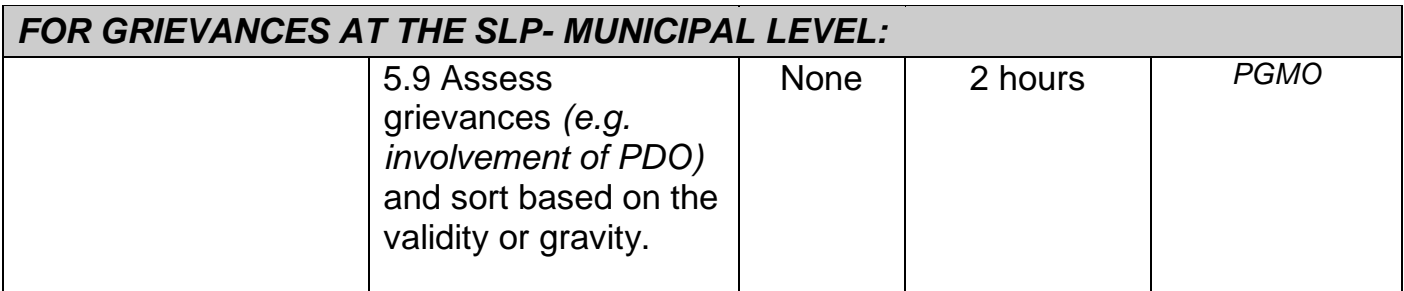

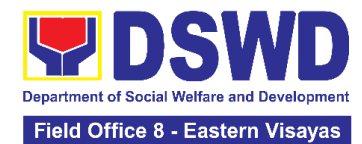

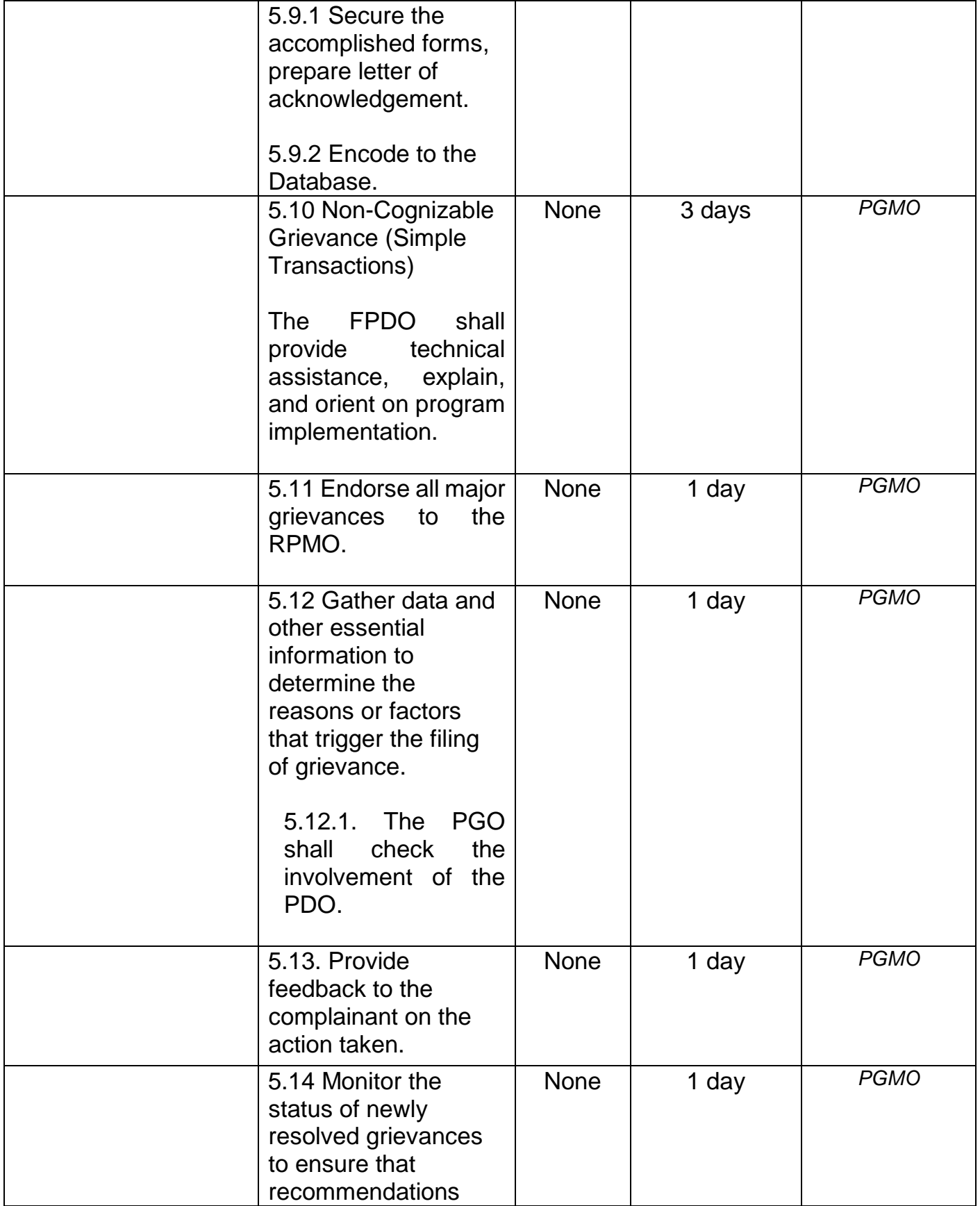

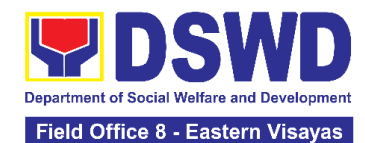

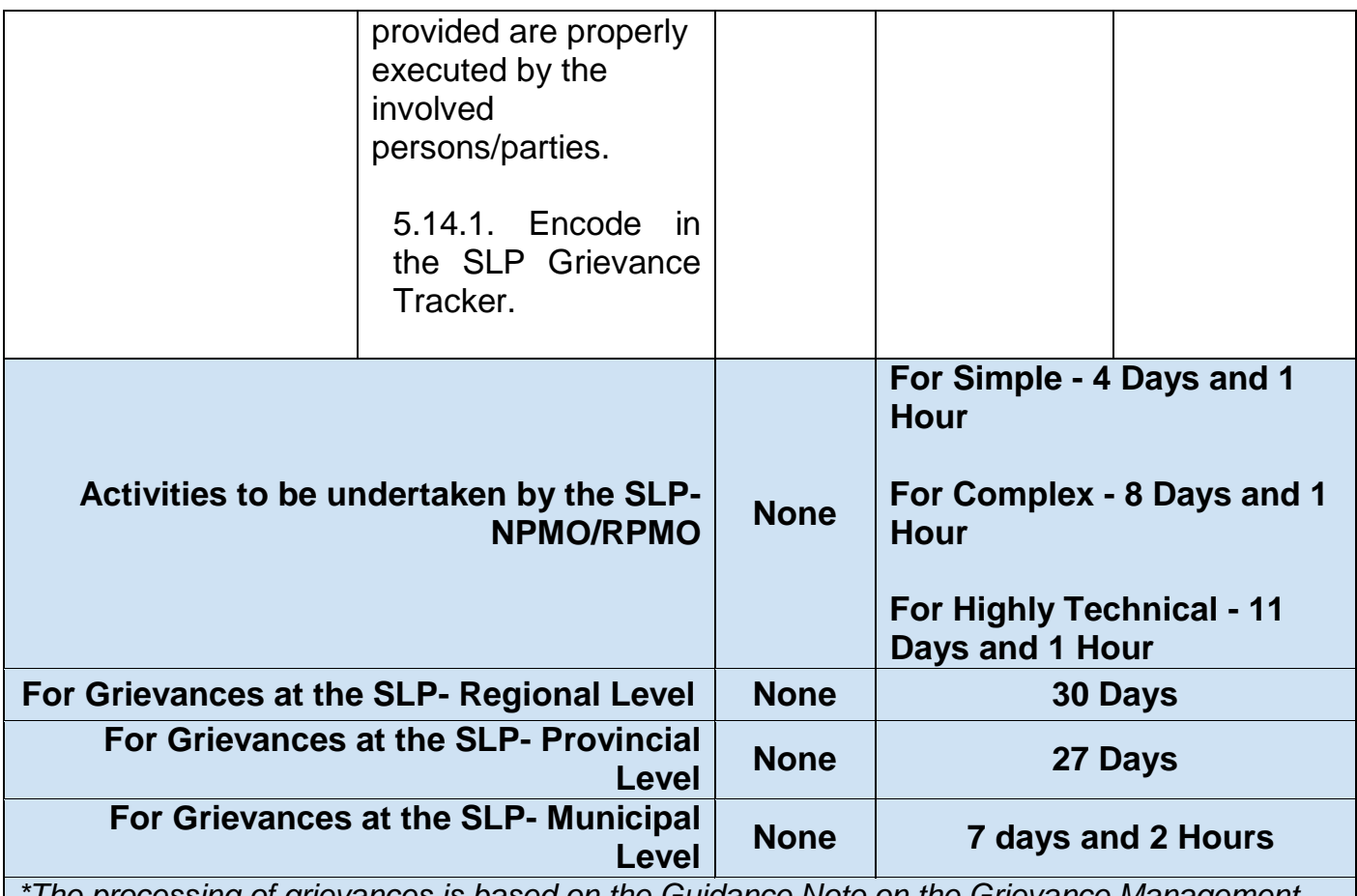

*\*The processing of grievances is based on the Guidance Note on the Grievance Management Process of the Sustainable Livelihood Program.*

### **2. Process for Referrals received through Individual / Group/ Association or organization referred from OBSUs, NGAs, NGOs, CSOs, LGUs and Other Institutions**

The process for referrals received by the Sustainable Livelihood Program - National Program Management Office (SLP-NPMO) or SLP Regional Program Management Office (RPMO) aims to enumerate the steps and procedures that the referring office, client and concerned DSWD personnel to undertake to efficiently facilitate the request for livelihood assistance of referred individuals received by the DSWD SLP-NPMO or SLP RPMO.

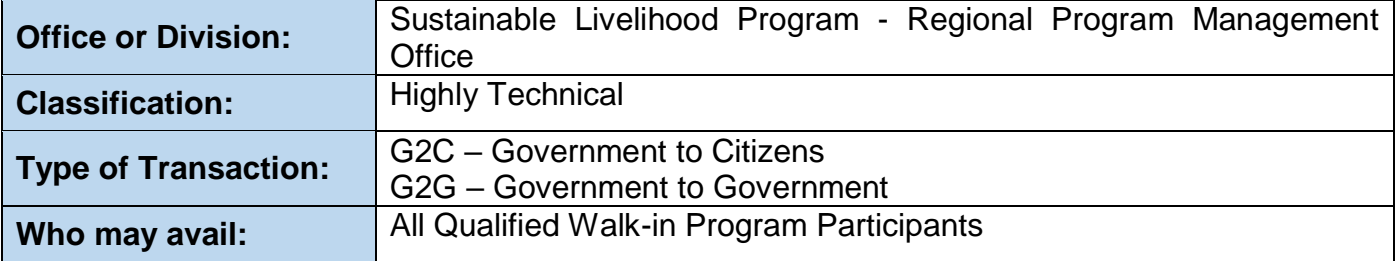

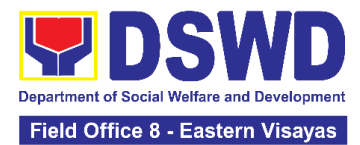

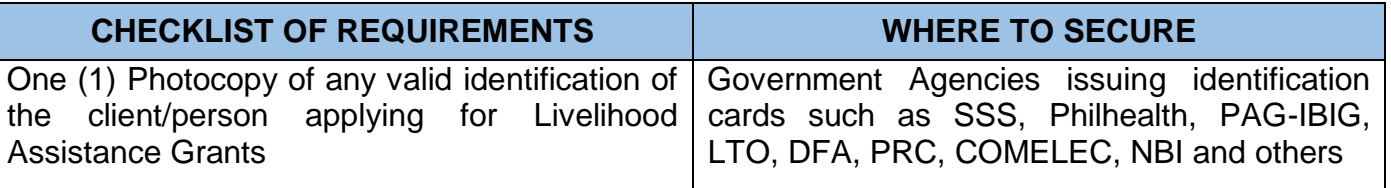

### **ACTIVITIES TO BE UNDERTAKEN BY THE SLP-NPMO/RPMO:**

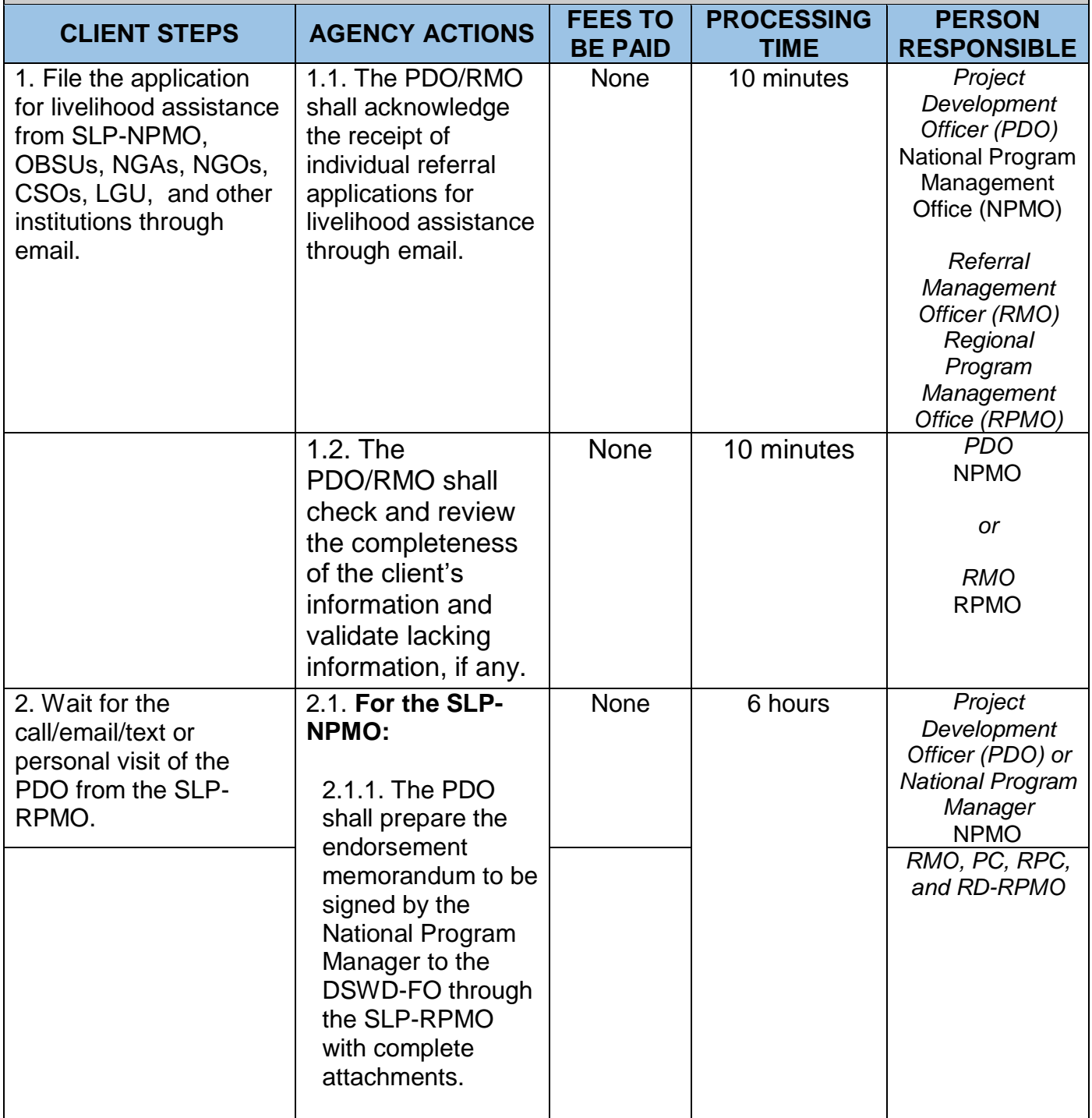

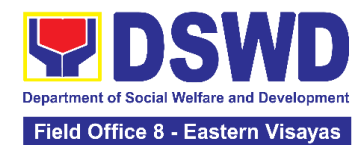

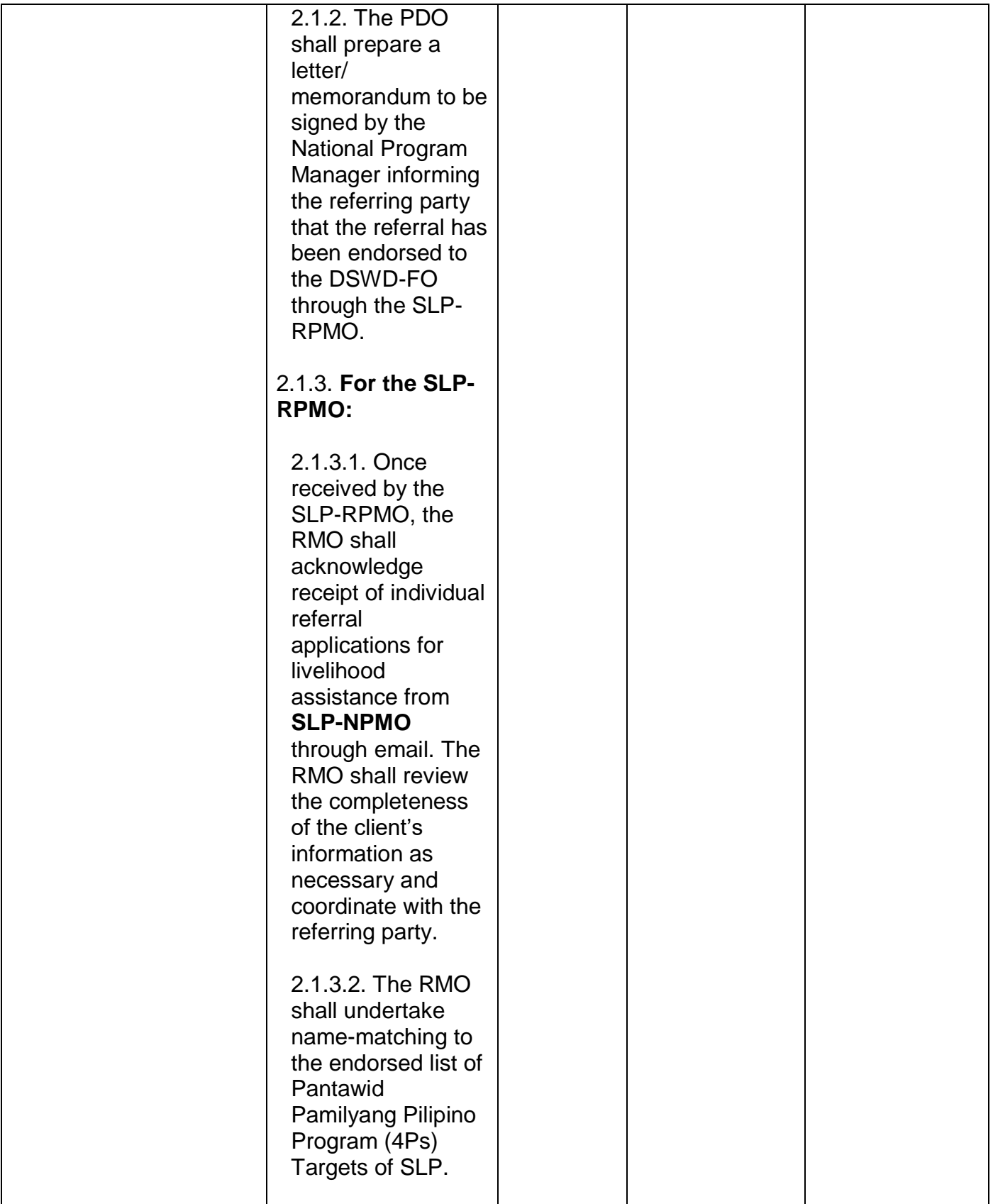

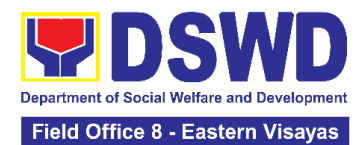

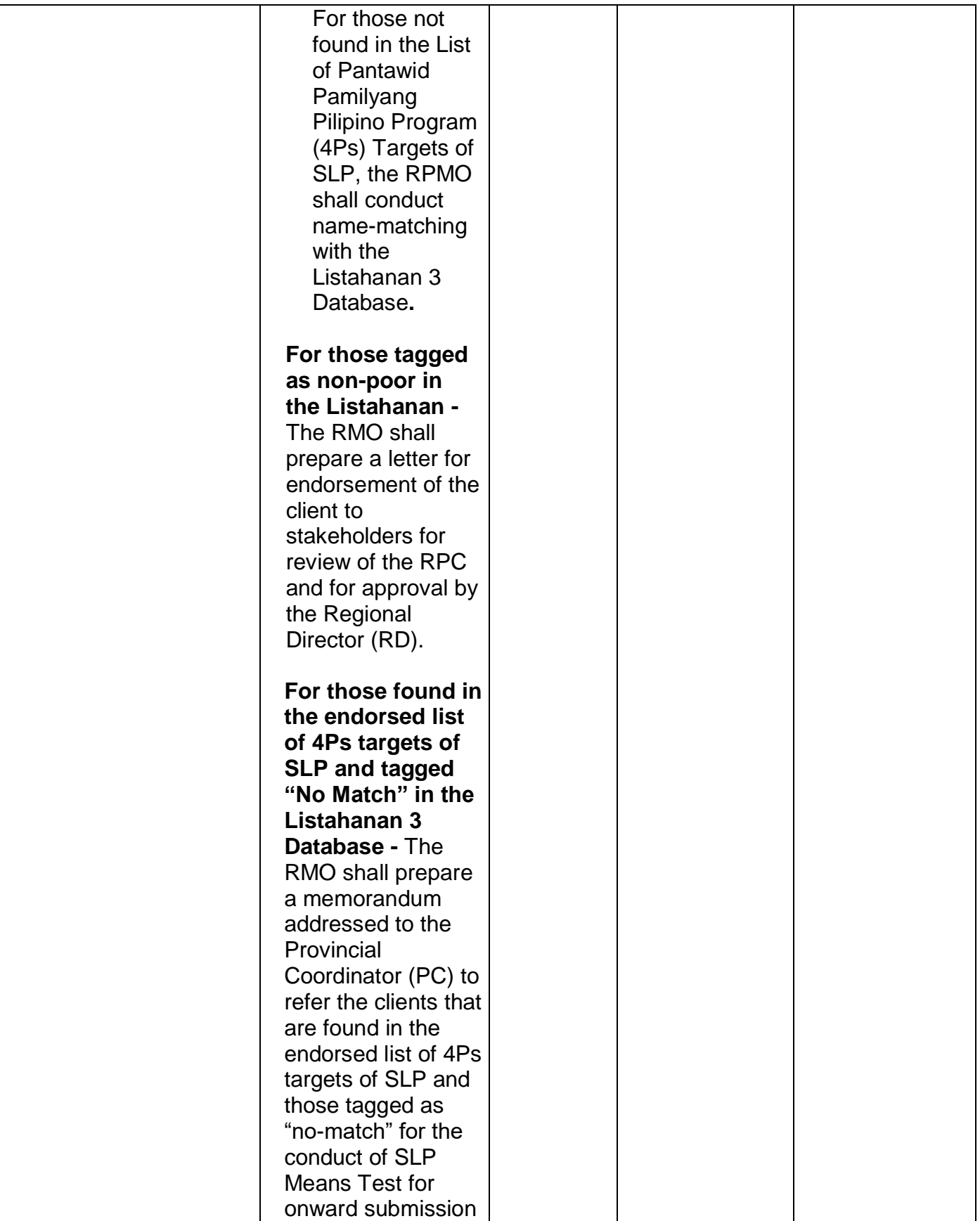

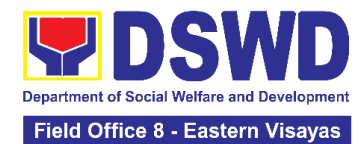

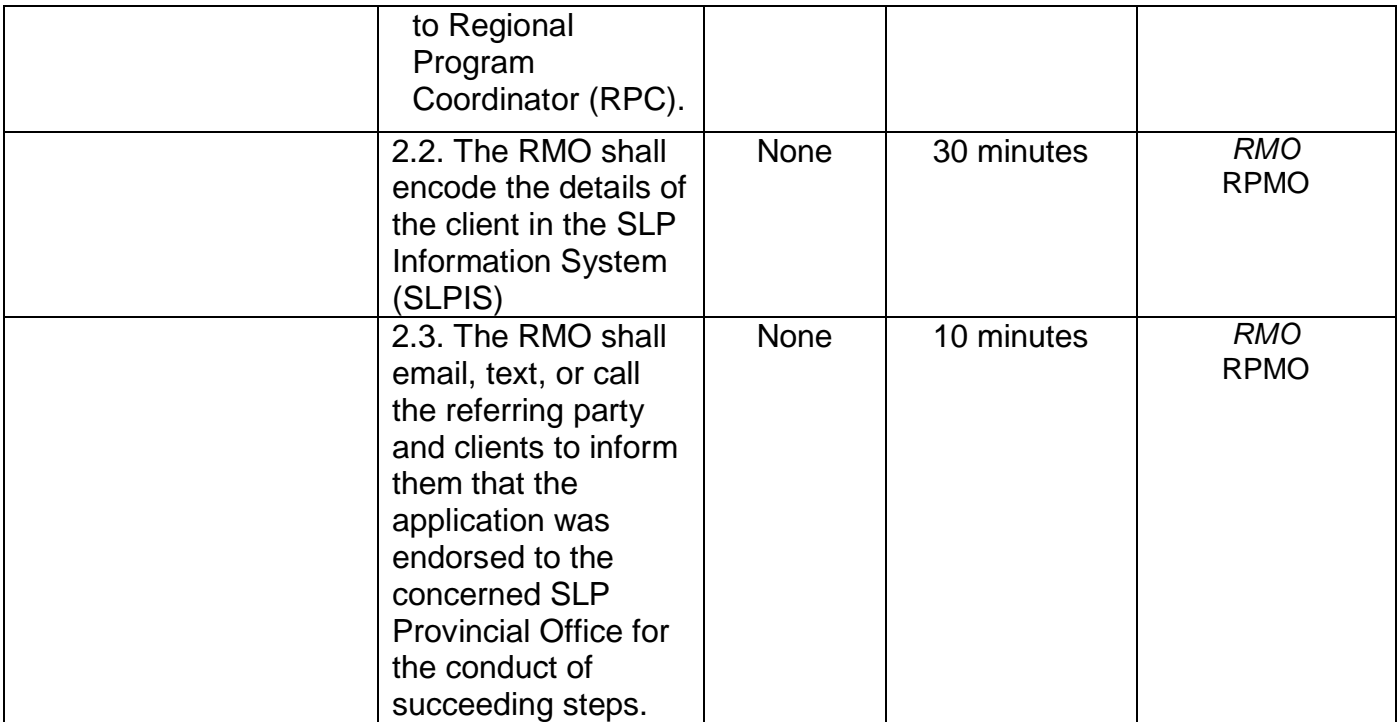

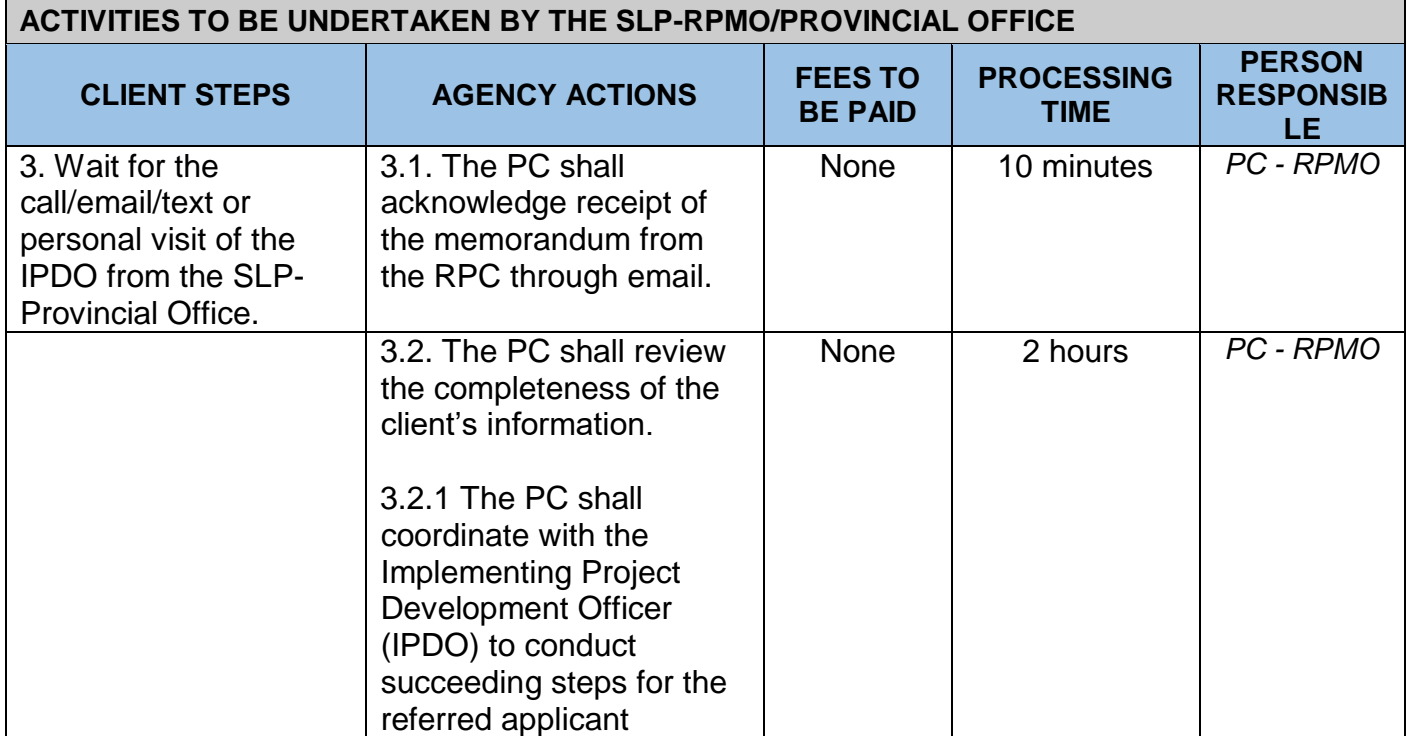

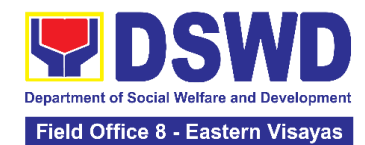

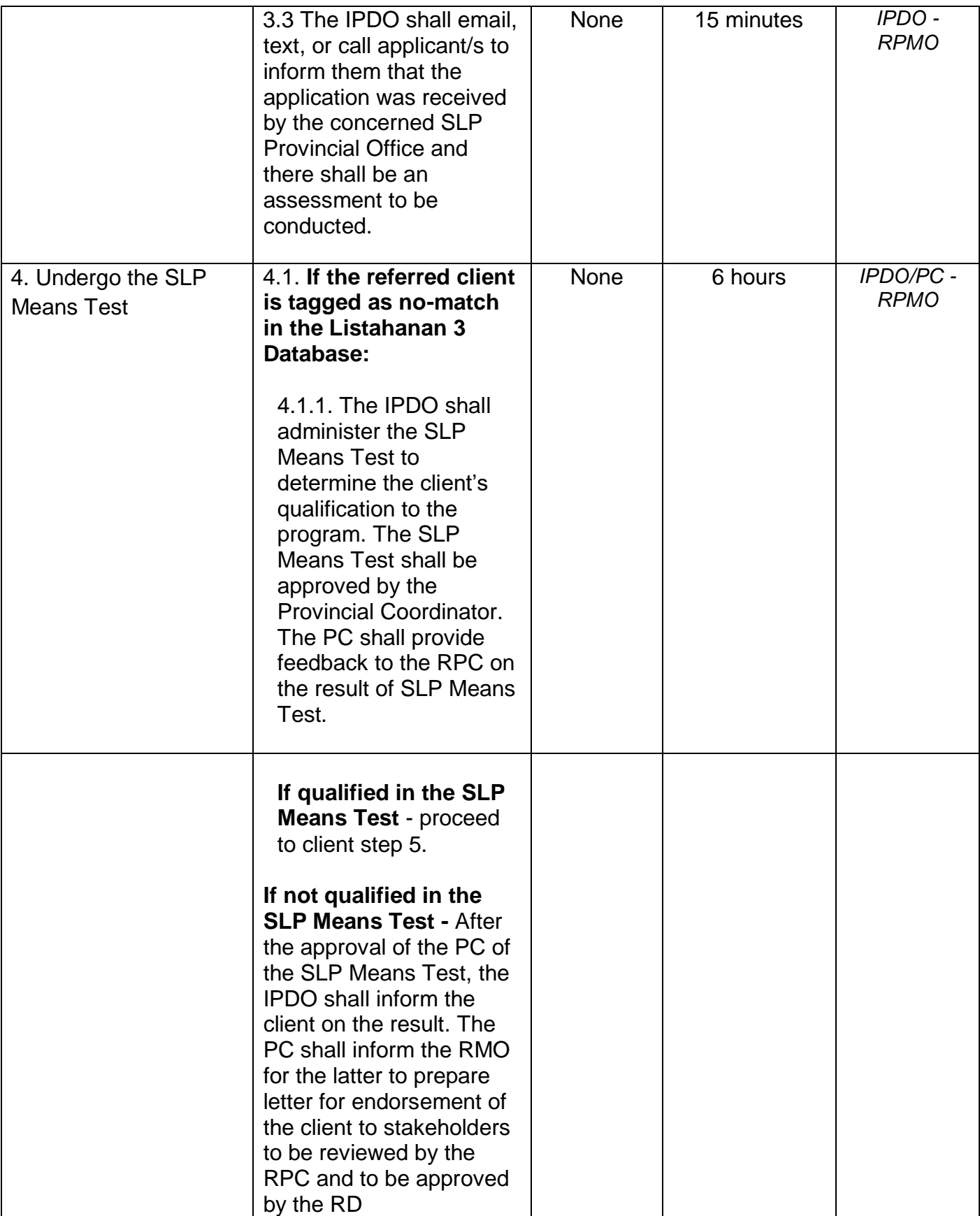

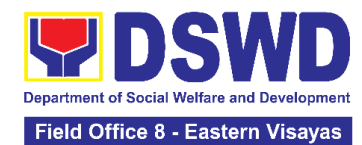

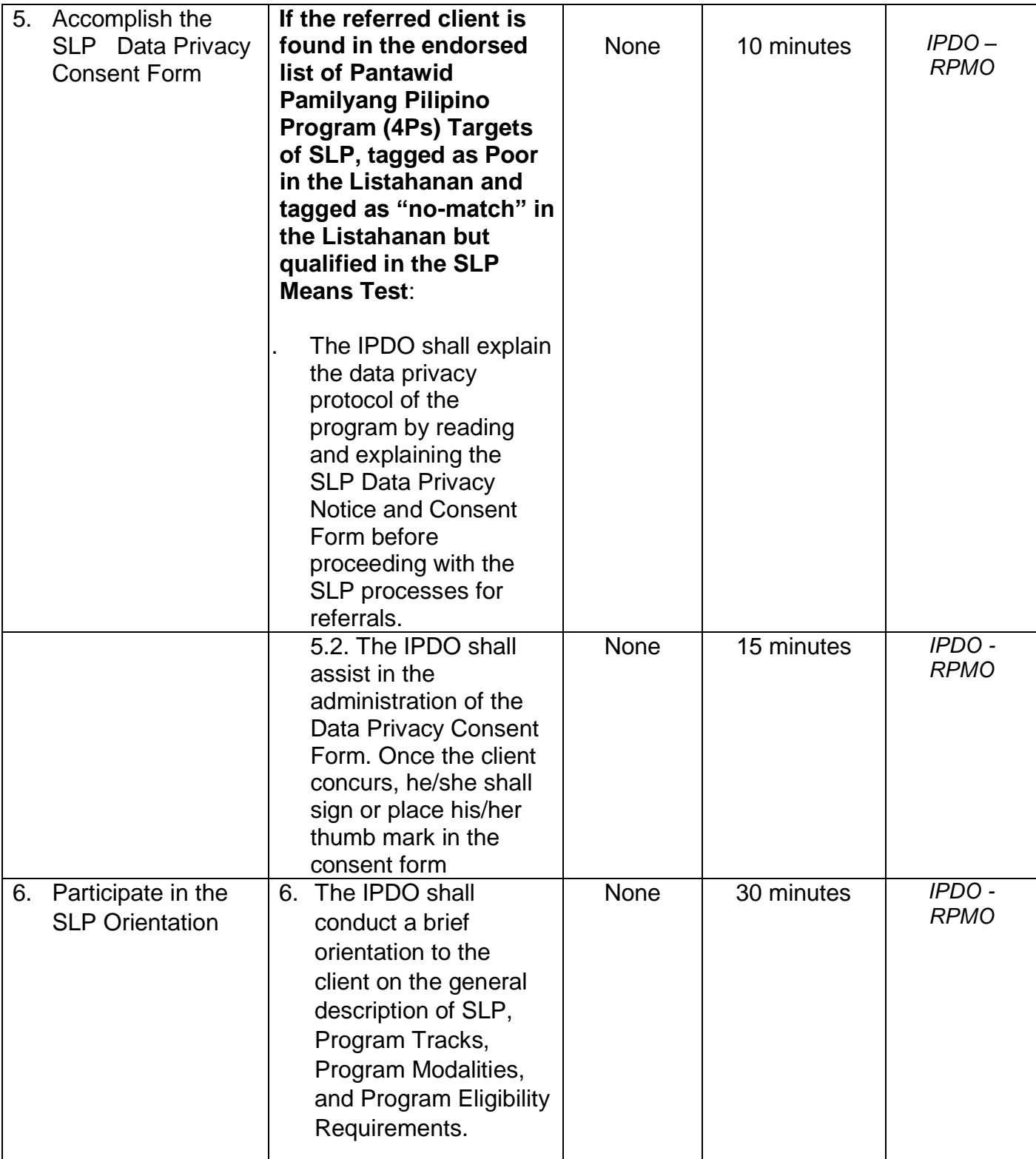

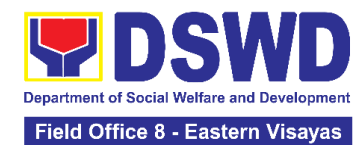

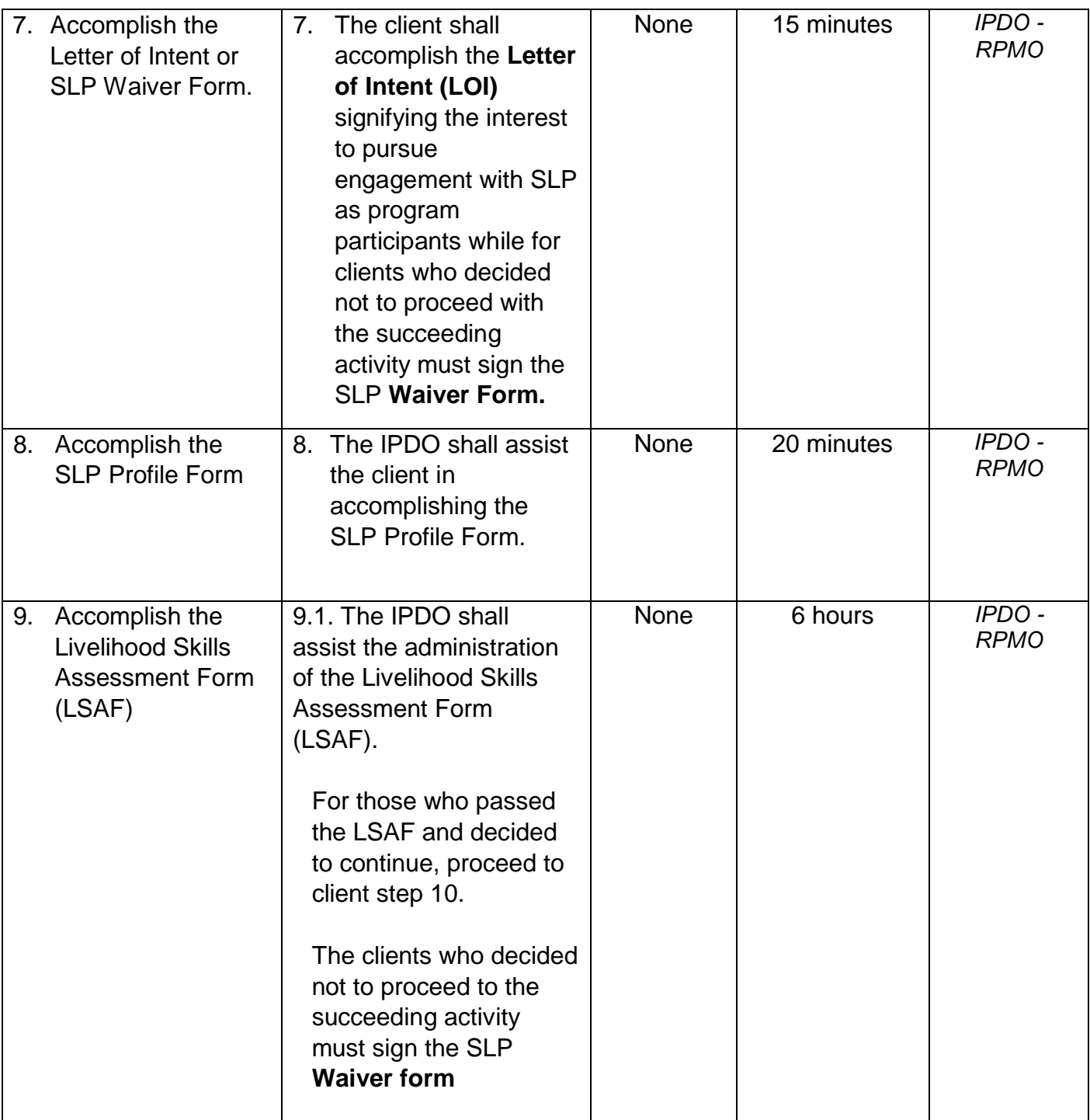

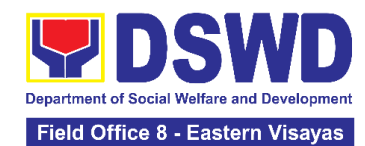

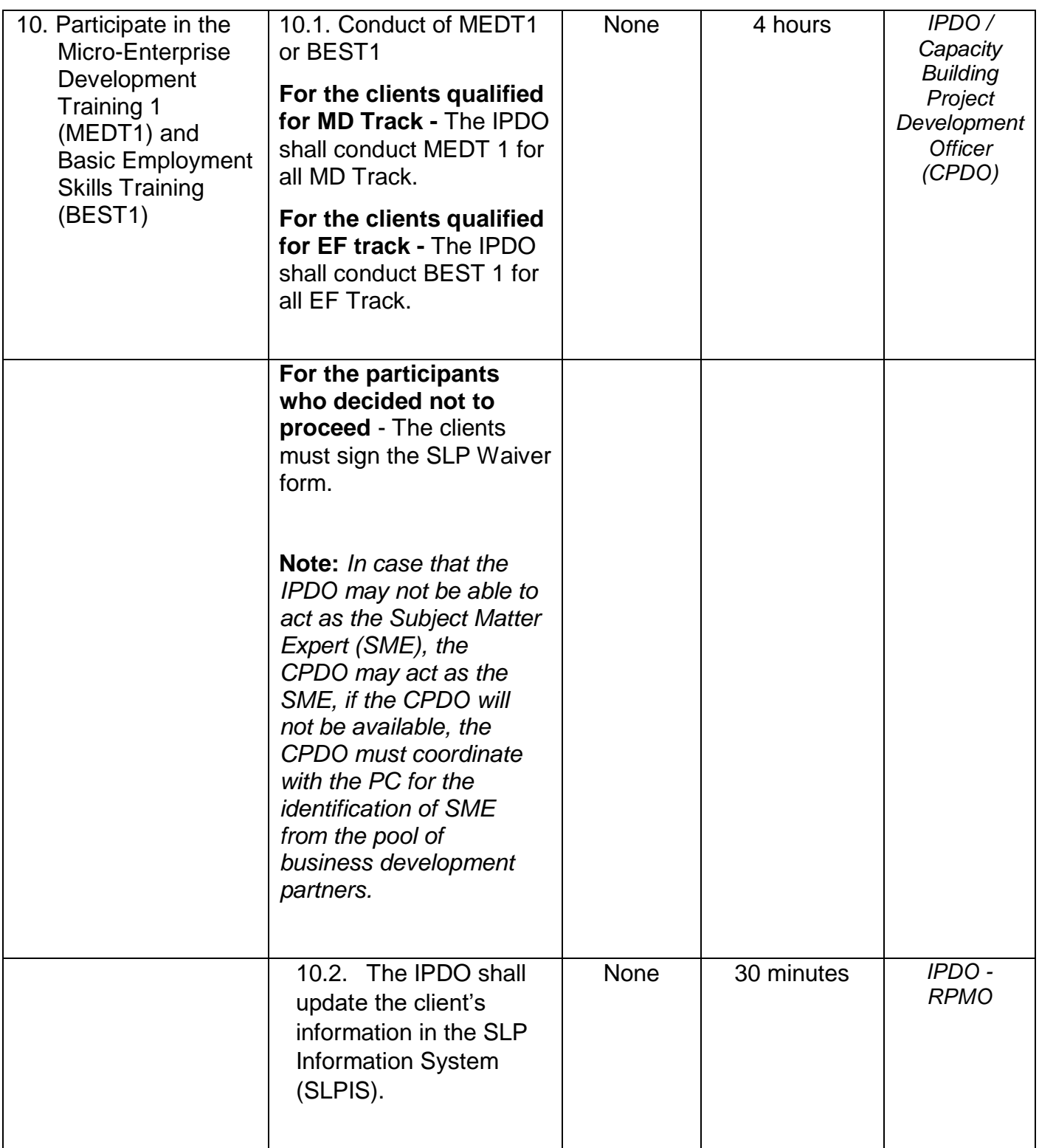

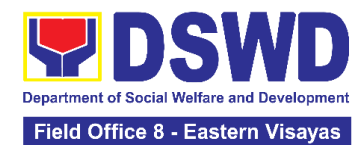

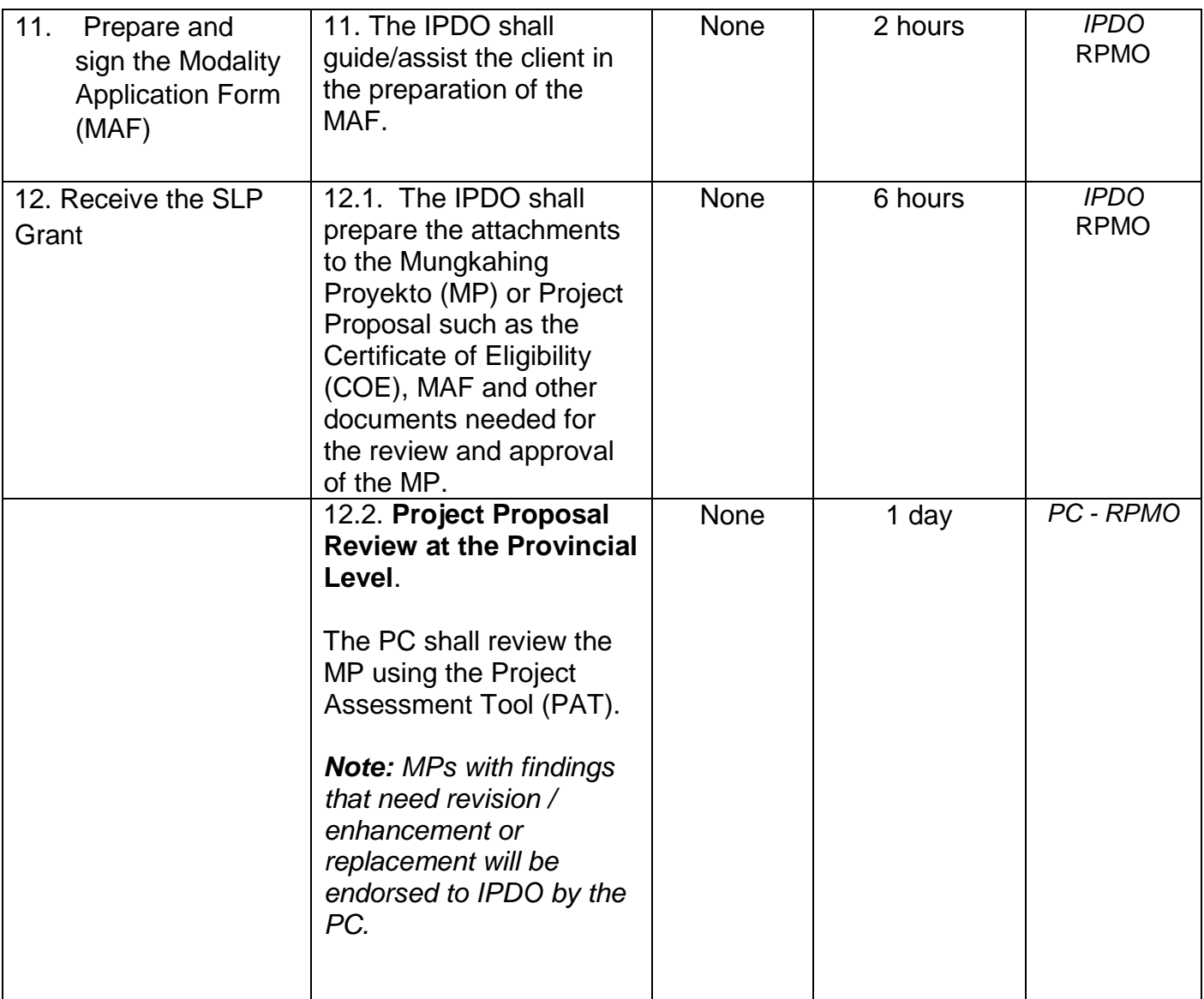

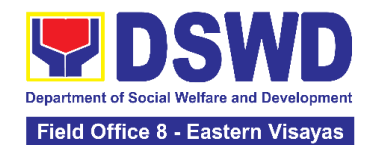

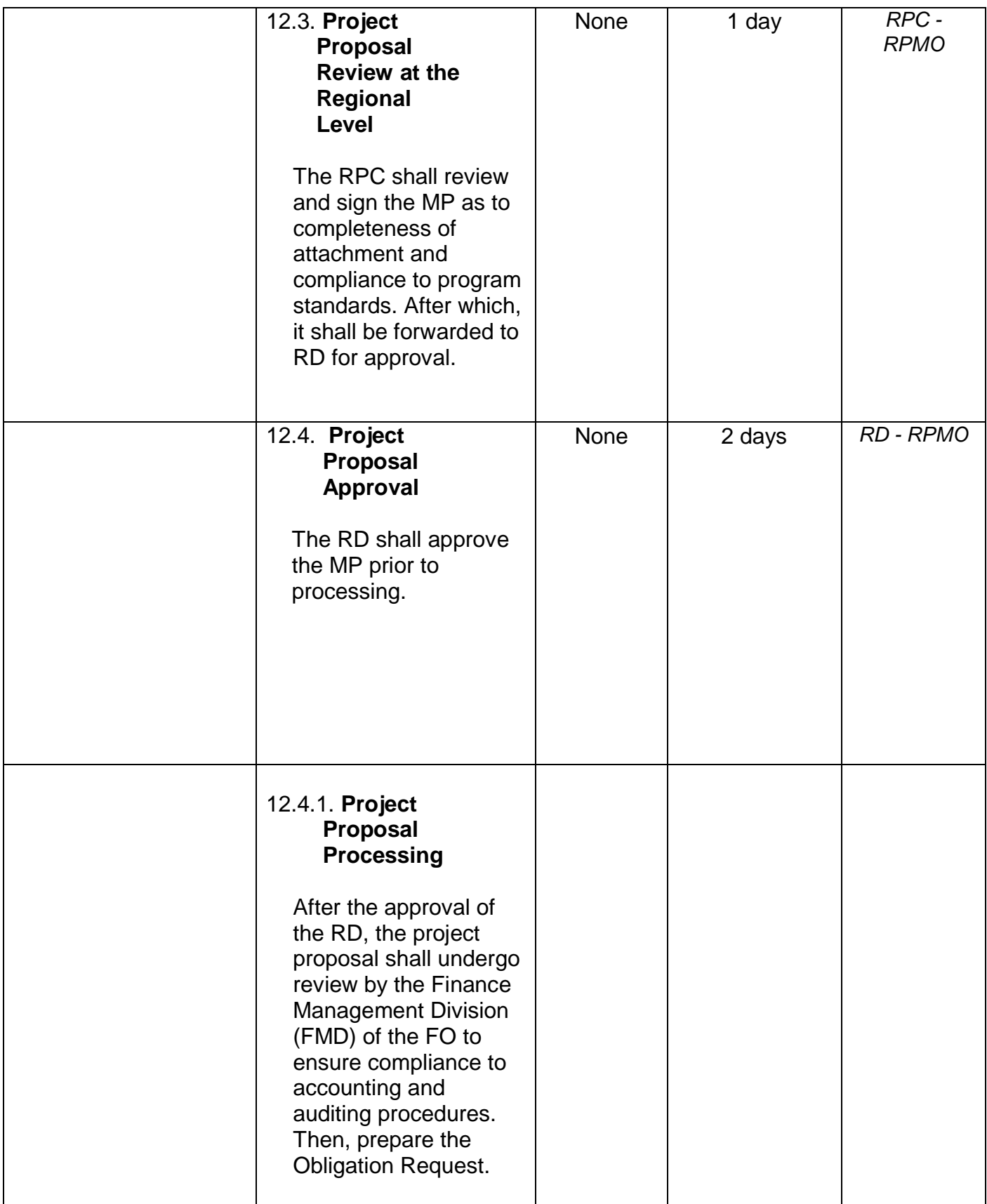

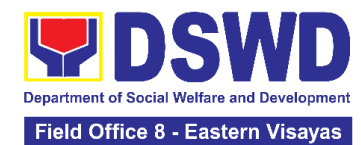

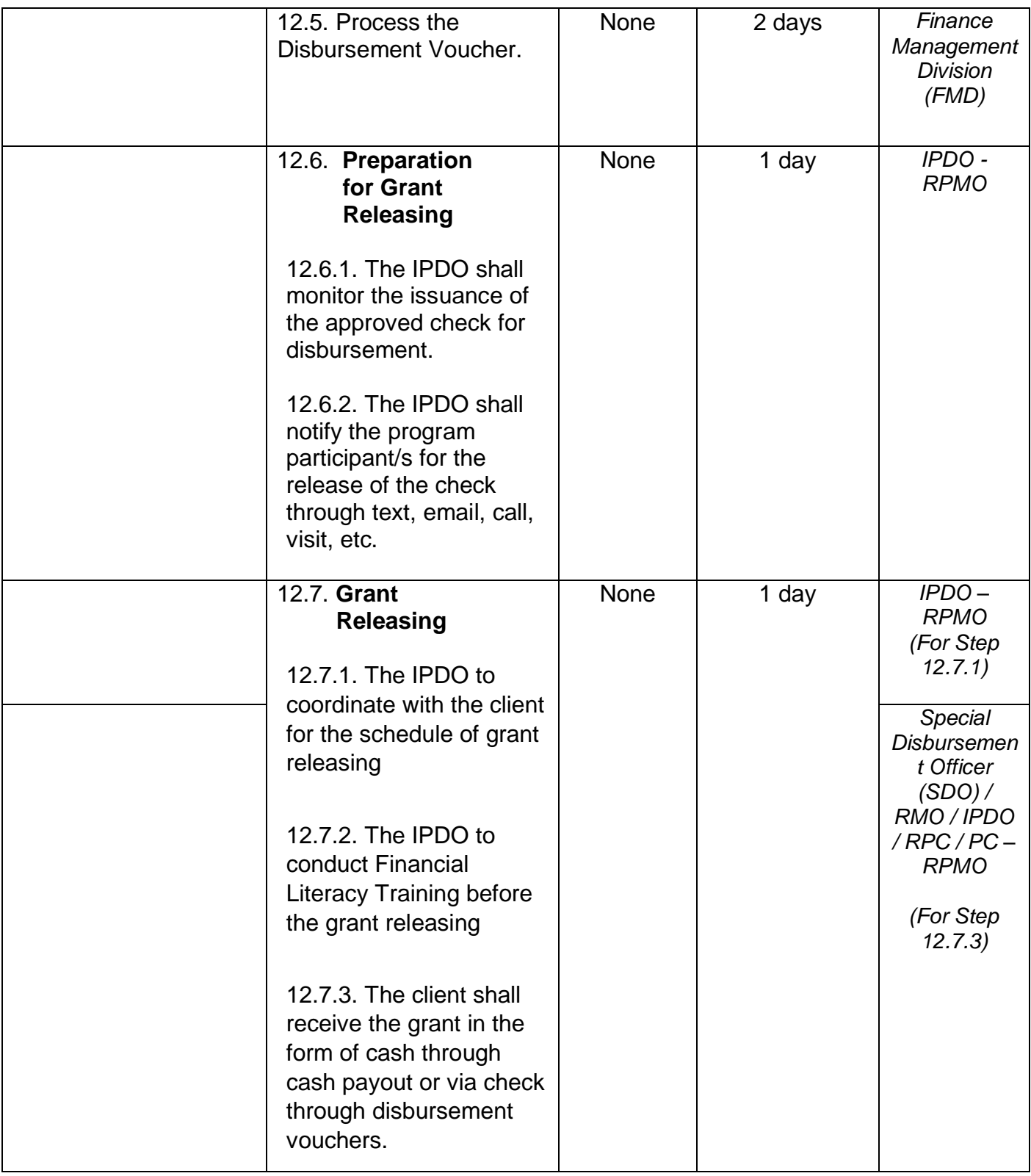

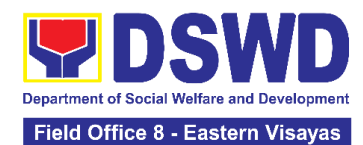

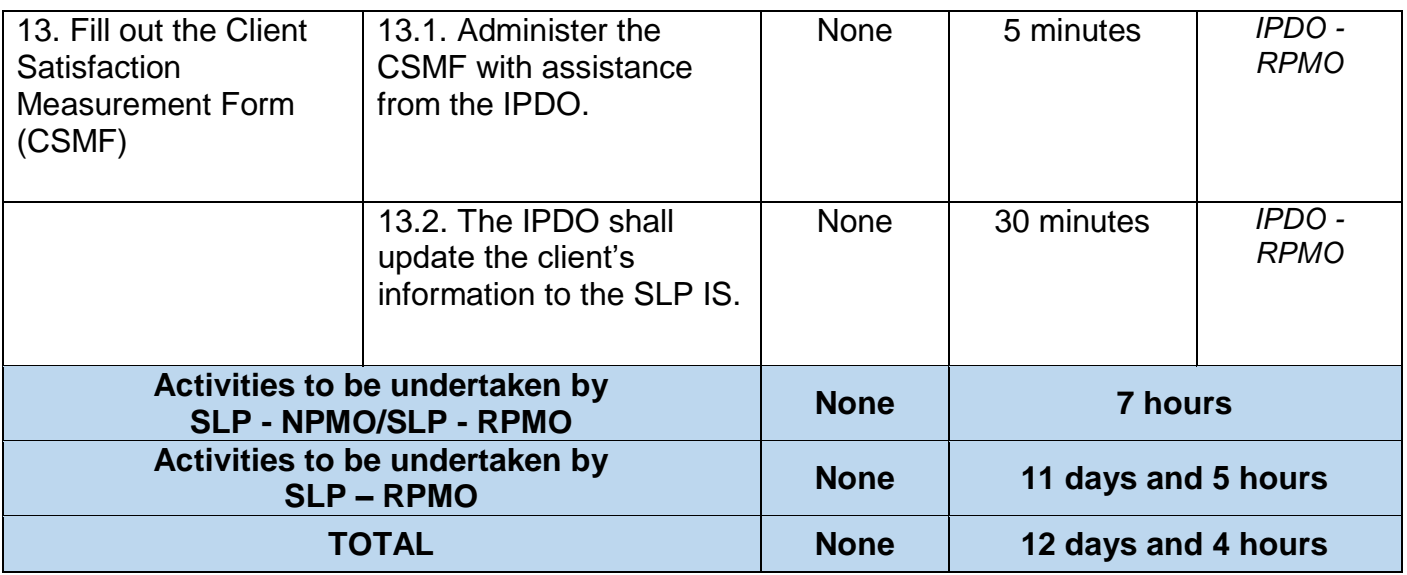

### **3. Process for the Provision of Livelihood Assistance to Walk-in Clients**

The process for Walk-in Individuals Seeking Livelihood Assistance aims to enumerate the steps and procedures that the client and concerned DSWD personnel undertake to efficiently facilitate the request for livelihood assistance of individuals that personally appeared at the DSWD Sustainable Livelihood Program-National or Regional Program Management Offices.

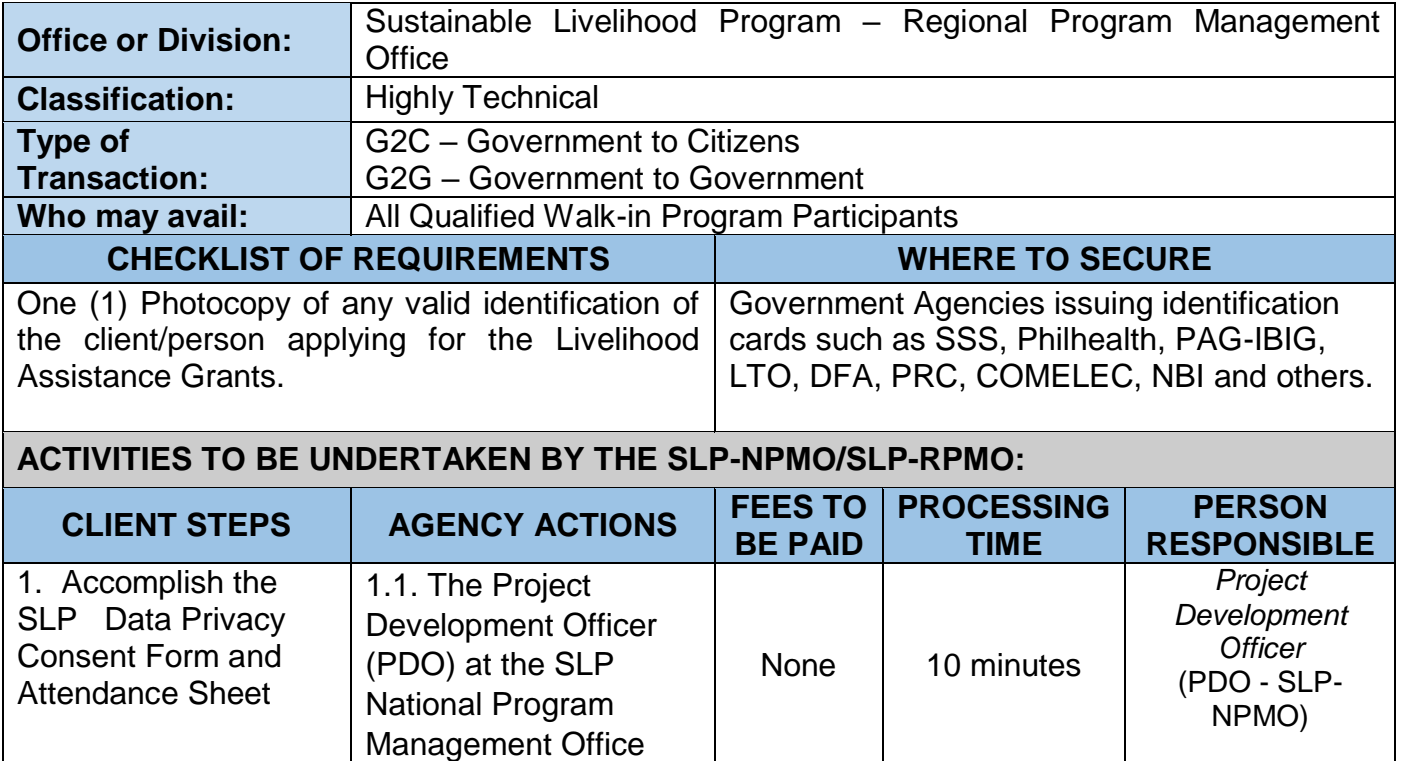

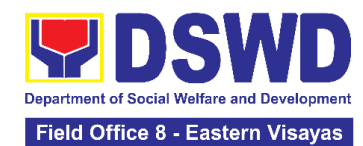

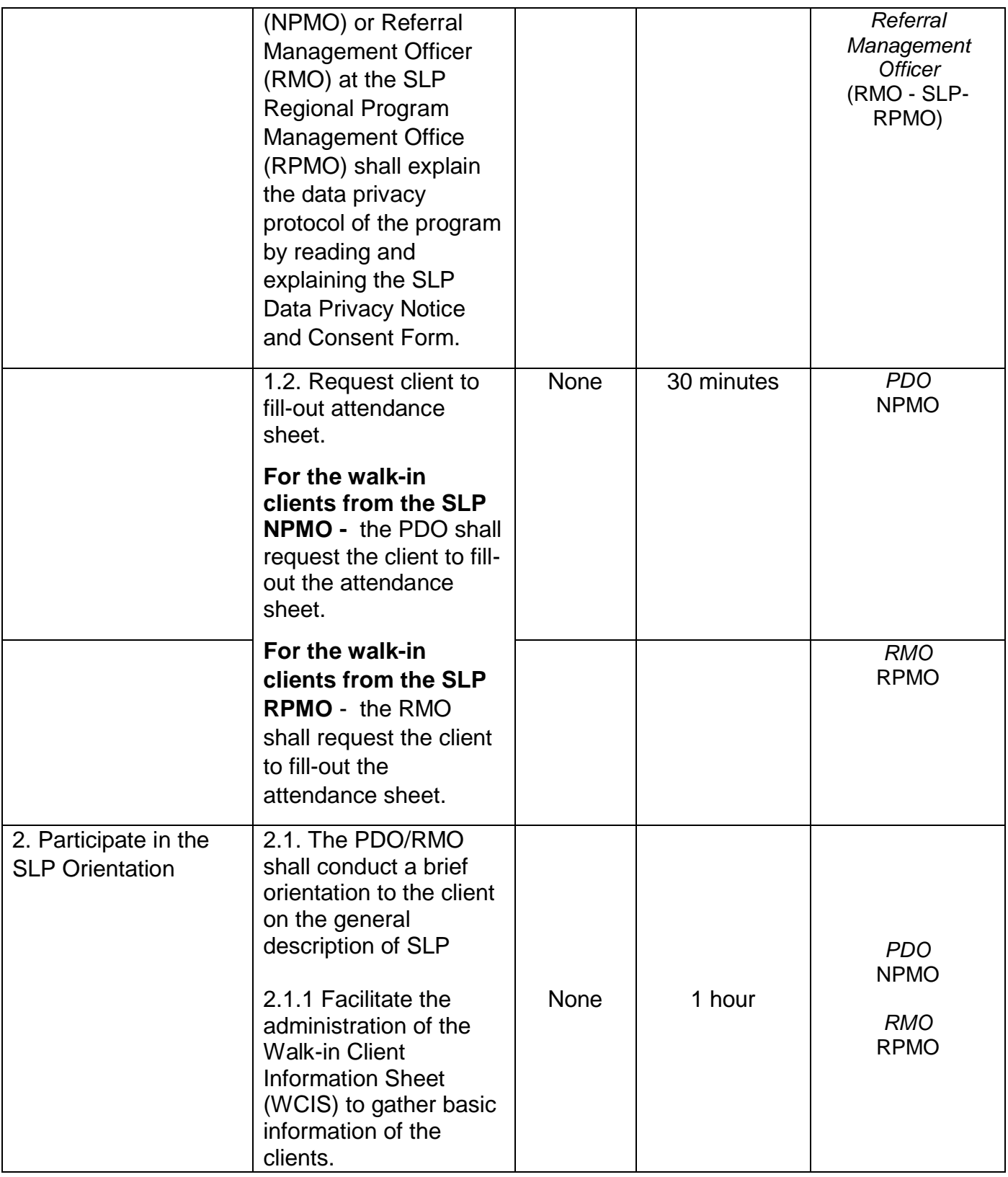

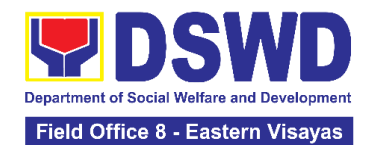

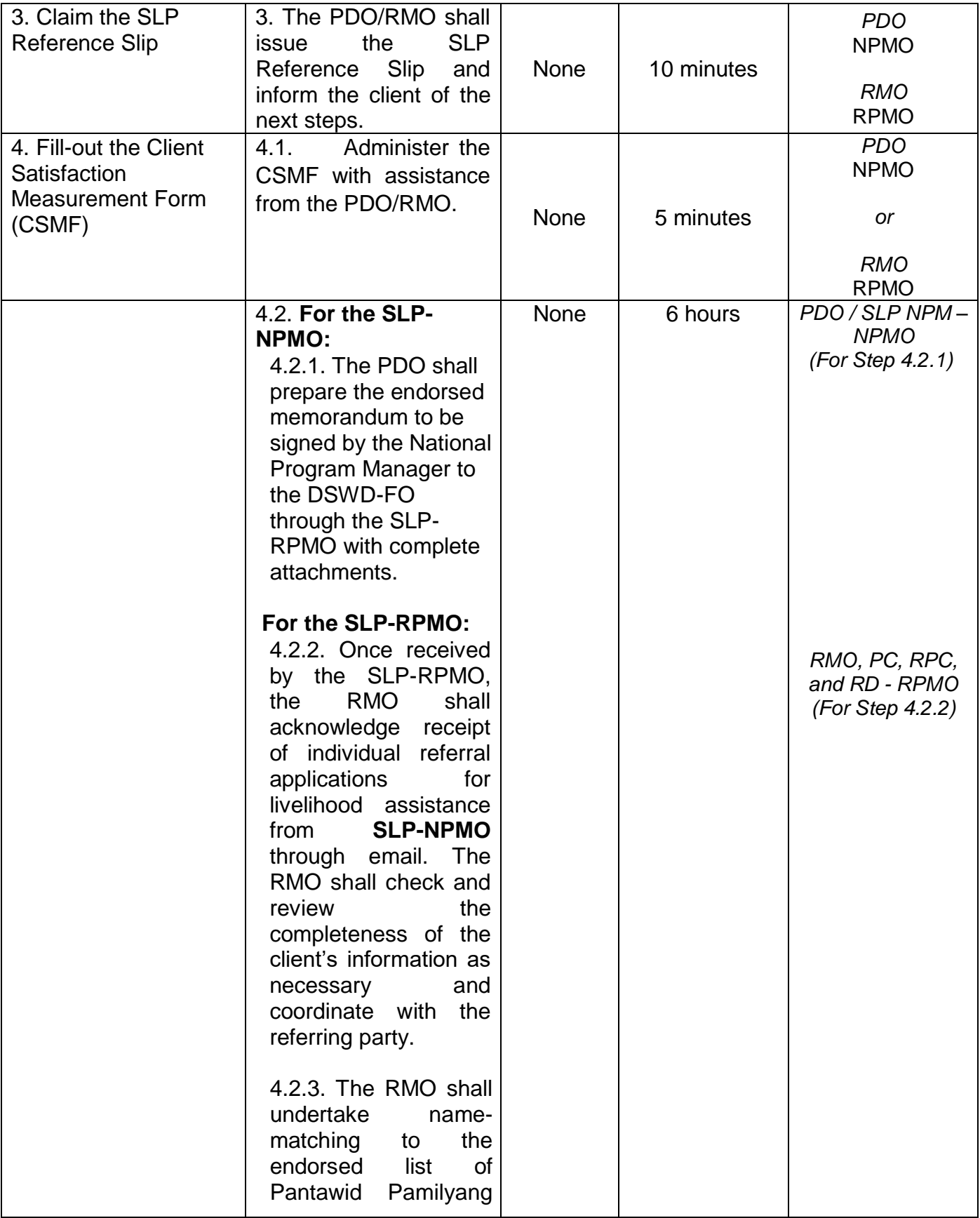

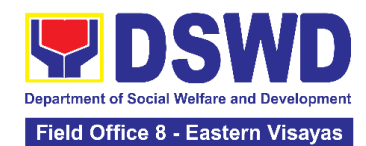

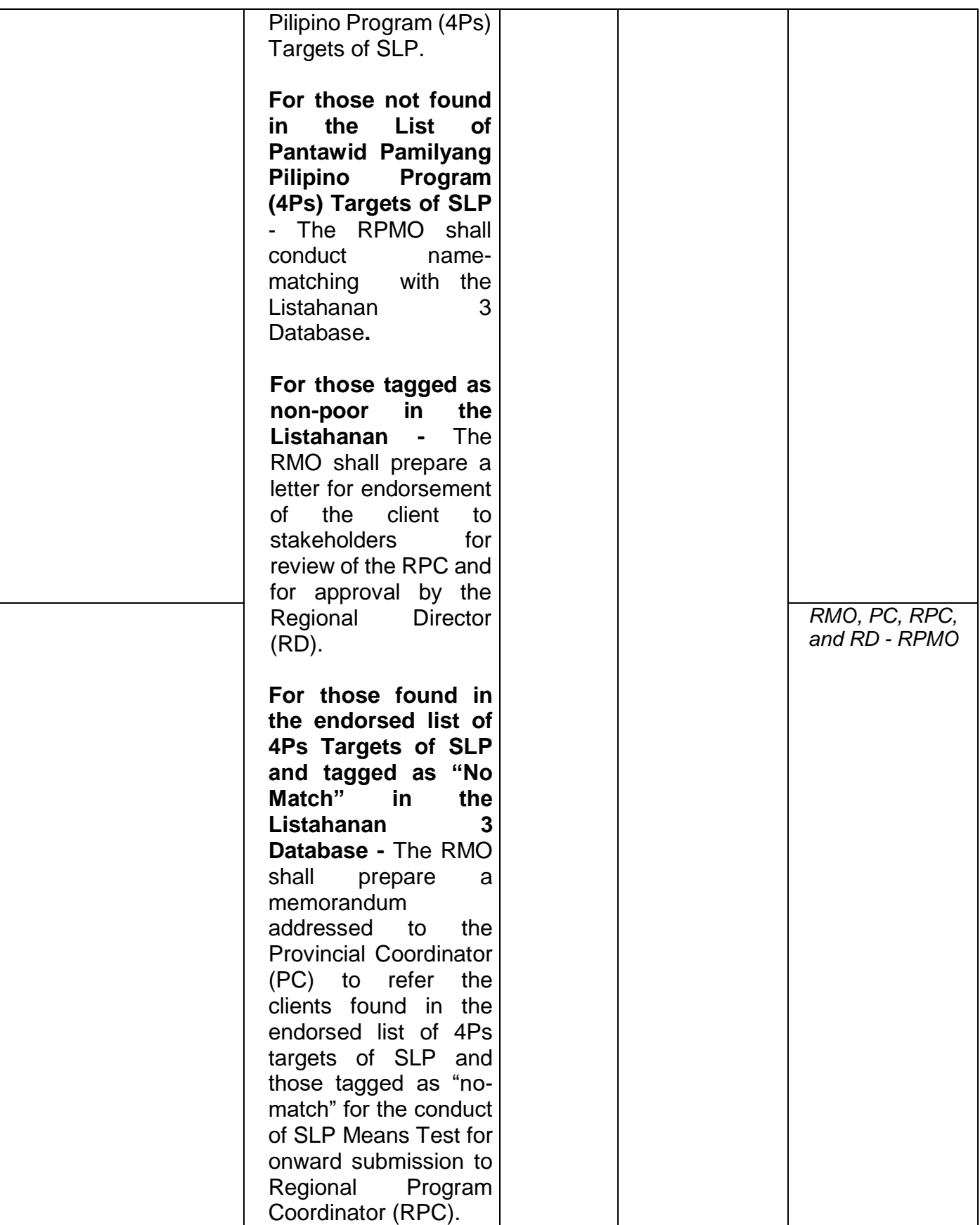

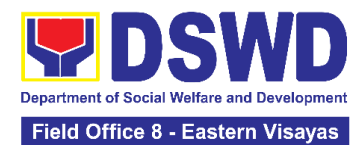

÷

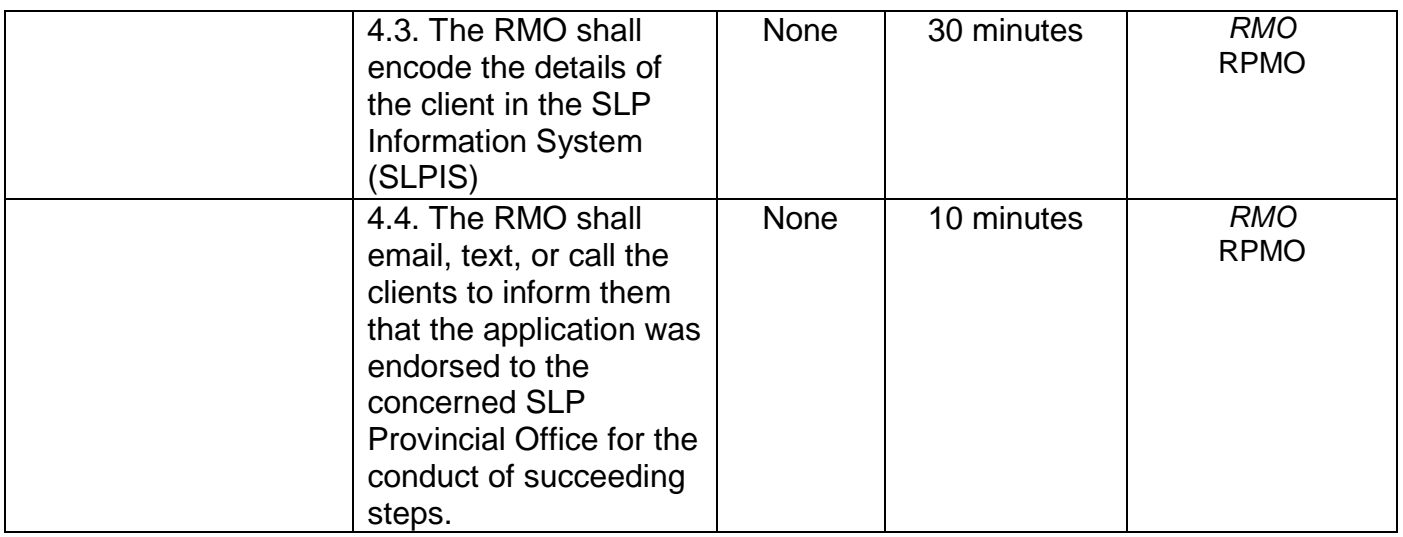

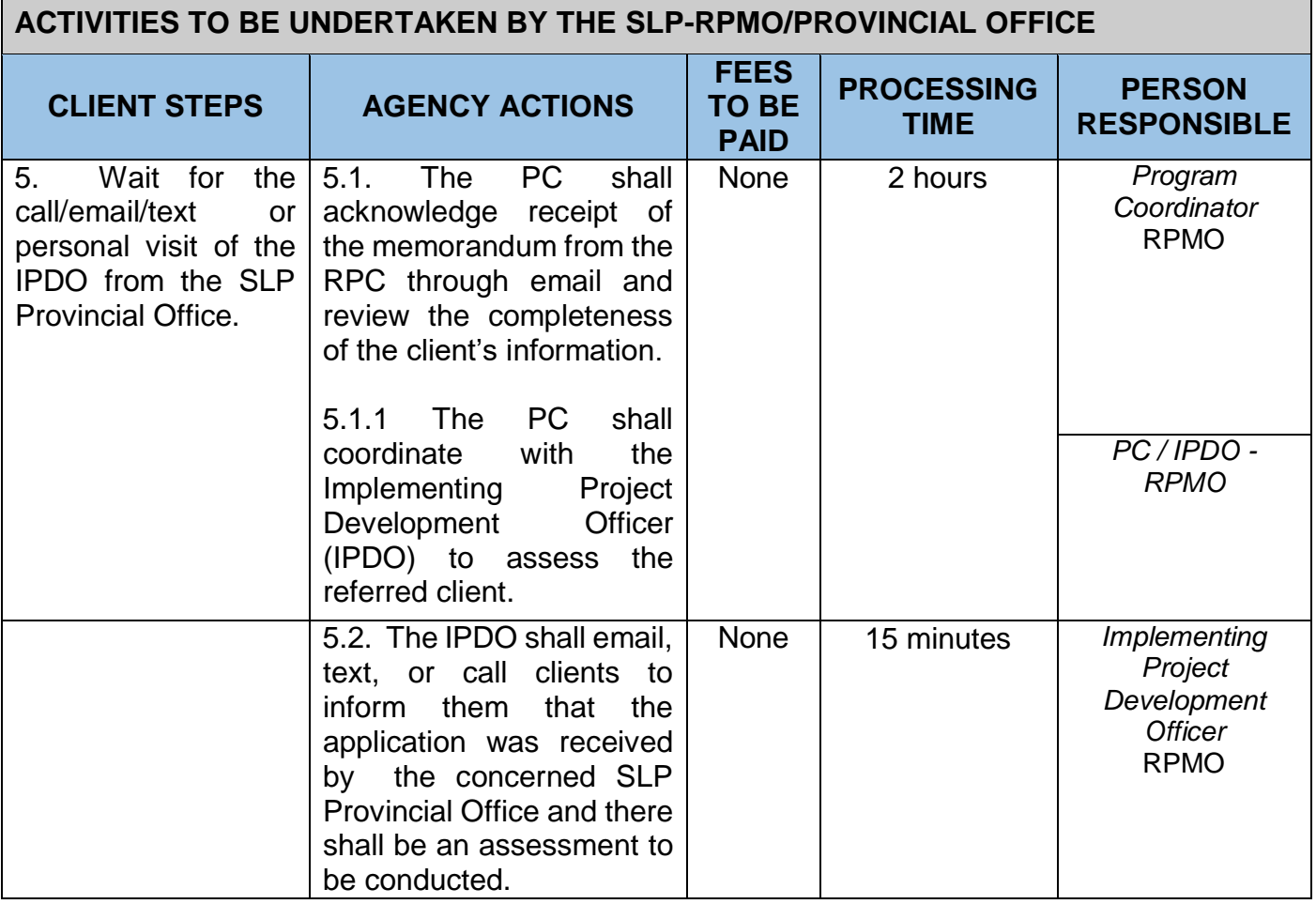

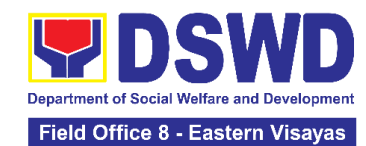

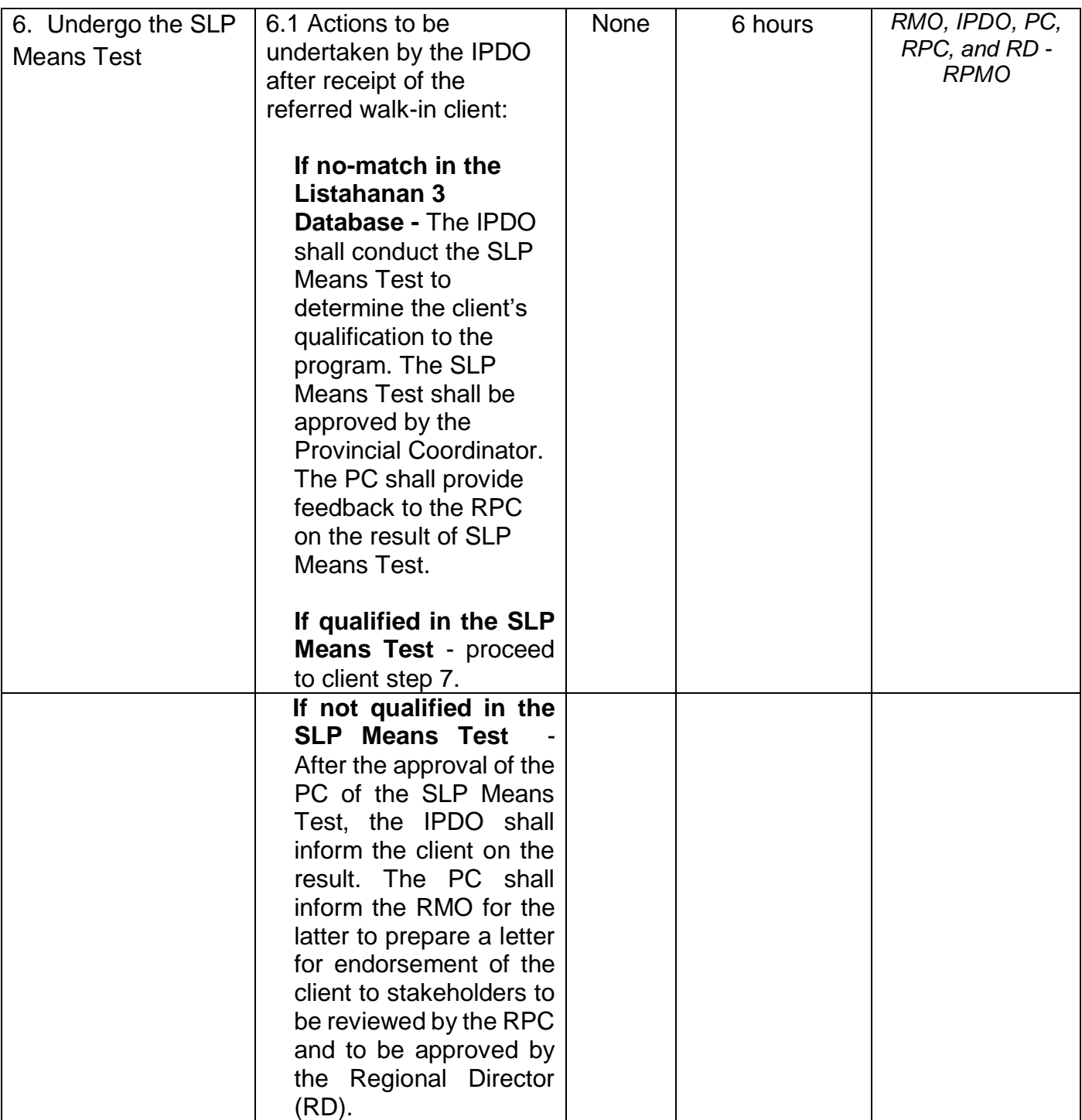

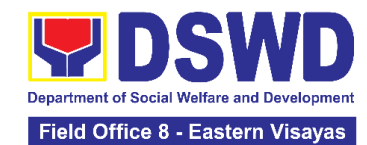

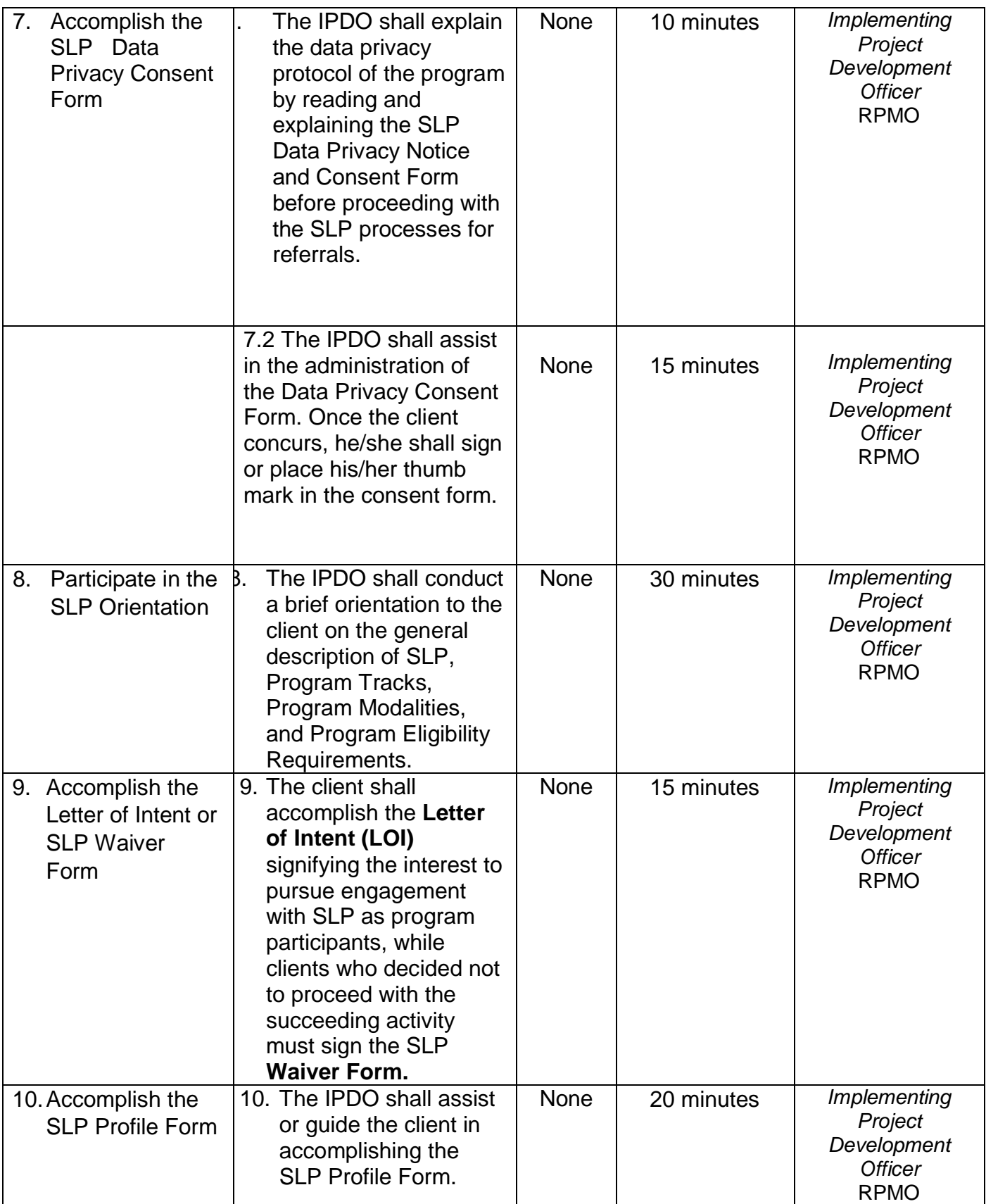

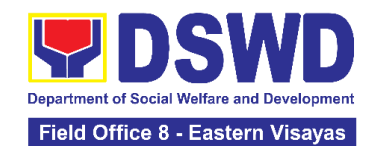

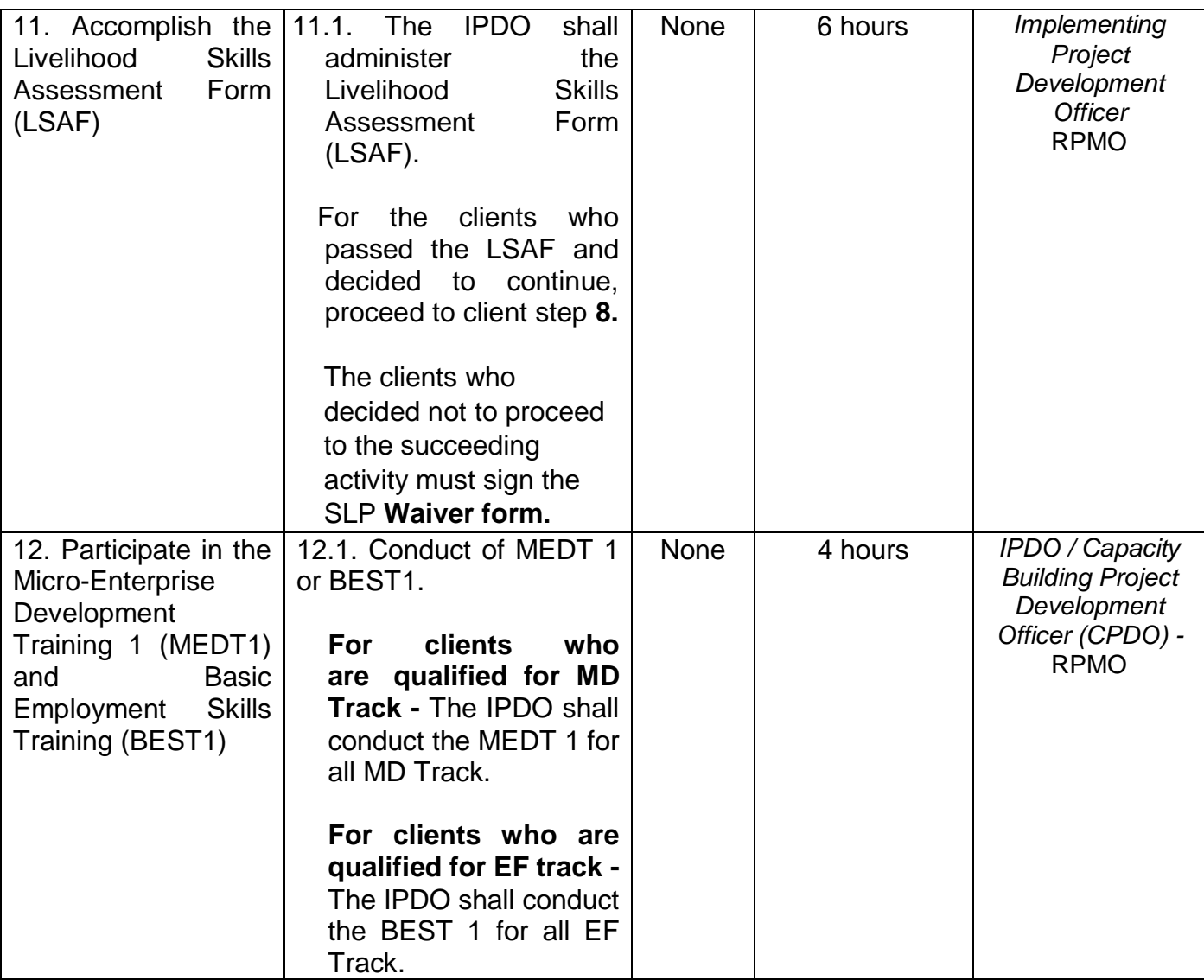

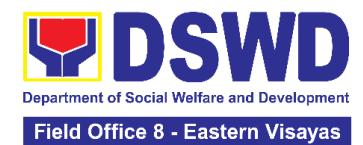

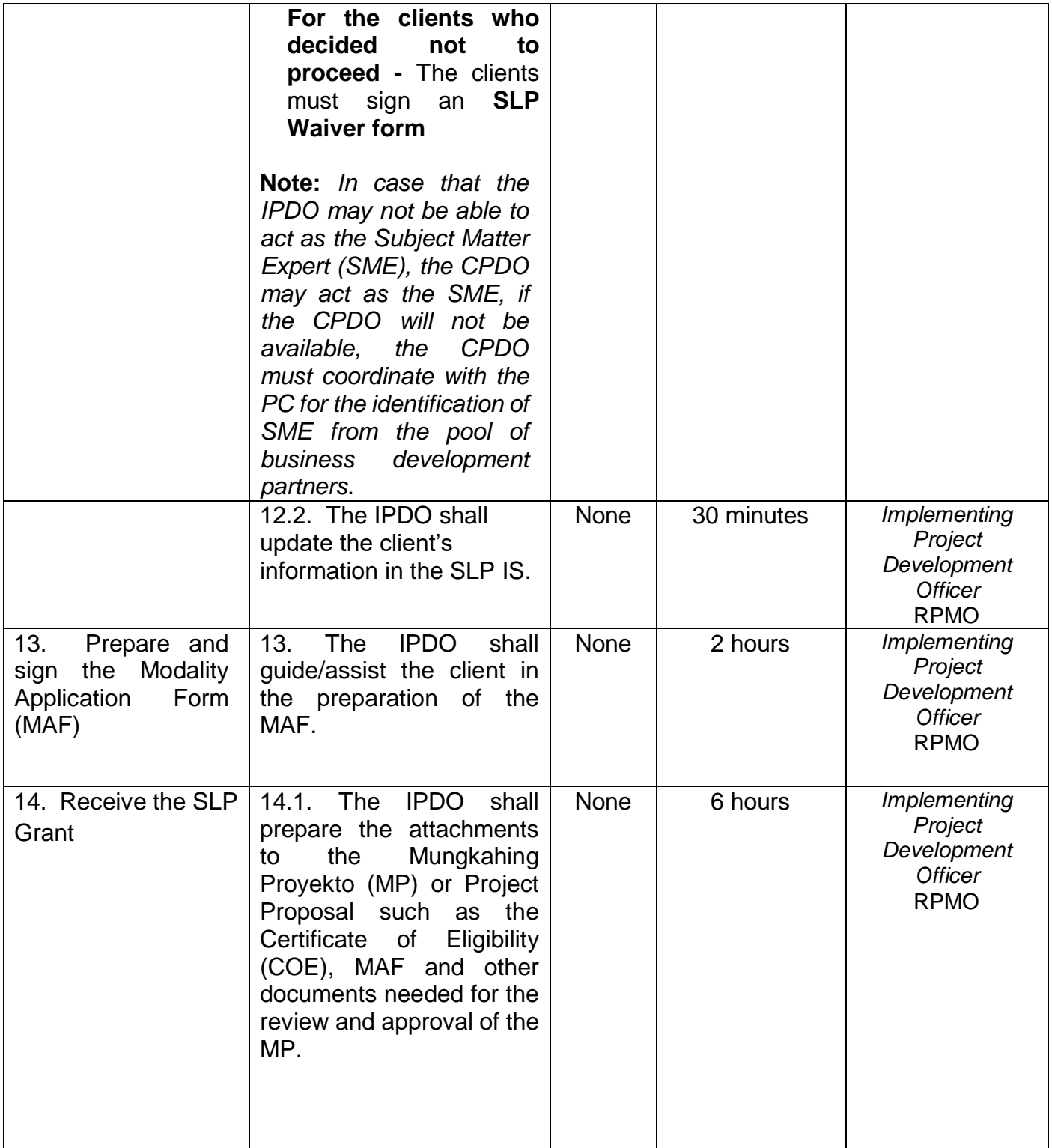

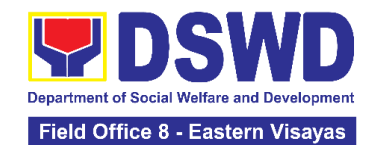

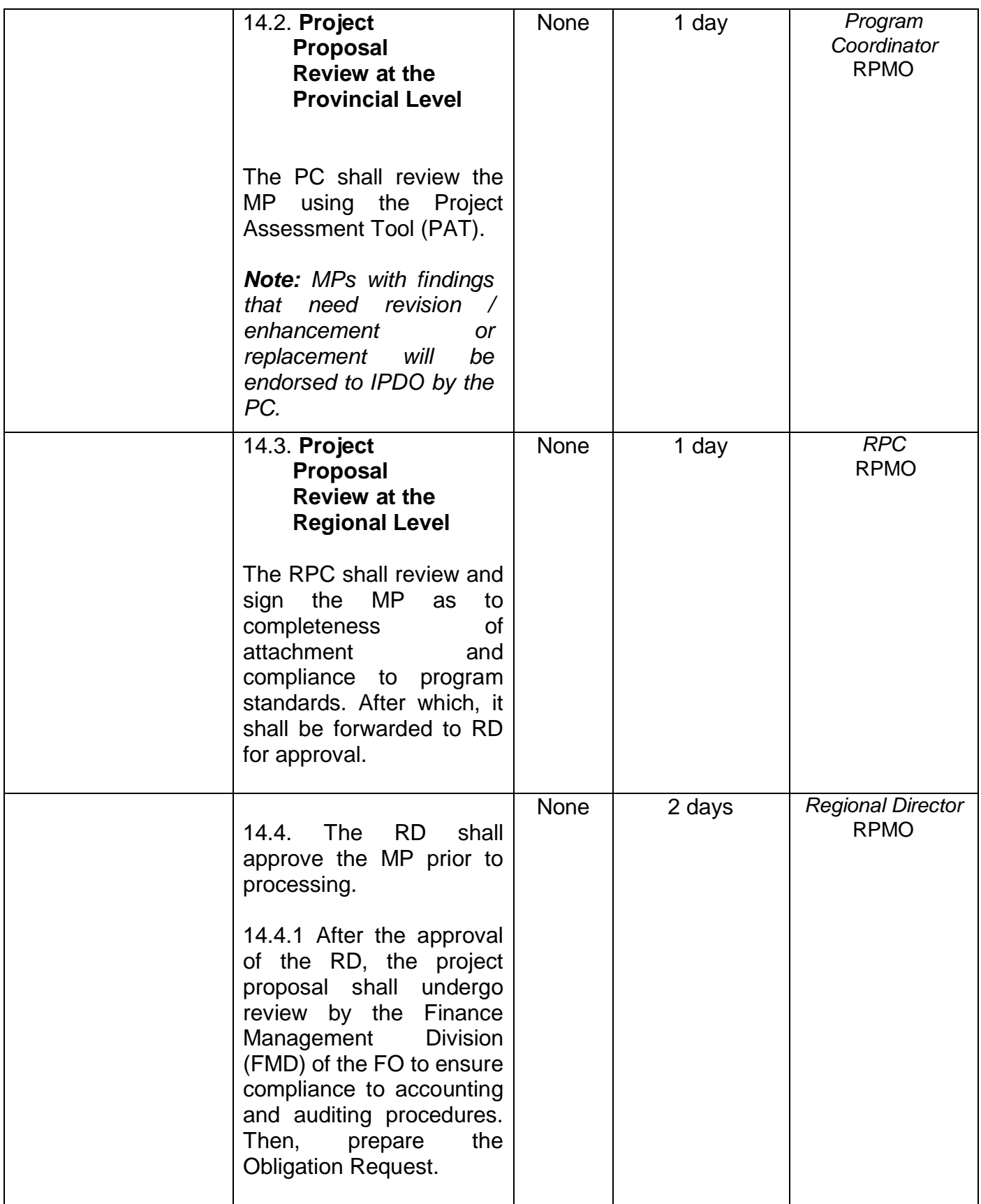

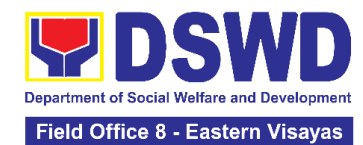

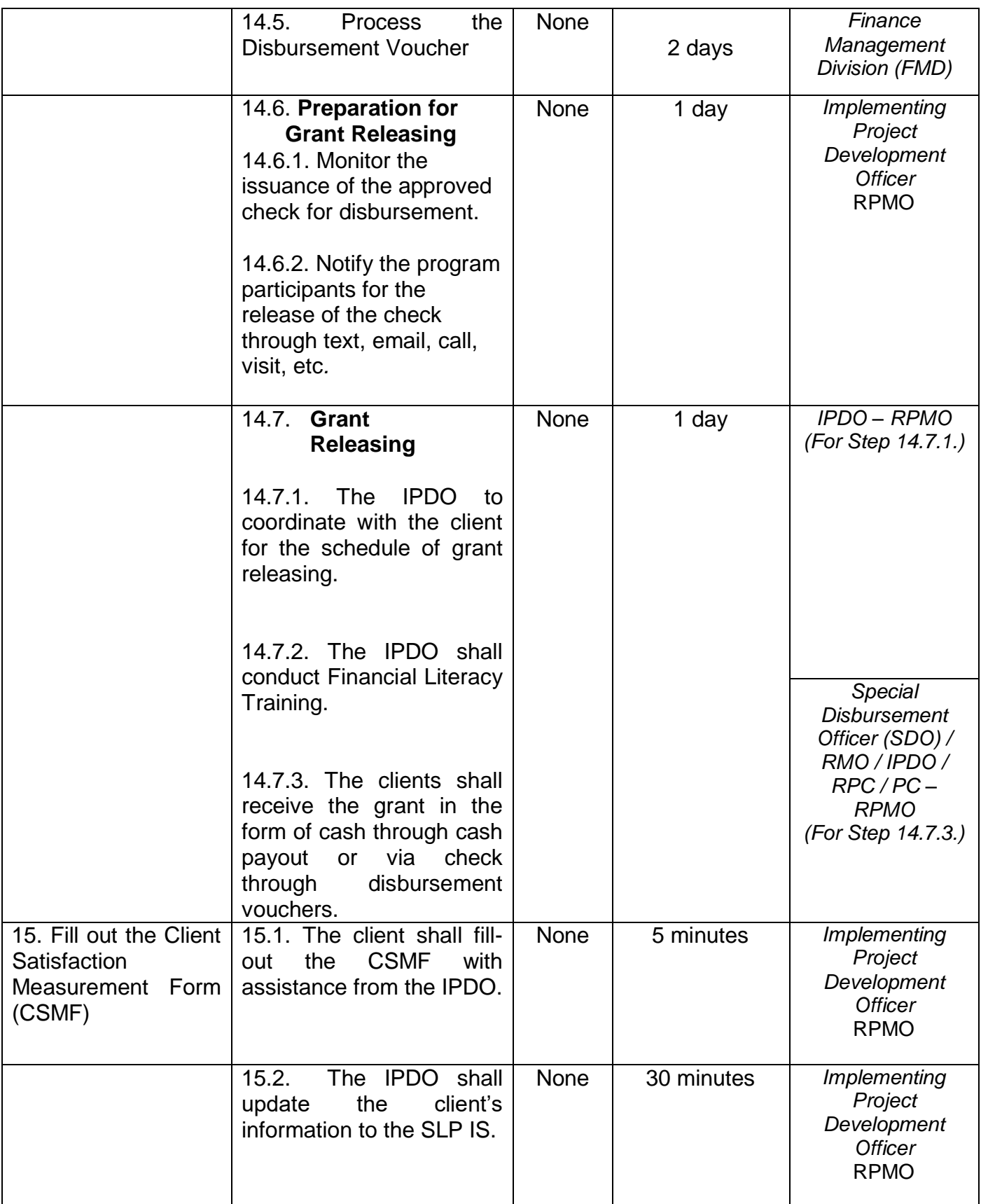

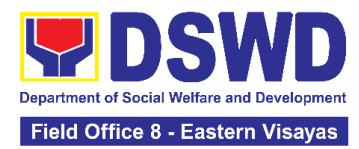

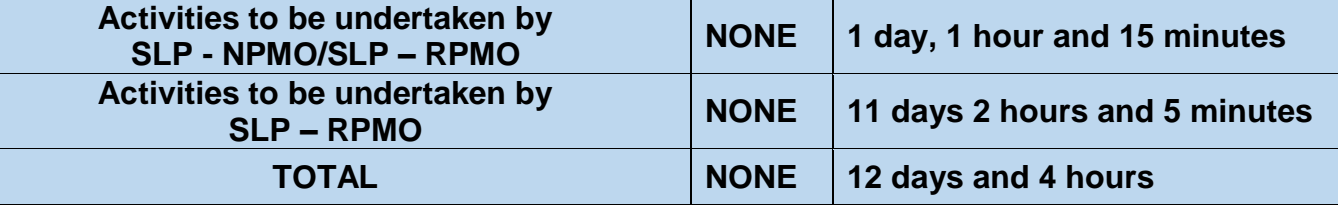

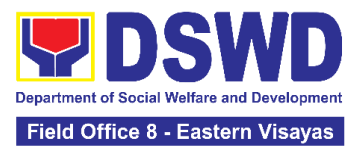

# PROTECTIVE SERVICES DIVISION (PSD)

## FRONTLINE SERVICES

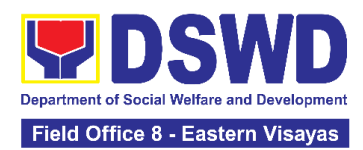

#### **1. Onsite Implementation of the Assistance to Individuals in Crisis Situation Program for Clients Transacting with the DSWD Offices (CIU/CIS/SWAD OFFICES)**

AICS serves as a social safety net or stop-gap measure to support the recovery of individuals and families identified to be suffering from any adversity or crisis through the provision of financial assistance, psychosocial intervention, and referral services that will enable the clients to meet their basic needs in the form of food, transportation, medical, educational, material, funeral, and cash assistance for other support services, among others.

The provision of psychosocial support, including psychological first aid, and counseling, as well as financial assistance to disadvantaged and marginalized sectors, are part of the social protection services of the Department. These protective services aim to help individuals and families cope with the present difficult situation they are experiencing, such as illness, death, loss of job, or source of income. In order to effectively and efficiently respond to existing and emerging crisis situations among vulnerable sectors, a Citizens Charter was crafted to provide a comprehensive guide on the provision of the aforementioned assistance.

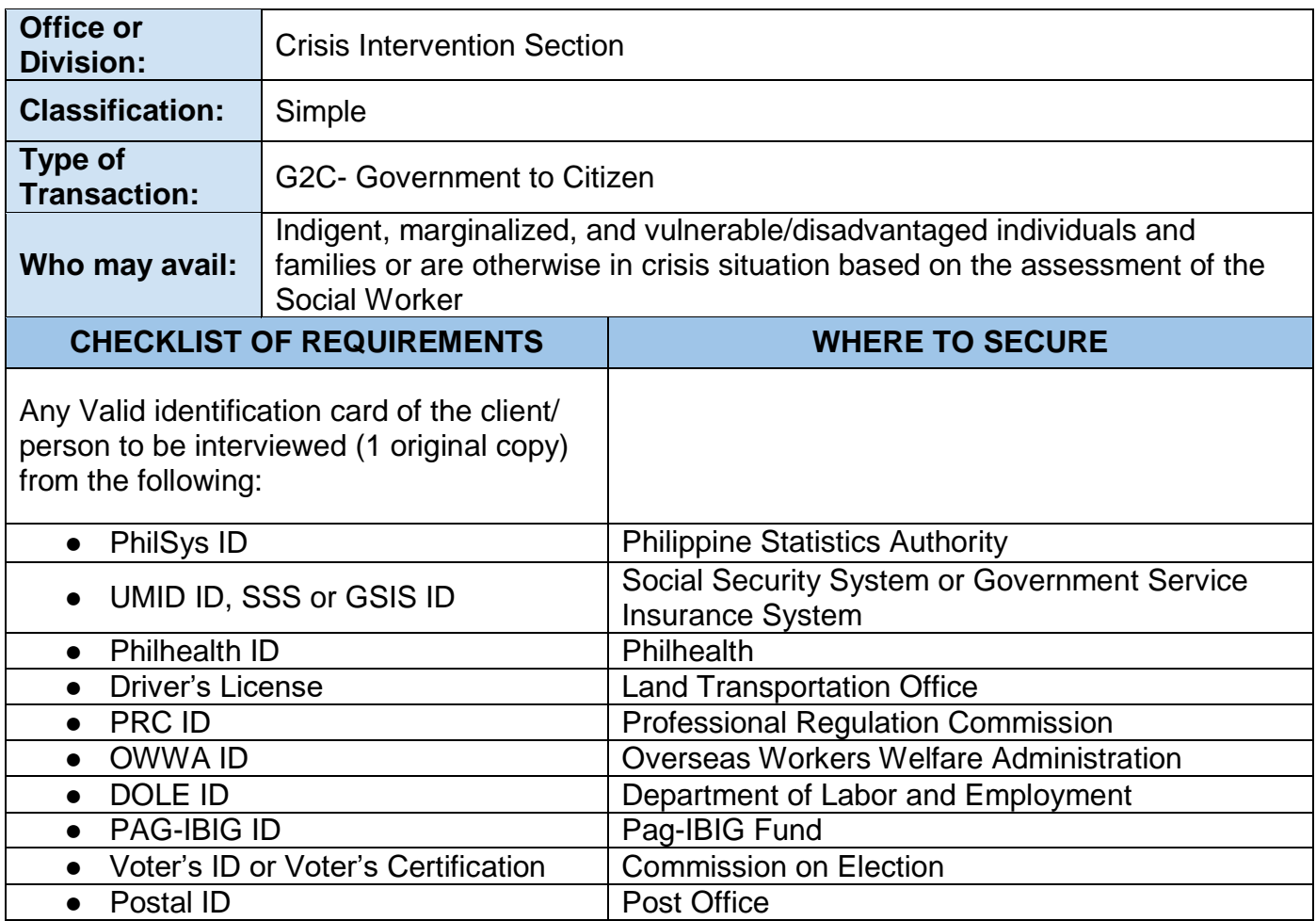

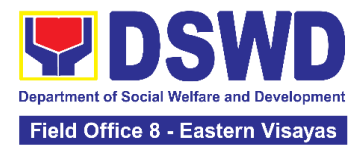

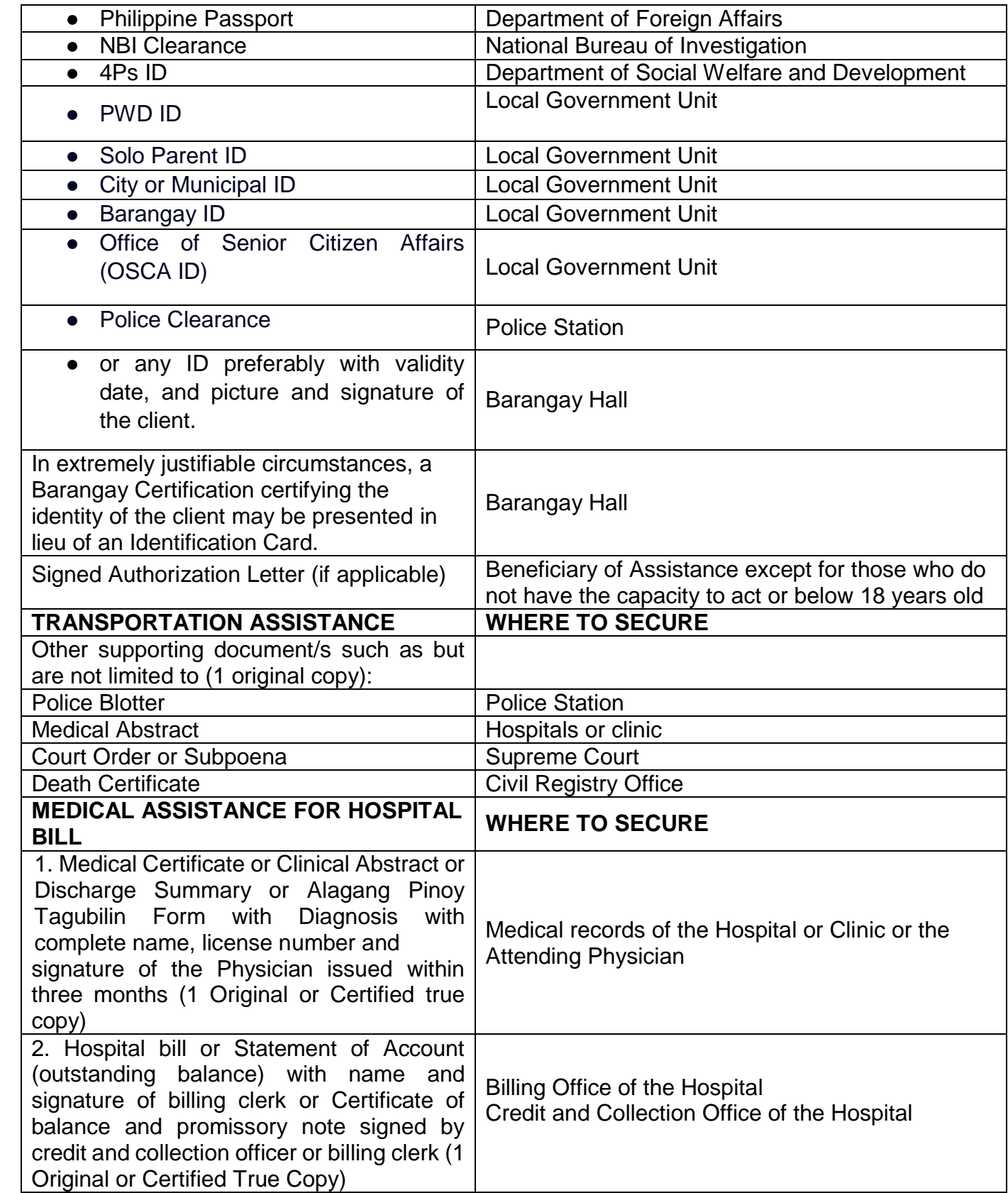

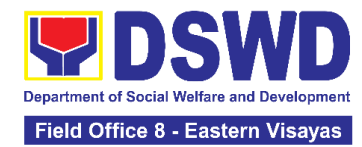

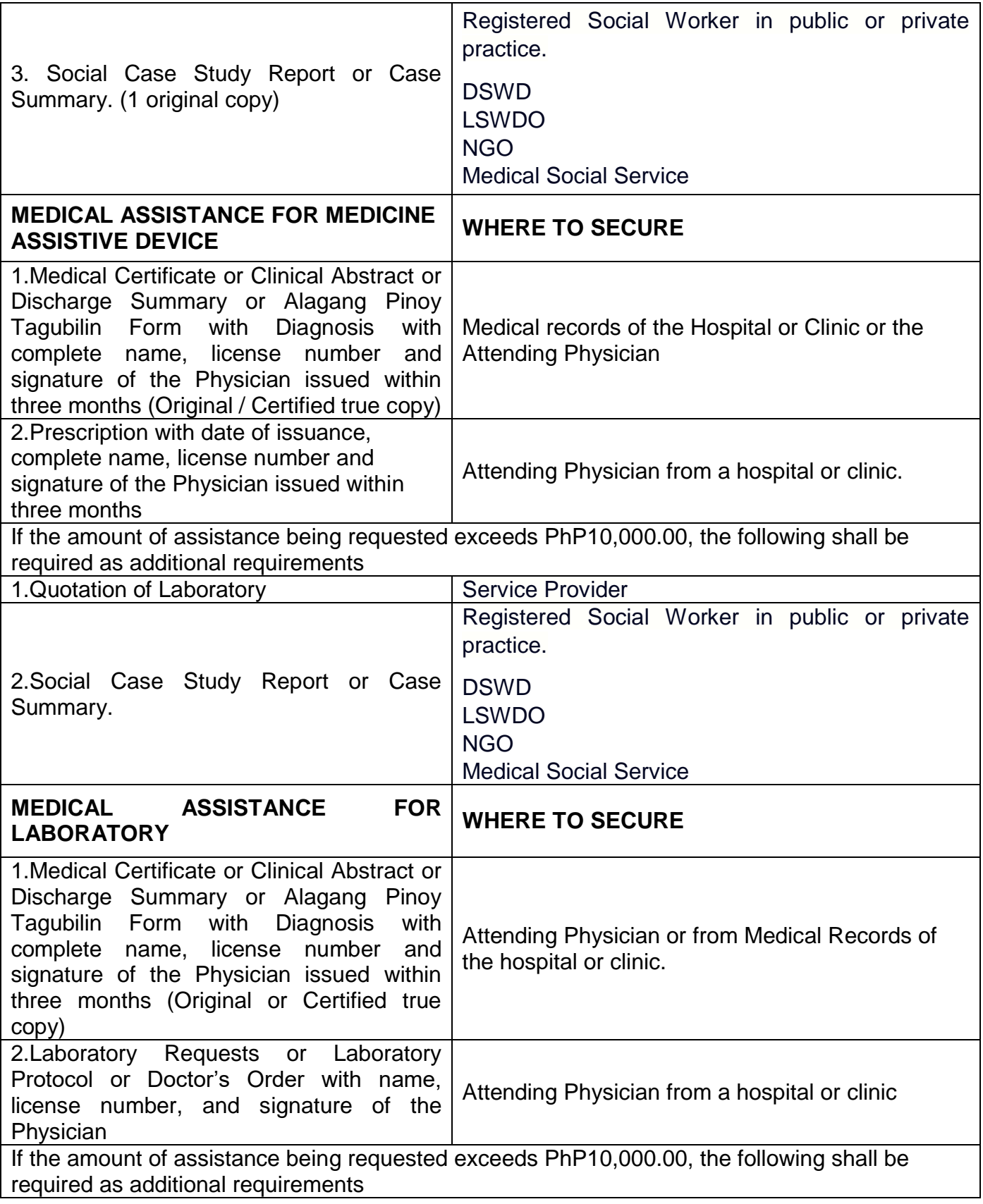

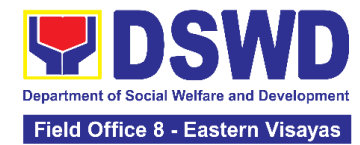

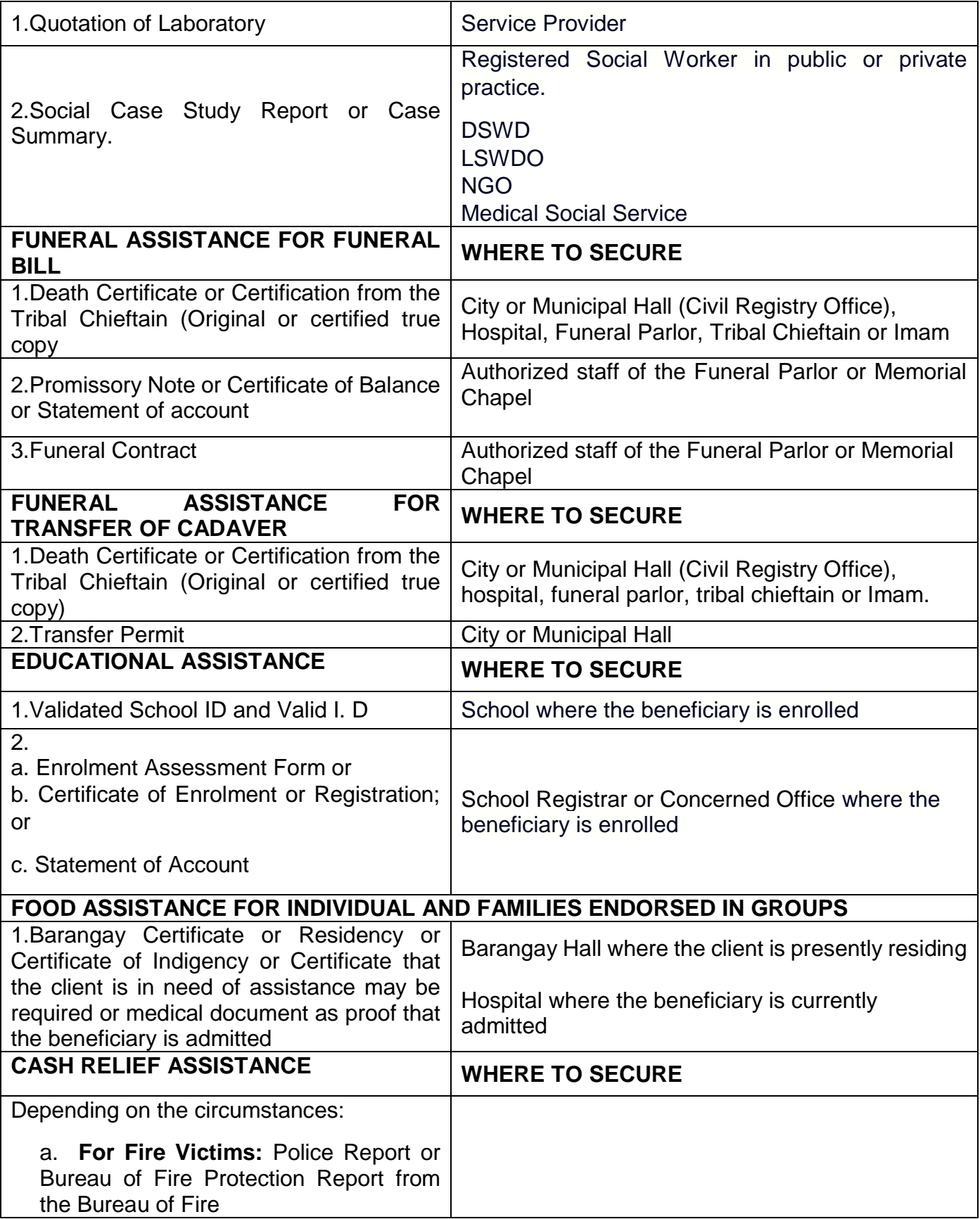
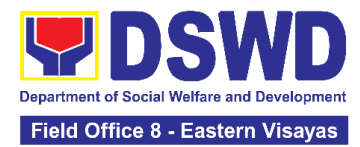

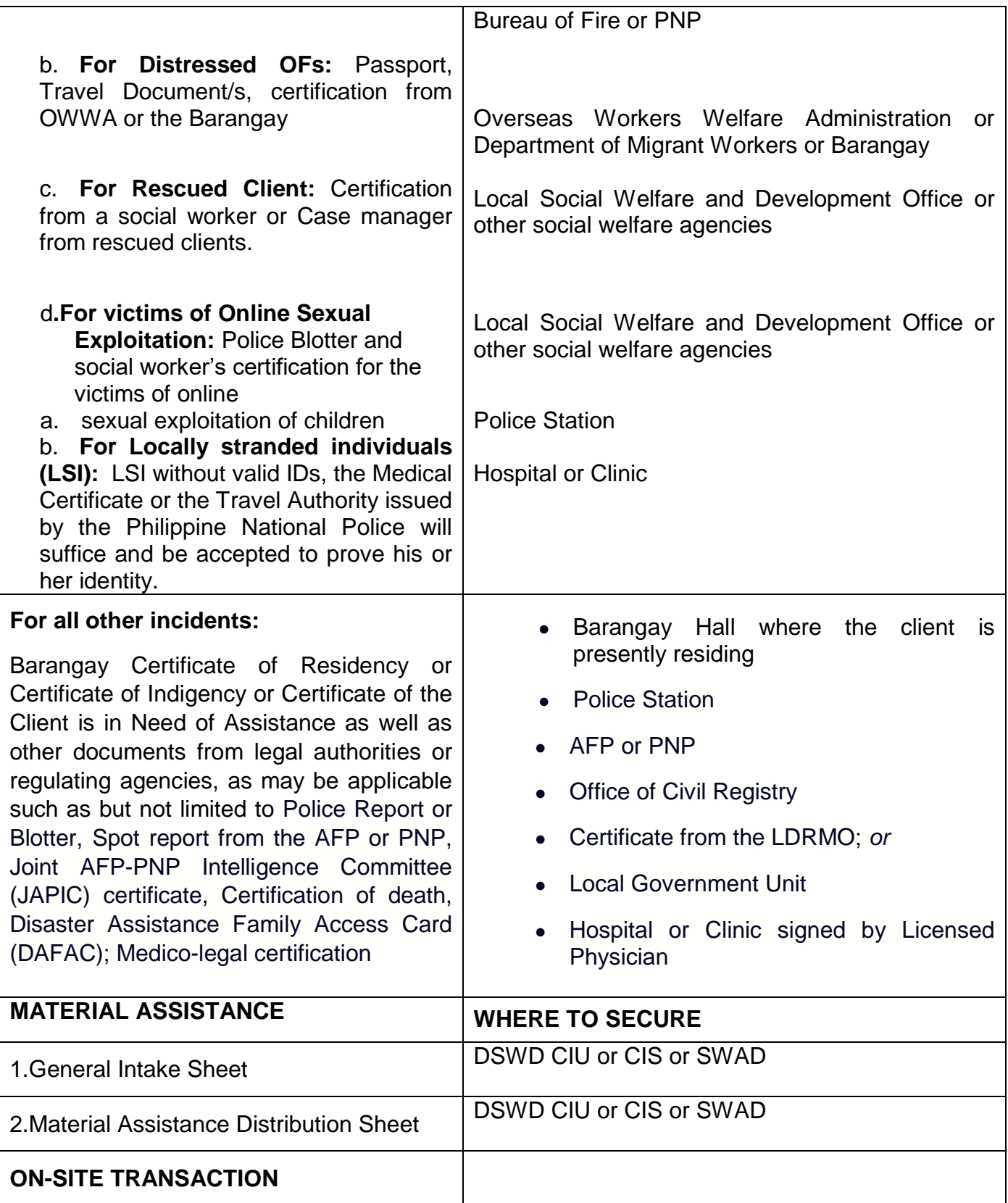

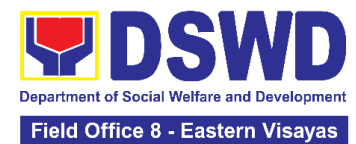

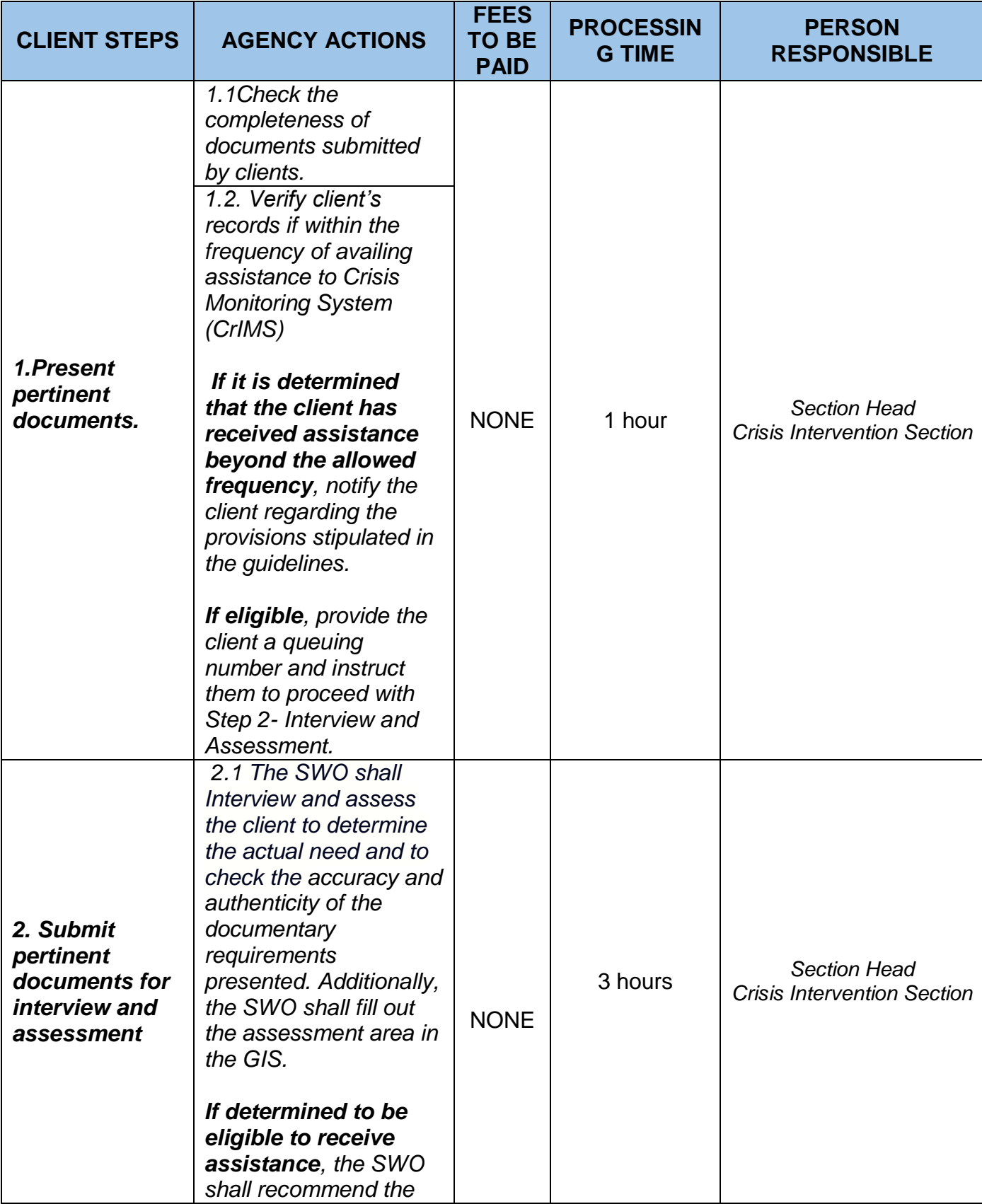

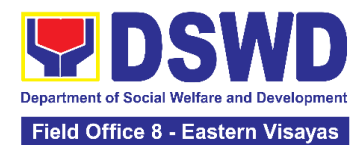

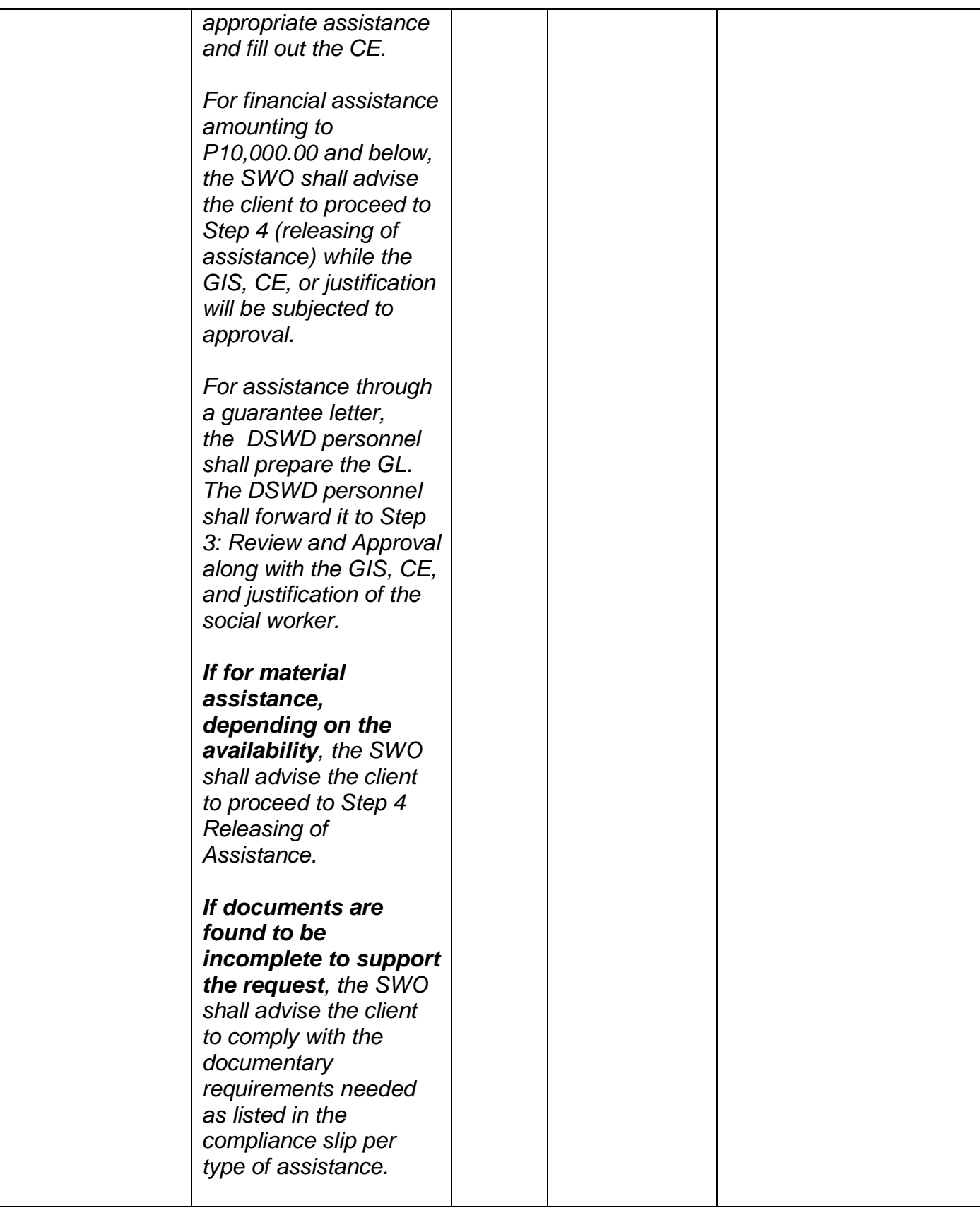

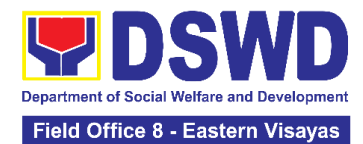

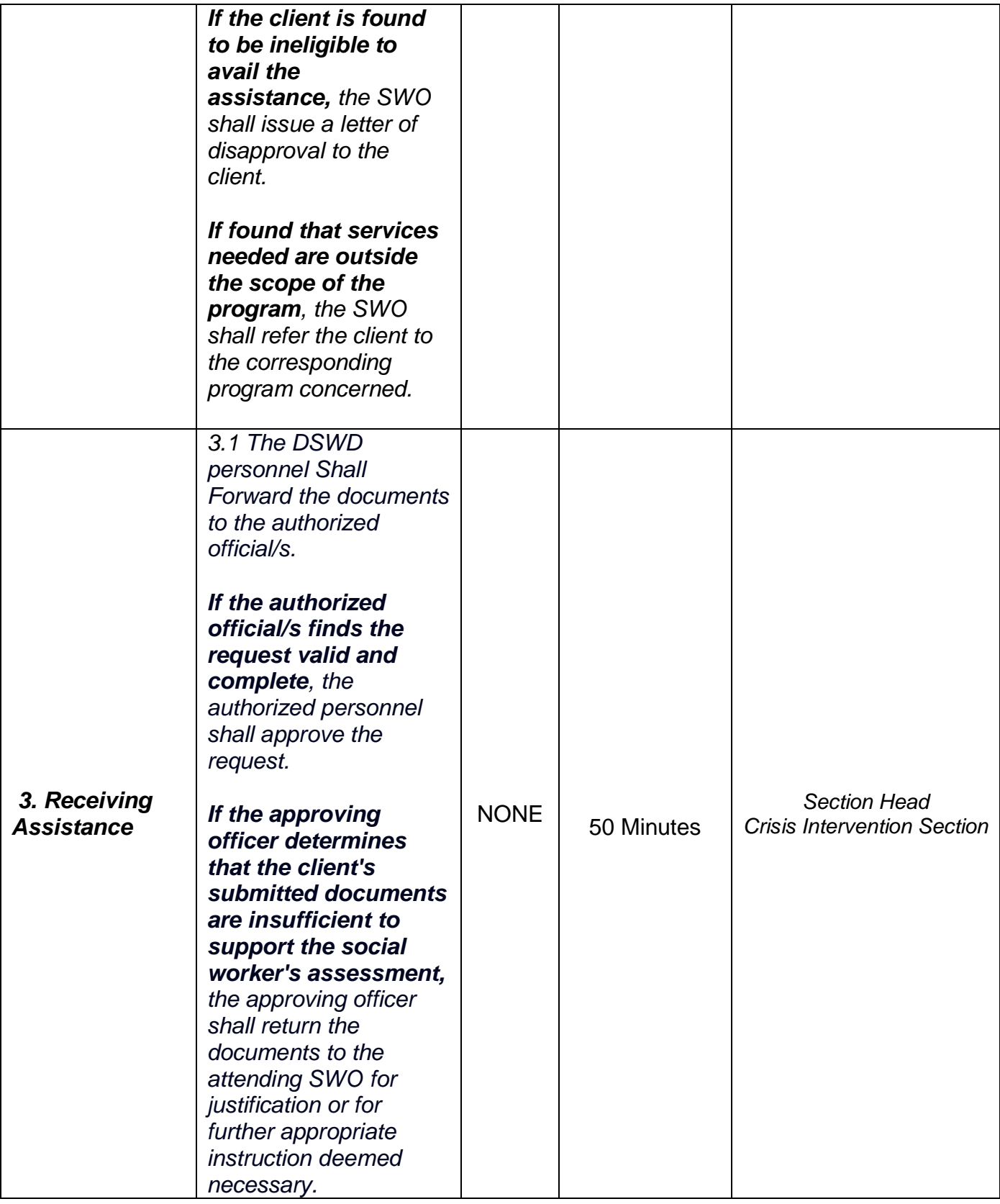

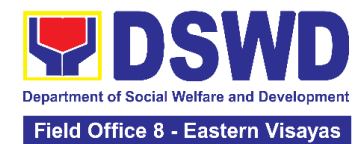

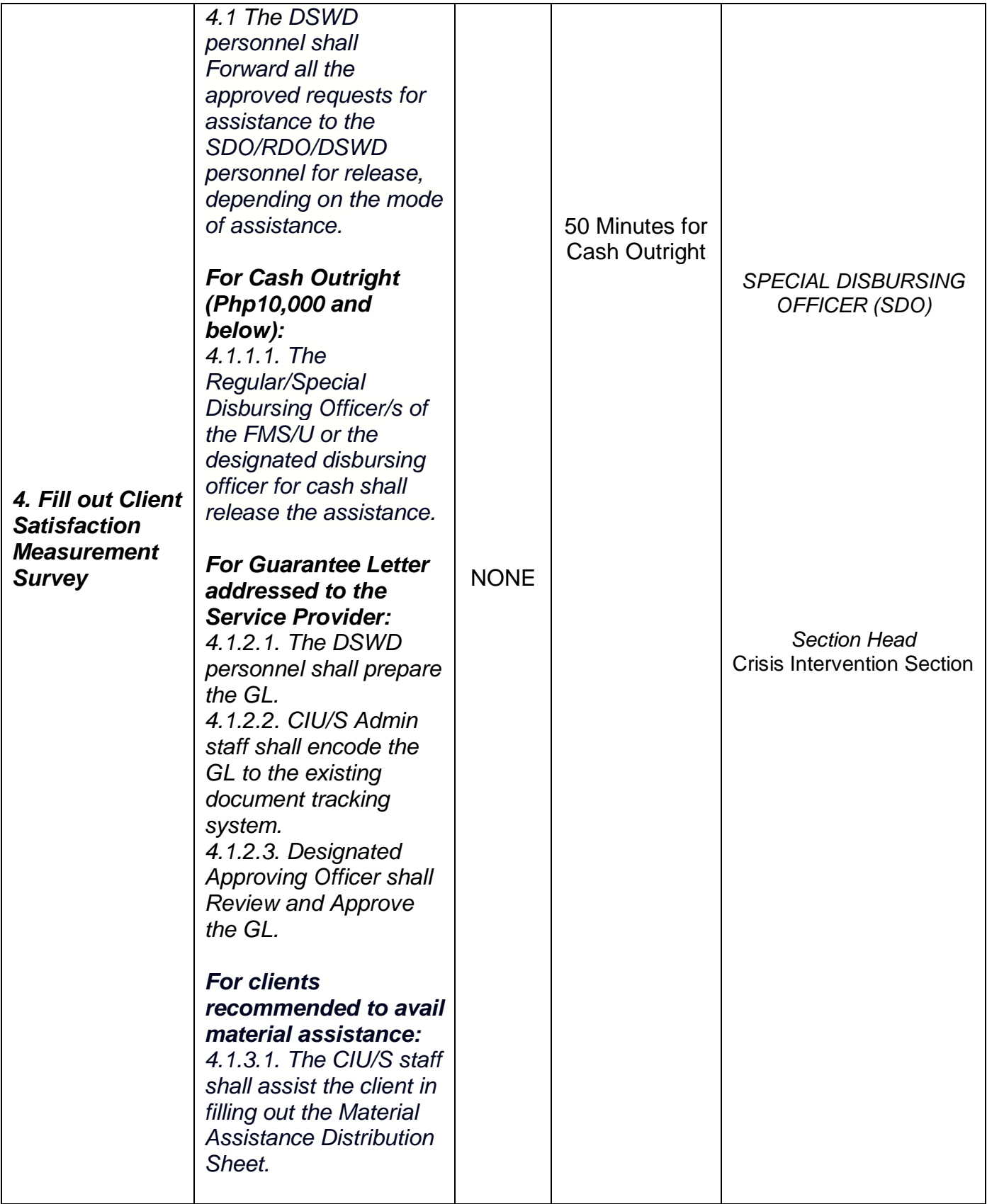

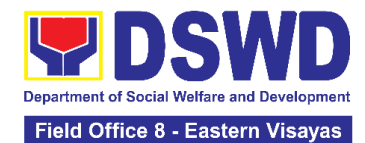

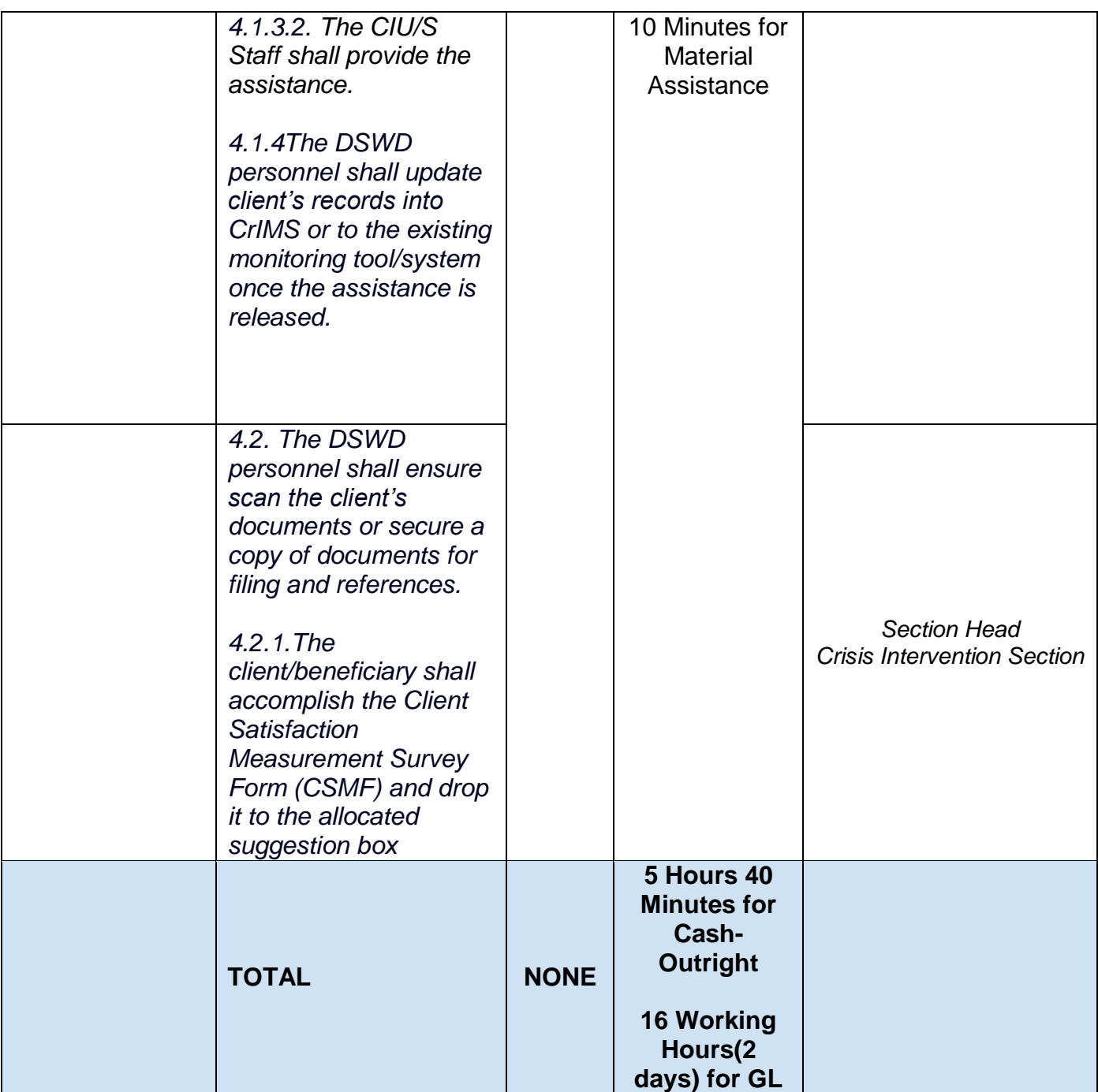

### **2. Offsite Implementation or Assessment of Individual Clients outside the DSWD Offices (CIU/COS/SWAD OFFICES)**

AICS serves as a social safety net or stop-gap measure to support the recovery of individuals and families identified to be suffering from any adversity or crisis through the provision of financial assistance, psychosocial intervention, and referral services that will enable the clients to meet their basic needs in the form of food,

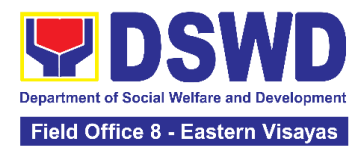

transportation, medical, educational, material, funeral, and cash assistance or other support services, among others.

The provision of psychosocial support, including psychological first aid, and counseling, as well as financial assistance to disadvantaged and marginalized sectors, are part of the social protection services of the Department. These protective services aim to help individuals and families to cope with the present difficult situation they are experiencing, such as illness, death, loss of job, or source of income. In order to effectively and efficiently respond to existing and emerging crisis situations among vulnerable sectors, a Citizens Charter was crafted to provide a comprehensive guide on the provision of the aforementioned assistance.

Prior to Offsite implementation, the identified group of individuals shall undergo cross matching prior to the date of implementation to avoid duplication while the assessment and provision of assistance shall be based on the provisions of the MC 06 s. 2023 and its corresponding Amendments.

The planning and implementation shall be in coordination with the appropriate local government offices/agencies/authorities, as applicable, before, during and after the activities.The implementation shall be conducted by schedule.

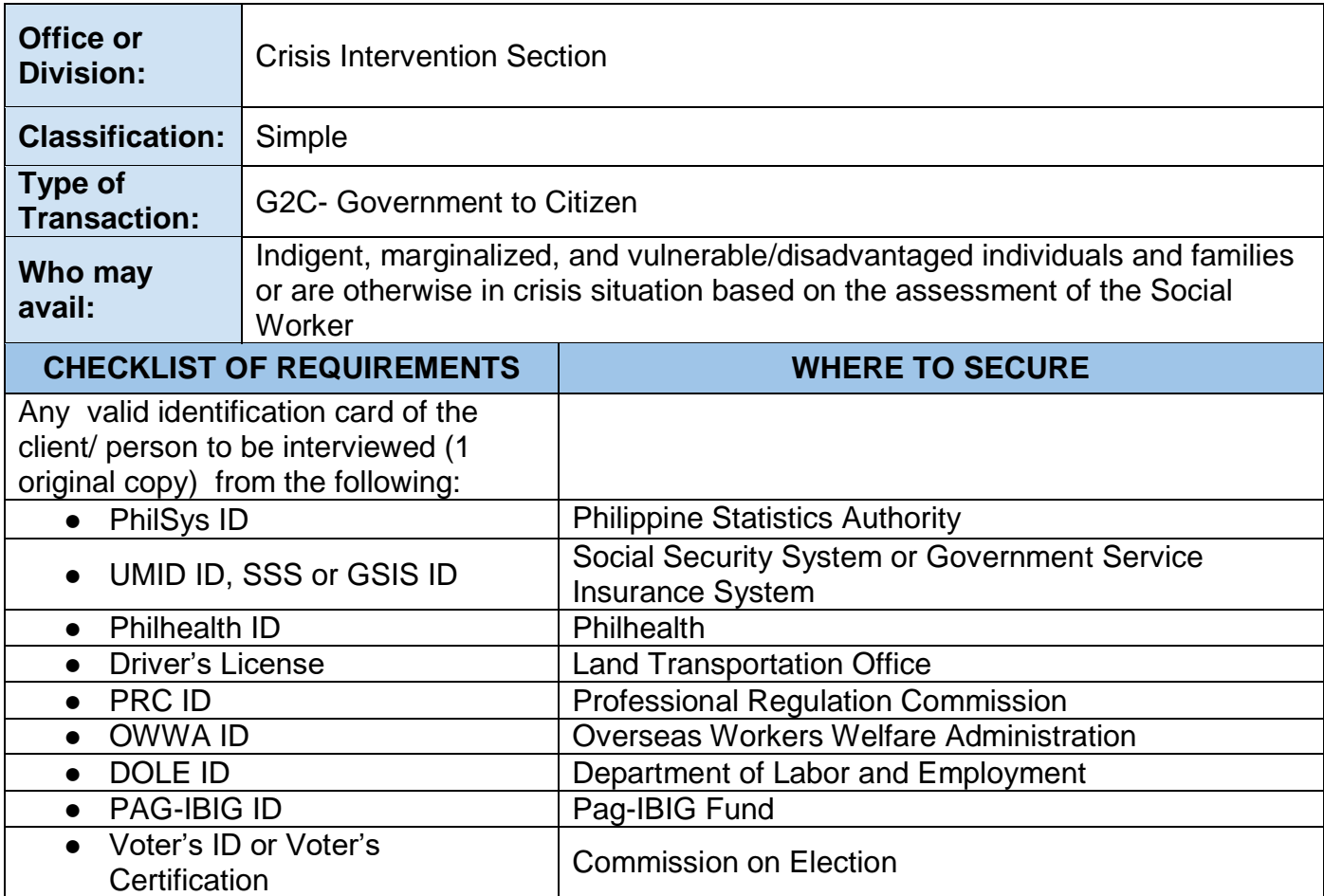

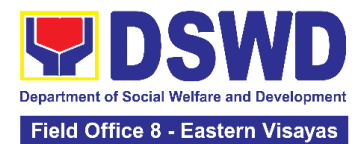

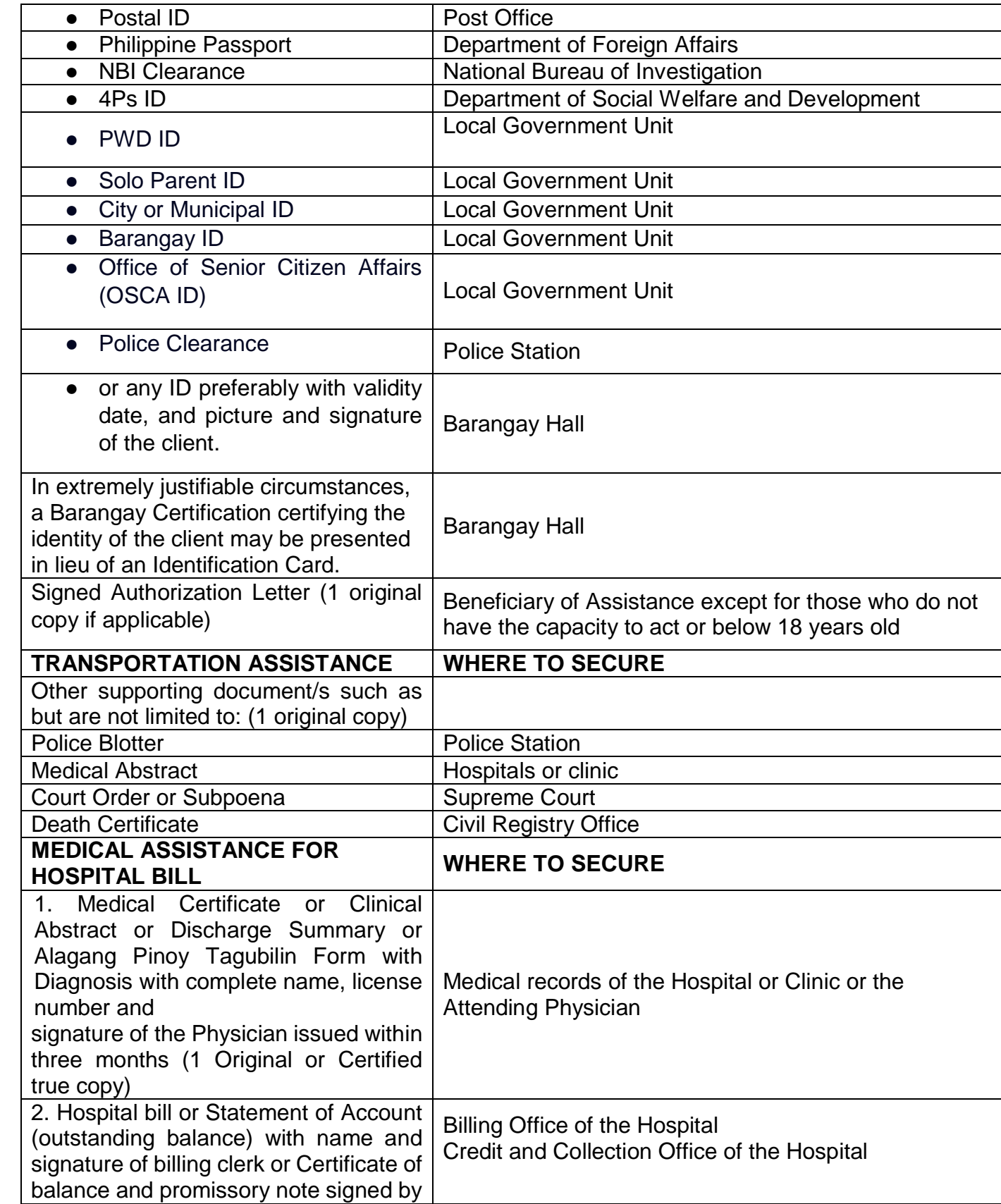

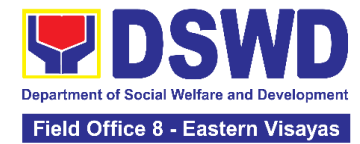

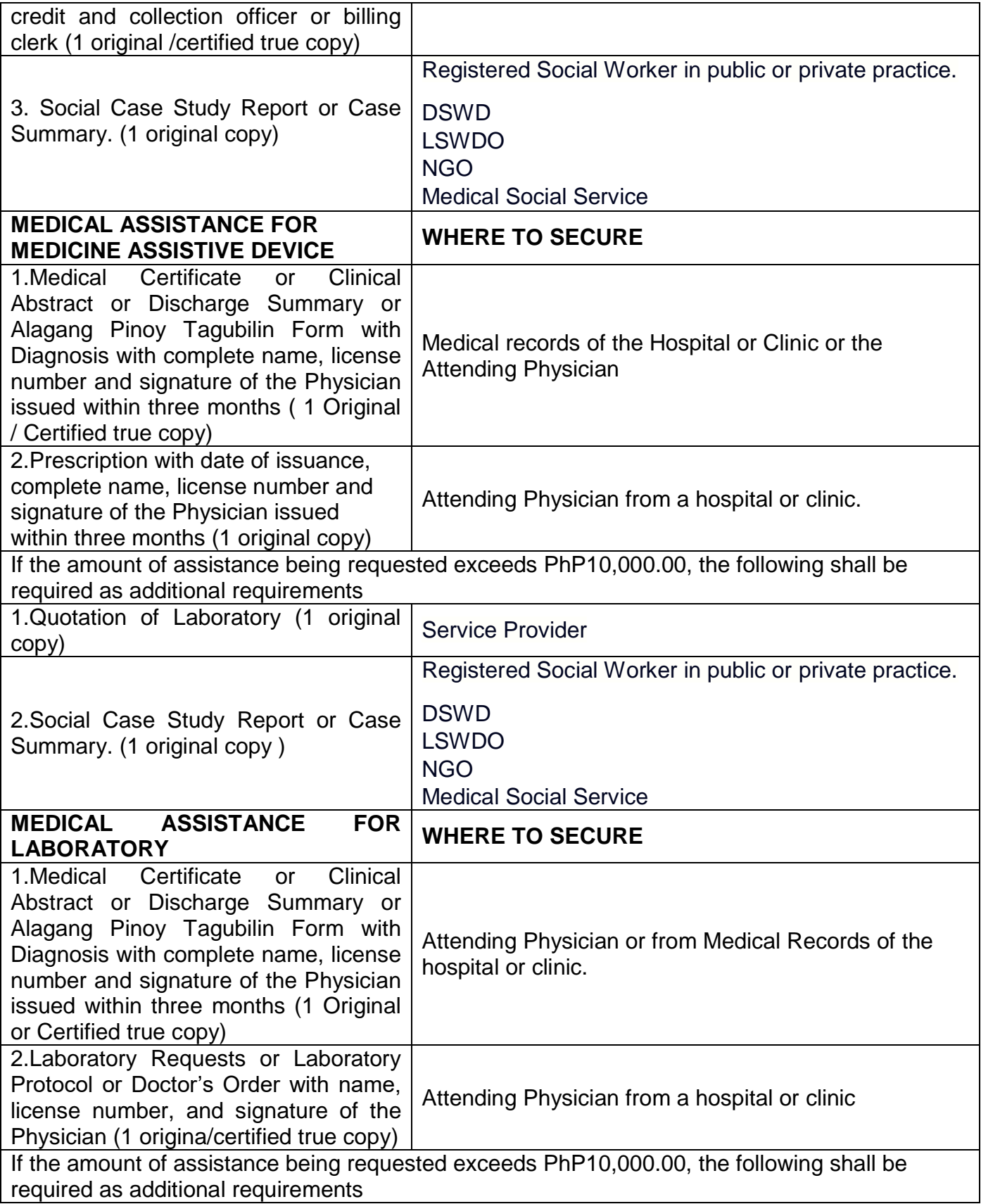

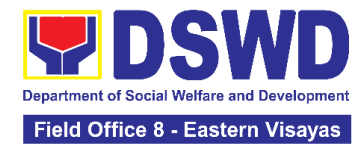

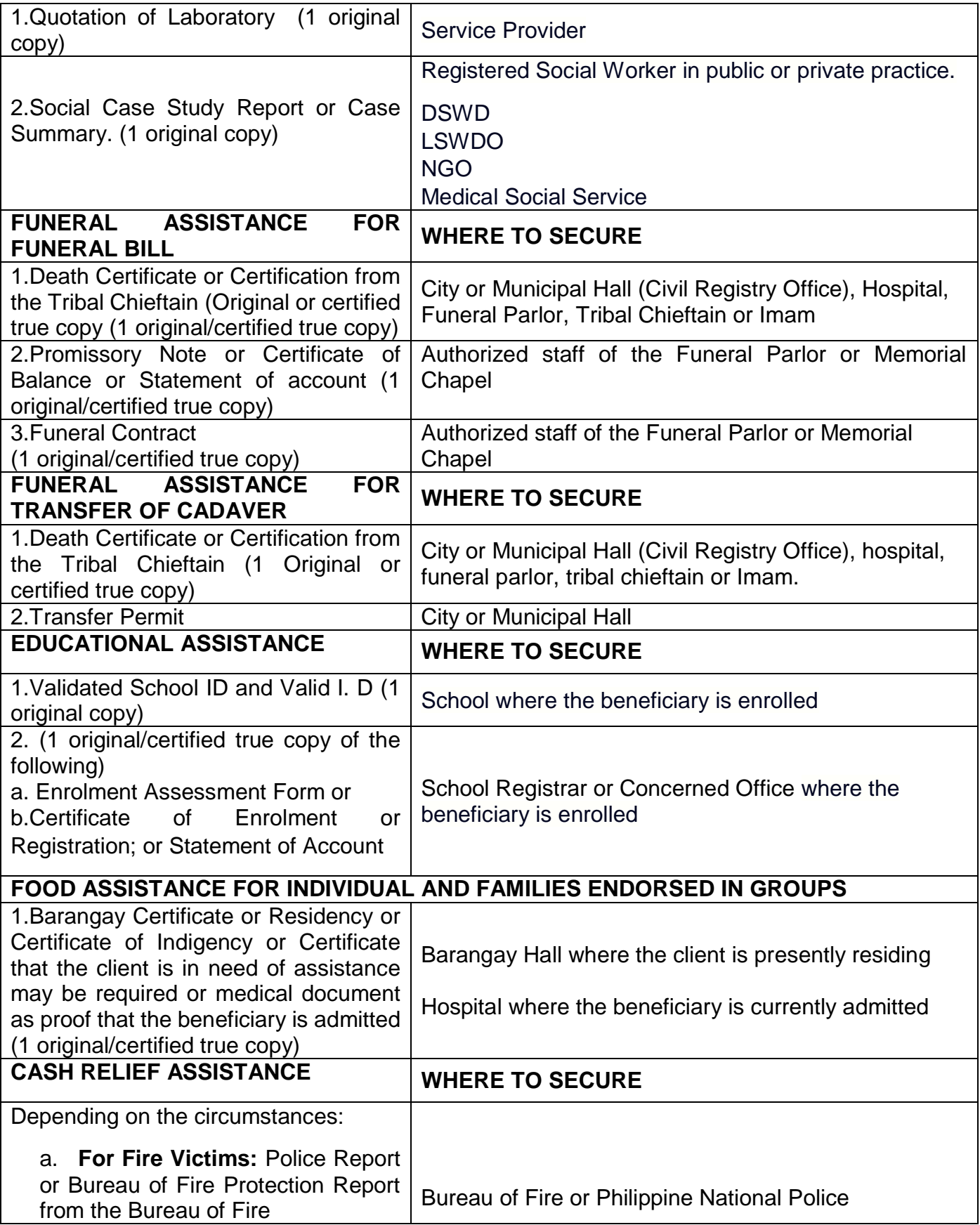

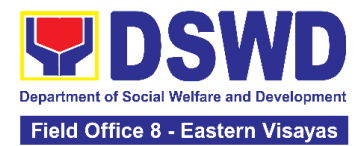

٦

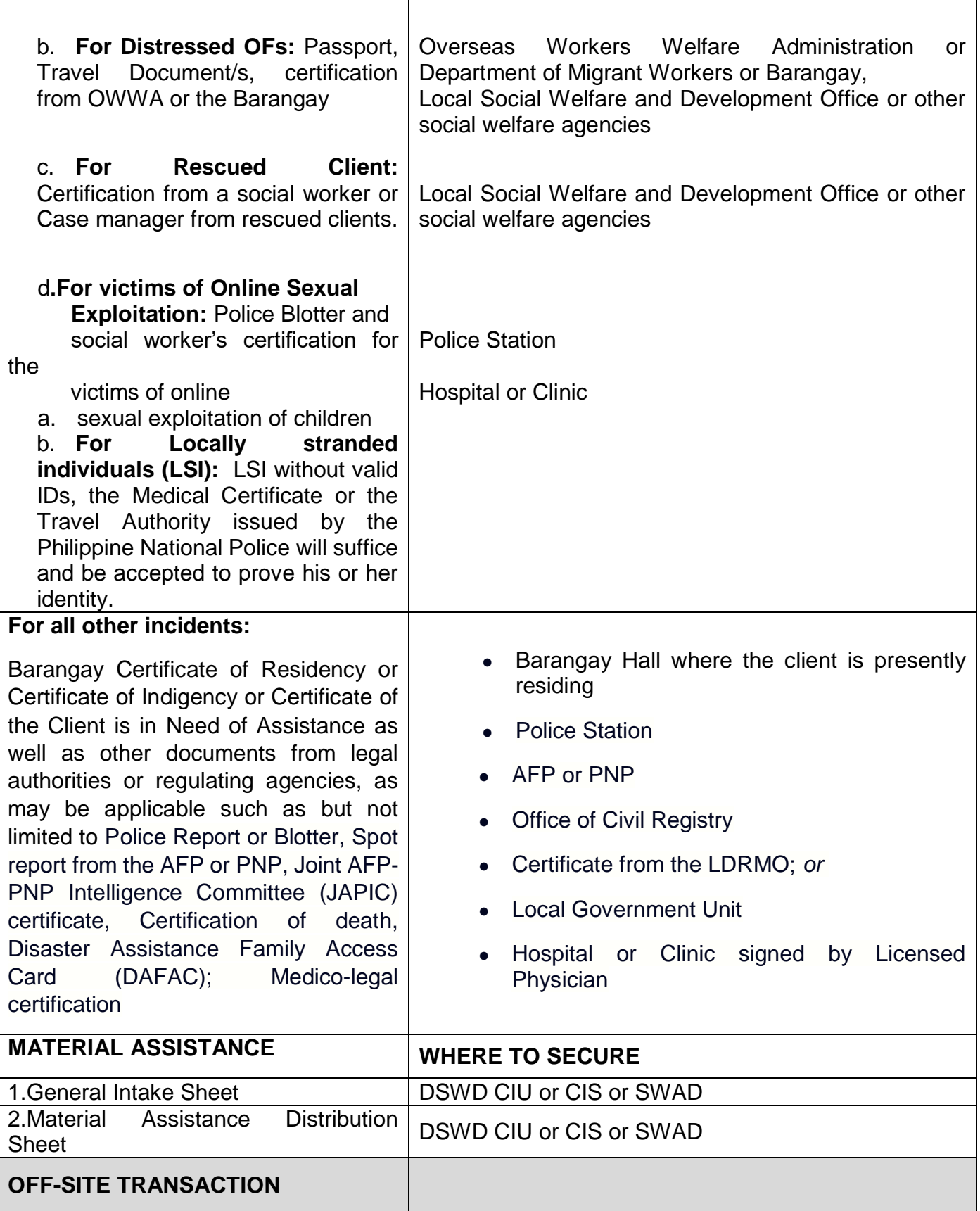

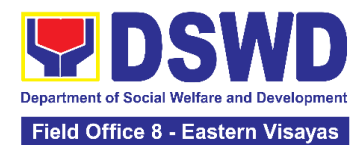

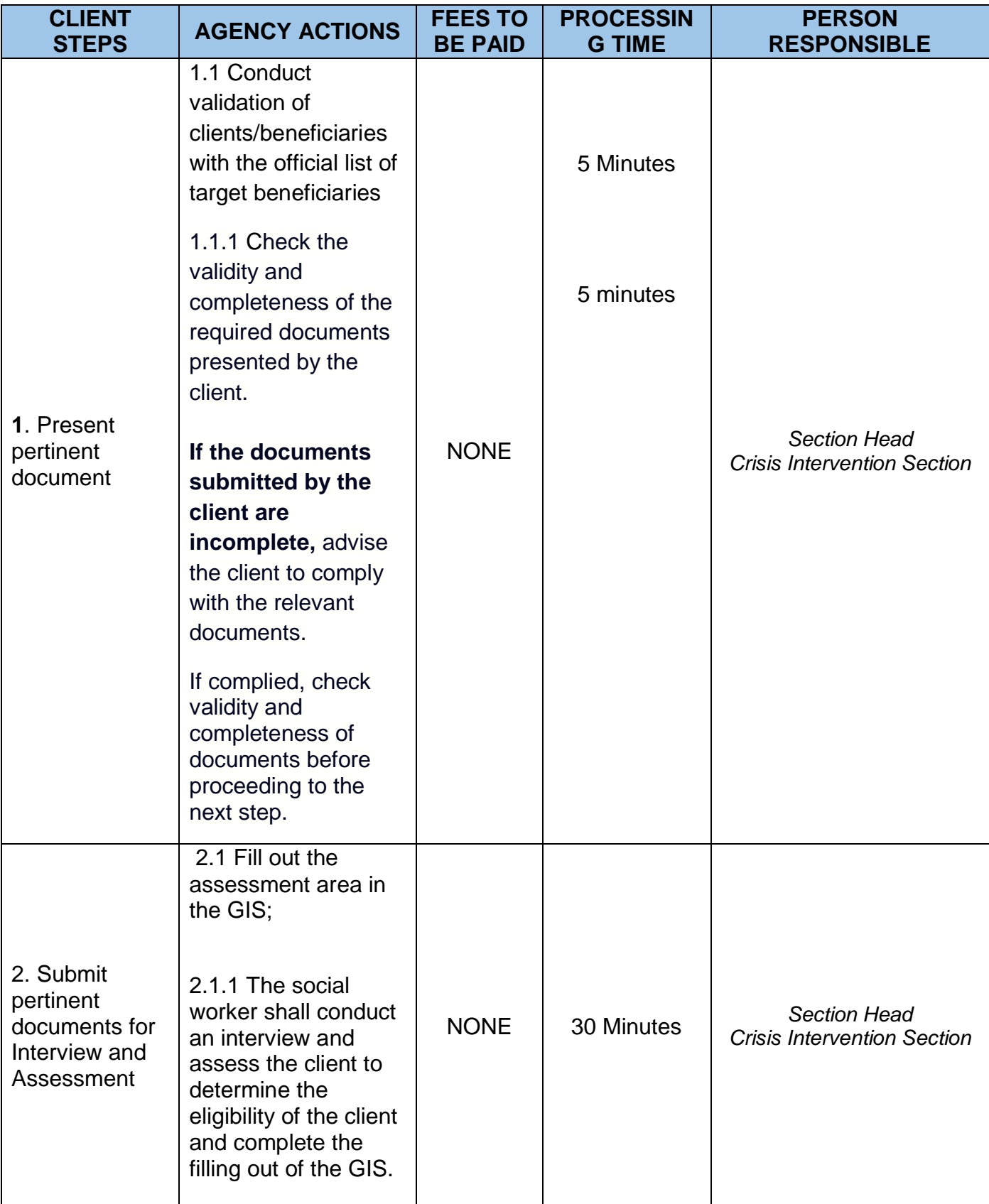

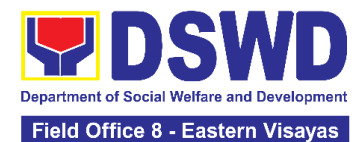

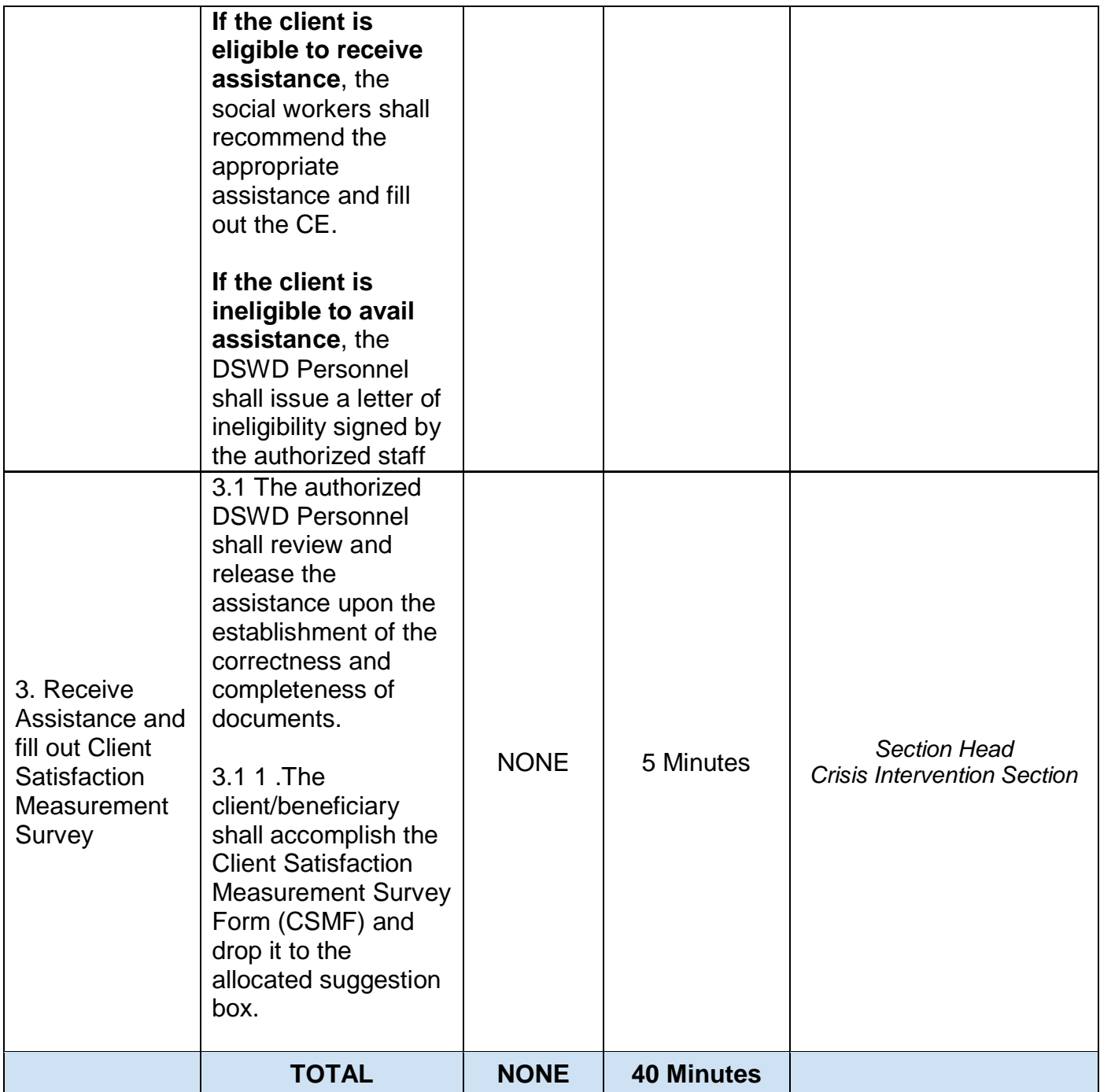

# **3. Auxiliary Social Services to Persons with Disabilities**

As a part of Auxiliary Social Services and in support to the Magna Carta for Persons with Disabilities, the DSWD through our Field Offices provides augmentation support under the Medical assistance, Educational assistance, Burial Assistance

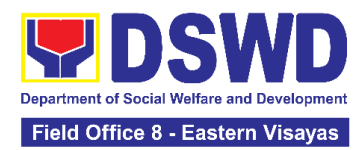

and Livelihood Assistance for Persons with Disabilities specifically with those Physical Disabilities, Visual Disability and Learners with Disabilities. In doing this, the Department's aim is to contribute to the Physical Restoration, self, and social enhancement of Persons with Disabilities to attain more meaningful and contributing members of society.

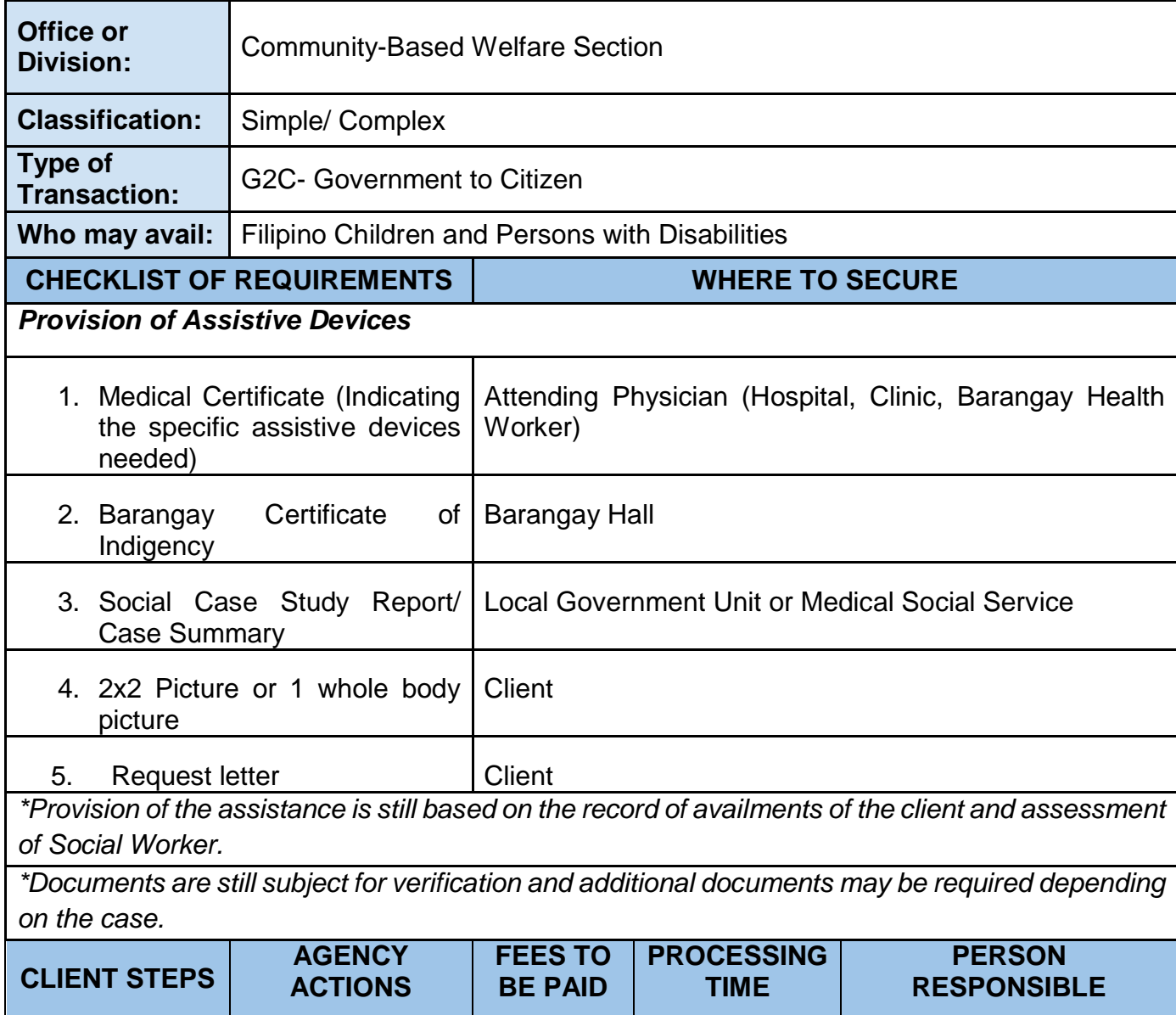

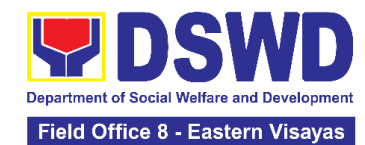

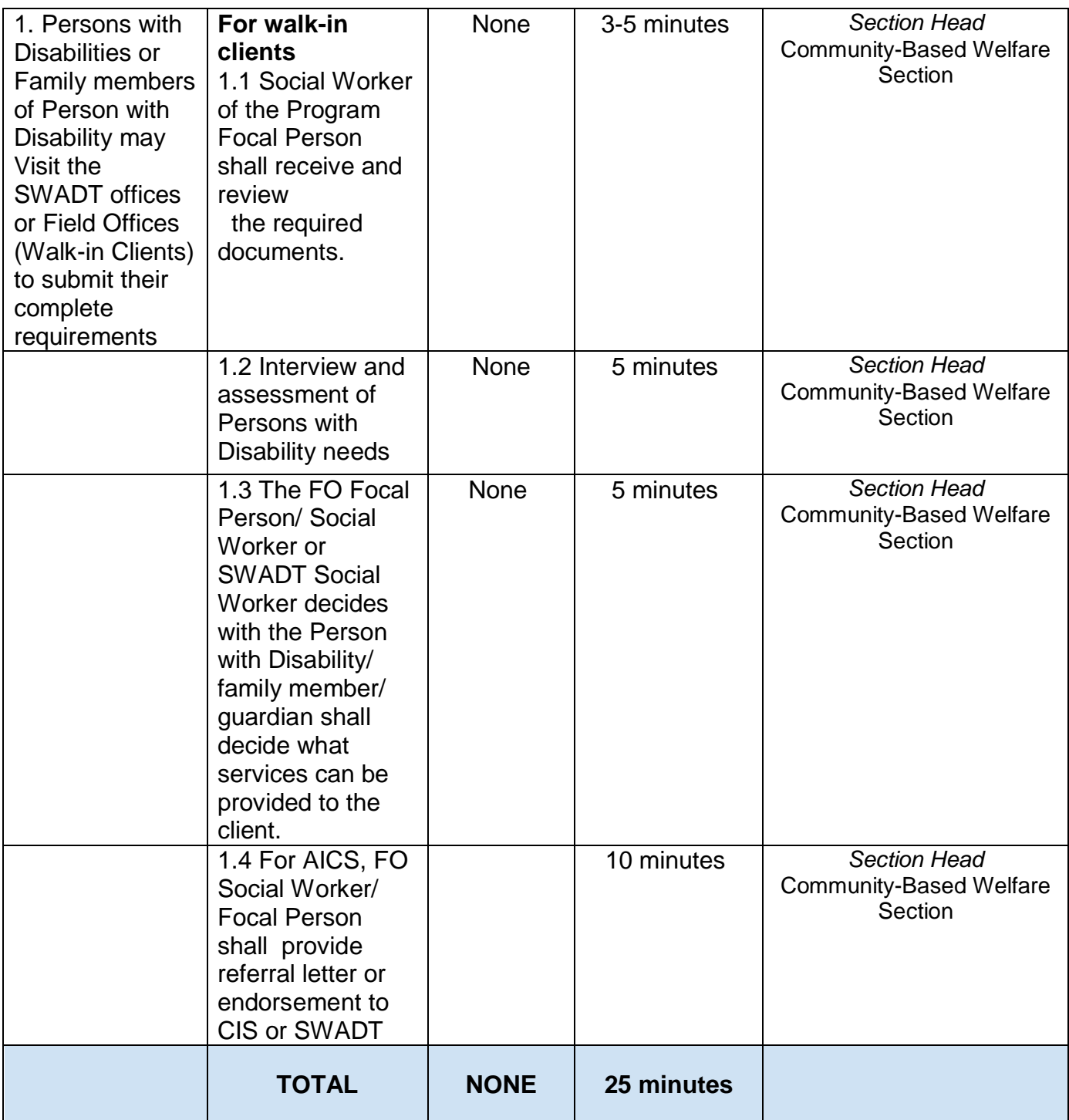

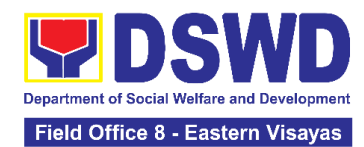

### **4. Implementation of Government Internship Program (GIP) to Central office and Field Offices**

The Government Internship Program is part of the Kabataan 2000 program of the government. It was developed with the end goal of providing an opportunity for both out-of-school and in-school youths to a hands-on experience of working in various government agencies, which they could later use when they later decide to be part of the government workforce. This is likewise an opportunity for them to learn life skills in the workplace at the same time earn money to augment their school needs.

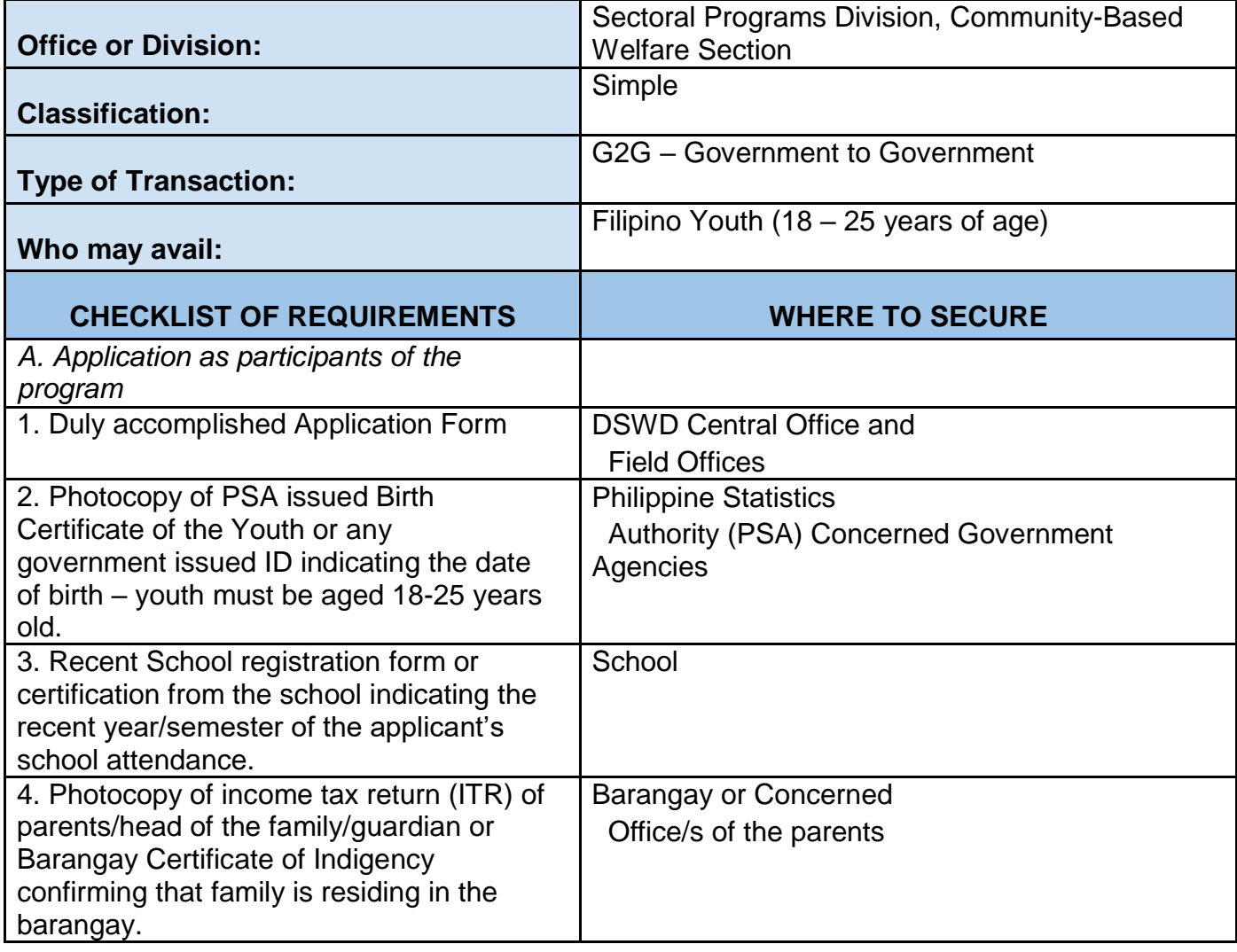

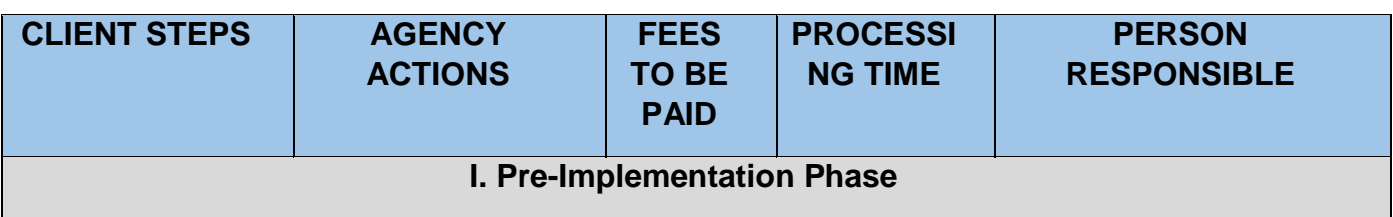

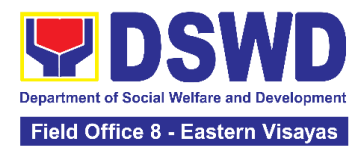

Prior to the submission of the application, a notice of acceptance of the applicant shall be cascaded with the deadline of the submission of the application form and other needed documents. (The announcement can be done during flag-raising ceremonies, through a press release and radio announcements. For the Field Office, a letter/notice of Acceptance of Applications will be sent to the identified LGU recipient.)

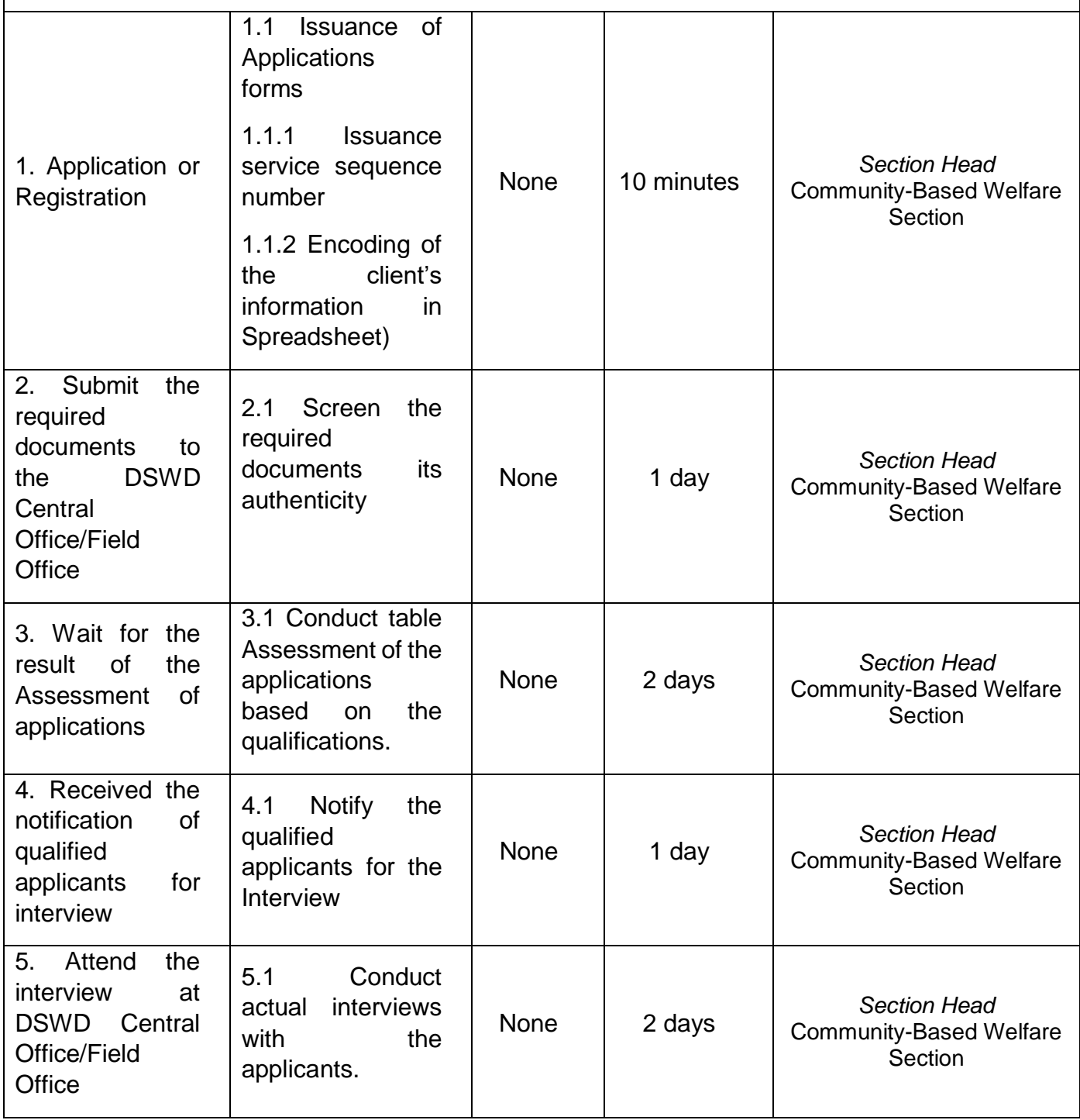

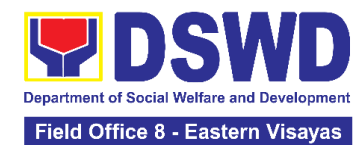

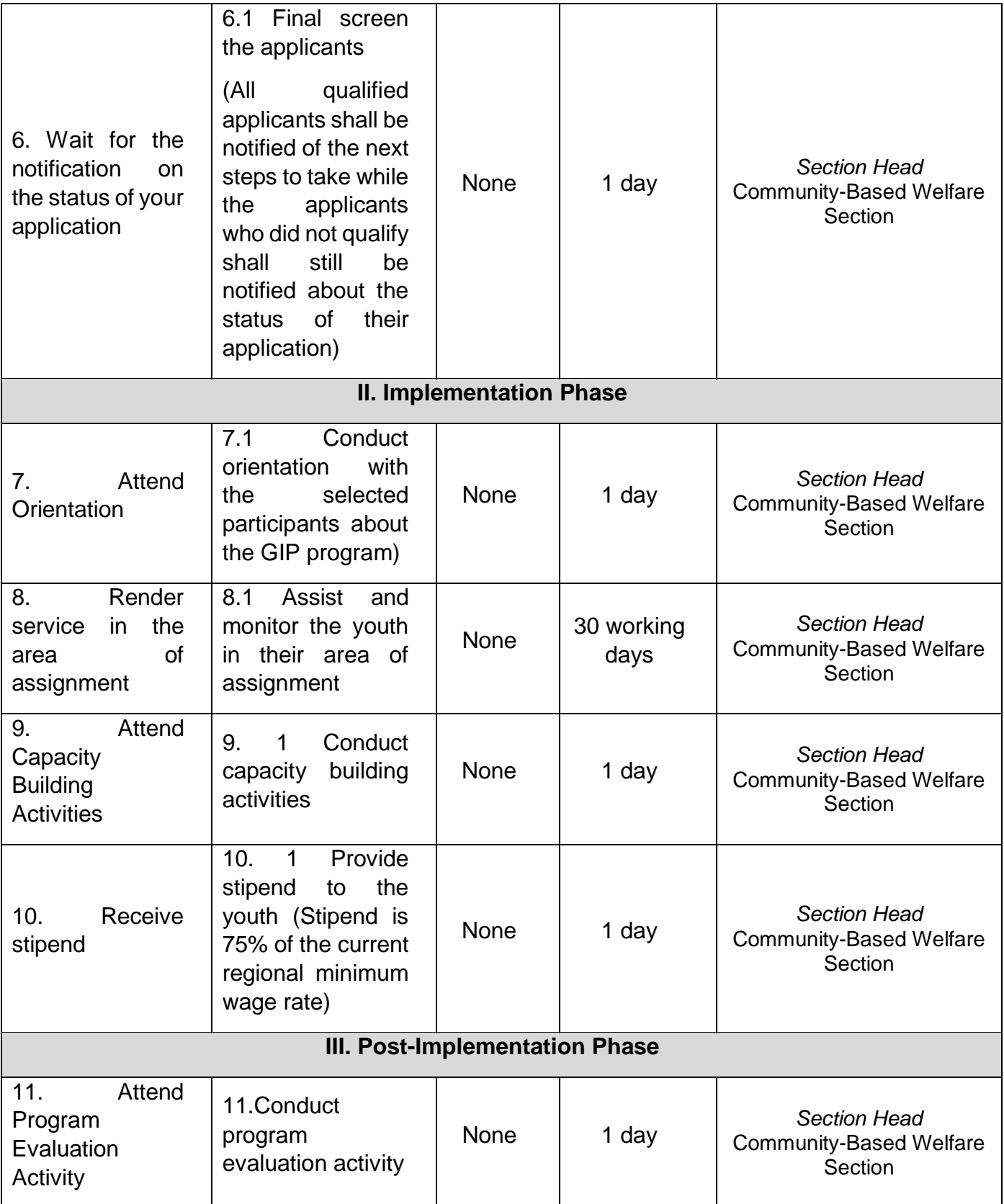

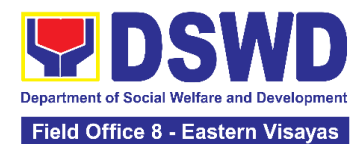

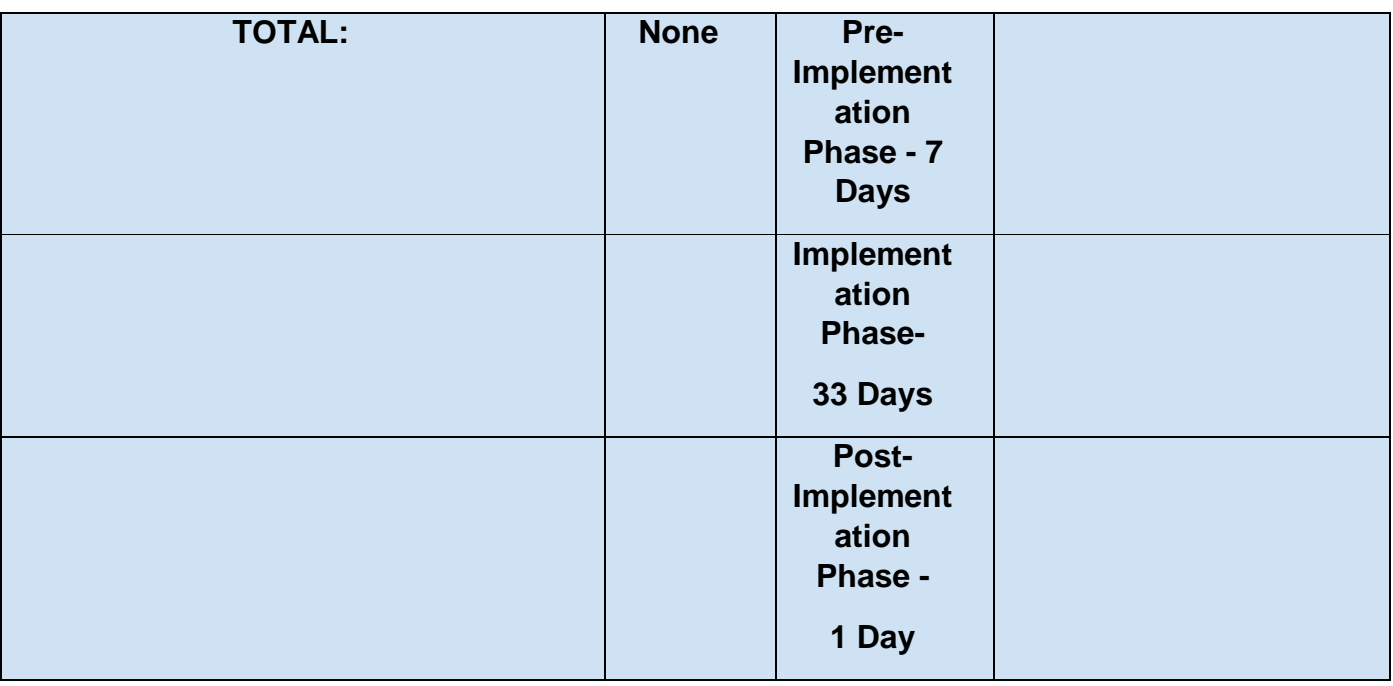

# **5. Implementation of the Supplementary Feeding Program**

The enactment of the Republic Act 11037 or the Masustansyang Pagkain Para sa Batang Pilipino Act institutionalized the implementation of the Supplementary Feeding Program which is the provision of food on top of the regular meals to children ages 2- 4 years old enrolled in Supervised Neighborhood Playgroup (SNP), 3-4 years old children enrolled in the Child Development Centers (CDC) and 5-year-old children not enrolled in DepEd but is enrolled in the CDCs.

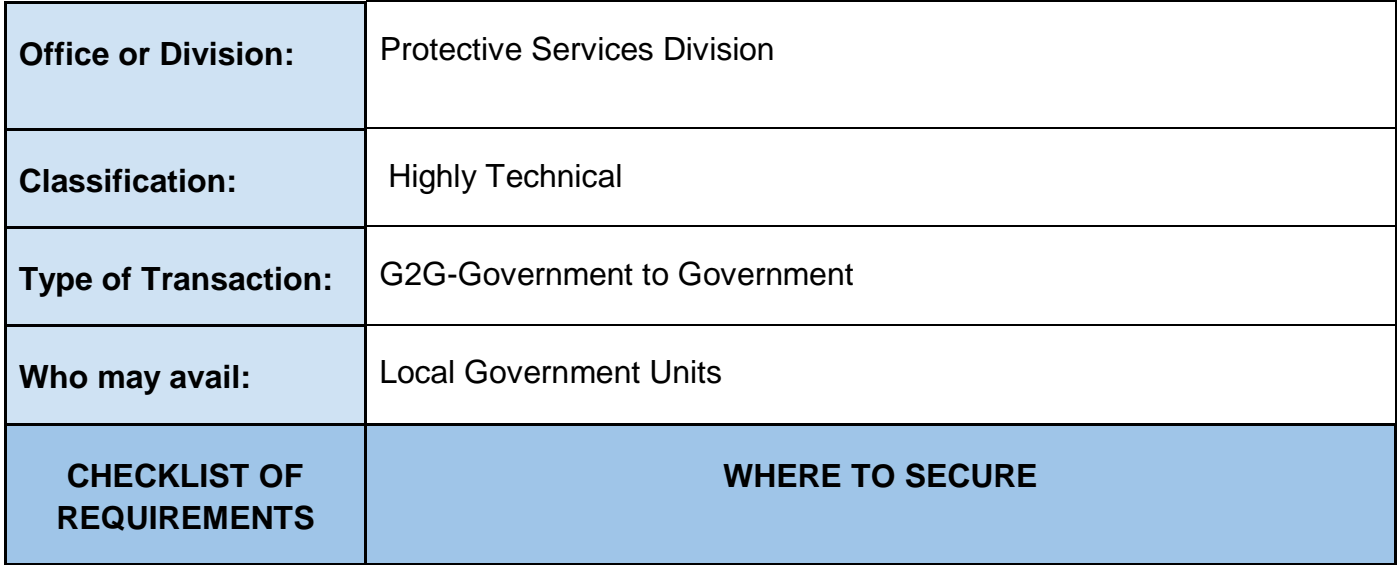

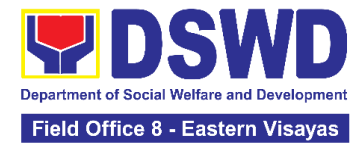

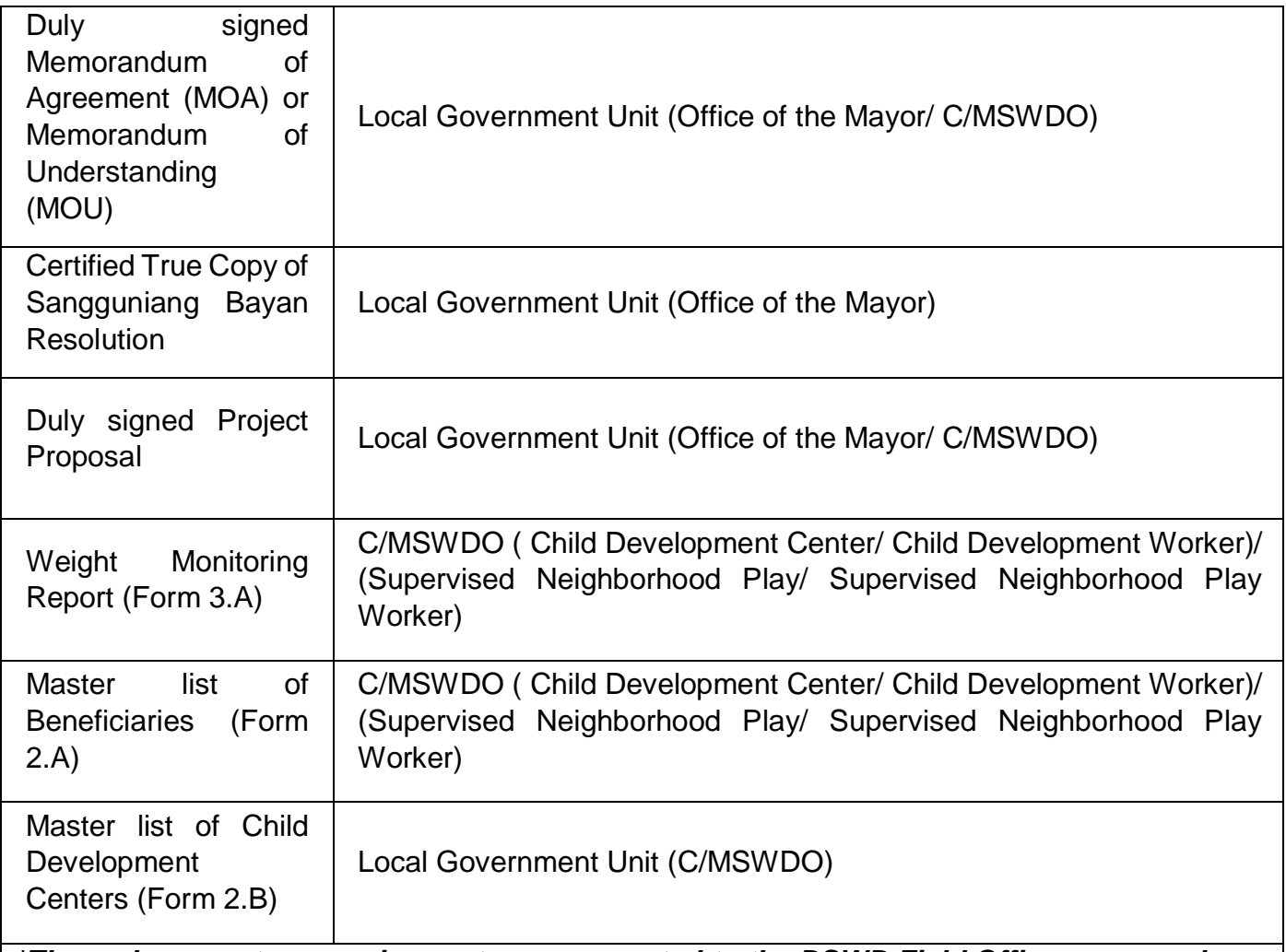

*\*These documentary requirements are presented to the DSWD Field Office personnel.* 

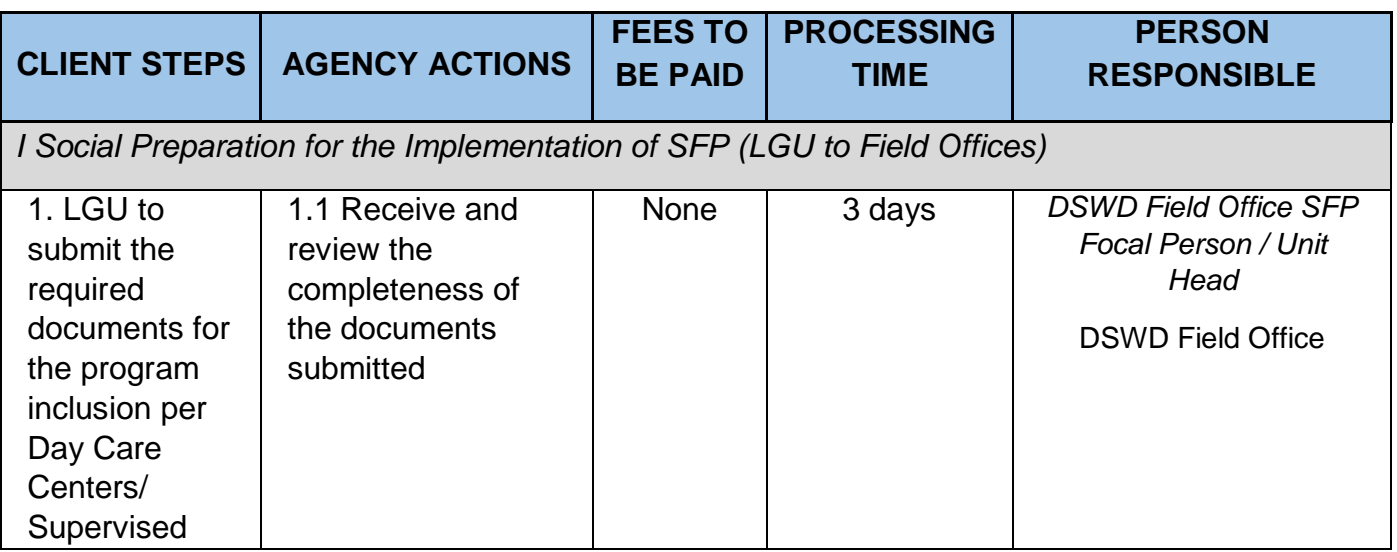

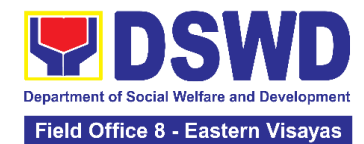

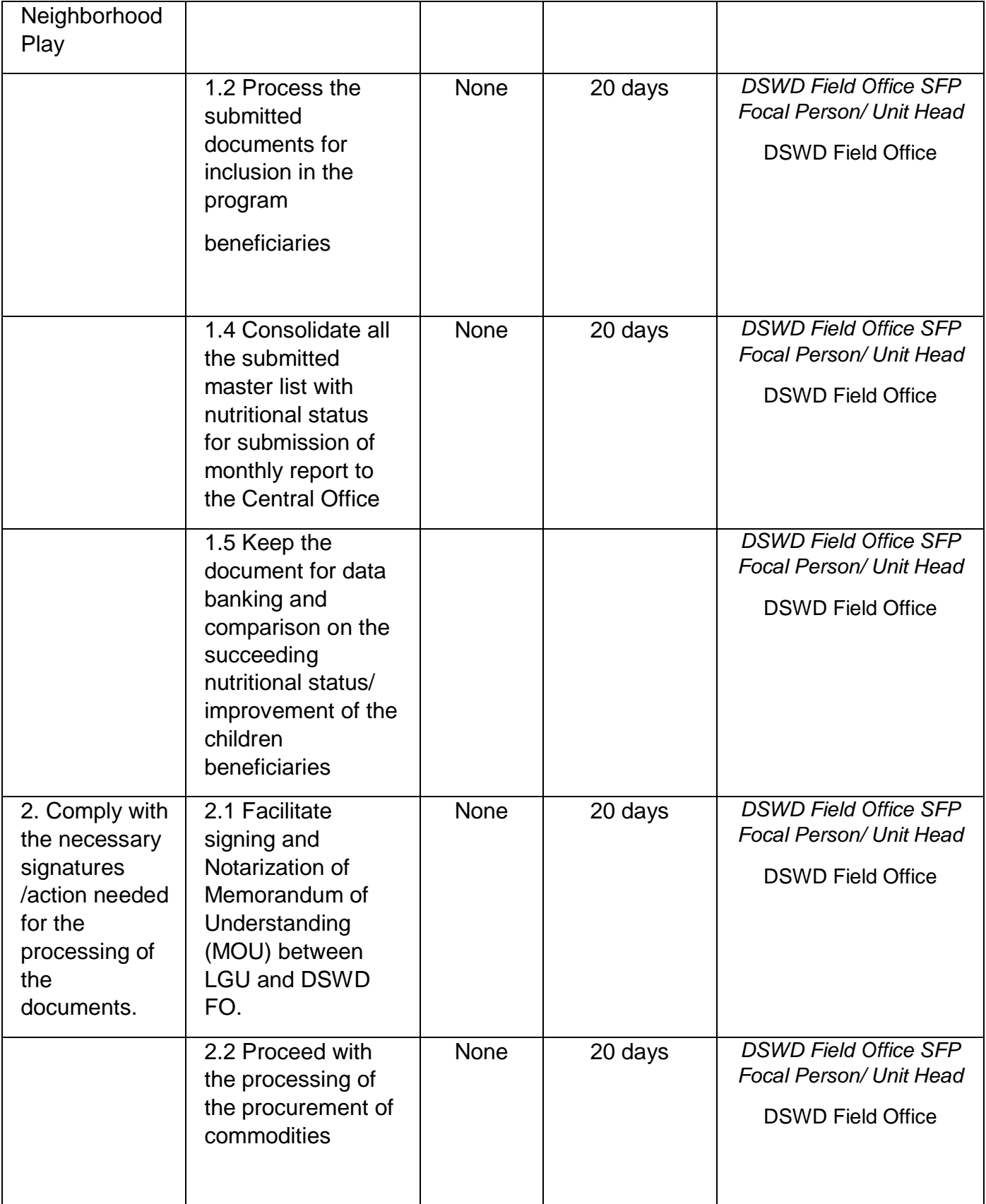

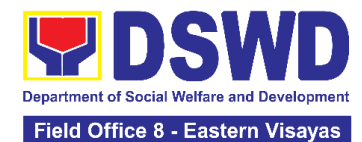

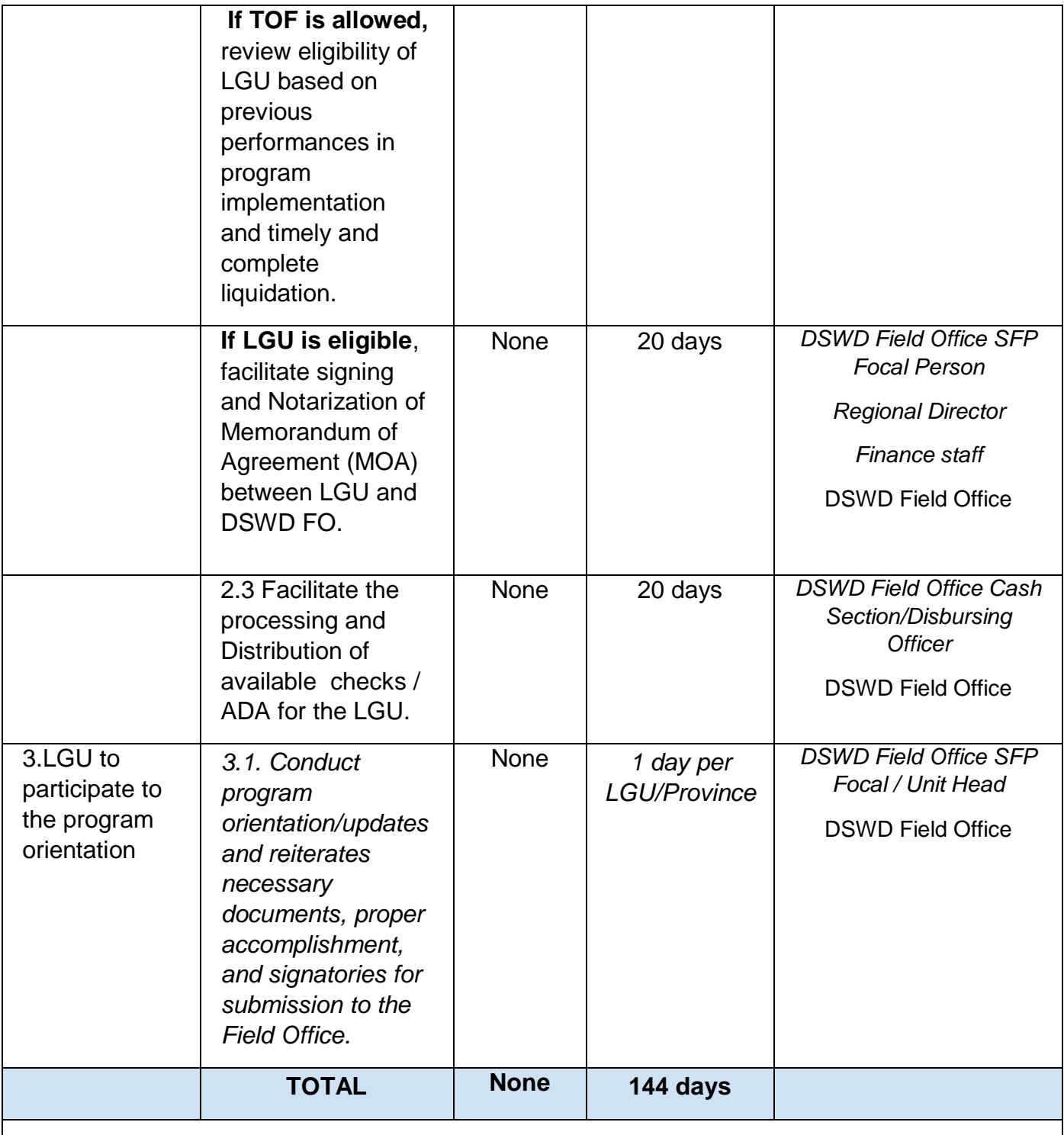

*Republic Act No. 9184 or Government Procurement Reform Act - Annex C (Recommended Earliest Possible Time and Maximum Period allowed for the Procurement of Goods and Services; Article 11, Section 37,38)*

*RA 7160, 54a – "The veto shall be communicated by the local chief executive concerned to the sanggunian within fifteen (15) days in the case of a province, and ten (10) days in* 

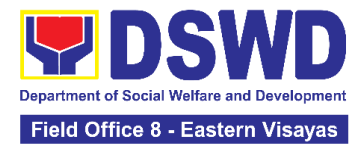

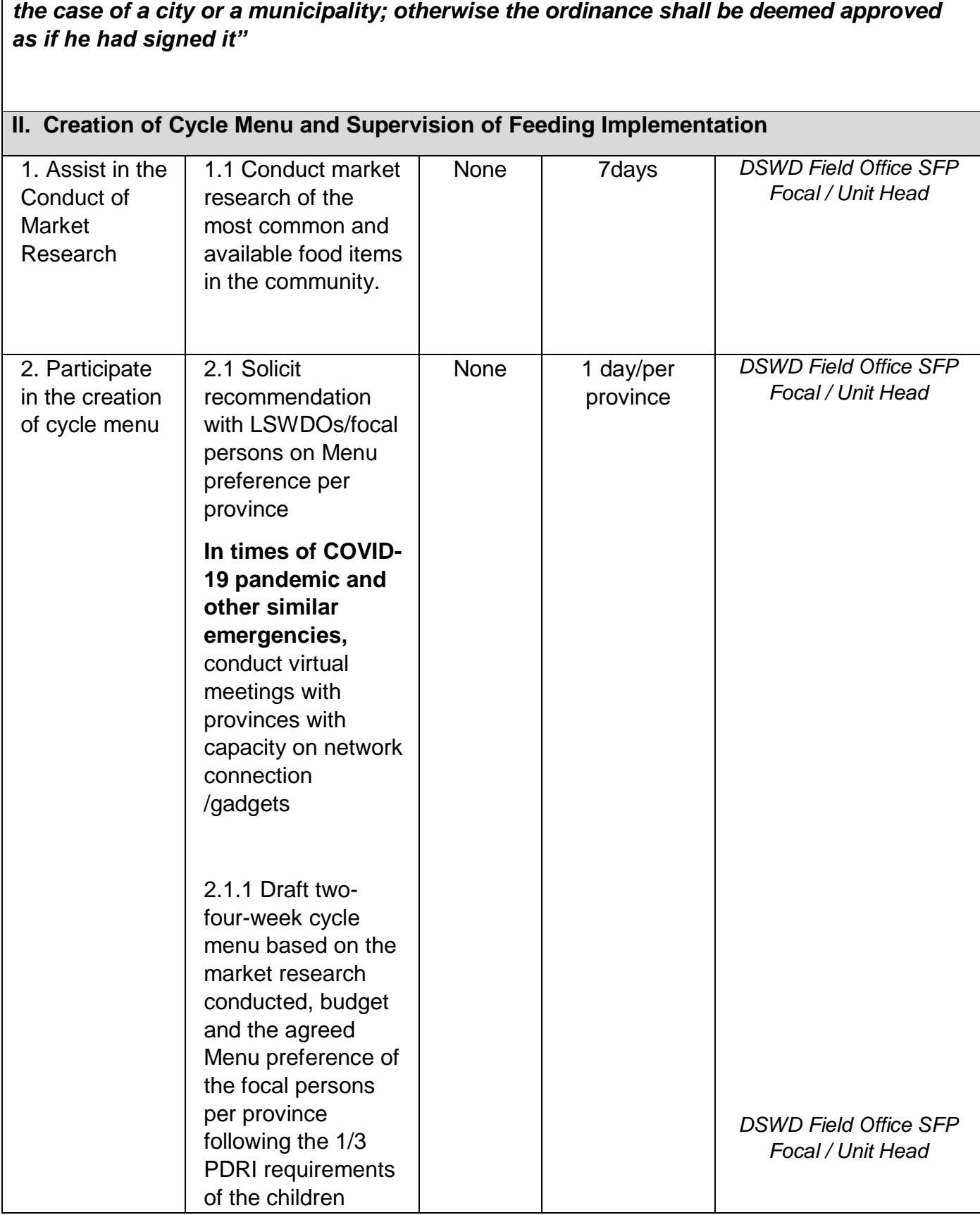

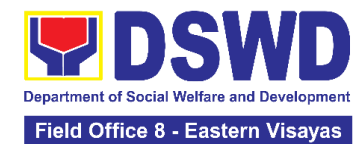

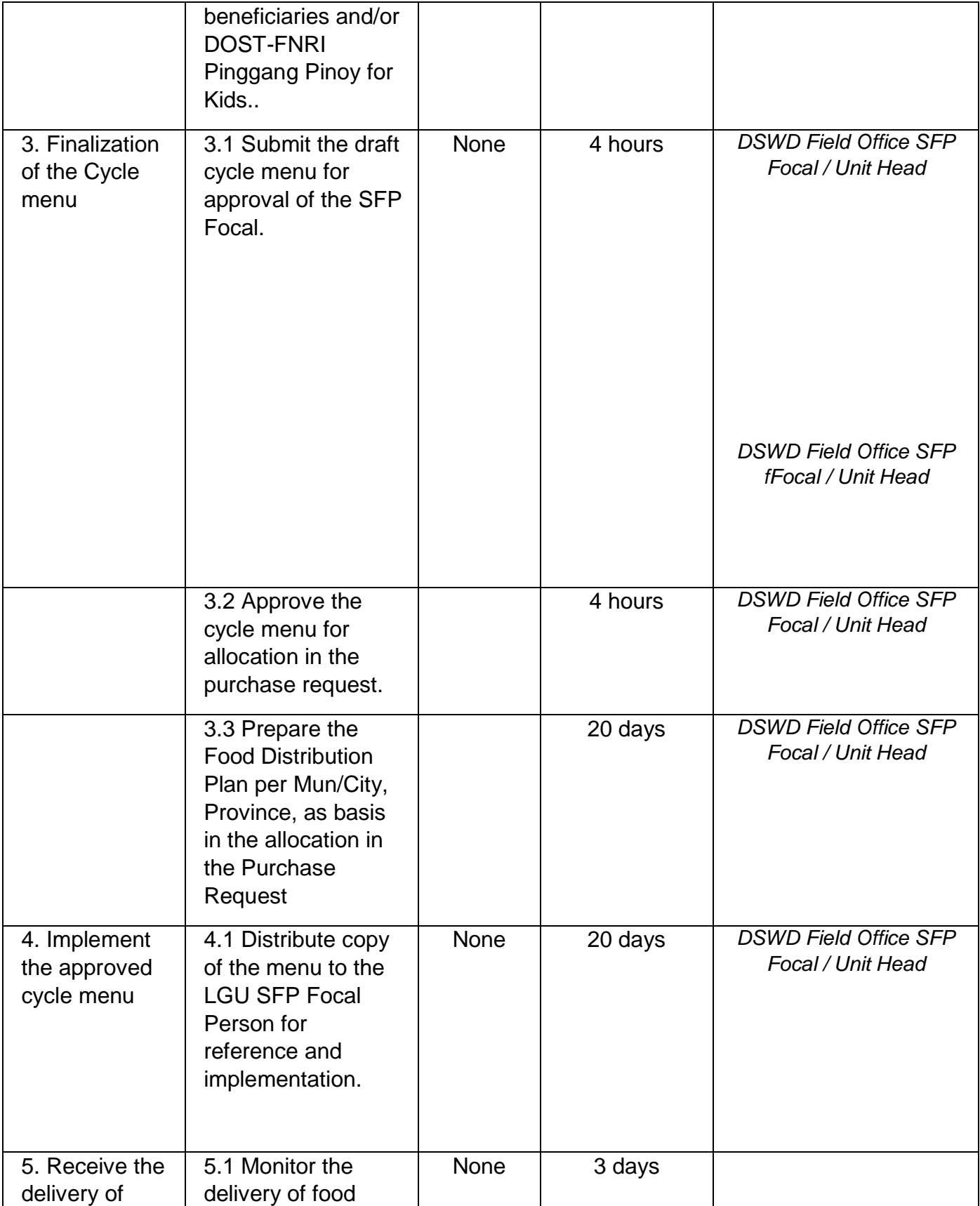

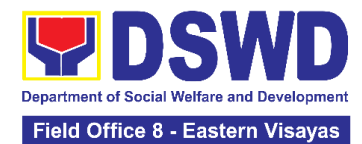

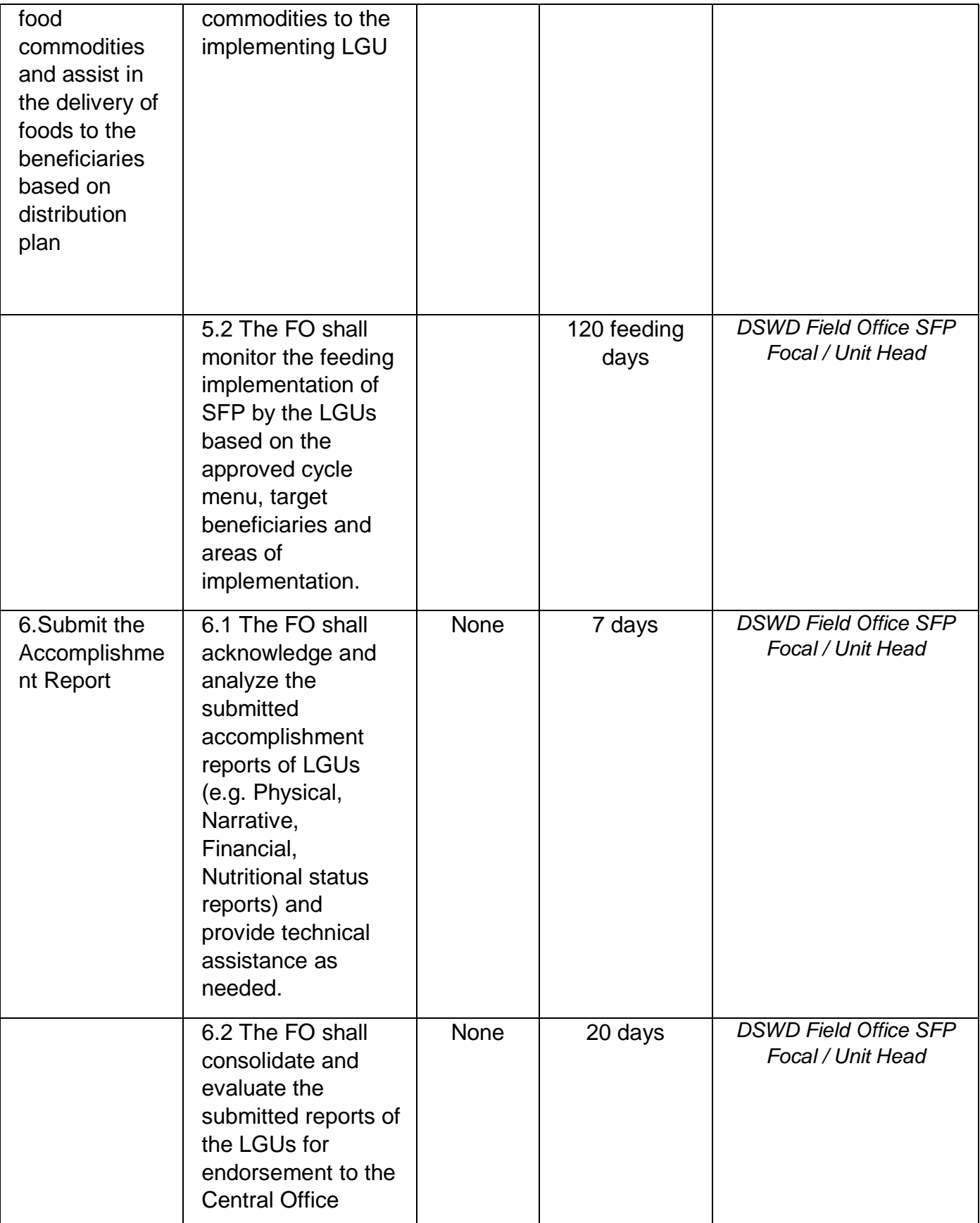

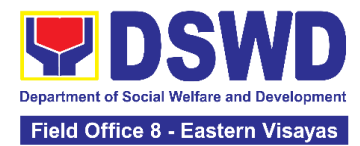

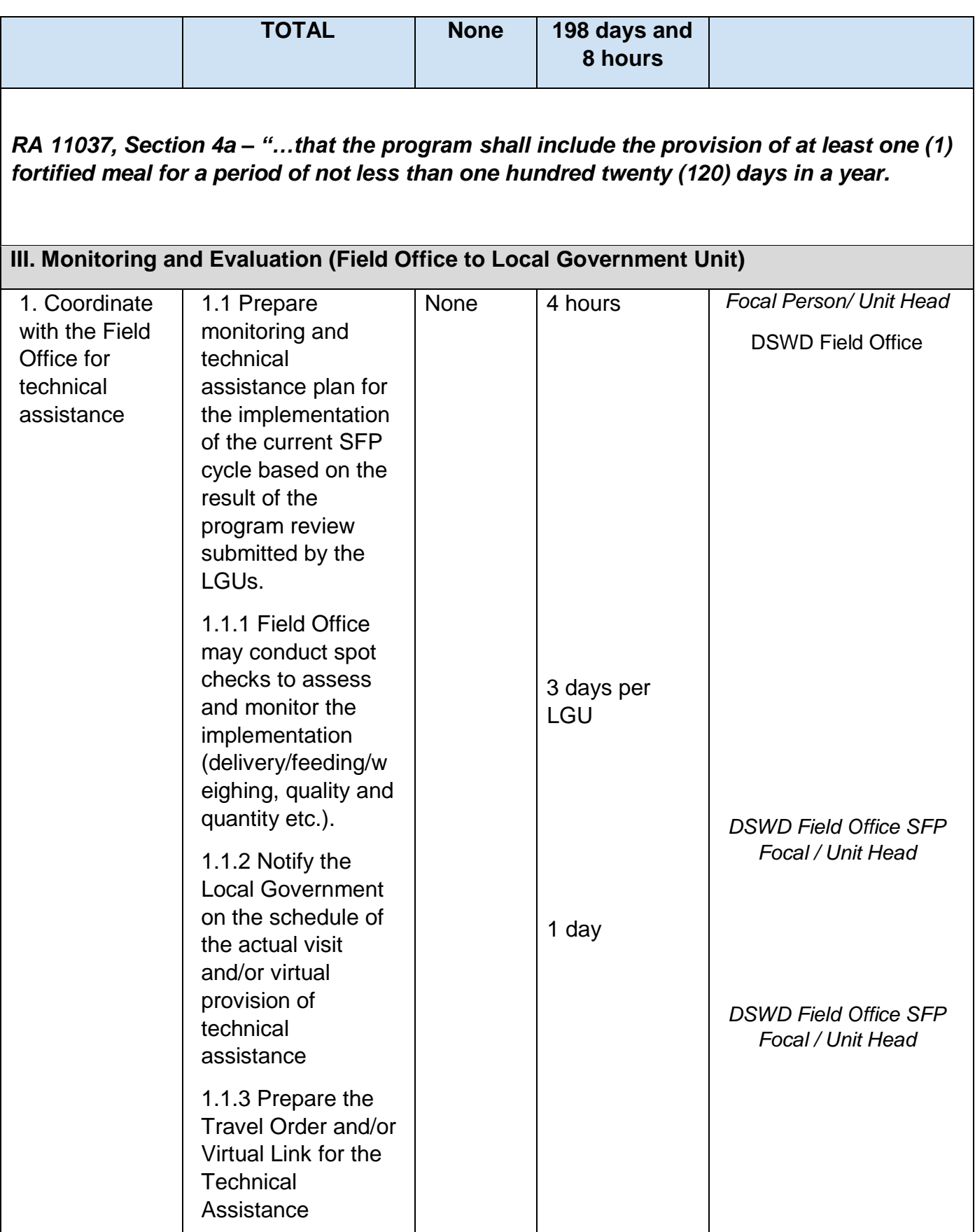

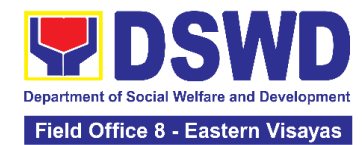

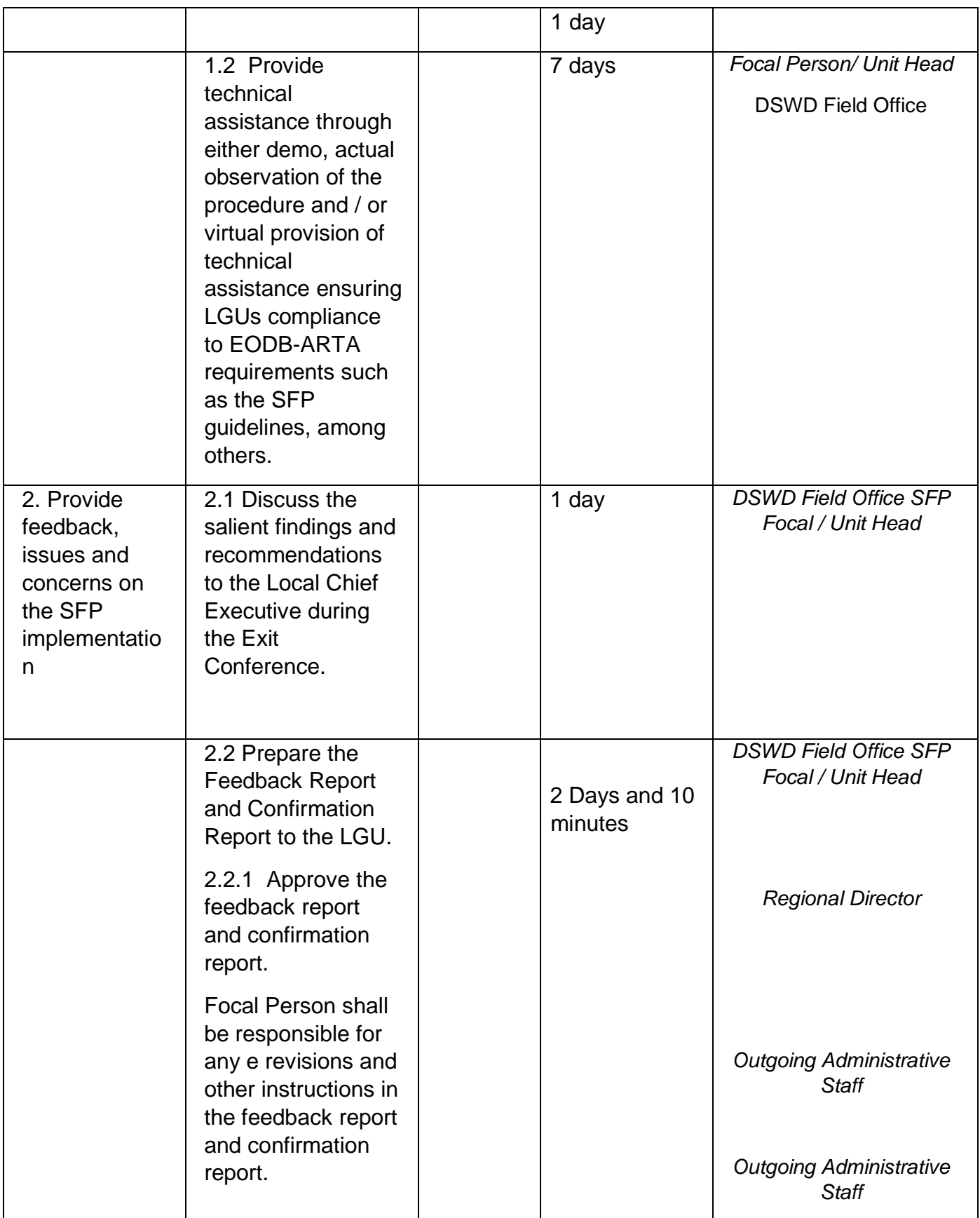

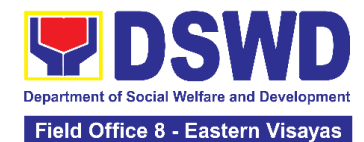

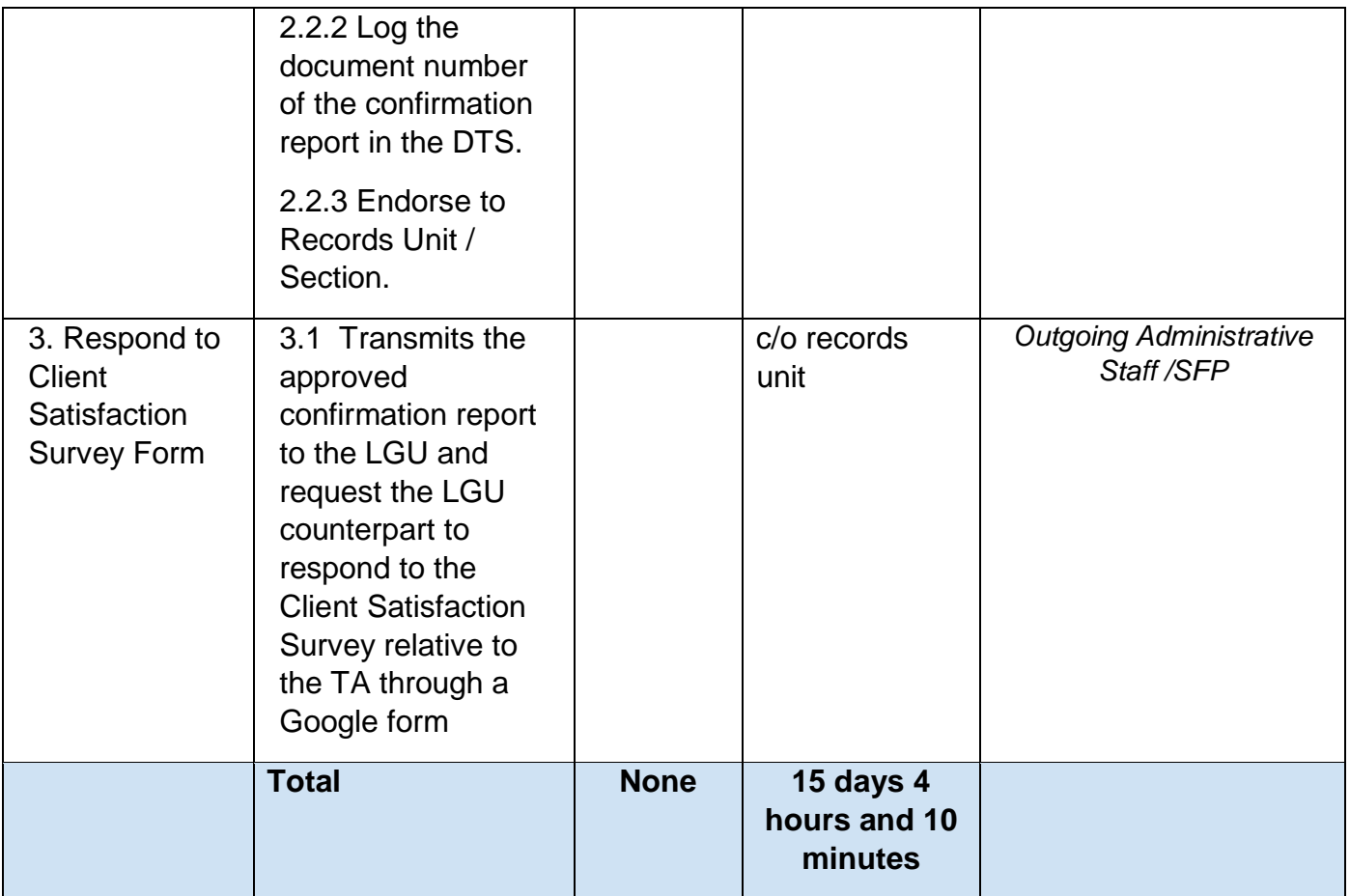

*\*For procurement process, kindly refer to Citizens Charter of Procurement Management Service/ Section*

### **6. PLHIV Referral for Care and Support Services**

In compliance with Section 35 of the Implementing Rule and Regulations of the *Philippine AIDS Prevention and Control Act of 1998* or RA 8504, the DSWD has developed a referral system to assist Persons Living with HIV and AIDS in accessing available care and support services. The new *Philippine HIV and AIDS Policy Act* or RA 11166 also cites the use of the Department's Referral Mechanism for various stakeholders to protect and promote the rights of PLHIVs and affected families.

This mechanism aims to ensure access of PLHIV to a quality and timely delivery of services and is also intended to facilitate coordination between and among serviceproviders.

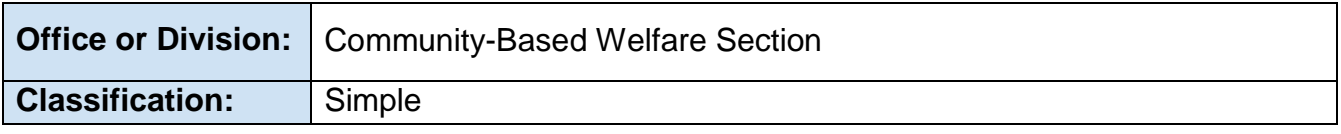

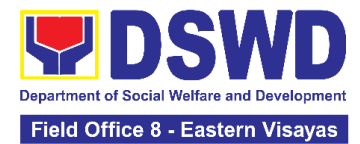

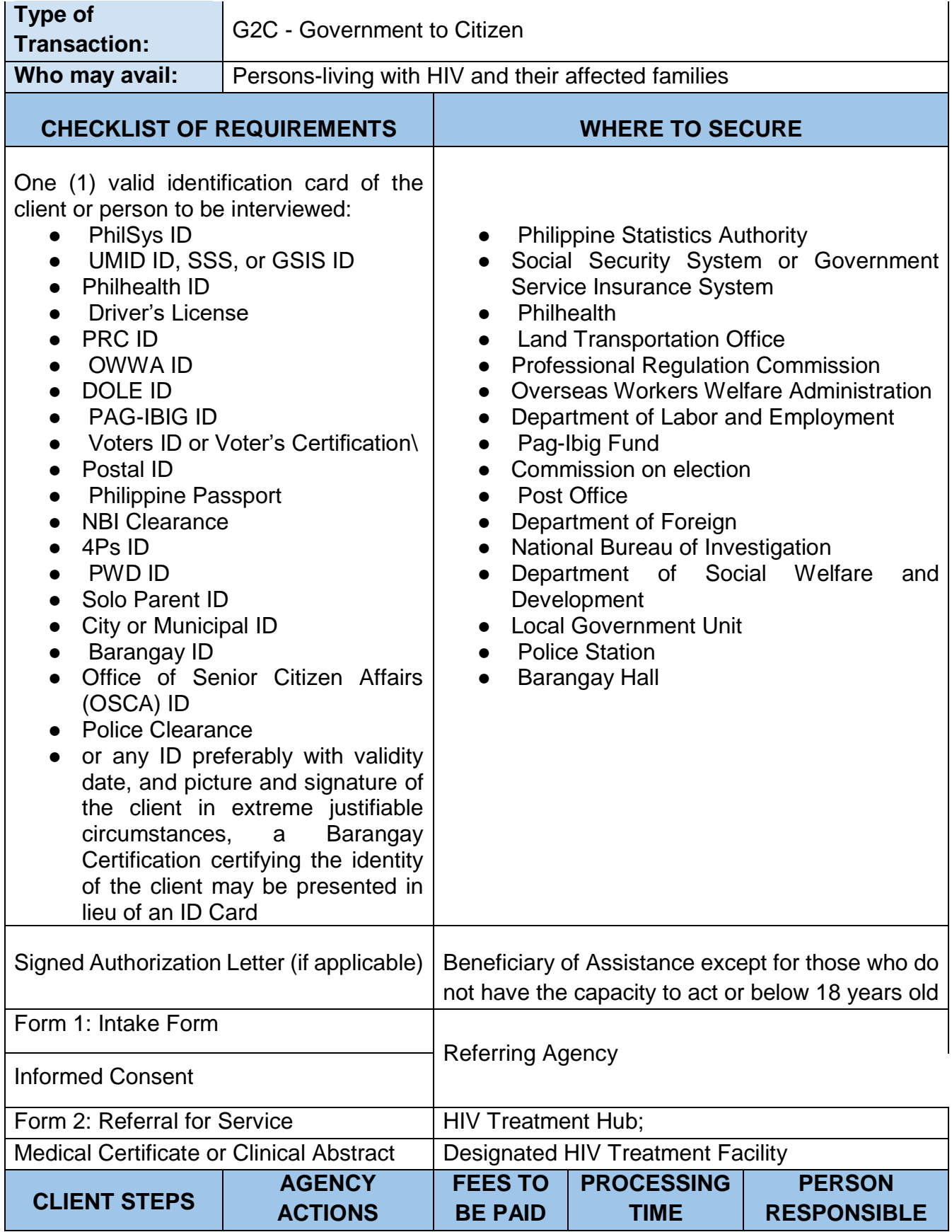

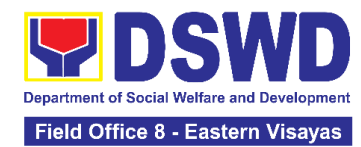

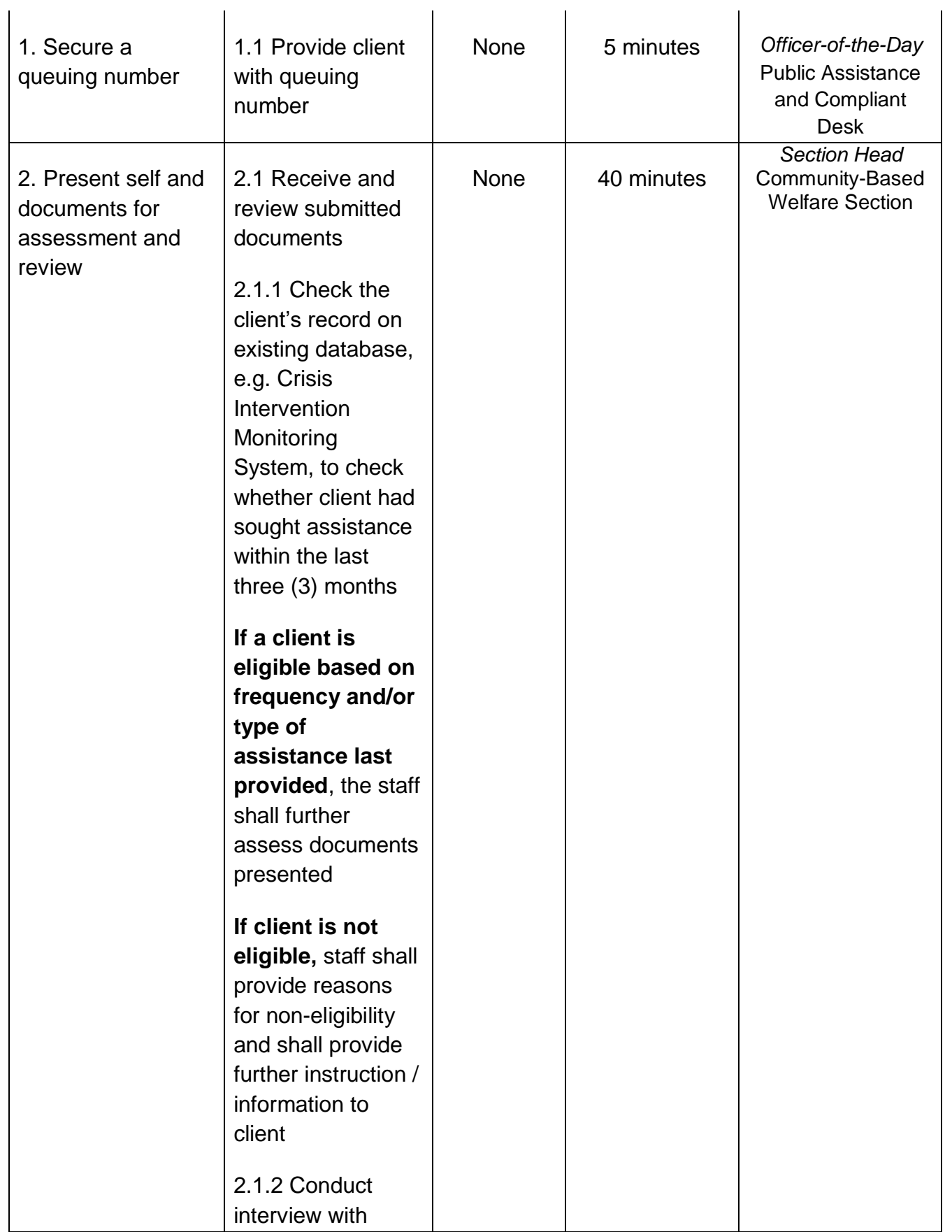

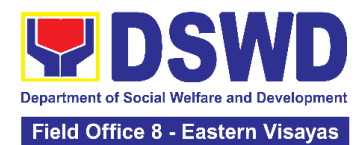

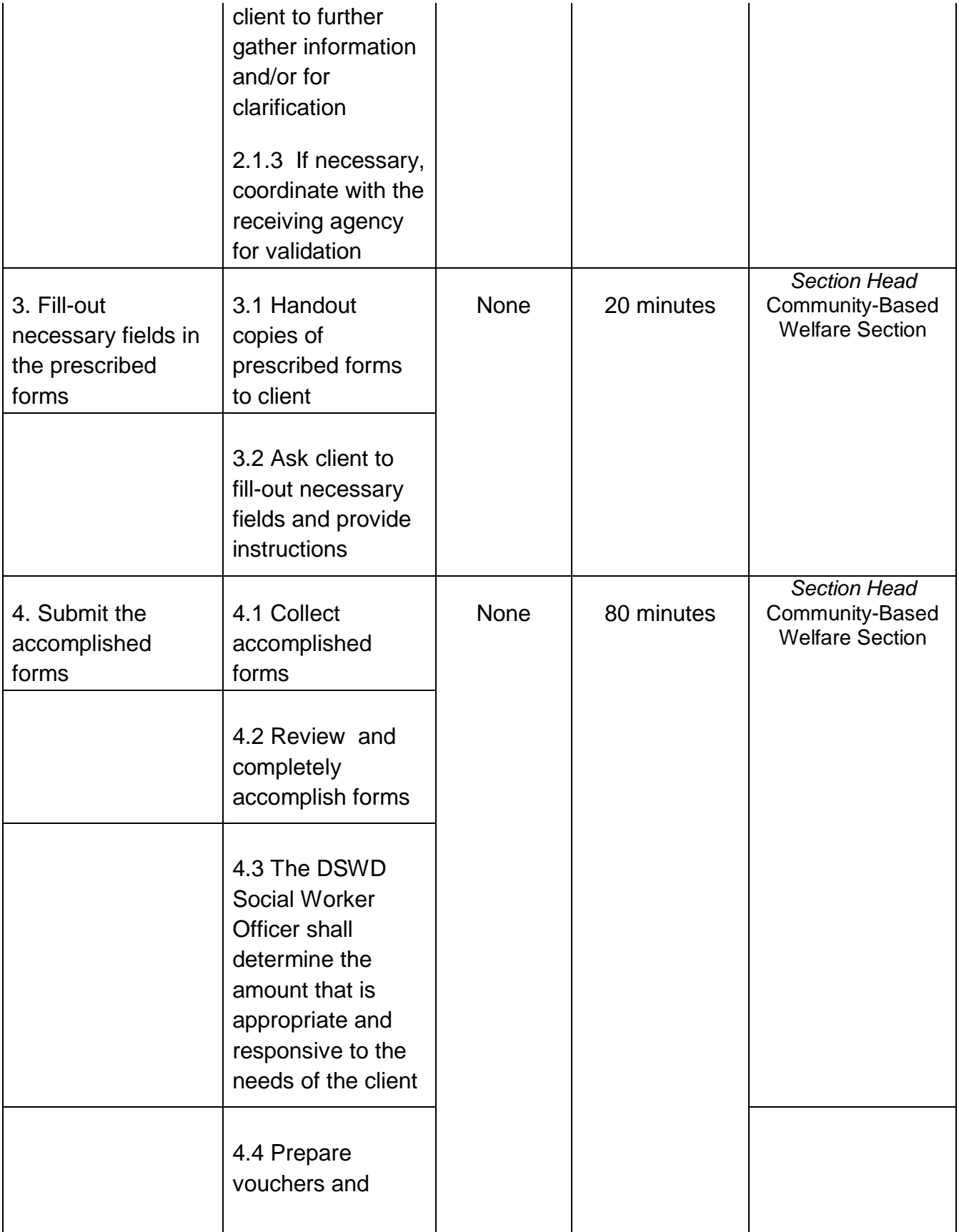

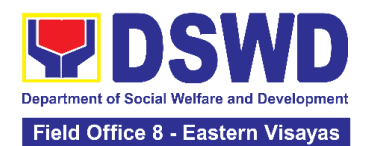

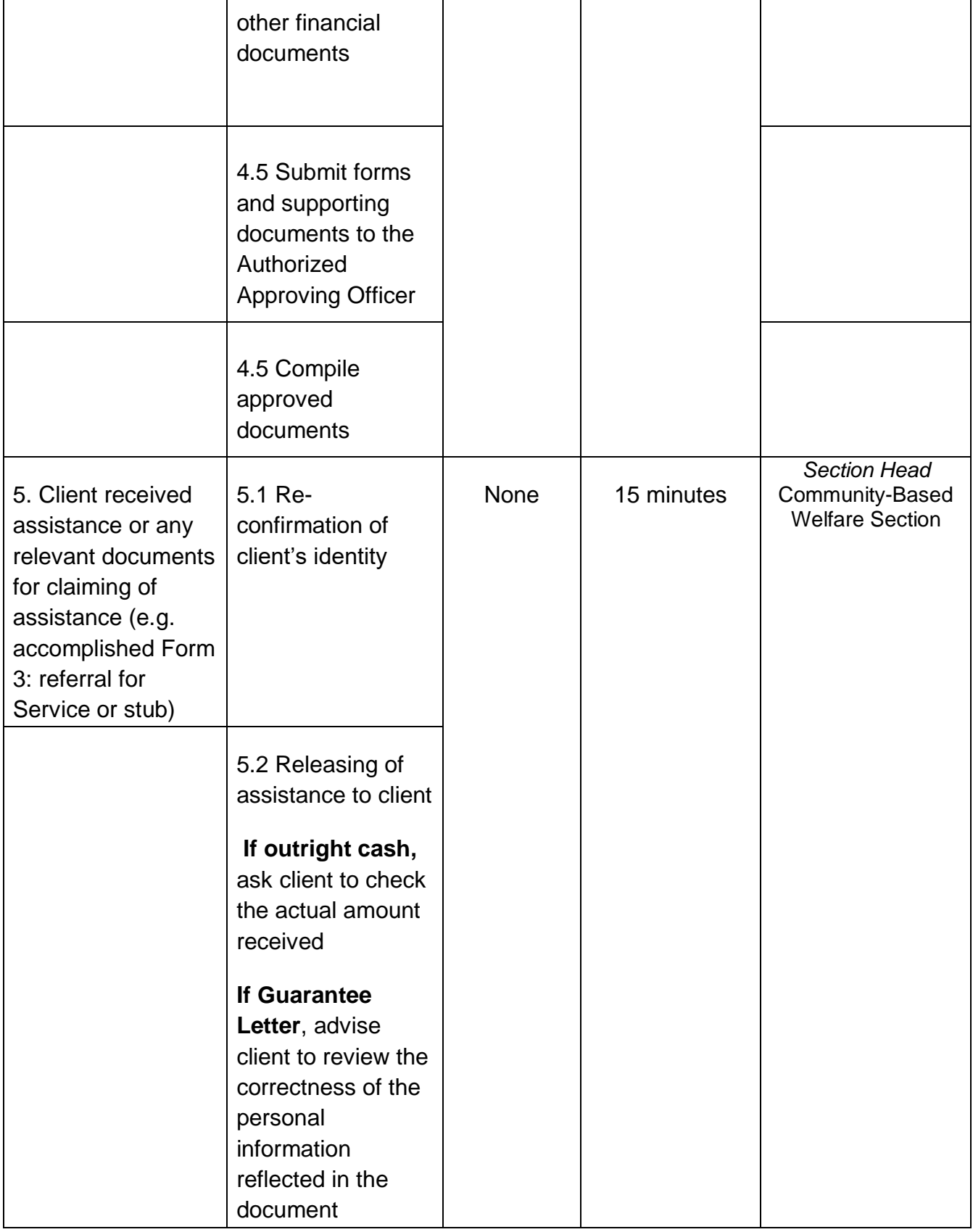

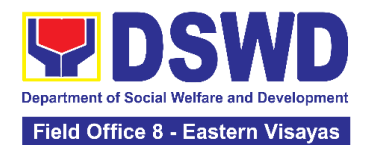

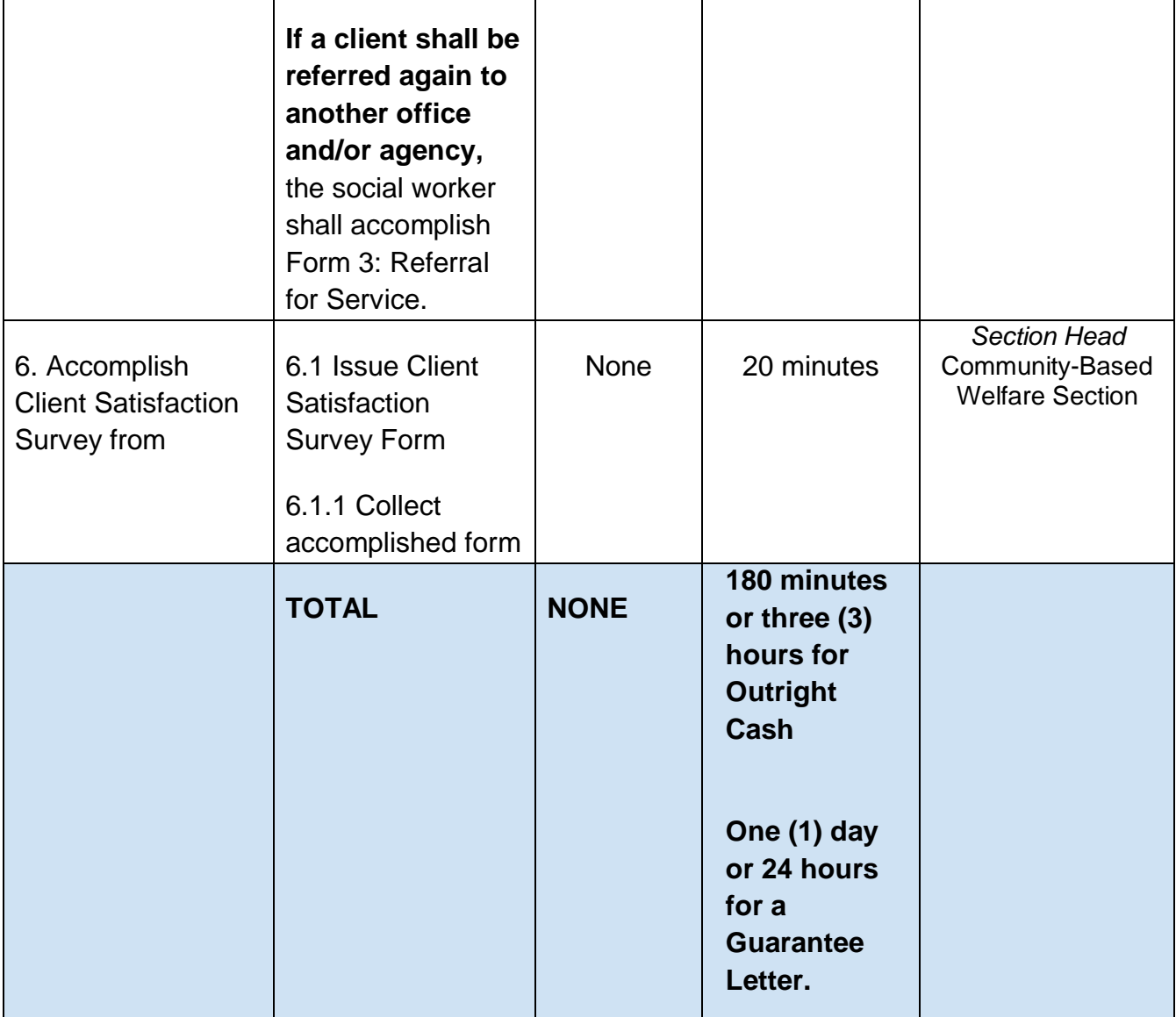

## **7. Procedure in the Implementation of the Social Pension for Indigent Senior Citizens (SPISC)**

The Social Pension for Indigent Senior Citizens (SPISC) is a social protection scheme for the welfare of senior citizens in compliance with the Republic Act No. 9994 or the "Expanded Senior Citizens Act of 2010" which institutionalized social protection to senior citizens by providing additional government assistance to indigent senior citizens which aims to augment the daily subsistence and other medical needs of the eligible beneficiaries based on the eligibility criteria as mentioned below.

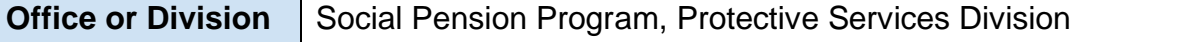

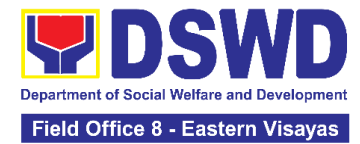

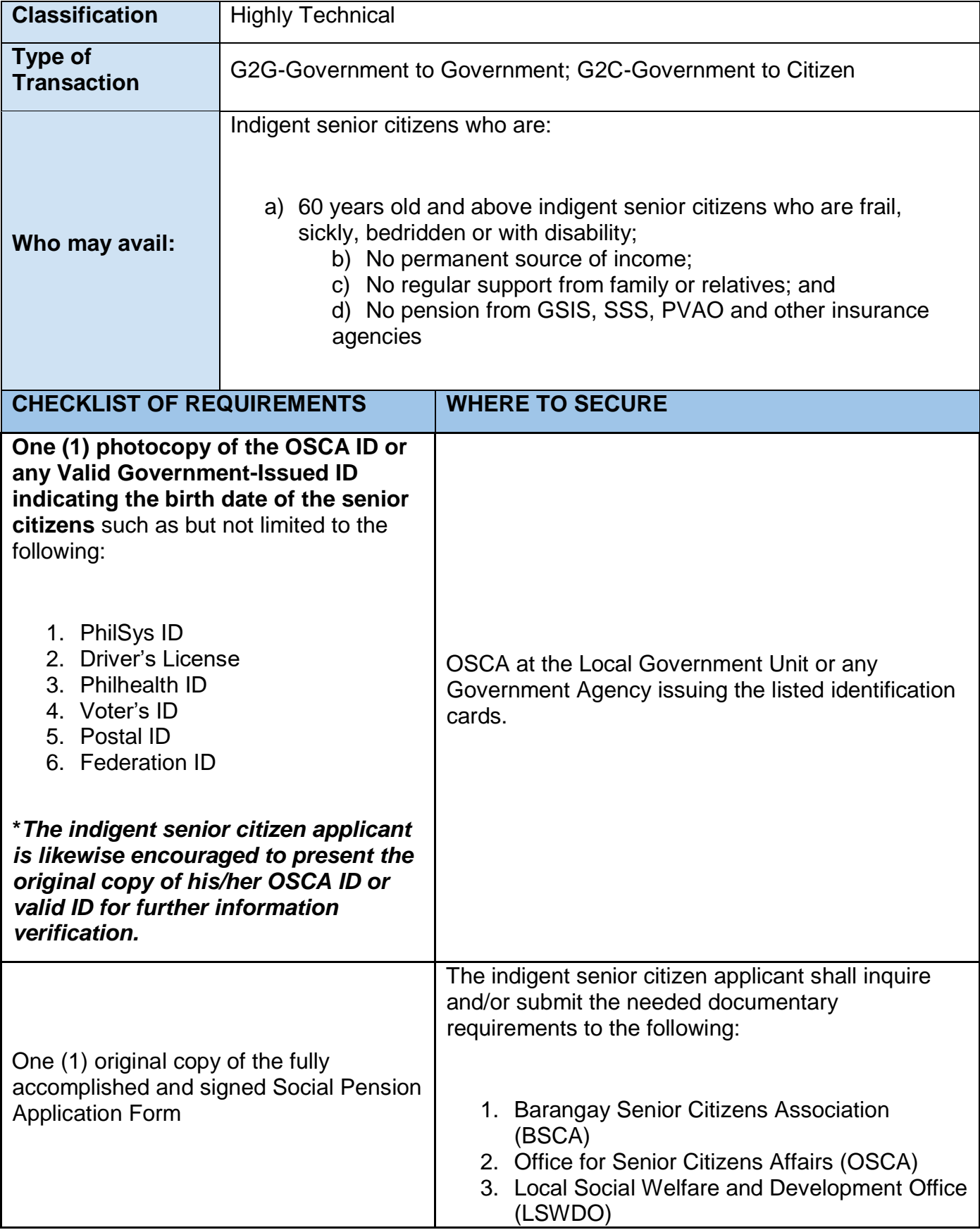

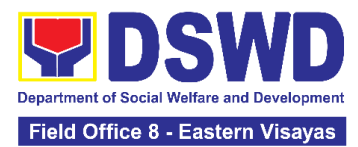

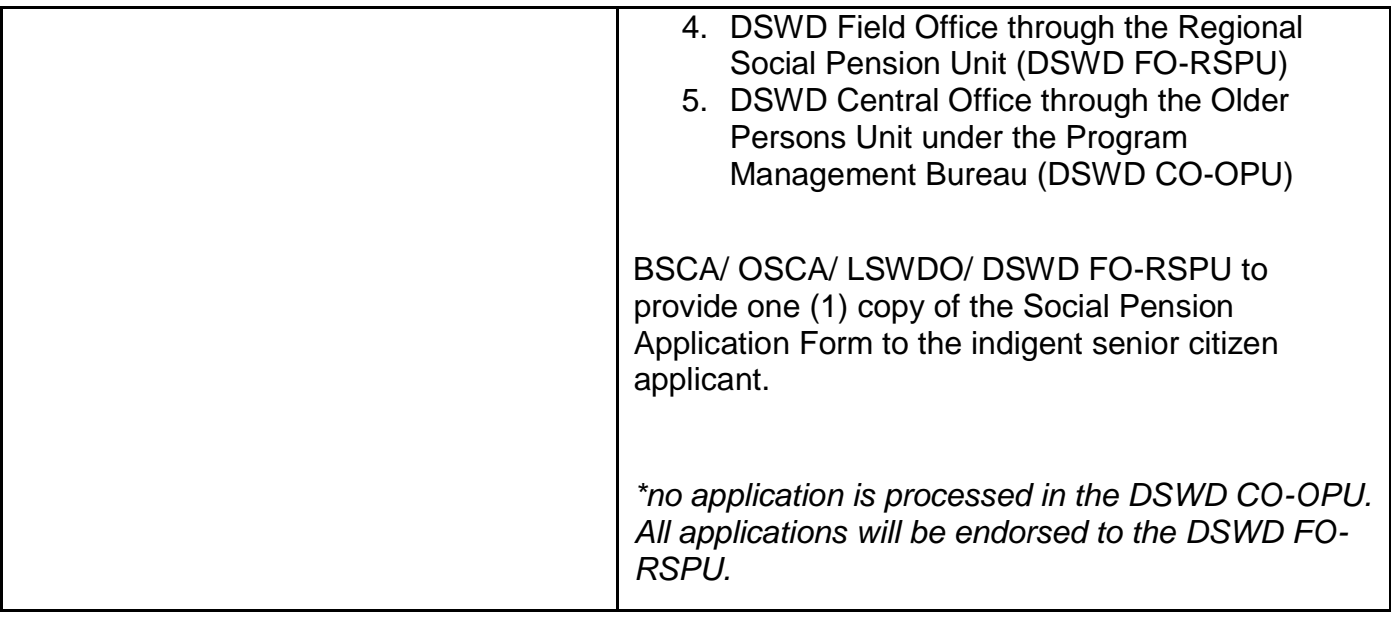

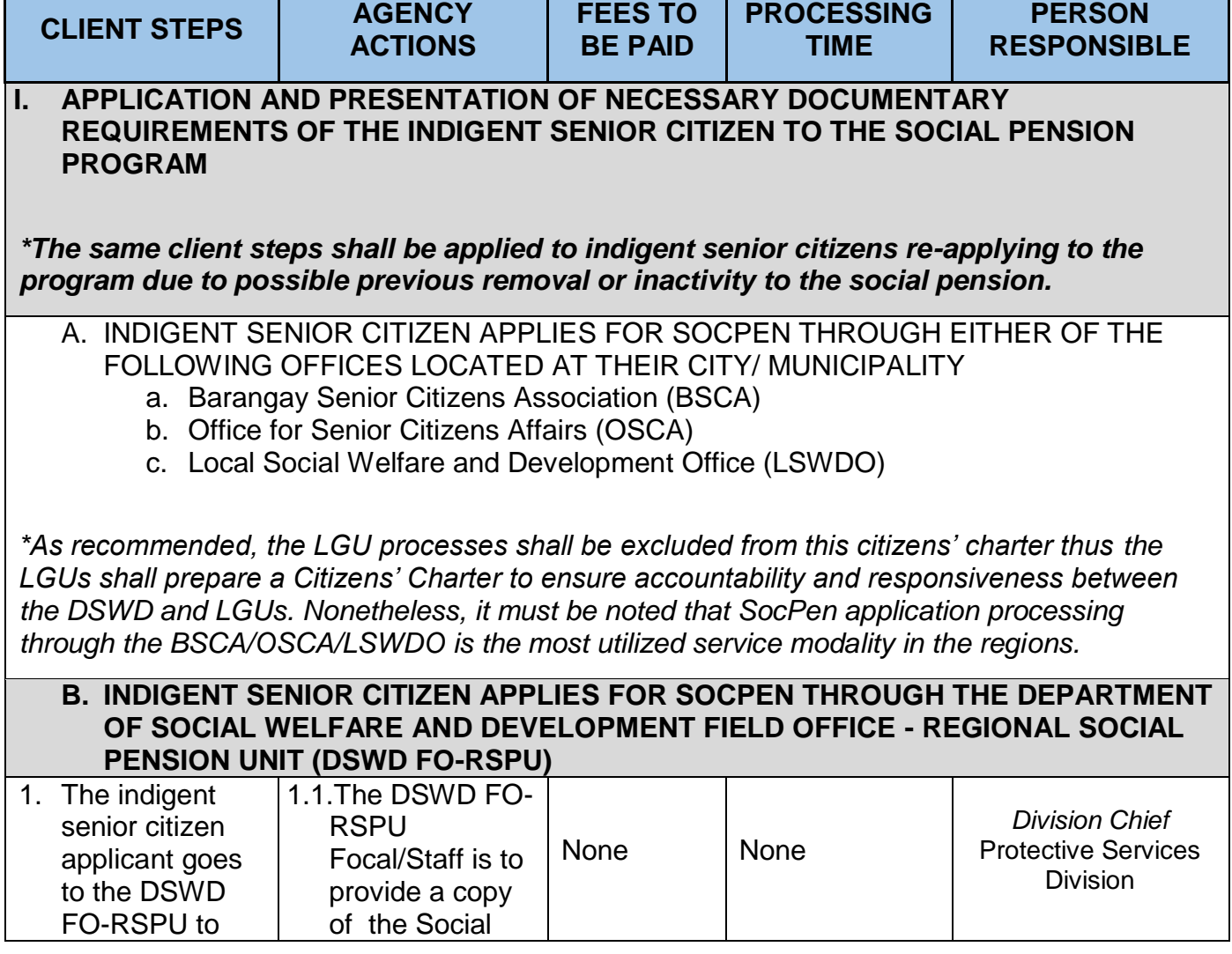

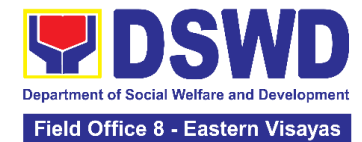

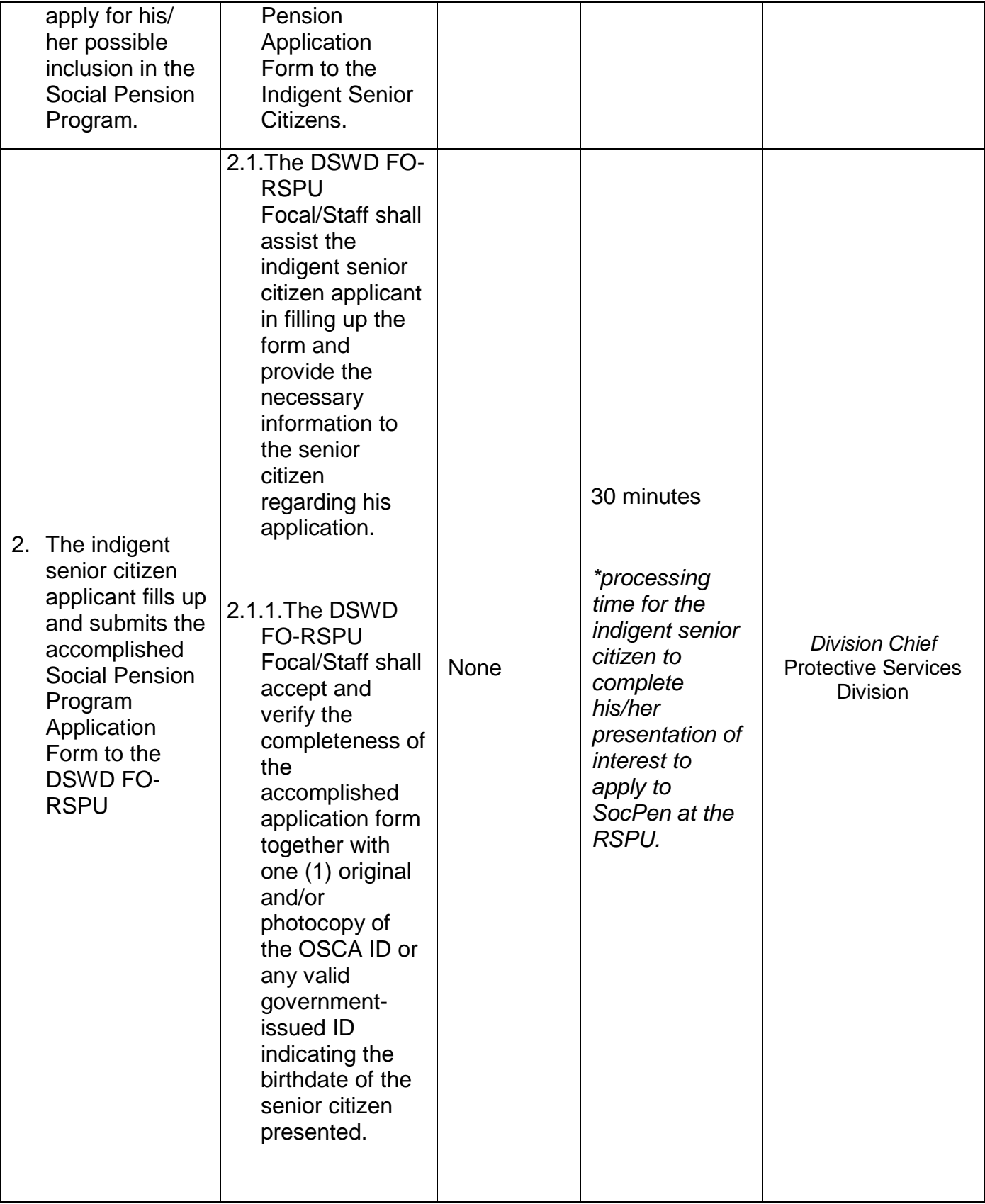
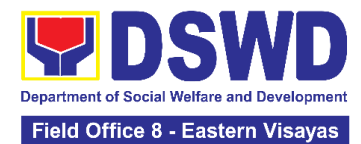

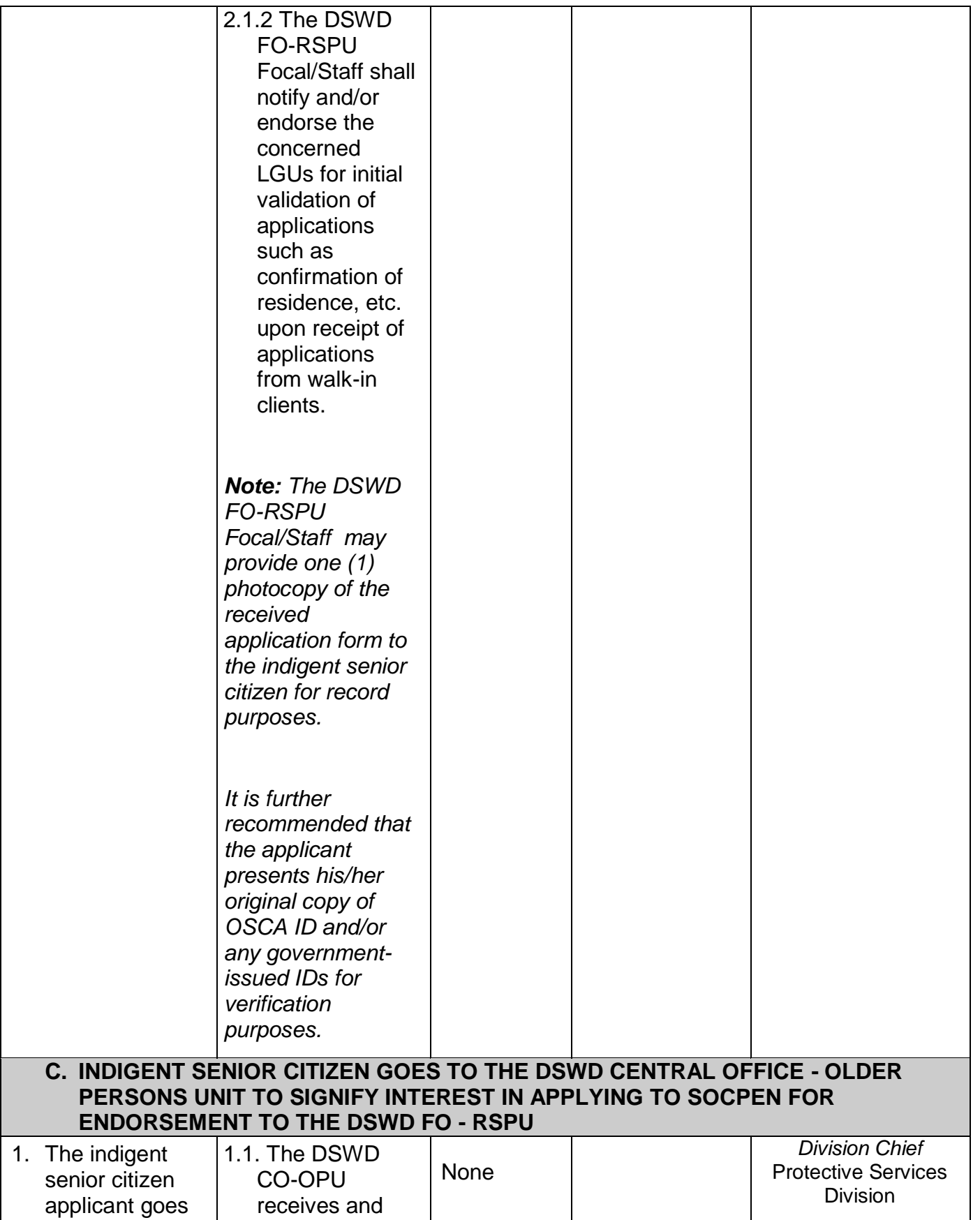

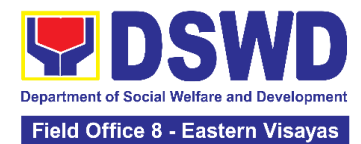

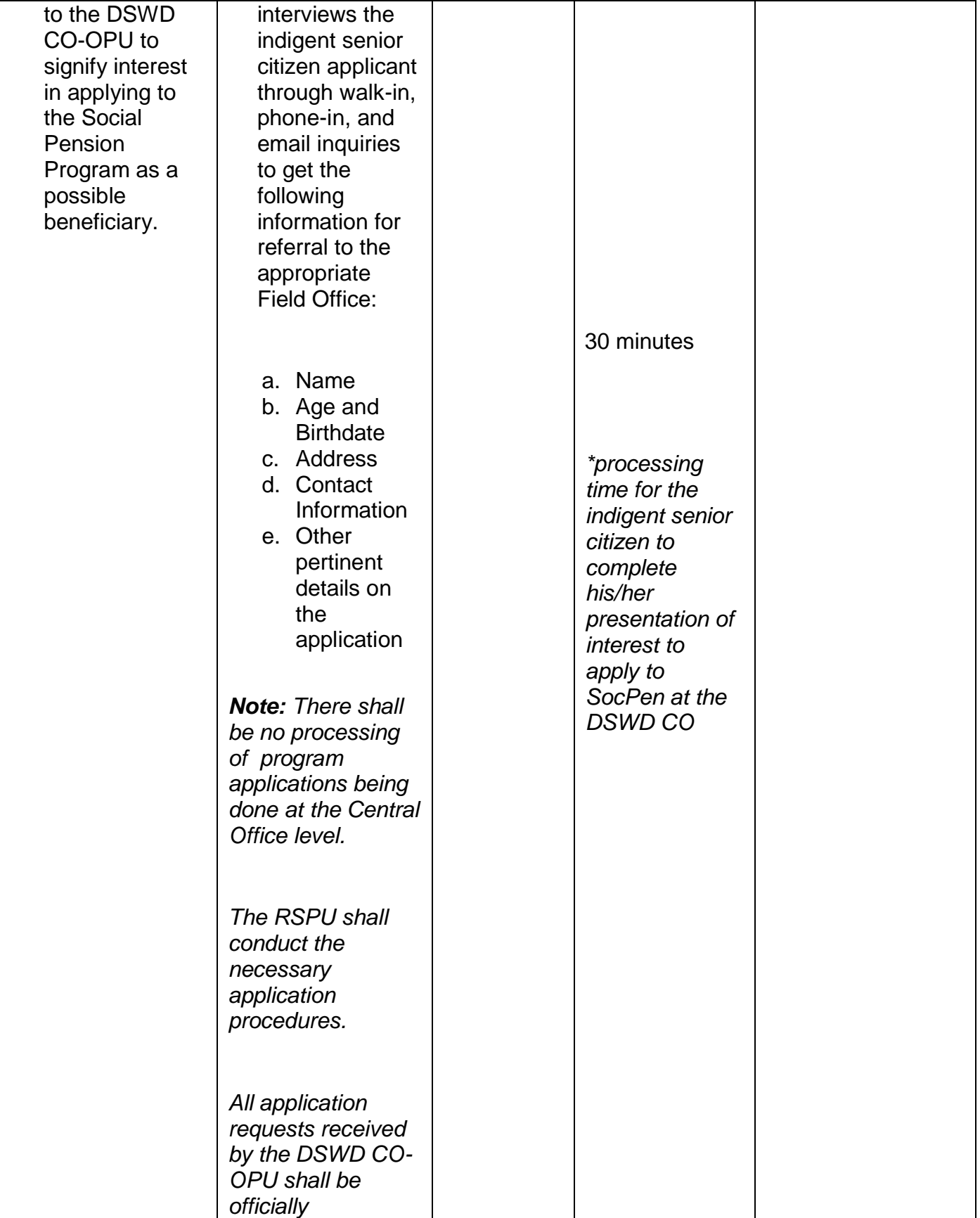

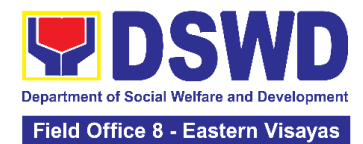

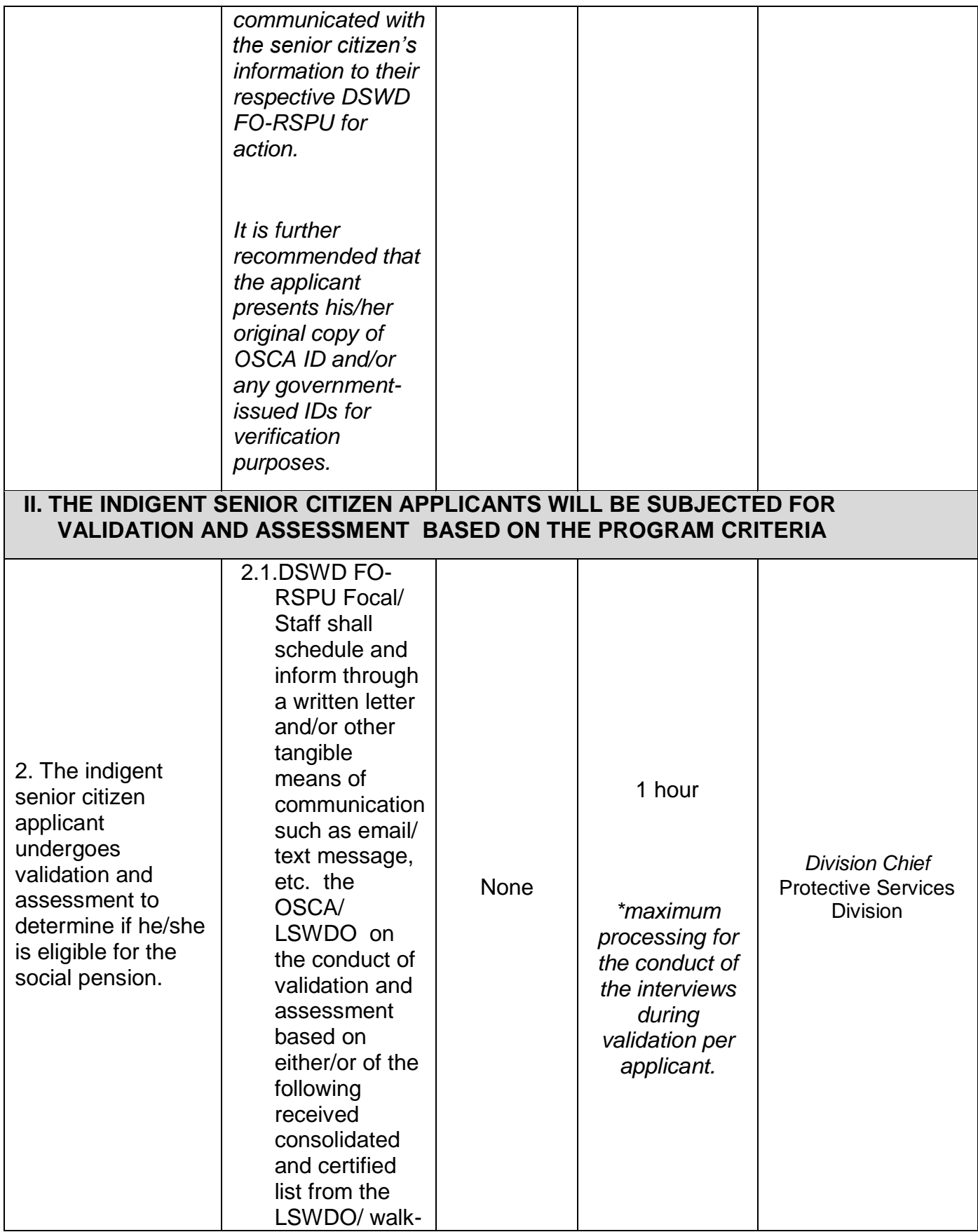

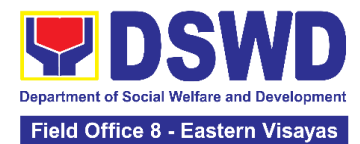

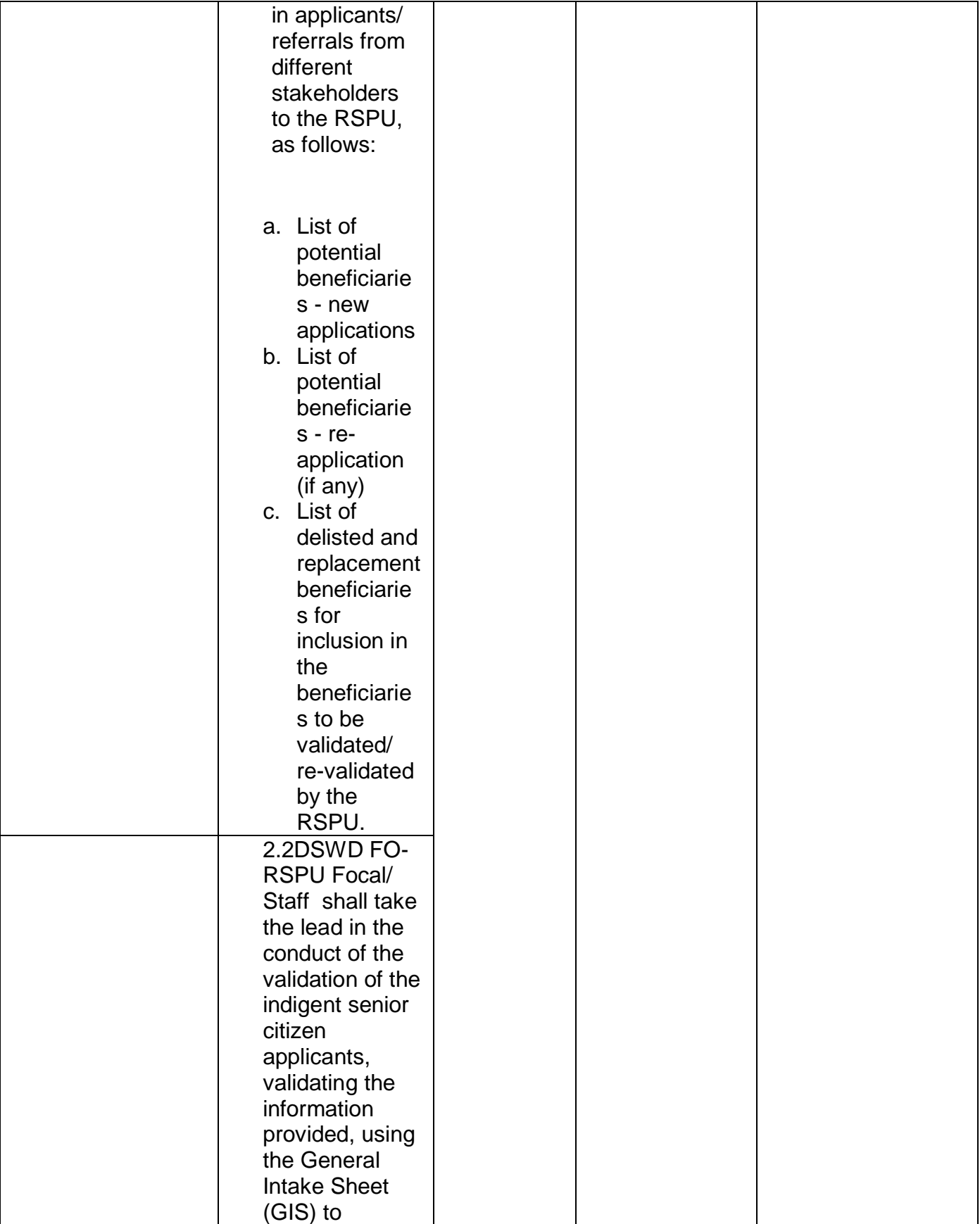

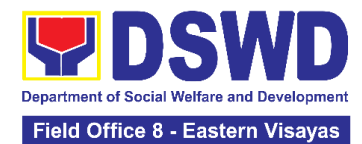

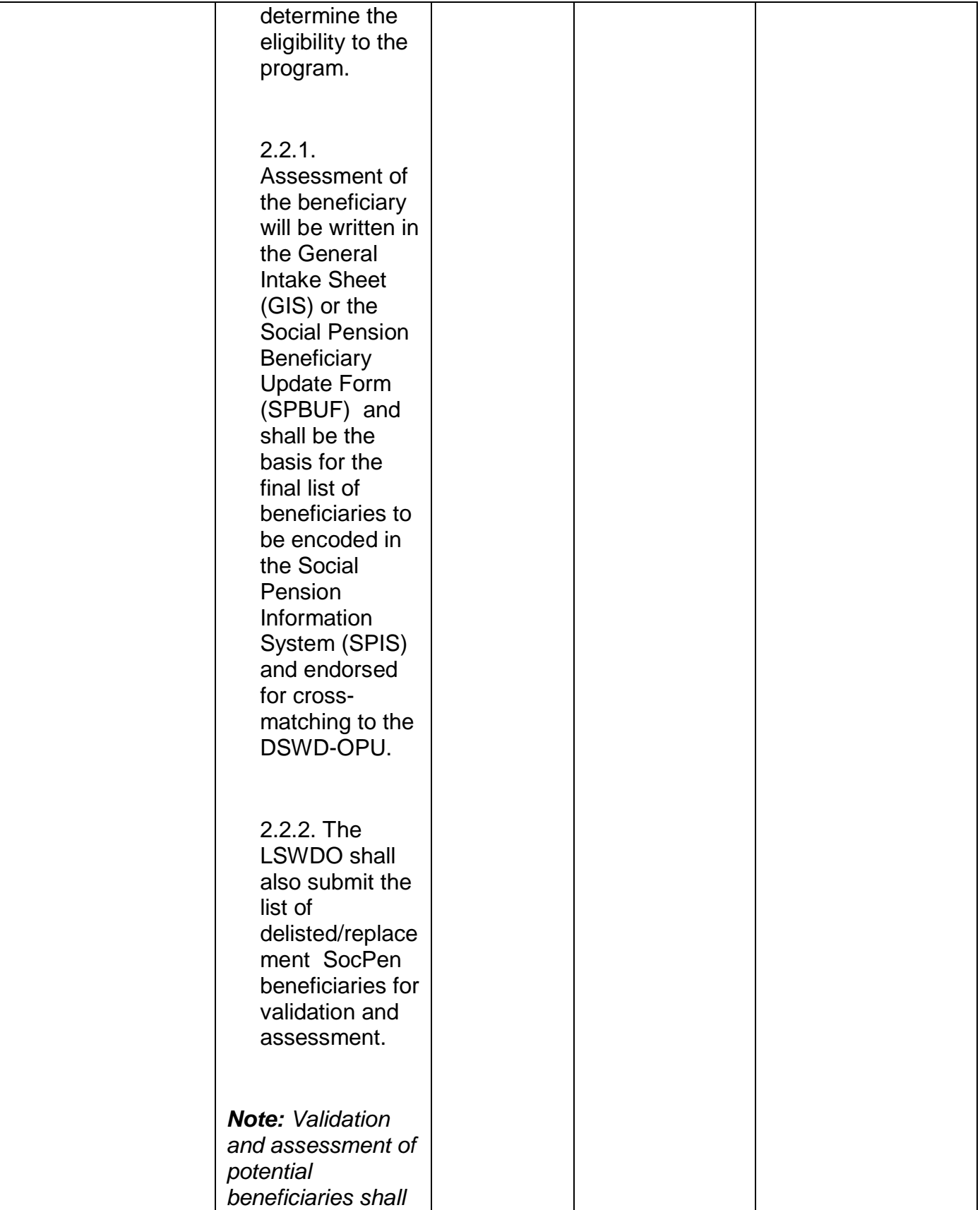

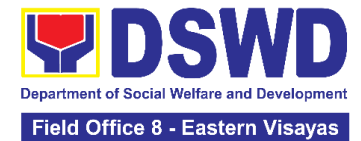

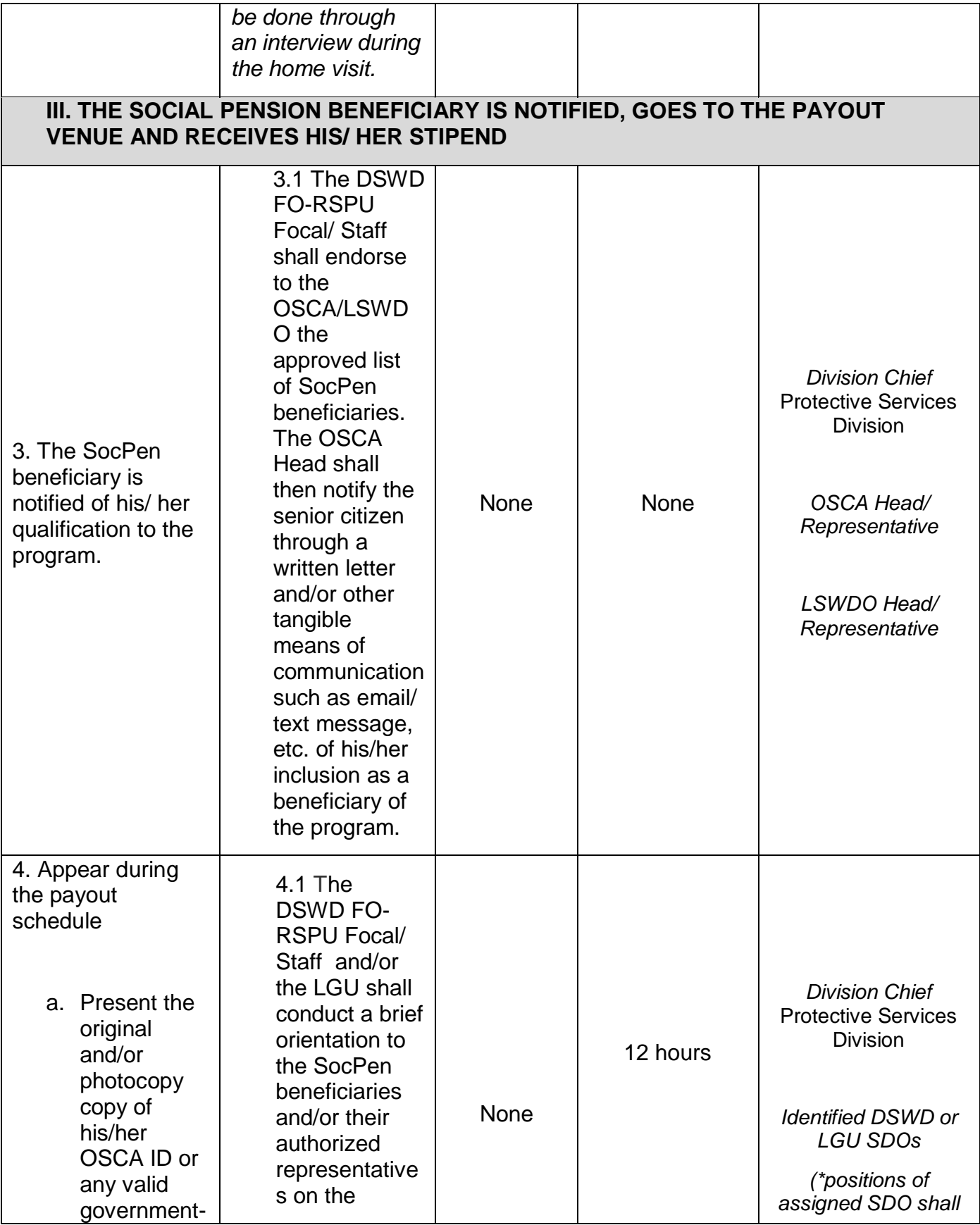

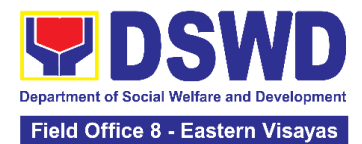

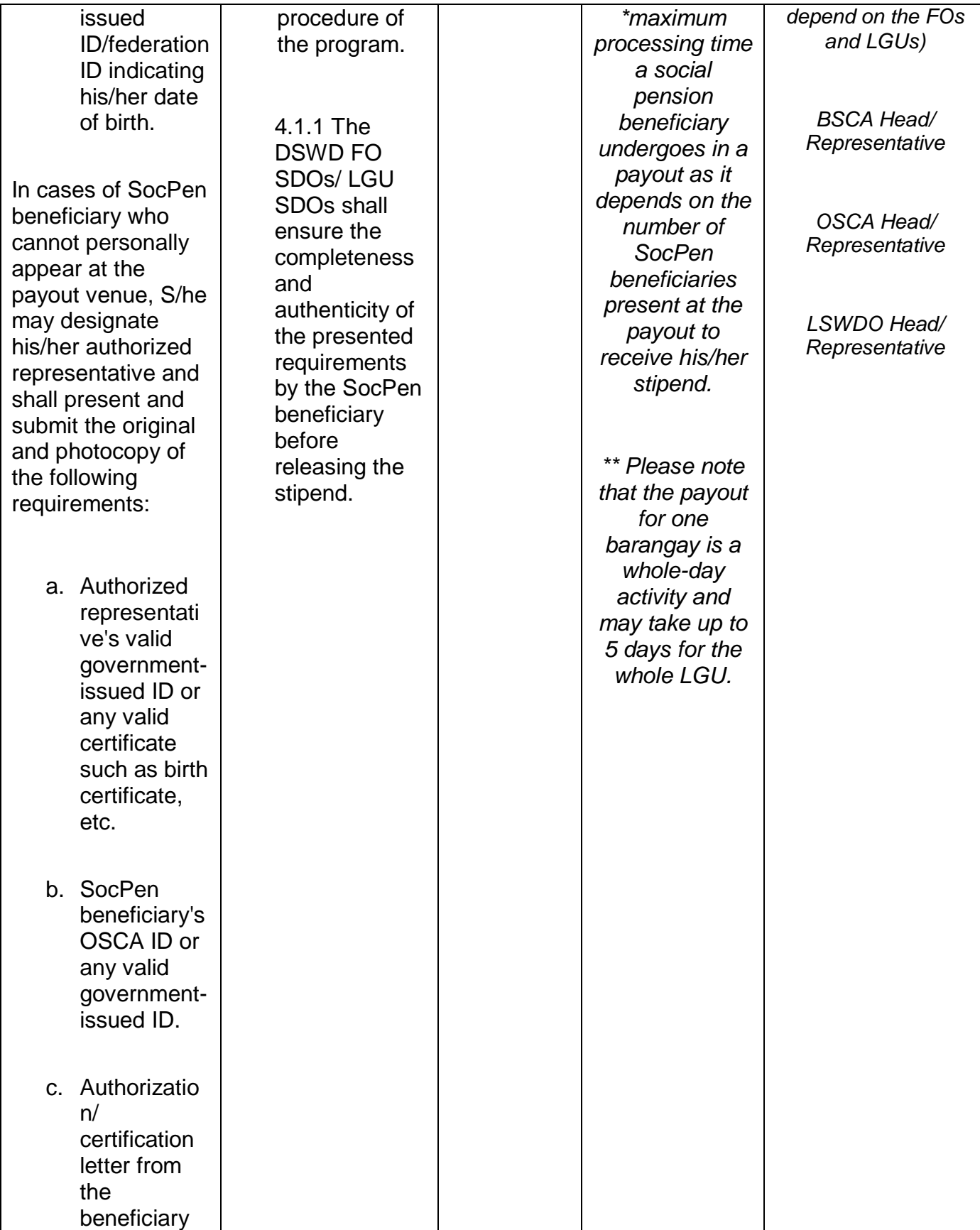

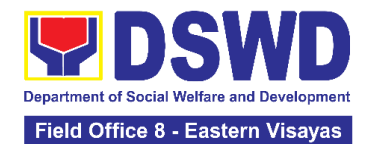

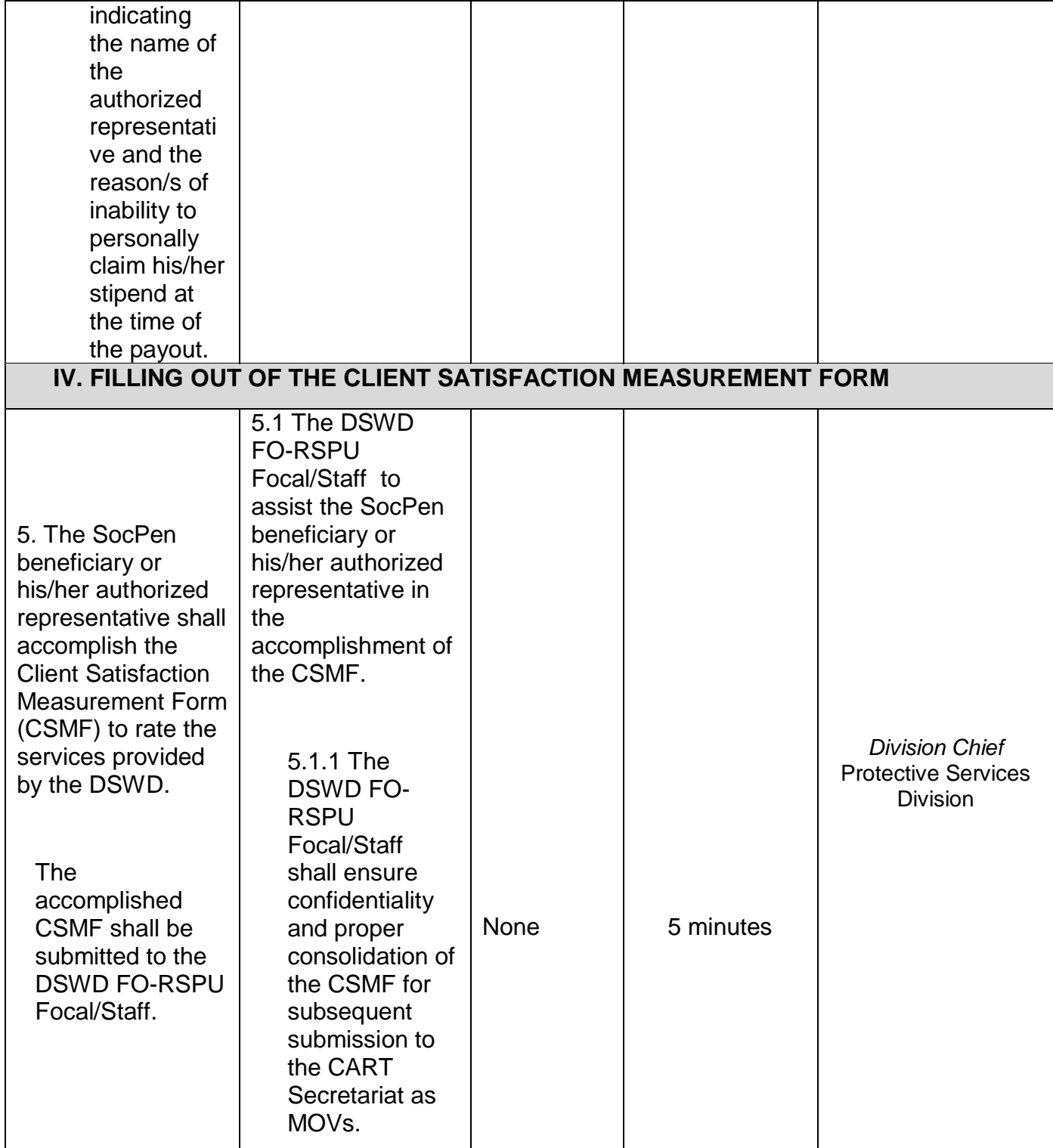

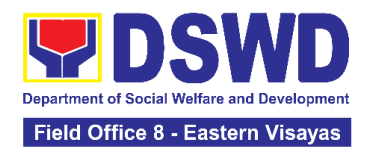

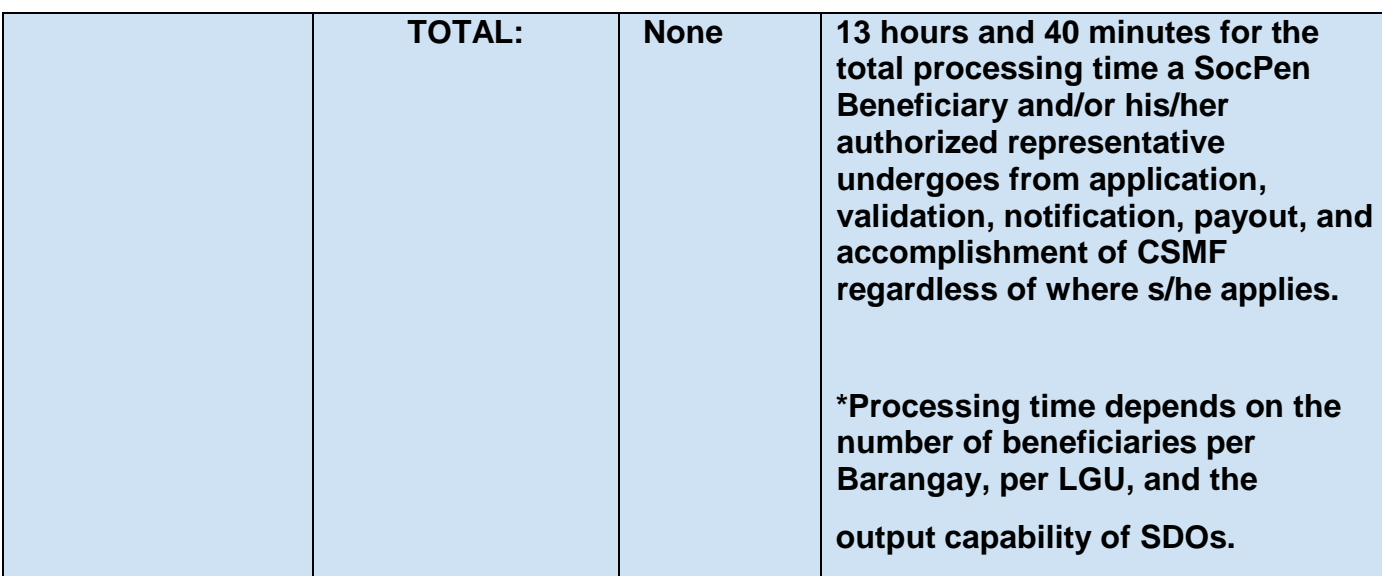

*NOTE: This Citizens' Charter (CC) is limited to the DSWD processes involving the client - the indigent senior citizen applicant and the SocPen beneficiaries. The CC shall cover the following procedures, as follows: (1) application and presentation of documents of the indigent senior citizen, (2) participation of the indigent senior citizen in the validation and assessment, (3) notification and attendance of the SocPen beneficiary to the cash payout through the DSWD or LGUs under TOF, (4) Filling out of the CSMF of the SocPen Beneficiaries or his/her authorized representative.* 

*Other DSWD processes not directly involving the client shall be separated and included in the program's Standard Operating Procedures. The processing of eligibility and release of cash advances of the social pension payment is a separate process being done by the DSWD Field Office in coordination with the concerned LGUs.*

*The SPISC is currently implementing two modes of payments, (a) Cash Payment through identified SDOs and (2) Transfer of funds to LGUs, hence, there may be differences in the turnaround/processing time. The SocPen Team needs staff augmentation from other programs/units for the conduct of simultaneous payouts considering the huge number of beneficiaries per region. It is further noted that the program has no plantilla personnel hence, the pay-out depends on the number of SDOs of other programs/units who are available to handle the social pension cash advances.*

*The Turnaround/ Processing time depends on the social pension beneficiary's capacity, availability of the DSWD Field Office identified SDOs, schedules of payout, number of social pension beneficiaries present at the conduct of the payout, and other geographical location/ logistical requirements as agreed upon by the FOs and LGUs.* .

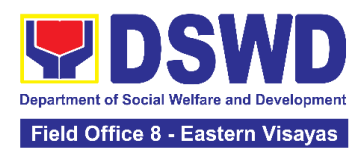

## **8. Provision of Assistance to Person Living with HIV (PLHIVs)**

As part of the DSWD's psychosocial care and support services for persons living with HIV (PLHIV) and their affected families and in accordance with Section 36 of RA 11166, the Department, through its Field Offices (FOs) provides economic assistance for education, livelihood, burial/funeral, transportation, medical, and food. These forms of assistance are meant for individuals and families of PLHIV in need of social welfare and development interventions.

The direct provision of these assistance aims to mitigate the impact of HIV and AIDS on affected individuals and their families, assuring their well-being and contributing to the overall response of the national government to HIV and AIDS

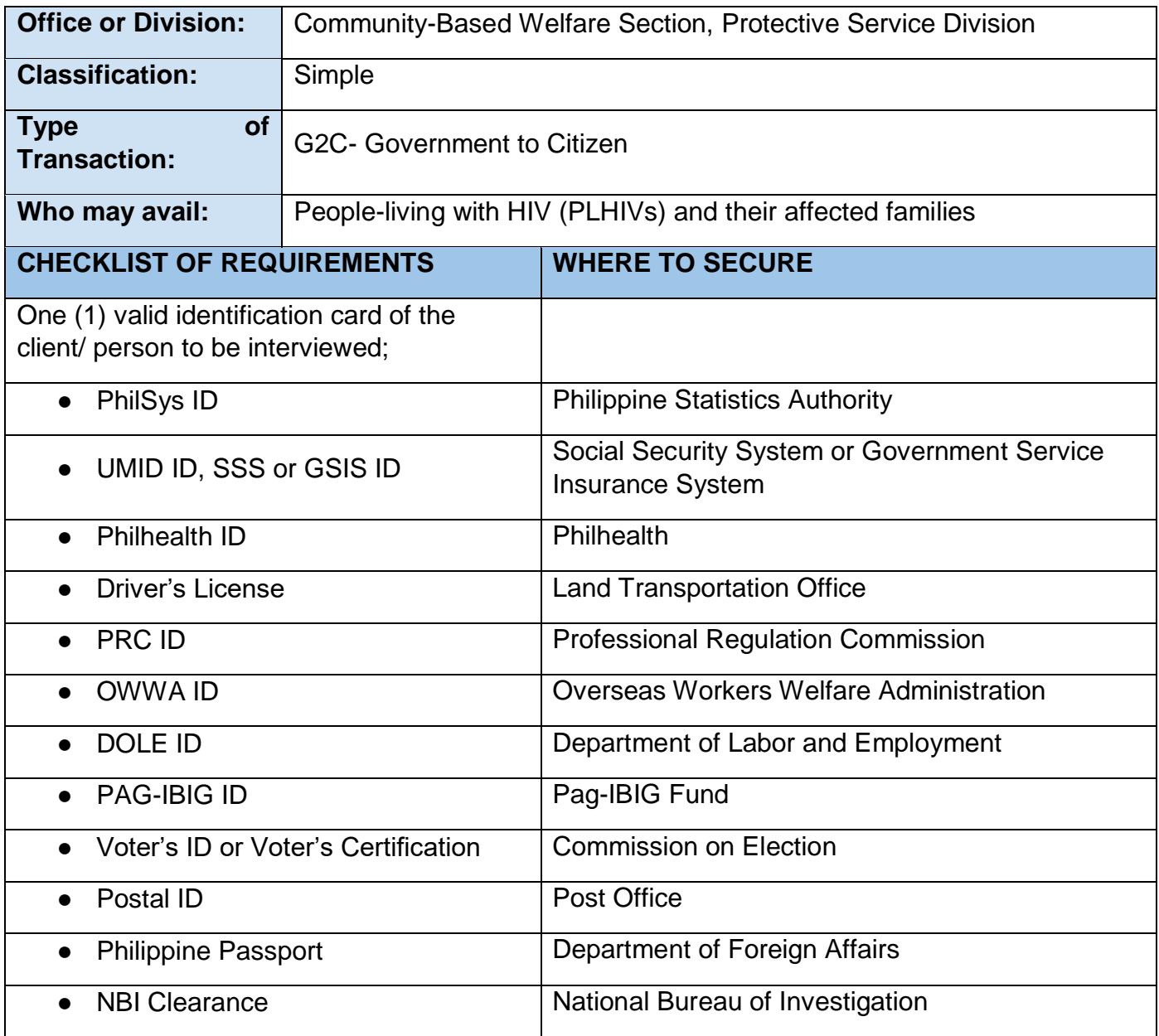

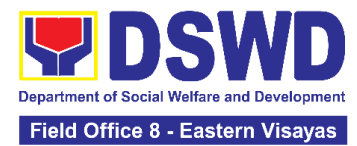

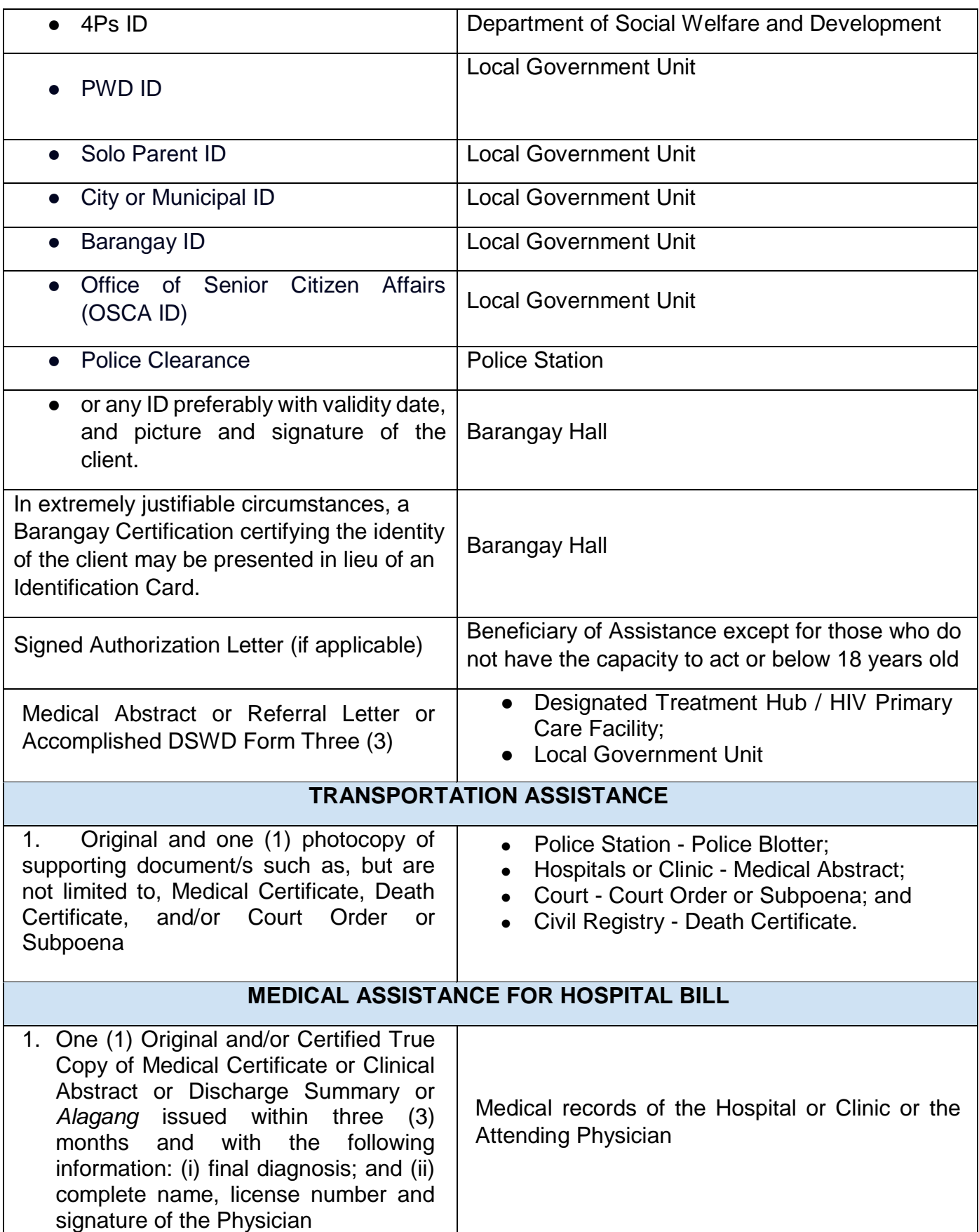

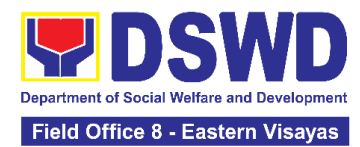

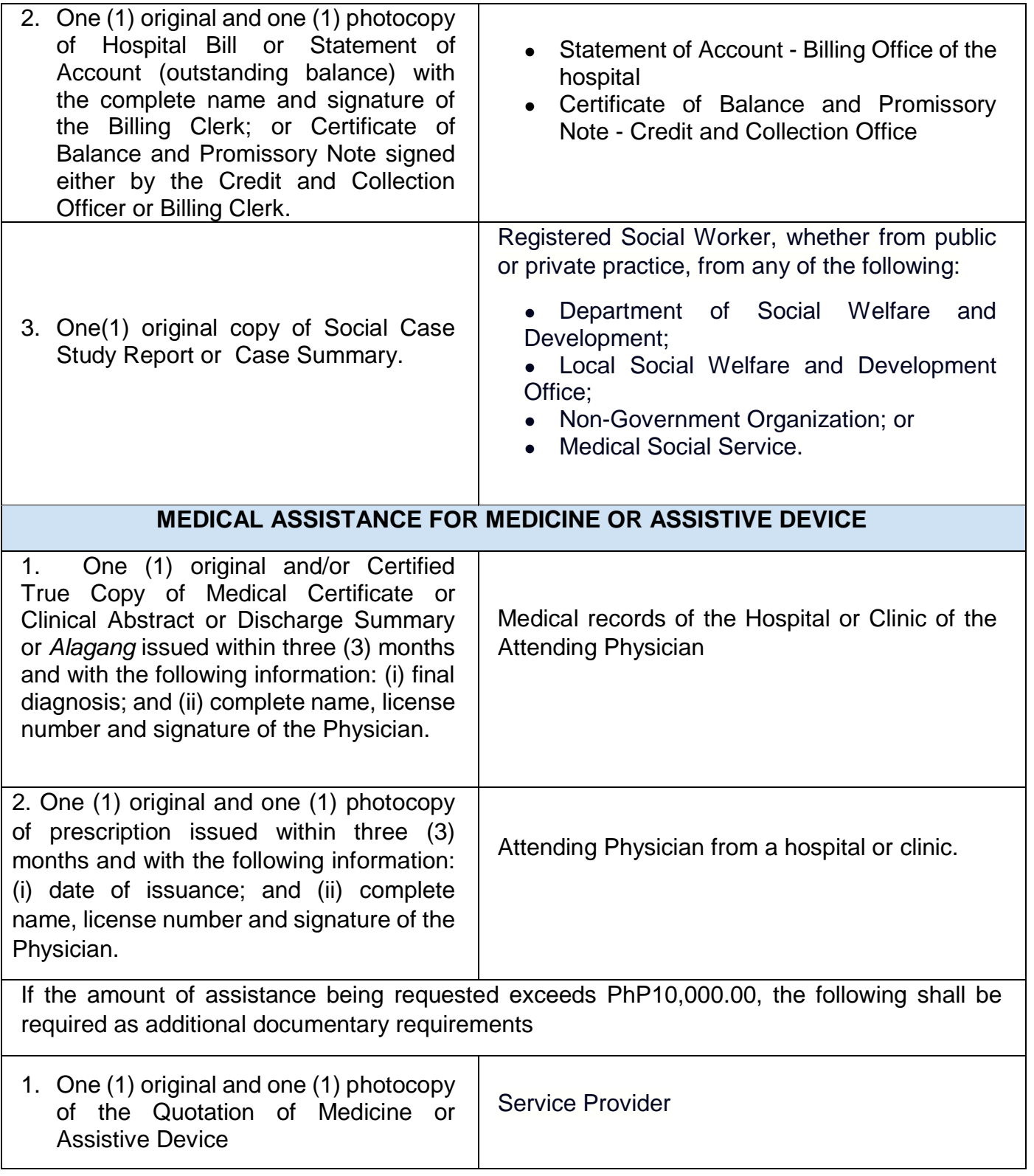

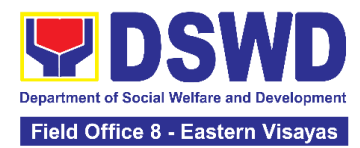

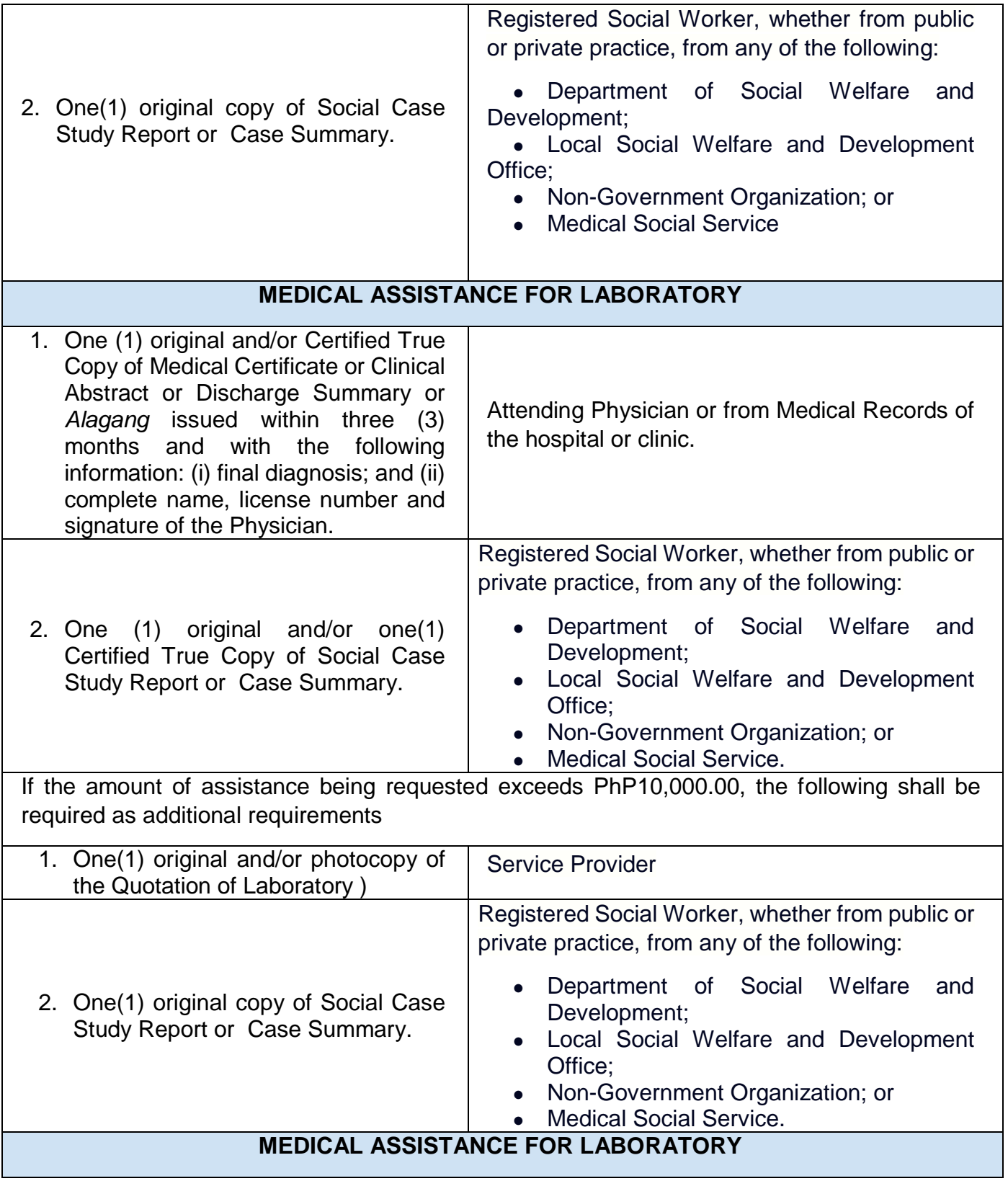

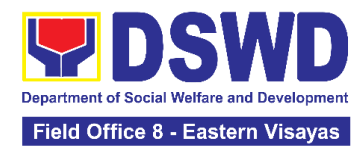

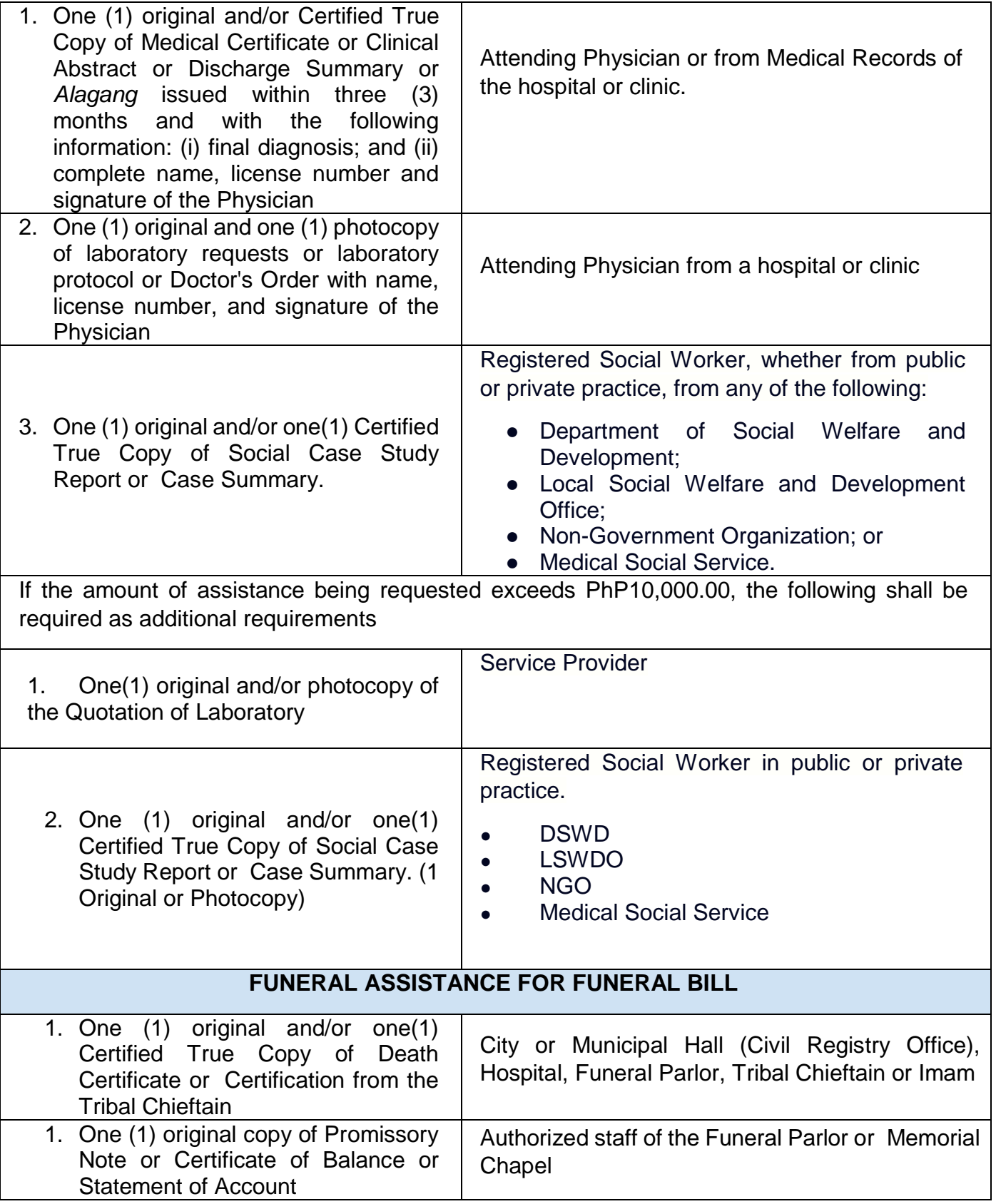

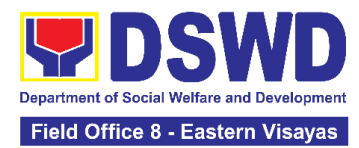

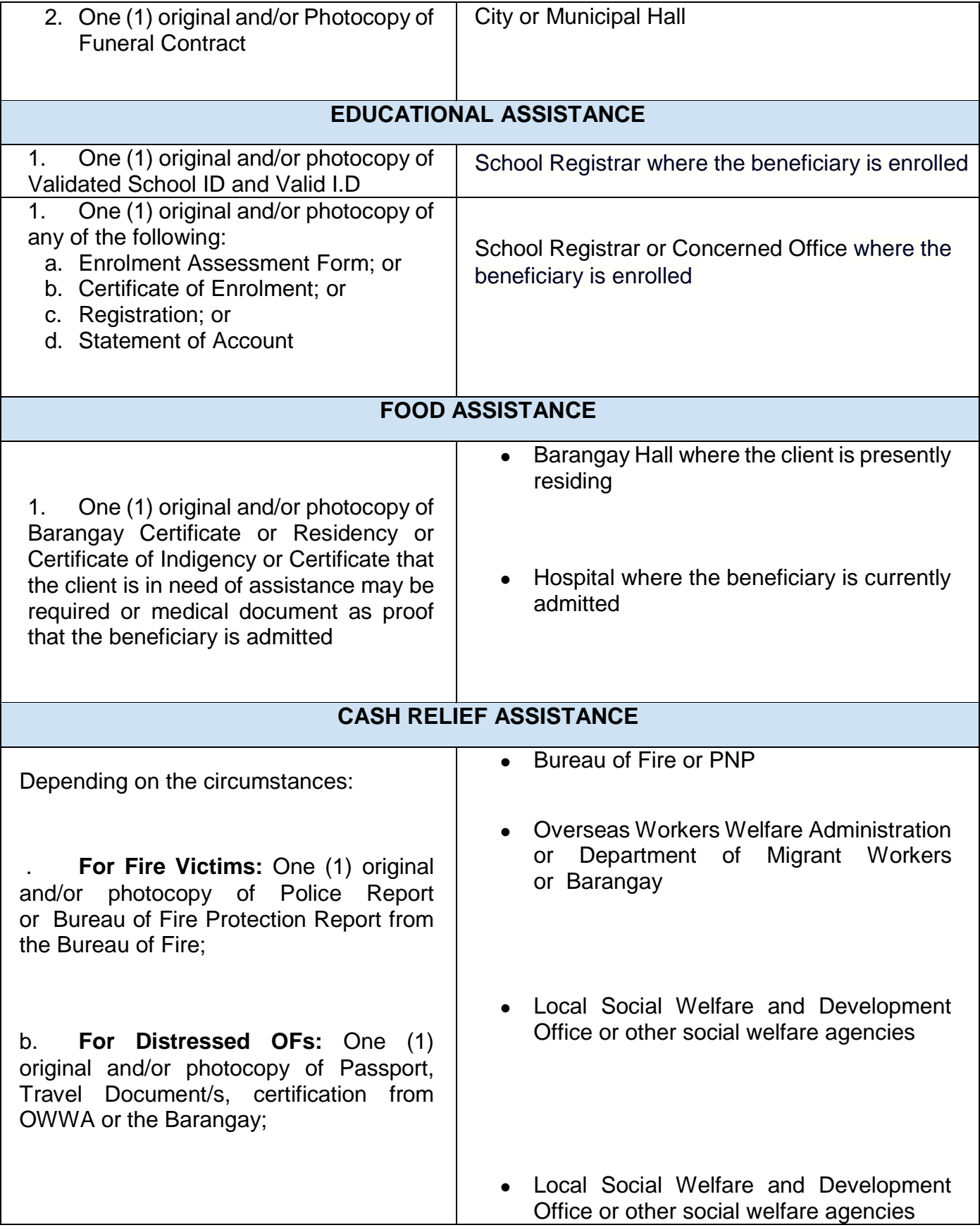

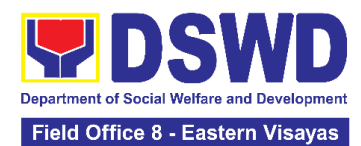

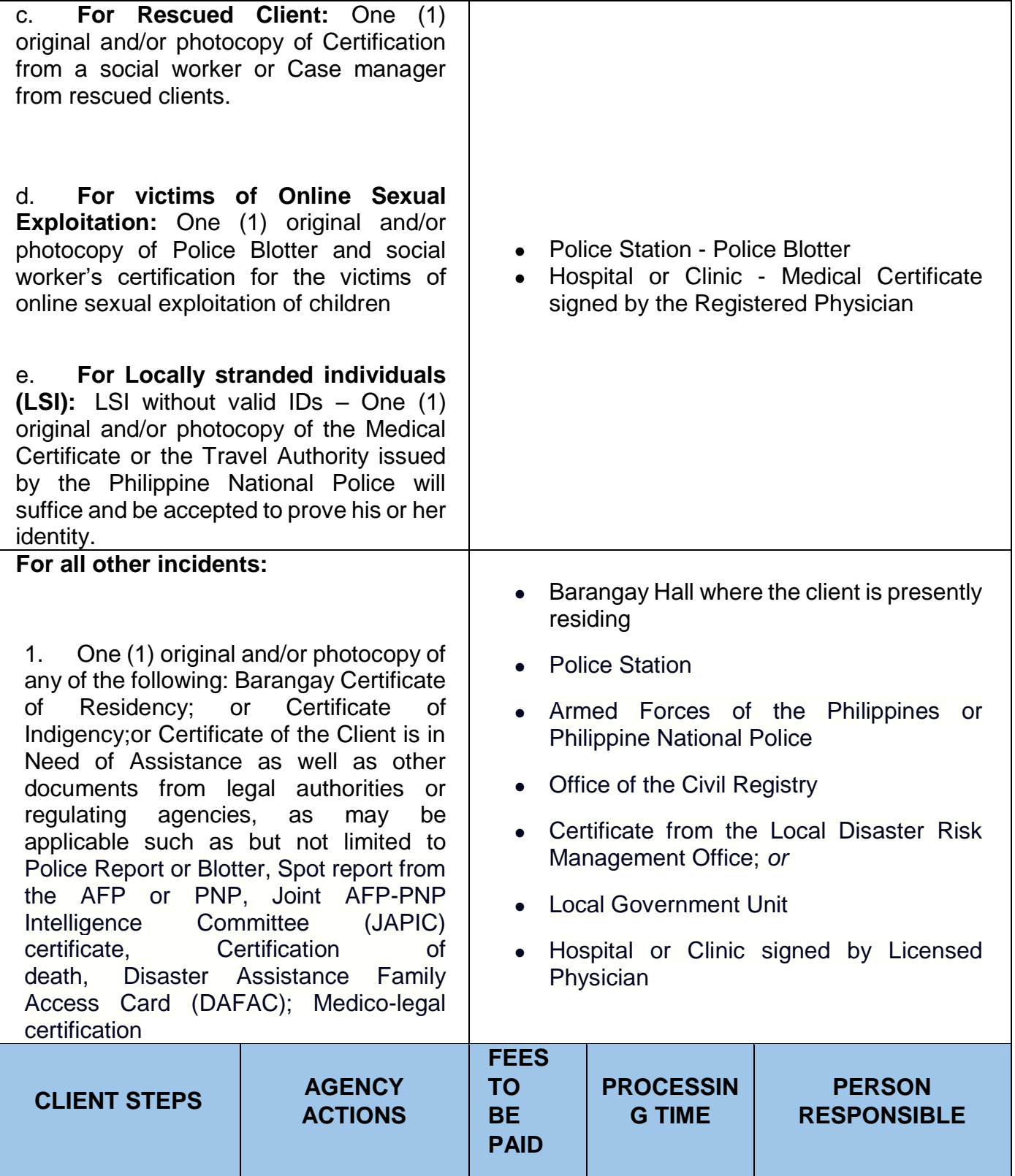

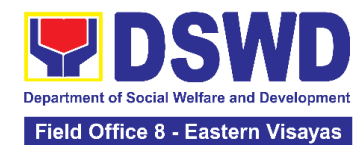

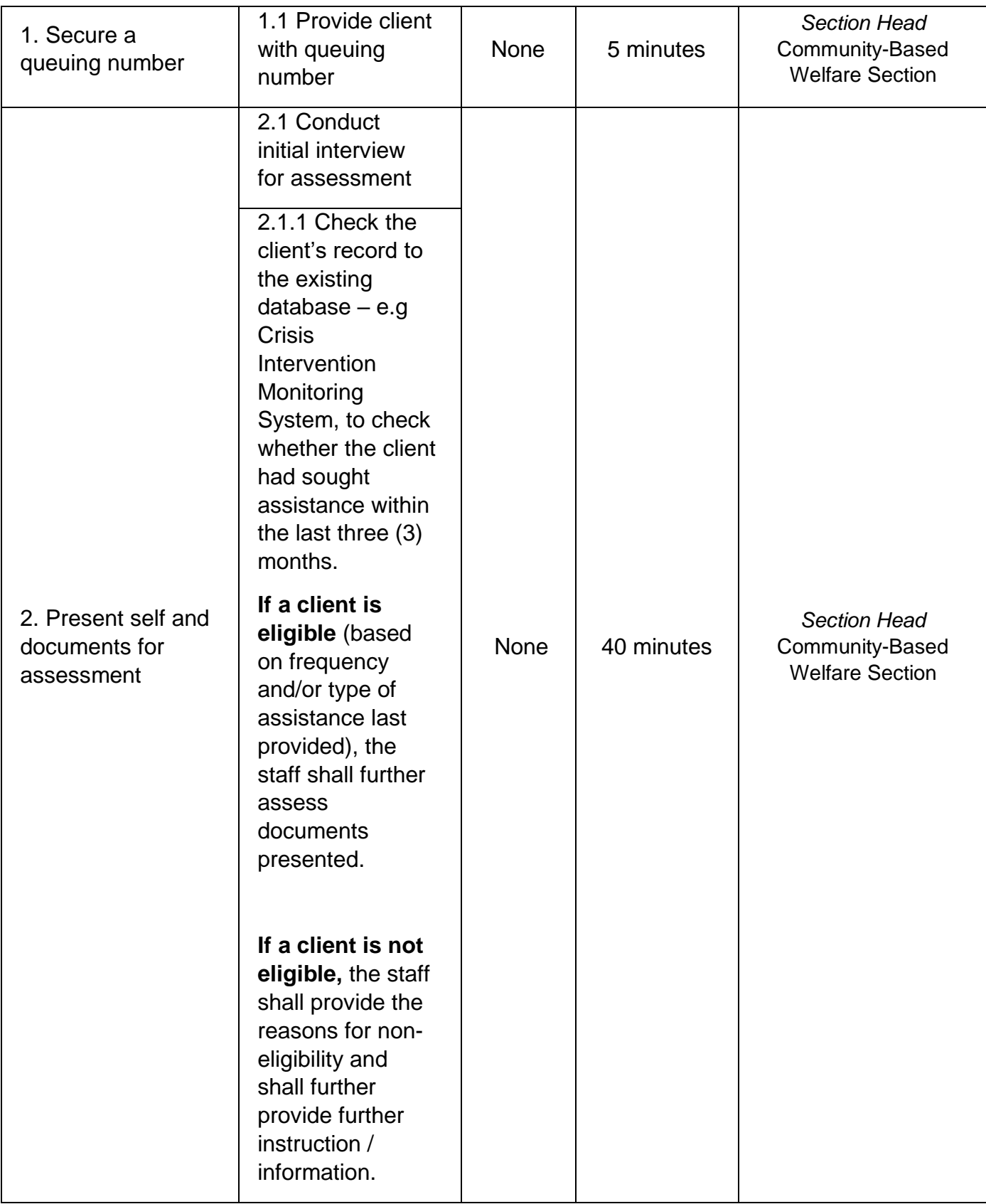

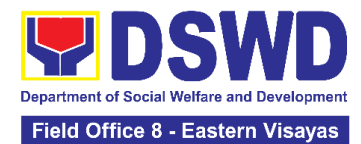

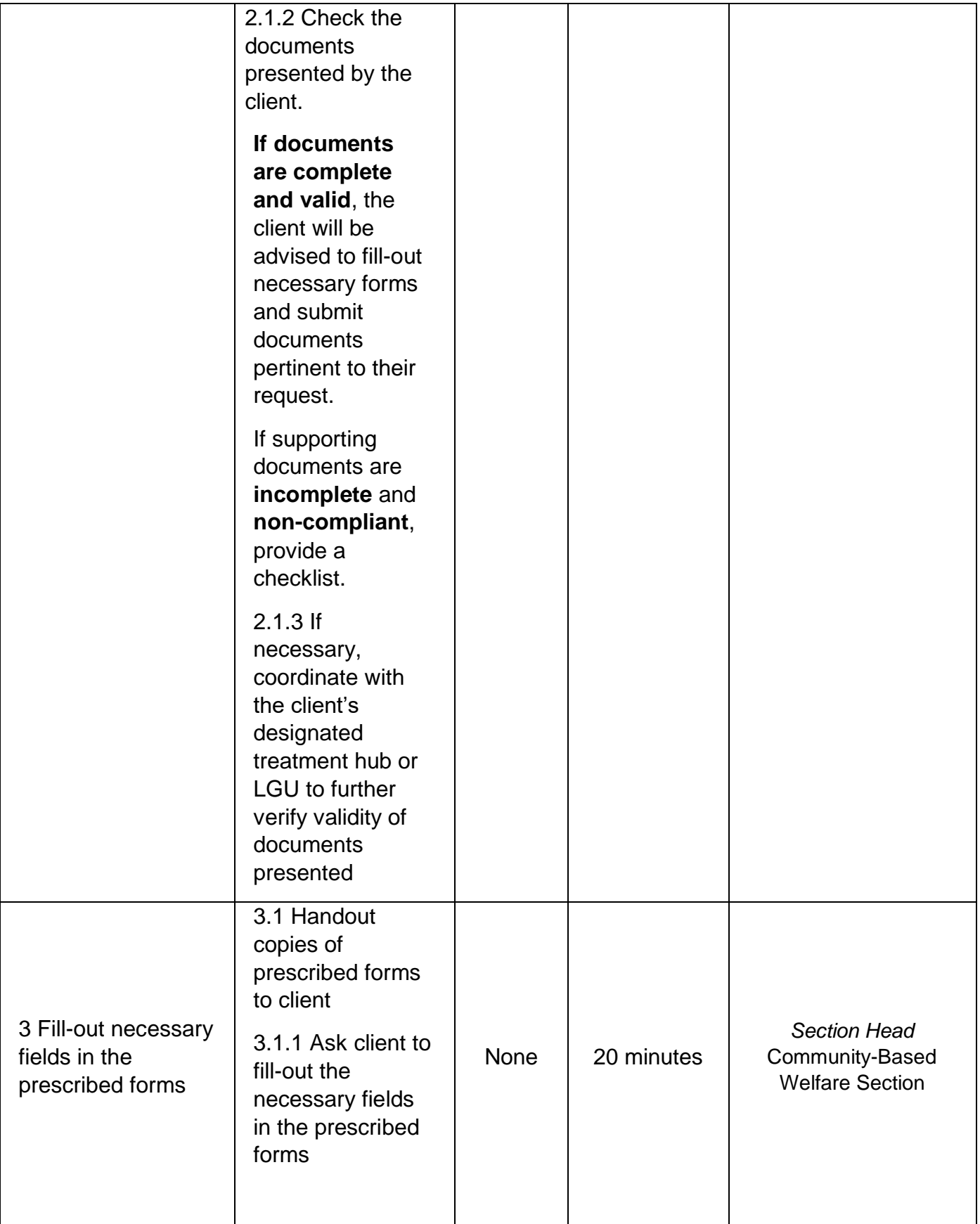

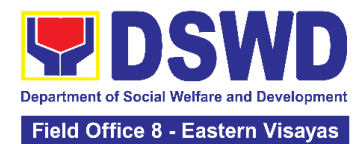

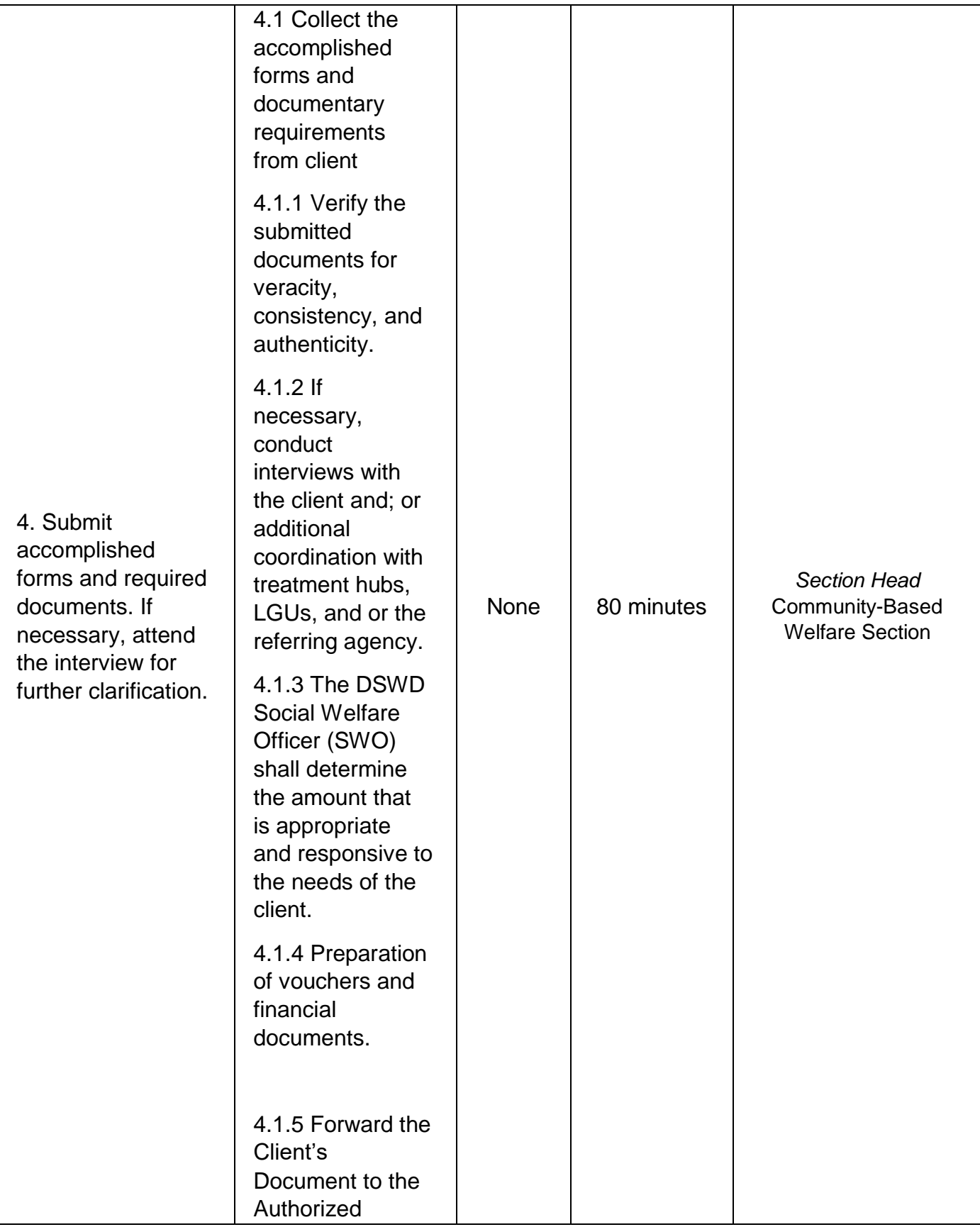

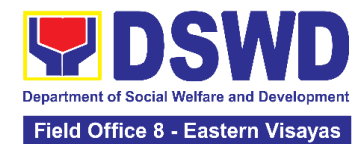

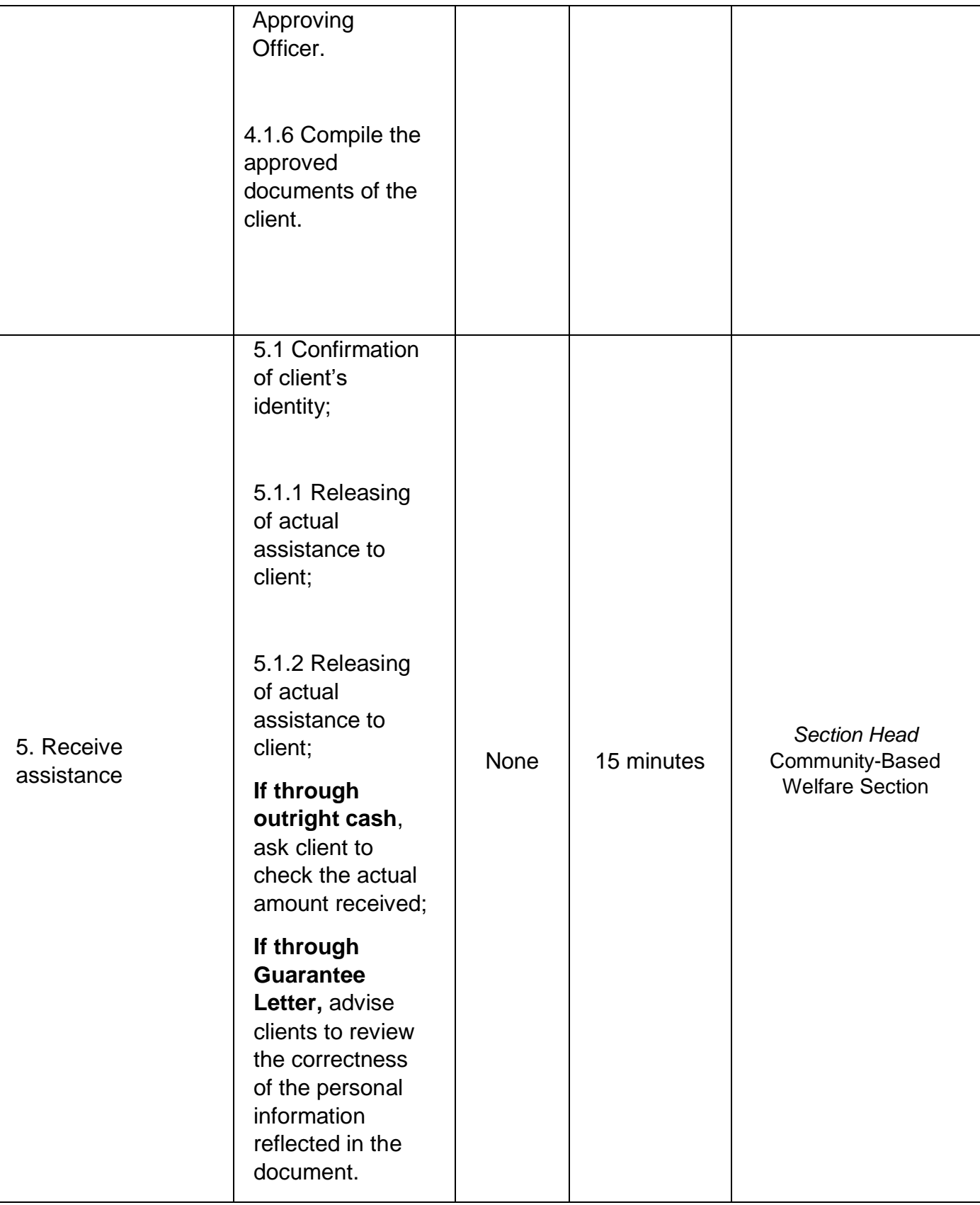

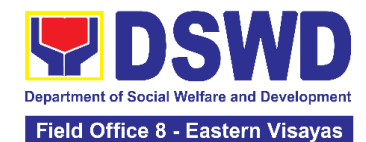

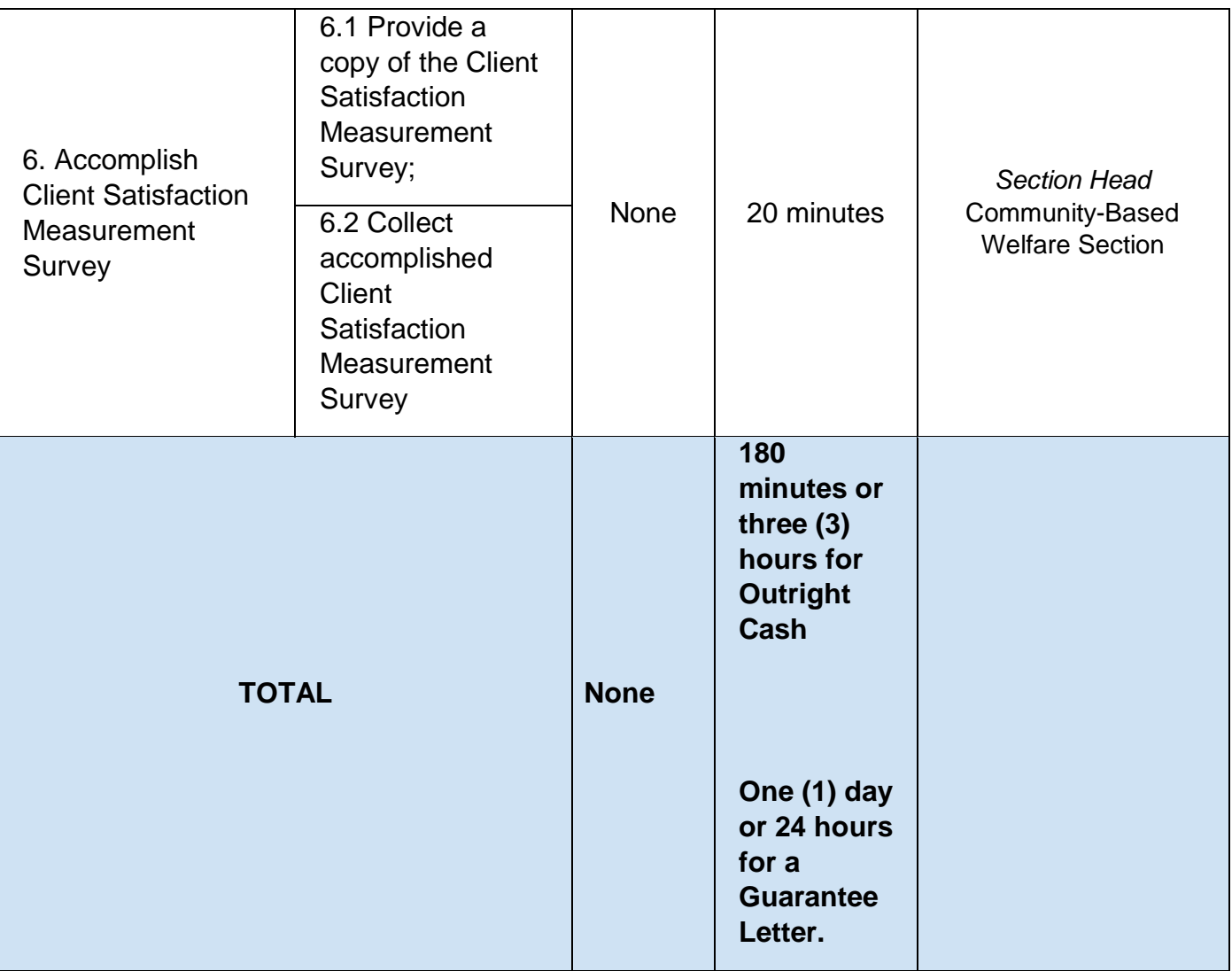

### **9. Provision of Assistance to Solo Parent**

Solo parents are those who are left alone with the responsibility of rearing their children regardless of marital status and based on National Statistics Office (NSO) data, there are about 14 million solo parents in the Philippines as of 2015. The increasing number of solo parents has led the national government to pass Republic Act No. 8972 or the Solo Parents' Welfare Act of 2000, which was promulgated on November 7, 2000. On 04 June 2022, the Republic Act No. 11861 (RA 11861) or the Expanded Solo Parents Welfare Act lapsed into law and its Revised Implementing Rules and Regulations took effect on 01 November 2022. The passage of RA 11861 expanded the benefits of the solo parents, promotes the rights of Filipino solo parents and ensures that they can receive adequate social protection programs from the government.

RA 11861 directs the Department of Social Welfare and Development (DSWD), in coordination with other agencies to develop a "comprehensive package" of social protection services for solo parents and their families which includes livelihood

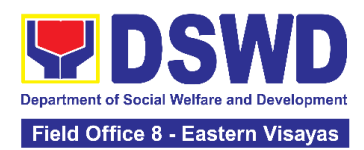

opportunities, legal advice and assistance, counseling services, parent effectiveness services, and stress debriefing, among others, regardless of financial status.

DSWD is mandated to protect and promote the welfare of the disadvantaged group including the solo parents, and provide technical assistance to partner stakeholders (National Government, Local Government Unit, and Civil Society Organizations). Any solo parent whose income in the place of residence is equal to or below the poverty threshold as set by the PSA and subject to the assessment.

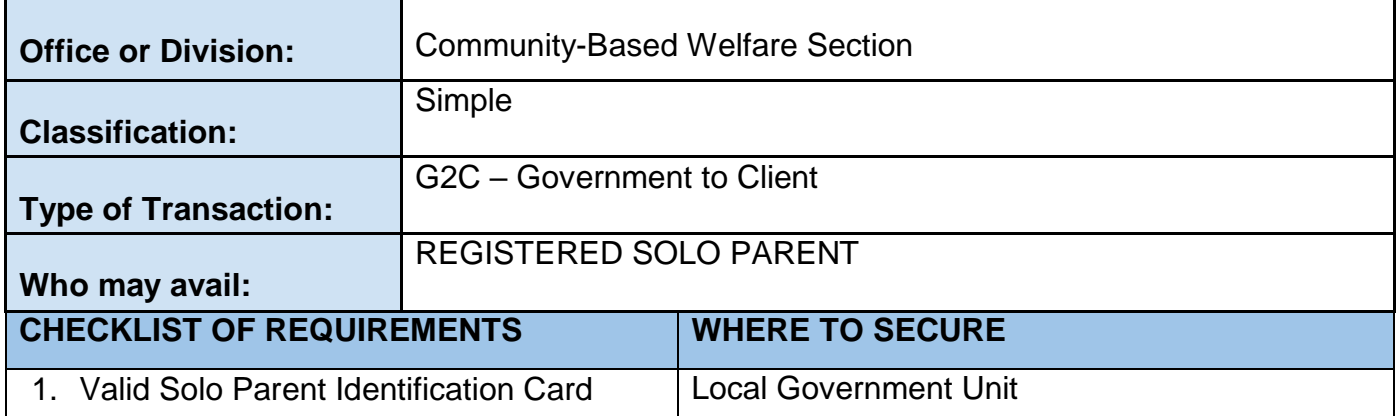

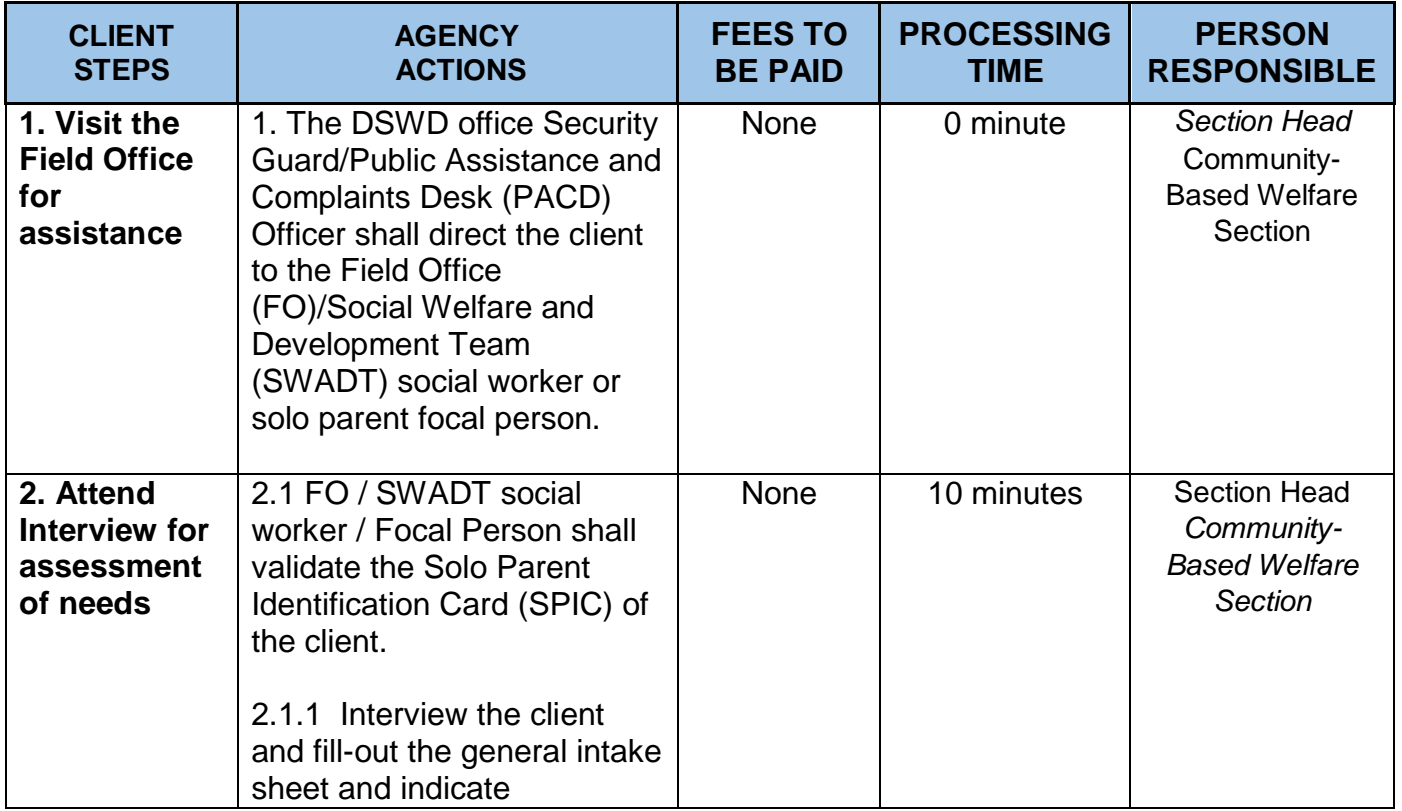

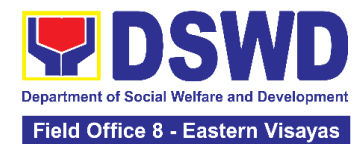

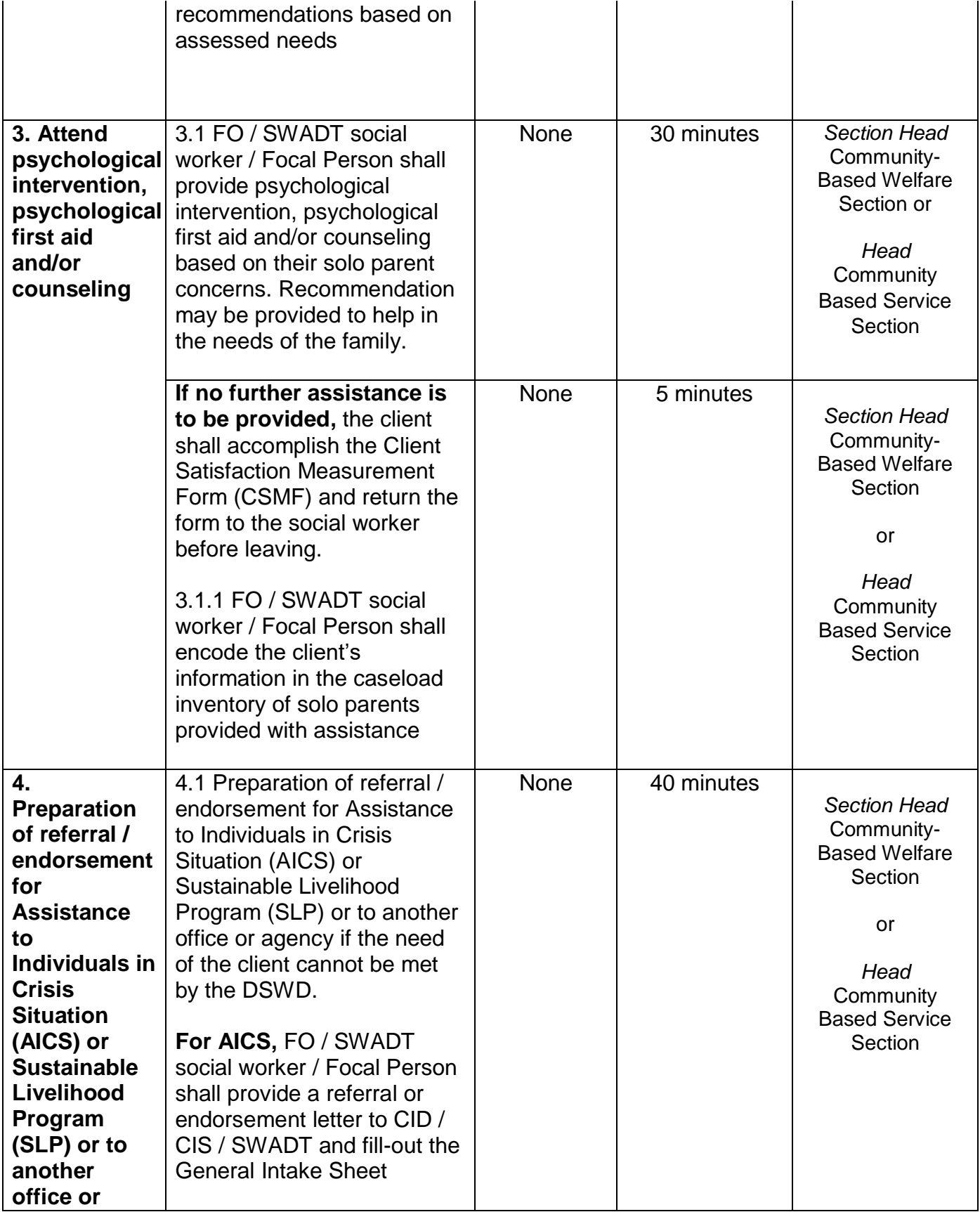

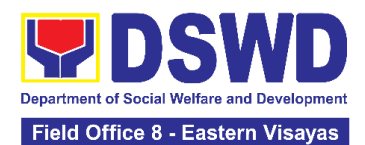

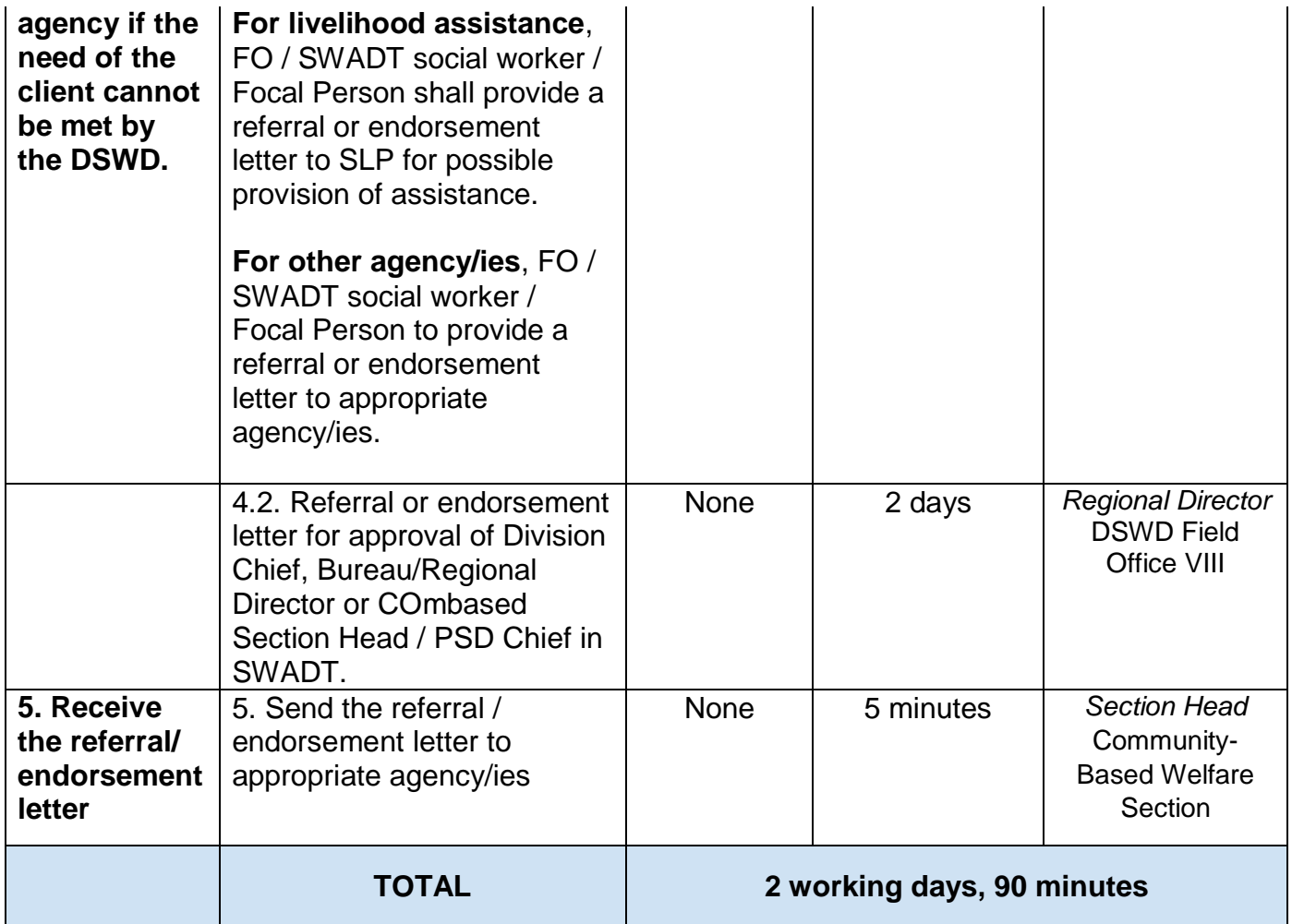

## **10. Provision of Assistance under the Recovery and Reintegration Program for Trafficked Persons (RRPTP)**

The RRPTP is a comprehensive program that ensures adequate recovery and reintegration services provided to trafficked persons. It utilizes a multi-sectoral approach and delivers a complete package of services that will enhance the psychosocial, social, and economic needs of the clients, the families, and the communities where the trafficked persons will be eventually reintegrated. It also improves community-based systems and mechanisms that ensure the recovery of the victim-survivors and prevents other family and community members from becoming victims of trafficking.

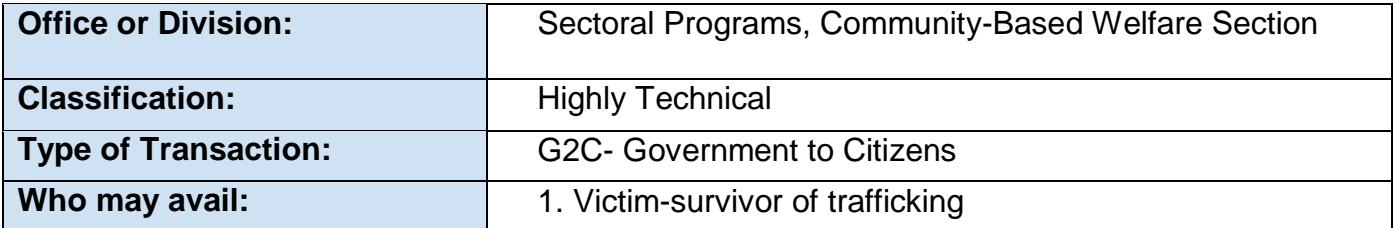

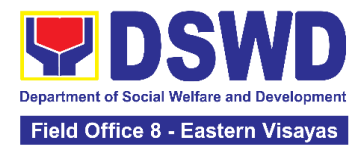

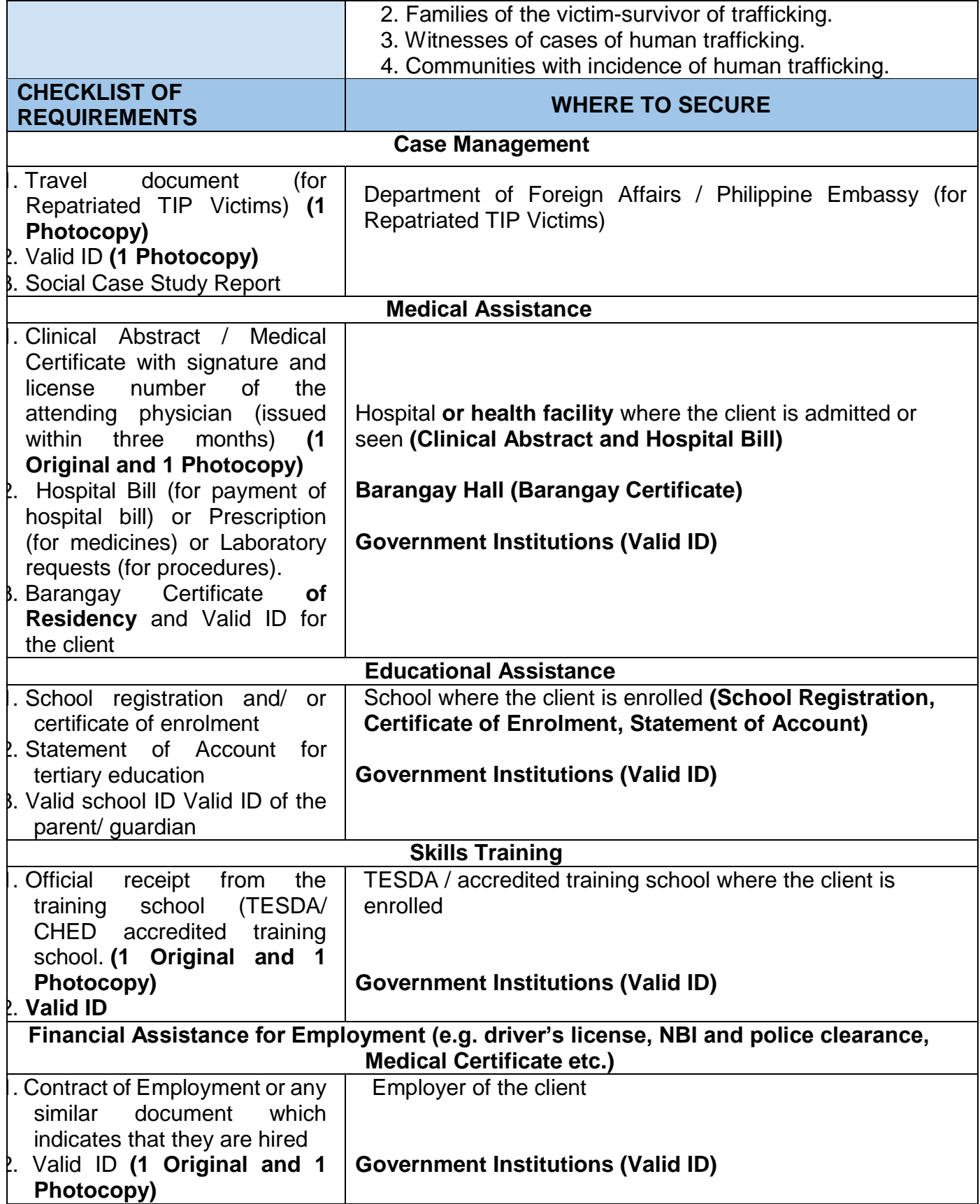

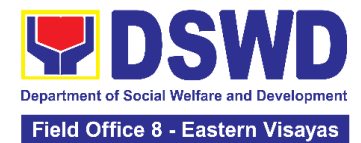

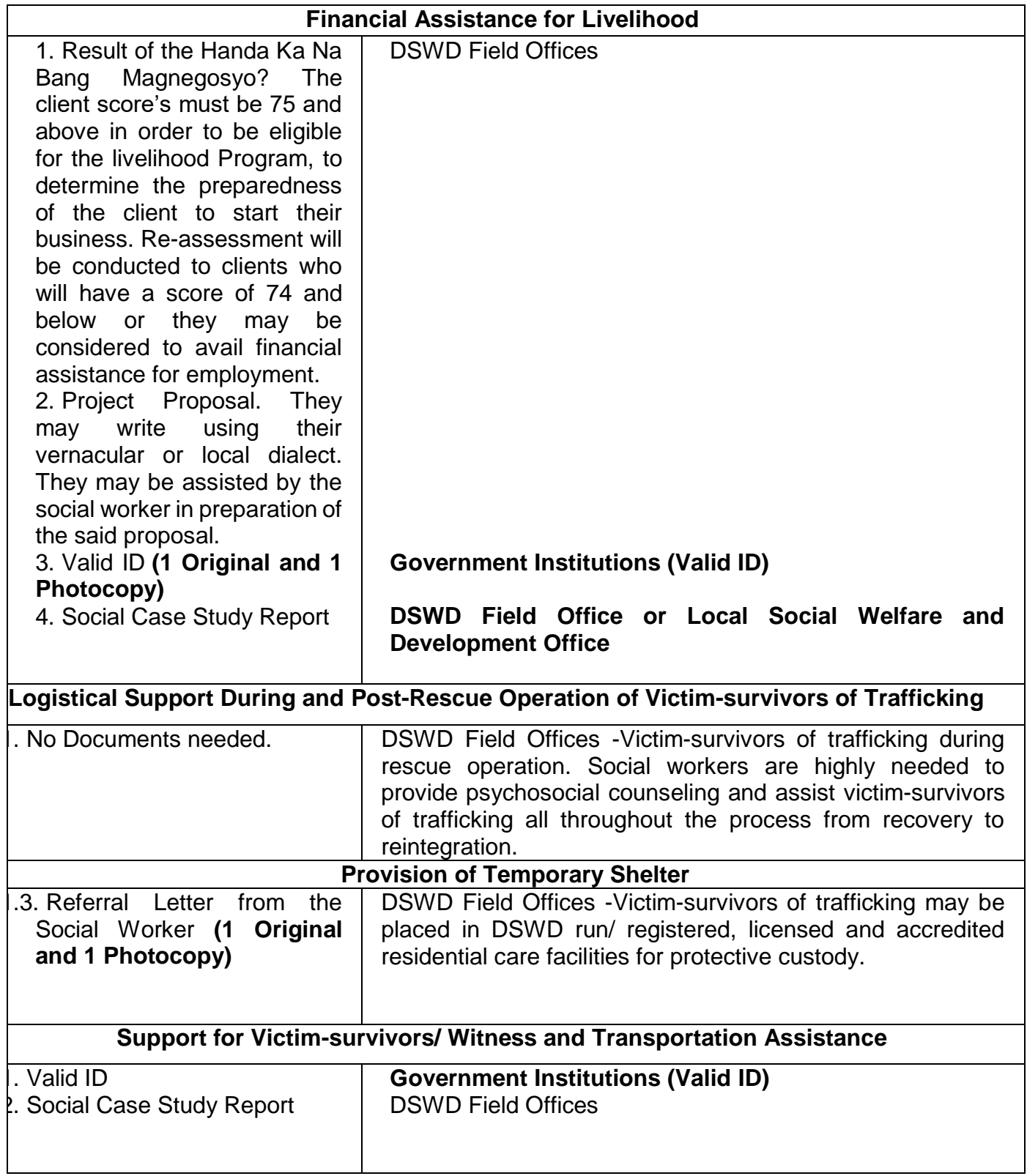

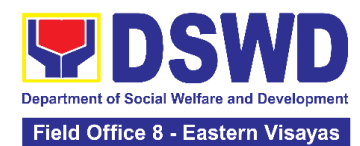

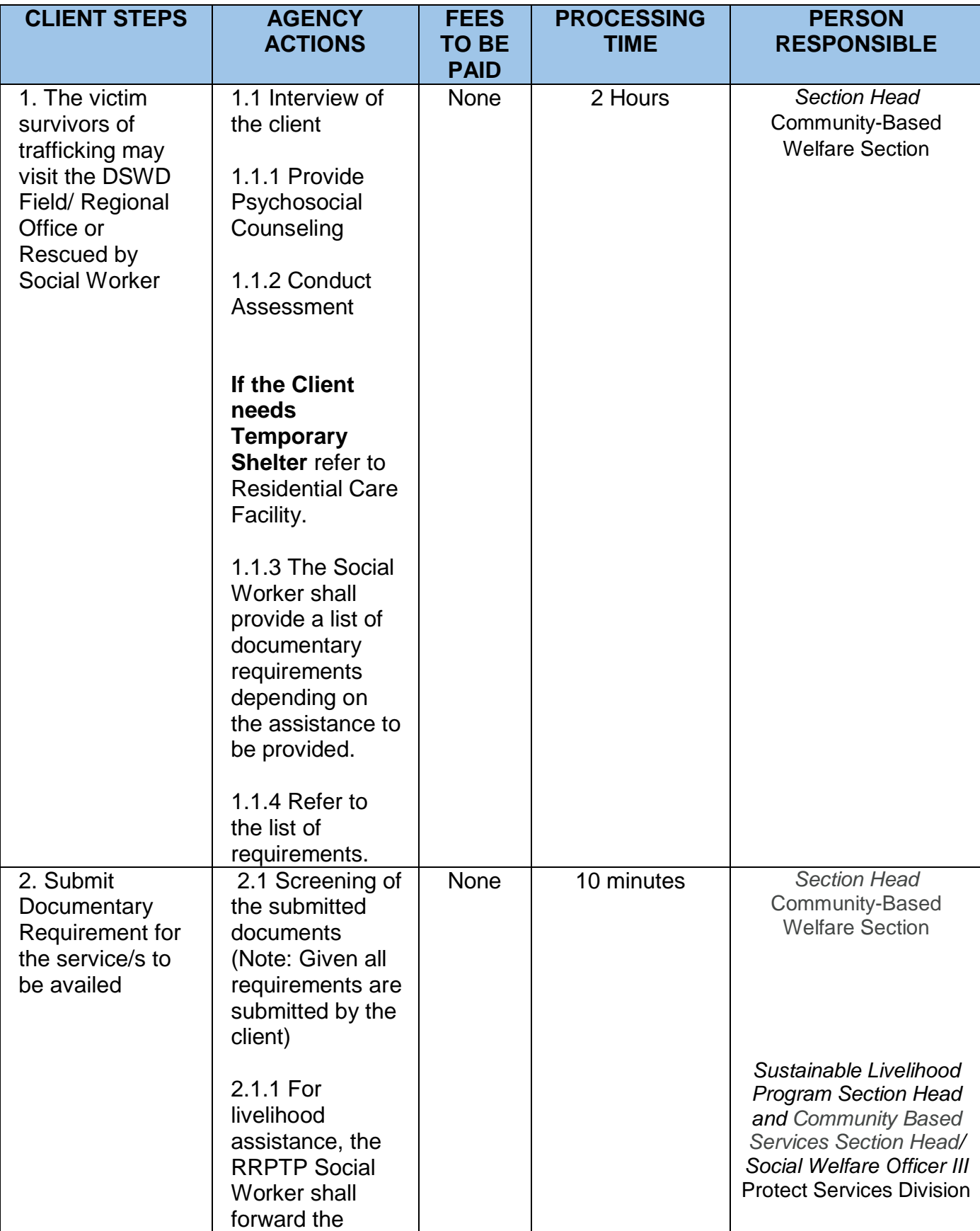

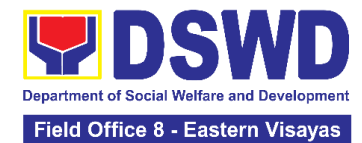

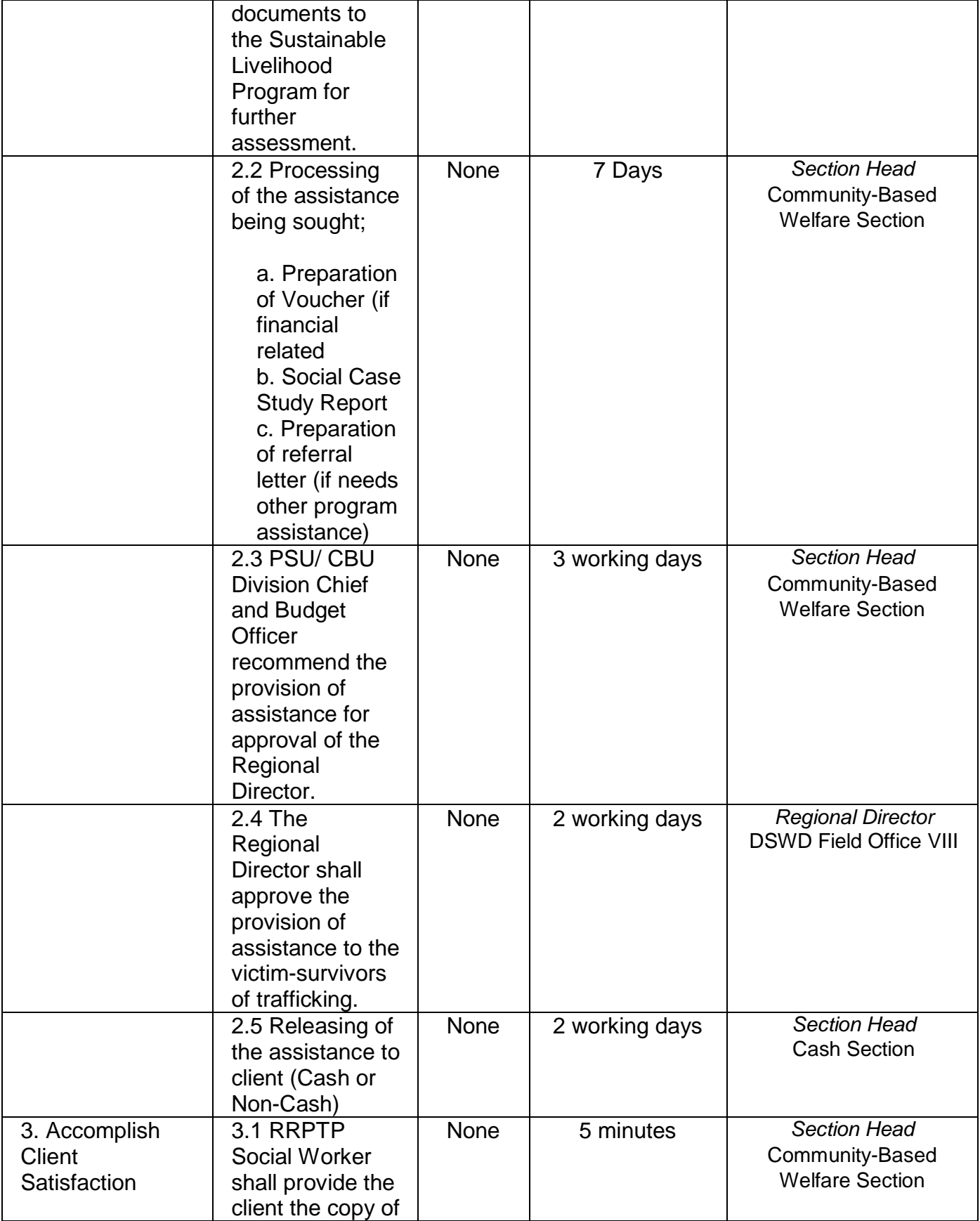

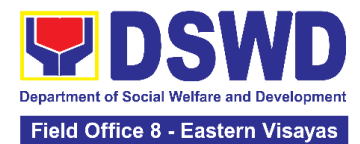

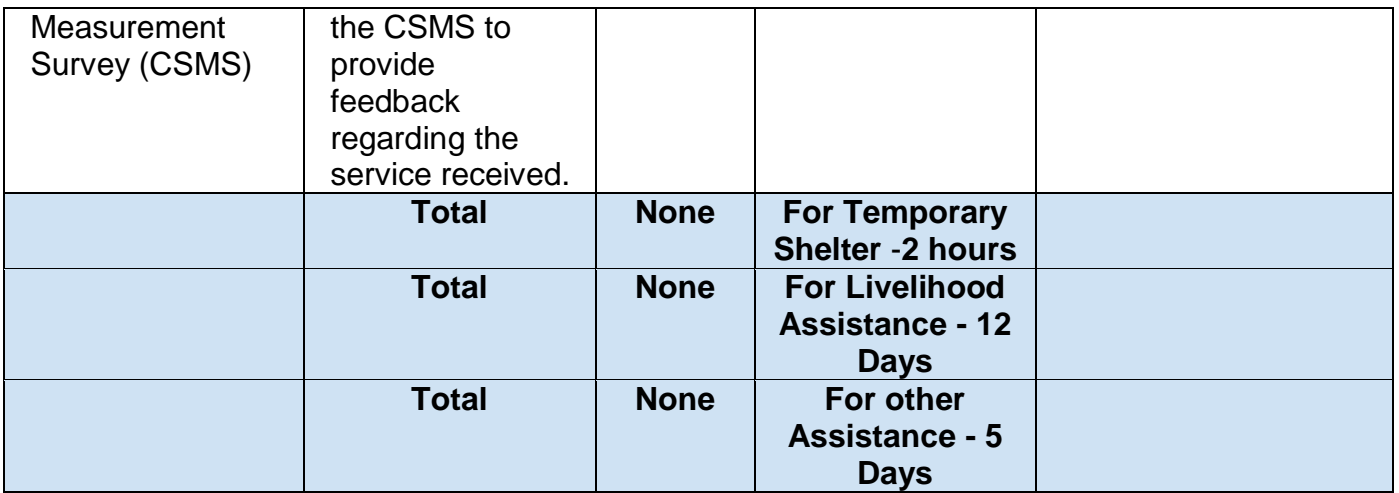

## **11. Provision of Centenarian Gifts to Centenarian**

Republic Act No. 10868 or the Centenarians Act of 2016 gives due recognition to Filipino citizens, both in the Philippines and abroad, who reached the age of 100 years old. The Act mandated the Department to provide the centenarian benefit of Php100,000.00, Letter of Felicitation signed by the President of the Philippines for the living centenarians and Posthumous Plaque of Recognition to the deceased centenarians, at the national level

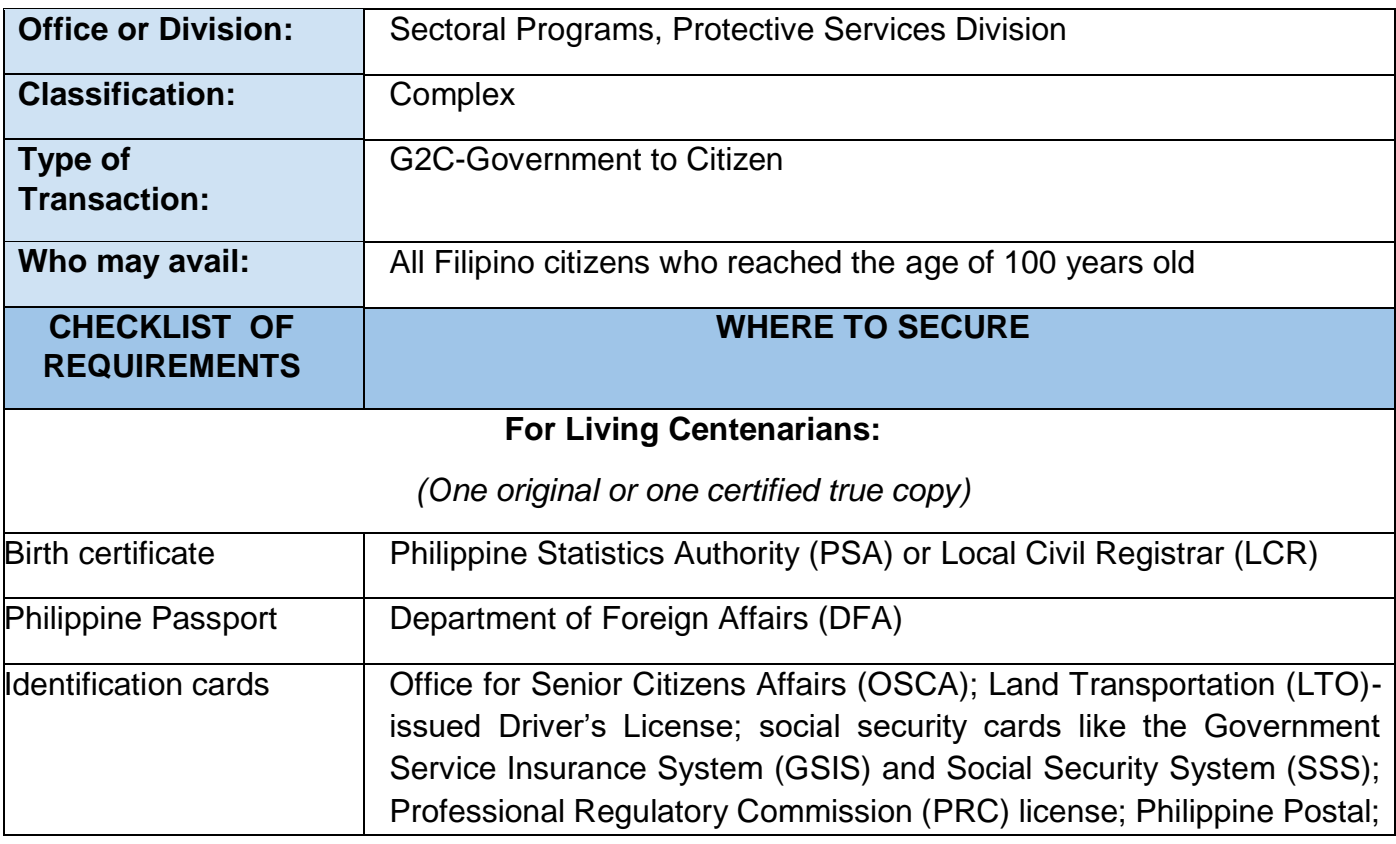

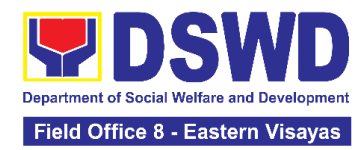

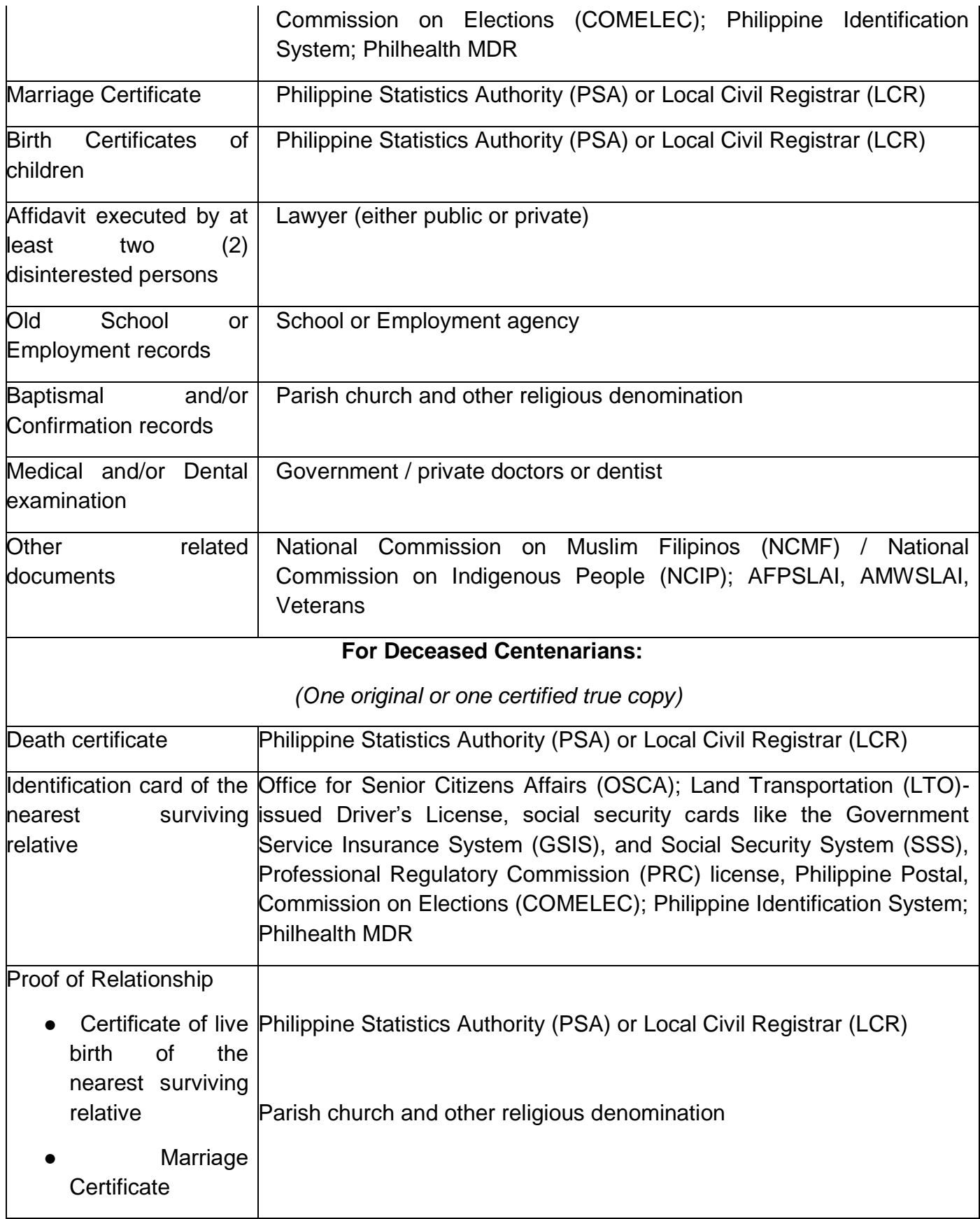

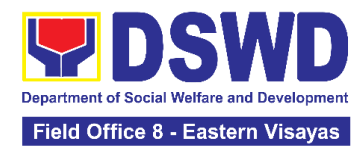

● Baptismal

Affidavit of Adjudication Lawyer (either public or private) and/or Special Power of **Attorney** Warranty and Release DSWD Field Offices from Liability

*\*Documents stated in the living centenarians, shall also be required to be submitted by the nearest surviving relative of the deceased centenarians that will prove the deceased centenarians' age eligibility at the time RA 10868 took effect if any*

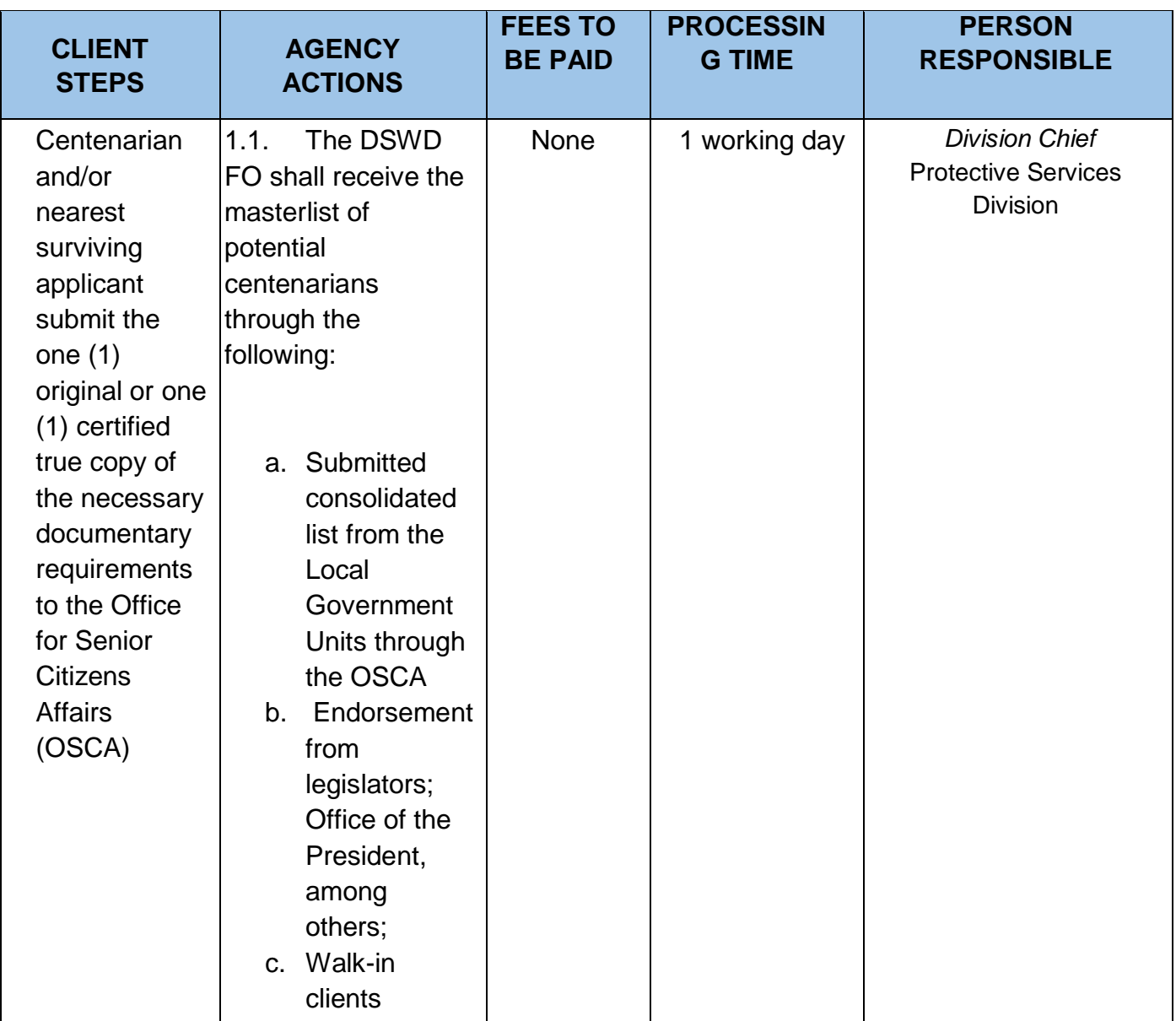

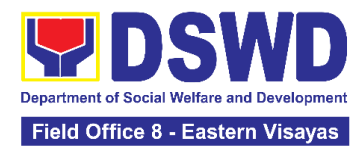

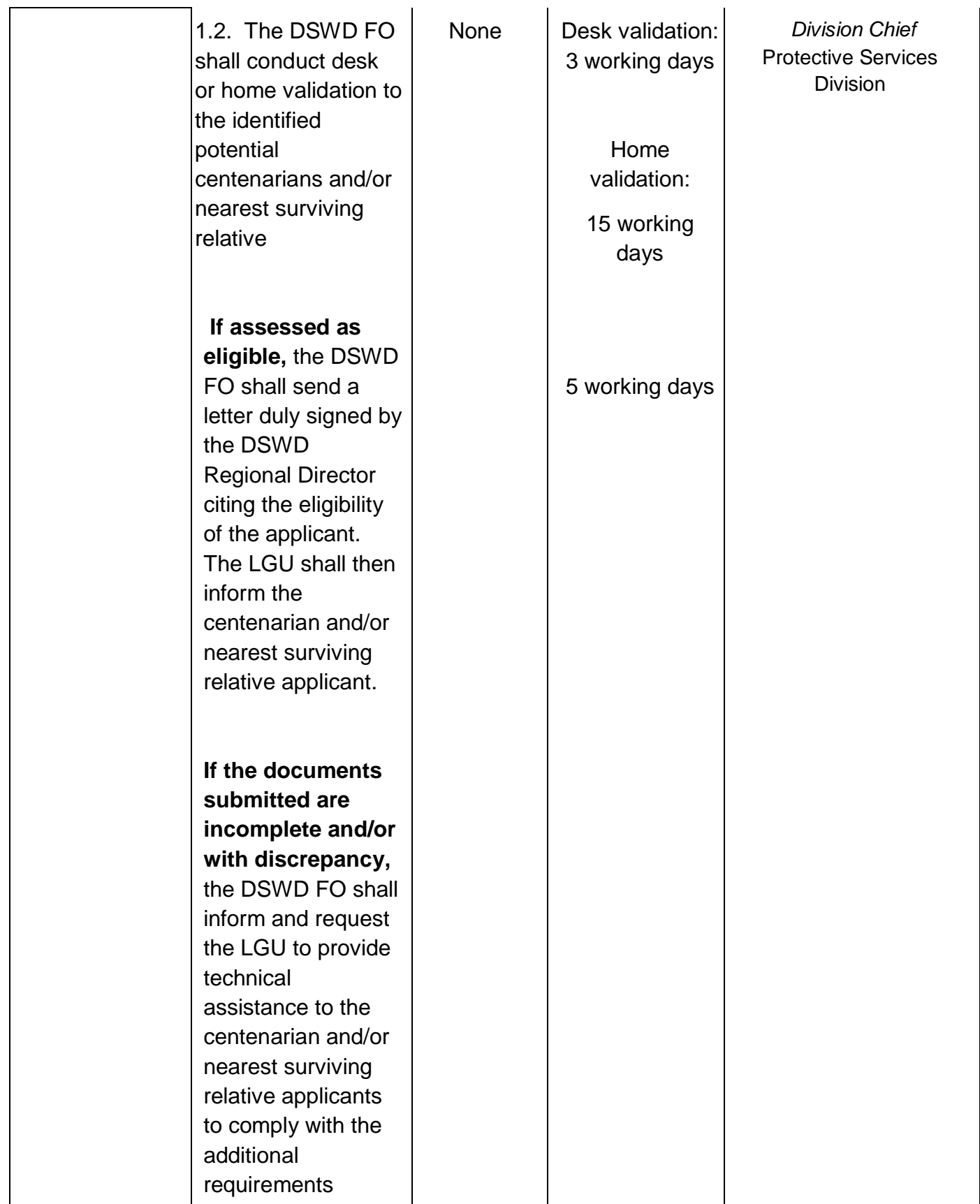

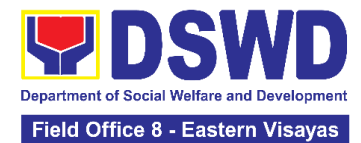

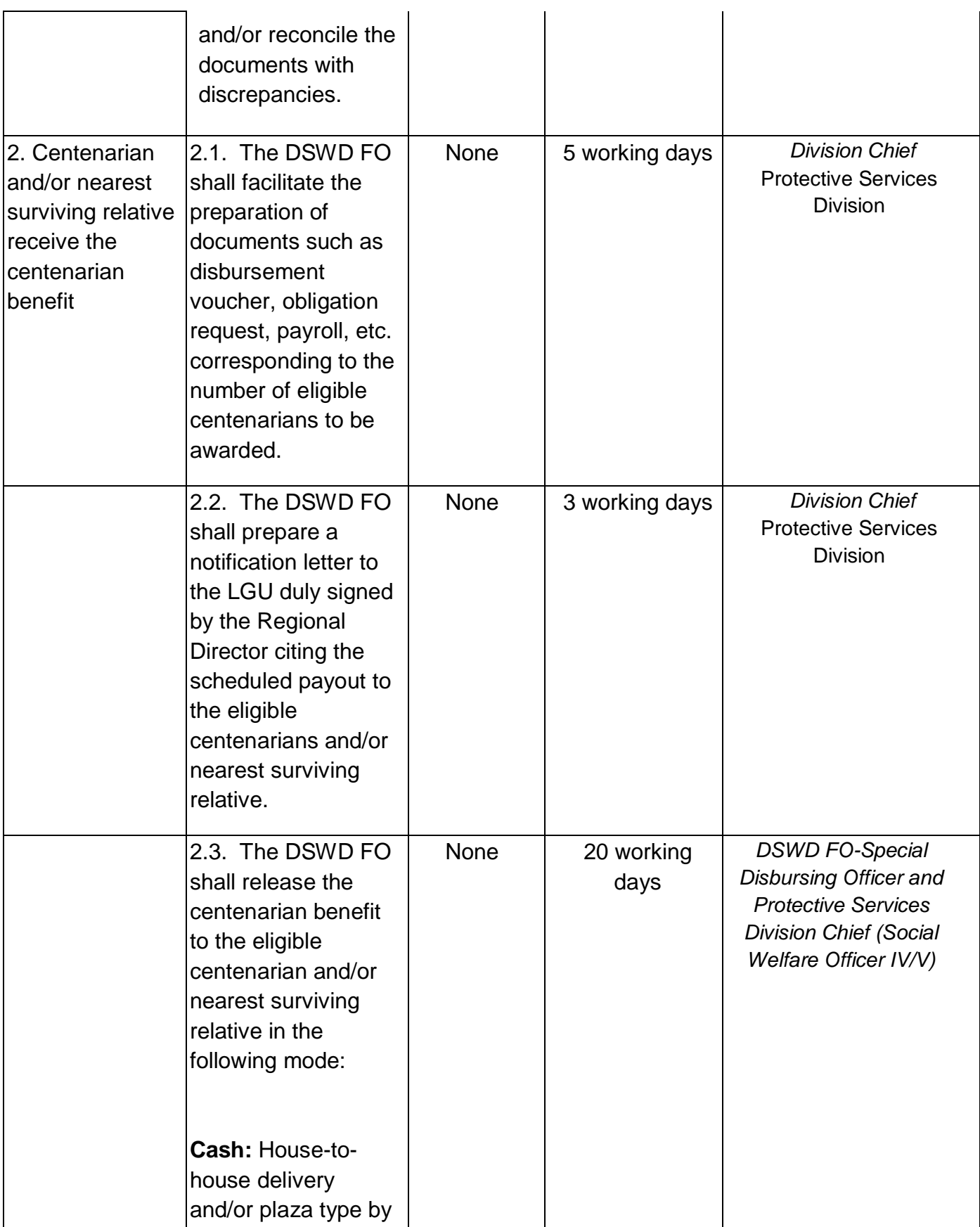

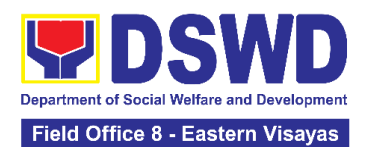

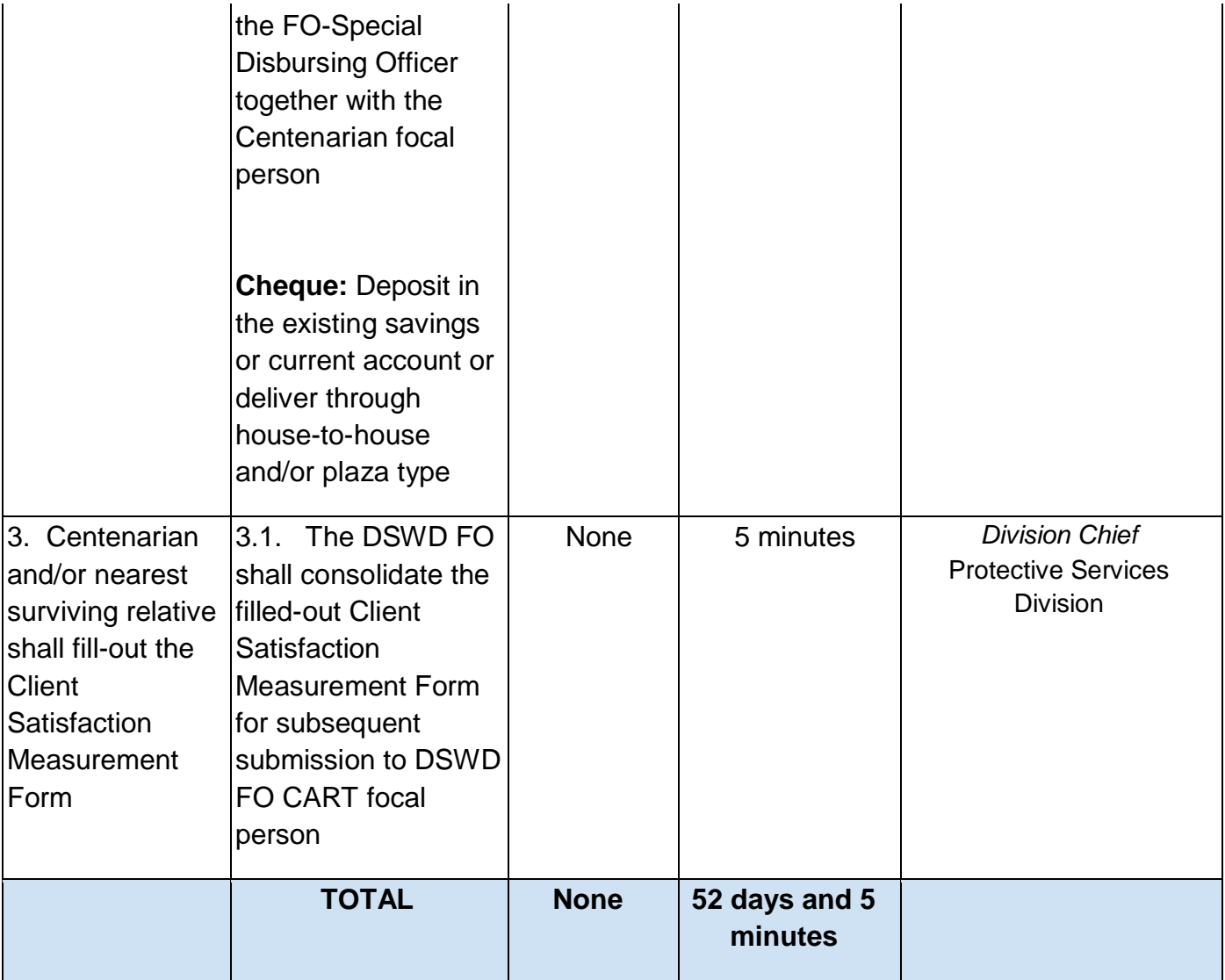

# **12. Securing Travel Clearance for Minors Traveling Abroad**

Travel Clearance is a document issued by the Department of Social Welfare and Development for a minor who is below 18 years old, who is traveling abroad alone or with someone other than their biological parents.

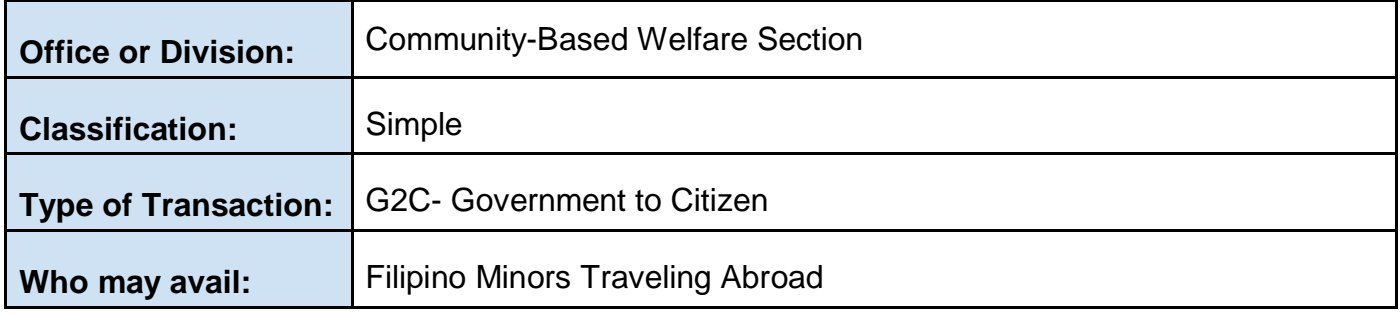

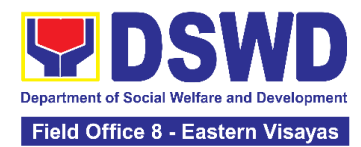

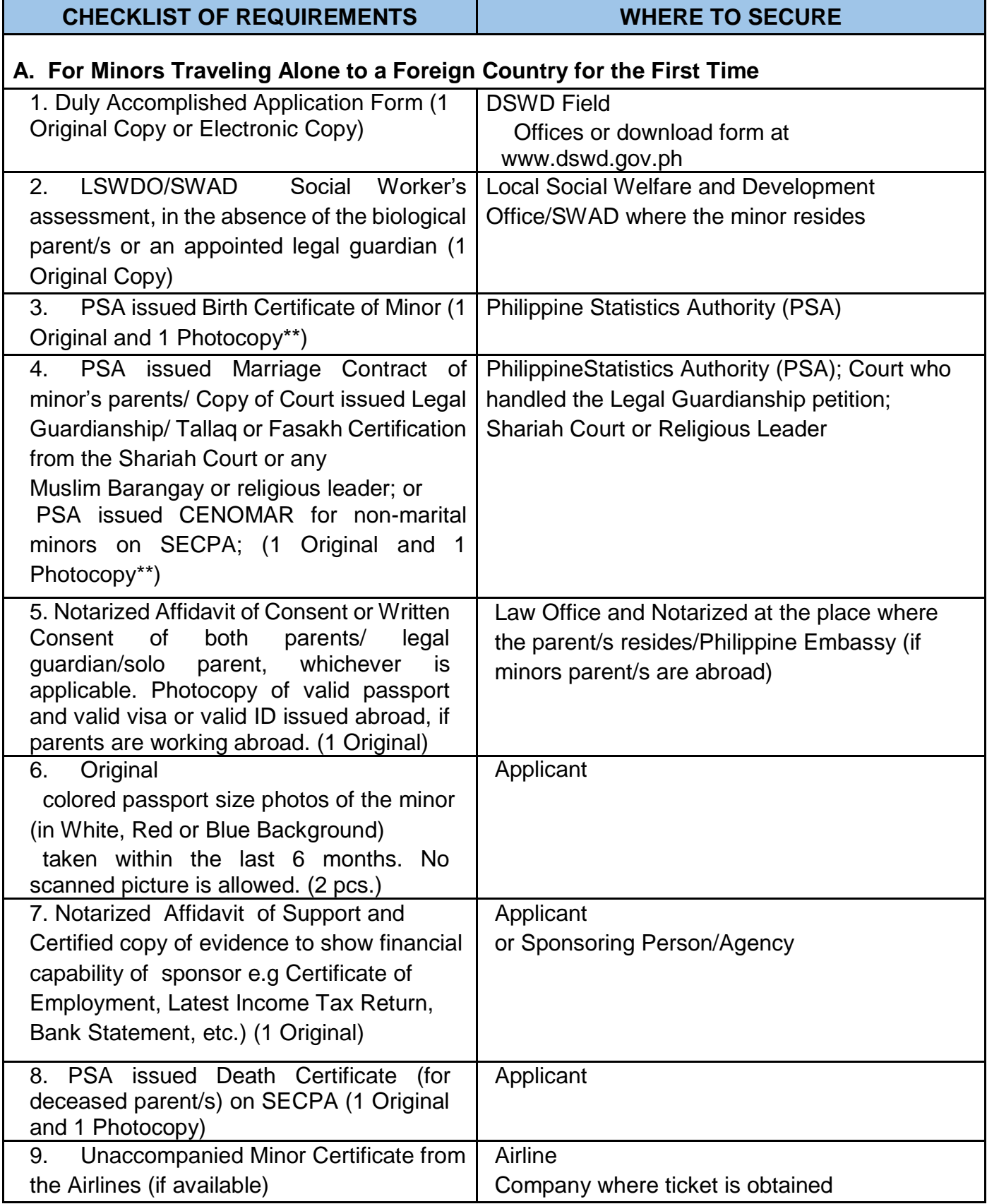

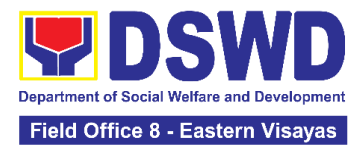

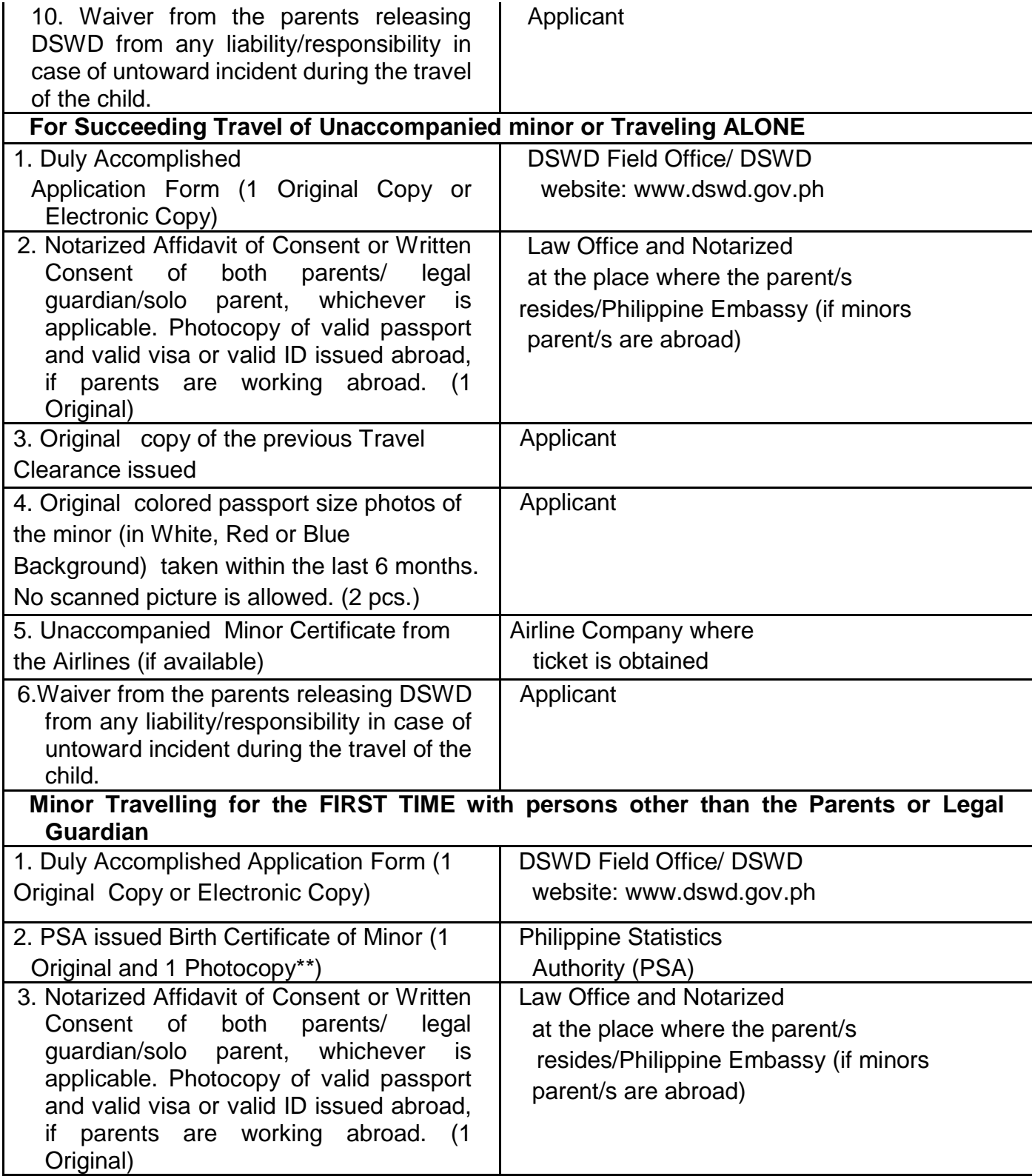
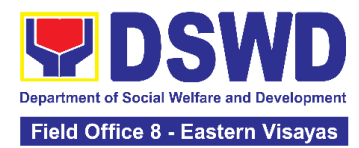

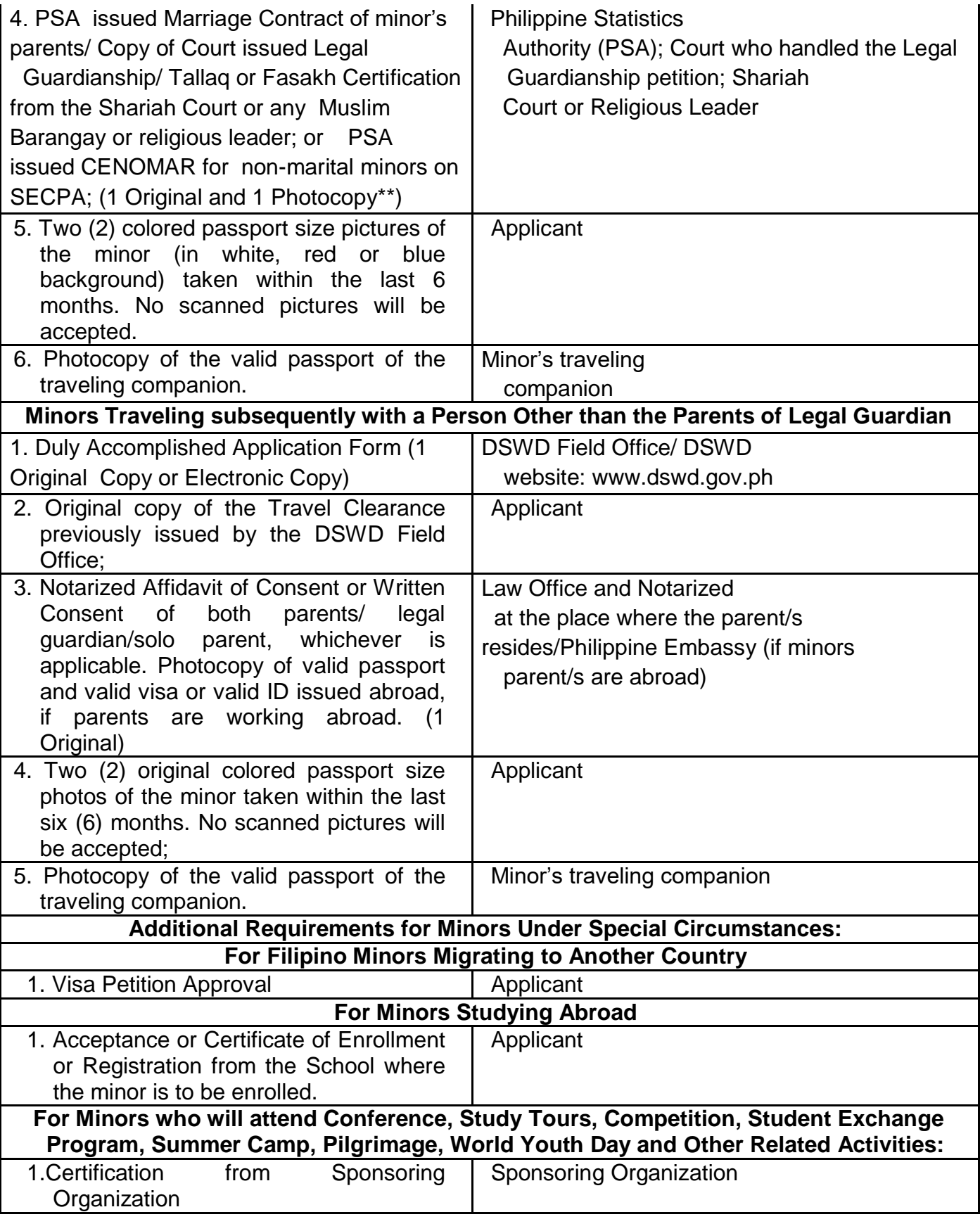

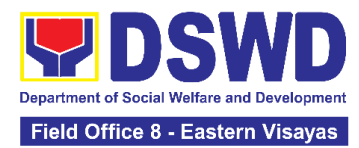

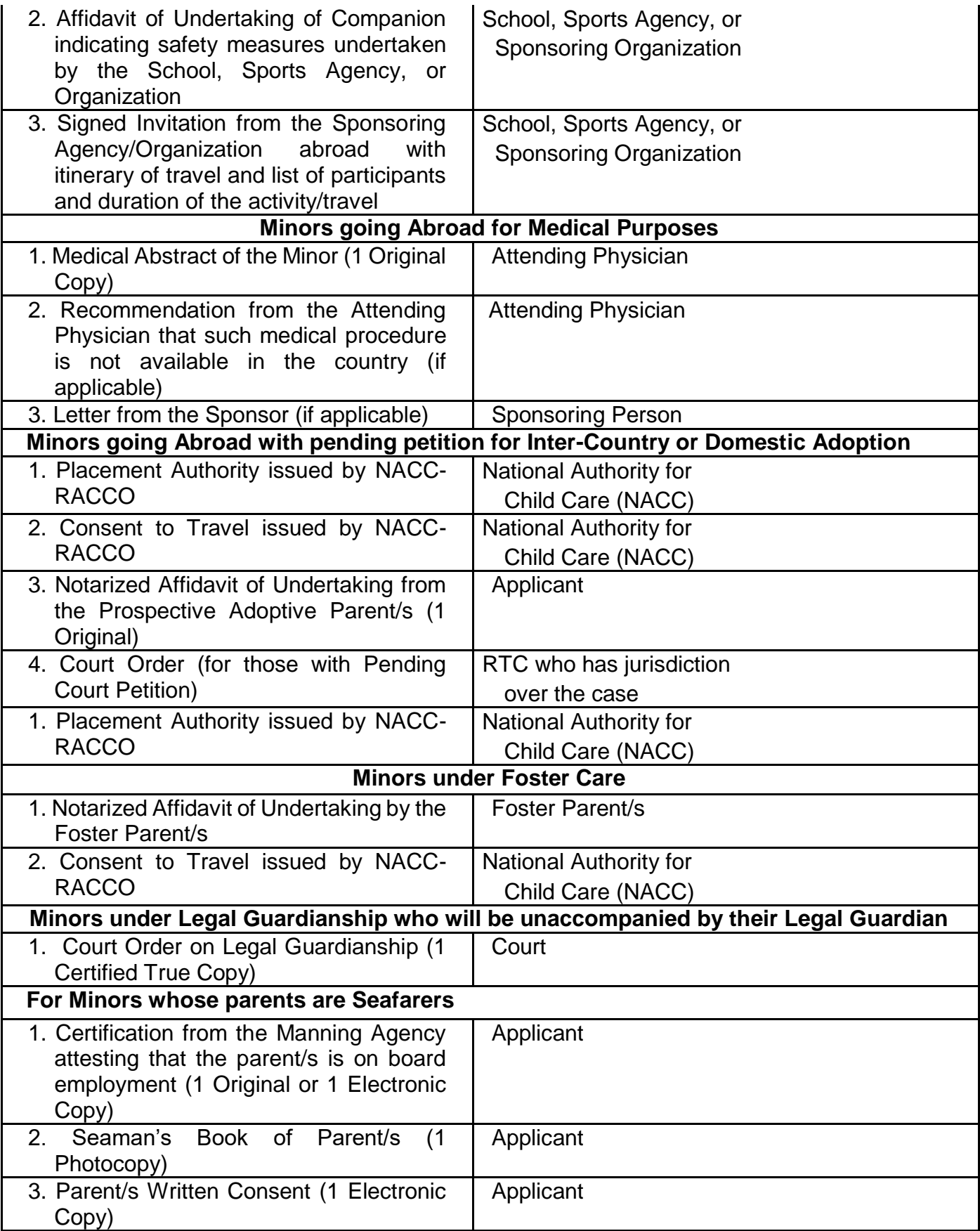

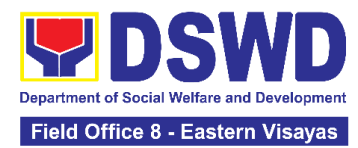

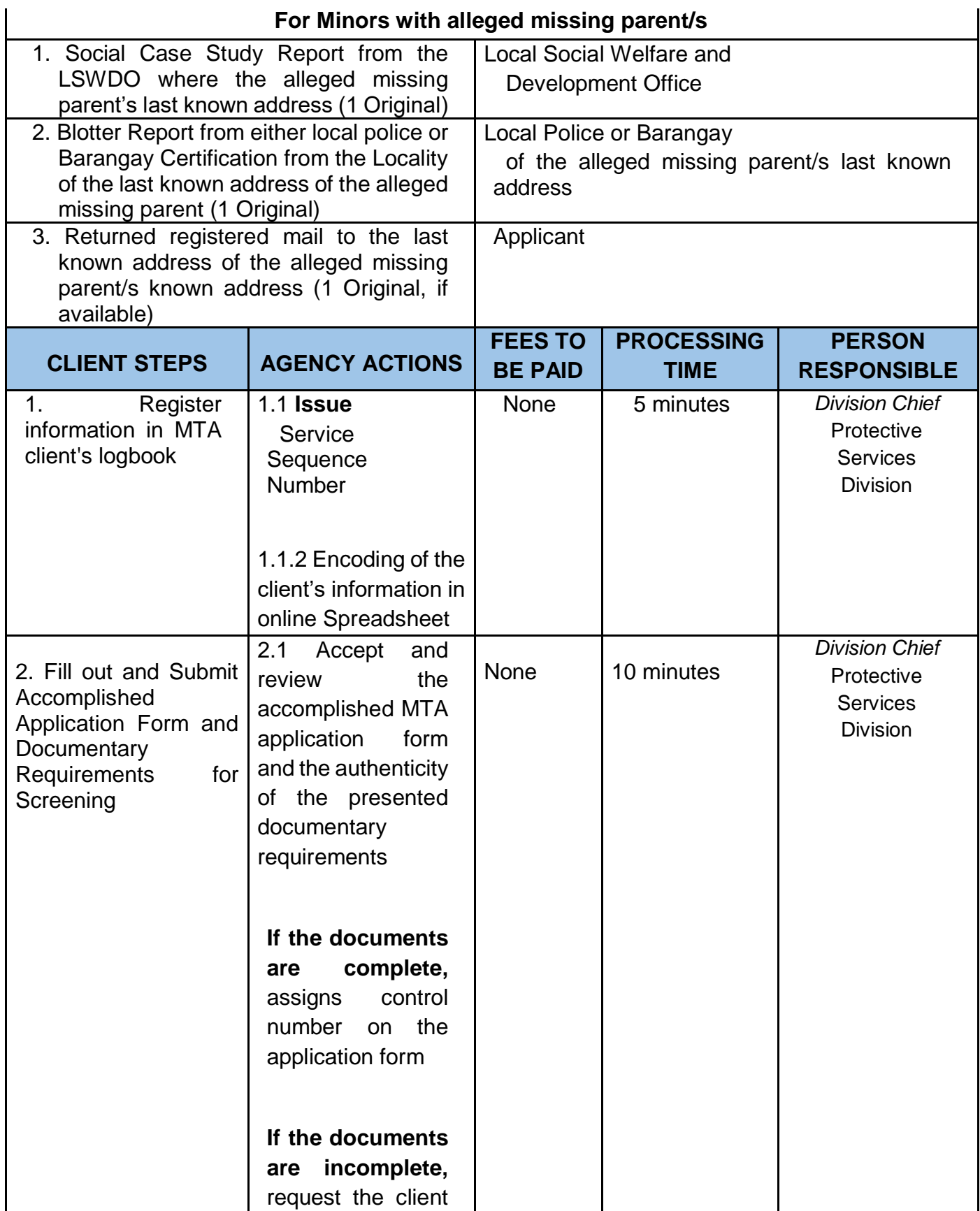

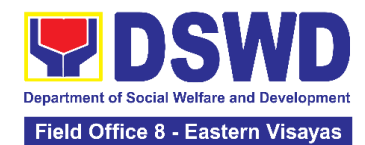

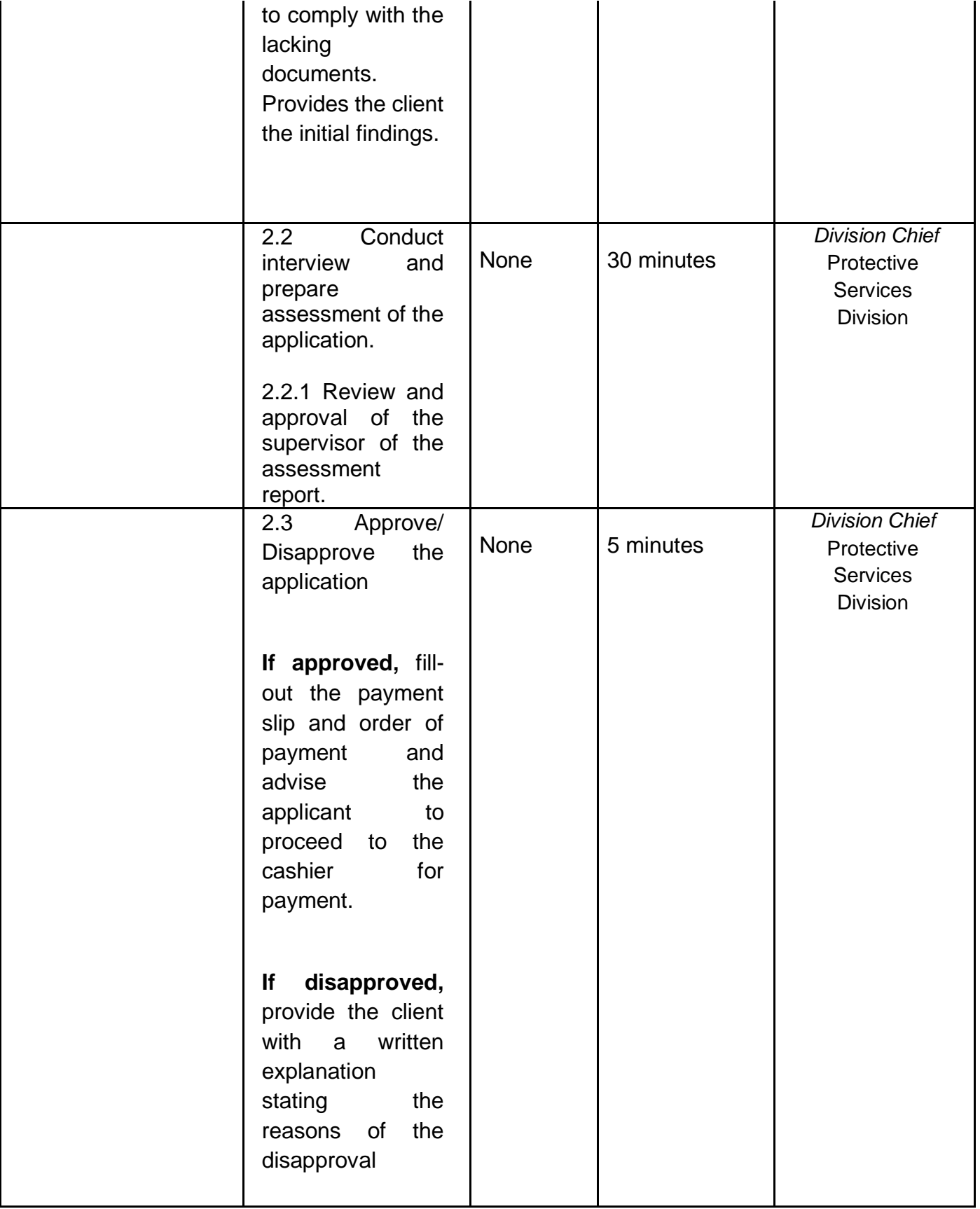

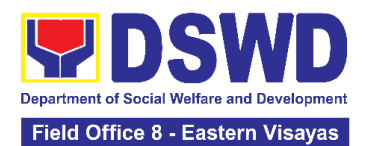

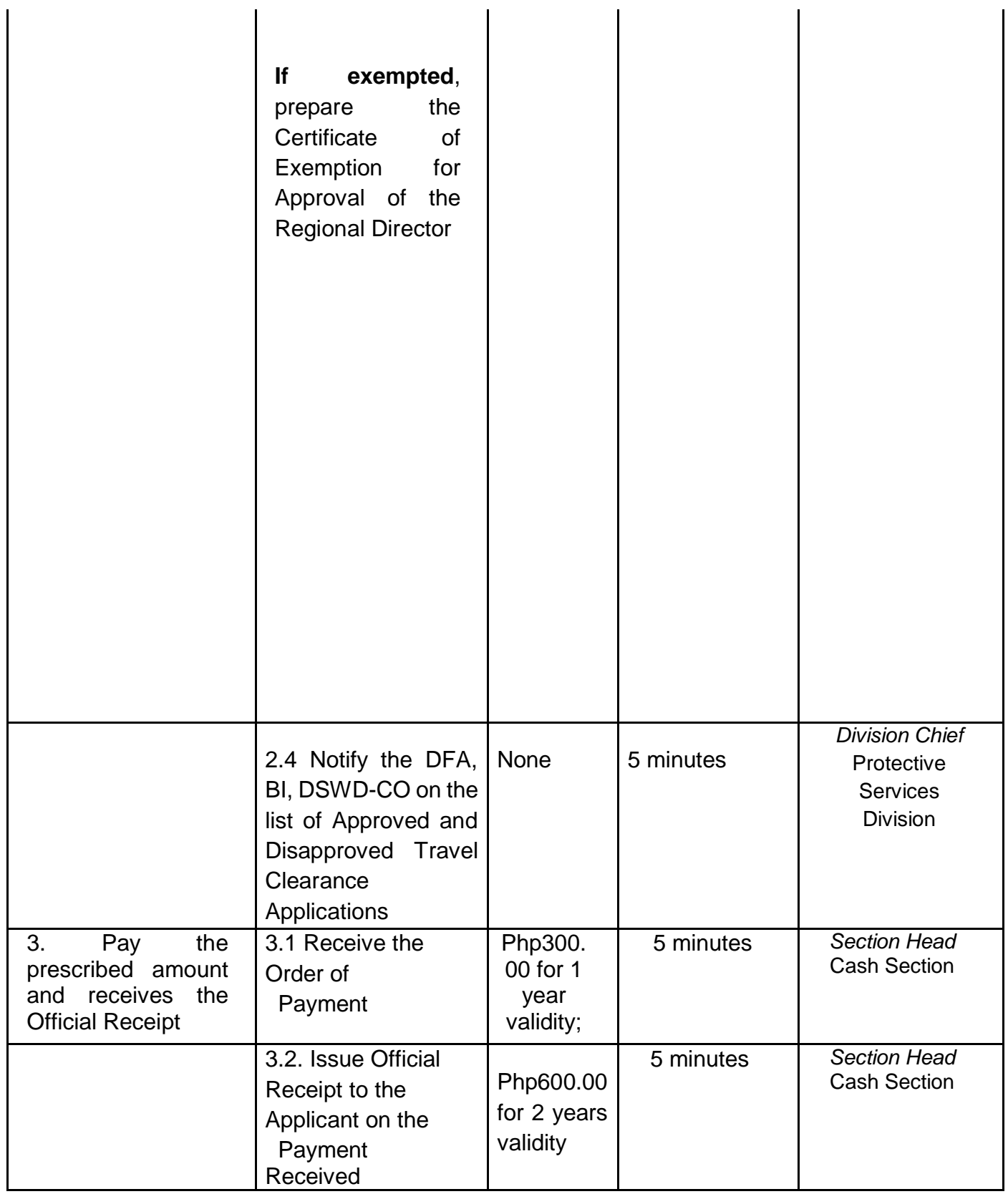

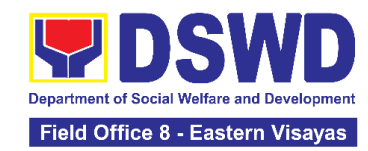

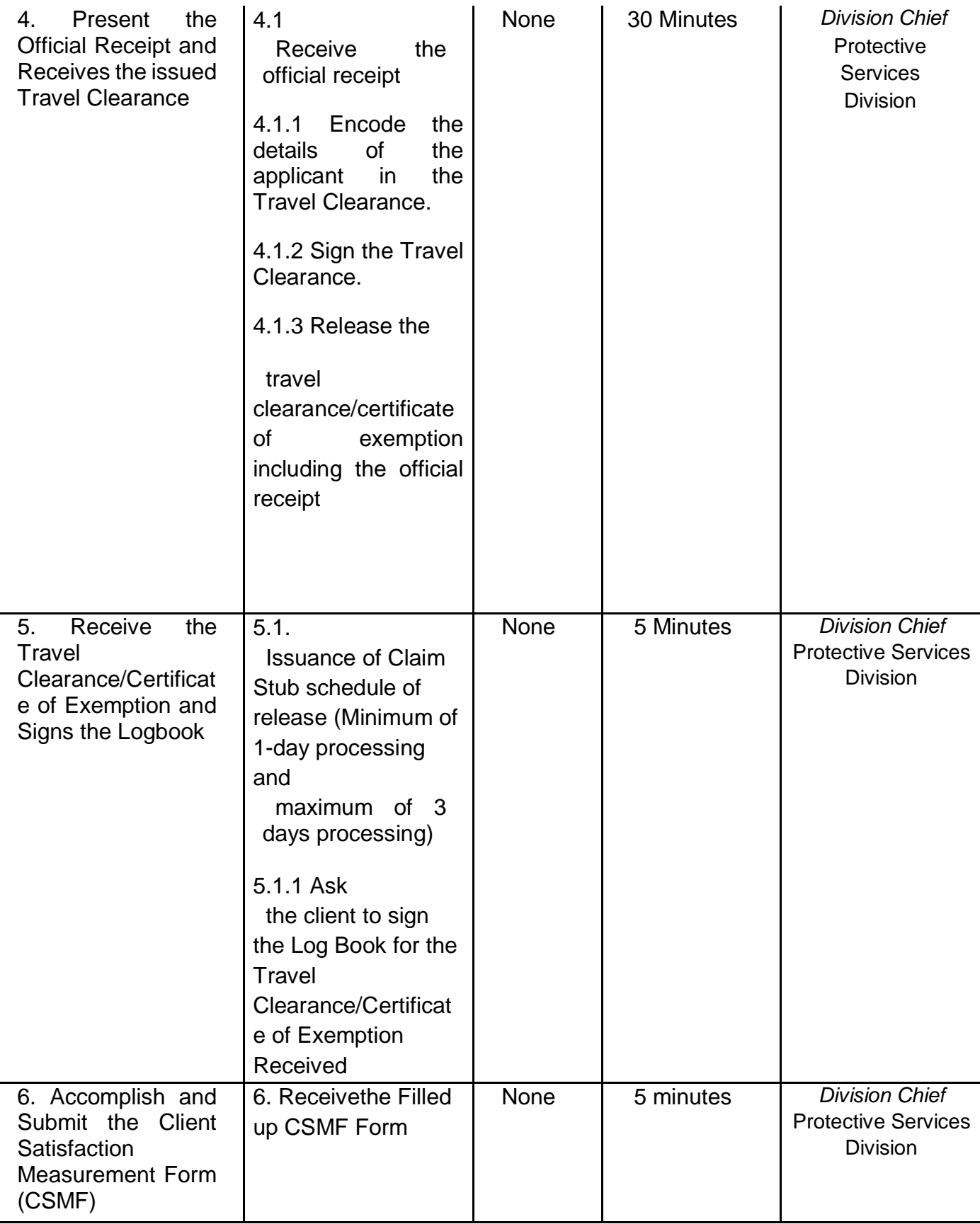

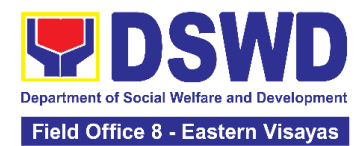

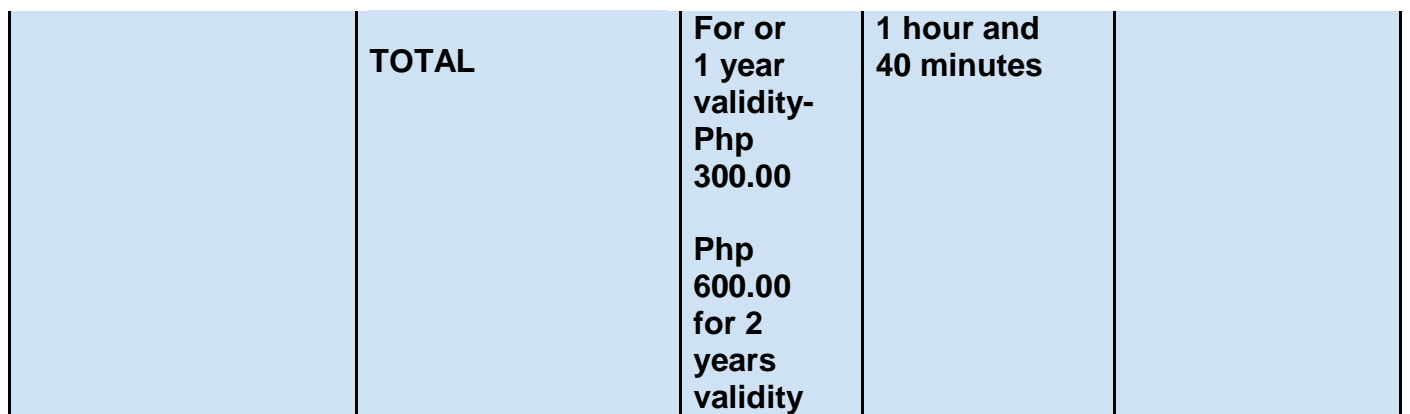

#### **13. Provision of Resource Person to DSWD Intermediaries and Stakeholders**

This process responds to the request for a resource person to capacitate the external intermediaries and stakeholders with the needed knowledge and skills to effectively implement social welfare and development and social protection programs and services that are responsive to the needs of different sectoral groups in the community.

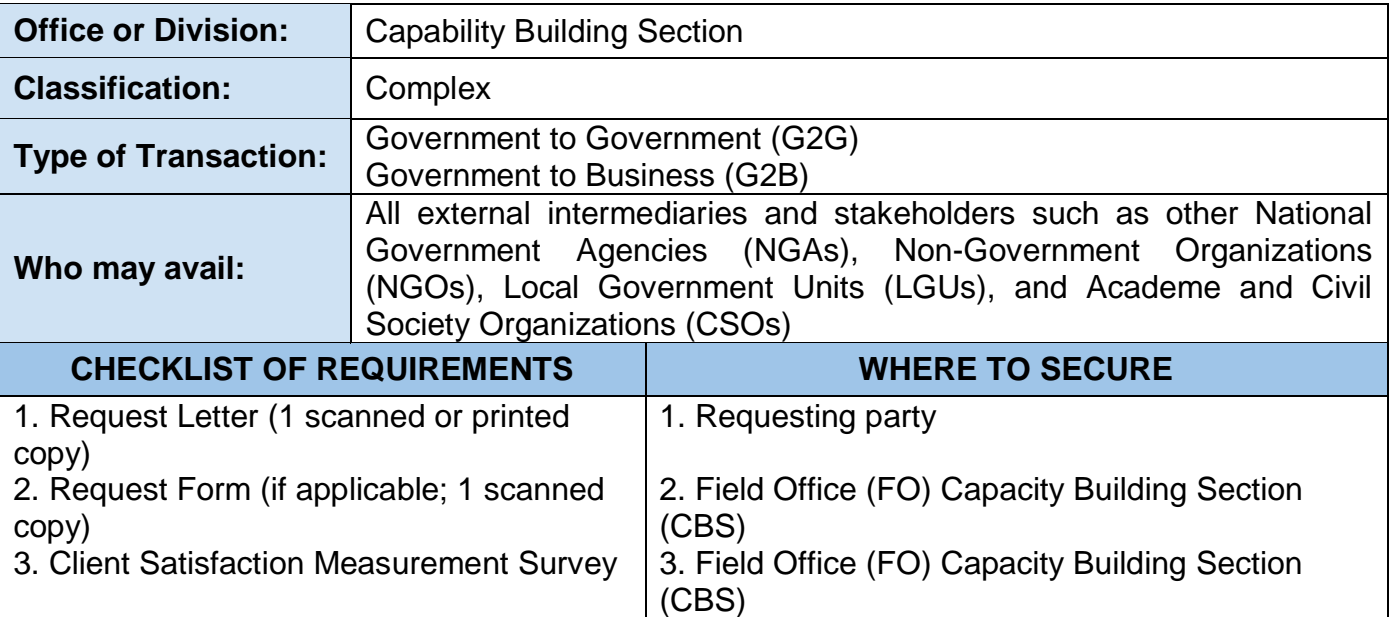

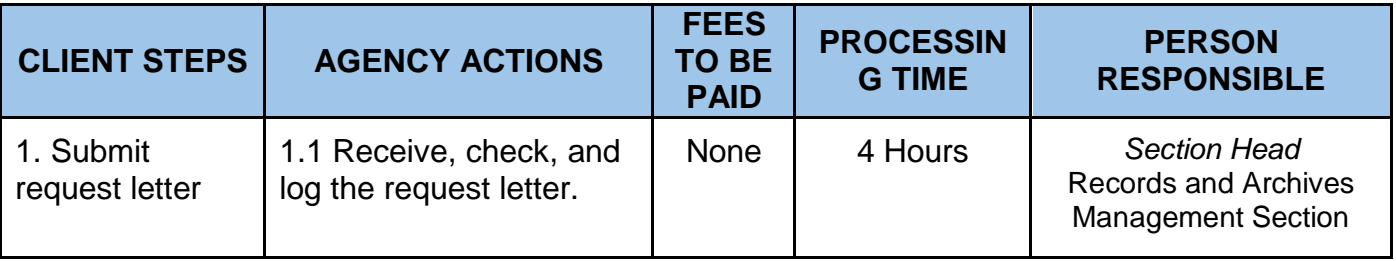

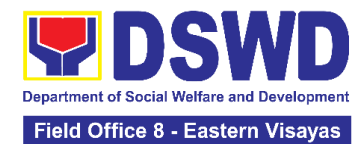

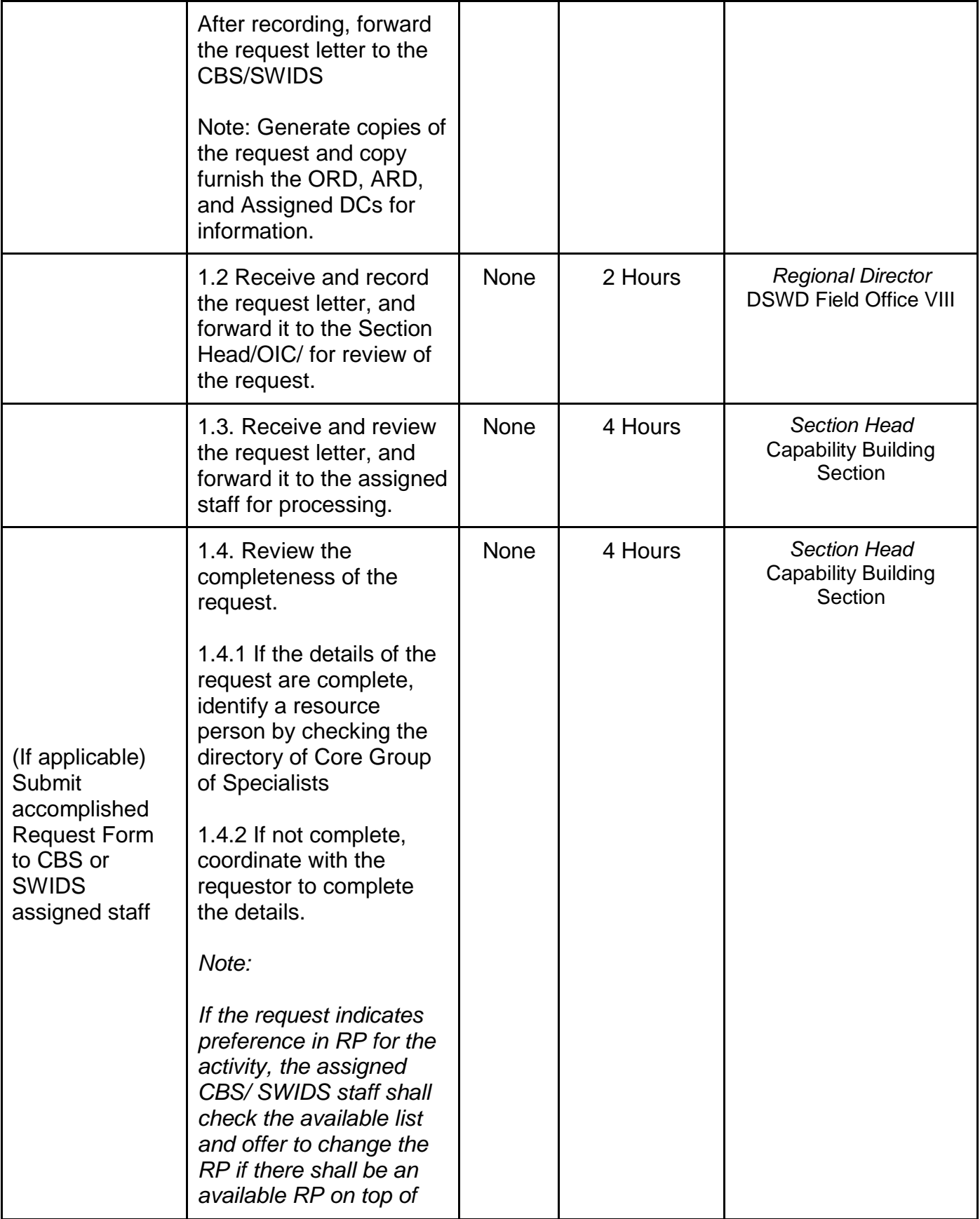

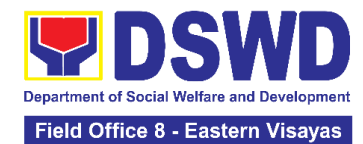

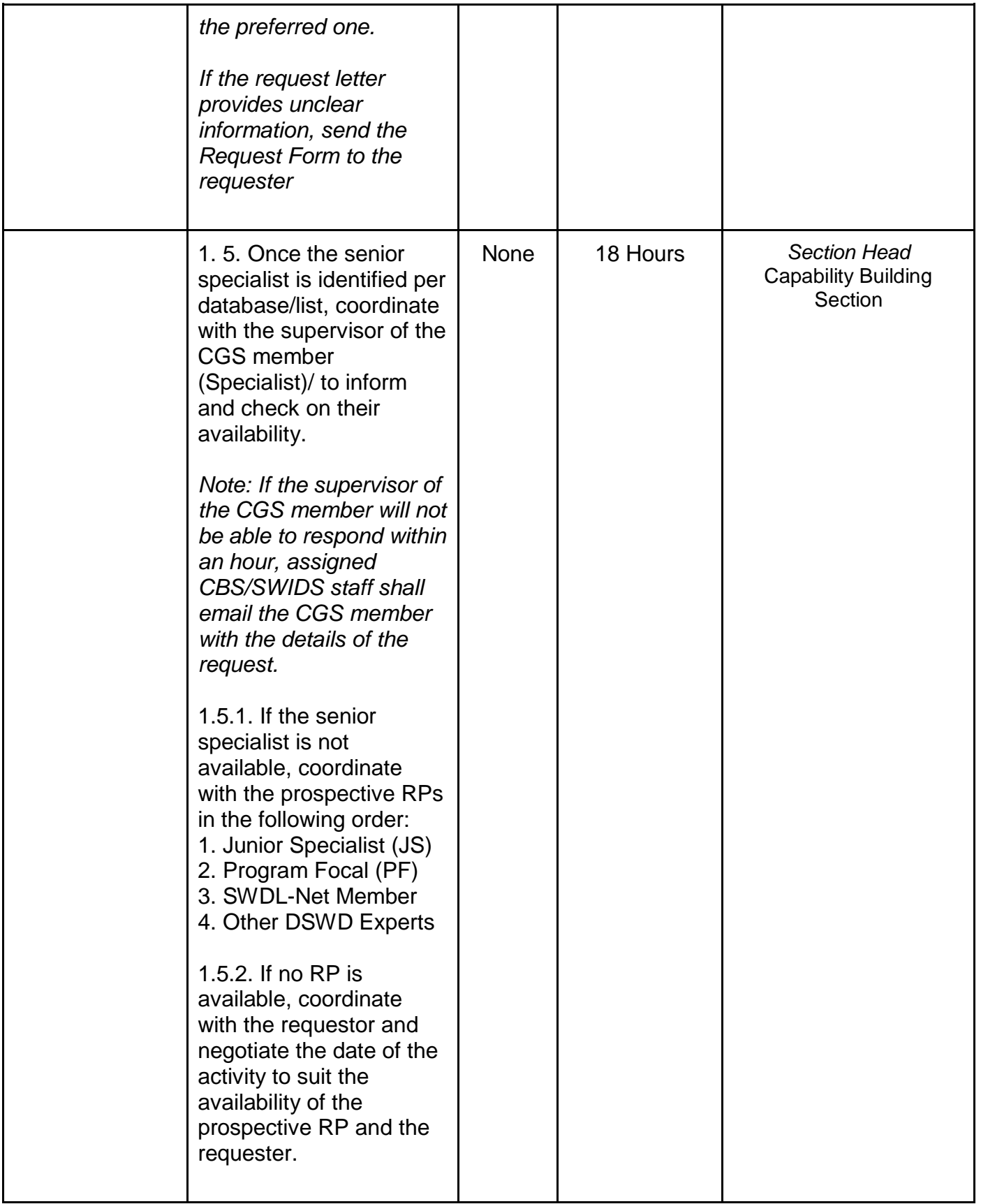

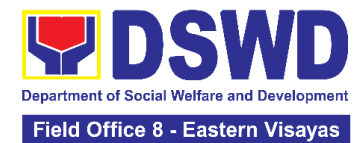

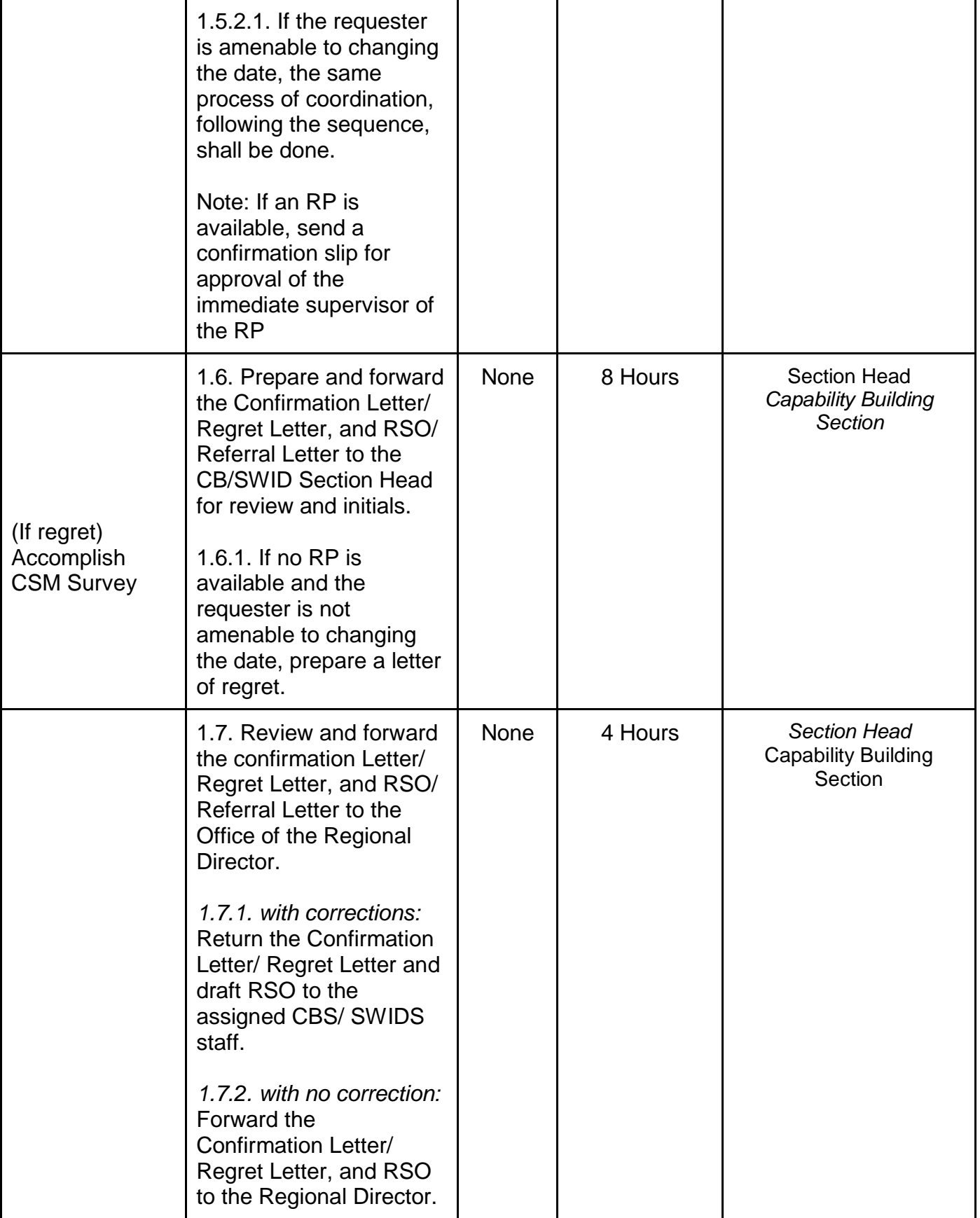

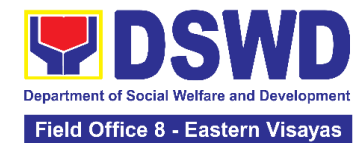

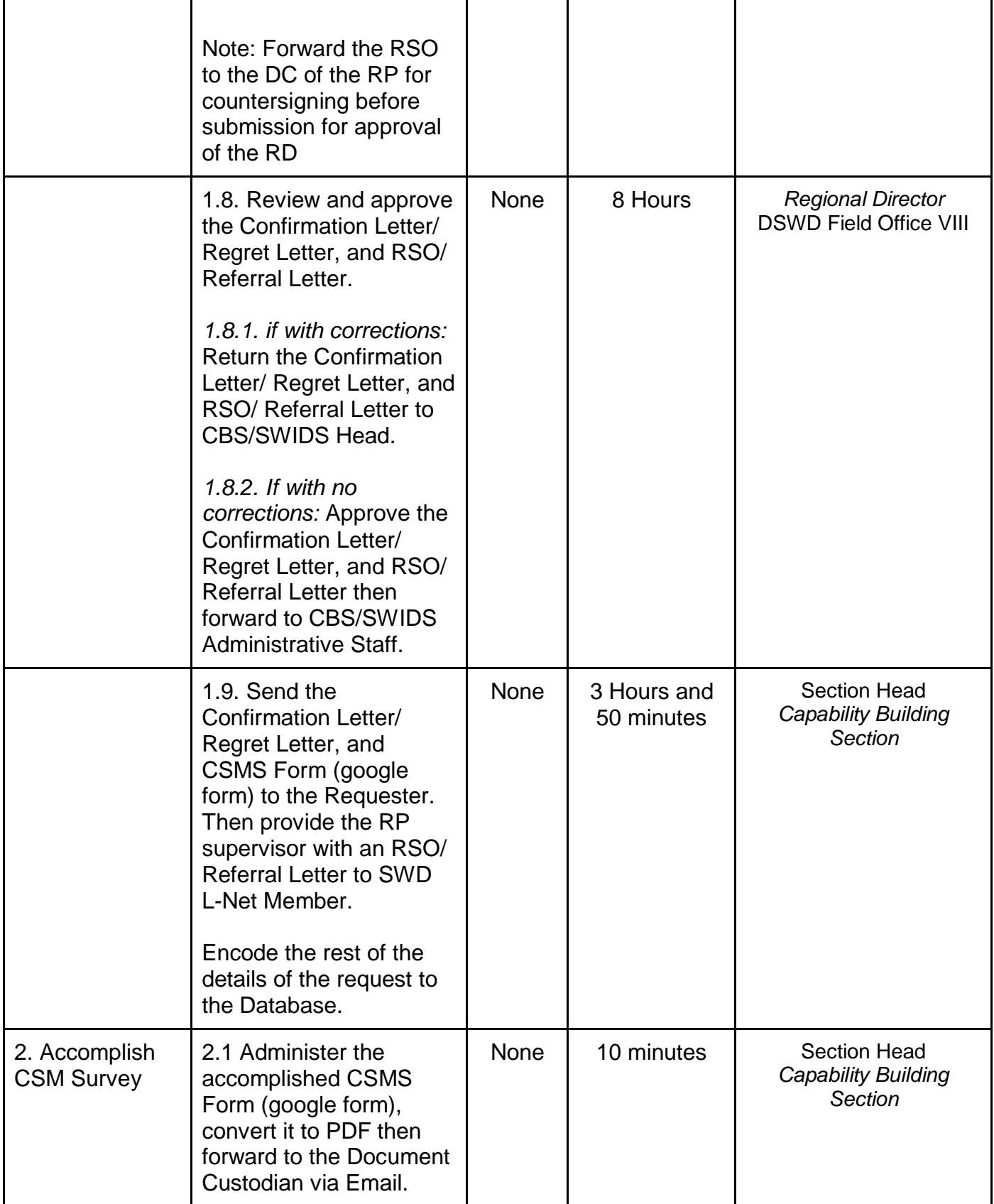

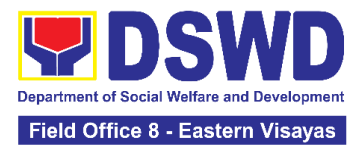

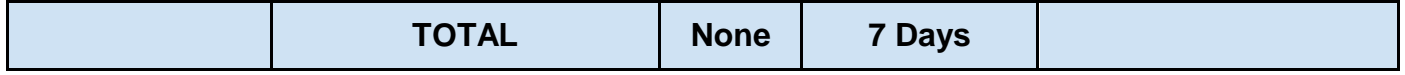

# POLICY DEVELOPMENT AND PLANNING **SECTION** (PDPS)

# FRONTLINE SERVICES

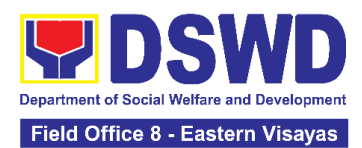

#### **1. Approval for the Conduct of Research Study and Acquiring Primary Data From DSWD Officials/Personnel, Beneficiaries, and Clients**

Approval is issued to external requesting parties who intend to conduct research studies related to or involving the Department. The processing of requests to conduct research studies in DSWD Offices, Centers, and Institutions particularly applies to requesting parties who wish to acquire primary data through first-hand investigation, e.g., face-to-face interviews, survey questionnaires, focus group discussions, and case studies, among others, with the DSWD, including its clients/beneficiaries and ongoing programs, projects, and services, wherein their main subject of research study involves the DSWD as an organization. Requests to conduct such activities need to undergo research protocol. Research in which target respondents involve more than one (1) region shall seek the approval of the Director of the Policy Development and Planning Bureau (PDPB). Research requests must be submitted to the PDPB Director at least one (1) month before the projected start of data gathering activity.

On the other hand, research requests for the following need not go through the protocol and may be approved and provided by submitting a letter of request addressed to the head of the concerned office, bureau, service, or unit:

- Observations and/or photo/video/audio shoots at DSWD premises, except those involving DSWD's clients or beneficiaries. If a photo, audio, or video of a client or beneficiary is essential for the study, the requesting party shall secure the consent of the Center Head/Client/Beneficiary.
- Briefing/interview/orientation sessions with key focal persons in the Central Office on general information about DSWD programs, policies, and projects. The DSWD, however, discourages requests for "practice interviews" of DSWD personnel for the sole purpose of student's acquisition of interview skills, in consideration of the valuable time taken away from the personnel when accommodating student requesting parties.
- Conduct surveys with DSWD employees about subject matters that do not directly concern the Department or are not related to the DSWD's program operations.
- Studies conducted by consultants/requesting parties under the Technical Assistance Facility (TAF) grant portfolio. The requesting party, however, shall adhere to the policies on undertaking research and evaluation studies as stipulated in the Guidelines for the Conduct of Research and Evaluation in the DSWD.

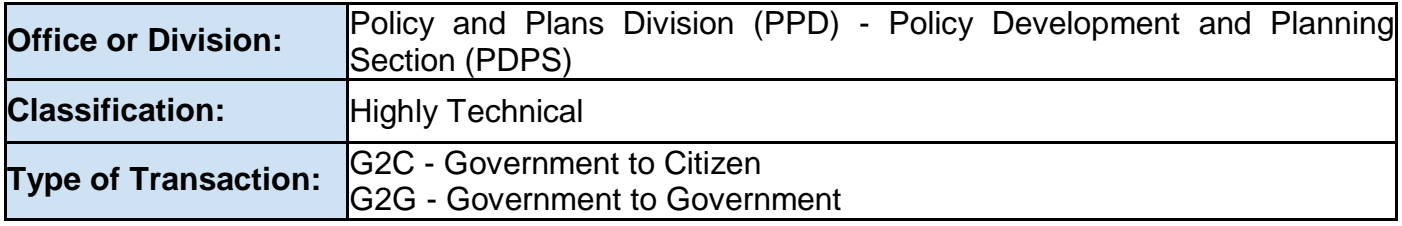

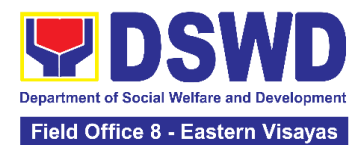

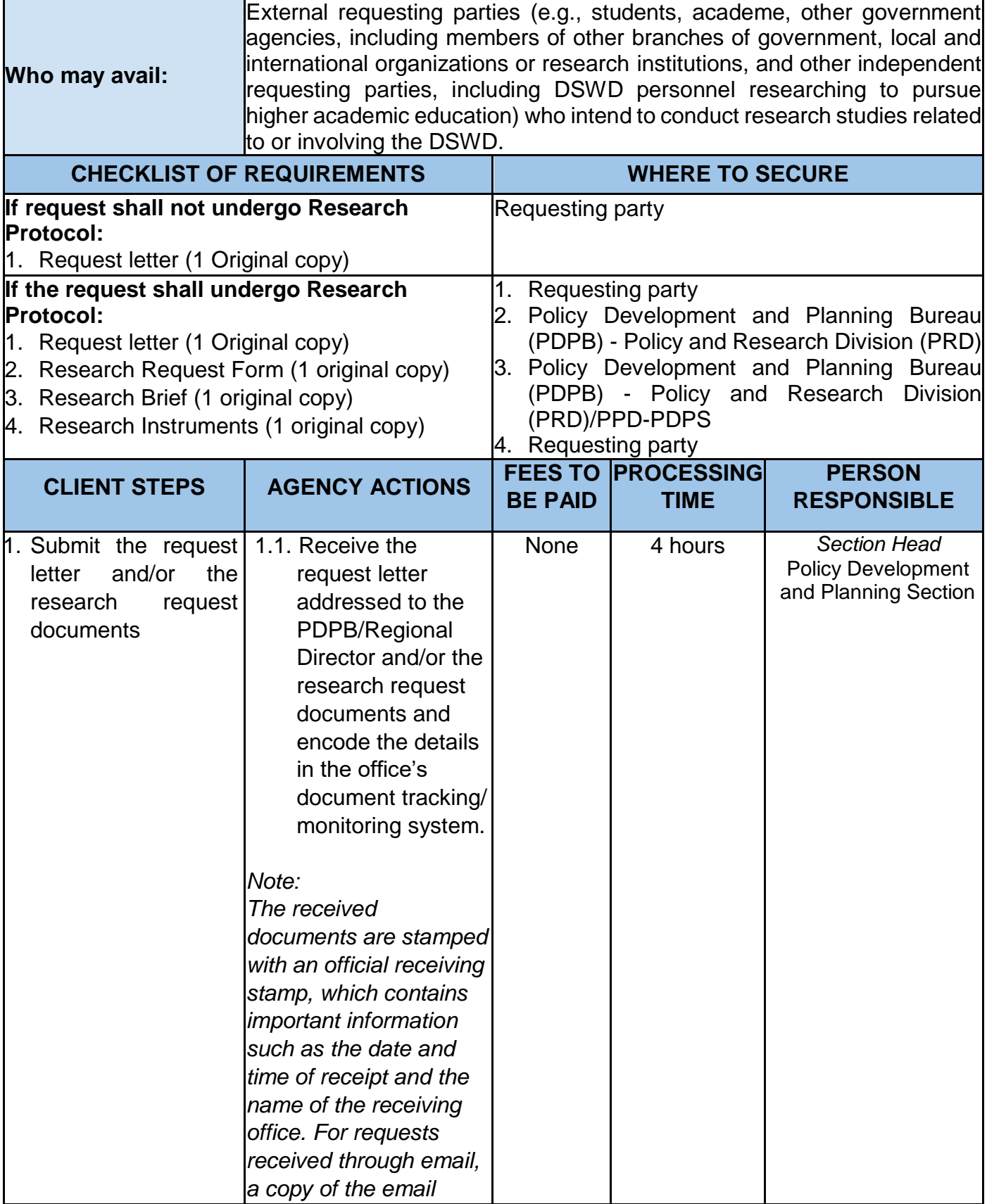

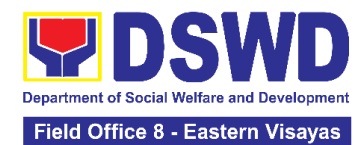

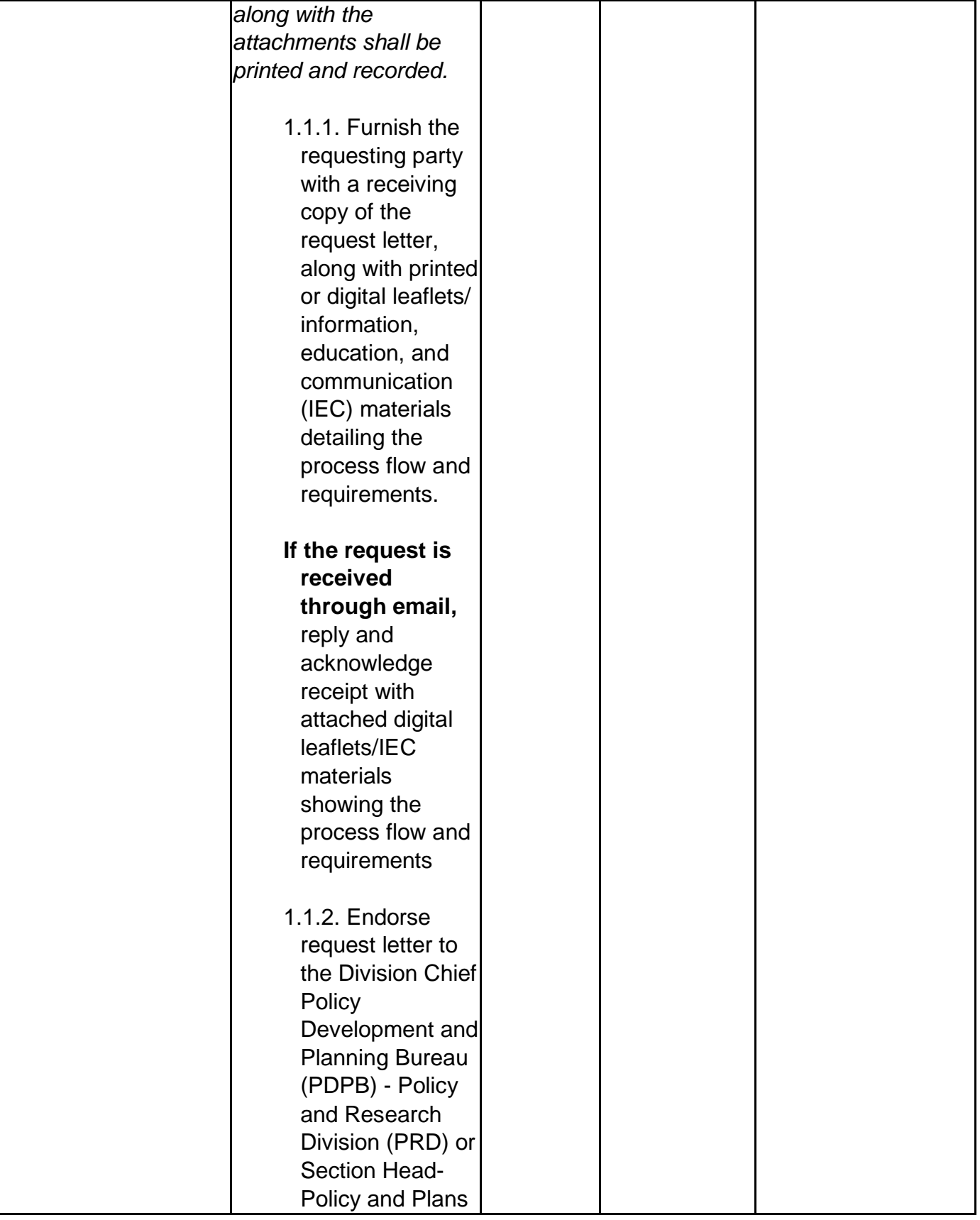

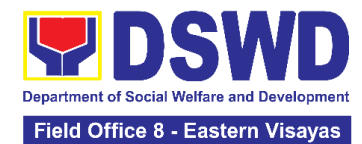

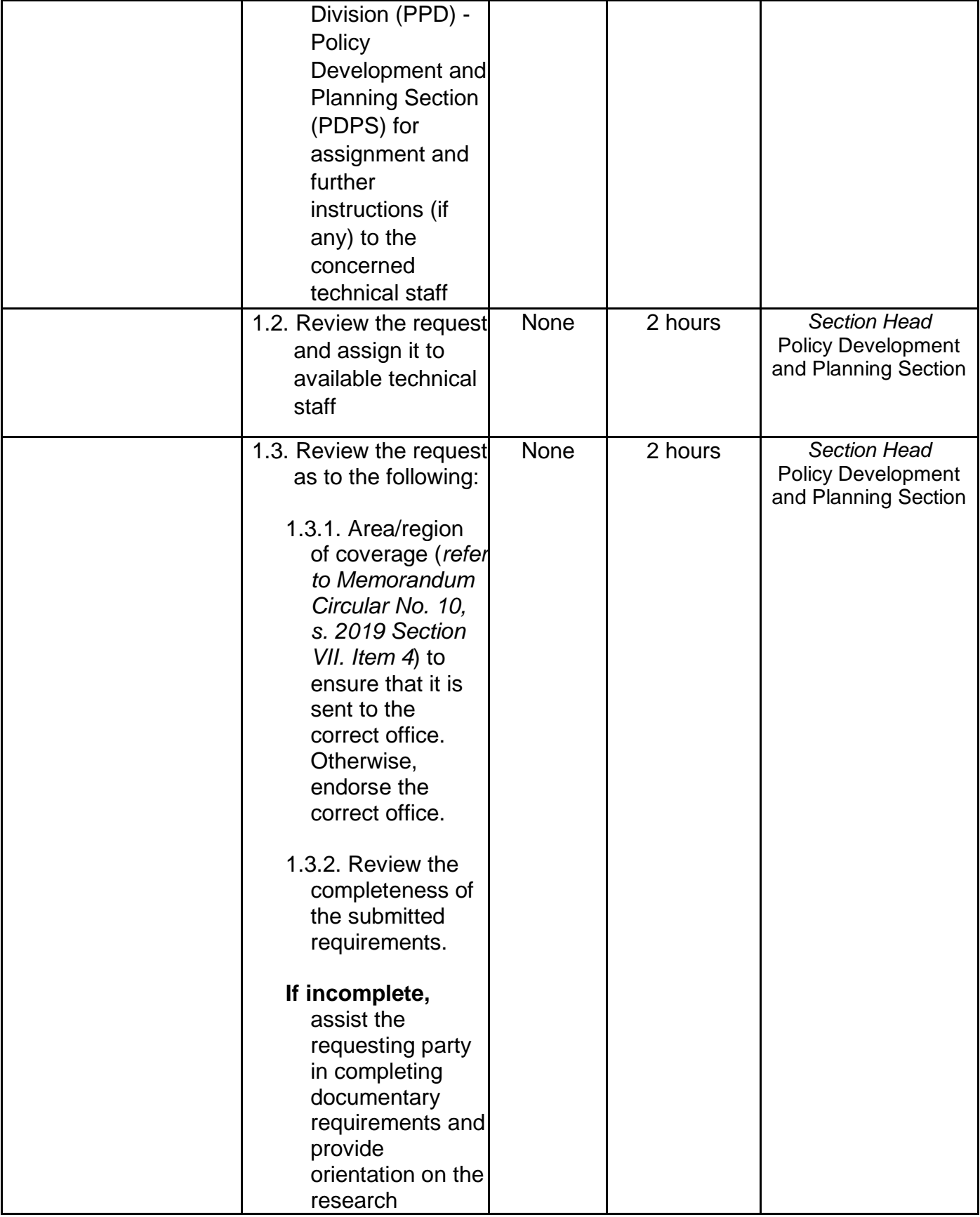

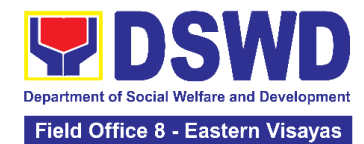

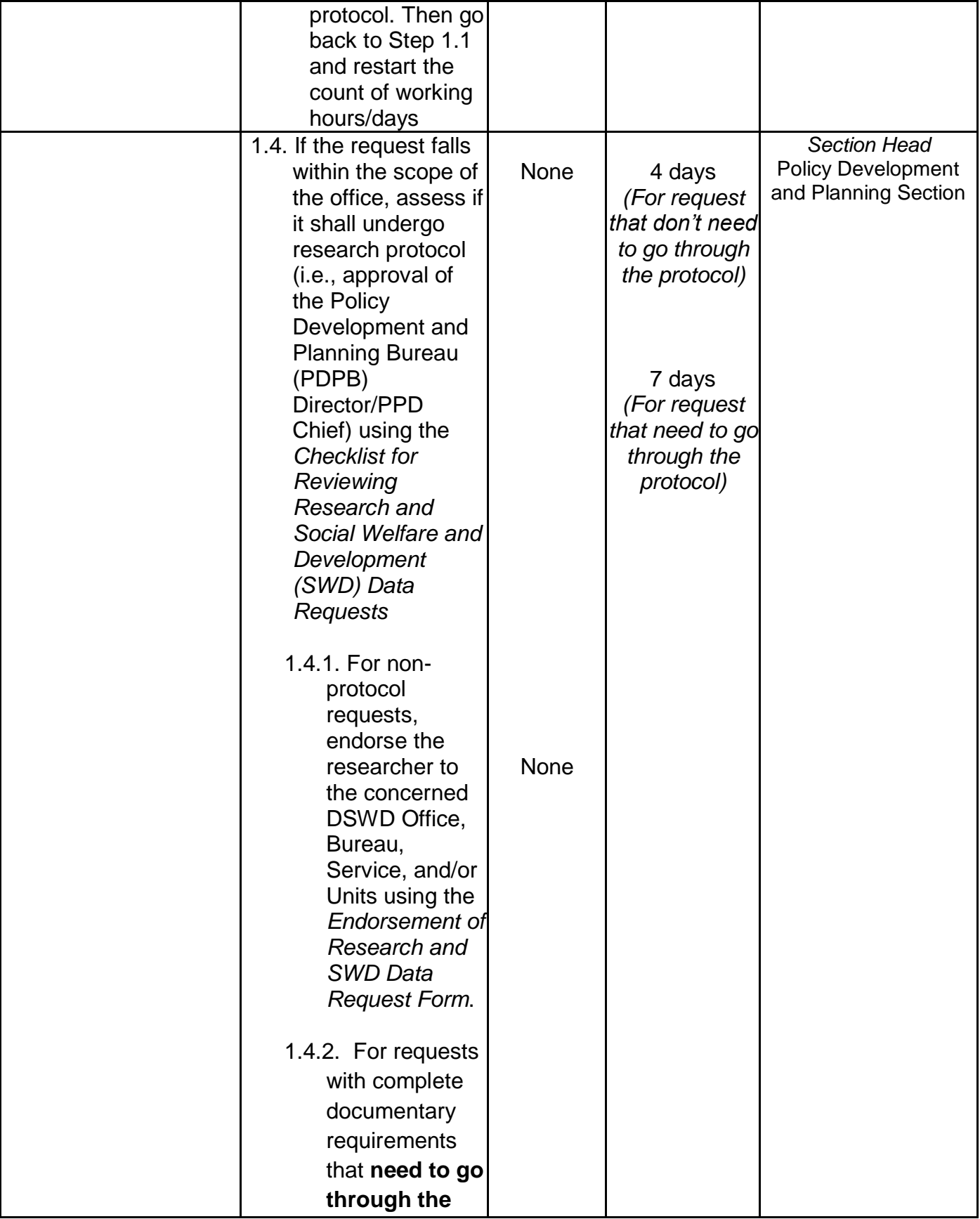

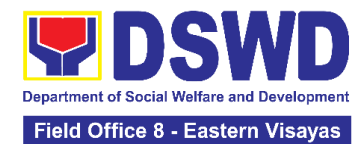

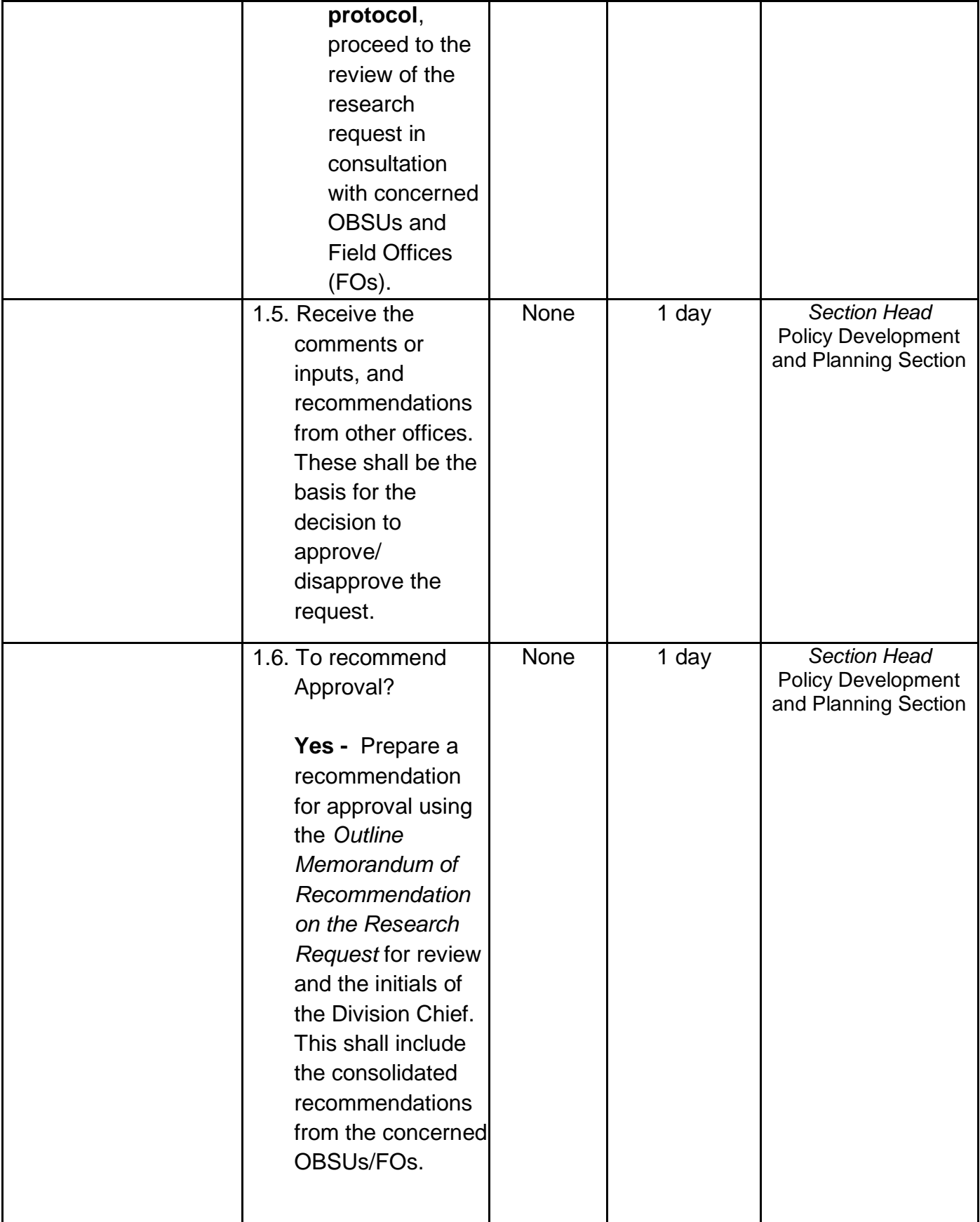

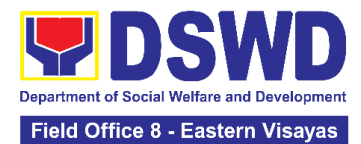

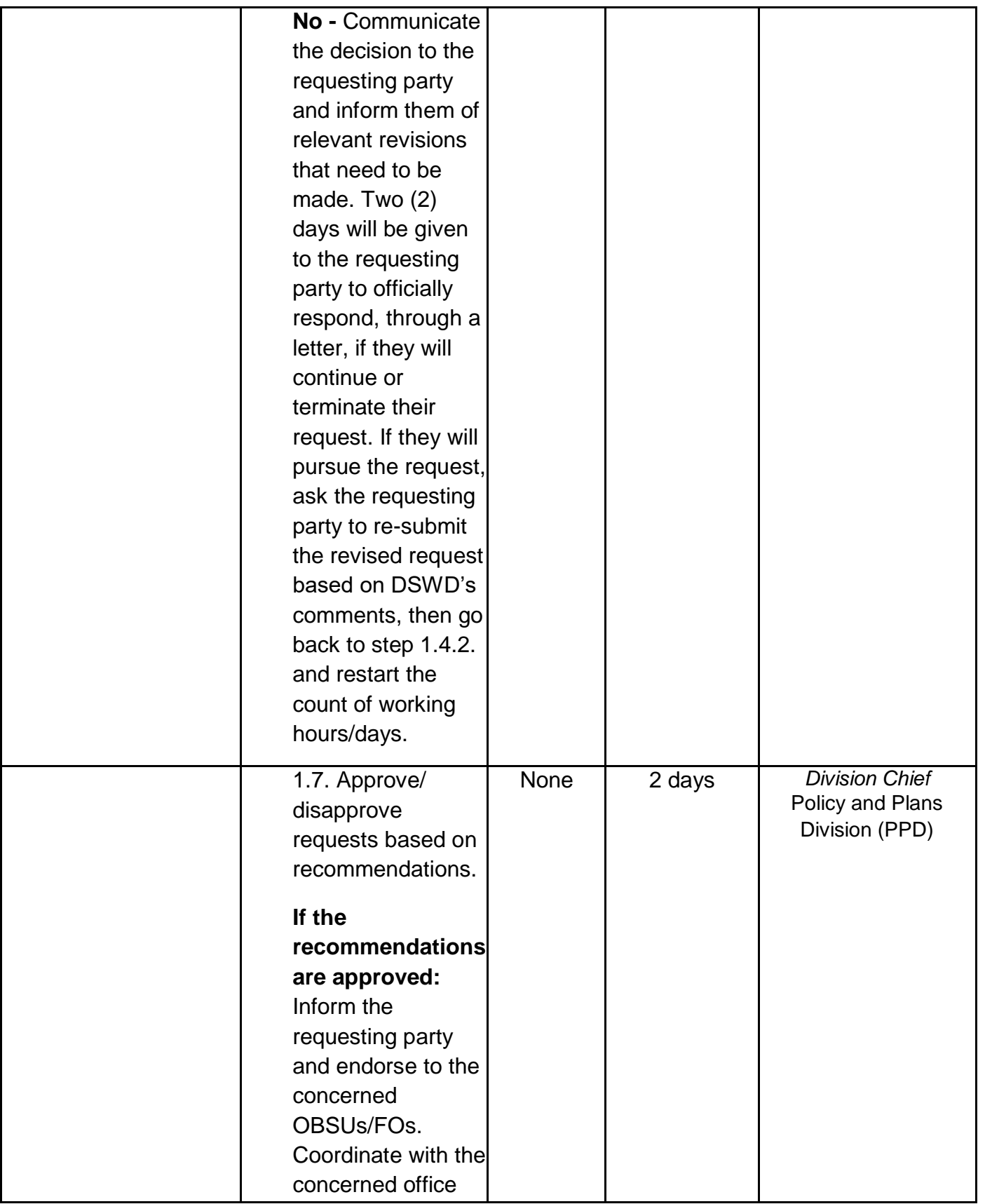

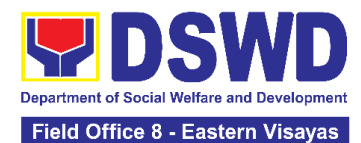

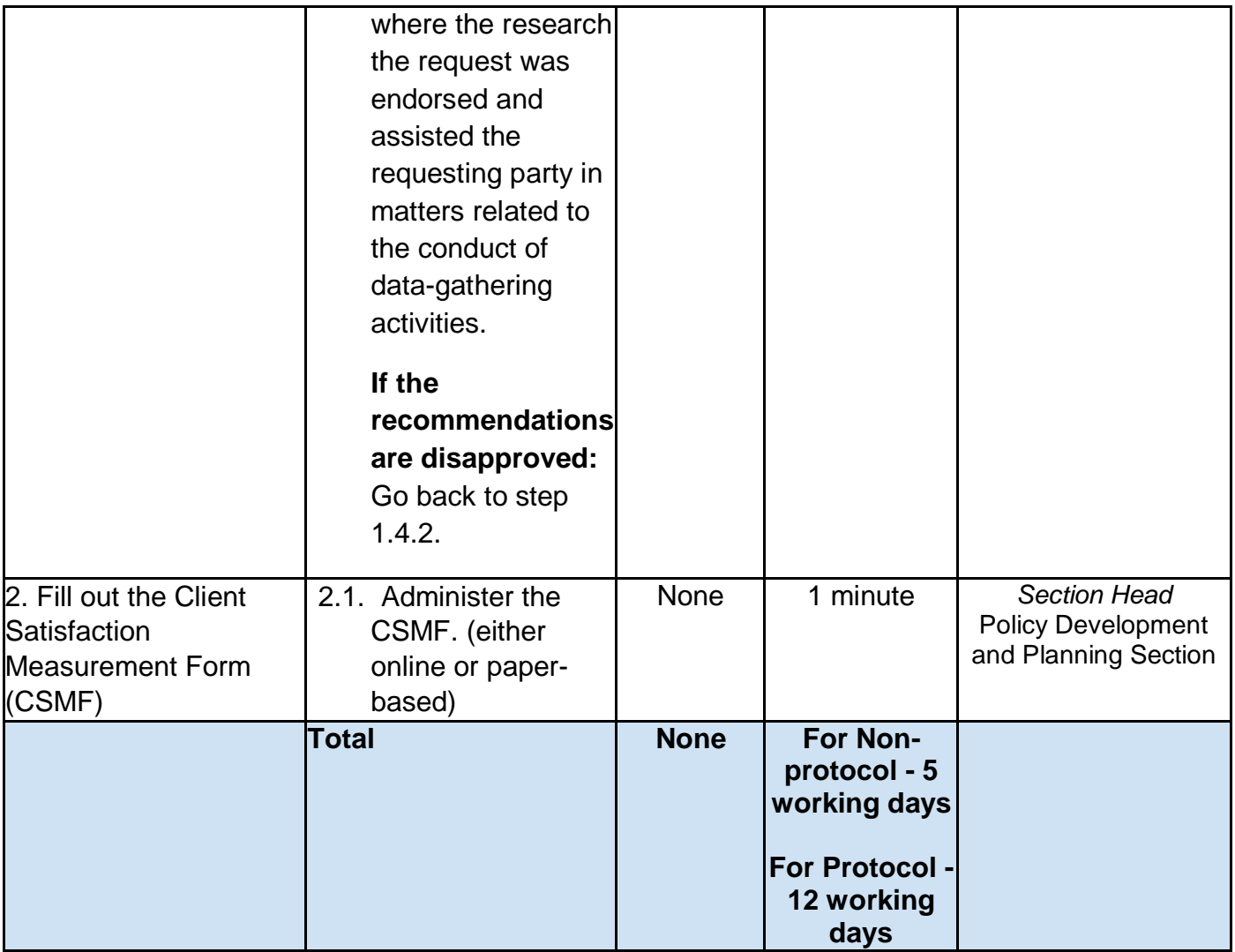

### **2. Obtaining Social Welfare and Development Data and Information**

Social Welfare and Development (SWD) data and information are provided to external requesting parties upon their request, specifically for secondary data. Requests for secondary SWD data and information need not go through the DSWD Research Protocol (or DSWD Memorandum Circular No. 10 s. 2019) and may be approved and provided by submitting a letter of request addressed to the head of the concerned office, bureau, service, or unit. Secondary SWD data refers to data that has already been consolidated and/or published by the DSWD and is readily available as a public document.

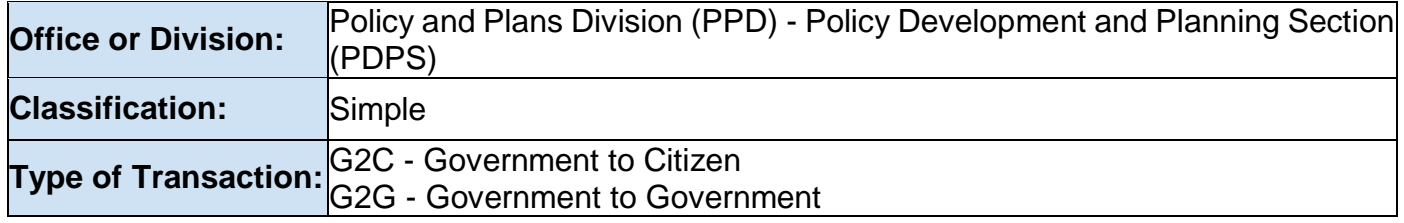

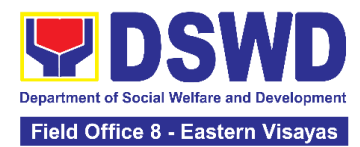

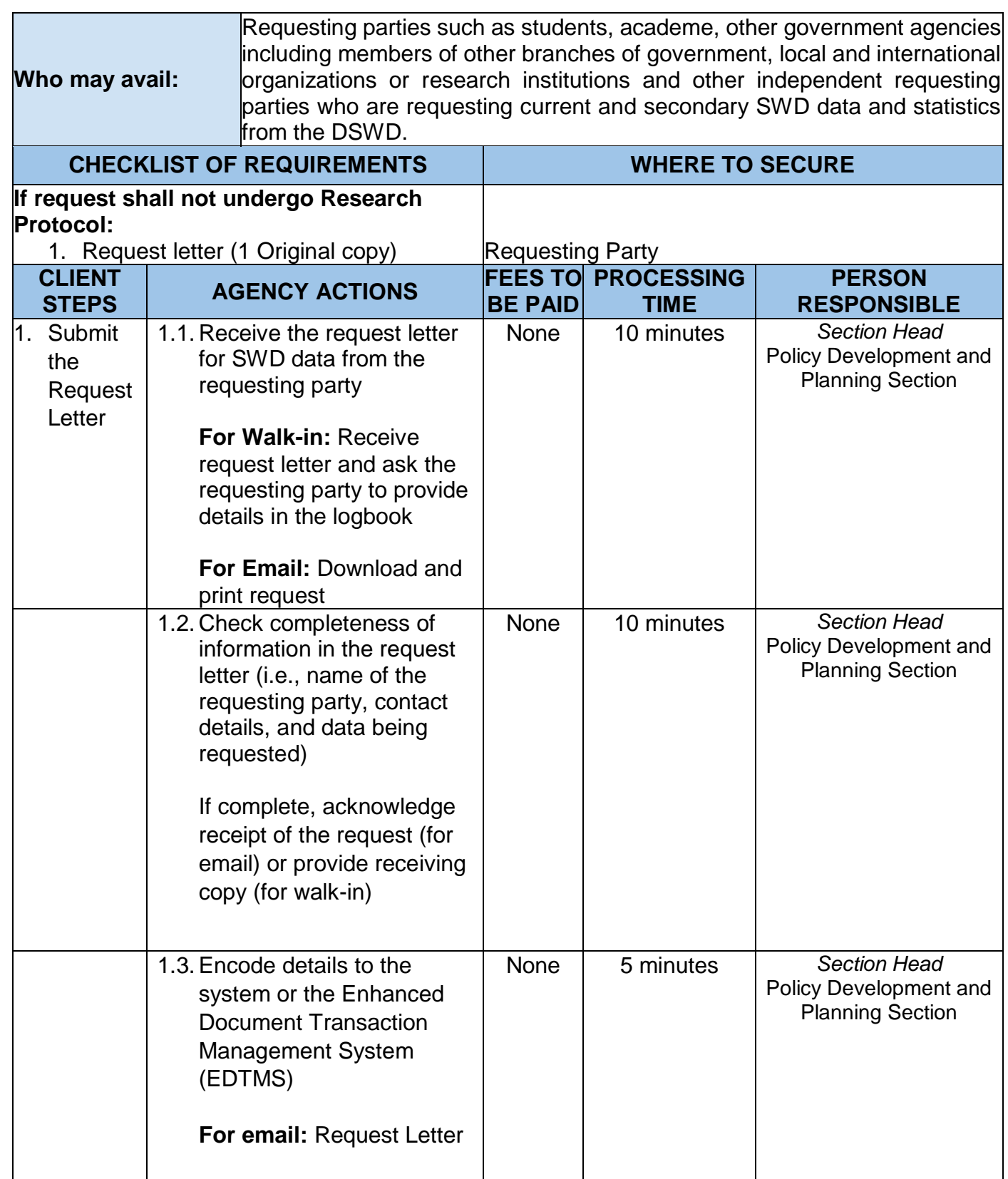

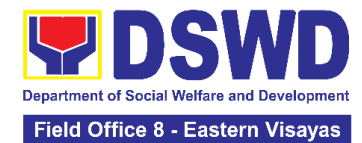

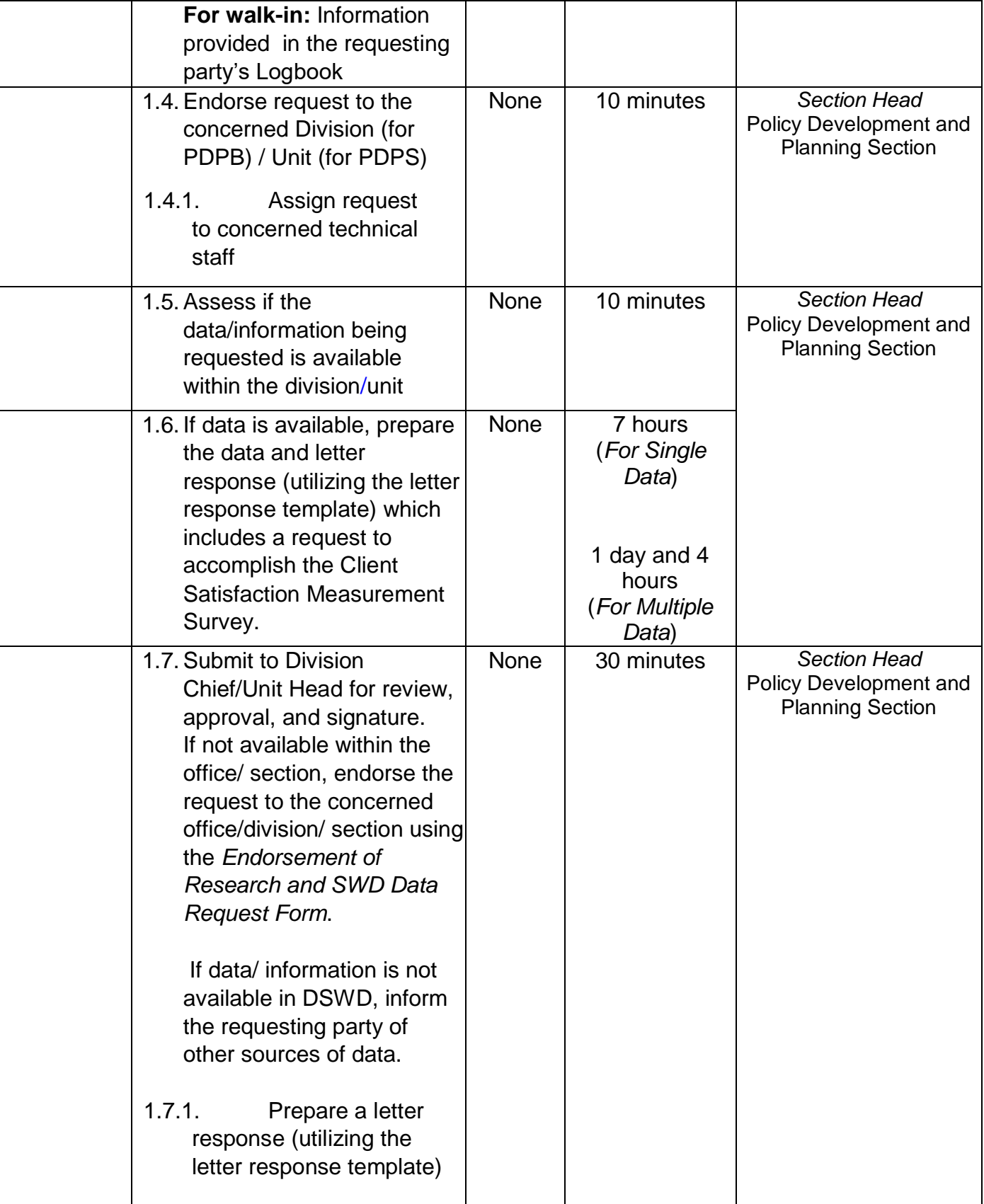

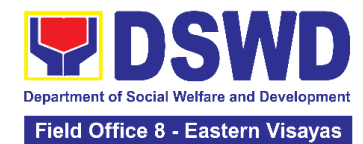

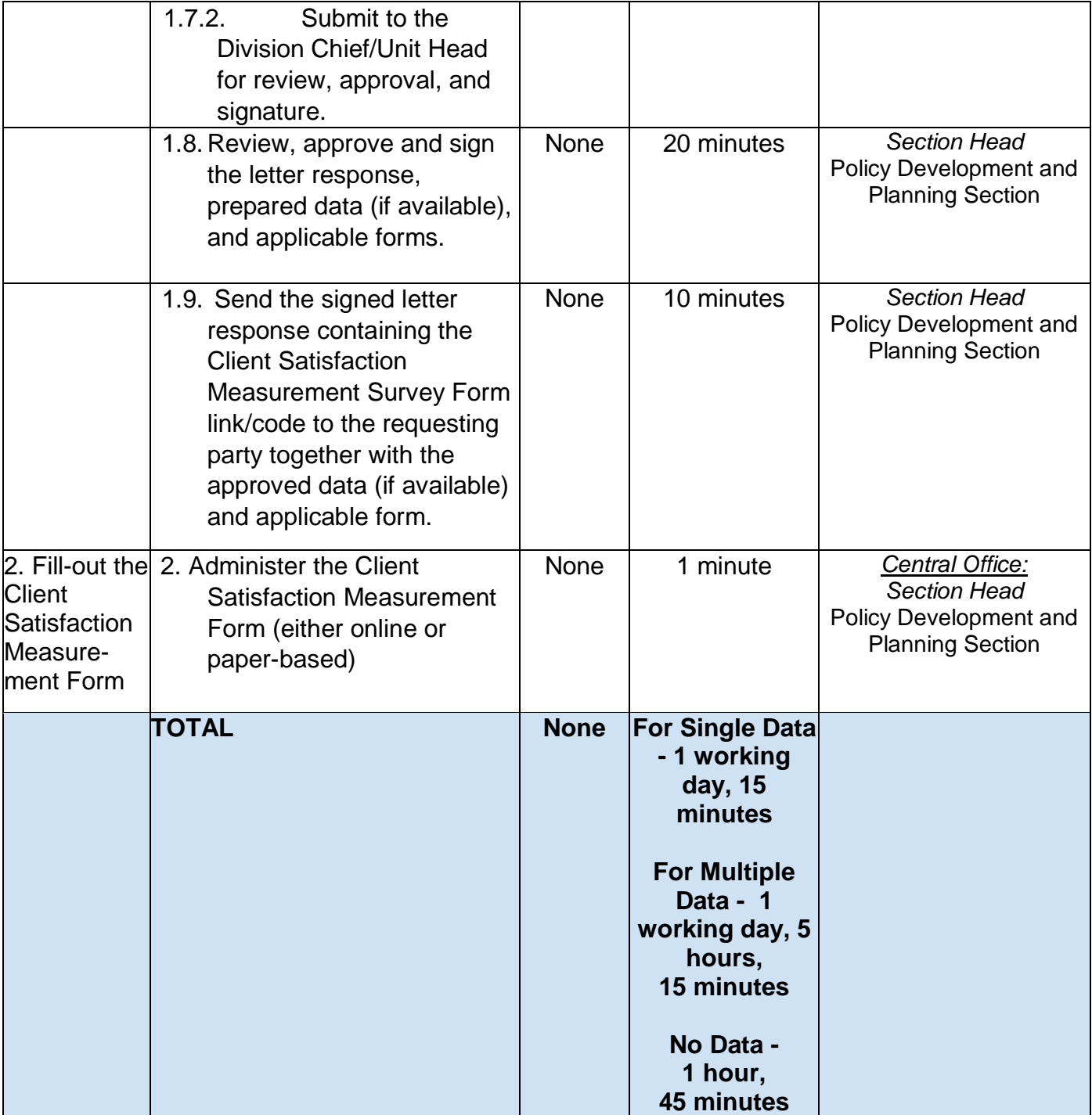

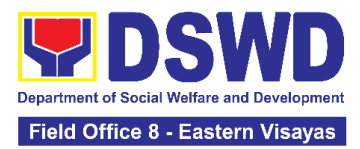

# STANDARDS SECTION (SS)

# FRONTLINE SERVICES

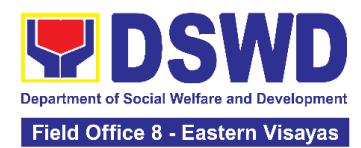

## **1. Accreditation of Civil Society Organizations (CSOs) – Non-SLP Organized**

The process of issuing Certificate of Accreditation to Civil Society Organizations (CSOs) Beneficiaries of DSWD Projects and/or Program.

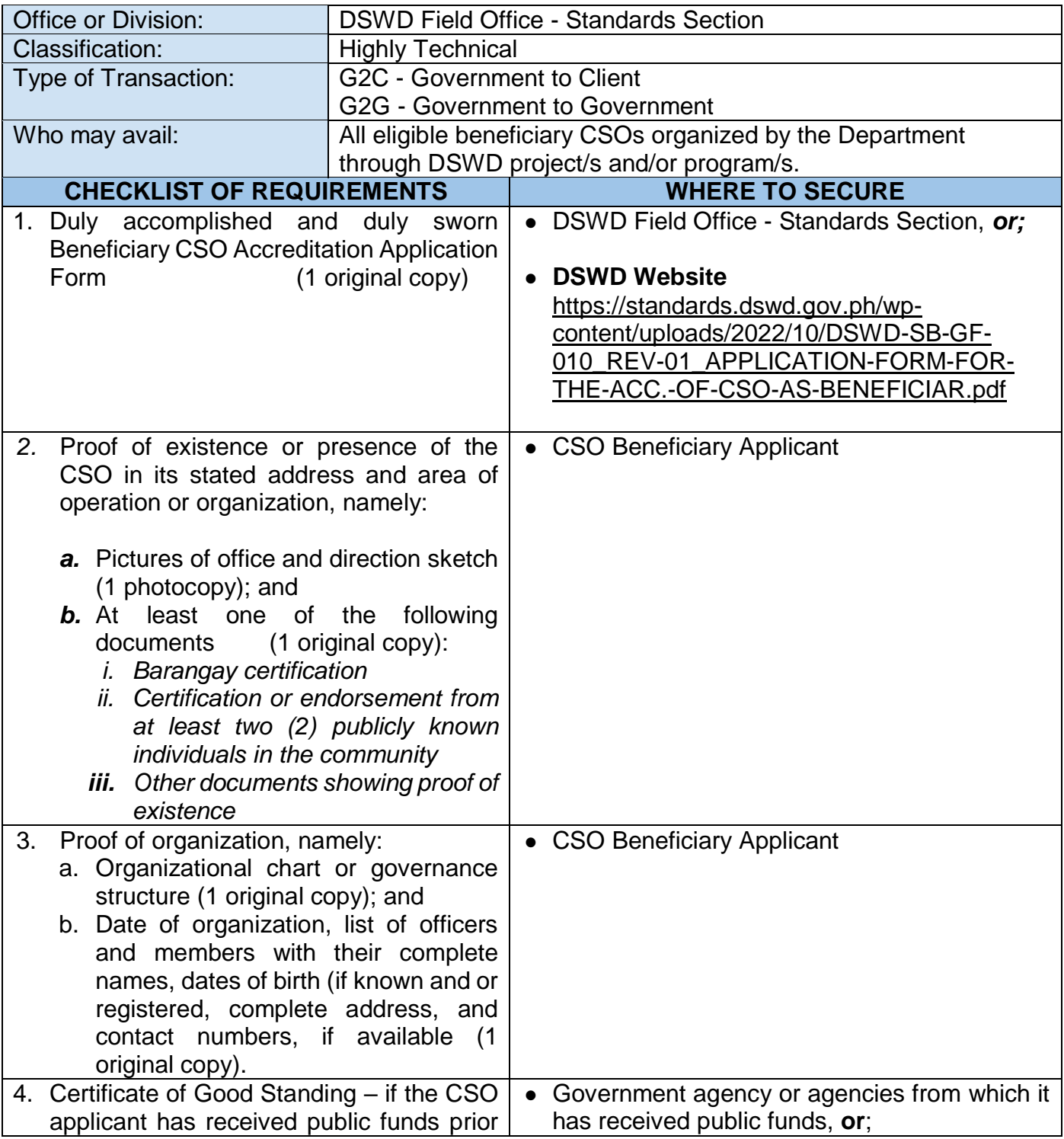

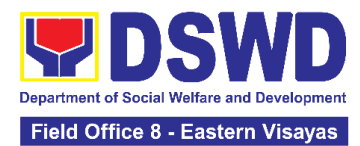

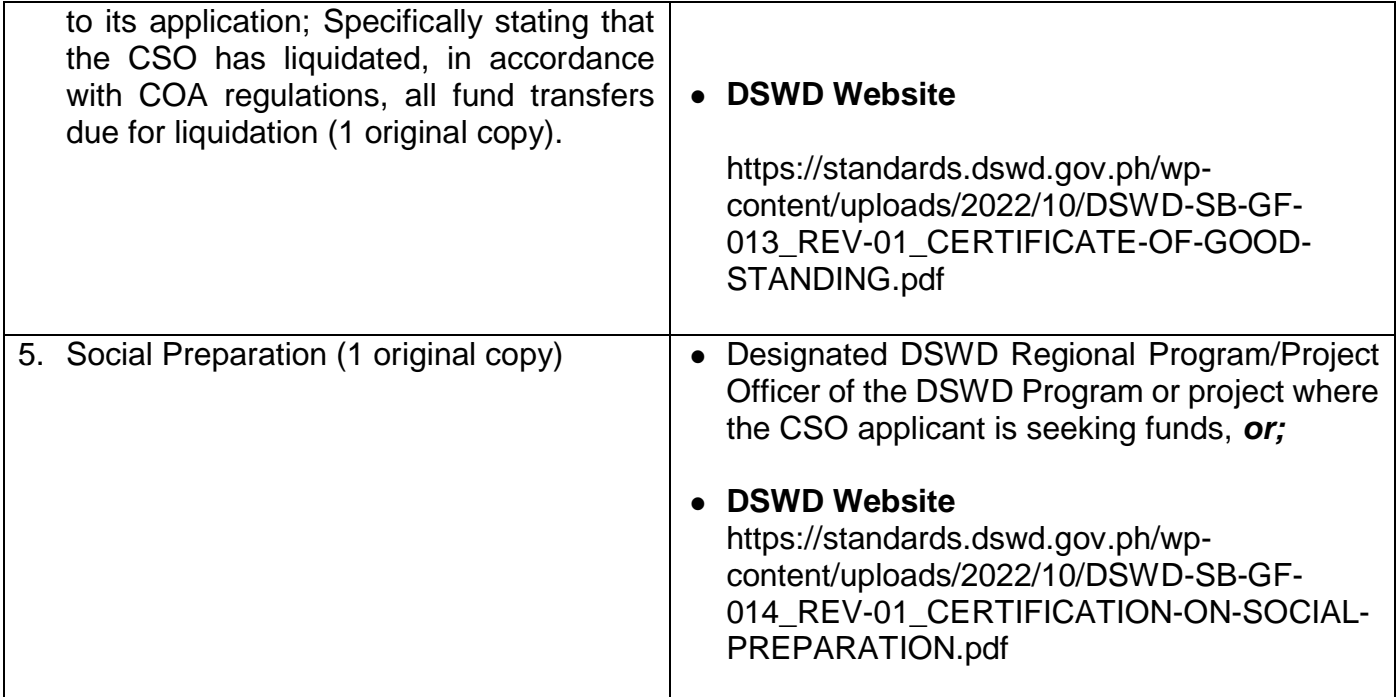

*Note to Applicant*: *The acceptance of application documents does not imply that the application is already approved. The applicant must satisfy the assessment indicators based on DSWD Memorandum Circular No. 17 Series of 2017.*

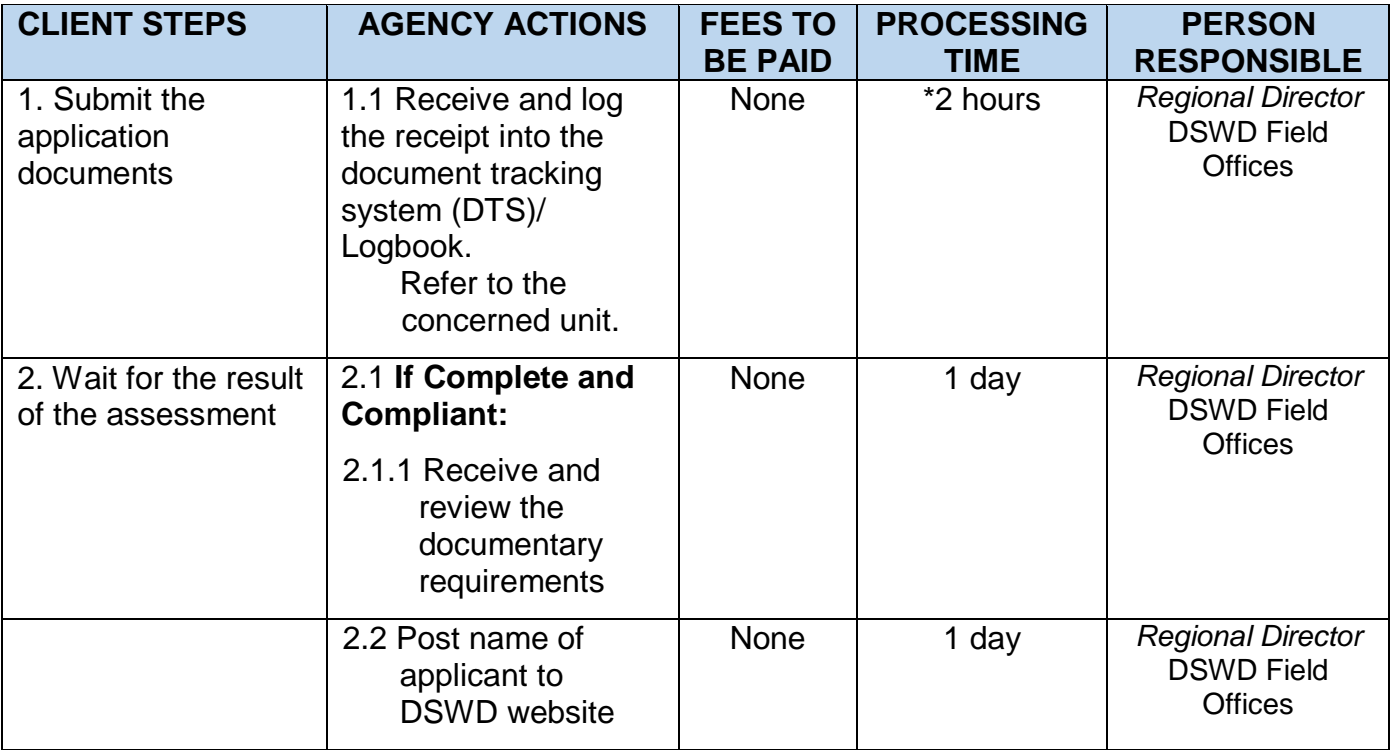

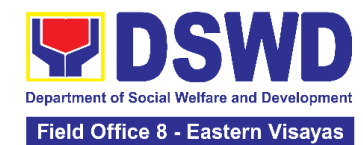

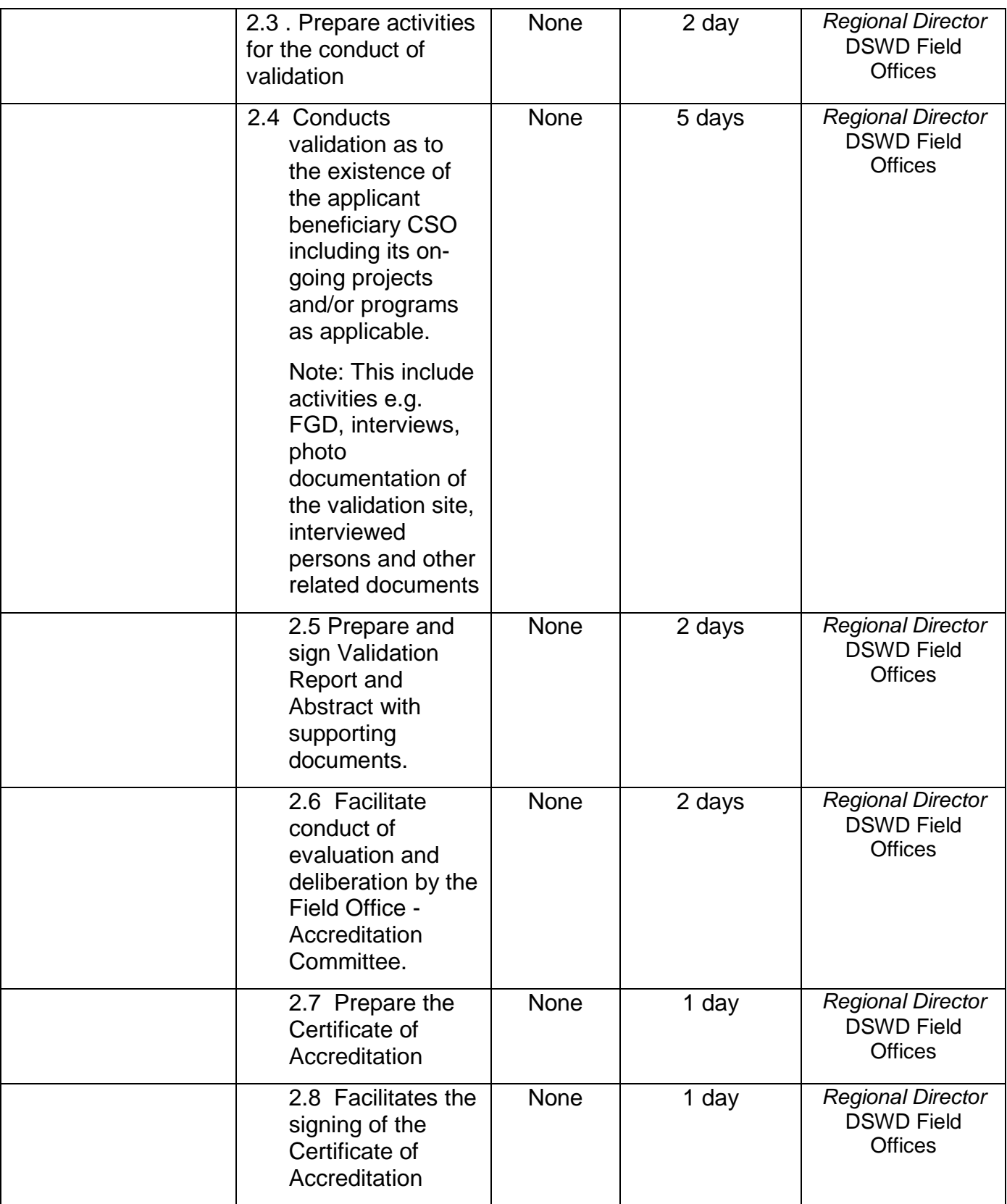

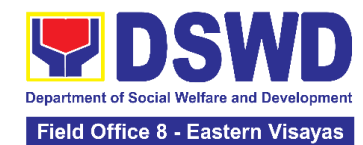

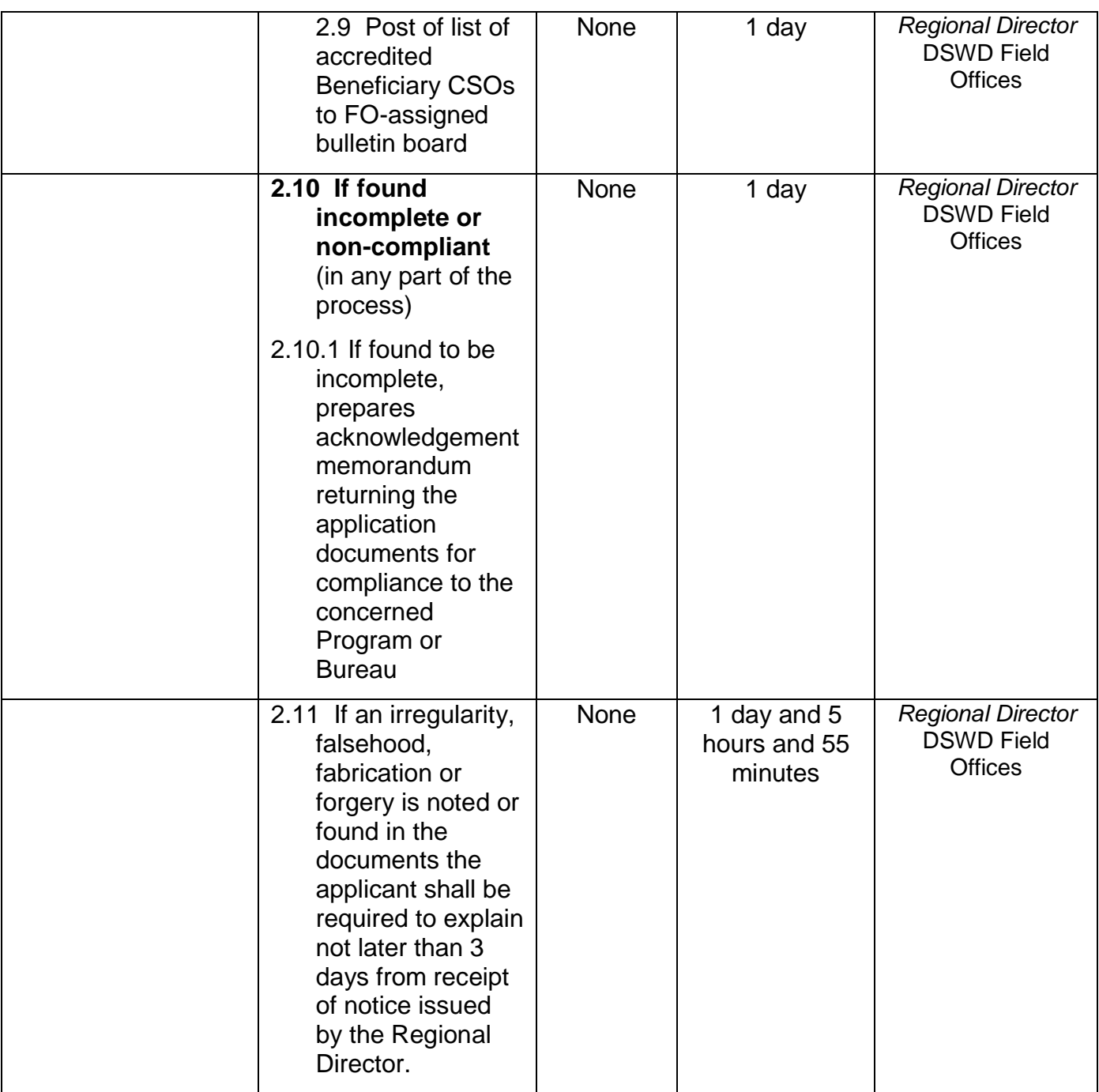

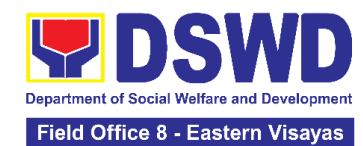

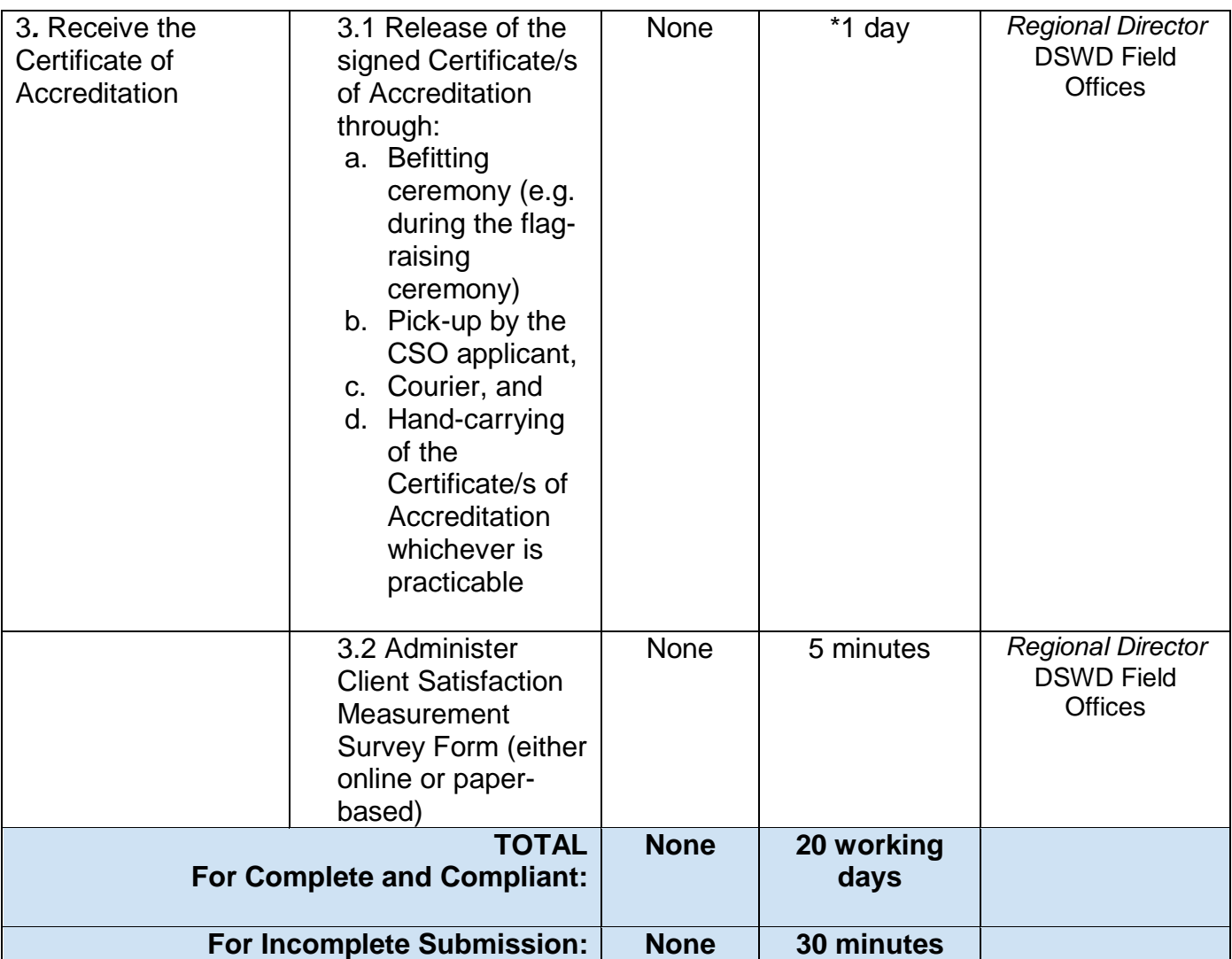

*The number of minutes shall be included on the total 20 working days. This does not include the travel time of documents from the DSWD Field Office to the Central Office, and vice versa.*

### **2. Accreditation of Civil Society Organizations (CSOs) - Organized by the Sustainable Livelihood Program (SLP)**

The process of issuing Certificate of Accreditation to Civil Society Organizations (CSOs) Beneficiaries of DSWD Projects and/or Program Organized by the Sustainable Livelihood Program (SLP).

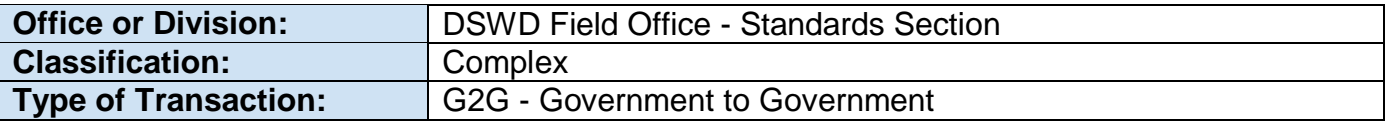

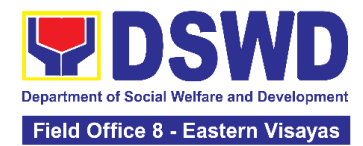

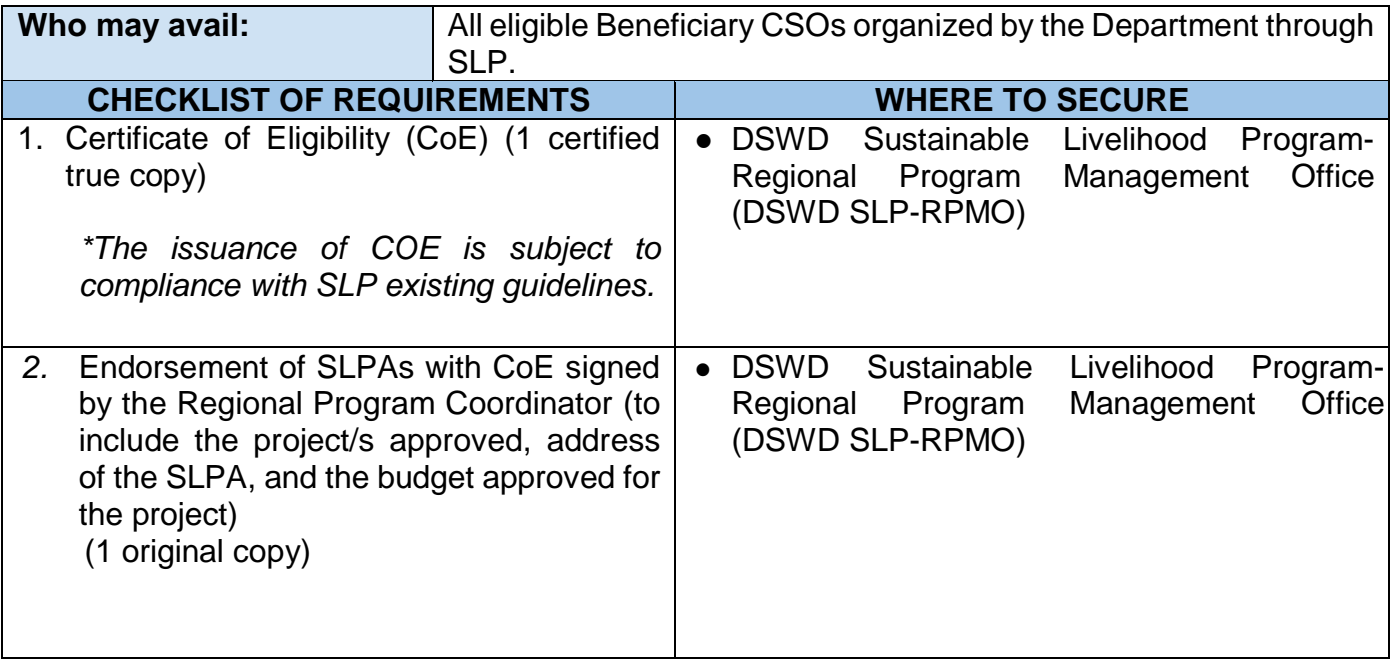

*Note to Applicant*: *The acceptance of application documents does not imply that the application is already approved. The applicant must satisfy the assessment indicators based on DSWD Memorandum Circular No.26 Series of 2020.*

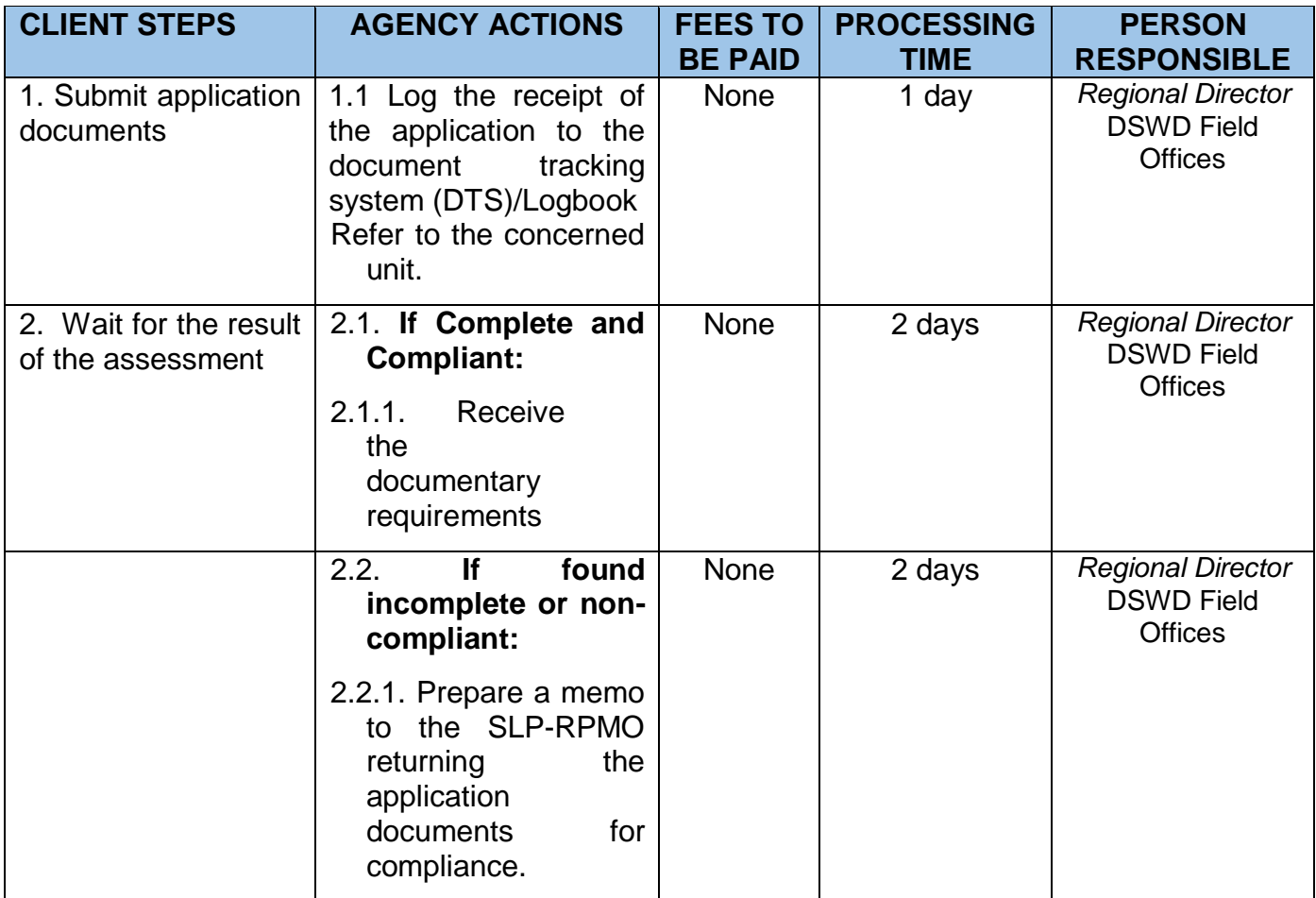

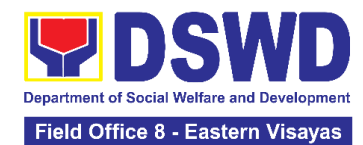

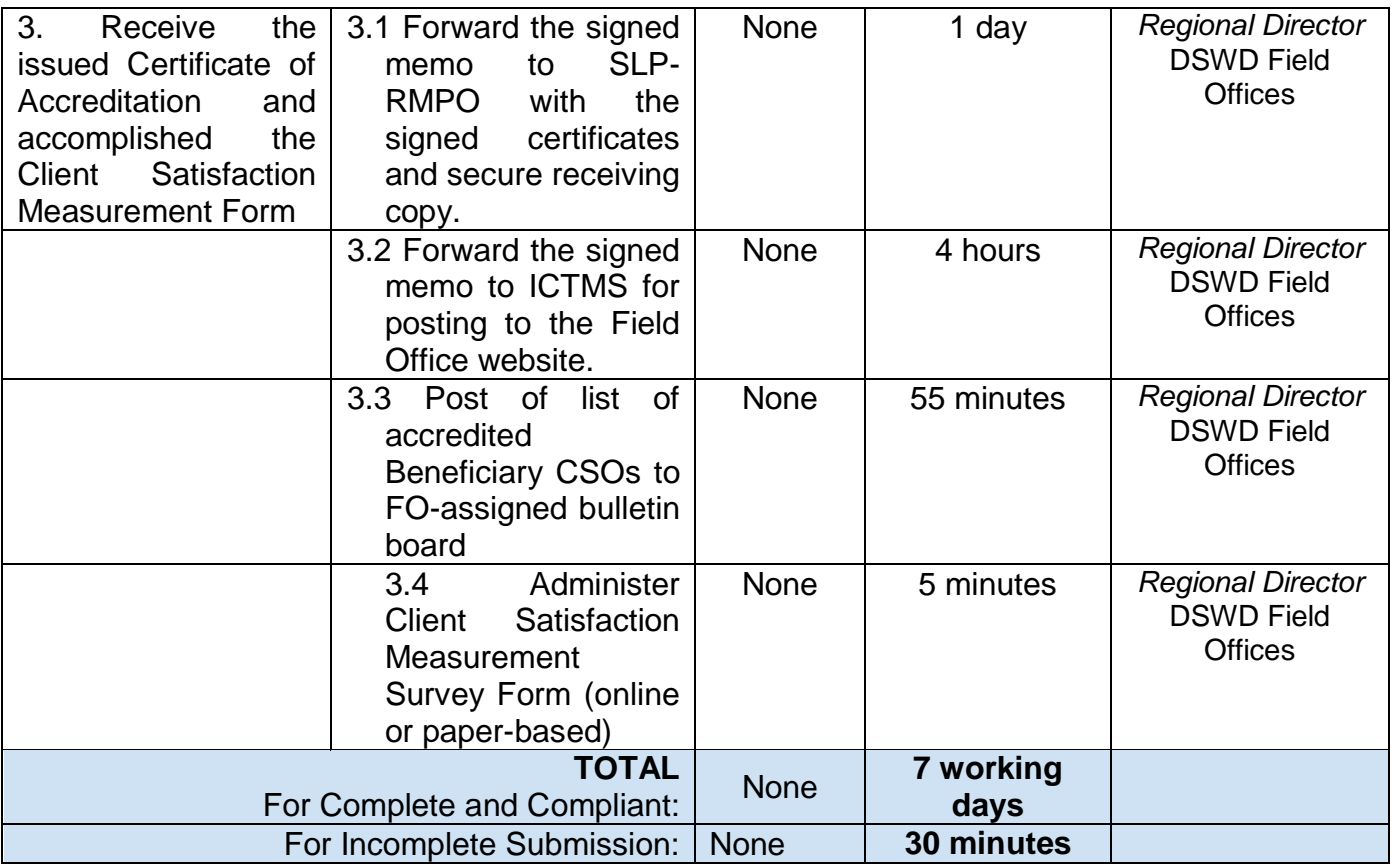

*The number of minutes shall be included on the total 7 working days.*

## **3. Accreditation of Pre-Marriage Counselors**

The process of assessing the applicant eligible to conduct pre-marriage counseling pursuant to Article 16 of the Family Code of the Philippines.

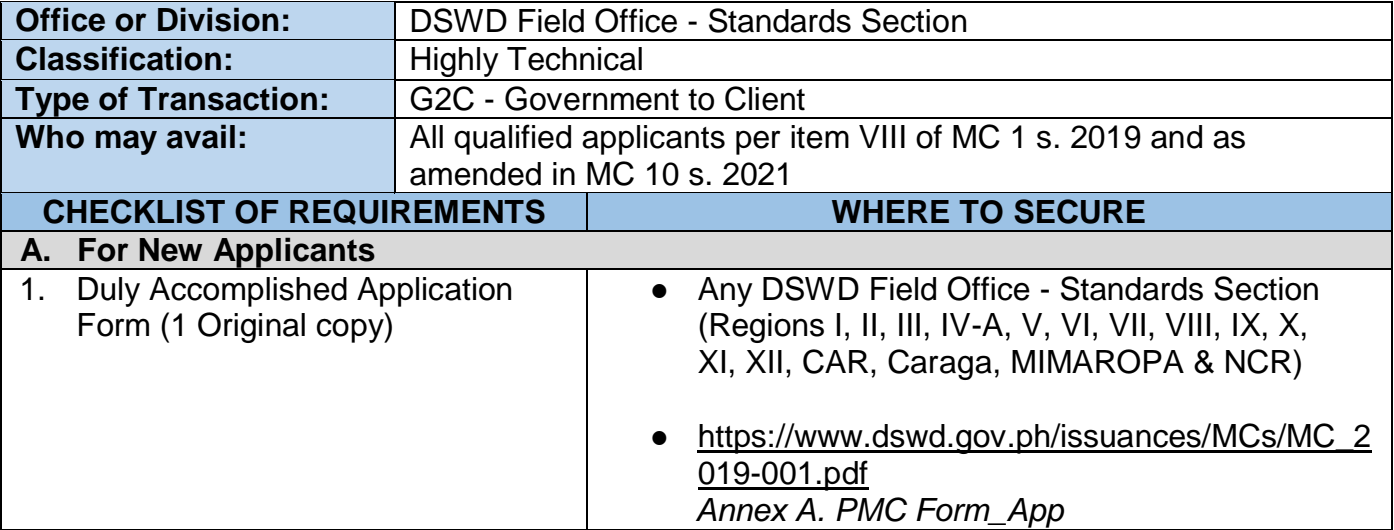

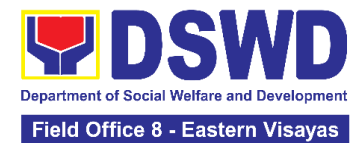

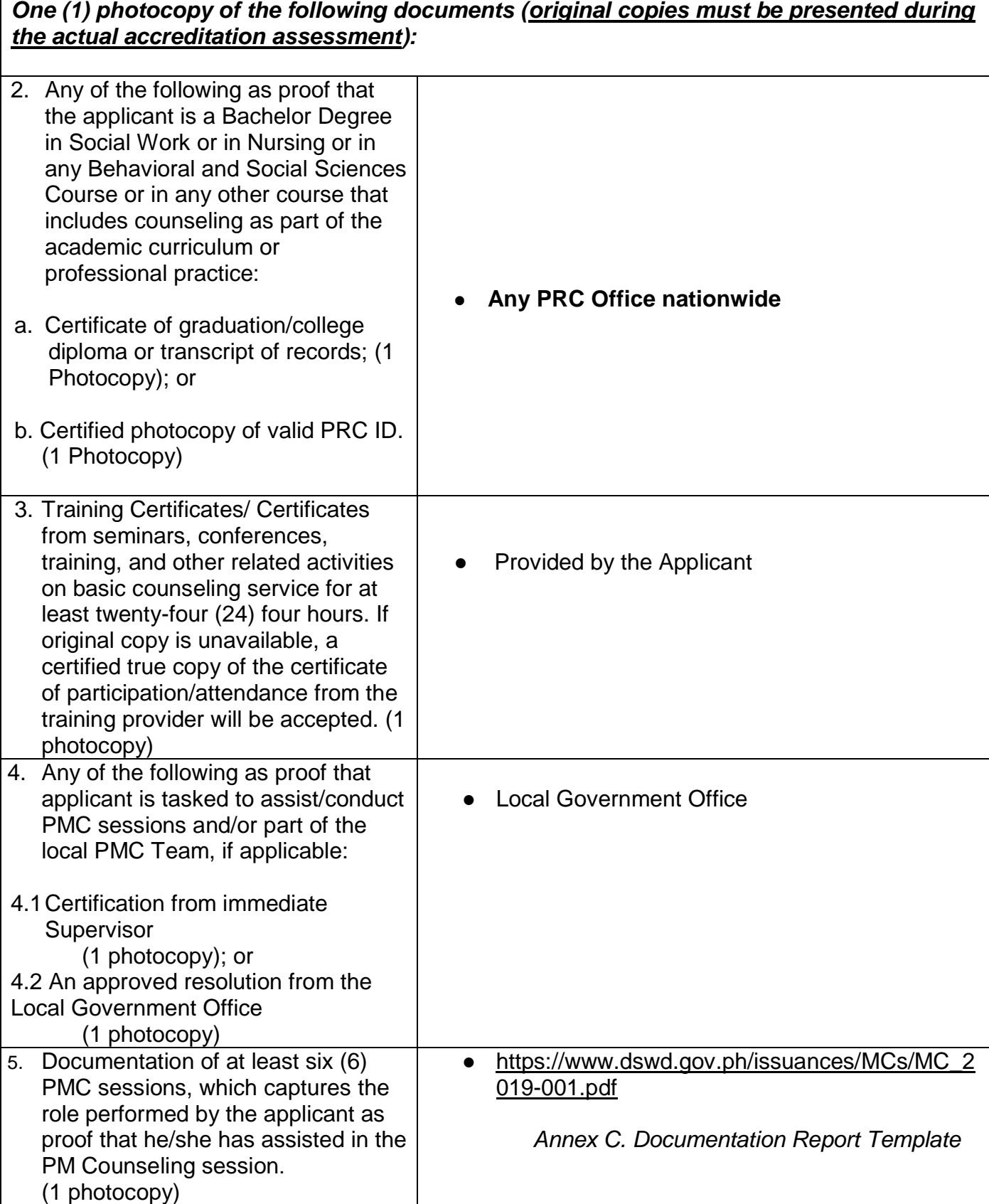

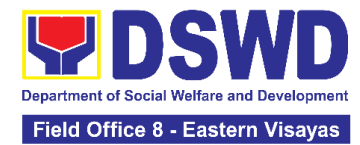

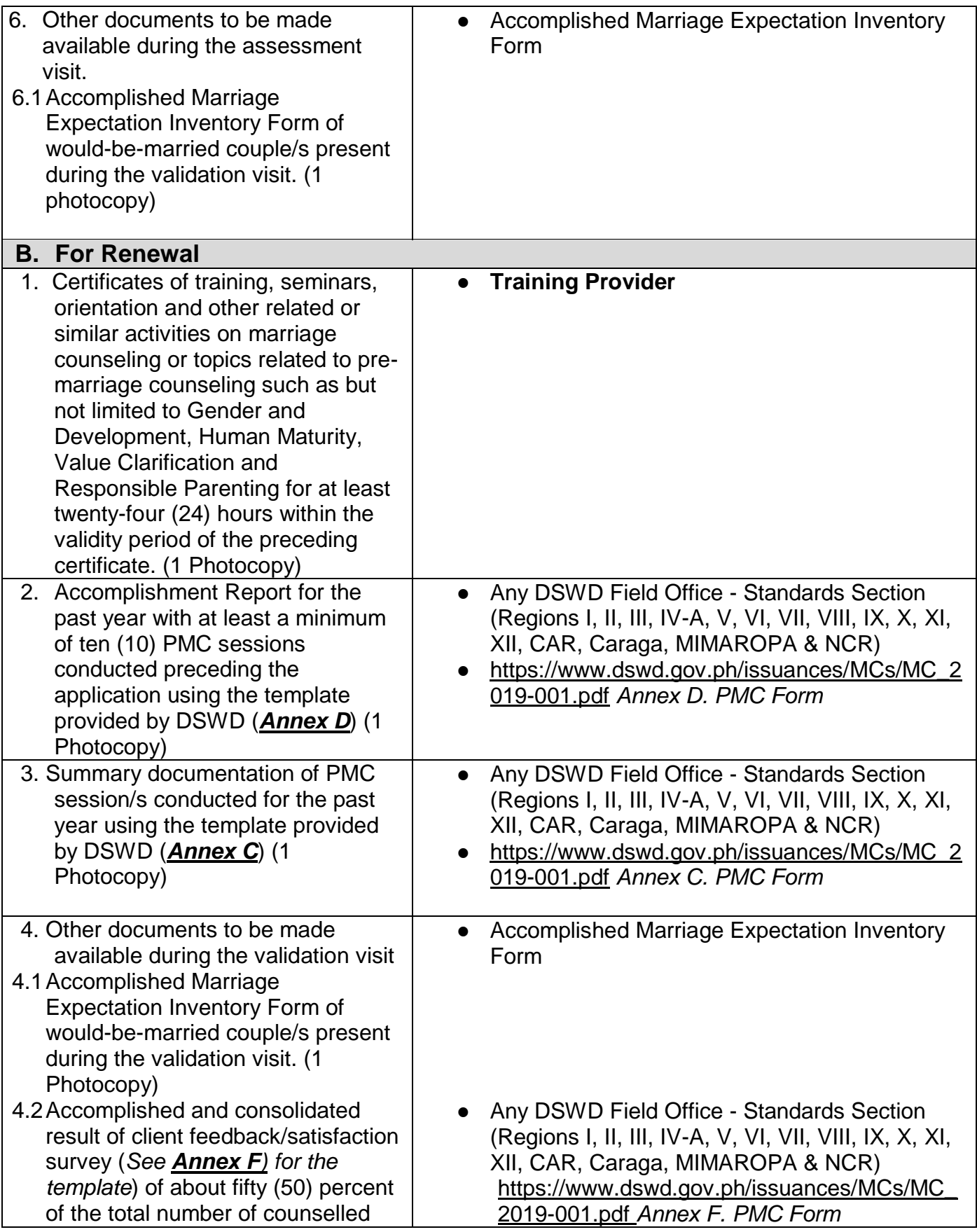

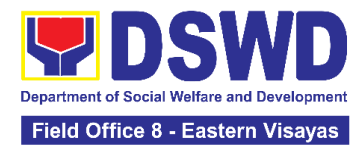

couple for the past year (1 Photocopy) 4.3A summary/record on the number of Certificates of Marriage Counseling issued. (1 Photocopy)

● Number of Certificates of Marriage Counseling issued.

*Note to Applicant*: *The acceptance of application documents does not imply that the application is already approved. The applicant must satisfy the assessment indicators based on DSWD Memorandum Circular No. 10 Series of 2021.*

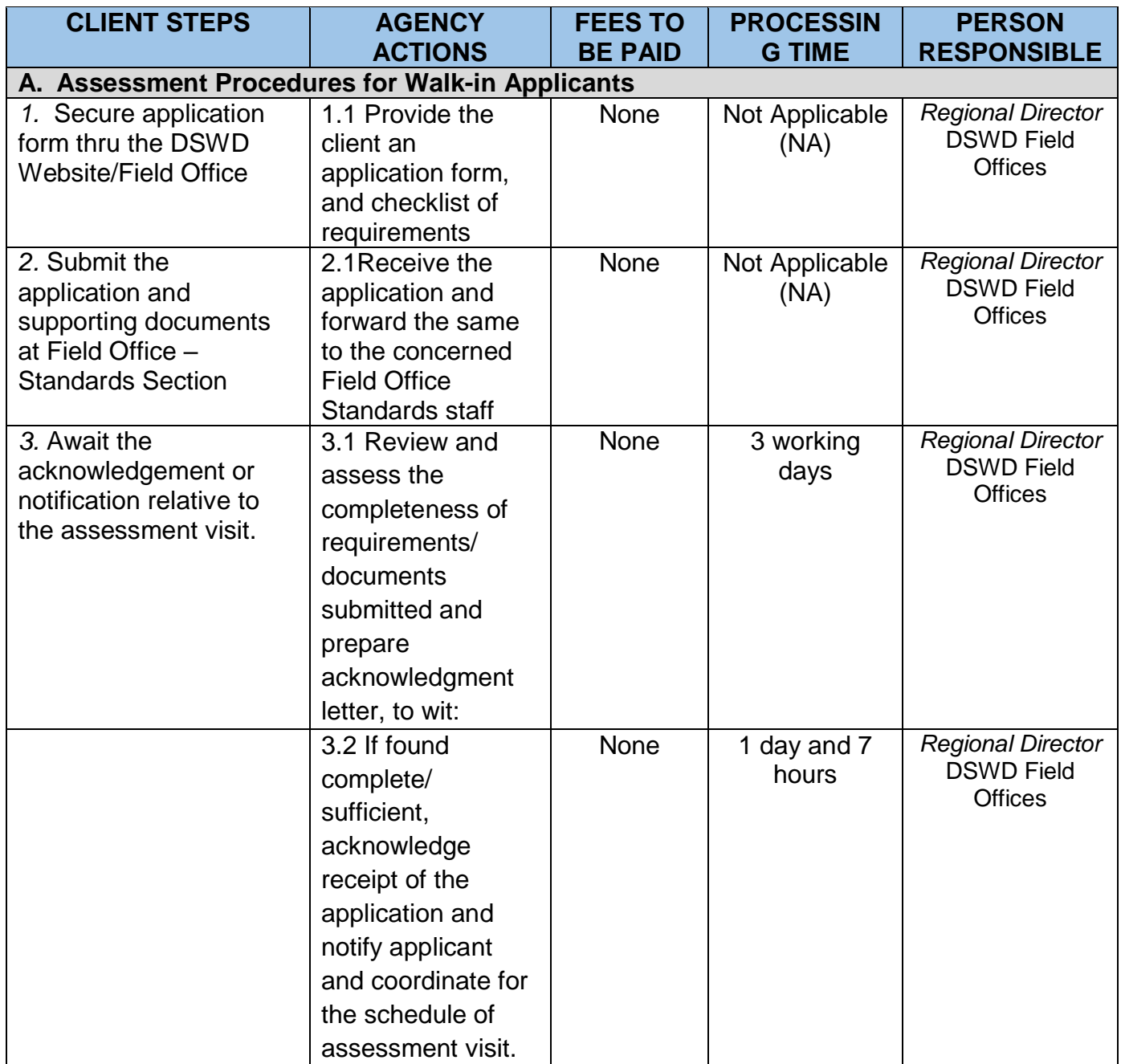

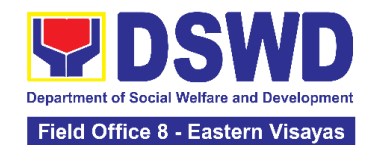

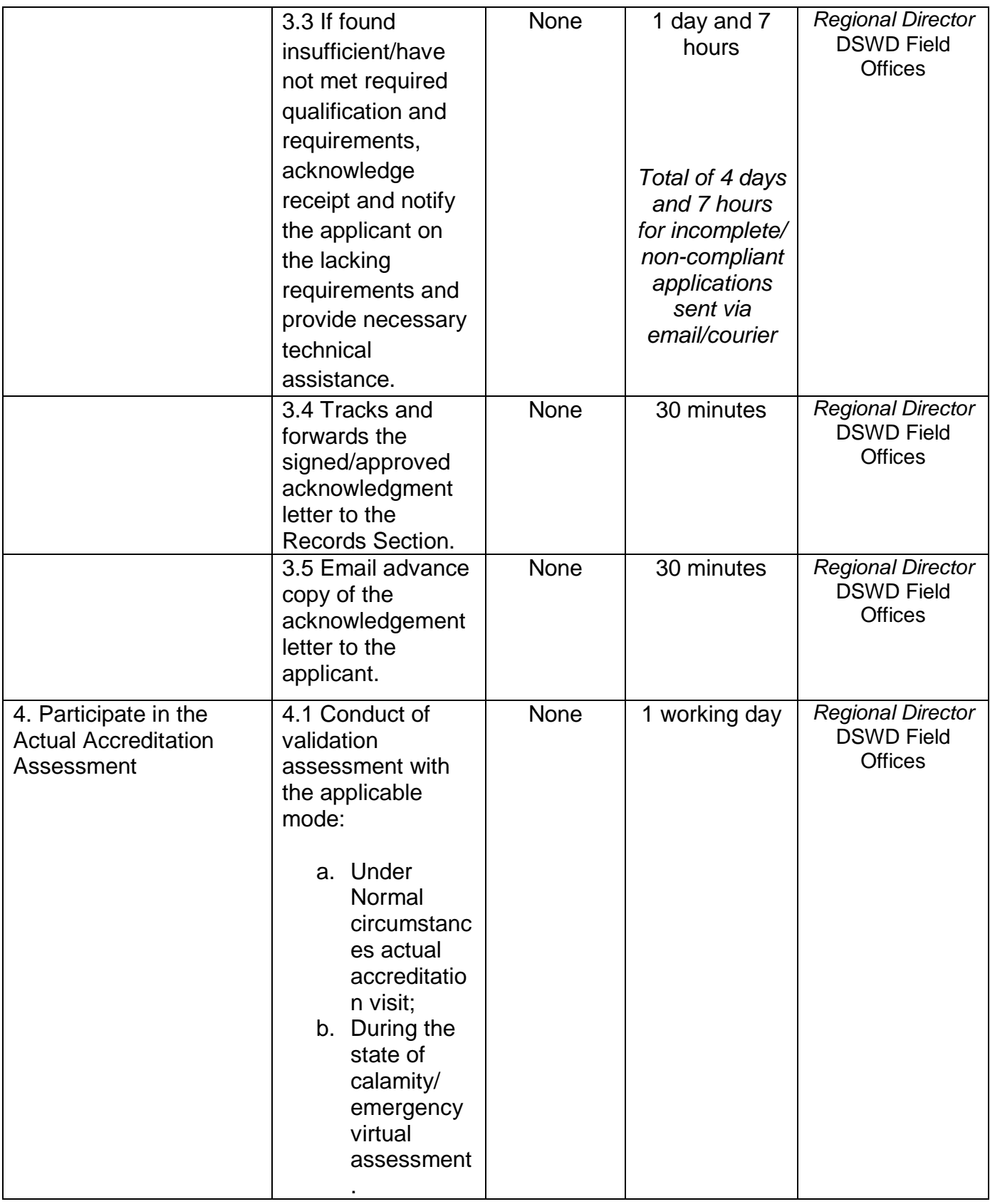

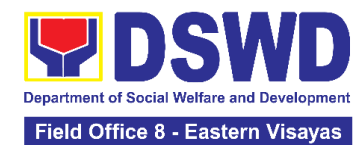

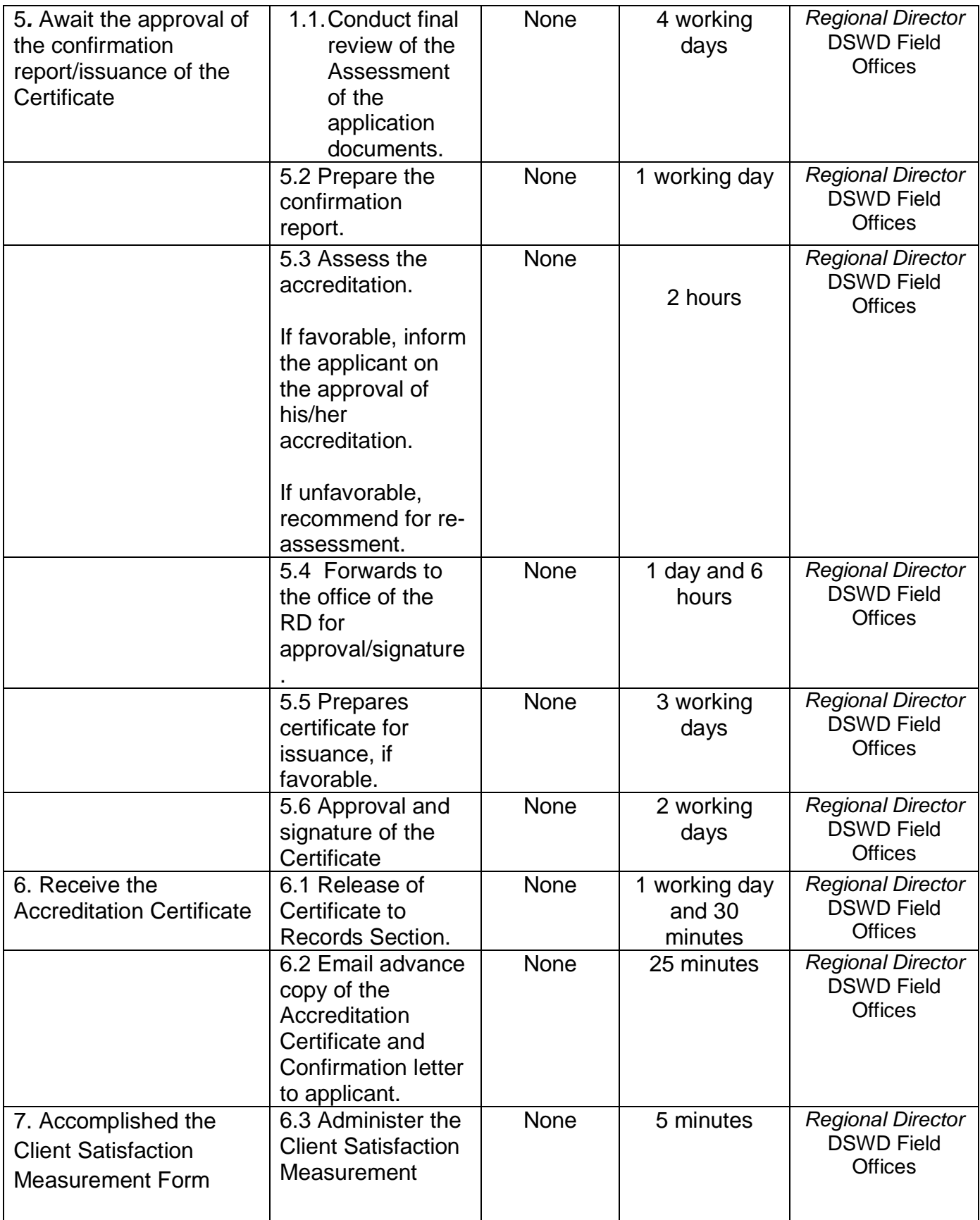
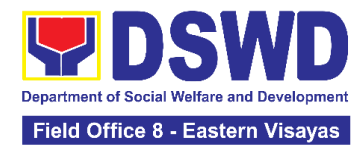

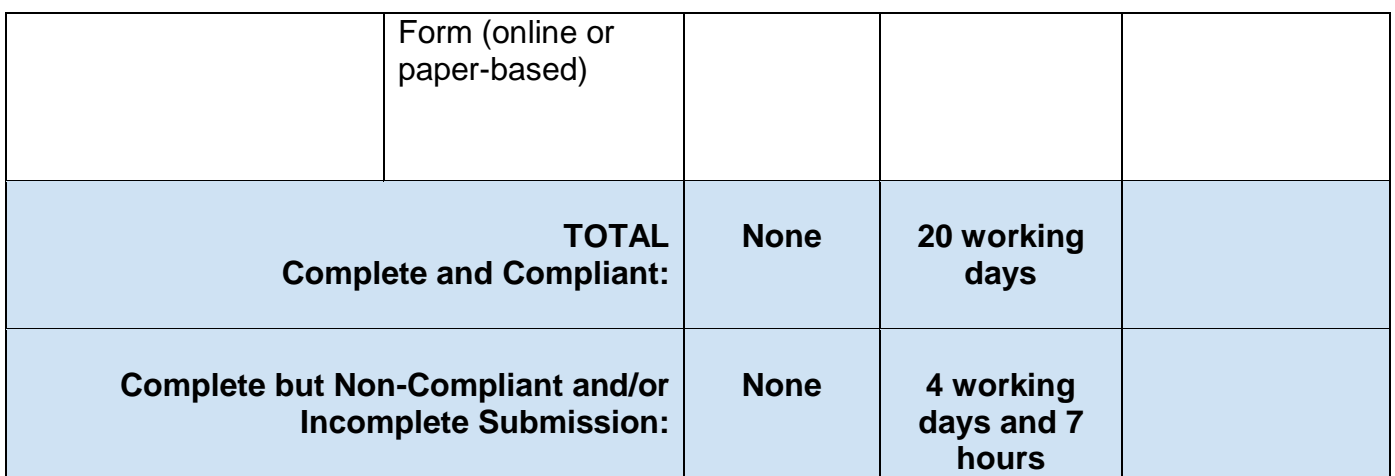

*\*The number of minutes shall be included in the total 20 working days.*

## **4. Issuance of Certificate of Authority to Conduct Fund-Raising Campaign to Individual, Corporation, Organization and Association: Regional Regular Permit**

The process of assessing the applicant person, corporation, organization or association eligibility for Solicitation Permit to conduct Regional Fund-Raising Campaign in Normal Situation

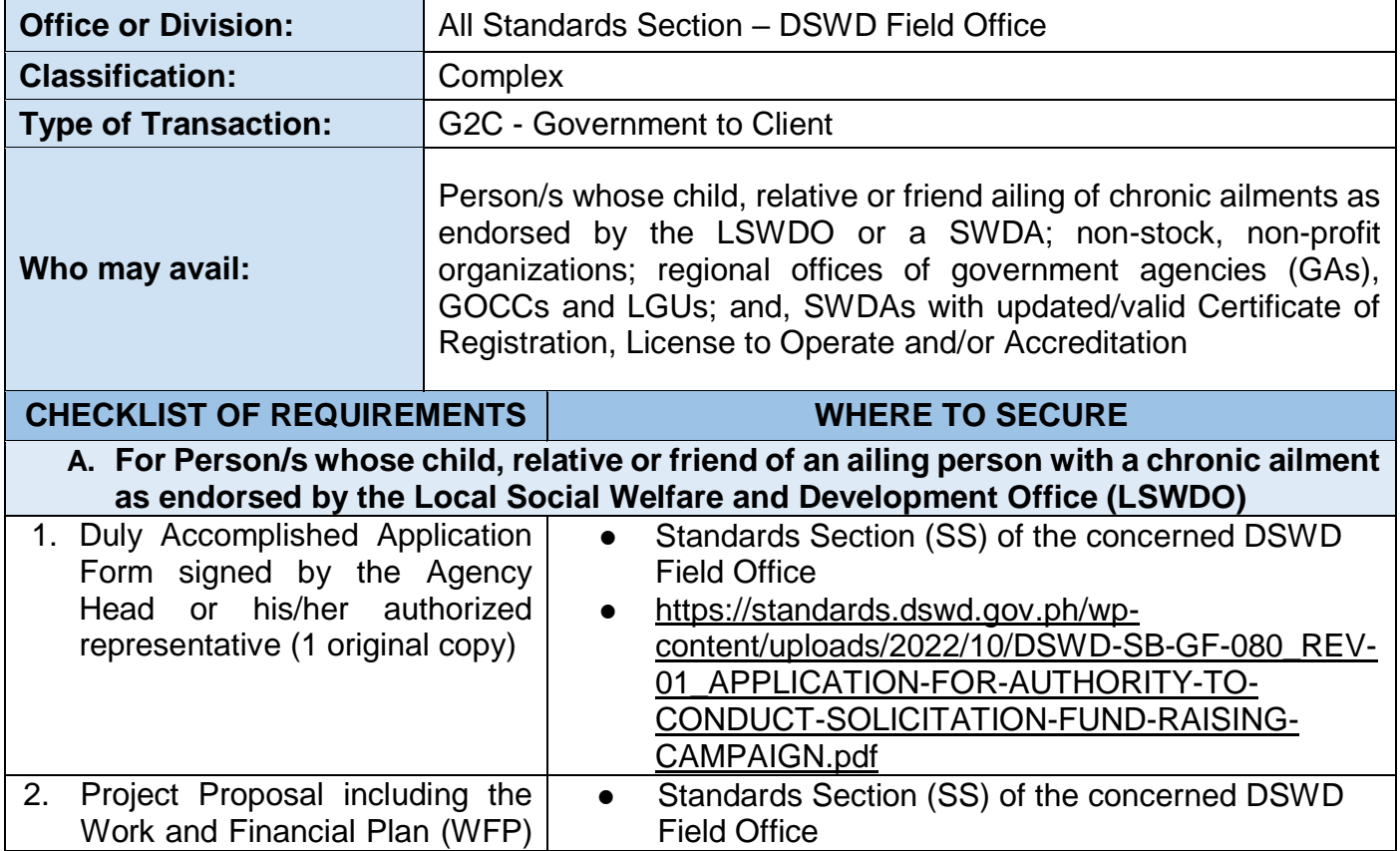

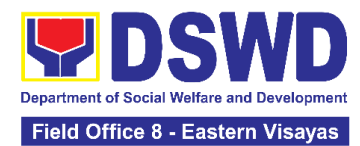

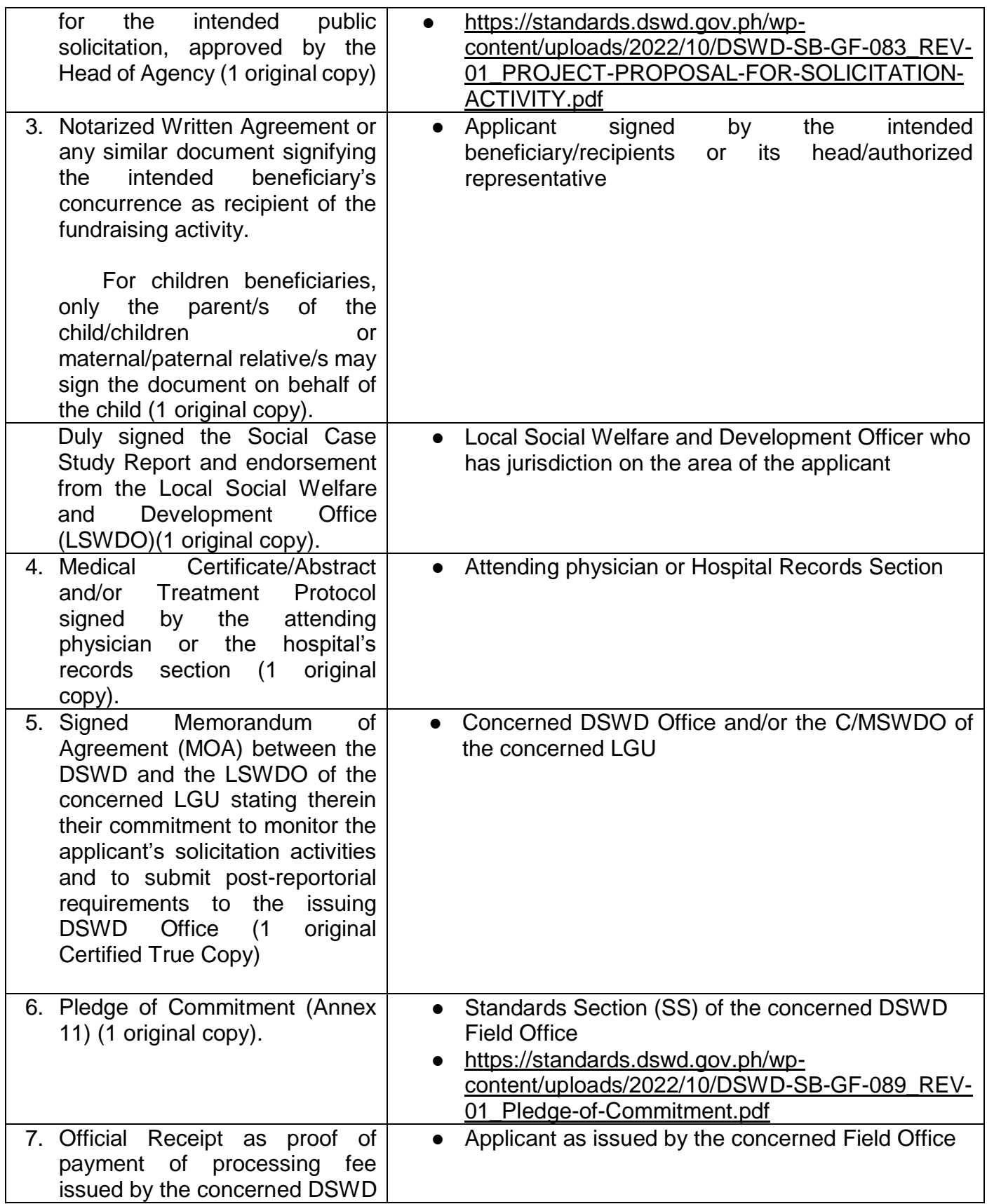

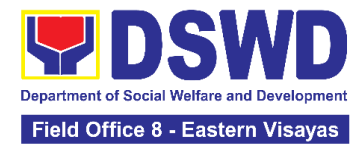

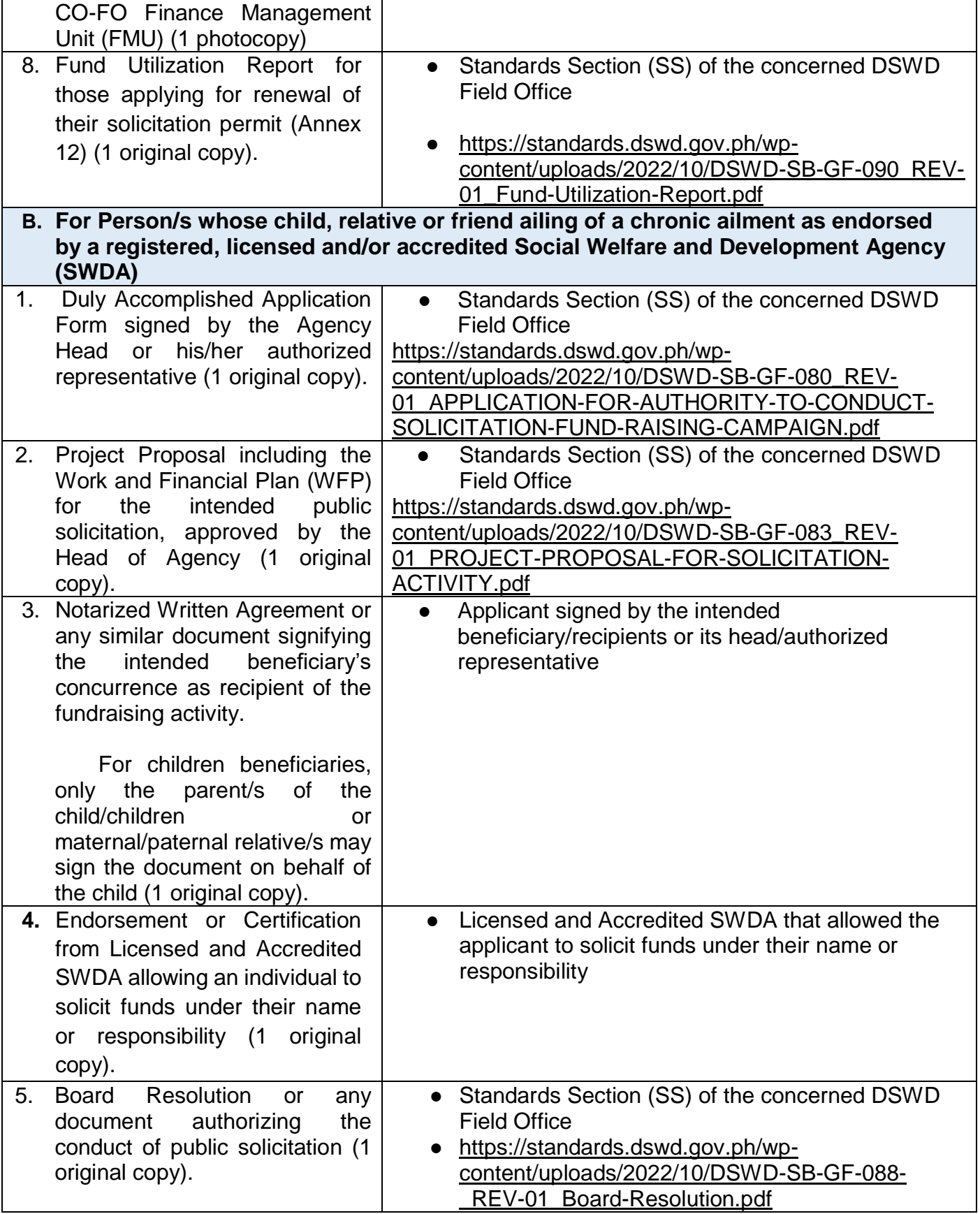

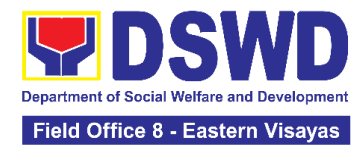

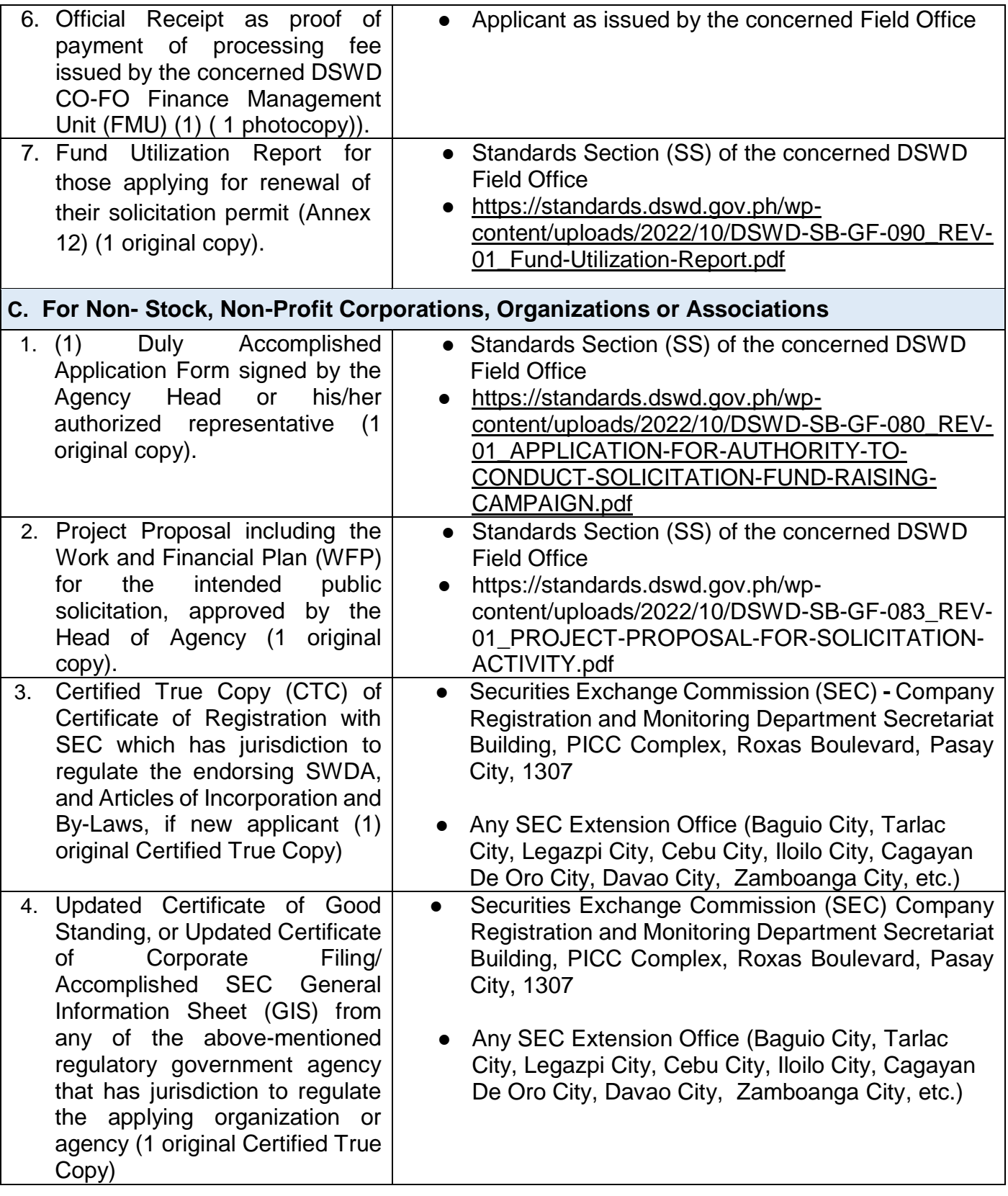

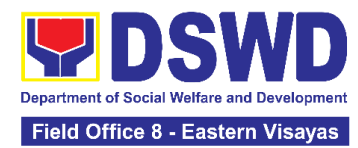

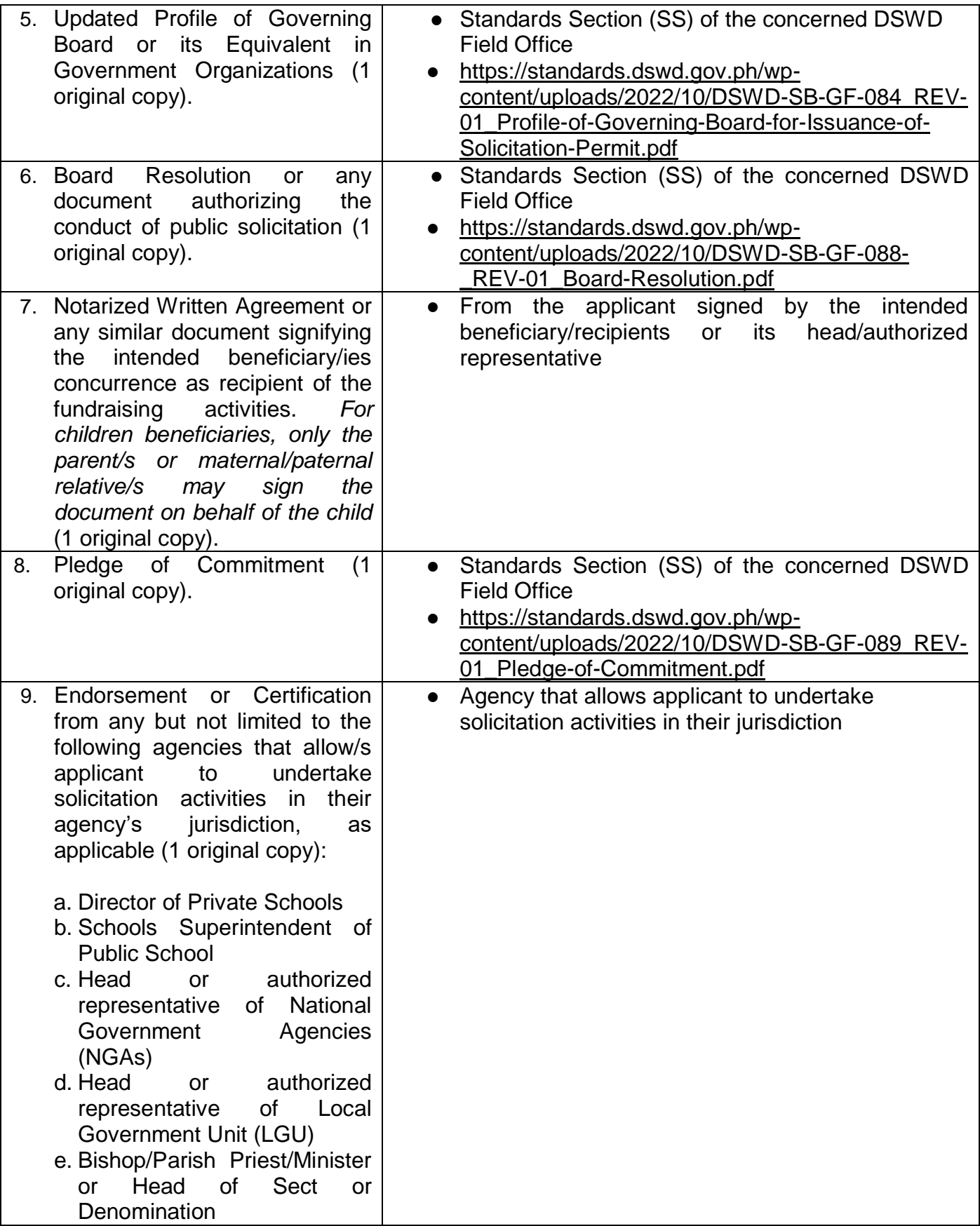

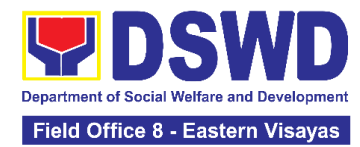

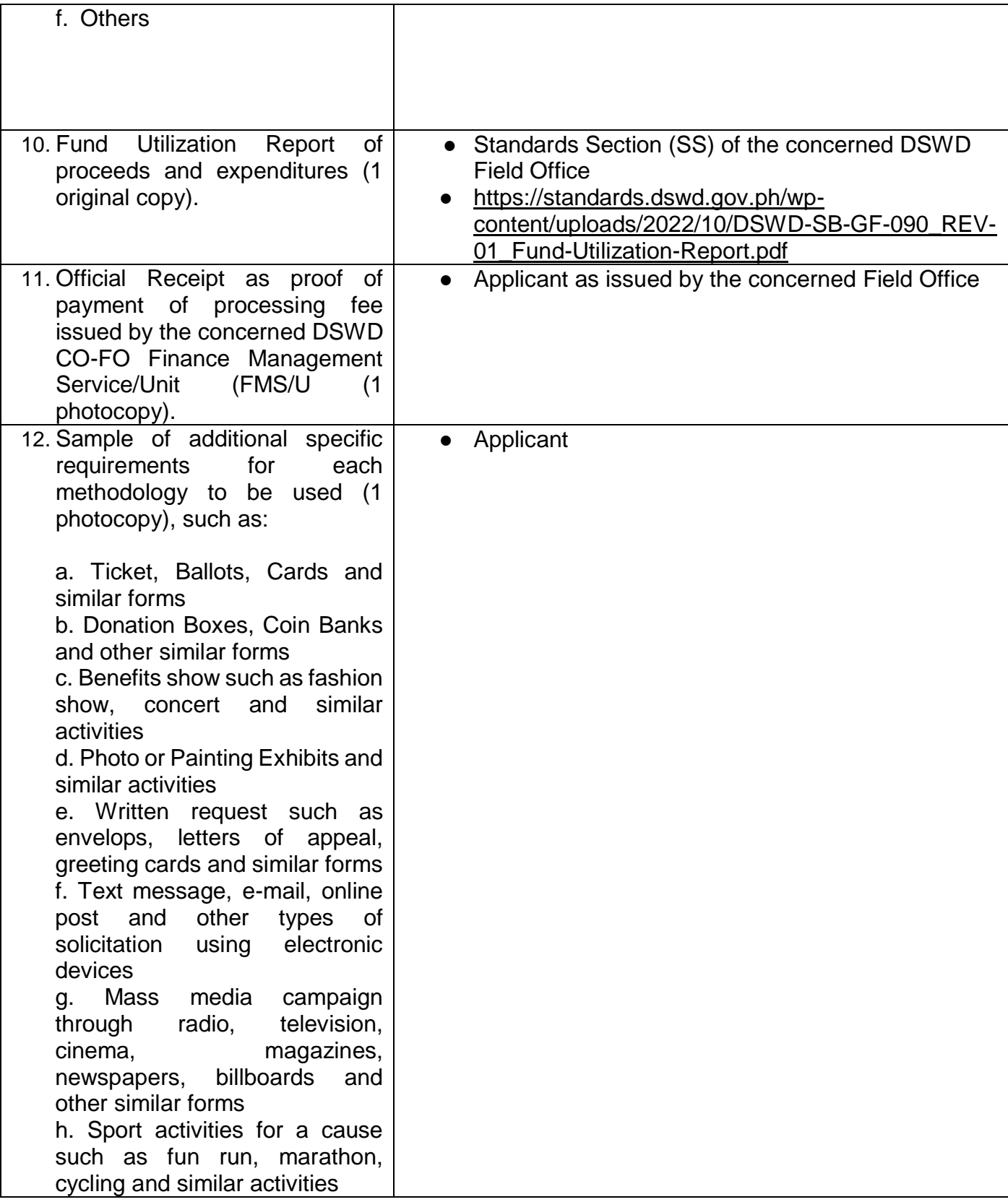

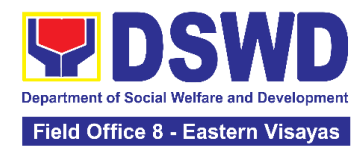

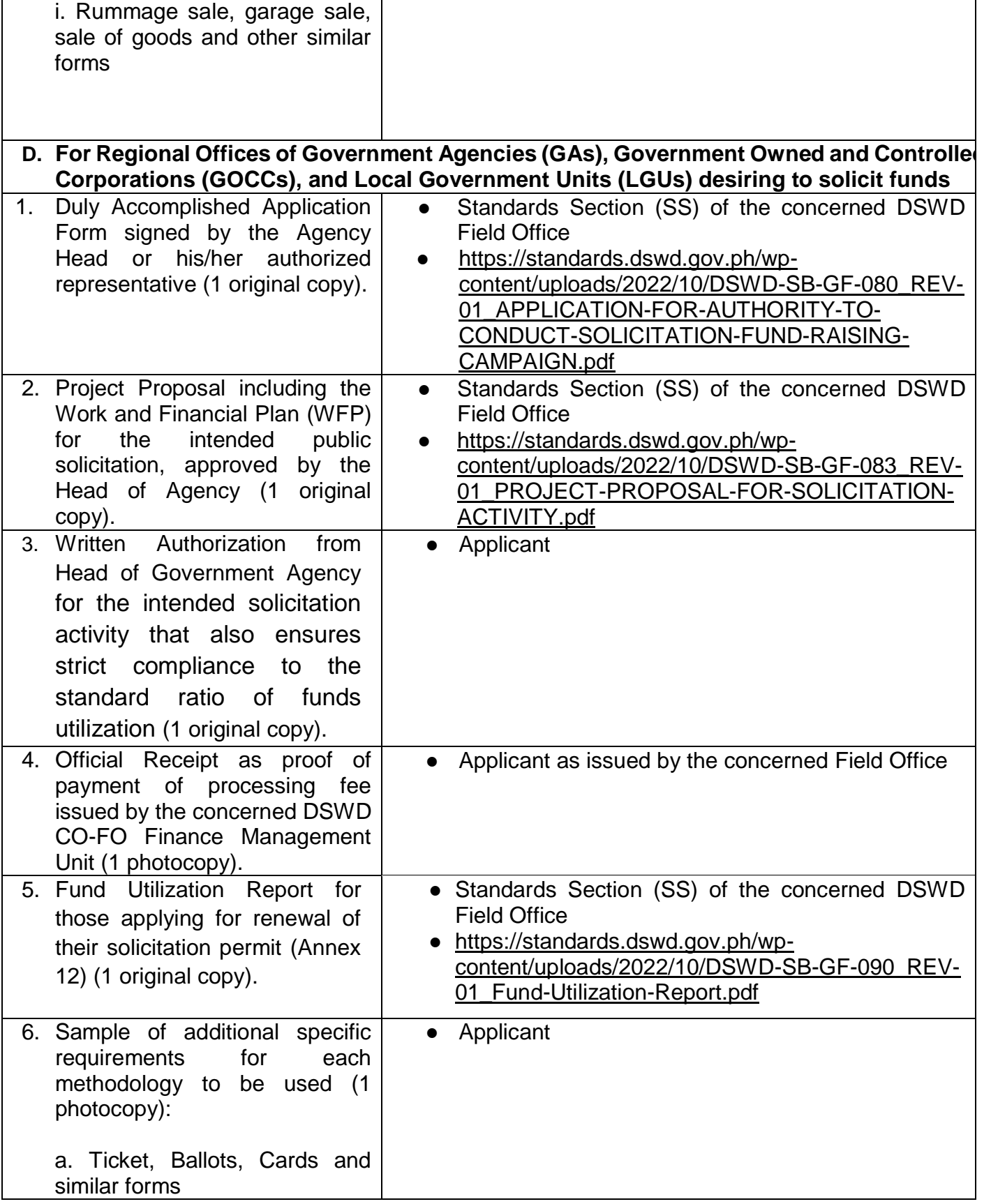

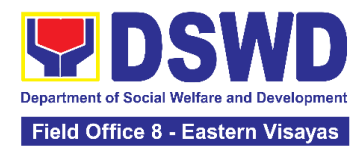

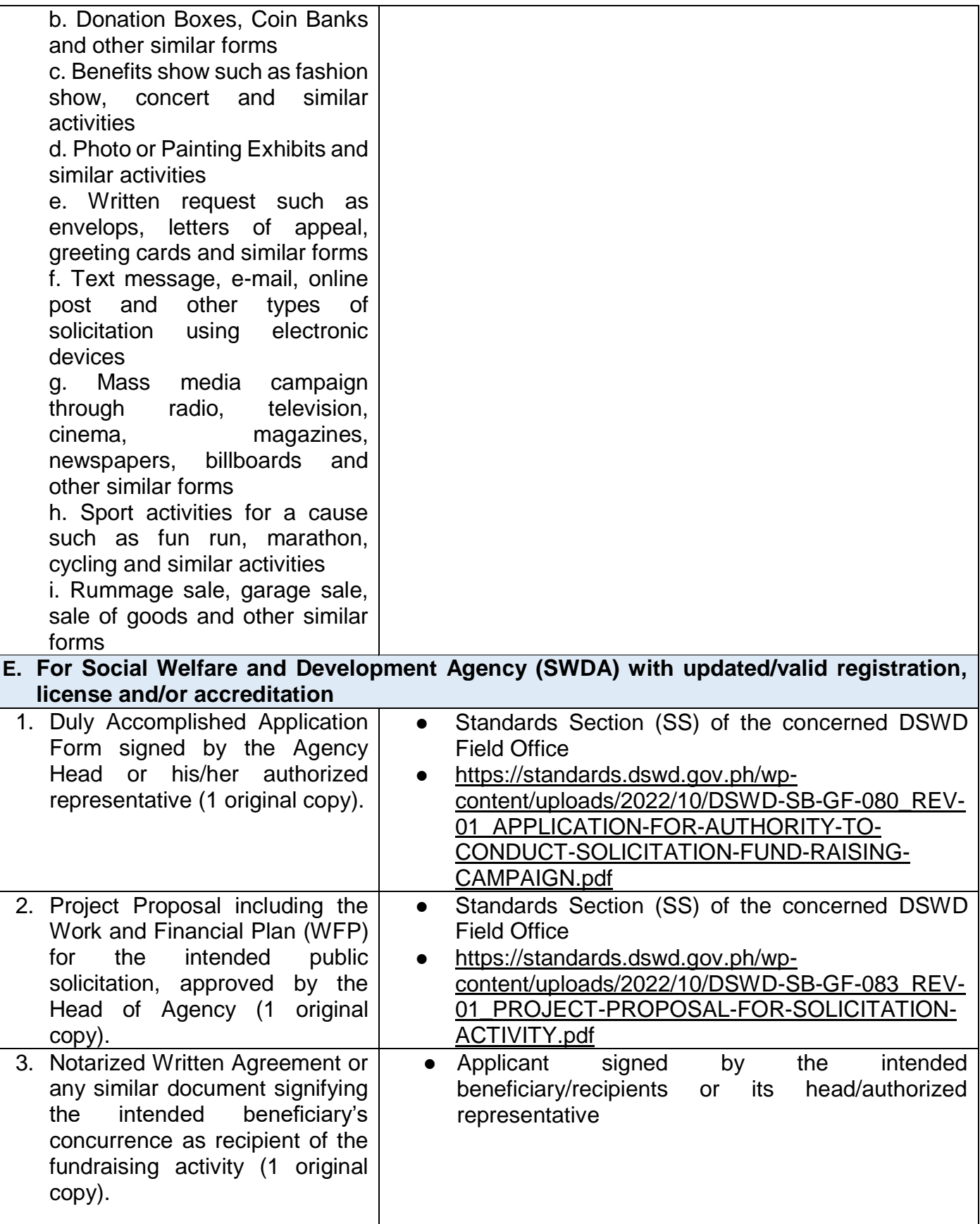

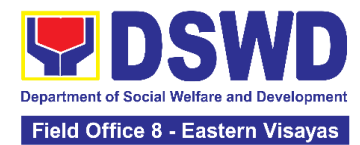

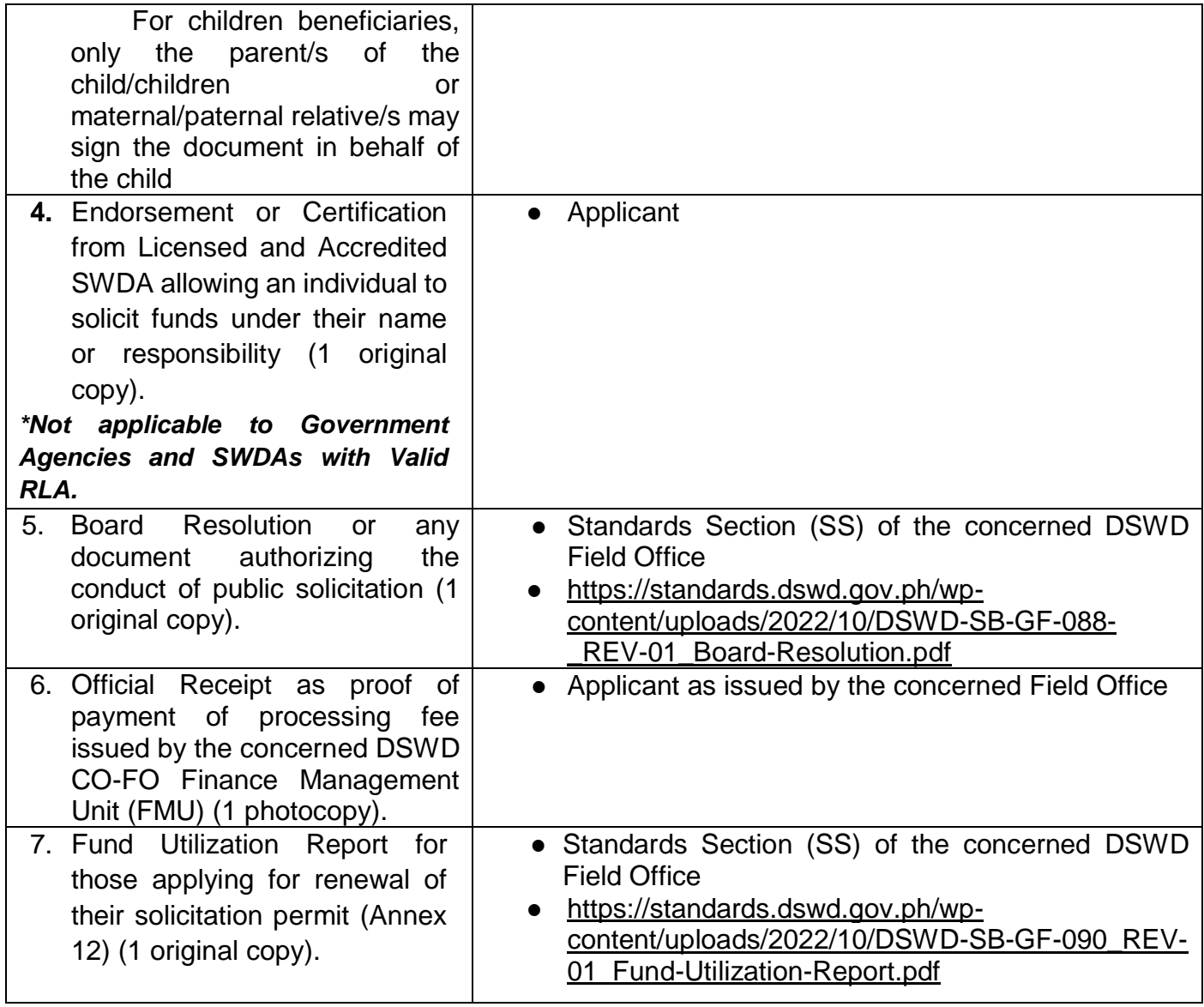

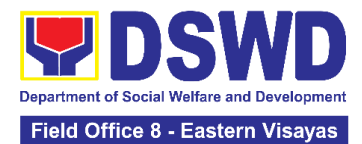

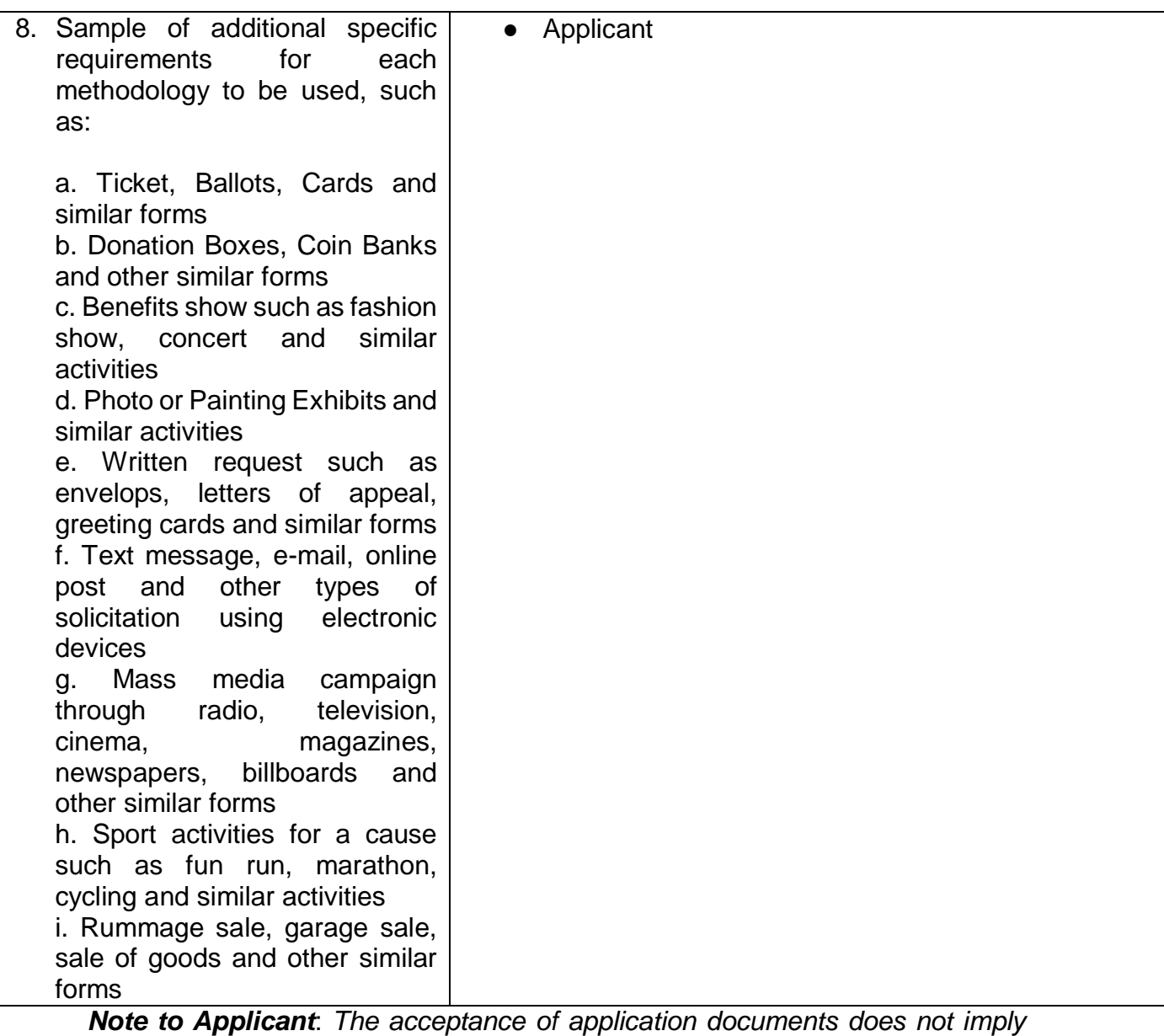

*that the application is already approved. The applicant must satisfy the assessment indicators based on DSWD Memorandum Circular No. 05 Series of 2021.*

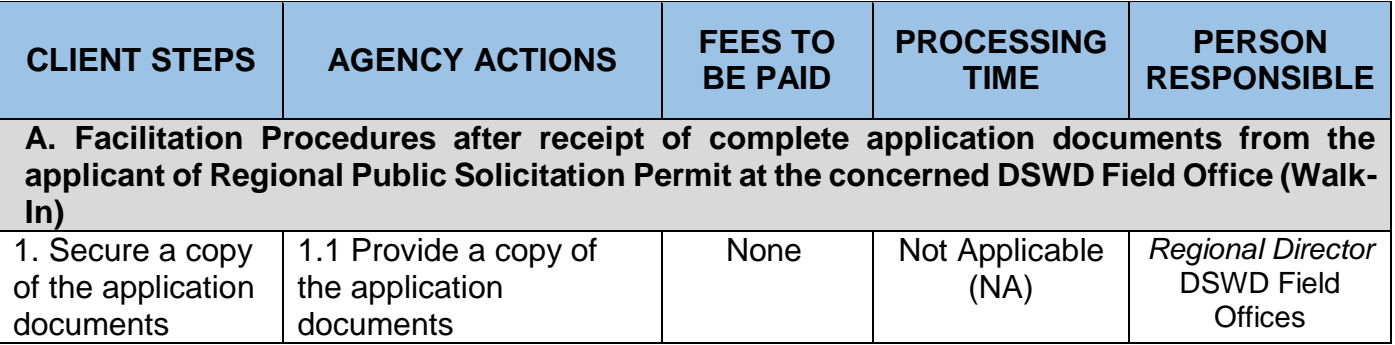

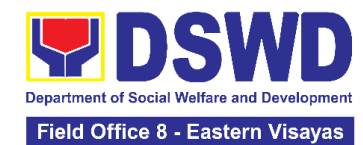

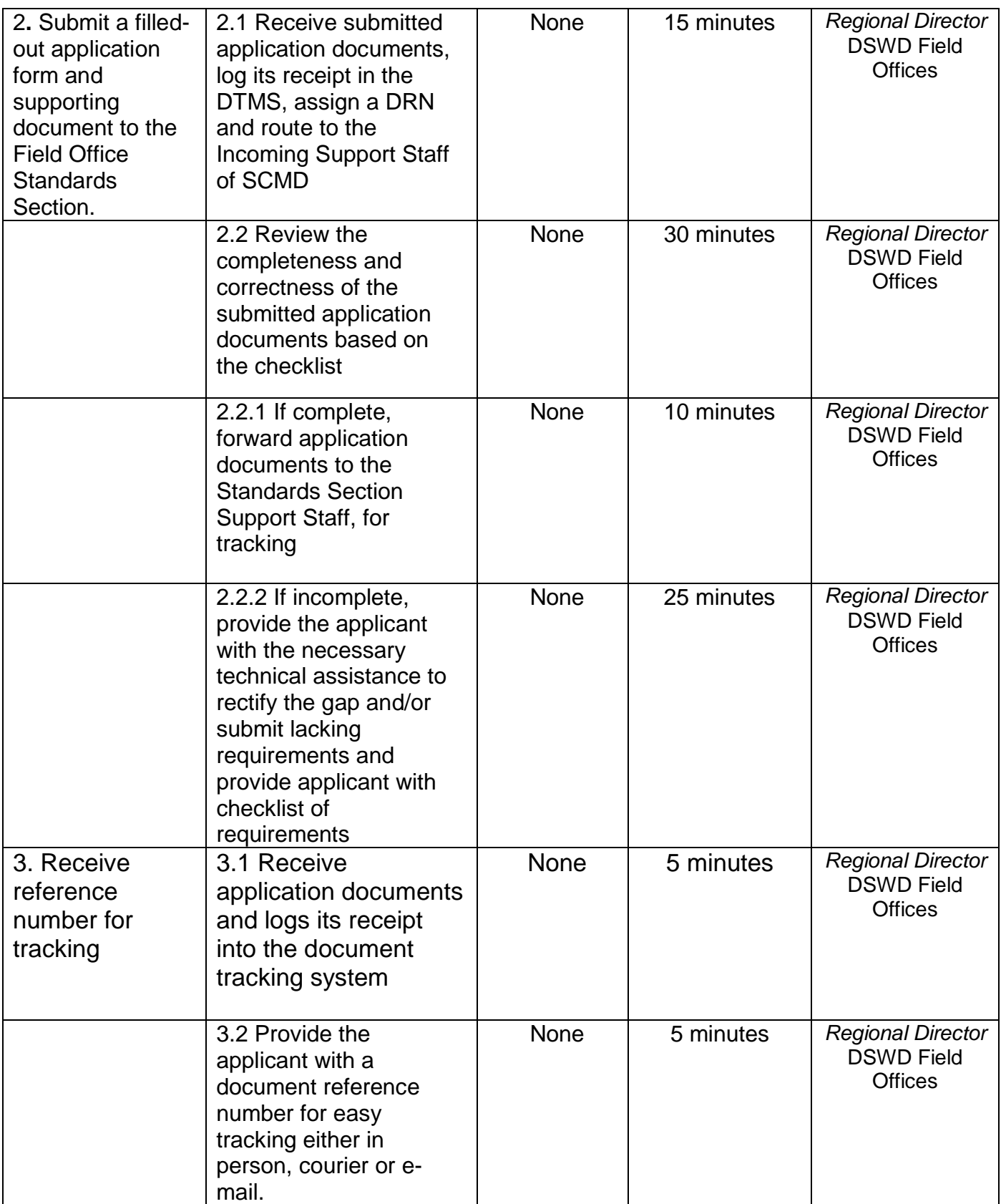

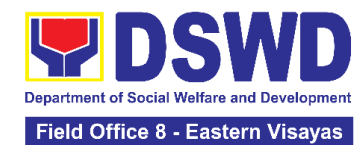

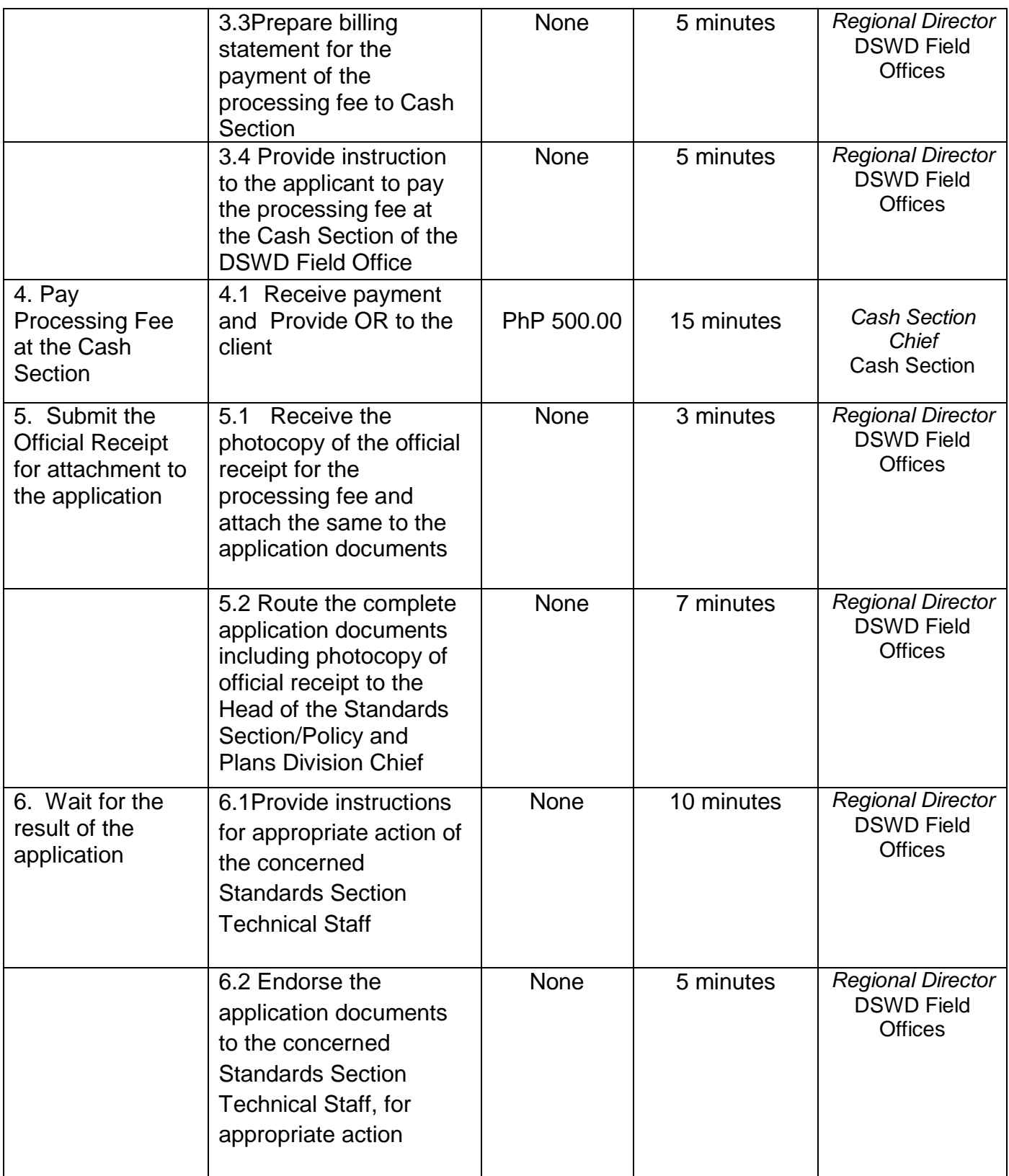

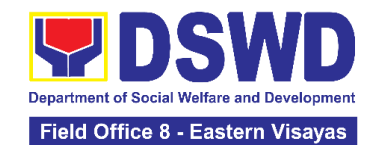

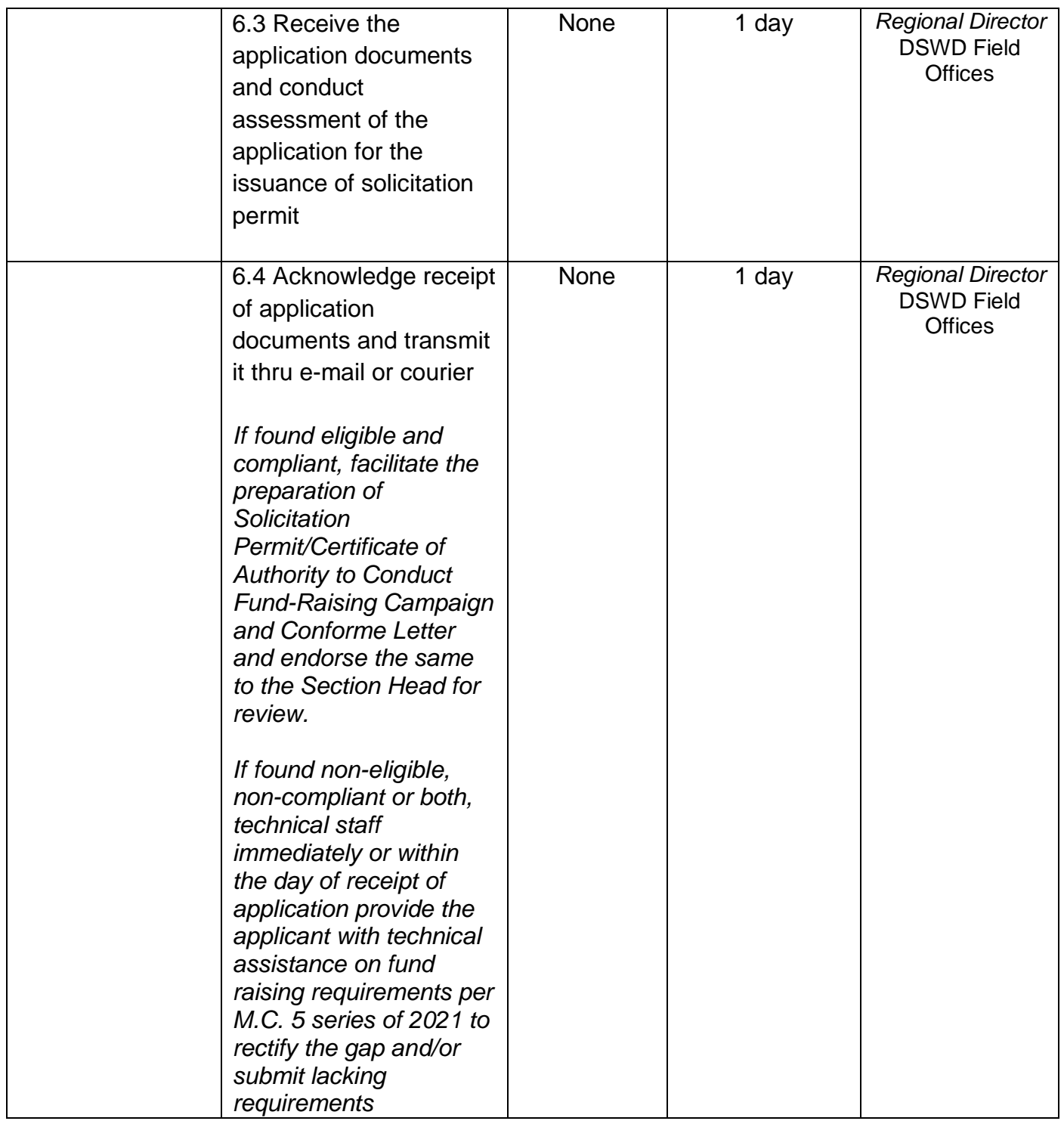

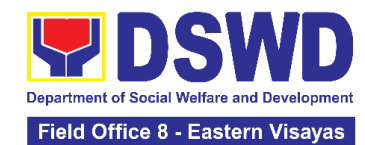

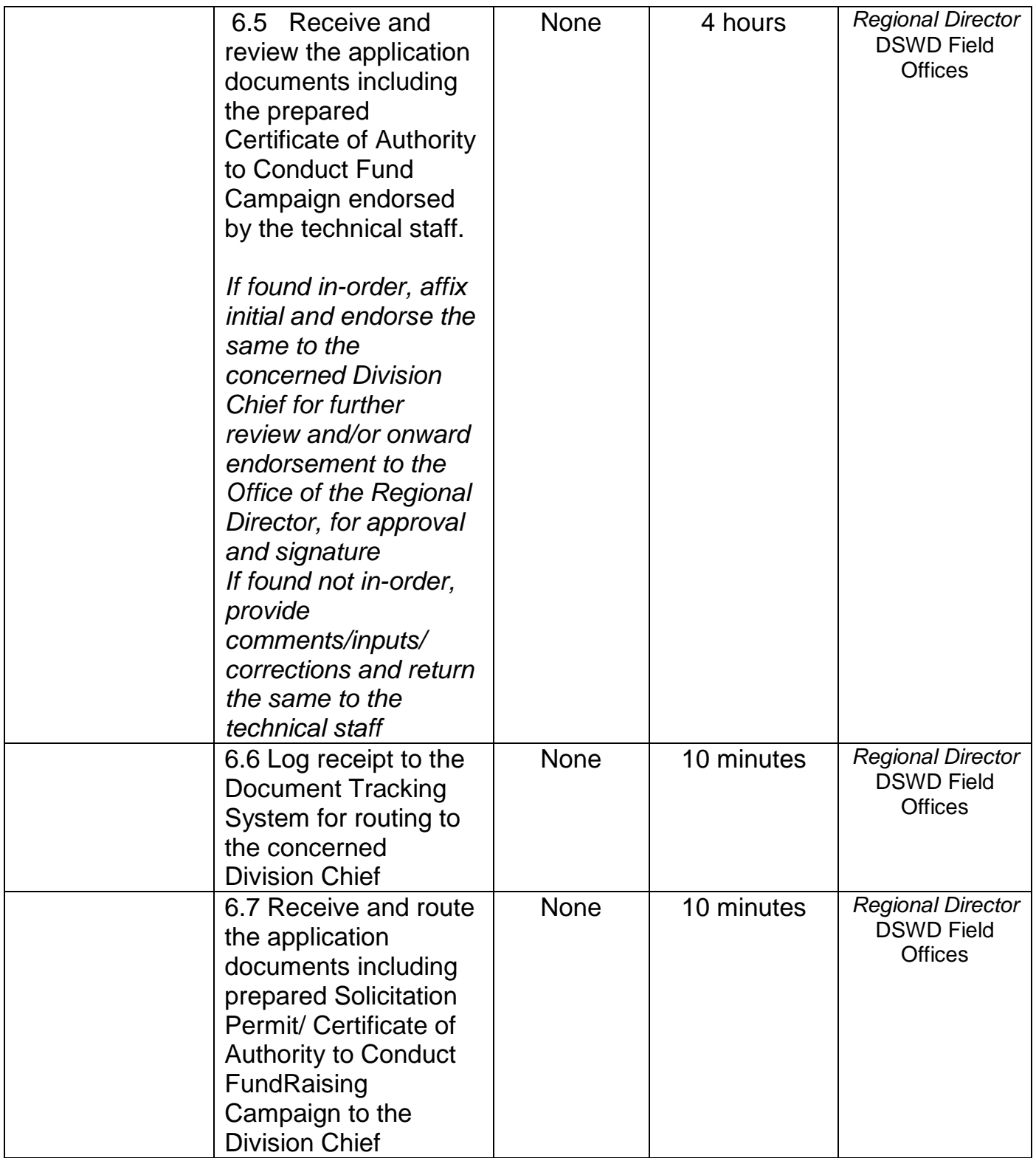

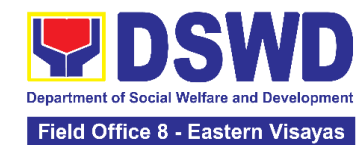

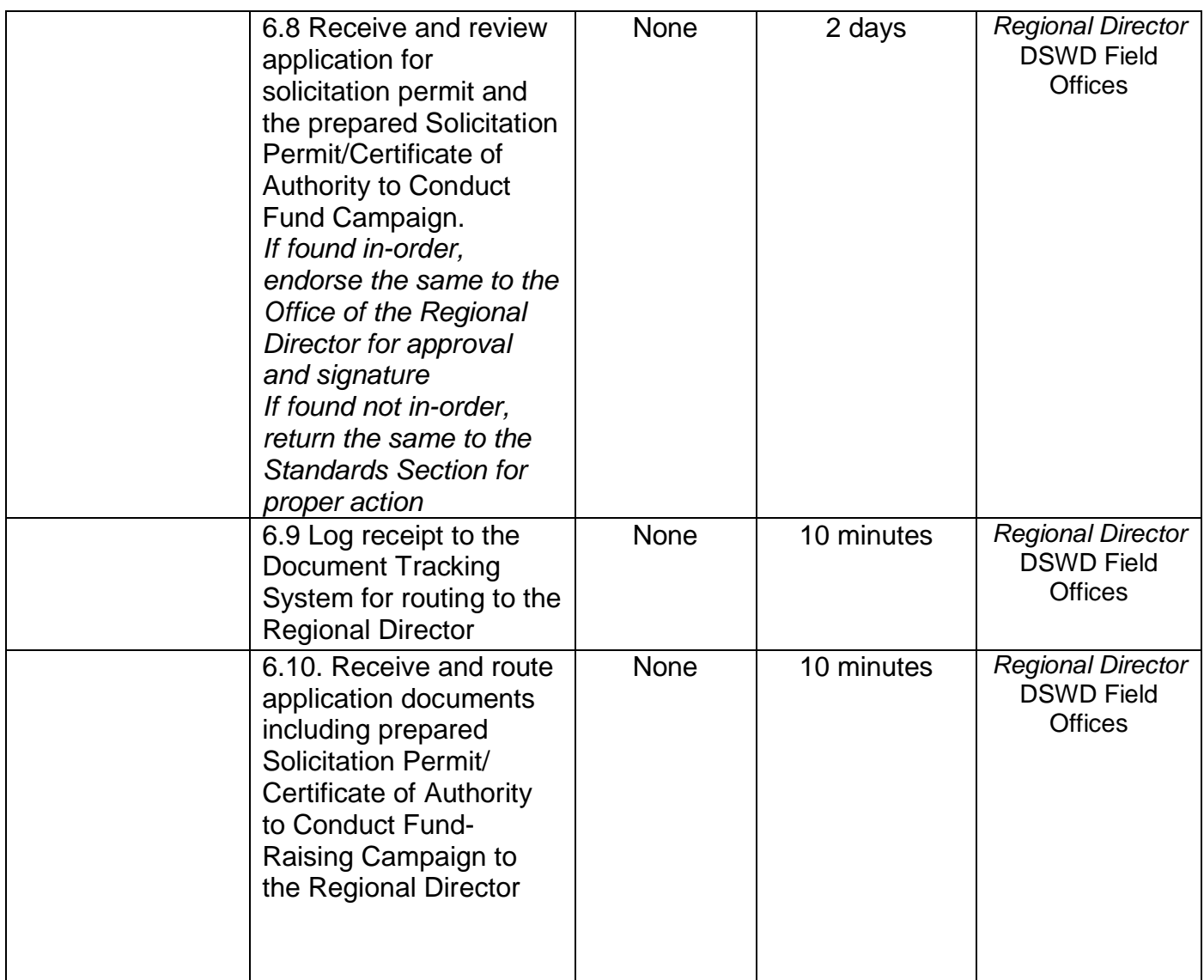

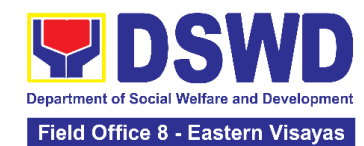

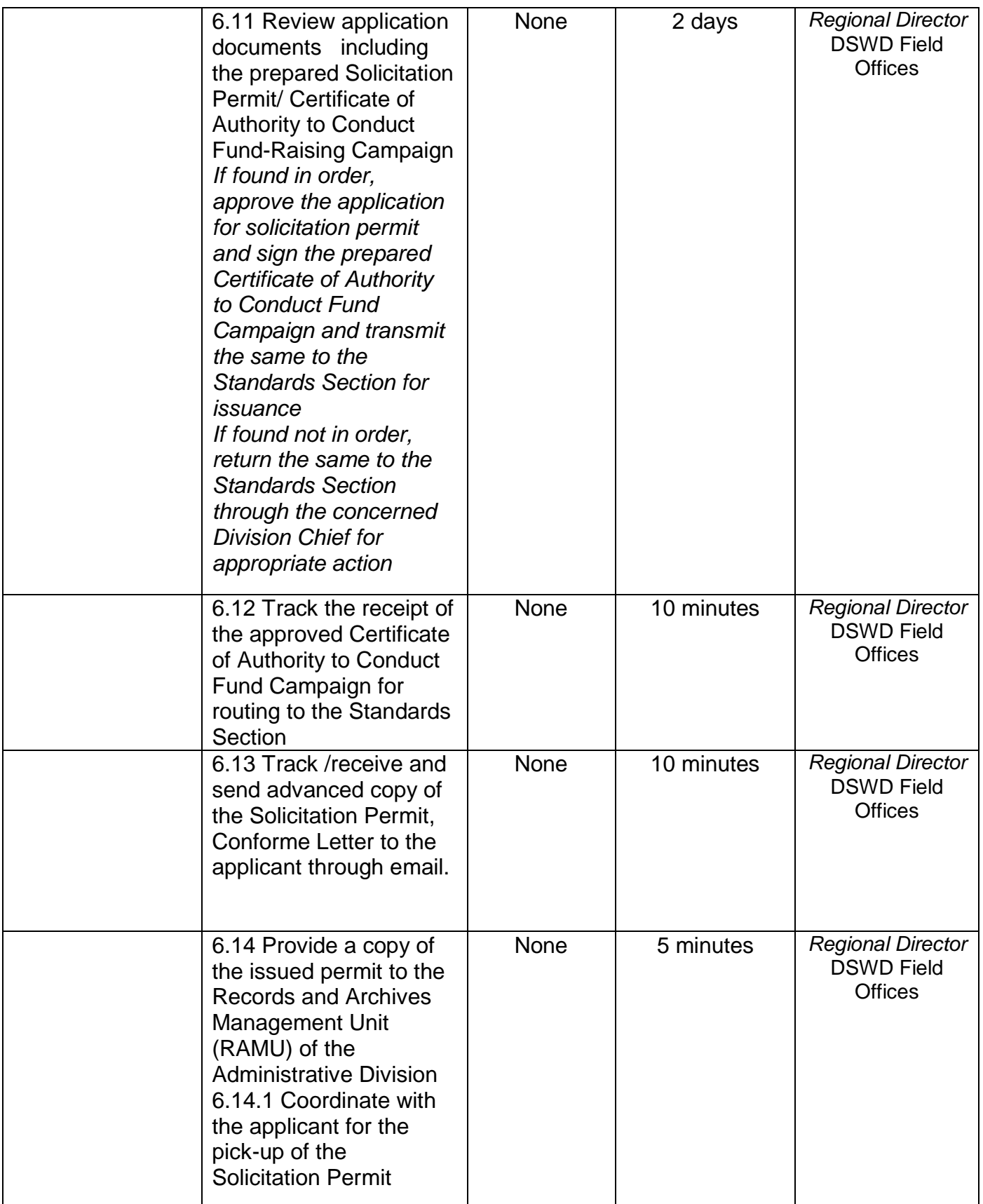

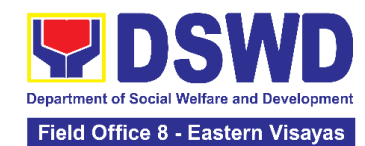

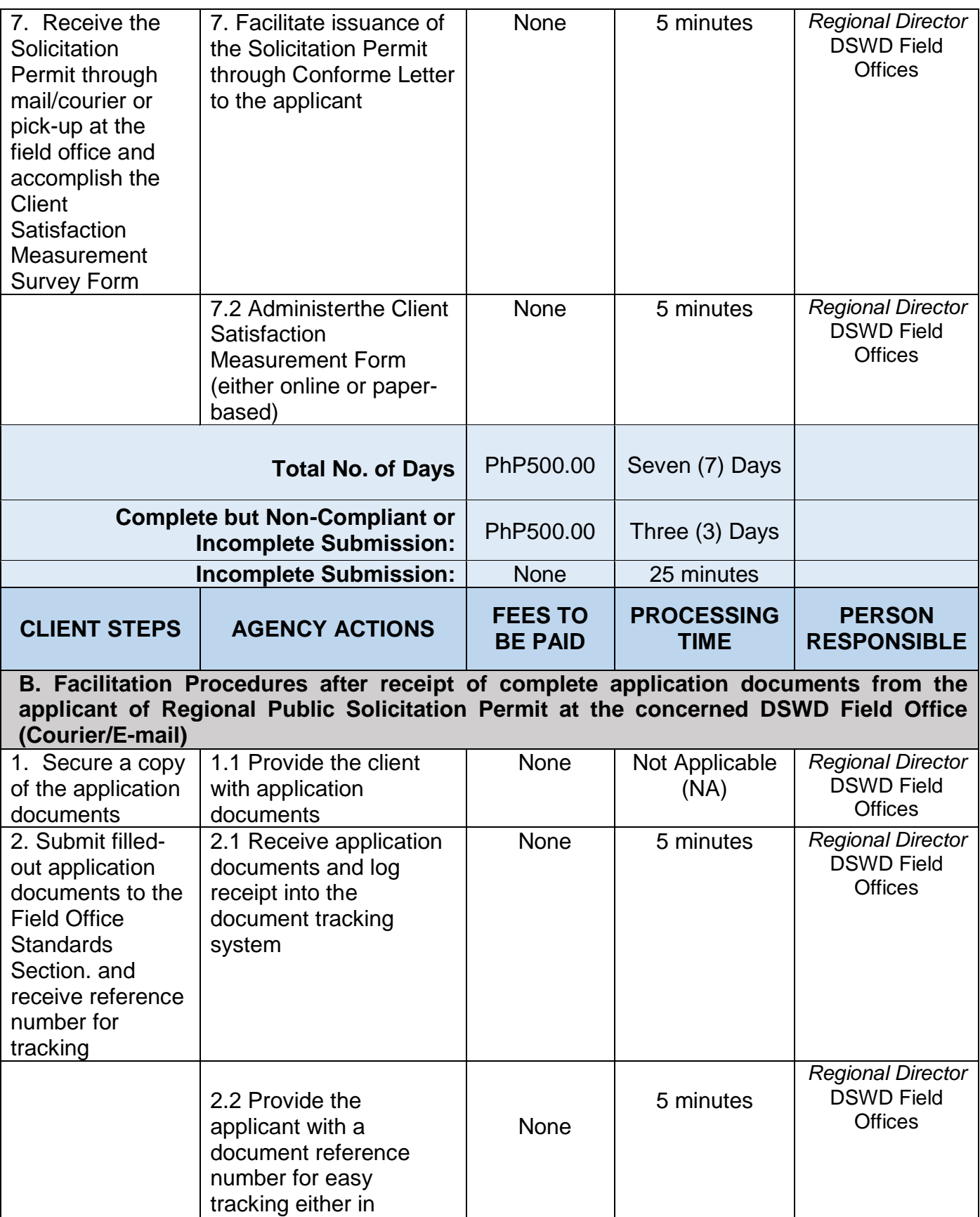

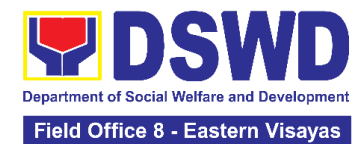

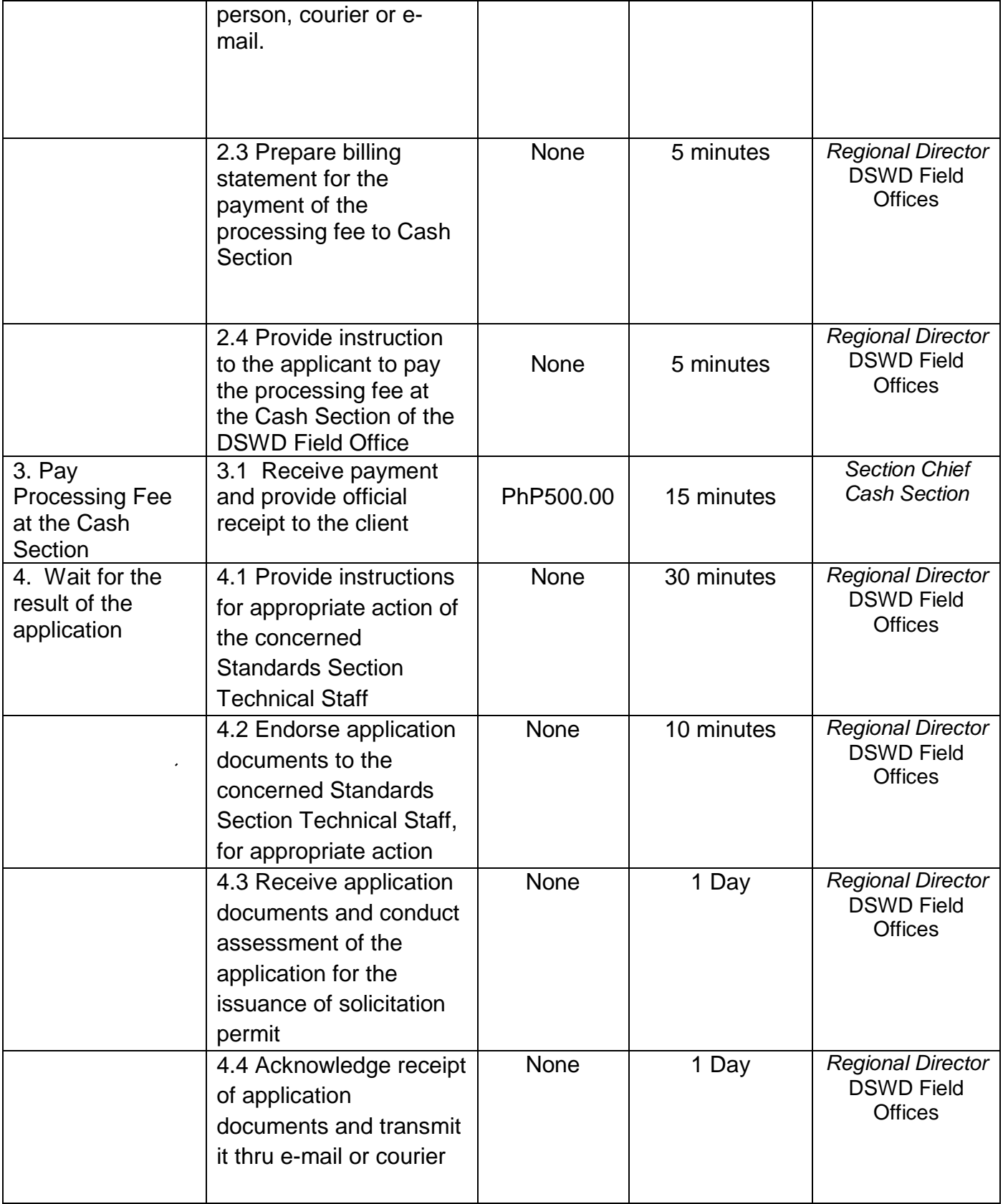

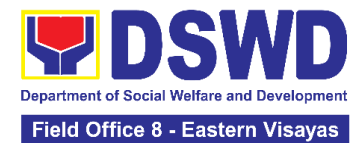

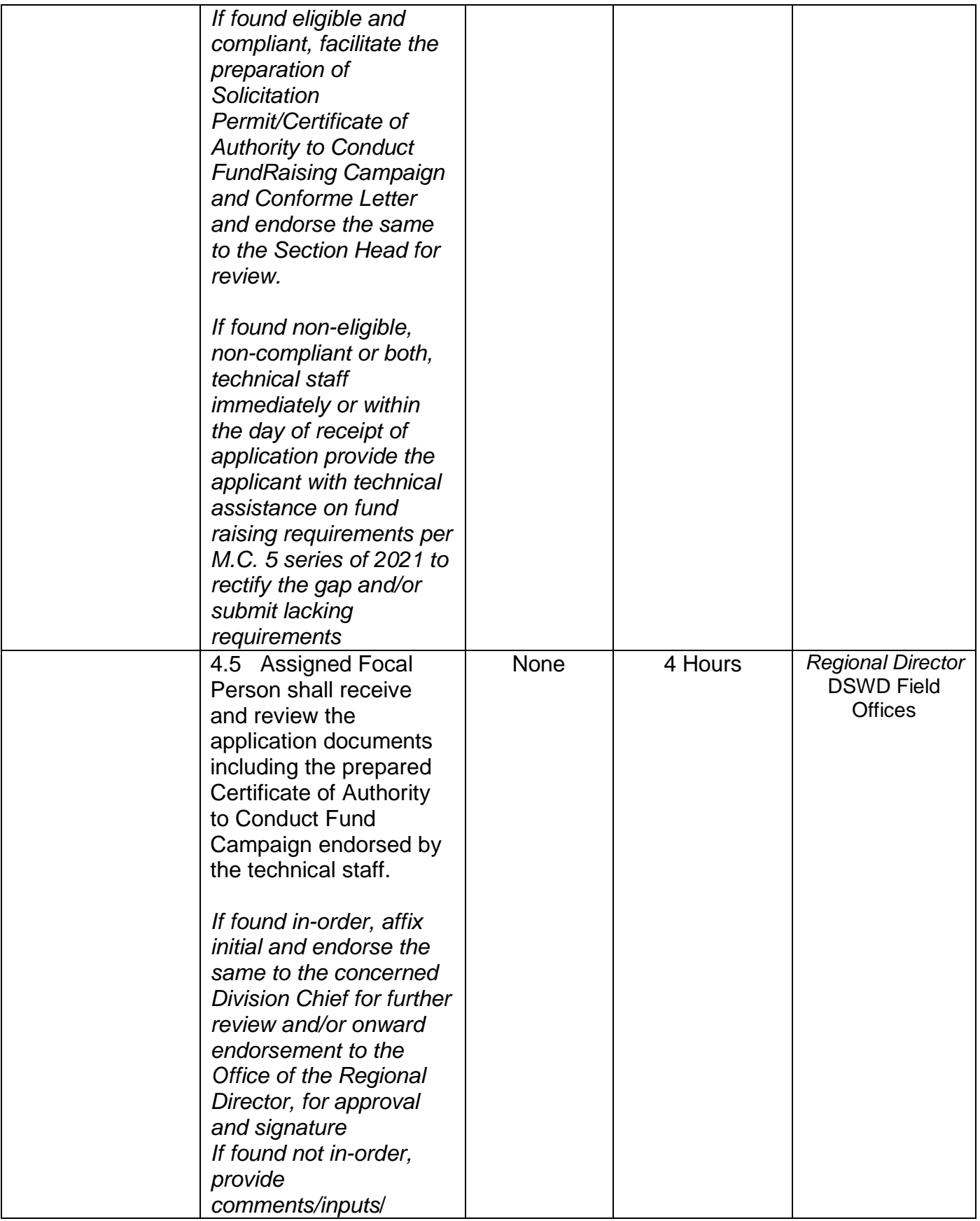

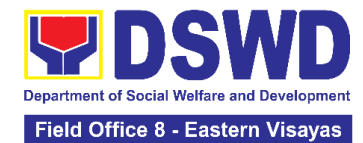

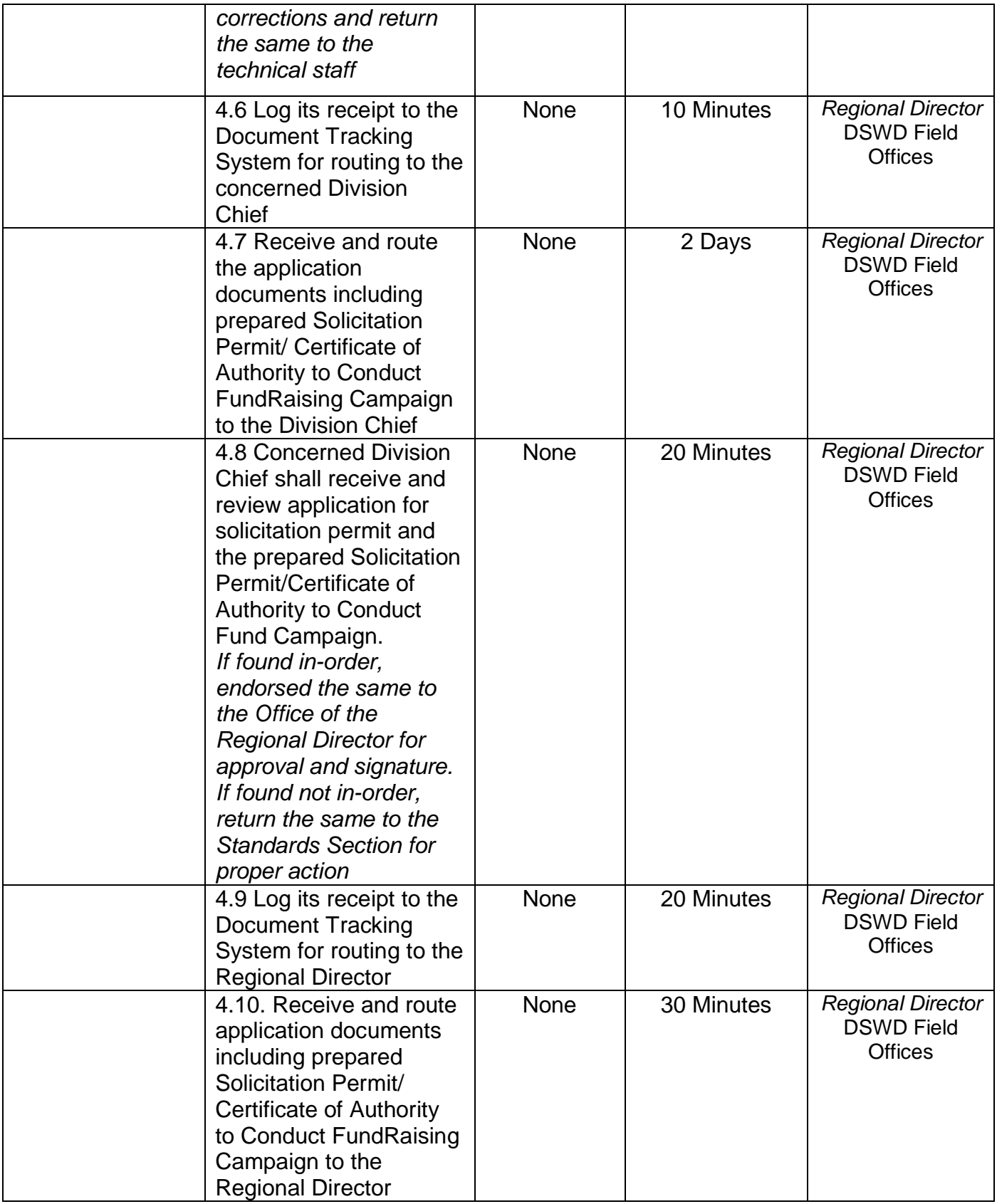

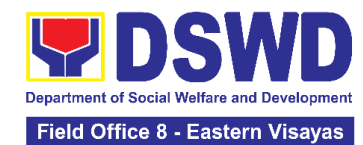

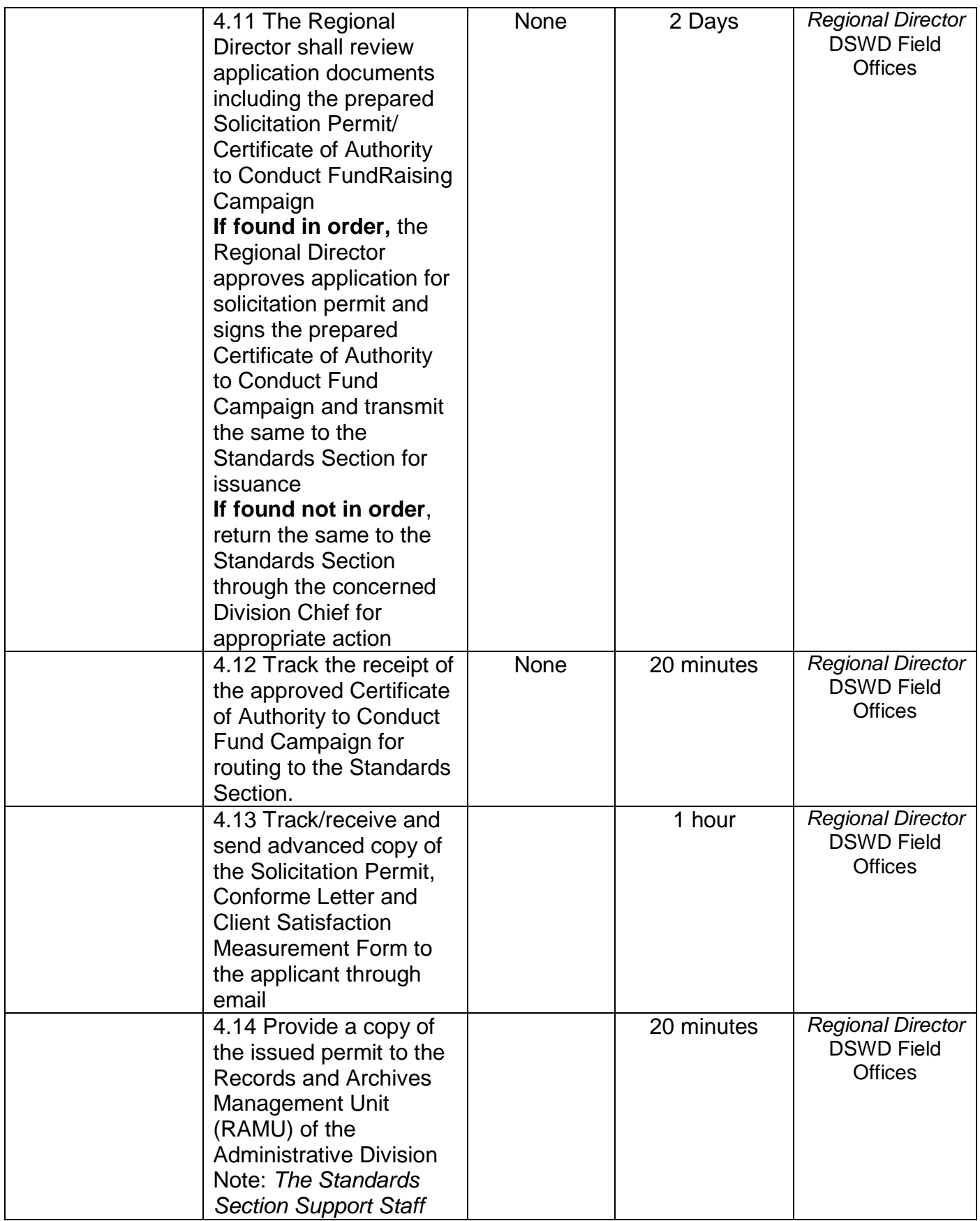

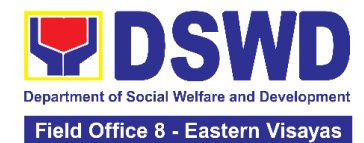

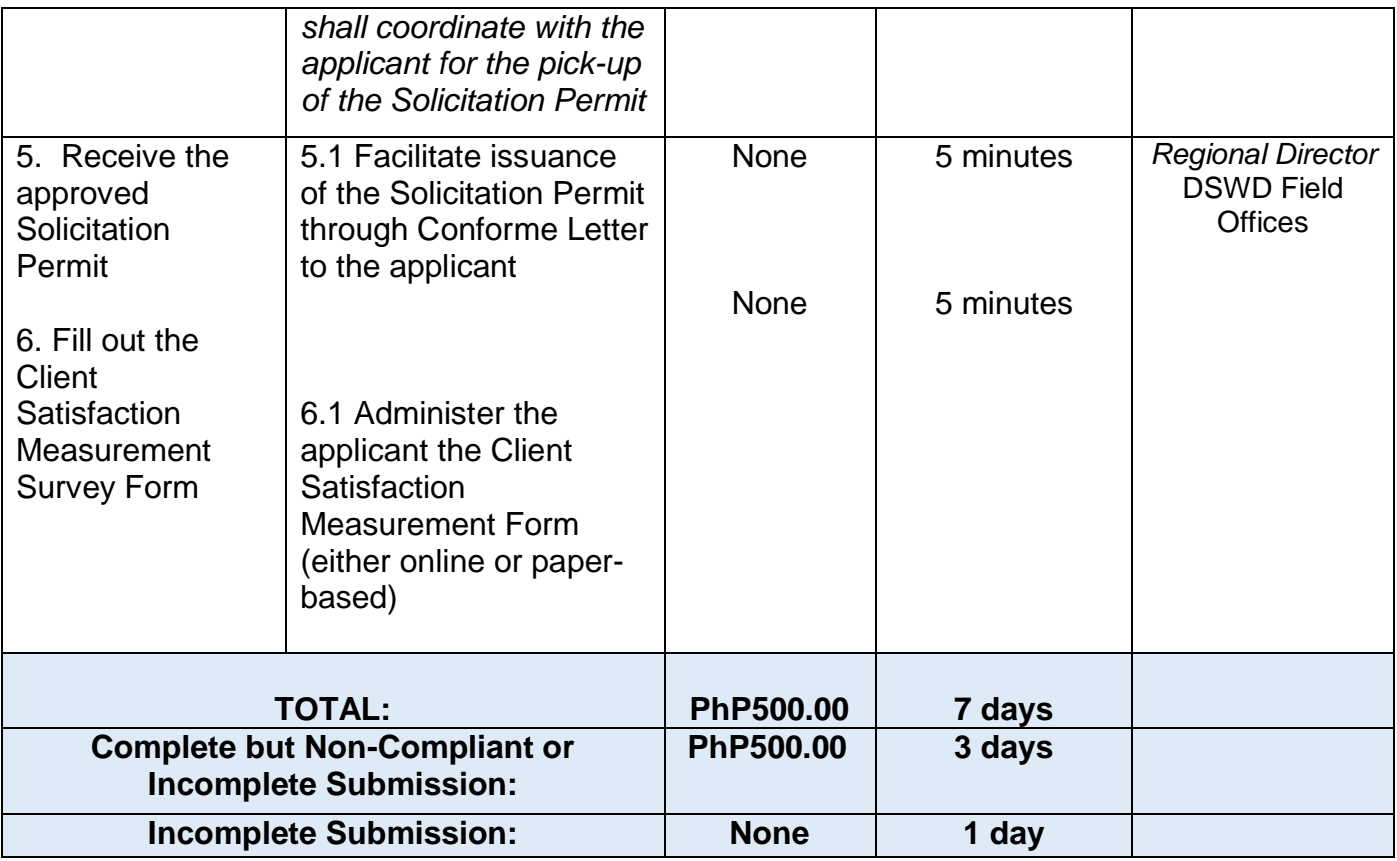

*The number of minutes shall be included in the total 7 days. This does not include the travel time of documents from the DSWD Field Office to the Applicant, and vice versa.*

## **5. Issuance of Certificate of Authority to Conduct Fund-Raising Campaign to Individual, Corporation and Organization: Regional Temporary Permit During State of Emergency/Calamity**

The process of assessing the applicant person, groups, corporation, organization or association eligibility for the issuance of Regional Solicitation Permit/Authority to Conduct Fund Campaign during State of Emergency/Calamity

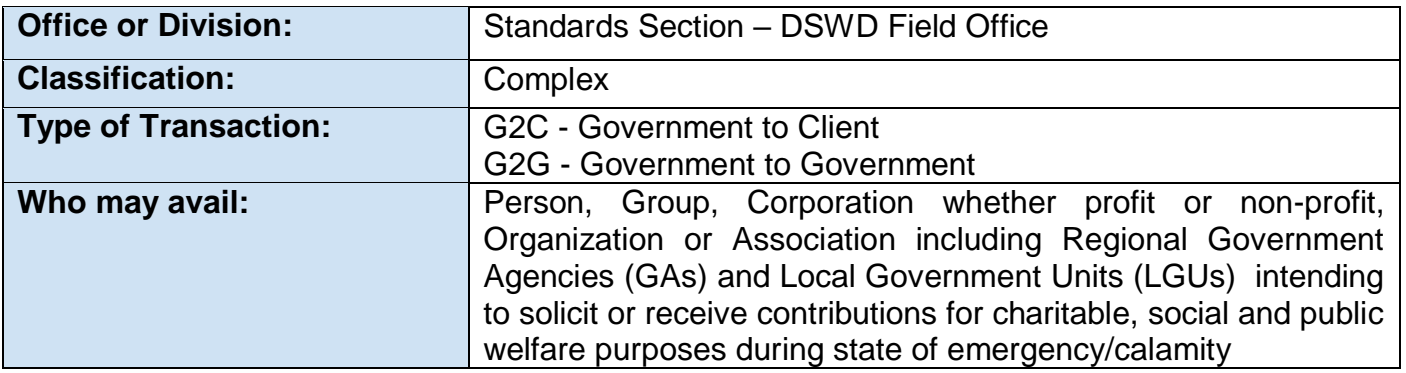

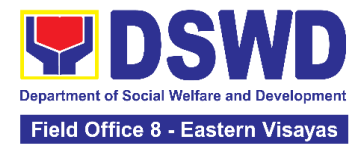

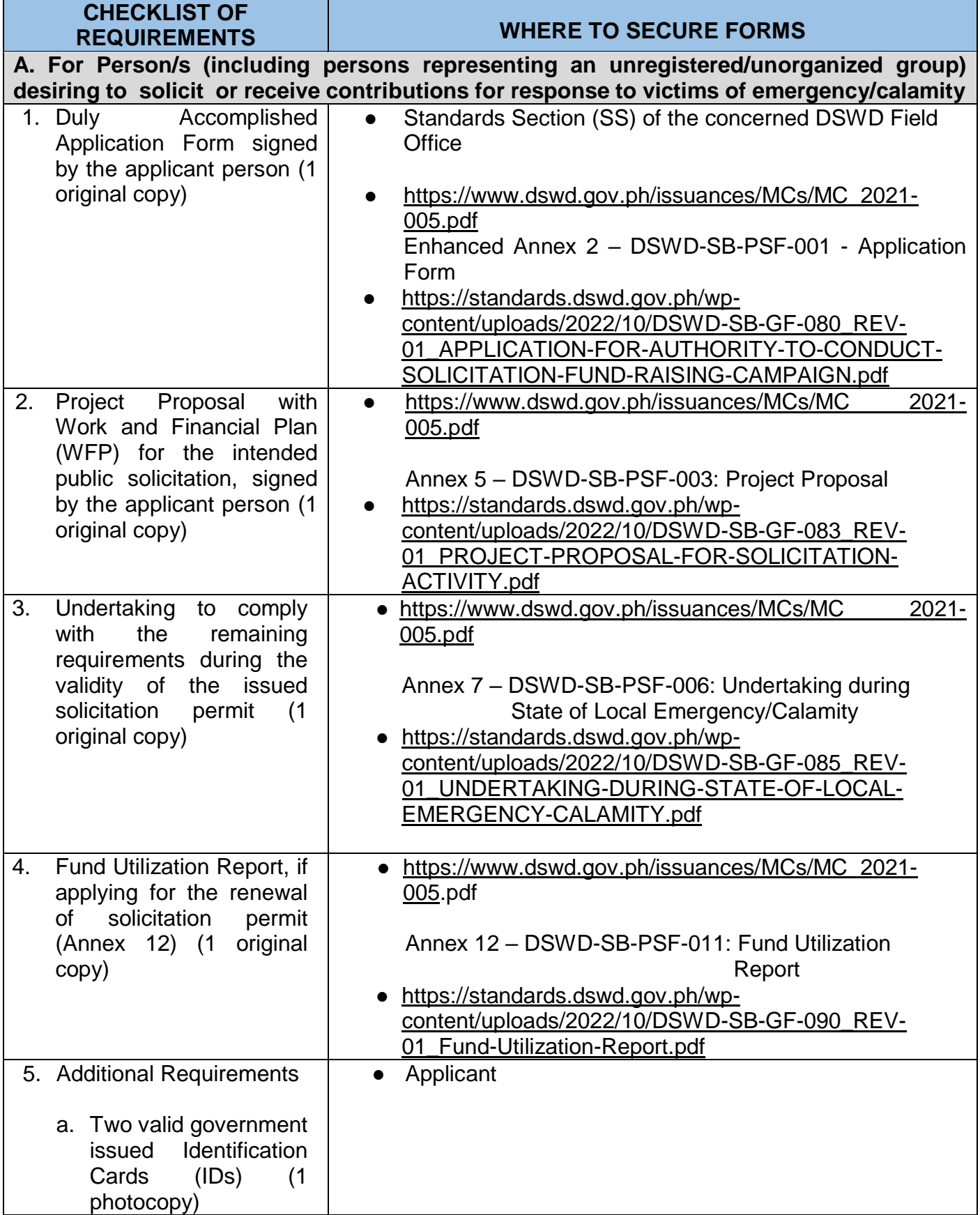

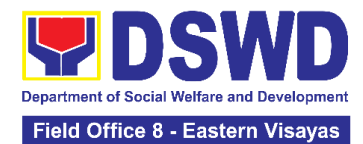

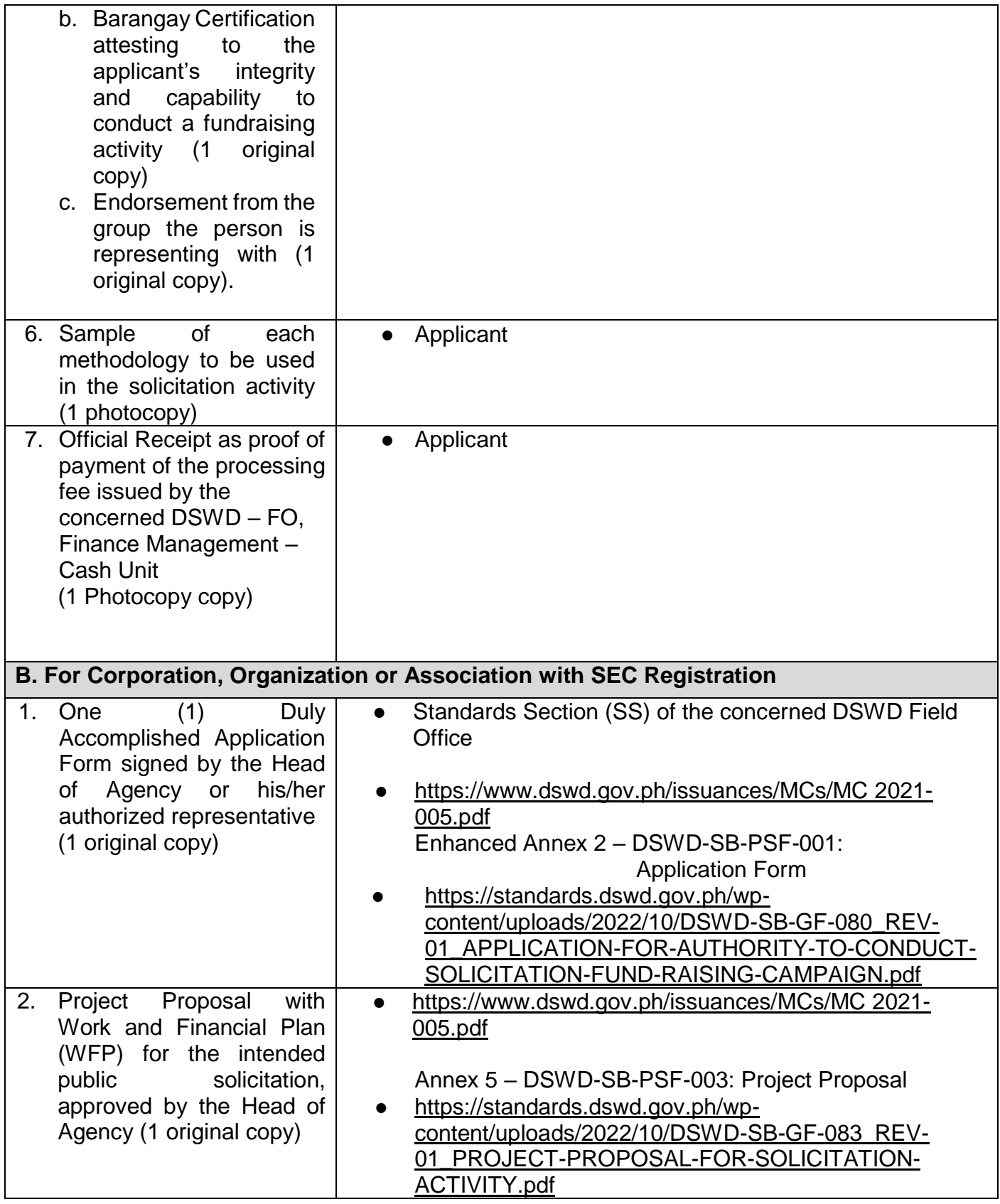

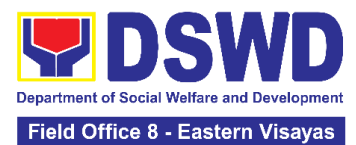

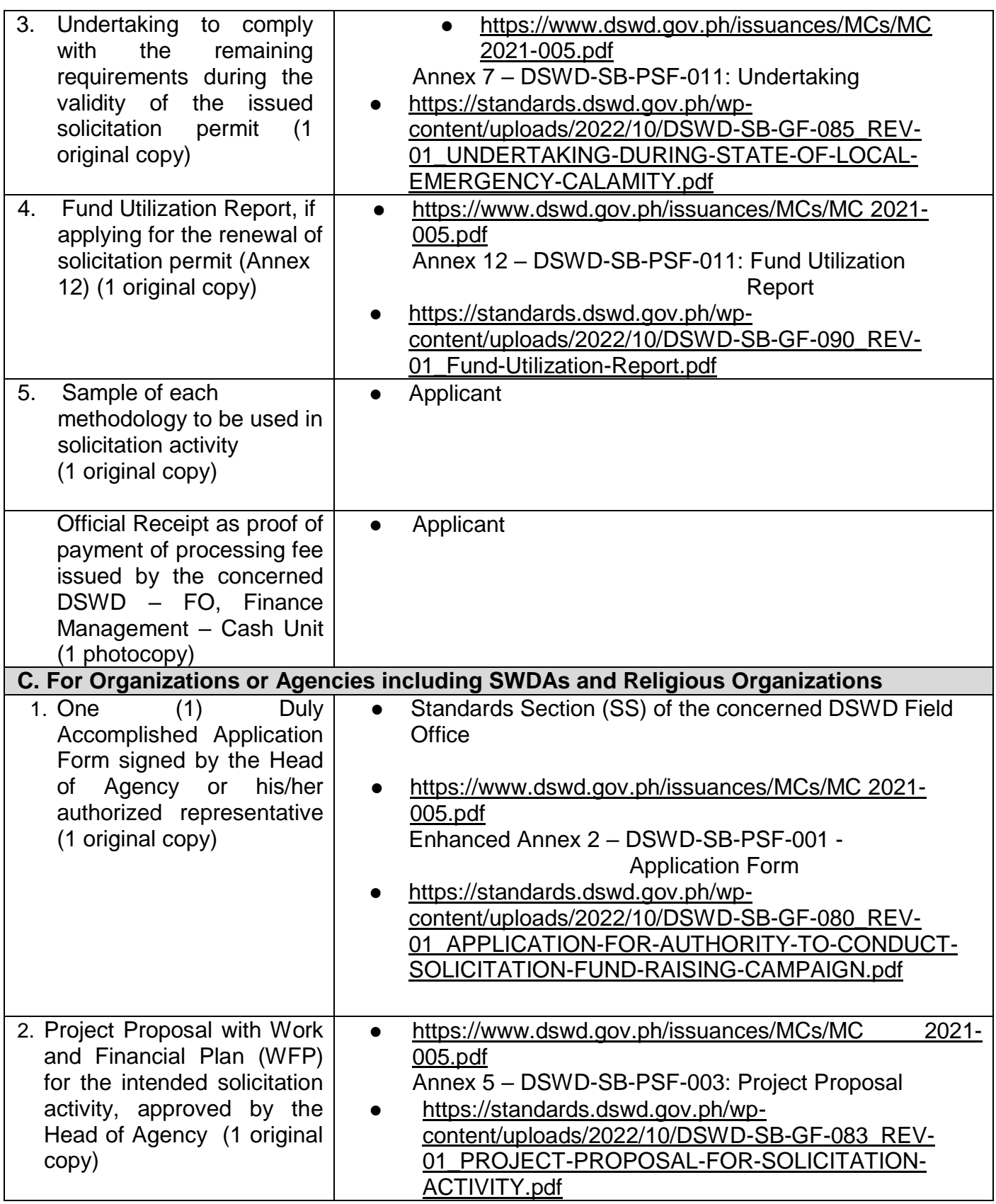

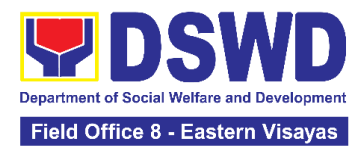

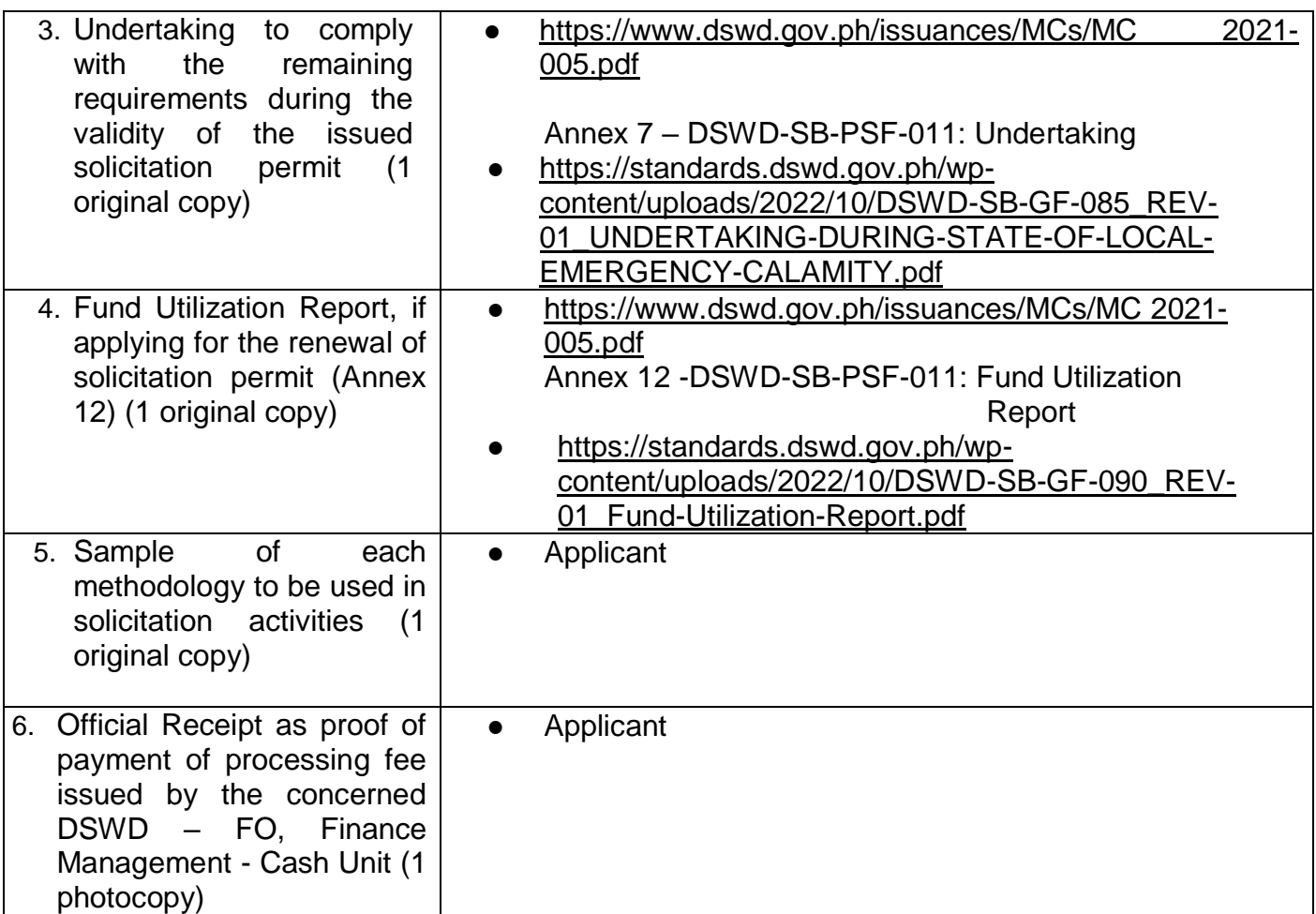

*Note to the Applicant*: The acceptance of application documents does not indicate that the application for permit is already approved. The application documents shall be assessed for completeness and compliance as required by DSWD Memorandum Circular No. 05 Series of 2021.

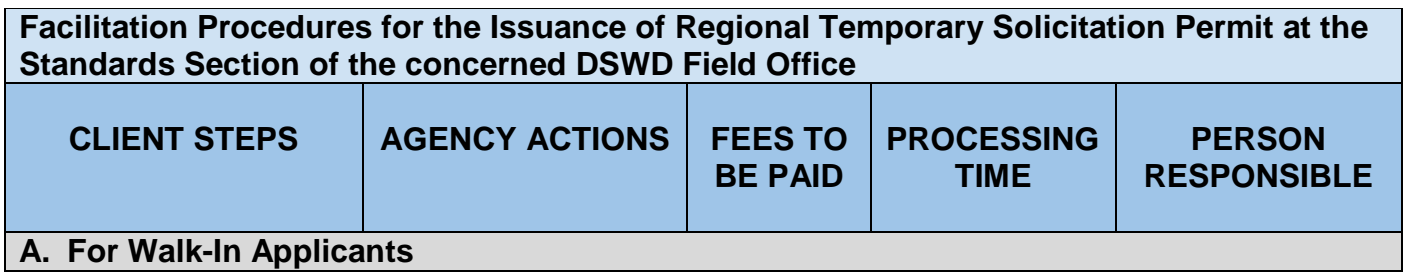

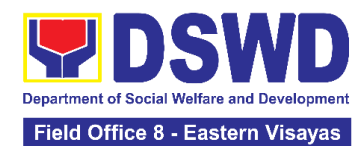

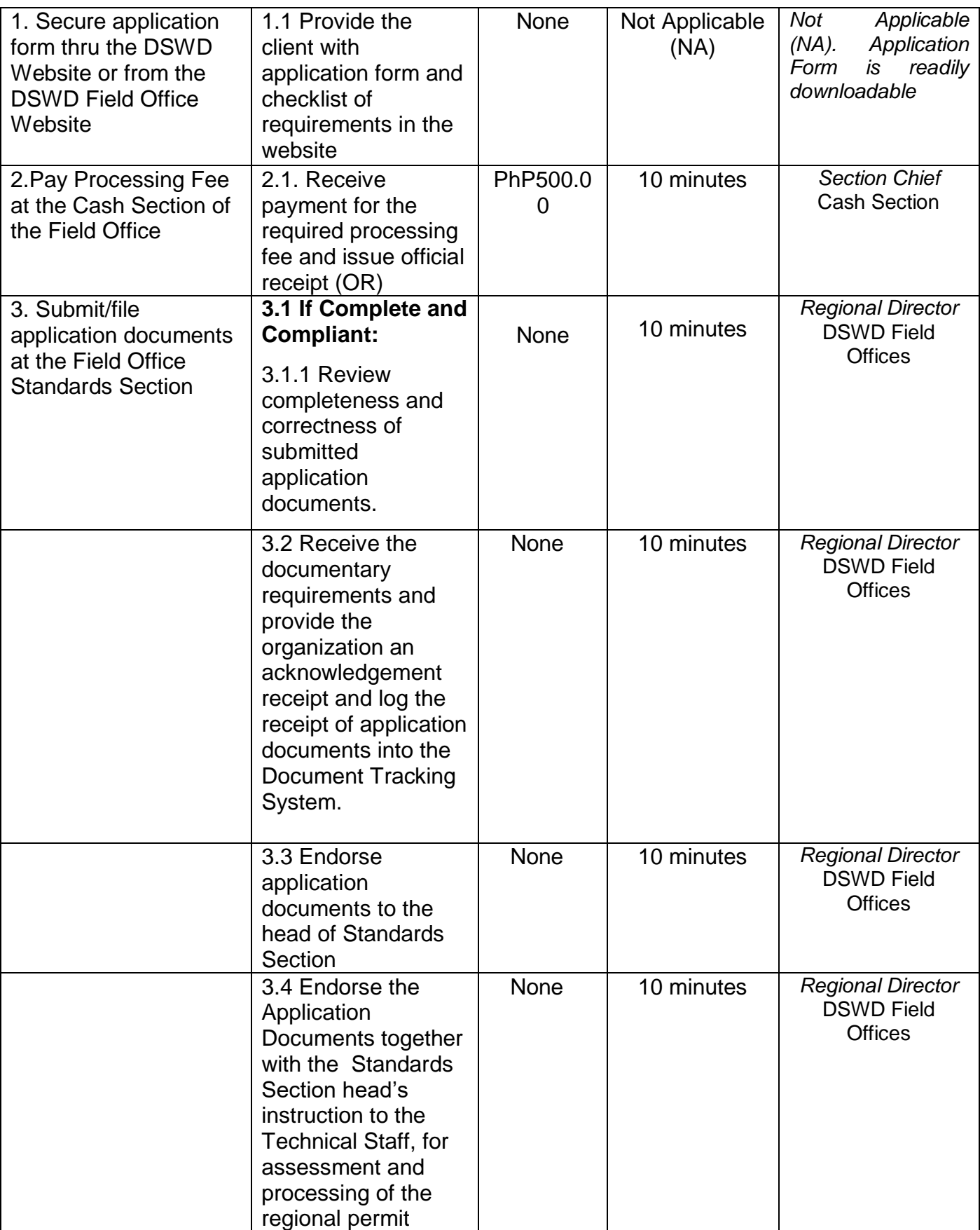

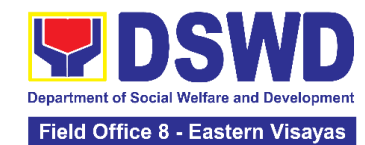

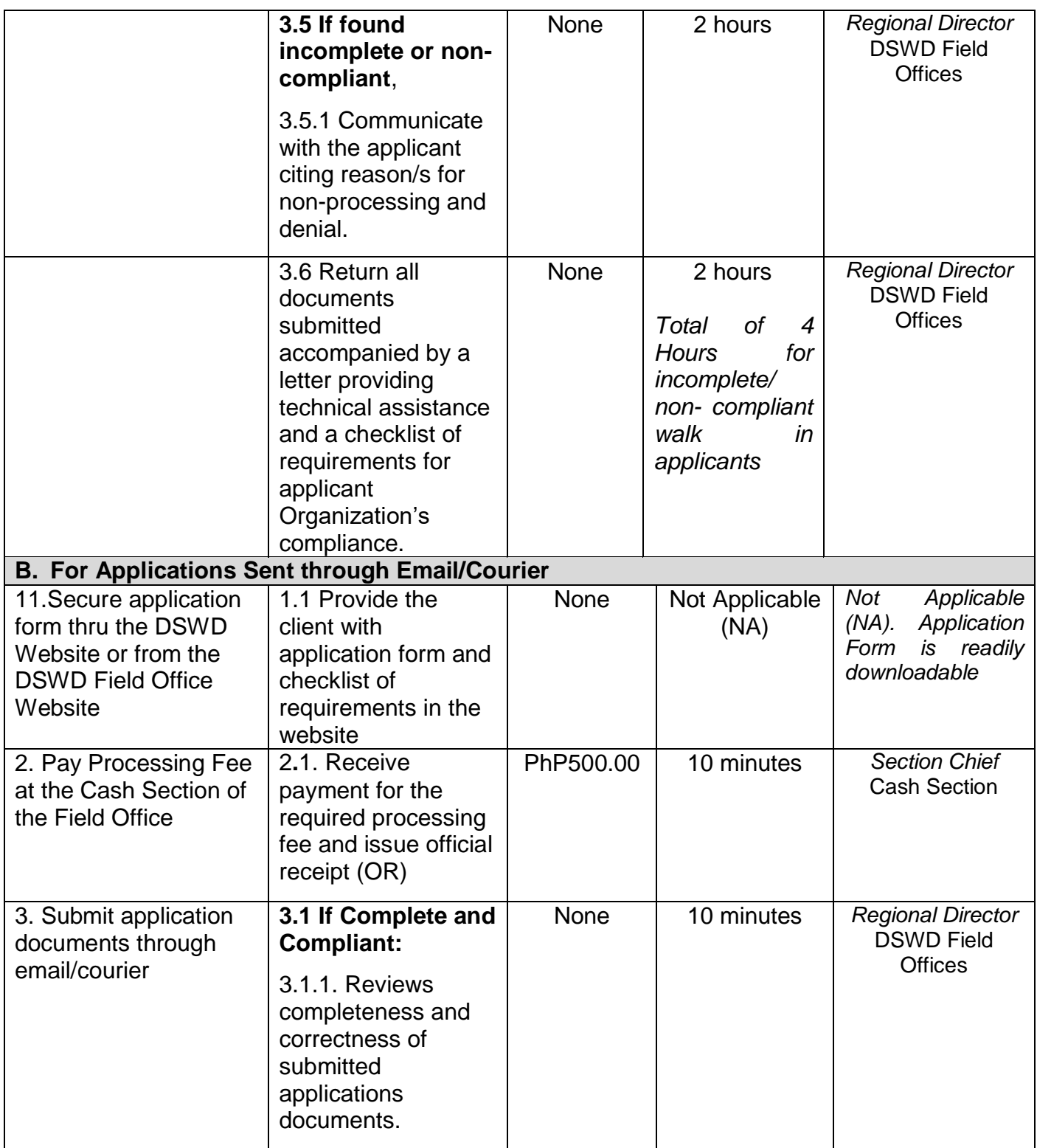

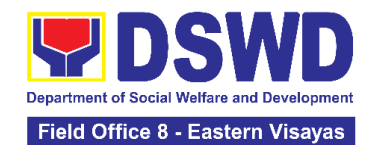

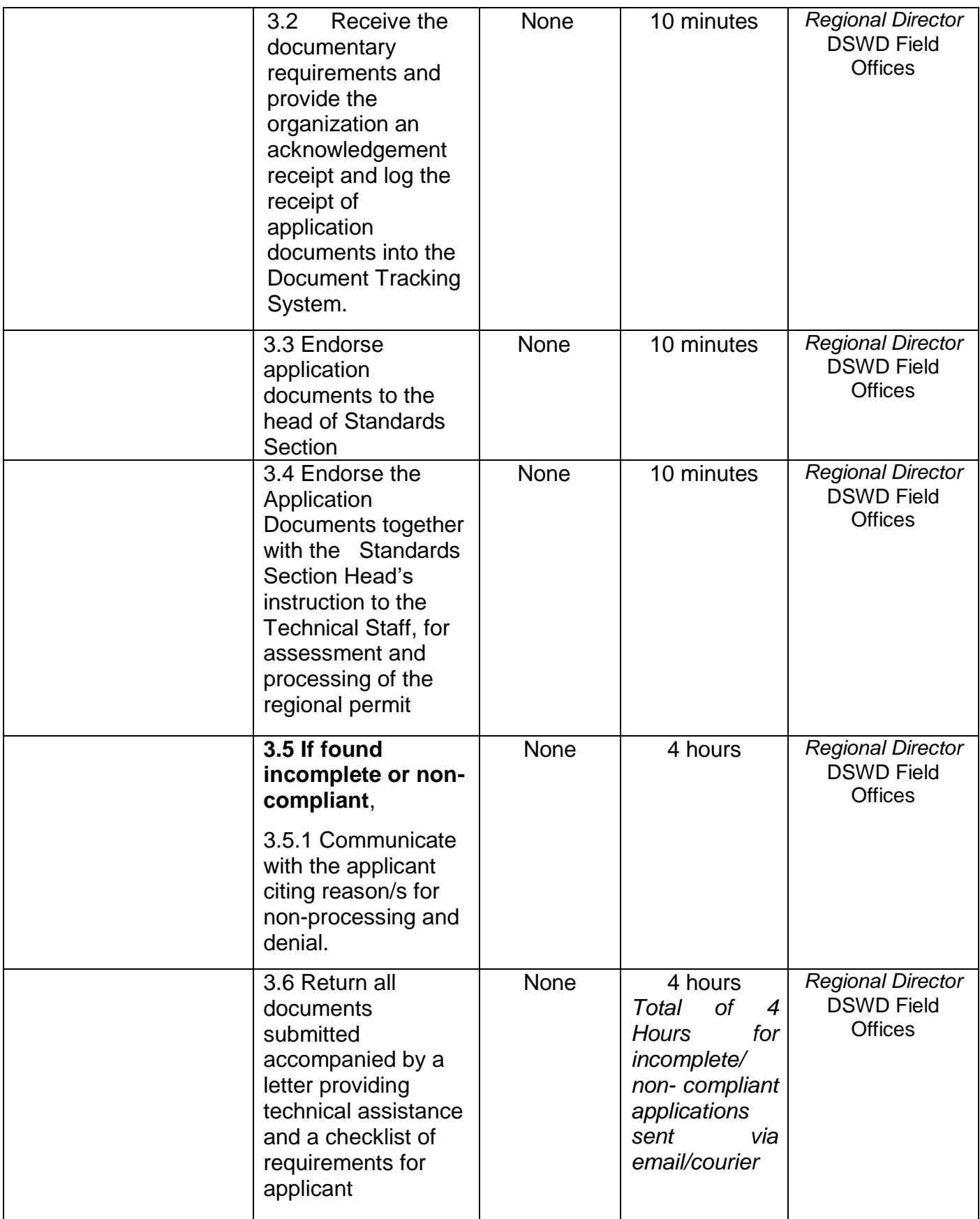

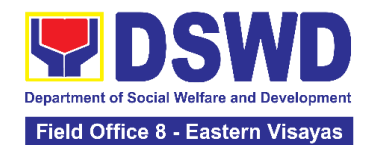

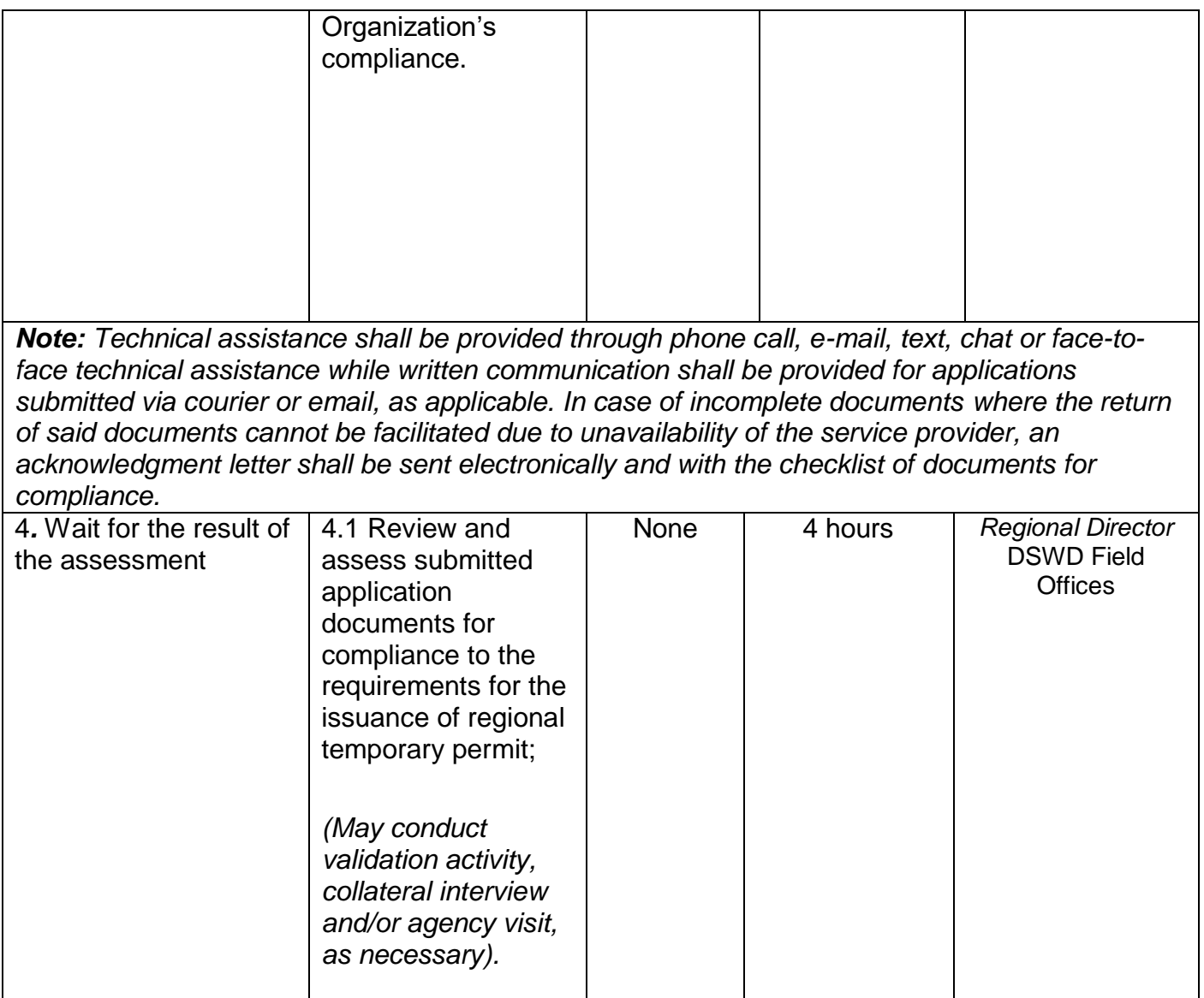

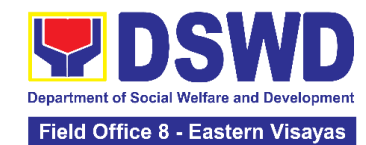

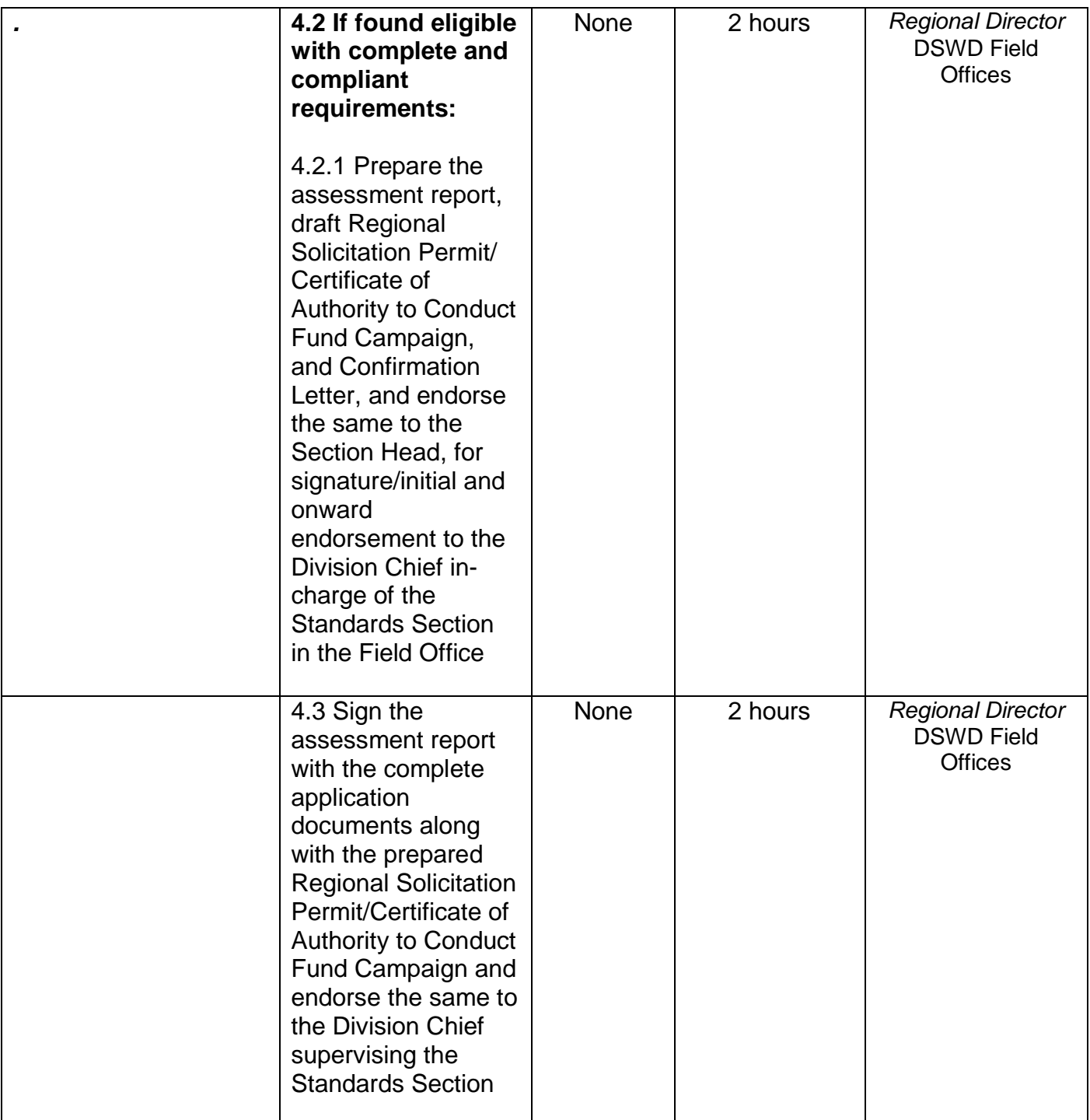

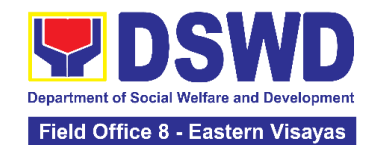

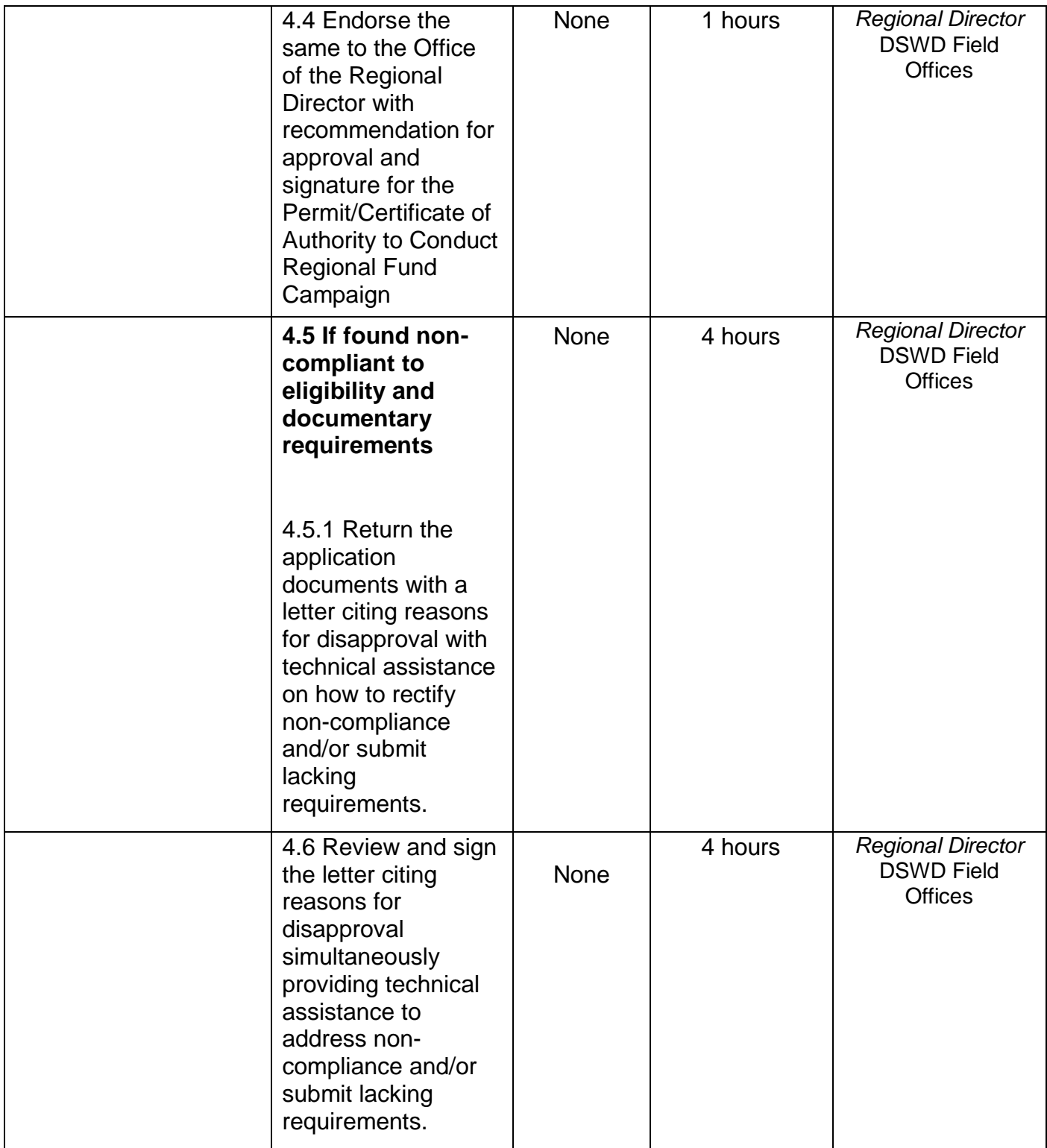

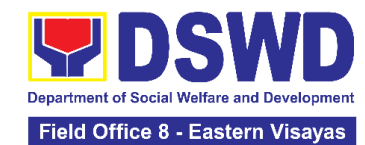

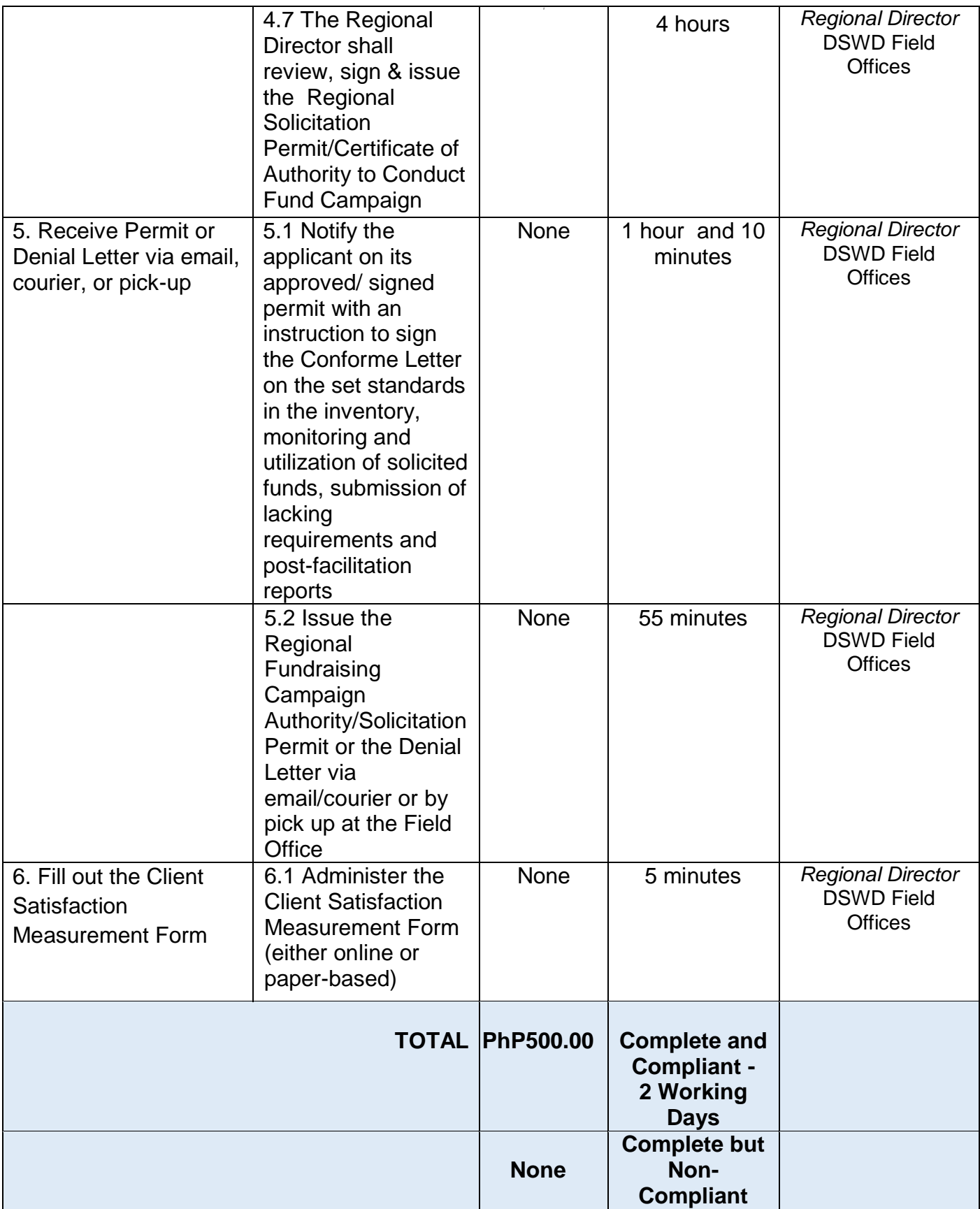

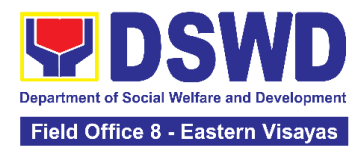

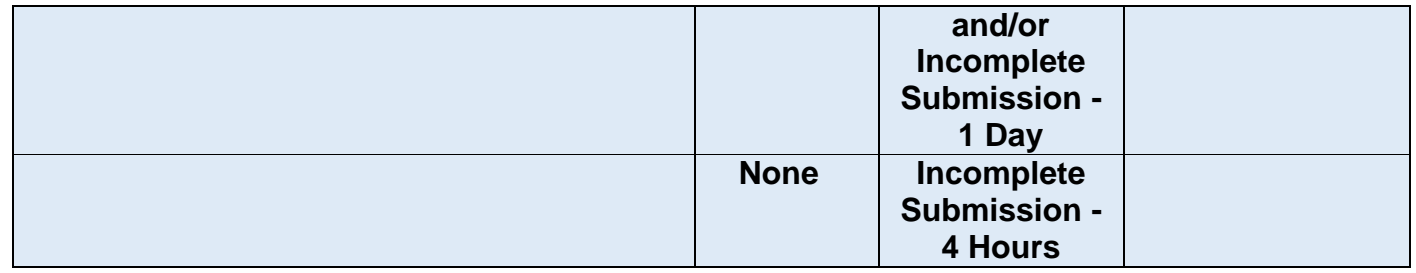

*Note: Processing fees for regional or national temporary solicitation permit during state of national emergency/ calamity and during calamity amidst state of national emergency shall be waived in favor of the applicant*

## **6. Licensing of Private Social Welfare and Development Agencies (SWDAs) – Operating in One Region**

The process of assessing the qualifications and authorizing a registered SWDA to operate as a Social Work Agency or as an Auxiliary SWDA operating in one region.

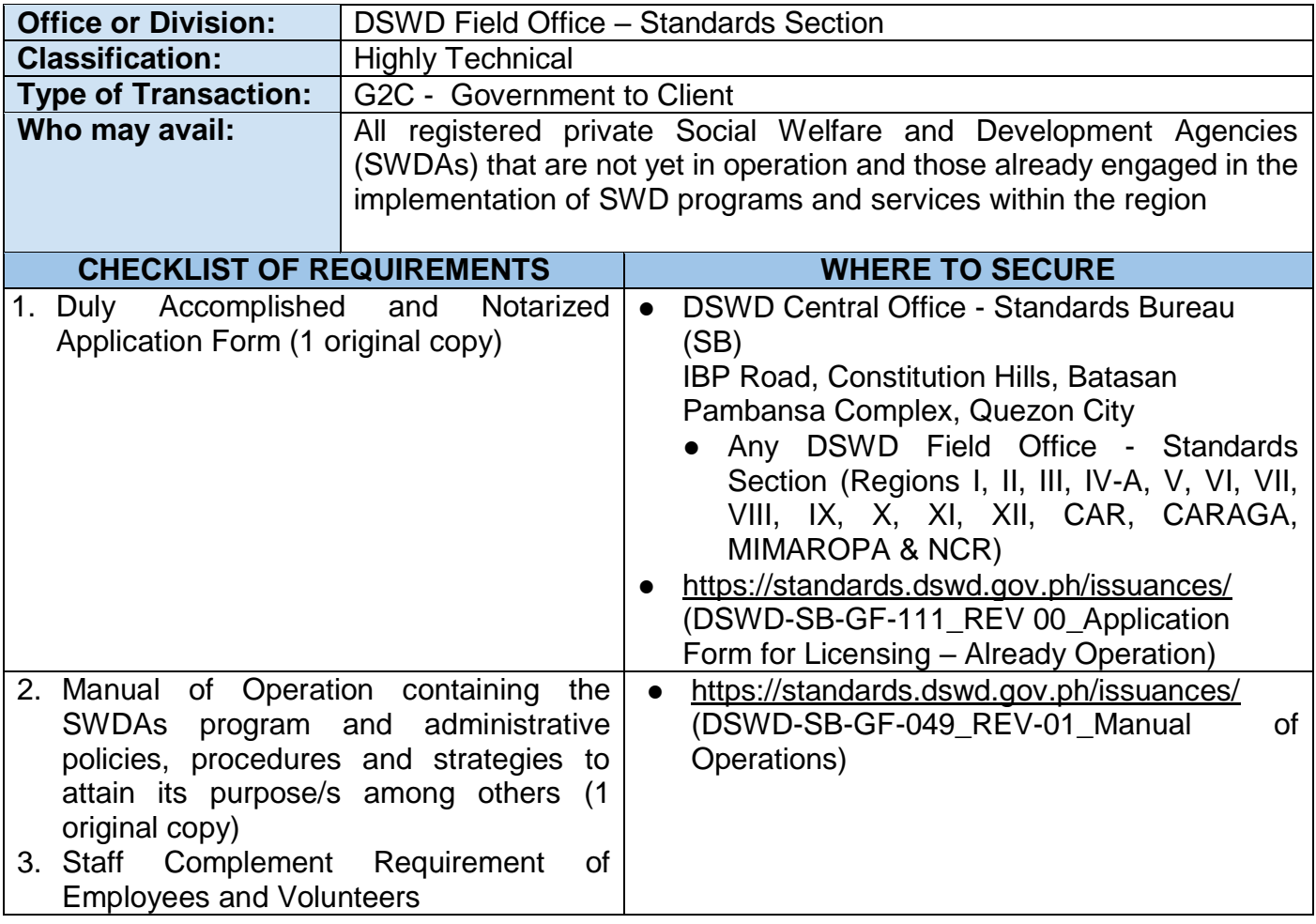

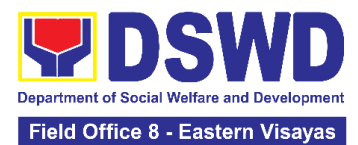

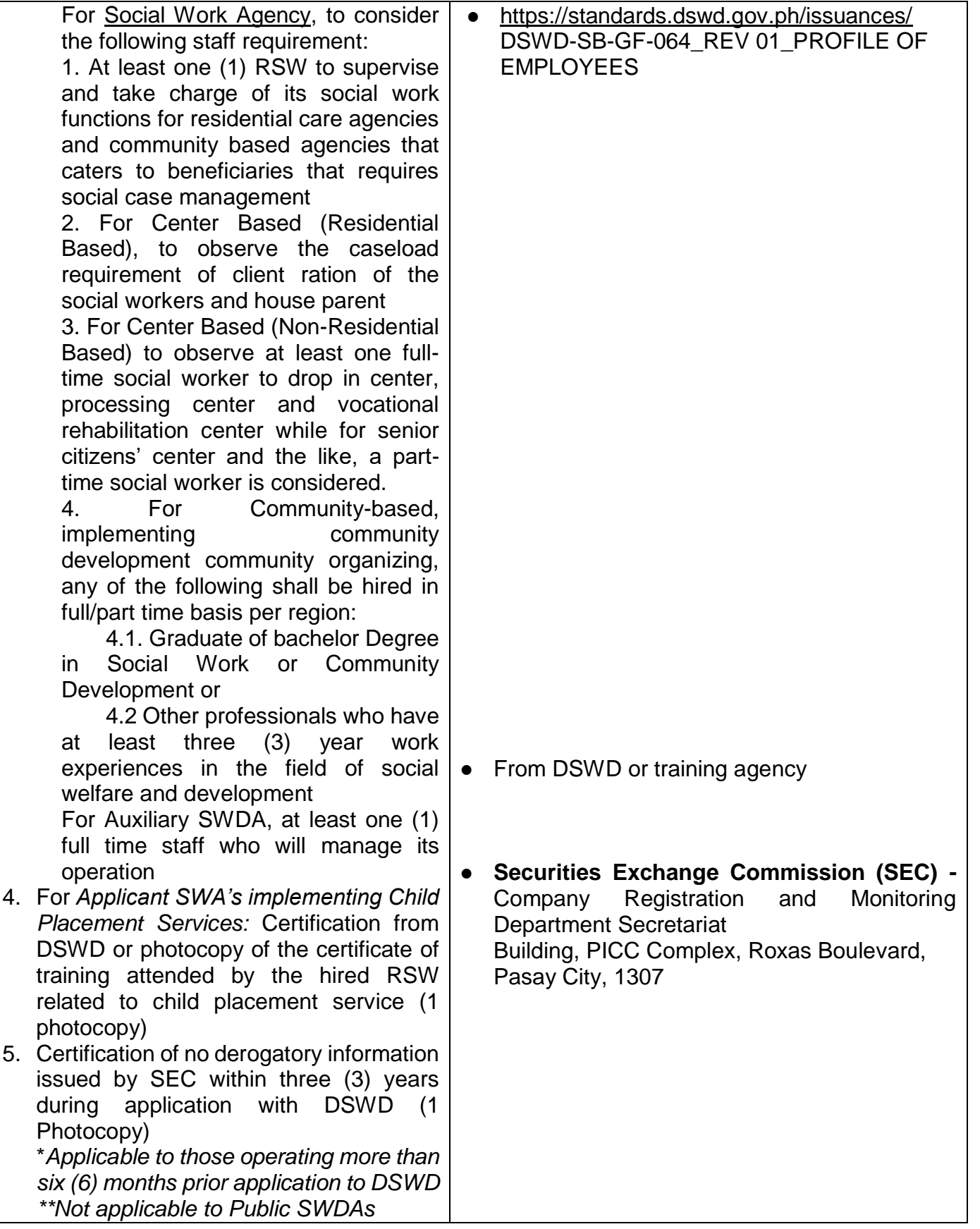

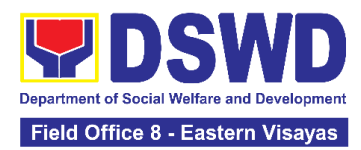

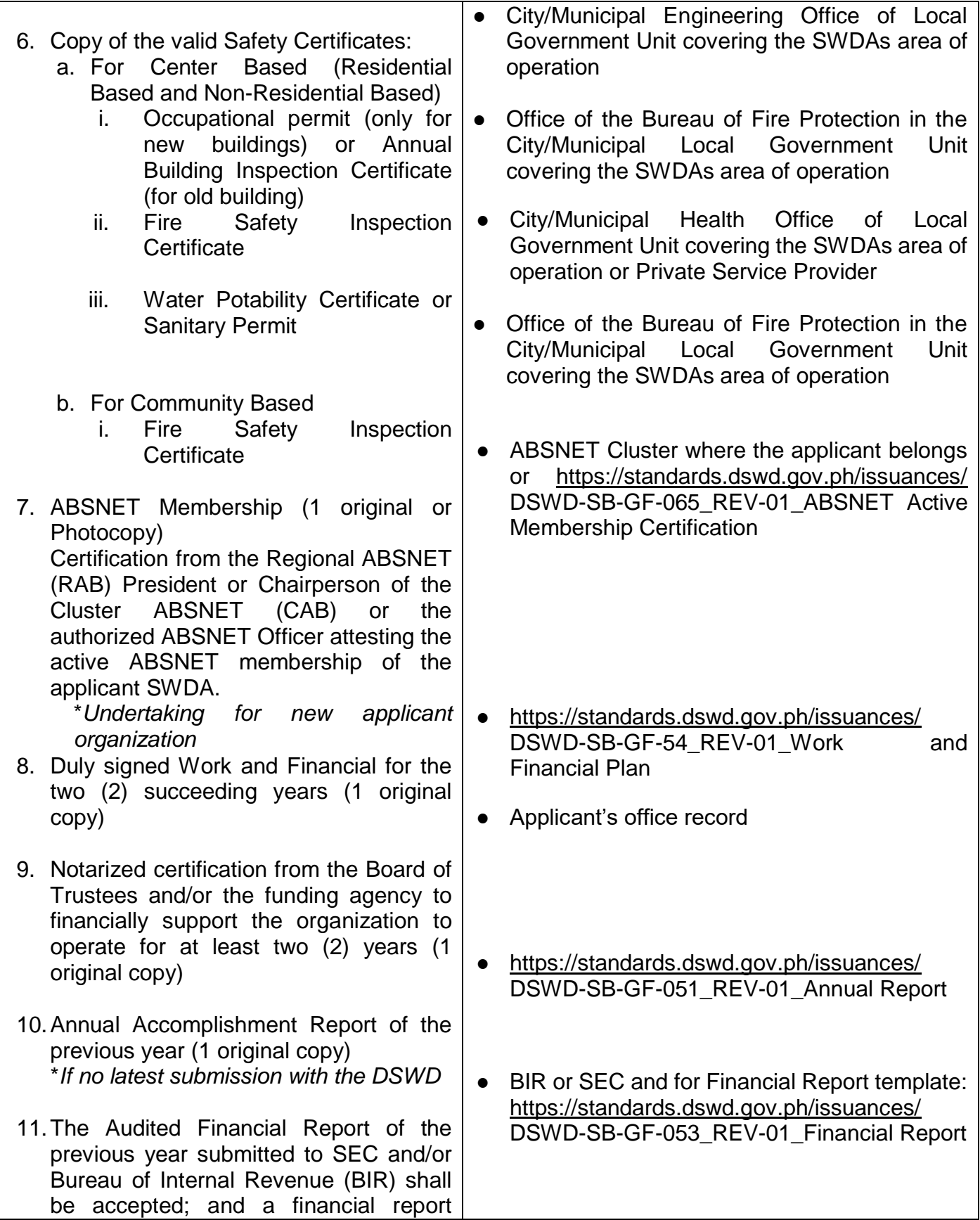
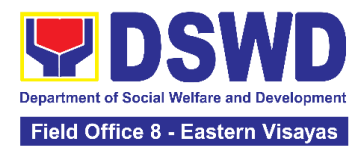

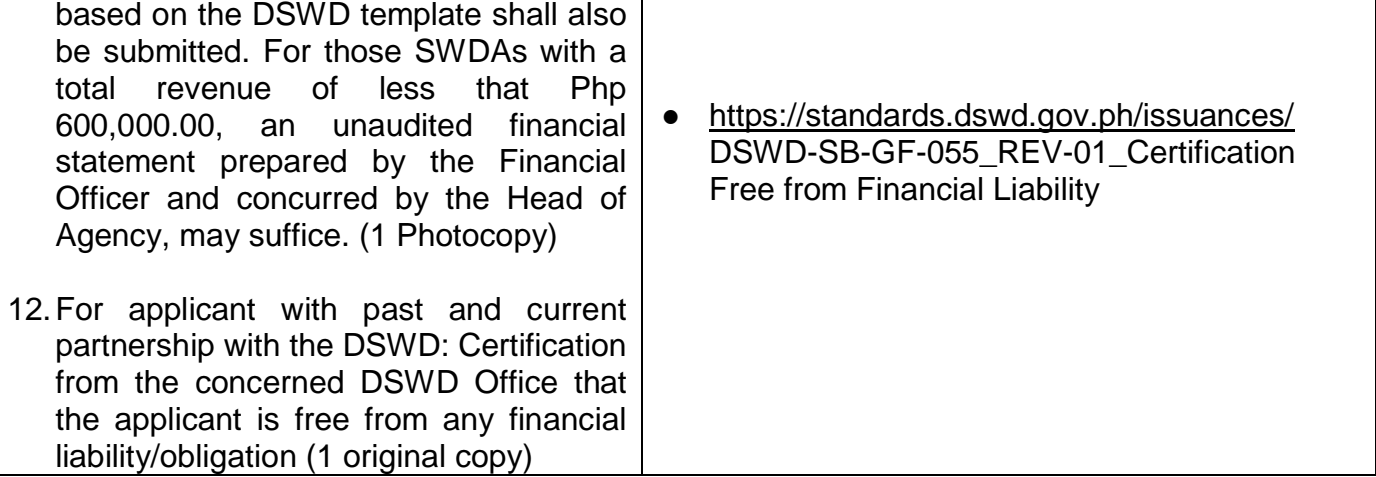

*Note to Applicant*: *The acceptance of application documents does not imply that the application is already approved. The applicant must satisfy the assessment indicators for Licensing based on* Memorandum Circular No. 21 series of 2022 entitled *"Amendment of MC No. 17 s. 2018 entitled Revised Guidelines Governing the Registration, Licensing of Social Welfare and Development (SWD) Agencies and Accreditation of SWD Programs and Services"*.

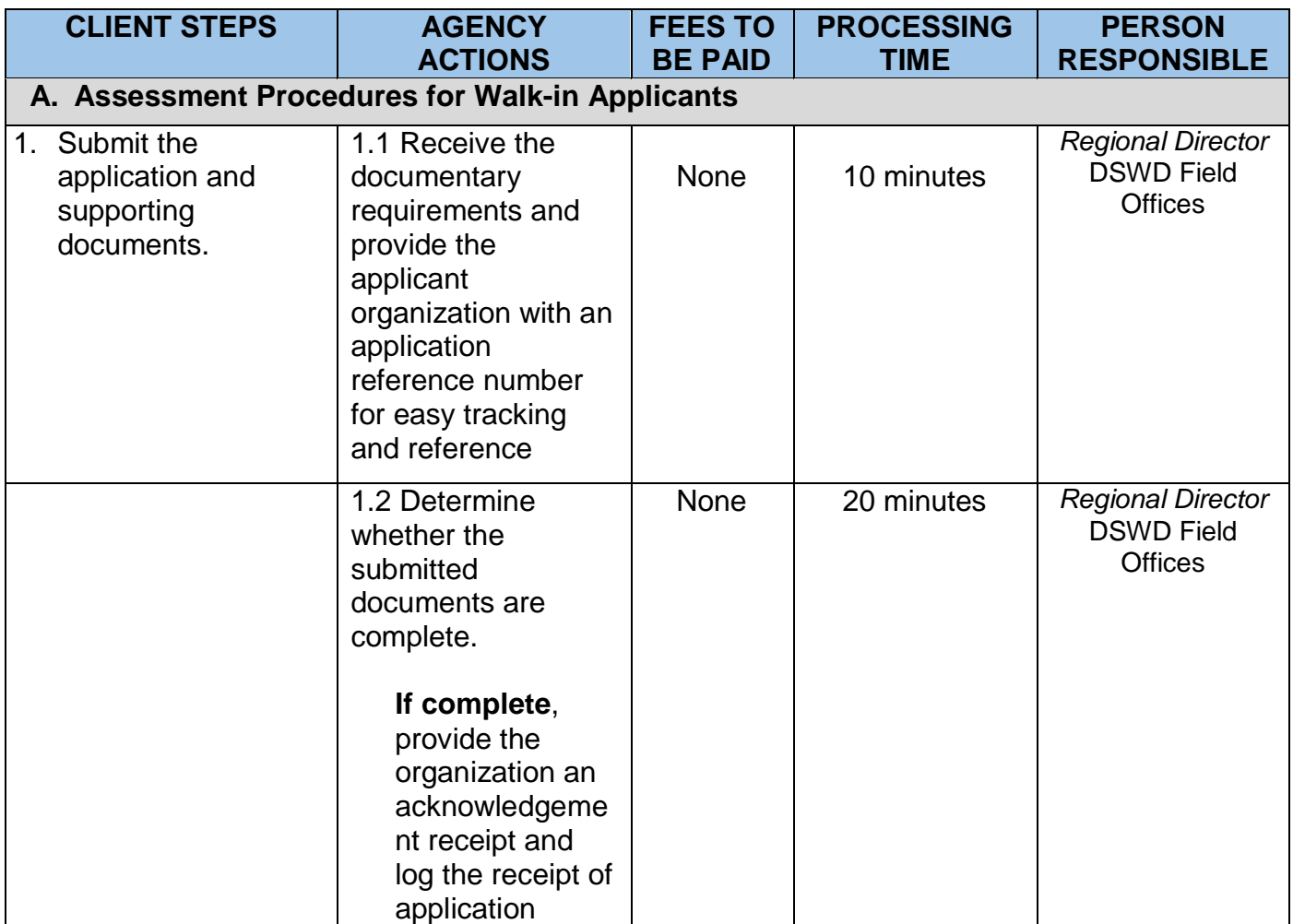

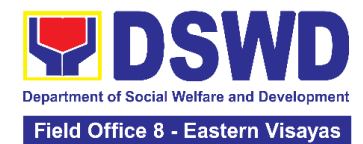

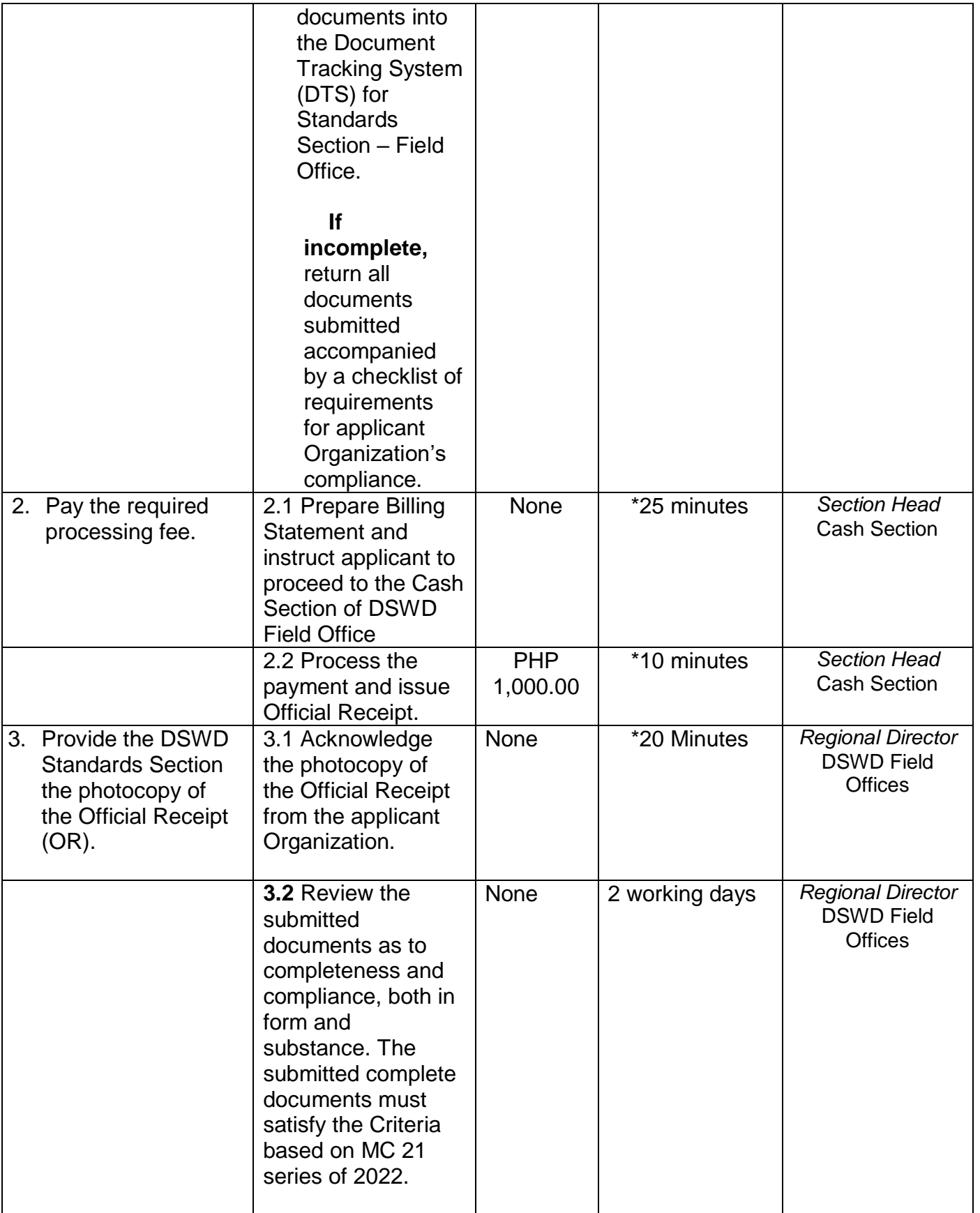

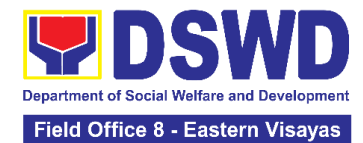

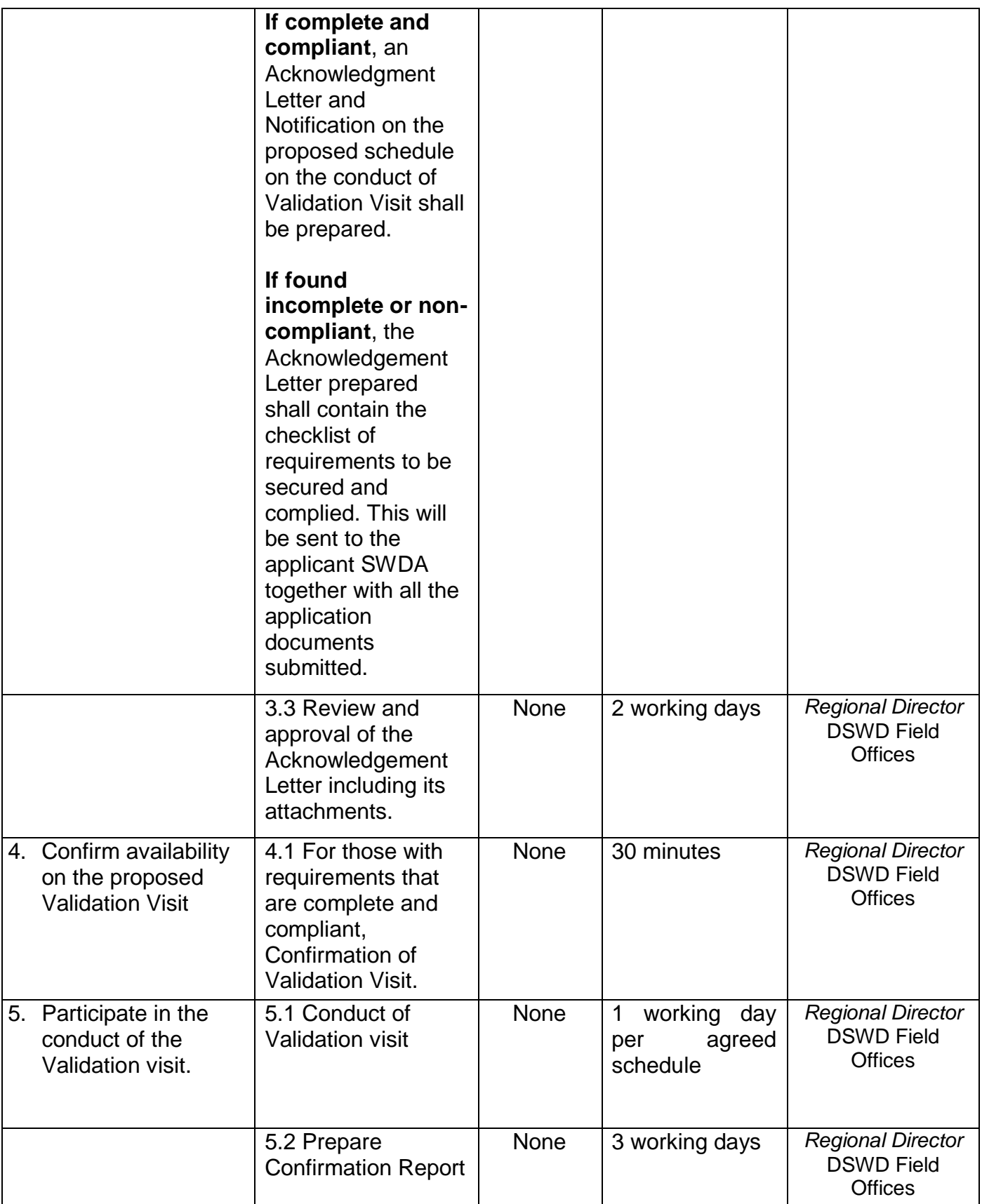

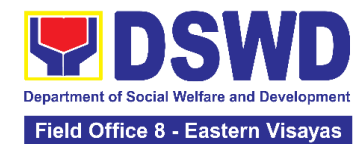

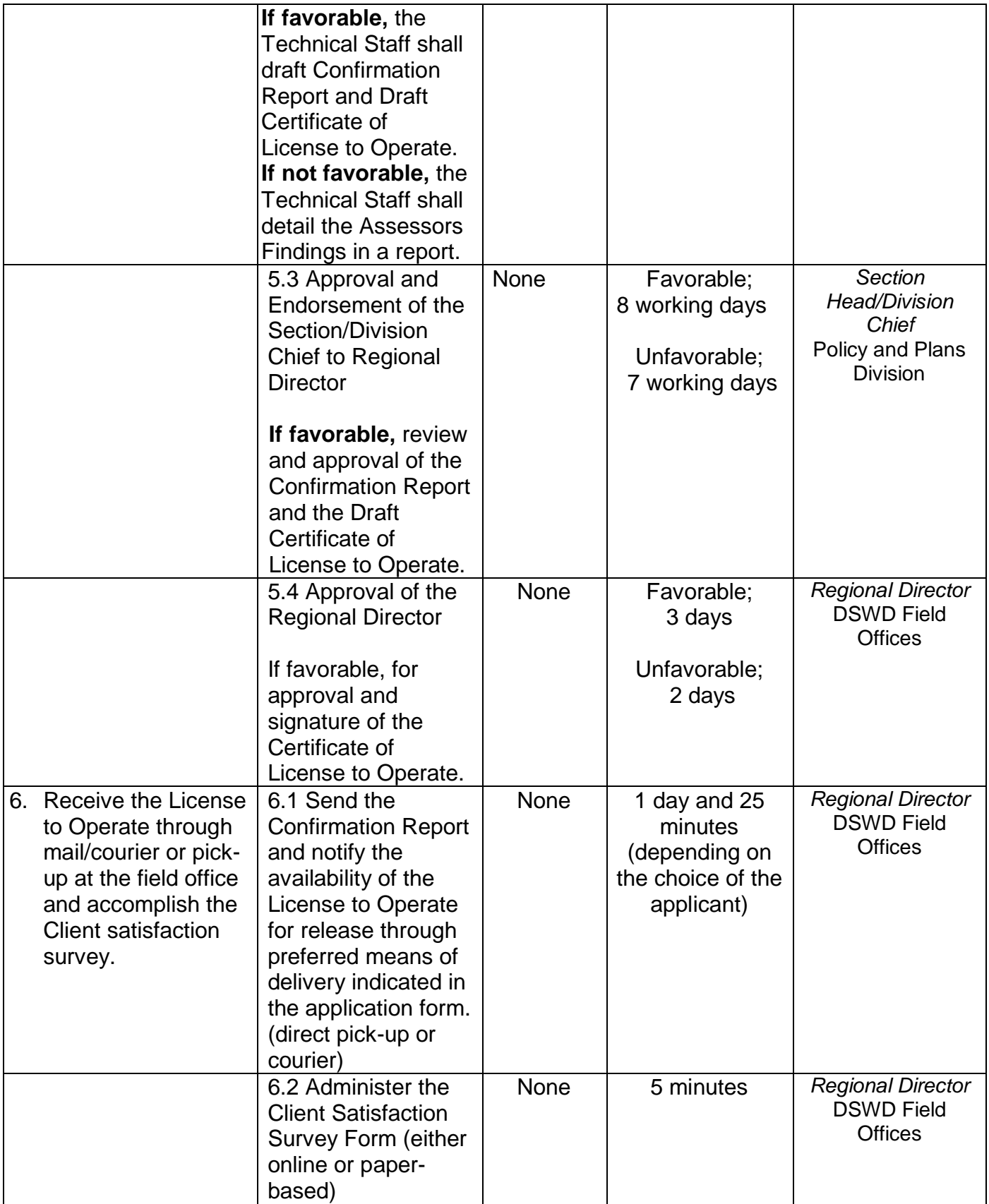

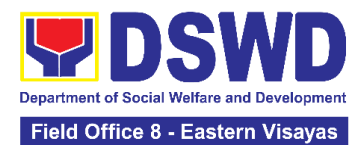

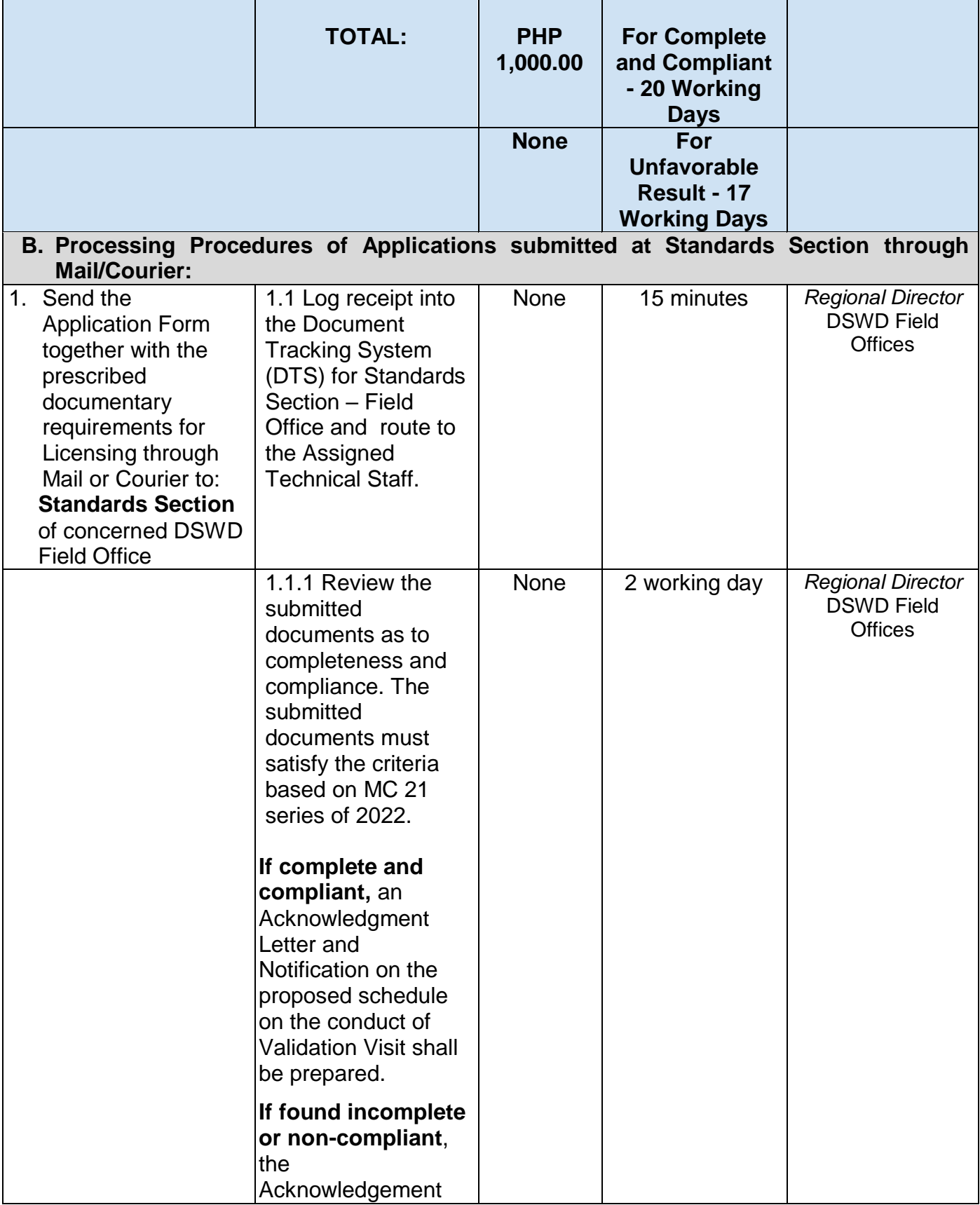

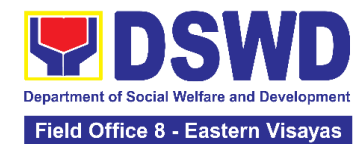

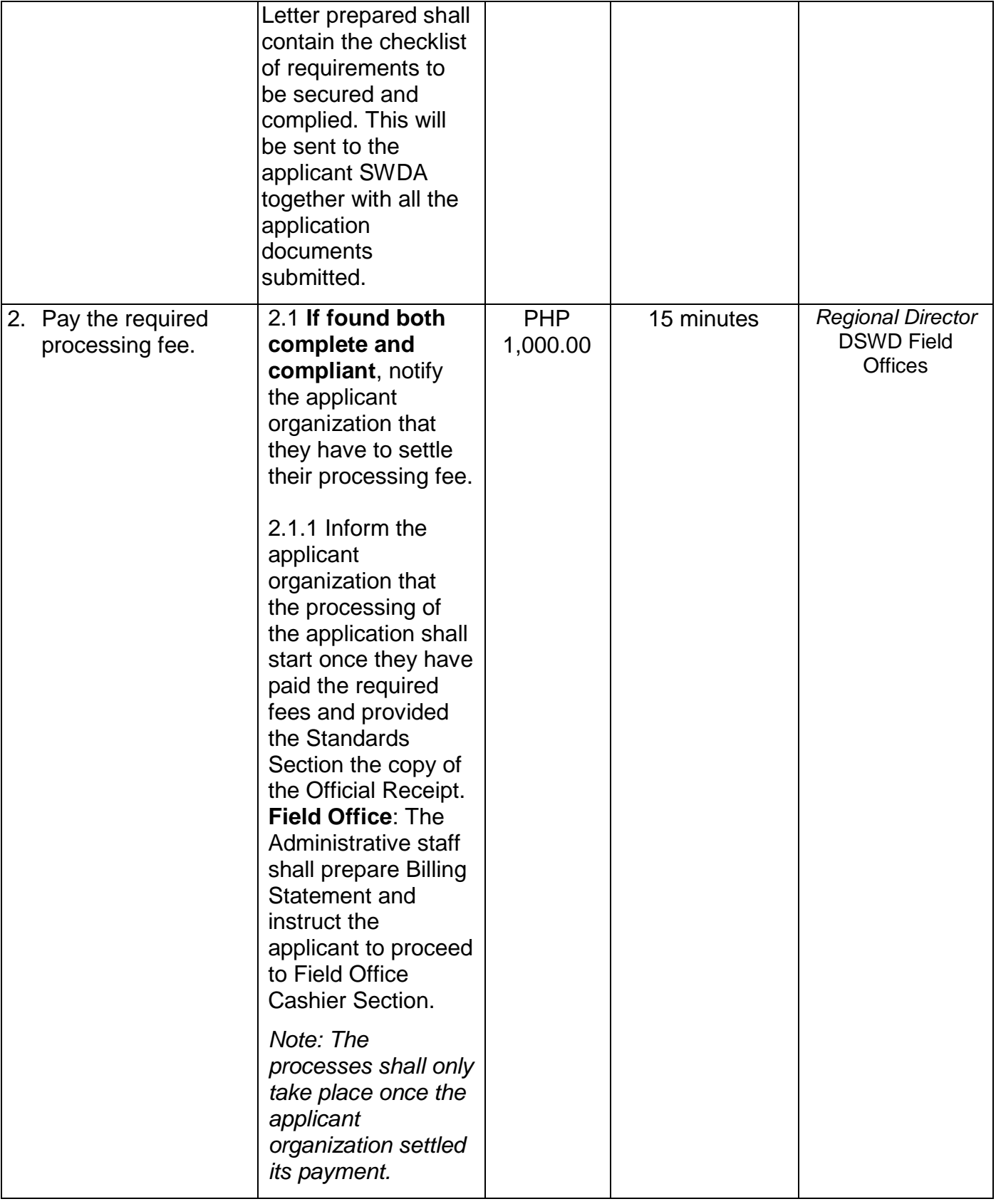

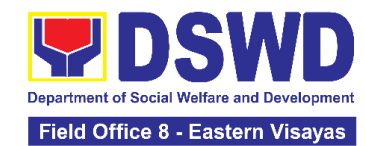

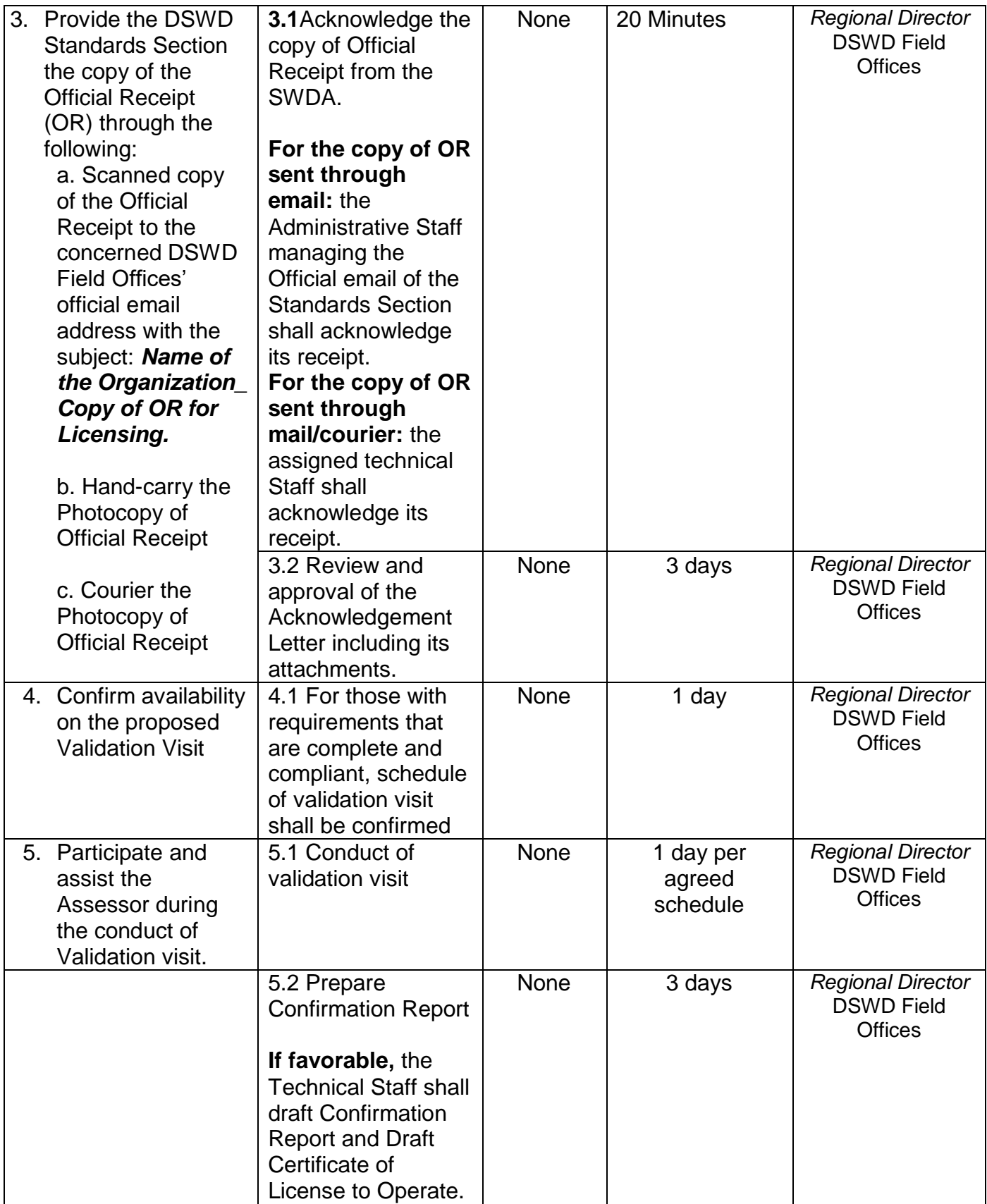

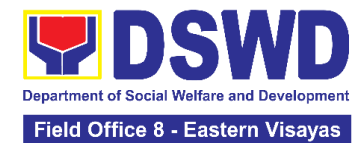

|                                                                                                    | If not favorable,<br>the Technical Staff<br>shall detail the<br>assessor's findings<br>in a report.                                                                                                    |                        |                                                                              |                                                                                             |
|----------------------------------------------------------------------------------------------------|----------------------------------------------------------------------------------------------------|------------------------|------------------------------------------------------------------------------|---------------------------------------------------------------------------------------------|
|                                                                                                    | 5.3 Approval of the<br>Section<br><b>Head/Division Chief</b><br>If favorable, review<br>and approval of the<br><b>Confirmation Report</b><br>and the Draft<br>Certificate of<br>License to Operate.<br>If favorable, for                       | None                   | Favorable;<br>8 working days<br>Unfavorable; 7<br>working days<br>Favorable; | <b>Regional Director</b><br><b>DSWD Field</b><br><b>Offices</b><br><b>Regional Director</b> |
|                                                                                                    | approval and<br>signature of the<br>License to Operate.                                                                                                    |                        | 3 working days<br>Unfavorable;<br>1 day                                      | <b>DSWD Field</b><br><b>Offices</b>                                                         |
| 6. Receive the<br>License to Operate<br>through mail/courier<br>or pick-up at the<br>field office and<br>accomplish the<br><b>Client satisfaction</b><br>survey. | 6.1 Send the<br><b>Confirmation Report</b><br>and notify the<br>availability of the<br>License to Operate<br>for release through<br>various means per<br>preference<br>indicated in the<br>application form.<br>(direct pick-up or<br>courier) | None                   | 1 day and 25<br>minutes<br>(depending on<br>the choice of the<br>applicant)  | <b>Regional Director</b><br><b>DSWD Field</b><br><b>Offices</b>                             |
|                                                                                                    | 6.2 Administer the<br><b>Client Satisfaction</b><br><b>Survey Form (either</b><br>online or paper-<br>based)                                                                                                    | <b>None</b>            | 5 minutes                                                                    | <b>Regional Director</b><br><b>DSWD Field</b><br><b>Offices</b>                             |
| <b>TOTAL:</b><br><b>For Complete and Compliant:</b>                                                                                                    |                                                                                                    | <b>PHP</b><br>1,000.00 | 20 working<br>days                                                           |                                                                                             |
| For Incomplete Submission:                                                                                                    |                                                                                                    | <b>None</b>            | 17 working<br>days                                                           |                                                                                             |

*The number of minutes shall be included on the total working days. This does not include the travel time of documents from the DSWD Field Office to the Central Office, and vice versa.*

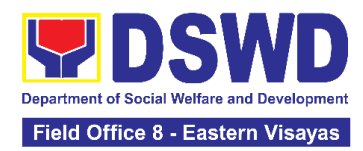

### **7. Pre-Accreditation Assessment of Social Welfare and Development Programs and Services Licensed Private**

Refers to the process conducted by the Standards Section of the concerned DSWD Field Office to determine the readiness of the SWDA to meet the set standards on SWD programs and services being delivered to its client prior to SBs accreditation.

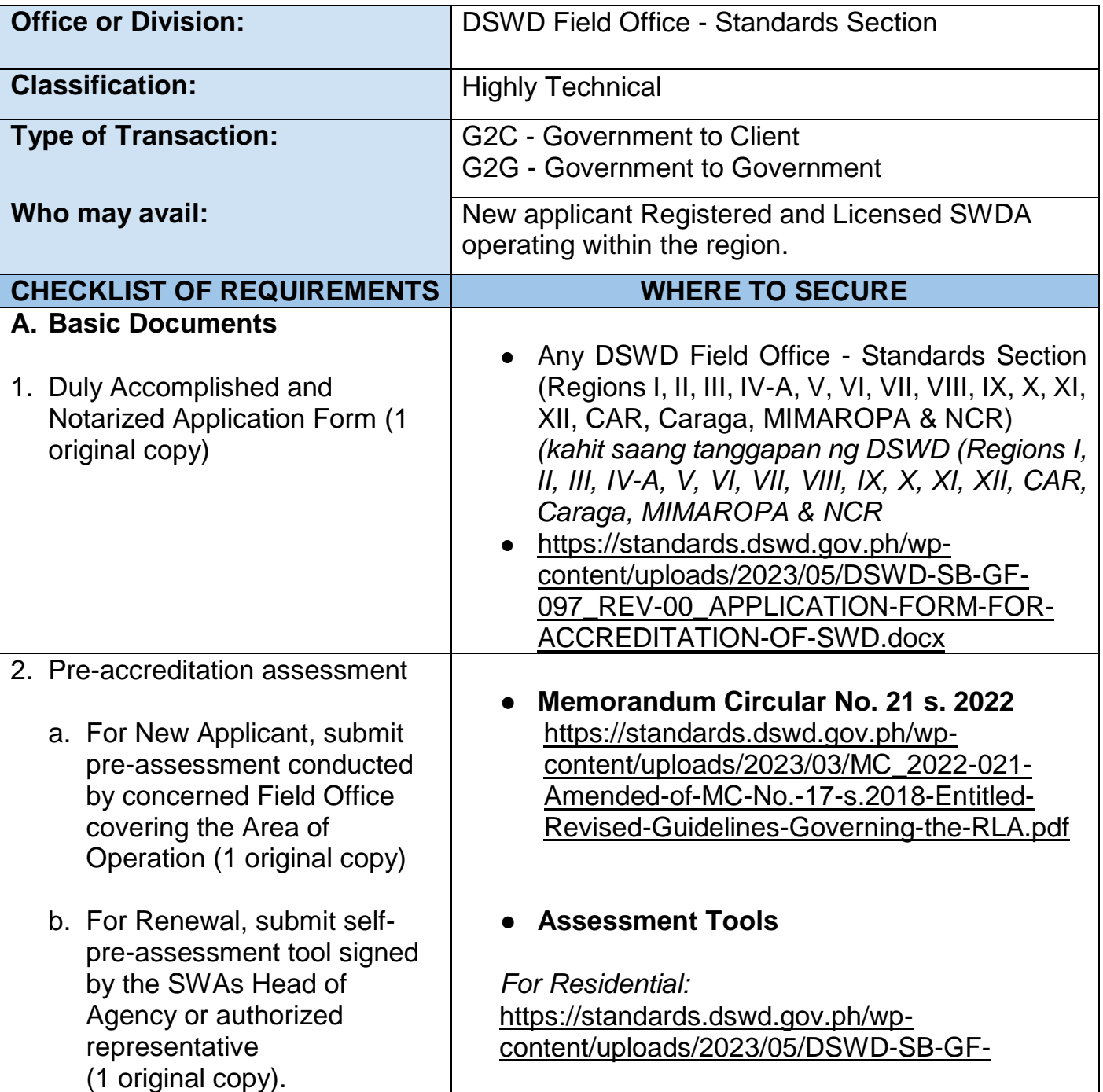

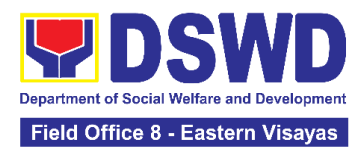

#### [102\\_REV-00\\_ASSESSMENT-TOOL-FOR-THE-](https://standards.dswd.gov.ph/wp-content/uploads/2023/05/DSWD-SB-GF-102_REV-00_ASSESSMENT-TOOL-FOR-THE-ACCREDITATION-OF-CENTER-BASED.docx)[ACCREDITATION-OF-CENTER-BASED.docx](https://standards.dswd.gov.ph/wp-content/uploads/2023/05/DSWD-SB-GF-102_REV-00_ASSESSMENT-TOOL-FOR-THE-ACCREDITATION-OF-CENTER-BASED.docx)

*For Community-Based: [https://standards.dswd.gov.ph/wp](https://standards.dswd.gov.ph/wp-content/uploads/2023/05/DSWD-SB-GF-104_REV-00_ASSESSMENT-TOOL-FOR-THE-ACCREDITATION-OF-COMMUNITY-BASED.docx)[content/uploads/2023/05/DSWD-SB-GF-](https://standards.dswd.gov.ph/wp-content/uploads/2023/05/DSWD-SB-GF-104_REV-00_ASSESSMENT-TOOL-FOR-THE-ACCREDITATION-OF-COMMUNITY-BASED.docx)[104\\_REV-00\\_ASSESSMENT-TOOL-FOR-THE-](https://standards.dswd.gov.ph/wp-content/uploads/2023/05/DSWD-SB-GF-104_REV-00_ASSESSMENT-TOOL-FOR-THE-ACCREDITATION-OF-COMMUNITY-BASED.docx)[ACCREDITATION-OF-COMMUNITY-](https://standards.dswd.gov.ph/wp-content/uploads/2023/05/DSWD-SB-GF-104_REV-00_ASSESSMENT-TOOL-FOR-THE-ACCREDITATION-OF-COMMUNITY-BASED.docx)[BASED.docx](https://standards.dswd.gov.ph/wp-content/uploads/2023/05/DSWD-SB-GF-104_REV-00_ASSESSMENT-TOOL-FOR-THE-ACCREDITATION-OF-COMMUNITY-BASED.docx)*

*For Non-Residential Based [https://standards.dswd.gov.ph/wp](https://standards.dswd.gov.ph/wp-content/uploads/2023/05/DSWD-SB-GF-101_REV-00_ASSESSMENT-TOOL-FOR-THE-ACCREDITATION-OF-CENTER-BASED.docx)[content/uploads/2023/05/DSWD-SB-GF-](https://standards.dswd.gov.ph/wp-content/uploads/2023/05/DSWD-SB-GF-101_REV-00_ASSESSMENT-TOOL-FOR-THE-ACCREDITATION-OF-CENTER-BASED.docx)[101\\_REV-00\\_ASSESSMENT-TOOL-FOR-THE-](https://standards.dswd.gov.ph/wp-content/uploads/2023/05/DSWD-SB-GF-101_REV-00_ASSESSMENT-TOOL-FOR-THE-ACCREDITATION-OF-CENTER-BASED.docx)[ACCREDITATION-OF-CENTER-BASED.docx](https://standards.dswd.gov.ph/wp-content/uploads/2023/05/DSWD-SB-GF-101_REV-00_ASSESSMENT-TOOL-FOR-THE-ACCREDITATION-OF-CENTER-BASED.docx)*

*For Senior Citizens Center [https://standards.dswd.gov.ph/wp](https://standards.dswd.gov.ph/wp-content/uploads/2023/05/DSWD-SB-GF-105_REV-00_ACCREDITATION-ASSESSMENT-TOOL-FOR-SENIOR-CITIZEN-CENTER-SCC.docx)[content/uploads/2023/05/DSWD-SB-GF-](https://standards.dswd.gov.ph/wp-content/uploads/2023/05/DSWD-SB-GF-105_REV-00_ACCREDITATION-ASSESSMENT-TOOL-FOR-SENIOR-CITIZEN-CENTER-SCC.docx)[105\\_REV-00\\_ACCREDITATION-](https://standards.dswd.gov.ph/wp-content/uploads/2023/05/DSWD-SB-GF-105_REV-00_ACCREDITATION-ASSESSMENT-TOOL-FOR-SENIOR-CITIZEN-CENTER-SCC.docx)[ASSESSMENT-TOOL-FOR-SENIOR-CITIZEN-](https://standards.dswd.gov.ph/wp-content/uploads/2023/05/DSWD-SB-GF-105_REV-00_ACCREDITATION-ASSESSMENT-TOOL-FOR-SENIOR-CITIZEN-CENTER-SCC.docx)[CENTER-SCC.docx](https://standards.dswd.gov.ph/wp-content/uploads/2023/05/DSWD-SB-GF-105_REV-00_ACCREDITATION-ASSESSMENT-TOOL-FOR-SENIOR-CITIZEN-CENTER-SCC.docx)*

*For Child Placement Services [https://standards.dswd.gov.ph/wp](https://standards.dswd.gov.ph/wp-content/uploads/2023/05/DSWD-SB-GF-103_REV-00_ASSESSMENT-TOOF-FOR-ACCREDITATION-OF-CHILD-PLACEMENT-SERVICES.doc)[content/uploads/2023/05/DSWD-SB-GF-](https://standards.dswd.gov.ph/wp-content/uploads/2023/05/DSWD-SB-GF-103_REV-00_ASSESSMENT-TOOF-FOR-ACCREDITATION-OF-CHILD-PLACEMENT-SERVICES.doc)[103\\_REV-00\\_ASSESSMENT-TOOF-FOR-](https://standards.dswd.gov.ph/wp-content/uploads/2023/05/DSWD-SB-GF-103_REV-00_ASSESSMENT-TOOF-FOR-ACCREDITATION-OF-CHILD-PLACEMENT-SERVICES.doc)[ACCREDITATION-OF-CHILD-PLACEMENT-](https://standards.dswd.gov.ph/wp-content/uploads/2023/05/DSWD-SB-GF-103_REV-00_ASSESSMENT-TOOF-FOR-ACCREDITATION-OF-CHILD-PLACEMENT-SERVICES.doc)[SERVICES.doc](https://standards.dswd.gov.ph/wp-content/uploads/2023/05/DSWD-SB-GF-103_REV-00_ASSESSMENT-TOOF-FOR-ACCREDITATION-OF-CHILD-PLACEMENT-SERVICES.doc)*

*For Special Drugs Education Center [https://standards.dswd.gov.ph/wp](https://standards.dswd.gov.ph/wp-content/uploads/2023/05/DSWD-SB-GF-106_REV-00_ASSESSMENT-TOOL-FOR-THE-ACCREDITATION-OF-SPECIAL-DRUGS-EDUCATION-CENTER.docx)[content/uploads/2023/05/DSWD-SB-GF-](https://standards.dswd.gov.ph/wp-content/uploads/2023/05/DSWD-SB-GF-106_REV-00_ASSESSMENT-TOOL-FOR-THE-ACCREDITATION-OF-SPECIAL-DRUGS-EDUCATION-CENTER.docx)[106\\_REV-00\\_ASSESSMENT-TOOL-FOR-THE-](https://standards.dswd.gov.ph/wp-content/uploads/2023/05/DSWD-SB-GF-106_REV-00_ASSESSMENT-TOOL-FOR-THE-ACCREDITATION-OF-SPECIAL-DRUGS-EDUCATION-CENTER.docx)[ACCREDITATION-OF-SPECIAL-DRUGS-](https://standards.dswd.gov.ph/wp-content/uploads/2023/05/DSWD-SB-GF-106_REV-00_ASSESSMENT-TOOL-FOR-THE-ACCREDITATION-OF-SPECIAL-DRUGS-EDUCATION-CENTER.docx)[EDUCATION-CENTER.docx](https://standards.dswd.gov.ph/wp-content/uploads/2023/05/DSWD-SB-GF-106_REV-00_ASSESSMENT-TOOL-FOR-THE-ACCREDITATION-OF-SPECIAL-DRUGS-EDUCATION-CENTER.docx)*

*For STACs and Hospices, Physical and Rehabilitation Centers, Providing Free and/or Socialized Stimulation, Therapeutic and Physical Rehabilitation Services [https://standards.dswd.gov.ph/wp](https://standards.dswd.gov.ph/wp-content/uploads/2023/05/DSWD-SB-GF-107_REV-00_ASSESSMENT-TOOL-FOR-THE-ACCREDITATION-OF-STIMULATION-AND-THERAPEUTIC-ACTIVITY-CENTERS.docx)[content/uploads/2023/05/DSWD-SB-GF-](https://standards.dswd.gov.ph/wp-content/uploads/2023/05/DSWD-SB-GF-107_REV-00_ASSESSMENT-TOOL-FOR-THE-ACCREDITATION-OF-STIMULATION-AND-THERAPEUTIC-ACTIVITY-CENTERS.docx)*

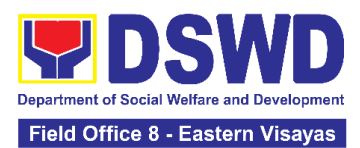

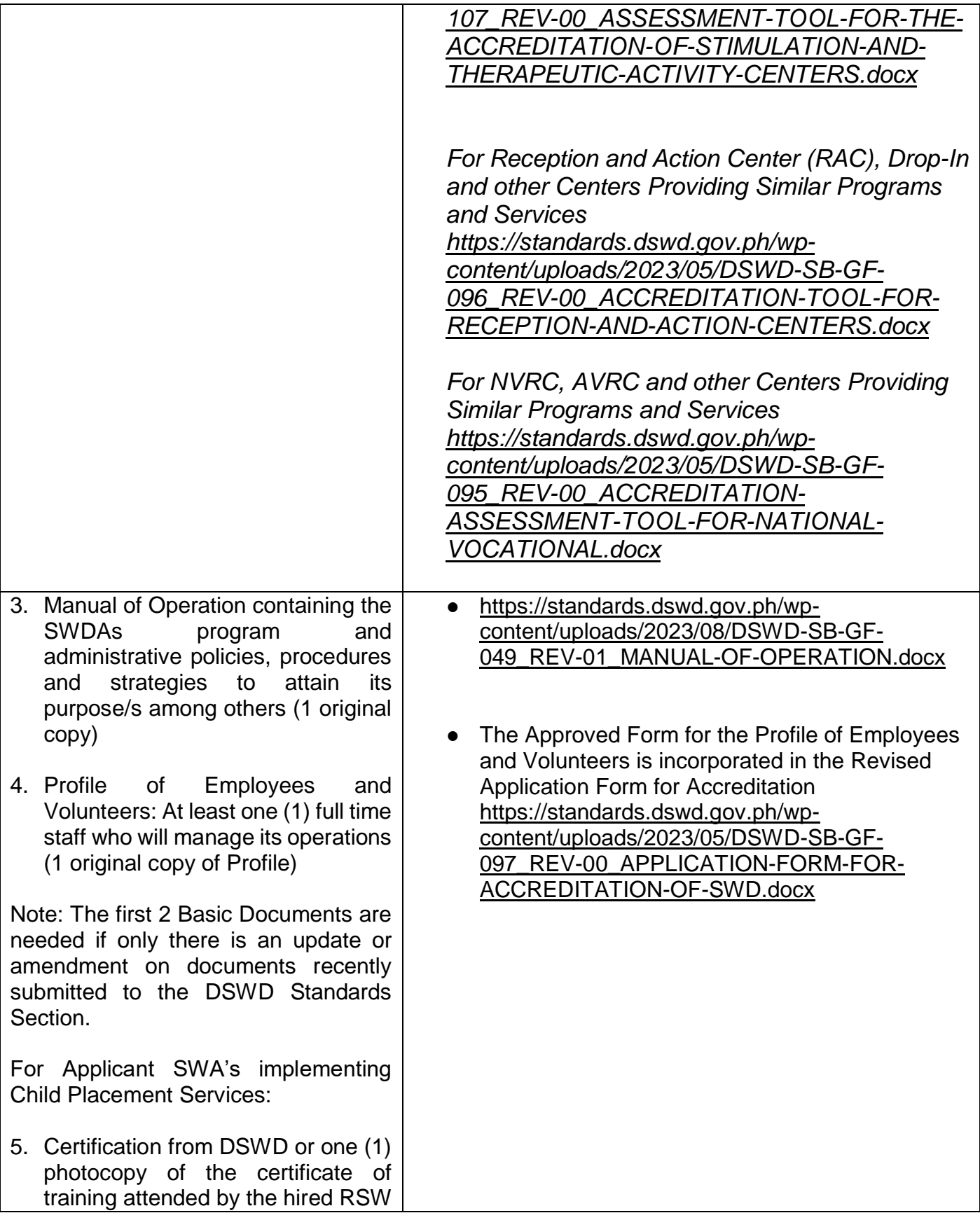

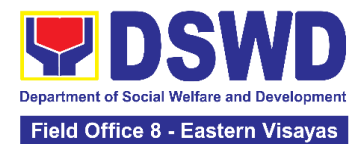

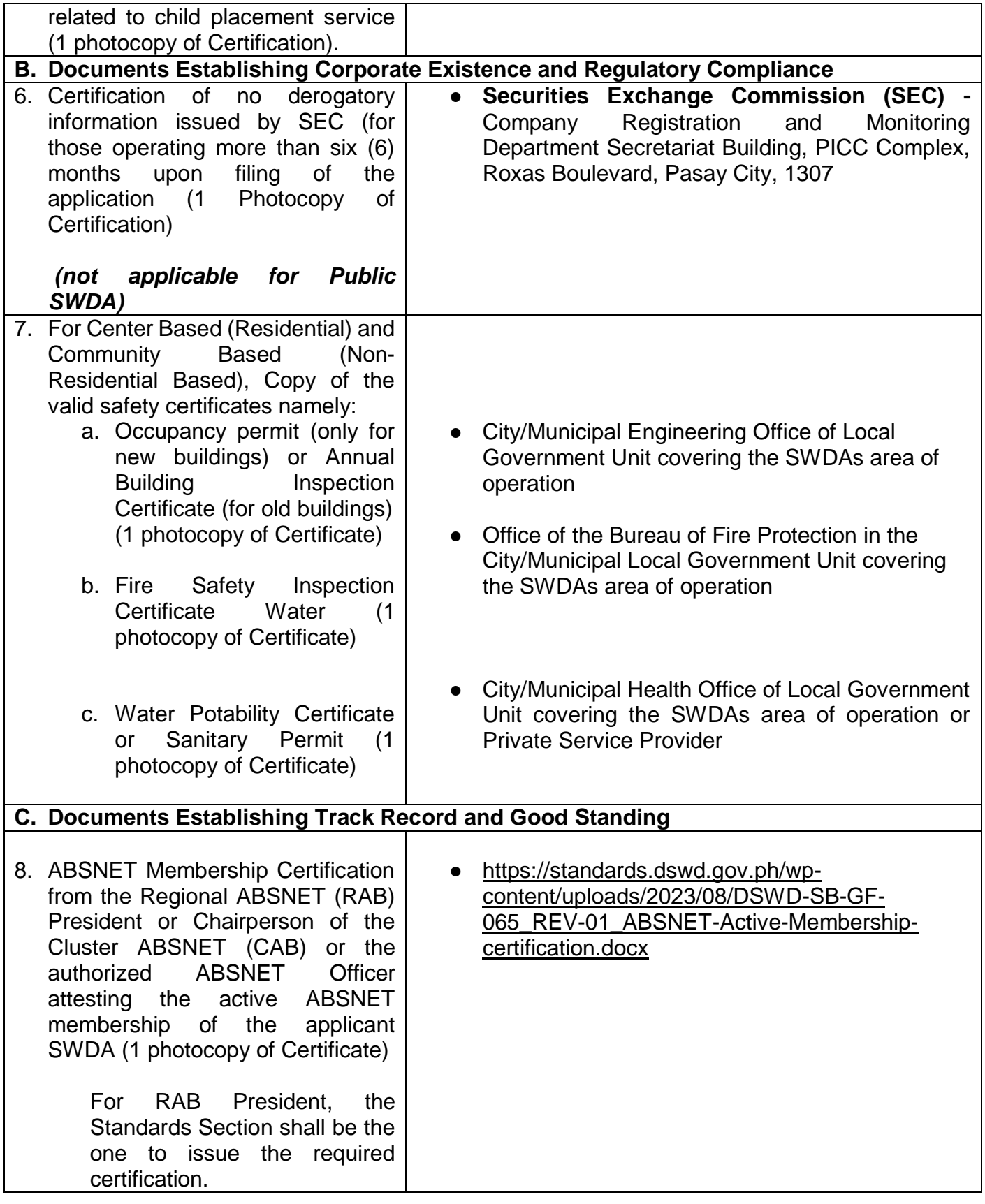

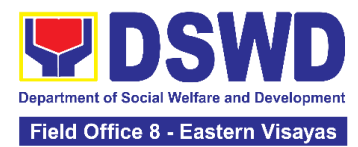

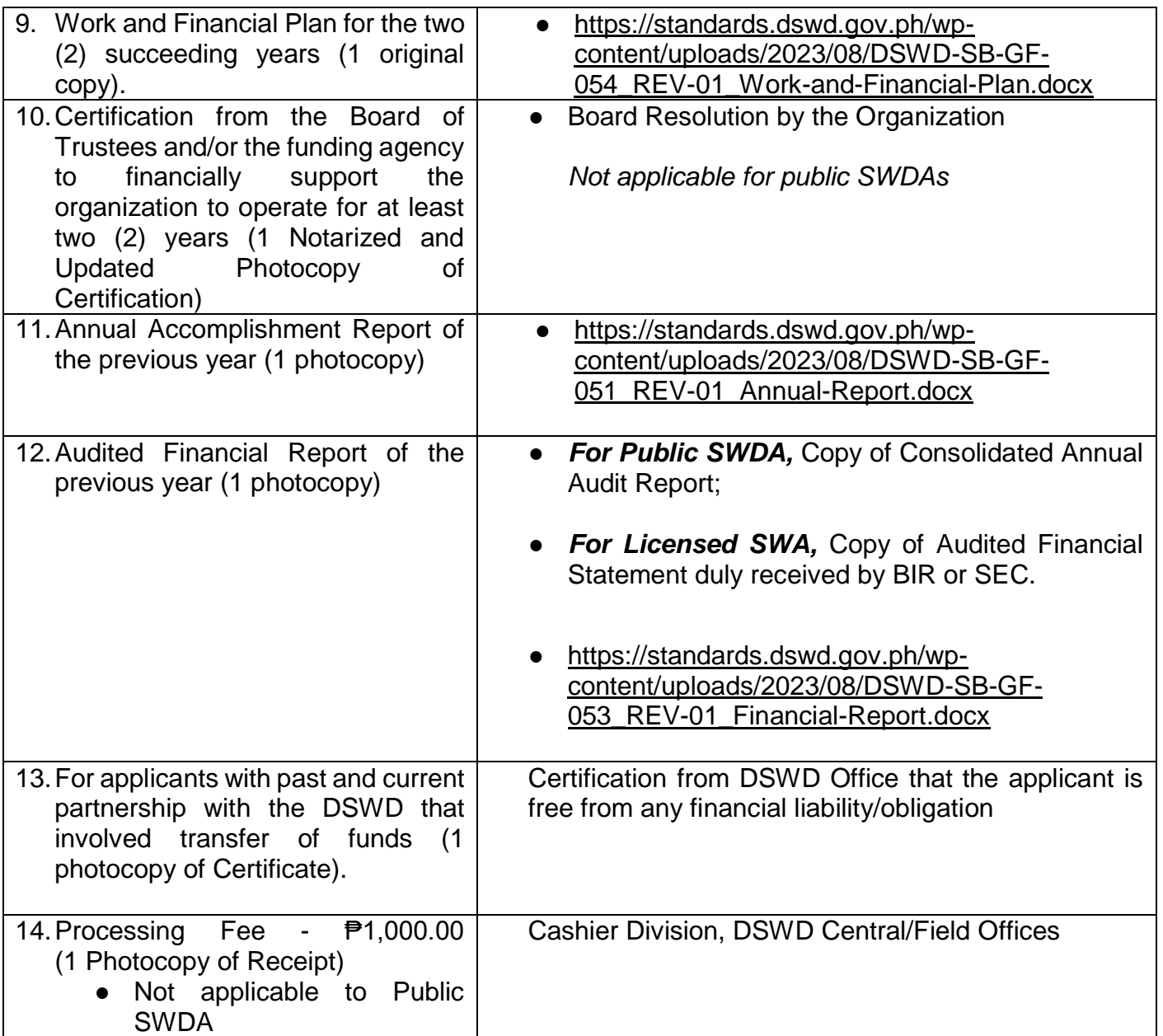

*Note to Applicant*: *The acceptance of application documents does not imply that the application is already approved. The applicant must satisfy the assessment indicators on the Accreditation Tools based on DSWD Memorandum Circular No. 21 Series of 2022.*

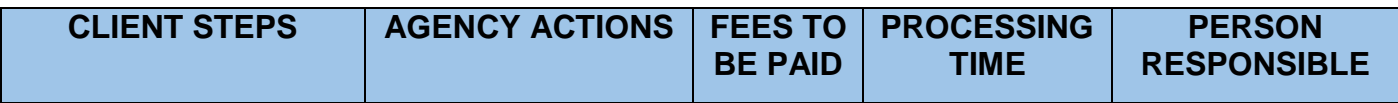

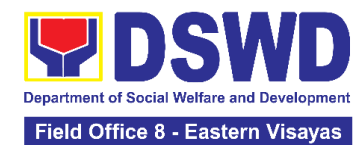

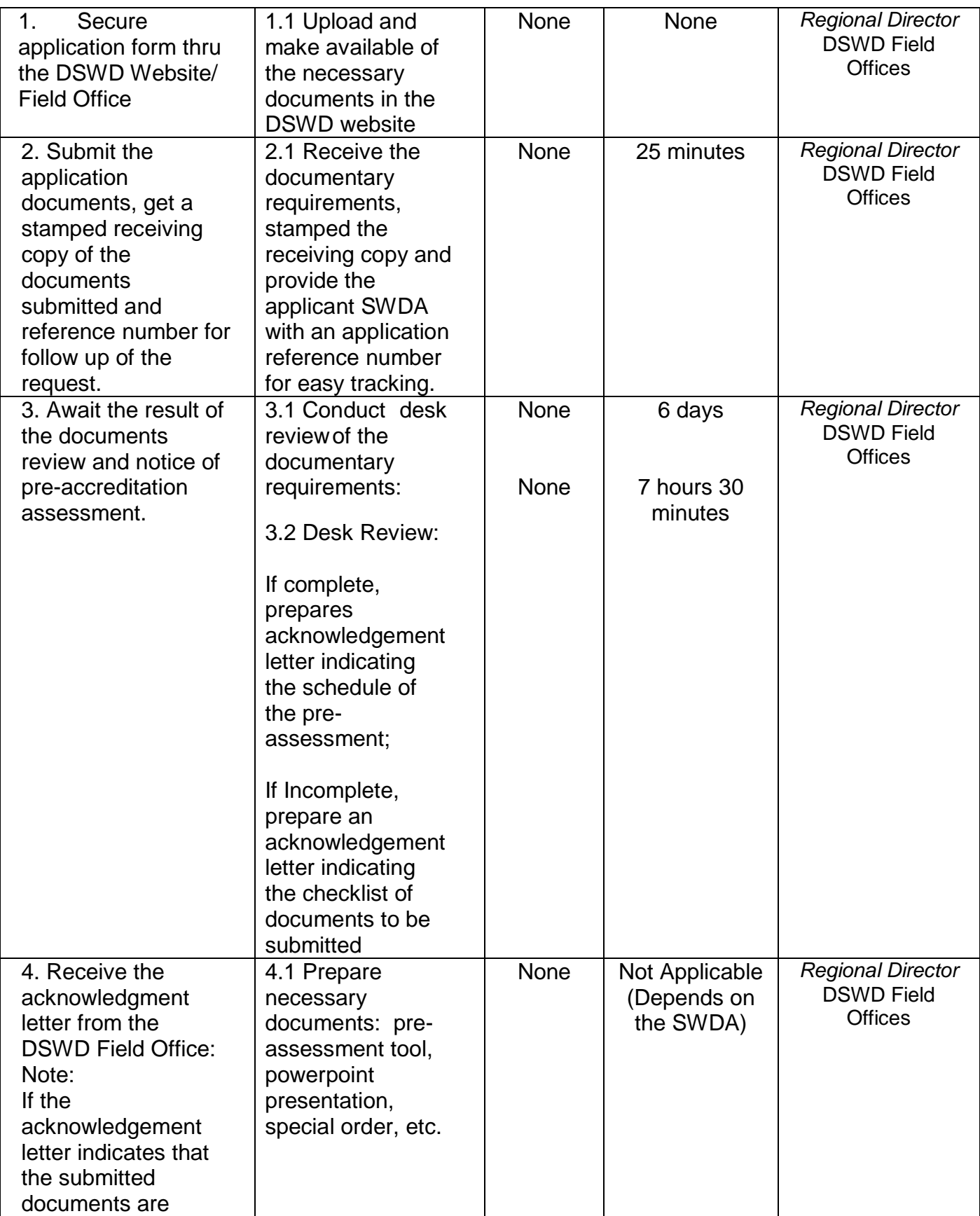

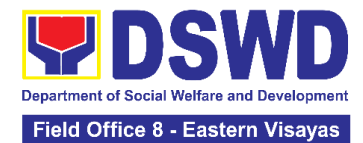

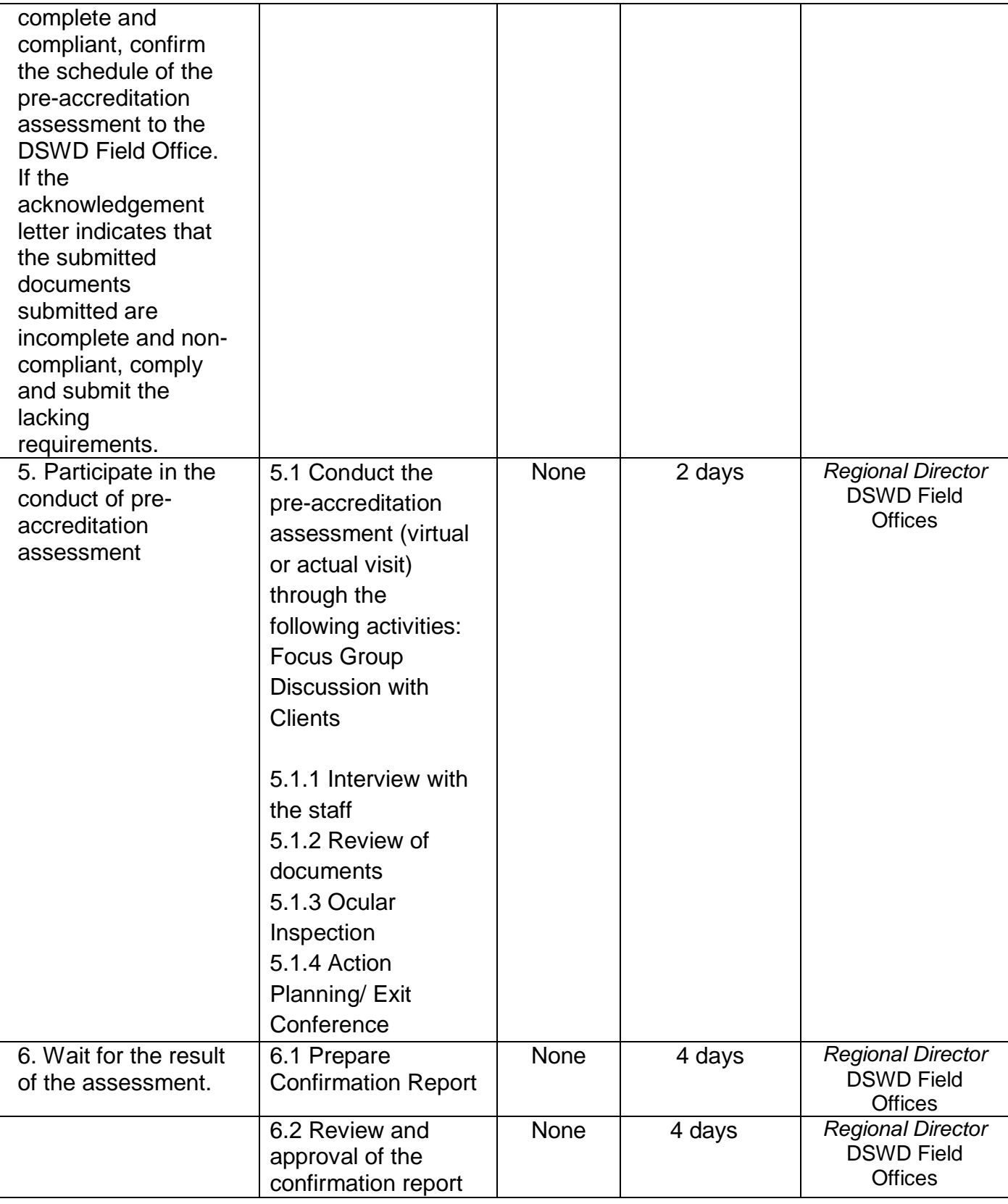

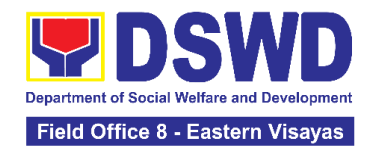

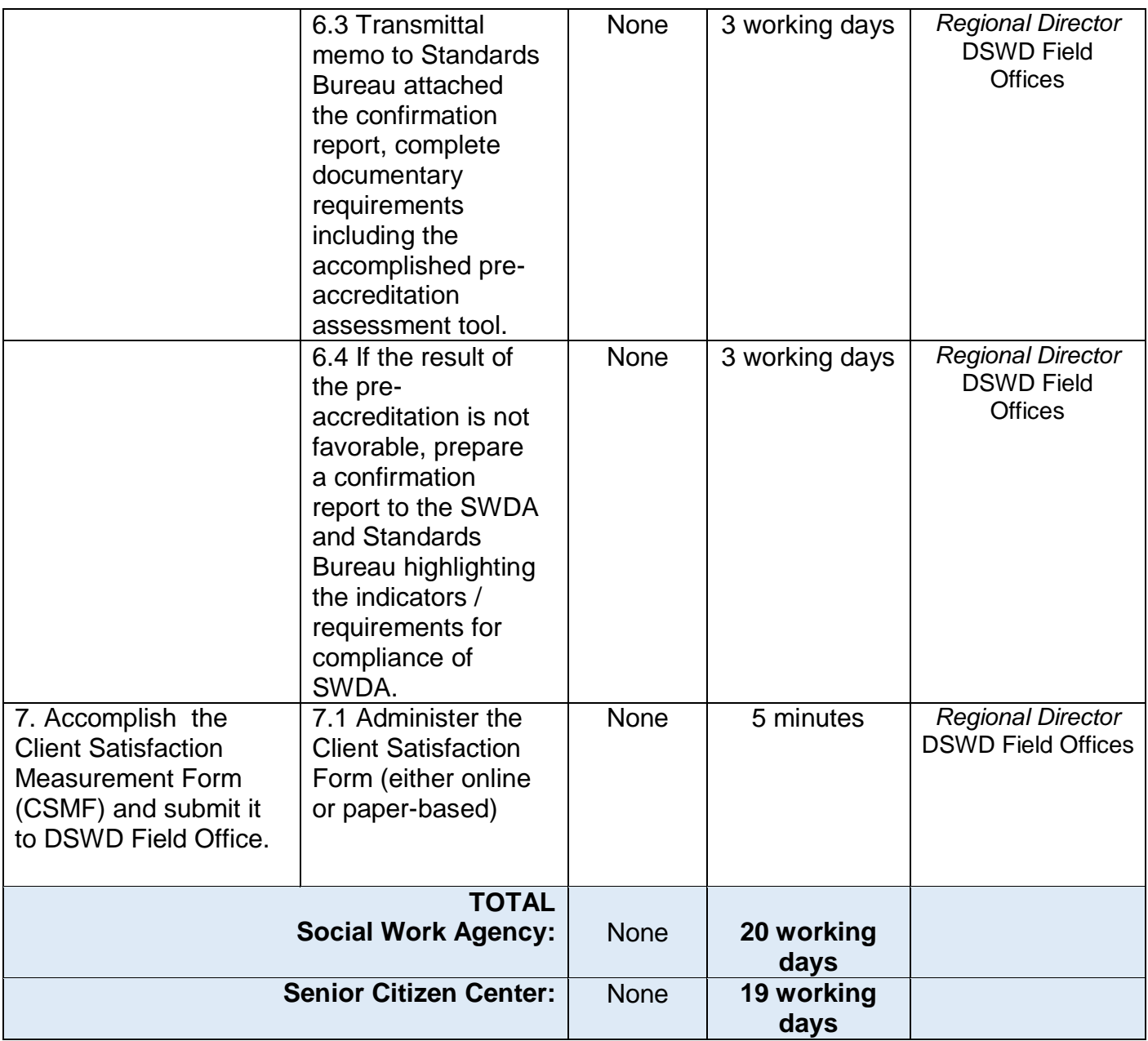

*The number of minutes shall be included on the total number of working days. This does not include the travel time of documents from the DSWD Field Office to the Central Office, and vice versa.*

### **8. Registration of Private Social Welfare and Development Agencies Operating in One Region**

The process of assessing the applicant person/individual, corporation, organization or association operating only in one region whether its intended purpose is within the purview of social welfare and development.

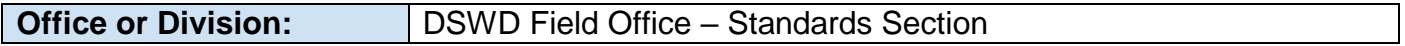

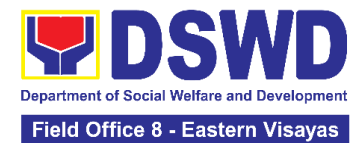

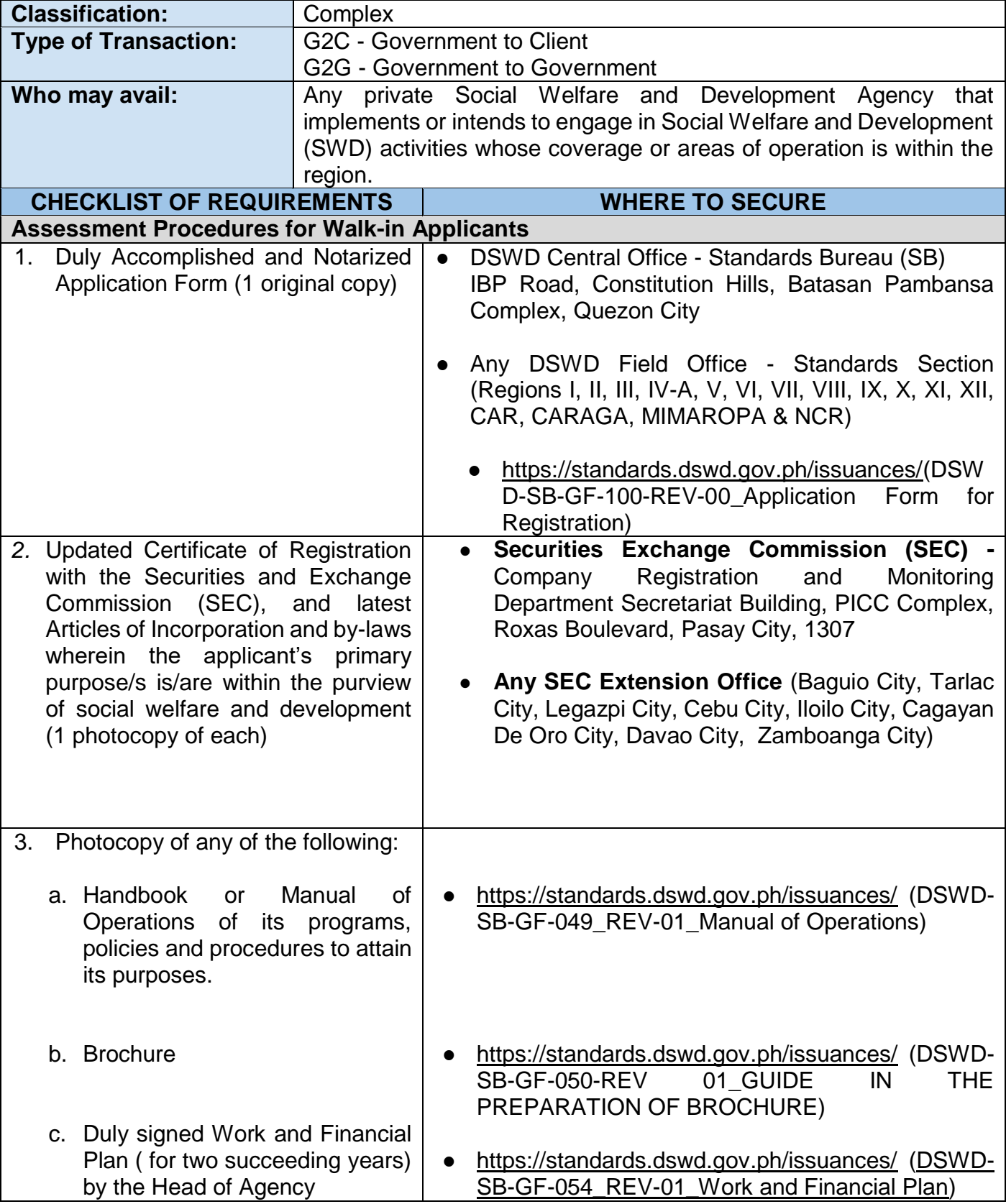

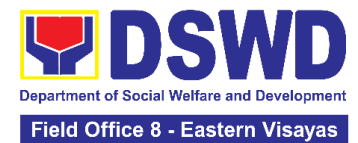

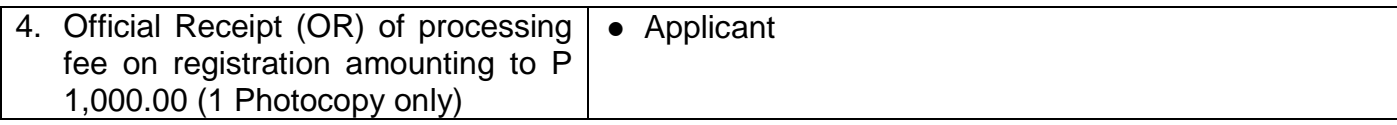

*Note to Applicant*: *The acceptance of application documents does not imply that the application is already approved. The applicant should comply with the RA 10847 criteria that it is engaged mainly or generally in social welfare and development activities prior to issuance of Certificate of Registration.* 

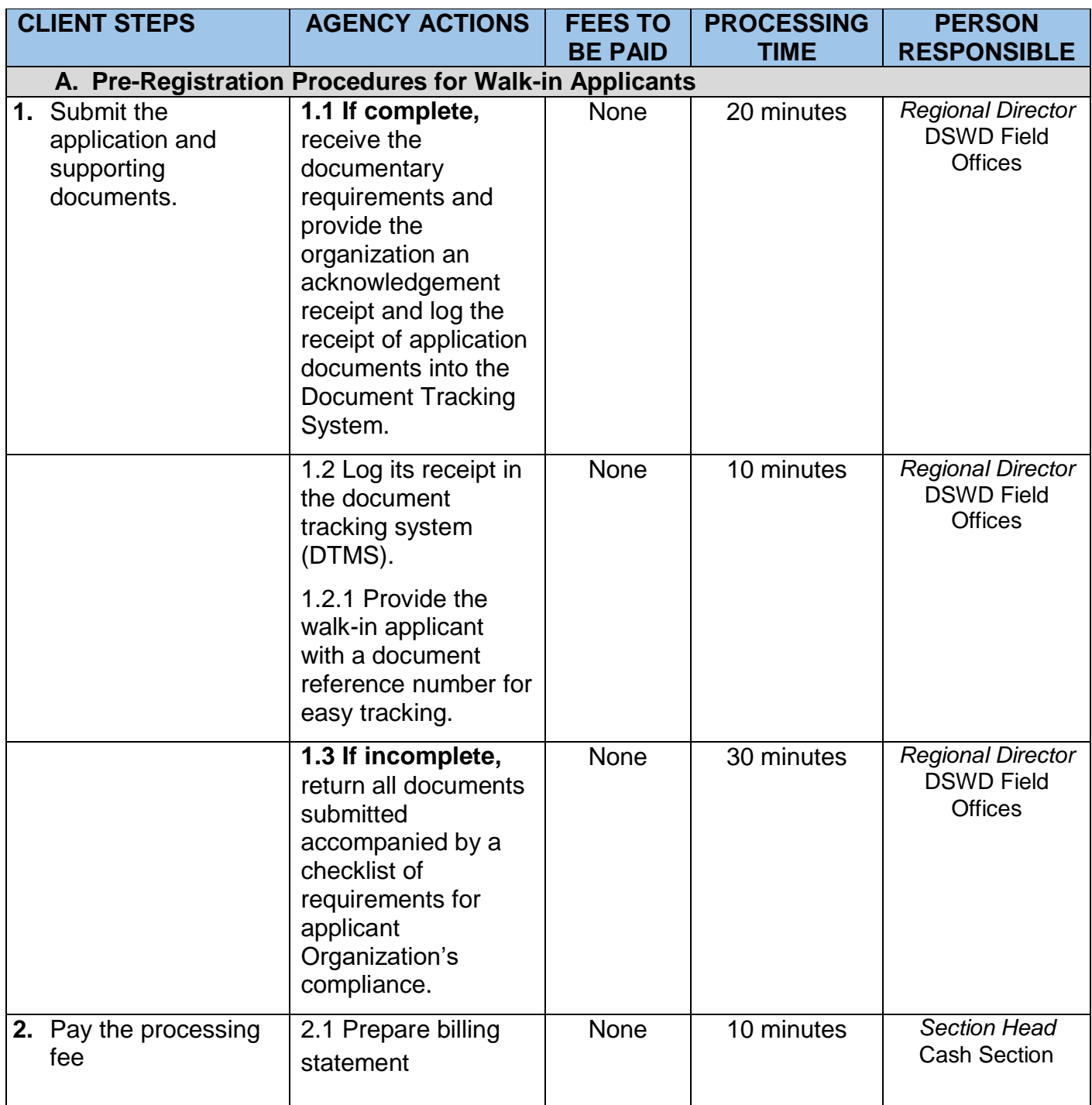

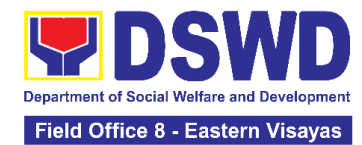

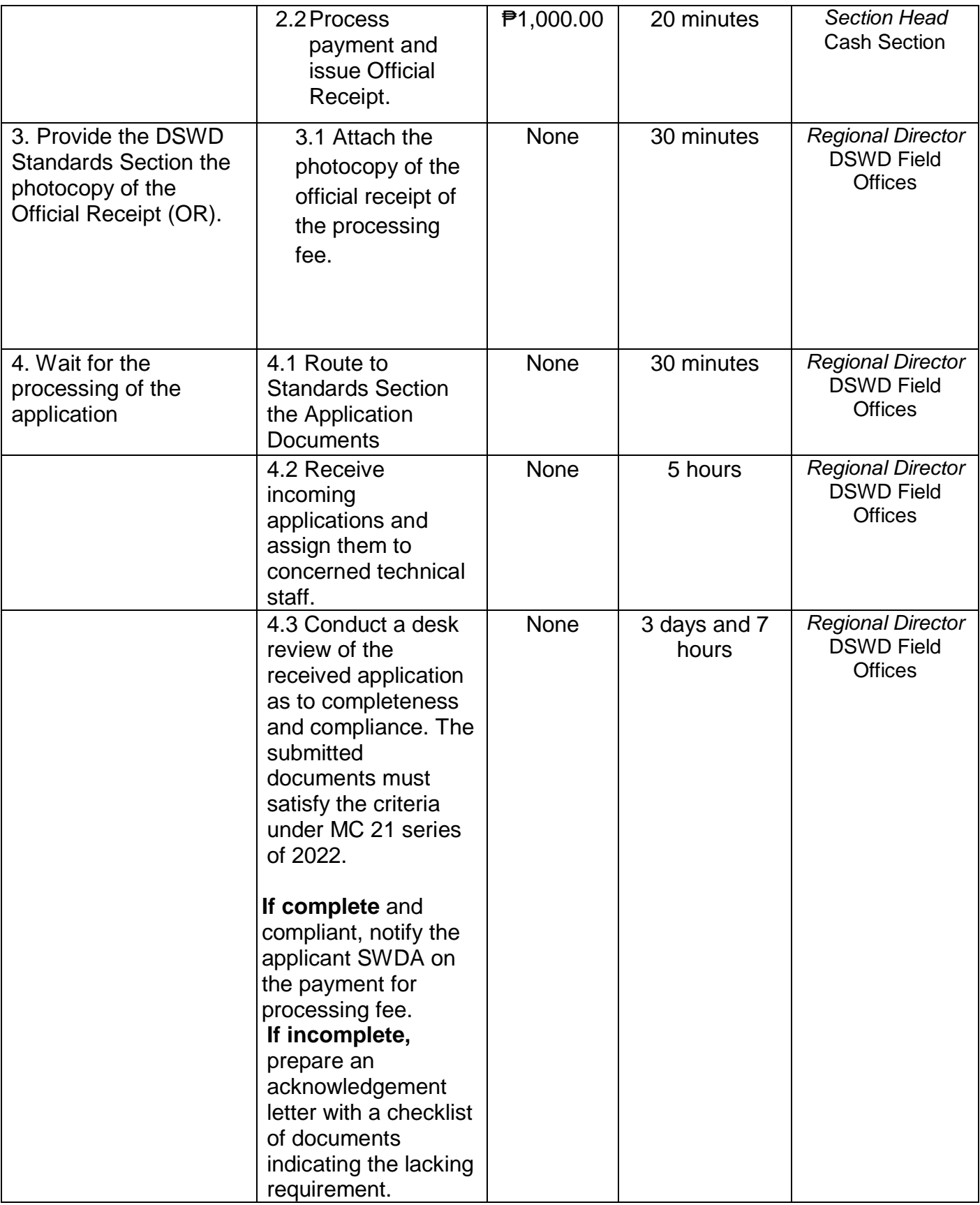

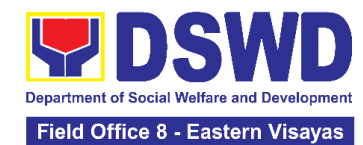

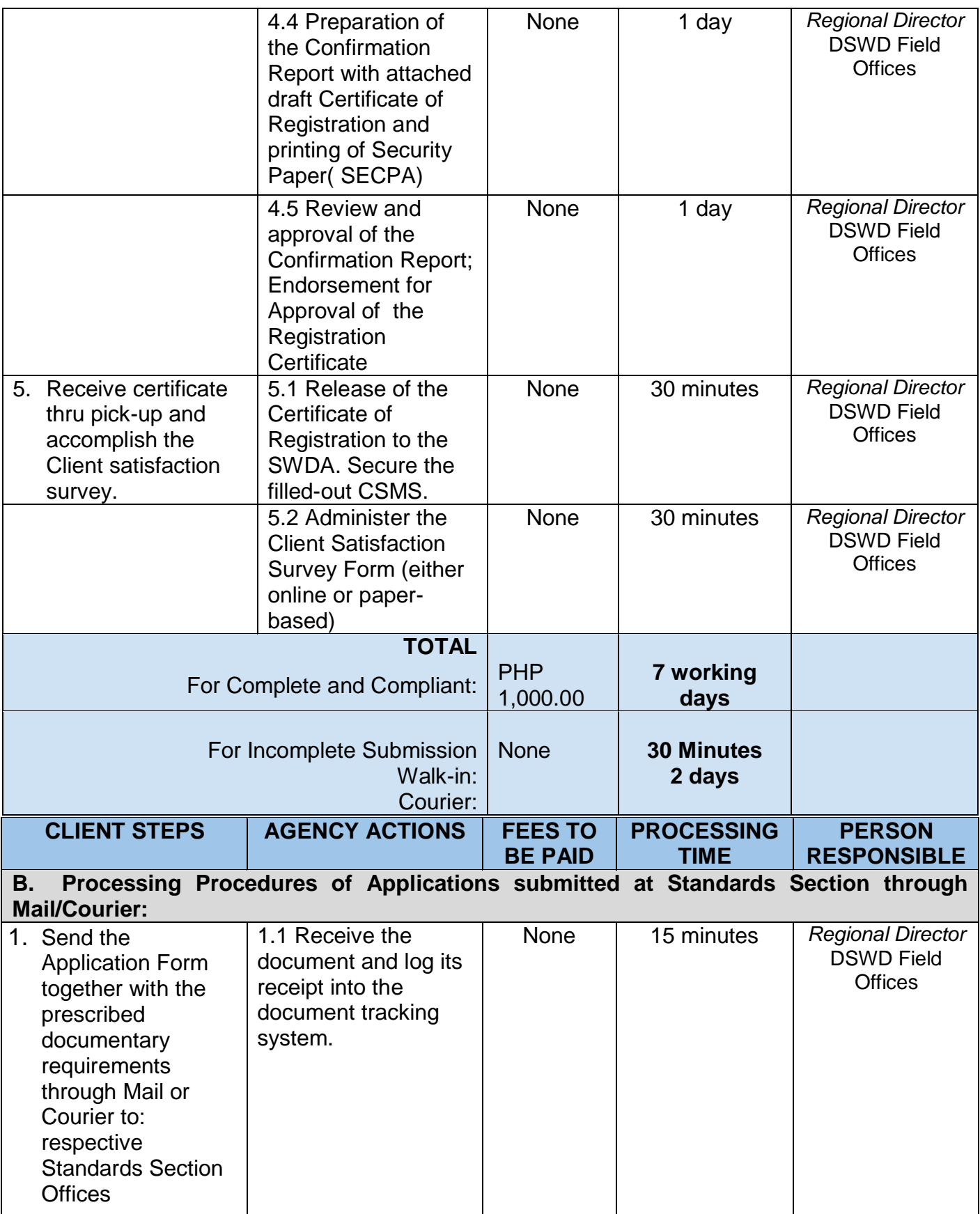

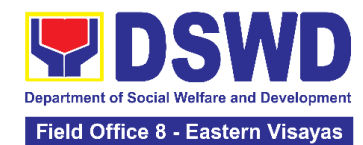

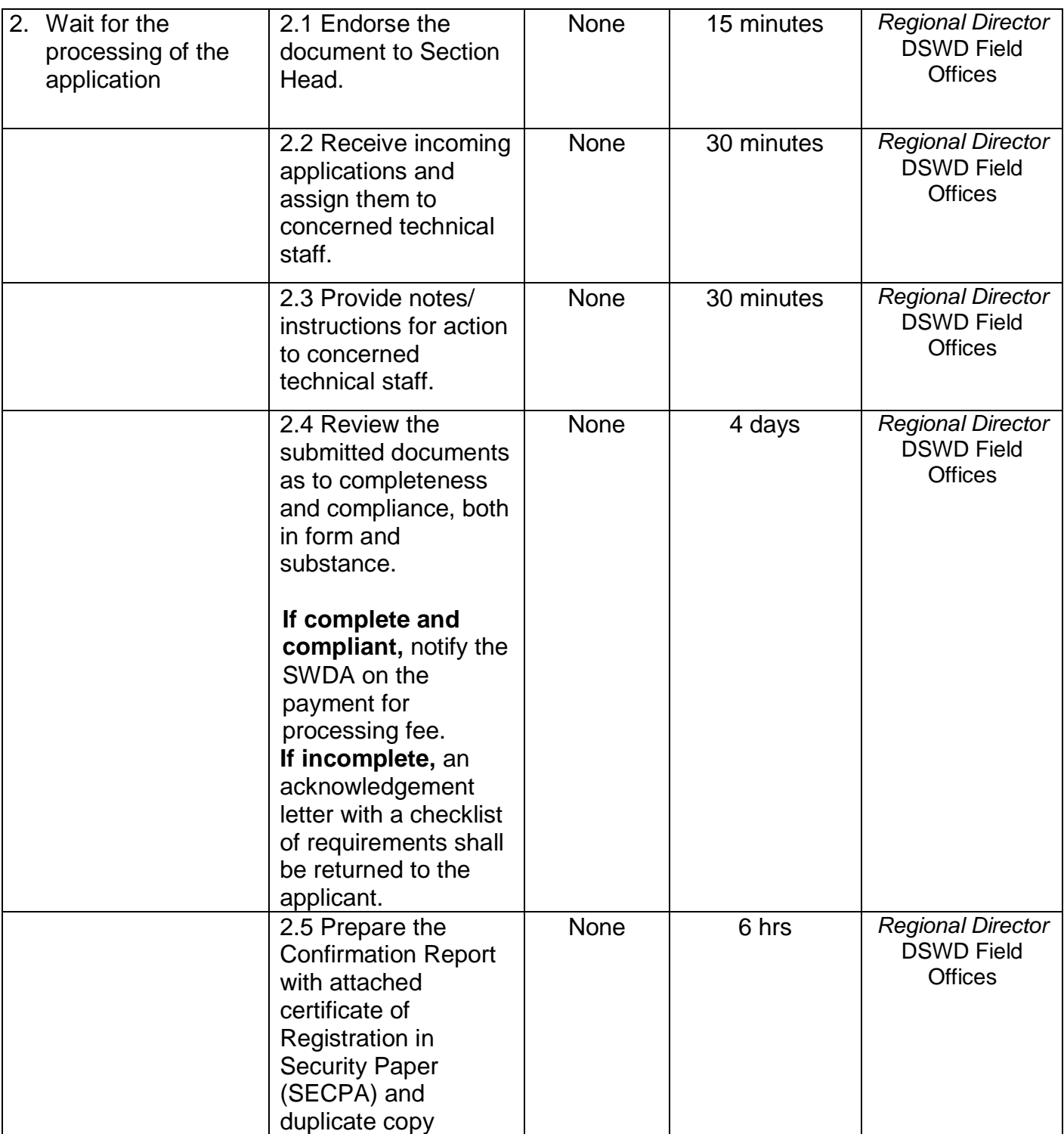

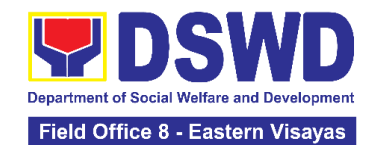

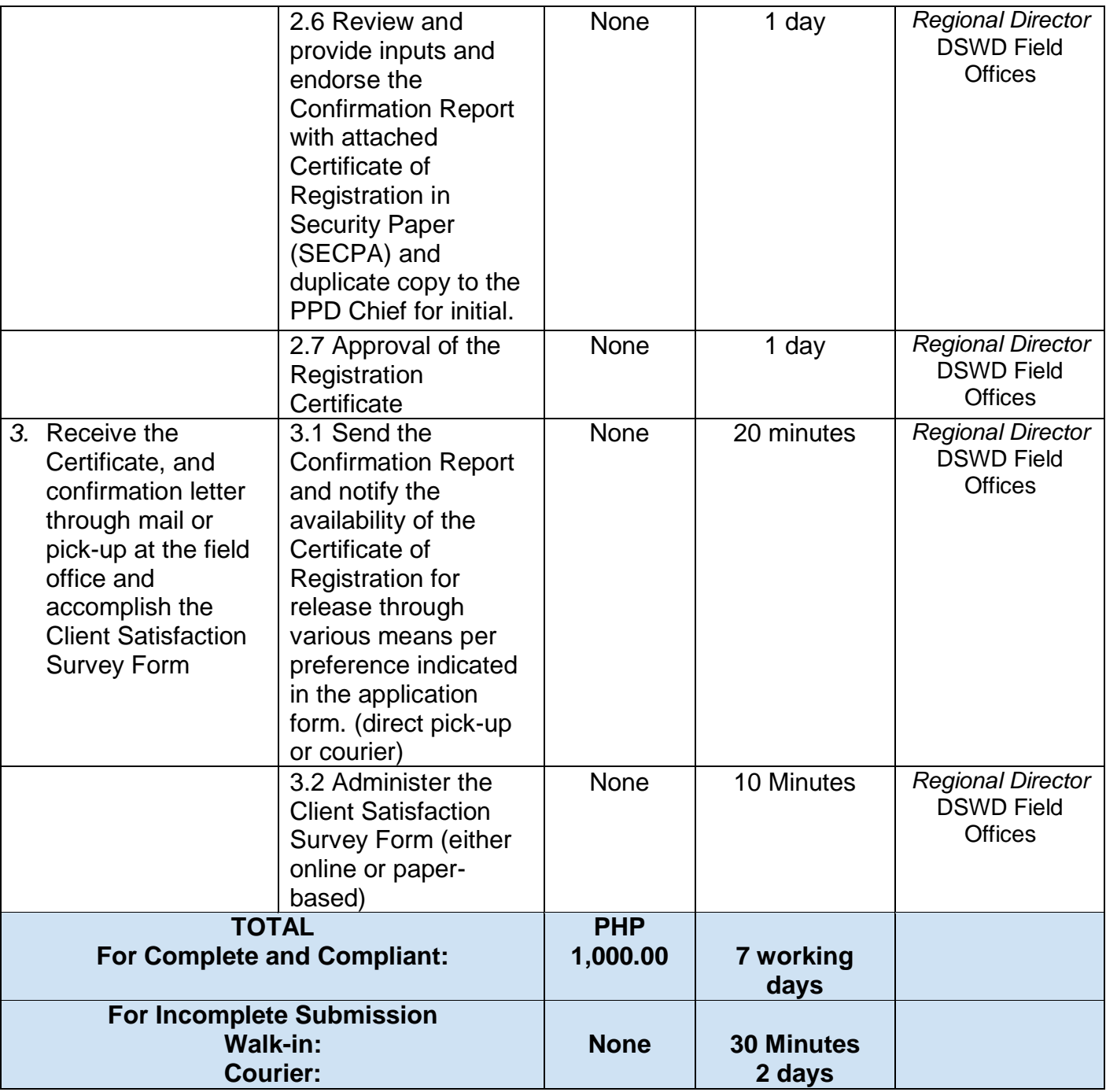

*The number of minutes shall be included on the total 7 working days.*

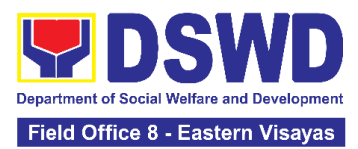

# NATIONAL HOUSEHOLD TARGETING **SECTION** (NHTS)

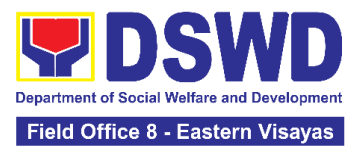

# FRONTLINE SERVICES

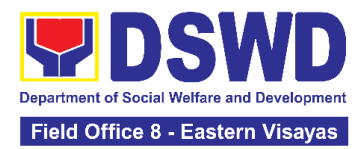

## **1. Data Sharing – List of Data Subjects**

Generation of datasets with Personal Information (PI) and Sensitive Personal Information (SPI) with a Data Sharing Agreement (DSA)

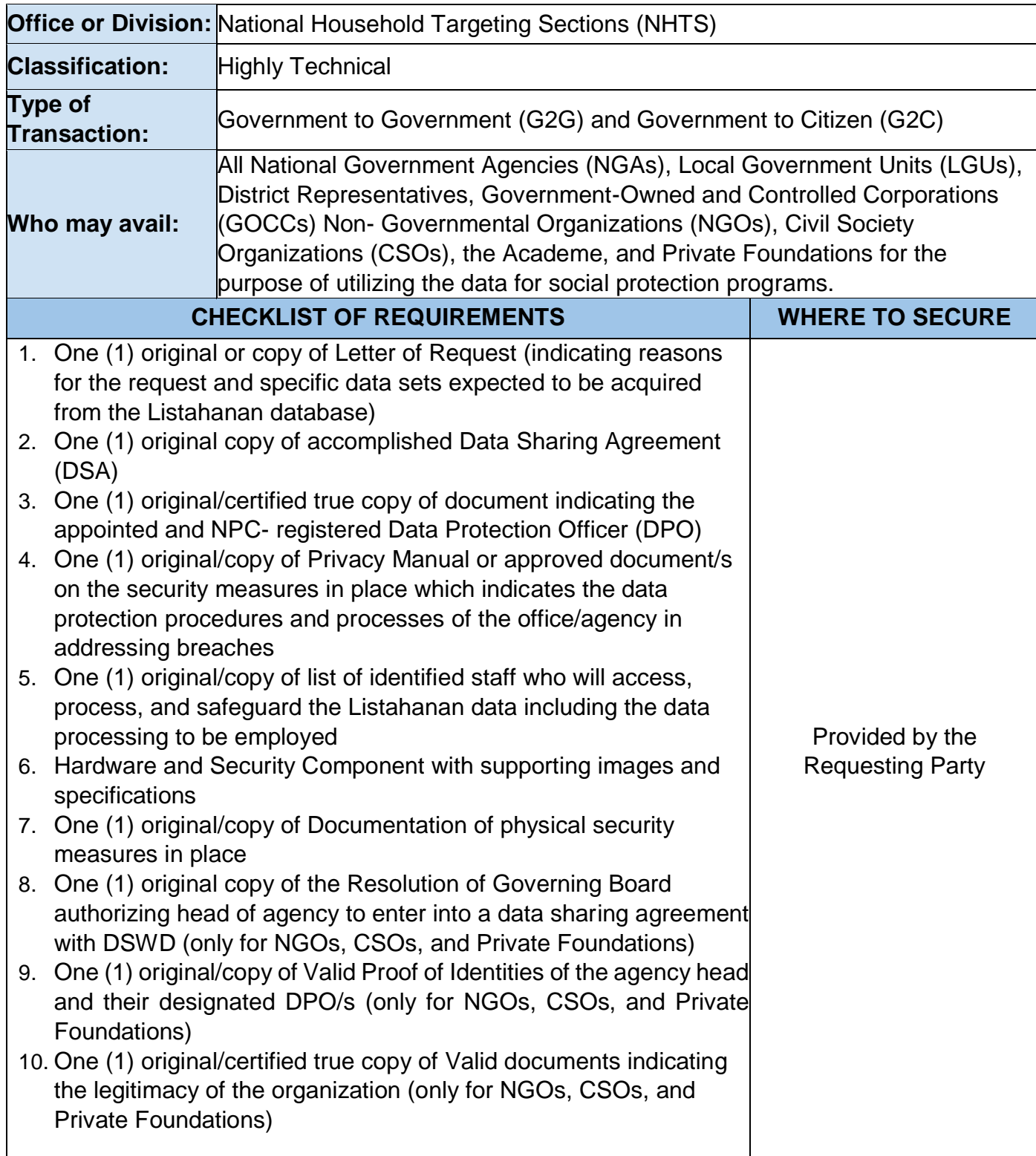

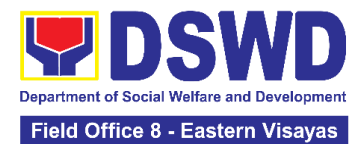

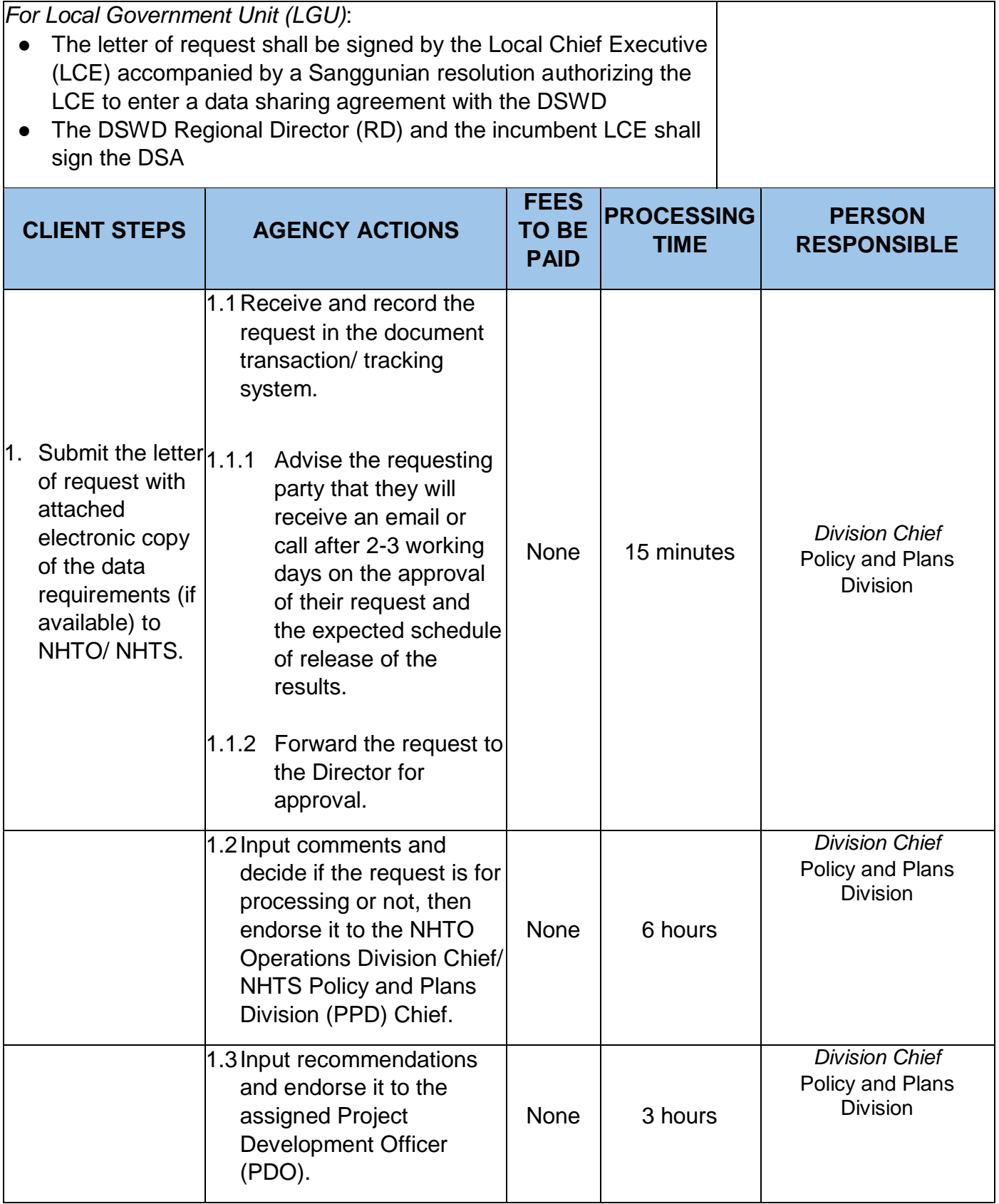

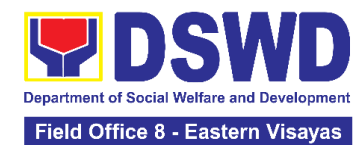

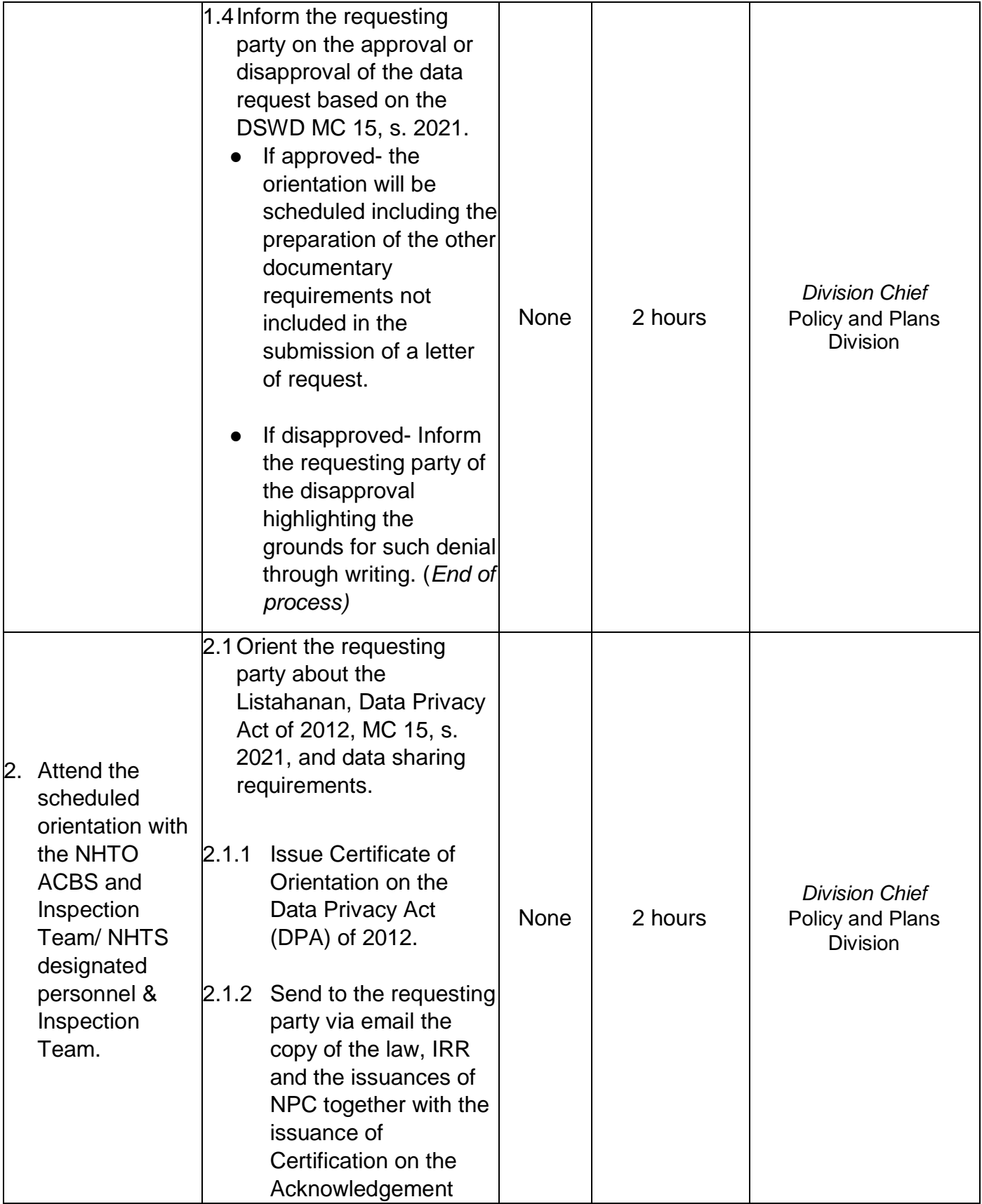

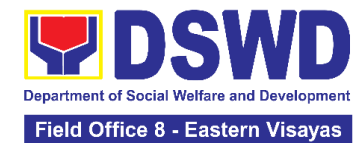

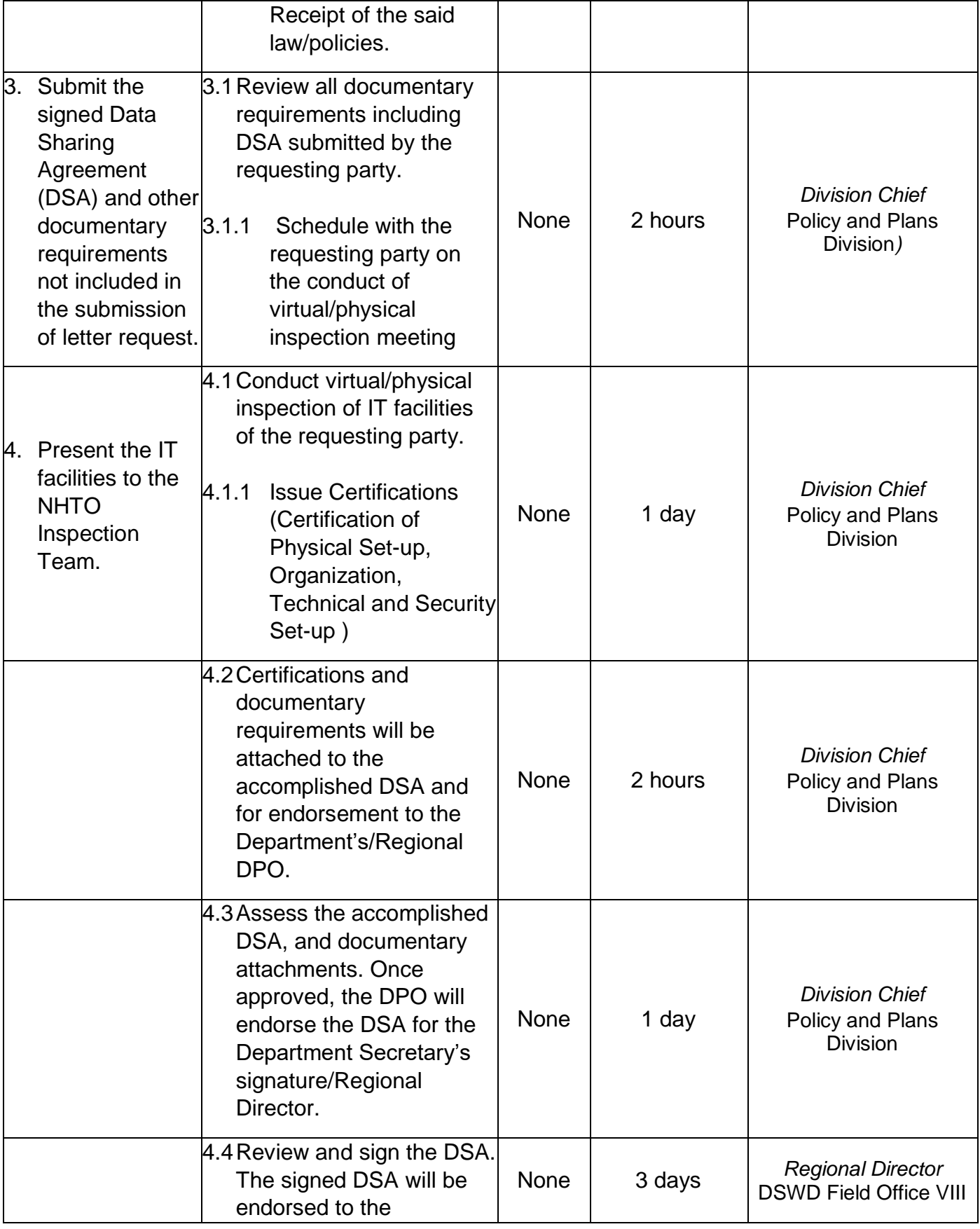

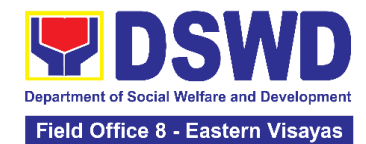

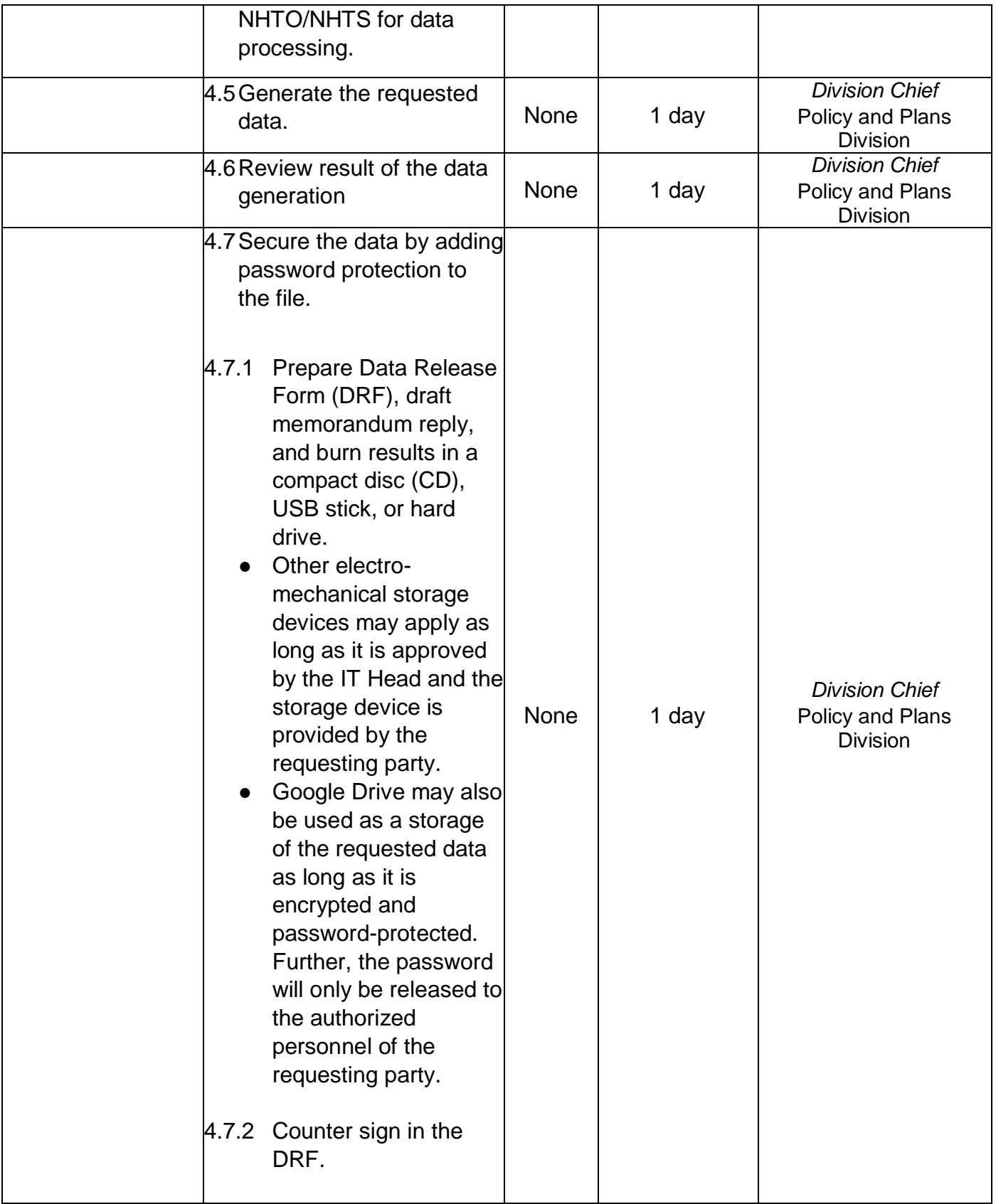

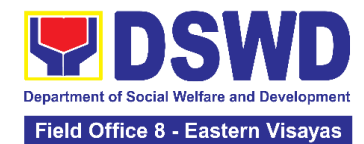

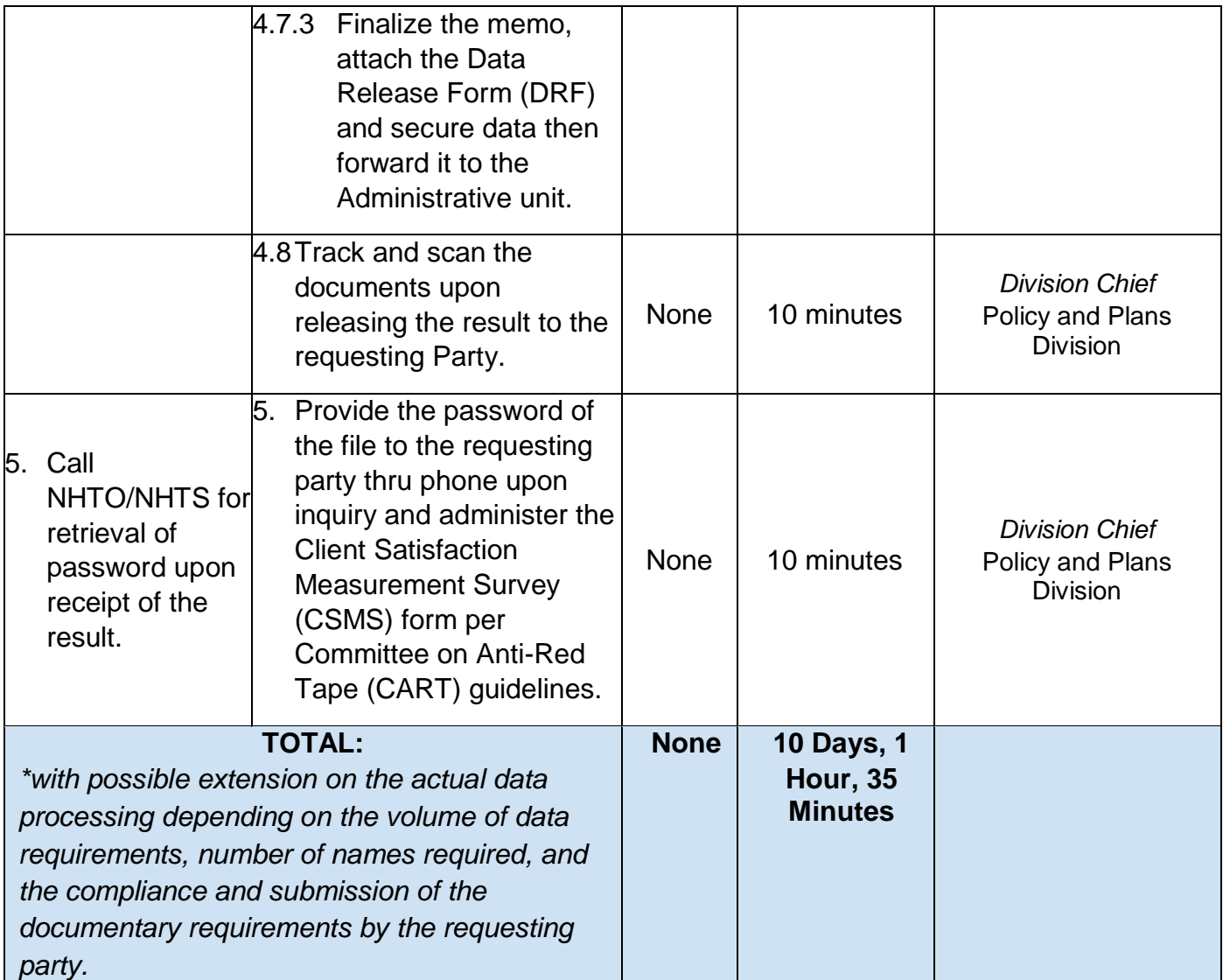

# **2. Data Sharing – Name Matching**

Provision of data corresponding the individual/s name matching request to determine if a household is in the Listahanan database and its poverty status.

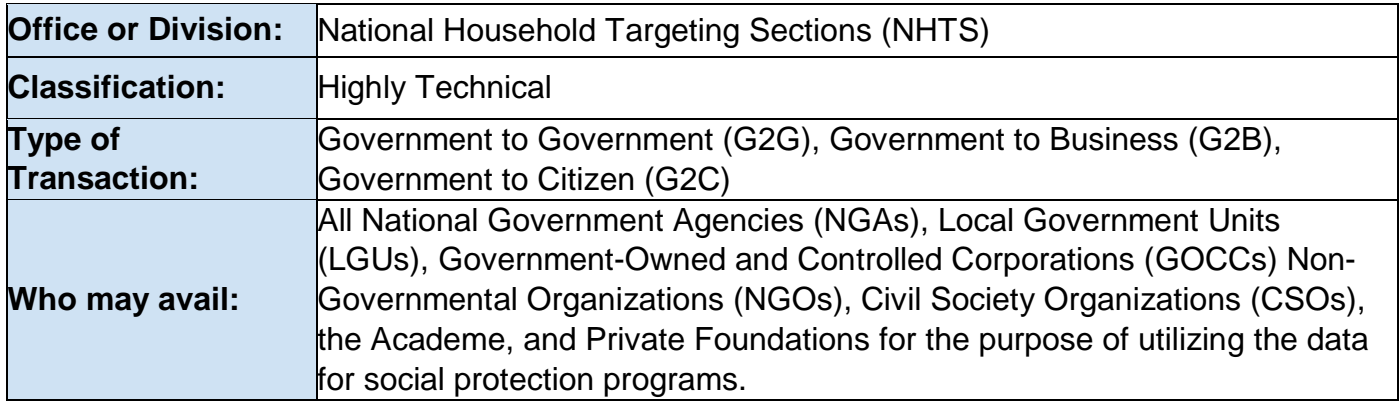

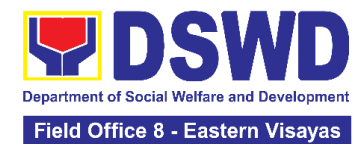

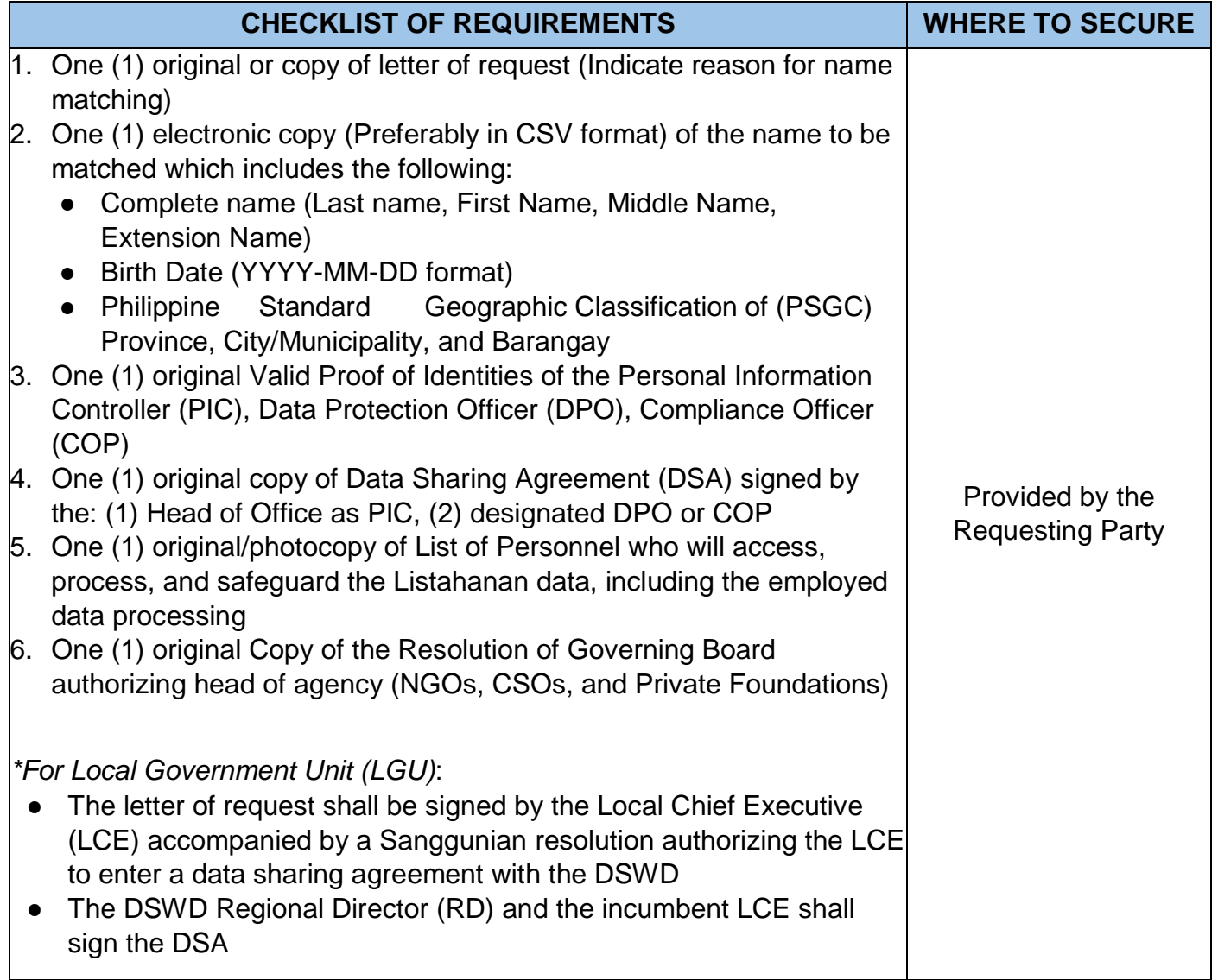

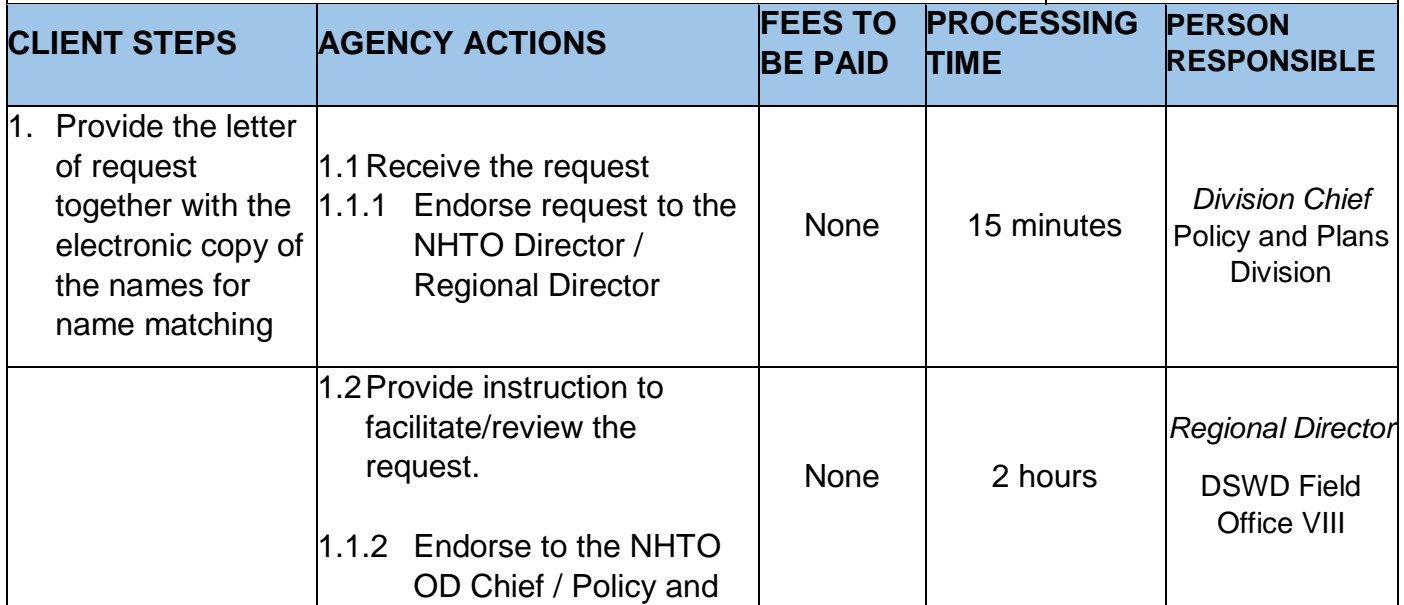

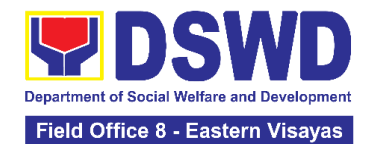

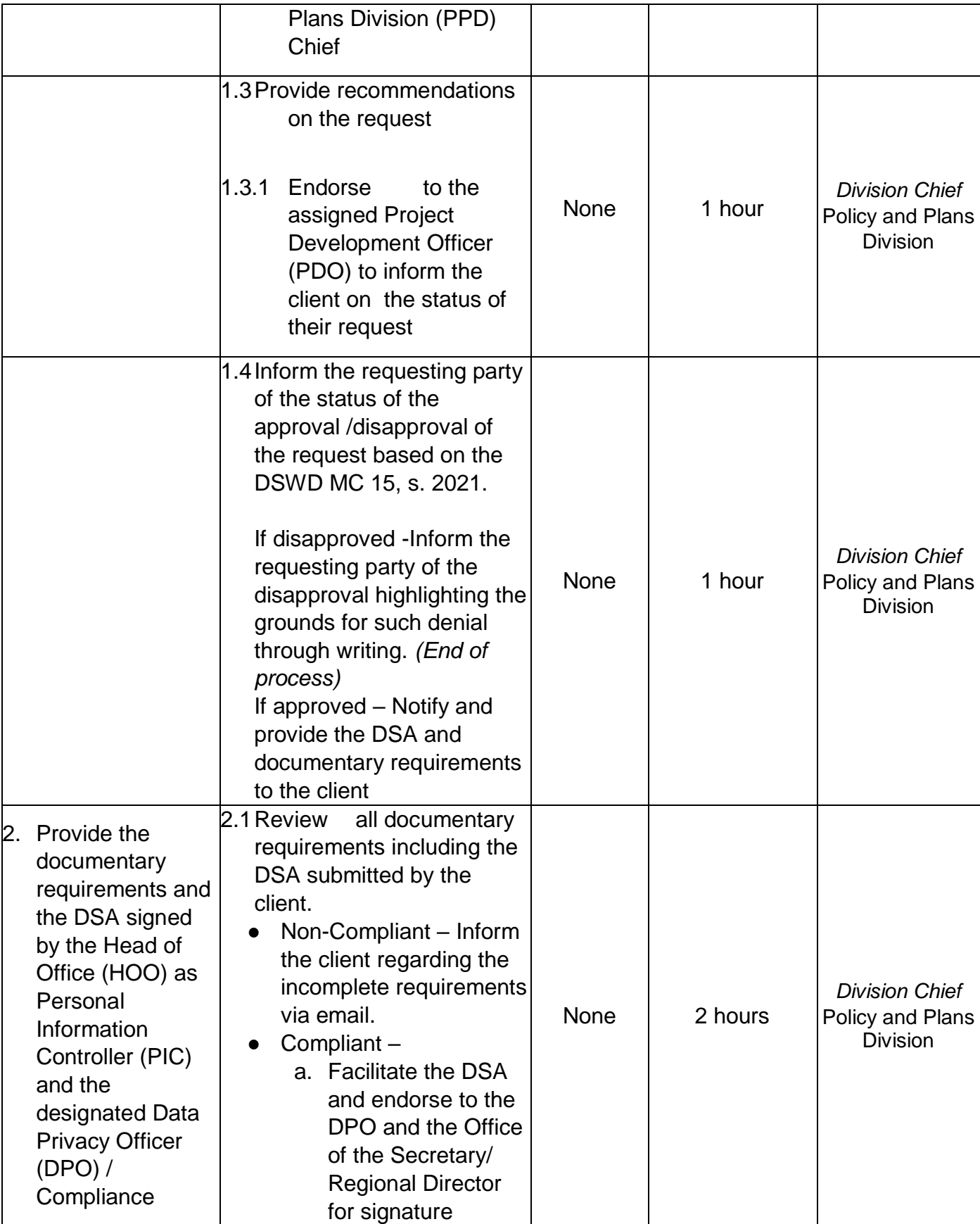

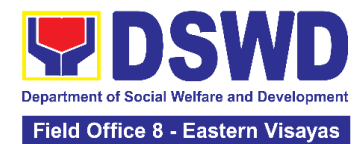

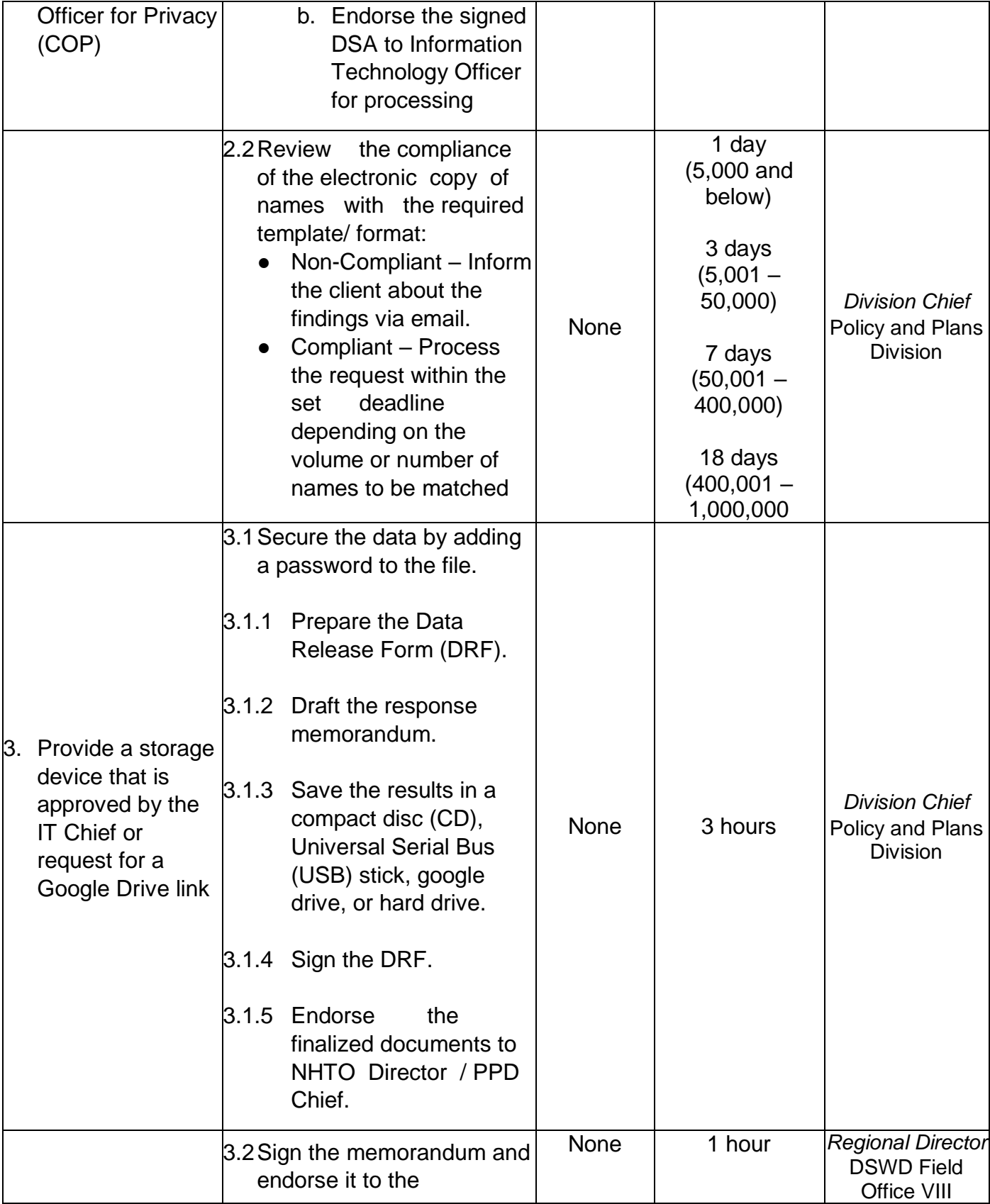

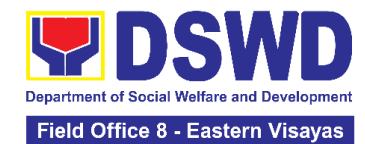

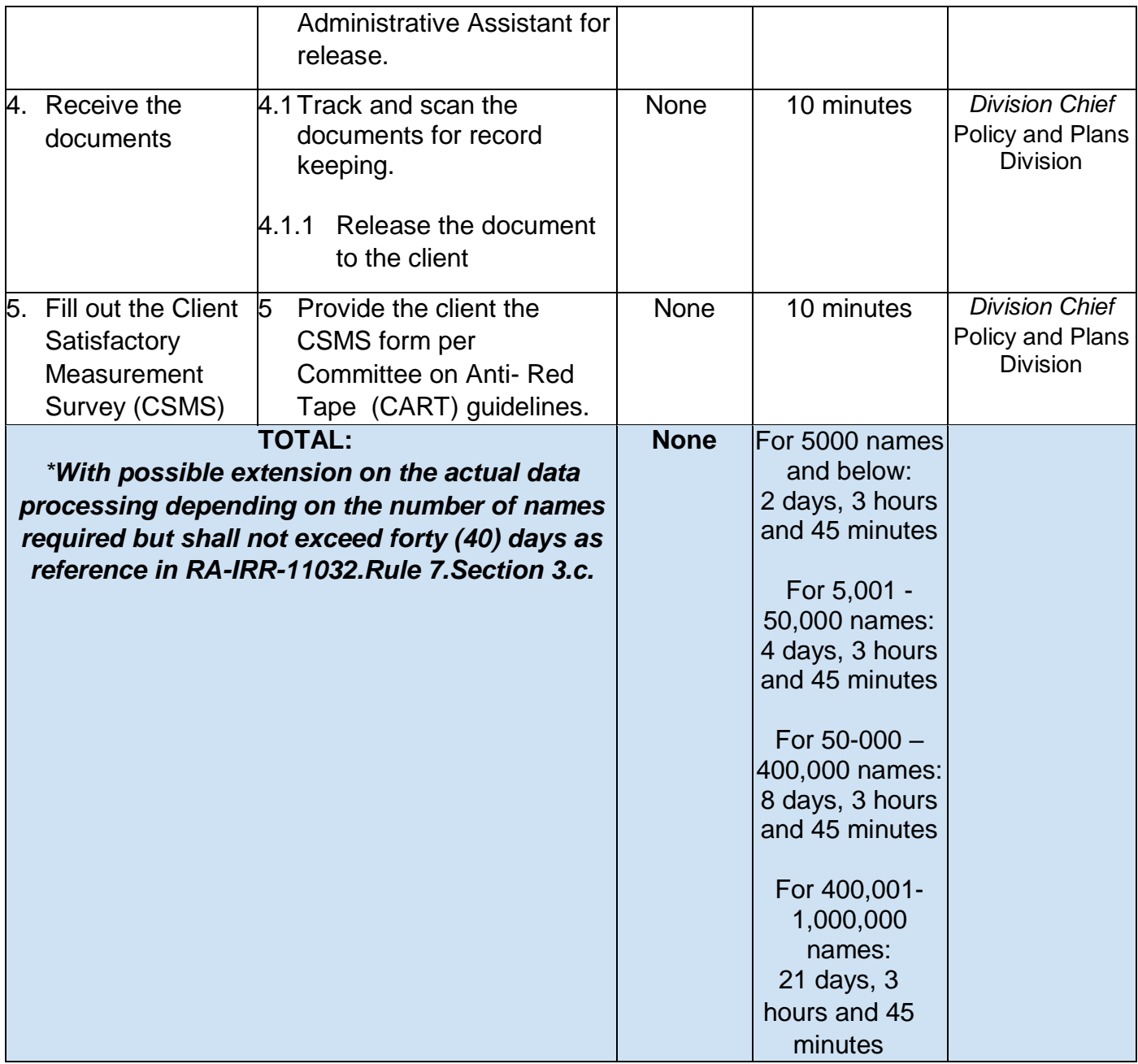

## **3. Data Sharing – Statistics/Raw Data Request**

Generation of source data, unprocessed anonymized data or numerical processed data as requested by the client.

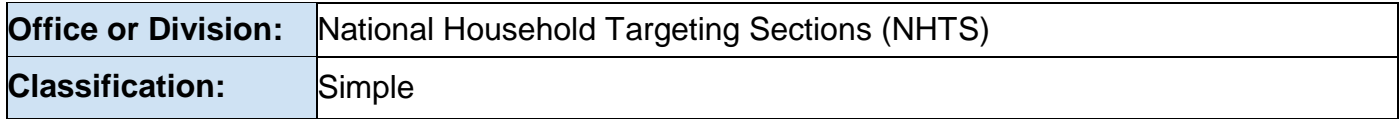

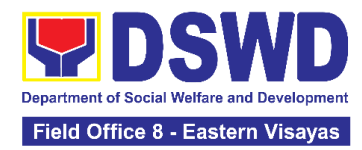

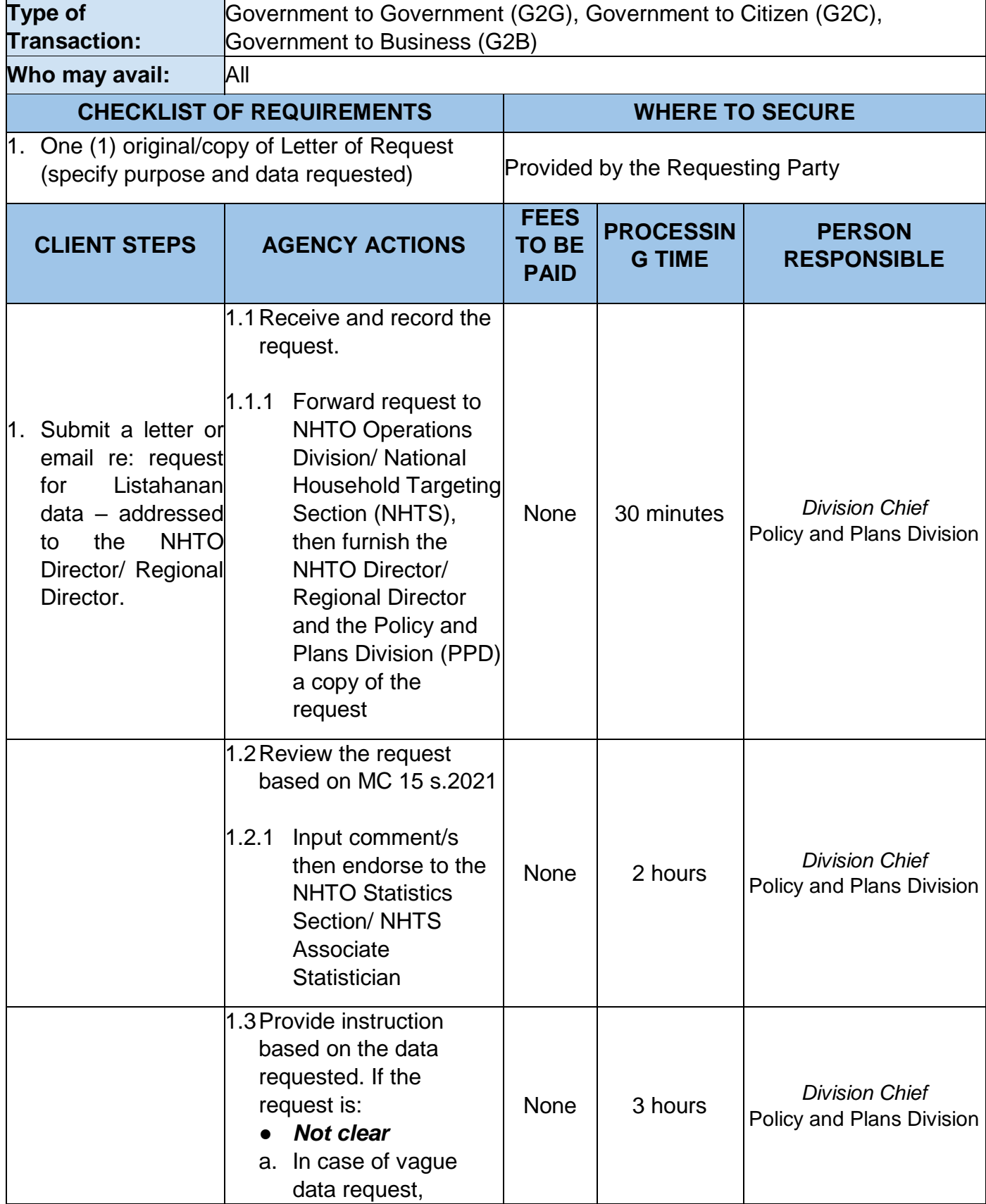

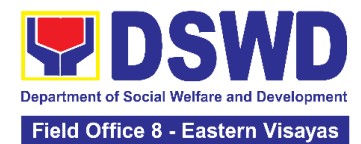

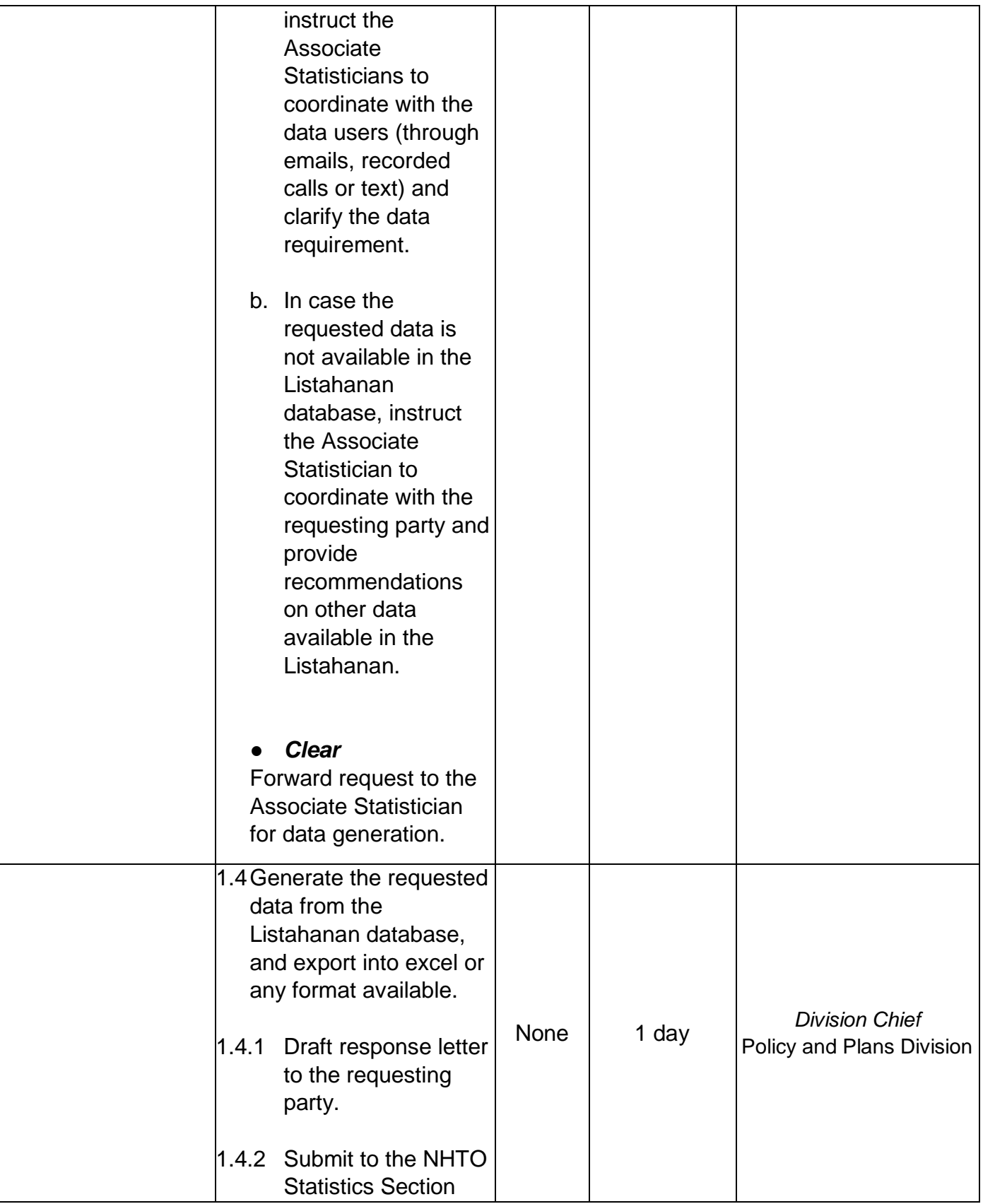
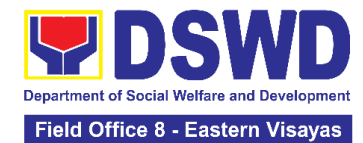

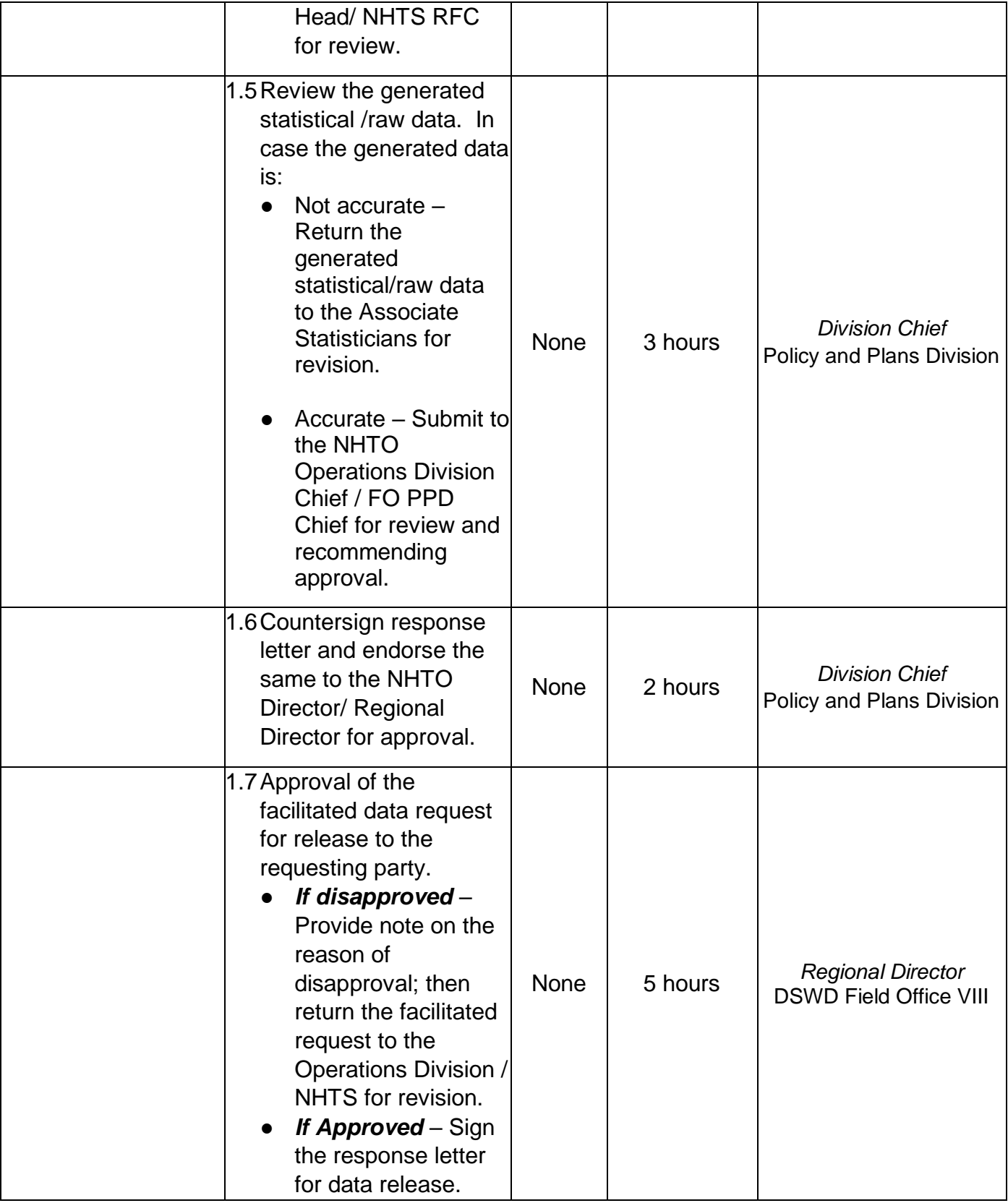

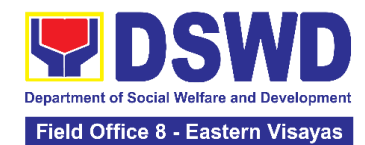

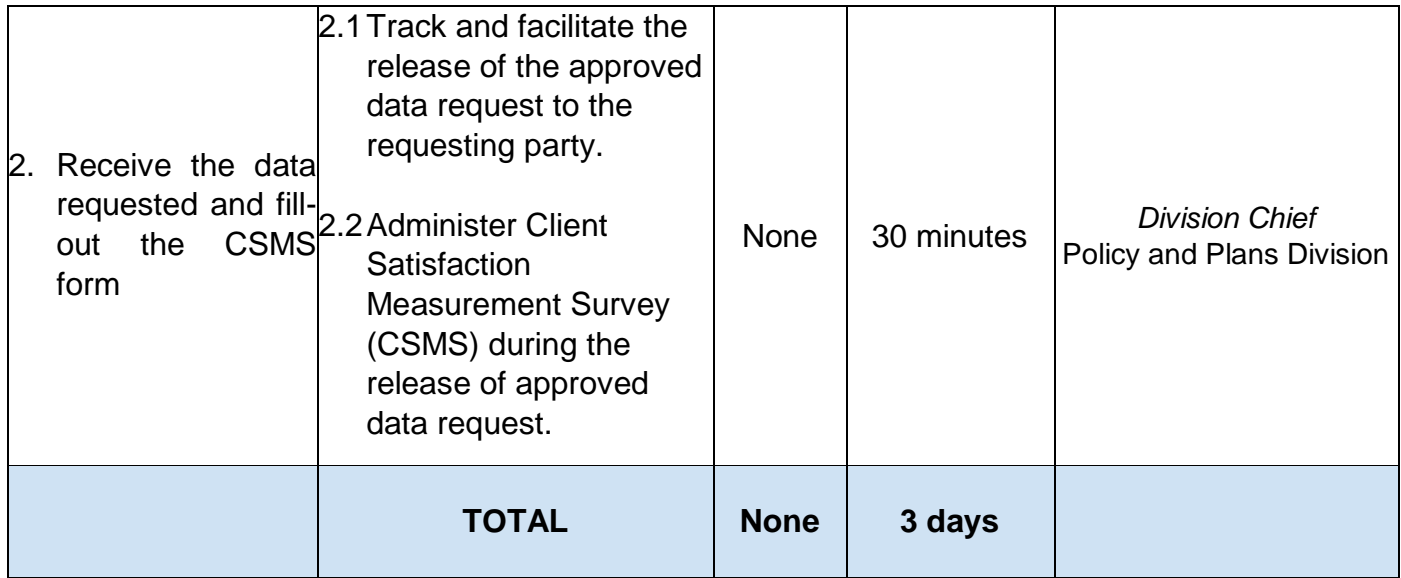

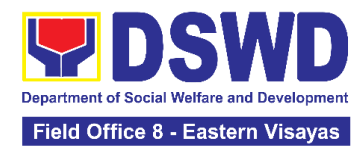

#### **4. Walk-in Name Matching Data Request**

Provision of data corresponding to the individual/s name matching request to determine if a household is in the Listahanan database and its poverty status

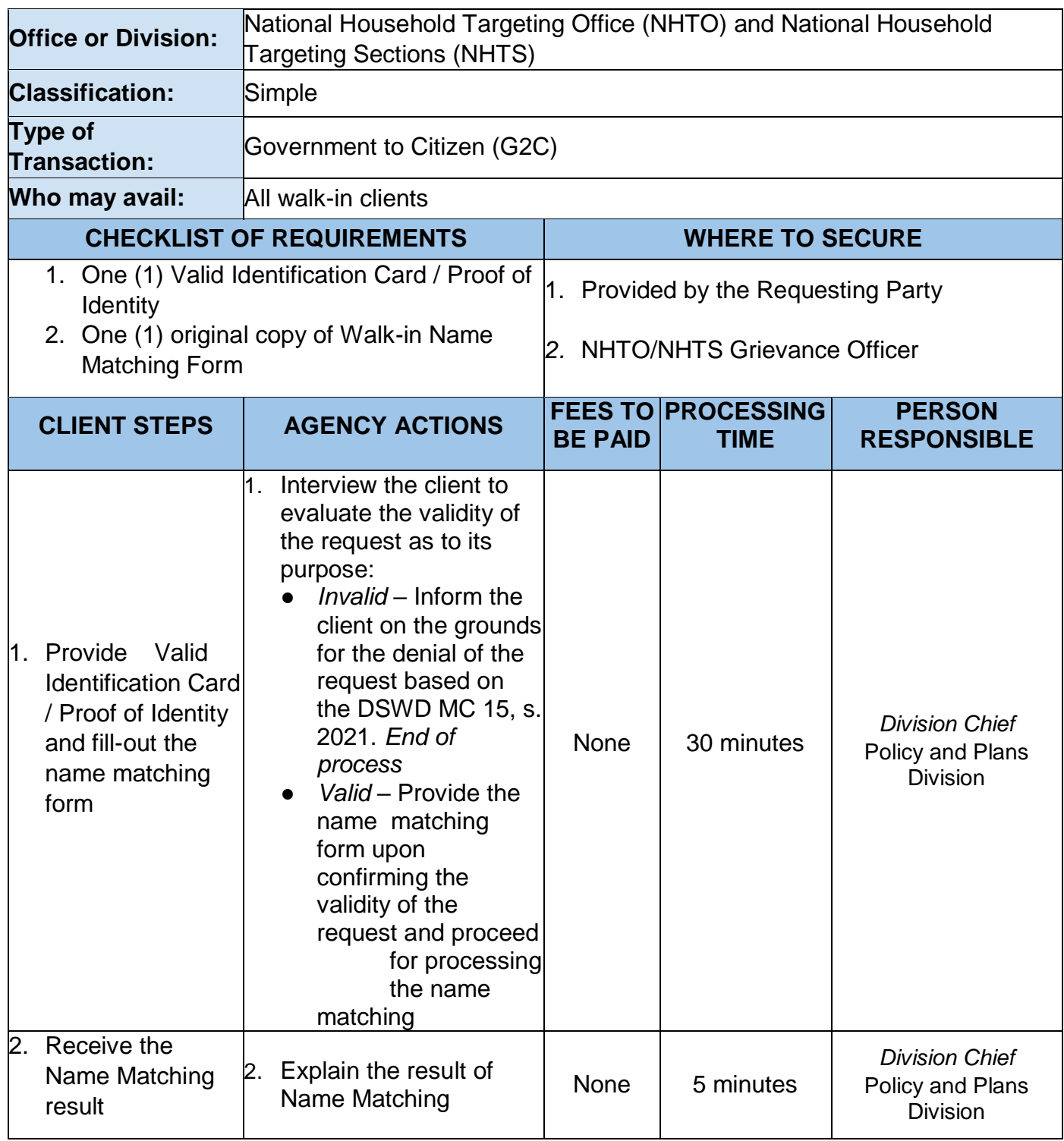

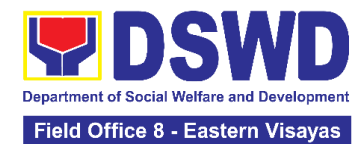

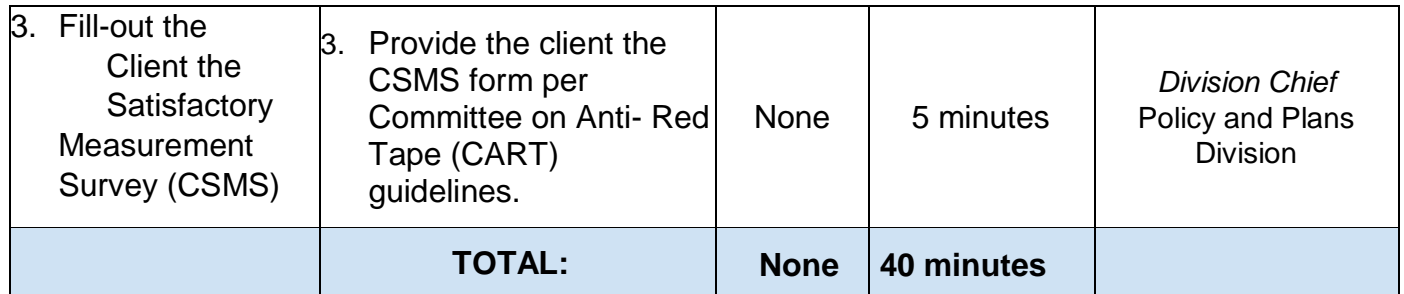

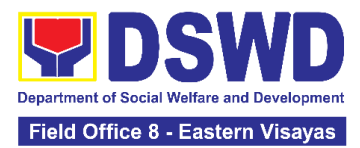

# SOCIAL MARKETING SECTION (SMS)

### FRONTLINE SERVICES

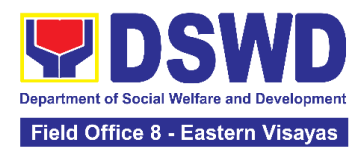

#### **1. Handling of 8888 Inquiries, Complaints, and Grievances**

The Department of Social Welfare and Development established the Agency Operations Service (AOS) under President Rodrigo Roa Duterte's Executive Order No. 06, Series of 2016. This order institutionalized the 8888 Citizens' Complaint Hotline and established the 8888 Citizens' Complaint Center. The AOS must ensure adherence to the mandated 72-hour response on inquiries, complaints, and grievances referred to the DSWD through the 8888 hotline portal.

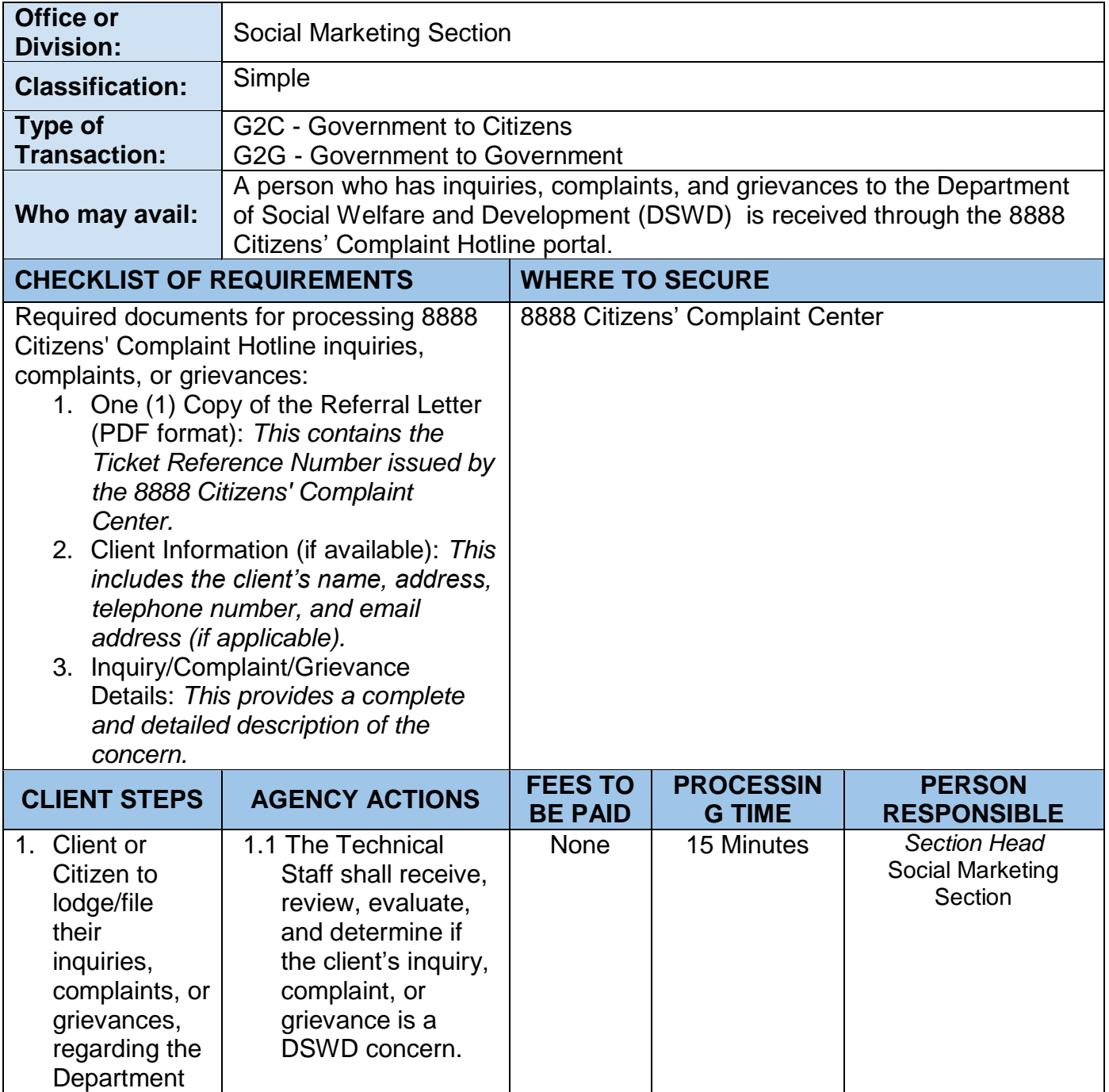

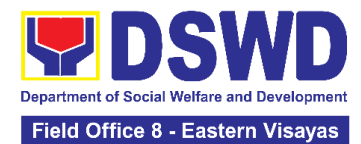

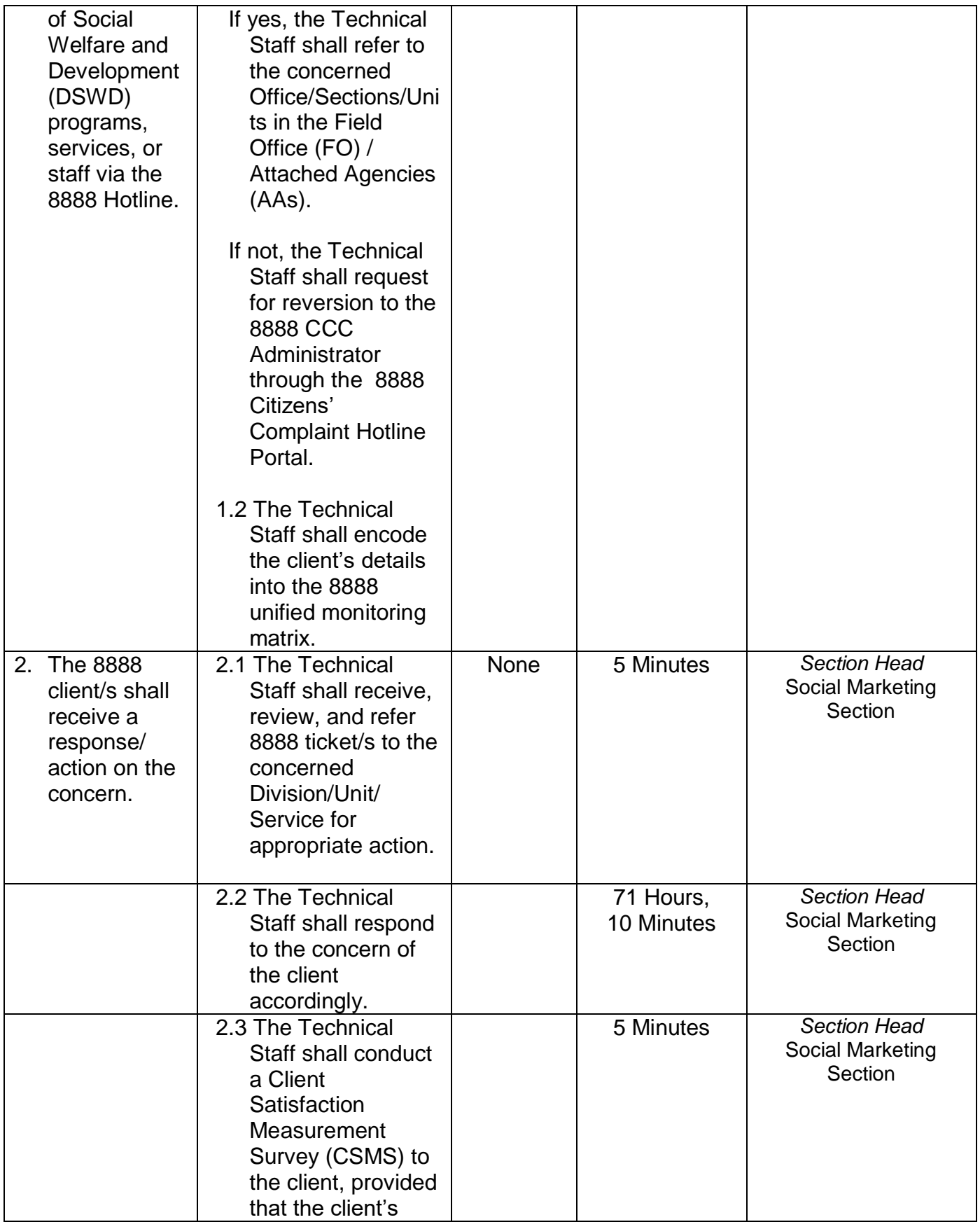

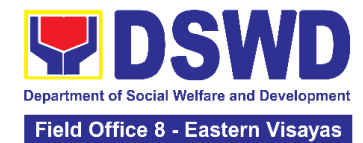

|                                                                          | information is<br>available.                                                                                                    |             |           |                                                    |
|--------------------------------------------------------------------------|----------------------------------------------------------------------------------------------------|-------------|-----------|----------------------------------------------------|
|                                                                          | 2.4 The Technical<br><b>Staff shall submit</b><br>the signed<br>feedback<br>report/memorandu<br>m addressed to<br>the DSWD 8888<br><b>Permanent Focal</b><br>Person to the<br>AOS, detailing the<br>action/s taken, and<br>the complete<br>attachments <sup>2</sup> on<br>the ticket referred<br>by the DSWD<br>8888 Action<br>Center.                                                                                                    |             | 5 Minutes | <b>Section Head</b><br>Social Marketing<br>Section |
| 3. Receive a<br>response or<br>resolution to<br>the client's<br>concern. | 3.1 The Technical<br>Staff shall receive,<br>review, and<br>acknowledge the<br>signed an official<br>memorandum of<br>responses<br>submitted by the<br>concerned<br>OBSU/FO/AA.<br>If the responses are<br>not deemed as<br>concrete and specific<br>actions, the Technical<br>Staff shall return the<br>submitted official<br>memorandum and<br>attachments to the<br>respective<br>OBSU/FO/AA through<br>the official email<br>address for further<br>compliance. | <b>None</b> | 8 Minutes | <b>Section Head</b><br>Social Marketing<br>Section |

<sup>2</sup> *Signed feedback report/memorandum, proof of communication with the client not limited to email attachments, a screenshot of the text message, or call logs that include the client's contact number with the date and time of call, text or email.*

 $\overline{a}$ 

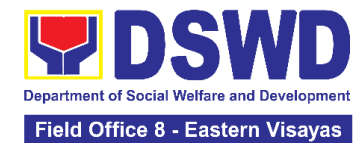

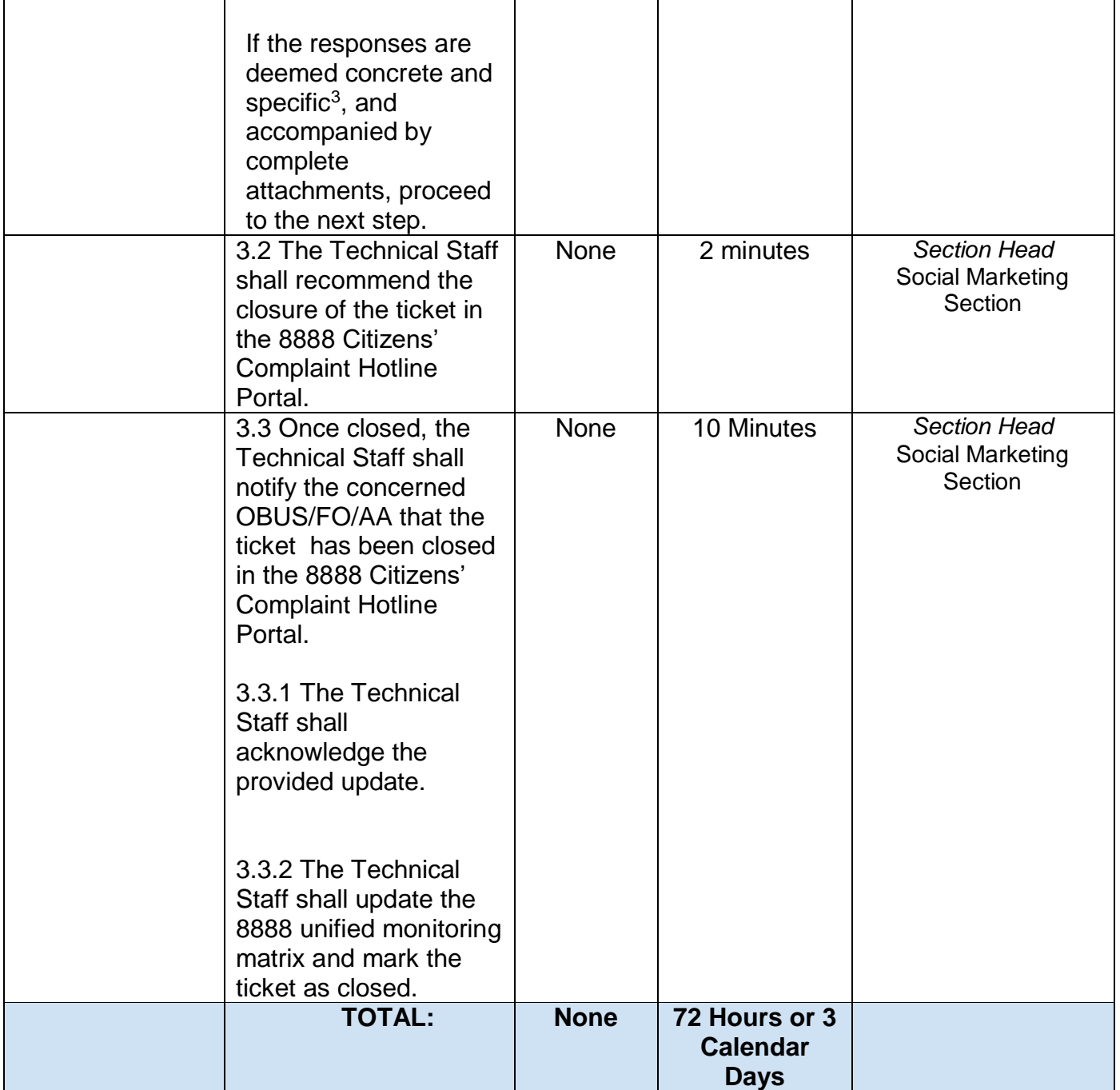

 $\overline{a}$ 

 $3$  It refers to actual and factual action to the complaint. It must be within the mandate of the Agency and a clear, exact, and relevant response to the complainant.

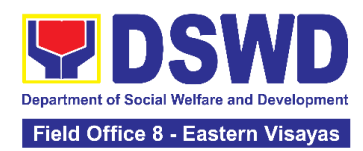

#### **2. Handling of Inquiries, Request for Assistance, and Complaints/Grievances from the General Public and Referral Letters received from other National Government Agencies (NGAs), Local Government Units (LGUs), and other concerned offices**

To address and provide an immediate effective response to all incoming and referral letters, Public Assistance and Complaints Desk/Walk-In, DSWD Inquiry Email, and DSWD Hotline requesting assistance, inquiries, feedback, or complaints received from the general public and other National Government Agencies (NGAs), Local Government Units (LGUs), and other concerned offices in compliance with Republic Act No. 11032: "An Act Promoting Ease of Doing Business and Efficient Delivery of Government Services, amending for the Purpose Republic Act No. 9485, Otherwise Known as Anti-Red Tape Act of 2007".

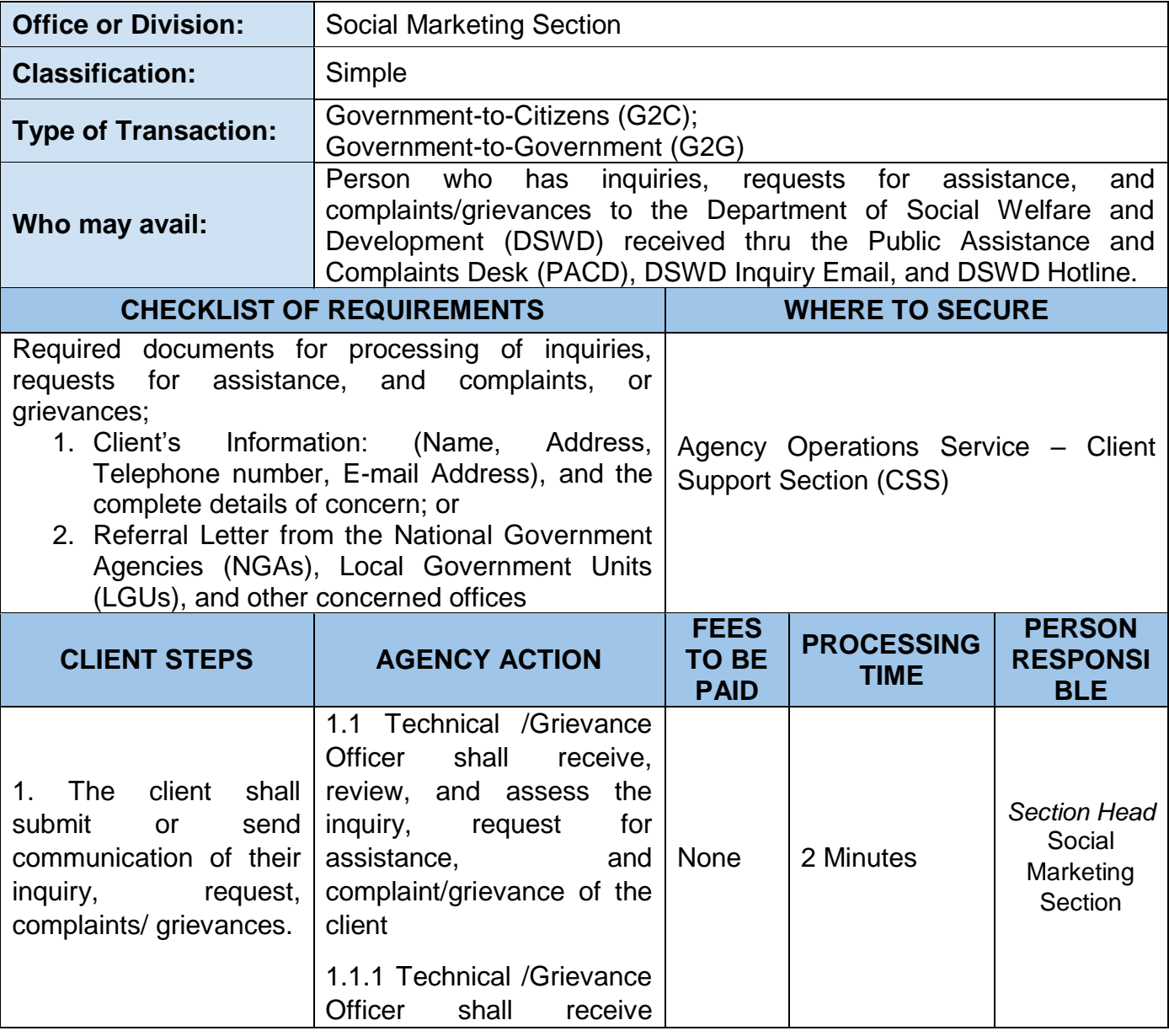

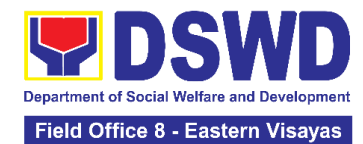

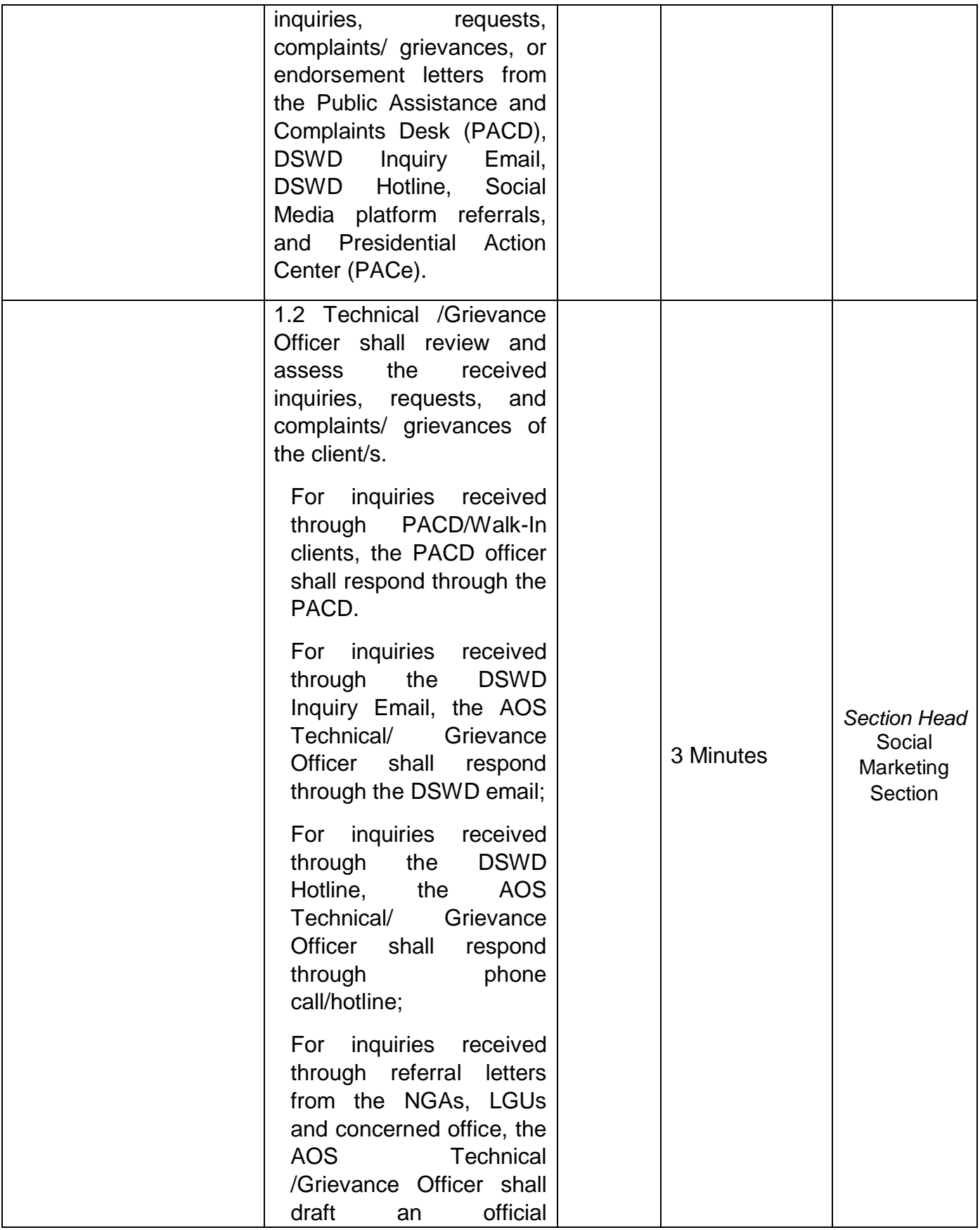

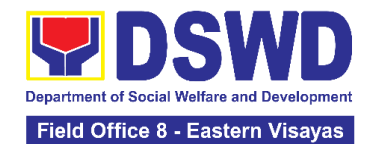

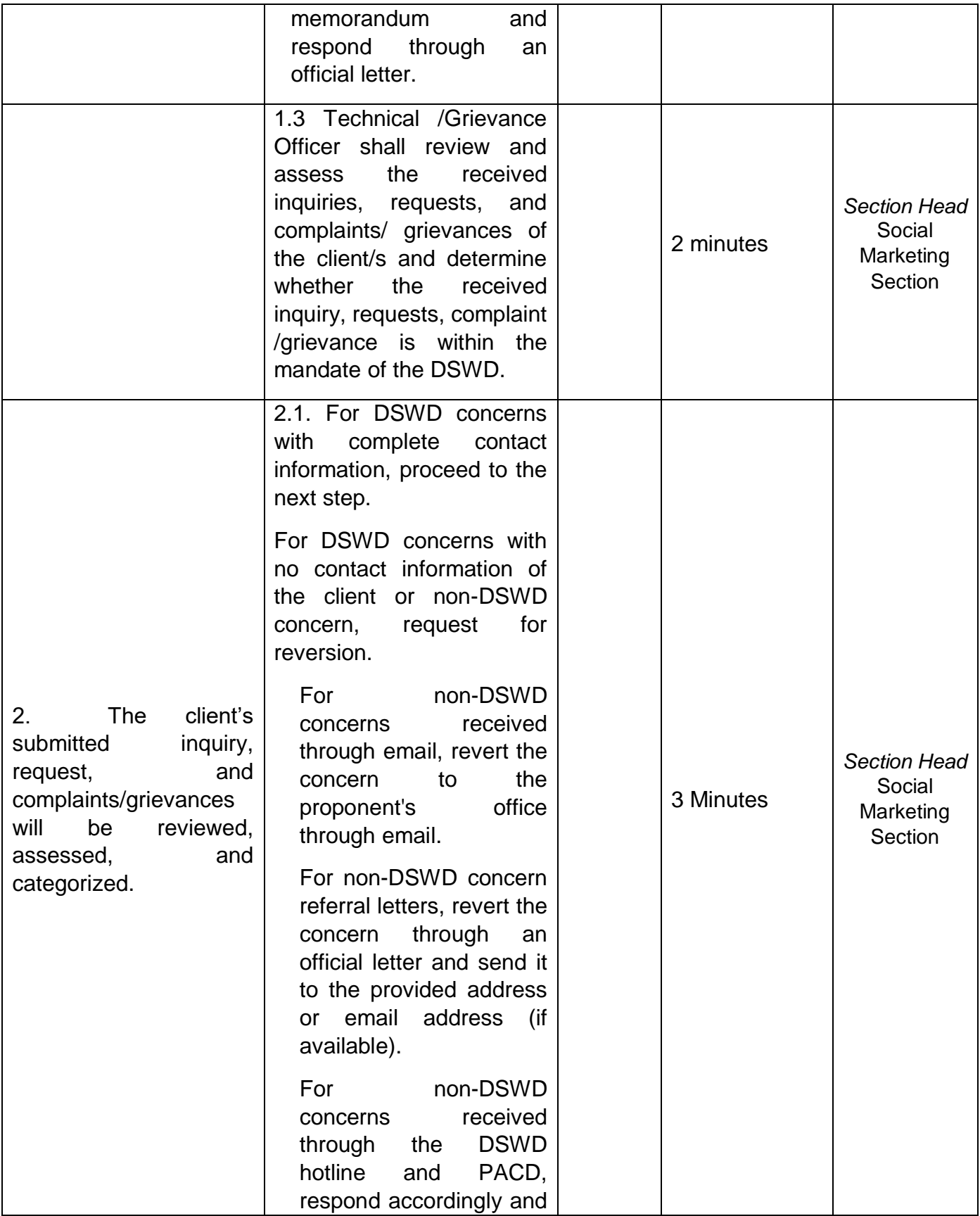

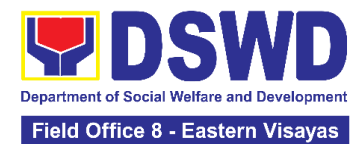

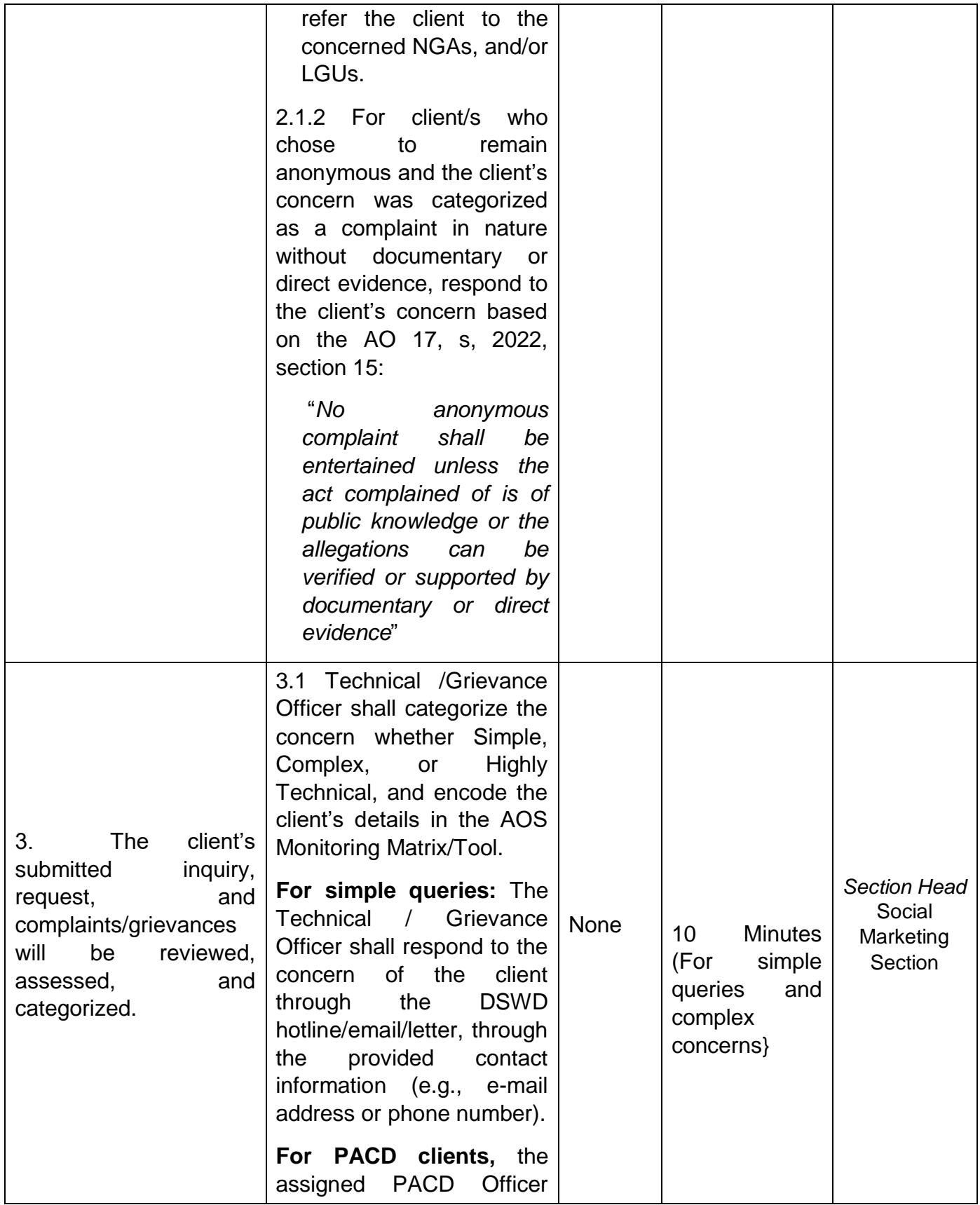

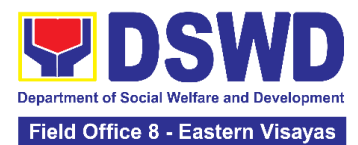

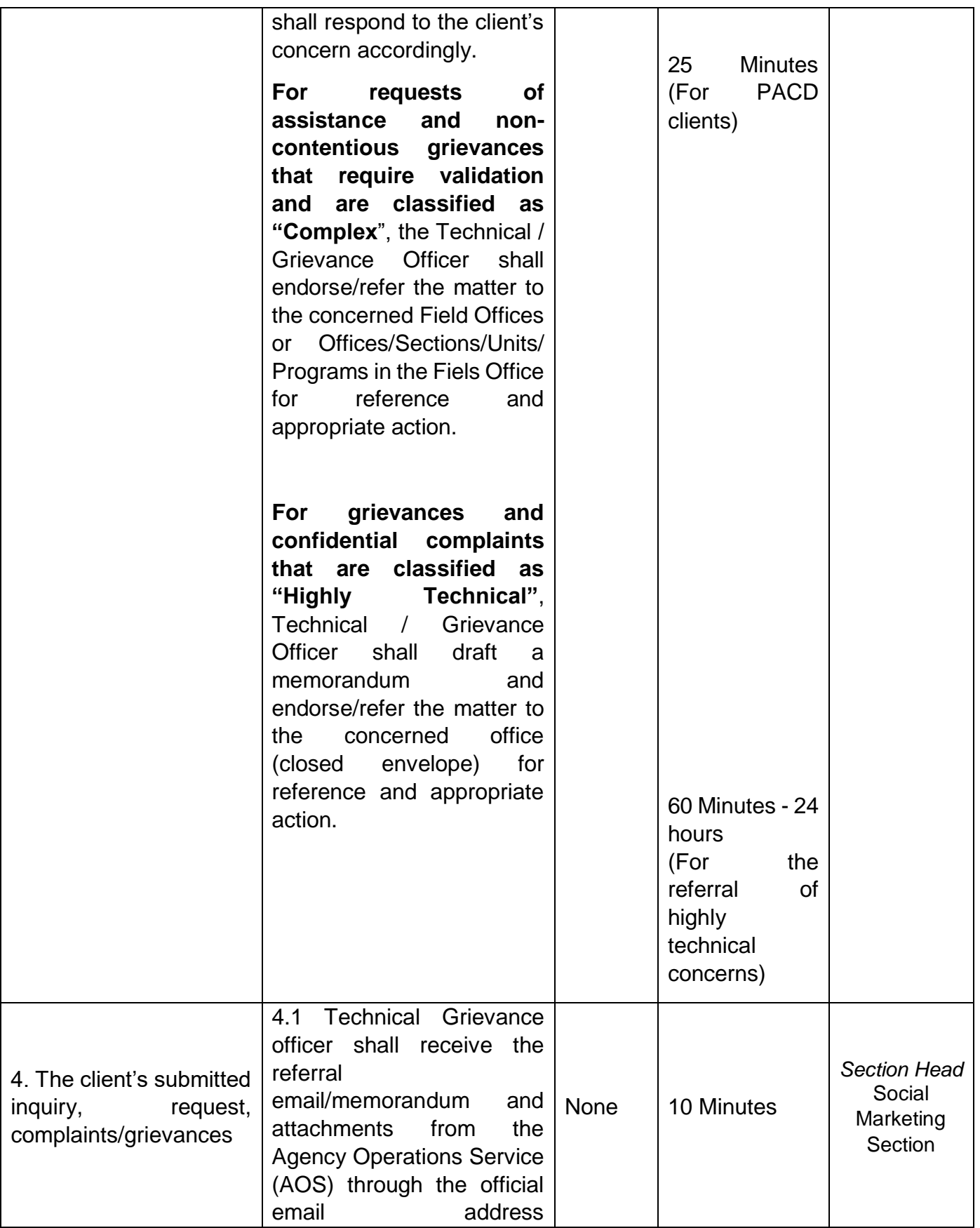

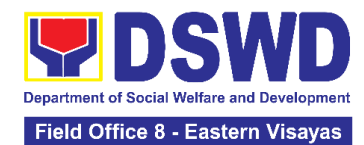

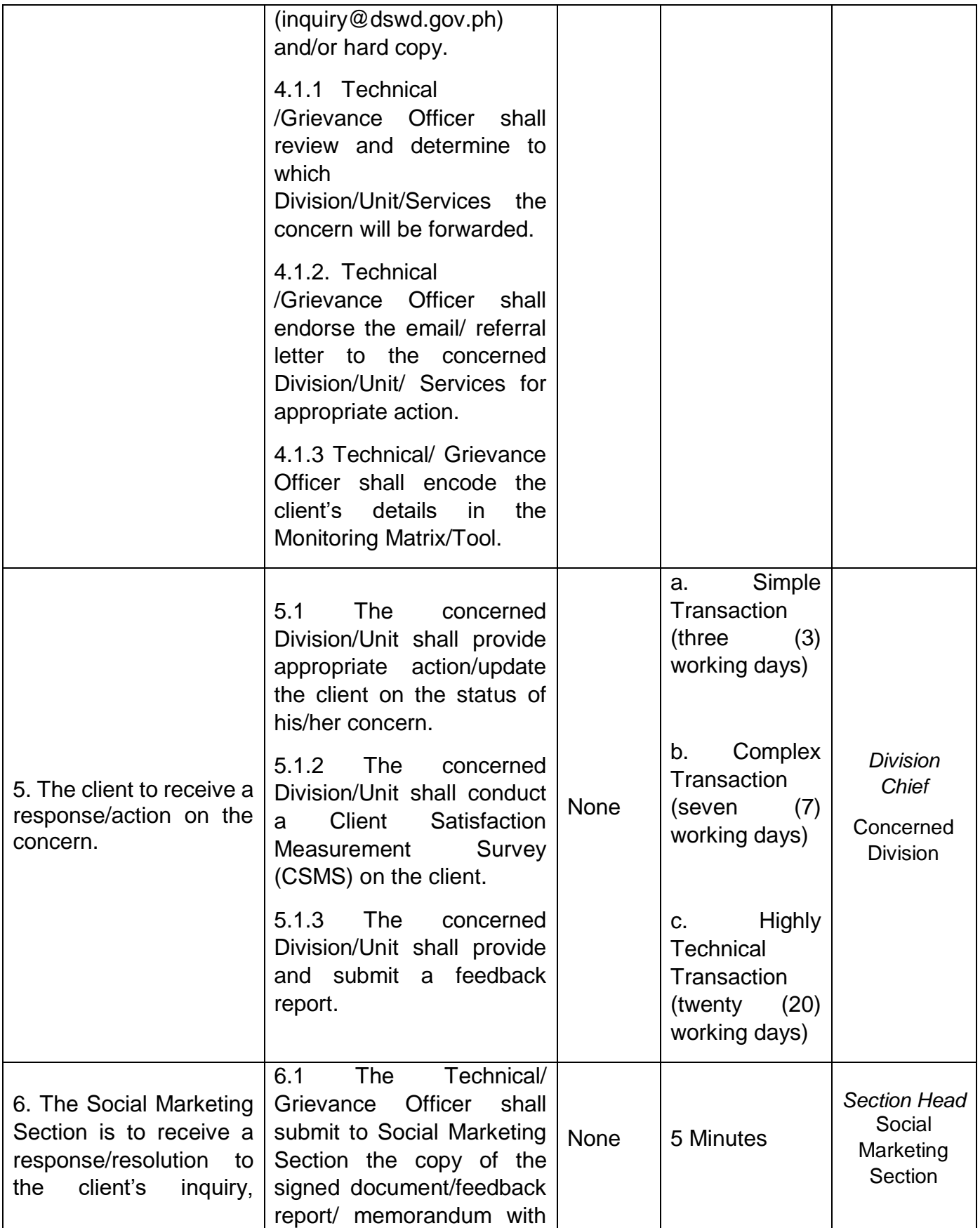

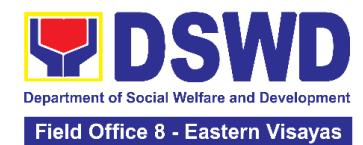

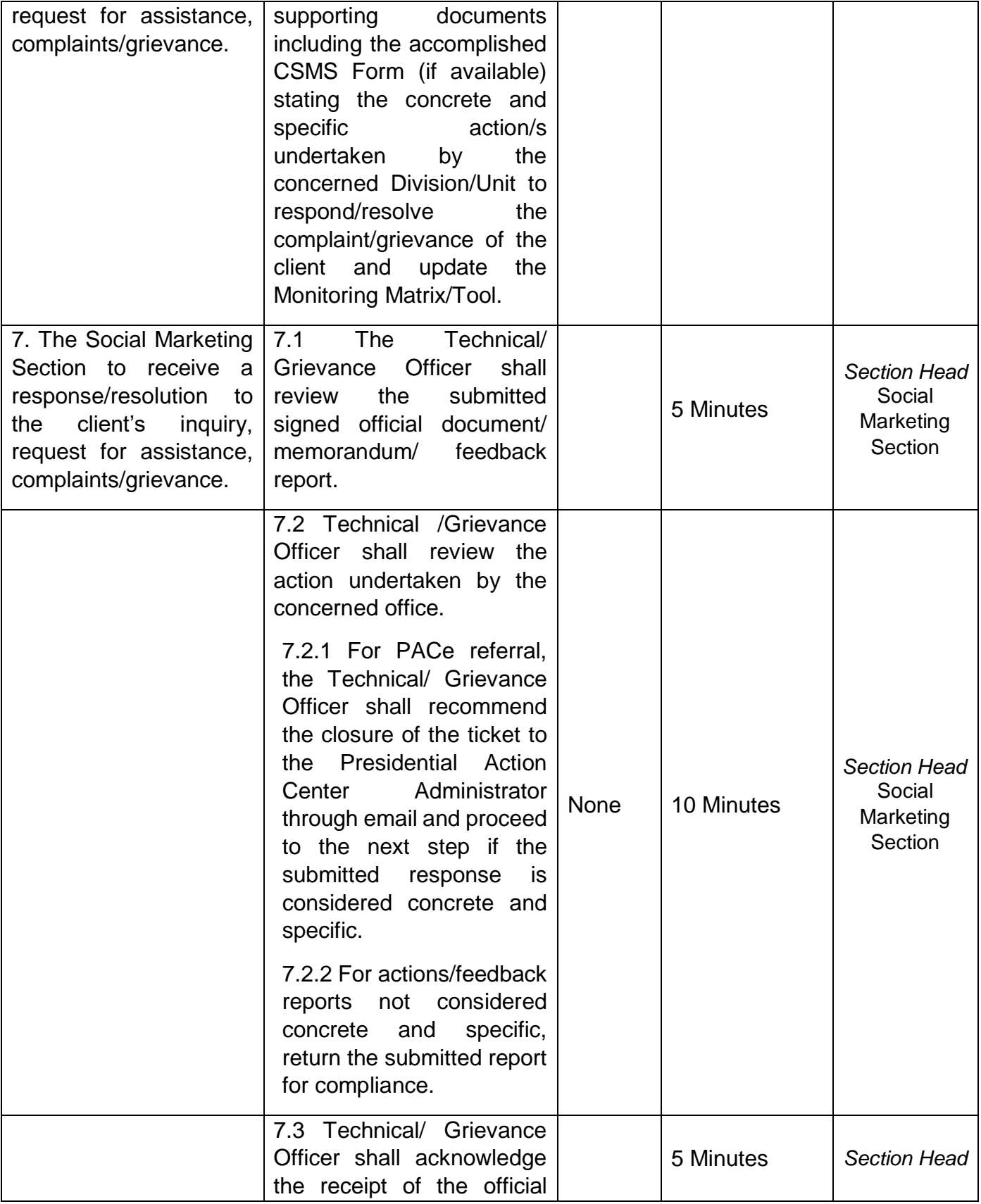

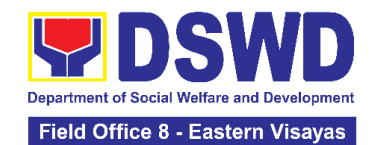

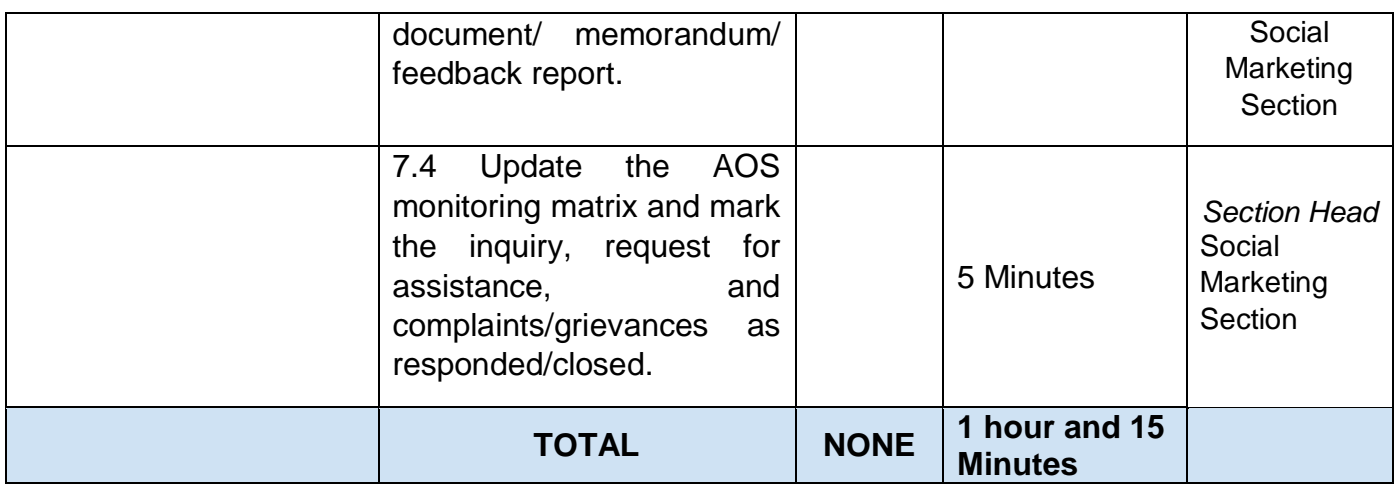

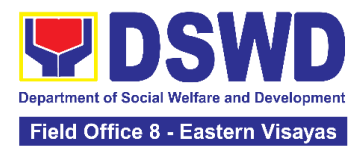

# SOCIAL TECHNOLOGY BUREAU (STB)

FRONTLINE SERVICES

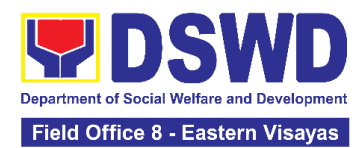

#### **1. Technical Assistance On Program / Project Development Or Enhancement**

This refers to provision of technical assistance on program development or enhancement which includes problem analysis, research for program development, designing, documentation, pilot testing and evaluation of social technologies, programs and projects. This process shall apply to the STB and STUs based on the needs presented by primary customers. This covers the review of requests, preparation of a reply letter for requests for comments, or a memorandum containing the recommendation, actual activity on TA provision (if needed), and next steps based on a coordination meeting on the requested technical assistance.

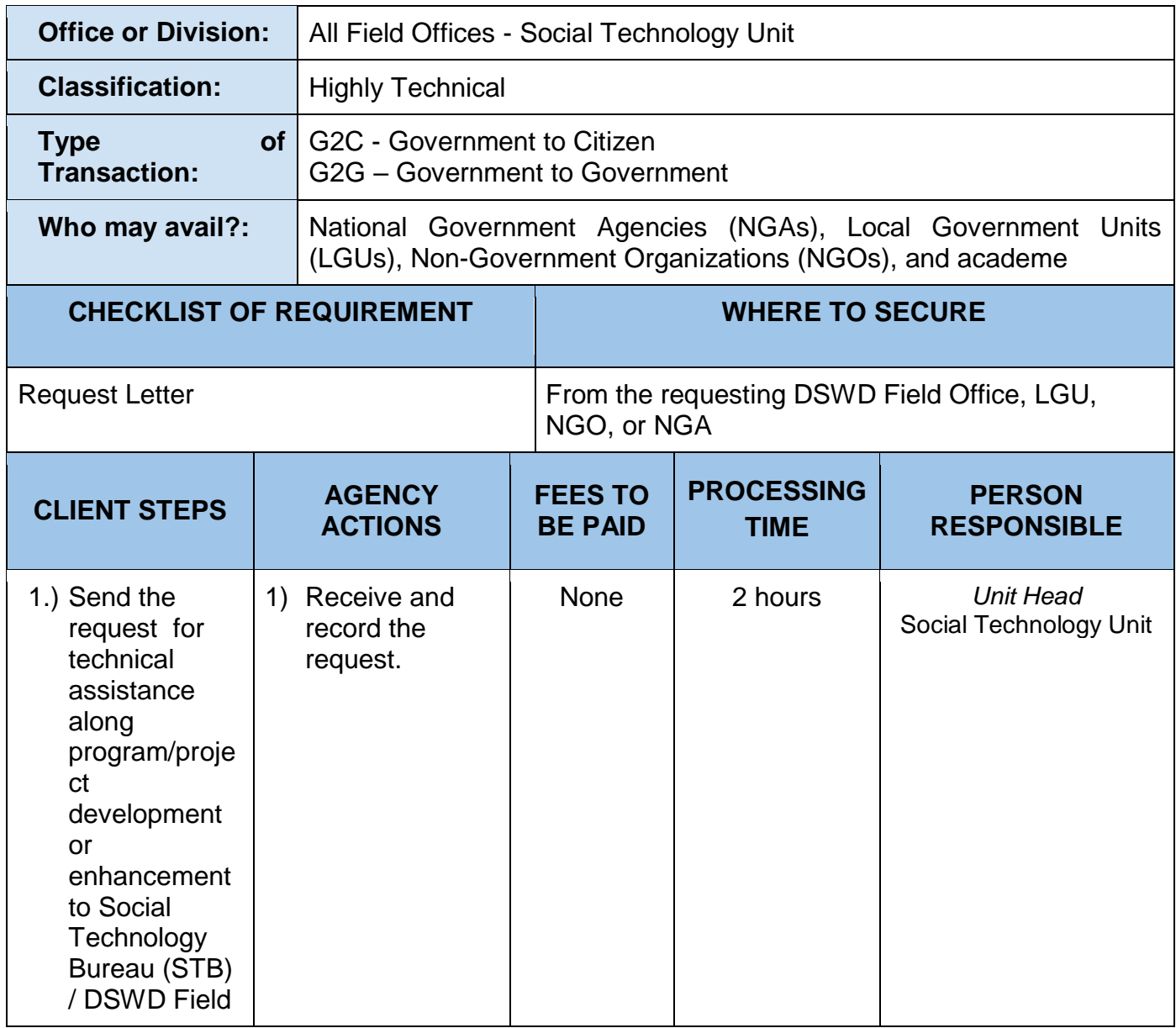

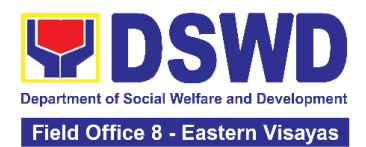

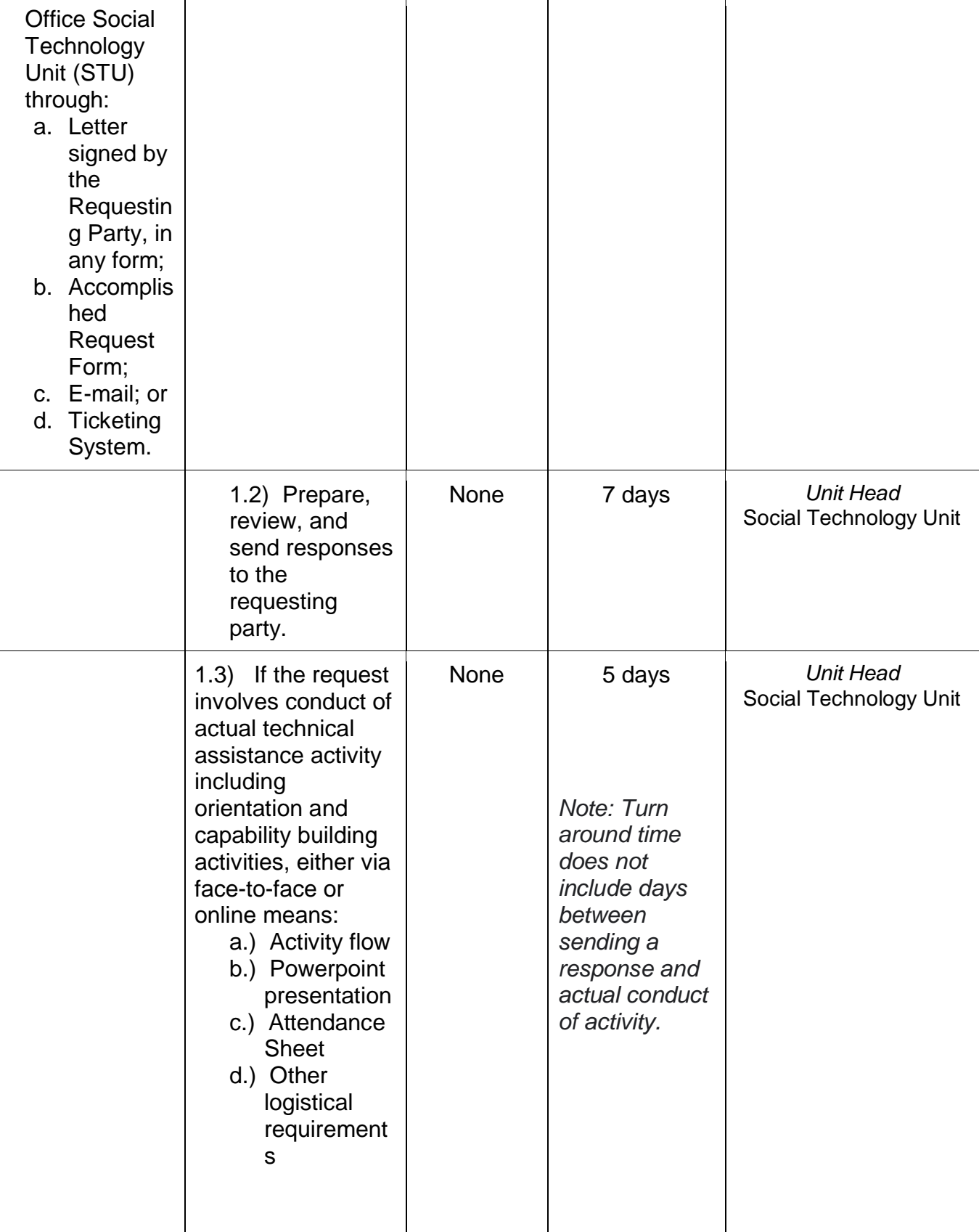

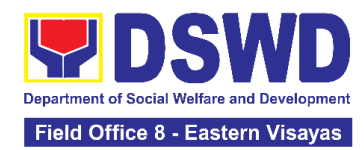

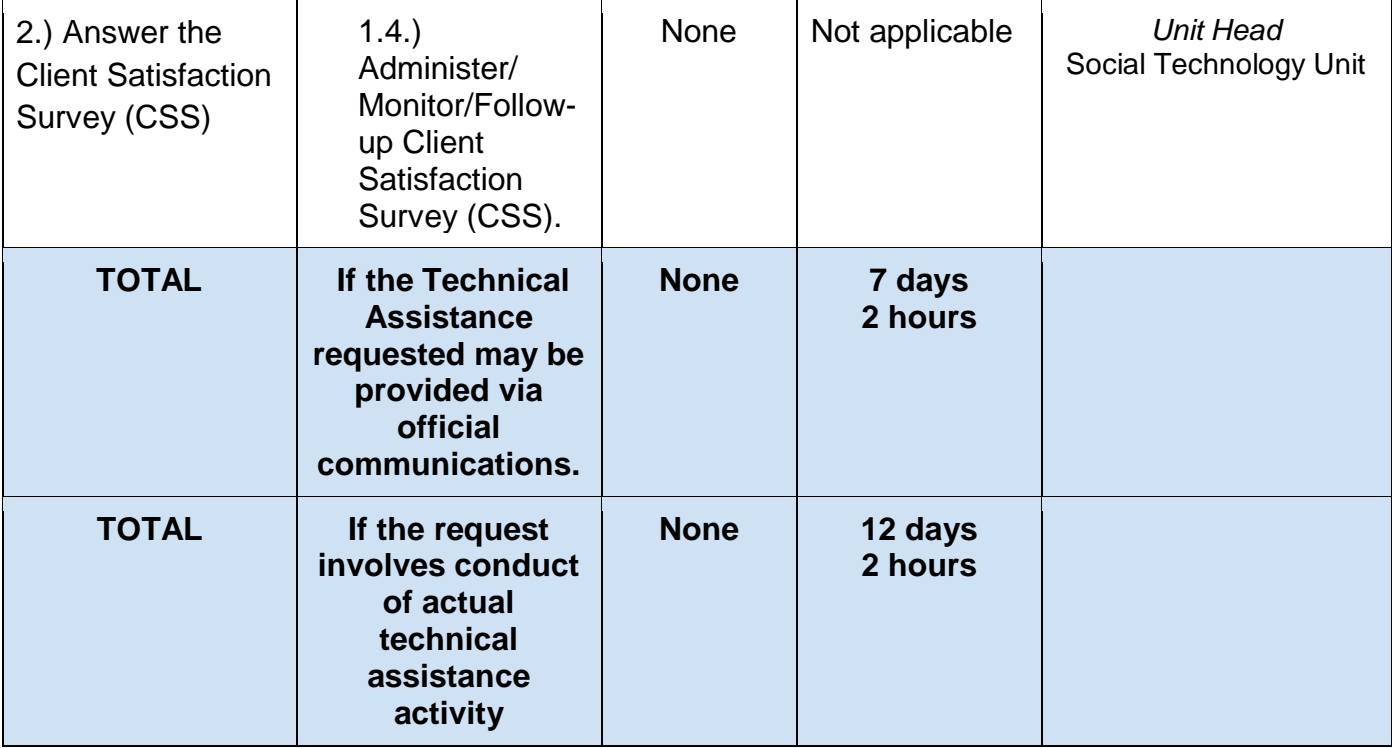

#### **2. Technical Assistance On Social Technology Bureau (STB) Developed Programs And Projects**

Refers to the provision of technical assistance on concerns relative to the ongoing and completed social technology programs and projects of the Social Technology Bureau (STB). The process starts with the receipt of the request from Local Government Units or other intermediaries until the actual provision of technical assistance in the form of meetings, orientation and capability building activities through face-to-face and online platforms. This includes the requests for data, information, social marketing materials, and other knowledge products on Social Welfare and Development (SWD) programs and projects designed, under pilottesting or on-going implementation, and completed by the STB for adoption / replication by stakeholders.

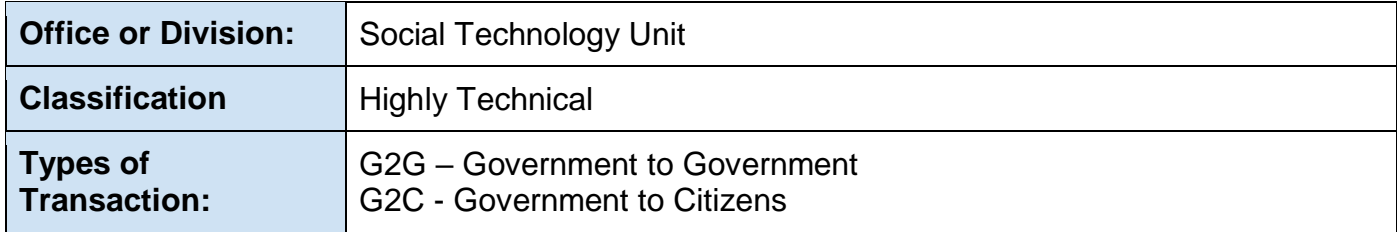

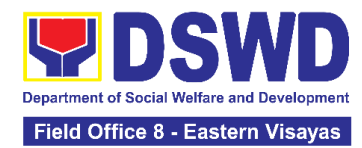

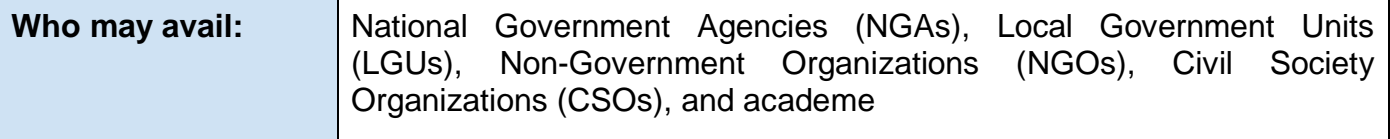

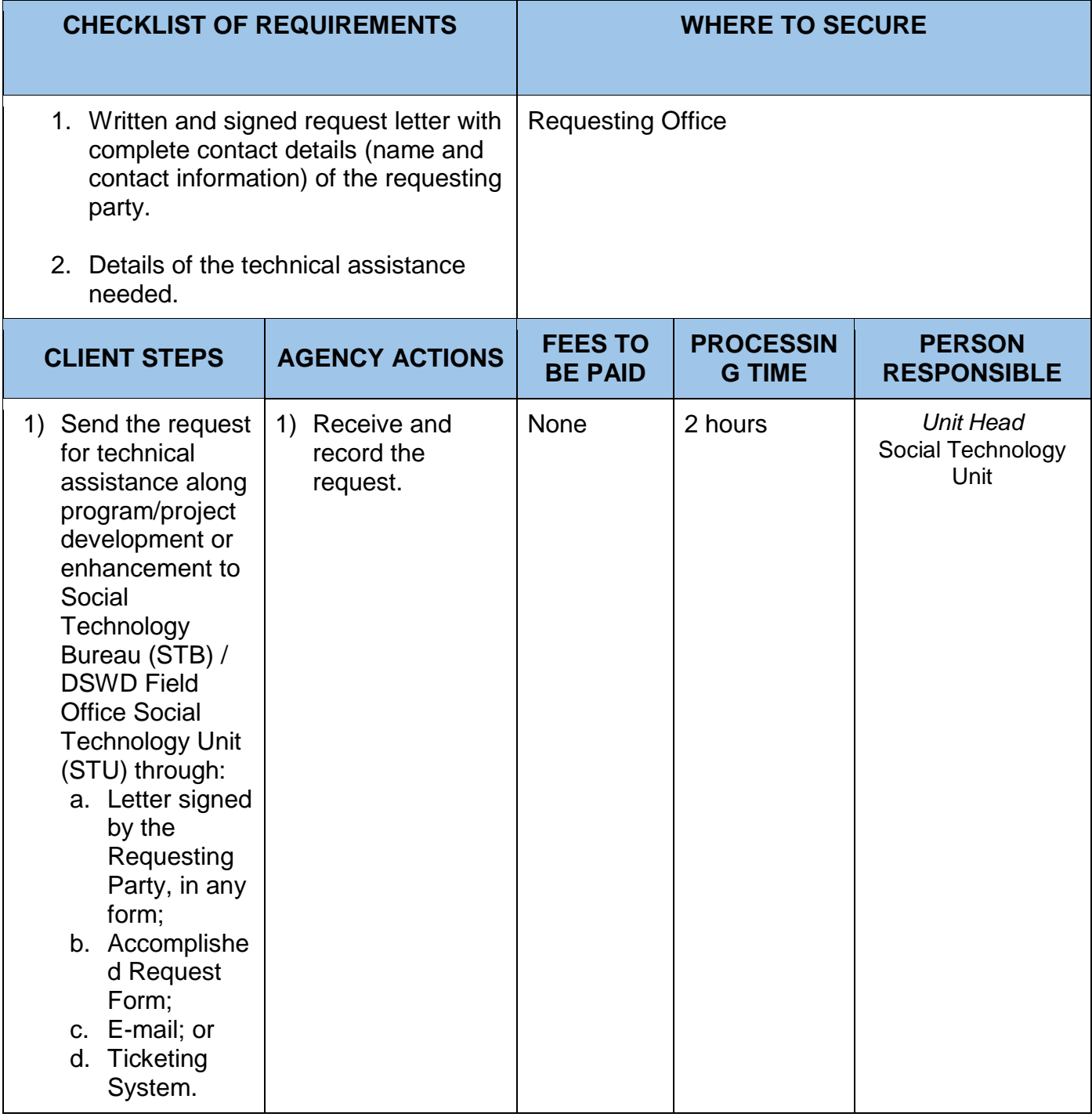

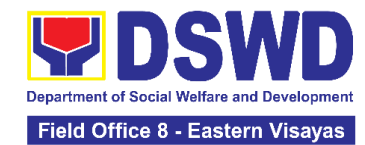

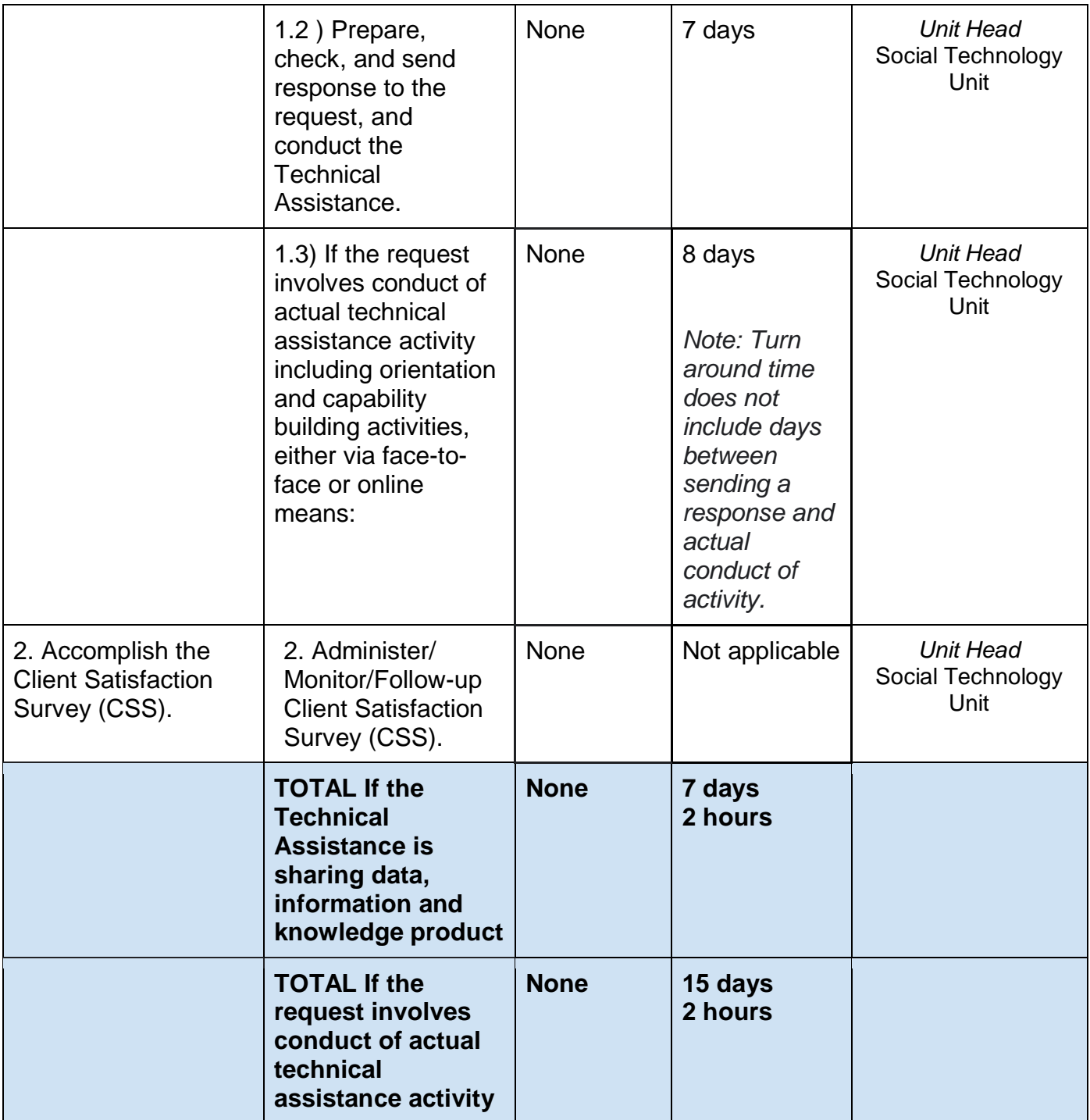

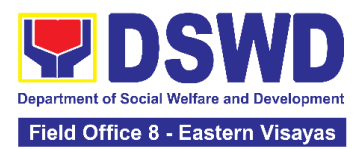

## FIELD OFFICE VIII

## NON-FRONTLINE SERVICES

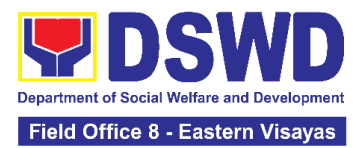

# ADMINISTRATIVE DIVISION (AD)

### NON-FRONTLINE SERVICES

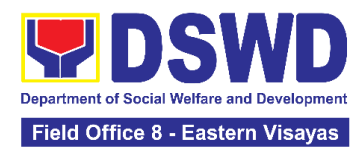

#### **1. Facilitation of Request for Relief from Property Accountability from Commission on Audit**

To provide assistance to accountable officers who are requesting relief from property accountability with the Commission on Audit (COA) for lost, damaged or destroyed property under his/her accountability.

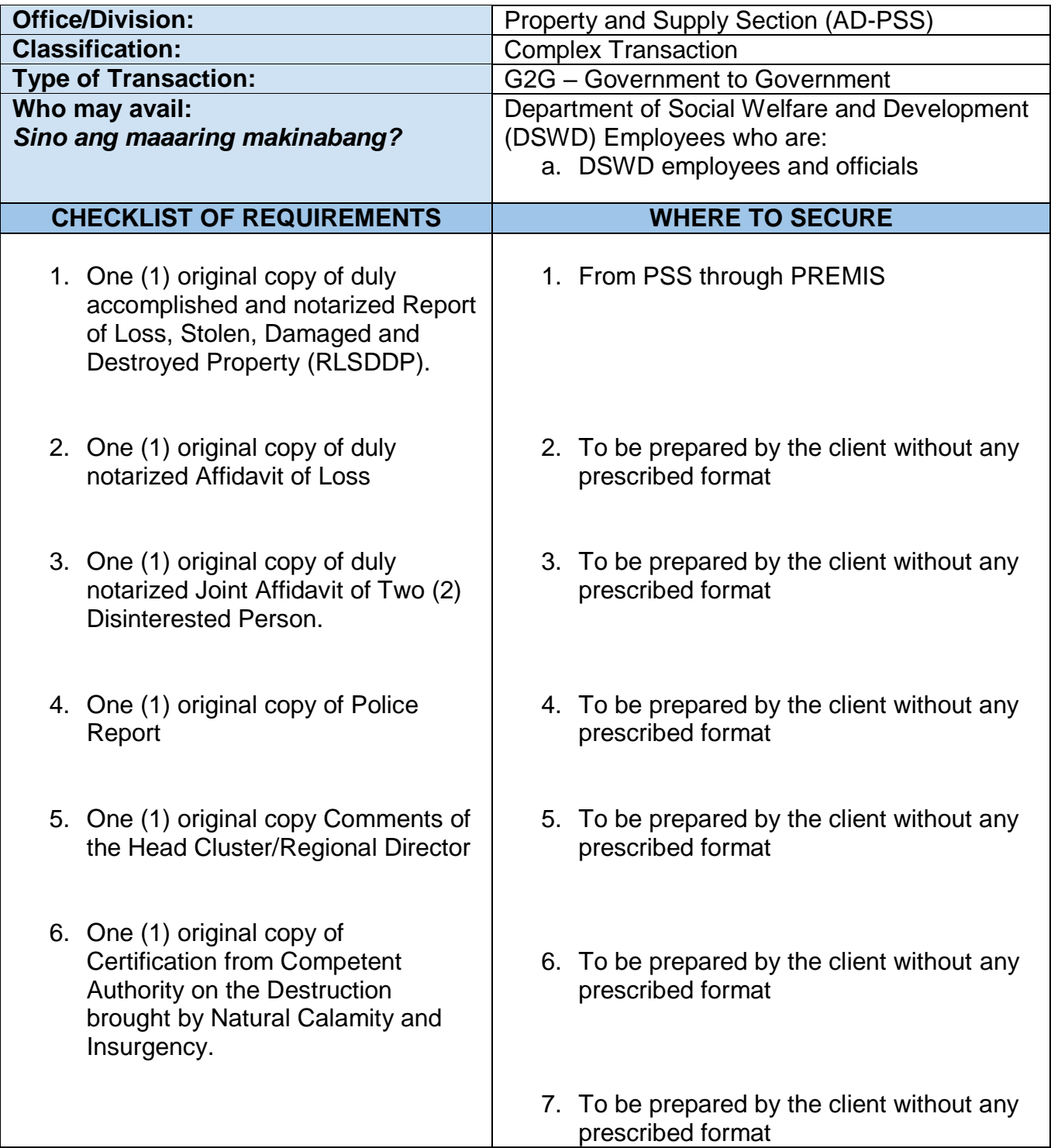

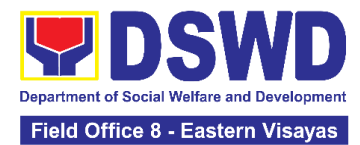

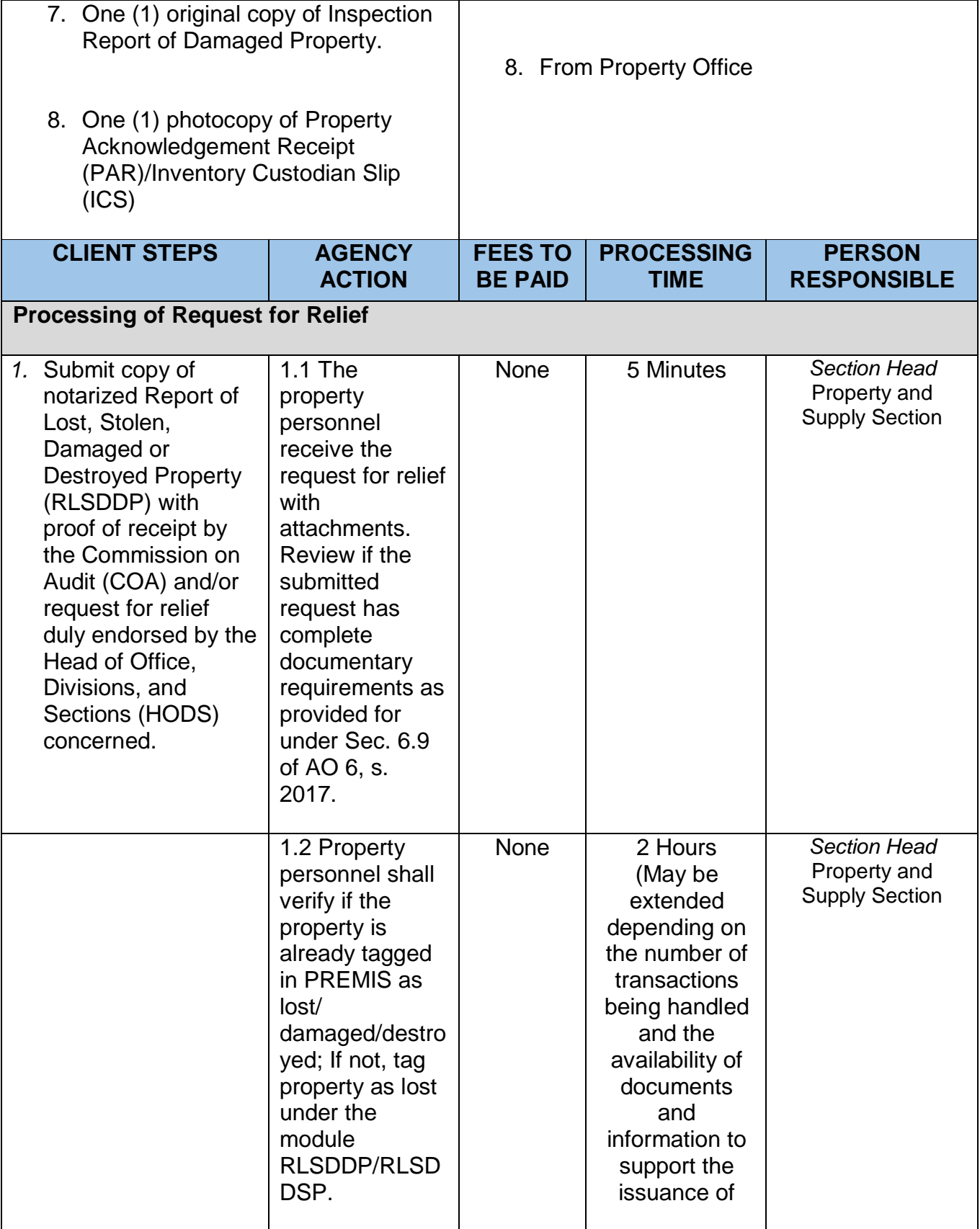

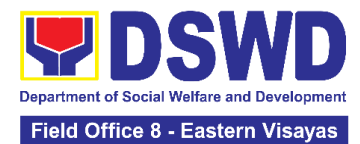

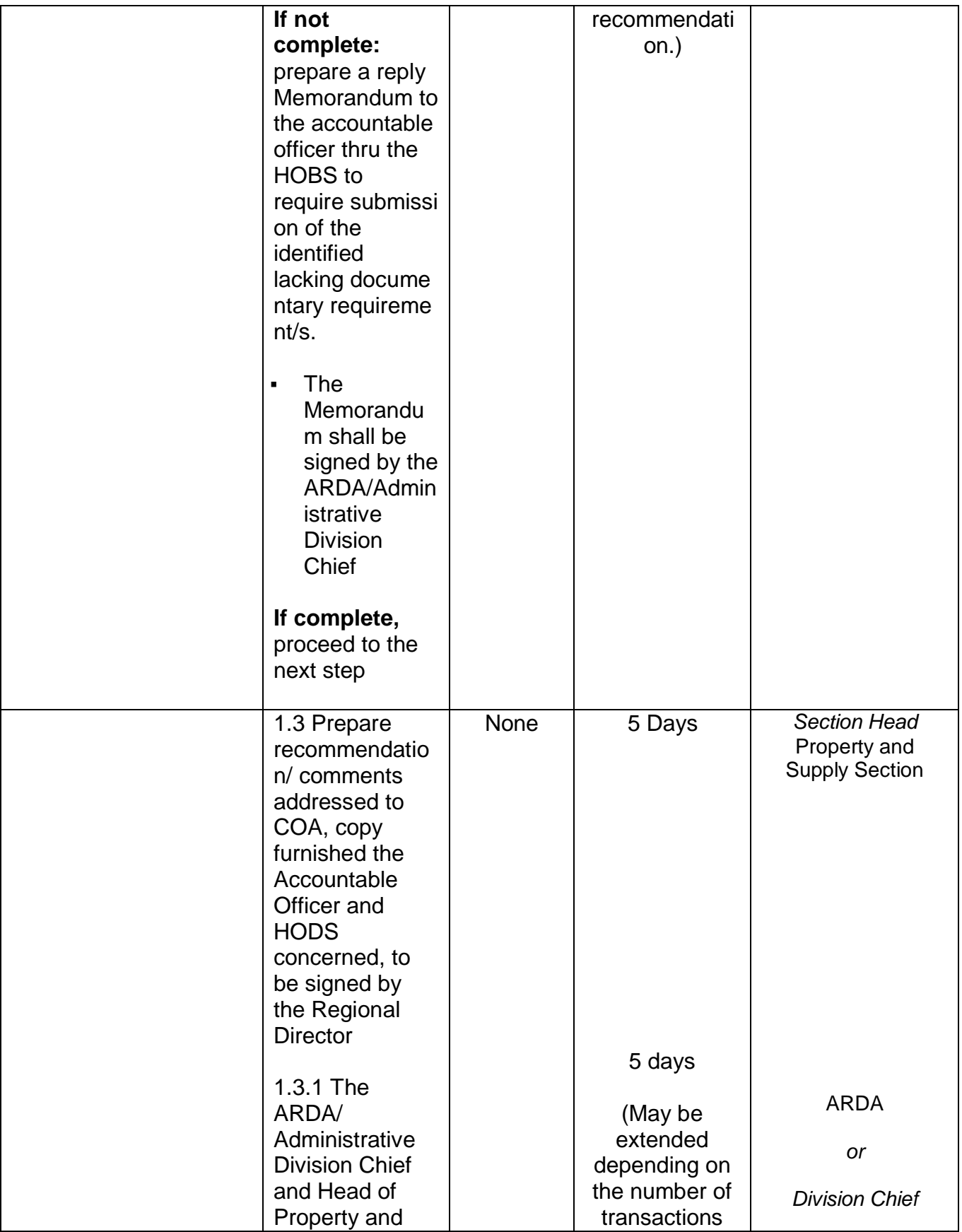

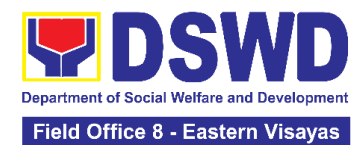

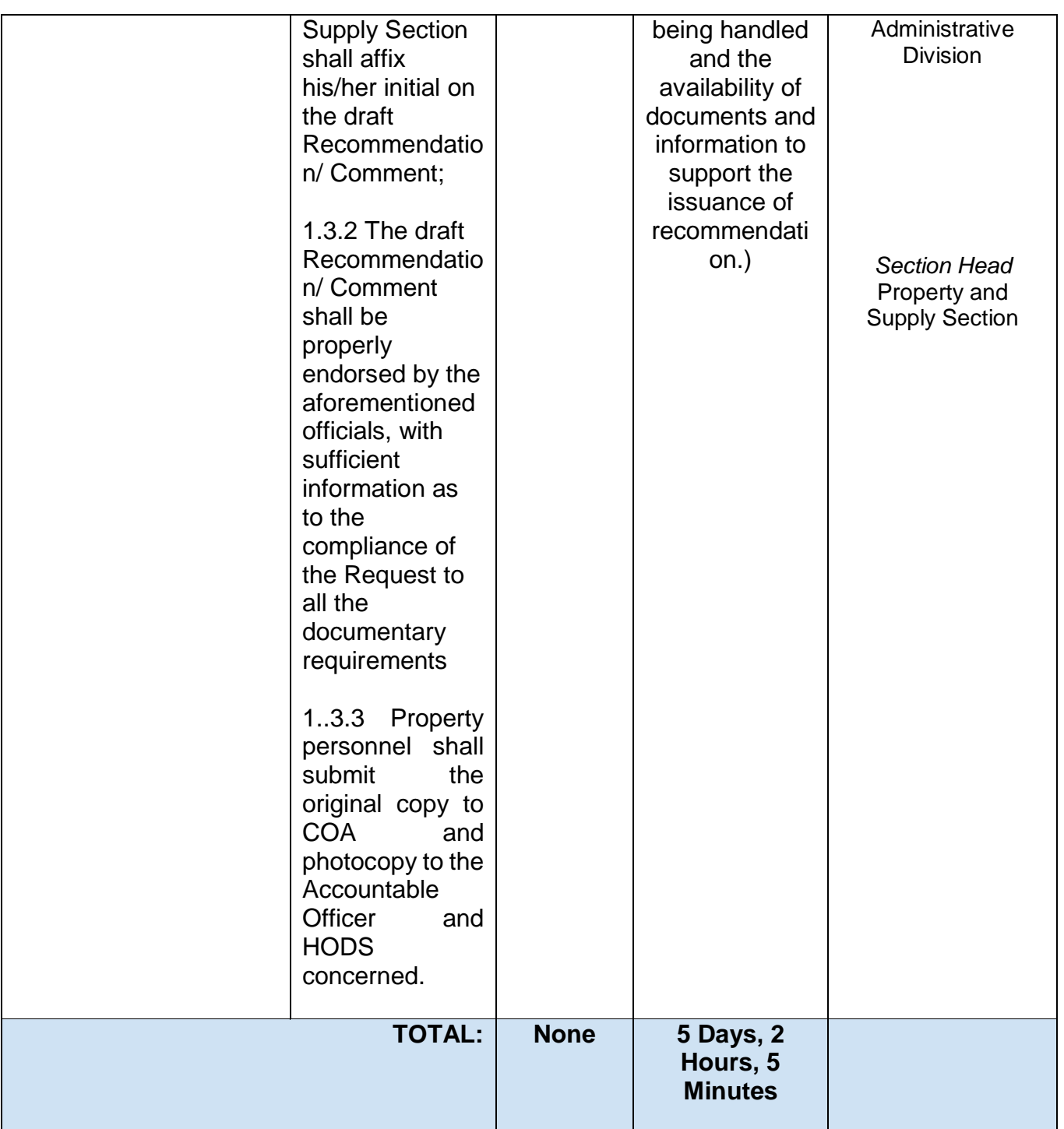

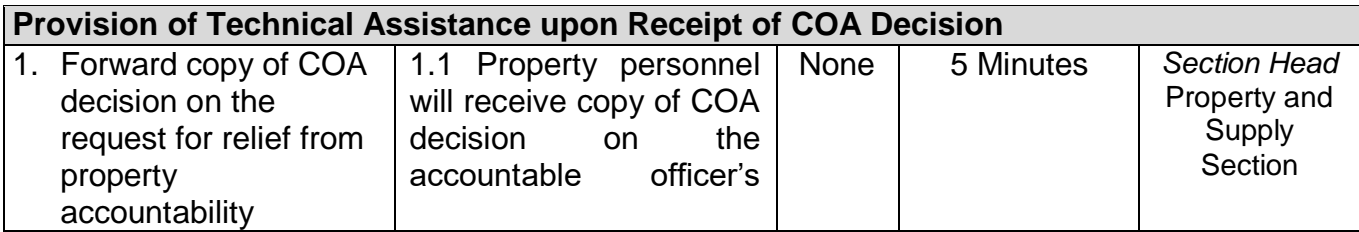

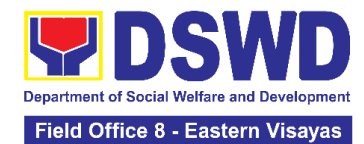

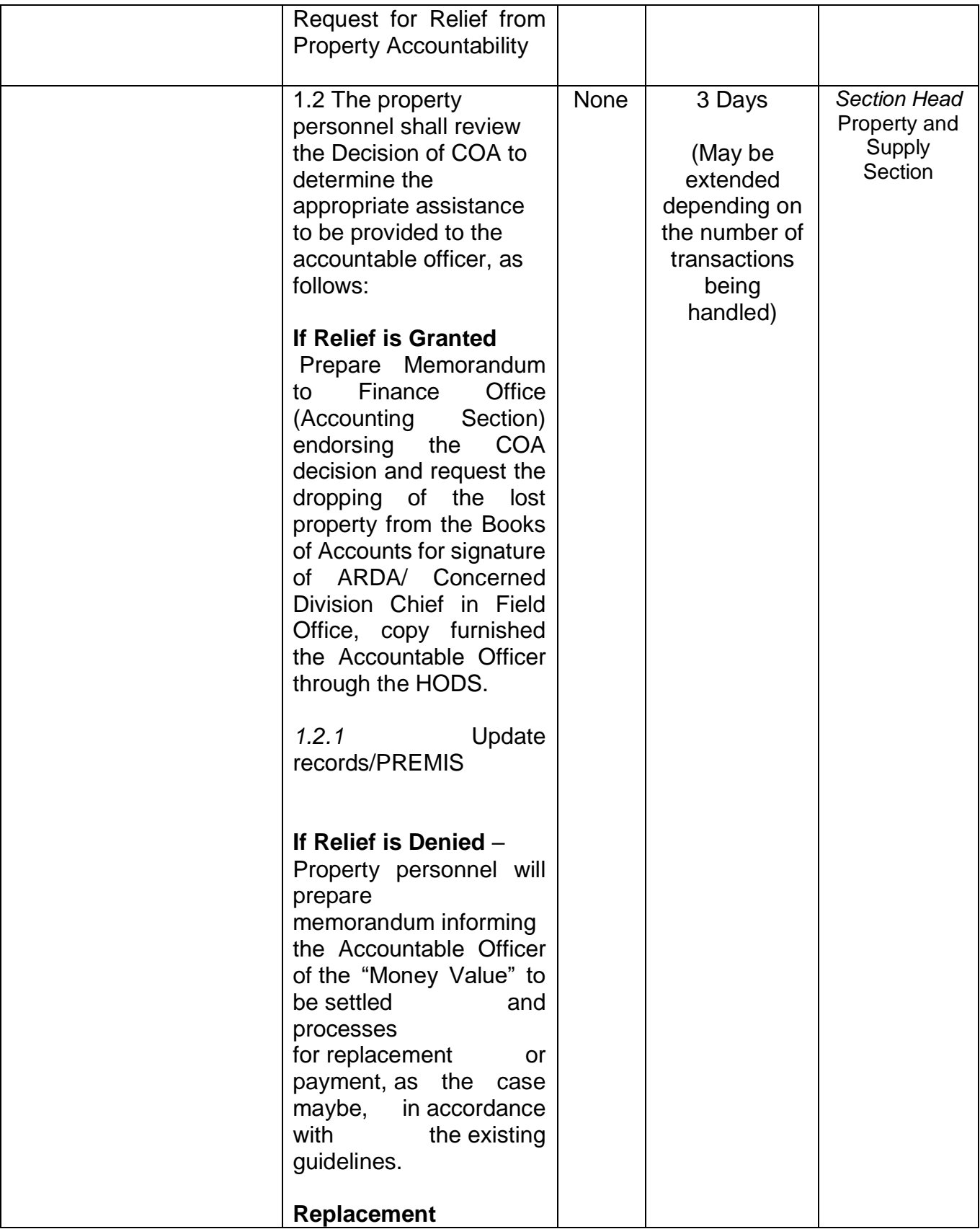

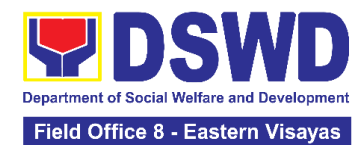

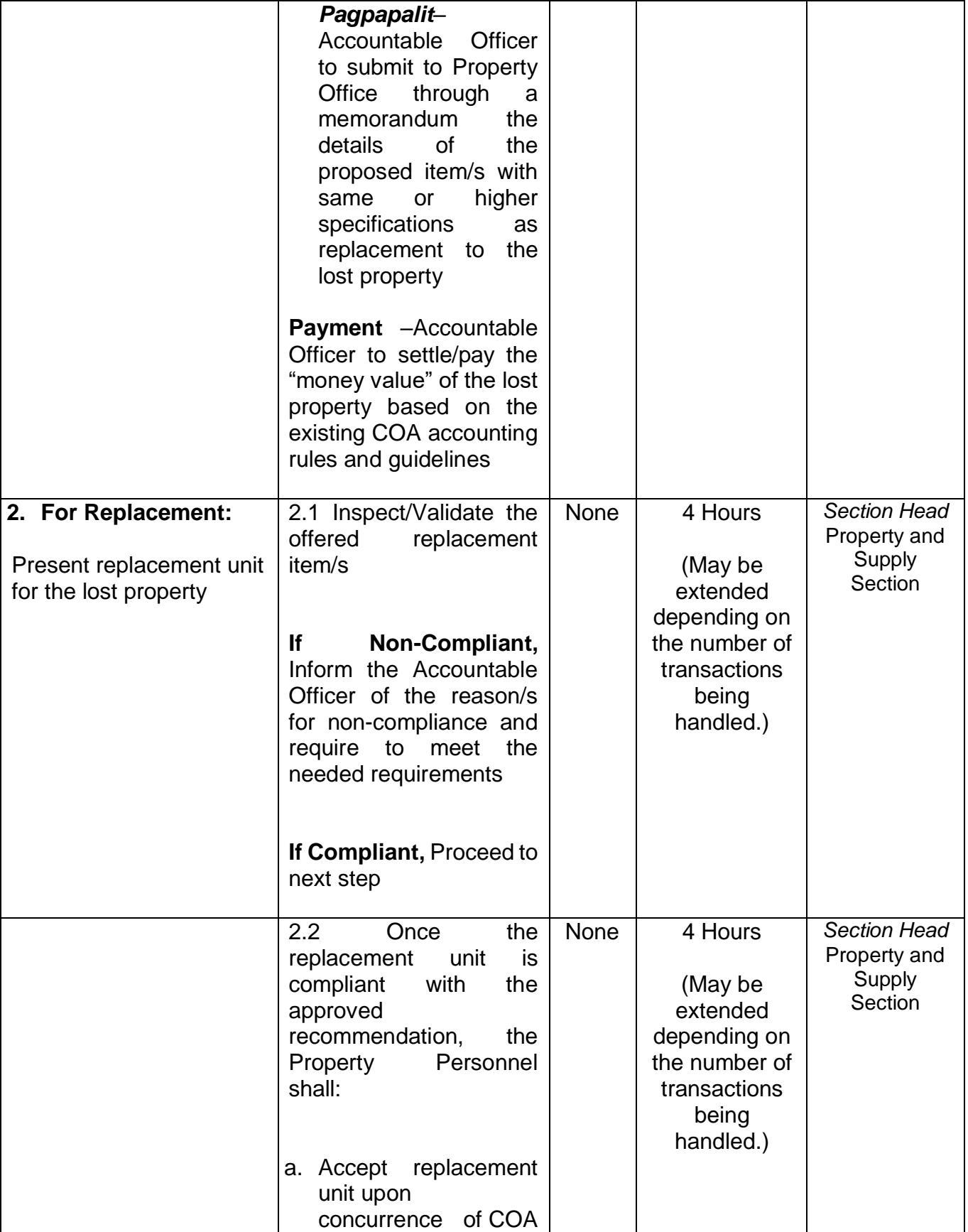

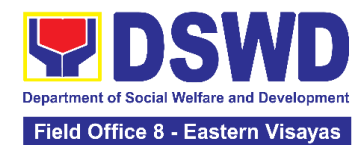

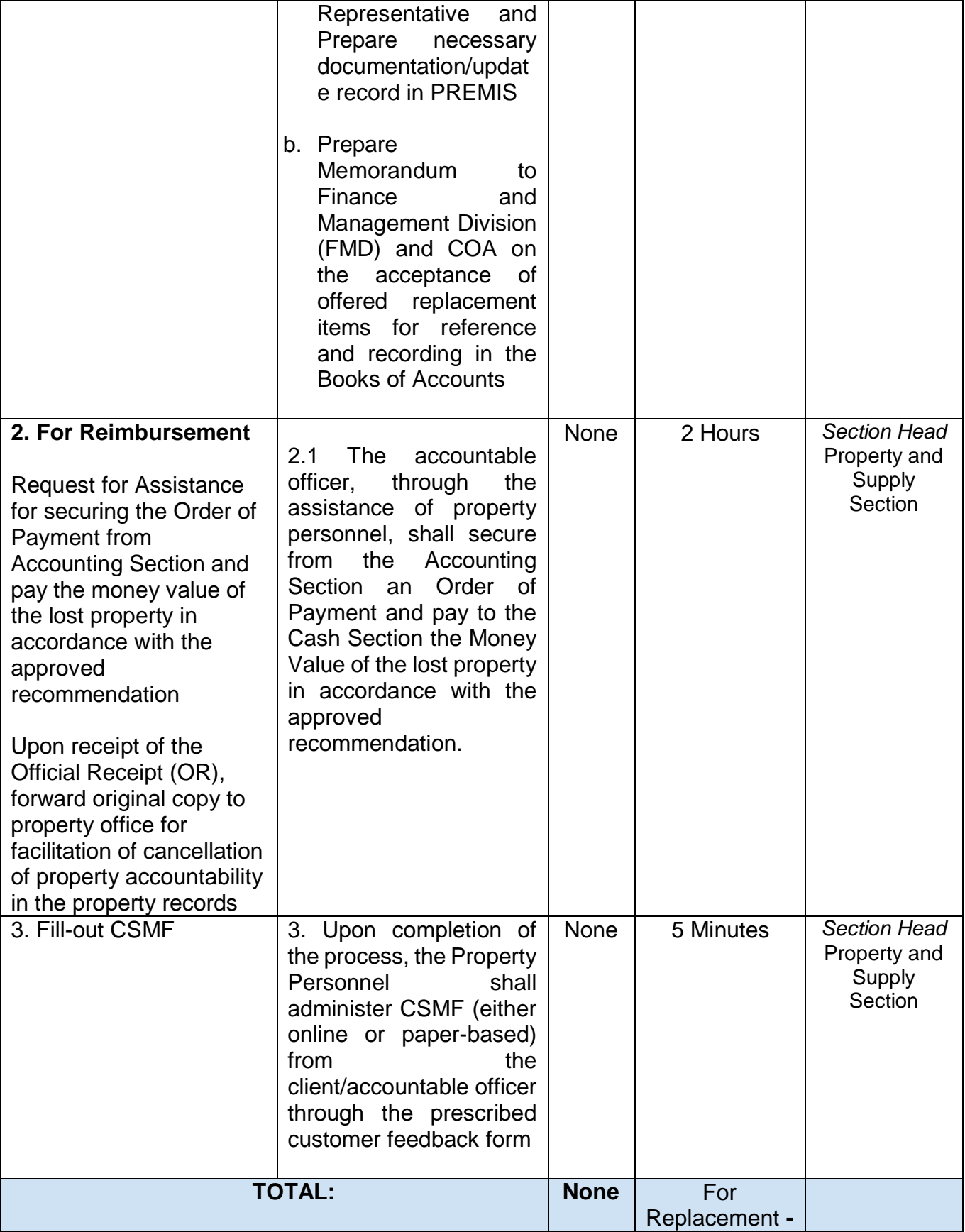

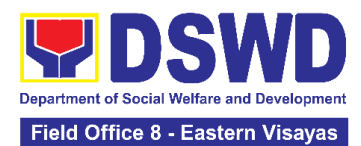

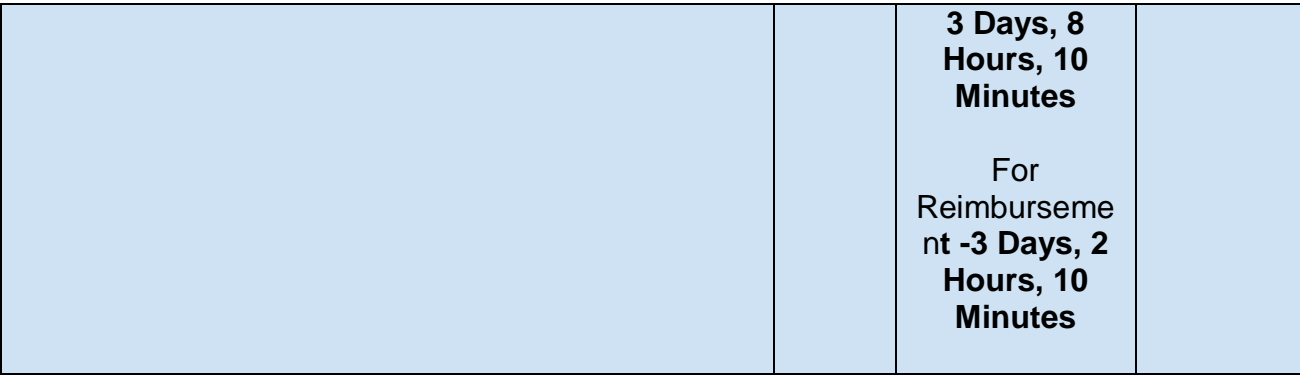

#### **2. Facilitation of Request for Replacement/Reimbursement of Lost, Damaged or Destroyed Properties**

When the lost, damaged and destroyed property issued to employees was due to other circumstance other that force majeure, theft/robbery and fire (whereas lost may be credited), the Accountable Officer can request for the replacement or reimbursement of the money value of the lost property or payment of cost of repair of the damaged property, within thirty (30) days from the occurrence of loss.

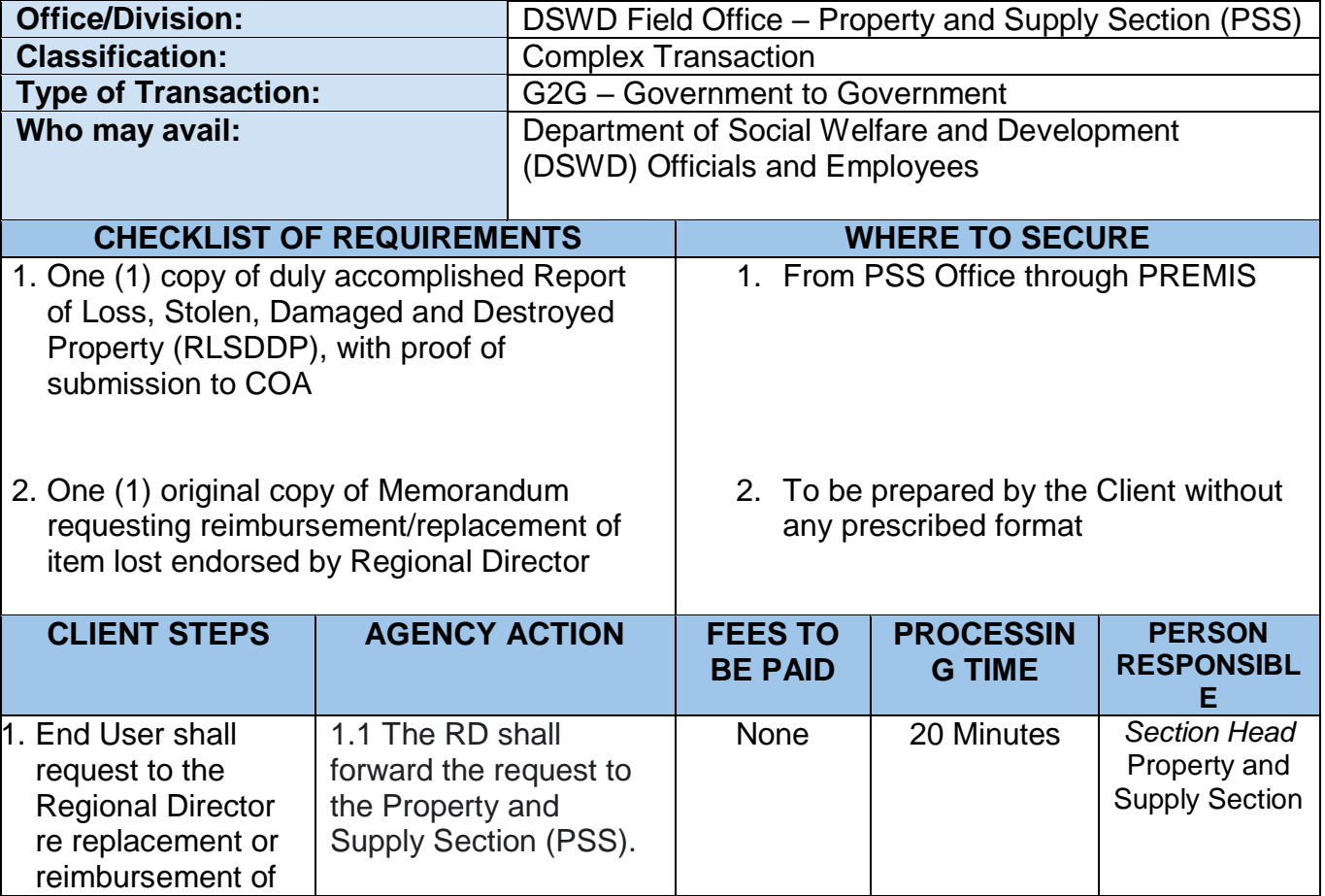

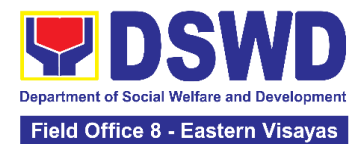

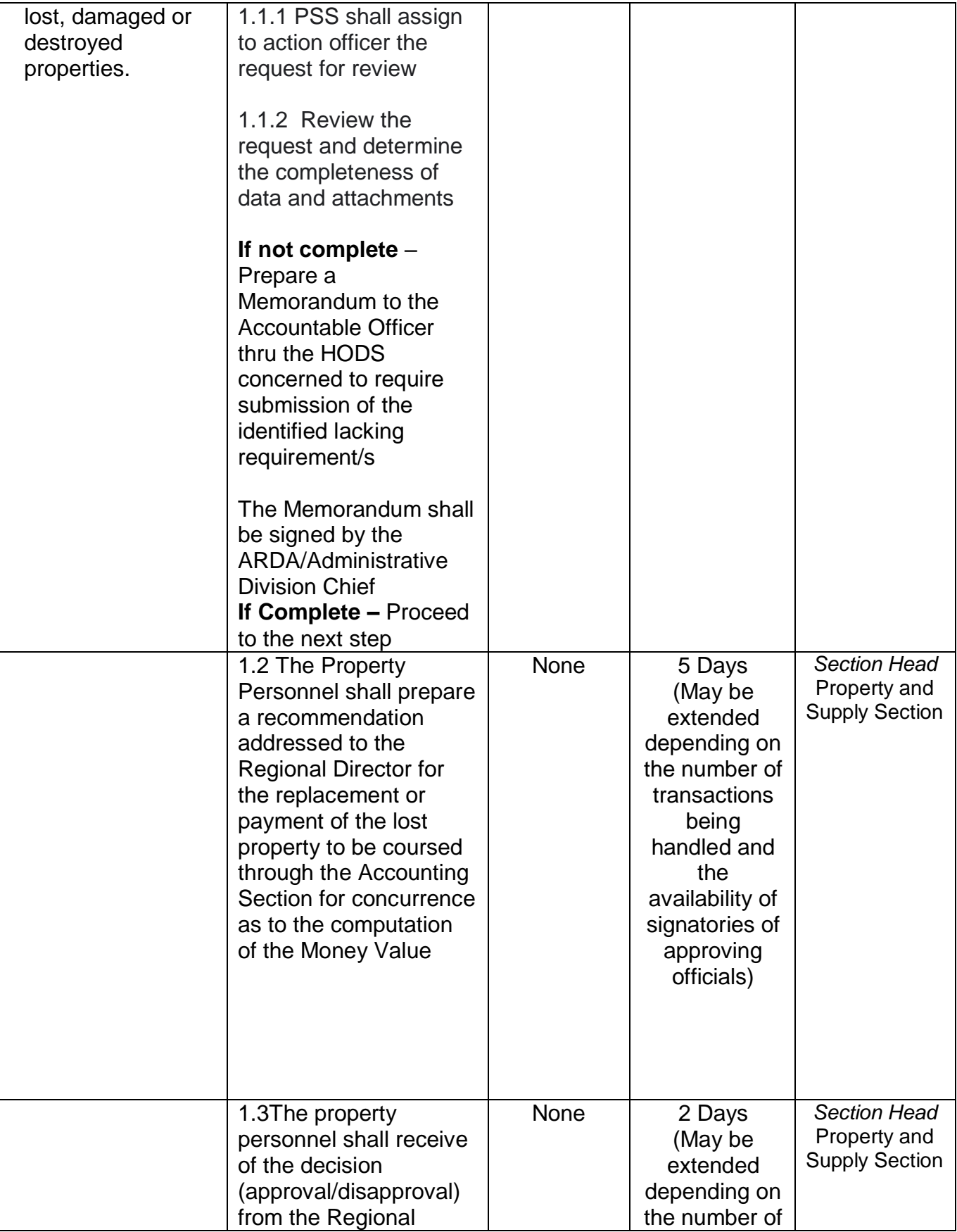

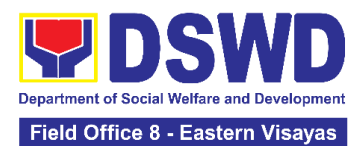

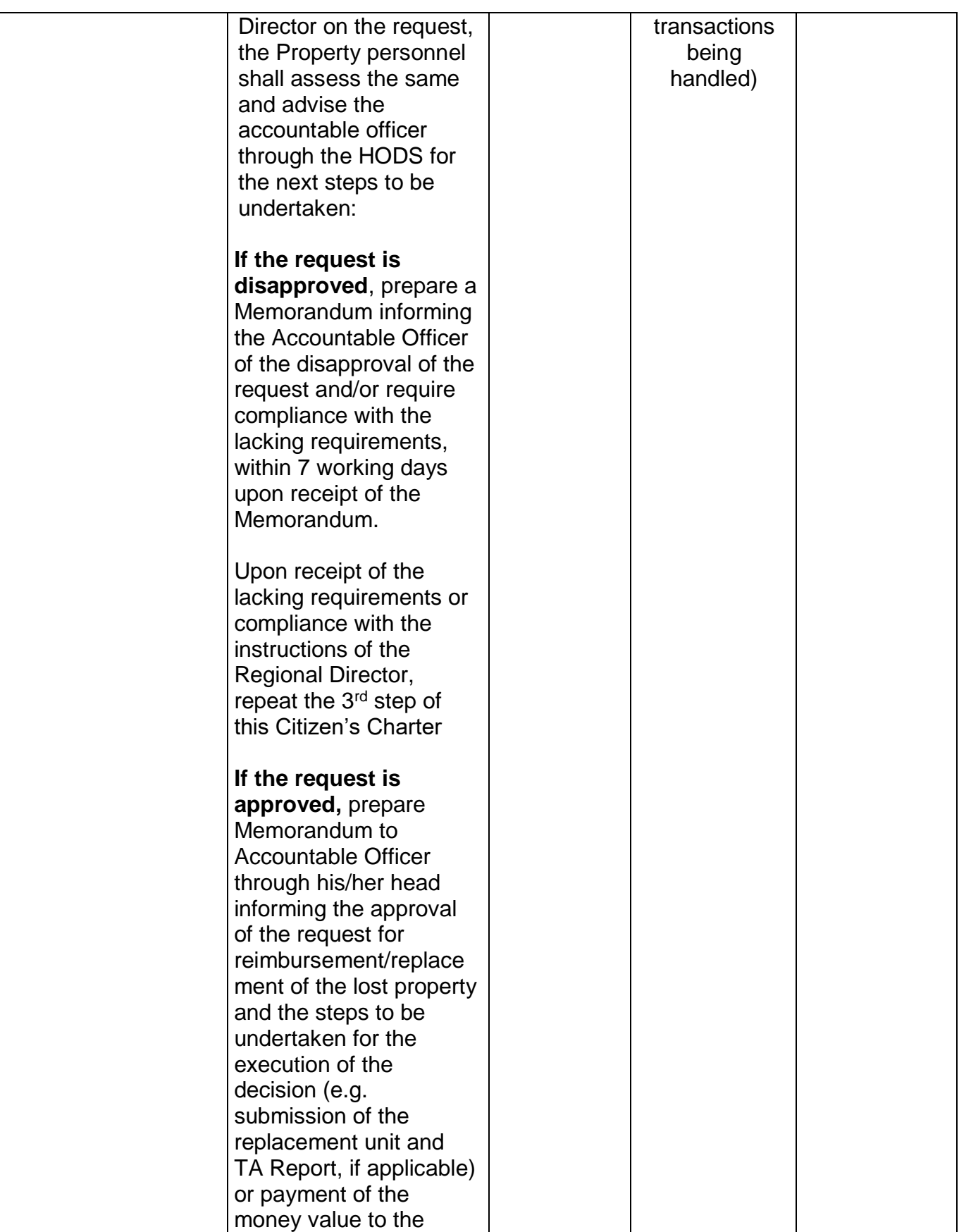

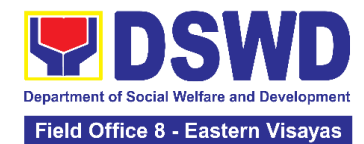

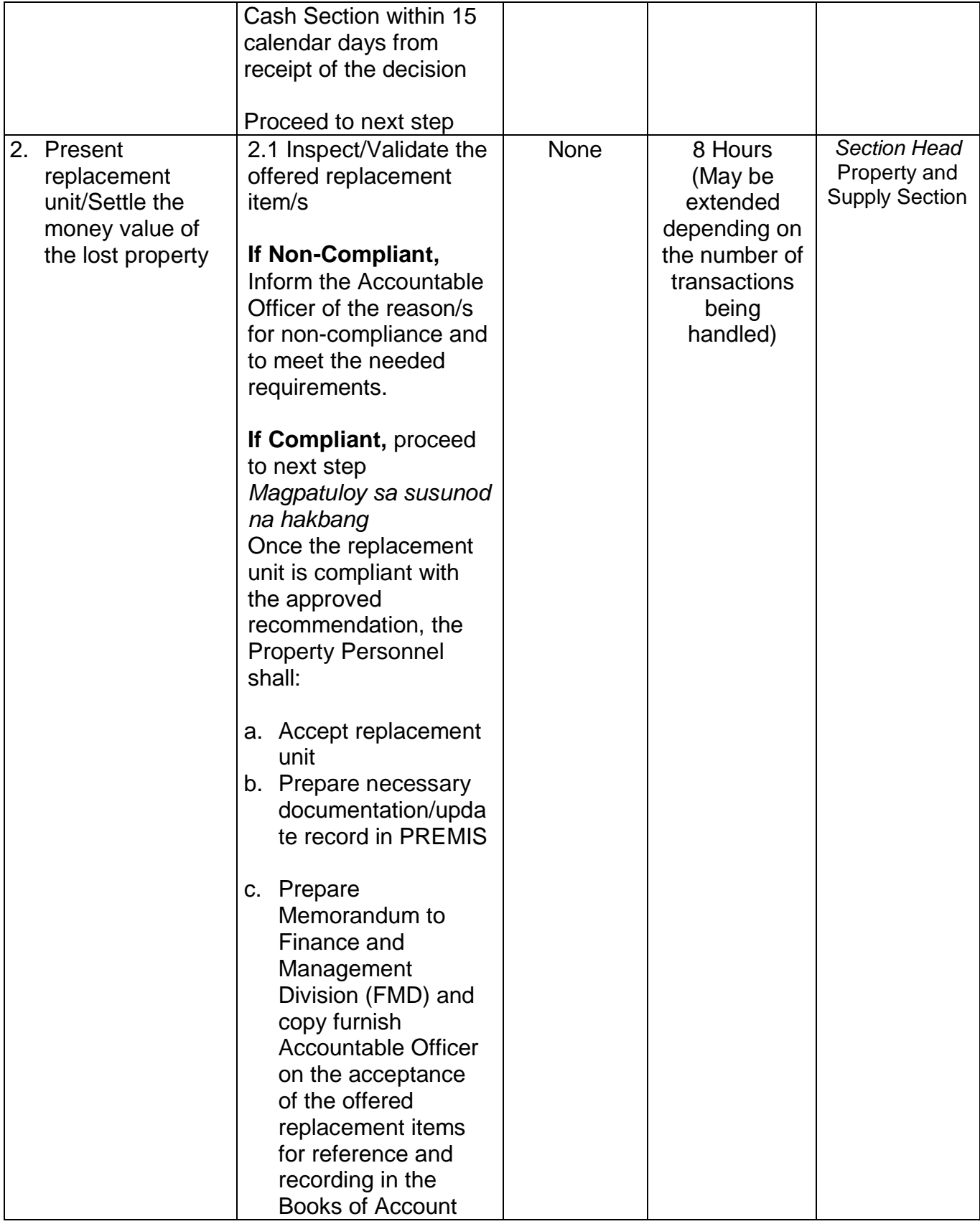
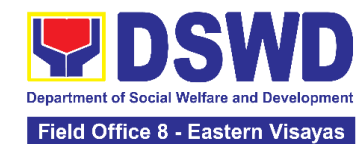

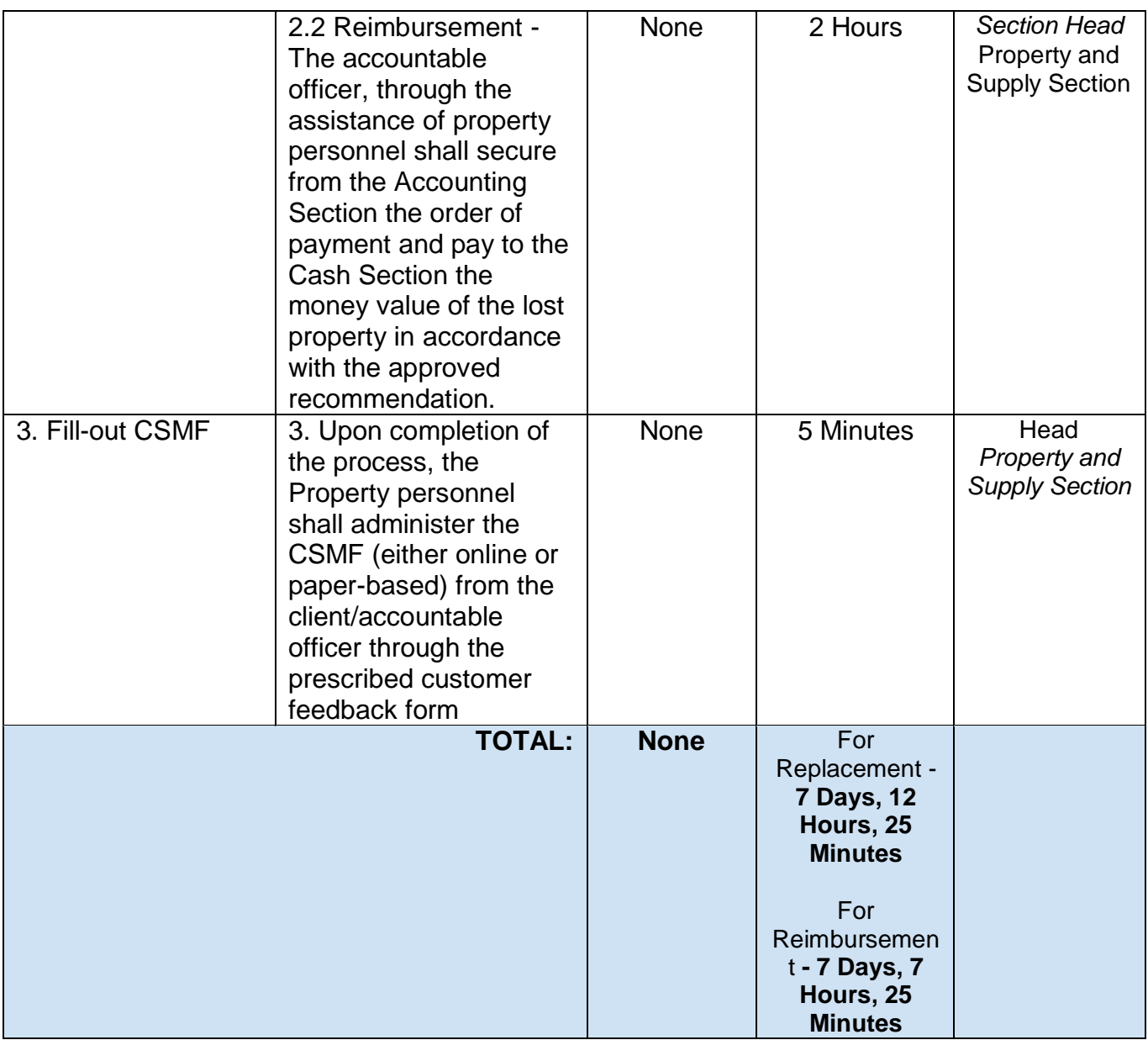

## **3. Issuance of Sticker Pass**

- a. Issued in lieu of Gate Pass when **portable equipment belonging to the Department** (i.e. laptop) are frequently brought outside or inside DSWD premises.
- b. Issued as proof of ownership of **personal/ private properties** (e.g. demo units, consigned items) brought inside DSWD premises for more than one day.

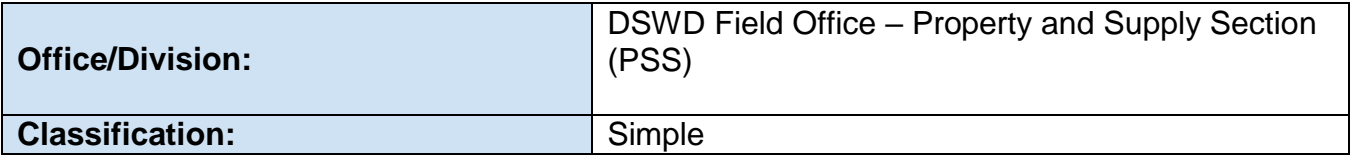

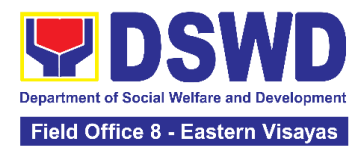

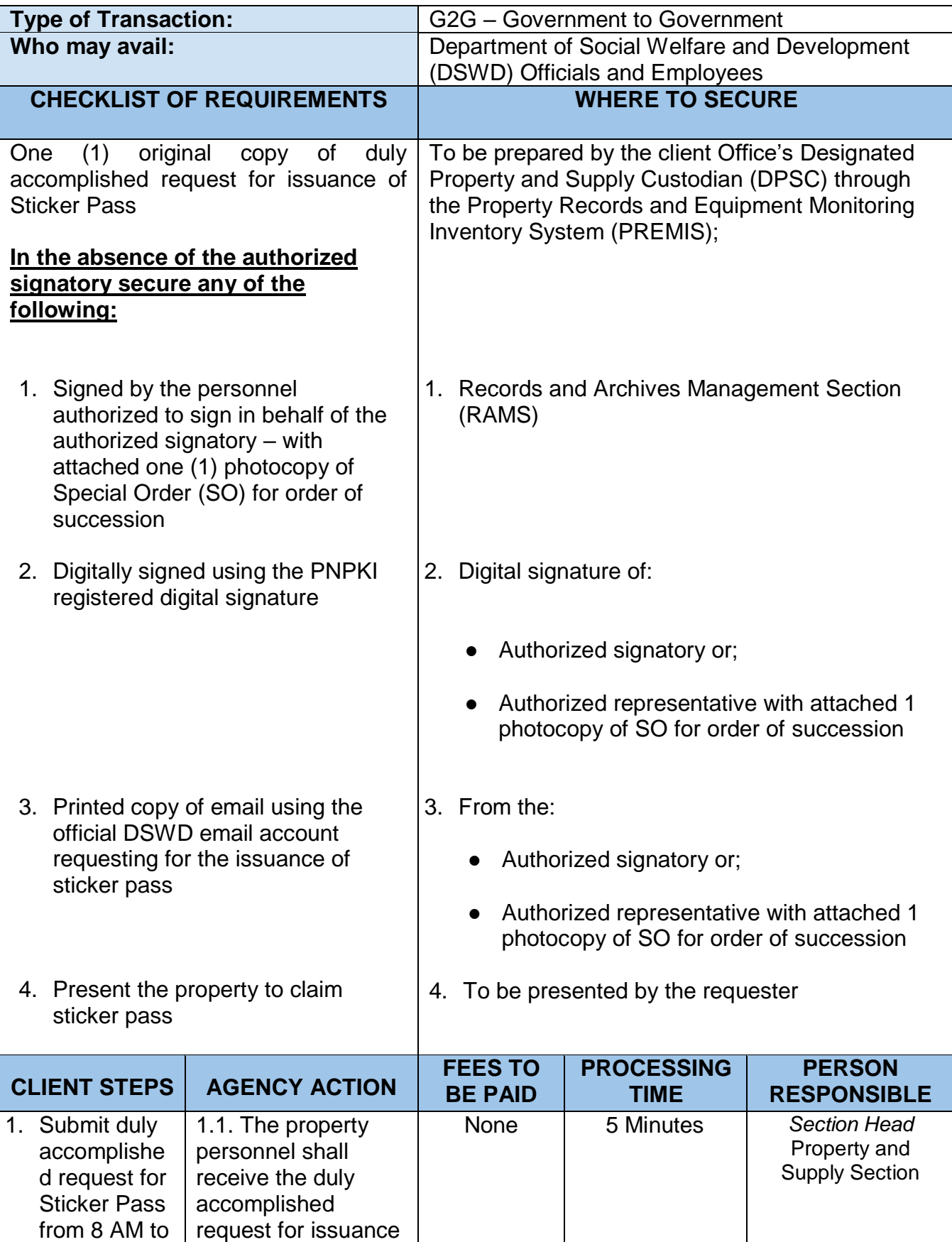

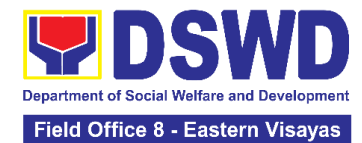

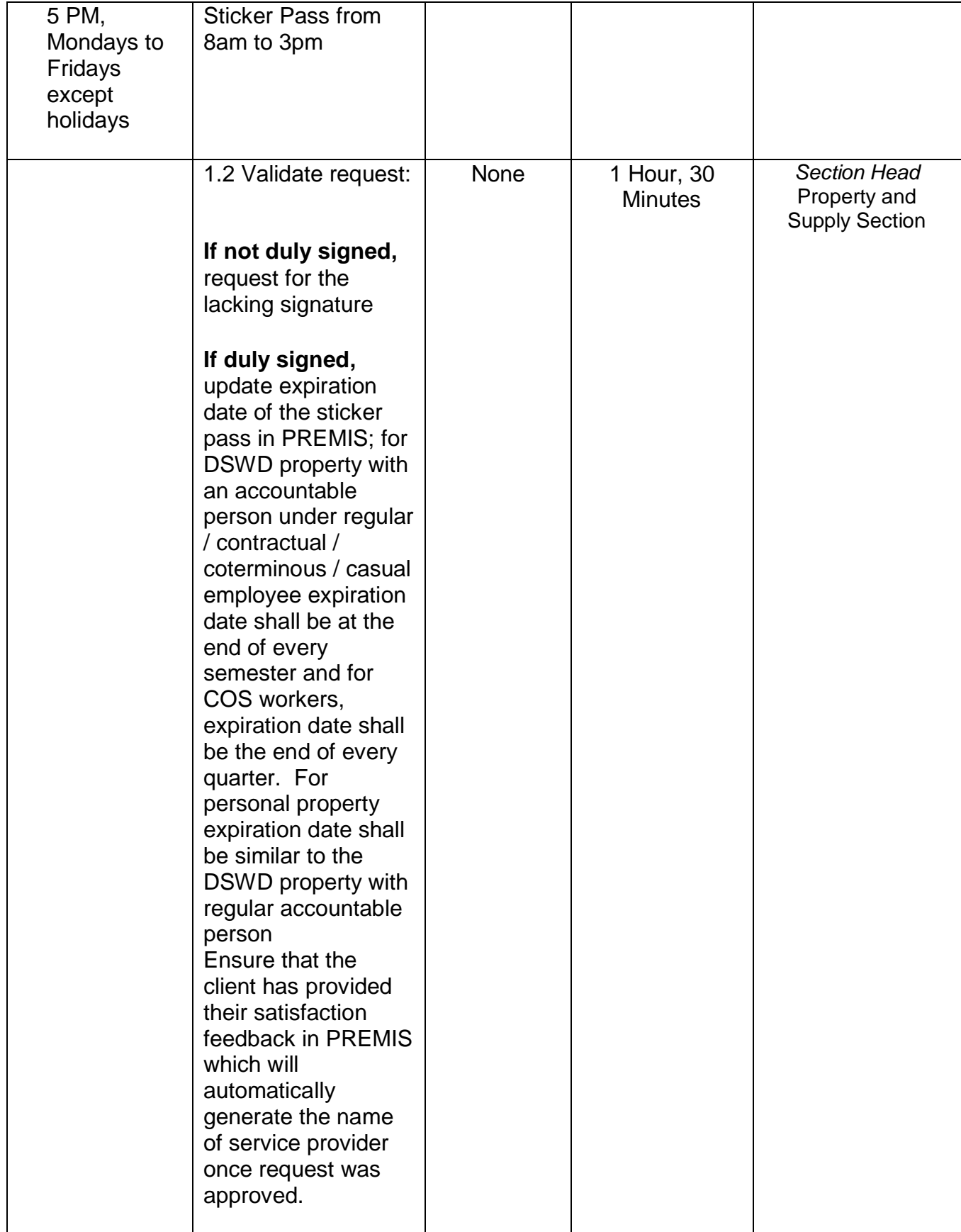

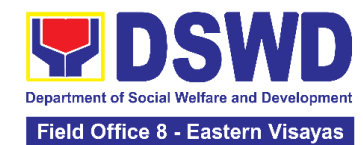

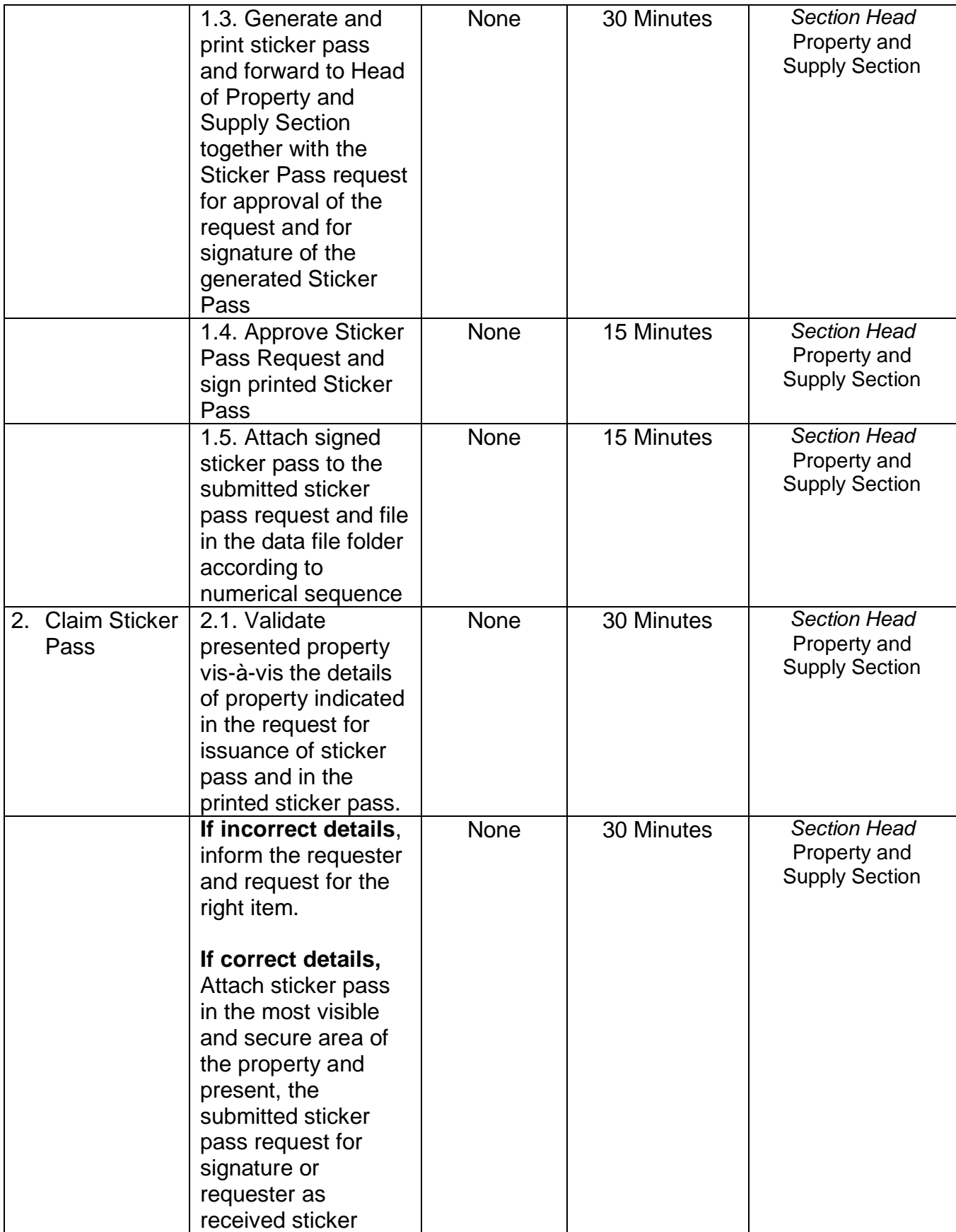

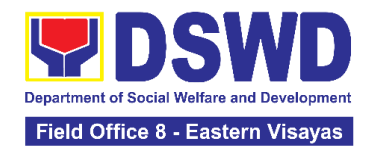

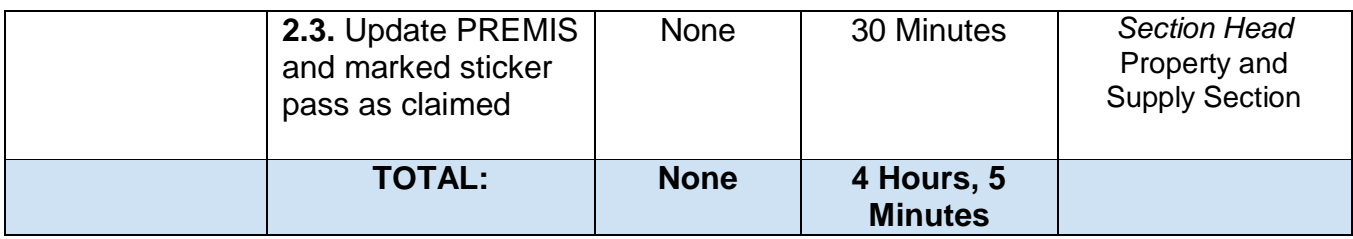

## **4. Procurement under Agency to Agency**

Procurement of Goods and Services, Infrastructure Projects, and Consulting Services based on the requirement needed by the Agency to be procured using **Negotiated Procurement – Agency to Agency under Section 53.5** of the 9th Edition 2016 Revised IRR of R.A. 9184 as the applicable Alternative Method of Procurement.

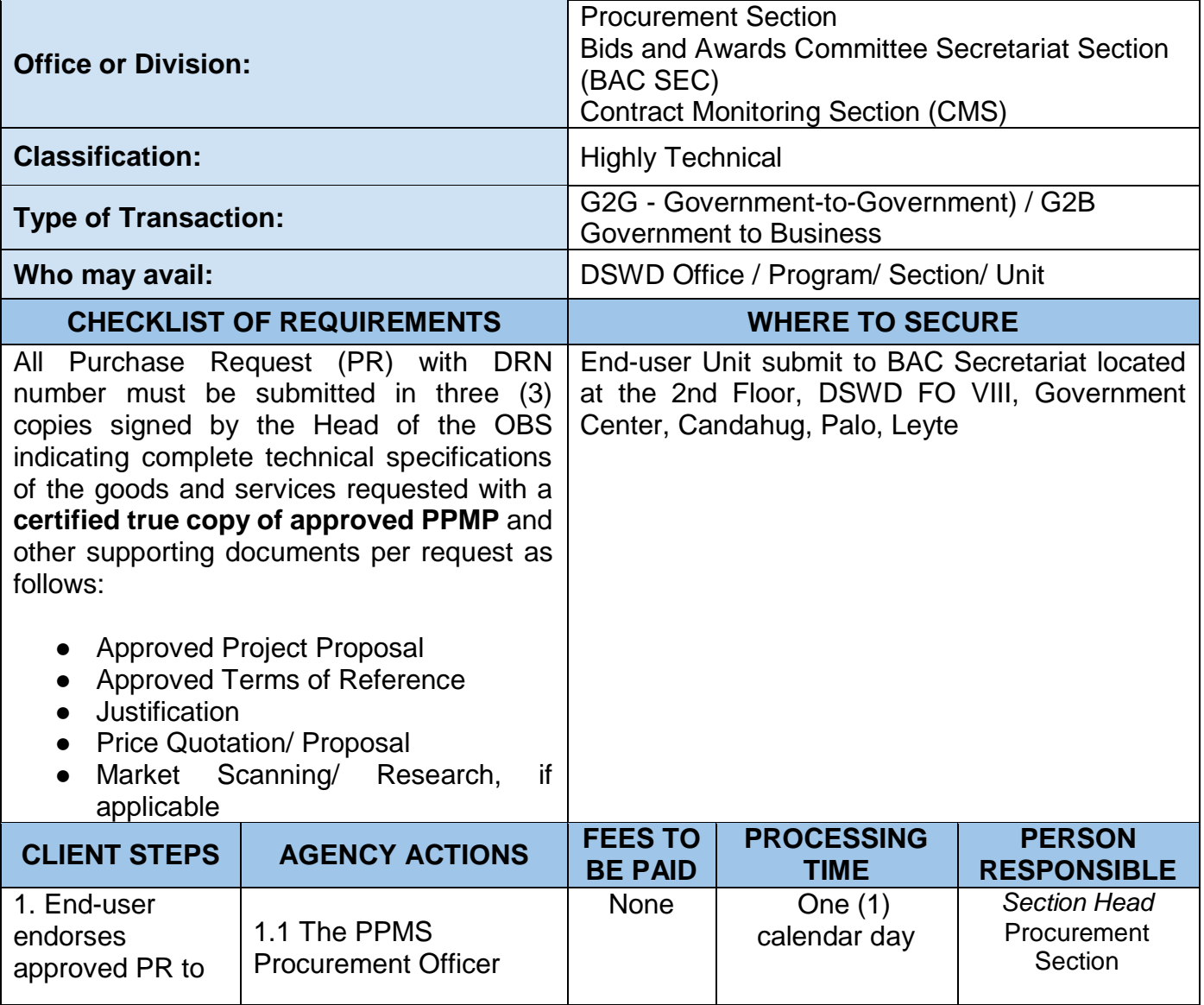

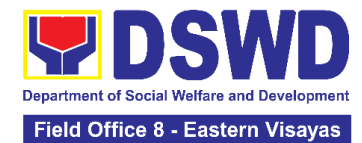

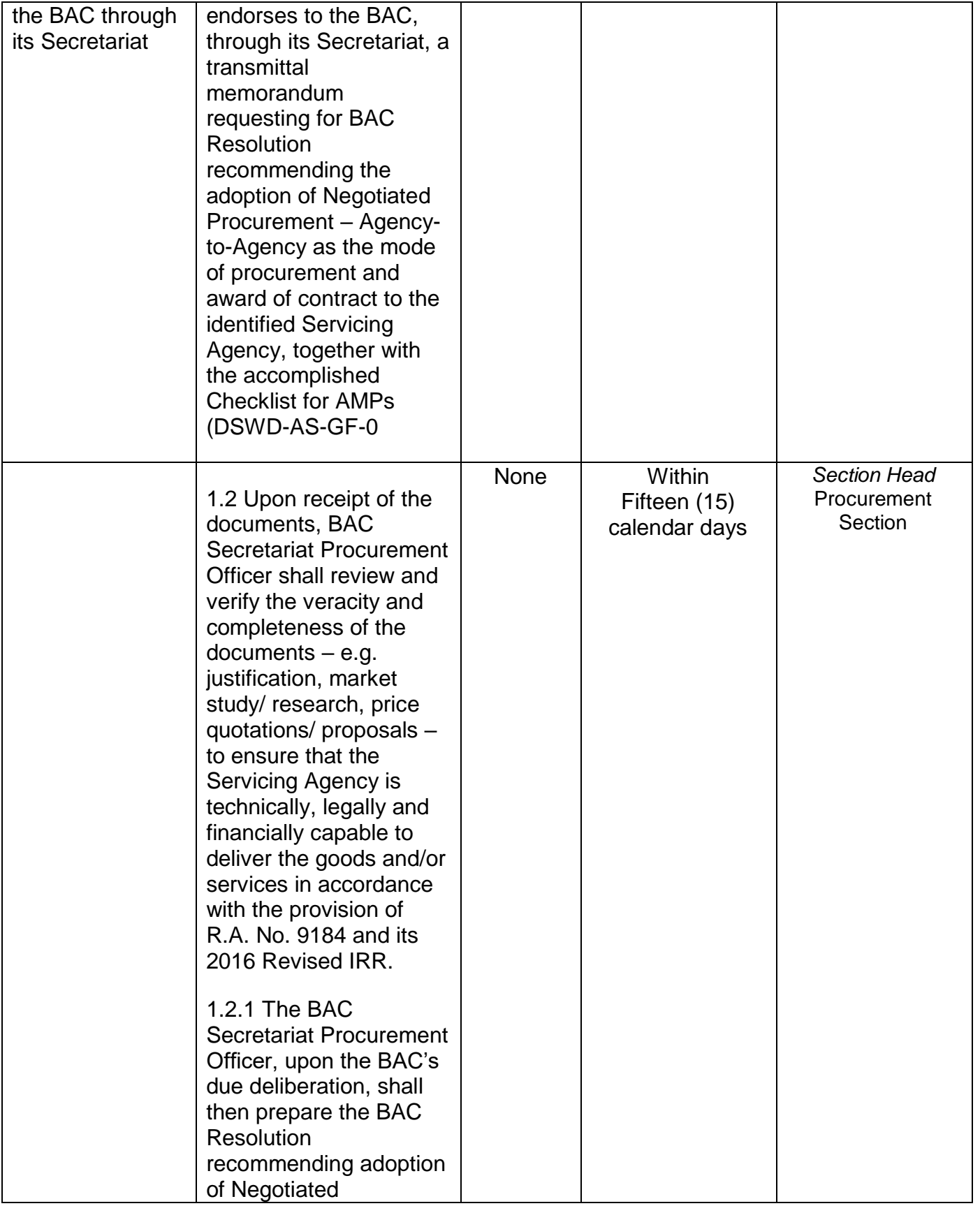

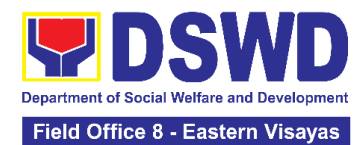

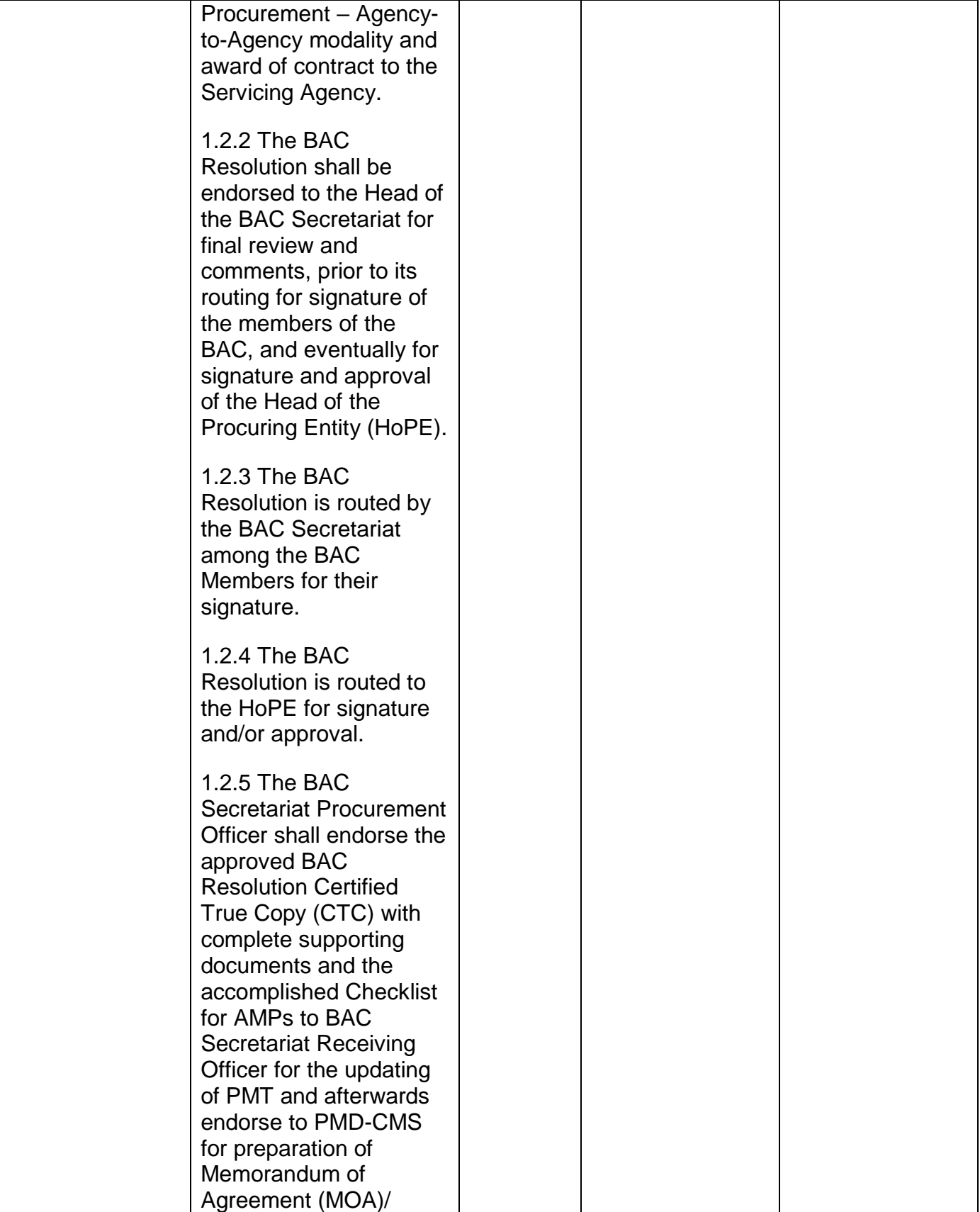

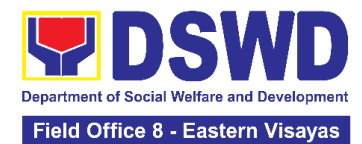

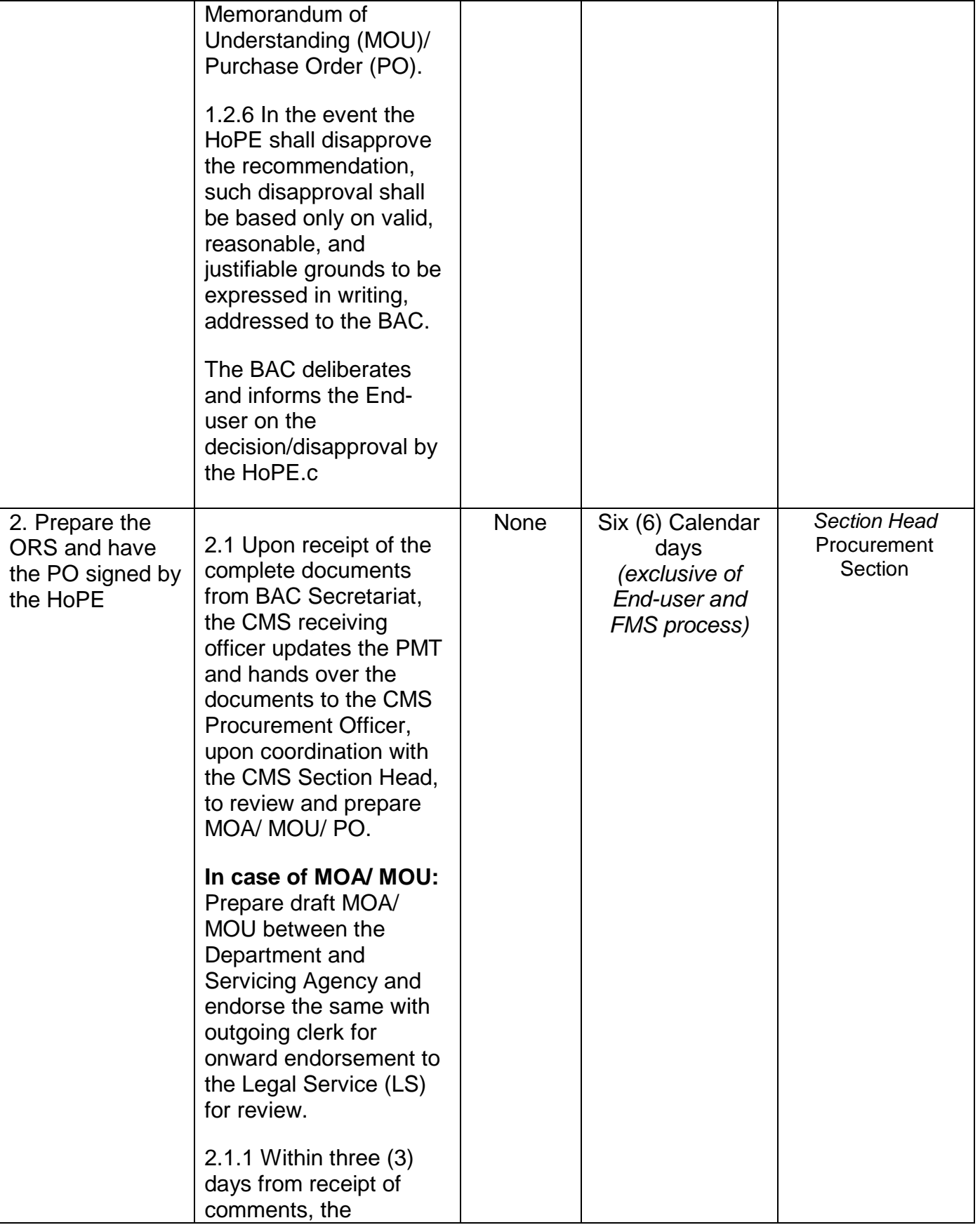

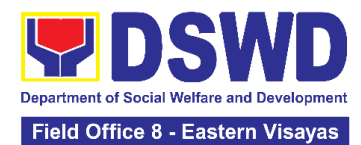

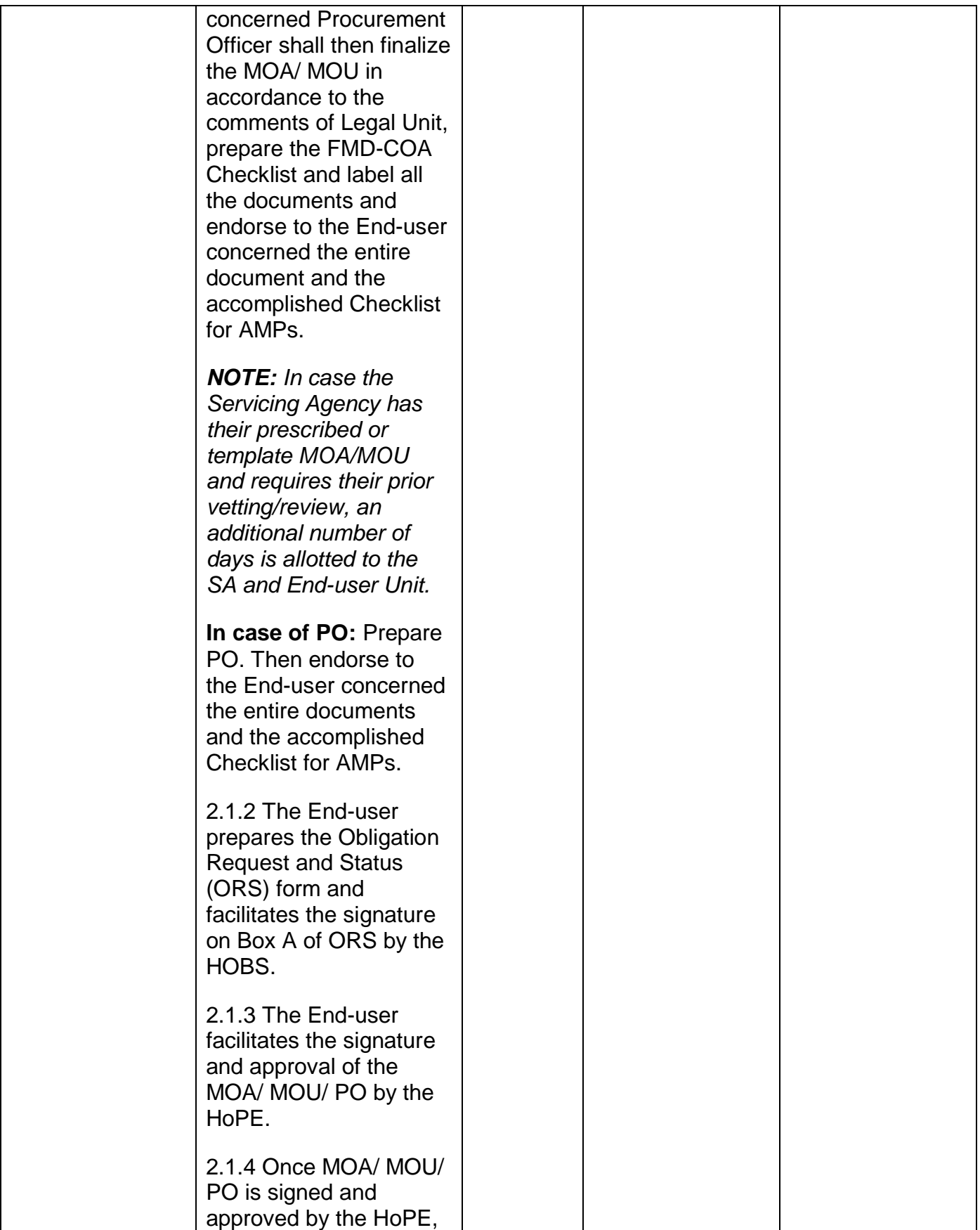

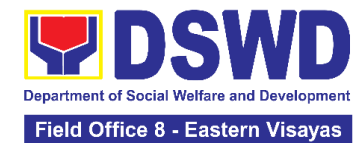

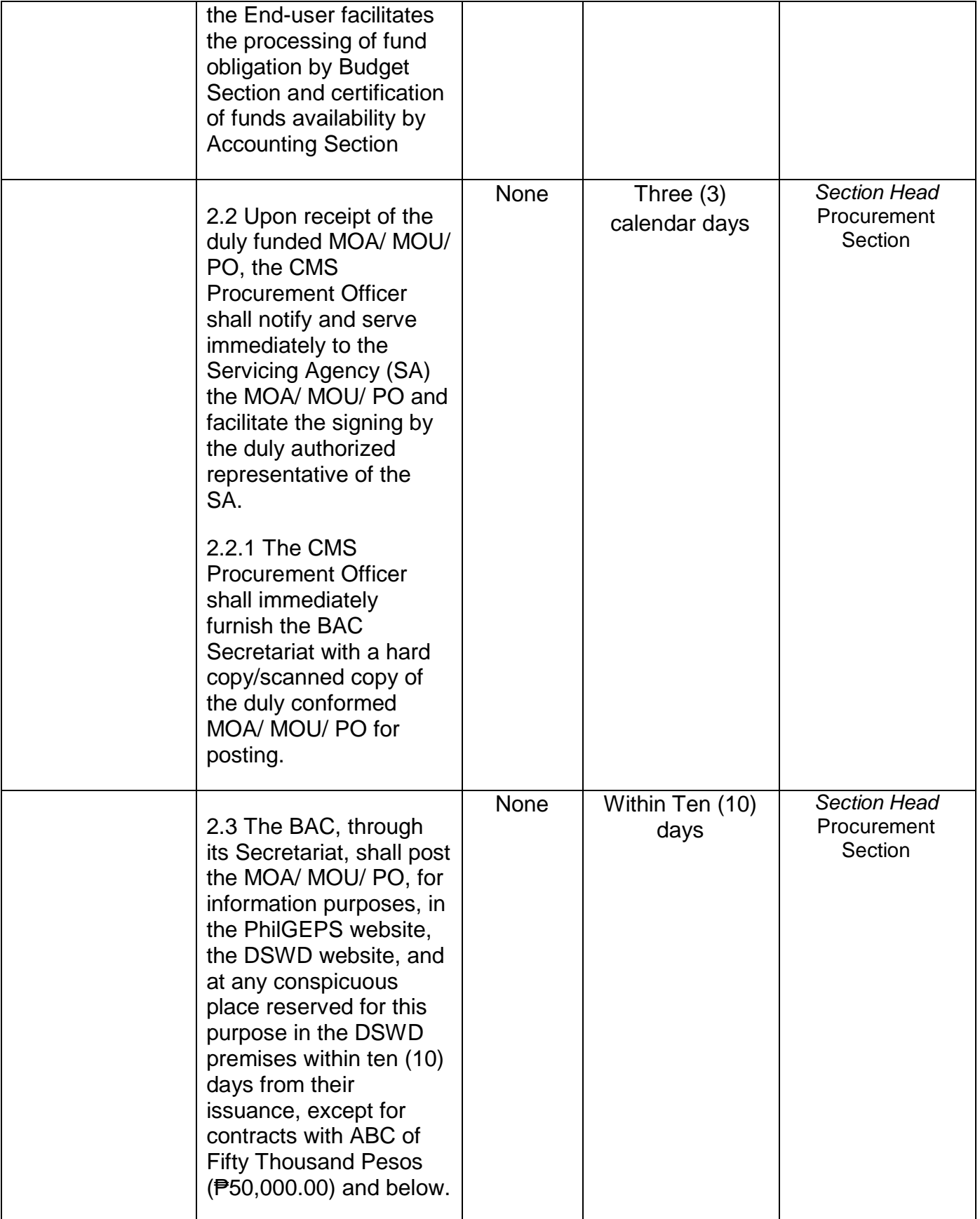

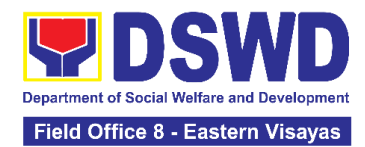

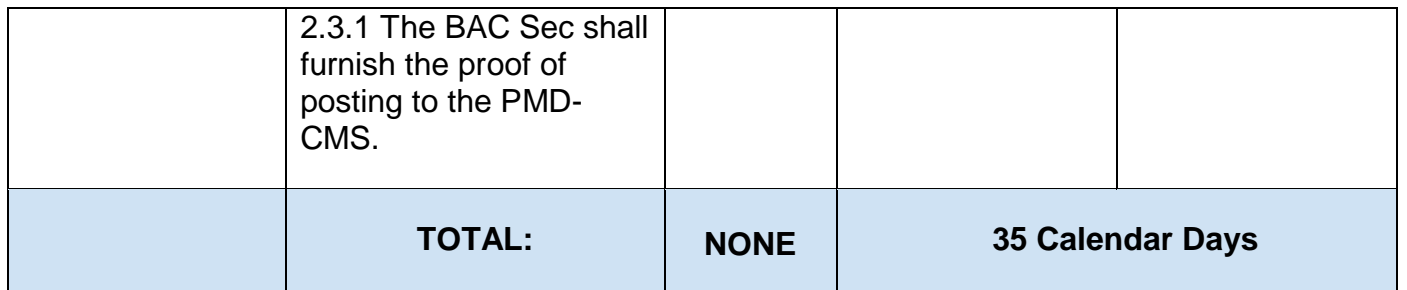

## **5. Procurement under Direct Contracting**

Procurement of Goods based on the requirement needed by the Agency to be procured using **Direct Contracting under Section 50** of the 9th Edition 2016 Revised Implementing Rules and Regulations (IRR) of Republic Act (RA) 9184 as the applicable Alternative Method of Procurement.

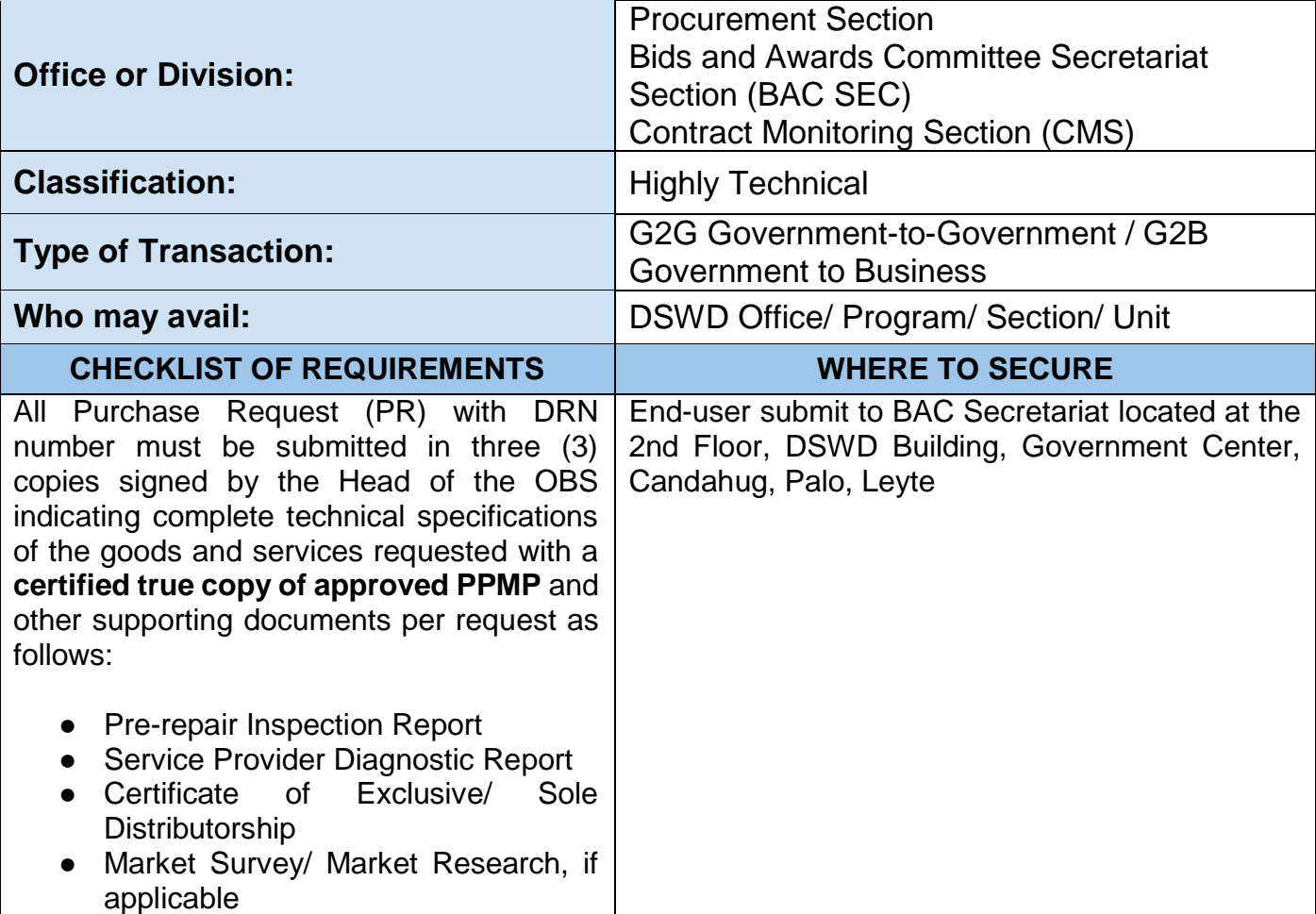

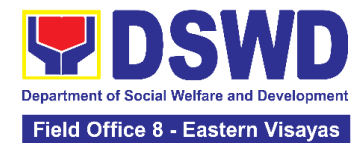

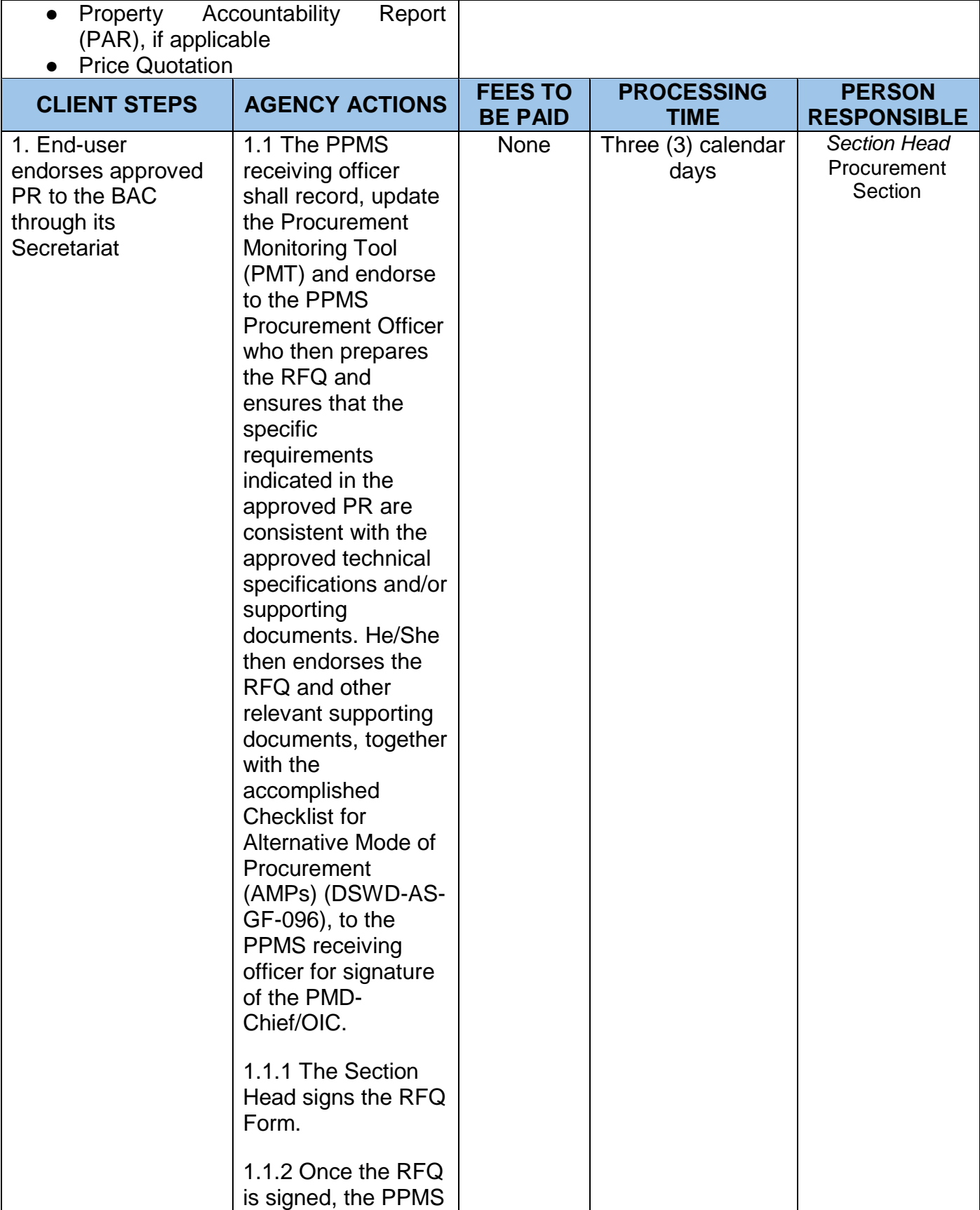

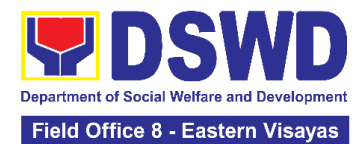

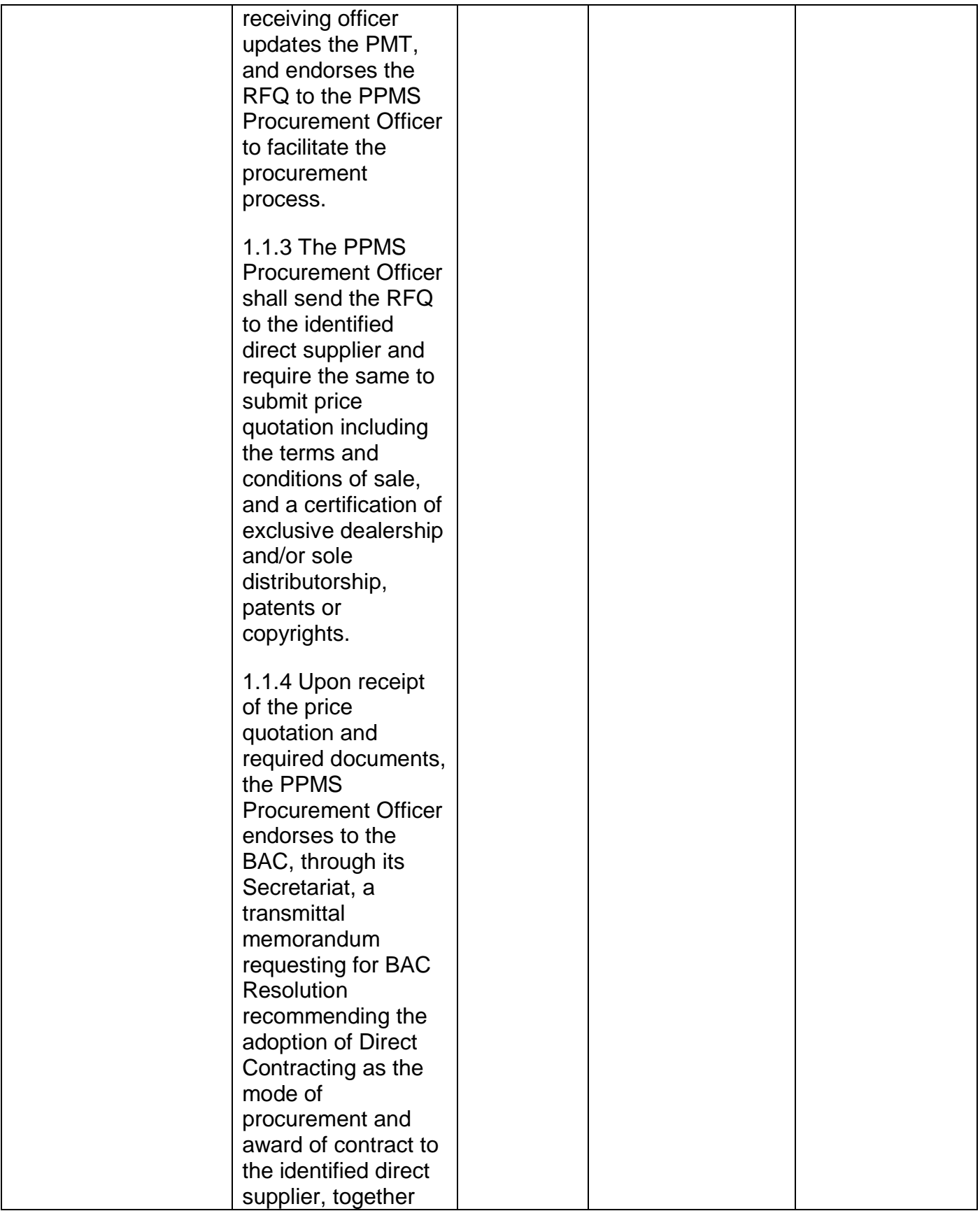

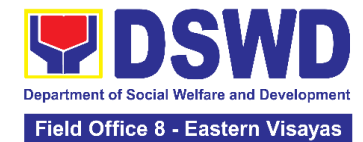

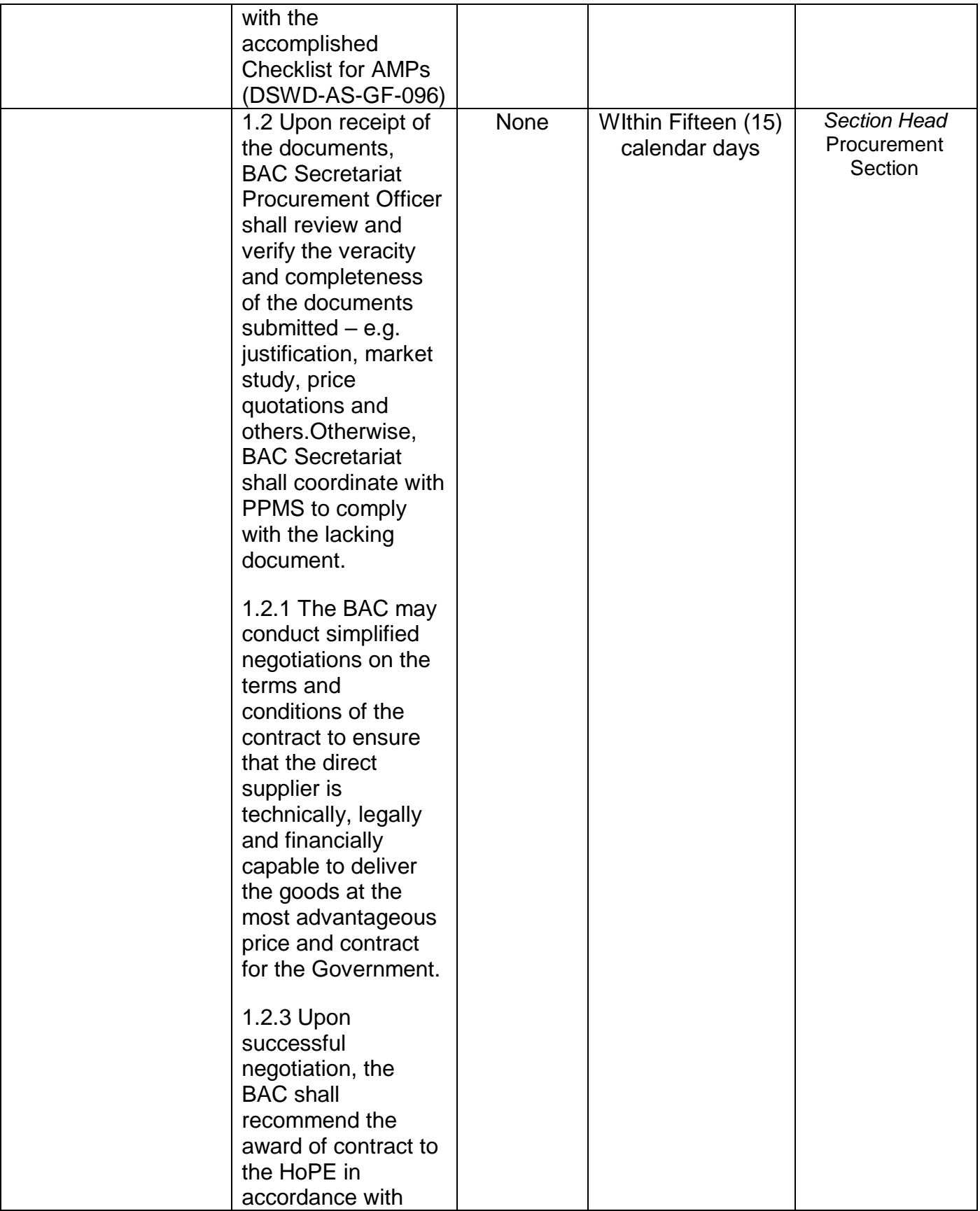

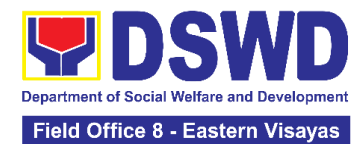

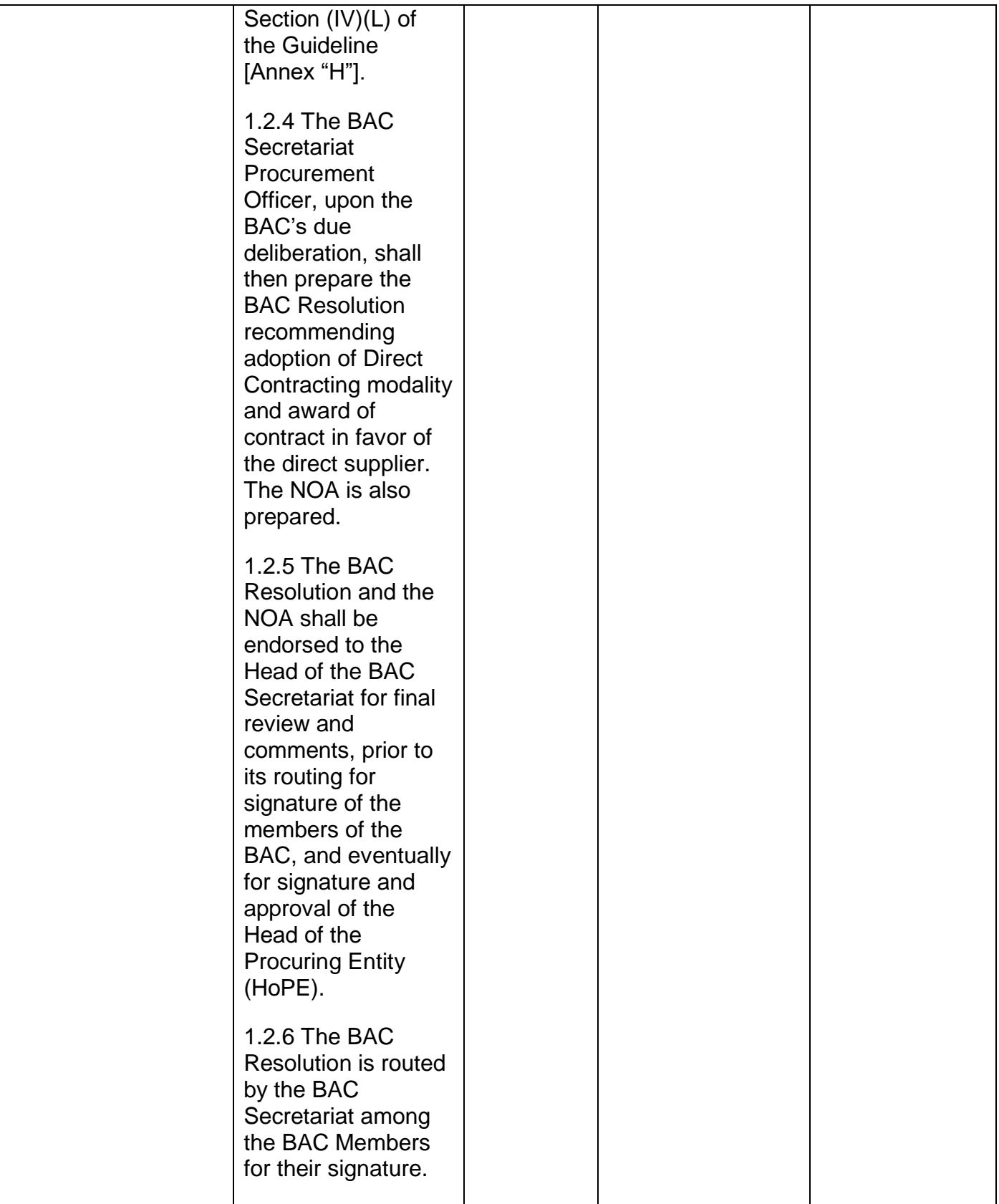

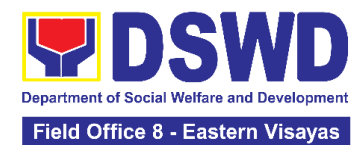

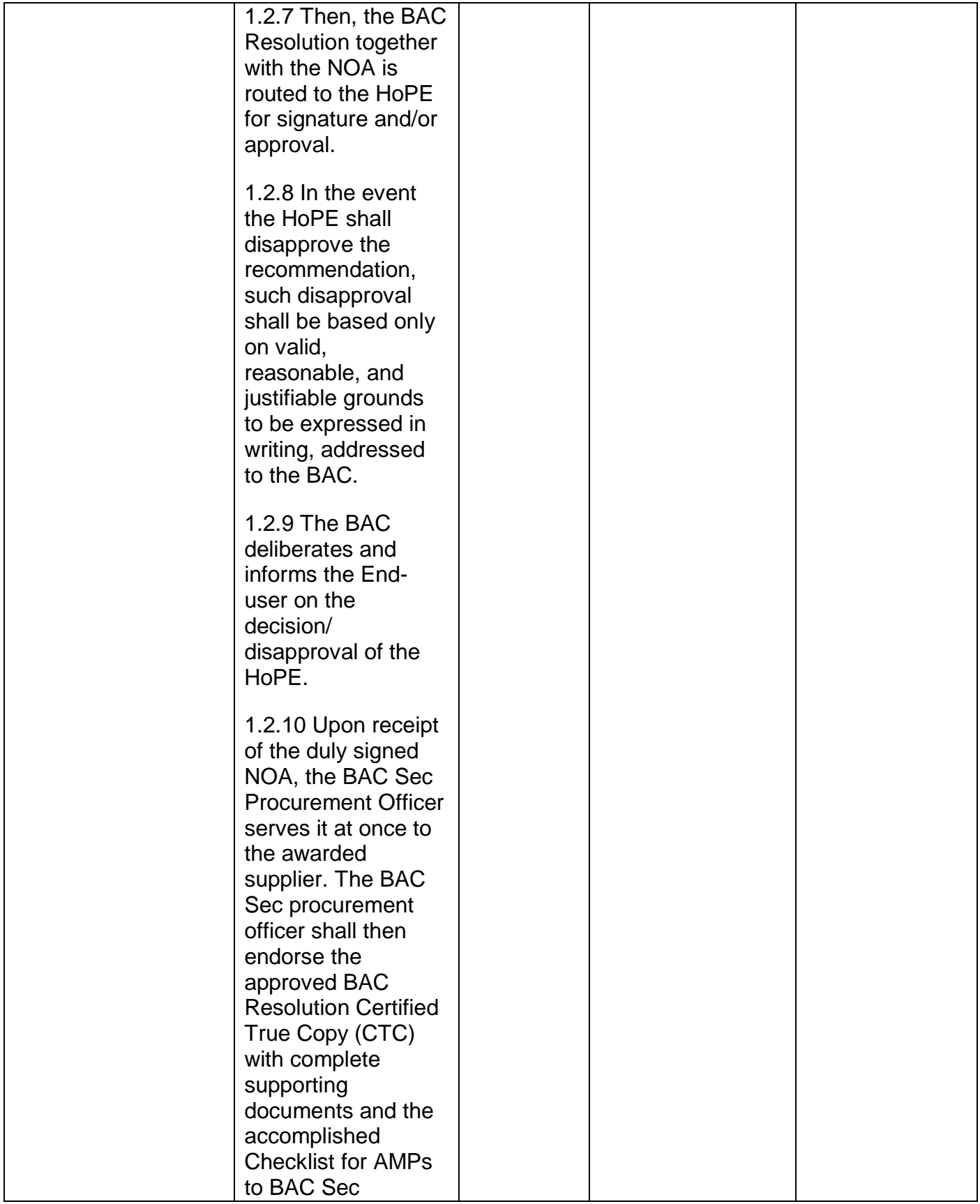

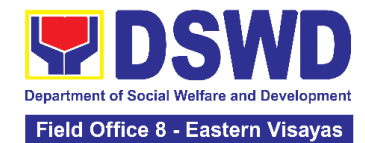

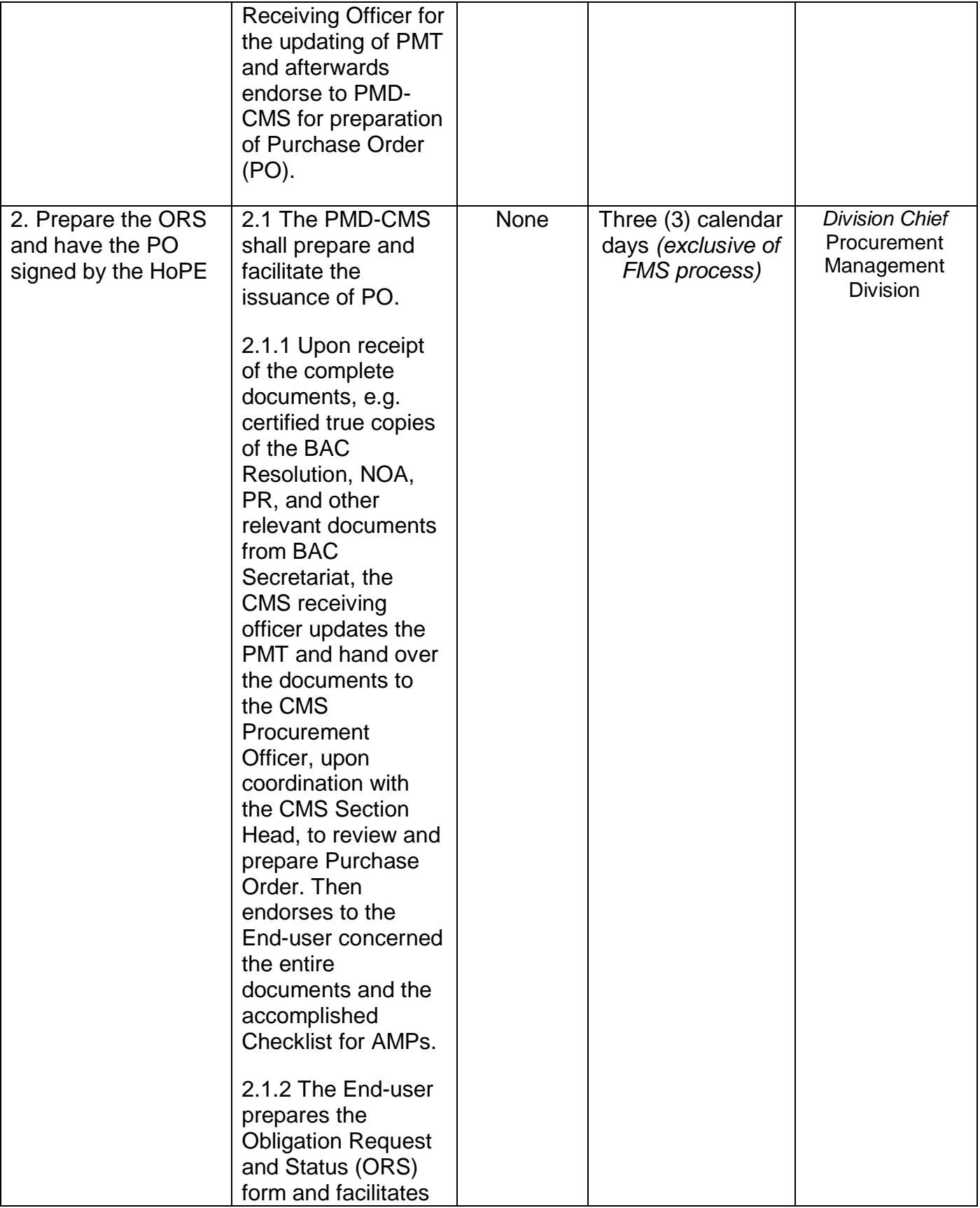

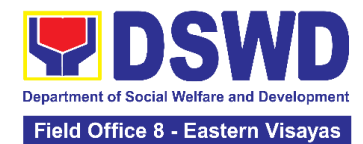

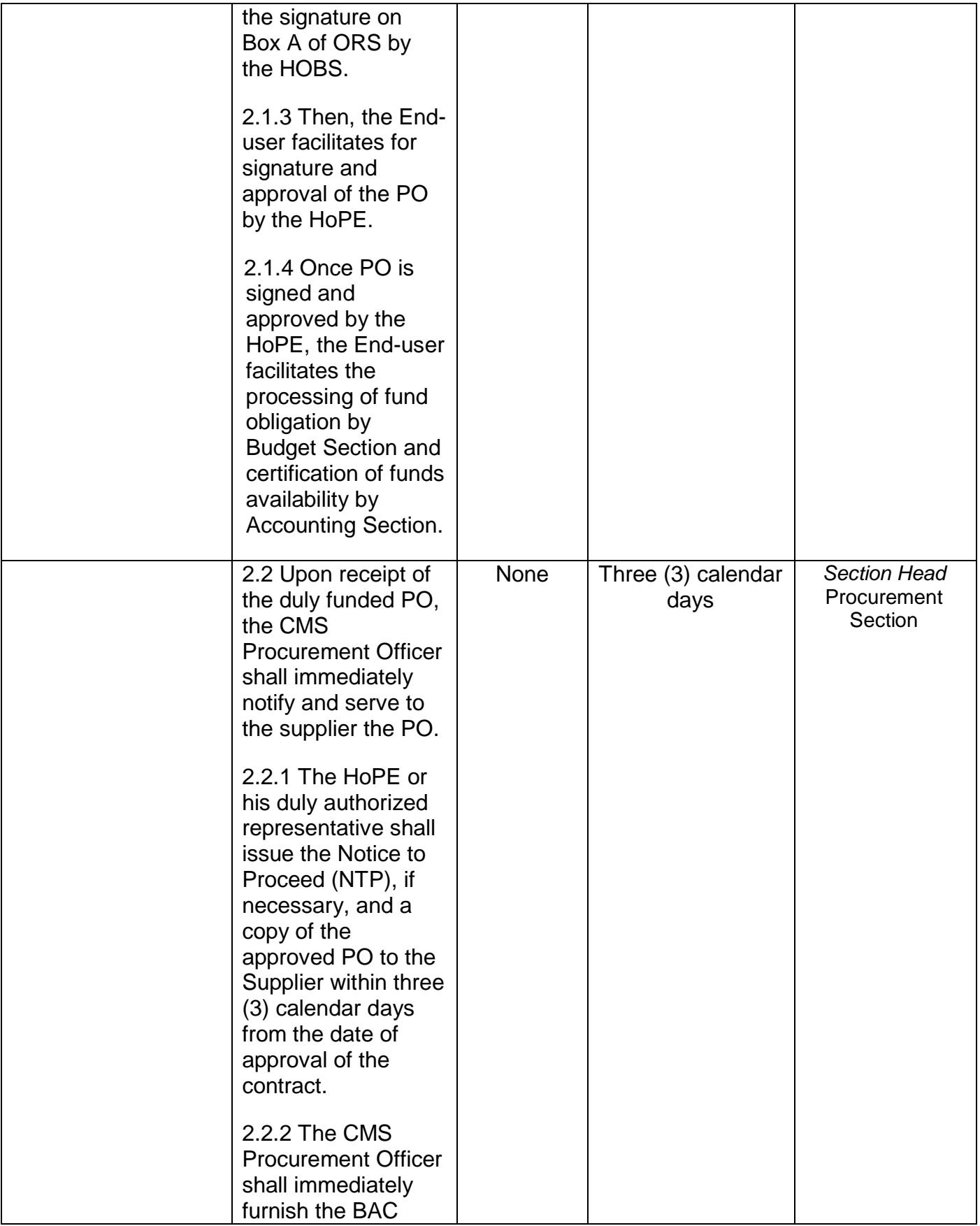

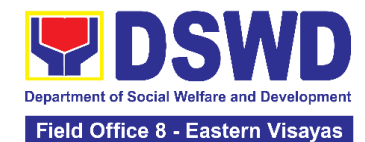

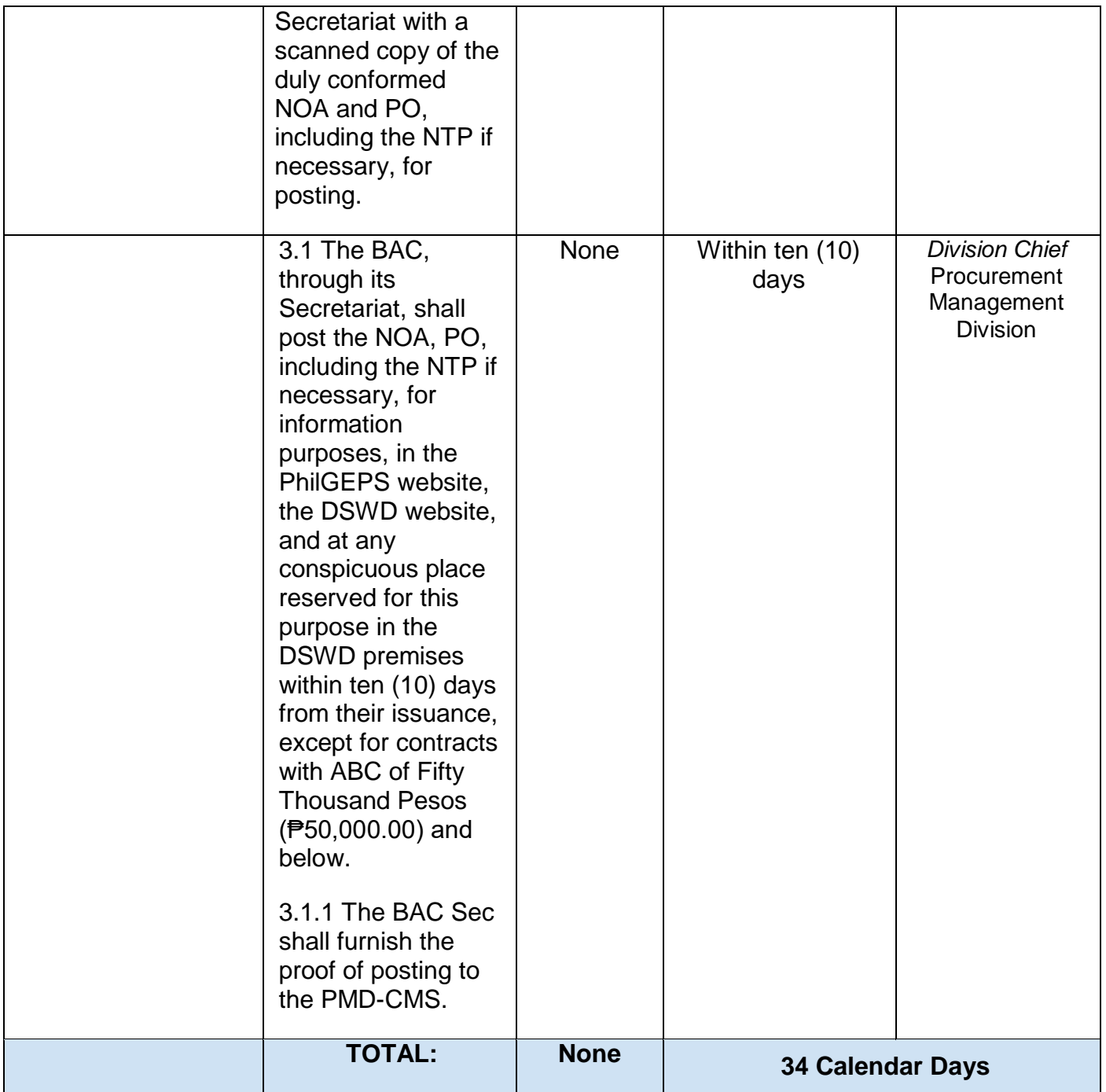

# **6. Procurement under Direct Detail Purchase of Petroleum Fuel, Oil and Lubricant (POL) Products and Airline Tickets**

Procurement of Goods and Services based on the requirement needed by the Agency to be procured using Negotiated Procurement - Direct Retail Purchase of Petroleum Fuel, Oil and Lubricant (POL) Products and Airline Tickets under Section

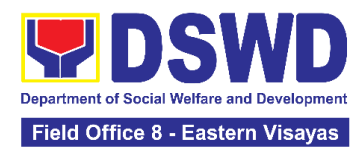

53.14 of the 9th Edition 2016 Revised Implementing Rules and Regulations (IRR) of Republic Act (RA) 9184 as the applicable Alternative Methods of Procurement.

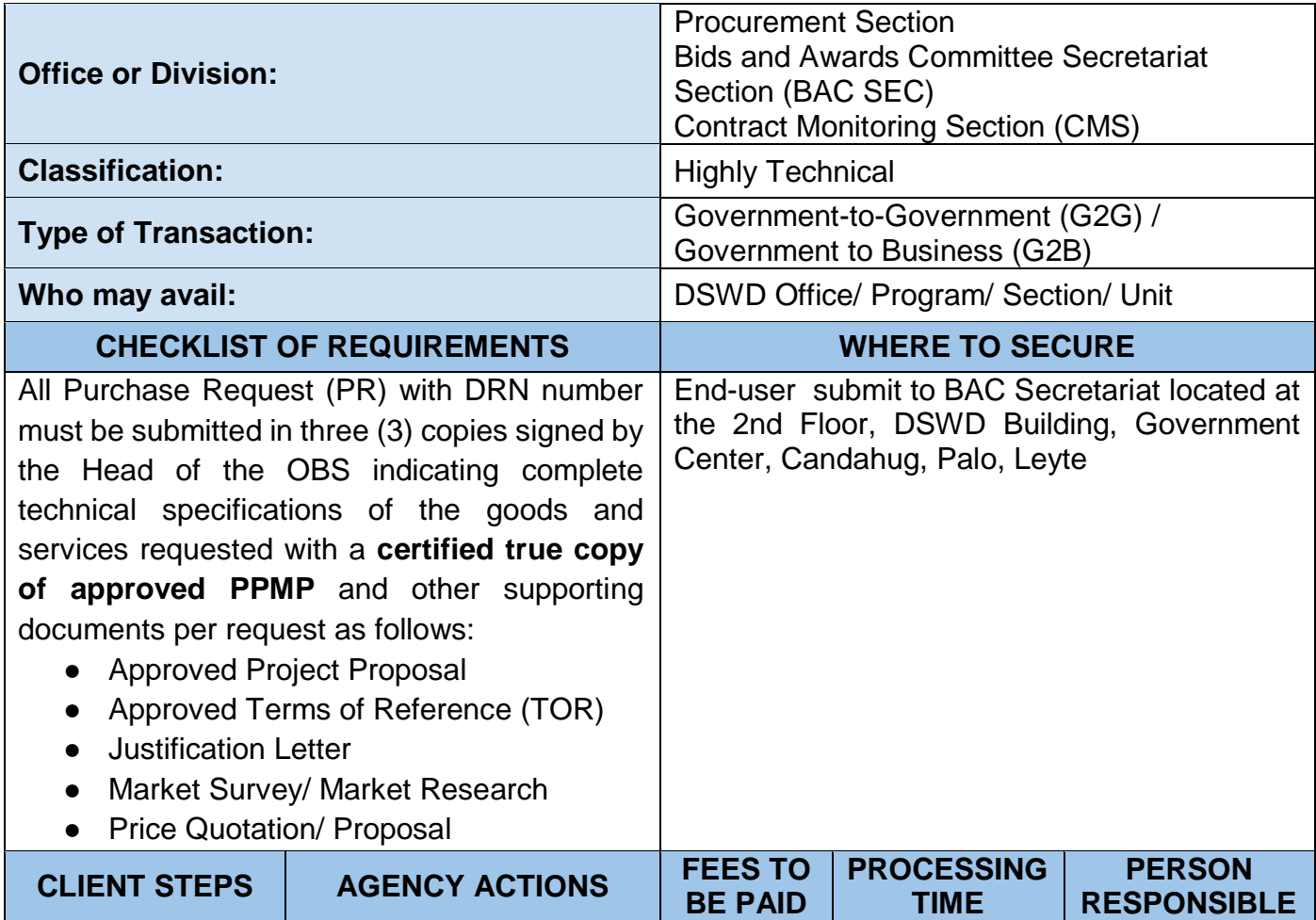

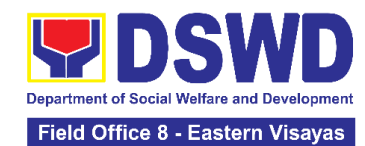

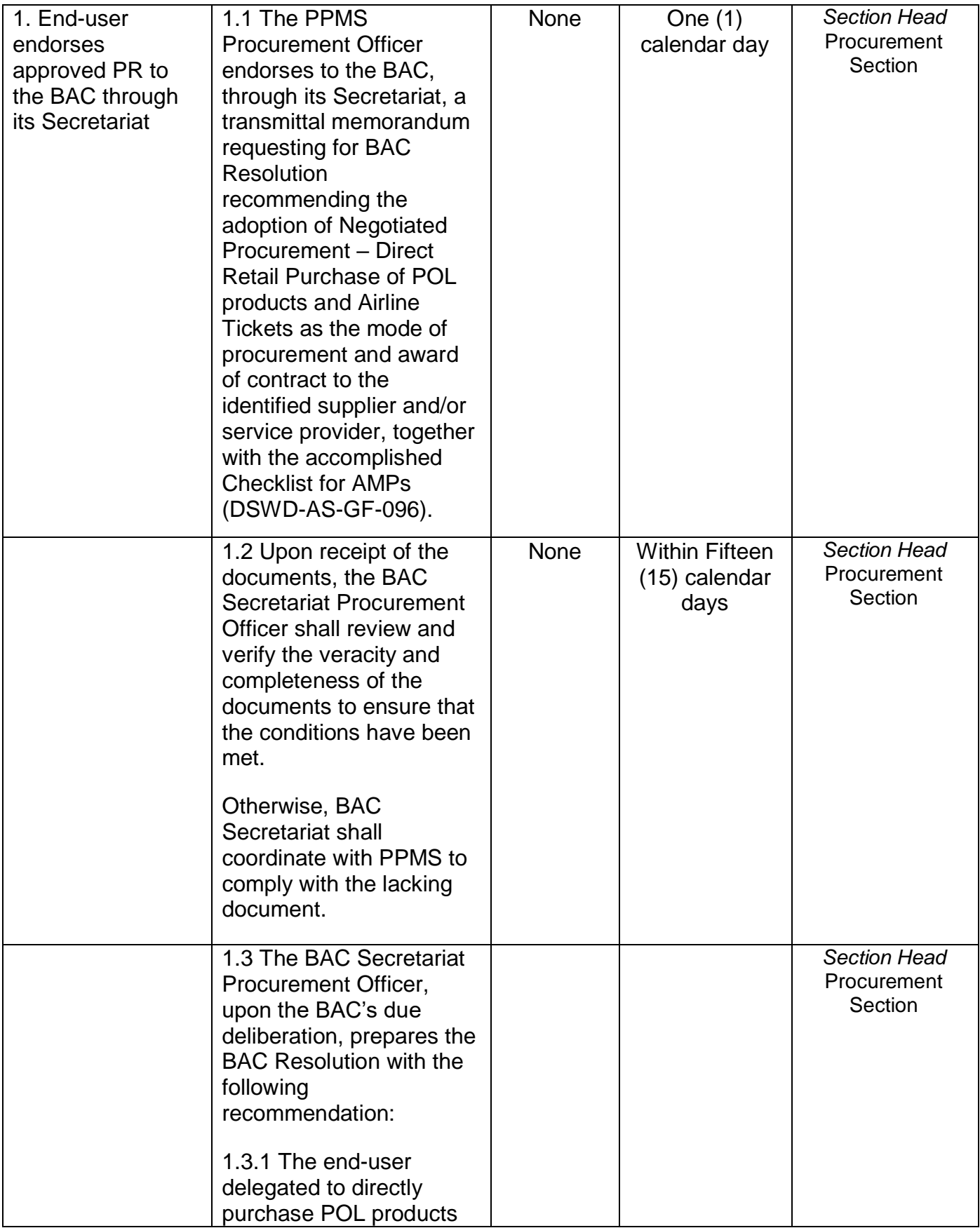

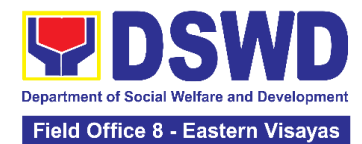

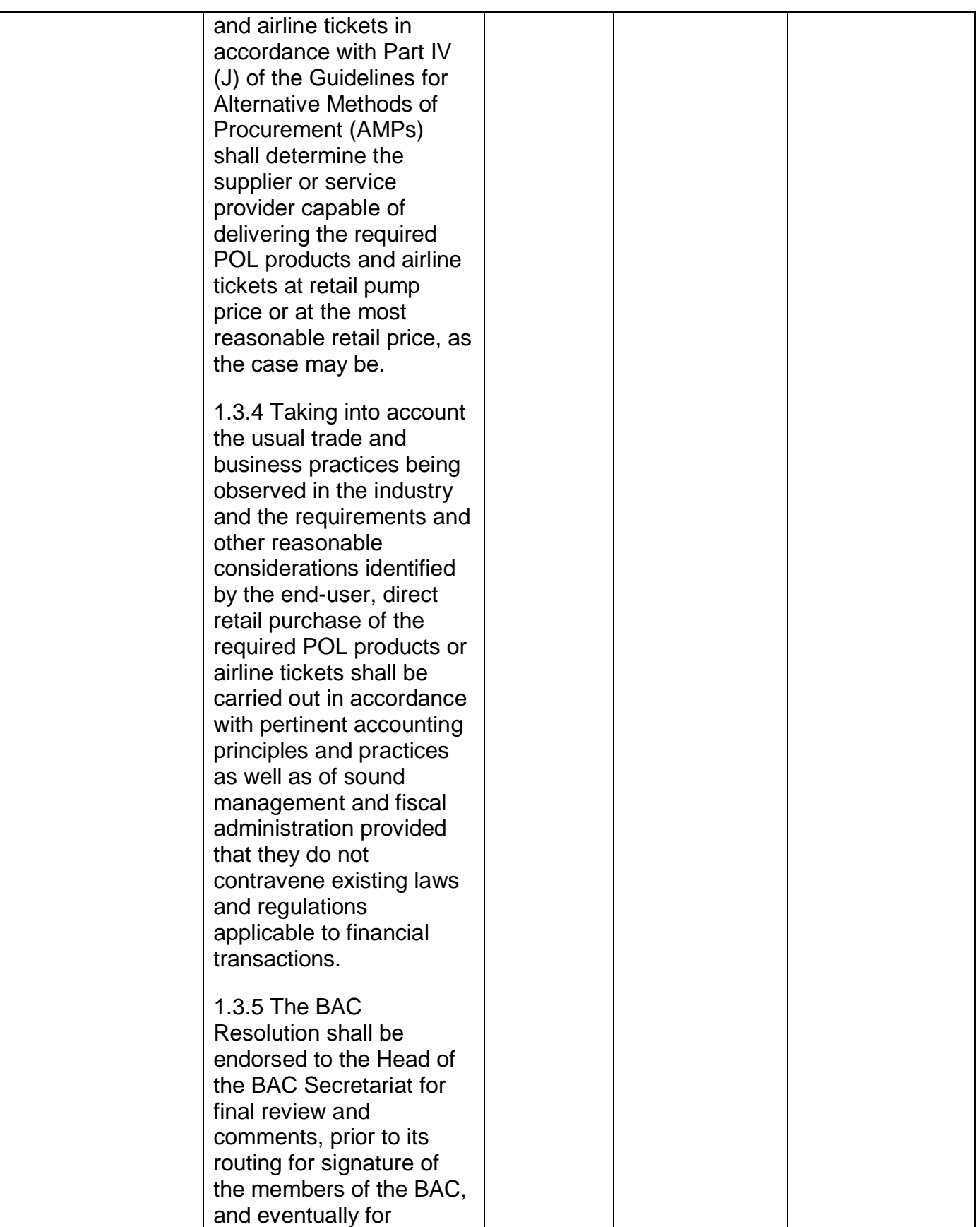

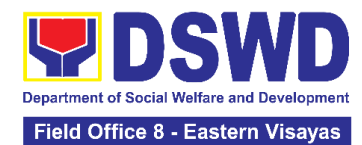

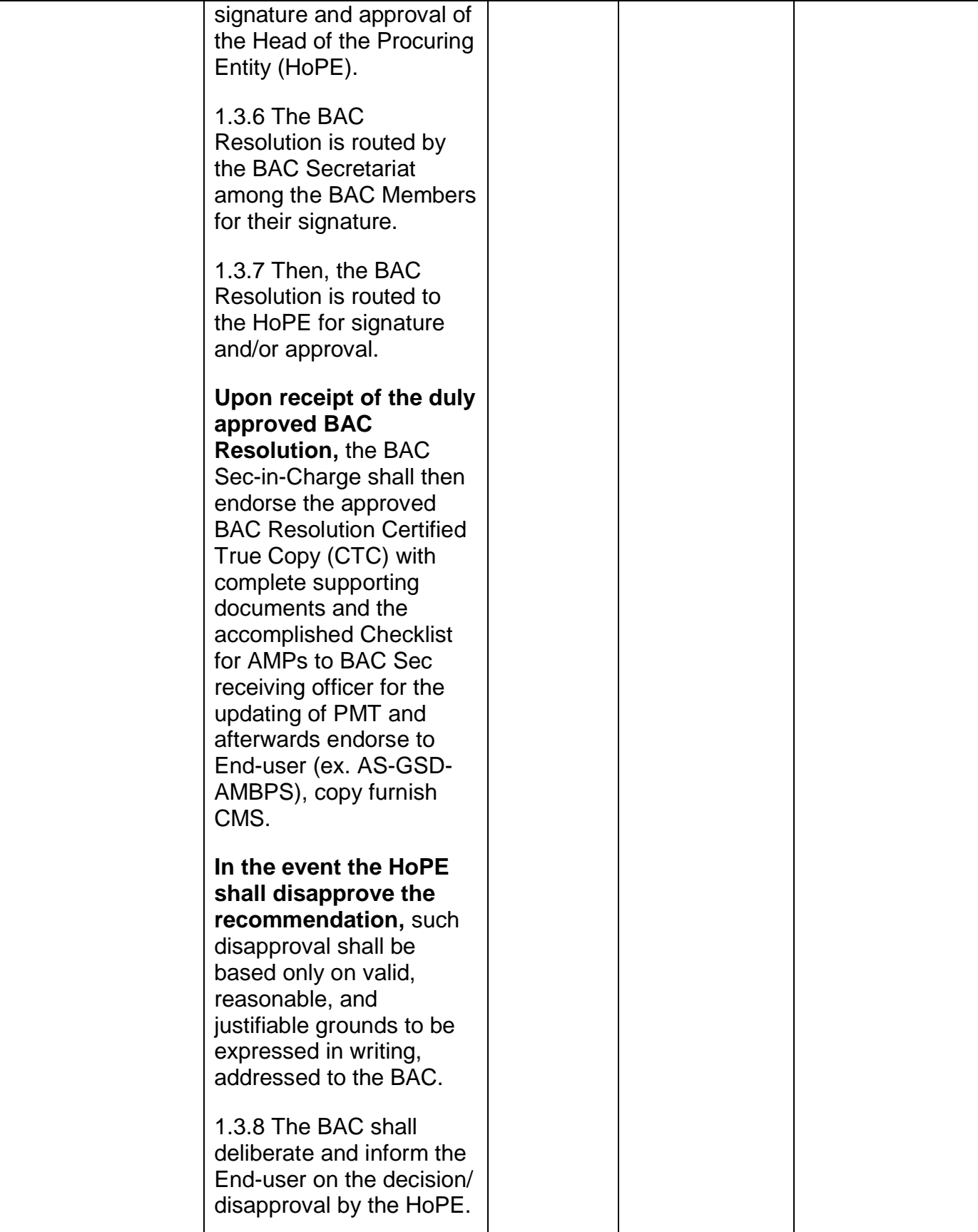

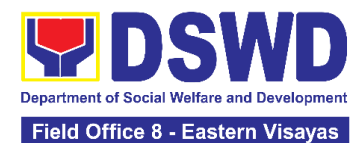

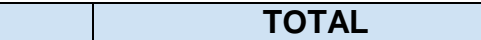

**NONE** | 16 Calendar Days

#### **7. Procurement under Emergency Cases**

Procurement of Goods and Services, Infrastructure Project, and Consulting Services based on the requirement needed by the Agency to be procured using **Negotiated Procurement - Emergency Cases under Section 53.2** of the 9th Edition 2016 Revised Implementing Rules and Regulations (IRR) of Republic Act (RA) 9184 as the applicable Alternative Methods of Procurement.

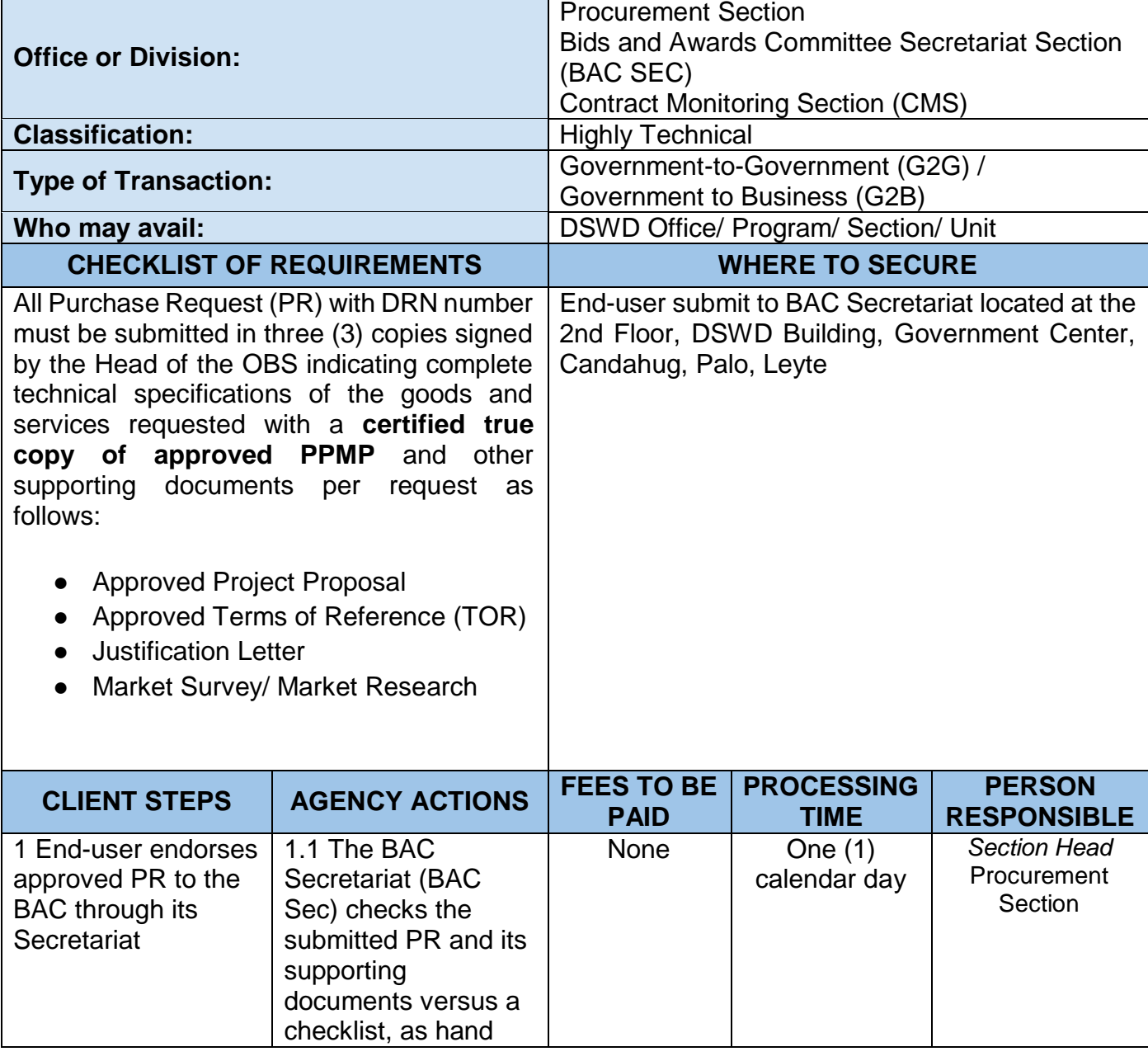

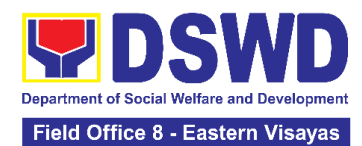

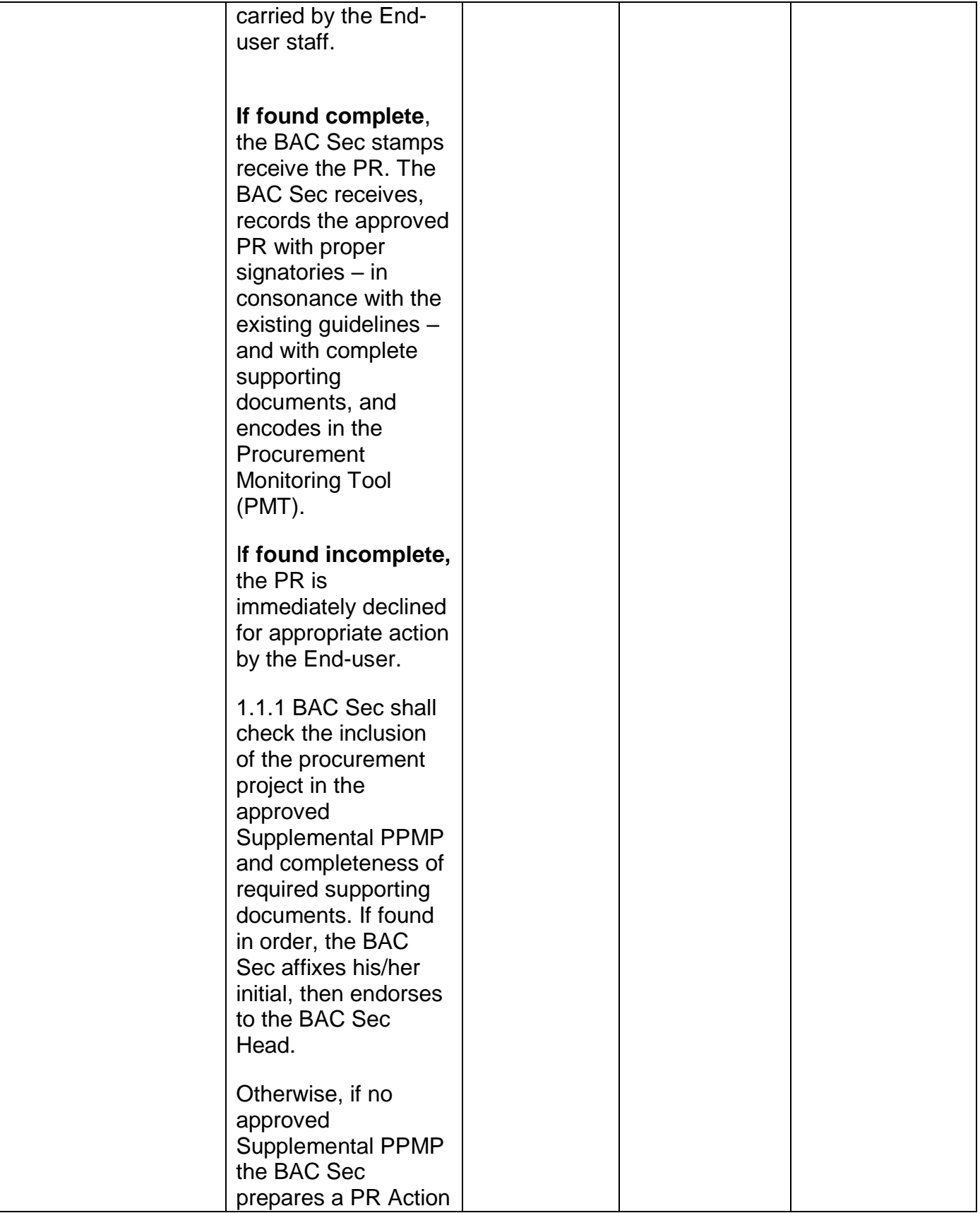

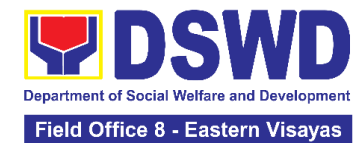

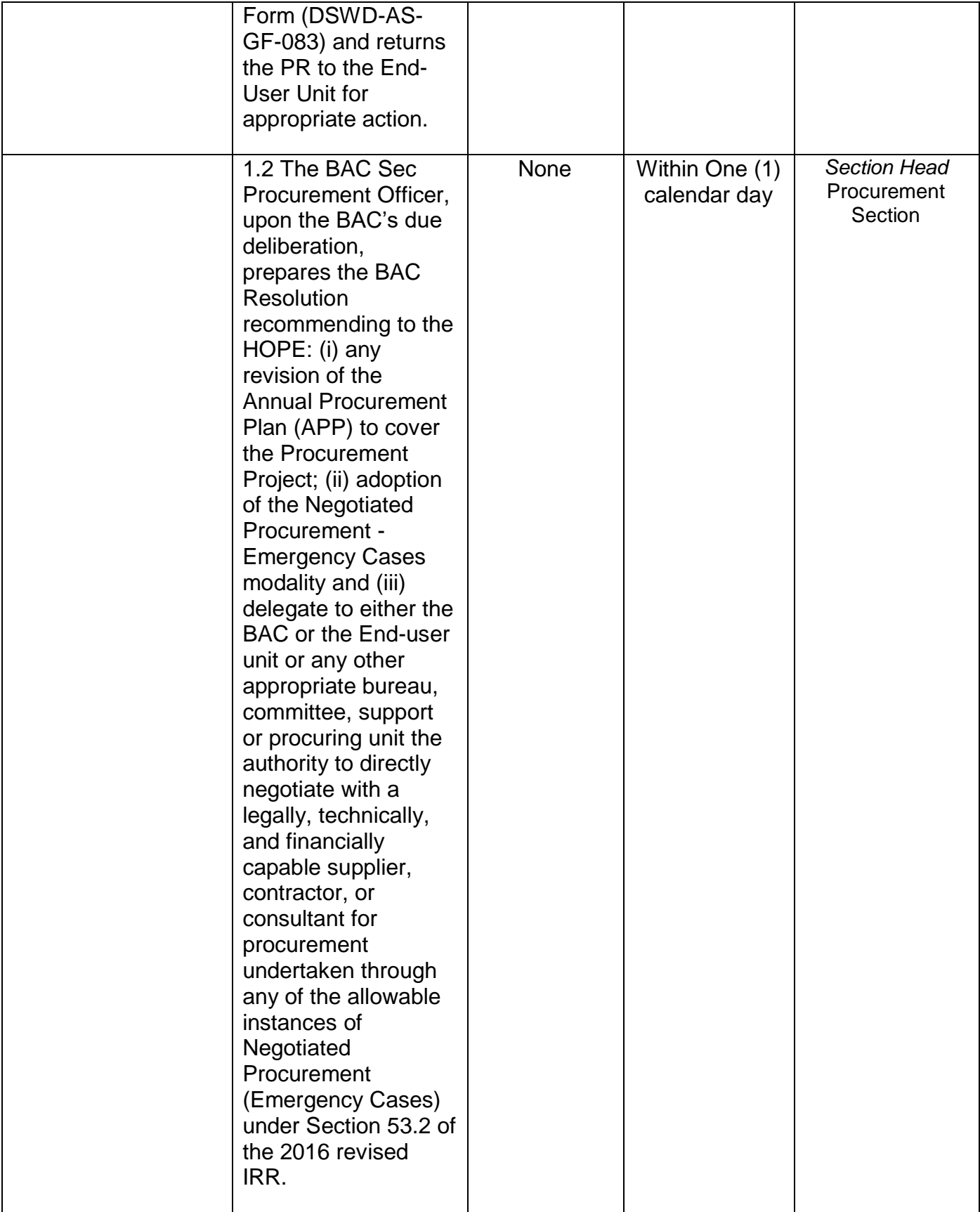

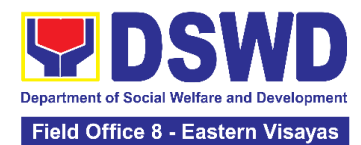

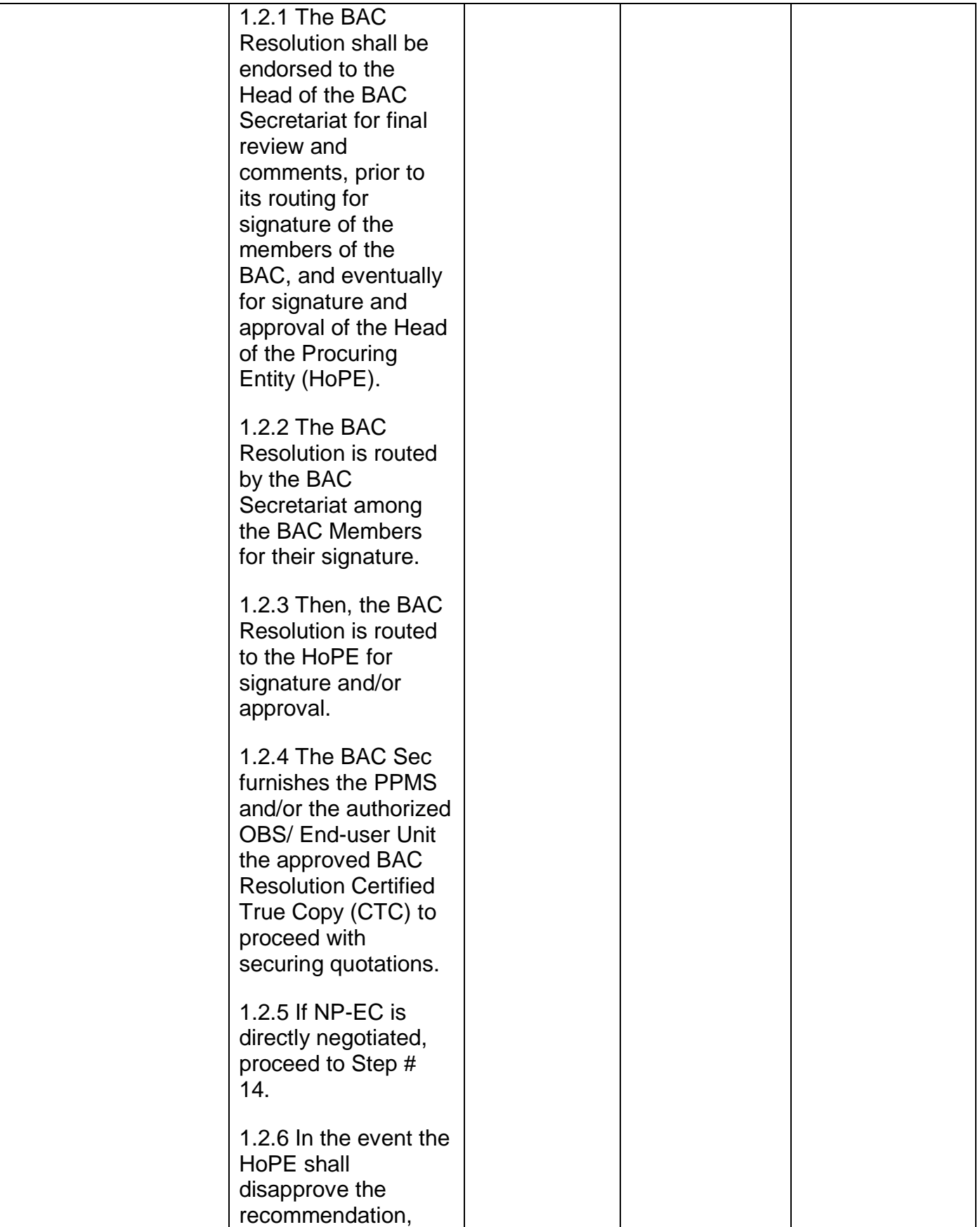

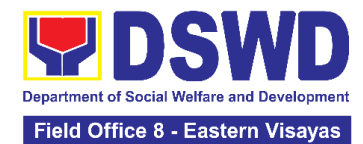

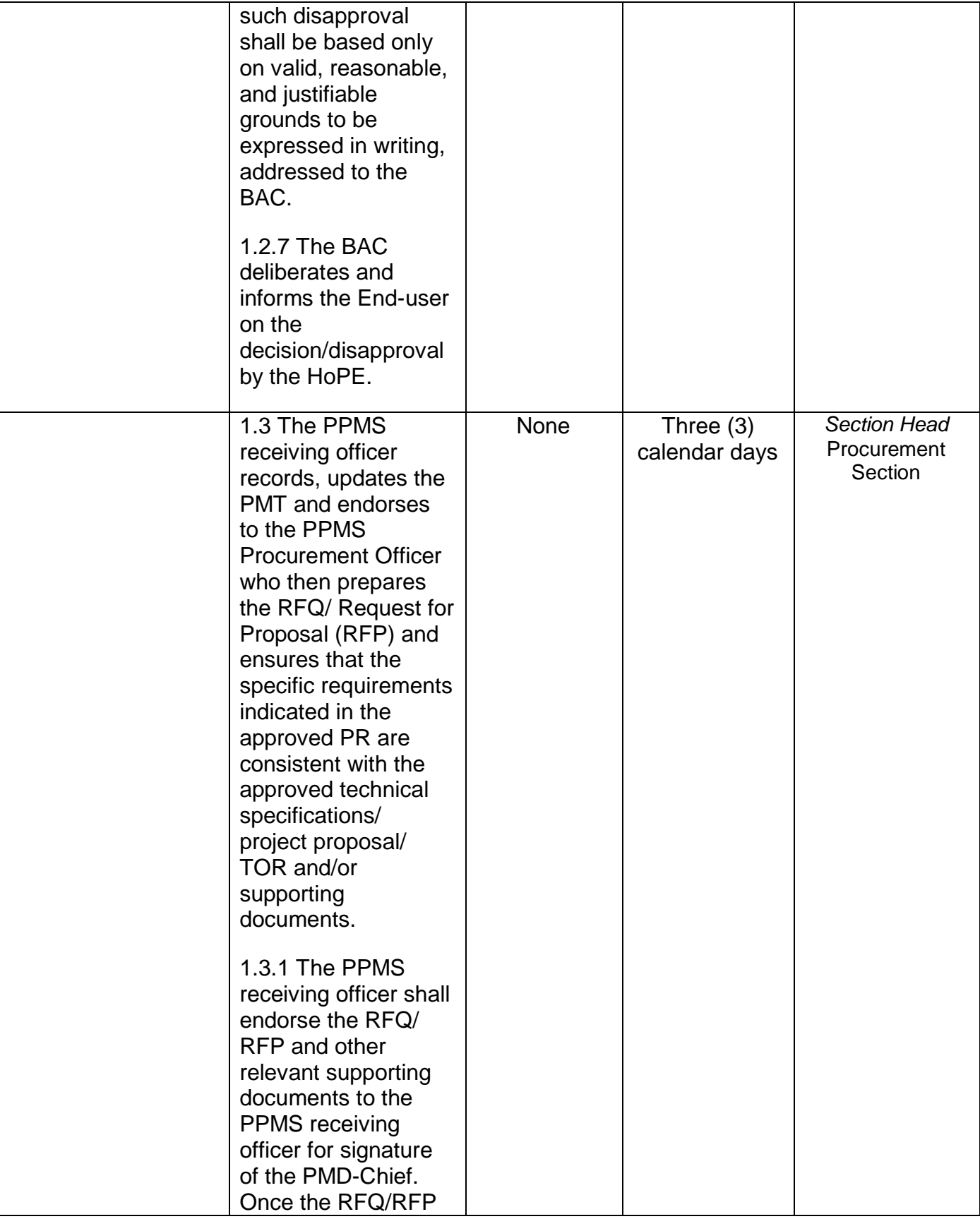

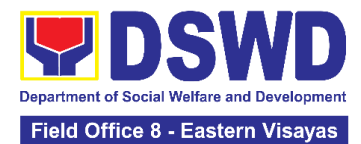

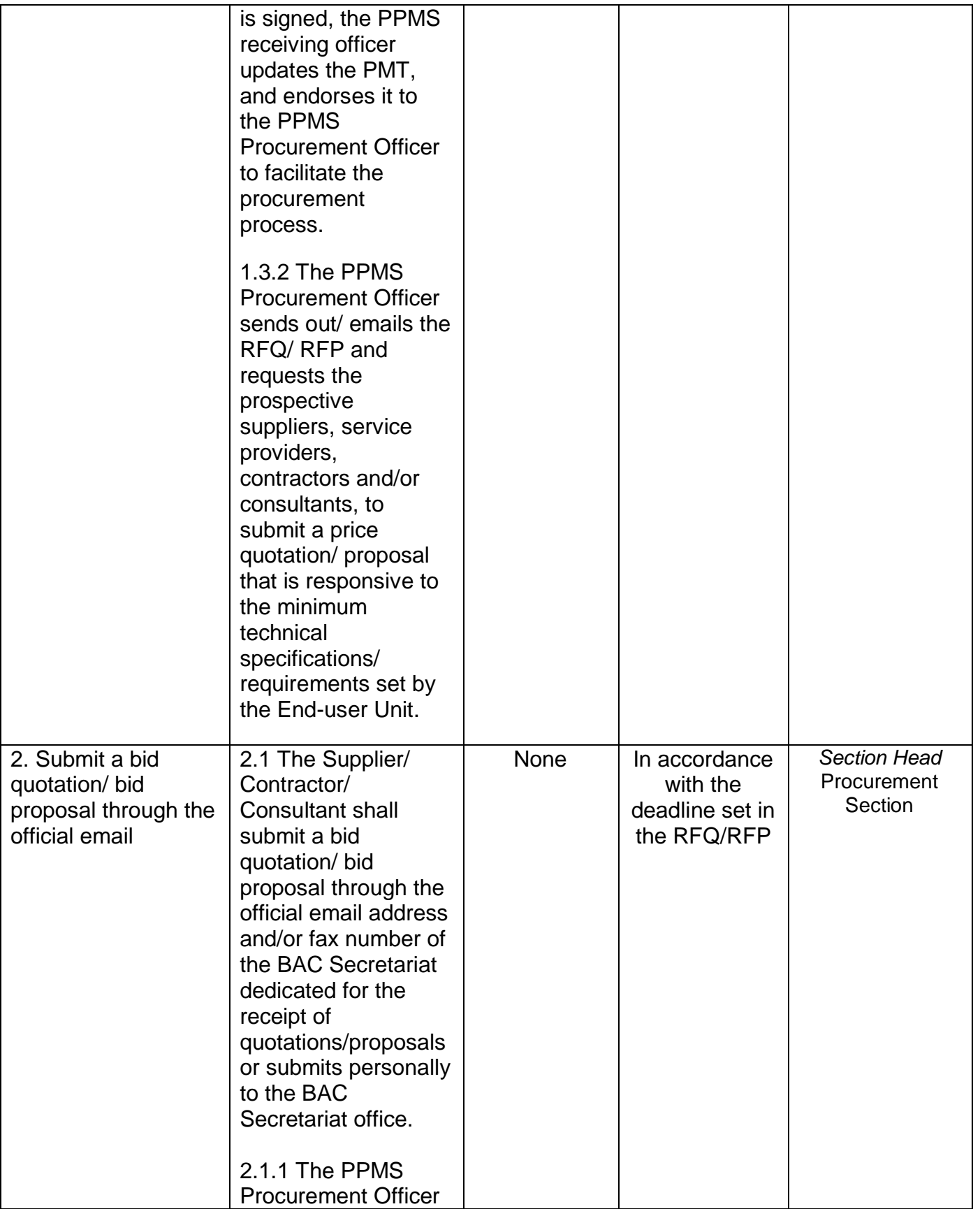

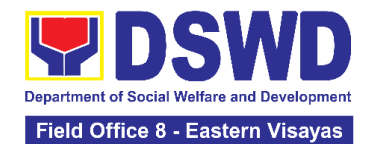

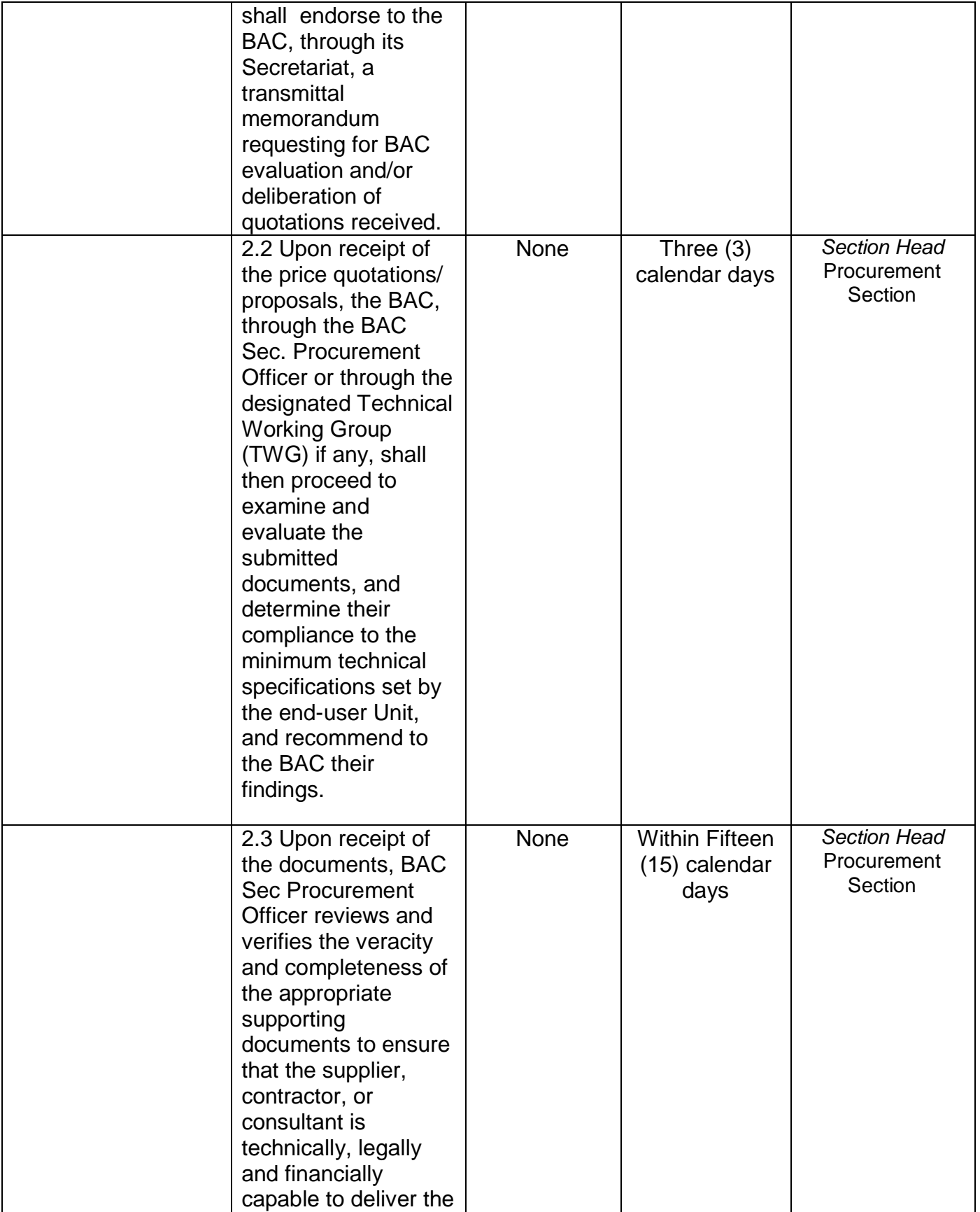

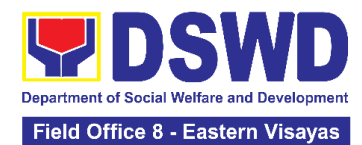

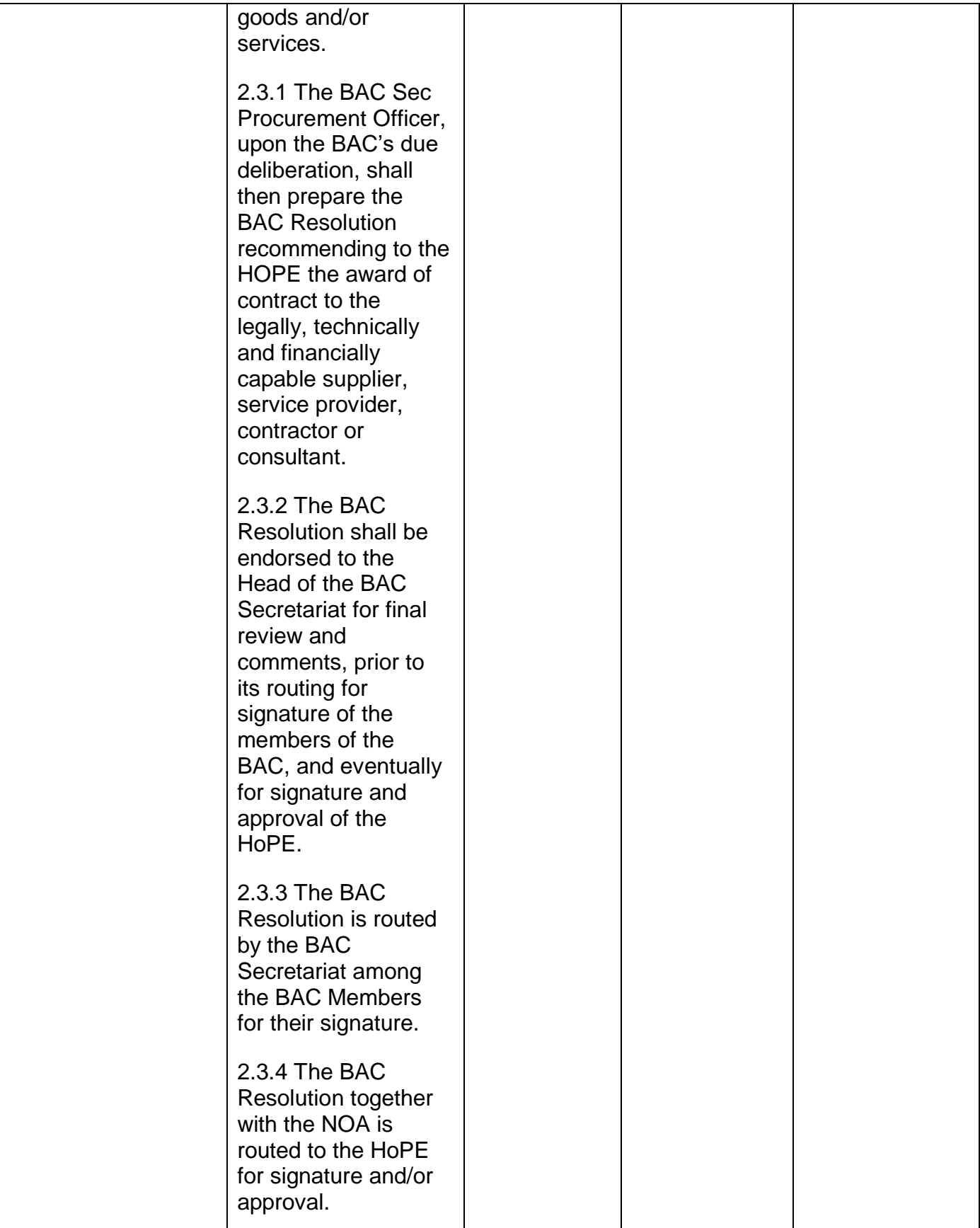

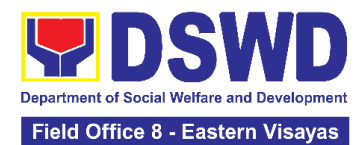

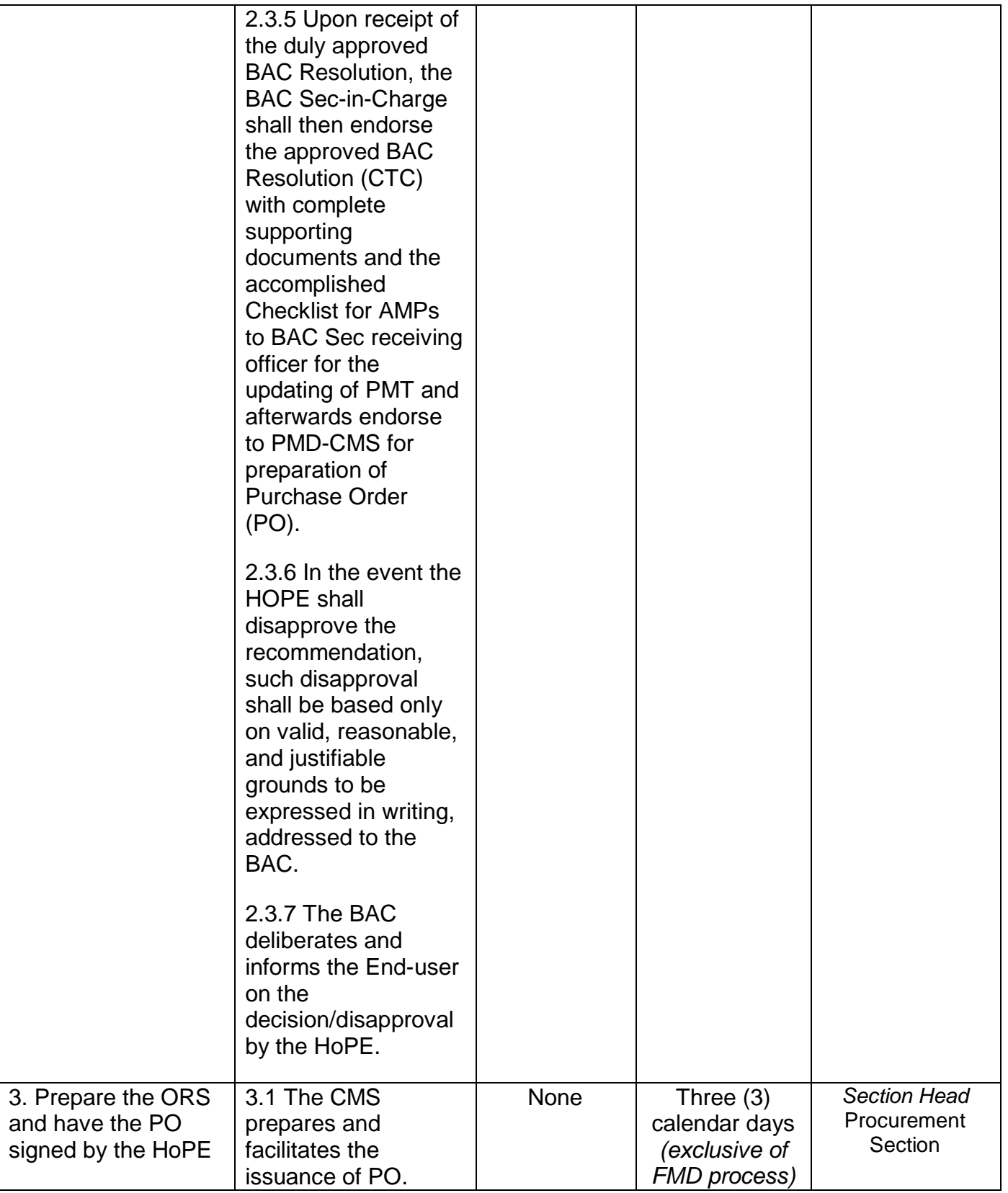

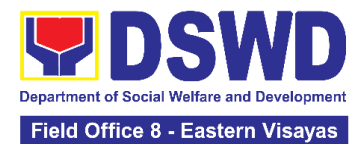

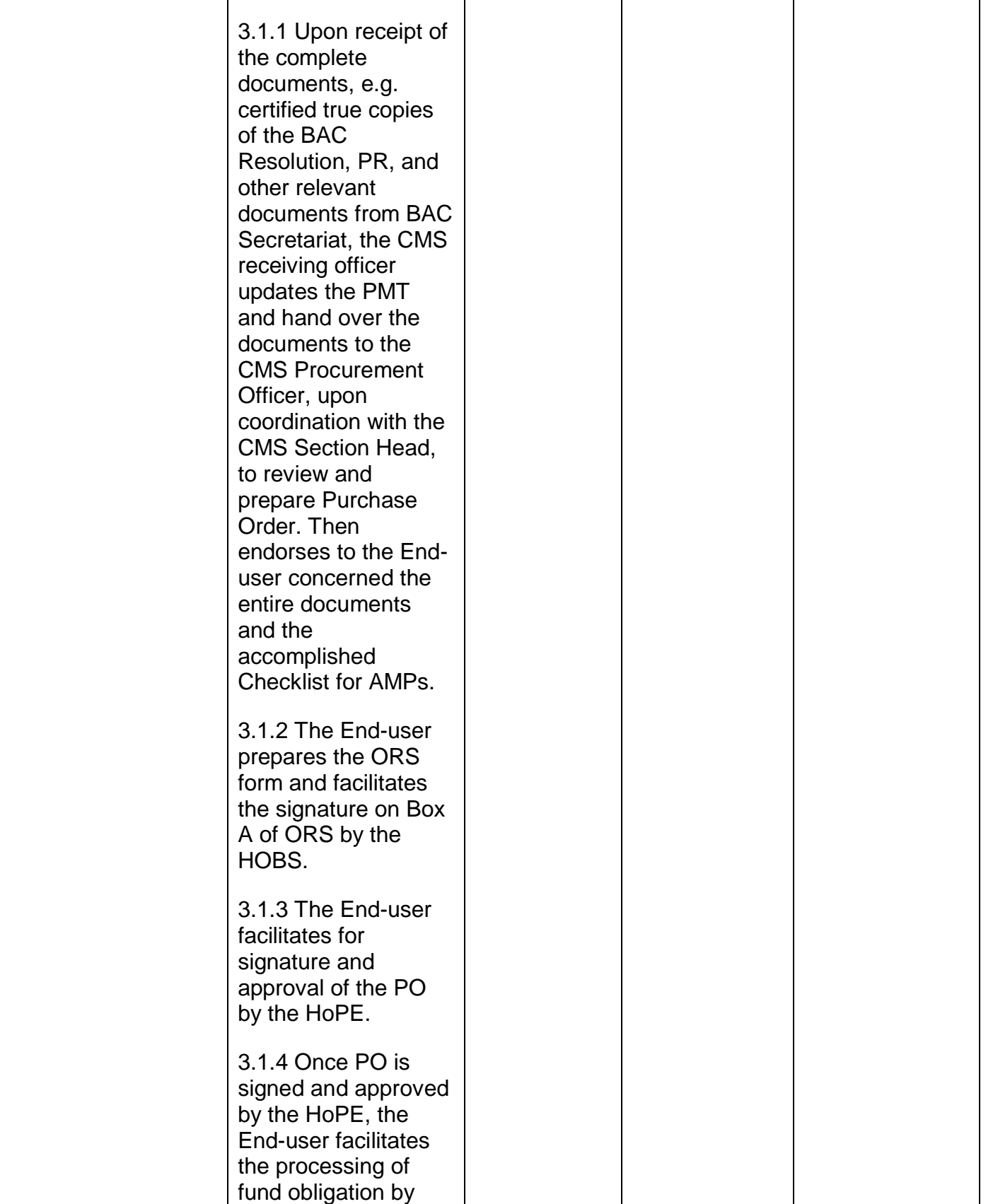

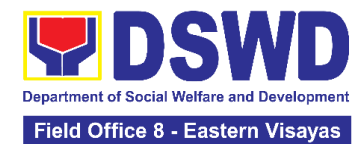

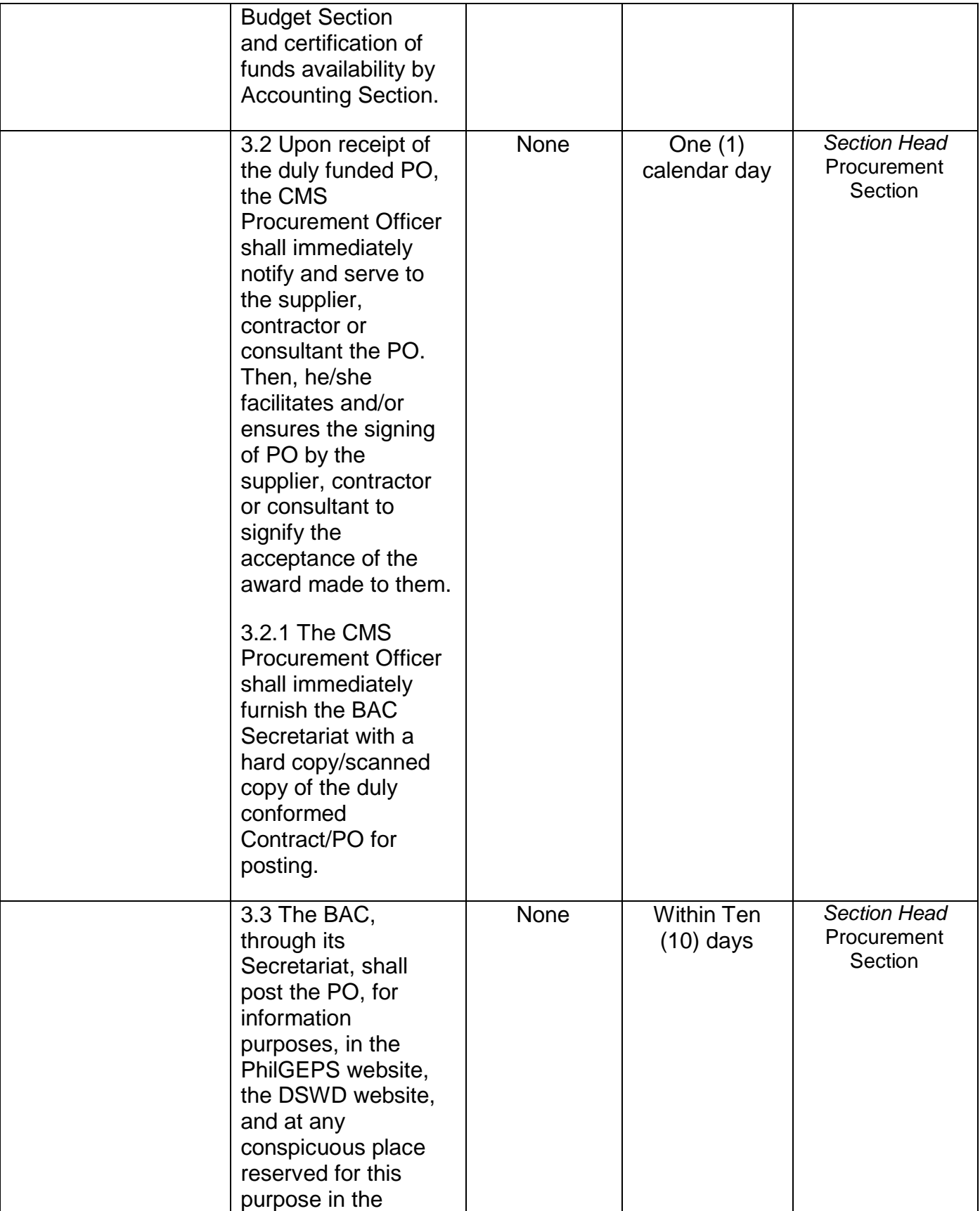

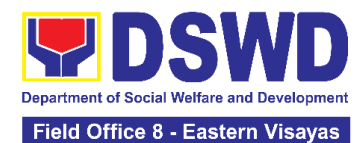

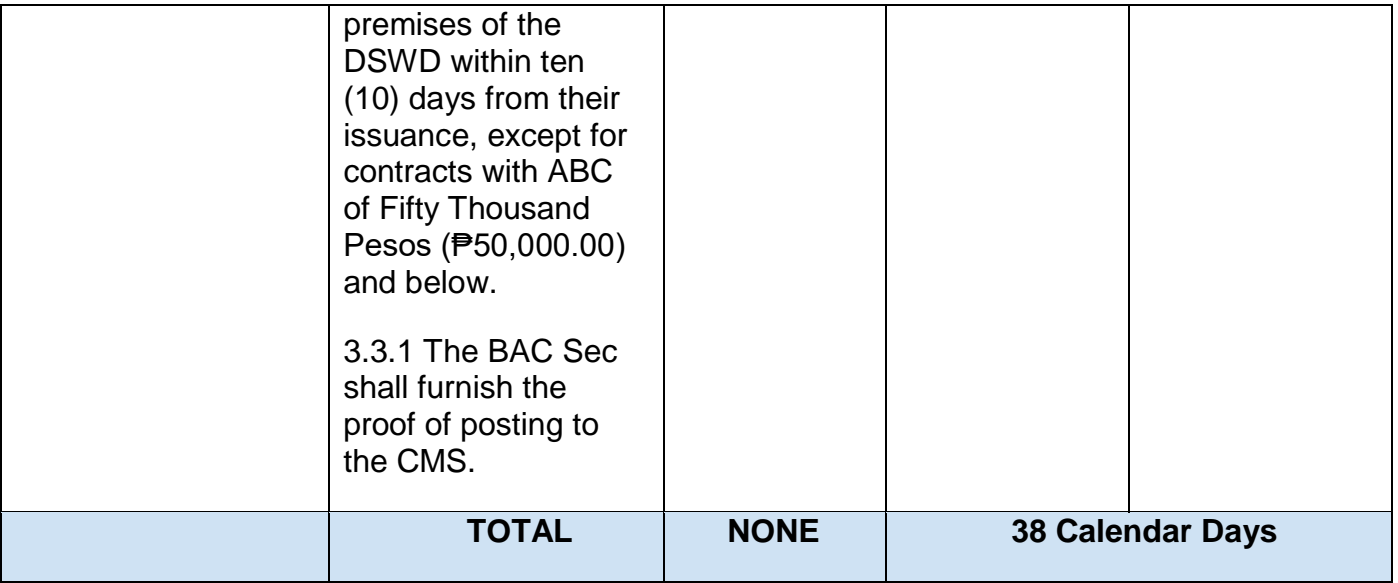

## **8. Procurement under Highly Technical Consultant**

Procurement of Consulting Services based on the requirement needed by the Agency to be procured using **Negotiated Procurement - Highly Technical Consultant under Section 53.7** of the 9th Edition 2016 Revised IRR of R.A. 9184 as the applicable Alternative Method of Procurement.

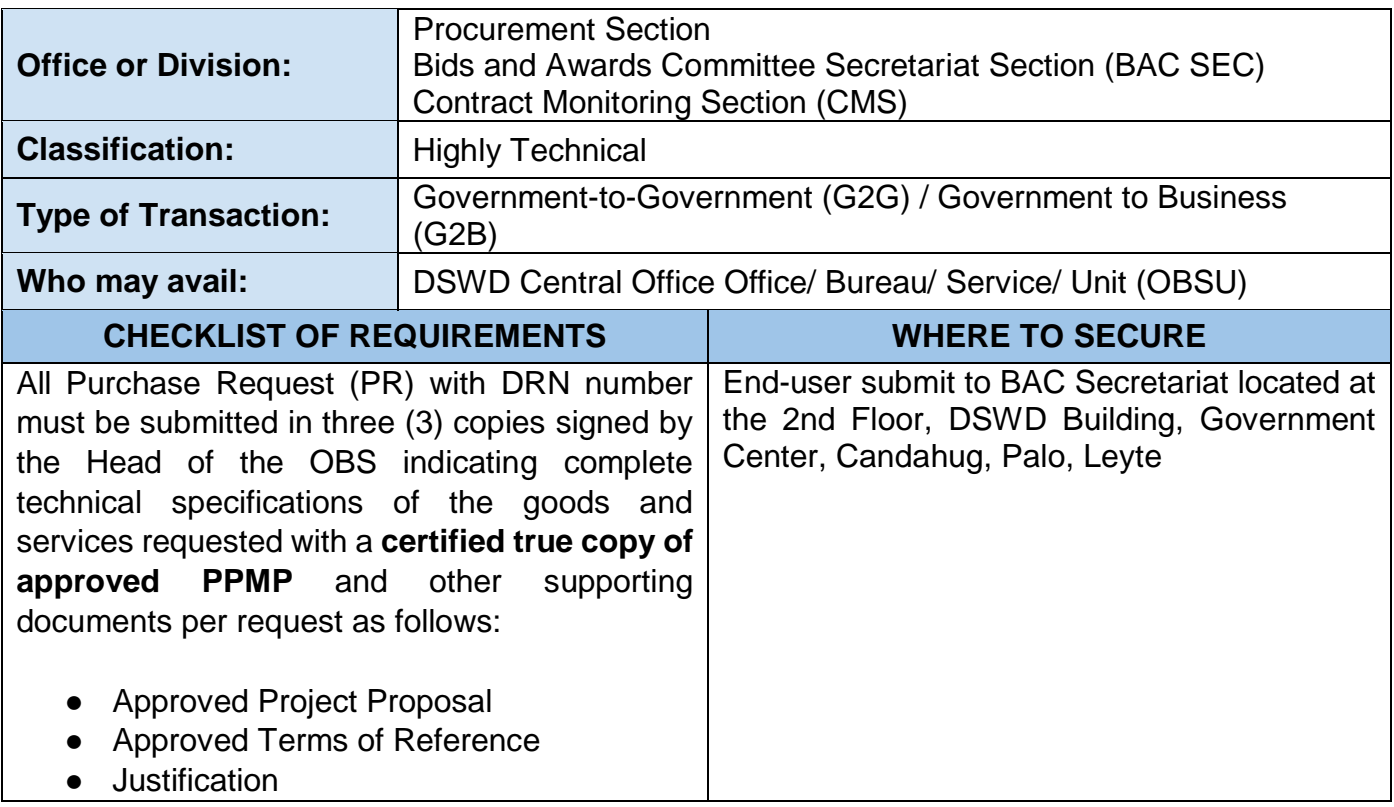

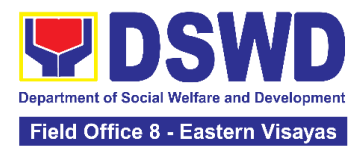

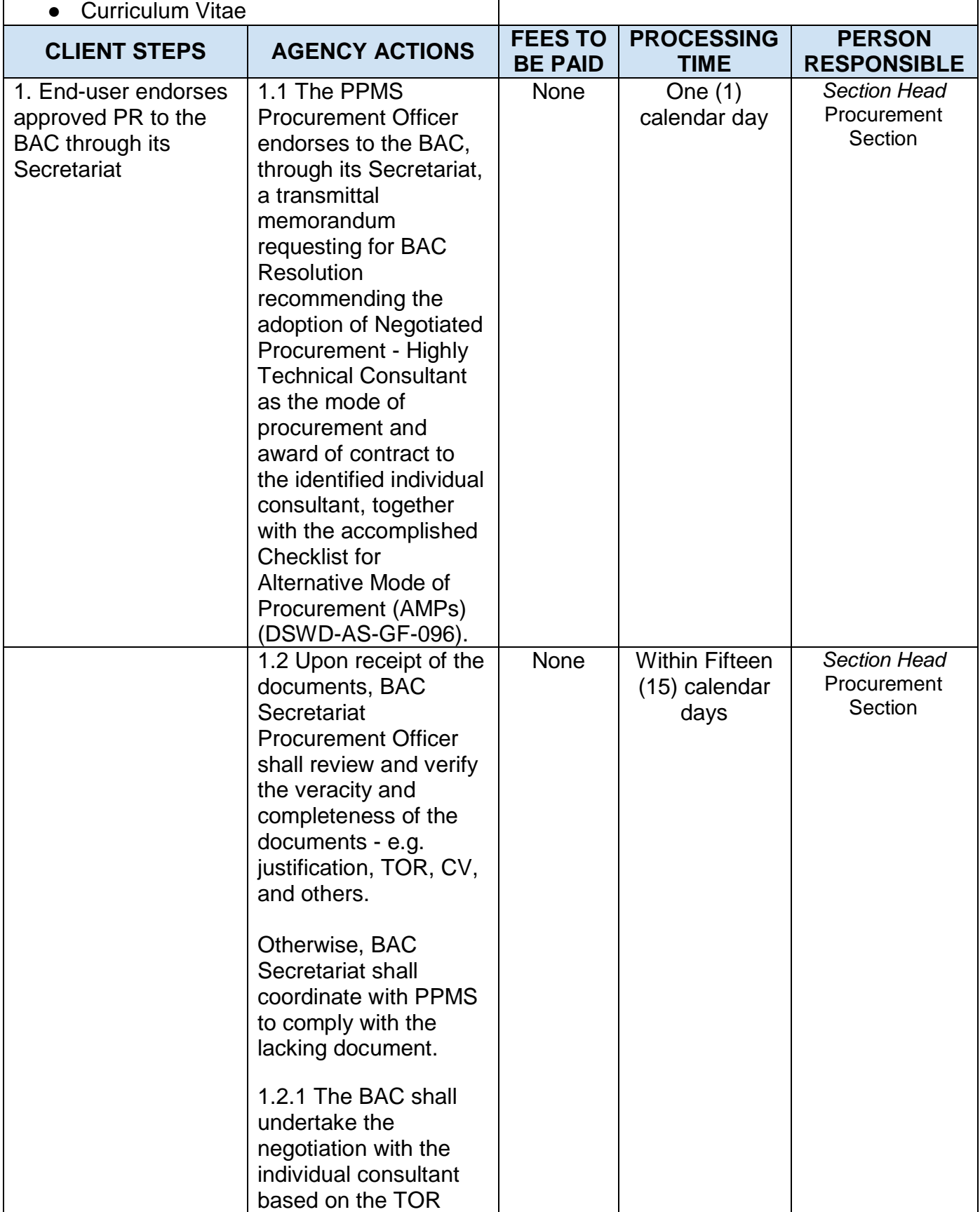
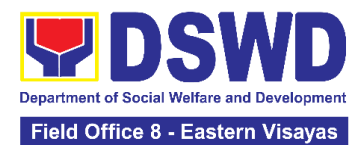

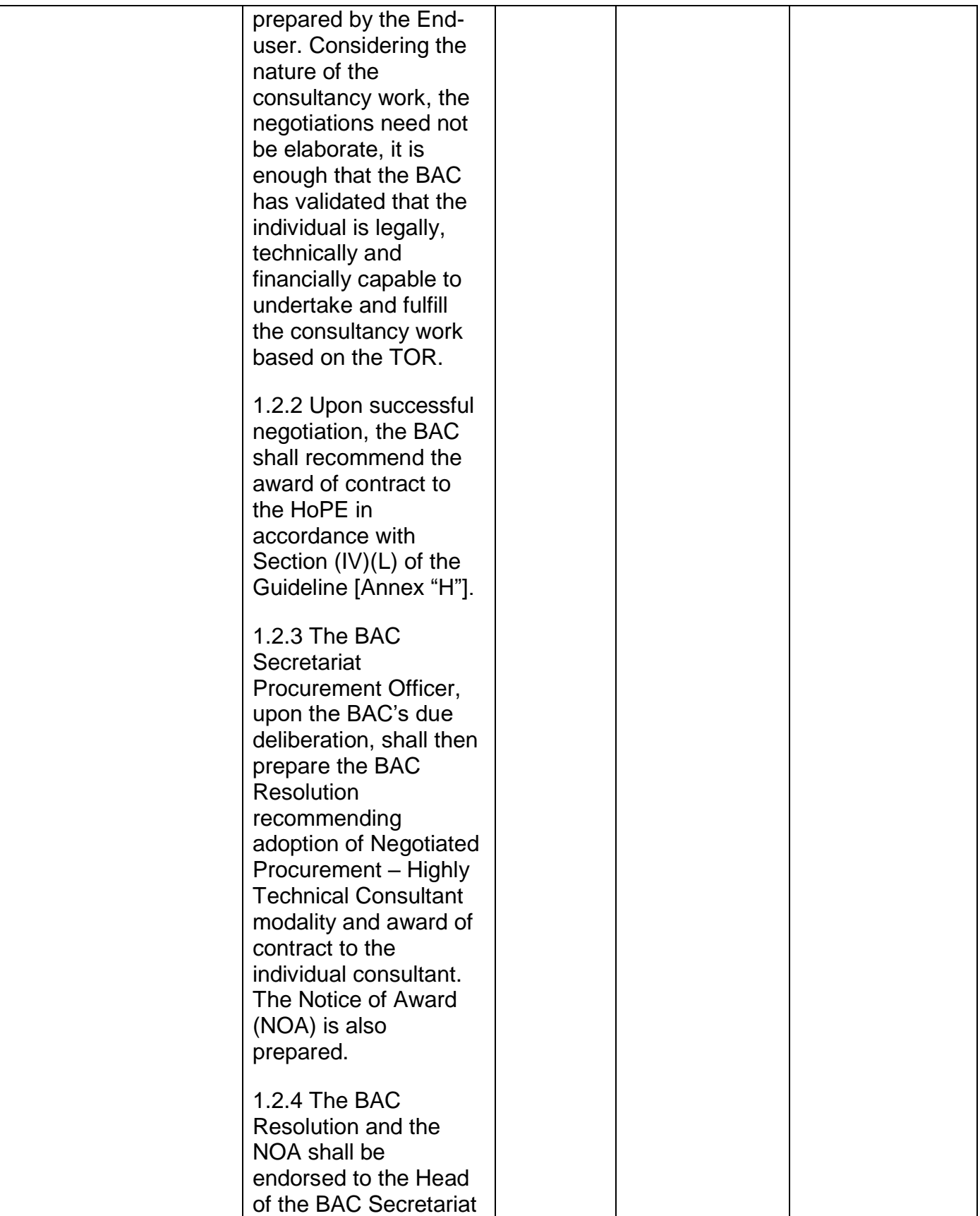

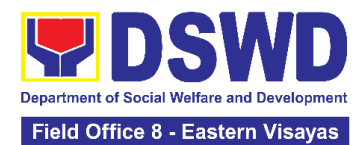

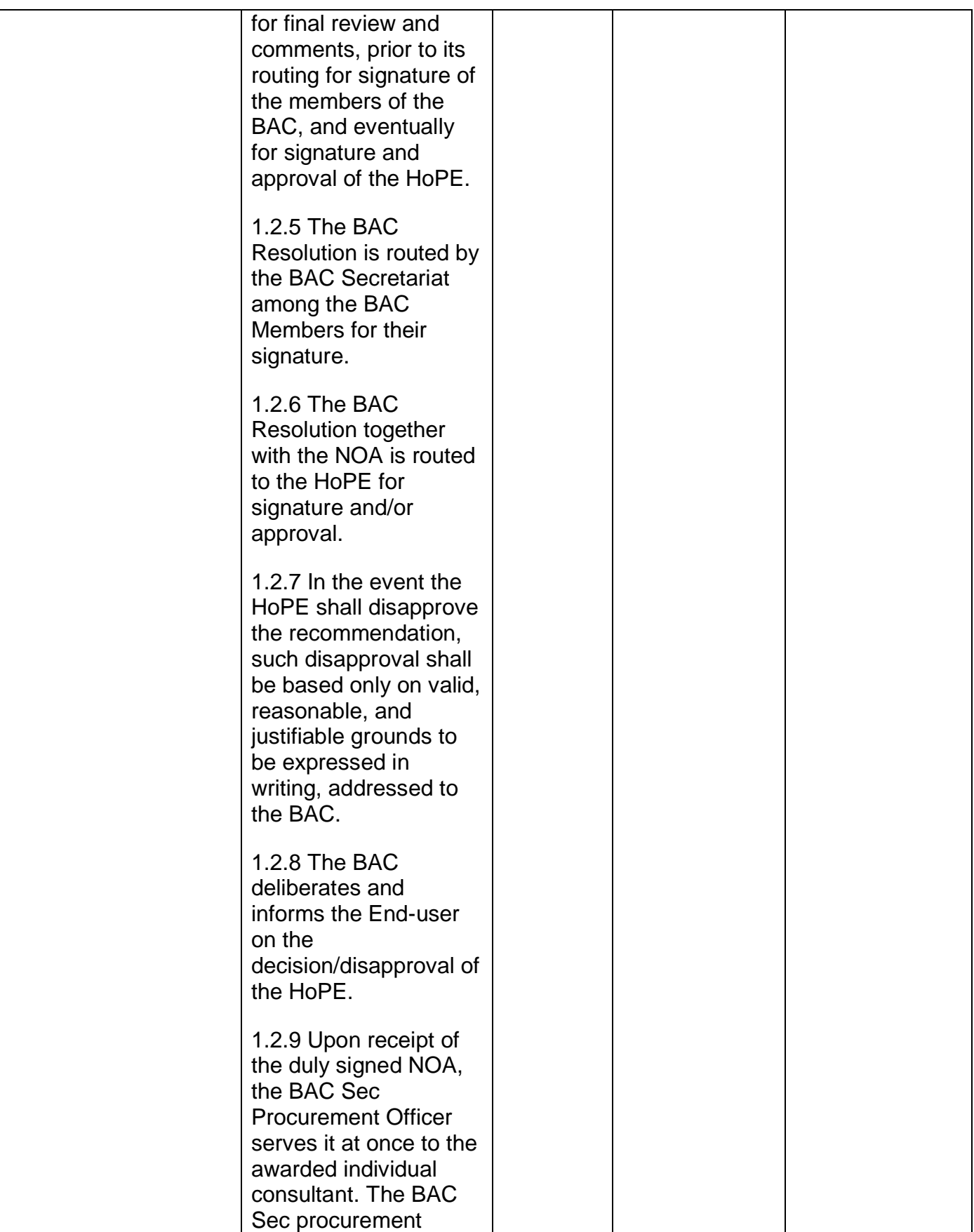

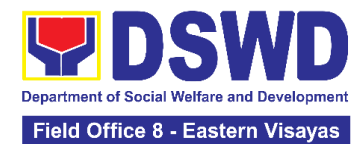

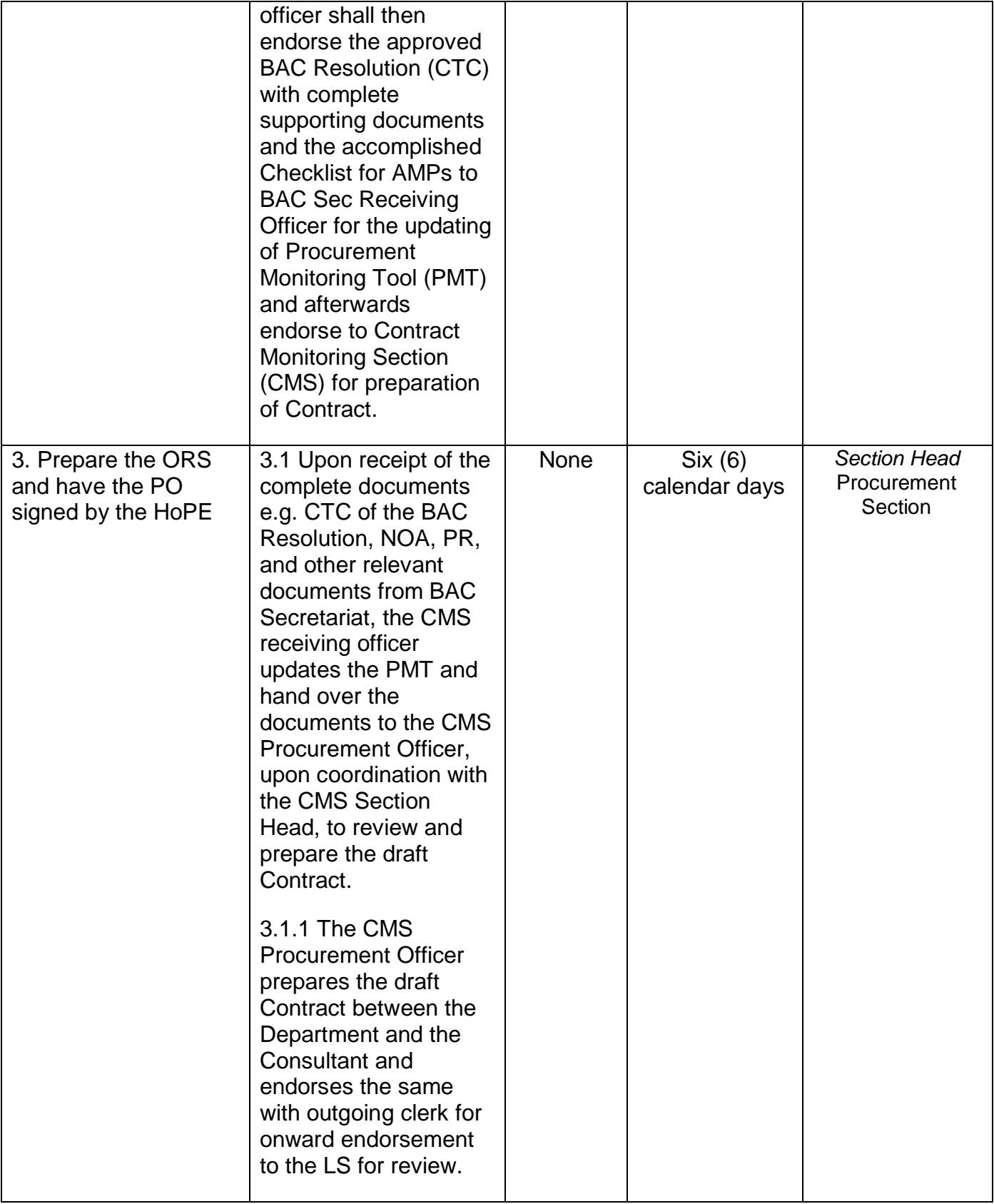

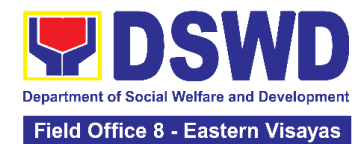

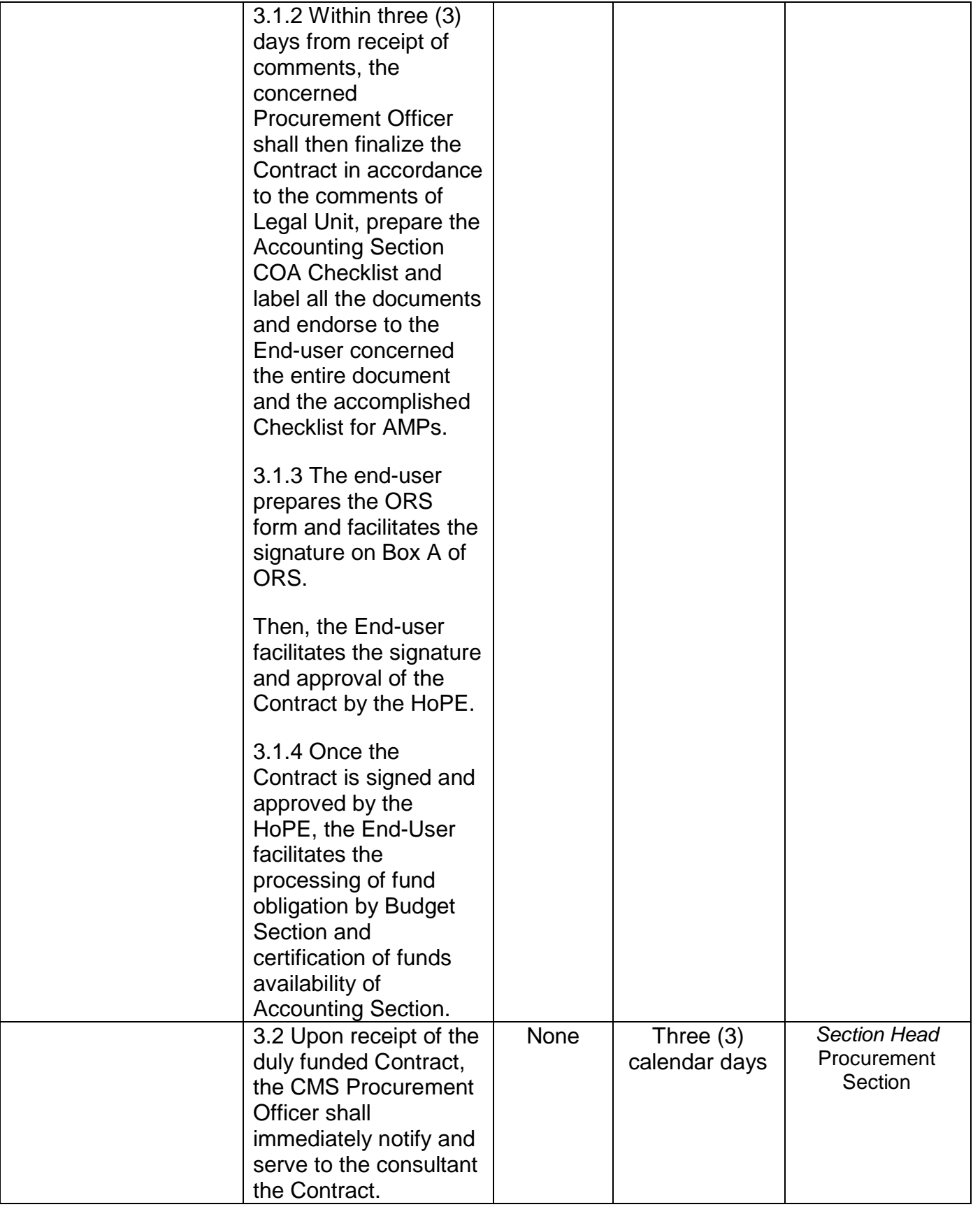

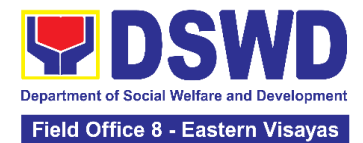

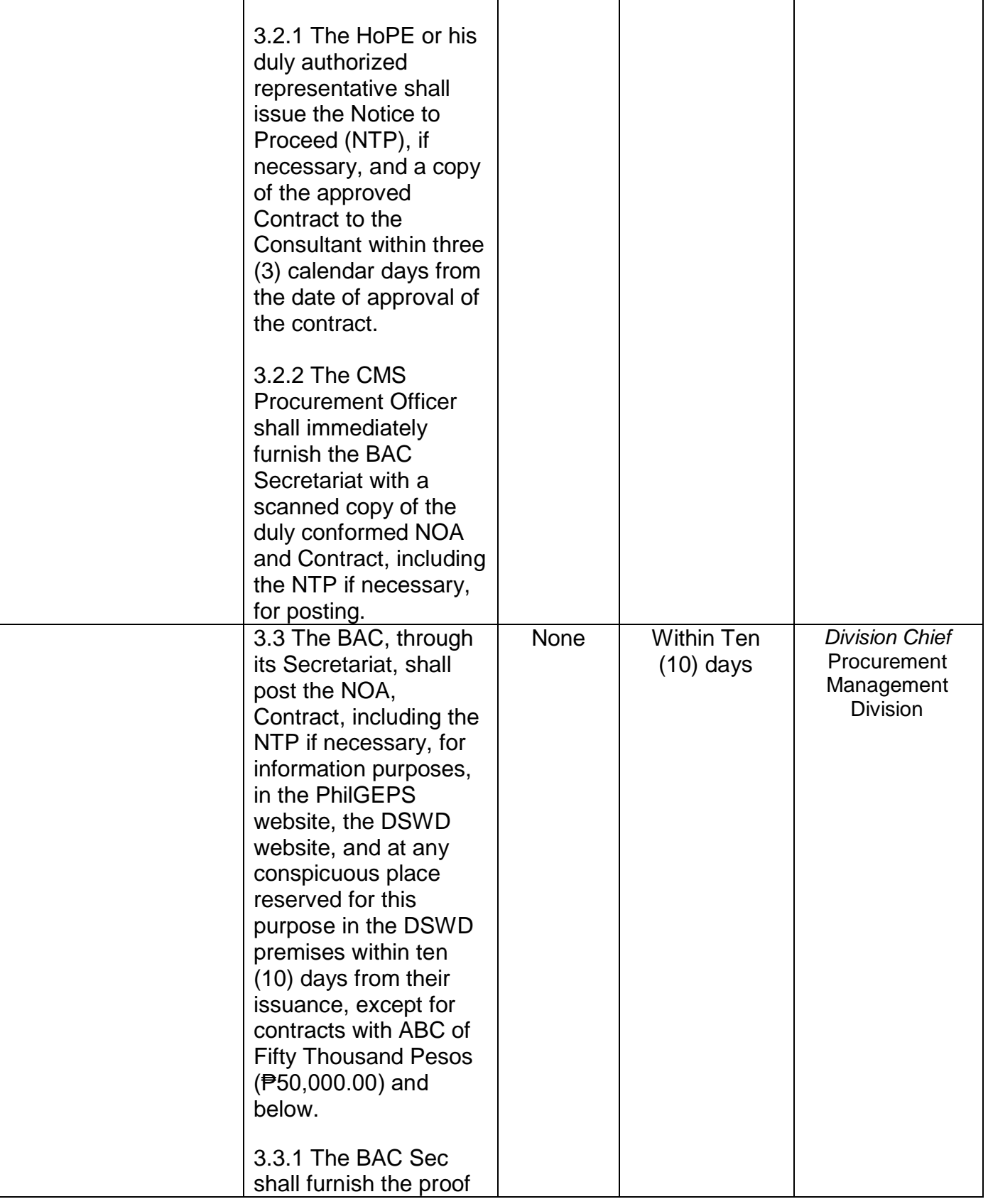

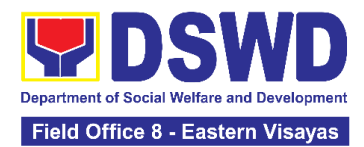

٦

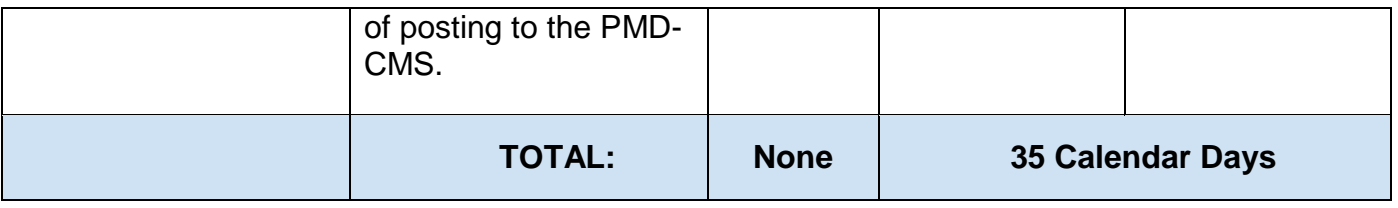

# **9. Procurement under Lease of Real Property and Venue**

Г

Procurement of Goods or Services based on the requirement needed by the agency to be procured using Lease of Real Property and Venue under Section 53.10 of the 2016 Revised IRR of RA 9184 as mode of procurement.

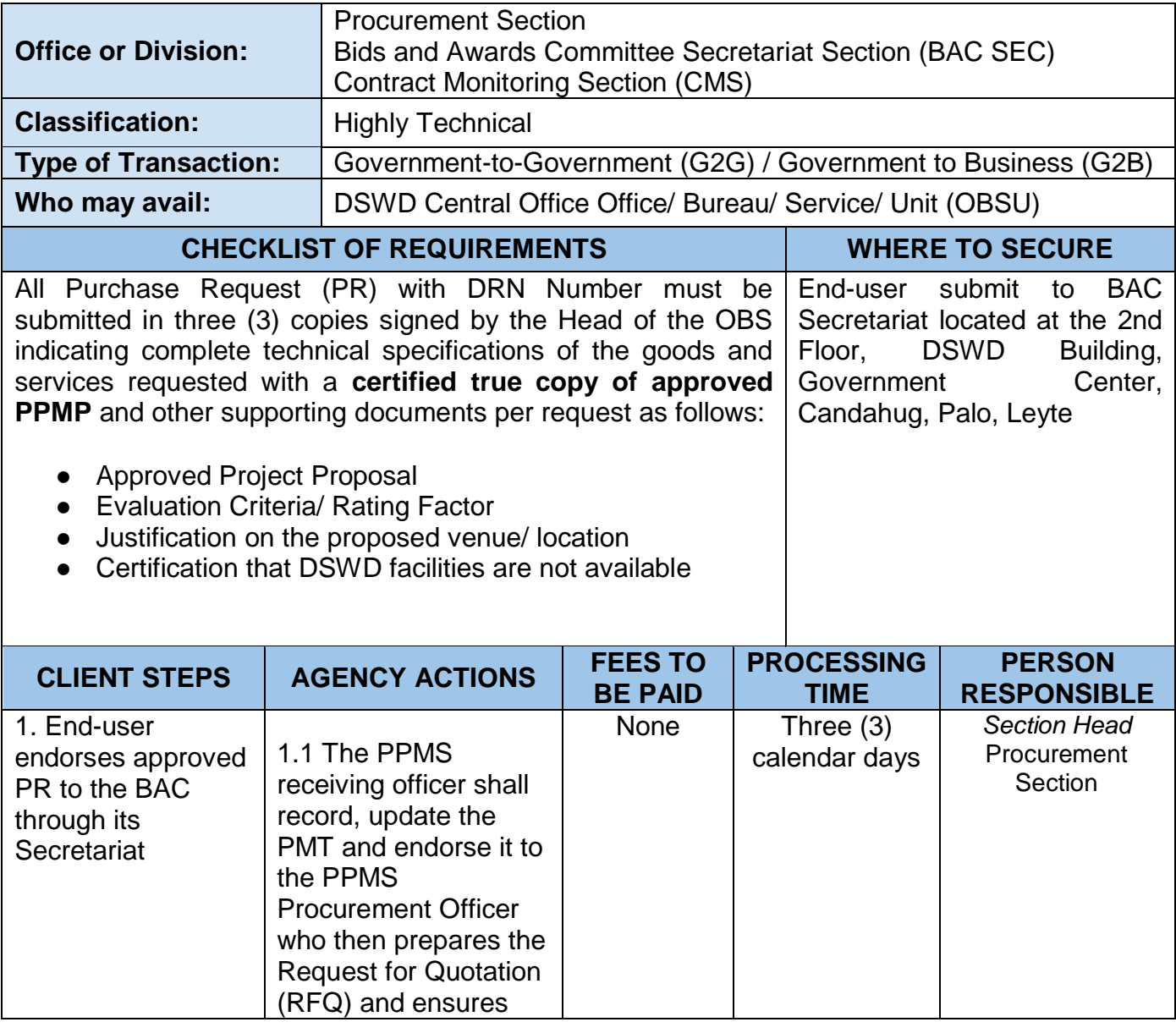

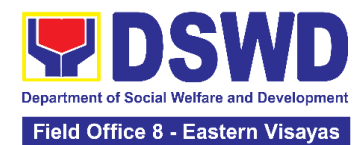

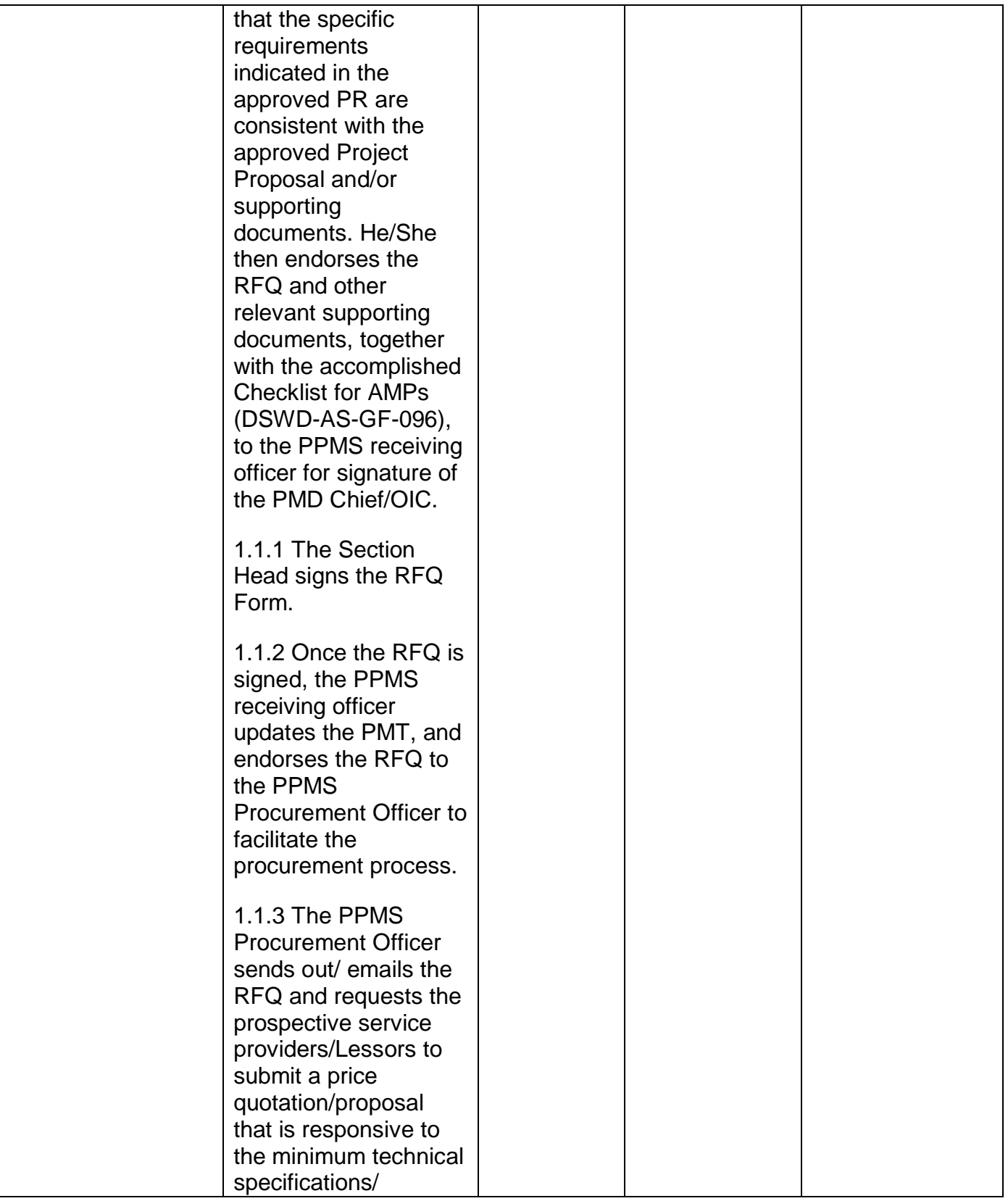

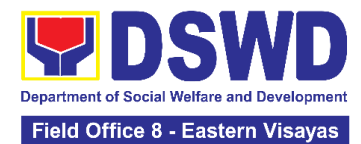

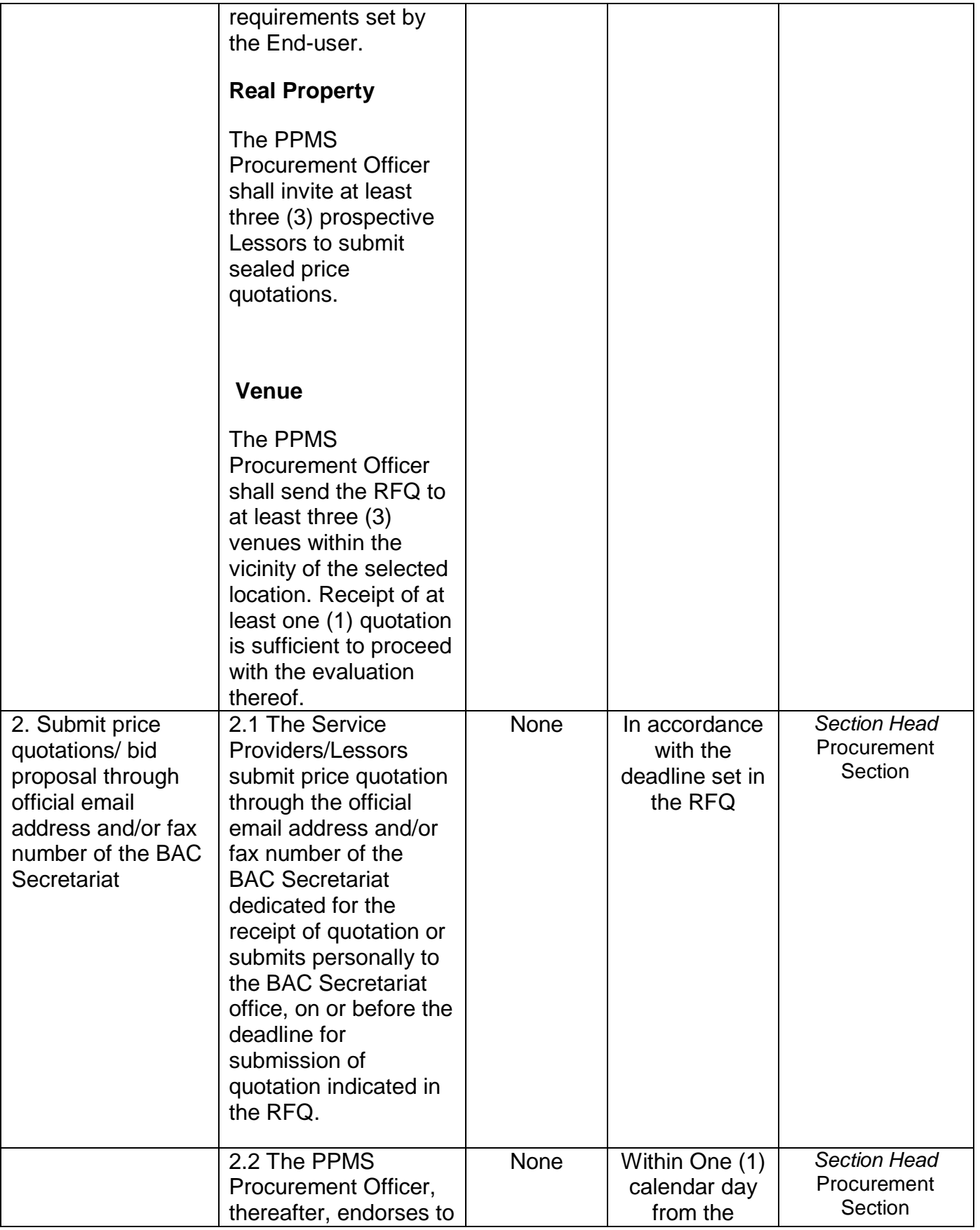

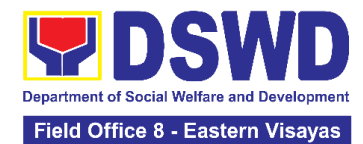

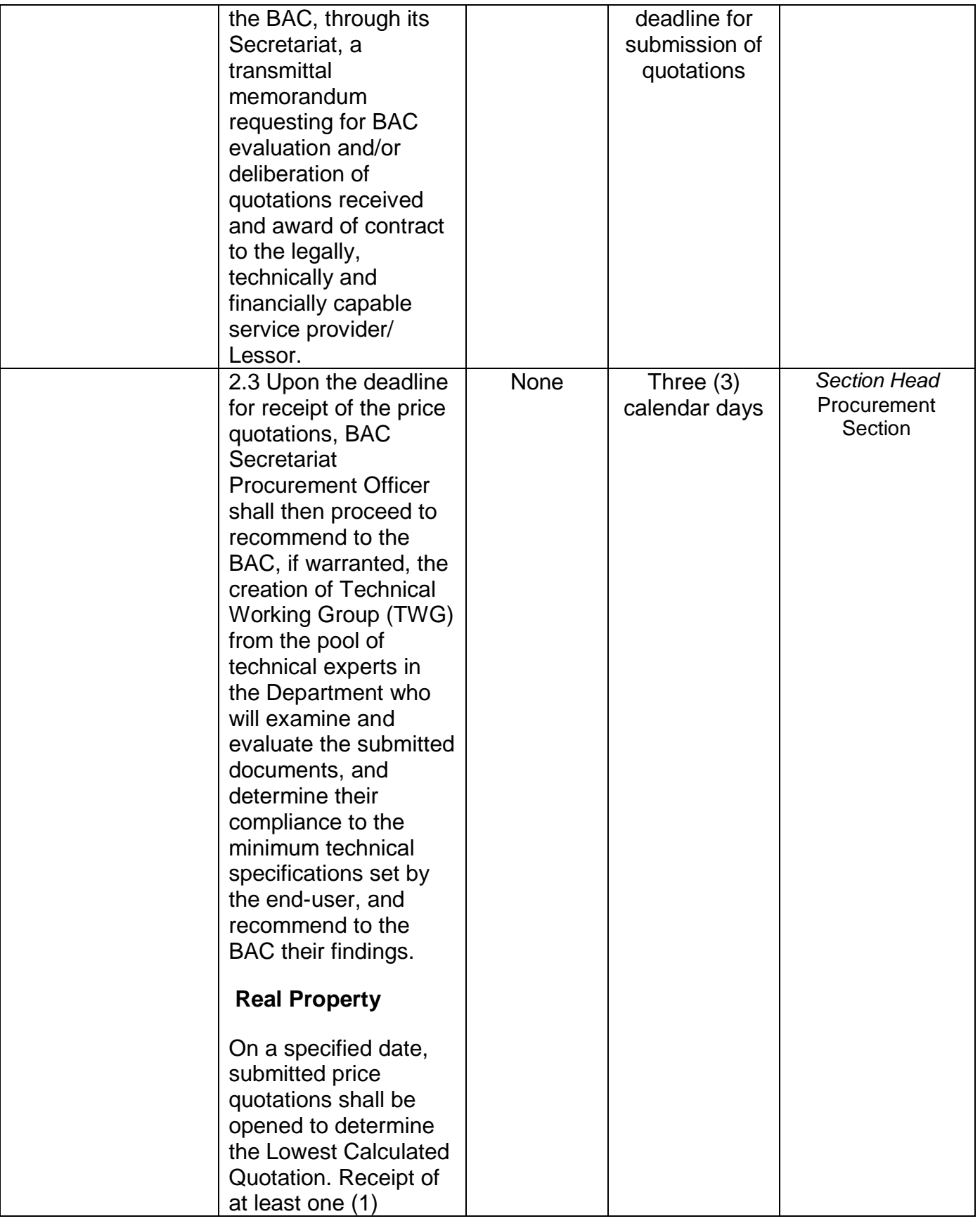

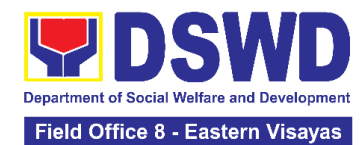

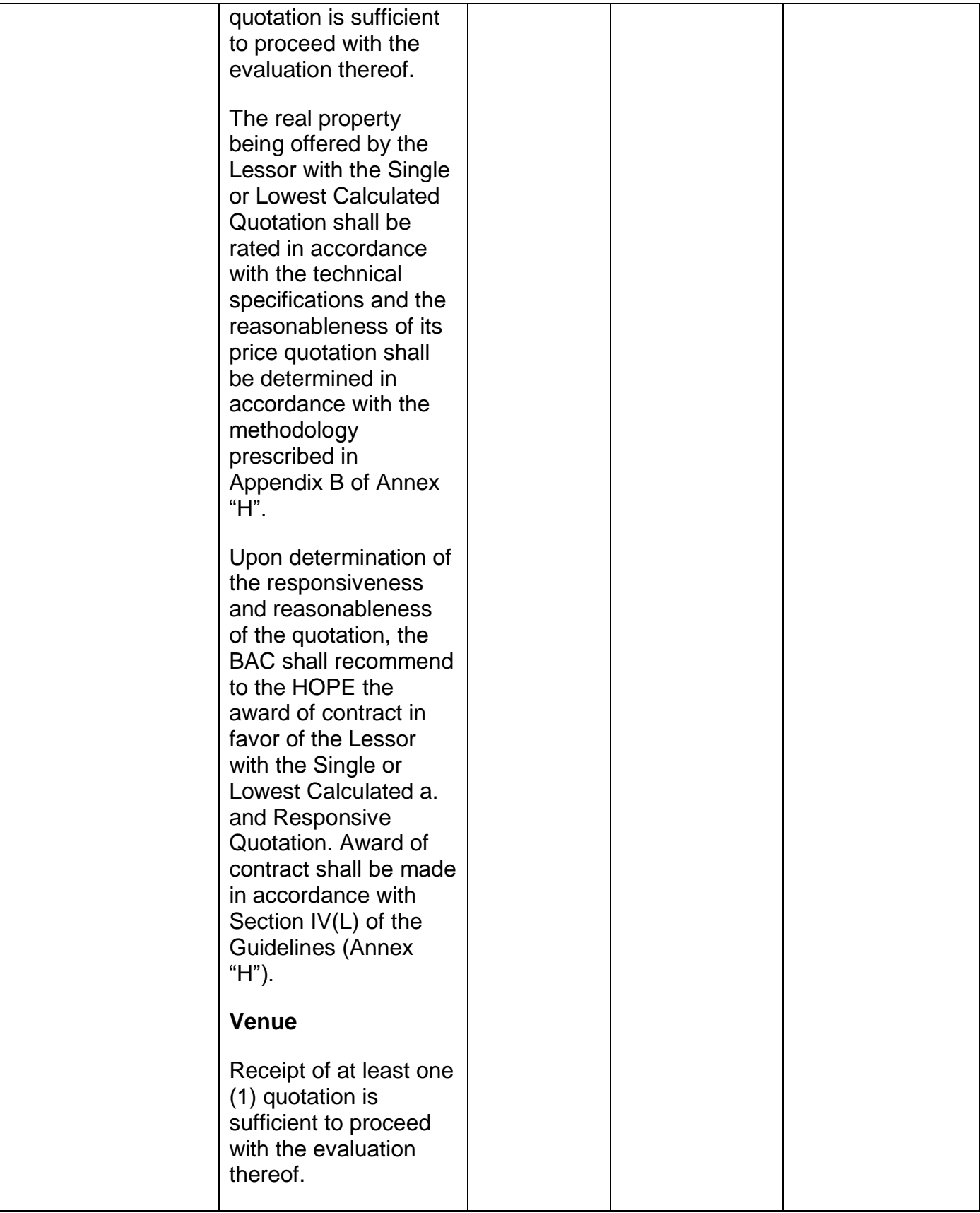

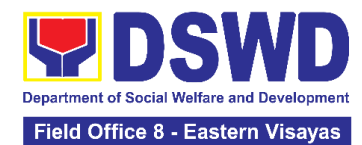

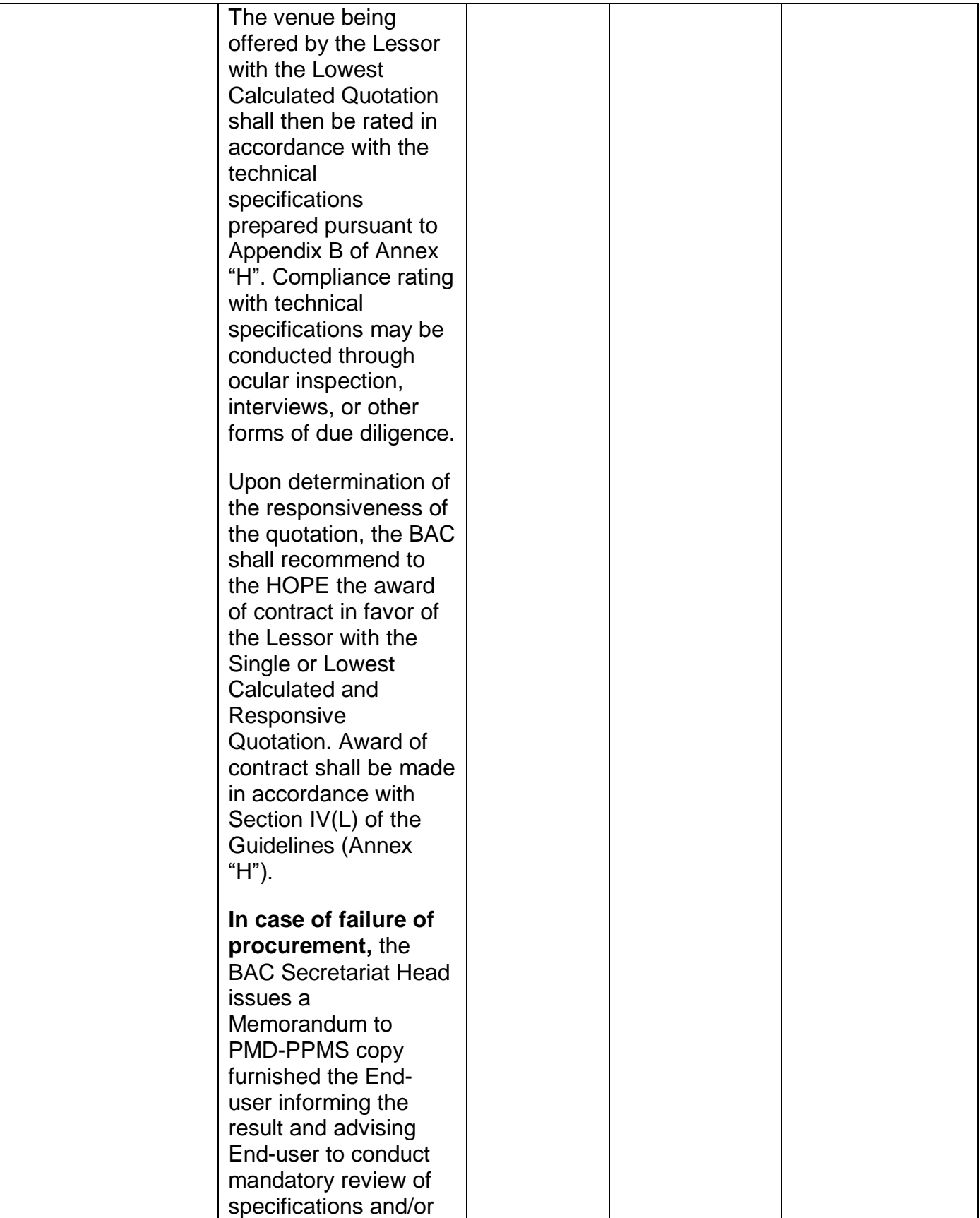

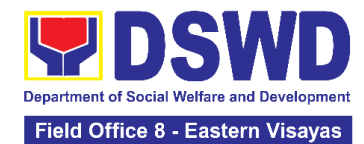

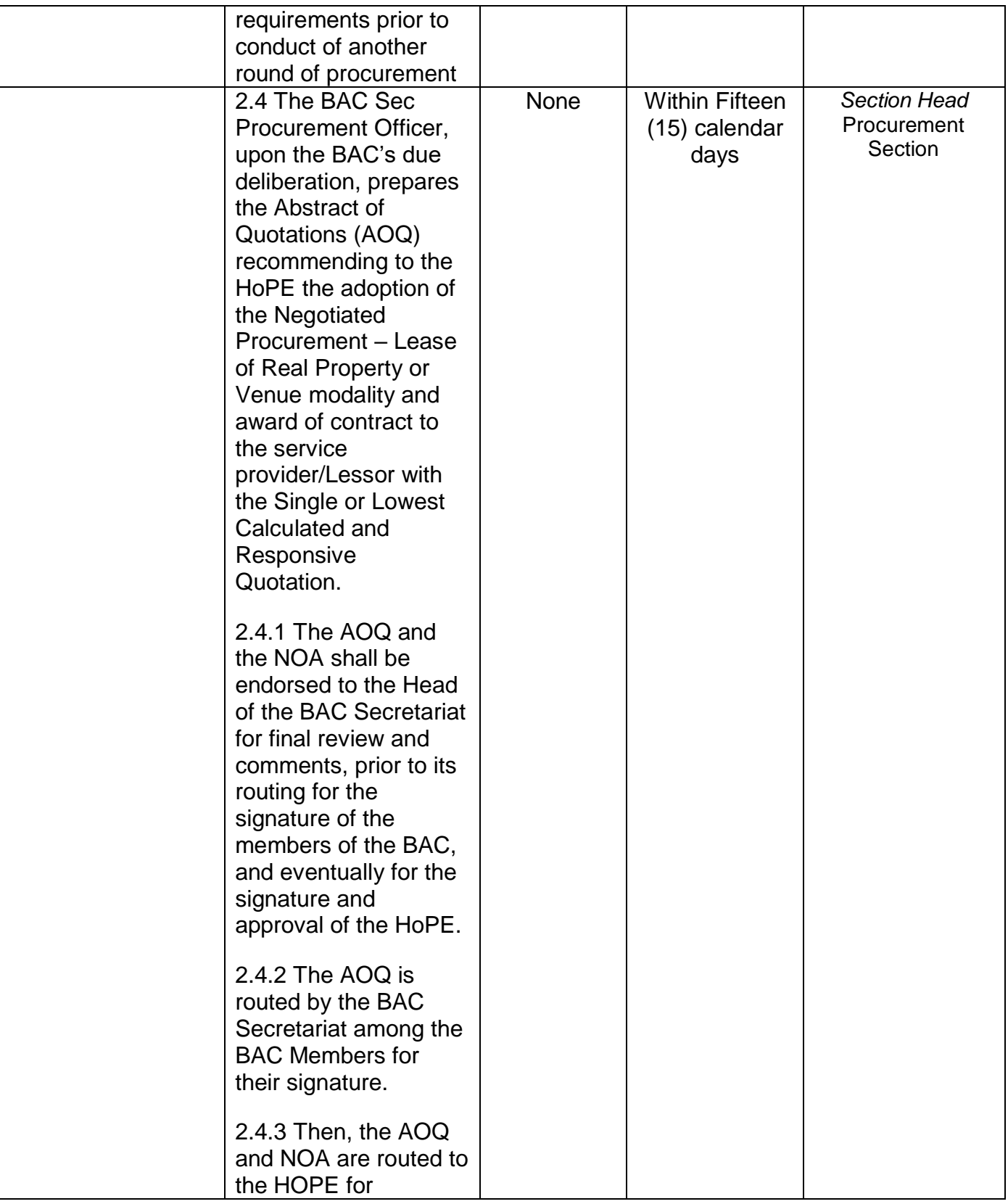

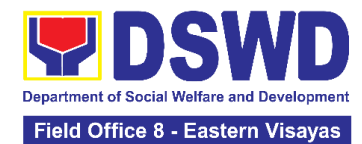

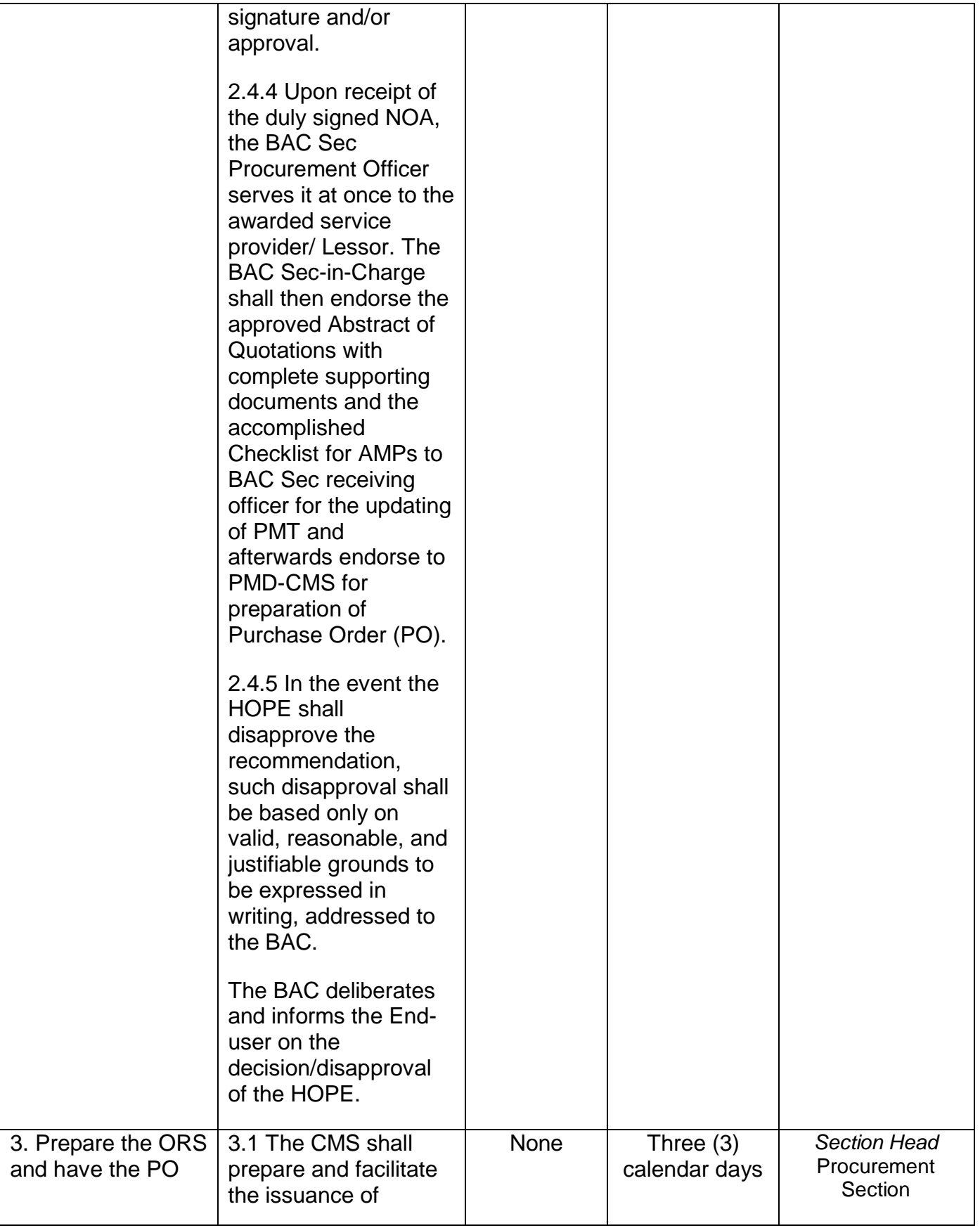

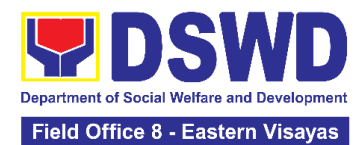

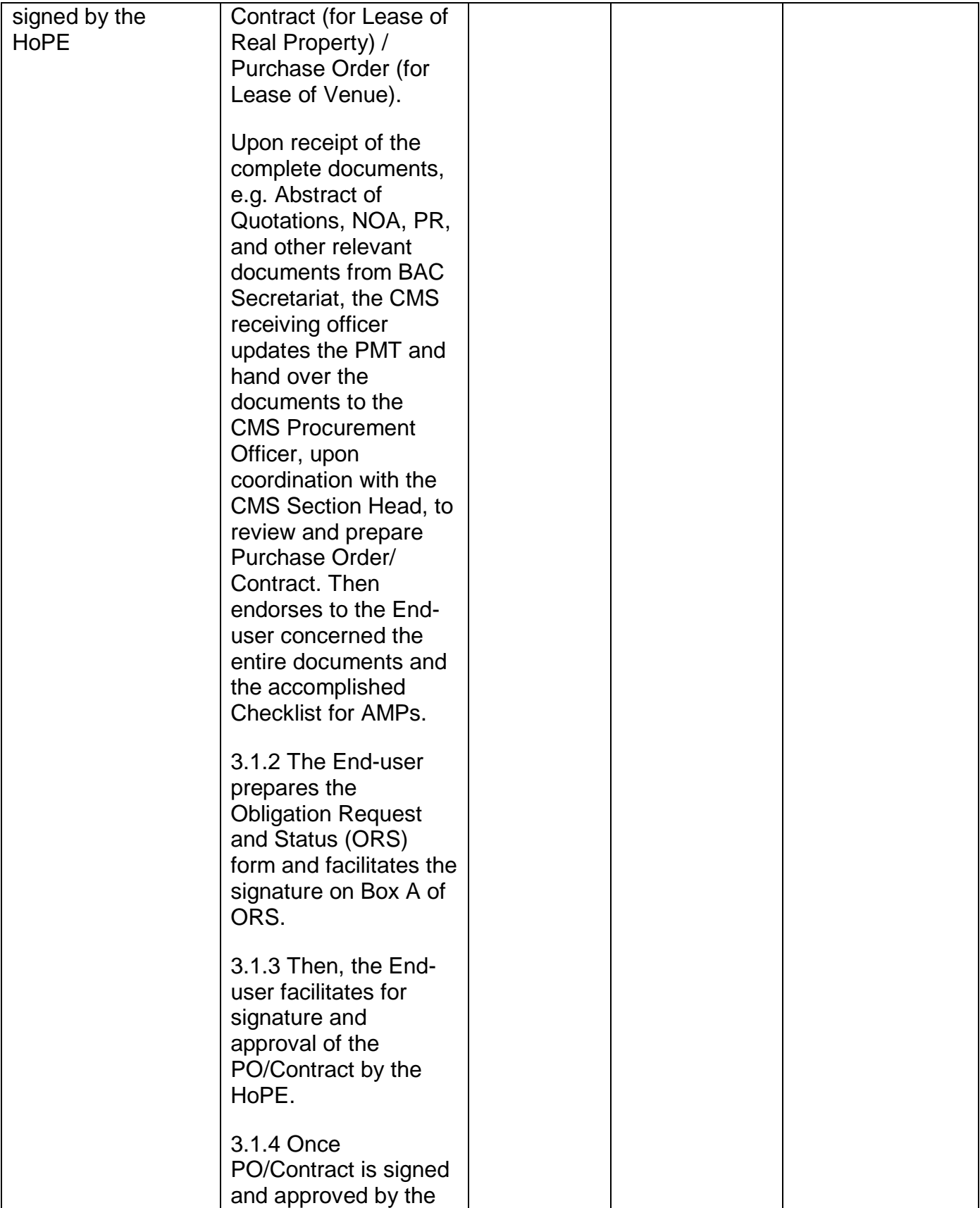

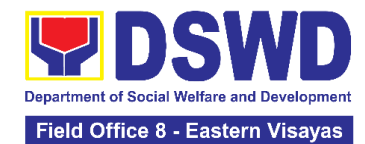

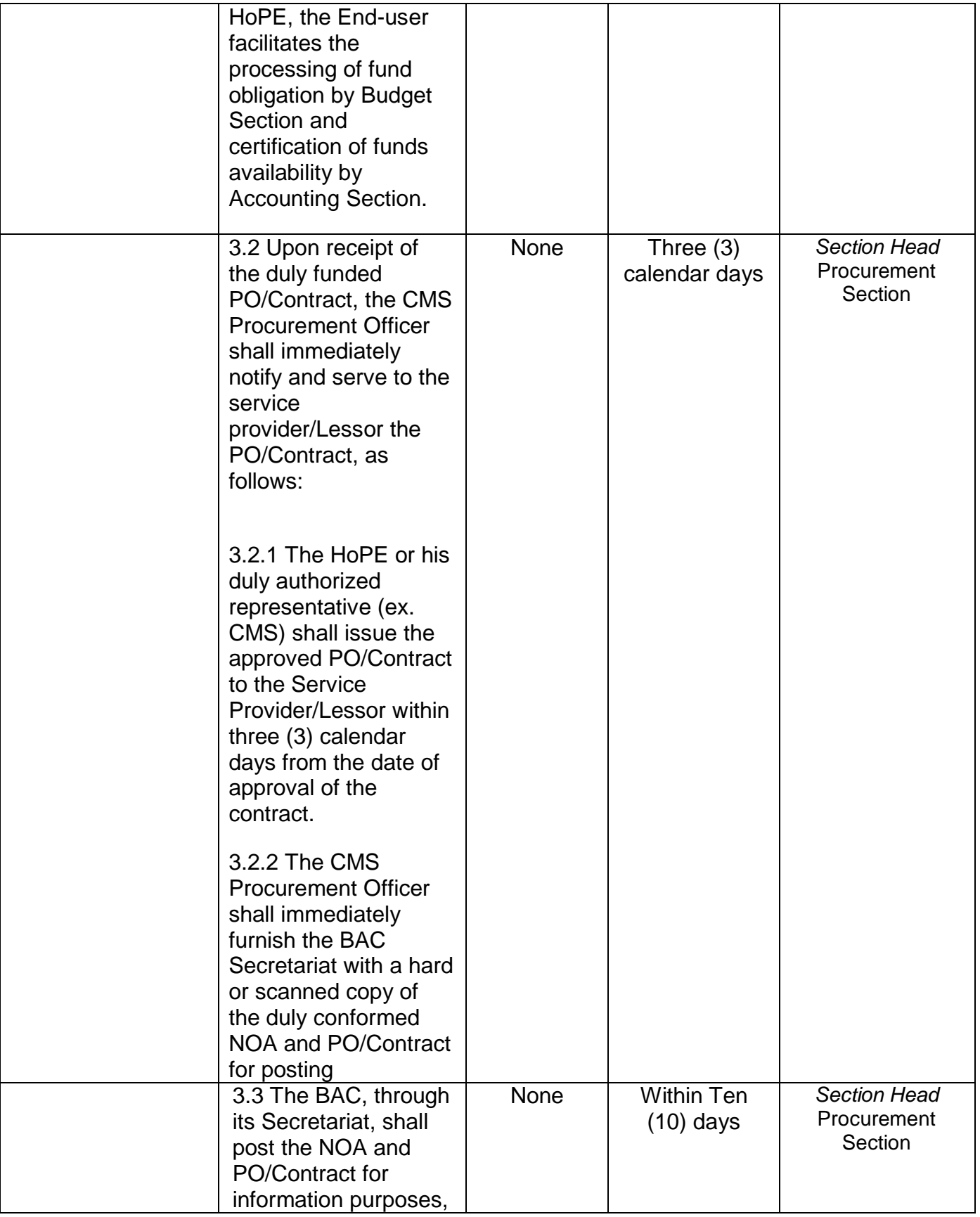

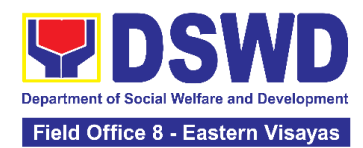

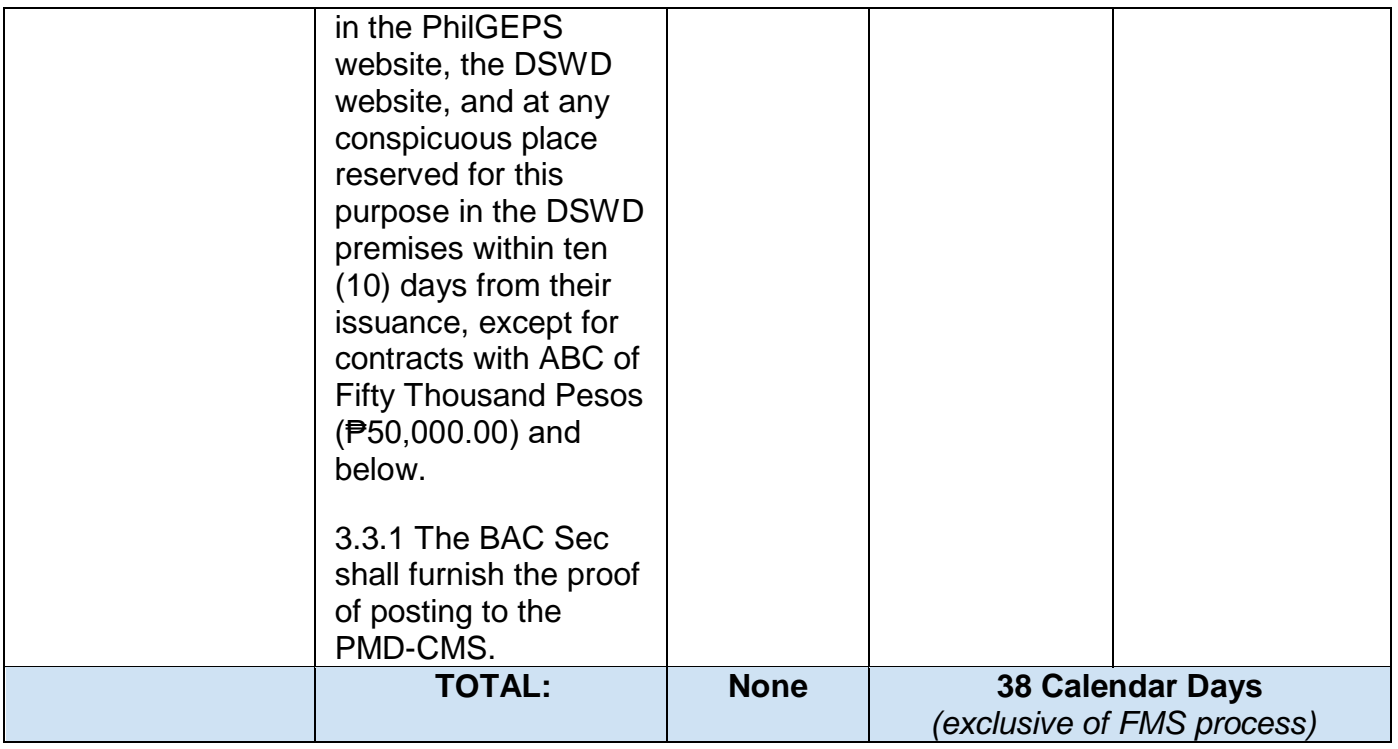

# **10. Procurement Under Repeat Order**

Procurement of Goods based on the requirement needed by the Agency to be procured using **Repeat Order** under Section 51 of the 9th Edition 2016 Revised Implementing rules and Regulations (IRR) of Republic Act (RA) 9184 as the applicable Alternative Method of Procurement.

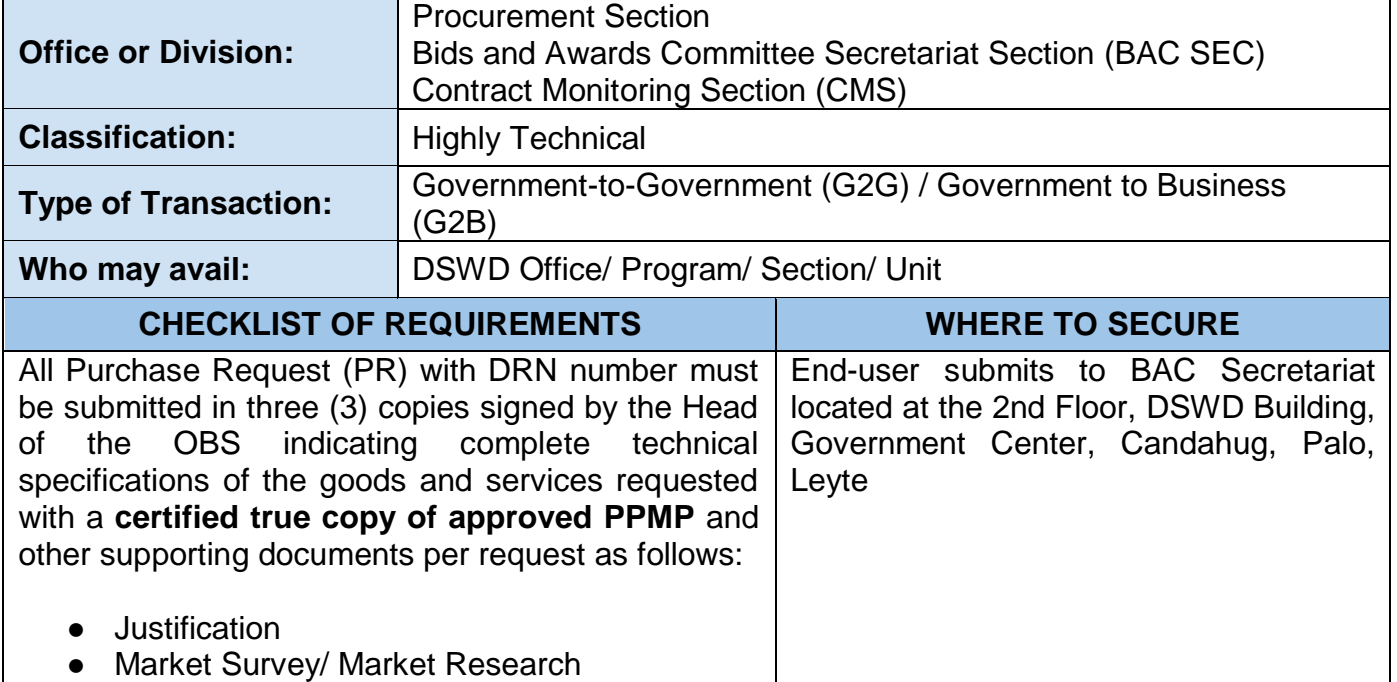

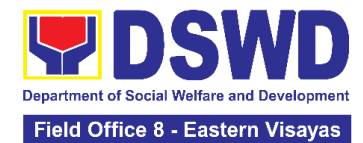

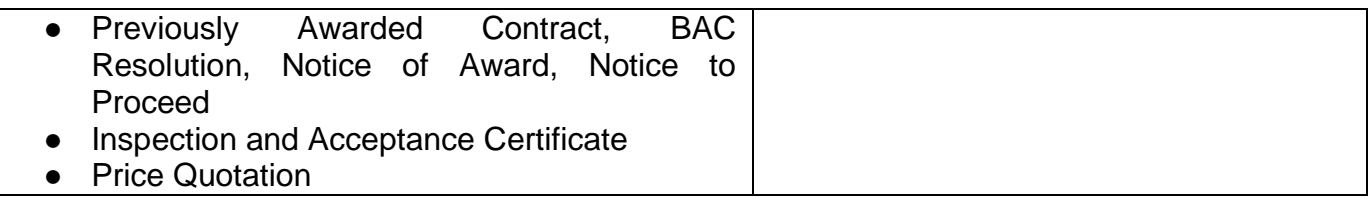

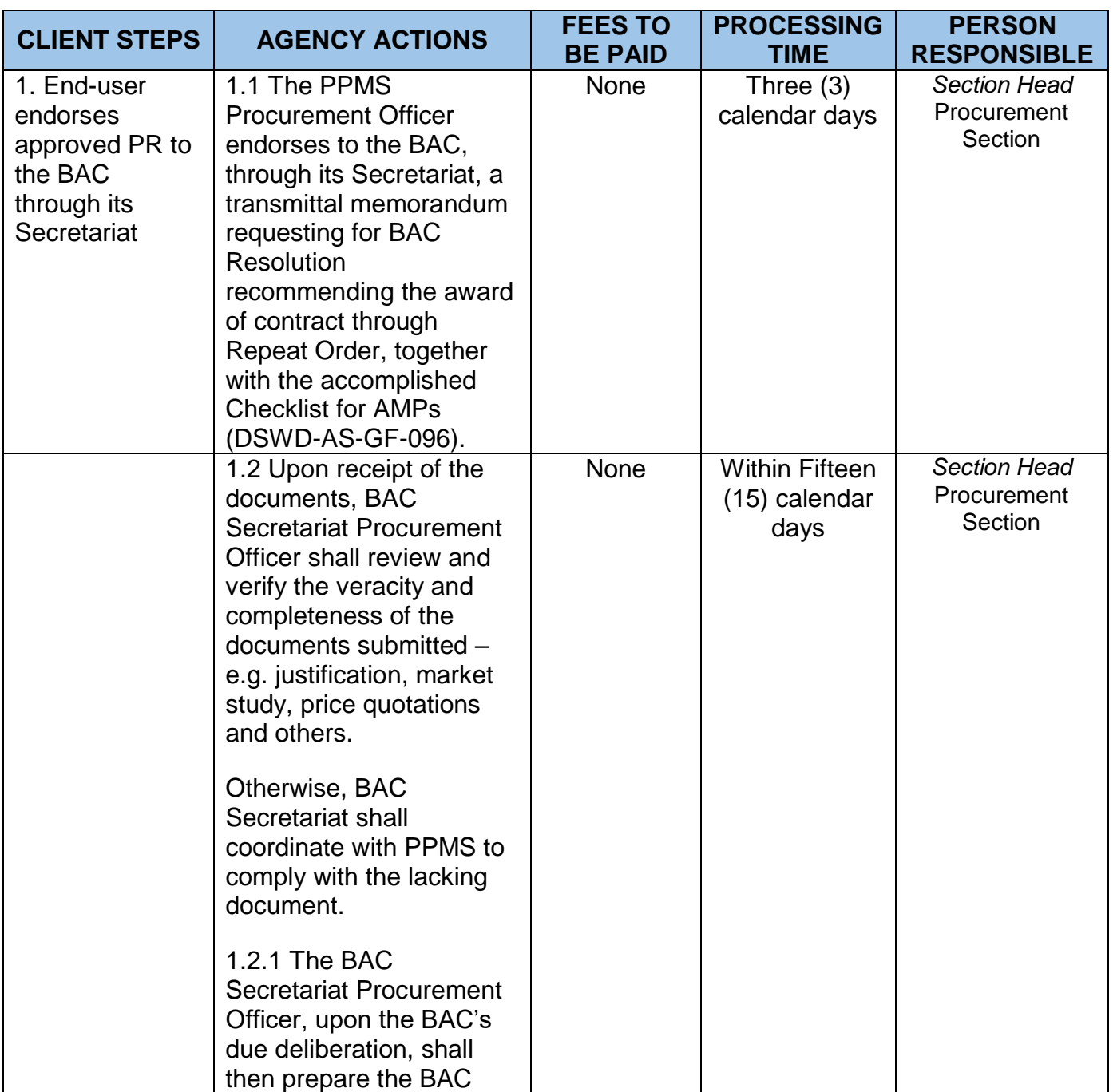

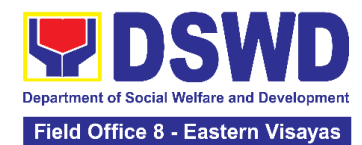

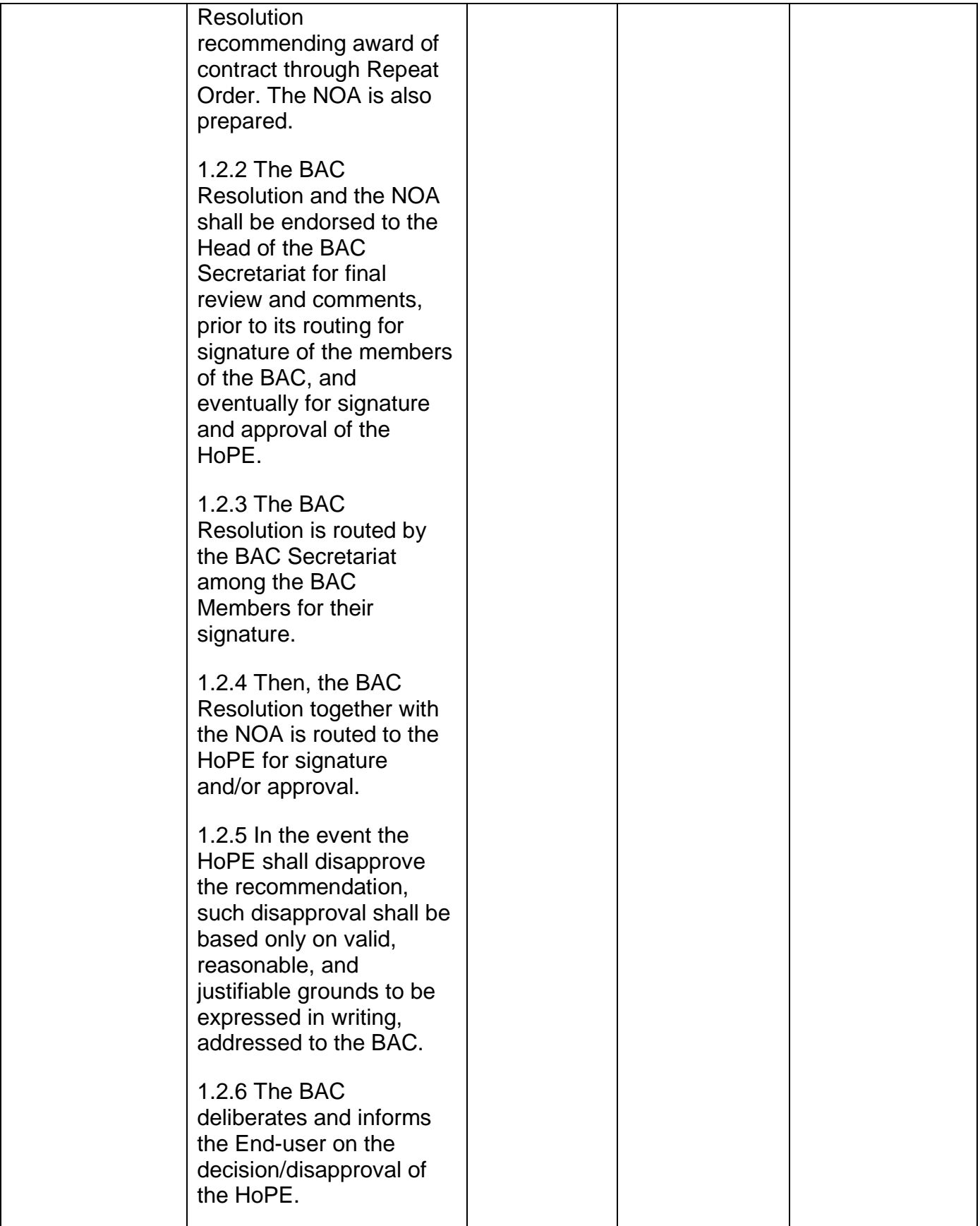

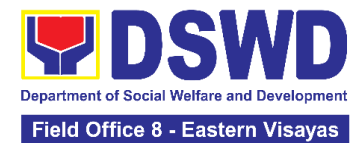

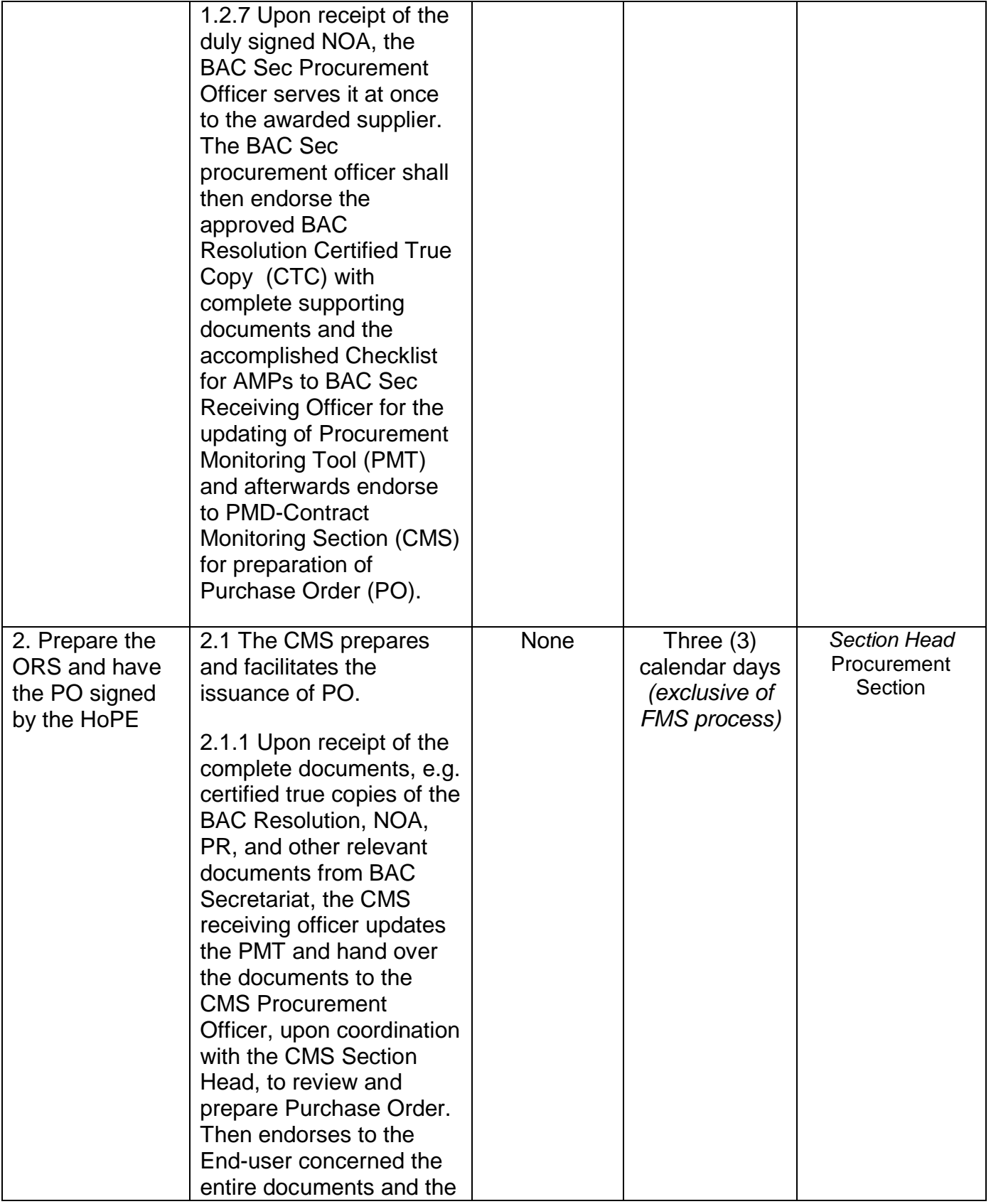

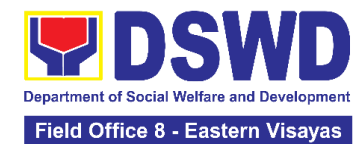

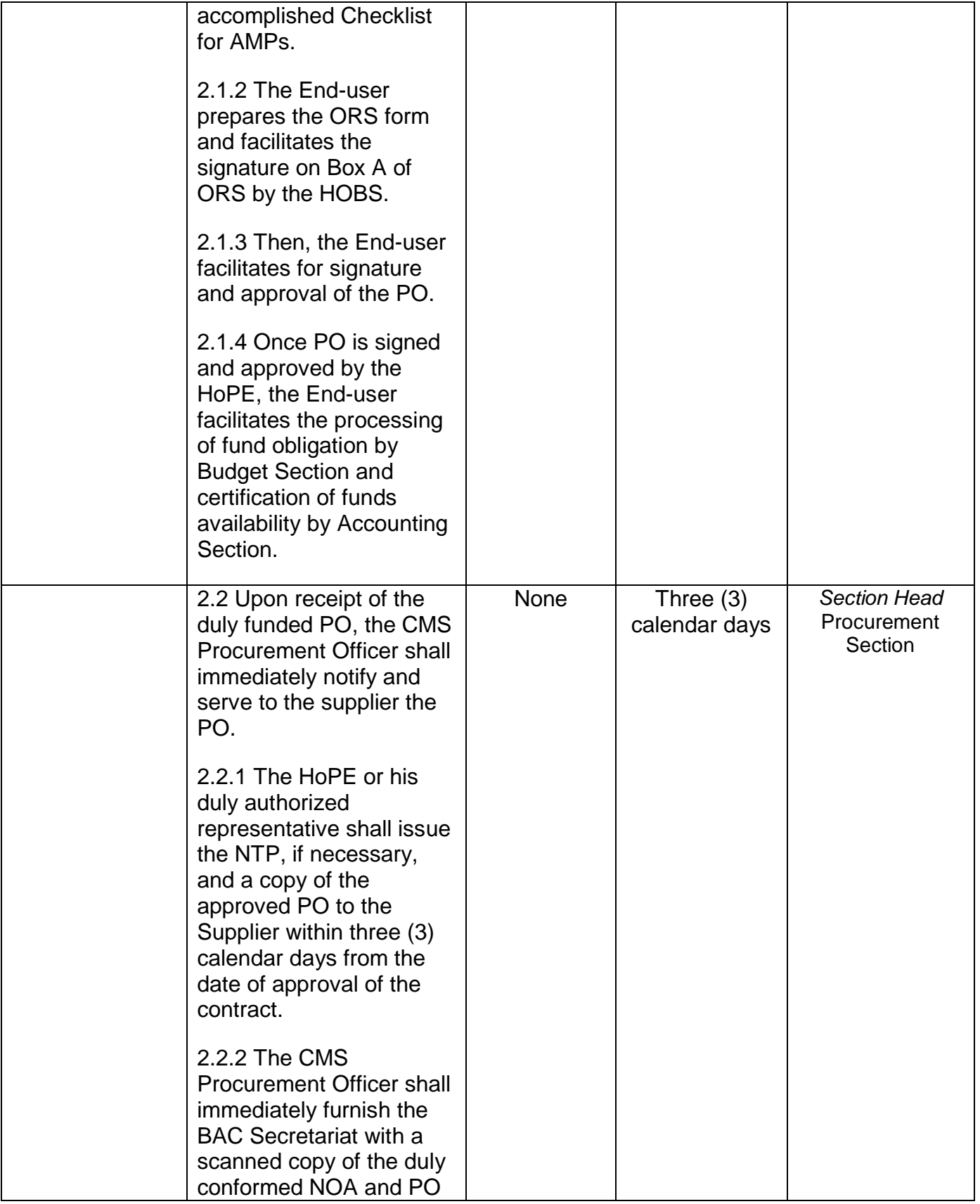

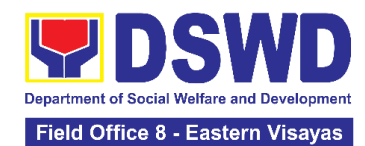

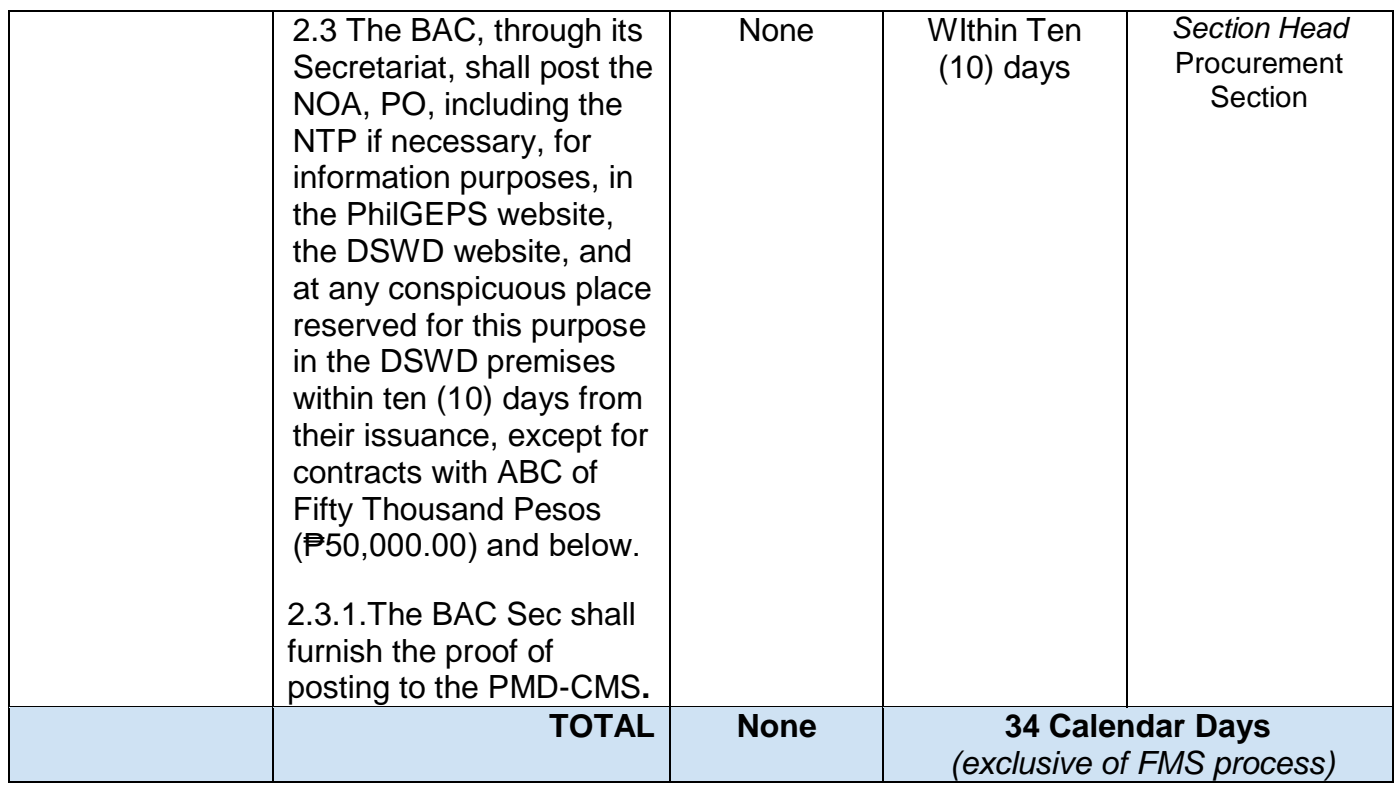

### **11. Procurement under Scientific, Scholarly or Artistic Work, Exclusive Technology and Media Services**

Procurement of Goods and Services, Infrastructure Project, and Consulting Services based on the requirement needed by the Agency to be procured using **Negotiated Procurement - Scientific, Scholarly, or Artistic Work, Exclusive Technology and Media Services under Section 53.6** of the 9th Edition 2016 Revised IRR of R.A. 9184 as the applicable Alternative Method of Procurement.

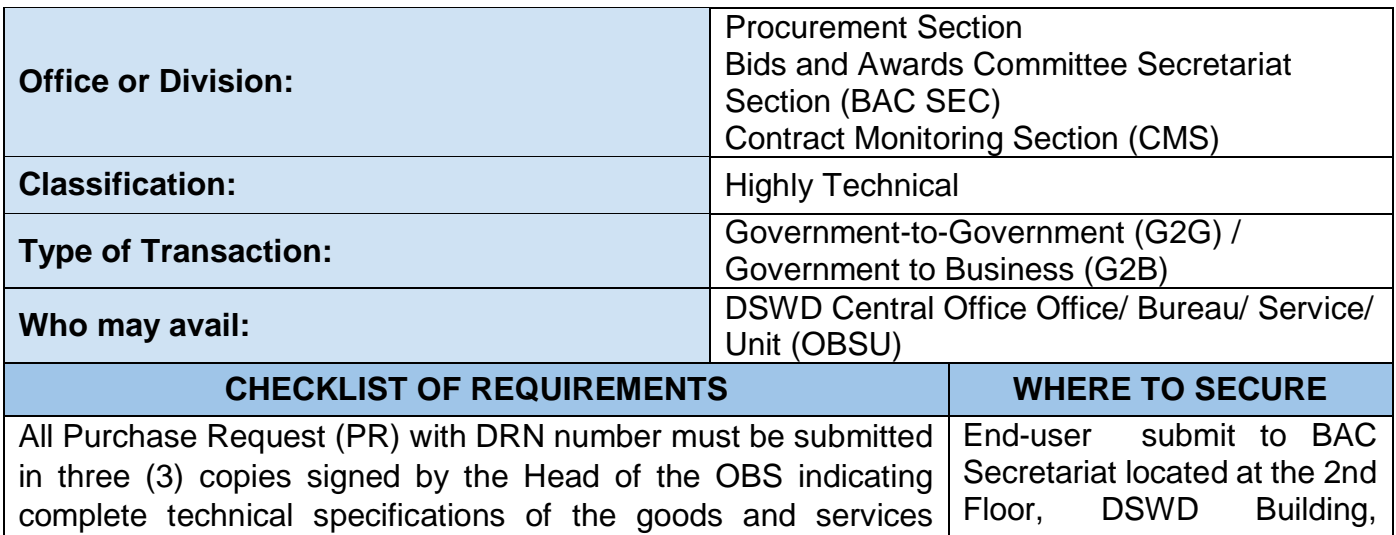

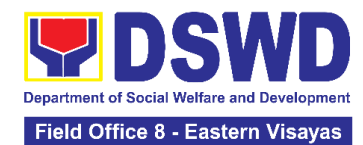

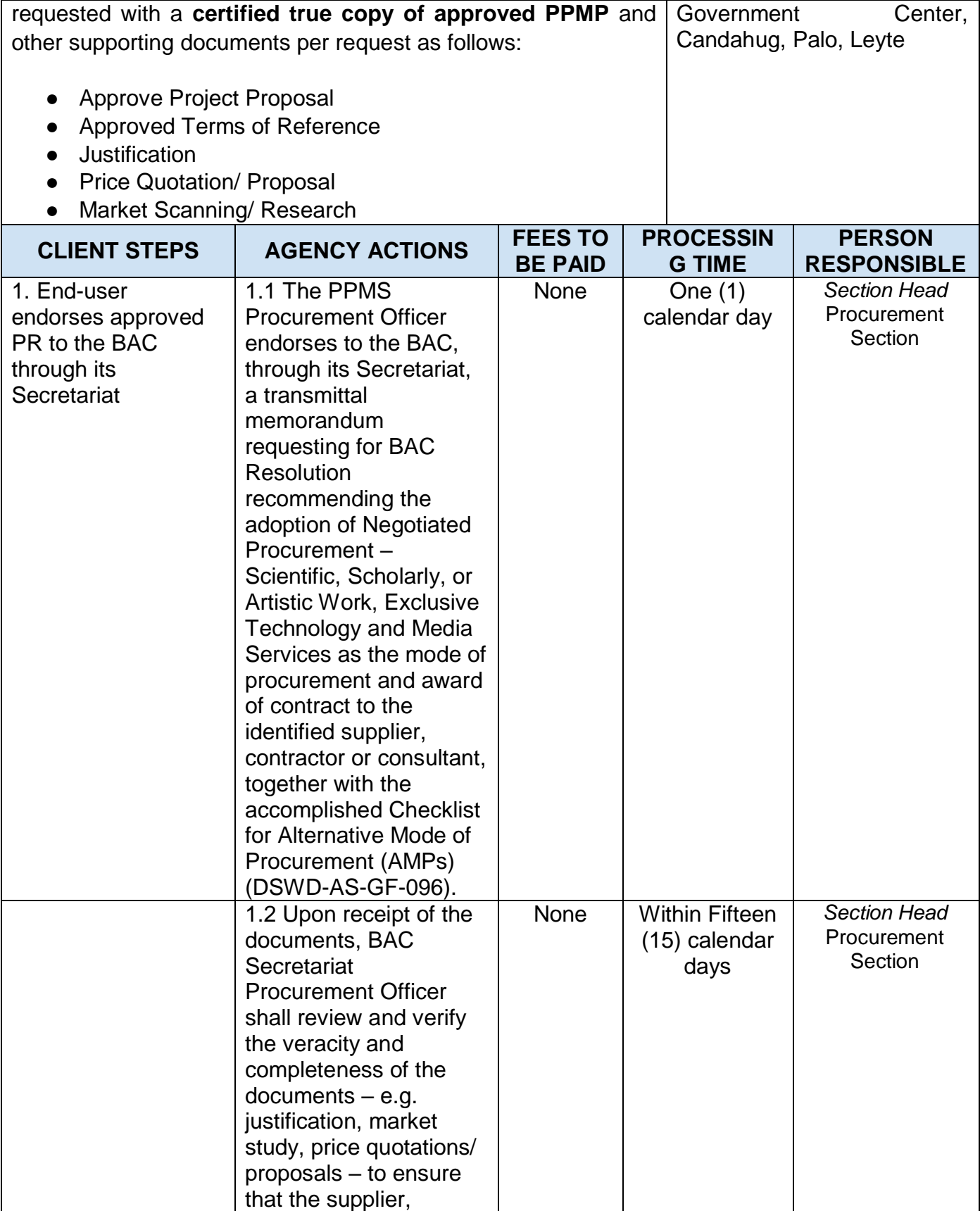

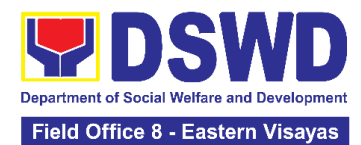

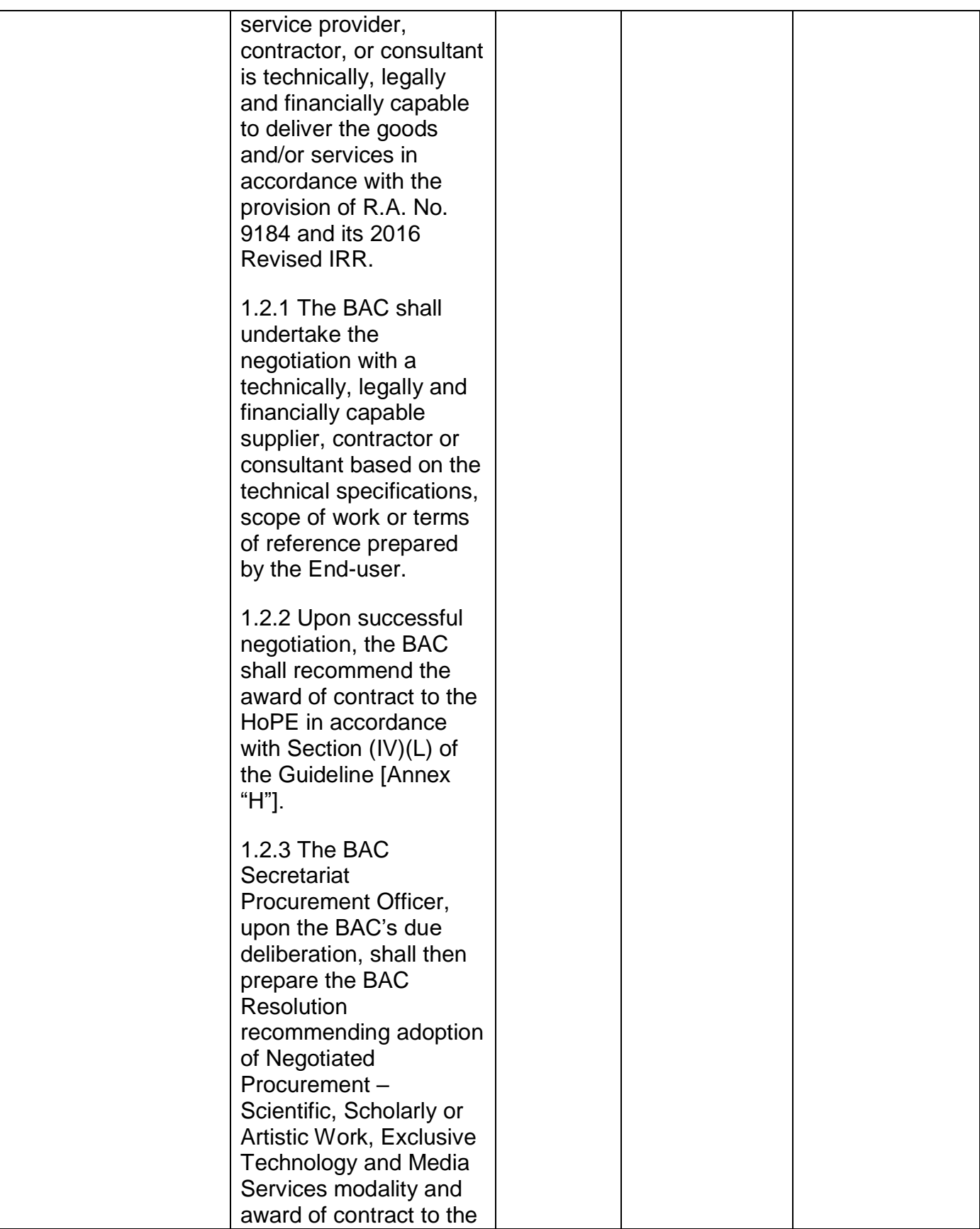

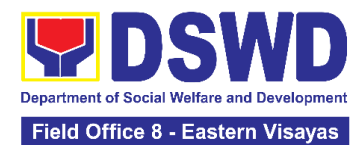

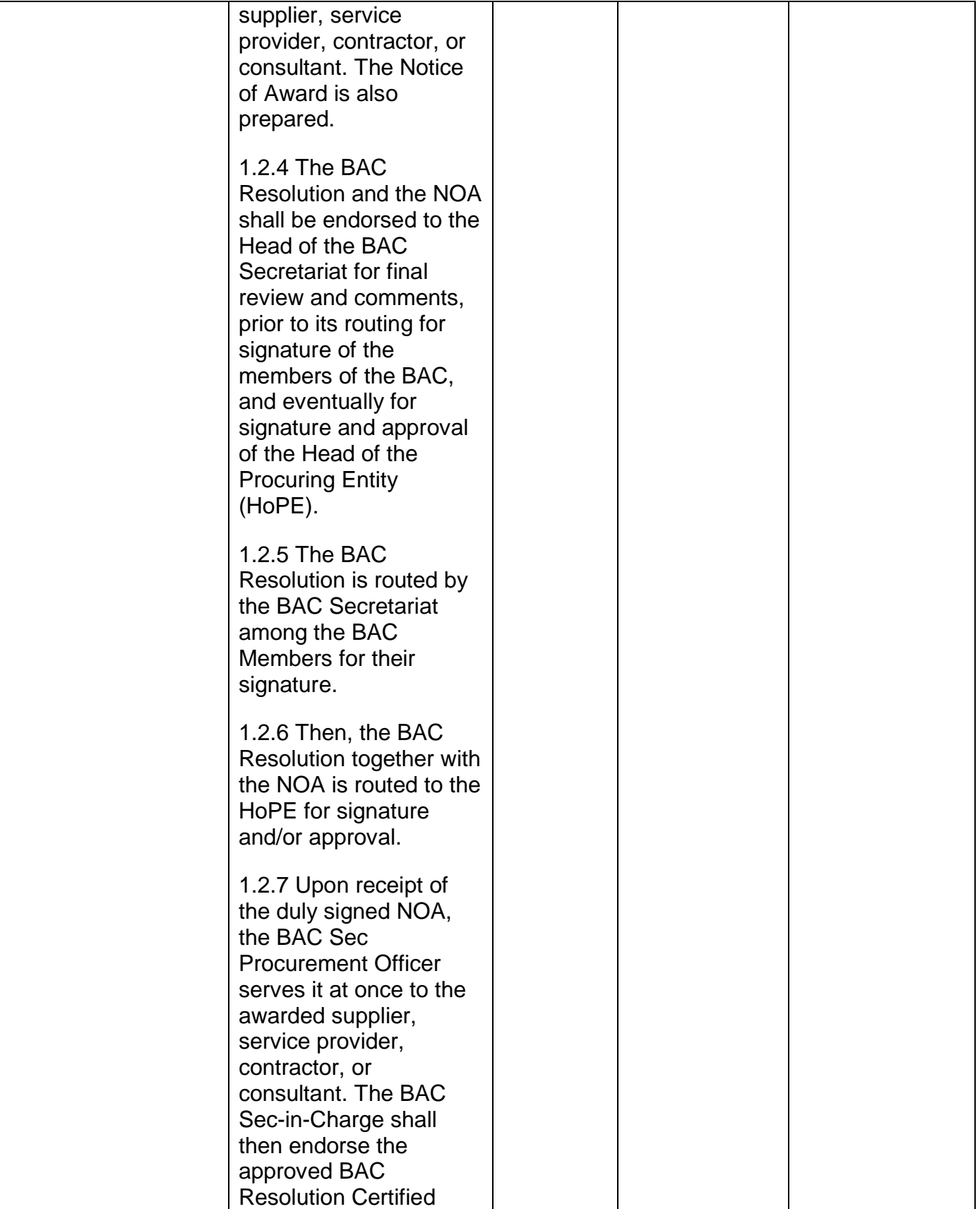

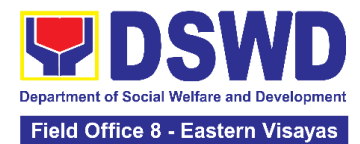

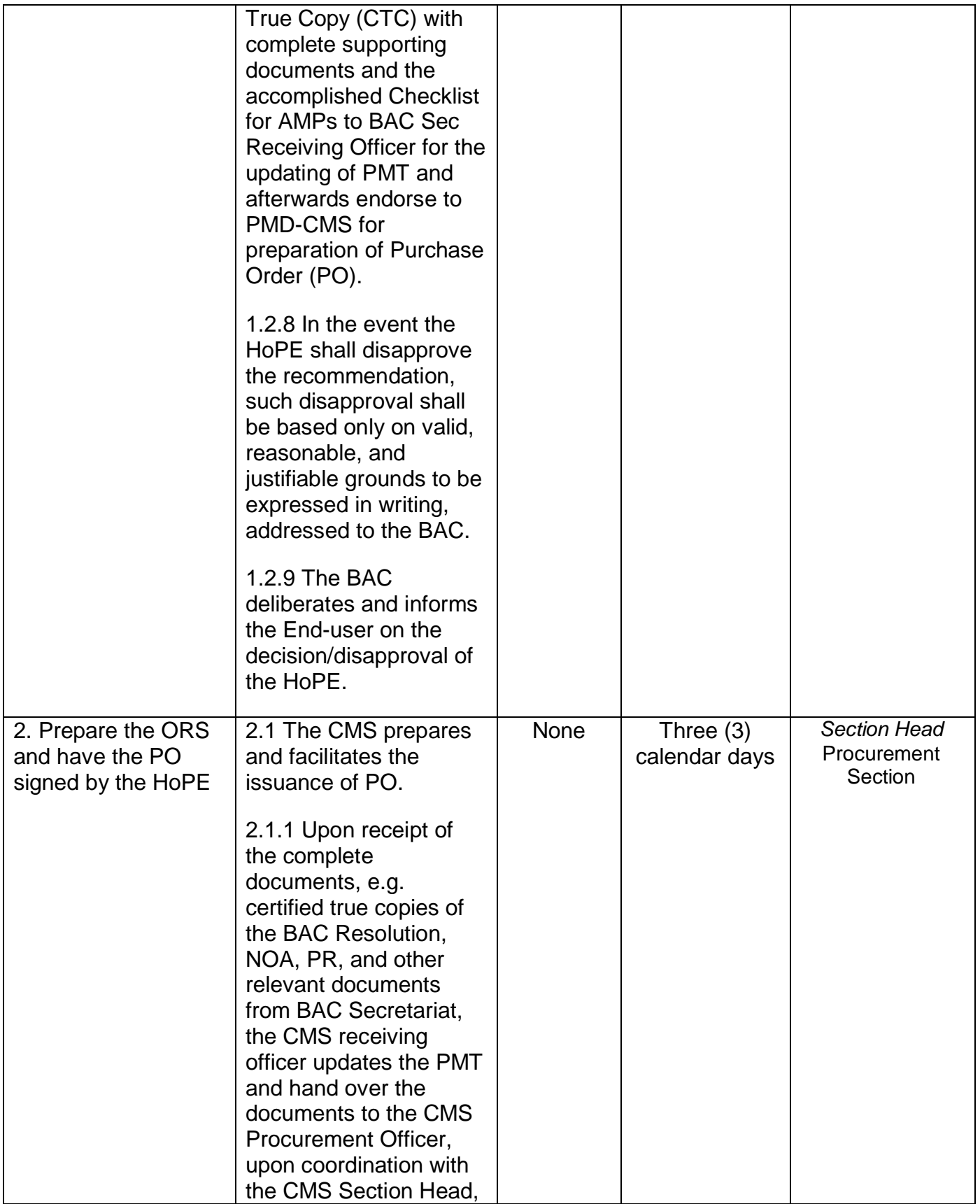

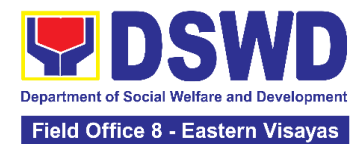

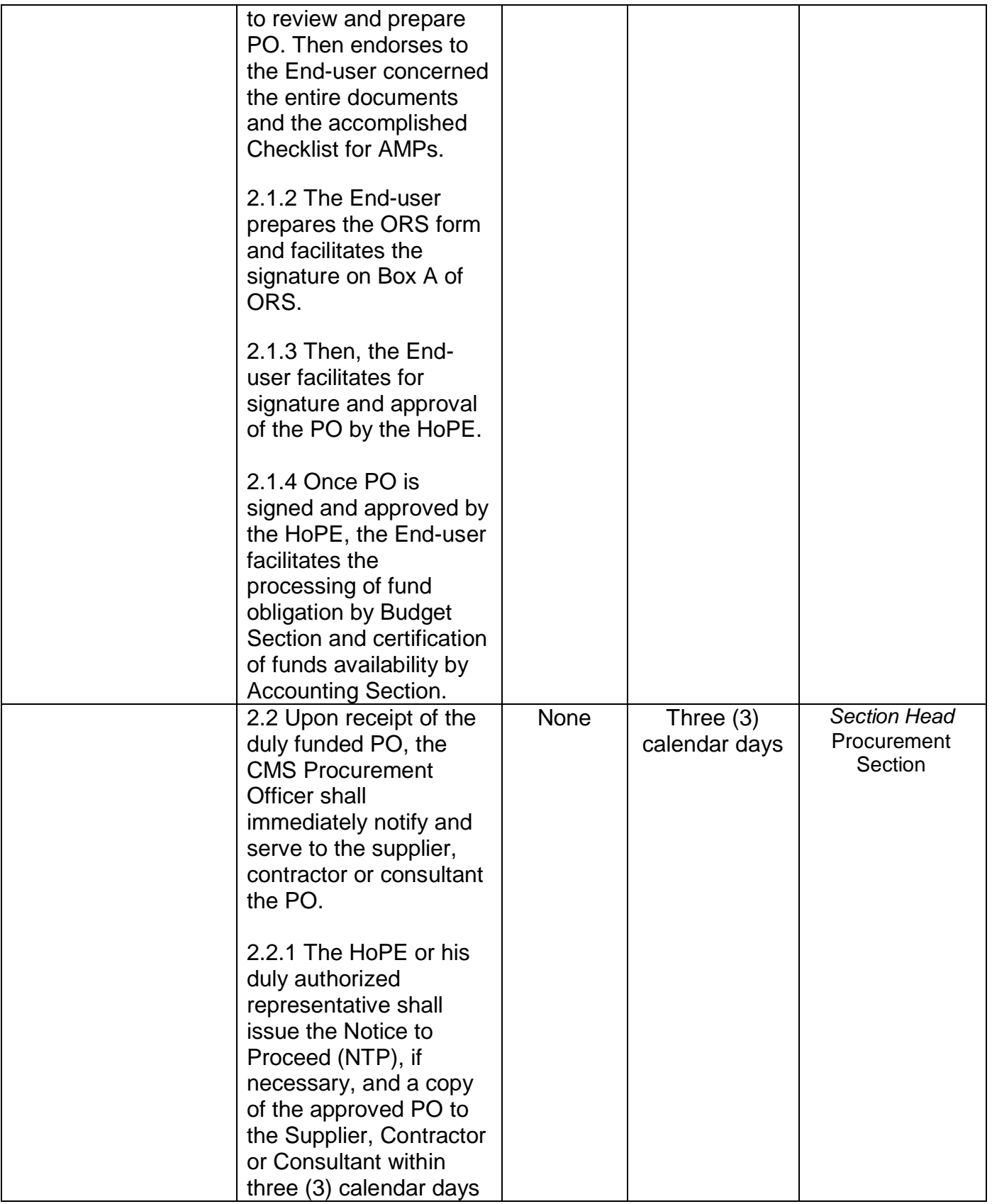

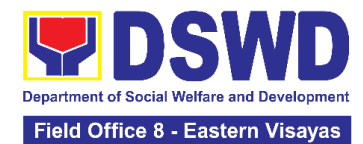

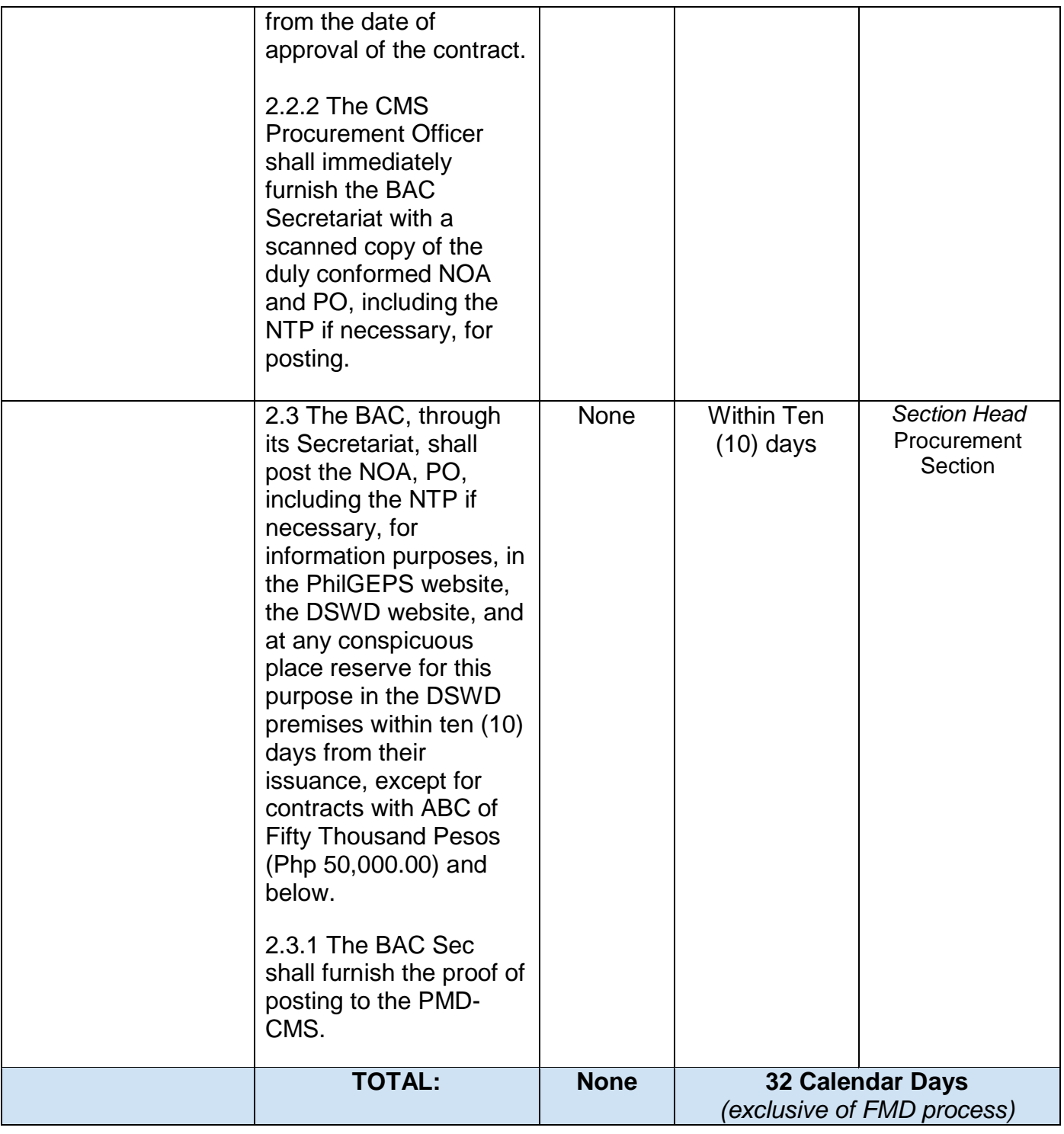

### **12. Procurement under Shopping under Section 52.1 (B)**

Procurement of Goods based on the requirement needed by the agency to be procured using Shopping under Section 52 of the 2016 Revised IRR of RA 9184 as a mode of procurement.

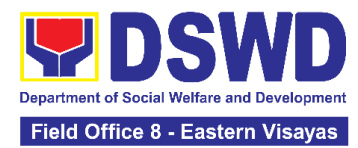

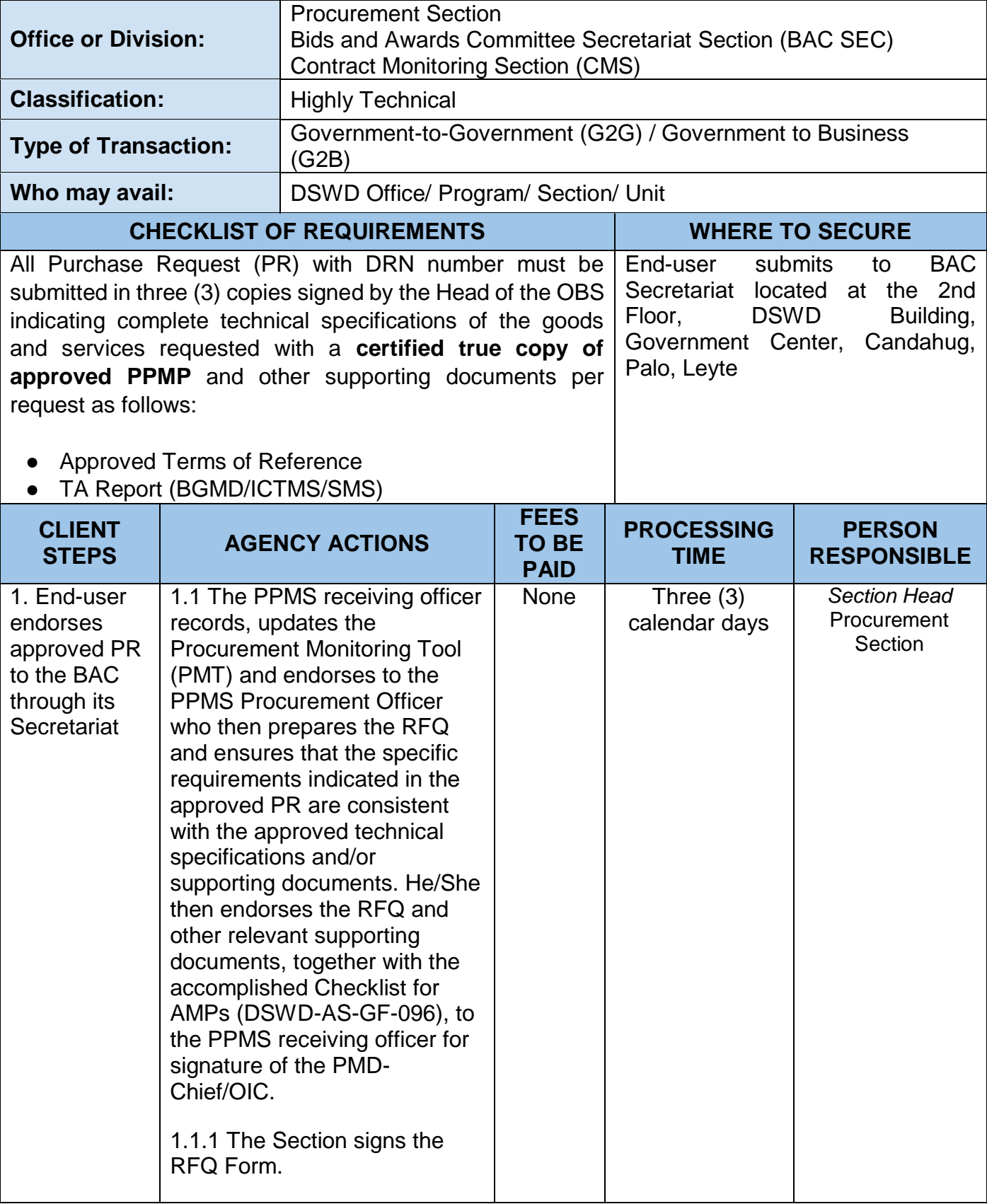

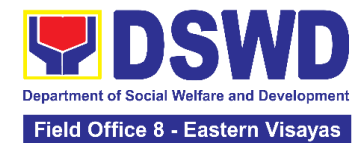

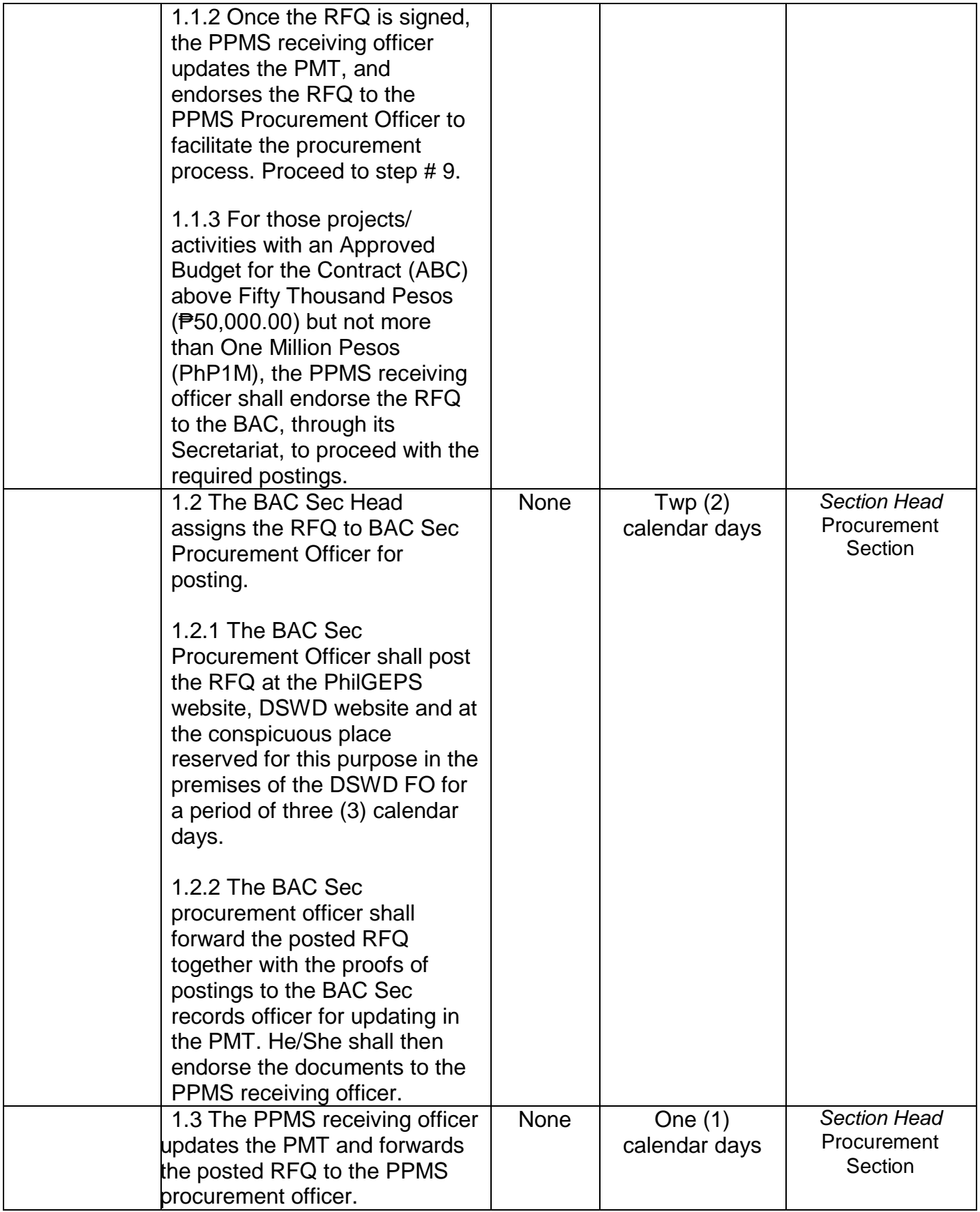

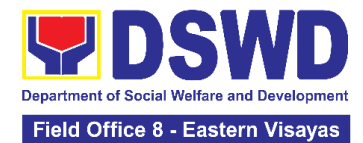

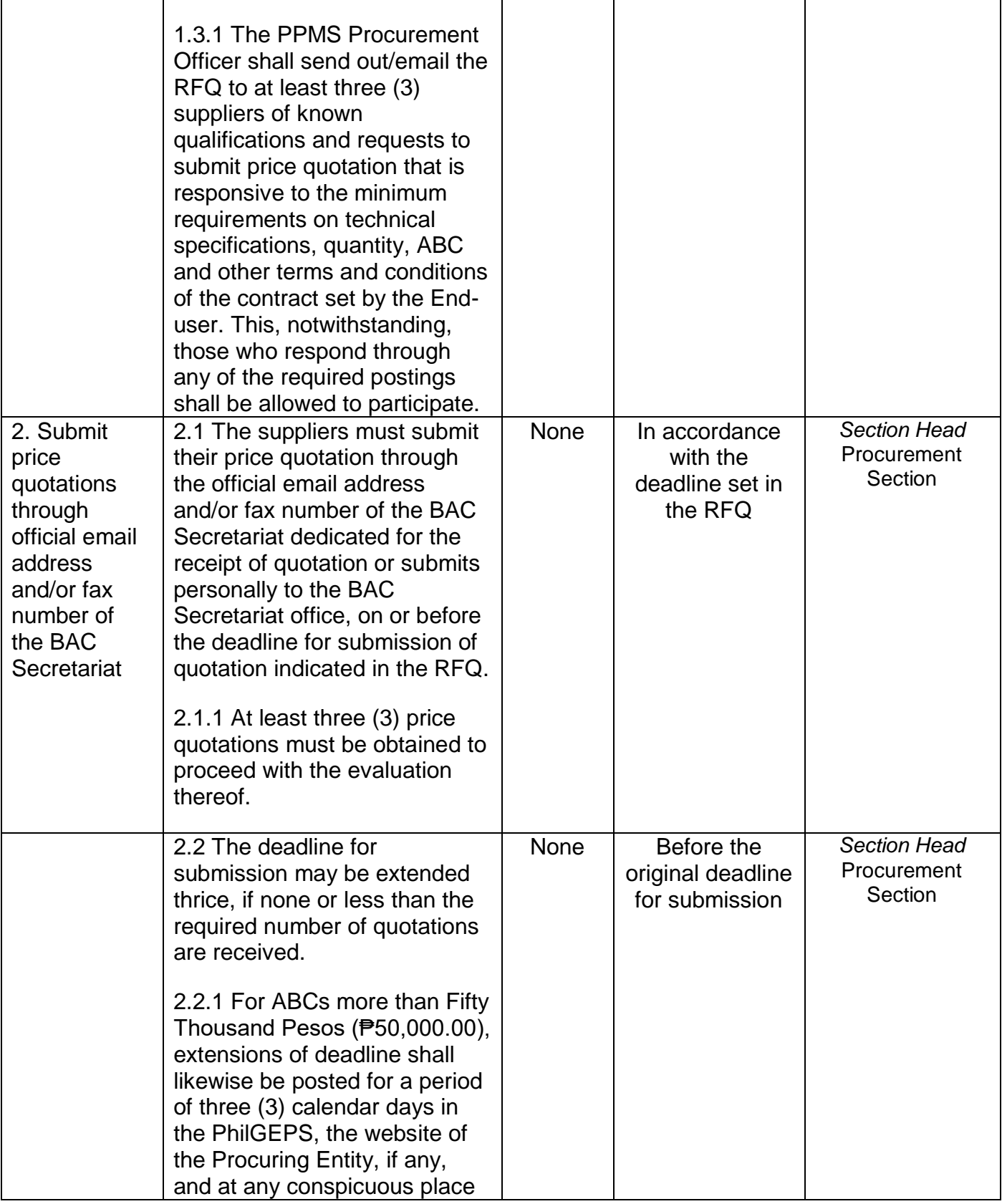

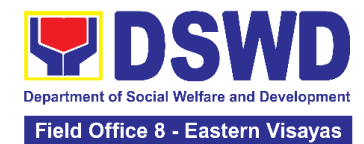

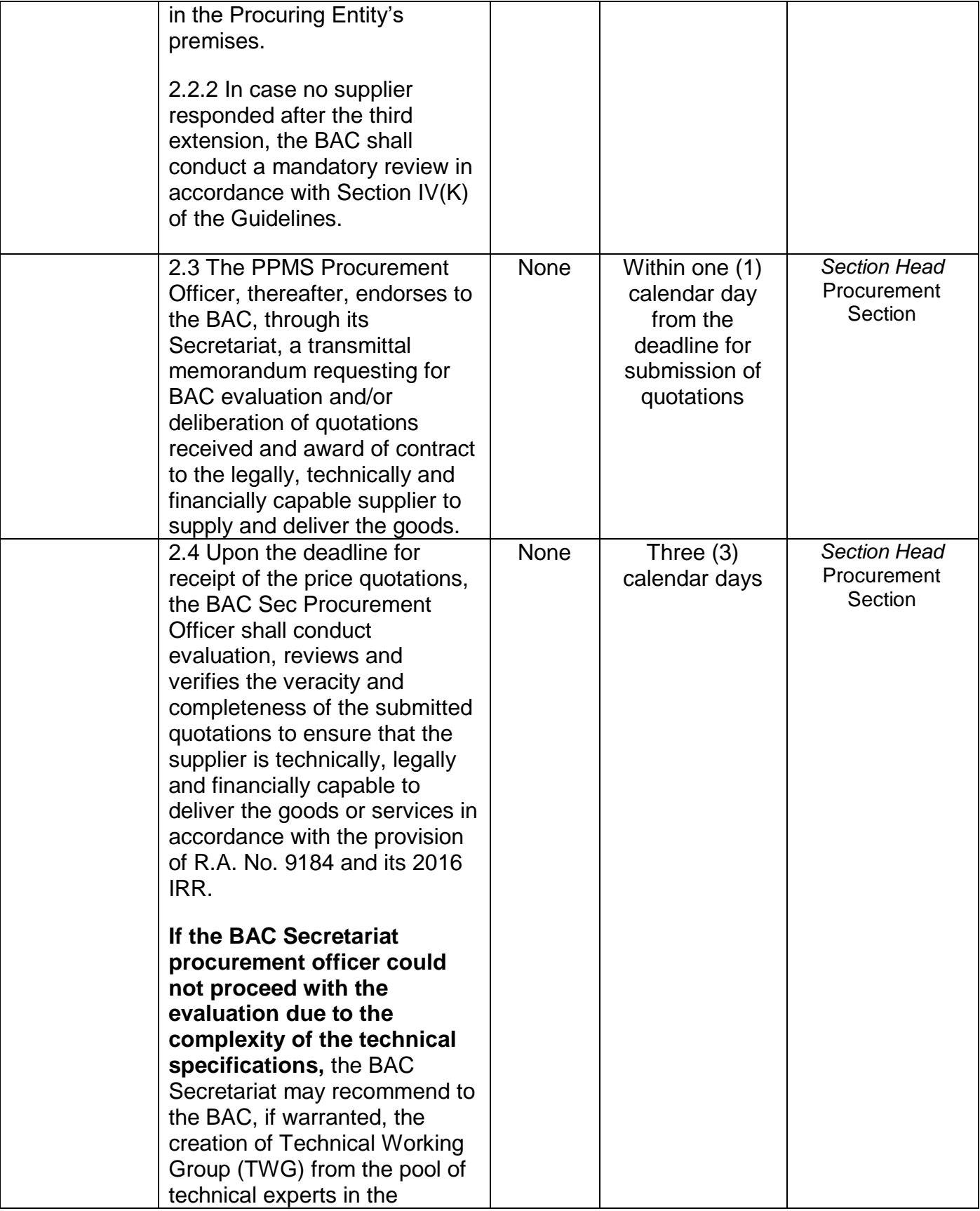

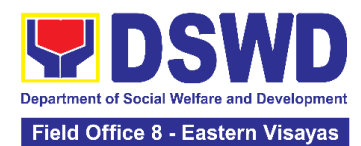

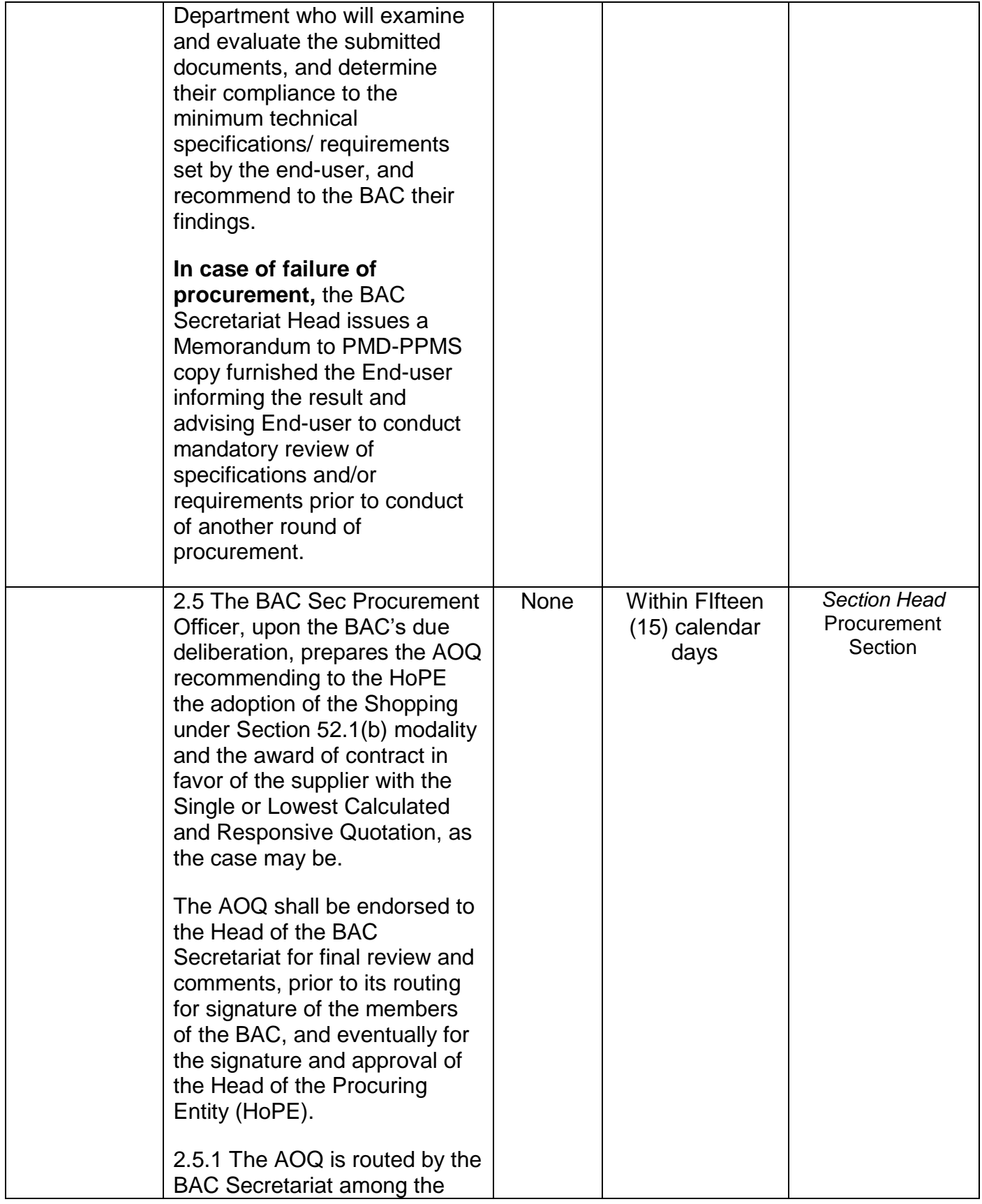

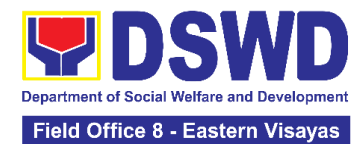

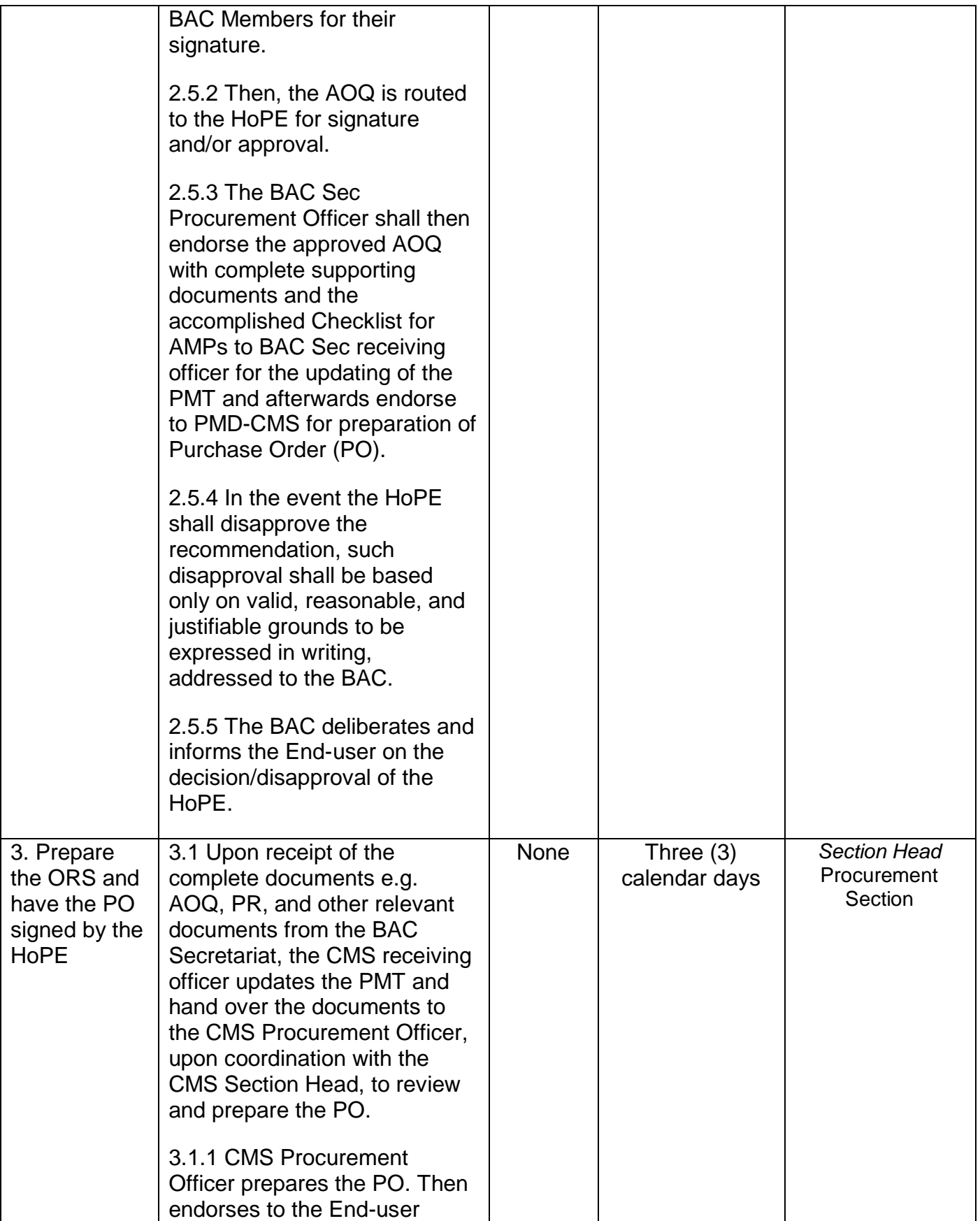

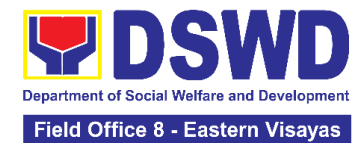

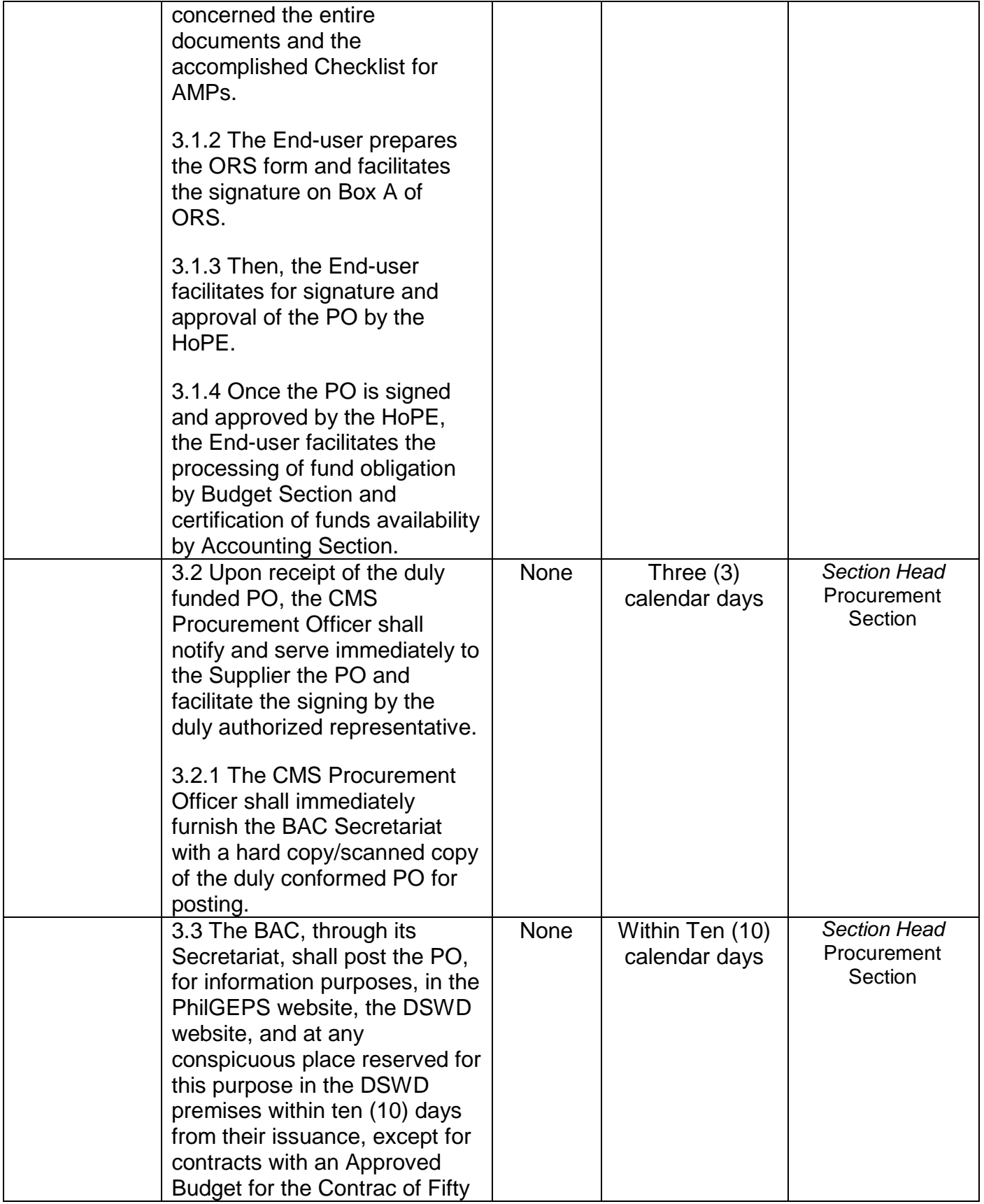

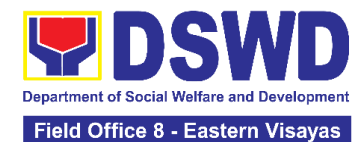

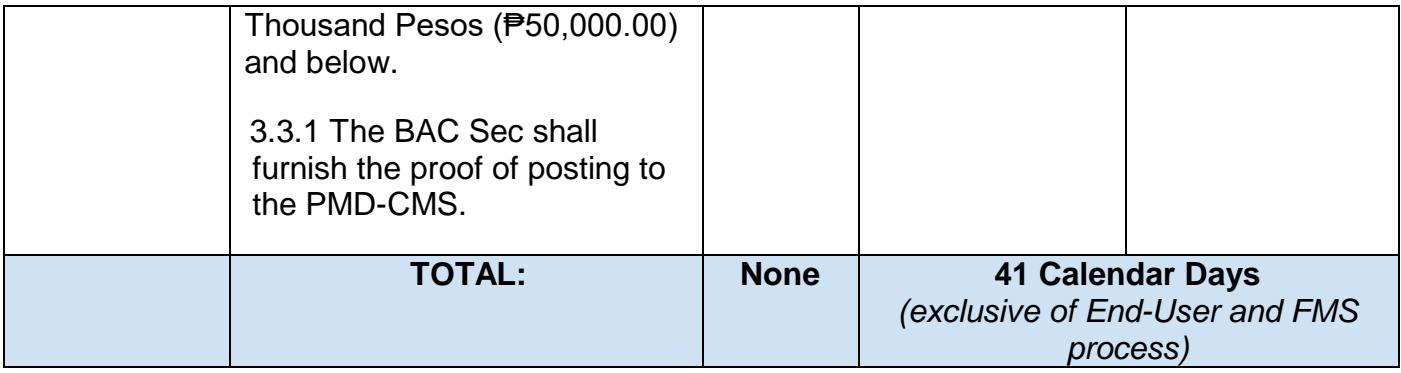

#### **13. Procurement under Small Value Procurement**

Procurement of Goods, Infrastructure Projects or Consulting Services based on the requirement needed by the agency to be procured using Negotiated Procurement- Small Value Procurement under Section 53.9 of the 2016 Revised IRR of RA 9184 as mode of procurement.

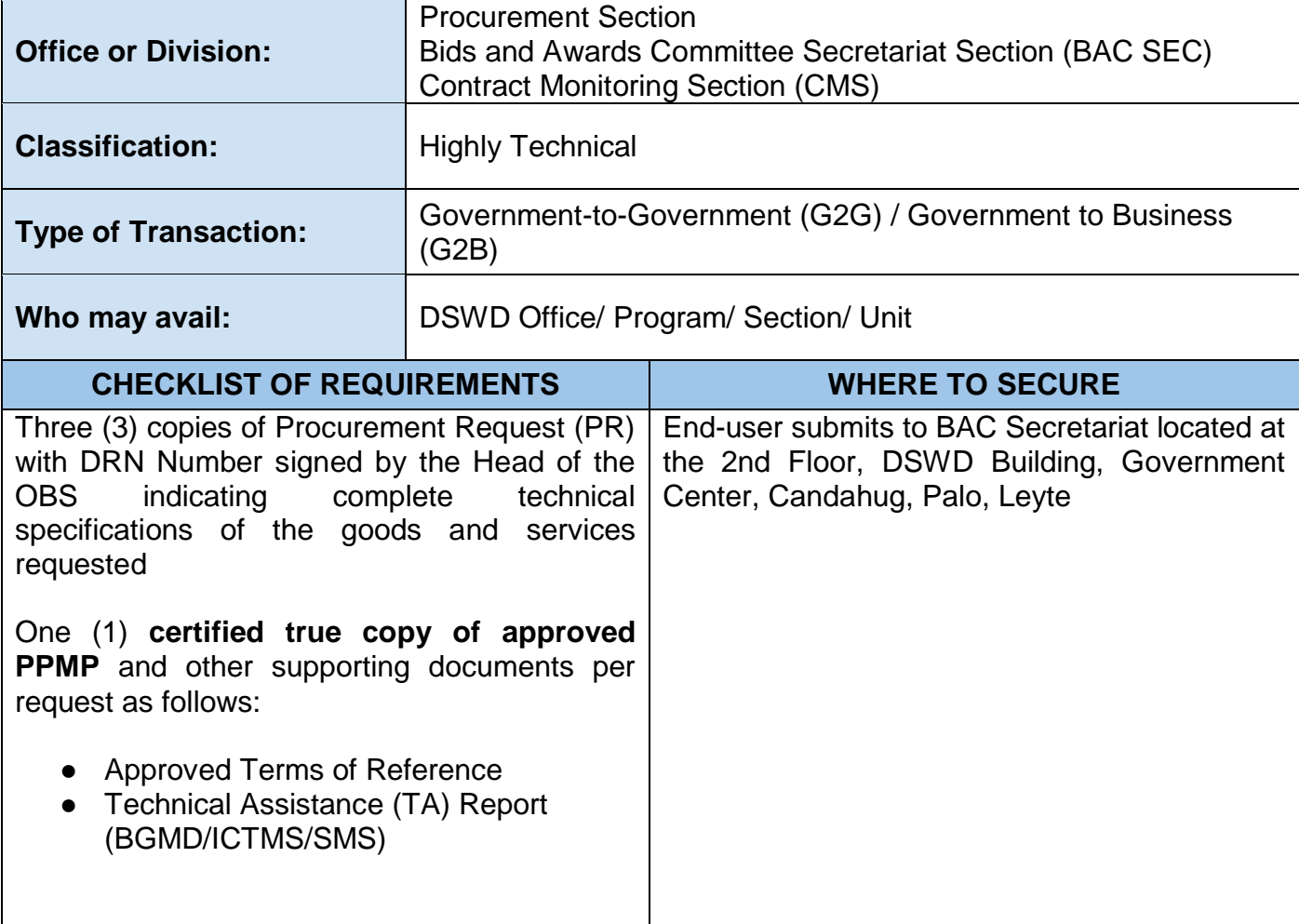

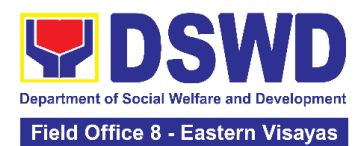

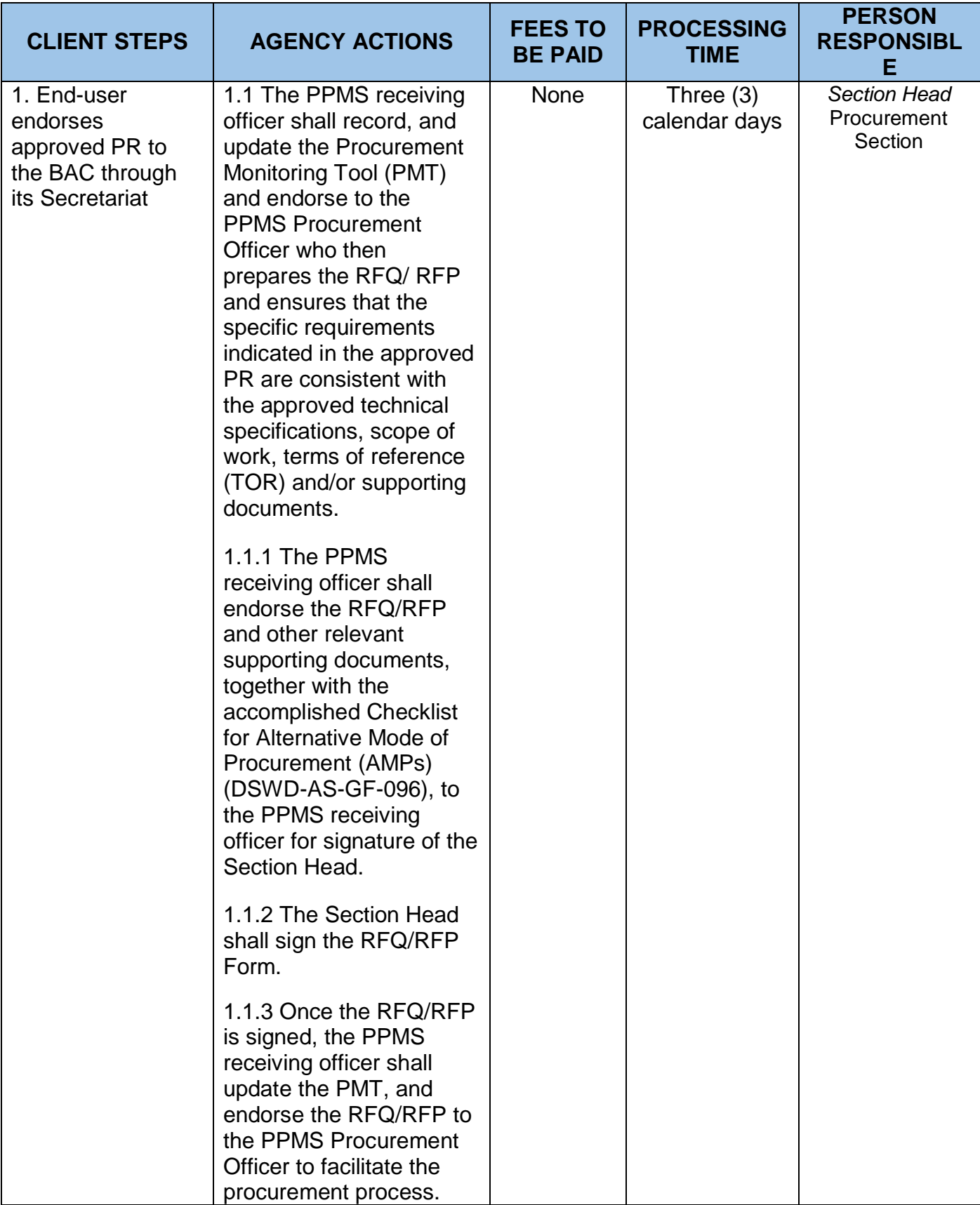
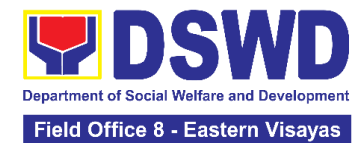

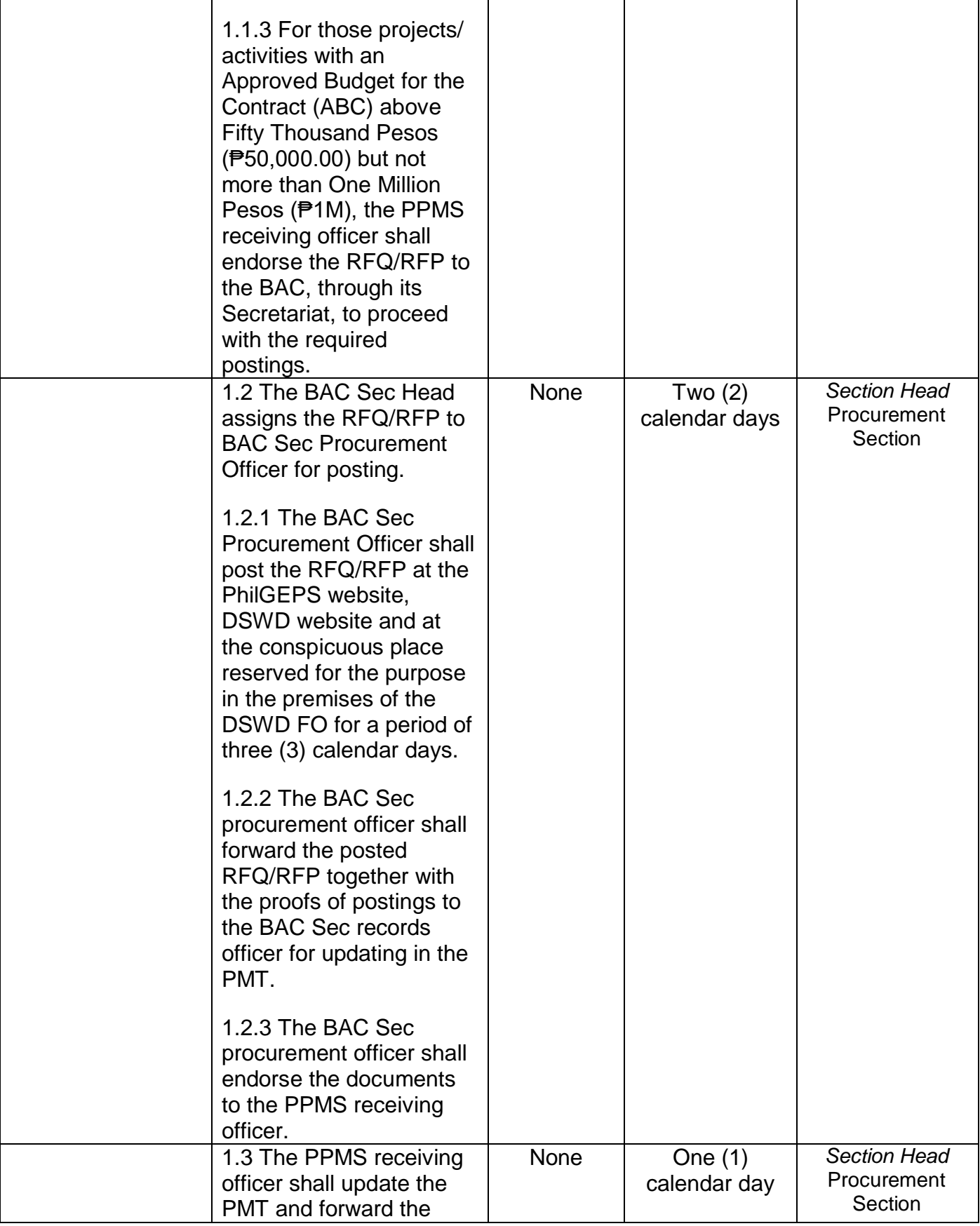

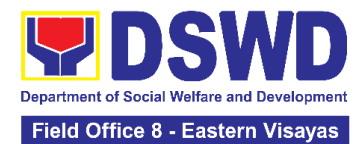

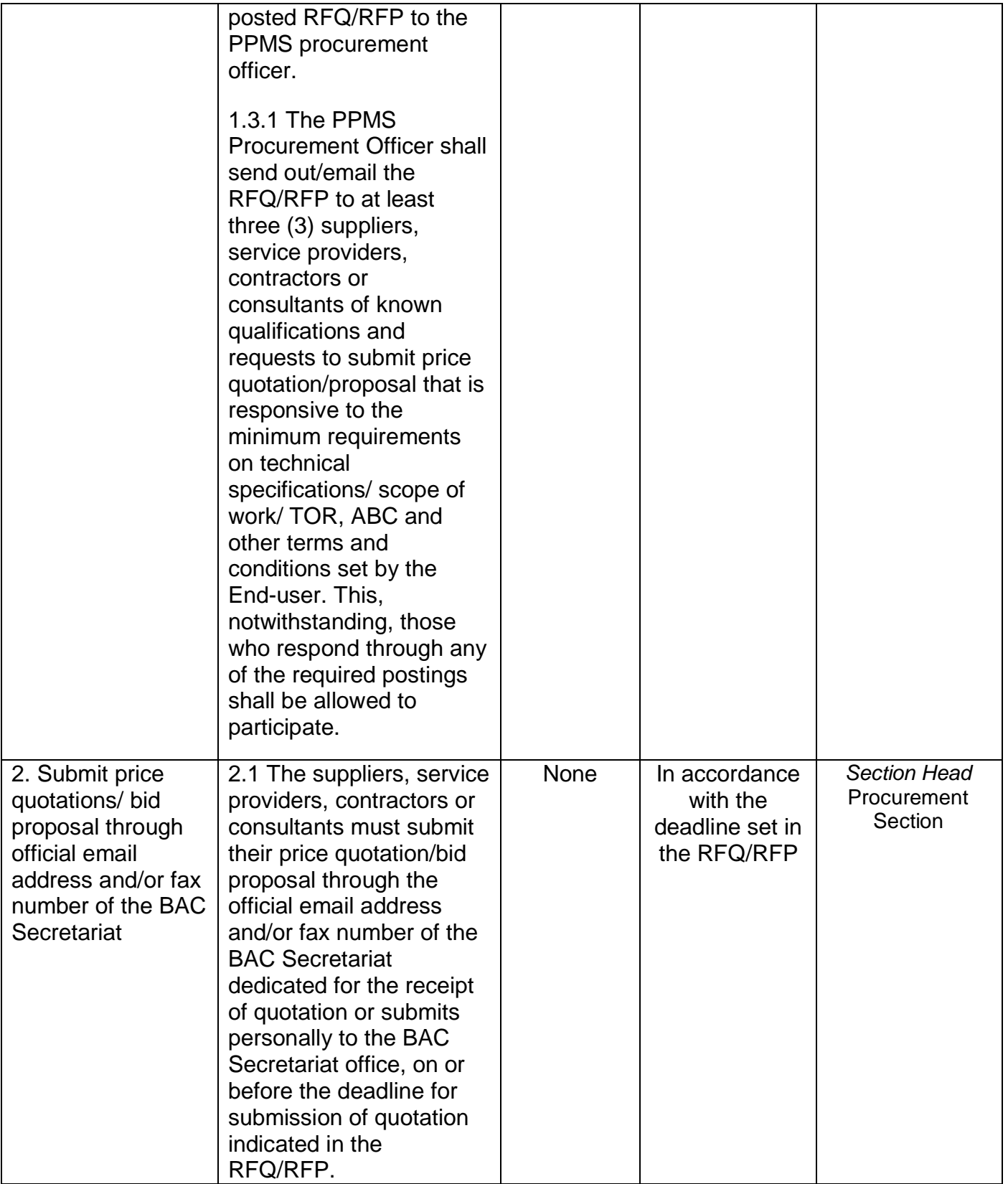

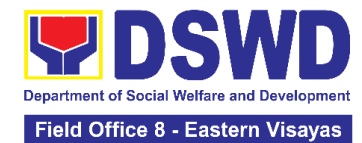

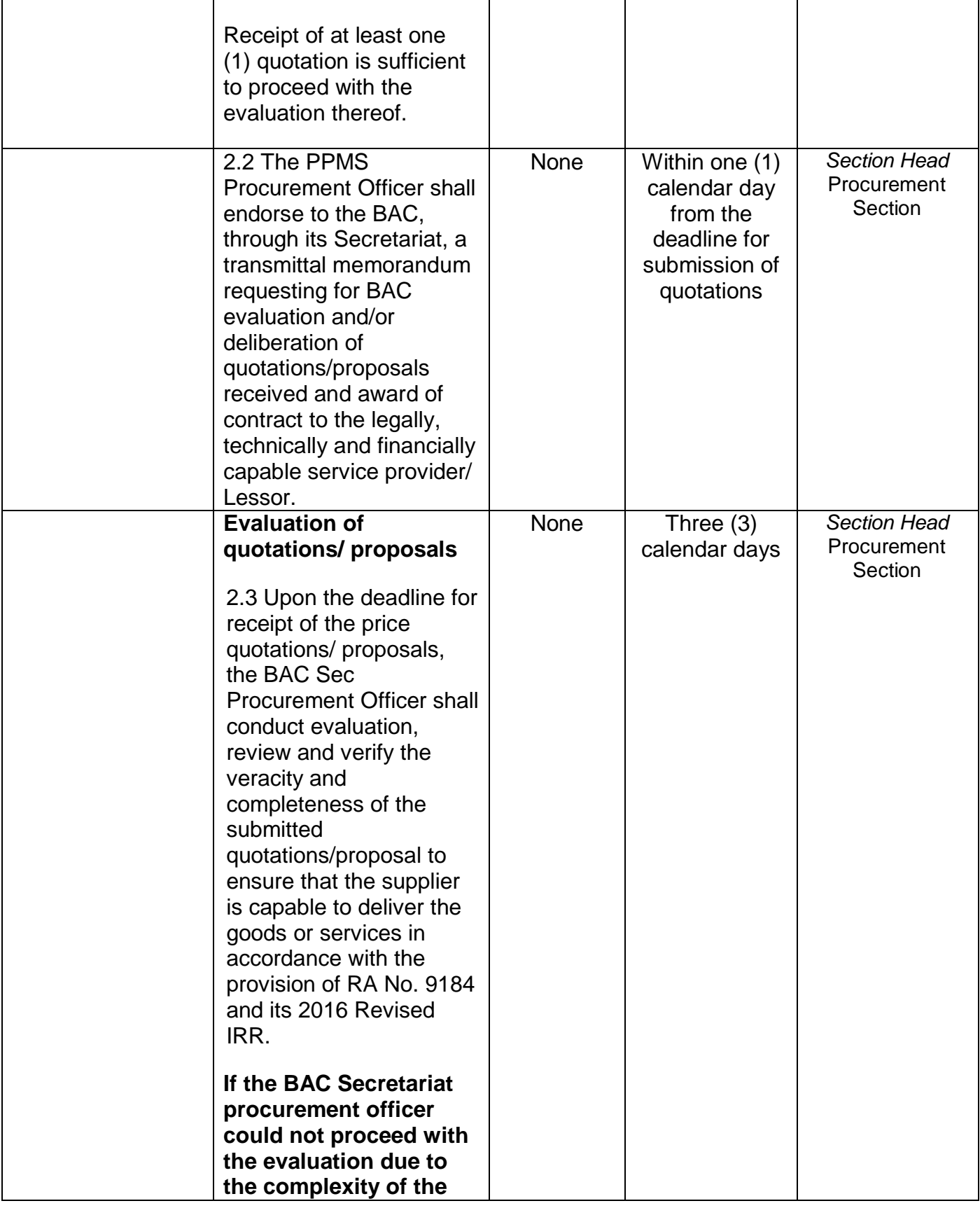

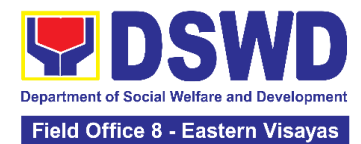

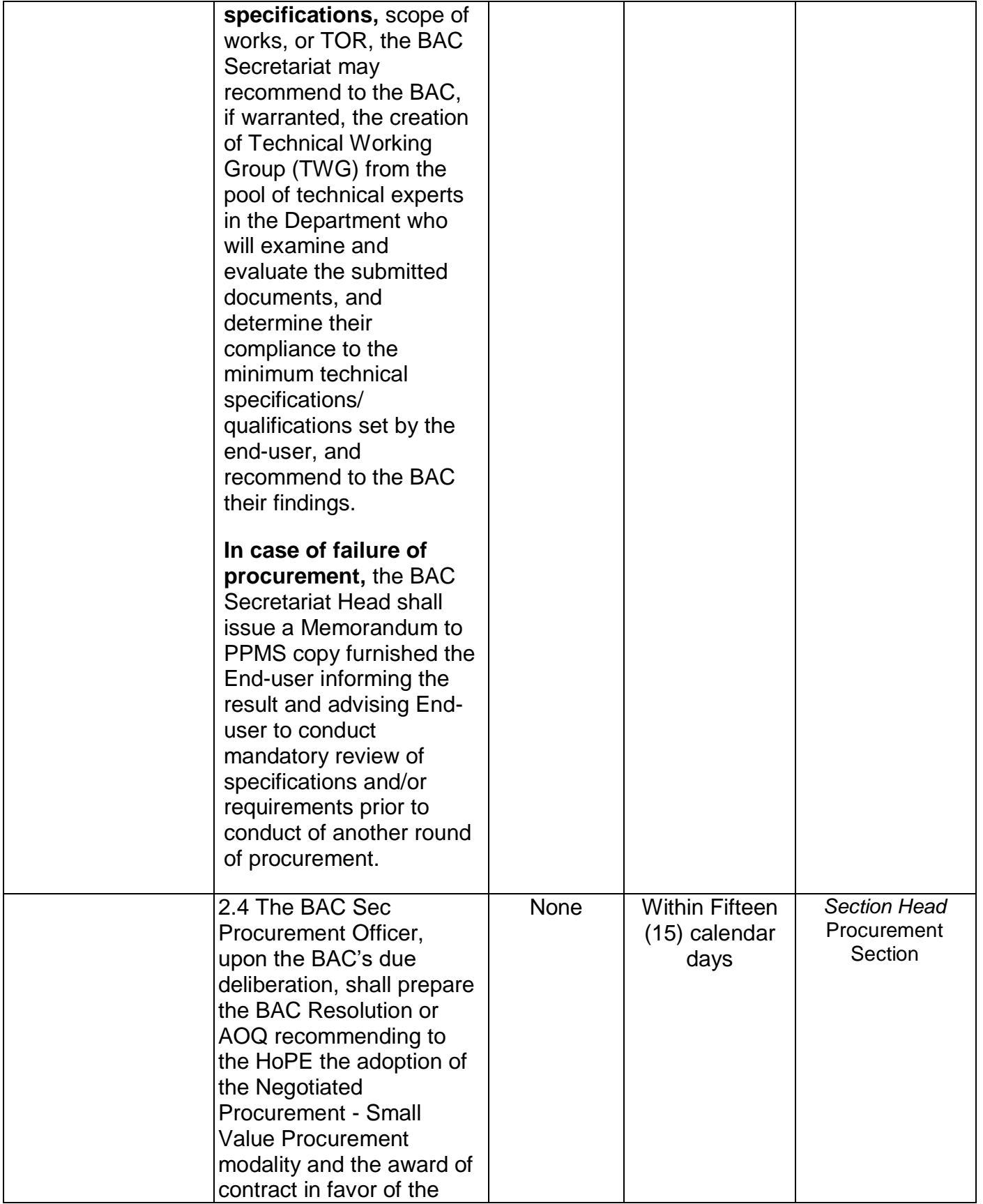

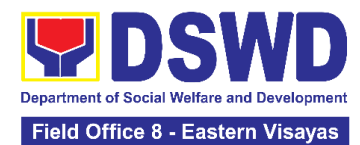

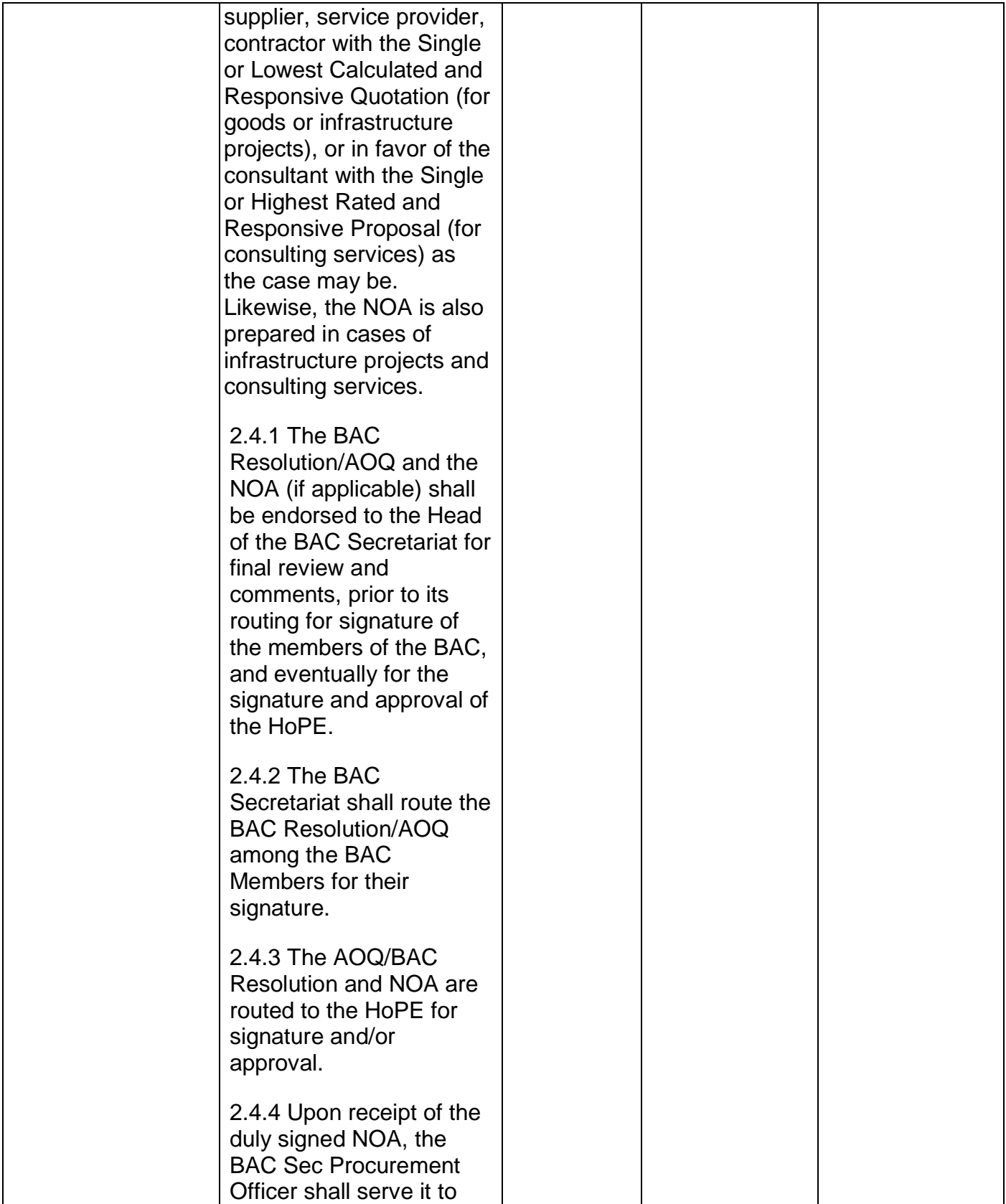

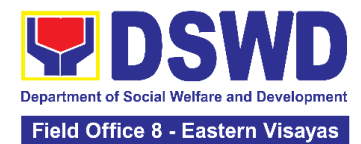

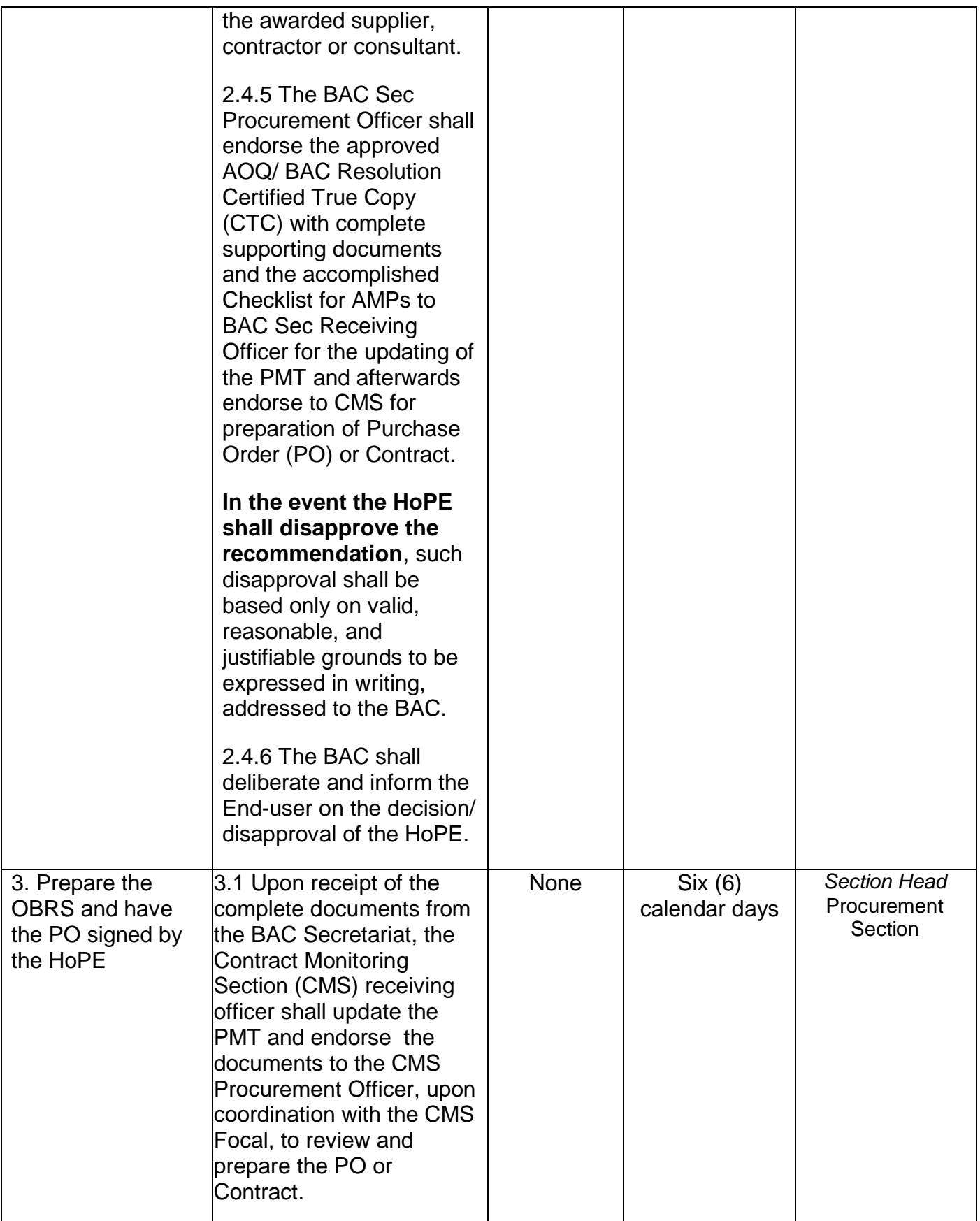

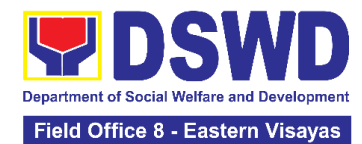

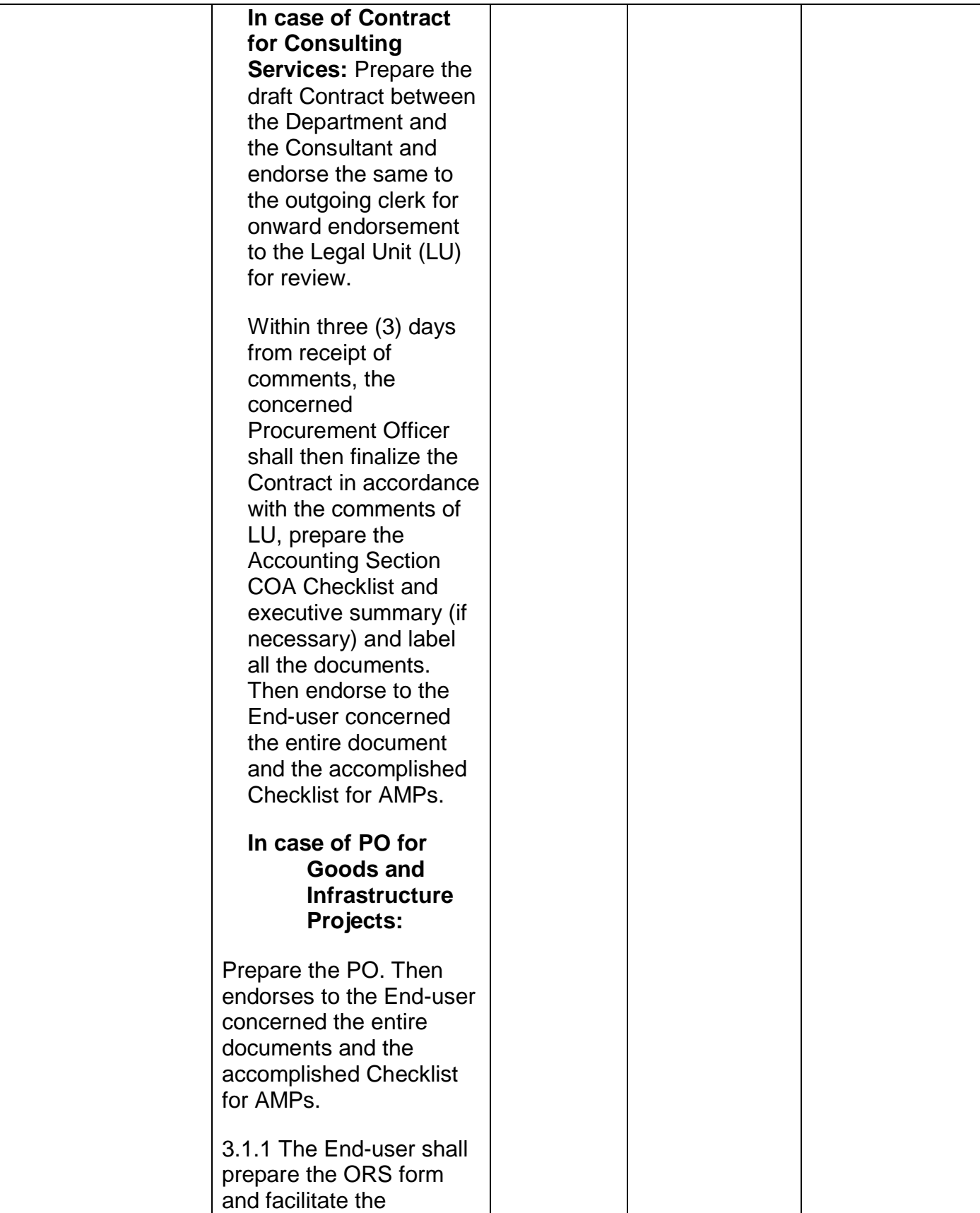

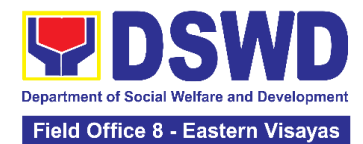

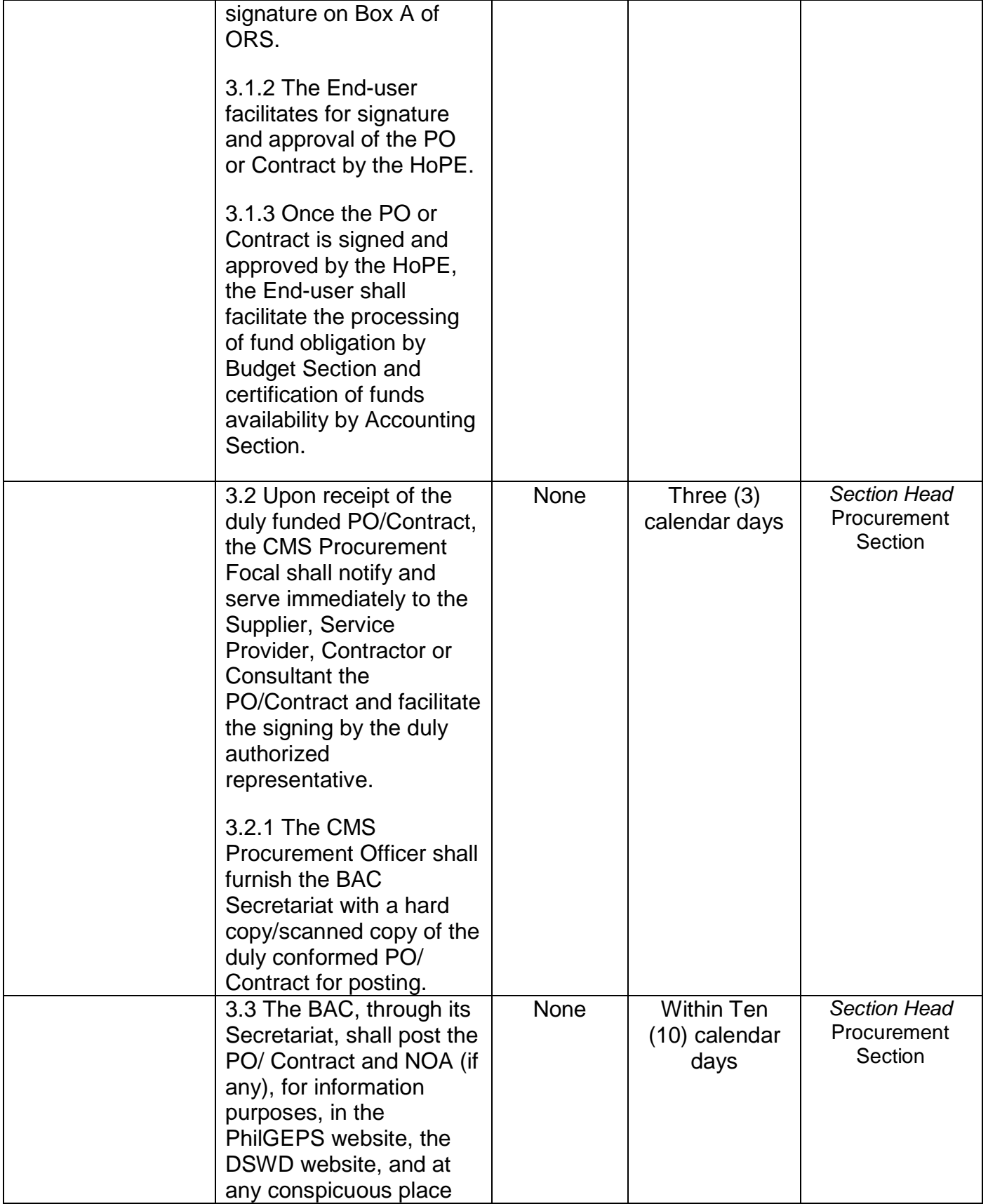

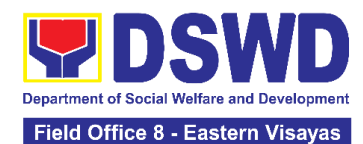

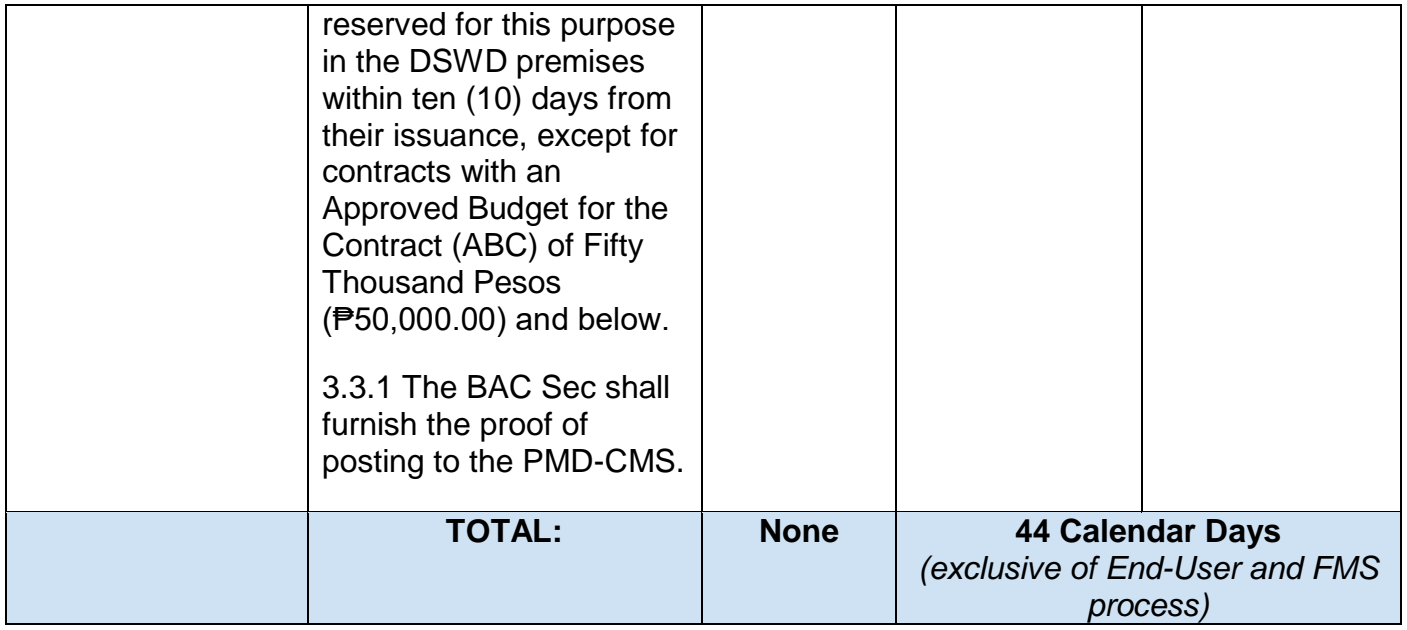

#### **14. Procurement Under Two Failed Biddings under Section 53.1**

Procurement of Goods, Infrastructure Projects or Consulting Services based on the requirement needed by the Agency to be procured using **Negotiated Procurement – Two Failed Biddings under Section 53.1** of the 9th Edition 2016 Revised Implementing Rules and Regulations (IRR) of Republic Act (RA) 9184 as the applicable Alternative Method of Procurement.

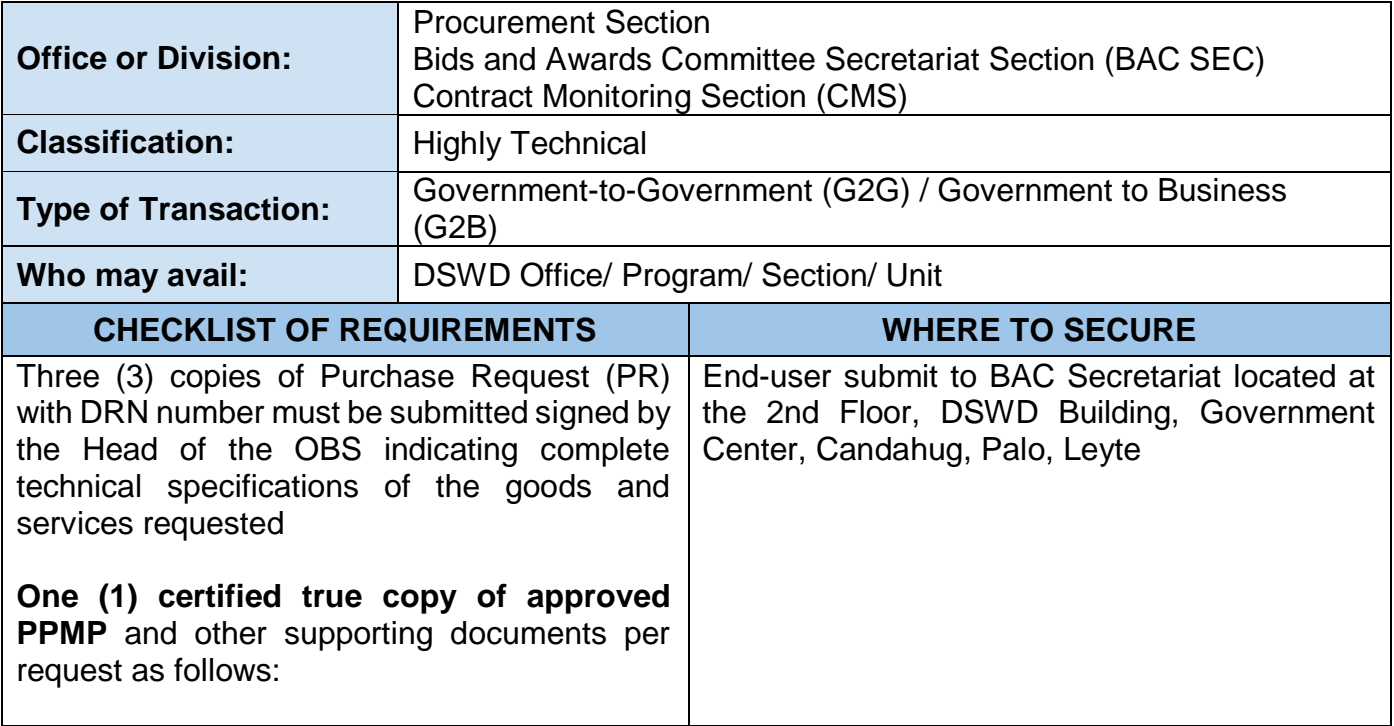

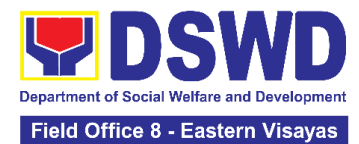

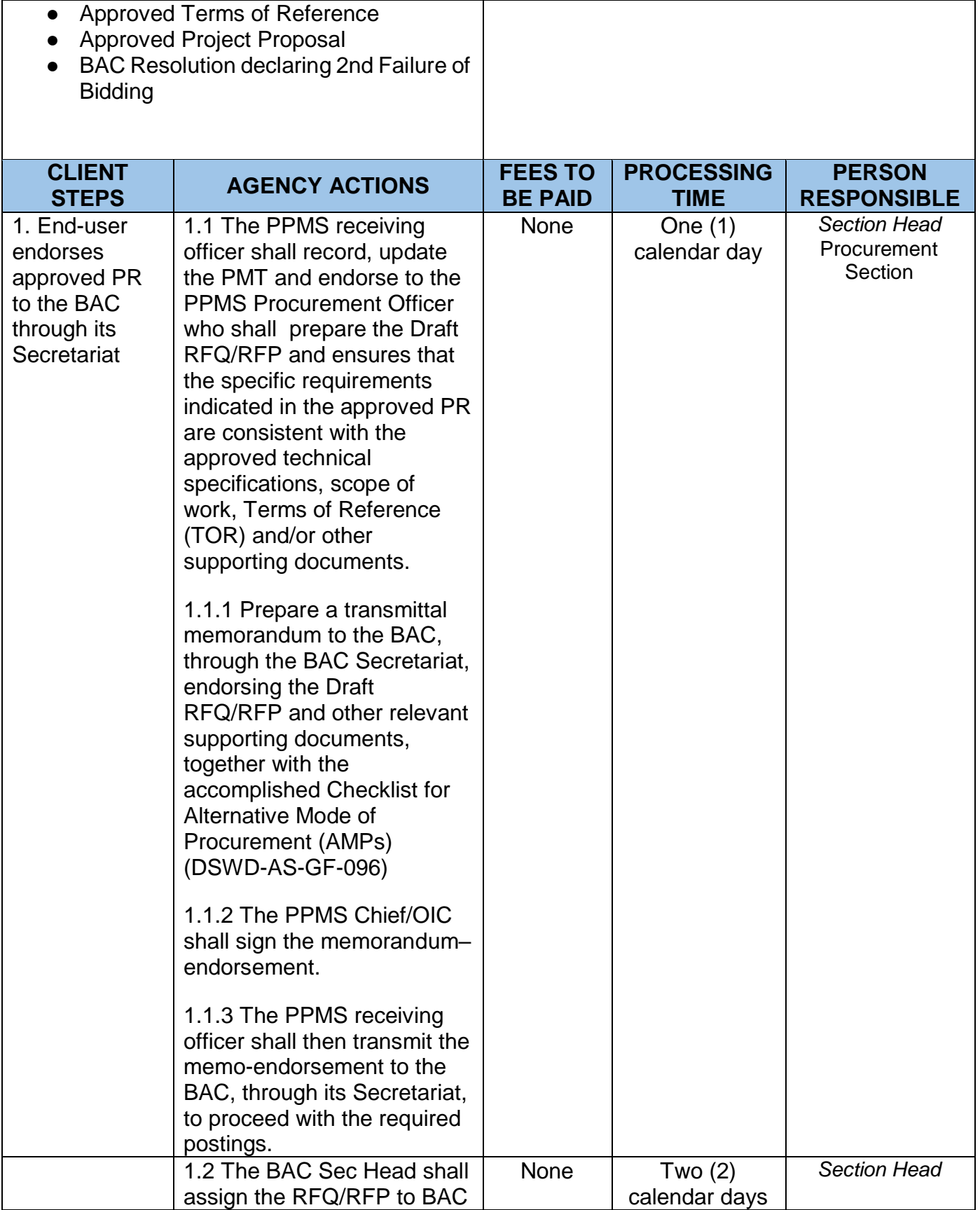

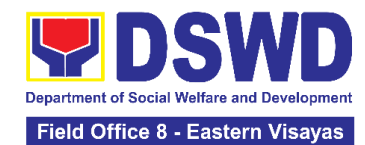

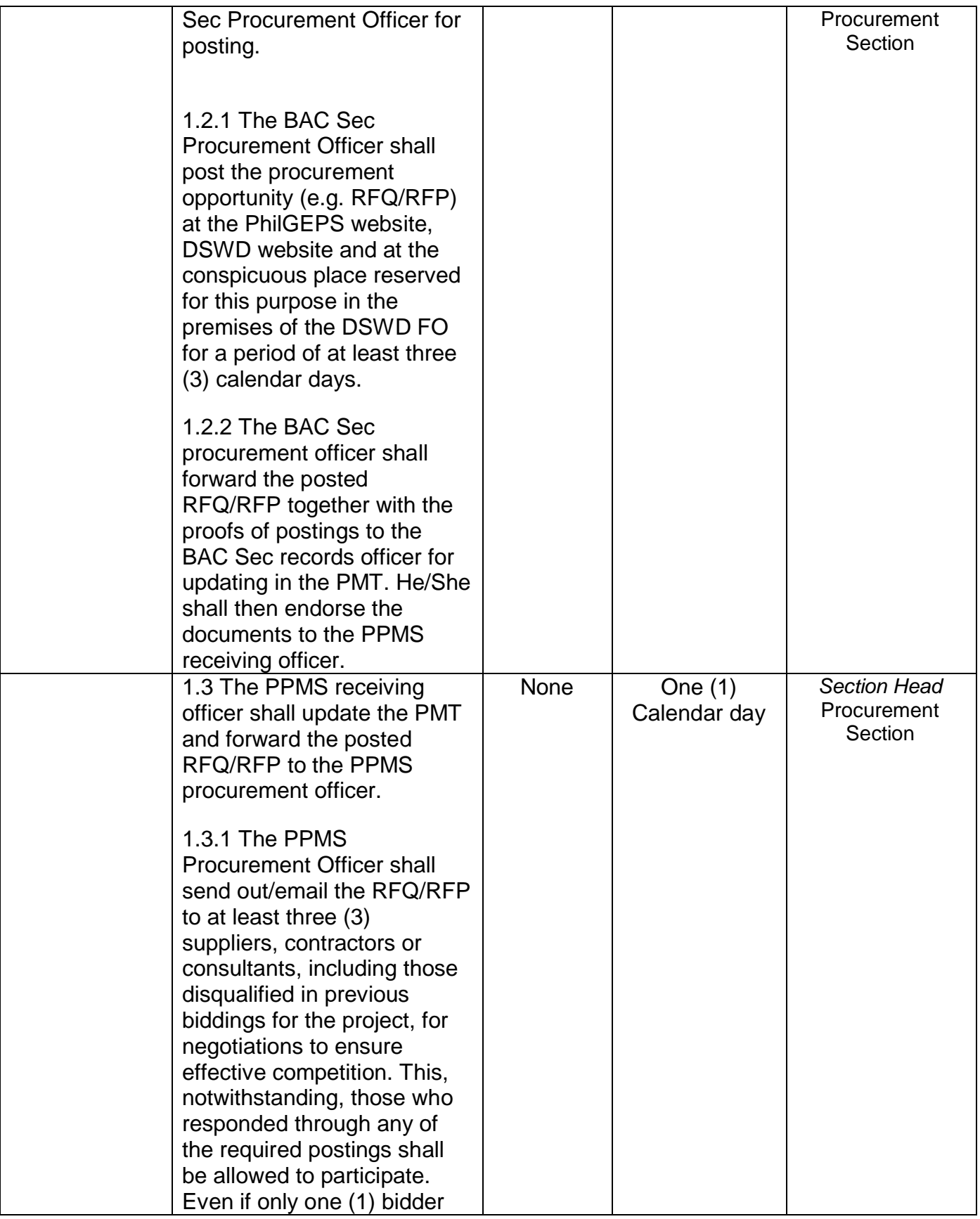

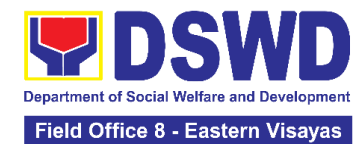

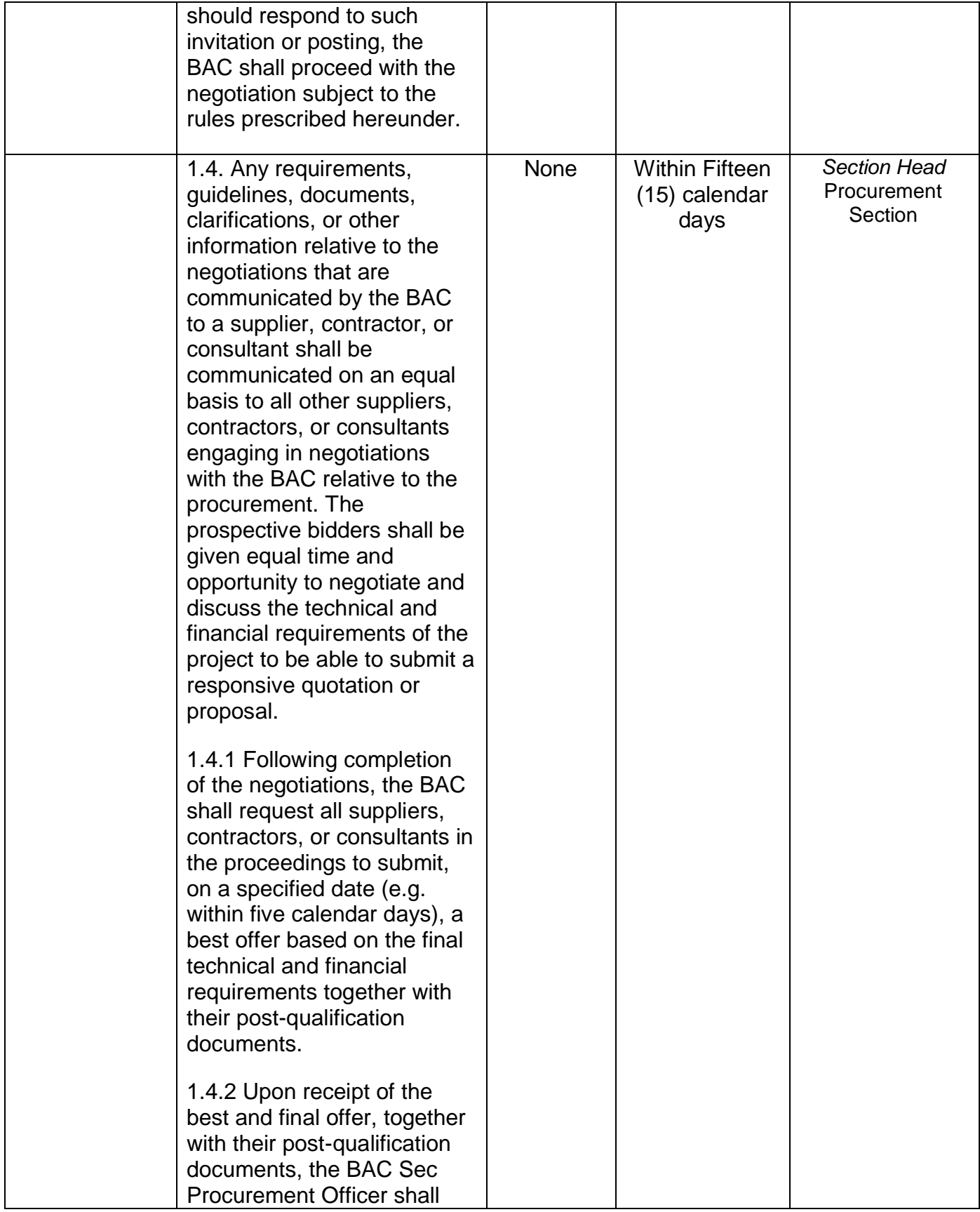

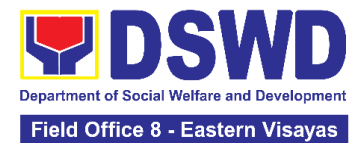

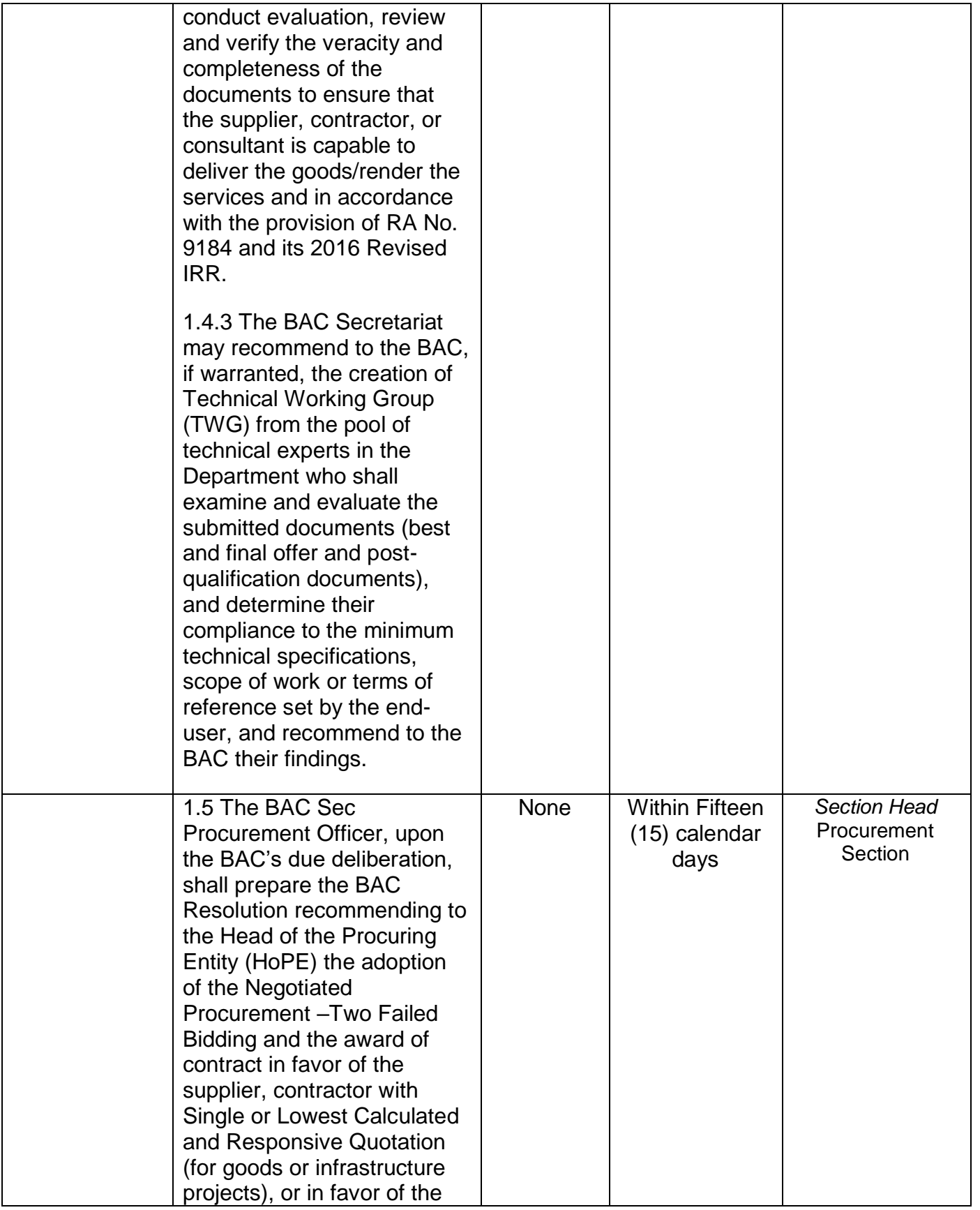

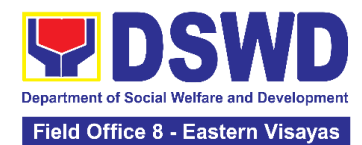

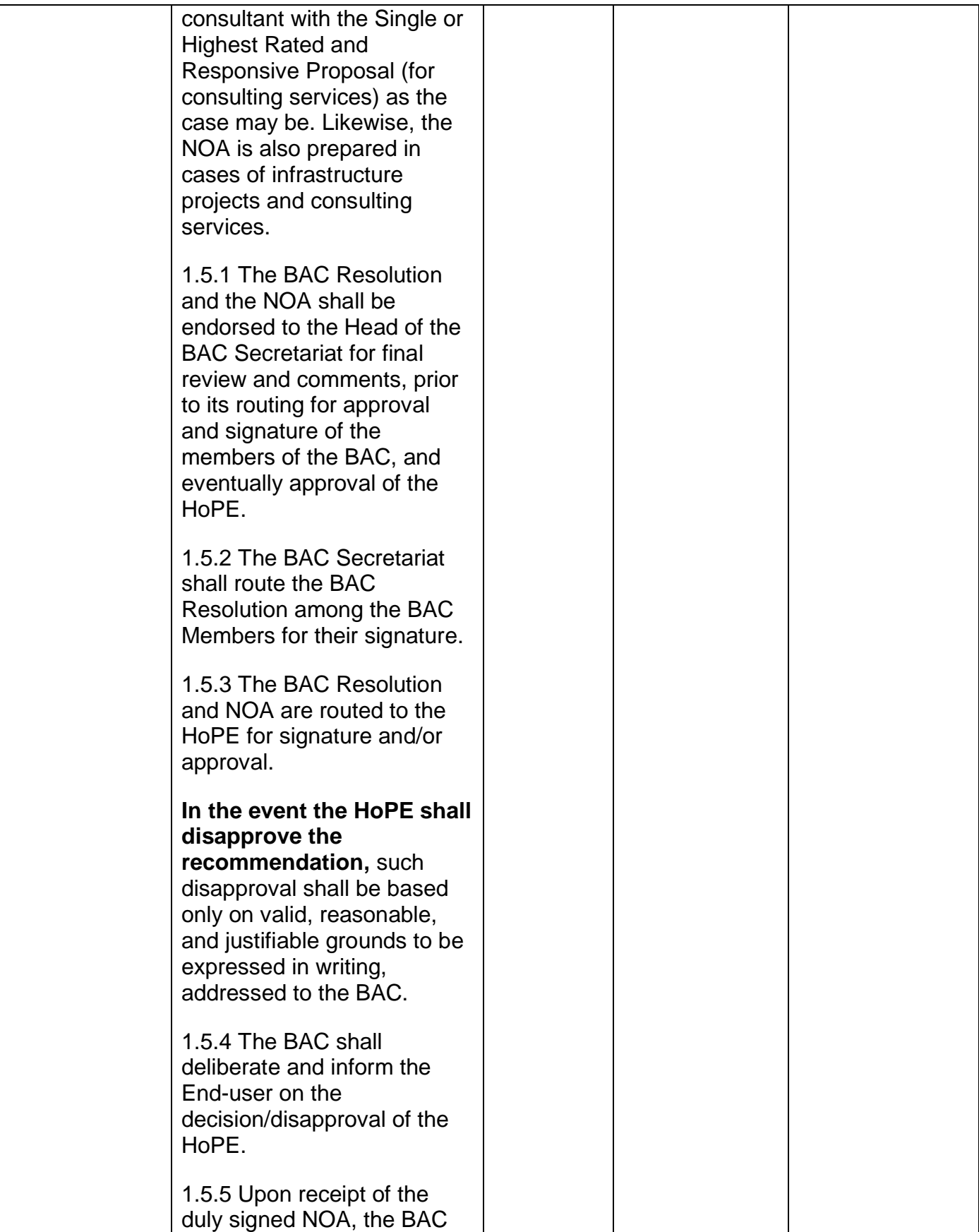

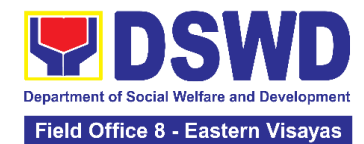

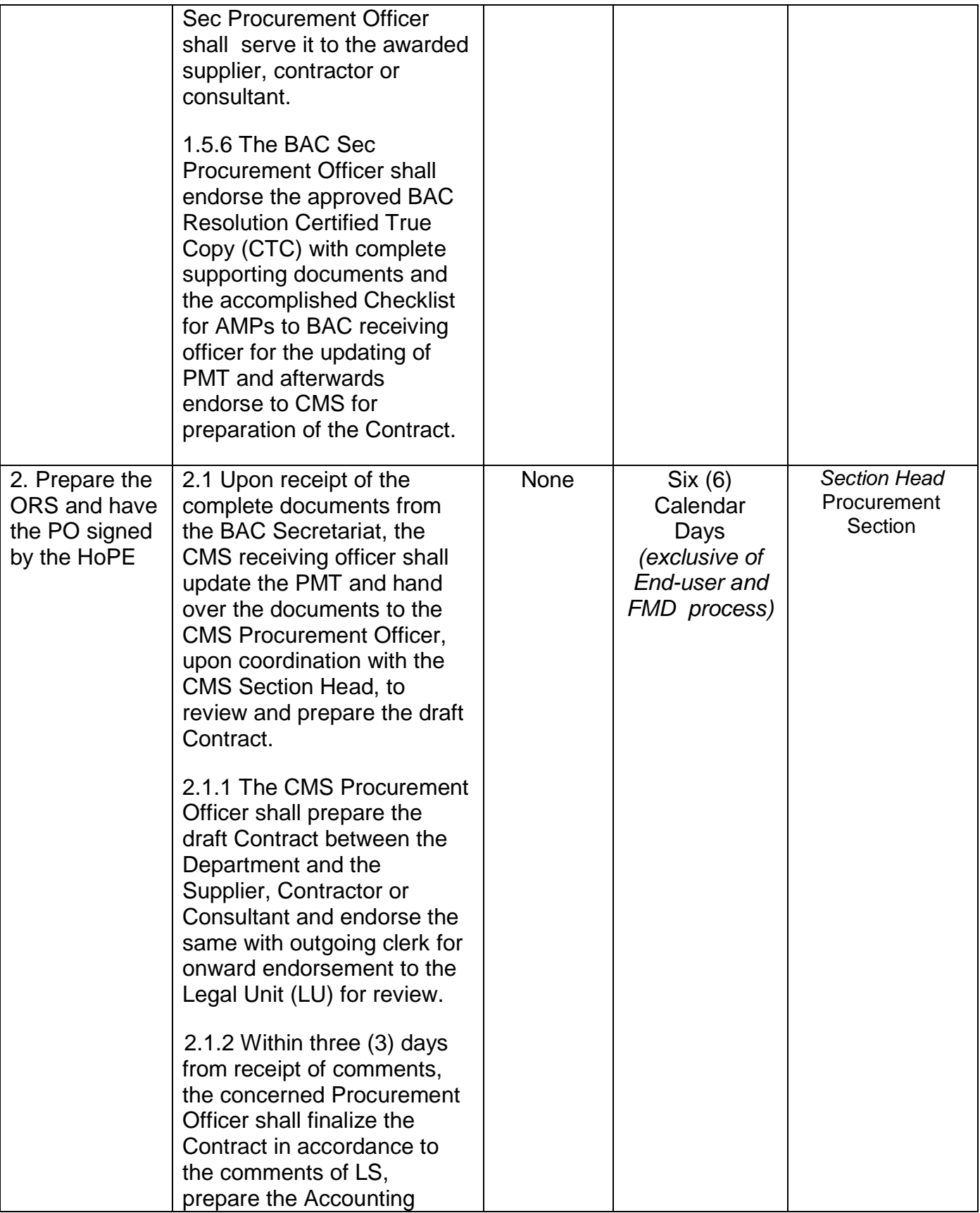

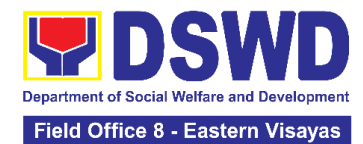

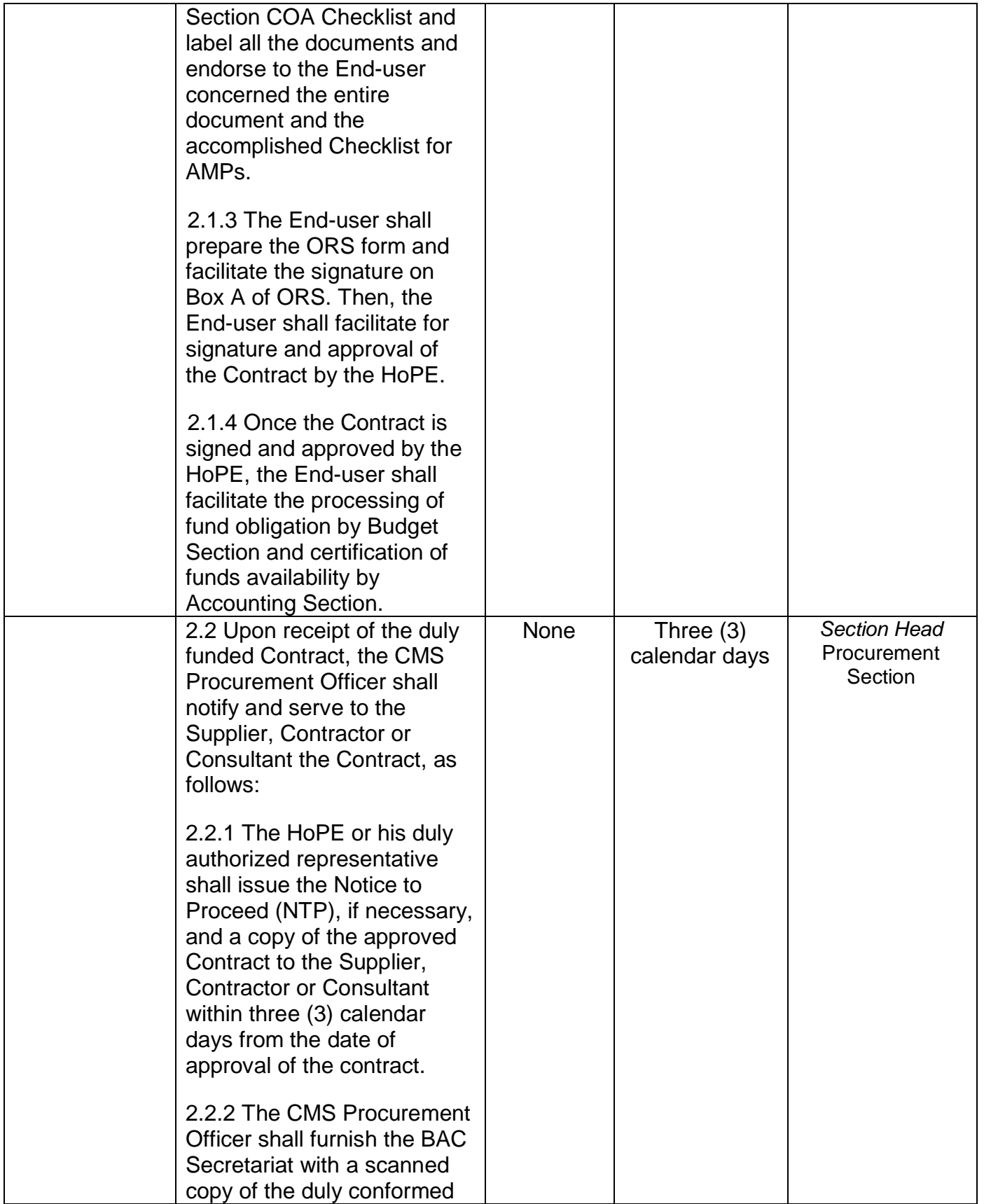

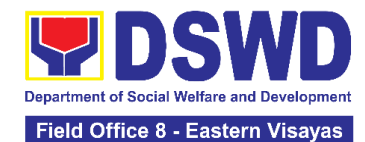

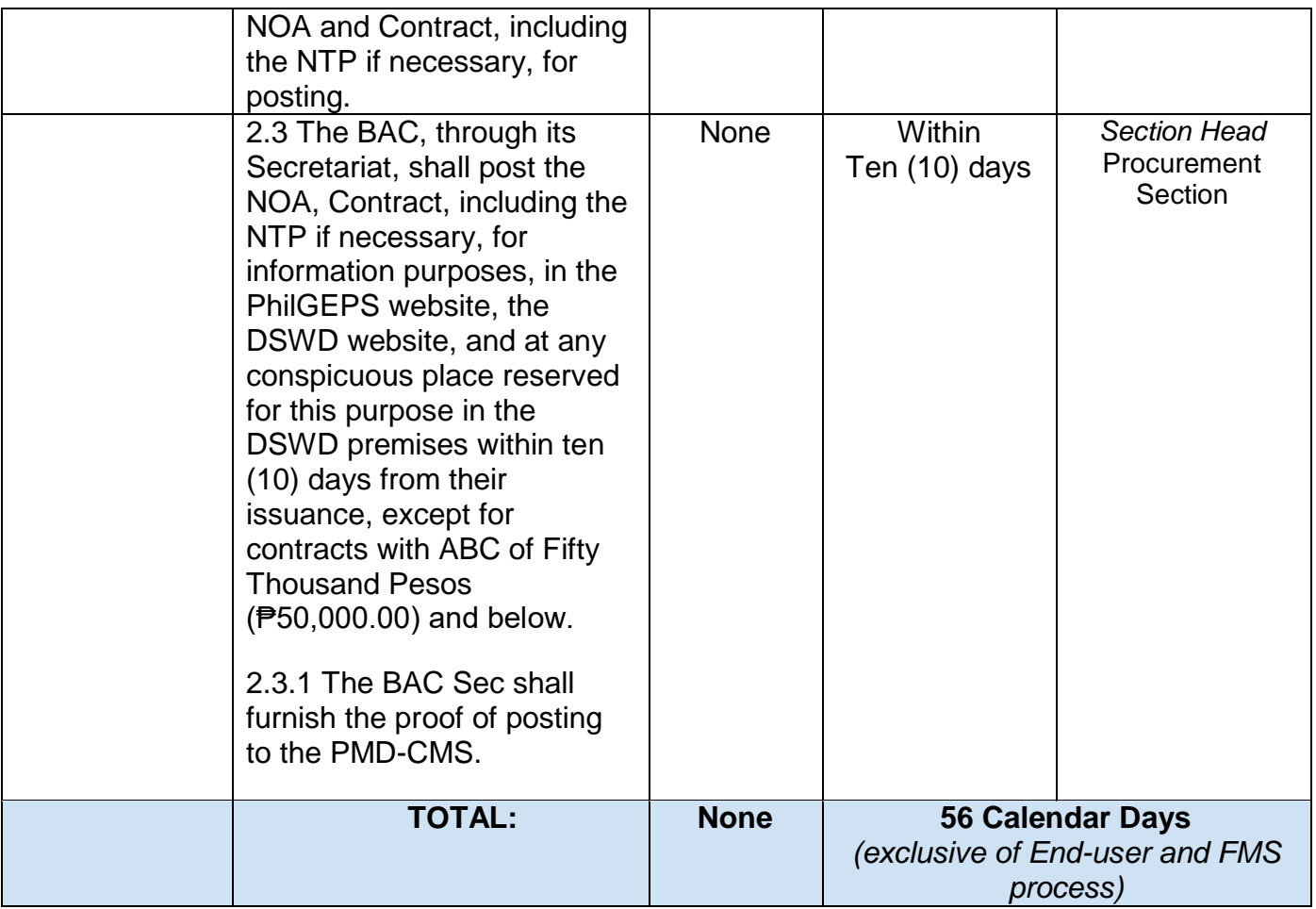

#### **15. Provision of Technical Assistance on Property and Supply Management**

Technical Assistance is provided to Office, Bureaus, Service Unit and Field Offices in the area of Property, Asset and Warehouse Management to capacitate their Property Officers and/or Designated Property and Supply Custodian on the knowledge of DSWD Guidelines, Oversight Agencies Rules and Regulations on Property and Supply Management and Land Titling facilitation.

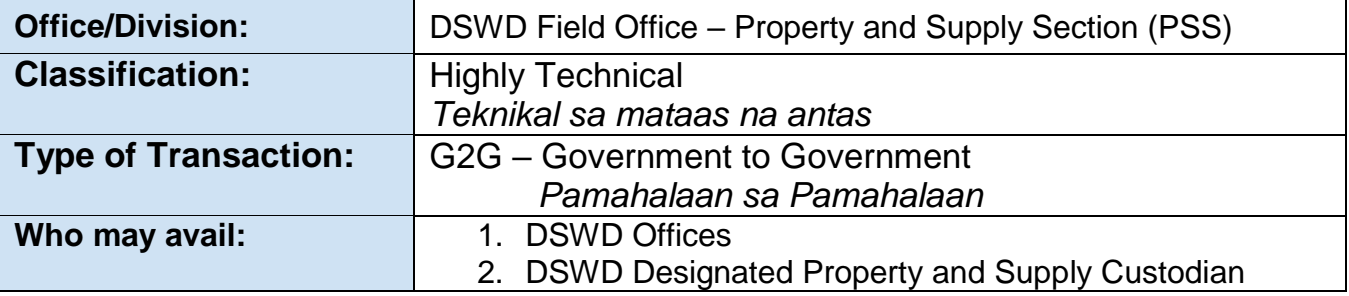

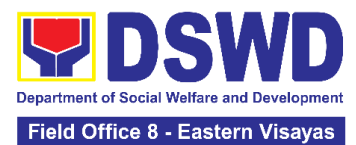

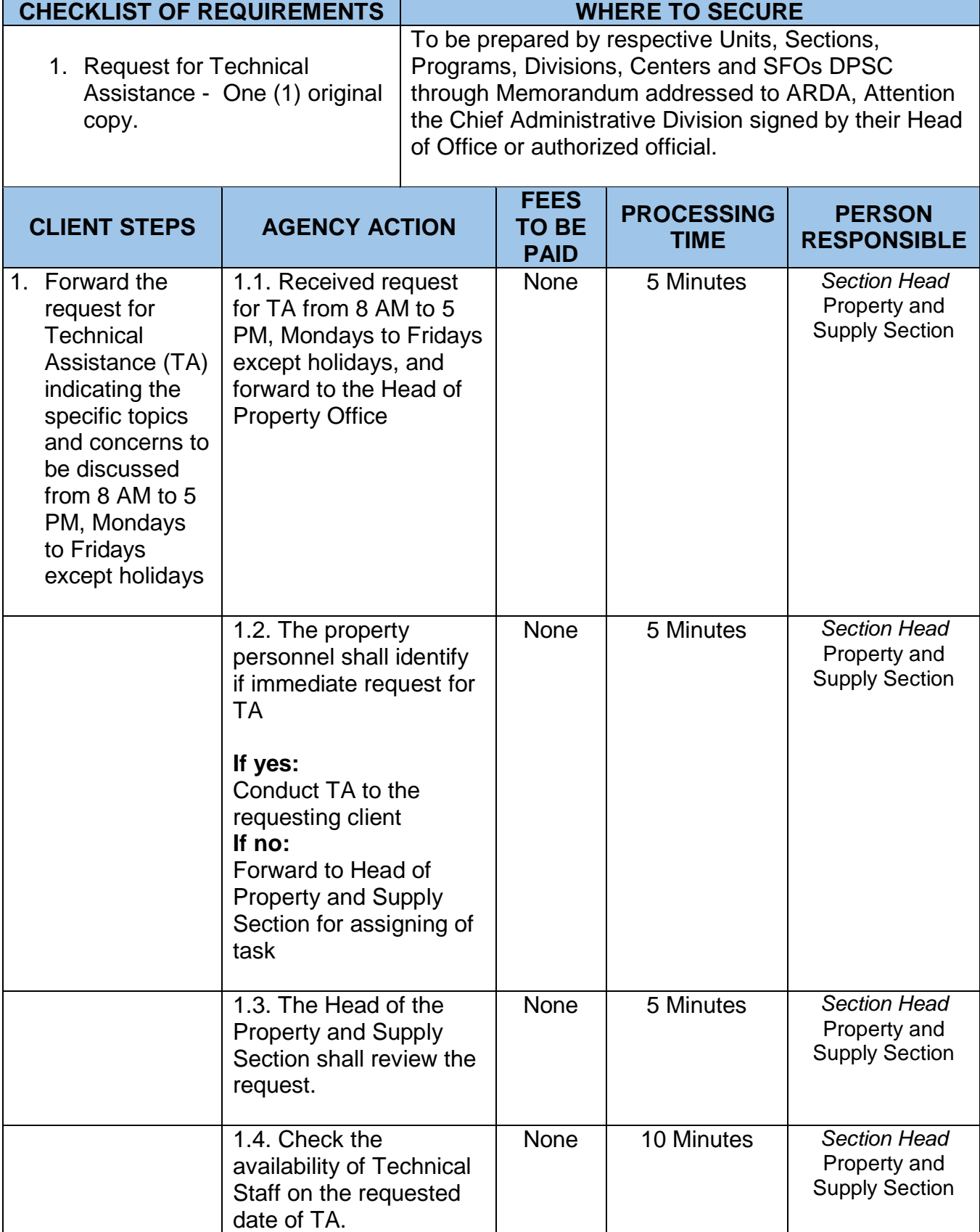

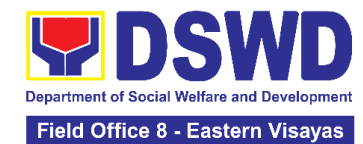

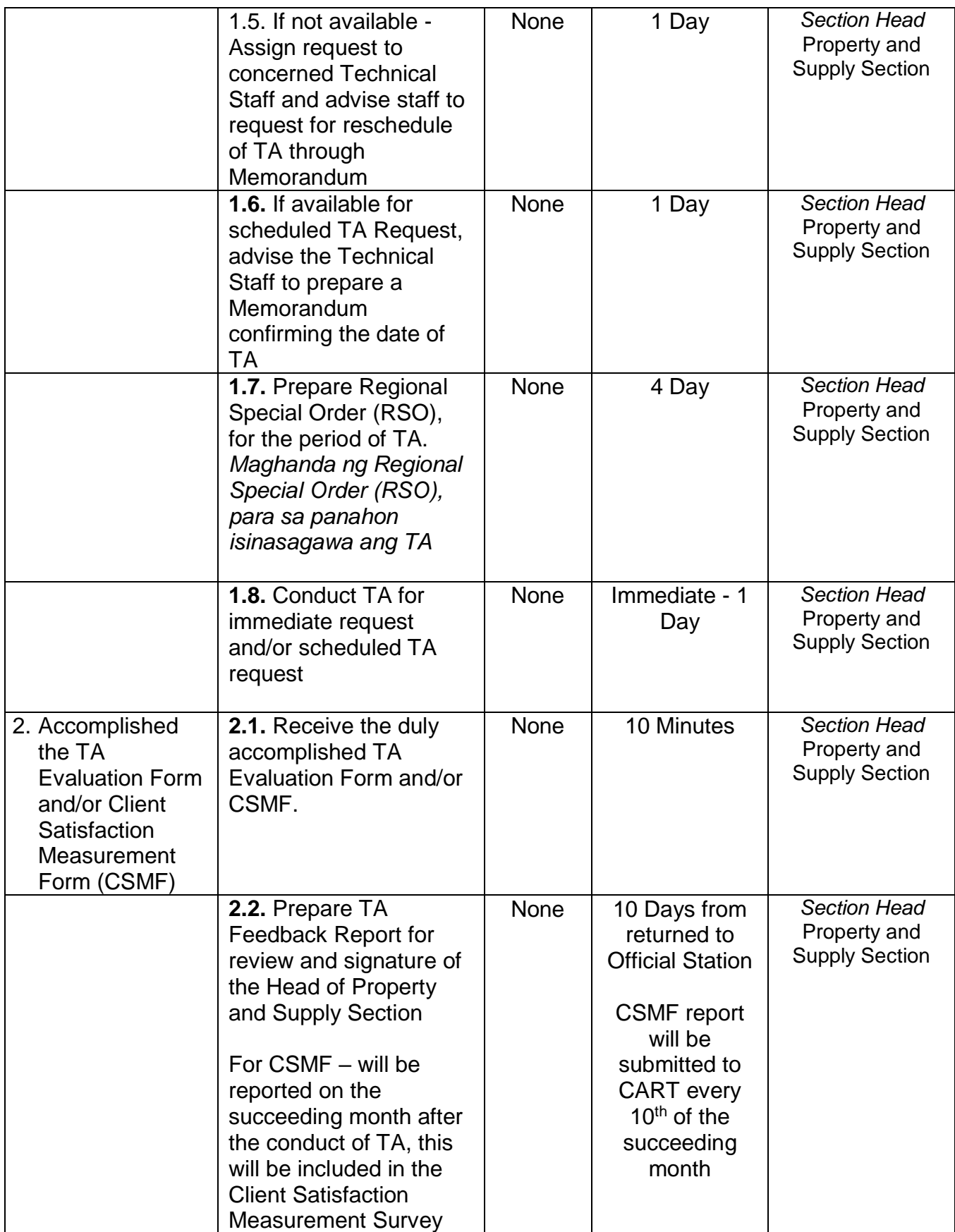

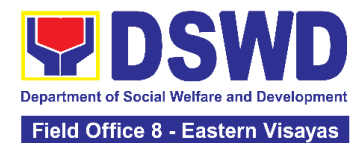

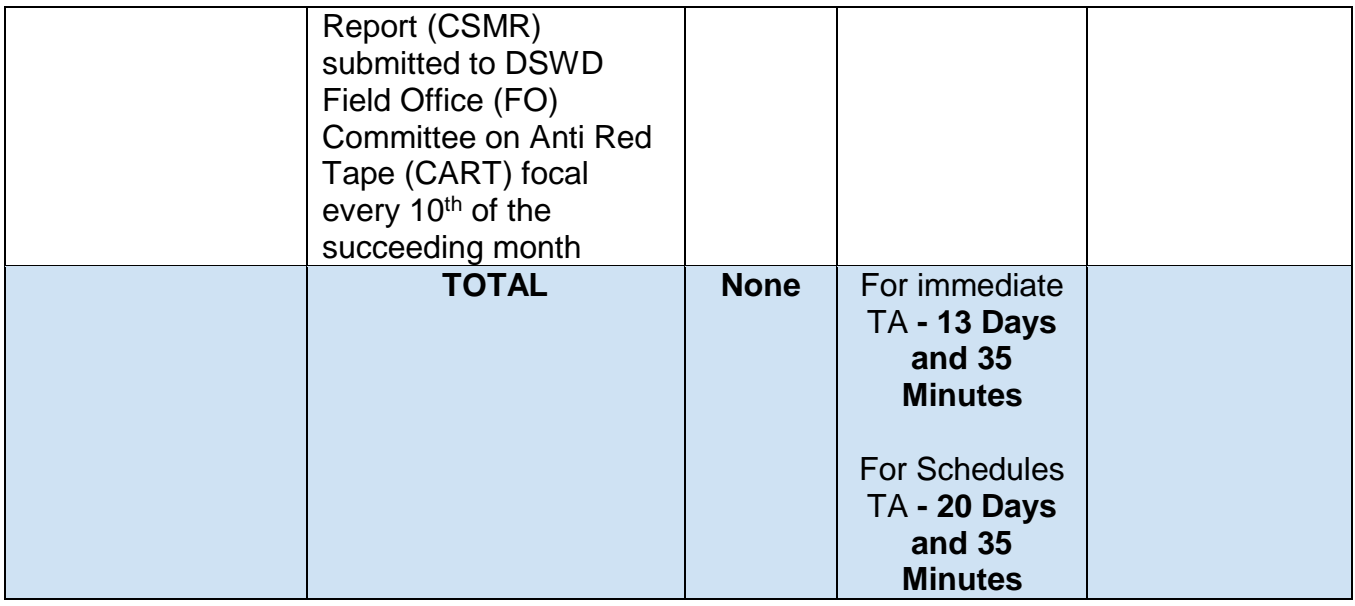

# **16. Re-issuance of Equipment and Semi-Expendable Supplies**

To ensure that surrendered serviceable equipment and semi-expendable supplies may be requested for re-issuance to optimize the use of equipment or semiexpendable equipment or supply due to lack of equipment, lack of capital outlay and other exigencies.

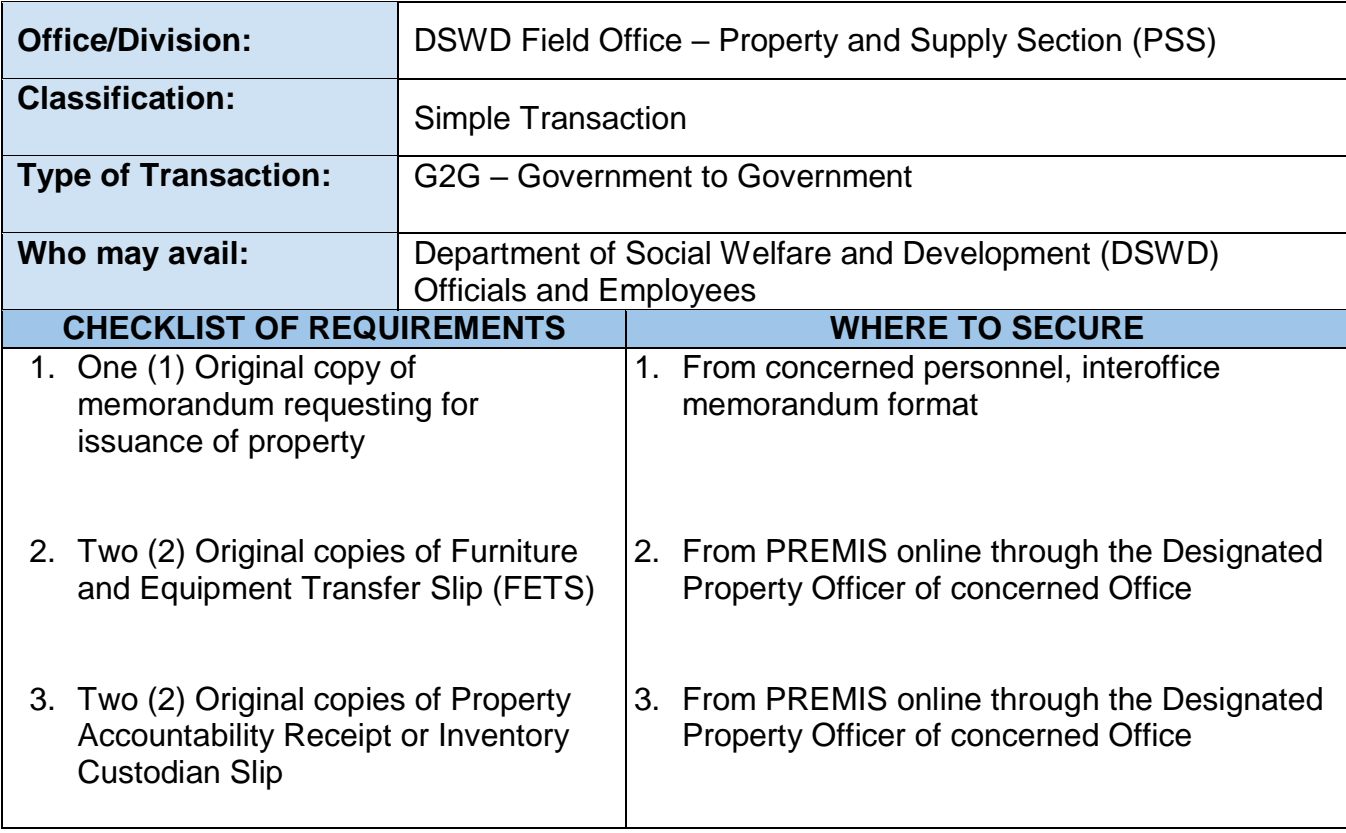

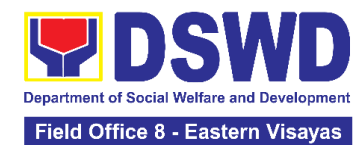

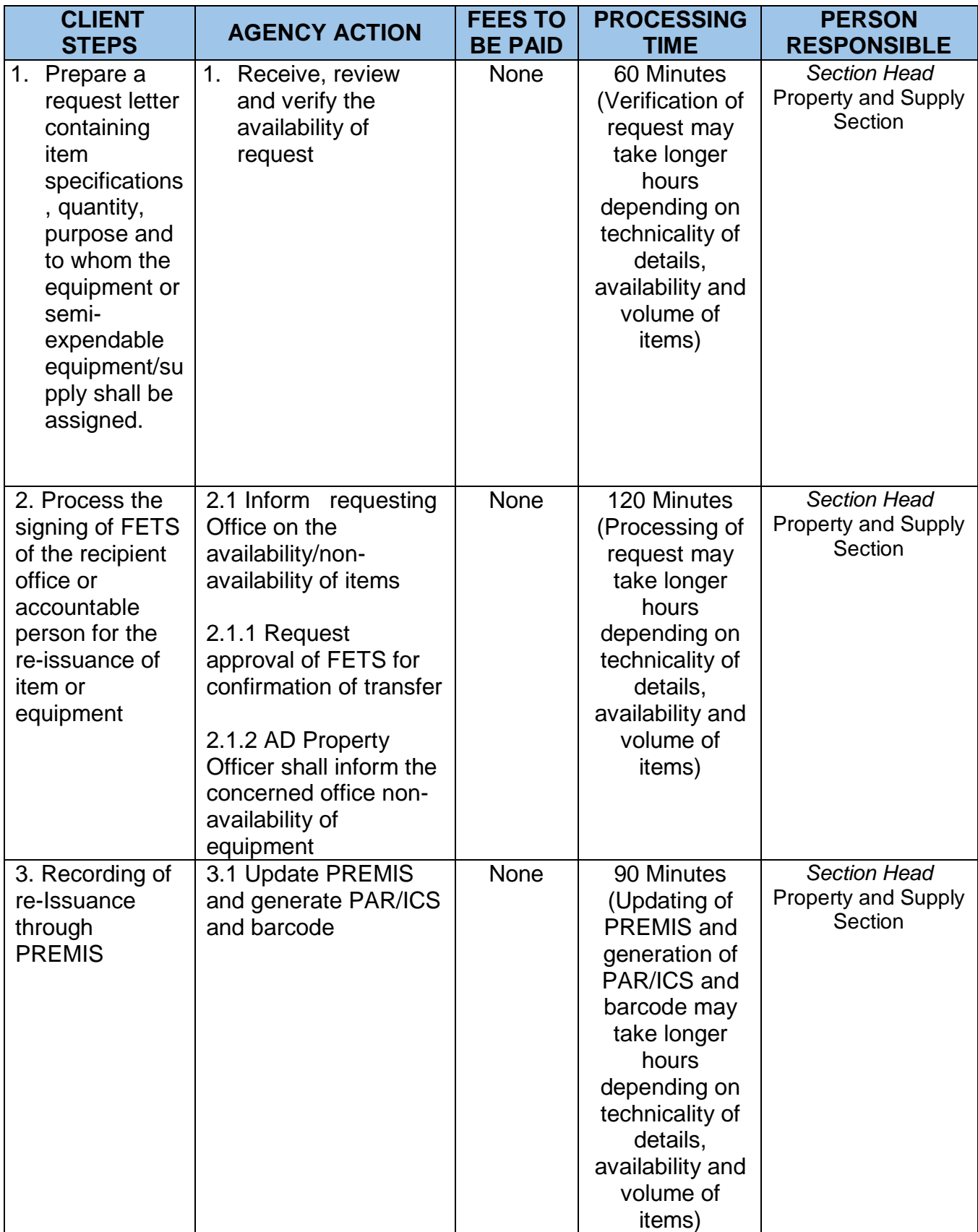

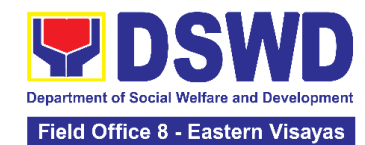

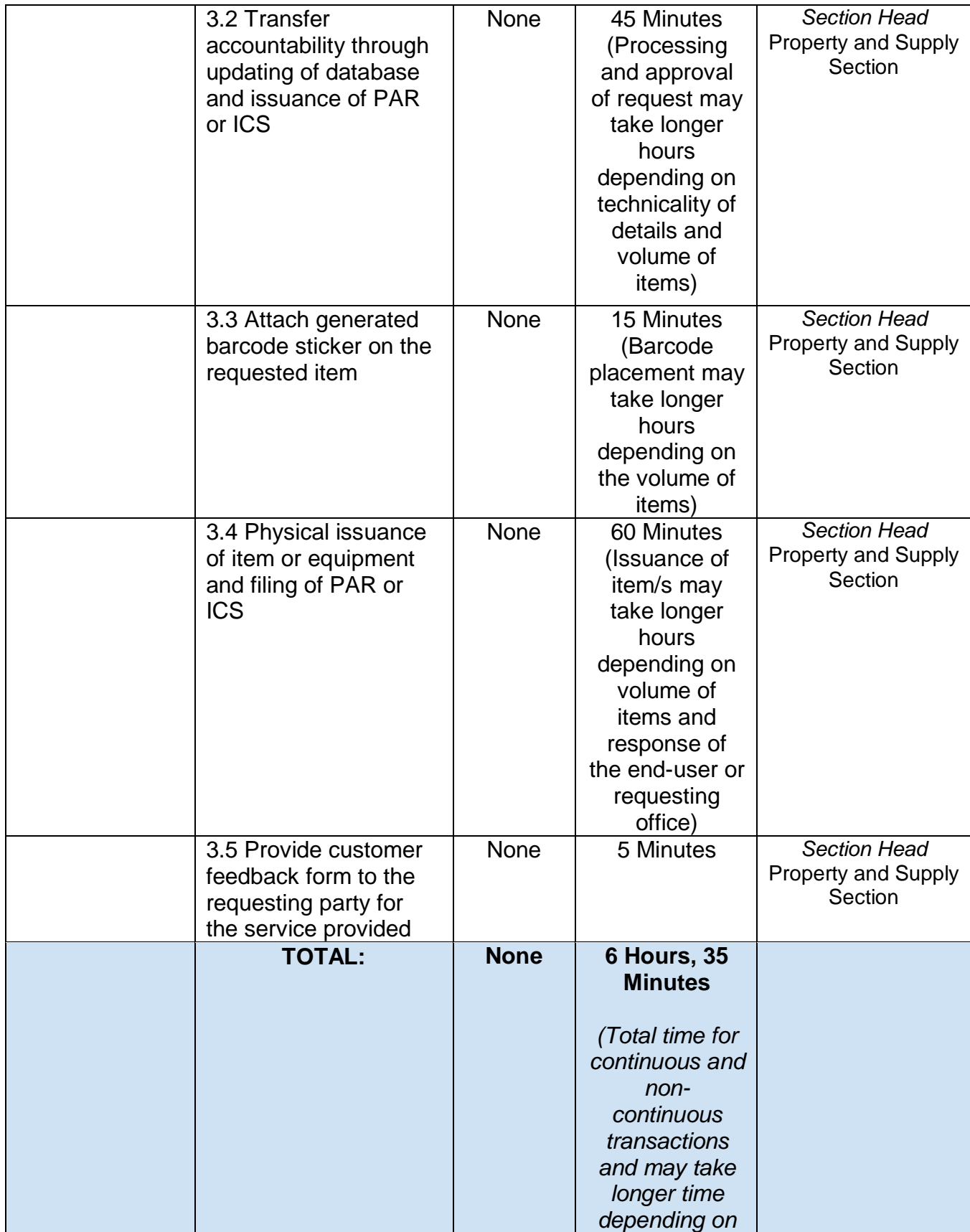

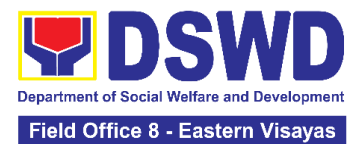

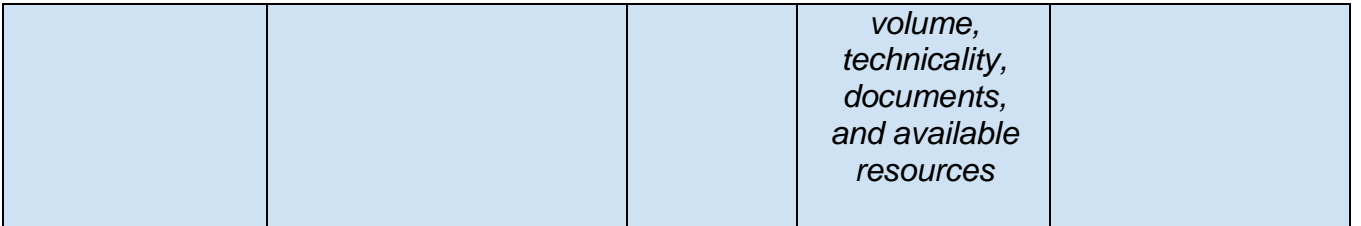

## **17. Recording, Documentation and Issuance of Expendable or Consumable Supplies**

Request for issuance of commonly used office supplies is being done through fillingout of Requisition and Issue Slip (RIS) prepared by designated OBSU staff. The RIS and actual issuance of supplies shall be processed by the Warehouse Management Section subject to approval of the Chief of AS-PSAMD.

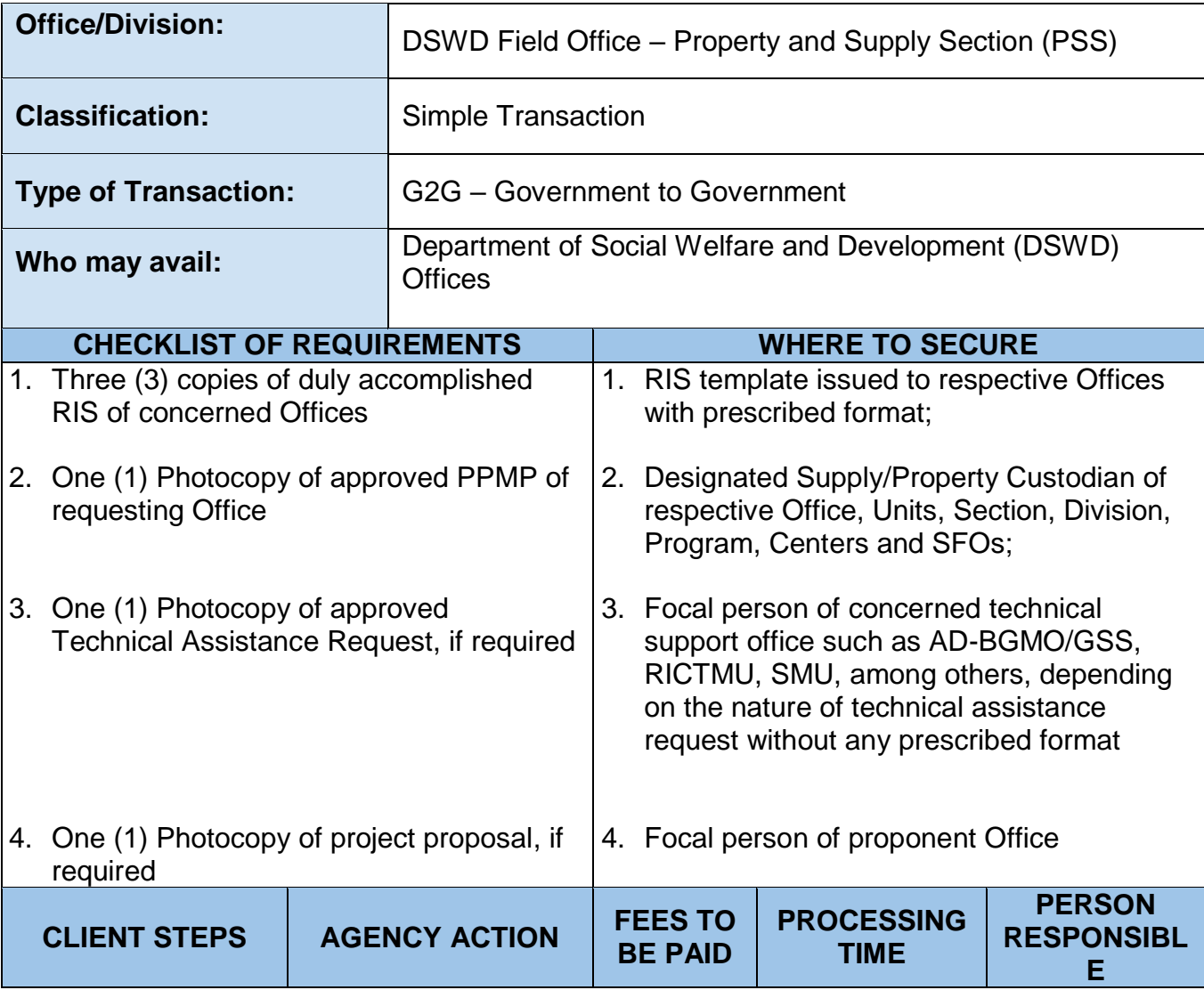

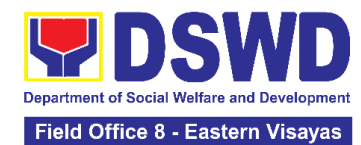

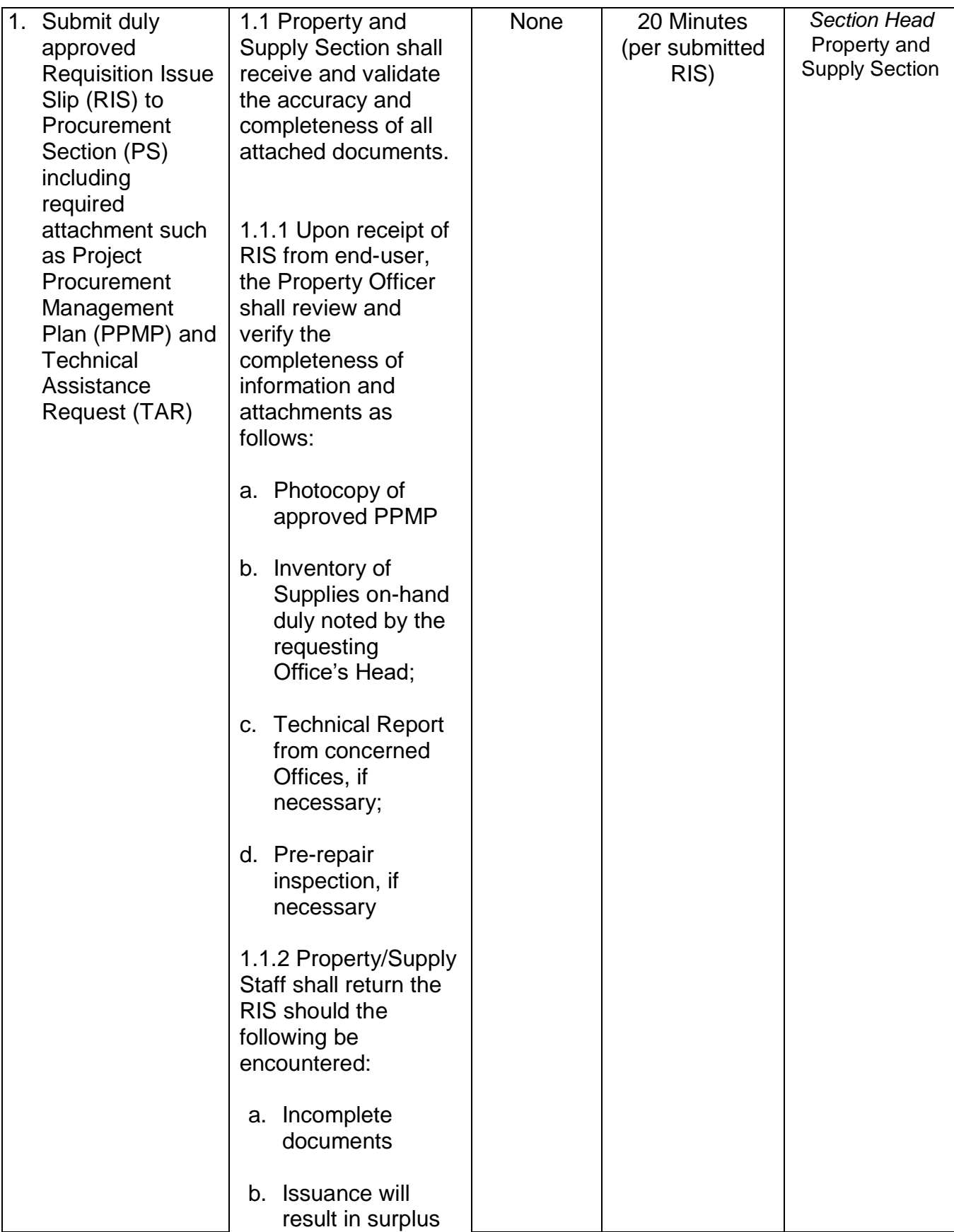

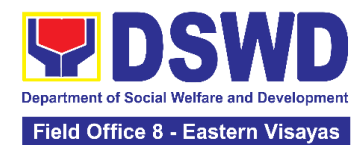

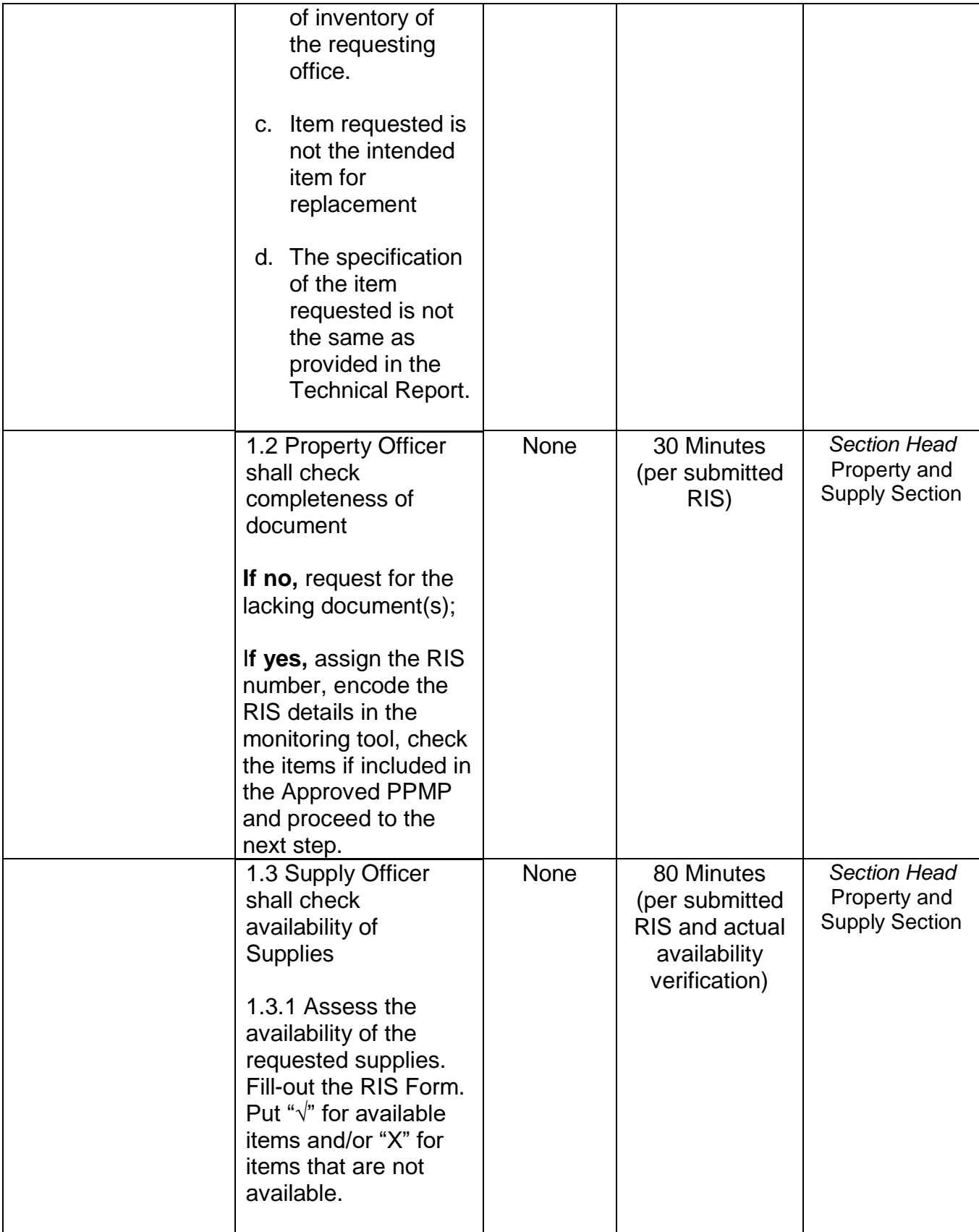

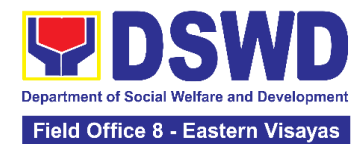

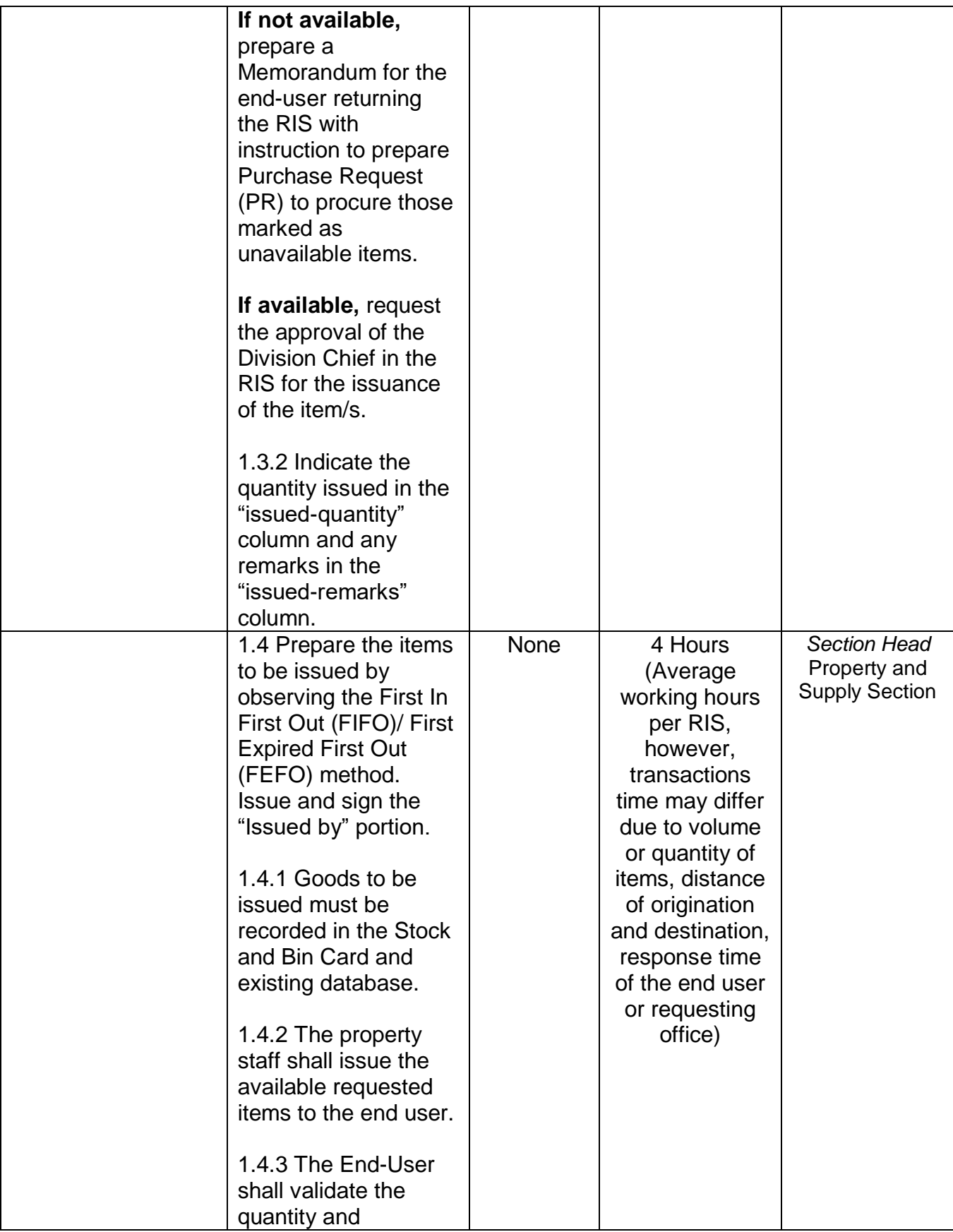

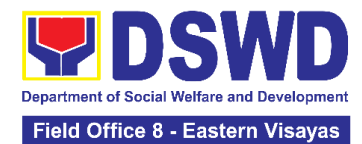

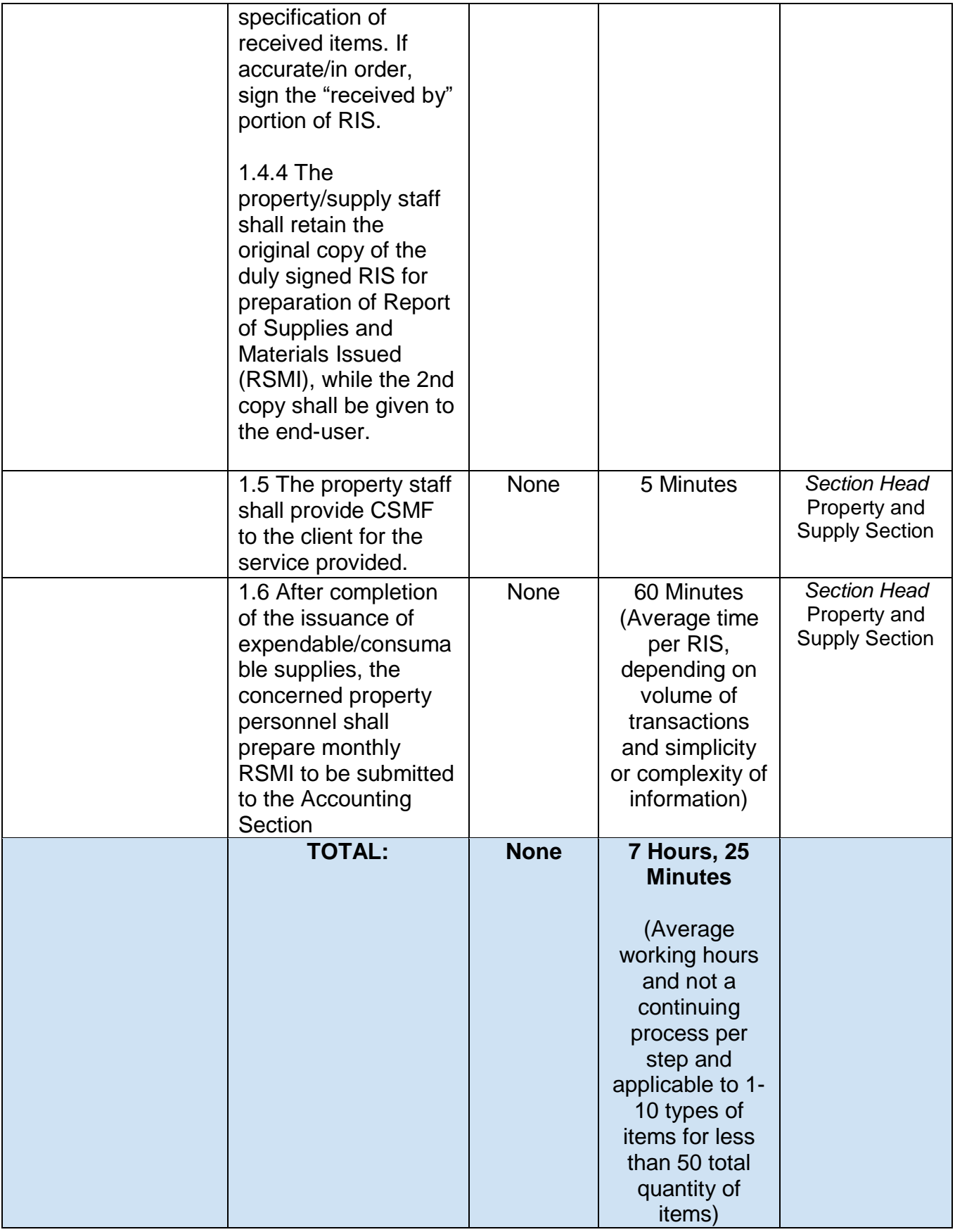

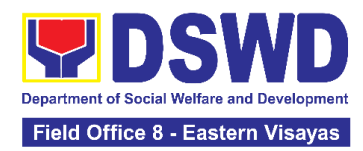

## **18. Recording, Documentation and Issuance of PPE and Semi-Expendable Properties**

Prior to issuance to end user, all newly acquired properties, classified either as PPE of Semi-expendable properties shall first be coordinated with the Property Supply and Asset Management Division (PSAMD) in the Central Office or Property Supply/Units in the Field Offices for recording and property tagging.

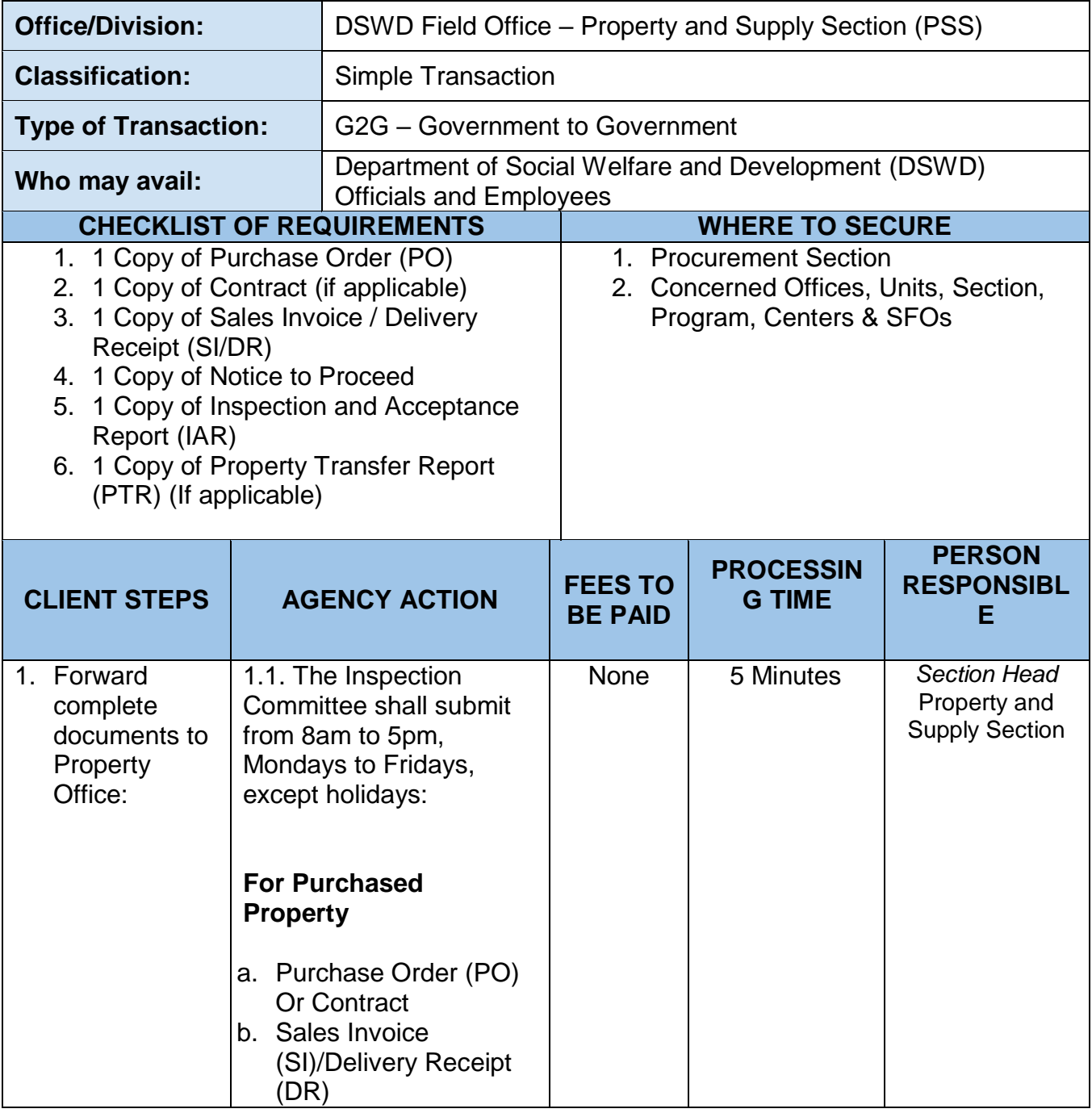

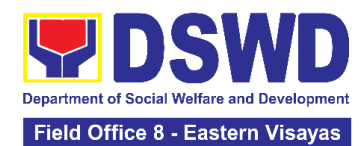

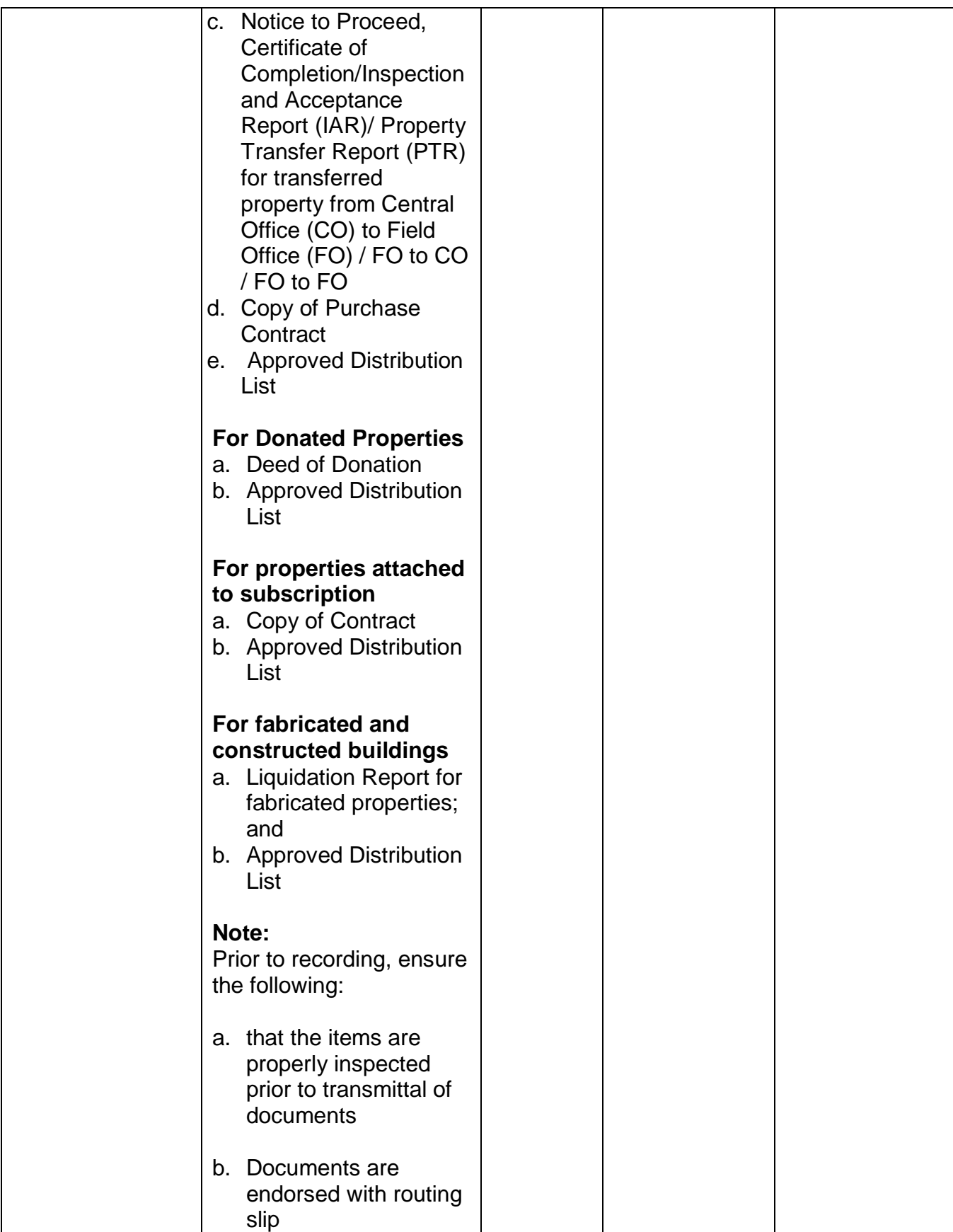

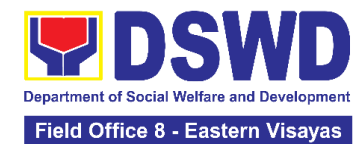

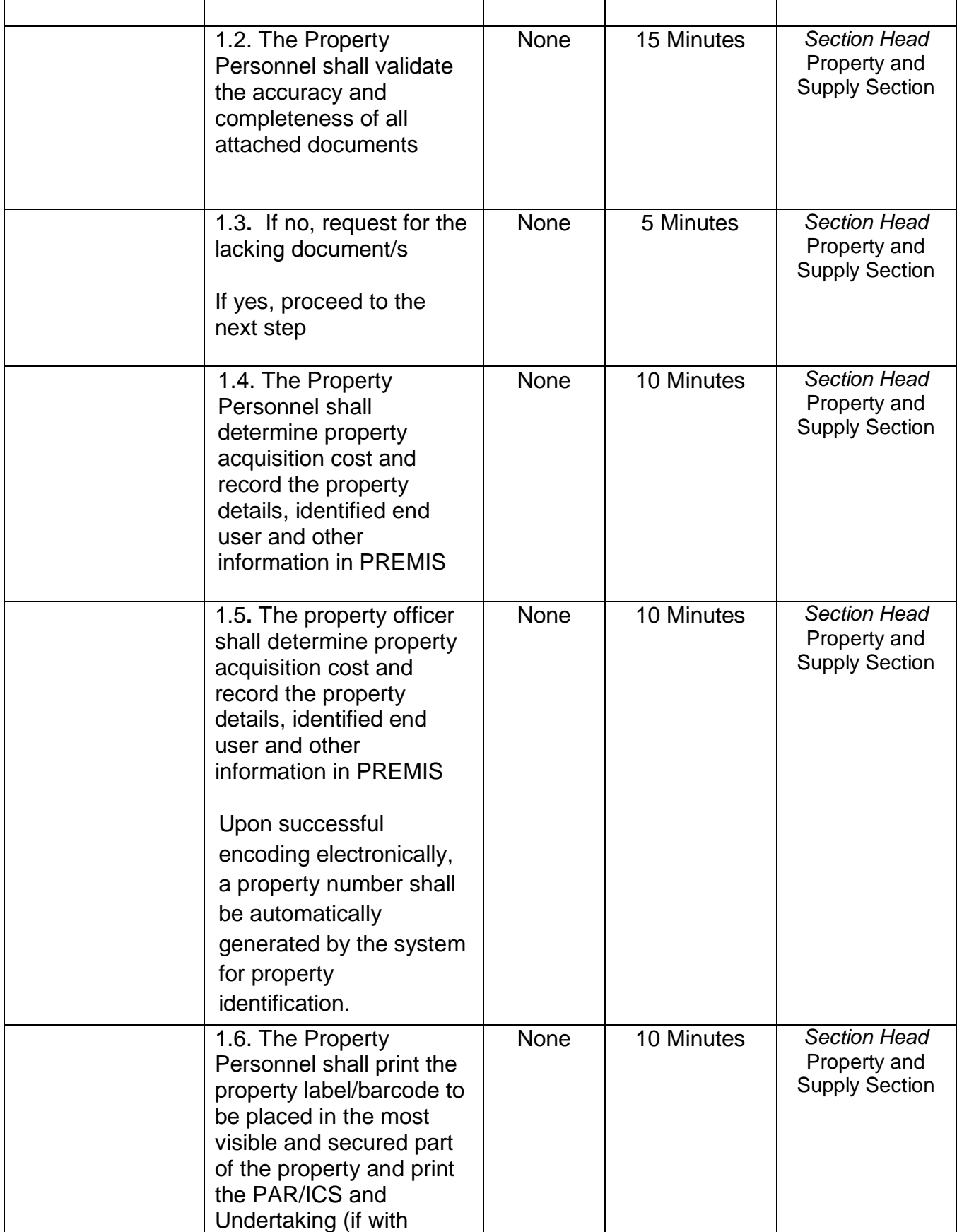

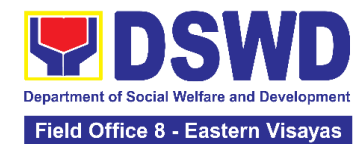

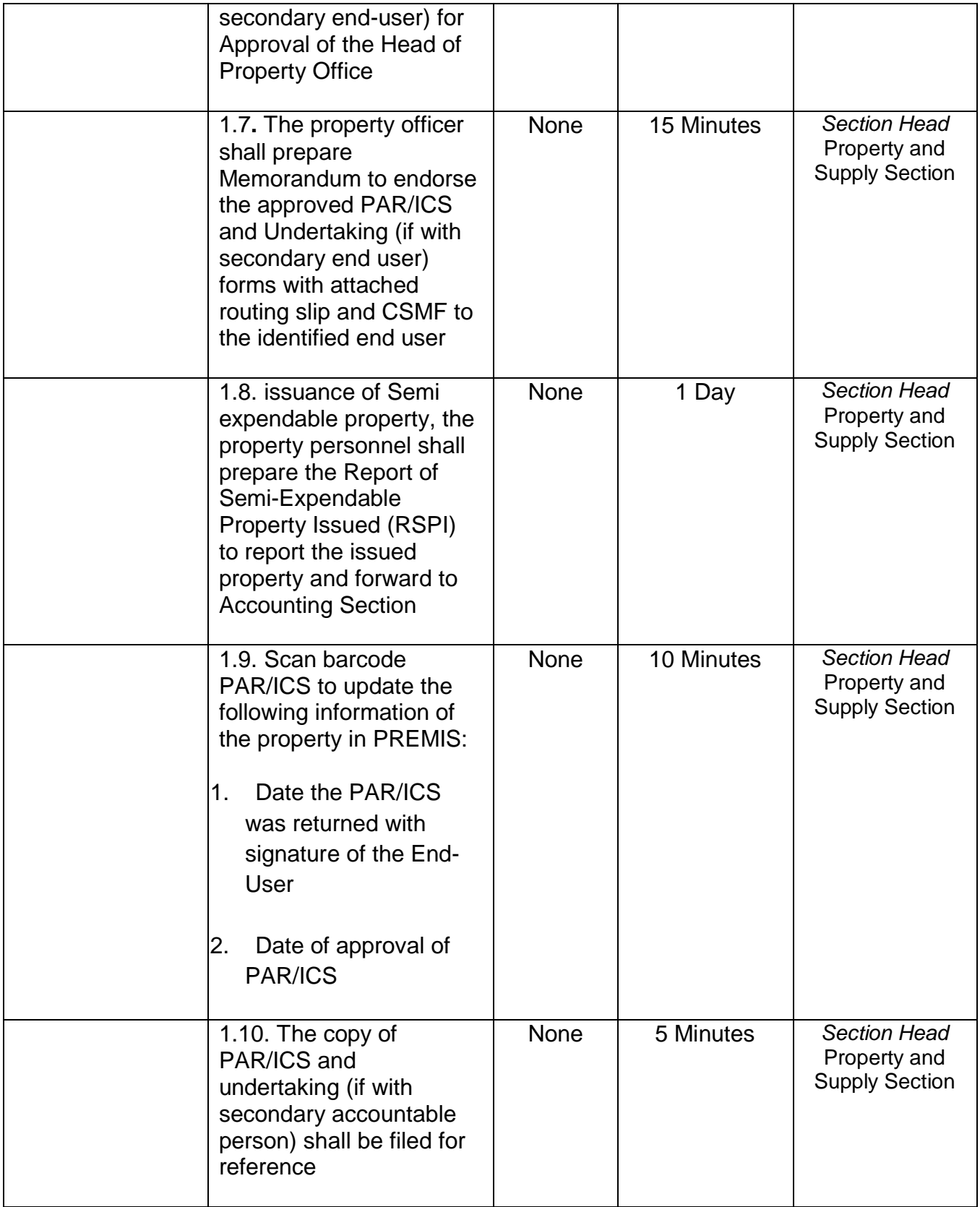

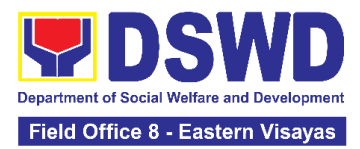

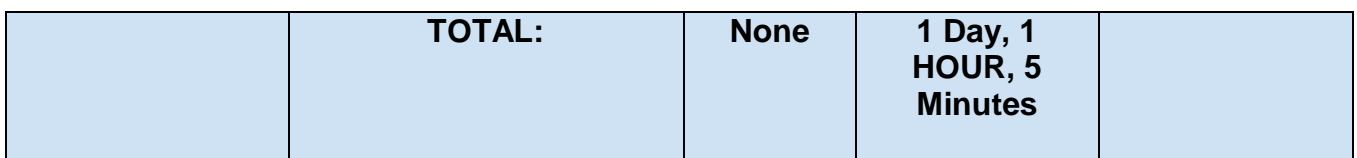

## **19. Request for Air Transport Service**

To provide a systematic procedure for the requests of reservation/booking of air transport service through a 24/7 online portal system provided by the airline service provider.

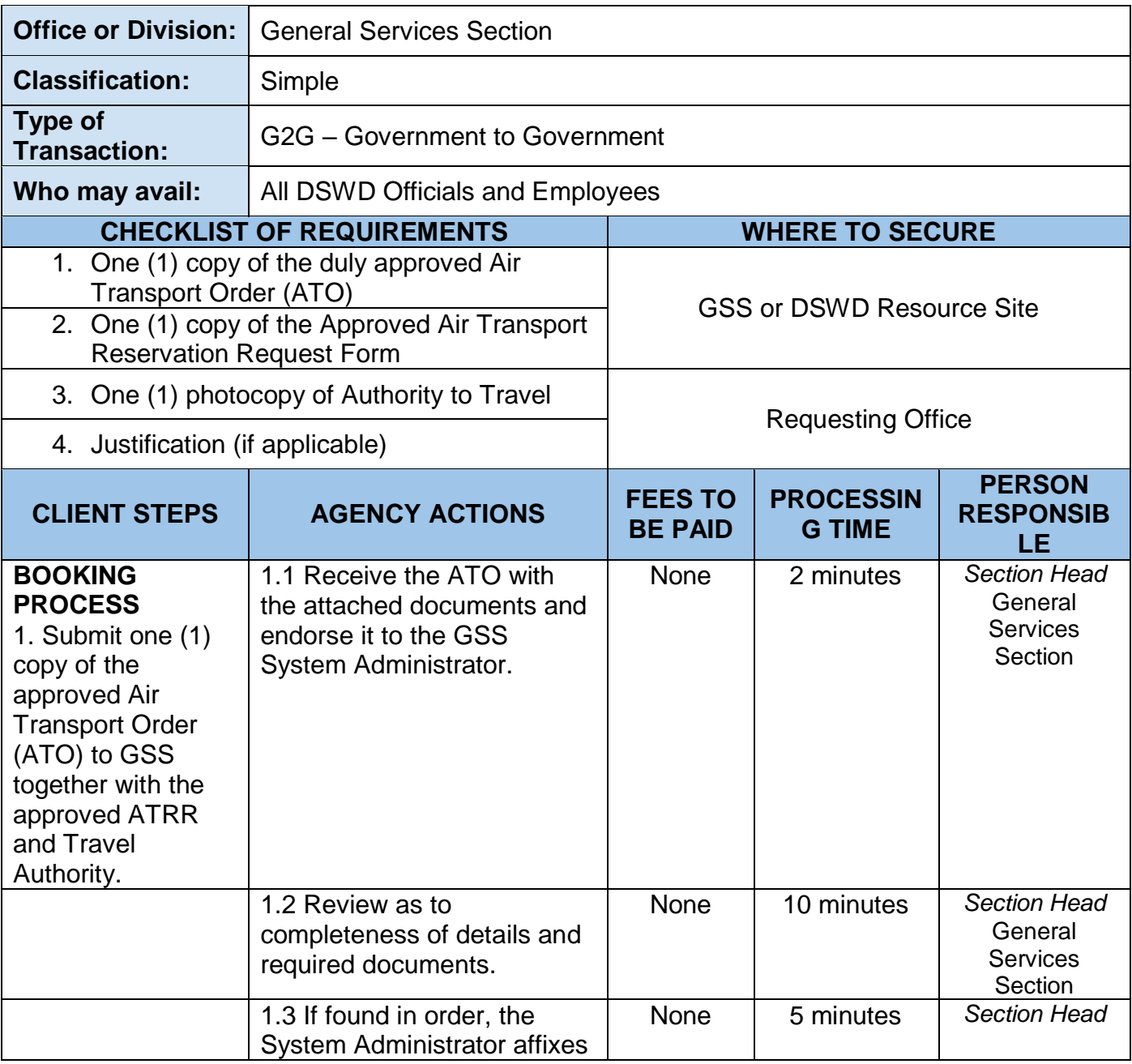

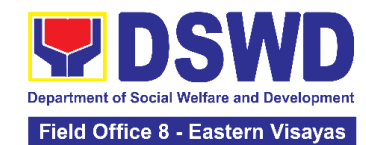

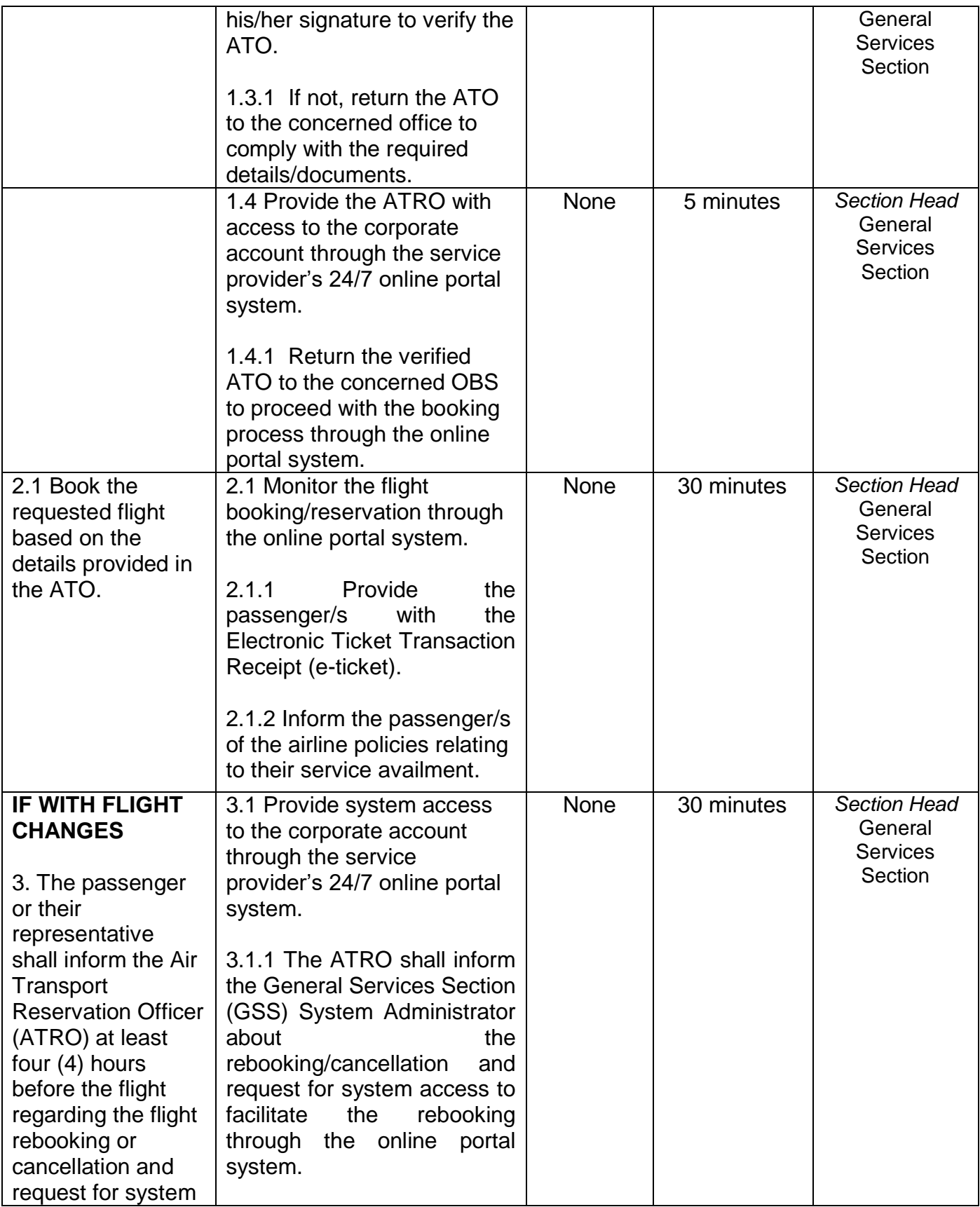

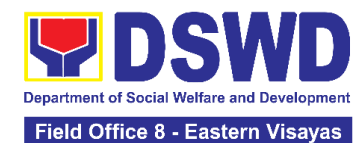

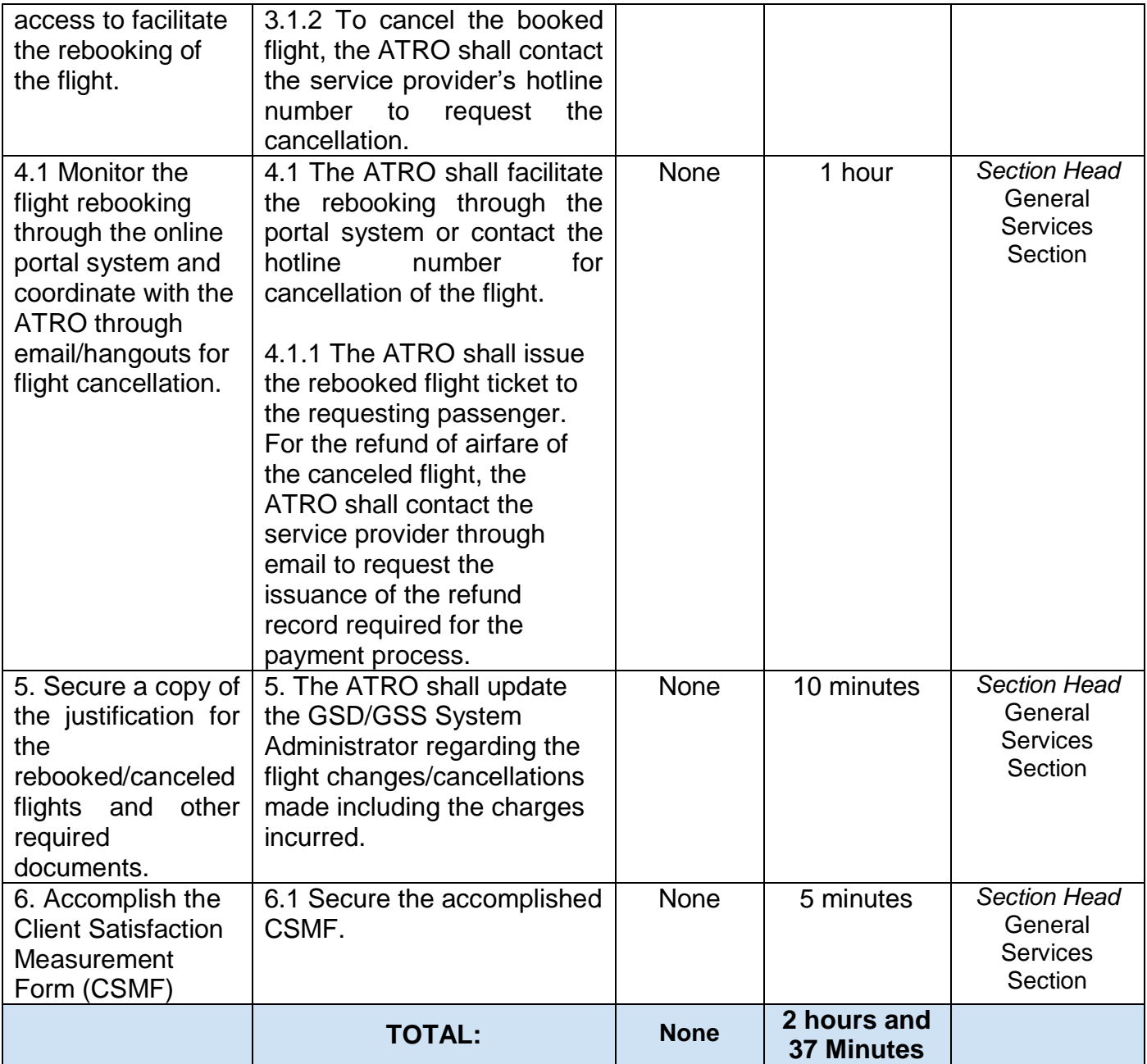

## **20. Request for Technical Assistance for Special Sanitation and Disinfection of the Offices**

This technical assistance is particular to the provision of clean and COVID-19 free offices and facilities. Regular sanitation and disinfection of the offices is being conducted every weekend even without a request from offices. This process is applicable only to those offices with COVID-19 positive employees and close contact. This can be scheduled during working days provided that the request must be properly coordinated with the Human Resource Management and Development Service (HRMDS) and Administrative Service for recommendation and approval.

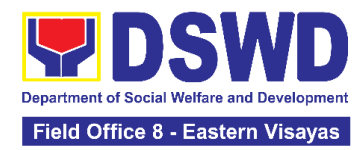

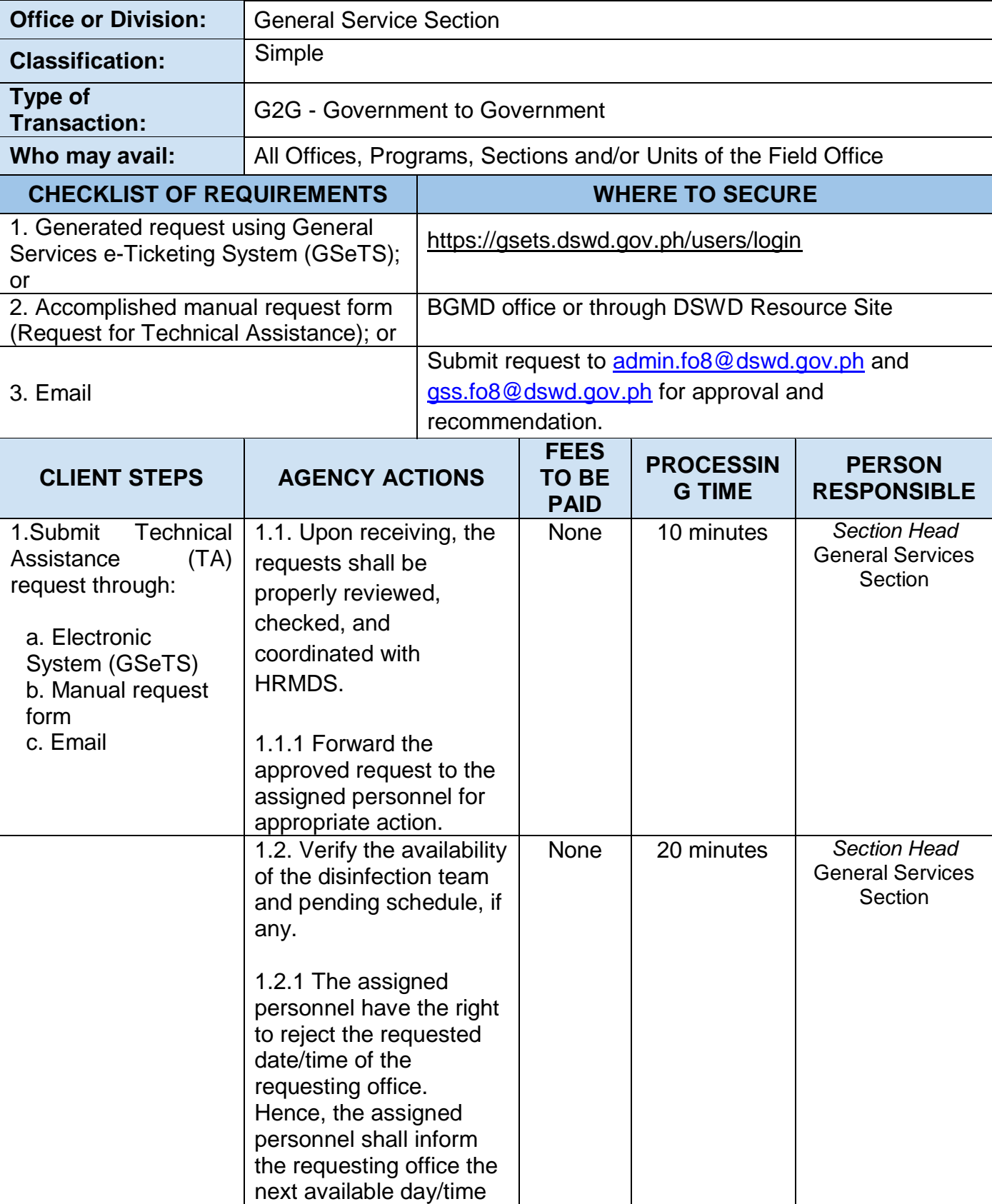

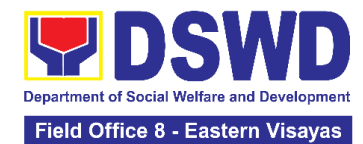

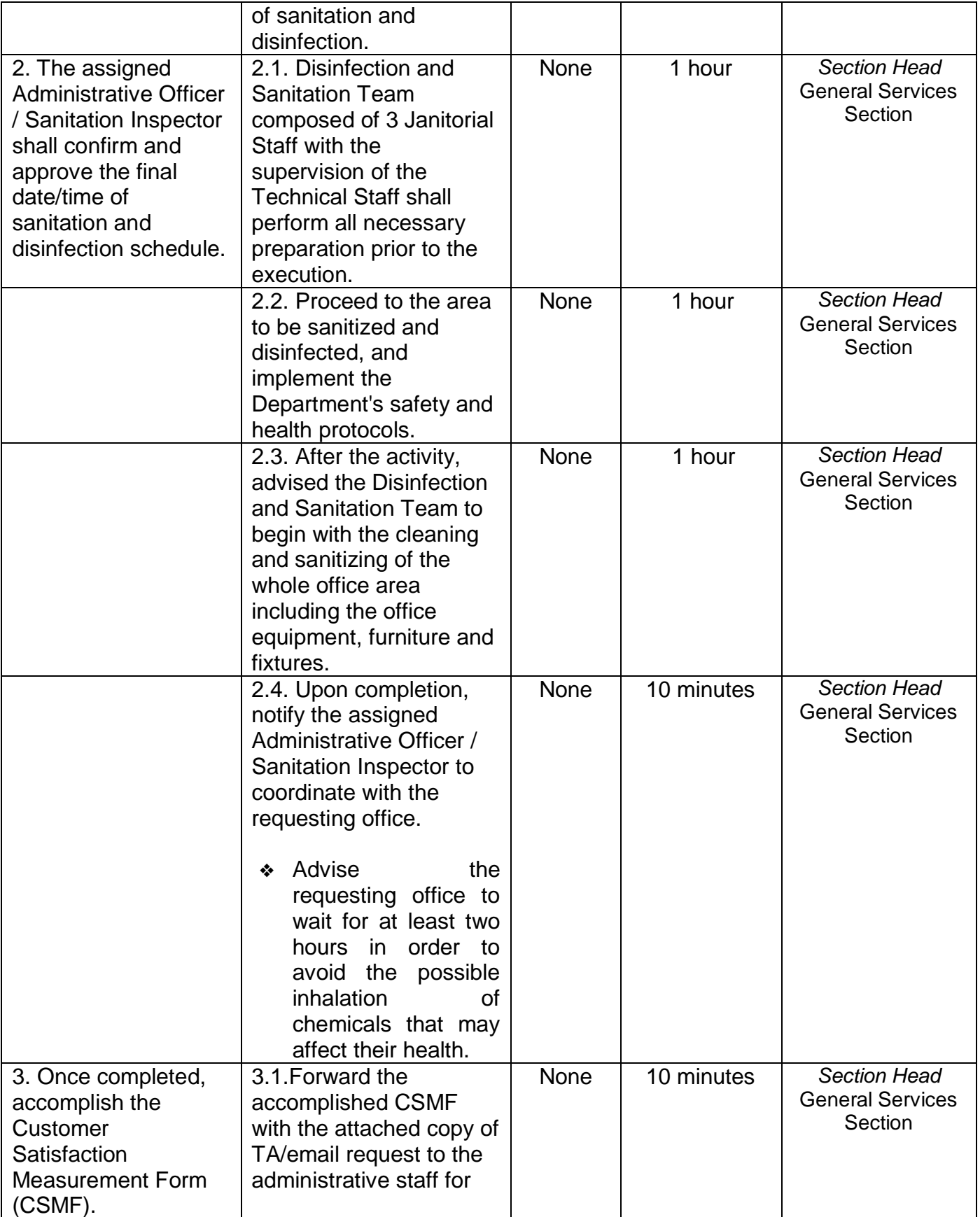
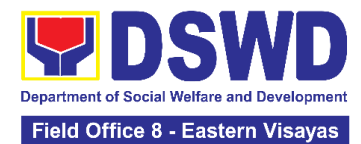

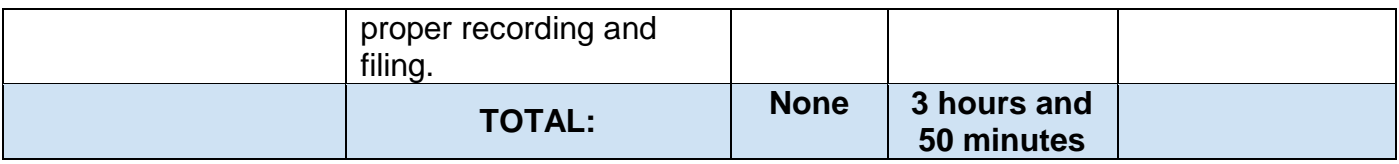

#### **21. Request for Technical Assistance Relative to Building and Grounds Management**

This process covers the provision of technical assistance for preventive/corrective maintenance, renovation, fabrication, office layout, and engineering/architectural solution. The required work/action, preparation, technical document varies depending on the subject/type of requests submitted by the Department offices using the electronic system or manual request form.

The technical assistance can be categorized into:

A. Corrective and/or Preventive Maintenance

- This shall be limited to corrective and/or preventive maintenance, and it does not need any materials to purchase. These requests can be done with immediate solution by the expertise of the skilled/technical personnel
- B. Repair, Replacement, In-house Fabrication, Construction and/or Renovation
	- This is highly technical that may be completed in a couple of days, weeks and/or months depending on the complexity of the requests (excluding procurement process). It will be evaluated, performed and supervised by the skilled personnel and Engineer/Architect.
- C.Engineering and Architectural Documents and Practices
	- This is particular to the Engineer and Architect expertise related to providing technical specification (materials, furniture, equipment etc.), office arrangement, plans/layouts, detailed estimates, and other engineering and architectural matters.

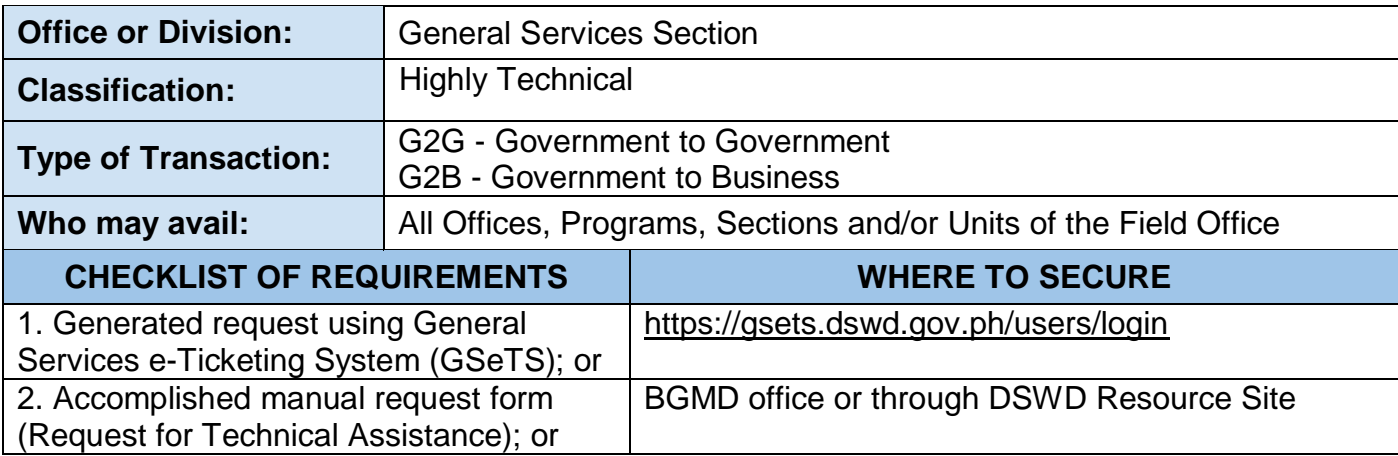

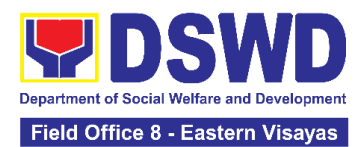

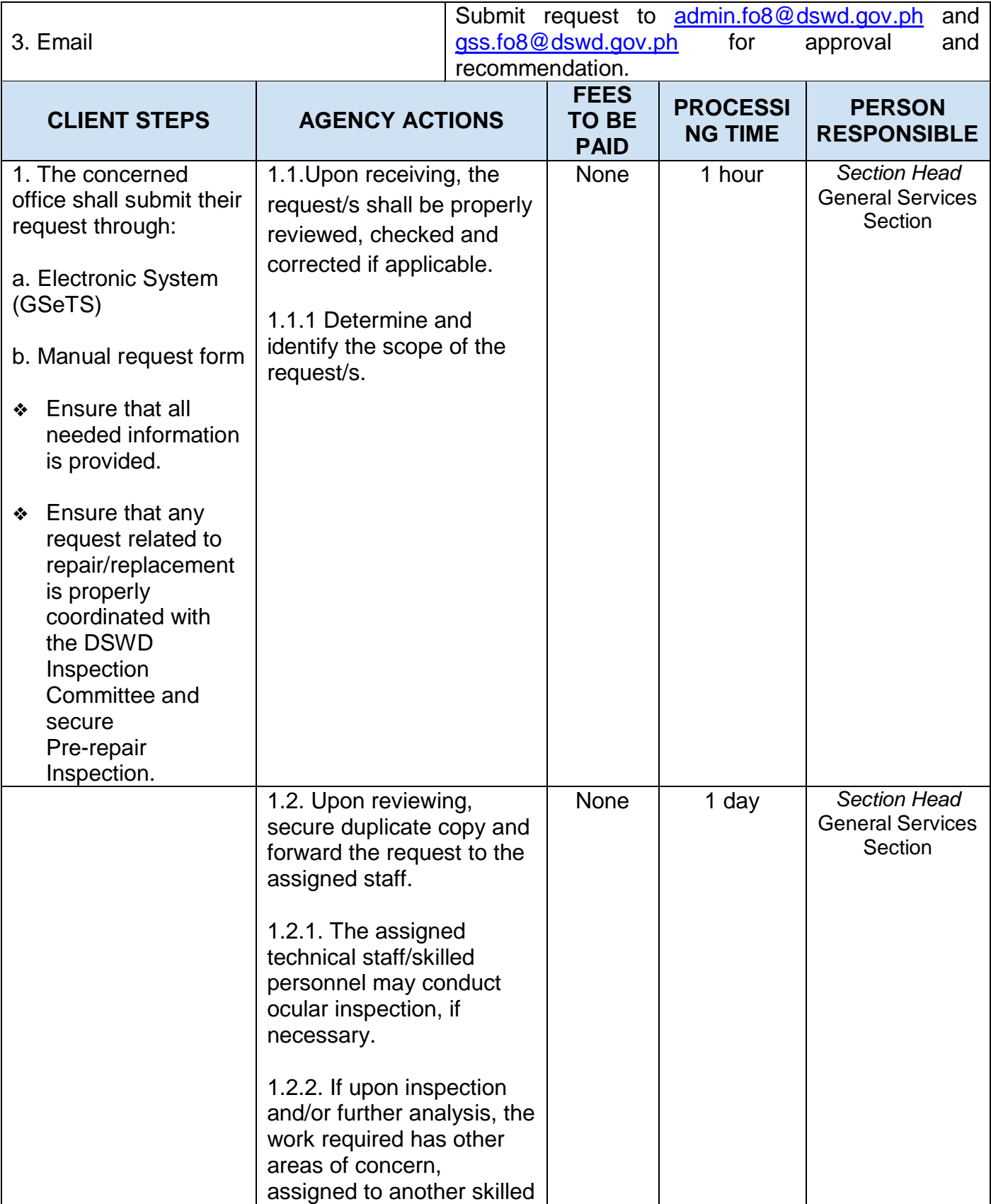

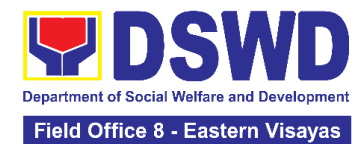

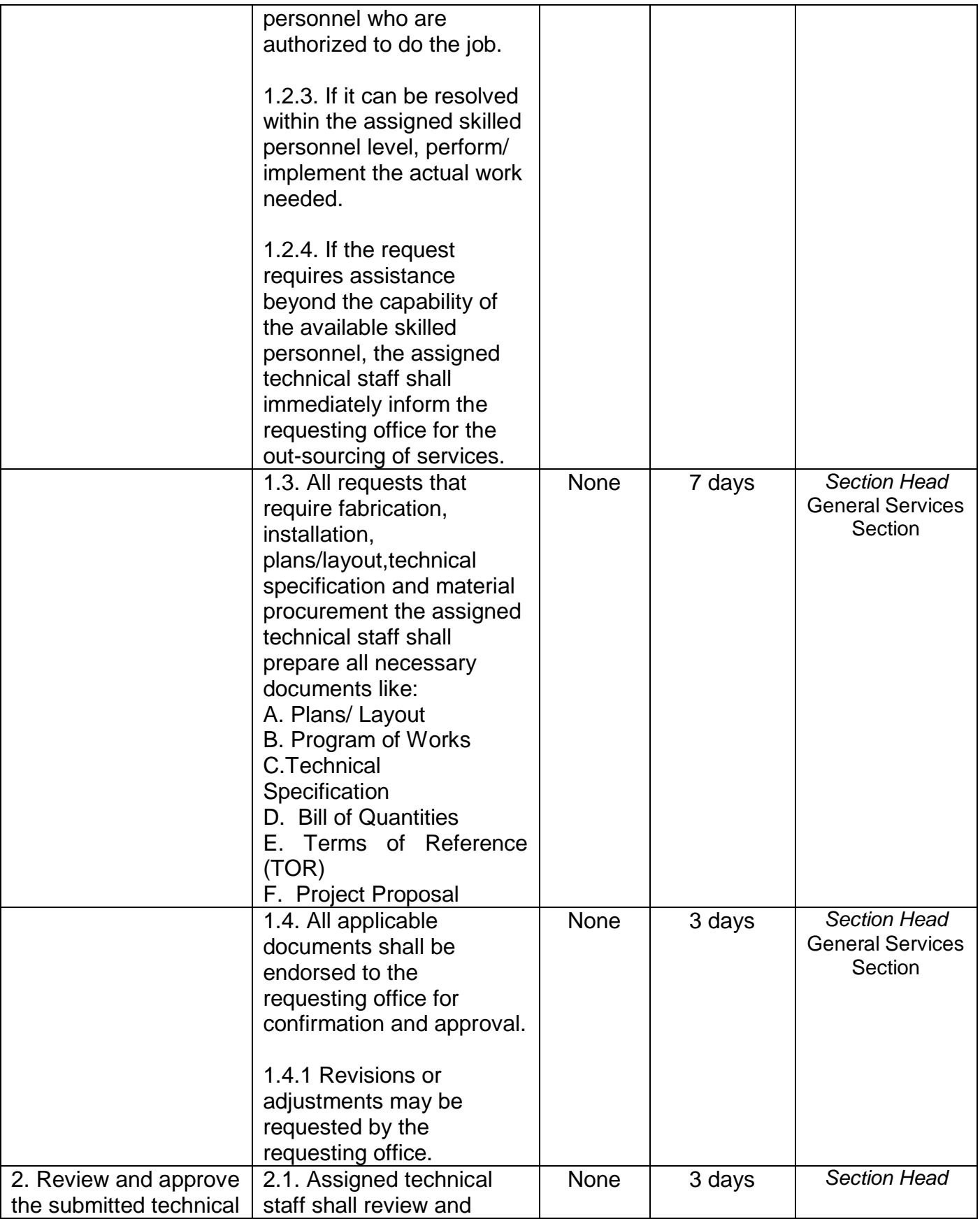

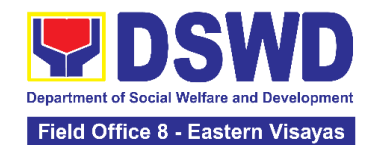

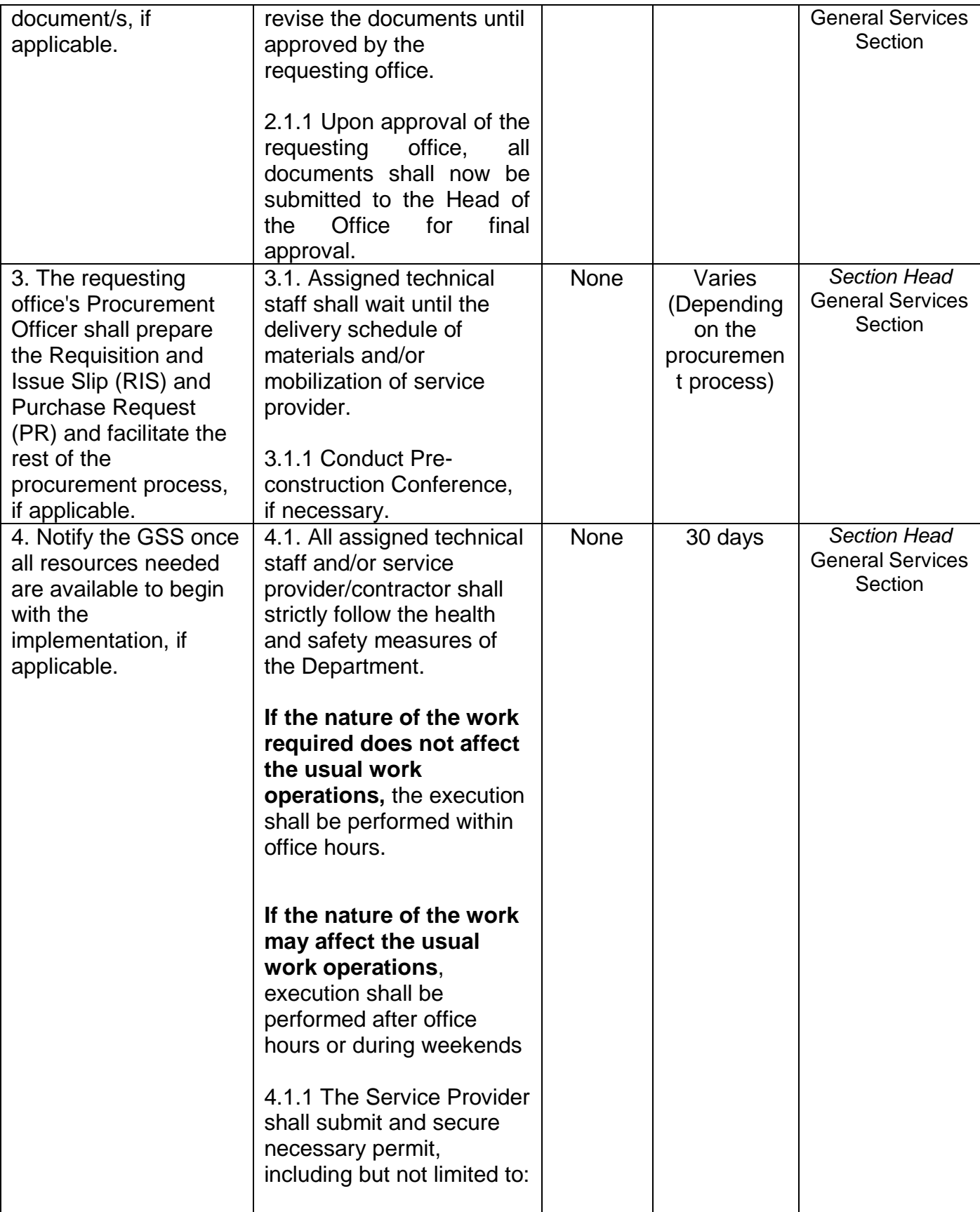

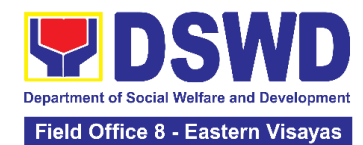

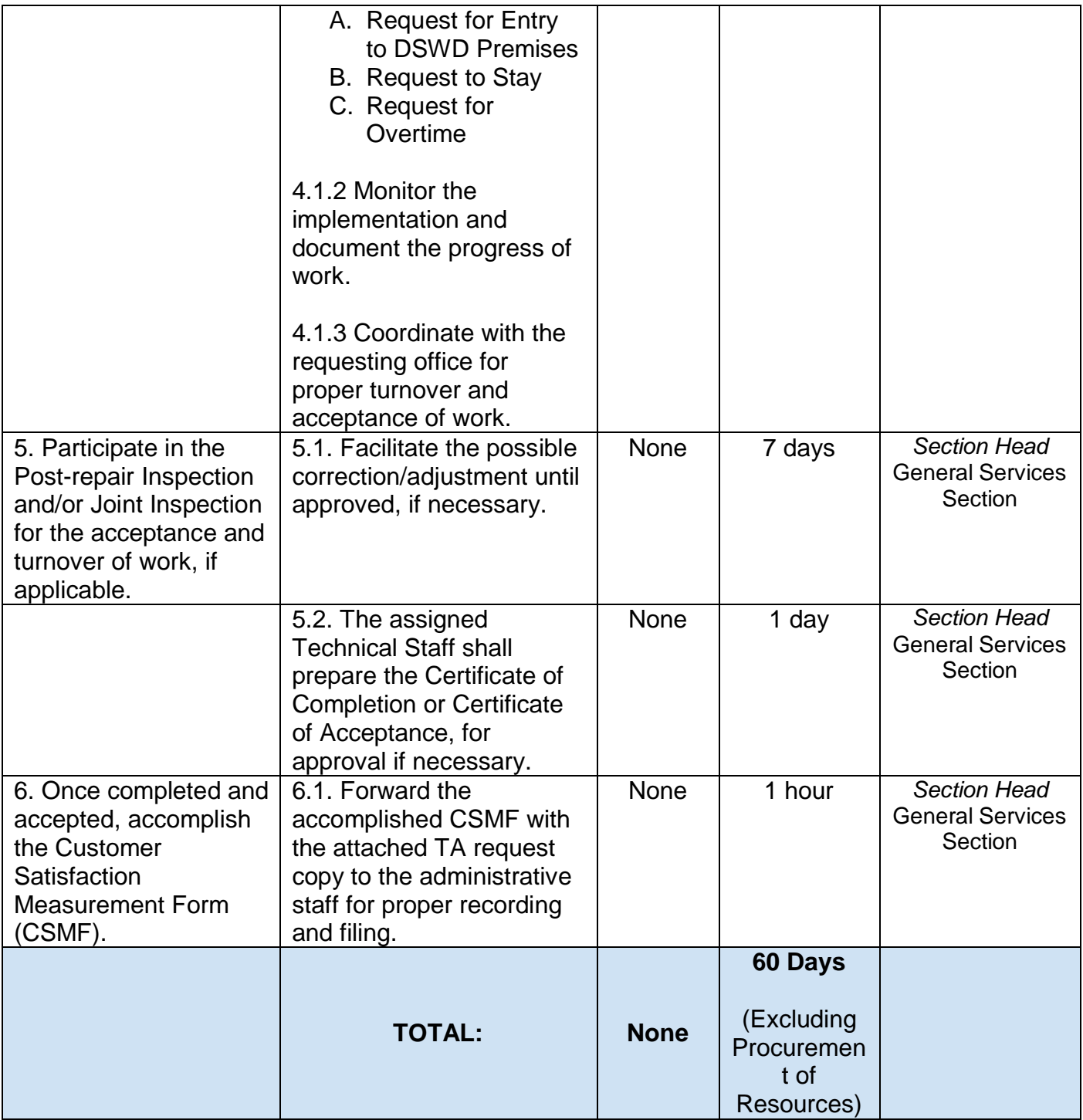

## **22. Request for the Use of DSWD Conference Rooms**

The use of conference rooms is provided for all DSWD Officials and Employees as a venue for meetings, events and other official activities at the Central Office.

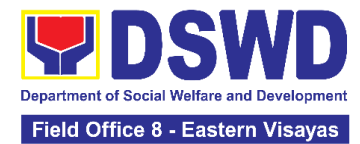

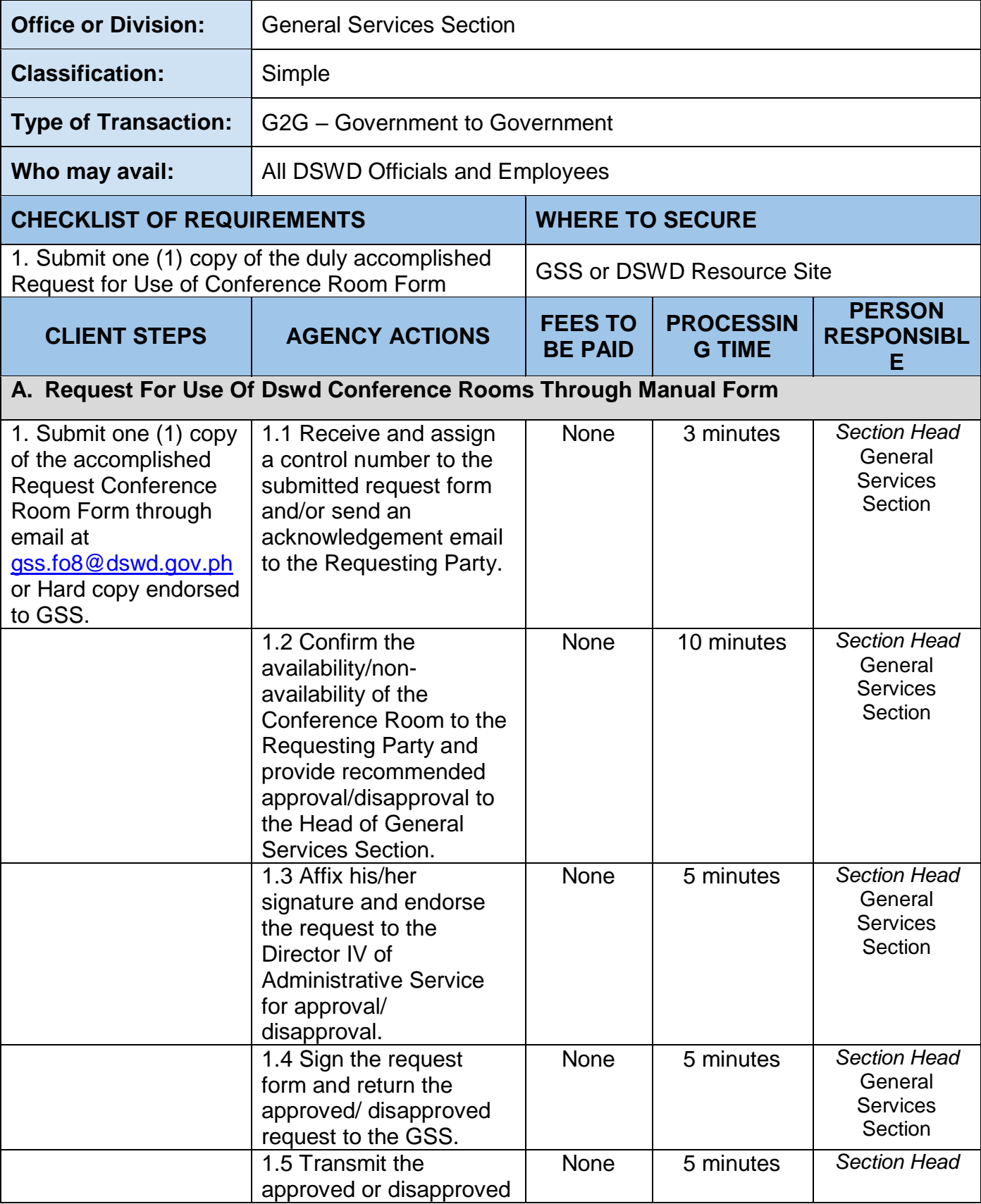

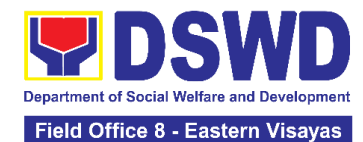

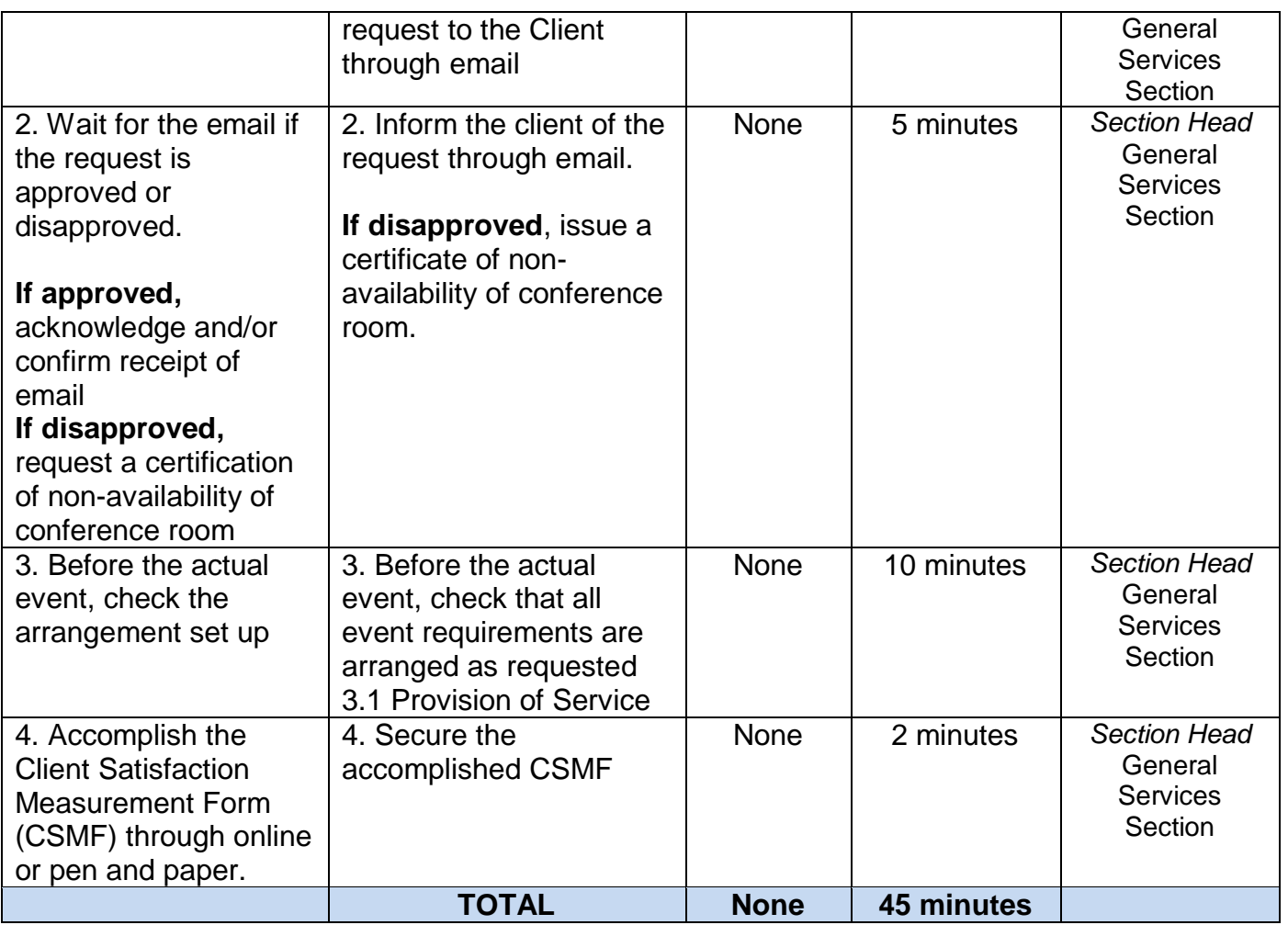

#### **23. Request for Use and Monitoring of Vehicle**

Administrative Service-General Services Division (AS – GSD) commits itself to deliver a very satisfactory delivery and conveyance of the officials, personnel, staff and services of the department at all times.

This service is to provide a systematic procedure in response to the official requests for the vehicle of the Department's Executive Officials and other employees.

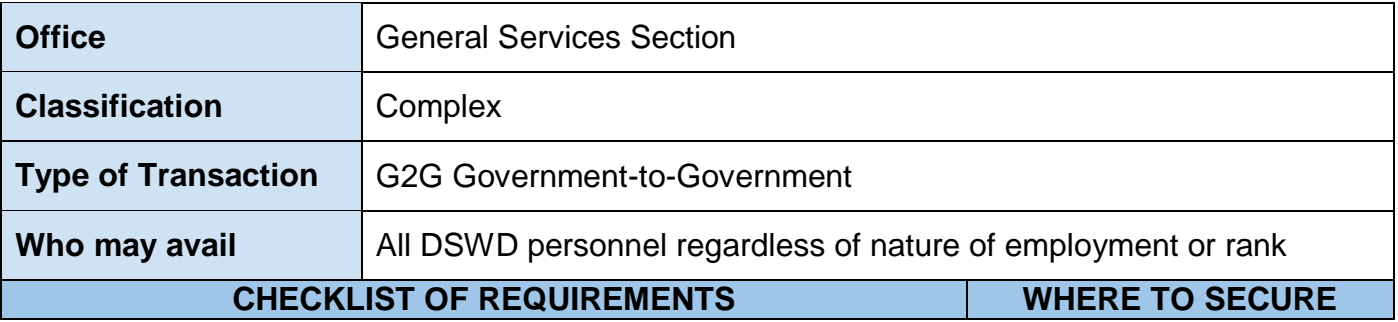

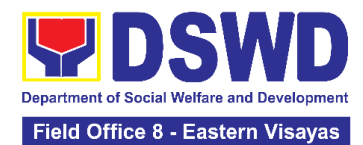

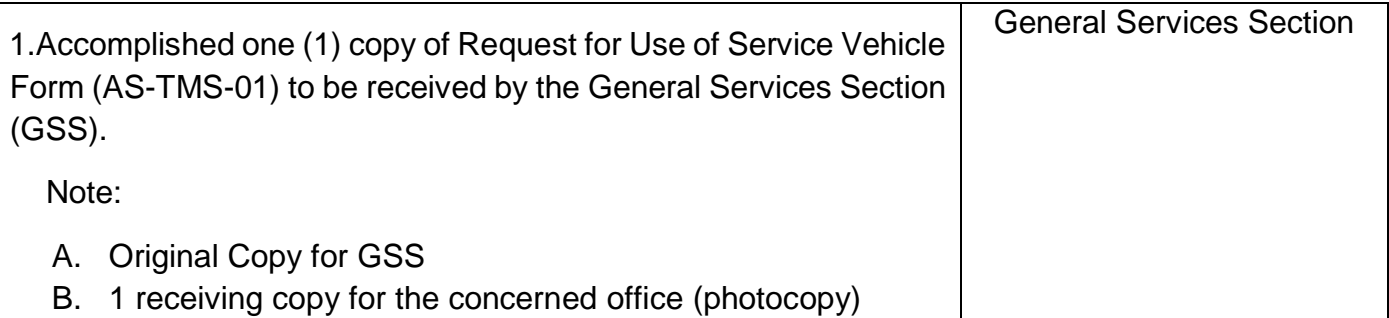

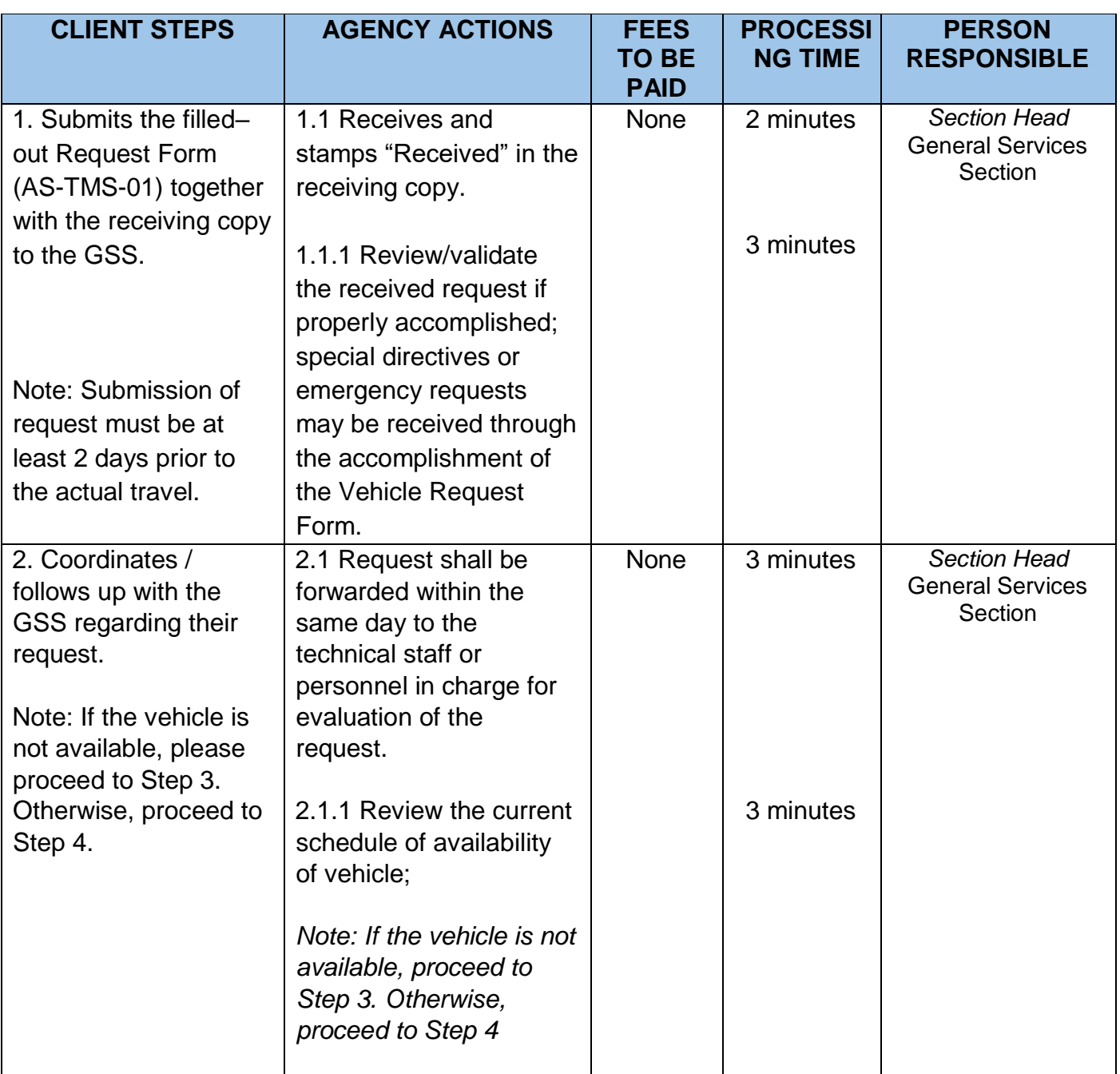

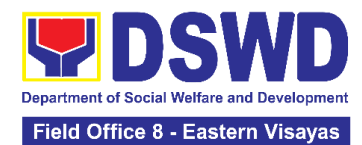

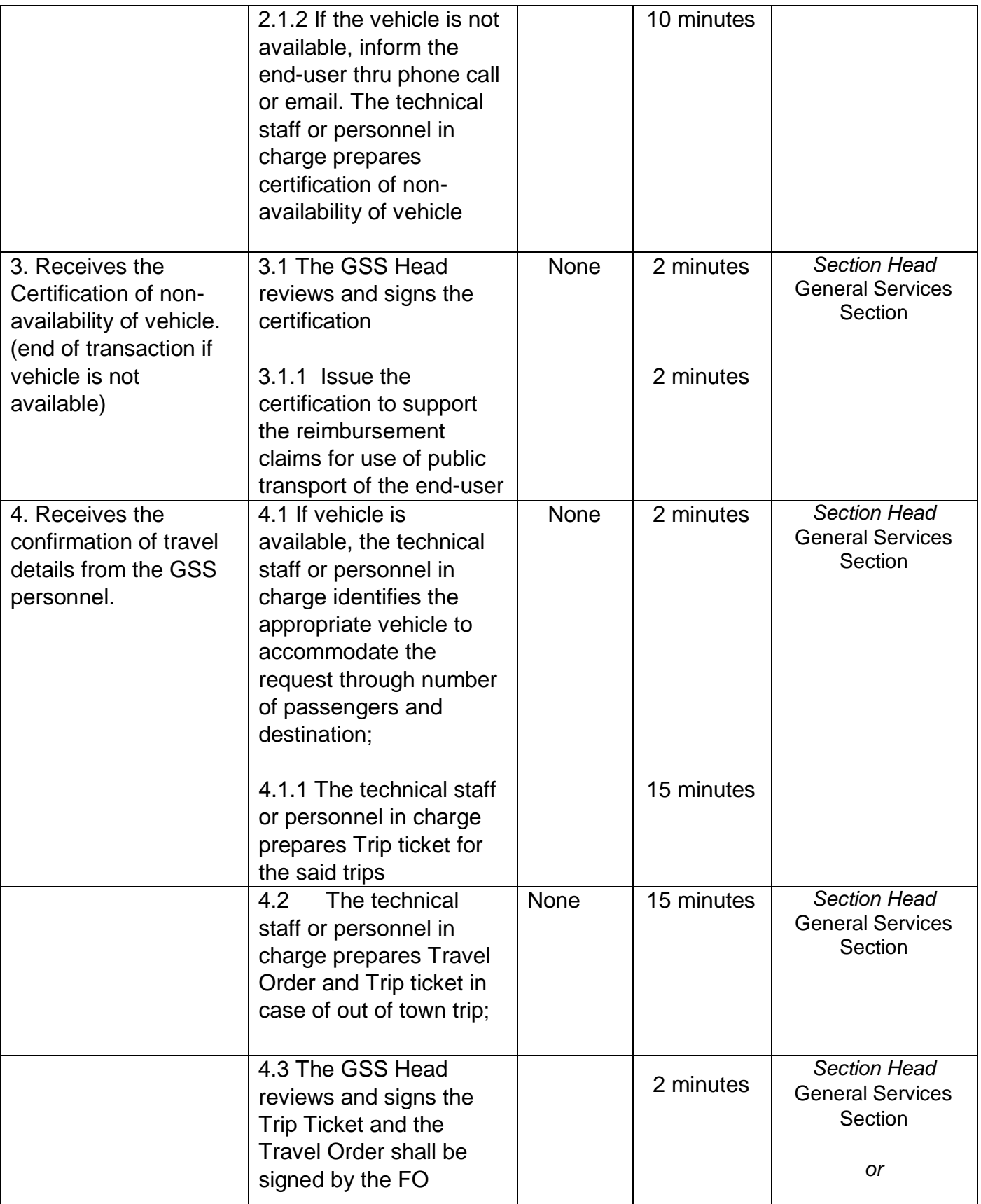

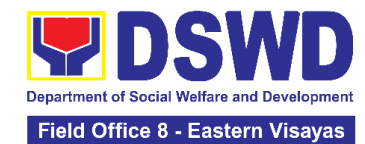

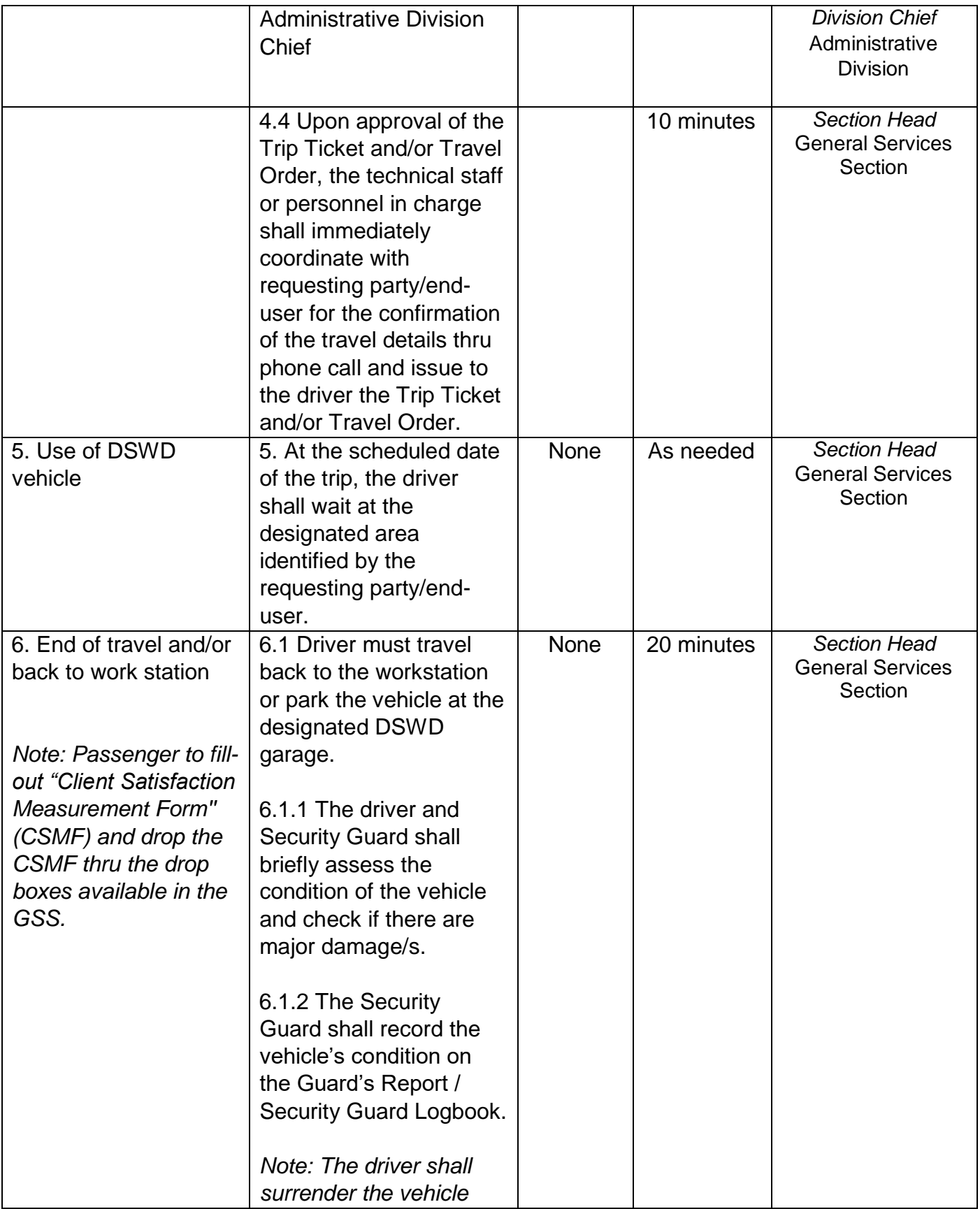

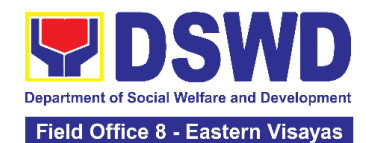

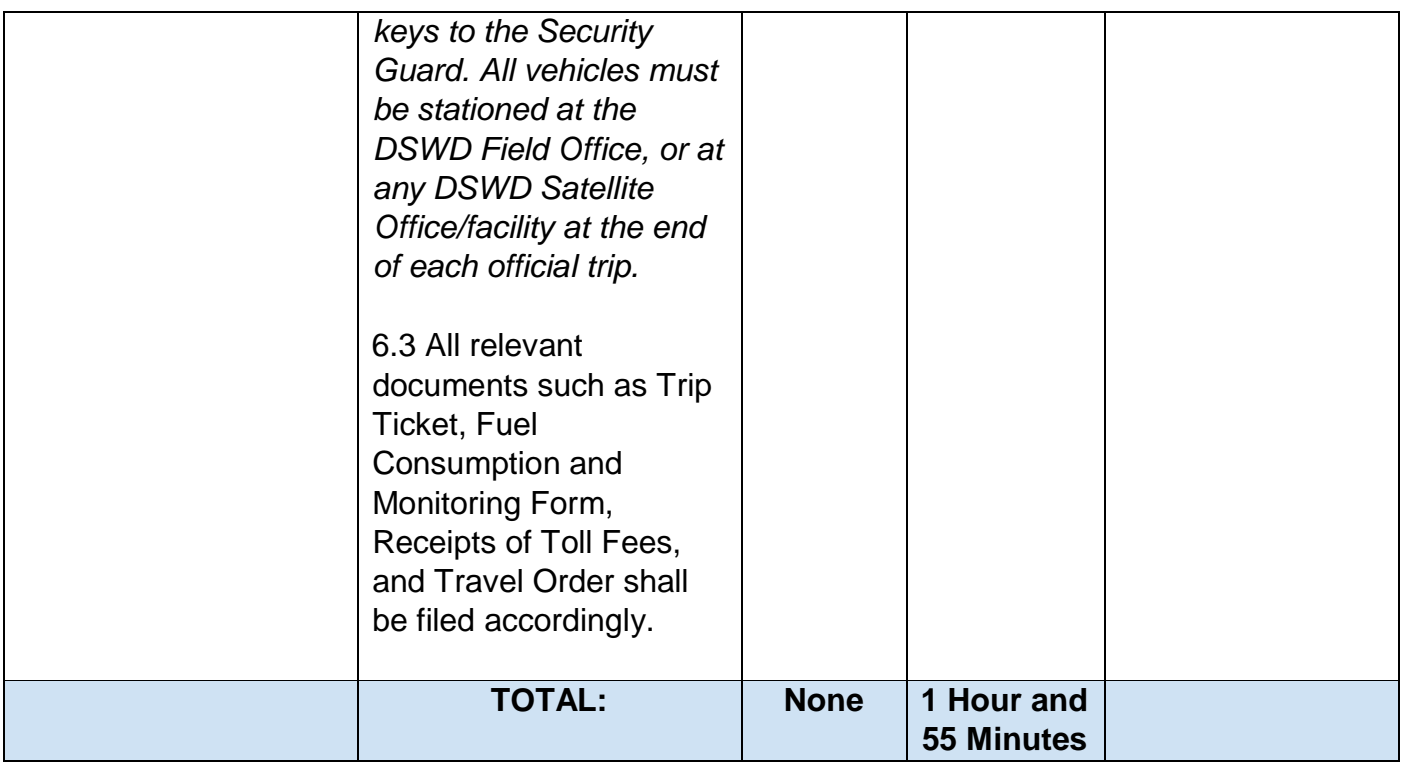

#### **24. Surrender / Turnover of Property and Cancellation of Property Accountability**

To provide procedure for the surrendered / turned over property due to its obsolescence, unserviceability or when the same is no longer needed by the accountable person to effect cancellation of property accountability.

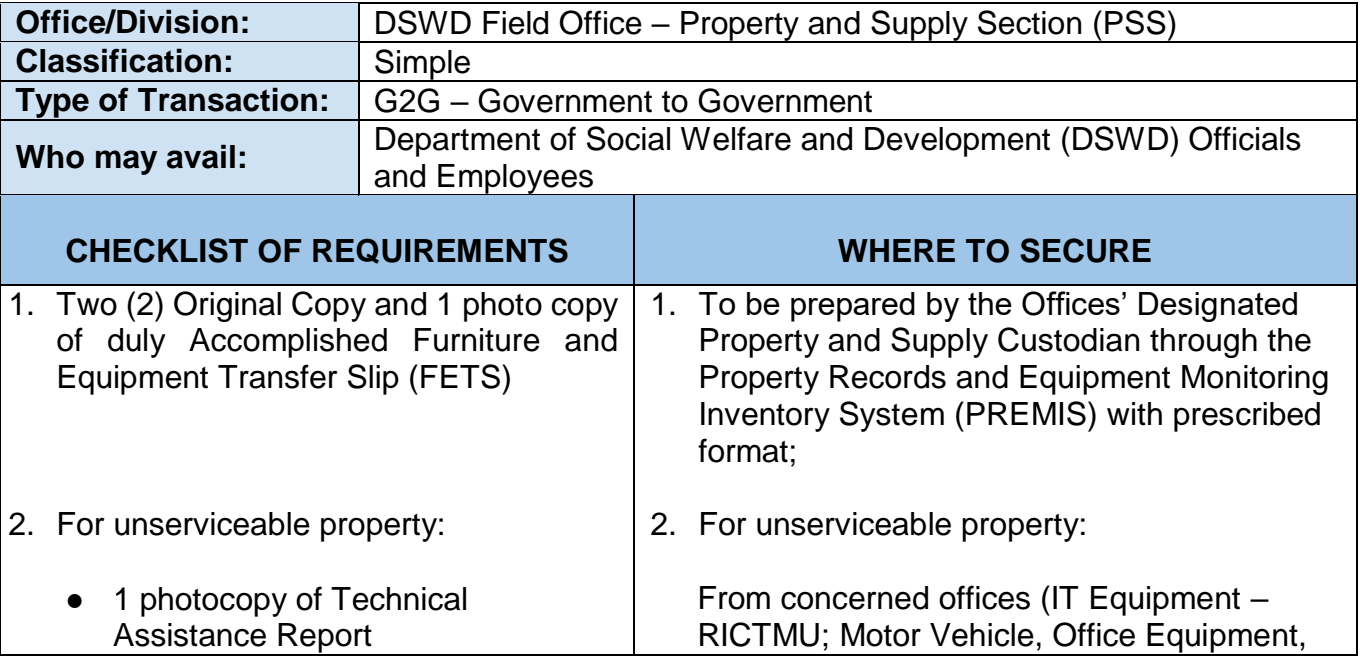

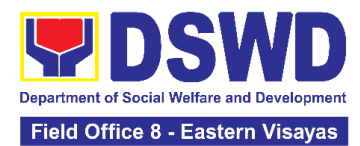

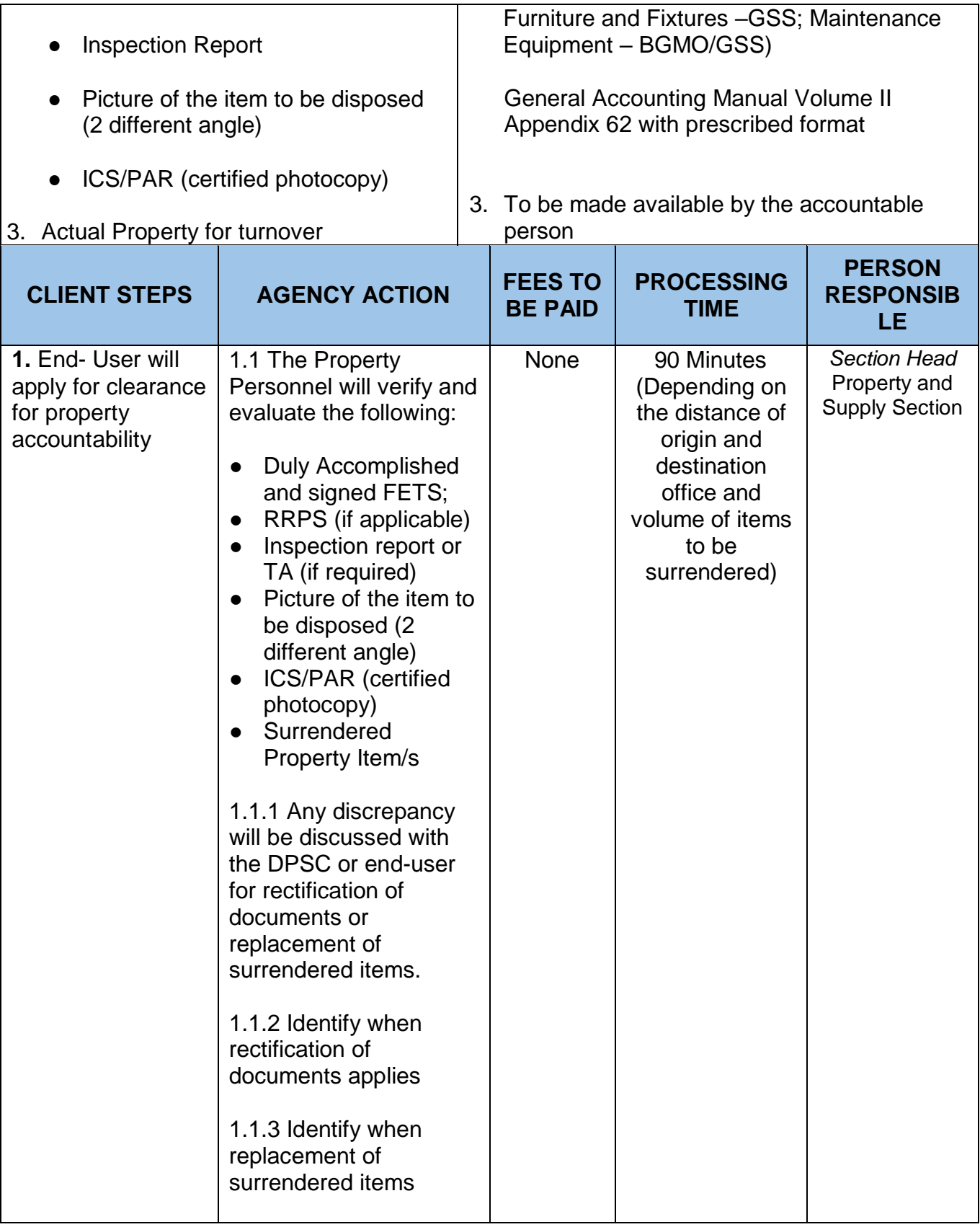

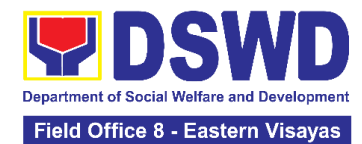

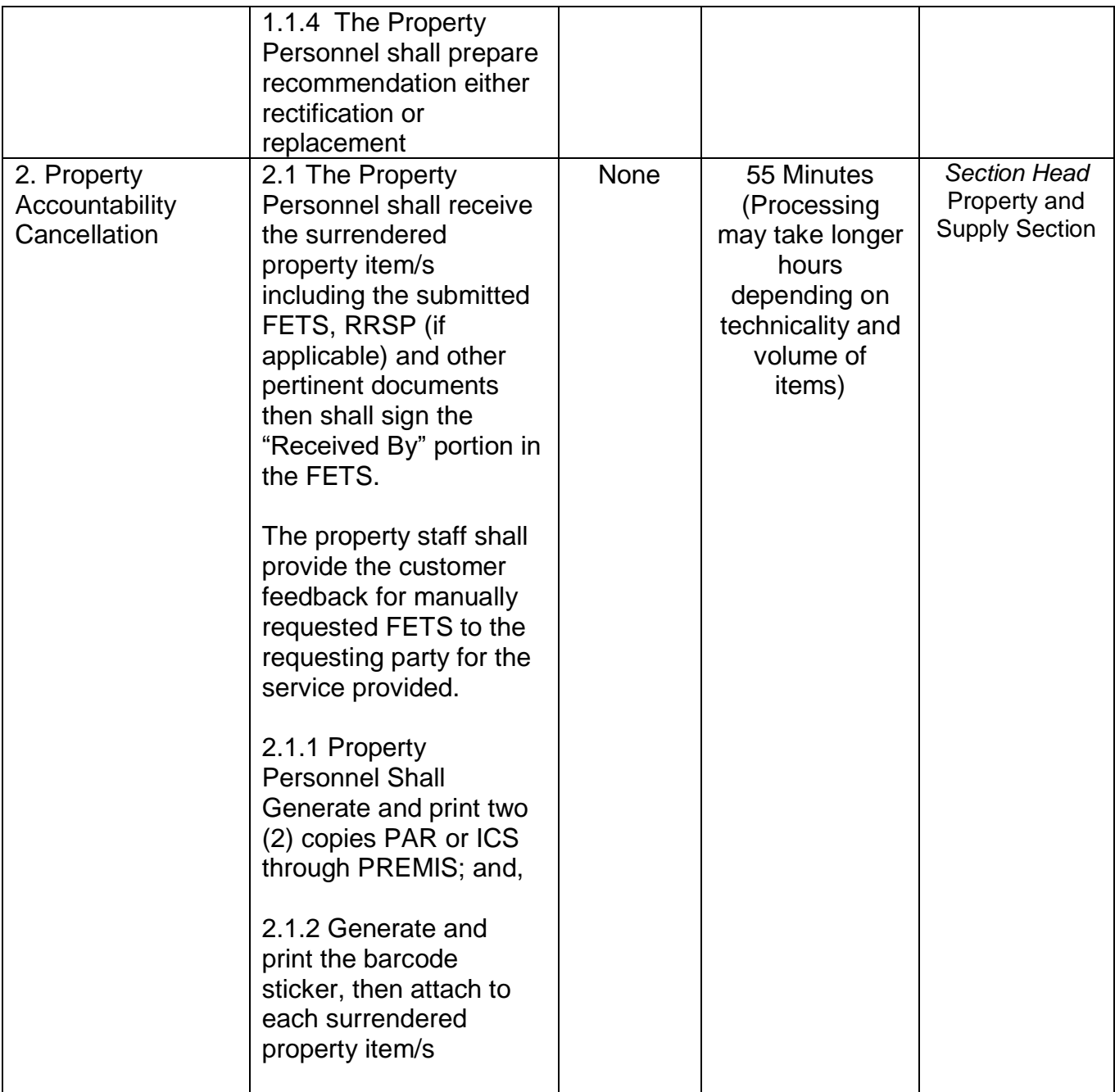

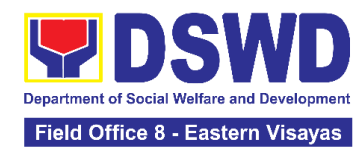

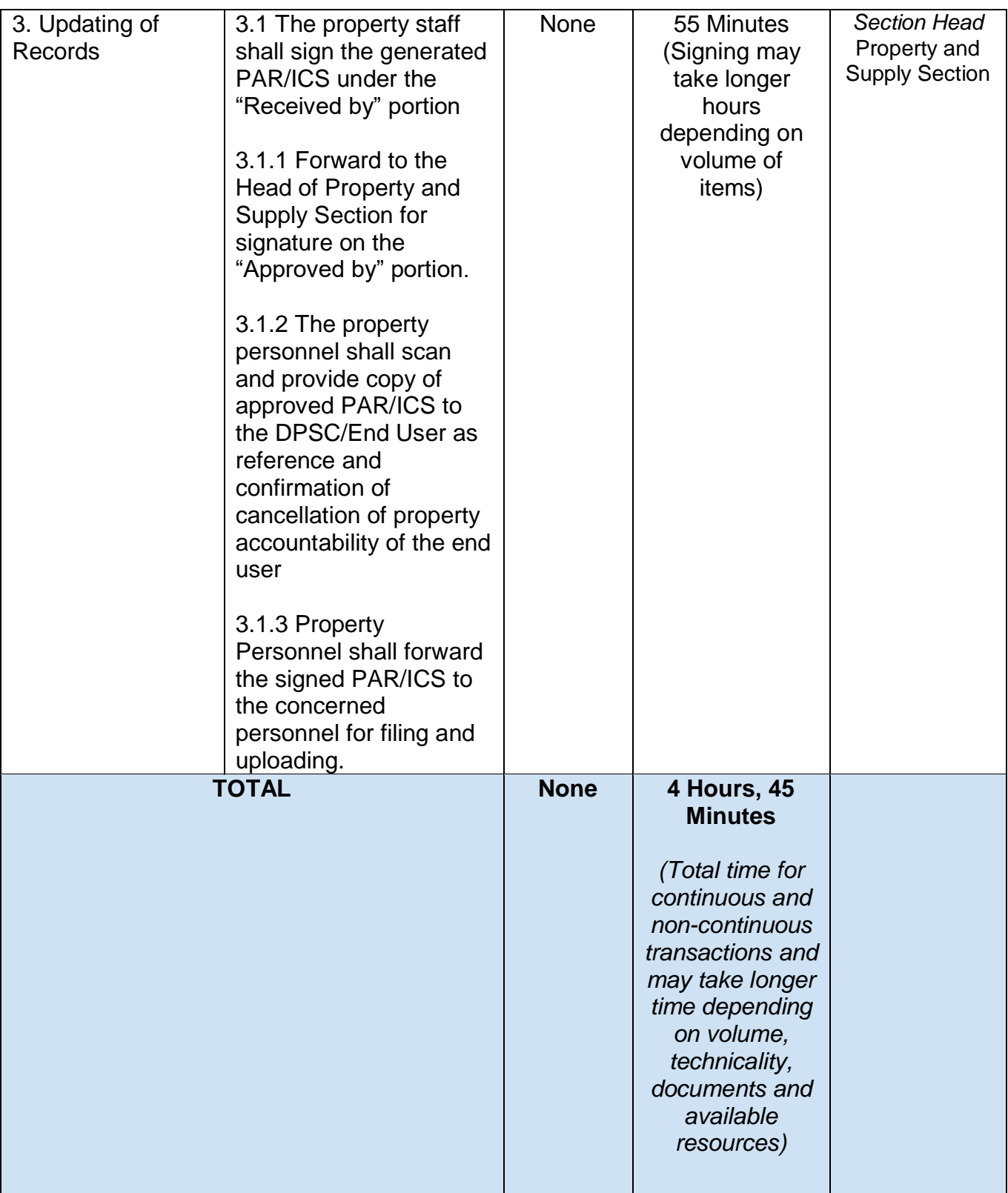

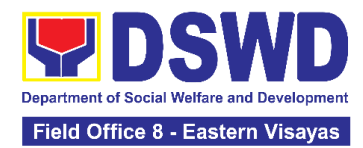

#### **25. Transfer of Property Accountability**

Transfer of property accountability to another accountable person shall be processed for documentation of the actual transfer of property and issuance of new Property Acknowledgement Receipt (PAR) or Inventory Custodian Slip (ICS) for signature of the new accountable person to warrant cancellation of property accountability of the previous accountable person.

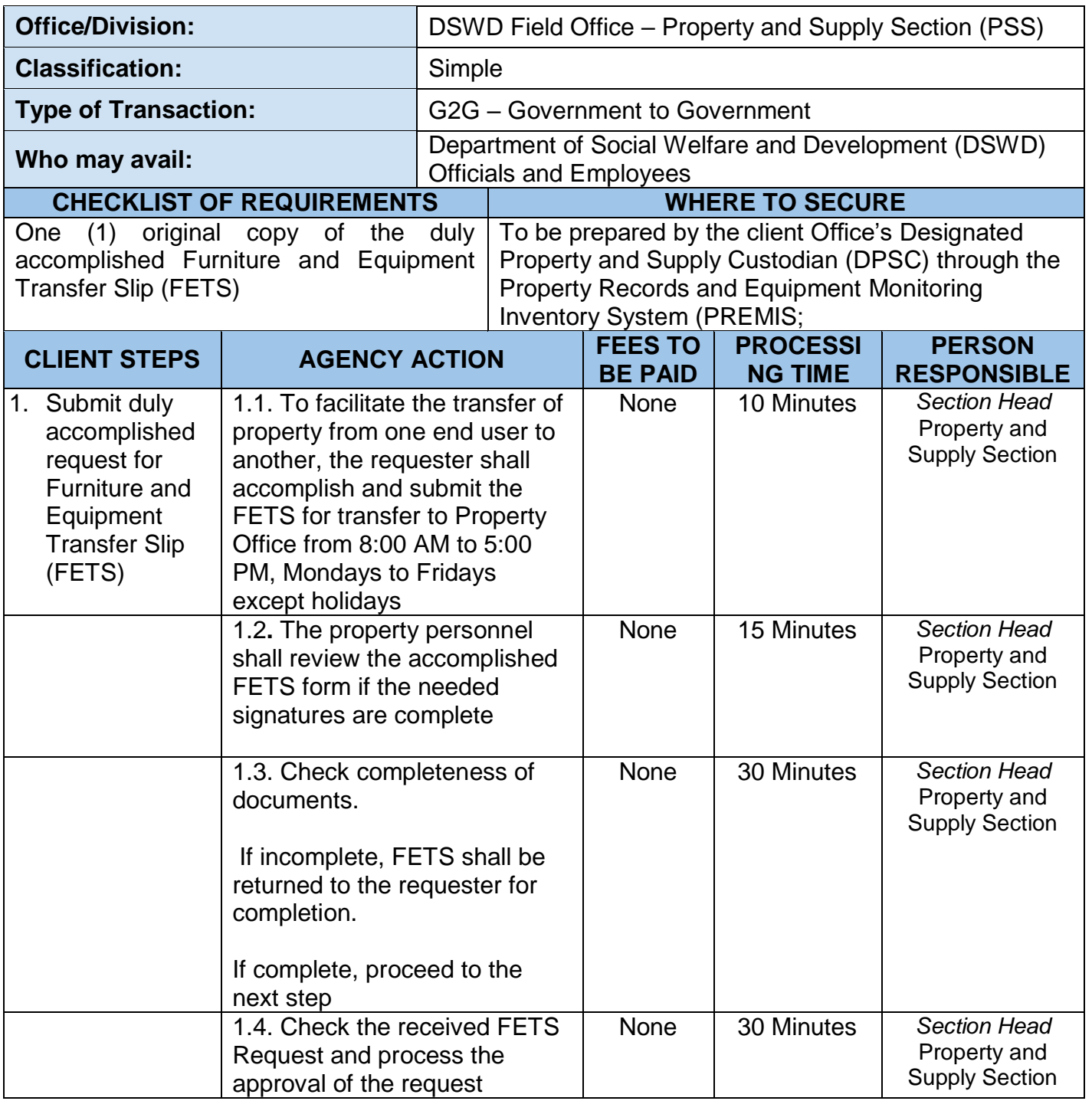

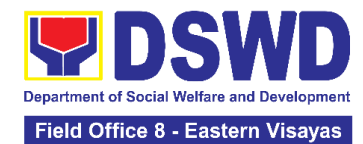

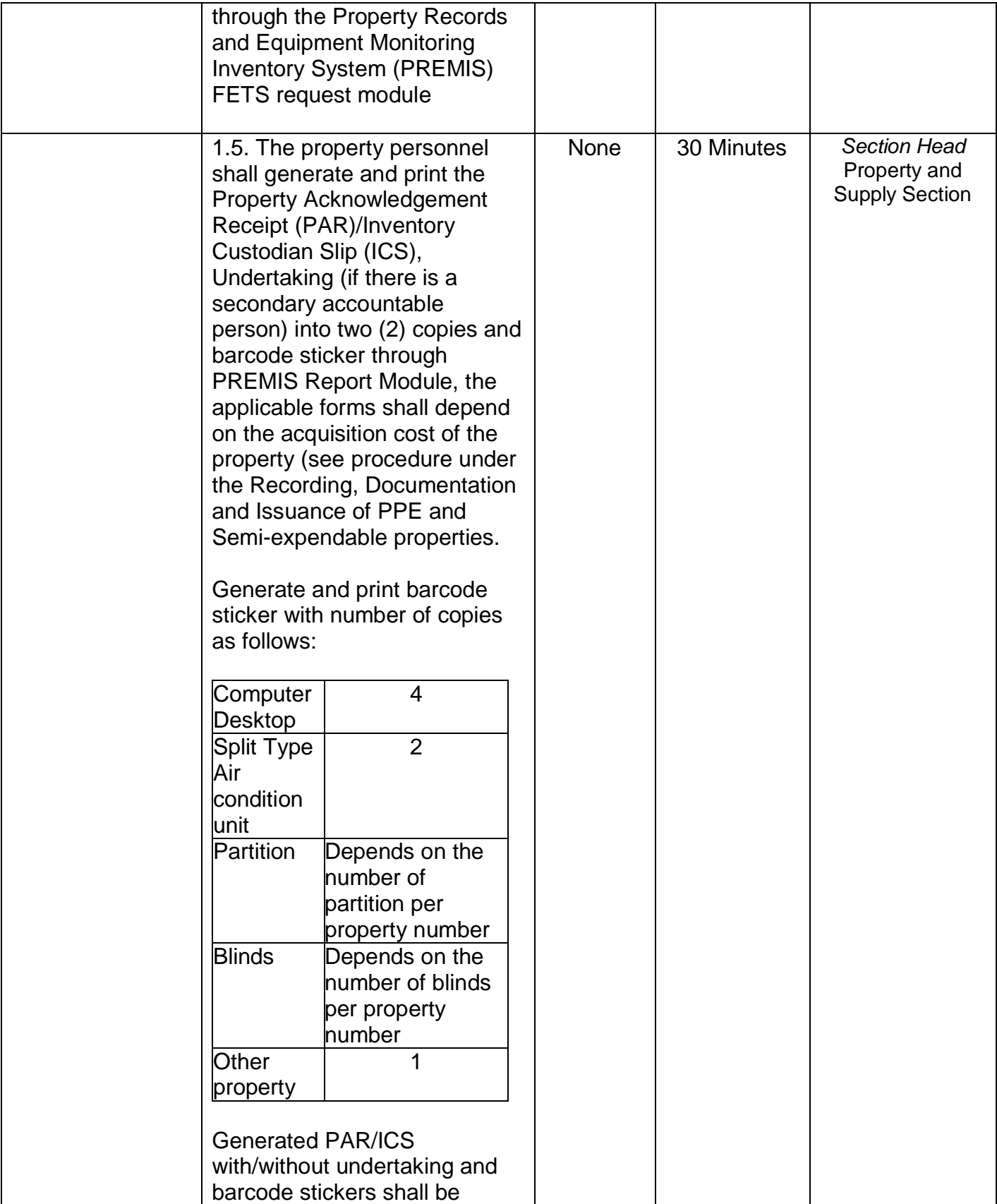

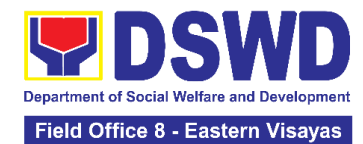

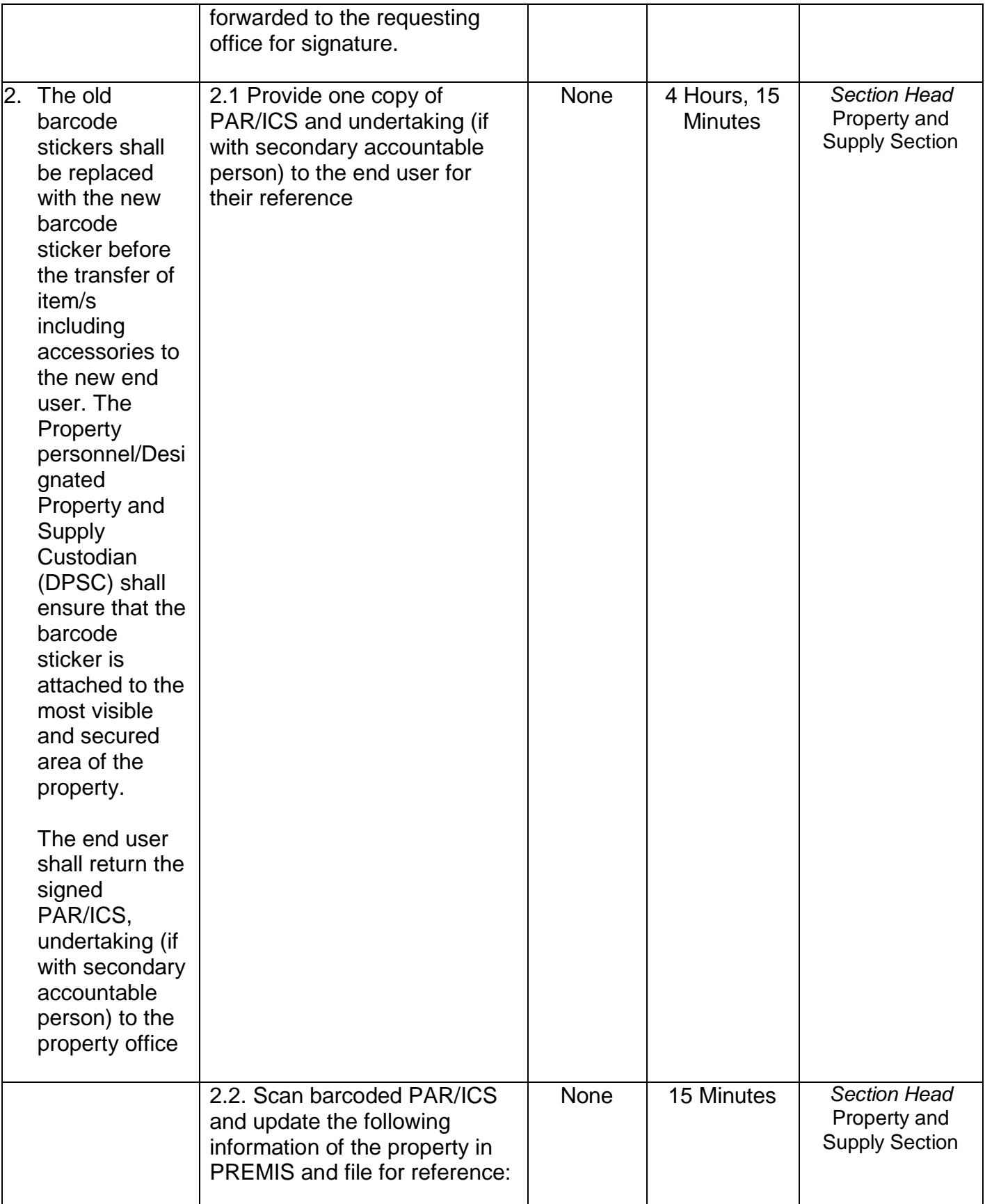

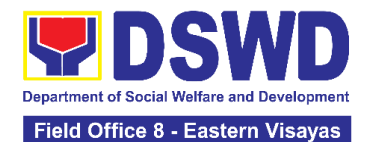

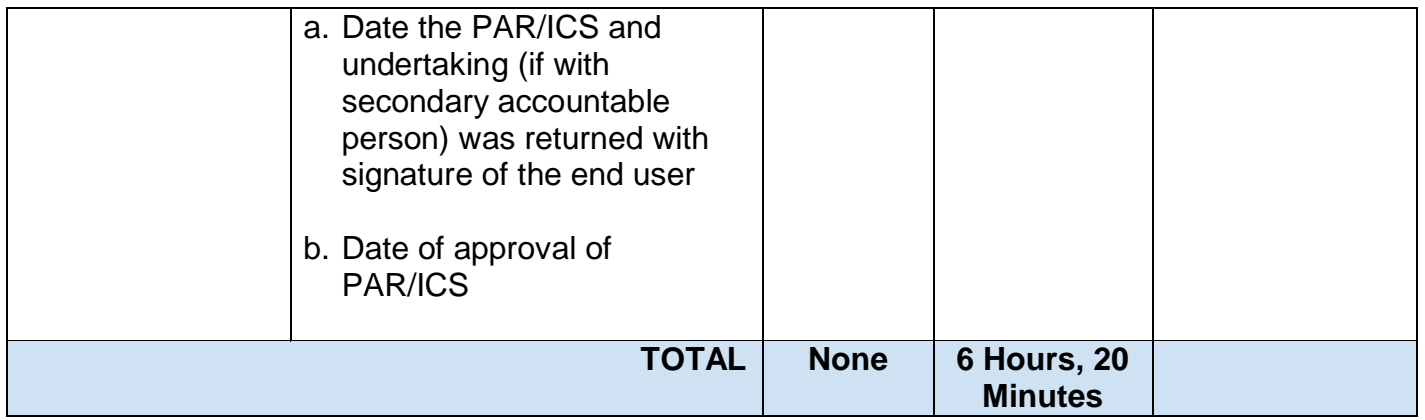

# HUMAN RESOURCE MANAGEMENT AND DEVELOPMENT DIVISION (HRMDD)

# NON-FRONTLINE SERVICES

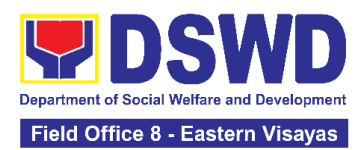

## **1. Issuance of Certificate of Employment to Current Officials, Employees and Contract of Service Workers**

The COE is being issued to current Officials, employees, and COS Workers in the Central Office, which certifies their services rendered.

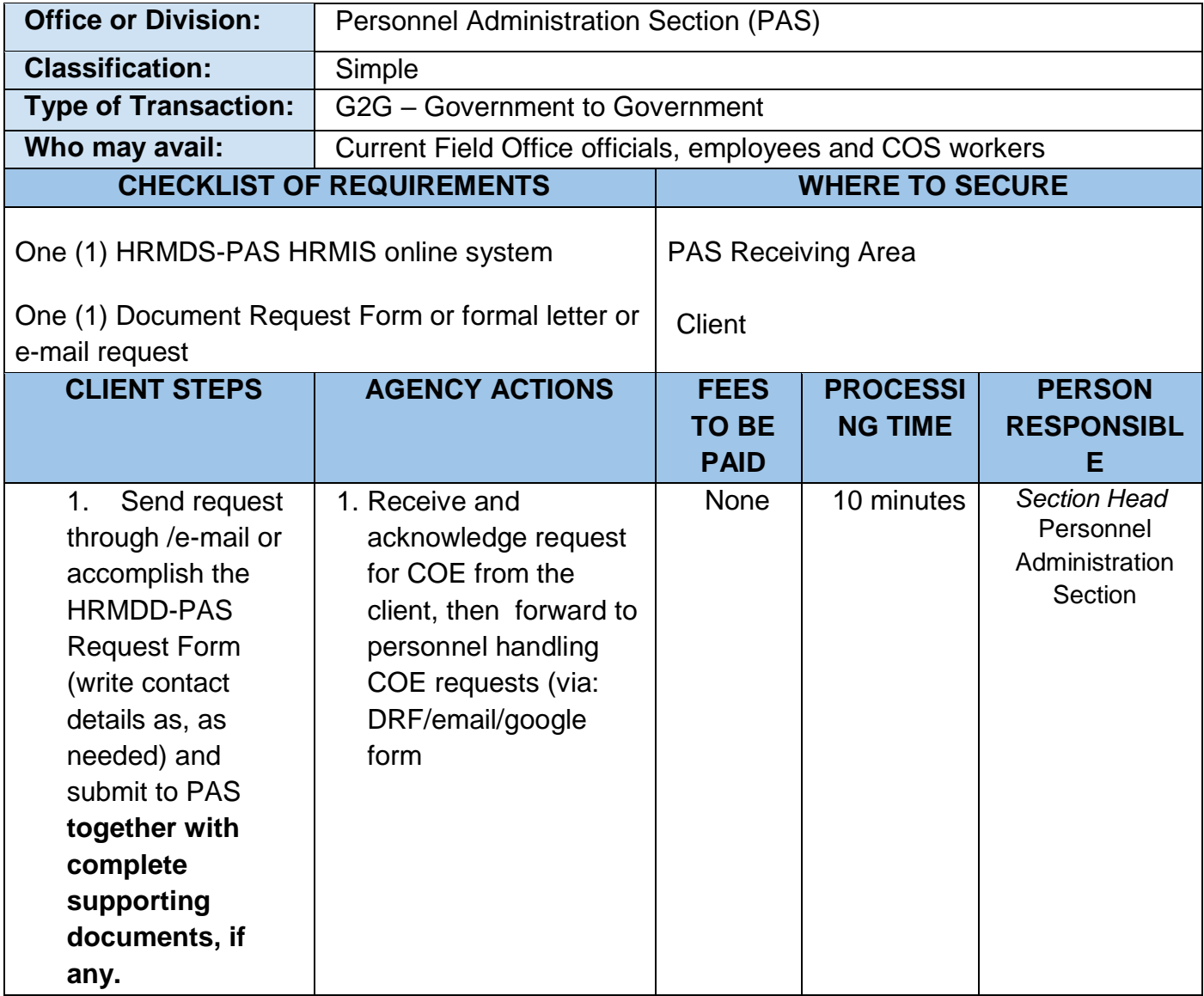

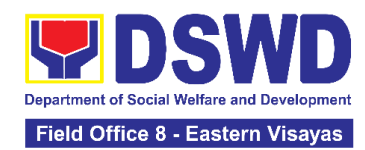

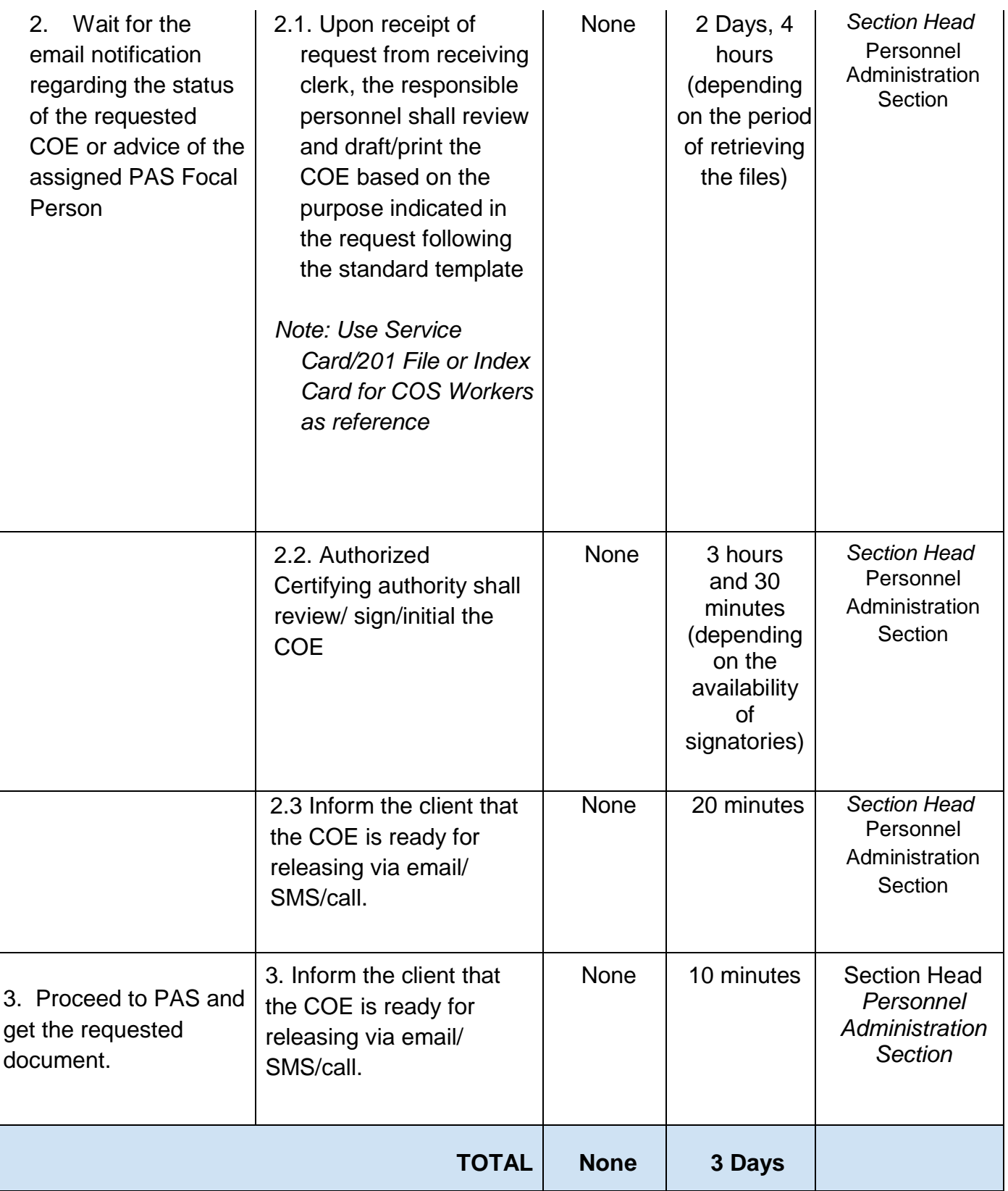

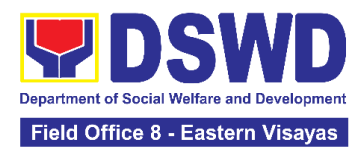

### **2. Issuance of Certificate of Leave Credits (CLC) to Current Officials and Employees**

The CLC is being issued to current Officials and employees in the Central Office (CO), which certifies their unutilized leave credit balances for a certain period.

| <b>Office or Division:</b>                                                                                                    | <b>Personnel Administration Section (PAS)</b>                                                                                             |                                  |                                                                                                    |                                                               |  |  |
|----------------------------------------------------------------------------------------------------|----------------------------------------------------------------------------------------------------|----------------------------------|----------------------------------------------------------------------------------------------------|---------------------------------------------------------------|--|--|
| <b>Classification:</b>                                                                                                    | Complex                                                                                                    |                                  |                                                                                                    |                                                               |  |  |
| <b>Type of Transaction:</b>                                                                                                    | G2G - Government to Government                                                                                                    |                                  |                                                                                                    |                                                               |  |  |
| Who may avail:                                                                                                    | <b>Current FO Officials and Employees</b>                                                                                                 |                                  |                                                                                                    |                                                               |  |  |
| <b>CHECKLIST OF REQUIREMENTS</b>                                                                                                    |                                                                                                    | <b>WHERE TO SECURE</b>           |                                                                                                    |                                                               |  |  |
| One (1) HRMDD-PAS Request Form or<br>formal letter or e-mail request                                                                     |                                                                                                    | <b>PAS Receiving Area</b>        |                                                                                                    |                                                               |  |  |
| One (1) Authorization Letter (if necessary)                                                                                              |                                                                                                    | <b>Client</b>                    |                                                                                                    |                                                               |  |  |
| <b>CLIENT STEPS</b>                                                                                                    | <b>AGENCY</b><br><b>ACTIONS</b>                                                                                                    | <b>FEES TO</b><br><b>BE PAID</b> | <b>PROCESSING</b><br><b>TIME</b>                                                                                               | <b>PERSON</b><br><b>RESPONSIBLE</b>                           |  |  |
| 1. Send mail/e-mail or<br>for walk-in without any<br>written request,<br>accomplish the HRMDD-<br>PAS Request Form and<br>submit to PAS. | 1.1 Receive<br>the complete<br>documents<br>submitted and<br>forward the<br>request to the<br><b>PAS Focal</b><br>person                  | <b>None</b>                      | 5 minutes                                                                                                    | <b>Section Head</b><br>Personnel<br>Administration<br>Section |  |  |
| 2. Wait for advice of the<br>assigned Focal Person                                                                                       | 2.1 Review the<br>documents<br>submitted and<br>check if the<br>client already<br>has an<br>encoded<br>ELARS <sup>4</sup> .<br>$2.1.1$ If | <b>None</b>                      | 6 days, 5 hours<br>and 45 minutes<br>(May be<br>shortened if<br>there is already<br>a reviewed<br>ELARS, or may<br>be extended | <b>Section Head</b><br>Personnel<br>Administration<br>Section |  |  |

<sup>4</sup> Electronic Leave Administration and Recording System

l

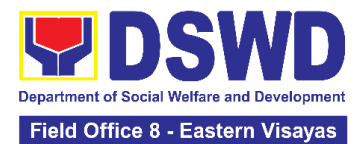

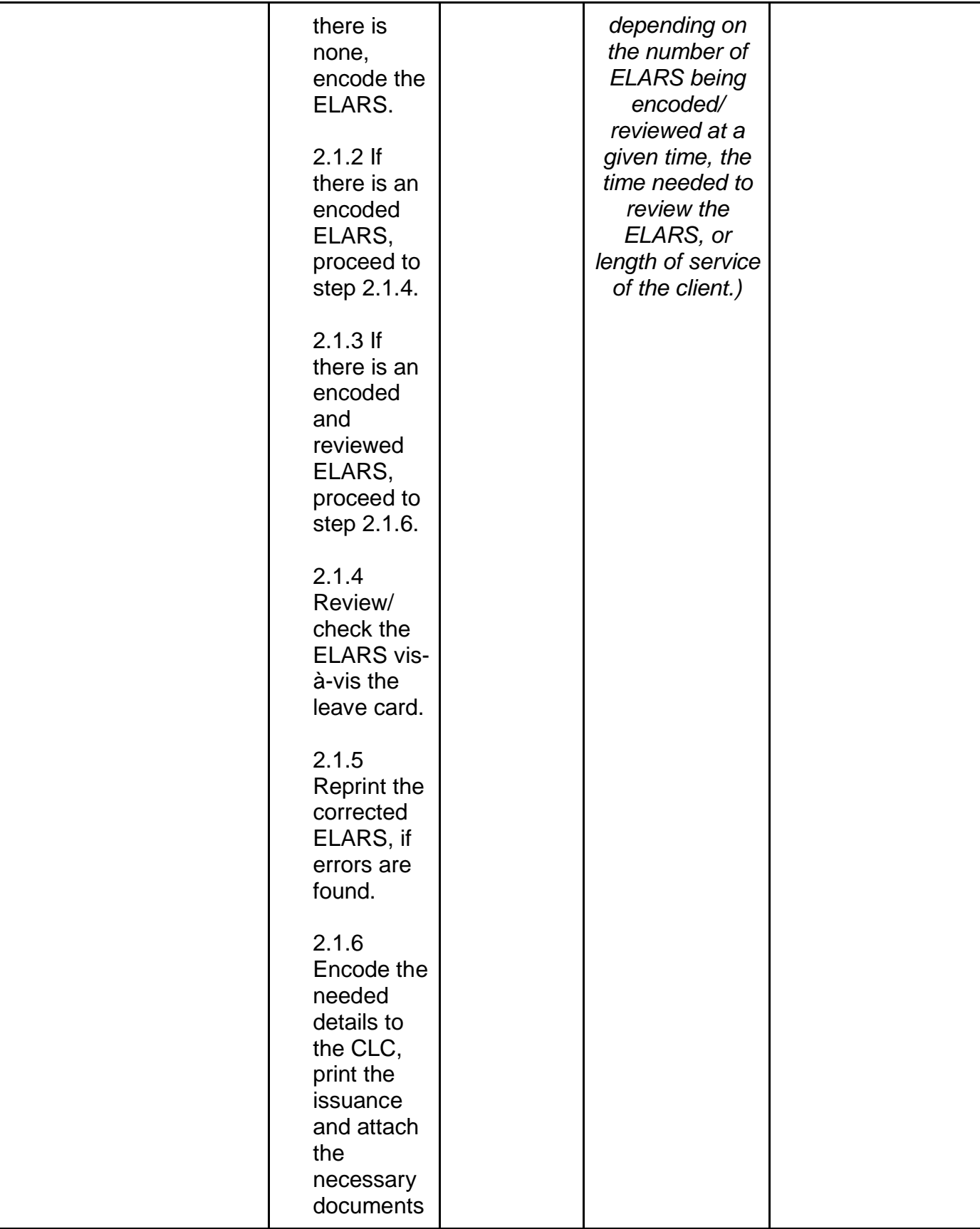

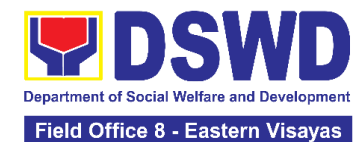

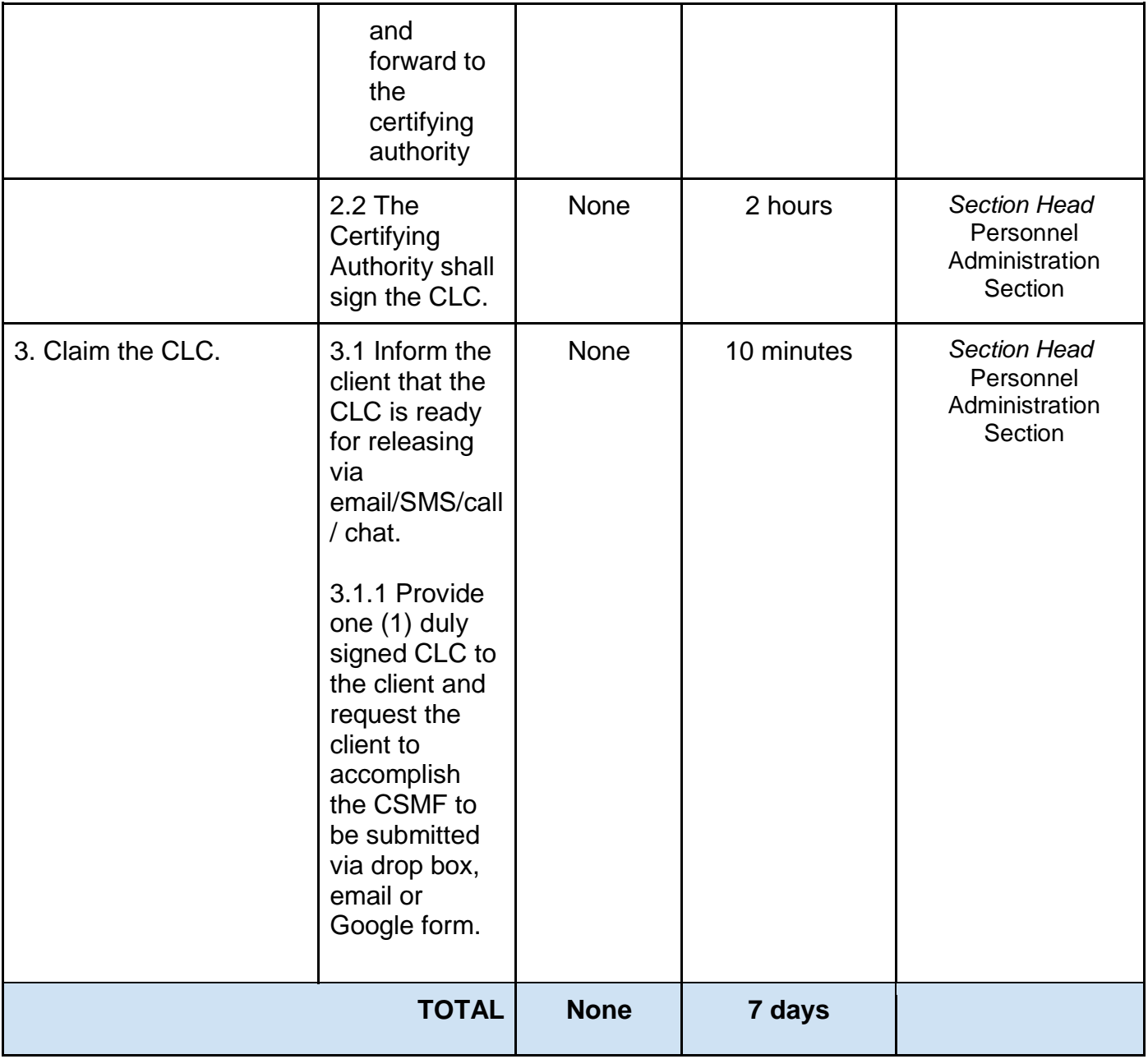

### **3. Issuance of Certificate of Leave Without Pay (CLWOP)/No LWOP (CNLWOP) to Current Officials and Employees**

The CLWOP/CNLWOP is being issued to current Officials and employees in the Central Office (CO), which certifies that they have/do not have LWOP for a certain period.

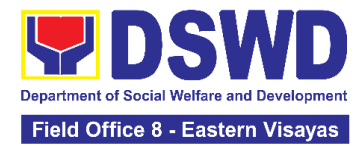

| <b>Office or Division:</b>                                                                                                    | <b>Personnel Administration Section (PAS)</b>                                                                                                    |                                  |                                                                                                    |                                                               |  |  |
|----------------------------------------------------------------------------------------------------|----------------------------------------------------------------------------------------------------|----------------------------------|----------------------------------------------------------------------------------------------------|---------------------------------------------------------------|--|--|
| <b>Classification:</b>                                                                                                    | Complex                                                                                                    |                                  |                                                                                                    |                                                               |  |  |
| <b>Type of Transaction:</b>                                                                                                    | G2G - Government to Government                                                                                                    |                                  |                                                                                                    |                                                               |  |  |
| Who may avail:                                                                                                    | <b>Current FO Officials and Employees</b>                                                                                                    |                                  |                                                                                                    |                                                               |  |  |
| <b>CHECKLIST OF REQUIREMENTS</b>                                                                                                    |                                                                                                    | <b>WHERE TO SECURE</b>           |                                                                                                    |                                                               |  |  |
| One (1) HRMDD-PAS Request Form or<br>formal letter or e-mail request                                                                                     |                                                                                                    | <b>PAS Receiving Area</b>        |                                                                                                    |                                                               |  |  |
| One (1) Authorization Letter (if necessary)                                                                                                    |                                                                                                    | <b>Client</b>                    |                                                                                                    |                                                               |  |  |
| <b>CLIENT STEPS</b>                                                                                                    | <b>AGENCY ACTIONS</b>                                                                                                    | <b>FEES TO</b><br><b>BE PAID</b> | <b>PROCESSING</b><br><b>TIME</b>                                                                                                    | <b>PERSON</b><br><b>RESPONSIBLE</b>                           |  |  |
| 1. Send mail/e-mail or<br>for walk-in without any<br>written request,<br>accomplish the<br><b>HRMDD-PAS</b><br><b>Request Form and</b><br>submit to PAS. | 1.1 Receive the<br>complete documents<br>submitted and forward<br>the request to the PAS<br><b>Focal Person</b>                                                                                                    | <b>None</b>                      | 5 minutes                                                                                                    | <b>Section Head</b><br>Personnel<br>Administration<br>Section |  |  |
| 2. Wait for advice of<br>the assigned Focal<br>Person                                                                                                    | 2.1 Review the<br>documents submitted<br>and check if the client<br>already has an<br>encoded ELARS <sup>5</sup> .<br>2.1.1 If there is<br>none, encode the<br>ELARS.<br>2.1.2 If there is an<br>encoded ELARS,<br>proceed to step<br>2.1.5.<br>2.1.4 If there is an<br>encoded and | None                             | 6 days, 5 hours<br>and 45 minutes<br>(May be<br>shortened if<br>there is already<br>a reviewed<br>ELARS, or may<br>be extended<br>depending on<br>the number of<br><b>ELARS</b> being<br>encoded/<br>reviewed at a<br>given time, the<br>time needed to<br>review the | <b>Section Head</b><br>Personnel<br>Administration<br>Section |  |  |

<sup>&</sup>lt;sup>5</sup> Electronic Leave Administration and Recording System

l

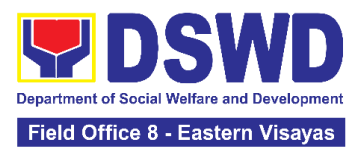

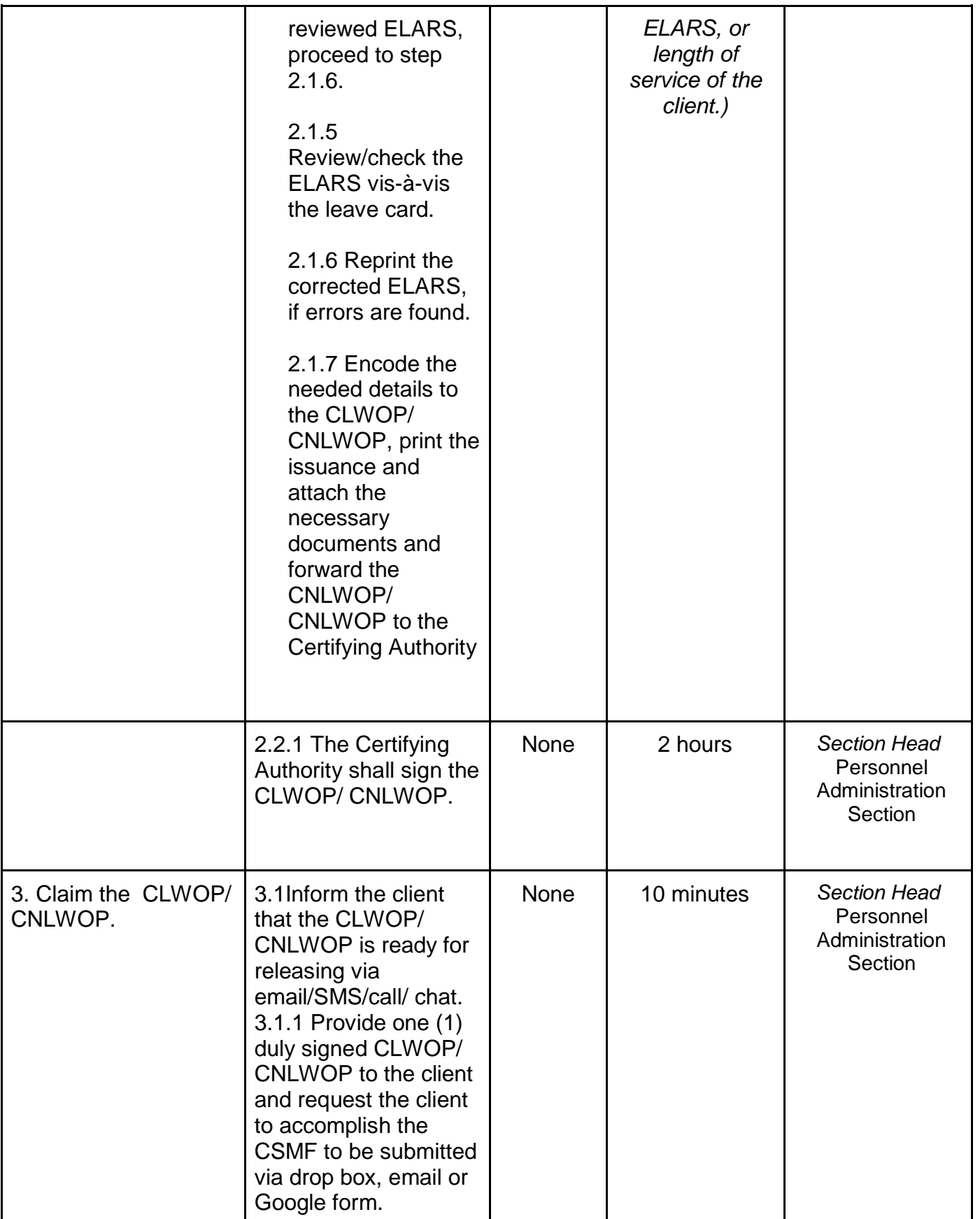

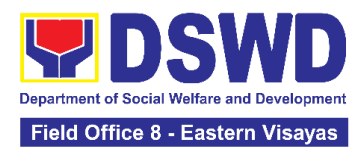

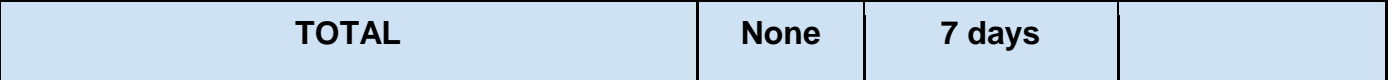

# **4. Issuance of Certificate of Performance Rating**

The service covers the facilitation of issuance of Certificate of Performance Rating to officials and individuals in the Central Office for the performance period upon request.

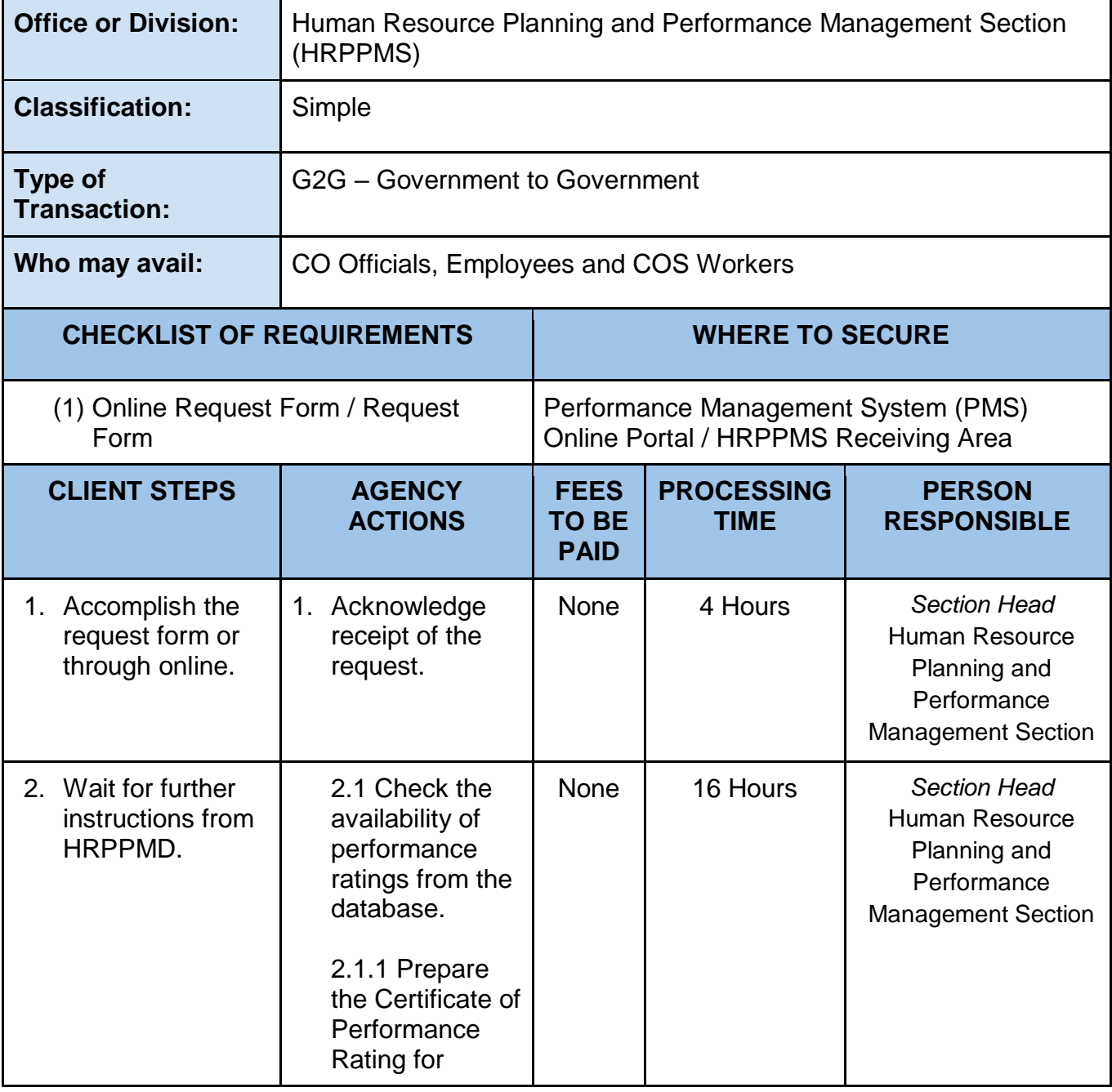

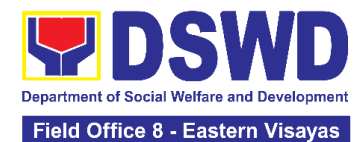

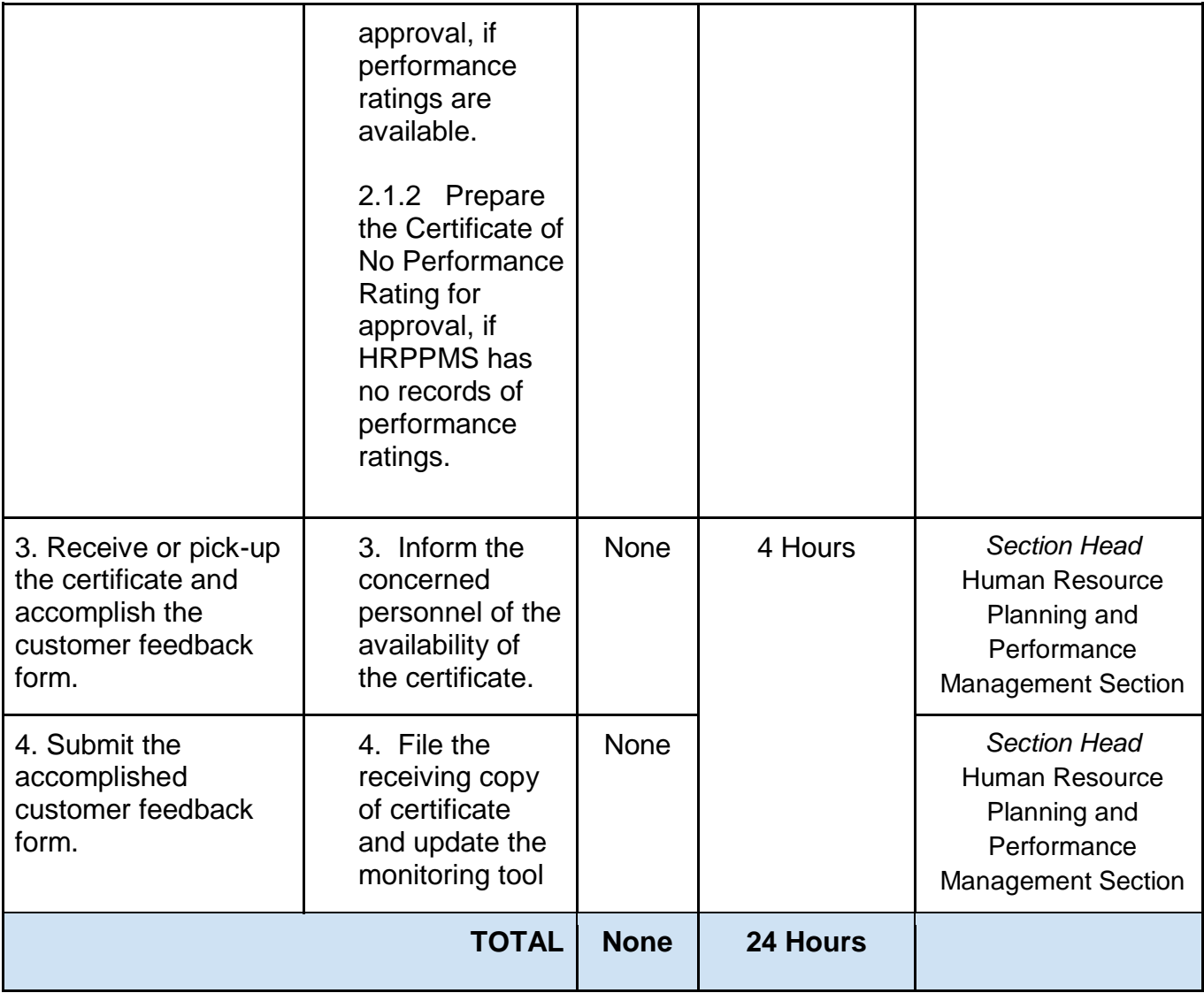

#### **5. Issuance of Service Record to Current Officials and Employees**

The Service Record (SR) is issued to current Officials and employees in the Central Office and, as requested, which provides and certifies their detailed government service, to include: Full Name, Date and Place of Birth, Positions, Status of Employment and Equivalent Periods and Salaries.

![](_page_458_Picture_187.jpeg)

![](_page_459_Picture_0.jpeg)

![](_page_459_Picture_225.jpeg)

![](_page_460_Picture_0.jpeg)

![](_page_460_Picture_127.jpeg)

![](_page_461_Picture_0.jpeg)

![](_page_462_Picture_0.jpeg)

# NATIONAL HOUSEHOLD TARGETING **SECTION** (NHTS)

# NON-FRONTLINE SERVICES

![](_page_463_Picture_0.jpeg)

#### **1. Data Sharing with DSWD OBSUs - List of Data Subjects**

Generation of data sets with Personal Information (PI) and Sensitive Personal Information (SPI) for social protection purposes.

![](_page_463_Picture_215.jpeg)

![](_page_464_Picture_0.jpeg)

![](_page_464_Picture_216.jpeg)

![](_page_465_Picture_0.jpeg)

![](_page_465_Picture_176.jpeg)

![](_page_466_Picture_0.jpeg)

![](_page_466_Picture_153.jpeg)

![](_page_467_Picture_0.jpeg)

![](_page_467_Picture_198.jpeg)

## **2. Data Sharing with DSWD OBSUs – Name Matching Request**

Provision of data corresponding the individual/s name matching request to determine if a household is in the Listahanan database and its poverty status.

![](_page_467_Picture_199.jpeg)
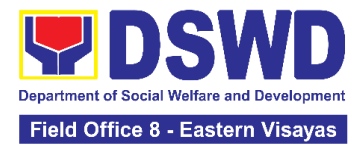

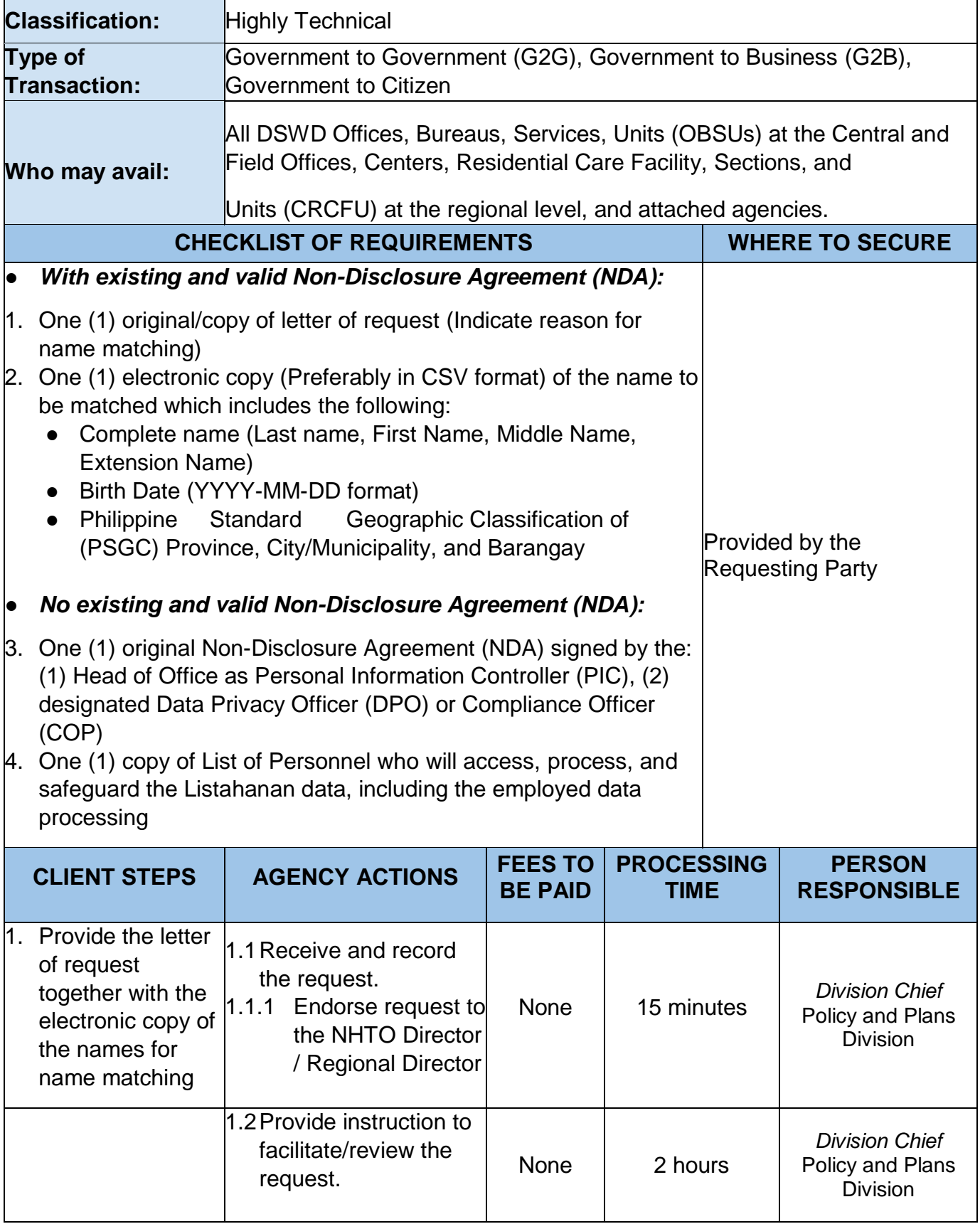

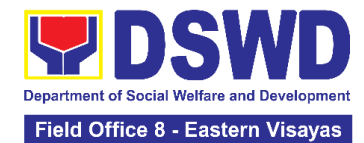

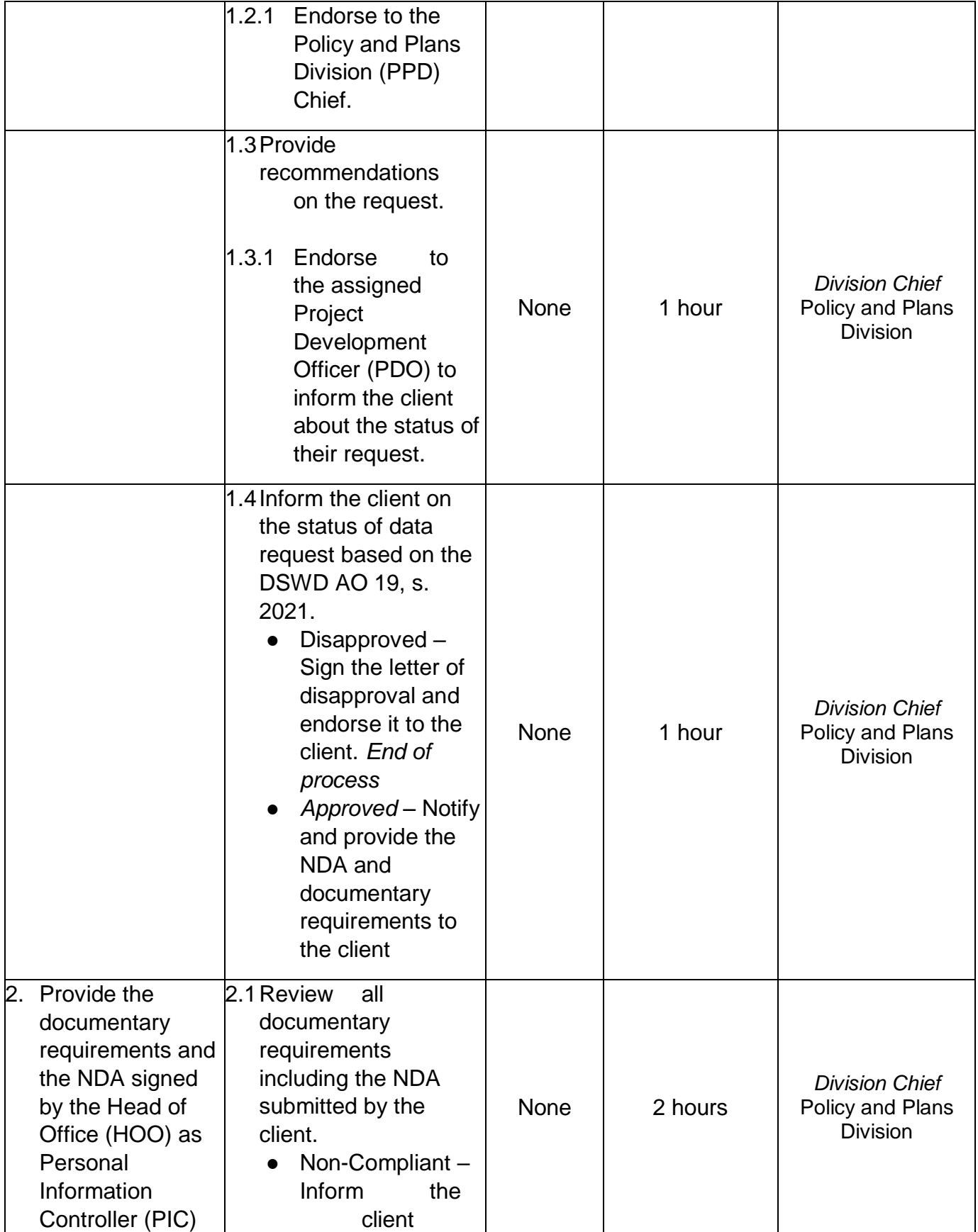

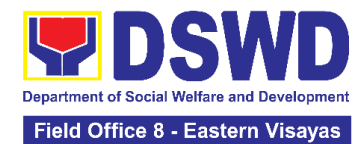

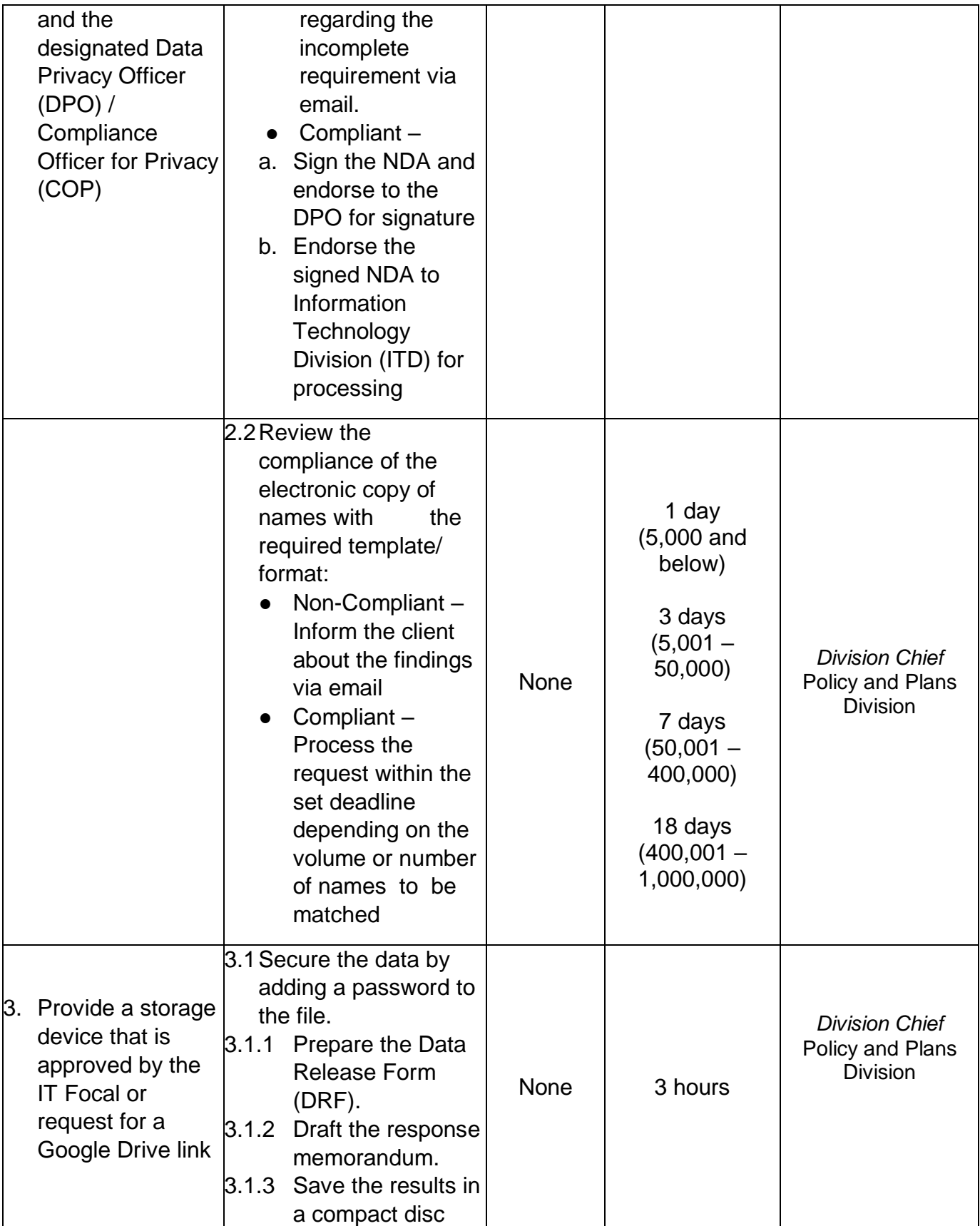

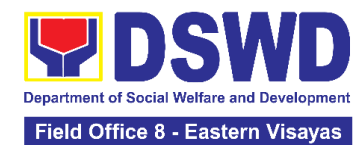

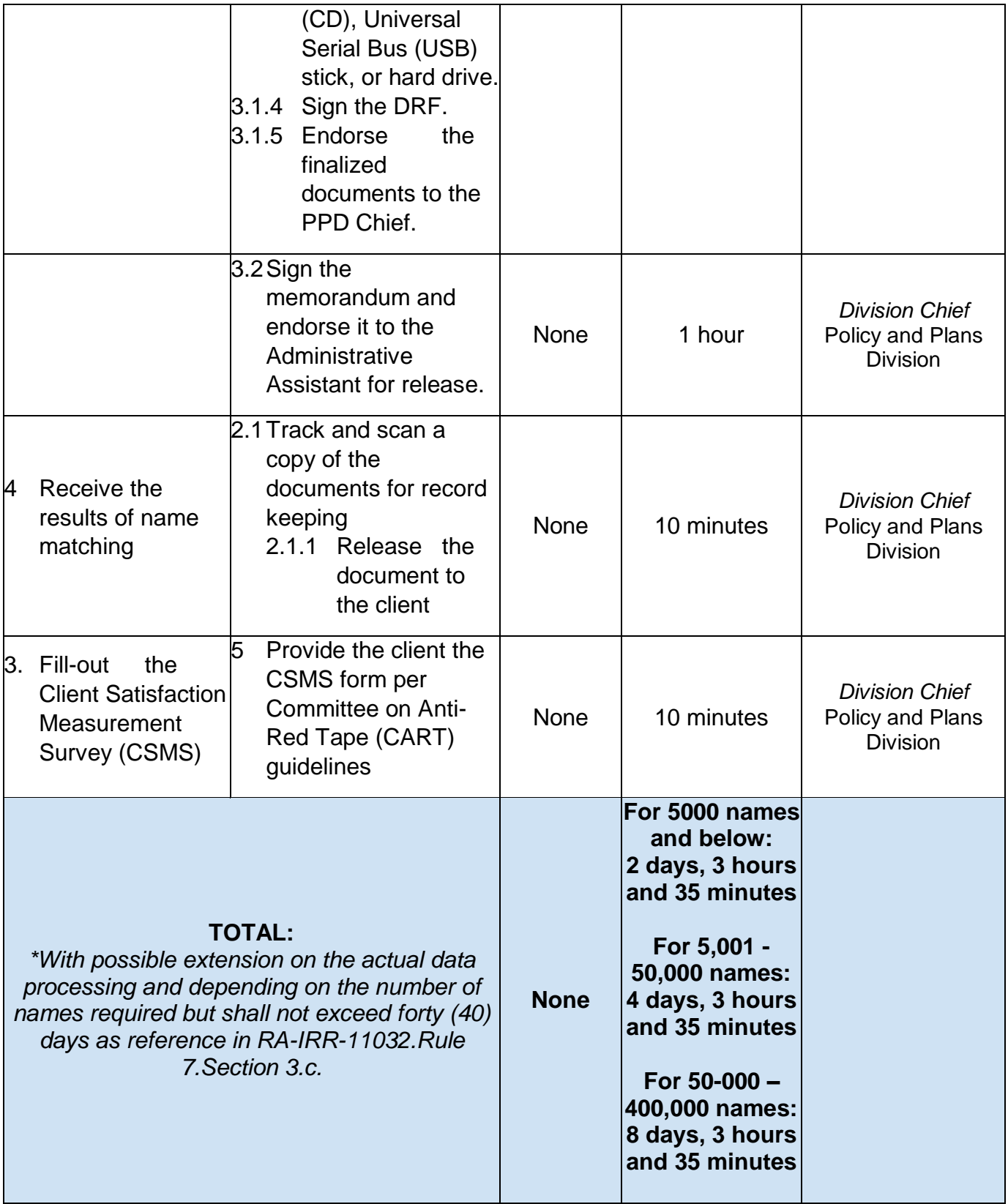

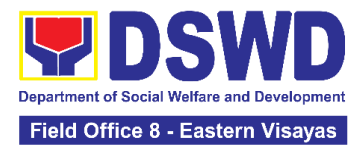

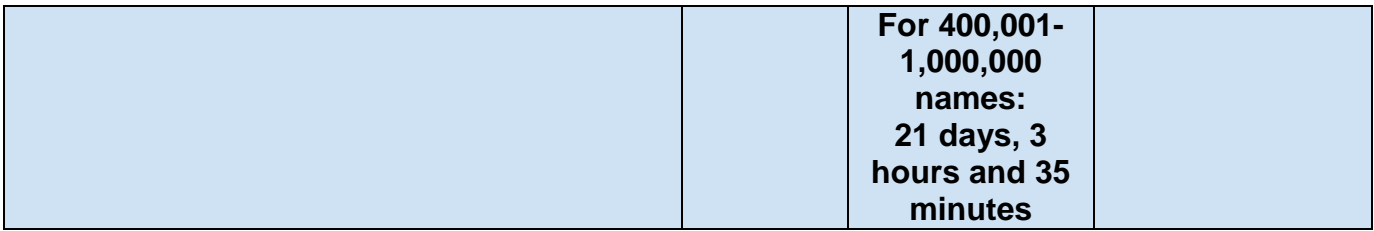

### **3. Data Sharing with DSWD OBSUs – Statistics/Raw Data Request**

Generation of source data, unprocessed anonymized data or numerical processed data as requested by the client.

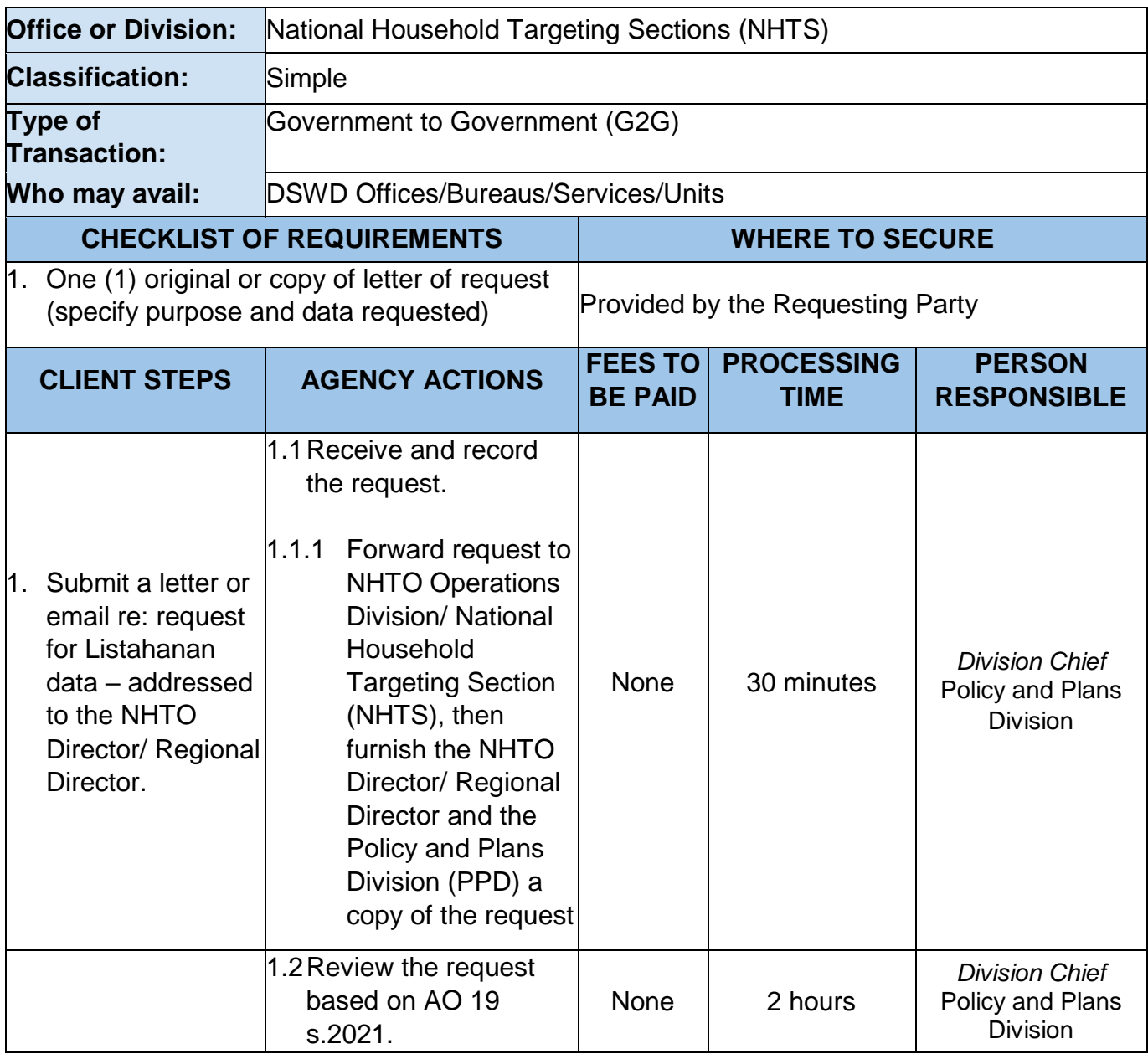

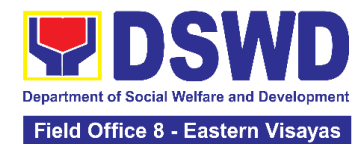

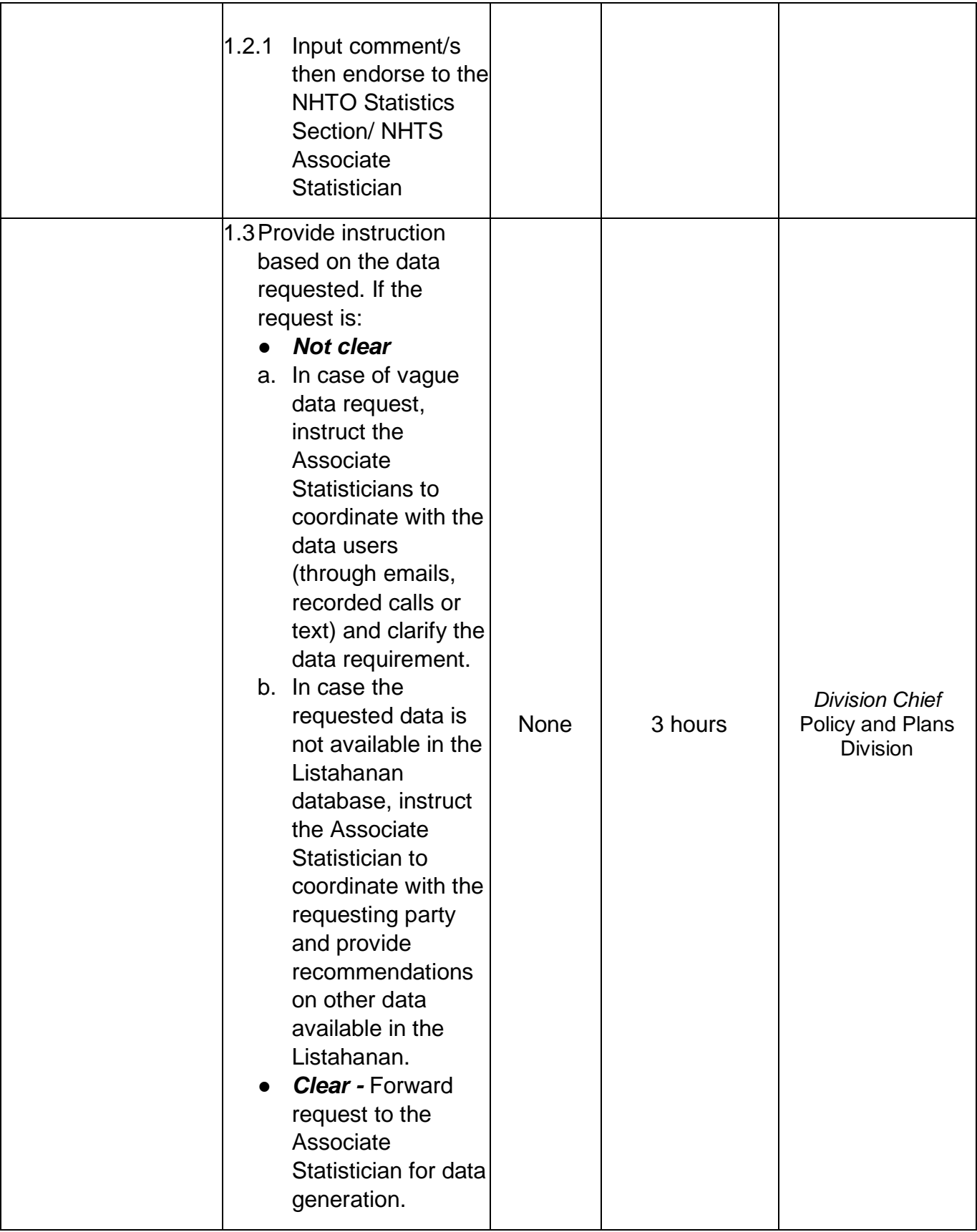

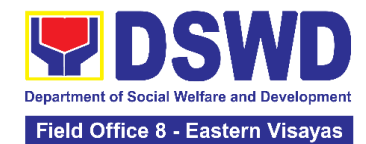

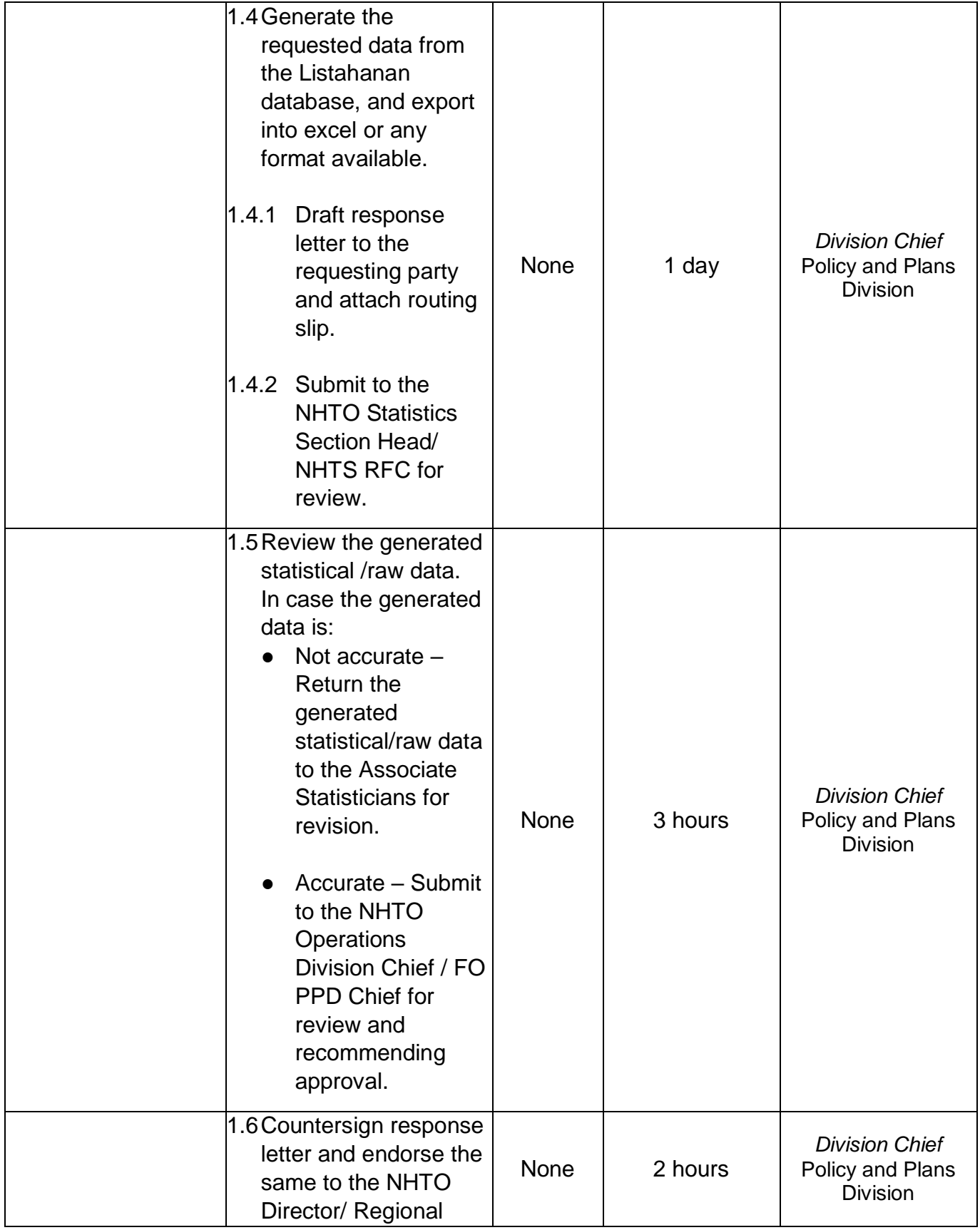

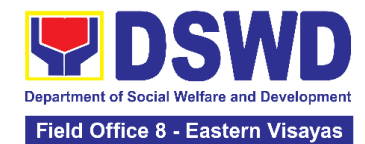

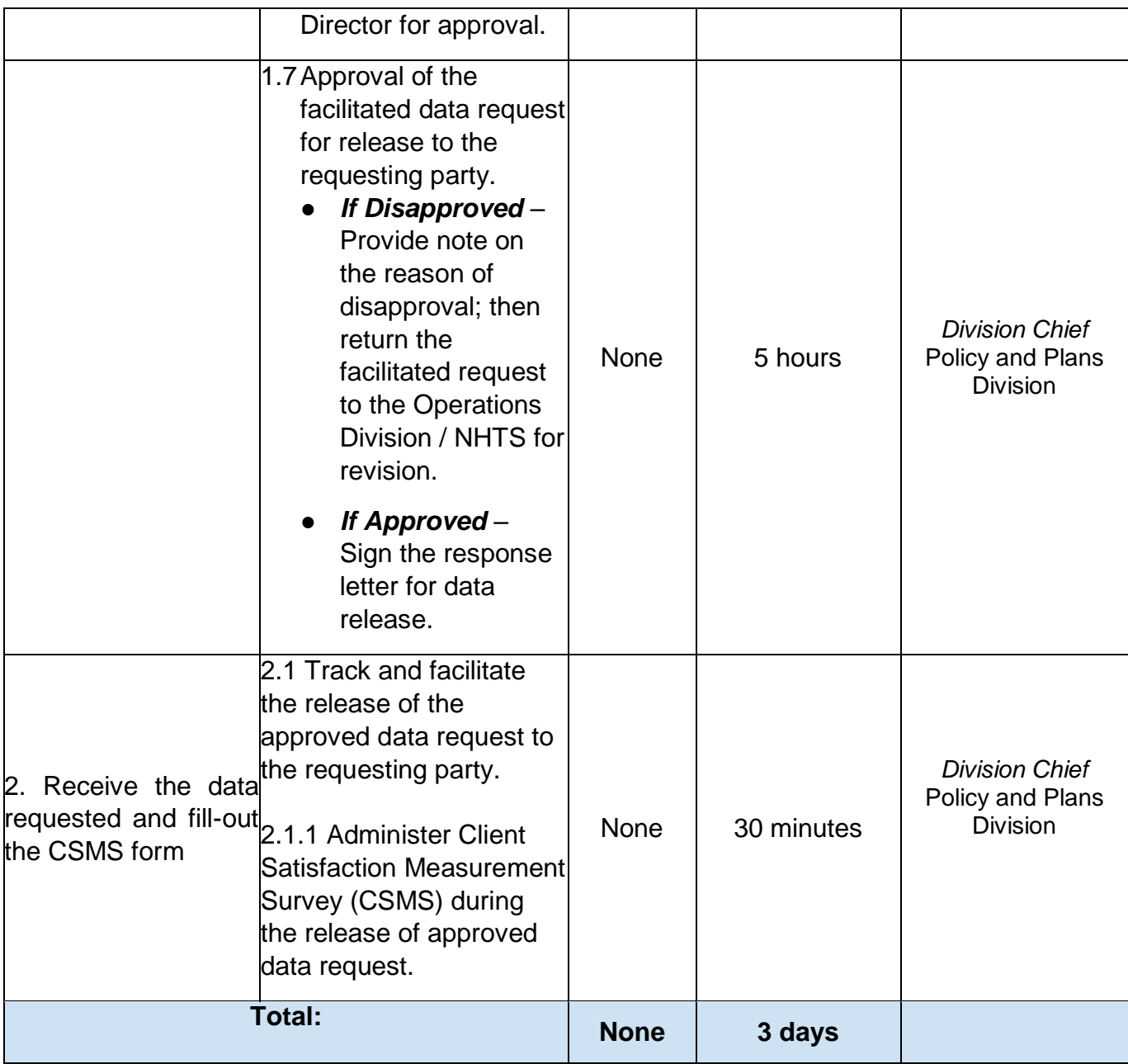

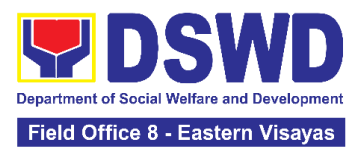

# LEGAL UNIT (LU)

## NON-FRONTLINE SERVICES

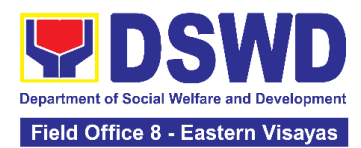

#### **1. Issuance of Online Certificate of No Pending Administrative Case (CENOPAC)**

This process covers online requests for CENOPAC filed by the DSWD Central Office personnel (a) who has an active HRMIS account; (b) whose employment status is updated; and who are currently employed in the DSWD ("**Covered Employee**").

| <b>Office or Division:</b>                                                                           |                                  | Legal Unit                                                                                                    |                                                            |                                  |                                       |  |
|----------------------------------------------------------------------------------------------------|----------------------------------|----------------------------------------------------------------------------------------------------|------------------------------------------------------------|----------------------------------|---------------------------------------|--|
| <b>Classification:</b>                                                                               |                                  | Simple                                                                                                    |                                                            |                                  |                                       |  |
| <b>Type of Transaction:</b>                                                                          |                                  | G2G - Government to Government                                                                                                    |                                                            |                                  |                                       |  |
| Who may avail:                                                                                       |                                  | DSWD Central Office Personnel <sup>6</sup>                                                                                                    |                                                            |                                  |                                       |  |
|                                                                                                    | <b>CHECKLIST OF REQUIREMENTS</b> | <b>WHERE TO SECURE</b>                                                                                                    |                                                            |                                  |                                       |  |
| 1.<br><b>Access Account</b>                                                                          |                                  | Request for CENOPAC through HRMIS                                                                                                    | 1. Human Resource Management<br>Information System (HRMIS) |                                  |                                       |  |
| <b>CLIENT STEPS</b>                                                                                  |                                  | <b>AGENCY ACTIONS</b>                                                                                                    | <b>FEES TO</b><br><b>BE PAID</b>                           | <b>PROCESSING</b><br><b>TIME</b> | <b>PERSON</b><br><b>RESPONSIBLE</b>   |  |
| 1. The DSWD<br>employee/reques<br>tor submits a<br>request for<br><b>CENOPAC</b> using<br>the HRMIS. | <b>None</b>                      |                                                                                                    | None                                                       | 2 minutes                        | <b>Unit Head</b><br><b>Legal Unit</b> |  |
|                                                                                                    |                                  | 1. The Legal Assistant<br>shall process the<br><b>CENOPAC</b> request.<br>1.1.1 The Legal<br>Assistant (LA) shall<br>receive the requests<br>for CENOPAC through<br>Legal Case portal at<br>legalcaseportal.dswd.g<br>ov.ph. | <b>None</b>                                                | 10 minutes                       | <b>Unit Head</b><br>Legal Unit        |  |
|                                                                                                    |                                  | 1.2 The Legal<br><b>Assistant shall check</b><br>the name of the                                                                                                    | <b>None</b>                                                | 45 minutes                       | <b>Unit Head</b><br><b>Legal Unit</b> |  |

 $^6$  It does not apply to workers engaged under Contract of Service or Job Order[1] ("COS/JO"), and Presidential Appointees[2].

 $\overline{a}$ 

<sup>[1]</sup> This is due to the absence of employer-employee relationship between the DSWD and the COS/JO workers, and the fact that the latter are not governed by Civil Service laws and regulations.<br>[2] Requests for CENOPAC by a Presidential Appointee should be requests

Requests for CENOPAC by a Presidential Appointee should be requested directly before the Office of the Deputy Executive Secretary for Legal Affairs ("ODESLA") pursuant to the Guidance of the ODESLA (ODESLA LETTER dated 26 June 2023) in relation to Executive Order No. 01, Series of 2022, and pertinent issuances of the Office of the President.

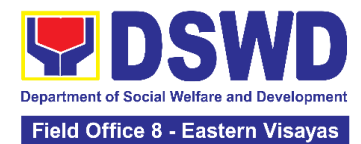

| requestor against the<br>Legal Case Portal<br>(LCP) database to<br>determine whether or<br>not the requestor has<br>a pending<br>administrative case.<br>If the requestor has NO<br><b>PENDING administrative</b><br>case, LA clicks the<br>'ISSUANCE" The<br>requestor will receive an<br>email notification that<br>his/her request is now<br>being PROCESSED.<br>If the requesting<br>employee HAS a<br><b>PENDING administrative</b><br>case, LA clicks the<br>DISAPPROVED" button.<br>The requestor will<br>automatically receive an<br>email notification of the<br>disapproval with an<br>instruction to coordinate |             |                                       |                                       |
|----------------------------------------------------------------------------------------------------|-------------|---------------------------------------|---------------------------------------|
| with the Legal Service<br>(LS) for the specific<br>details.<br>1.2.1 The Legal Assistant<br>shall forward the printed<br>certifications to the LS                                                                                                    |             |                                       |                                       |
| Director for signature.                                                                                                    |             |                                       |                                       |
| 1.3 The Legal Unit Head<br>shall review, approve and<br>sign the certification.<br>1.3.1 The LS Director<br>shall give the signed<br>certification to LA for<br>updating the LCP.                                                                                                    | <b>None</b> | 5 hours and 5<br>minutes <sup>7</sup> | <b>Unit Head</b><br><b>Legal Unit</b> |

<sup>&</sup>lt;sup>7</sup> This reflects the maximum time during which the responsible officer must review, approve, and sign the CENOPAC. It considers the availability and schedule of the Legal Service Director or OIC, and may be done in a shorter period within the day.

l

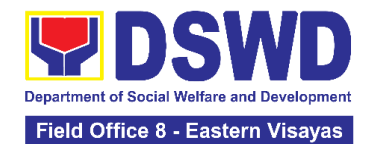

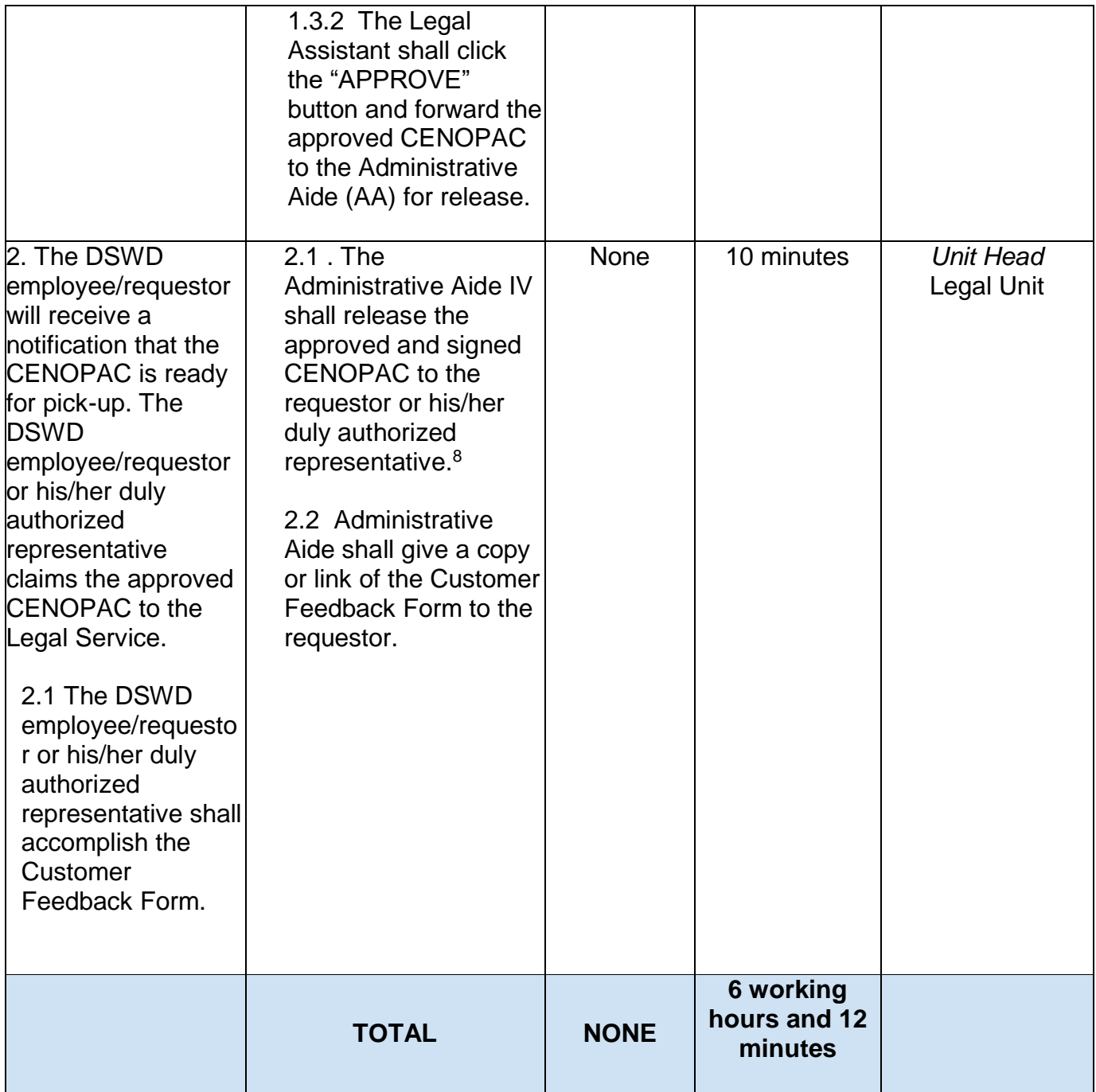

 $\overline{a}$ 

 $^8$  Unclaimed CENOPAC after 30 days from the date of approval will be archived and the requester will need to file a new request for CENOPAC.

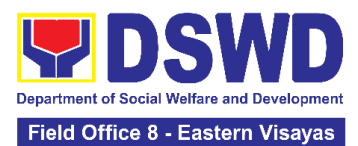

۹

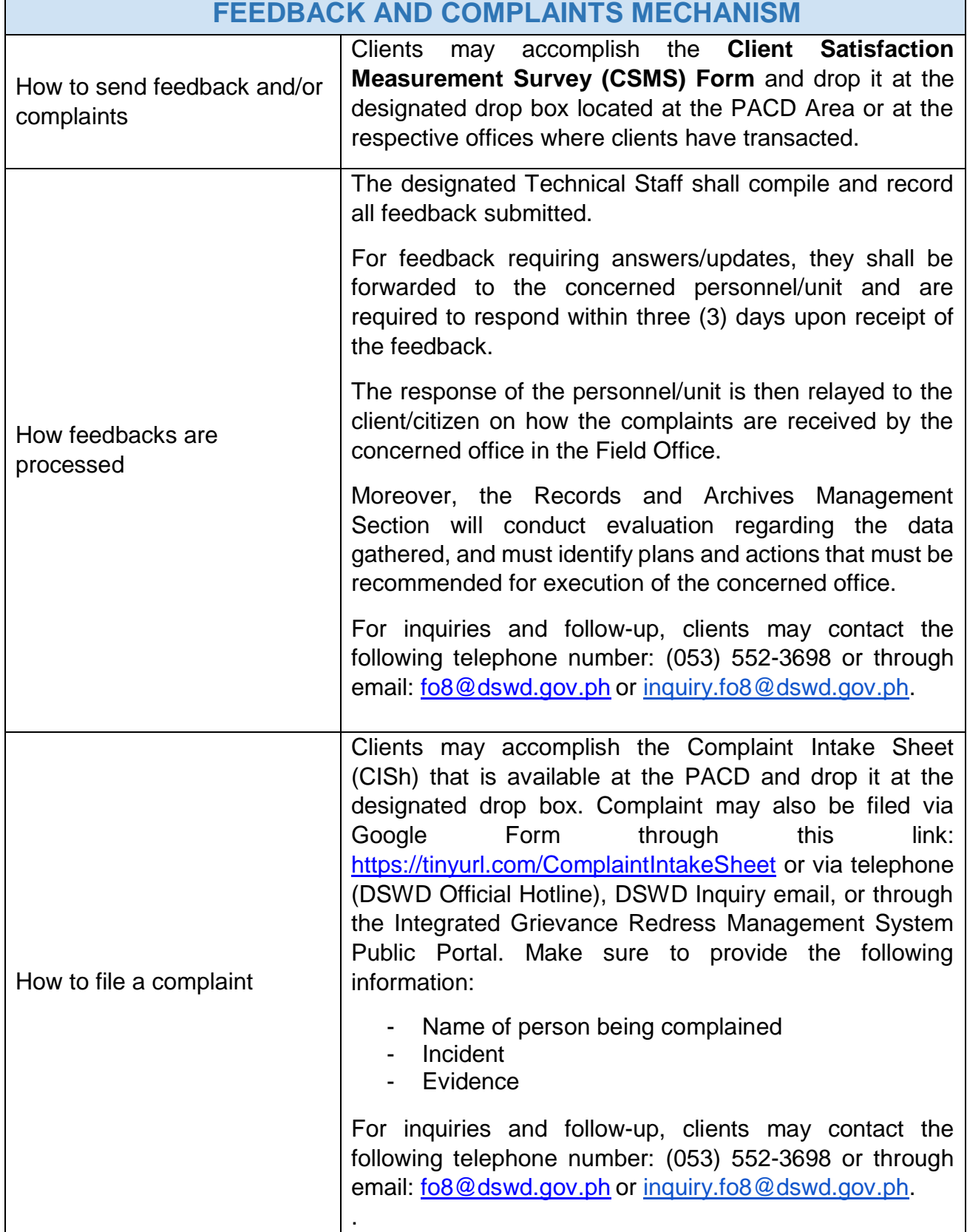

 $\overline{\phantom{a}}$ 

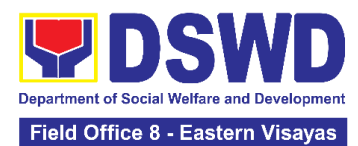

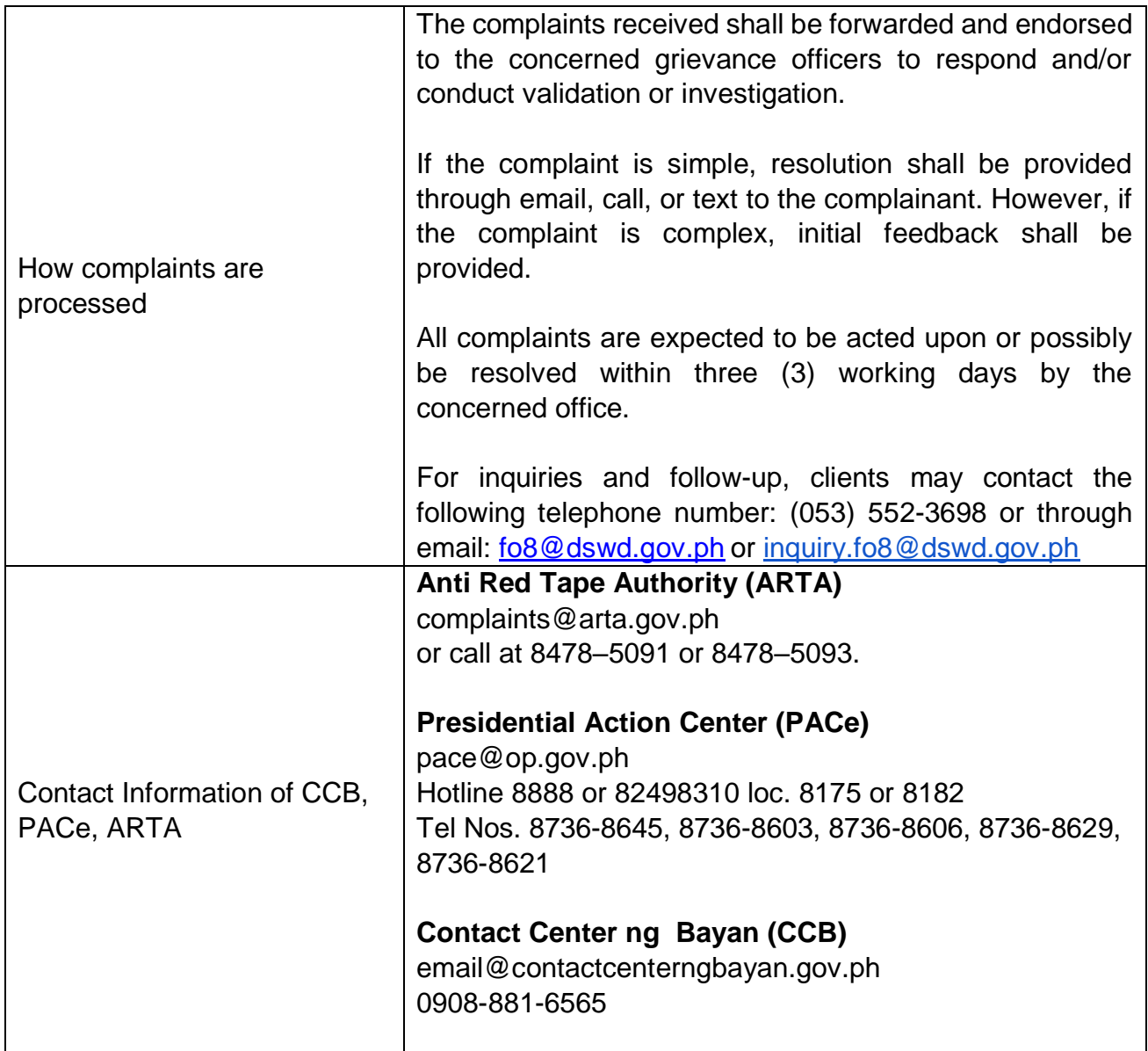

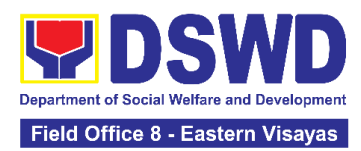

## **LIST OF OFFICES**

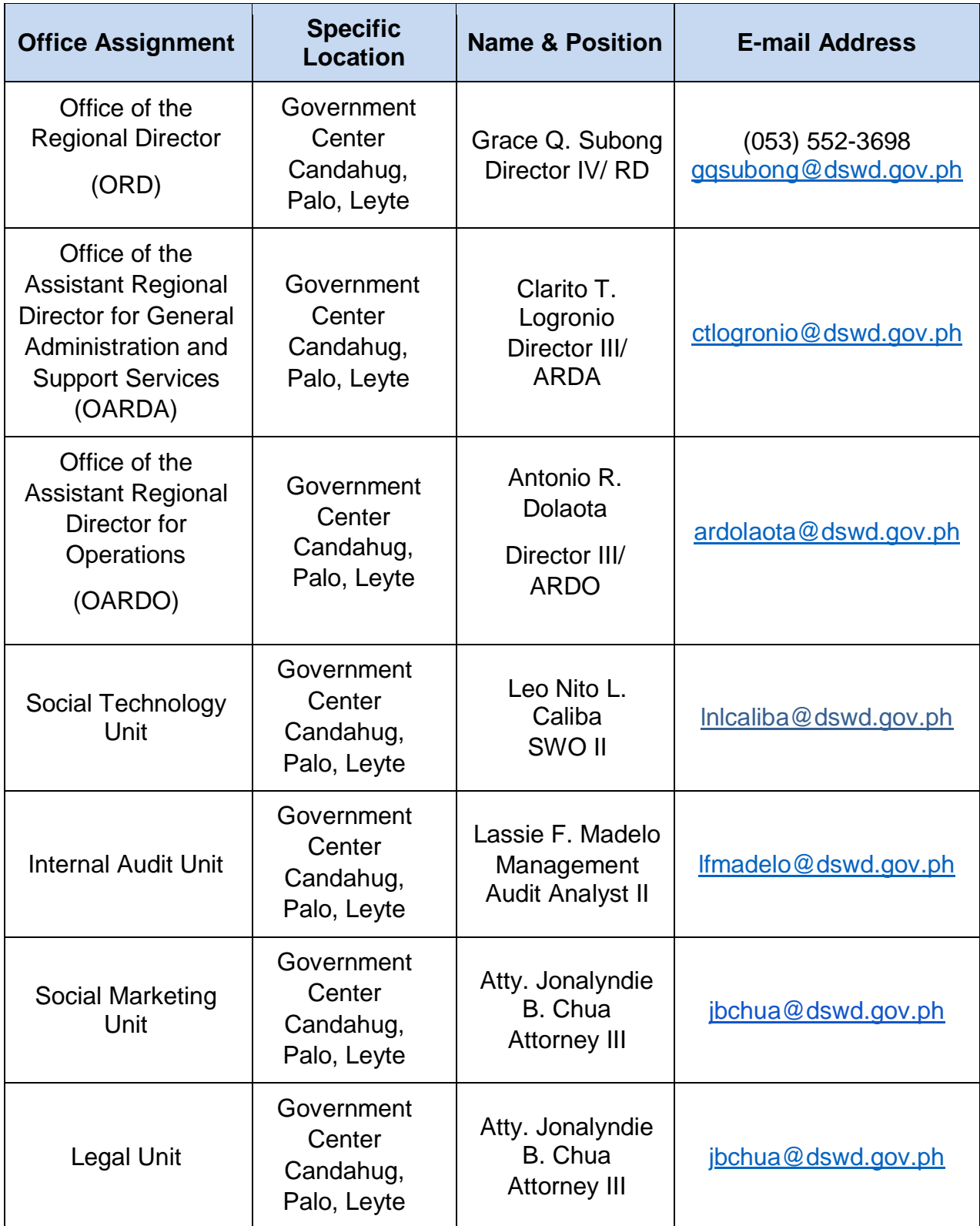

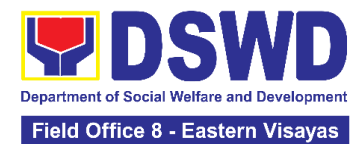

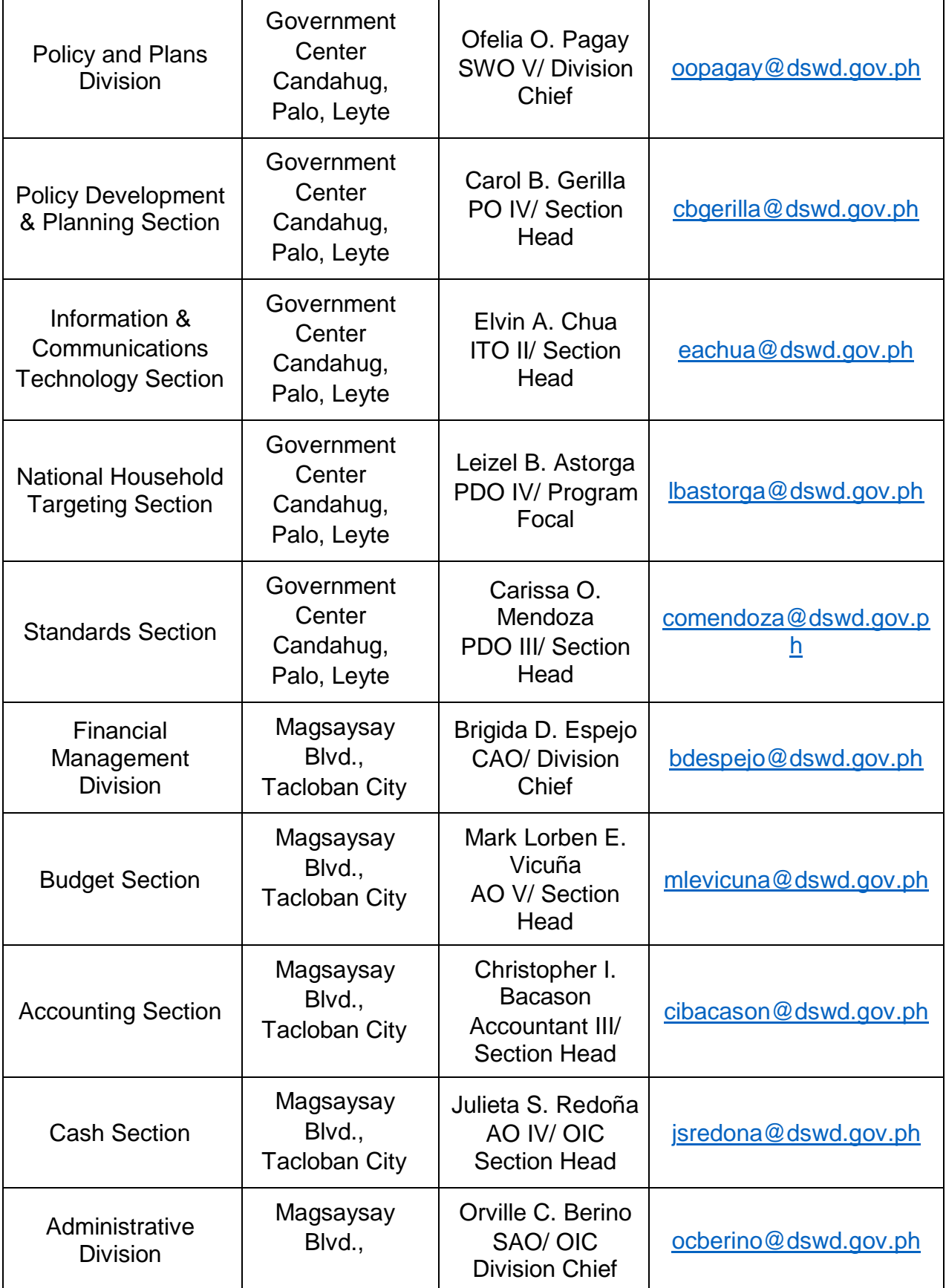

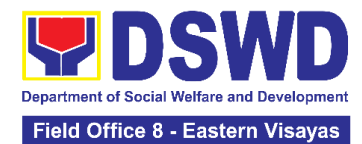

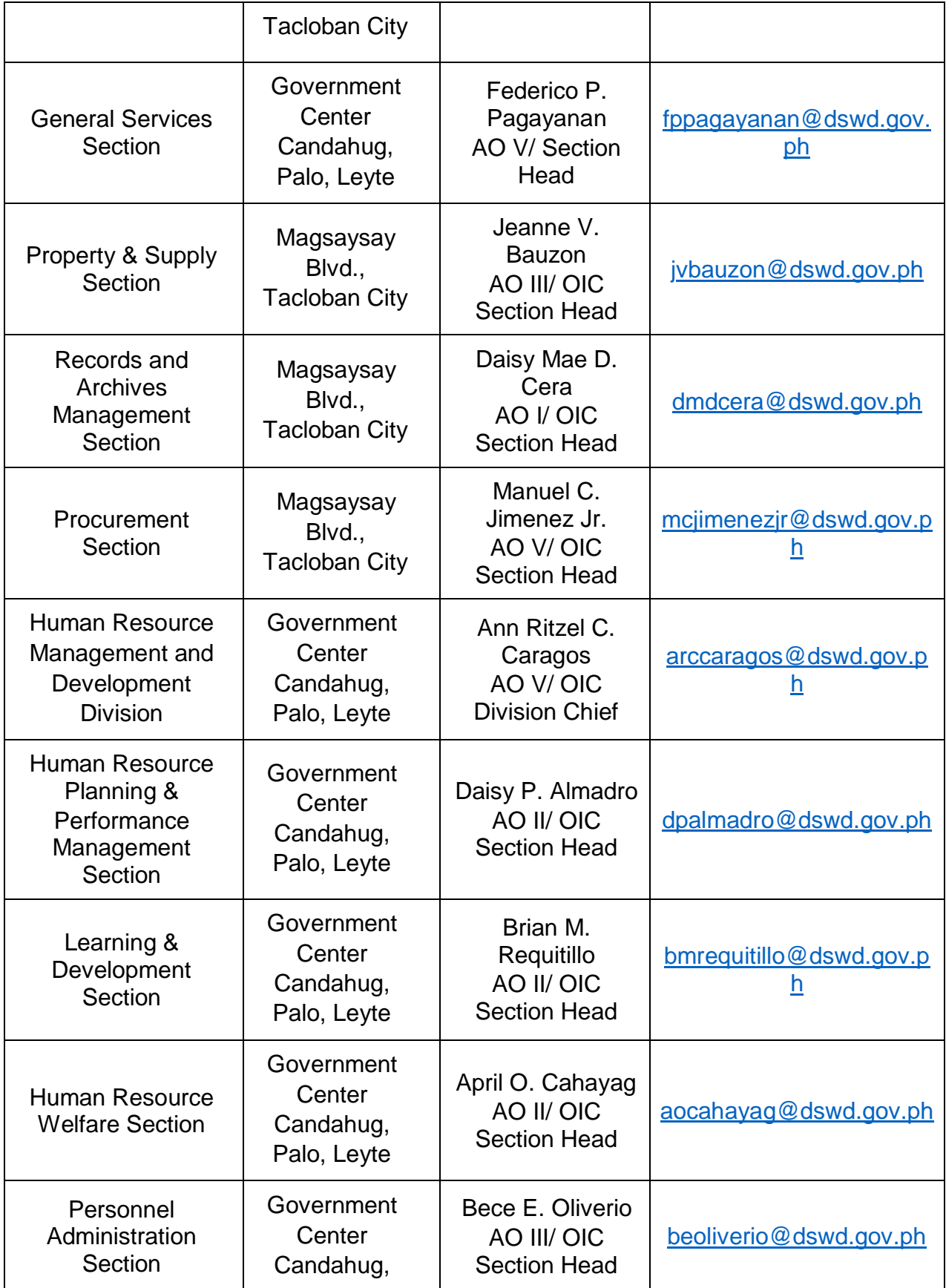

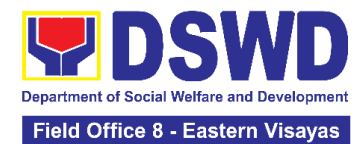

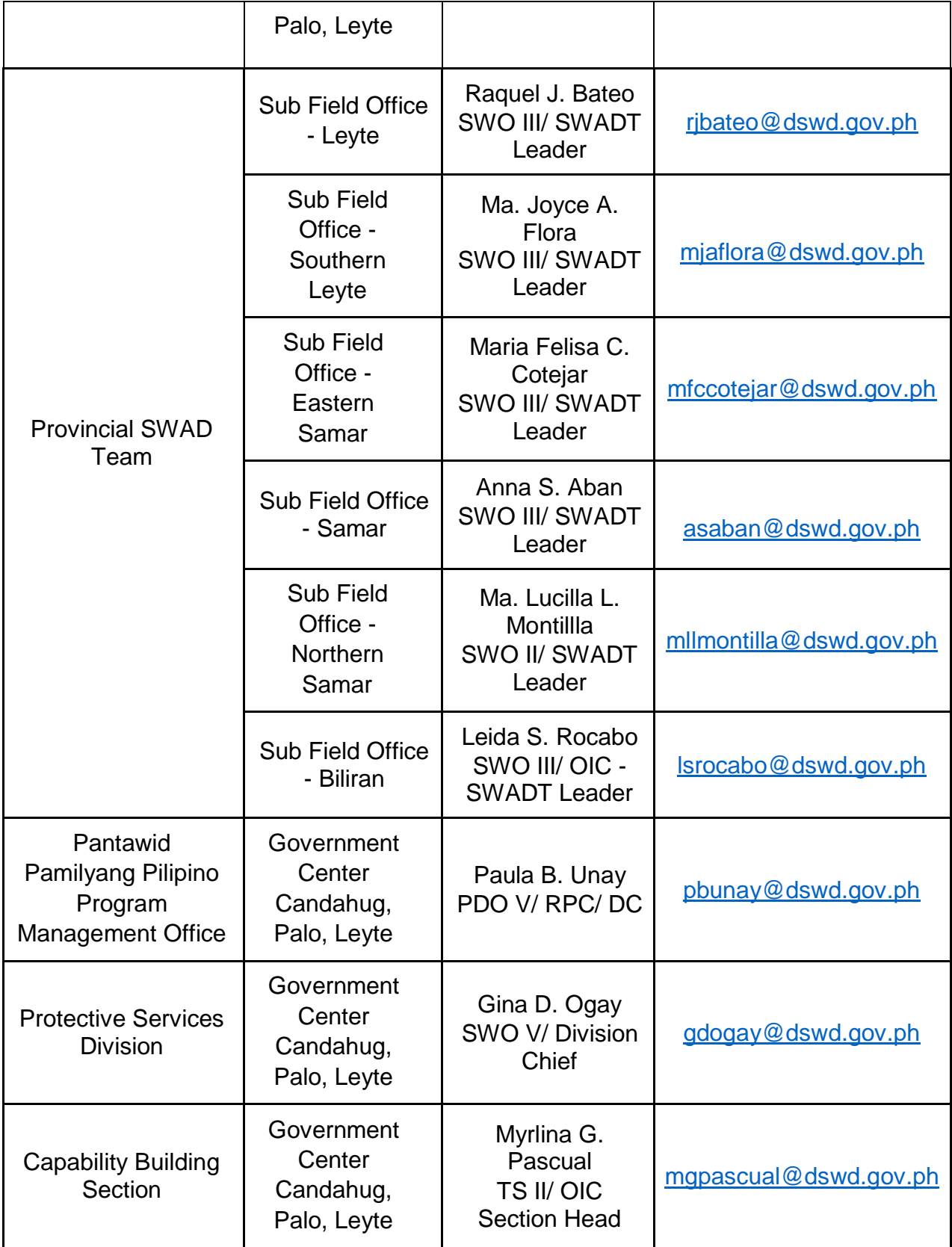

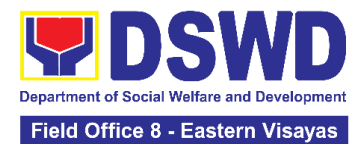

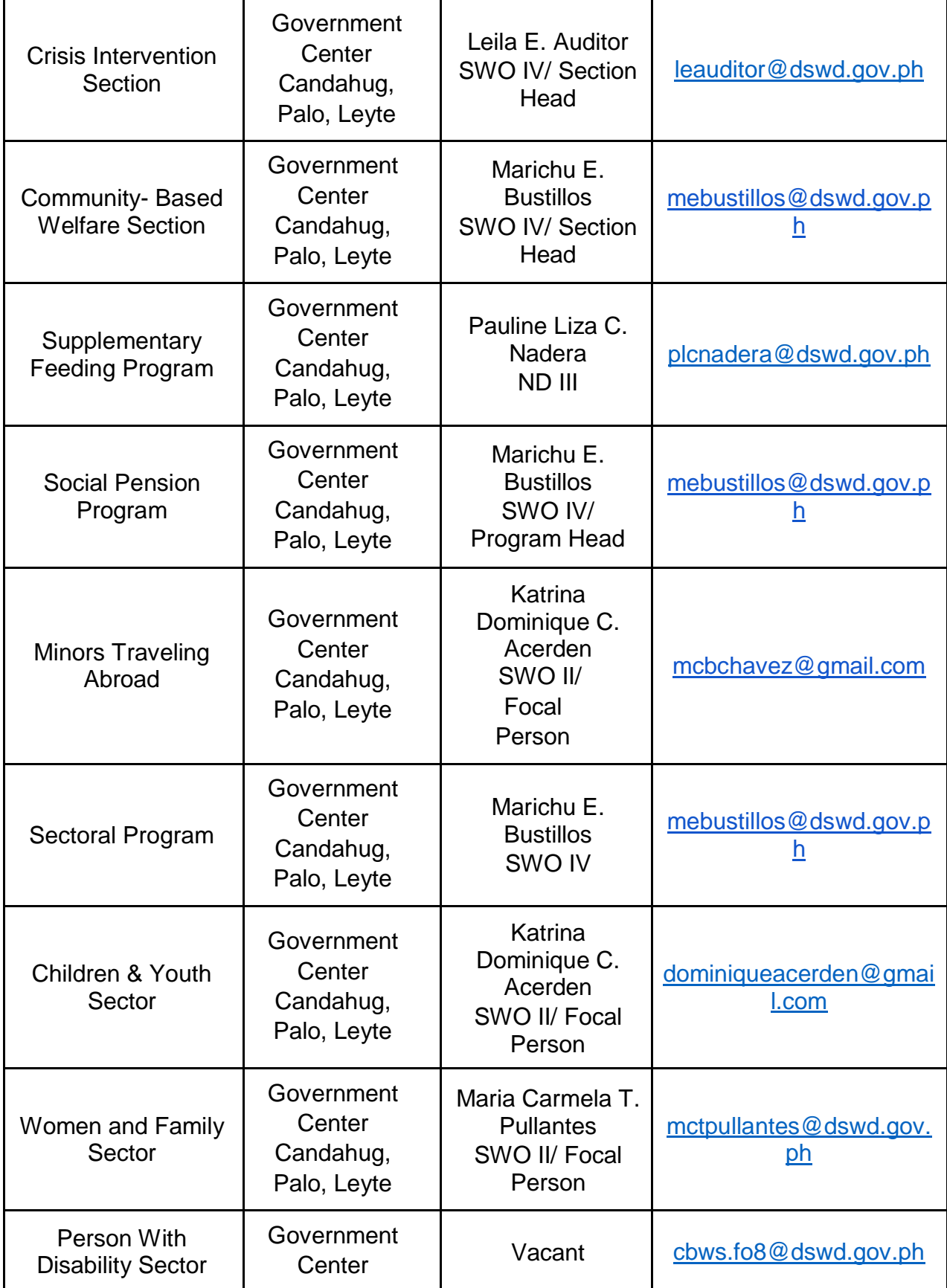

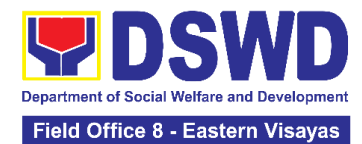

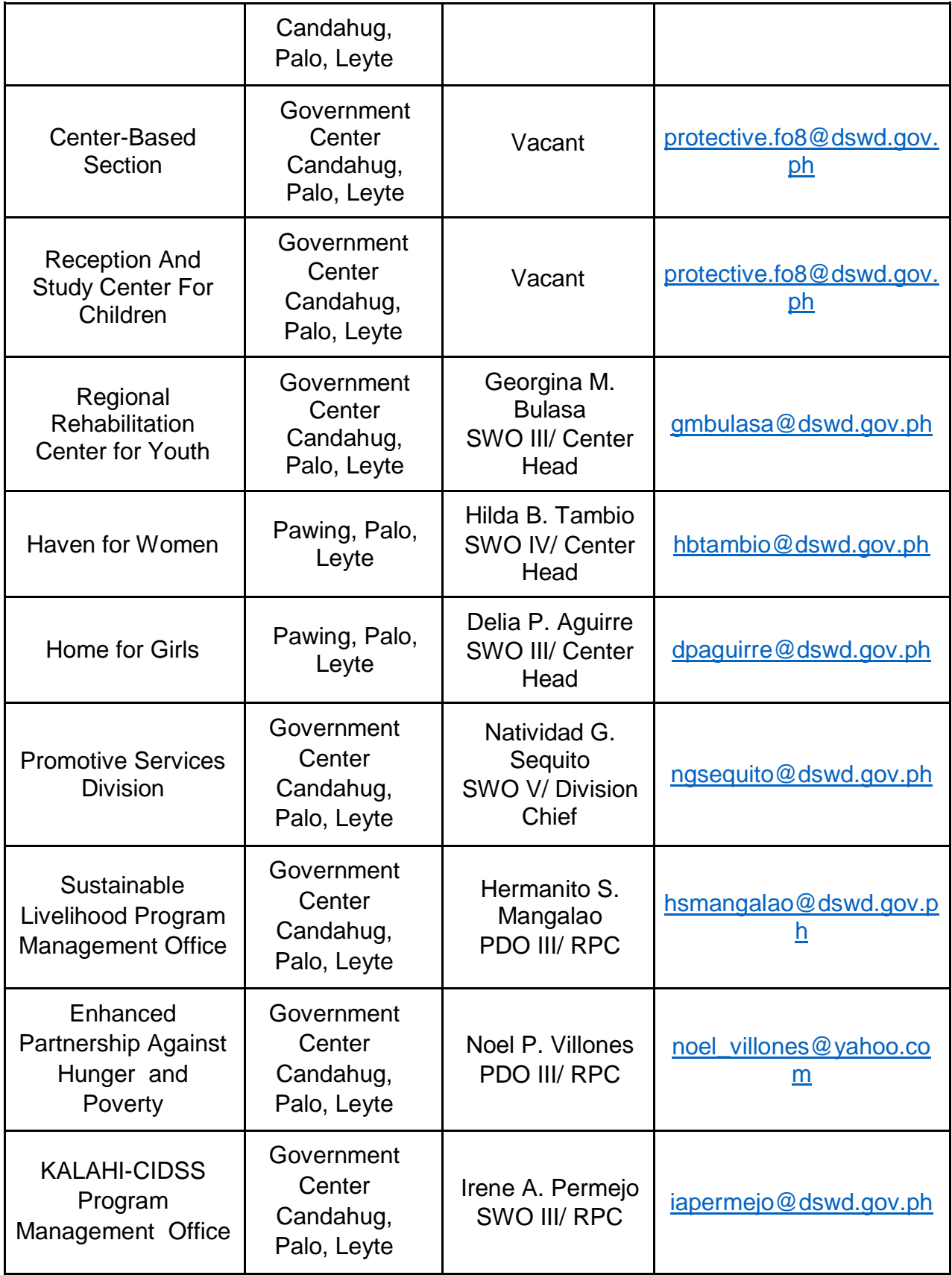

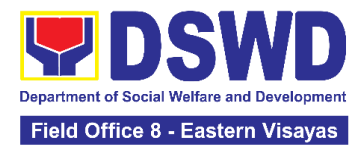

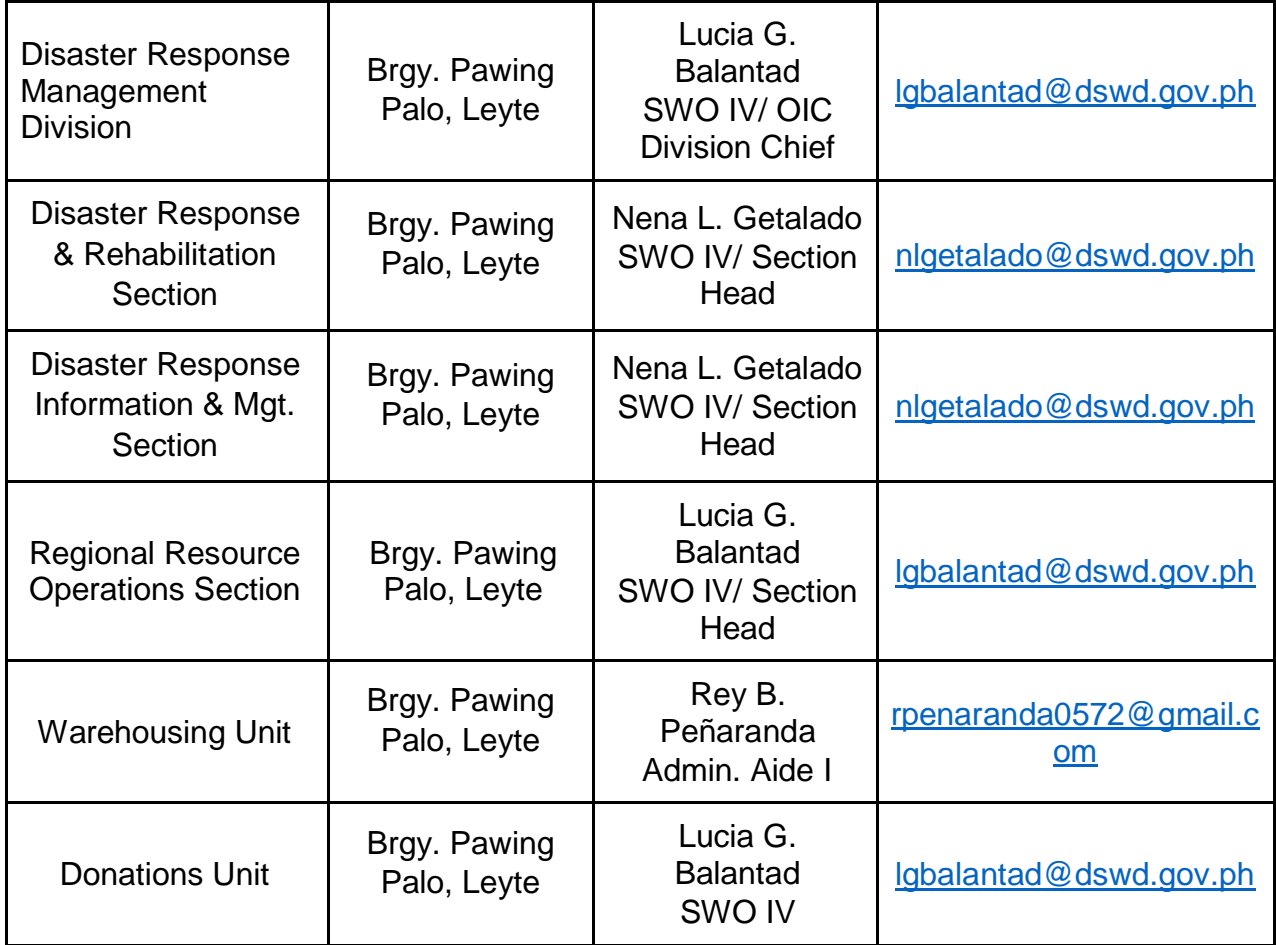